# МИНОБРНАУКИ РОССИИ

Федеральное государственное бюджетное образовательное учреждение высшего образования Башкирский государственный педагогический университет им. М.Акмуллы Колледж

# МЕТОДИЧЕСКИЕ РЕКОМЕНДАЦИИ к практическим занятиям студентов специальности 53.02.01 Музыкальное образование МДК.03.01 Вокальный класс

Разработал: М.М. Мирзаянова, преподаватель Колледжа БГПУ им.М.Акмуллы

### **ПОЯСНИТЕЛЬНАЯ ЗАПИСКА**

Методические рекомендации по организации и проведению практических занятий для студентов по ПМ03 Педагогическая музыкальноисполнительская деятельность, МДК. 03.01 «Вокальный класс». Программа профессионального модуля разработана на основе Федерального государственного образовательного стандарта (далее ФГОС) среднего профессионального образования (далее СПО) по специальностям 53.02.01 Музыкальное образование.

Форма проведения занятий – индивидуально-групповая, дуэтами. С целью овладения указанным видом профессиональной деятельности и соответствующими профессиональными компетенциями обучающийся в ходе освоения профессионального модуля должен **иметь практический опыт:**

 исполнения произведений педагогического репертуара вокального жанров на уроках, занятиях, досуговых мероприятиях;

### **уметь:**

- исполнять произведения сольного жанра для детской аудитории с сопровождением и без сопровождения, под собственный аккомпанемент;
- читать с листа разнообразный вокально-хоровой репертуар и точно интонировать хоровую партию;
- определять и грамотно объяснять задачи исполнения:
- анализировать музыкальный материал и работать с песенным репертуаром дошкольного и школьного возраста;
- исполнять вокальные произведения с сопровождением, под собственный аккомпанемент и без сопровождения.

### **знать:**

- основные принципы сольного исполнительства, основные этапы развития певческого голоса;
- специфику голосообразования в пении и в речи;
- стилистические особенности различных вокальных жанров;
- требования к охране и гигиене голоса;
- разносторонний по содержанию и стилям вокально-хоровой репертуар;
- классификации певческих голосов и необходимых элементов хоровой звучности;
- методы анализа произведений вокально-хорового жанра;
- методические основы работы над детским песенным репертуаром.

В результате освоения МДК «Вокальный класс» студенты должен овладеть следующими профессиональными и общими компетенциями:

ПК 3.1.- исполнять произведения педагогического репертуара вокального жанра.

ОК 2. - организовывать собственную деятельность, определять методы решения профессиональных задач, оценивать их эффективность и качество.

ОК 4. - осуществлять поиск, анализ и оценку информации, необходимой для постановки и решения профессиональных задач, профессионального и личностного развития.

ОК5. - использовать информационно-коммуникационные технологии для совершенствования профессиональной деятельности.

ОК7. - ставить цели, мотивировать деятельность обучающихся, организовывать и контролировать их работу с принятием на себя ответственности за качество образовательного процесса.

Каждое практическое занятие включает:

- тему;
- цель занятия;
- применяемое оборудование;
- задание для подготовки к практическому занятию;
- методические рекомендации к выполнению задания;
- формы отчёта;
- контрольные вопросы;
- критерии оценки;
- учебную и специальную литературу.

### **Методические рекомендации к практическим занятиям**

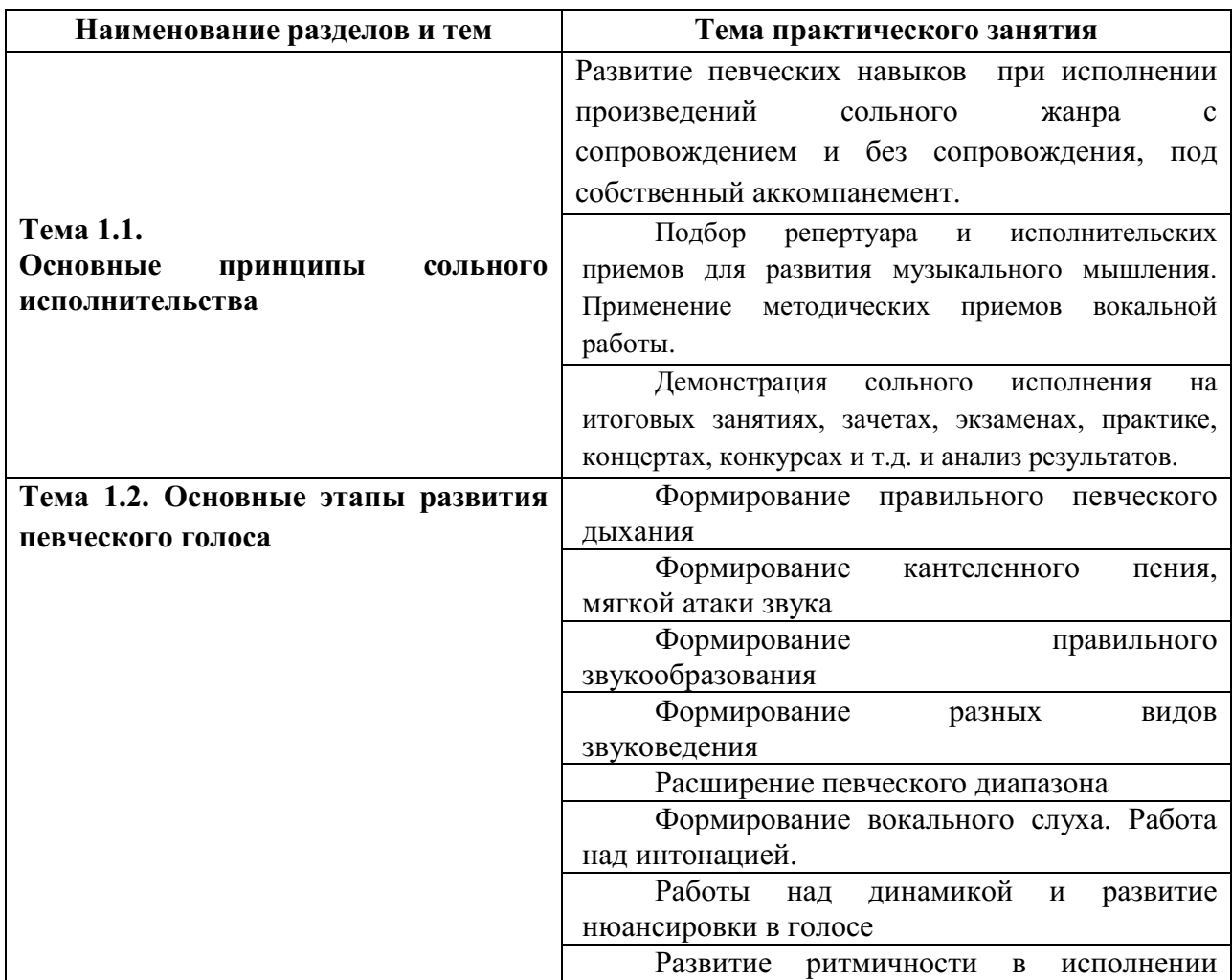

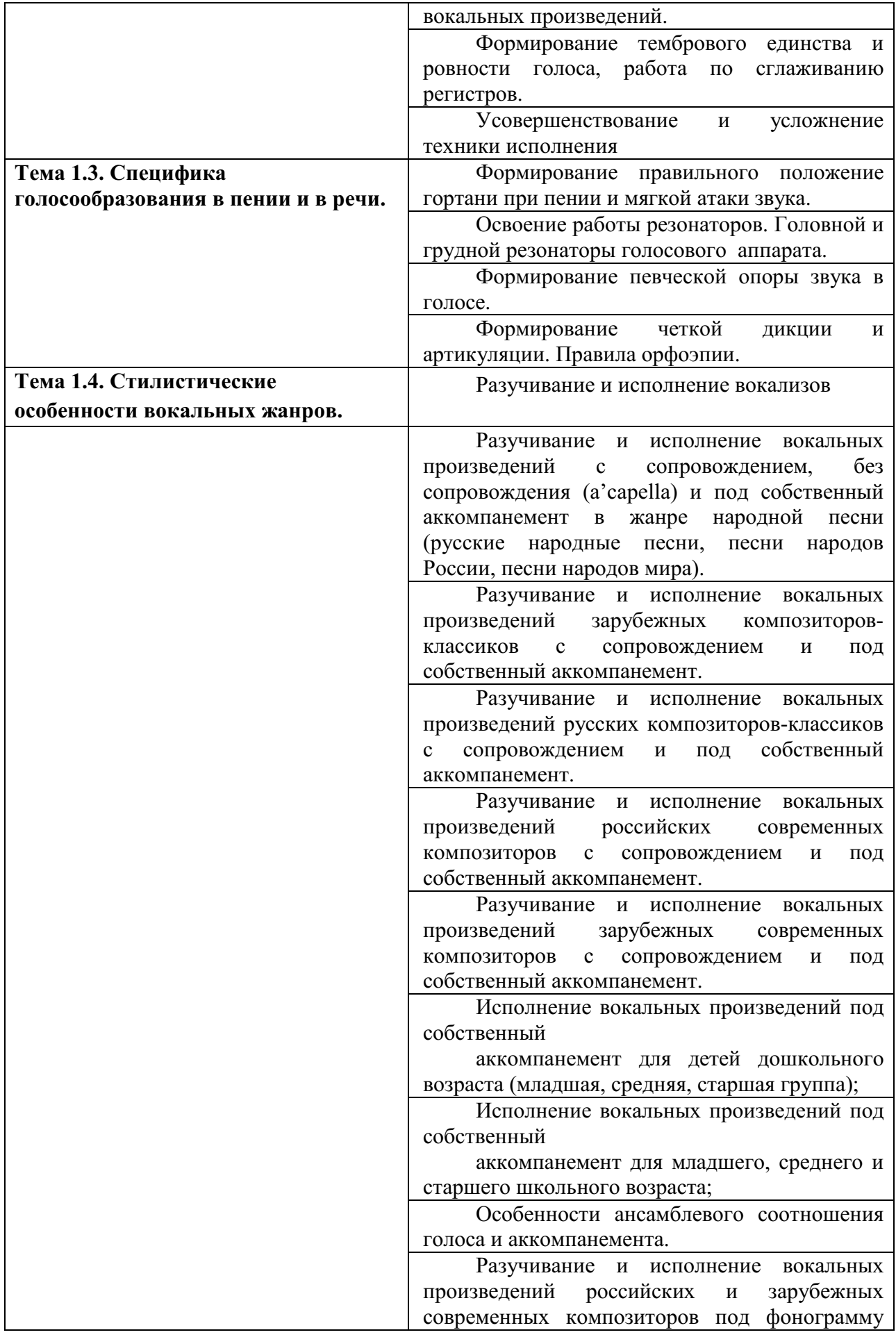

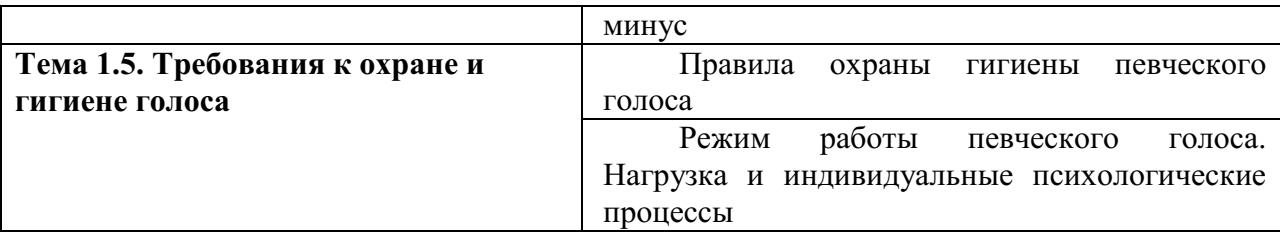

### **Тема 1.1. Основные принципы сольного исполнительства**

**Практическое занятие:** Развитие певческих навыков при исполнении произведений сольного жанра с сопровождением и без сопровождения, под собственный аккомпанемент.

Развитие певческих навыков предполагает исполнение различного репертуара. В него должны входить русские народные песни, песни народов мира, произведения композиторов- классиков: русских и зарубежных, современных композиторов, песни из дошкольного и школьного детского репертуара. В процессе обучения студенты исполняют русские народные песни и песни народов России без сопровождения и с сопровождением.

### *Методические рекомендации к выбору репертуара:*

*Народные песни:* 

Рус.н.п. в обр. Рубах «Воробей» Рус.н.п. «Веселые гуси» Арм.н.п. «Ночь» Рус.н.п. обр. А.Егорова «Не летай соловей» Рус.н.п. «Гули ,мои гули» Рус.н.п. «Со вьюном Я хожу» Рус.н.п. «Ходит Ваня» Рус.н.п.в обр.Р-Корсакова «Ходила младешенька по борочку» Латв.н.п. «Я пеку,пеку ватрушки» Рус.н.п. «Ты взойди,солнце красное» Рус.н.п. «Дин-дон» Рус.н.п. «Баю-бай» Бел.н.п. «Перепёлочка» Укр.н.п. в обр.Н.Метлова «Веснянка» Рус.н.п. «Жил у нашей бабушки черный баран» Польск.н.п. «Кот и мышка» Исп.н.п. «Время спать» Рус.н.п. в обр. Иорданского «Ветерок» Рус.н.п. «А Я по лугу…» Болг.н.п. «Друзья-путешественники» Рус.н.п. в обр.Сорокина «Я капустицу полола» Нем.н.п. «Мои друзья» Чеш. н.п. «Спи, моя милая» *Песни современных авторов:* 

А.Пинеги «Песня для елочки»

 «Зимняя сказка» Г.Струве «Маленькая мама» «Рыжий пес» «Я часто краснею» В.Шаинский «Песенка Вафельки» (ария) «Песенка мамонтенка» А.Абрамов «Грустная песенка ленивой лягушки» М.Раухверг «Важная леди» «Цыплята» А.Бакалова «Мама» Я.Дубравин «Тралейбус» 12 Г.Воронов «Подсолнушек» П.Назаров «Заботливая курочка» Г.Левкодимов «Ты откуда облако» С.Нисс «Я выросла» И.Соколов «Котик и козлик» С.Поддубный «Под Луной» А.Кудряшов «Что рисую маме» «Мячик» «Проказник» «На даче» «Жираф» А.Абрамов «Веселая песенка лягушек» Р.Бойко « Утенок» В.Сумароков «Курица-красавица» Е.Зарицкий «Белоснежка» В.Шаинский «Дождь пойдет по улице» М.Михайлов «Художник» Г.Гладков « И придет жираф» «Песня-спор» Е.Ботяров «Кораблик» «Мы не заметили жука» В.Жубинская « Мама или Я» В.Золотарев «Димкины ботинки» А.Абрамов «Рассказ Пеликана» Т.Ефимов «Песня Льва» Ю.Коробейников «Циркулярная пила» А.Журбин « Смешной человечек» П.Портнов « Лисица» А.Филиппенко «Березонька» А.Островский «Дождик» «Кролик» Б.Савельев «Разноцветная игра» Ц.Кюи «Осень»

И.Ефремов «Поросята строят дом» «Кораблик» Б.Савельев «Волшебный мост» Р.Паулс «Сонная песенка» В.Семенова «Летняя песенка Д.Кабалевский «Про Петю» В.Калинин «Песенка о дне рождении» В.Кривцов «Песенка Егорушки» И.Космачев «Песенка про Лося» Н.Песков «Песенка Настеньки» М.Славкин «Стеклышко» М.Красев «Веселая дудочка» Е.Тиличеева «Часы» Л.Каркич «Улетели,улетели» Е.Крылатов «Колыбельная медведицы» «Песенка о лете» «Не волнуйтесь понапрасну» В.Кривцов «Песенка кота» Н.Будашкин «Песенка Настеньки» М.Матвеев «Как лечили бегемота» Б.Фиготин «Мы встречаем Новый год» Е.Птичкин «Песенка Пишичитая» А.Ушкарев «Андрюшка» Е.Ботяров «Рыжий,рыжий,конопатый» «Песенка о дружбе» Ан.Александров «Гуси-гусенята» А.Спадевекки «Добрый жук» В.Шаинский «Песенка слона» Ю.Блинов «Лягушка» В.Серебренников «Мой черный котенок» (джаз) «Бочонок-собачонок» (джаз) Е.Тиличеева «Пин и Гвин» Б.Савельев «Песня Леопольда» Л.Мартынов «Индийский слон» И.Красильник «Макаки» А.Спадевеккиа «Песенка Золушки» А.Лепин «Все сумею сделать» М.Красев «Веселая дудочка» Д.Гершфельд «Ёжик» А,Белевцов «Букет для мамы» С.Никитин «Девочка и пластилин» В.Семенов «Первое путешествие» «Если снег идет» Я.Дубравин «Снегири» Ю.Антонов «Воробьиная дискотека»

П.Ермишев «Цвети, земля моя» Г.Портнов «Лисица» А.Кудряшов «Жираф» «Василек» «Мур-мур-мур» С.Круппа-Шушарин «Дебют кошки и мышки» Г.Левкодимов «В алой дали» Г.Струве «Великий музыкант» А.Абелян «Про меня и муравья» П.Ефимов «Про бабу Ягу» А.Зацепин «Волшебник» В.Кривцов «Песенка Кота» Г.Гладков «Муха в бане» (ария)

### *Зарубежная классика:*

И.С.Бах «Ария-Зима» И.Брамс «Спящая красавица» О.Мелио «Колыбельная» И.С.Бах «Золотое солнце радости и блаженства» И.Брамс «Колыбельная» Ф,Шуберт «Морская тишь» Б.Флис «Спи моя радость,усни» Л.Бетховен «Малиновка» Ф.Шуберт «Форель» Ф.Шуберт «К лютне» Ф.Шуберт «Альпийский охотник» С.Манюшко «Золотая рыбка»

Ф.Шуберт «Дикая Роза»

## **Тема 1.1. Основные принципы сольного исполнительства**

**Практическое занятие:** Подбор репертуара и исполнительских приемов для развития музыкального мышления. Применение методических приемов вокальной работы.

### *Методические рекомендации:*

При подборе репертуара следует отталкиваться от начальной подготовки студента. Принимать во внимание его вокально-технические и исполнительские возможности (умение пользоваться резонаторами, дыханием, знание строения голосового аппарата, гигиены и режима певца, понимание как ведет себя гортань во время разговора, пения, молчания и т.п.). Выбранные вокальные произведения должны соответствовать основным критериям, таким как: художественная ценность, доступность, педагогическая целесообразность, развивающая направленность и т.д. А также, педагог должен чувствовать тонкую грань, через которую не следует переходить в силу неподготовленности или неопытности обучаемого, дабы

не переоценить возможности студента и не выбрать для него репертуар, превосходящий его возможности. Систематизированный подбор высококачественного, постепенно усложняющегося репертуара, всегда соответствующего музыкально-исполнительскому и вокально-техническому развитию ученика, является одним из главных условий здорового всестороннего роста певца и одним из лучших стимулов к его работе над собой. Систематизация должна проводиться по всем признакам: сложность художественного образа, сложность музыкального и эмоционального содержания, вокально-технические трудности (ширина диапазона, тесситура, подвижность и т.п.).

Выбирая музыкально-педагогический материал для работы со студентом, знакомя ученика с художественными произведениями, педагог не только обогащает вокальный опыт и внутренний мир певца, но и расширяет его музыкальный кругозор. Хотелось бы подробнее остановиться на этом понятии.

 Музыкальный кругозор можно определить как индивидуальноличностное образование, формирующееся на широкой базе системы знаний и познавательных интересов, проявляющееся в постоянной внутренней потребности в самообразовании и самосовершенствовании.

Кругозор имеет огромное функциональное значение в жизни человека, являясь показателем интеллектуального потенциала личности, образованности, культуры, мерой разносторонней творческой активности.

На процесс формирования кругозора влияют ряд факторов: социальный (среда людей, в которой общается школьник, региональные условия), информационный поток, интеллектуальный фактор, включающий память, внимание, воображение, воспроизведение, мышление.

Музыкальный кругозор представляет собой сложное духовное образование, выражающееся в синтезе музыкального знания, интересов и потребностей в самообразовании. В результате смены ведущего типа деятельности с учебной на общественно-значимую, музыкальный кругозор подростка протекает как в целенаправленной, так и в стихийной сфере жизнедеятельности.

# *Примерный репертуарный уровень.*

 Ведущие вокальные педагоги нередко в своих работах предлагают примерный вокально-педагогический репертуар. В частности, В.М. Луканин в своей книге «Обучение и воспитание молодого певца» предлагает репертуарный уровень для мужских голосов с разным уровнем подготовки (для начальной стадии обучения, для певцов средней подготовленности и для певцов, заканчивающих консерваторию).

 Рабочая программа МДК 03.01 «Вокальный класс» так же содержит примерный репертуарный уровень для каждого курса и уровня подготовки студентов. Программой предложен следующий музыкальнопедагогический материал (здесь репертуар даётся в сокращении):

*Народные песни* 

Французская народная песня «Большой олень» Французская народная песня «Каде Руссель» Украинская народная песня «Ой, в лесу есть калина» Русская народная песня «Во поле берёза стояла» Русская народная песня «Во поле берёза стояла» Польская народная песня «Любопытный дрозд» Русская народная песня «Как на тоненький ледок» Русская народная песня «В тёмном лесе» Русская народная песня «Я с комариком плясала» Французская народная песня «Гусята» Французская народная песня «Пастушка» Английская народная песня «Спи, малыш» Шведская народная песня «Праздник урожая»

### *Романсы и песни русских композиторов*

- А. Лядов «Колыбельная»
- А. Лядов «Окликание дождя»
- В. Калинников «Киска»
- Ц. Кюи «Зима»
- А. Гретри «Спор»
- М. Глинка «Ты, соловушка, умолкни»
- Ц. Кюи «Осень»
- П. Чайковский «Колыбельная»
- М. Яковлев «Зимний вечер»
- А. Аренский «Расскажи, мотылёк»
- Ц. Кюи «Майский день»

#### *Романсы и песни зарубежных композиторов*

- Э. Григ «Детская песенка»
- Л. Бетховен «Волшебный цветок»
- Л. Бетховен «Сурок»
- Ж. Векерлен «Лизетта встала»
- Р. Шуман «Тихий вечер»
- Г. Перселл «Ах, как сладок миг любви»
- Й. Гайдн «Тихо дверцу в сад открой»
- В. Моцарт «Детские игры»
- Ж. Векерлен «Младая флора»
- И. Бах «За рекою старый дом»
- Дж. Перголезе «Ах, зачем я не лужайка»
- Э. Григ «Лесная песнь»

### *Произведения современных композиторов*

- Т. Попатенко «Скворушка прощается»
- А.Спадавеккиа «Добрый жук»
- В. Шаинский «На свете невозможное случается»

М. Иорданский «У дороги чибис»

И. Дунаевский «До чего же хорошо кругом»

В. Иванников «Самая хорошая»

И. Дунаевский «Доброе утро»

М. Леви «Колыбельная»

Р. Бойко «Берёзки»

Р. Соснин «Почему»

### III курс

Р.н.п. «Сеяли девушки яровой хмель»

Р.н.п. «Лён зеленой»

Р.н.п. «Ходила младёшенька»

Р.н.п. «Среди долины ровныя»

Р.н.п. «Земелюшка – чернозём»

Р.н.п. «У зари-то, у зореньки»

Р.н.п. «Ах, ты, степь широкая»

Р.н.п. «Чернобровый, черноокий»

Р.н.п. «Ивушка»

5. Укр.н.п. «Де ти доля моя бродишь»

6. Фр. н. п. «Птички»

## *Песни и романсы русских композиторов*

А. Аренский «Там вдали за рекой»

А. Алябьев «Незабудочка»

П. Булахов «Тук, тук, тук, как сердце бьётся»

Л. Варламов «Горные вершины»

А. Гурилёв «Сарафанчик»

С. Танеев «Колыбельная»

А. Алябьев «Я вижу образ твой»

П. Булахов «Гори, гори, моя звезда»

А. Варламов «Красный сарафан»

М. Глинка «В крови горит огонь желанья»

А. Даргомыжский «Расстались гордо мы»

Ц. Кюи «Царскосельская статуя»

*Романсы и песни зарубежных композиторов* 

И. Брамс «Колыбельная»

Ж.Б. Векерлен «Пастушка-резвушка»

Й. Гайдн «К дружбе»

В.А. Моцарт «Тоска по весне»

Р. Шуман «Вечерняя звезда»

Ж. Руссо «День без тебя»

И. Бах «Нам день приносит свет зари»

Э. Григ «Люблю тебя»

В.А. Моцарт «Маленькая пряха»

Ф. Шуберт «Куда»

И. Брамс «Девичья песня» Дж. Перголезе «Если любишь»

### *Произведения современных авторов*

Е. Крылатов «Ваши глаза»

И. Тульчинская «Муравьиный фонарщик»

Е Птичкин «Цветы России»

Г. Струве «Так уж получилось»

М. Красев «Летний вальс»

Н. Будашкин «Песня Настеньки»

Л. Липатов «Ласточка моя»

И. Дунаевский «Шумят седые сосны»

К. Молчанов «Помни»

Т. Хренников «Колыбельная Светланы»

Ю. Чичков «Свет материнских глаз»

# IV курс

*Народные песни* 

Р.н.п. «Волга-реченька» (обраб. Е. Едличко)

Р.н.п. «Уж, вы, кумушки»

Р.н.п. «Травушка-муравушка» (обраб. Н. Фомина)

Укр. Н. п. «Соловейка»

Р.н.п. «Не одна во поле дороженька» (обраб. Ю. Шапорина)

Сербская народная песня «Лирическая» (обраб. Р. Глиэра)

Укр.н.п. «Ой ты, дивчина»

## *Произведения русских композиторов*

А. Варламов «Ты не пой, душа-девица»

М. Речкунов «Серенада»

А.Рубинштейн «Ночь»

С. Рахманинов «Полюбила я на печаль свою»

Н. Римский-Корсаков «Октава»

А. Гурилёв «Вам не понять моей печали»

П. Булахов «И нет в мире очей»

М. Глинка «Песня Вани» из оп. «Иван Сусанин»

*Произведения зарубежных композиторов* 

Дж. Верди «Песня Азучены» из оперы «Трубадур»

К. Глюк ария Орфея из оп. «Орфей и Эвредика»

Ф. Дуранте «Ты любви полна»

А. Скарлатти «Светило дневное»

Э. Григ «Сердце поэта»

Ф. Шуберт «Блаженство»

Л. Бетховен «Люблю тебя»

Ж. Мартини «Восторг любви»

### *Произведения современных композиторов*

Г Свиридов «Колыбельная»

М. Минков «Спасибо, музыка»

А. Новиков «Ариозо матери» из кантаты «Нам нужен мир»

- Т. Хренников «Песня Доротеи о цветах»
- А. Петров «Песня материнской любви»
- В. Шебалин «Романс»
- А. Колкер «Женская доля»
- Г. Гладков «Вечер утра мудренее»

### **Тема 1.1. Основные принципы сольного исполнительства**

**Практическое занятие:** Демонстрация сольного исполнения на итоговых занятиях, зачетах, экзаменах, практике, концертах, конкурсах и т.д. и анализ результатов.

### *Методические рекомендации:*

Результаты публичных выступлений оказывают огромное влияние на психику студента и в большой мере влияют на его дальнейшее продвижение и работу. Концертное выступление в большей степени зависит от индивидуальных способностей исполнителя. Поведение на эстраде, самочувствие во время исполнения, реакция на отношение аудитории - все это выявляется у каждого исполнителя по-своему. Зачастую на этом этапе происходят срывы, наносящие серьезные психические травмы даже очень одаренным исполнителям, что подчас служит причиной их отказа от сценических выступлений. Следует подробнее остановиться на проблеме эстрадного волнения - проблеме внутреннего раскрепощения «на людях», умения освободиться от сковывающих пут нервной напряженности. Так как воспитание артистических способностей, а в частности и способности владеть собой в момент выступления - одна из задач для педагога в формировании музыканта-исполнителя. Концертное волнение нужно рассматривать как разновидность эмоциональных состояний, которые зависят от личностных особенностей индивидуума. Есть две разновидности эстрадного волнения: «волнение-подъем» и «волнение-паника». Вследствие индивидуальных особенностей психической организации каждого исполнителя, состояние волнения в различной степени отражается на качестве исполняемых произведений. Волнение часто обратно пропорционально степени подготовки. Важно как можно лучше подготавливать студентов к концертам и не выпускать их с «сырыми» произведениями, ведь срывы во время выступлений приводят к появлению страха перед эстрадой. Эстрадная выдержка укрепляется эстрадной тренировкой. Пусть студент исполнит меньшее количество произведений в одно выступление, но пусть чаще появляется на эстраде, Огромную пользу принесет и многократное повторение перед аудиторией одних и тех, же музыкальных произведений.

Известно, в детском возрасте формируются качества будущей личности музыканта-исполнителя. И очень важно не упустить это время, когда психика ребенка направлена в основном на выражение положительных эмоций, что является серьезной предпосылкой для формирования ощущения удовлетворения от собственной игры, удовольствия от общения со слушателями. Очень важно для дальнейшего развития ученика, чтобы самые первые его выступления были удачными. Большое значение имеет выбор программы и технические способности. Перед концертом необходимо позаботиться о предварительных репетициях на сцене, так как каждый зал имеет свои акустические особенности.

# **Примерный план подготовки к концертному выступлению:**

- 1. отбор репертуара с учётом способностей и возможностей, а так же личных предпочтений исполнителя;
- 2. работа над произведением до полной готовности к выступлению (преодоление технических трудностей, художественновыразительное исполнение произведения);
- 3. «прогон» произведения на сцене с использованием микрофона и сценических костюмов (максимальное приближение к концертному выступлению);
- 4. анализ репетиции, работа над ошибками;
- 5. концертное выступление;
- 6. анализ выступления, работа над ошибками.

# **Тема 1.2. Основные этапы развития певческого голоса**

**Практическое занятие:** Формирование правильного певческого дыхания.

# *Методические рекомендации:*

- 1. Певческая установка. Студенты обязательно должны знать о правильной певческой установке, как основе успешного освоения учебного материала.
- 2. Певческое дыхание. Педагог должен учить овладевать техникой дыхания - бесшумный короткий вдох, опора дыхания и постепенное его расходование. Тремя составляющими дыхания являются: вдох, мгновенная задержка дыхания и выдох. Наиболее целесообразно для пения грудобрюшное дыхание, предусматривающее при вдохе расширения грудной клетки в средней и нижней ее части с одновременным расширением передней стенки живота. Дыхание воспитывается постепенно, поэтому на начальном этапе обучения в репертуар нужно включать песни с короткими фразами с последней долгой нотой или фразами, разделёнными паузами. Далее вводится репертуар с более продолжительными фразами. Необходимо объяснять, что характер дыхания в произведениях различного

движения и настроения не одинаков. Для работы над развитием дыхания лучше всего подходят русские народные песни.

## **Тема 1.2. Основные этапы развития певческого голоса**

**Практическое занятие:** Формирование кантеленного пения, мягкой атаки звука.

## *Методические рекомендации по работе над кантиленой:*

Кантилена – это, собственно, есть пение мелодии звуковедением легато. В процессе обучения кантиленному пению учащиеся овладевают и всеми другими видами звуковедения (стаккато, нон-легато, маркато), постепенно развивая все необходимые для вокалиста вокально-технические навыки: пение на опоре, посыл звука «в маску», правильную активную артикуляцию, использование резонаторов.

Следует заметить, что все виды звуковедения взаимосвязаны между собой по отношению к вокальной технике, поскольку работая отдельно над каждым способом звуковедения, отрабатываются, приобретаются и закрепляются определённые вокально-технические навыки, которые в равной степени необходимы как для пения легато, так и для стаккато, нон-легато, маркато.

Так, во время работы над легато, над кантиленой, уже формируется правильная нужная артикуляция, работа нижней челюсти, посыл звука «в маску», способствующий «полётности» и звонкости голоса, закрепляются умения использования резонаторов и правильного певческого дыхания. Во время работы над легато, над кантиленой происходит «окультуривание» звука и достигается полнота звучания голоса. Эти качества звука и голоса, приобретённые и сформированные при работе над кантиленой, распространяются, т.е. переходят на звучание голоса при работе над другими видами звуковедения: стаккато, нон-легато, маркато.

В свою очередь, работая над звуковедениями стаккато, маркато и нонлегато закрепляются и, в ещё большей степени, развиваются технические навыки атаки певческого звука, активного дыхания и крепкой опоры звука, которые также являются необходимыми при работе над кантиленой, над звуковедением легато.

Огромное внимание всему этому уделяется, прежде всего, во время работы над упражнениями, т.е. в процессе распевания. В это время можно вести всю вокальную и работу, не отвлекаясь и не сосредотачиваясь на содержании исполняемого так, как это бывает при работе над песней, когда приходится думать об образе, характере, настроении, об эмоциональности и т.д.

Вокальных упражнений множество. Среди вокальных упражнений есть специально направленные на приобретение навыков кантиленного пения, т.е. упражнения, исполняемые только звуковедением легато. Есть упражнения, исполняемые только звуковедением стаккато, есть упражнения, где присутствуют несколько видов звуковедения, к примеру, легато и стаккато и т.д.

Каждый преподаватель использует в работе с учащимися определённый «набор» избранных им упражнений, работа над которыми осуществляет процесс развития голосовых возможностей учащихся и приобретение ими вокально-технических навыков.

# **Тема 1.2. Основные этапы развития певческого голоса**

**Практическое занятие:** Формирование правильного звукообразования

### *Методические рекомендации:*

В голосообразовании – это округлость звука со всеми его связями. Под связями имеются ввиду такие принципы:

1. Хорошая опора звука, связанная с нижнереберно-диафрагиатическим типом дыхания.

2. Правильное начало звука, т. е. вдыхательная установка (чувство вдоха).

3. Округлый звук вызывает поддержку звукообразования на дыхании, тогда как плоский значительно снимает поддержку опорой.

4. Округлость свободную, ненапряженную необходимо соблюдать и до переходного регистра.

5. Последующую по диапазону гласную обязательно готовить на базе предыдущей как по динамике, так и по артикуляционному удобству. Например, при переходе с гласной "е" на "о" необходимо гласную "е" исполнять более в вертикальном положении.

6. При голосообразовании по диапазону необходимо не нарушать постоянного присутствия импеданса (воздушное сопротивление). Струя подсвязочного давления должна через импеданс упираться в твердое небо, а через него заставлять вибрировать резонаторы лица (лобные, носовые), а связки будут находиться в спокойном, нефорсированном состоянии.

7. Переходный регистр не форсировать, делать его мягко, плавно, соблюдая "логичность" перехода по диапазону, из гласной в гласную, не нарушая динамику звука.

8. Соблюдать хорошую, постоянную поддержку дыханием. Не допускать безопорного пения, для чего следует рационально брать необходимое количество вдоха, экономно расходуя выдох с тем, чтобы на более высокую ноту хватало достаточной поддержки дыханием. Встречаются певцы с мощной гортанью, но слабым дыханием.

Направление звука все время поддерживать (направлять) на переднюю часть твердого неба (примерно между верхней точкой купола твердого неба и передними верхними зубами). Это направление звука соблюдать на протяжении всего диапазона голоса, что дает возможность не позволять ему углубляться и быть все время на опоре. Чем выше звук, тем ближе к выходу изо рта.

Округлое голосообразование дает также эффективные результаты по удалению некоторых звукообразующих дефектов (сипота, защечный призвук), ибо вертикальное звукообразование при округлом пении я бы отметила, является звукоконтролирующим.

Петь должен весь организм. Певческое состояние должно быть приподнятым. Радостным, эмоциональным. Важным также является хорошая, активная дикция, хорошее, полноценное, удобное произношение гласных. Сюда же надо отнести и способность исполнительства, чувство вдохновения от музыки. Все это способствует лучшему голосообразованию. При пении важно сохранять хорошее ощущение чувства вдоха, вдохновенности, поддержки непрерывной опоры, эмоциональности по всему диапазону и музыкальности. Нужно, что радостное состояние превращало поющего в своеобразную "деку", что усиливает мышечную дисциплину, мобилизует мозг, обостряет внимание, поднимает тонус деятельности.

Одним из главных направлений в звукообразовании, является образование звука для всех гласных и по всему диапазону в одном месте, в месте высокой позиции, т. е. в куполе твердого неба, и с тенденцией подачи звука на дыхании в близкую позицию.

### **Тема 1.2. Основные этапы развития певческого голоса**

**Практическое занятие:** Формирование разных видов звуковедения

### *Методические рекомендации по формированию разных видов звуковедения:*

Главный вид звуковедения – кантилена, то есть плавное, связное непрерывное, свободно льющееся звучание. Основные задачи: соединение разных гласных, регистров, укрепление серединного участка диапазона, выработка ощущения дыхательной опоры. Овладение музыкальными штрихами: legato, staccato, nonlegato формируется на вокальных упражнениях. Legato (легато) – означает плавно, связно, без толчков. То есть, это связное, непрерывное пение. Легато – основная форма пения. При выработке легато нужно помнить, что поются гласные звуки, а согласные произносятся коротко. Гласные нужно пропевать максимально долго. Переходы с одного звука на другой должны быть плавными, ровными, незаметными, но точными.

Легато легче петь на поступенной мелодии, труднее петь скачки. При пении скачков нужно помнить, что оба звука должны пропеваться в одной позиции, а именно, в высокой. Скачки должны сглаживаться, нижний звук нужно представить как высокий, чтобы не было «рваных» отрывков. Проще выстроить легато, когда скачки отсутствуют в мелодии. При пении нисходящей мелодии следует контролировать точность интонации, чтобы не наблюдалось смазывание звуков.

При работе над легато нужно обратить внимание на то, чтобы выдох был ровный, плавный, без толчков. Для выработки легато рекомендованы распевки на гласные звуки и пение закрытым ртом. Пропевая в упражнениях гласные звуки, звуковедение будет ровным и без толчков благодаря отсутствию согласных.

Присутствие согласных в тексте усложняет задачу качественного исполнения легато. Начинающим вокалистам нужно постоянно напоминать, что гласные должны звучать как можно дольше, а согласные – короткие, тем более что согласные в пении только произносятся, а не поются.

Овладеть навыками пения легато сложно, для этого нужна постоянная работа и приобретение опыта исполнения данного приема. Главный показатель овладения навыком исполнения легато – динамика при пении на одном уровне, без акцентов и провалов в звучании. Если происходит усиление (крещендо) или ослабление звука (диминуэндо), то этот процесс должен быть постепенным.

Staccato (стаккато) – отрывистое пение.

Это прием звуковедения, при котором звучание короткое, с небольшими толчками-акцентами на слогах. Знак стаккато – точка над или под нотой. Главное отличие стаккато – цезуры между звуками, то есть звуки отделяются друг от друга при звучании, не связываются. При выработке стаккато нужно обратить внимание на то, чтобы звуки были короткие, а после них присутствовала длительная пауза. При пении стаккато начинающие вокалисты допускают ошибку – берут дыхание не в конце фразы, а самопроизвольно, на любой из пауз. Это не допустимо. Дыхание берется между фразами. Звуки, исполняемые на стаккато, должны звучать на непрерывной линии. А голос должен быть упругим, светлым, легким. Пение на стаккато очень полезно – оно выравнивает звук, делает интонацию чище, точнее, воспитывает гибкость звука и точность атаки.

При выработке стаккато нужно обратить внимание на правильный перенос слогов. Если слог заканчивается на согласный звук, то этот согласный переносят к следующему слогу. То есть, правило перенесения согласных к последующему слогу обязательно и при выполнении штриха стаккато. Исключение составляют согласные в конце слова.

Non legato (нон легато) – промежуточный прием звуковедения.

Non – отрицательная частица, то есть не плавно, не связно.

При выполнении данного приема звуки разделяются, не связываются между собой. Но цезуры между звуками предельно короткие. В результате такого исполнения происходит подчеркивание слогов. Сложность исполнения нон легато заключается в том, что этот способ объединяет в себе манеру исполнения и легато, и стаккато. Работая над нон легато, но нужно следить, чтобы не было между звуками пауз, и не было резких, грубых акцентов. Но при этом каждый звук должен быть отчетливым и выразительным.

**Тема 1.2. Основные этапы развития певческого голоса**

**Практическое занятие:** Расширение певческого диапазона.

*Методические рекомендации:* 

Выработка (расширение) диапазона; овладение верхним регистром (головным звучанием); формирование высокой позиции. Крайне полезно исполнять распевки в быстром темпе, так как верхние звуки, трудные для певца при медленном движении, легче удаются, если сделать их проходящими. Конечно, после такого опробования верхнего регистра необходимо его закрепить, например, путем задержки на самых высоких нотах (фермата).

## **Тема 1.2. Основные этапы развития певческого голоса**

**Практическое занятие:** Формирование вокального слуха. Работа над интонацией.

## *Методические рекомендации:*

Работа над интонацией. Чистое интонирование – одна из важнейших обязанностей вокалистов, поэтому должна быть найдена и закреплена высокая позиция, позволяющая подтягивать интонацию. Для этого особенно полезны хроматические последовательности нот.

Чистоте интонации способствует чёткое осознание чувства «лада». Воспитать ладовое восприятие можно через освоение понятий «мажор» и «минор», включение распеваний на различных звукорядах, главных ступенях лада, сопоставление мажорных и минорных последовательностей, пение без сопровождения.

Скачки – интервалы, в том числе и октавные. Упражнения с ними помогают справиться с точным интонированием, чистым "попаданием в ноты". Любые интервалы поются по принципу: при движении вверх – широко, при движении вниз – узко. При пении подобных упражнений важно мысленно подготавливать каждый последующий звук без изменения работы гортани. Сам переход от ноты к ноте должен быть плавным, без "подъездов", за счет дыхания.

Методические приемы для развития слуха и голоса наиболее распространены следующие:

- слуховое сосредоточение и вслушивание в показ учителя с целью последующего анализа услышанного;
- сравнение различных вариантов исполнения с целью выбора лучшего;
- пение «по цепочке»;
- моделирование высоты звука движениями руки;
- отражение направления движения мелодии при помощи рисунка, схемы, графика, ручных знаков, нотной записи;
- настройка на тональность перед началом пения;
- выделение особо трудных интонационных оборотов в специальные упражнения, которые исполняются в разных тональностях со словами или вокализацией;
- в процессе разучивания произведения смена тональности с целью поиска наиболее удобной для обучающегося, где его голос звучит наилучшим образом.
- вокализация певческого материала легким стаккатированным звуком на гласный «У» с целью уточнения интонации во время атаки звука и при переходе со звука на звук, а также для снятия форсировки;
- при пение восходящих интервалов верхний звук исполняется в позиции нижнего, а при пении нисходящих - напротив: нижний звук следует стараться исполнять в позиции верхнего.

### **Тема 1.2. Основные этапы развития певческого голоса**

**Практическое занятие:** Работы над динамикой и развитие нюансировки в голосе.

### *Методические рекомендации:*

Динамика - от греческого слова dynamicos -- силовой, то есть сила звука. То есть, у каждого музыкального произведения есть своё динамическое развитие. Сила звука постепенно нарастает, а потом постепенно снижается. Это в музыке и называется применением динамических оттенков и фразировкой, т. е. как у обычной разговорной фразы есть своя логика – что то произносим громче, а что то тише.

Фразировка – это деление музыкального произведения на фразы. В свою очередь фраза – это всякий небольшой относительно завершенный музыкальный оборот. Фразы отделяются одна от другой цезурой (дыханием, паузой, люфтпаузой). Фраза должна быть исполнена на одном дыхании, но при нашем вокальном несовершенстве фразы часто делятся на 2 части. Длина фразы зависит от «длины» дыхания исполнителя. Музыкальную фразу надо чувствовать. Фраза определяется логикой развития музыкальной мысли. Фразировка применяется в целях раскрытия содержания того или иного произведения. Для исполнителя умение верно передать мысль автора, подчеркнуть и выделить оттенки, правильно расставить акценты, а в целом достигнуть предельной выразительности и воздействия на слушателей – вот что значит фразировать. Традиционная фразировка – это когда кульминация слова, фразы, куплета или всего произведения совпадает с самой высокой и длинной нотой. Тогда фразу легко спеть, исполнить, сделать выразительной.

Средства для достижения этого искусства включают в себя:

1) владение дыханием,

2) четкую артикуляцию, дикцию

3) исполнение абсолютно точного ритмического рисунка,

4) точно выдержанный, правильный размер,

5) правильная расстановка пауз (цезур),

6) дополнительные дыхания, люфт-паузы,

7) удлинение какой - то доли,

8) соблюдение темповых обозначений: Accelerando – ускорение, adlibitum или rubato – свободно, ritenuto –замедленно, staccato, sforzando, marcato, portamento, 9) применяется fermata,

10) владение искусством филировки (плавный переход от p к f).

Филировка – динамический звуковой оттенок, тоже относится к средствам выразительности. Он придает исполнению тонкое разнообразие. (Мягкий переход от p к fи обратно).

Portamento – легкая притяжка, мягкий переход от звука к звуку, освежает фразу, вносит поэтическую краску, дает что-то новое, неожиданное, но должно быть применено со вкусом, к месту, а иначе этот нюанс теряет смысл. Дикция – помогает формировать фразу, выявлять музыку слов.

Необходимо уметь пользоваться акцентированием. Акцент – бывает: 1) грамматический, (выделяется тот или иной слог, его долгота или краткость),

2) акцент письменный (острое ударение, удар, тяжелое ударение),

3) акцент логический (логическое ударение),

4) акцент патетический (кульминация, волна к слогу),

5) акцент национальный (своеобразное произношение некоторых букв)

Содержание и характер вокального произведения предопределяют его звуковое и динамическое оформление в виде фразировки и динамических оттенков, способствующих созданию художественного образа этого произведения. Именно звуковедение и динамика имеют здесь важное, большое значение. От них зависит красота, своеобразие и оригинальность.

### **Тема 1.2. Основные этапы развития певческого голоса**

**Практическое занятие:** Развитие ритмичности в исполнении вокальных произведений.

#### *Методические рекомендации:*

- прохлопавание ритмического рисунка;

- просчитывать ритмический рисунок с игрой мелодии;

исполнение ритма на различные слоги.

### **Тема 1.2. Основные этапы развития певческого голоса**

**Практическое занятие:** Формирование тембрового единства и ровности голоса, работа по сглаживанию регистров.

#### *Методические рекомендации:*

Для сглаживания переходных звуков существует много приемов и различных упражнений. Есть две версии, что закругление переходных звуков происходит с помощью дыхания, либо это связано с изменениями в голосовом аппарате. На развитие этого существует упражнение: не меняя положения губ мысленно произносить звук О, что дает изменение резонаторной полости, так как нужно при закруглении звука. Над закруглением звука сначала надо работать не на переходных нотах, а на средней тесситуре, чтобы приучить мышцы к эластичности и научить ученицу управлять резонаторной полостью.

Смысл сглаживания регистров в том, что головное звучание проникает в область грудного регистра. И наоборот: грудное - распространяется в пределы, отведенные природой для головного звука. Регистры как бы совмещаются, образуя смешанное звучание. Если слияние грудного и головного тембров осуществлено в достаточной степени, то граница между регистрами становится почти незаметной или исчезнет.

В работе над закруглением звука вначале можно дать упражнение без пения : чередуя А и О, произнести их несколько раз, не изменяя формы губ и не двигая челюстью. Потом следует перенести это упражнение на пение. При прикрытых звуках голос звучит более собранно, «отраженно».

## **Тема 1.2. Основные этапы развития певческого голоса**

**Практическое занятие:** Усовершенствование и усложнение техники исполнения.

# *Методические рекомендации:*

Техника беглости развивает упругость, подвижность гортани, снимает форсирование звука. Приступать к работе над беглостью можно только при условии освобожденной, спокойной гортани. Сначала берутся простые упражнения, чтобы не утомлять гортань, поются в очень спокойном темпе и ограниченном диапазоне. При этом нужно следить за интонацией. Затем постепенно усложняется фактура и ускоряется темп. Если упражнения смазываются, следует перейти на слоги (да-да, фа-фа, ро-ро, а-ма, та-та, даба-да-ба и т. д.), или staccato. Для ритмичного пения в быстром темпе полезно следовать акцентам, отделяя одну группу от другой.

# **Тема 1.3. Специфика голосообразования в пении и в речи.**

**Практическое занятие:** Формирование правильного положение гортани при пении и мягкой атаки звука.

## *Методические рекомендации:*

Певческое положение гортани не должно быть ни низким, ни высоким, оно индивидуально для каждого певца и зависит от построения его вокального аппарата (форма гортани, длина связок, высота надставной трубы и так далее). Основываясь на мысли Глинки, что певец в начале обучения должен петь "легко берущиеся звуки", можно предположить, что эти звуки и должны определить среднюю линию положения гортани. Прислушайтесь к положению гортани на удобных и красивых нотах вашего голоса. В пении гортань практически не меняет положения.

Доктор И.Левидов считает, что "у певцов, обладающих хорошей постановкой голоса (четкой дикцией, полнотой, округлостью гласных) наблюдается устойчивость гортани, между тем у певцов, недостаточно владеющих голосом, поющих "белым" звуком, неудовлетворительное качество звука обычно сопровождается большой подвижностью гортани".

Профессор Ф.Ф.Заседателев пишет в своем труде: "Разговорное или натуральное положение гортани не годится в пении. При таком ее положении звук плоский. Перед началом пения гортань переходит в низкое спокойное положение. Такое положение гортани является мерилом правильной техники и правильного тона.

При низком положении гортани увеличивается полость резонаторов и полость глотки, а с ней и сила и объем голоса.

Если гортань стоит высоко, то и язык и дно рта подняты, а если низко, то корень языка и дно полости рта опущены, что облегчает задачу плоского держания языка. Однако удержание гортани насильственно в неподвижном положении и вредно, и невыполнимо, оно портит голос".

Сторонниками низкой гортани были: Эверарди, Ферни, Джиральдони.

"Зевок" способствует опусканию и освобождению гортани, а сохранение зевка в пении — сохранению положения гортани. Обучающийся должен иметь достаточно четкое представление об анатомии голосового аппарата, но при практических занятиях основное внимание надо фиксировать на слуховых и мышечных ощущениях, на естественности, свободе и активности происходящих процессов. Добиваться понимания и результатов надо с помощью простых музыкальных и физических упражнений, искать ощущения через различные ассоциации, образы, а не действовать с позиции силы, нажима. Большую помощь в такой работе оказывает зеркало.

# **Тема 1.3. Специфика голосообразования в пении и в речи.**

**Практическое занятие:** Освоение работы резонаторов. Головной и грудной резонаторы голосового аппарата.

### *Методические рекомендации для развития резонаторов голоса:*  Упражнения для грудных резонаторов:

- Стоим прямо (можно делать упражнение перед зеркалом). Набрав в легкие достаточное количество воздуха, на выдохе мы наклоняемся вперед, при этом на выдохе произносим гласный звук, любой, например "ааа", "еее", "ууу". Можно постоянно менять гласные.
- Следующее упражнение точно такое же, как и первое, только на выдохе произносим не гласные, а любое слово на распев. Желательно, чтобы слово было более-менее распевным: "хорошо", "молоко", "туруру".
- Наберите воздух, стоя прямо. Сделайте вокальный зевок (зевните, но не до конца - а оставьте поднятым мягкое небо и гортань округленной). Вместе с этим вокальным зевком - на выдохе произносите протяжные гласные звуки ("ууу", "яяя", "еее"). При выполнении упражнения положите руку на грудь, чтобы ощущать работу грудных резонаторов.

Упражнения для головных резонаторов:

- Вдохните через нос быстро и коротко. На выдохе произносите звук "ммм" с закрытым ртом. Это упражнение называется "мычание". Необходимо добиваться в этом упражнении того, чтобы Вы чувствовали вибрацию в районе верхней губы и верхних зубов.
- Также вдохните носом. На выдохе произносите слова: "бомм", "домм", "бимм" и т. д. Последнюю согласную "мм" попробуйте произносить растяжно, в этом и смысл упражнения. Оно похоже на первое - "мычание". Также нужно добиться вибрации верхней губы и верхних зубов.
- Вдохните на выдохе произносите сначала коротко, а потом протяжно, следующие слоги: "ми-мииии", "му-муууу", "мы-мыыыы" и подобные.

### **Тема 1.3. Специфика голосообразования в пении и в речи.**

**Практическое занятие:** Формирование певческой опоры звука в голосе.

#### *Методические рекомендации:*

Опора – важнейшее ощущение в пении. Чувство опоры возникает не сразу: только по мере овладения техникой певческого голосообразования начинают выявляться те ощущения, при которых голос начинает принимать «опёртый» характер. П**од чувством опоры следует понимать субъективное образное ощущение, сопровождающее правильное, «опёртое» певческое голосообразование. Это чувство воспринимается различными певцами по-разному.** Одни считают, что это ощущение своеобразного «столба воздуха», который снизу поддерживается мышцами живота, а сверху упирается в нёбный свод. Другие понимают под чувством опоры только определённую степень напряжения мускулатуры, подающей нужное воздушное давление голосовым связкам. Третьи ощущают опору на уровне гортани как степень сопротивления голосовых складок подскладочному давлению. Для них опора – это торможение голосовыми связками струи воздуха. Наконец, есть и такие, которые понимают под опорой упор звука в передние зубы или нёбный свод, который создаёт удобство для голоса.

В основе механизма опоры звука лежат явления акустического и аэродинамического характера. Возникающие при этом ощущения создают особое, сложное чувство опоры звука. Если механизм голосообразования нарушается, то теряется чувство опёртого звучания голоса. Важно в каждом конкретном случае сохранить качество звучания голоса в его естественном, присущем данному певцу тембре. Так возникли термины: «акустическая опора звука», «дыхательная опора», «звуковая опора» и так далее. Такое разнообразие представлений вылилось в различные вокальные школы. У певца возникают те ощущения, к анализу которых его приучает педагог, на которых тот фиксирует внимание учащегося. **Для большинства певцов понятие опоры связано не с каким-нибудь одним ощущением, а с целым комплексом ощущений. Они и создают всегда индивидуальное чувство опоры. Это чувство облегчает работу гортани, способствует выносливости голоса. Напряжение как бы переносится с голосовых связок на дыхательную систему. При потере чувства опоры звук сразу же ощущается на гортани, как говорят «садится на связки».**

Утверждение, что правильное голосообразование, снимающее утомляемость голосовых связок, определяется верной координацией давления под голосовыми складками и над ними, мы можем найти у Л. Дмитриева. По его словам, необходимо, чтобы вход в гортань был сужен, а связки работали свободно. Вход в гортань сужается при стоне, поднятии тяжестей, «затайке» дыхания. Этими приёмами в своей практике пользуются многие педагоги, вырабатывая у своих учеников ощущение опоры звука. «Затайка» дыхания играет огромную роль в пении. После вдоха обязательно

должен быть момент (его называют «мёртвой точкой»), когда певец не вдыхает и не выдыхает воздух, то есть затаивает дыхание. Этот момент позволяет певцу как бы «запереть» дыхание внутри, почувствовать работу мускулатуры грудной клетки и живота и переключить работу голосового аппарата с вдоха на выдох. Эта маленькая пауза позволяет привести весь певческий аппарат в состояние полной готовности и заставляет наиболее экономно использовать выдыхаемый воздух.

## **Тема 1.3. Специфика голосообразования в пении и в речи.**

**Практическое занятие:** Формирование четкой дикции и артикуляции. Правила орфоэпии.

## *Методические рекомендации:*

Формирование навыка ясного и чёткого произношения согласных, навыка активной работы артикуляционного аппарата. Произношение в пение строится на общих правилах орфоэпии.

Дикция в пении несколько отличается от речевого произношения. Одной из специфических особенностей певческой дикции является «перенесение» последнего согласного звука в слоги к началу следующего за ним слогом, что в итоге способствует протяженности гласного звука в слоге. При этом роль согласных несколько не должна преуменьшаться, чтоб произношение не затруднило восприятие слушателя. Навык четкой дикции можно использовать работу артикуляционного аппарата.

Приемы, способствующие правильному произношению слов:

- Выразительно чтение текста, песни студентом в процессе разучивания.
- Произносить слова на высоком звучании в ритме песни (применять этот прием исполнения в быстром темпе).
- Прочитать текст песни «по секрету» шепотом, четко произносить слова. Возвратившись к песни, исключив утрированность движения губ, сохранить четкость и ясность в произношении текста.
- Часто при пении неправильно произносят окончания слов. Необходимо применять приемы правильного произношения слов по слогам (по одному).

# **Тема 1.4. Стилистические особенности вокальных жанров.**

**Практическое занятие:** Разучивание и исполнение вокализов

## *Методические рекомендации:*

Вокализы в профессиональной подготовке играют очень важную роль: они являются наряду с упражнениями основной базой для формирования профессионального звучания голоса. С самого начала обучения певцов большое внимание нужно уделять простым по мелодии и ритму вокализам с небольшим диапазоном, в основном охватывающим средний регистр голоса. Исключение может быть допущено в том случае, если ученик достаточно подготовлен – владеет большим диапазоном, верхним и нижним регистрами, чистой интонацией.

Пение различных вокализов необходимо для выработки у певцов: основных певческих навыков, певческого дыхания; ровного, плавного, свободного звучания

голоса (кантилены), сглаживания регистров, владения переходными нотами; развития подвижности, гибкости голоса; постепенного расширения диапазона; достижения высокой позиции звучания, выравнивания гласных и т.д. Вокализы являются не только материалом для отработки хорошей техники в пении, но и основой для выявления тембральных особенностей голоса, развития умения использовать динамику звучания. В дальнейшем это подводит певца к художественно-выразительному пению произведений с текстом.

Вокализы полезно петь как сольфеджируя, так и на различные гласные или сочетания гласных с согласными. Их можно транспонировать в удобную тональность в зависимости от вокальных возможностей учащихся, чтобы не вызвать перенапряжения голоса, тем самым способствуя нахождению наиболее свободного и тембрально красивого звучания.

- Вокализы:
- Д.Апреле
- Ф.Абт Вокализ №1
- Вокализ №29 –D
- А.Варламов Вокализ №27 –a
- Г.Зейдлер Вокализ №72 –С
- Г.Зейдлер Вокализ №31 –C
- Г.Зейдлер Вокализ №32 –E
- Г.Зейдлер Вокализ –G
- Г.Зейдлер Вокализ №1 –С
- Д.Канконе Вокализ №76 -F

# **Тема 1.4. Стилистические особенности вокальных жанров.**

**Практическое занятие:** Разучивание и исполнение вокальных произведений с сопровождением, без сопровождения (a'capella) и под собственный аккомпанемент в жанре народной песни (русские народные песни, песни народов России, песни народов мира).

## *Методические рекомендации:*

- формировать и совершенствовать умение демонстрировать способы, приемы певческой деятельности в области вокального образования;
- самостоятельно работать над вокальным репертуаром, направленным на профессиональную деятельность;
- знать теоретические и прикладные аспекты организации музыкальной деятельности в области вокальной подготовки, технические и художественные приемы исполнения, основы работы над народными песнями с сопровождением и без него.

# **Применяемое оборудование:**

Музыкальный инструмент, нотный материал.

## **Задание для подготовки к практическому занятию:**

изучение теоретического материала, разучивание народных песен с сопровождением и без него.

**Ход работы:**

Разучивание песен по нотам и записям слов противоречит глубинным принципам народного искусства. Из многих методов разучивания, применительно к народной песне, наиболее результативными являются традиционные, исстари сложившиеся:

- устно-слуховой;
- устно-подражательный;
- метод припевания (вхождение в ритм, «мелодику» незнакомой песни, когда исполнитель включается в пение повторяющегося припева, присоединяясь к голосу педагога или фонограмме).

При разучивании народных песен необходимо учитывать и специфику народного вокала, элементы, присущие только народному пению, которые возникли от речевой, без музыкального сопровождения, естественной интонации:

- Техника дыхания. Бесшумный, спокойный и достаточно глубокий короткий вдох, постепенное расходование которого, достигается путем упражнений на непрерывное дыхание, тренировки долготы звука (короткий вдох, длительный выдох на звуке «с»).
- Дикция. Произношение гласных и согласных «выпуклое»; языку в народном пении отводится особое место, так от его правильных действий зависит открытие гласных. Все гласные формируются языком именно на кончике, а не всем языком. Действия языка быстрые, ловкие (для этого он должен быть подвижным), направленность действий – вперед и вниз, в корни зубов. Исполнителю объясняется, что открытый способ звукообразования в народном пении достигается исключительно благодаря нижней челюсти и языку: ударные гласные челюстью, на которой лежит язык, безударные – только языком, надо лишь сохранять естественность, природную установку на открытый тембр гласных звуков. Только быстрые и ловкие перемещения языка, губ помогают сохранить устойчивое положение гортани. Поэтому добиваться этого надо не акцентированием внимания на работе гортани, а освобождением, раскрепощением всего артикуляционного аппарата.
- Позиция звука. Высокая, в сочетании с близким посылом (достигается при помощи языка).
- Особенности ритмического движения. Смена ритма, использование дополнительных гласных при пропевании согласных, так называемая «огласовка».

Без учета стилевых особенностей (стиль - комплекс черт, примет, признаков, которые типичны для данной местной традиции народного пения) особенностей в народном творчестве невозможно в полной мере познать национальную народную музыкальную культуру, поэтому при изучении местных особенностей пения нужно:

- выявить характерные исполнительские приемы;
- отношение аутентичных певцов к данной песне;
- раскрыть содержание народной терминологии.
- при разучивании и исполнении народной песни учитывается и особенность местного говора, которая помогает определить исполнительские детали, связанные с манерой произнесения слова:
- слова, искаженные исполнителями;
- особые формы окончаний прилагательных, глаголов (качает-«качат»), приставки «пере» (переночуй-«перночуй»);
- выпавшие звуки (моего «мово»);
- фонетические особенности местного диалекта («оканье», замена «е» на «ё» в безударных слогах).

# **План разучивания народной песни:**

- прочесть внимательно текст песни;
- прослушав, проанализировать жанровые особенности и обрядовую принадлежность;
- интонационно-образные особенности песни (выявление главных смысловых интонаций стихотворного текста и музыки);
- характер движения мелодии и сопровождения;
- разучить текст песни и мотив (пение мелодии сольфеджио и со словами);
- работа с текстом: проговаривание и заучивание текста;
- распевание на отдельных интонациях без слов и с текстом;
- работа над вокальными трудностями в песне;
- динамические, ритмические, ладовые, темповые особенности интонаций, их соотнесение с образным строем песни;
- художественная ценность и педагогическая целесообразность песни (краткая аннотация);
- соответствие песни возрастным физиологическим, психологическим, общекультурным и музыкальным возможностям;
- анализ своего пения: выявление ошибок и их исправление, формирование сценического образа;
- соответствие стиля и манеры пения культурологическому контексту песни: по способу передачи (устный или письменный); национальной принадлежности (европейская, азиатская, американская, африканская и пр.); разновидностям музыки: народная (фольклор городской или сельский);
- учет характера, жанровой основы интонаций, их соответствие образному содержанию;
- интонационно-драматургическое развитие песни;
- углубленное интонационно-образное восприятие песни путем исполнения наиболее ярких элементов музыкальной речи с помощью пластического интонирования;
- учет особенностей многоголосия (втора, канон, подголосочная полифония и пр.) и работа над ним.
- художественно-выразительное исполнение песни;
- самоконтроль и самоанализ в процессе разучивания народных песен.

# **Тема 1.4. Стилистические особенности вокальных жанров.**

**Практическое занятие:** Разучивание и исполнение вокальных произведений зарубежных композиторов-классиков с сопровождением и под собственный аккомпанемент.

## *Методические рекомендации:*

- сбор и изучение информации об авторах, стилистических и жанровых особенностях создания произведения;
- осмысление формы, в которую композитор облёк поэтический текст, а так же определение динамической кульминации, логической кульминации, которая заключена в поэтическом тексте, не всегда совпадающей с динамической;
- разбор произведения по частям: периодам, куплетам, предложениям и фразам, в которых также выявление их динамического и смыслового развития;
- разучивание мелодии сольфеджио по предложениям и фразам;
- работа над: чистотой интонации, певческим дыханием, над оформлением звука, т. е. артикуляцией, дикцией, певческой позицией и звуковедением с опорой на динамические оттенки;
- работа над звуковедением необходимым в данном произведении кантиленного пения, т.е. способа звуковедения легато, нон-легато - не связно, маркато - подчёркнуто и стаккато - отрывисто;
- работа над художественно-выразительным исполнением с учётом, темпа, ритма, динамического плана развития художественного образа;
- самоконтроль и самоанализ в процессе работы над произведением

# **Тема 1.4. Стилистические особенности вокальных жанров.**

**Практическое занятие:** Разучивание и исполнение вокальных произведений русских композиторов-классиков с сопровождением и под собственный аккомпанемент.

## *Методические рекомендации:*

- сбор и изучение информации об авторах, стилистических и жанровых особенностях создания произведения;
- осмысление формы, в которую композитор облёк поэтический текст, а так же определение динамической кульминации, логической кульминации, которая заключена в поэтическом тексте, не всегда совпадающей с динамической;
- разбор произведения по частям: периодам, куплетам, предложениям и фразам, в которых также выявление их динамического и смыслового развития;
- разучивание мелодии сольфеджио по предложениям и фразам;
- работа над: чистотой интонации, певческим дыханием, над оформлением звука, т. е. артикуляцией, дикцией, певческой позицией и звуковедением с опорой на динамические оттенки;
- работа над звуковедением необходимым в данном произведении кантиленного пения, т.е. способа звуковедения легато, нон-легато - не связно, маркато - подчёркнуто и стаккато - отрывисто;
- работа над художественно-выразительным исполнением с учётом, темпа, ритма, динамического плана развития художественного образа;
- самоконтроль и самоанализ в процессе работы над произведением

# **Тема 1.4. Стилистические особенности вокальных жанров.**

**Практическое занятие:** Разучивание и исполнение вокальных произведений российских современных композиторов с сопровождением и под собственный аккомпанемент.

### *Методические рекомендации по разучиванию вокальных произведений: -* прослушивание песни;

- анализ словесного текста;

- анализ мелодии (песня советского композитора; характер; лад;

аккомпанемент);

- форма строения – куплетная;

- разбор тонального плана

- фразировка, вытекающая из музыкального и текстового содержания;

- различные виды динамики;

- многообразие агогических возможностей исполнения произведения

(сопоставление темпов, замедления, ускорения, различные виды фермат).

- сольфеджирование, некоторые места лучше всего петь, не опираясь на поддержку инструмента, а интонировать по слуху.

## **Тема 1.4. Стилистические особенности вокальных жанров.**

**Практическое занятие:** Разучивание и исполнение вокальных произведений зарубежных современных композиторов с сопровождением и под собственный аккомпанемент.

### *Методические рекомендации:*

*-* прослушивание песни;

- анализ словесного текста;

- анализ мелодии (песня советского композитора; характер; лад;

аккомпанемент);

- форма строения – куплетная;

- разбор тонального плана

- фразировка, вытекающая из музыкального и текстового содержания;

- различные виды динамики;

- многообразие агогических возможностей исполнения произведения

(сопоставление темпов, замедления, ускорения, различные виды фермат).

- сольфеджирование, некоторые места лучше всего петь, не опираясь на поддержку инструмента, а интонировать по слуху.

## **Тема 1.4. Стилистические особенности вокальных жанров.**

**Практическое занятие:** Исполнение вокальных произведений под собственный аккомпанемент для детей дошкольного возраста (младшая, средняя, старшая группа);

# *Методические рекомендации:*

- формировать и совершенствовать умение демонстрировать способы, приемы вокальной деятельности в области музыкального образования детей;
- самостоятельно работать над вокальным репертуаром, направленным на профессиональную деятельность;
- знать теоретические и прикладные аспекты организации музыкальной деятельности в области вокальной подготовки, технические и художественные приемы исполнения, основы работы над произведениями под собственное сопровождение;
- основы работы над вокальным репертуаром для детей дошкольного и школьного возраста.

# **Применяемое оборудование:**

инструмент фортепиано, нотный материал.

# **Задание для подготовки к практическому занятию:**

 изучение теоретического материала, разучивание песен под собственное сопровождение.

При работе над песней учитываем:

- возрастные особенности разучиваемого произведения (диапазон звучания голоса, характер движения мелодии);
- дыхание (по фразам);
- размер;
- характер, темп;
- звуковедение;
- фактура изложения песни;
- форма, структура песни;
- особенности движения и развития мелодии;
- ритм (равные длительности);
- тональность.

# **Ход работы:**

- Анализ песни по предложенному плану. Составление плана работы над вокальными навыками при разучивании песни.
- Игра вокальной партии на инструменте без пения.
- Исполнение вокальной партии без сопровождения, сольфеджио или с текстом (добиваемся чистоты интонирования).
- Исполнение мелодии без пения в нужном темпе и характере, без текстовых ошибок, удобной аппликатурой.
- Исполнение вокальной партии под собственное сопровождение, используя педаль.
- Исправление ошибок, отработка трудных мест.
- Исполнение с пением, отдавая приоритет вокалу.
- Работа над характером произведения, его образами, выразительностью;
- Самоконтроль и самоанализ при разучивании песен детского и школьного репертуара.

## **Тема 1.4. Стилистические особенности вокальных жанров.**

**Практическое занятие:** Исполнение вокальных произведений под собственный аккомпанемент для младшего, среднего и старшего школьного возраста;

## *Методические рекомендации:*

- формировать и совершенствовать умение демонстрировать способы, приемы вокальной деятельности в области музыкального образования детей;
- самостоятельно работать над вокальным репертуаром, направленным на профессиональную деятельность;
- знать теоретические и прикладные аспекты организации музыкальной деятельности в области вокальной подготовки, технические художественные приемы исполнения, основы работы над произведениями под собственное сопровождение;
- основы работы над вокальным репертуаром для детей дошкольного и школьного возраста.

## **Применяемое оборудование:**

инструмент фортепиано, нотный материал.

# **Задание для подготовки к практическому занятию:**

- изучение теоретического материала, разучивание песен под собственное сопровождение.
	- При работе над песней учитываем:
- возрастные особенности разучиваемого произведения (диапазон звучания голоса, характер движения мелодии);
- дыхание (по фразам);
- размер;
- характер, темп;
- звуковедение;
- фактура изложения песни;
- форма, структура песни;
- особенности движения и развития мелодии;
- ритм (равные длительности);
- тональность.

# **Ход работы:**

- Анализ песни по предложенному плану. Составление плана работы над вокальными навыками при разучивании песни.
- Игра вокальной партии на инструменте без пения.
- Исполнение вокальной партии без сопровождения, сольфеджио или с текстом (добиваемся чистоты интонирования).
- Исполнение мелодии без пения в нужном темпе и характере, без текстовых ошибок, удобной аппликатурой.
- Исполнение вокальной партии под собственное сопровождение, используя педаль.
- Исправление ошибок, отработка трудных мест.
- Исполнение с пением, отдавая приоритет вокалу.
- Работа над характером произведения, его образами, выразительностью;
- Самоконтроль и самоанализ при разучивании песен детского и школьного репертуара.

## **Тема 1.4. Стилистические особенности вокальных жанров.**

**Практическое занятие:** Особенности ансамблевого соотношения голоса и аккомпанемента.

## *Методические рекомендации:*

Основные принципы:

- голос первичен, а аккомпанемент - вторичен.

- Голос не должен заглушаться аккомпанементом.

## **Тема 1.4. Стилистические особенности вокальных жанров.**

**Практическое занятие:** Разучивание и исполнение вокальных произведений российских и зарубежных современных композиторов под фонограмму минус

### *Методические рекомендации:*

*-* прослушивание песни;

- анализ словесного текста;

- анализ мелодии (песня советского композитора; характер; лад;

аккомпанемент);

- форма строения – куплетная;

- разбор тонального плана

- фразировка, вытекающая из музыкального и текстового содержания;

- различные виды динамики;

- многообразие агогических возможностей исполнения произведения

(сопоставление темпов, замедления, ускорения, различные виды фермат).

- сольфеджирование, некоторые места лучше всего петь, не опираясь на поддержку инструмента, а интонировать по слуху.

## **Критерии оценки**

## **«Отлично»** - студент:

- проявляет обоснованность постановки цели, выбора и применения методов и способов решения профессиональных задач;
- использует в ответах информацию о задачах изучения вокального материала;
- знает основные правила разучивания и работы над вокальным репертуаром;
- исполняет репертуар соответствующий курсовым требованиям, на хорошем, профессиональном уровне.

**«Хорошо»** - студент:

- в достаточном объёме проявляет обоснованность постановки цели, выбора и применения методов и способов решения профессиональных задач;
- в основном использует в ответах информацию о задачах изучения вокального материала;
- знает основные правила разучивания и работы над вокальным репертуаром;
- исполняет репертуар соответствующий курсовым требованиям, на хорошем, профессиональном уровне с допустимым уровнем погрешностей.

## **«Удовлетворительно»** - студент:

- частично знает обоснованность постановки цели, выбора и применения методов и способов решения профессиональных задач;
- с помощью педагога в основном использует в ответах информацию о задачах изучения вокального материала;
- частично знает основные правила разучивания и работы над вокальным репертуаром;
- исполняет репертуар соответствующий курсовым требованиям, с допустимым уровнем погрешностей.

## **«Неудовлетворительно» - студент:**

- не знает обоснованность постановки цели, выбора и применения методов и способов решения профессиональных задач;
- не умеет в достаточном объёме использовать в ответах информацию о задачах изучения вокального материала;
- не знает основные правила разучивания и работы над вокальным репертуаром;
- не исполнят репертуар соответствующий курсовым требованиям, с допустимым уровнем погрешностей

# МИНОБРНАУКИ РОССИИ

Федеральное государственное бюджетное образовательное учреждение высшего образования Башкирский государственный педагогический университет им. М.Акмуллы Колледж

# МЕТОДИЧЕСКИЕ РЕКОМЕНДАЦИИ к практическим занятиям студентов специальности 53.02.01 Музыкальное образование МДК.03.02.01 Хоровой класс и управление хором: хоровой класс

Разработал: Л.В. Смаева, преподаватель Колледжа БГПУ им.М.Акмуллы

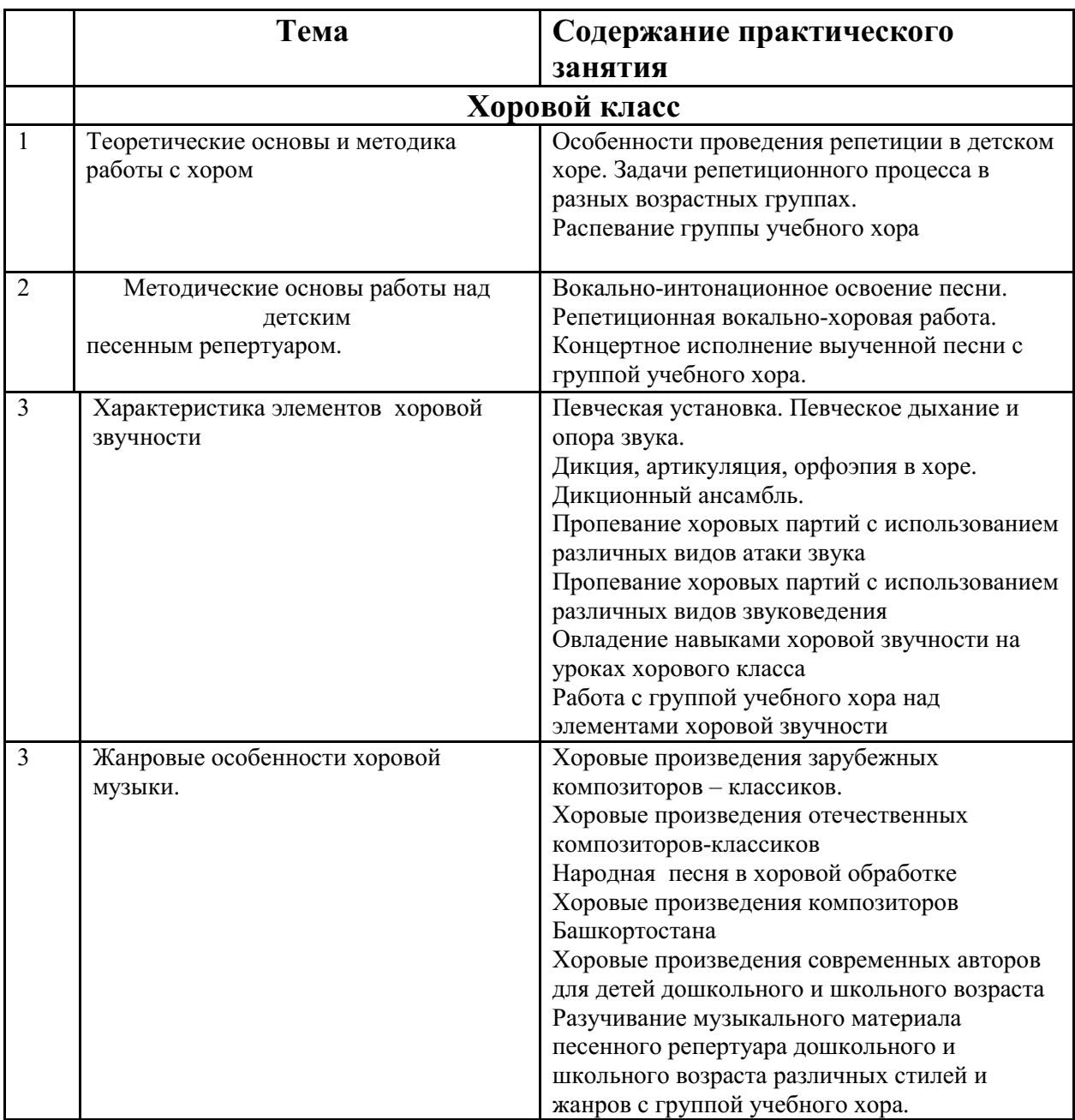

# **Методические указания и рекомендации к проведению практических занятий**

Основной целью практических занятий является приобретение и закрепление навыков изучения хоровых произведений, контроль степени усвоения пройденного материала и хода выполнения студентами практической работы, что необходимо будущему хормейстеру в его практической работе.

- Знание биографических данных о композиторе и поэте
- Изучение эпохи
- Содержание произведений, его идеи художественной особенности
- Уметь сделать музыкально-теоретический анализ
Вокально хоровой анализ: выявить интонационные ,дикционные, ритмические трудности.

- Распределение дыхания в произведении (по фразам,цепное)
- Наметить способы и методы формирования. Звучания.
- Исполнительский анализ (раскрытие художественного образа)

Знать значение выразительных средств исполнения

### МИНОБРНАУКИ РОССИИ

Федеральное государственное бюджетное образовательное учреждение высшего образования Башкирский государственный педагогический университет им. М.Акмуллы Колледж

# МЕТОДИЧЕСКИЕ РЕКОМЕНДАЦИИ к практическим занятиям студентов специальности 53.02.01 Музыкальное образование МДК 03.02.04 Хоровой класс и управление хором: управление хором

Разработал: Л.В. Смаева, преподаватель Колледжа БГПУ им.М.Акмуллы

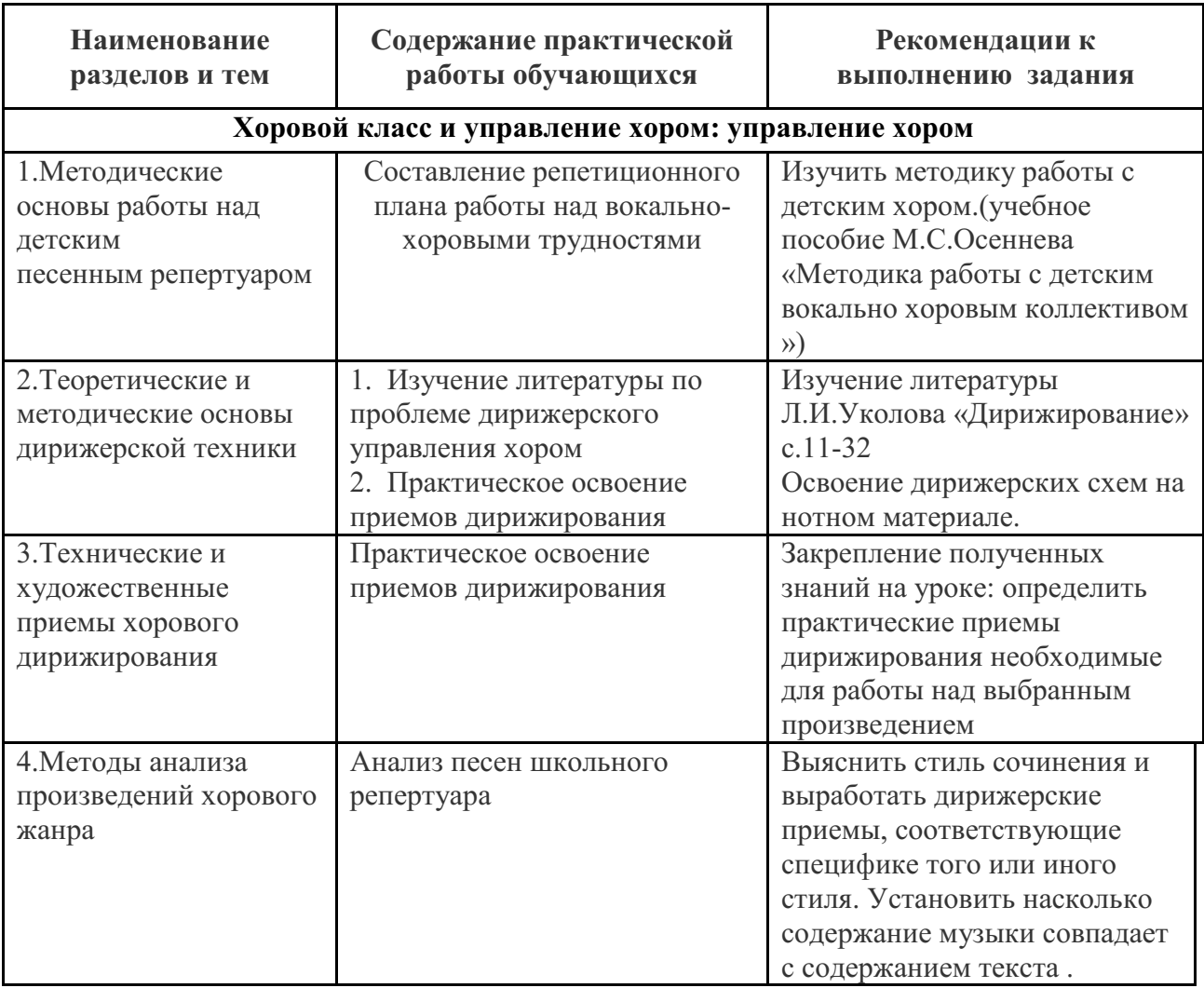

### МИНОБРНАУКИ РОССИИ

Федеральное государственное бюджетное образовательное учреждение высшего образования Башкирский государственный педагогический университет им. М.Акмуллы Колледж

# МЕТОДИЧЕСКИЕ РЕКОМЕНДАЦИИ к практическим занятиям студентов специальности 53.02.01 Музыкальное образование МДК.03.02.05 Хоровая класс и управление хором: хоровая аранжировка

Разработал: Л.В. Смаева, преподаватель Колледжа БГПУ им.М.Акмуллы

Учебный материал ориентирован на усвоение студентами теоретических знаний по дисциплине «Хоровая аранжировка» и содействует в приобретении практических навыков

Реализация дисциплины направлена на формирование следующих общих и профессиональных компетенций:

ОК 1. Понимать сущность и социальную значимость своей будущей профессии, проявлять к ней устойчивый интерес.

ОК 2. Организовывать собственную деятельность, выбирать типовые методы решения профессиональных задач, оценивать их эффективность и качество.

ОК 3. Принимать решения в стандартных и нестандартных ситуациях и нести за них ответственность.

ОК 4. Осуществлять поиск и использование информации, необходимой для постановки и решения профессиональных задач, профессионального и личностного развития.

ОК 5. Использовать информационно-коммуникационные технологии в профессиональной деятельности.

ОК 6. Работать в коллективе и команде, взаимодействовать с руководством, коллегами и социальными партнерами.

ОК 7. Ставить цели, мотивировать деятельность обучающихся, организовывать и контролировать их работу с принятием на себя ответственности за качество образовательного процесса.

ОК 8. Самостоятельно определять задачи профессионального и личностного развития, заниматься самообразованием, осознанно планировать повышение квалификации.

ОК 9. Осуществлять профессиональную деятельность в условиях обновления ее целей, содержания, смены технологий.

ОК 10. Строить профессиональную деятельность с соблюдением правовых норм, ее регулирующих.

 ПК 1.1. Определять цели и задачи музыкальных занятий и музыкальный досуг в дошкольных образовательных организациях, планировать их.

ПК 1.2. Организовывать и проводить музыкальные занятия и музыкальный досуг в дошкольных образовательных организациях.

ПК 1.3. Определять и оценивать результаты обучения музыке и музыкального образования детей.

ПК 2.1. Определять цели, задачи уроков музыки и внеурочные музыкальные мероприятия и планировать их.

ПК 2.2. Организовывать и проводить уроки музыки.

ПК 2.3. Организовывать и проводить внеурочные музыкальные мероприятия в общеобразовательной организации.

ПК 2.5. Определять и оценивать результаты обучения музыке и музыкального образования обучающихся.

ПК 3.1. Исполнять произведения педагогического репертуара вокального, хорового и инструментального жанров.

ПК 3.2. Управлять с использованием дирижерских навыков детским хоровым коллективом.

ПК 3.3. Аккомпанировать детскому составу исполнителей.

ПК 3.4. Аранжировать произведения педагогического репертуара разных жанров с учетом исполнительских возможностей обучающихся.

# **Цели и задачи дисциплины – требования к результатам освоения дисциплины:**

# **уметь:**

- определять и грамотно объяснять задачи исполнения;
- применять методические приемы вокально-хоровой работы;
- анализировать звучание песенно-хоровой партитуры;
- использовать средства выразительности и технические приемы,соответствующие разным жанрам, стилям, формам;

#### **знать:**

- основные принципы сольного исполнительства, основные этапы
- развития певческого голоса;
- стилистические особенности различных вокальных жанров;
- разносторонний по содержанию и стилям вокально-хоровой репертуар;
- теоретические основы и методику работы с хором;
- классификации певческих голосов и необходимых элементов хоровой
- звучности;
- методы анализа произведений вокально-хорового жанра;
- методические основы работы над детским песенным репертуаром;
- основные виды (переложение, аранжировку, обработку и принципы аранжировки произведений для различных хоровых исполнительских составов

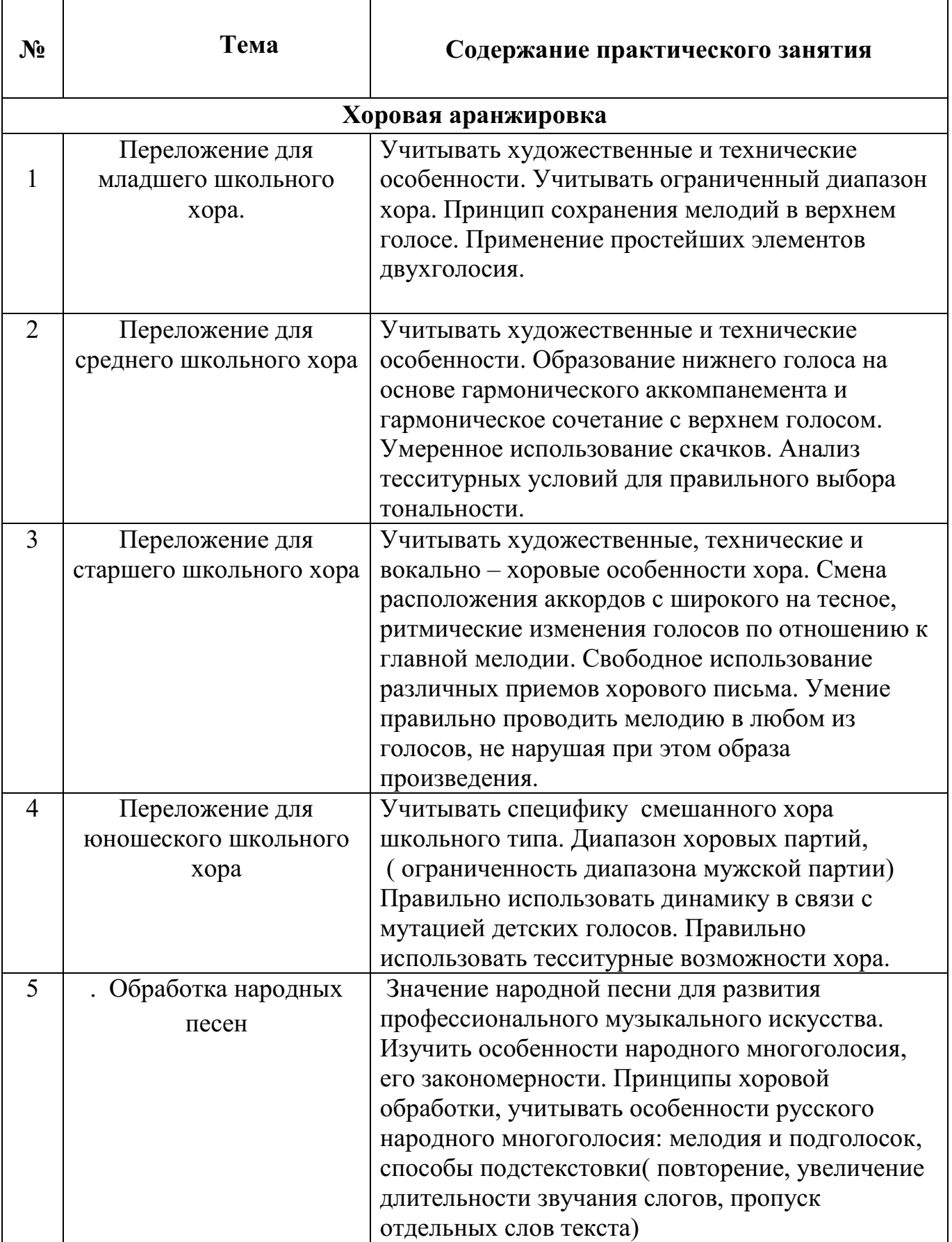

#### **Методические указания и рекомендации к проведению практических занятий**

Основной целью является закрепление навыков переложения хоровых произведений, контроль степени усвоения пройденного материала и хода выполнения студентами практической работы. Овладение такими навыками необходимо будущему учителю музыки в его практической работе. Оно расширяет возможности выбора хорового репертуара. В то же время непосредственное знакомство с различными приемами хорового письма в процессе обучения помогает глубокому пониманию специфики хорового звучания, способствуя тем самым развитию профессиональноисполнительских качеств дирижера.Существуют различные виды переложений, каждому из которых соответствуют свои приемы. Вместе с тем имеются и общие закономерности, которыми необходимо руководствоваться при выполнении любого переложения. Одной из главных задач курса хоровой аранжировки является воспитание бережного отношения к особенностям музыкального развития оригинала. Такие же его компоненты, как мелодия, гармония, метр, темп, динамика и форма, не меняются.

Следует учесть что, переложение для детского хора требует тщательного изучения предложенных произведений, учет выносливости детских голосов, и их возможности, тембровые особенности хорового звучания, правильный подбор тональности, ограниченность диапазона голосов, осторожное использование скачков, ограниченность динамики.

Аранжировка – всегда творческий процесс, и как любой творческий процесс воспитывает инициативу, изобретательность. В основе классификации учебного материала лежит два ориентира:

1. Типы и виды школьных певческих коллективов:

- Младший школьный хор (одноголосный и двухголосный);
- Средний школьный хор (двухголосный и трёхголосный);
- Старший школьный хор (однородный и юношеский).
- 2. Категории хоровой аранжировки:
- Переложения с сохранением количества голосов оригинала;
- Переложения с уменьшением количества голосов оригинала;
- Переложения с увеличением количества голосов оригинала.

В завершении курса, итогом станет свободная обработка русских народных песен, где от аранжирующего требуется весь накопленный комплекс знаний и творческих сил.

### МИНОБРНАУКИ РОССИИ

Федеральное государственное бюджетное образовательное учреждение высшего образования Башкирский государственный педагогический университет им. М.Акмуллы Колледж

# МЕТОДИЧЕСКИЕ РЕКОМЕНДАЦИИ к практическим занятиям студентов специальности 53.02.01 Музыкальное образование МДК.03.03.01 Хоровой класс и управление хором: основной музыкальный инструмент МДК.03.03.02 Музыкально - инструментальный класс: аккомпанемент

Разработал: Г.М. Кудашева, преподаватели Колледжа БГПУ им.М.Акмуллы

#### **Содержание методических рекомендаций**

**Тема 3.1**. Основы инструментального исполнительства. Методические рекомендации по разучиванию этюдов. Работа над техникой. Методические рекомендации по разучиванию кантилены

**Тема 3.2.** Средства художественного исполнения инструментальных произведений. Стилевые особенности. Работа над педалью.

**Тема3.3**.Педагогический инструментальный музыкальный репертуар для обеспечения образовательного процесса Методические рекомендации по разучиванию пьес в классе фортепиано.Стадии разучивания произведения. Методические рекомендации по разучиванию полифонических произведений на баяне, аккордеоне Методические рекомендации по разучиванию произведений крупной формы. Методические рекомендации по разучиванию пьес (природа в музыке, настроение в музыке) на баяне, аккордеоне

**Тема 3.4.** Аккомпанемент: аккомпанирование различным детским вокально-хоровым и инструментальным составам исполнителей, различным видам ритмических движений и танцам.Методические рекомендации по аккомпанементу в классе фортепиано. «Музыкально ритмические движения» в классе «Аккомпанемент».

Методические рекомендации по организации и проведению практических занятий для студентов по ПМ.03 Педагогическая музыкальноисполнительская деятельность, МДК.03.03.01 Хоровой класс и управление хором: основной музыкальный инструмент, МДК03.03.02 Музыкальноинструментальный класс: аккомпанемент в рамках профессионального модуля «Музыкально-педагогическая исполнительская деятельность»

Программа профессионального модуля разработана на основе Федерального государственного образовательного стандарта (далее ФГОС) среднего профессионального образования (далее СПО) по специальностям 53.02.01 Музыкальное образование.

#### **Цели и задачи**

*Формирование профессиональных компетенций:* 

ПК3.1Исполнять произведения педагогического репертуара вокального, хорового и инструментального жанров

ПК 3.3Аккомпанировать детскому составу исполнителей

*Развитие общекультурных компетенций:* 

ОК1.Понимать сущность и социальную значимость своей будущей профессии, проявлять к ней устойчивый интерес

ОК2.Организовывать собственную деятельность, выбирать типовые методы решения профессиональных задач, оценивать их эффективность и качество.

ОК4.Осуществлять поиск и использование информации, необходимой для постановки и решения профессиональных задач, профессионального и личностного развития.

ОК5.Использовать информационно-коммуникационные технологии в профессиональной деятельности.

#### **иметь практический опыт:**

-исполнения произведений педагогического репертуара инструментального жанра на уроках, занятиях, досуговых мероприятиях;

-аккомпанирования различным детским составам исполнителей (солисту (певцу, инструменталисту) или группе исполнителей (ансамблю, хору), ансамблю (оркестру) детских музыкальных инструментов, различным видам ритмических движений и танцам);

#### **уметь:**

-исполнять произведения сольного и хорового жанра для детской аудитории с сопровождением и без сопровождения, под собственный аккомпанемент;

-анализировать музыкальный материал и работать с песенным репертуаром дошкольного и школьного возраста;

-исполнять инструментальные произведения педагогического репертуара разных жанров, стилей, форм;

-использовать средства выразительности и технические приемы, соответствующие разным жанрам, стилям, формам;

-читать с листа при исполнении инструментальных произведений, транспонировать, упрощать фактуру сопровождения, соединять ее с голосом, хором;

-подбирать аккомпанемент по слуху;

-аккомпанировать голосу, хоровым коллективам, различным видам ритмических движений;

**знать:** 

-основы фортепианного исполнительства:

-различные приемы звукоизвлечения, основные принципы фразировки, педализации;

-средства художественного исполнения инструментальных произведений;

-педагогический инструментальный музыкальный репертуар для обеспечения образовательного процесса;

-жанровые особенности инструментальной музыки.

### **Содержание МДК**

#### **6.1. Содержание разделов МДК**

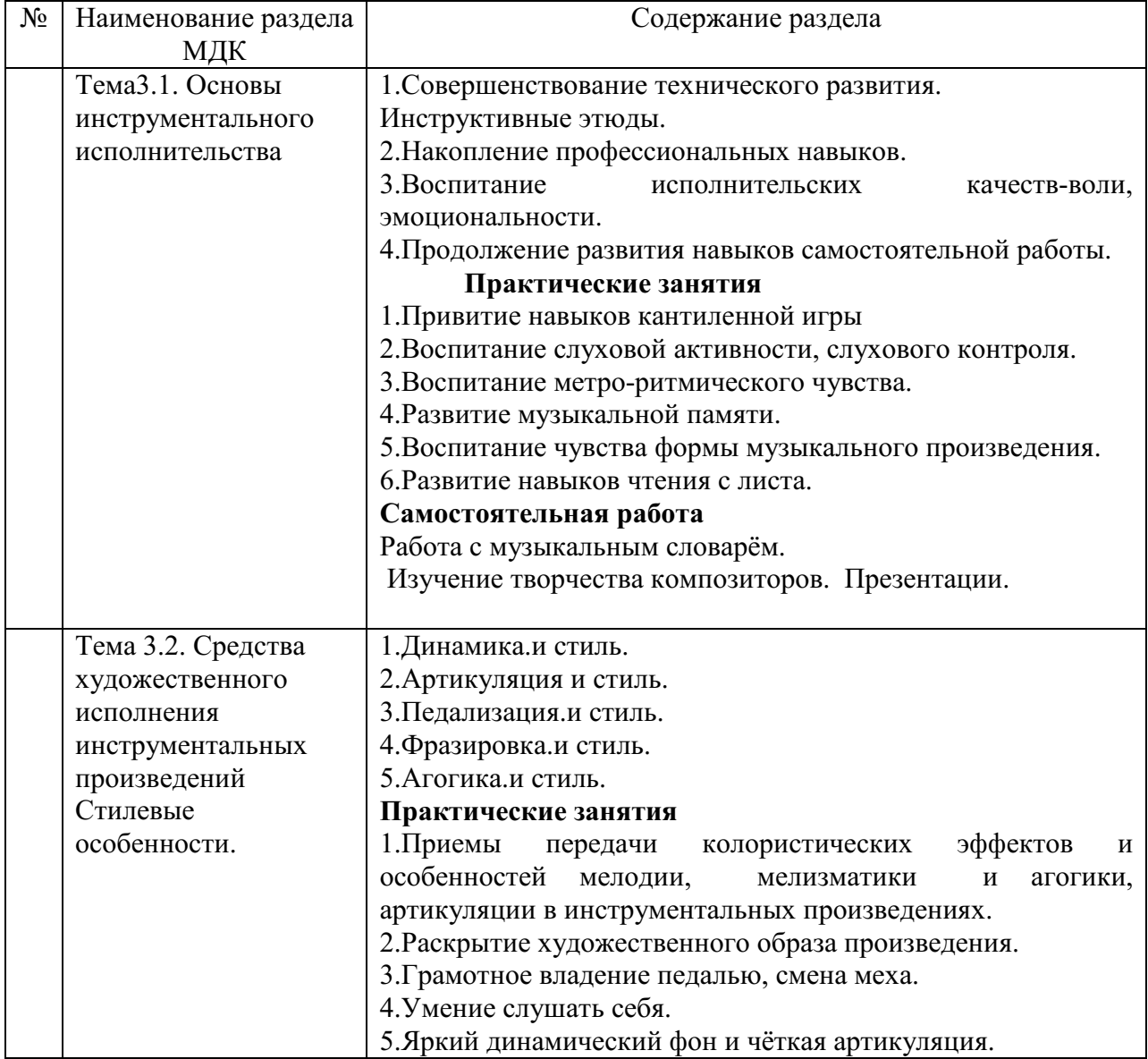

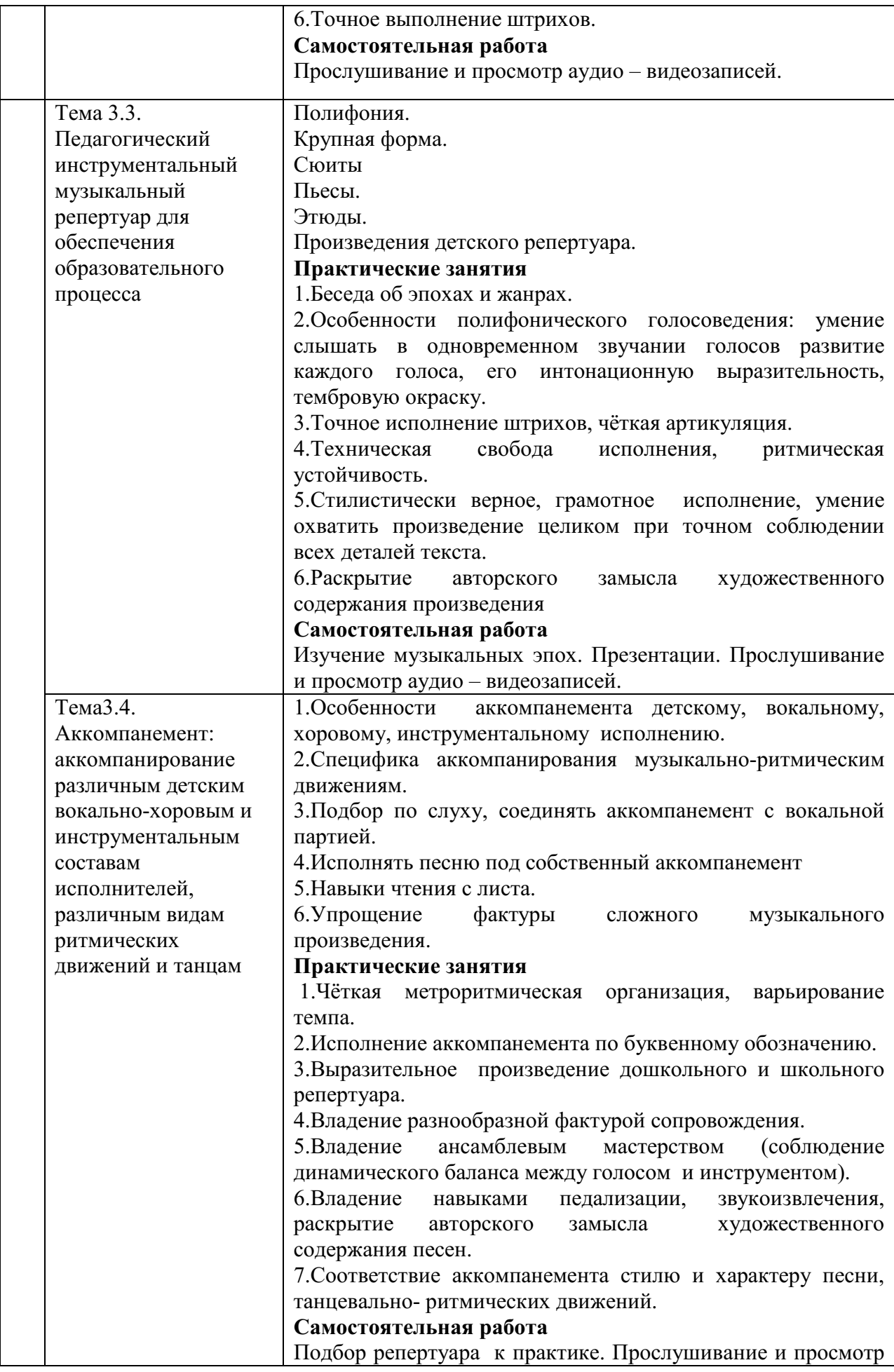

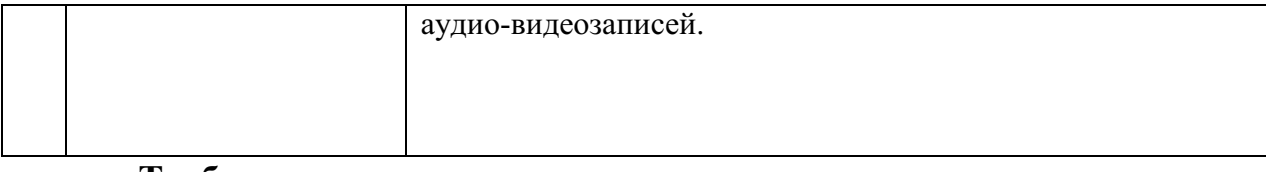

**Требования к минимальному материально-техническому обеспечению** 

Реализация программы модуля предполагает наличие **учебных кабинетов**:

-индивидуальных занятий музыкой.

**Залы:** 

музыкальный зал;

библиотека, читальный зал с выходом в сеть Интернет;

актовый зал.

### **Оборудование учебного кабинета и рабочих мест кабинета:**

-комплект учебно-методической документации,

-музыкальные инструменты;

-стол, стулья;

-доска;

-зеркало.

# **Технические средства обучения:**

-метроном;

-компьютер;

-телевизор;

-CD-проигрыватель.

Оборудование и технологическое оснащение рабочих мест: музыкальные инструменты, стол, стулья, метроном, компьютер, зеркало,CDпроигрыватель.

# **Перечень рекомендуемых учебных изданий, Интернет-ресурсов, дополнительной литературы**

1. Современная школа игры на фортепиано / Авт-сост. Н. Петрова. – Москва : Эксмо, 2015. 208 с.

2. Гончарук, А.Ю. Теория и методика музыкального воспитания с практикумом. Музыкально-исполнительское искусство : учебнометодическое пособие / А.Ю. Гончарук ; Российский государственный социальный университет. - М. ; Берлин : Директ-Медиа, 2017. - 205 с. : ил. - Библиогр. в кн. - ISBN 978-5-4475-9161-8 ; То же [Электронный ресурс]. - URL: http://biblioclub.ru/index.php?page=book&id=461229

3. Дебюсси, К. Детский уголок. Маленькая сюита для фортепиано : нотное издание / К. Дебюсси. - Москва : Директ-Медиа, 2017. - 29 с. ; То же [Электронный ресурс]. - URL:

http://biblioclub.ru/index.php?page=book&id=459889

4. Волшебный мир фортепиано [Ноты] : избранные произведения для фортепиано : 1-2 кл. ДМШ : учебно-методическое пособие / сост. и общ. ред. С.А.Барсуковой. – Ростов н/Д. : Феникс, 2016. – 51 с.

5. Музыкальная карусель [Ноты] : избранные произведения для фортепиано : 3-4 кл. ДМШ : учебно-методическое пособие / сост. и общ. ред. С.А.Барсуковой. – Ростов н/Д. : Феникс, 2016. – 63 с.

6. Музыкальная копилка [Ноты] : избранные произведения для фортепиано : 1-2 кл. ДМШ : учебно-методическое пособие / сост. и общ. ред. С.А.Барсуковой. – Ростов н/Д. : Феникс, 2016. – 45 с.

7. Музыкальная копилка [Ноты] : избранные произведения для фортепиано : 1-2 кл. ДМШ : учебно-методическое пособие / сост. и общ. ред. С.А.Барсуковой. – Ростов н/Д. : Феникс, 2016. – 45 с.

Музыкальная мозаика [Ноты] : избранные произведения для фортепиано : 1-2 кл. ДМШ : учебно-методическое пособие / сост. и общ. ред. С.А.Барсуковой. – Ростов н/Д. : Феникс, 2017. – 64 с.

9. Музыкальная мозаика [Ноты] : избранные произведения для фортепиано : 2-3 кл. ДМШ : учебно-методическое пособие / сост. и общ. ред. С.А.Барсуковой. – Ростов н/Д. : Феникс, 2017. – 55 с.

10. Музыкальная мозаика [Ноты] : избранные произведения для фортепиано : 4-5 кл. ДМШ : учебно-методическое пособие / сост. и общ. ред. С.А.Барсуковой. – Ростов н/Д. : Феникс, 2017. – 55 с.

11. Хайбуллина, Р.Ф. Инструментально-исполнительская деятельность учителя музыки [Текст] : [учебное пособие] /Рашида Файзеловна; Р.Ф. Хайбуллина ; МОиН РФ, ФГБОУ ВПО БГПУ им. М. Акмуллы. – Уфа : Издательство БГПУ, 2015. – 140 с. – Библиогр.: с.133135. – ISBN 9785-87978-905-5

12. Прокофьев, С.С. Детская музыка (двенадцать легких пьес) : нотное издание / С.С. Прокофьев. - М. : Директ-Медиа, 2017. - 30 с. ; То же [Электронный ресурс]. - URL:

http://biblioclub.ru/index.php?page=book&id=460288

13. Юному музыканту-пианисту [Ноты] : хрестоматия для учащихся ДМШ : 2 кл. : учебно-методическое пособие / сост. Г.Г.Цыганова, И.С.Королькова. – Ростов н/Д. : Феникс, 2017. – 77 с.

14. Юному музыканту-пианисту [Ноты] : хрестоматия для учащихся ДМШ : 5 кл. : учебно-методическое пособие / сост. Г.Г.Цыганова, И.С.Королькова. – Ростов н/Д. : Феникс, 2016. – 149 с.

15. Доренский, А.Т. Музыкальный калейдоскоп [Ноты] : избранные произведения для баяна и аккордеона : 2-4 кл. ДМШ : учебно-методическое пособие / А.Т.Доренский. – Ростов н/Д. : Феникс, 2016. – 55 с.

### **Музыкально-инструментальный класс: аккомпанемент**

1. Люблинский, А.А. Теория и практика аккомпанемента. Методические основы : учебное пособие / А.А. Люблинский. — 3-е изд., стер. — Санкт-Петербург : Планета музыки, 2018. — 128 с. — ISBN 978-5- 8114-2664-5. — Текст: электронный // Электронно-библиотечная система «Лань» : [сайт]. — URL: https://e.lanbook.com/book/102388 (дата обращения: 06.09.2019).

2. Крючков, Н.А. Искусство аккомпанемента как предмет обучения : учебное пособие / Н.А. Крючков. — 3-е изд., стер. — Санкт-Петербург : Планета музыки, 2017. — 112 с. — ISBN 978-5-8114-2663-8. — Текст : электронный // Электронно-библиотечная система «Лань» : [сайт]. — URL: https://e.lanbook.com/book/99109 (дата обращения: 06.09.2019)

3. Тетерина, Г. Подбор по слуху: учебно-методическое пособие для ДМШ и ДШИ / Г. Тетерина. - Москва : Гуманитарный издательский центр ВЛАДОС, 2015. - 96 с. : ил. - (Библиотека детской музыкальной школы). - ISBN 978-5-691-01479-6 ; То же [Электронный ресурс]. - URL: http://biblioclub.ru/index.php?page=book&id=429792 (11.01.2019).

### **Периодические издания:**

1. Музыка в школе

2. Музыкальная палитра

3. Музыкальный руководитель

4. Справочник музыкального руководителя

5. Учитель музыки

### **Методические рекомендации по изучению МДК 03.03.02 Музыкальный инструментальный класс: Аккомпанемент**

Изучение данного МДК стимулирует развитие музыкальных способностей, творческого мышления и инициативы студентов, способствует формированию у них комплекса практических умений и навыков, необходимых в музыкально-педагогической деятельности.

Для достижения данной цели необходимо решить следующие задачи:

- расширение общекультурного и музыкального кругозора студентов;

-формирование профессионально ориентированных умений в области инструментального исполнительства;

- овладение основными методами самостоятельной работы на музыкальном инструменте;

- развитие исполнительских качеств студентов, умение передать образное содержание произведения;

- воспитать навыки самостоятельной работы над произведением.

В процессе обучения используются следующие методы:

- объяснительно-иллюстрированный;

- проблемно-развивающий.

Критерием отбора изучаемого материала являются его инструктивная и художественная ценность. Поэтому в репертуар студентов следует вводить наиболее значимые в этом отношении сочинения композиторов-классиков и современных авторов. Значительную часть репертуара должны составлять пьесы композиторов Башкортостана и Поволжья.

Выпускники по окончании курса должны:

- знать основные этапы истории мирового музыкального искусства и важнейшие закономерности его развития на примере выдающихся произведений;

- знать основные элементы музыкального языка;

- знать и уметь отбирать для работы наиболее ценные в художественном отношении произведения для детей и юношества;

-знать особенности важнейших музыкальных форм в контексте их стилевых и жанровых признаков на основе художественно-образного восприятия музыки, специфику конкретного строения и развития каждой музыкальной формы-структуры;

- знать принципы и владеть навыками самостоятельной работы над музыкальным произведением;

- знать закономерности и средства художественного исполнения произведений.

Выпускники по окончании курса должны:

- уметь анализировать музыкальное произведение с точки зрения исторических особенностей эпохи, их стилевые и жанровые черты;

- уметь творчески преподносить детям учебный материал с использованием иллюстраций музыкальных произведений;

- уметь анализировать ладотональные и гармонические связи музыкальных произведений;

- уметь классифицировать музыкальные произведения разных стилей;

- уметь исполнять различные музыкальные инструментальные произведения на профессиональном уровне, самостоятельно отбирать и использовать музыкальный материал, иллюстрирующий характерные признаки эпох, стилей, направлений;

- уметь рассказать о содержании исполняемого произведения, его композиторе, стиле, средствах выразительности и т.д. с учетом возрастных особенностей аудитории.

«**Аккомпанемент**» является составной частью МДК. Особенность его в том, что он рассматривается не просто как отдельный предмет специального цикла, а как комплексное, интегрированное образование ряда направлений музыкальной подготовки. Основу этой интеграции составляют теоретические и практические знания, накопленные студентом в процессе изучения элементарной теории музыки, гармонии, сольфеджио, анализа музыкальных произведений. Особая роль при этом отводится умениям и навыкам, сформированным в ходе инструментальной подготовки. Концертмейстераккомпаниатор должен профессионально владеть инструментом, иметь развитое ансамблевое чувство, творчески интерпретировать музыкальное произведение, уметь передать звуковыми средствами художественнообразный смысл музыки.

Цель курса - расширение круга профессиональных знаний, практических умений и навыков в области музыкально-инструментальной подготовки, необходимых для выпускника с квалификацией «Учитель музыки, музыкальный руководитель».

Для достижения данной цели необходимо решить следующий комплекс задач: формирование готовности к осуществлению аккомпаниаторской деятельности в условиях дошкольного учреждения, школы и вне их (сопровождение себе, солисту, вокально-хоровому и танцевальном) коллективам, аккомпанирование на занятиях по ритмике и физкультуре, закрепление навыков управления певческой деятельностью детей дошкольного и школьного возраста); приобретение теоретических основ и практических навыков чтения нотного текста с листа и ознакомление с методикой эскизного изучения музыкальных произведений: изучение дошкольного и школьного детского песенного, музыкально-ритмического репертуара и произведений по слушанию музыки: формирование практической готовности к осуществлению воспитательной работы с детьми средствами музыки.

Выпускники по окончании курса должны знать**:** 

жанрово-стилистические особенности вокальной, хоровой, инструментальной музыки; особенности аккомпанемента в условиях различных видов профессиональной деятельности; уметь: читать с листа, транспонировать, перерабатывать фактуру сопровождения; подбирать по слуху, соединять аккомпанемент с вокальной партией; исполнять произведения на профессиональном уровне; совмещать аккомпанемент с вокальной партией и хоровой партитурой; соединять фактуру аккомпанемента с голосом, хоровым коллективом; подбирать аккомпанемент по слуху, аккомпанировать различным видам ритмических движений и танцам; исполнять песню под собственный аккомпанемент; уметь аккомпанировать различным видам ритмических движений.

#### **Тема 3.1**. **Основы инструментального исполнительства**

### **Методические рекомендации по разучиванию этюдов. Работа над техникой.**

Изучение жанра этюд включено в программу обучения студентов по специальности «Музыкальное образование» колледжа БГПУ им. Акмуллы с первого по четвертый курс на МДК03.0.3.02 Музыкальноинструментальный класс: Аккомпанемент.

Воспитание и развитие технических навыков студентов и овладение пианистическим мастерством. Развитие техники исполнительского мастерства всегда является актуальным . Именно на техническом материале сконцентрировано постоянное внимание преподавателей и студентов, так как техника составляет фактурную основу фортепианных произведений и фундамент пианистического мастерства.

Овладение музыкальным инструментом, исполнительское искусство требует систематической работы развития технических навыков учащихся и студентов. Вопросу о движении необходимо постоянно уделять огромное внимание, начиная с самых азов. Развития технических навыков – от простого к сложному, предполагает последовательное освоение и усложнение технических задач в овладении пианистическим мастерством. Решению данной проблемы поможет обращение и изучение студентами жанра этюд. Этюд - это инструментальная пьеса, основанная на применении одного или нескольких определенных технических приемов игры и предназначенная для усовершенствования мастерства исполнителя. Начиная от самых простейших, элементарных технических формул, студенты должны освоить задачи технической трудности. Этюды дают богатый материал для

овладения различными видами фортепианной техники. На начальном этапе обучения необходимо обращаться к этюдам на развитие двигательных навыков, к простейшим техническим формулам. Это- позиционные последовательности , подкладывание и перекладывание пальцев, чередование и перекладывание рук, основные виды артикуляции, гаммообразные пассажи, арпеджио, аккорды, штрихи, двойные ноты, сочетание различных технических задач составляют основу и фундамент пианистического мастерства. К. Черни является автором огромного количества этюдов для фортепиано. Им создан фундаментальный труд полной теоретико-практической фортепианной школы от первоначальных шагов до высшего совершенствования. Рекомендуемые сборники К.Черни на начальном этапе обучения: Черни-Гермер , Избранные этюды'', Этюды ор. 139, ор 481, ор .399, Школа ор.500 , Этюды ор. 299. В данных сборниках собраны важнейшие положения о фортепианном искусстве. На этом же этапе обучения можно обратиться к изучению этюдов композиторов Е.Гнесиной, К. Гурлит, Л. Шитте, Г. Беренс. Эти инструктивные этюды превосходно формируют у студентов метро - ритмическую организованность, развивают ритмические навыки и ощущение мерности движения.

На среднем этапе овладения и совершенствования технических навыков необходимо обратиться к этюдам К.Черни ор.740, 161, 335, 337, 365, 399, 802, 834, этюдам И.Б.Крамера, С.Геллера, А. Лешгорна, расширяющих круг ярко выраженных видов технических задач, являющихся базой технического оснащения пианиста.

Жанр этюда нельзя рассматривать лишь как сумму определенных моторных навыков. Необходимо ставить конкретные музыкально-звуковые задачи в работе над техникой. Воспитание пианистического мастерства невозможно без органичного единства художественно-образного осмысления и технического освоения музыкального материала.

В современной педагогике понятие «техника» не связано только с развитием двигательных способностей ученика. Ушли в прошлое времена, когда механическое бездумное повторение сложных фрагментов произведения часто заменяло осознанную творческую работу над совершенствованием техники, что подразумевает решение целого комплекса таких задач, как качество звука, его тембральная окраска, артикуляция, владение различными стилями и т.д. Необходимо гармоничное развитие учащихся, подчинение моторики художественным целям исполнителя. С первого прикосновения к инструменту необходимо прививать учащимся любовь к красоте звука, раскрывать богатейшие возможности инструмента. В своей книге «Об искусстве фортепианной игры» Г. Г. Нейгауз пишет:

«Овладение звуком есть первая и важнейшая задача среди других технических задач…, ибо звук есть сама материя музыки…» Естественно, невозможно вычленить какой-то определенный вид техники, отделив его от прочих технических и художественных задач. Последовательное и всестороннее освоение технических приемов приблизит начинающих

музыкантов к исполнению в будущем совершенных творений гениальных композиторов.

Основная методическая цель обучения состоит в достижении учащимися определенной технической и творческой свободы, владения инструментом и умение профессионально распорядиться в дальнейшем приобретенным багажом при исполнении не только инструктивной литературы, но и всего богатого наследия музыки.

#### **Приёмы и методы развития технических навыков**

Разучивание этюда отдельными руками в медленном темпе. Особое внимание уделить расстановке аппликатуры. Сделать гармонический анализ.

Позиционные последовательности. Гаммообразные пассажи (чаще в правой руке) требуют ровного и четкого звучания. Учить по две шестнадцатых: а) чередование форте и пиано, пиано и форте; б) учить пунктирным ритмом; в) учить различными штрихами. Заучивание по четыре шестнадцатых: а) быстро – медленно; б) медленно – быстро; в) активными пальцами на форте с хорошей опорой на кончики пальцев. Параллельные пассажи шестнадцатыми в обеих руках требуют синхронного движения рук и ровного звучания. Учить на форте левой рукой. Достижение независимости левой руки как ведущей. Обратить внимание на объединяющие движения рук «вниз – вверх», охватывая целый пассаж. Поработать над совпадением опорных ритмических точек. Следить за гибкостью запястья и свободой игрового аппарата при чередовании и перекладывании рук. Следить за плавностью и цельностью линий звучания. Уделять особое внимание подкладыванию и перекладыванию первого пальца. Устранение неровного звучания. Использование гибких боковых движений кисти. Арпеджио. Следить за подкладыванием первого пальца и объединяющим кистевым движениям.

Ровность звучания в аккордах: раскладывание аккорда отдельно по звукам и накопление аккорда по два – три – четыре звука. Заучивание штрихами non legato и staccato. Октавная техника требует укрепление пятого пальца. Учить отдельно пятым и первым пальцем. При игре следить за гибкостью запястья.

Двойные ноты следует изучать приёмам игры non legato на коротких мотивах. Репетиционная техника. Репетиции исполнять переменной аппликатурой. При неизменной аппликатуре использовать объединяющее кистевое движение. Движения рук должны быть экономными. Кисть должна быть свободной и подвижной. Трели учить накоплением звуков, используя первый – второй, первый – третий, второй – третий пальцы с боковым колебательным движением кисти. Сочетание различных видов техники. Внимание уделить координации движений. Совершенствование всего комплекса технических приёмов. Выучить этюд двумя руками в умеренном, а затем в быстром темпе. Чередовать темпы: медленно – быстро, быстро – медленно. Выучить этюд наизусть. Педальные этюды. Применение педали формирует у исполнителя эстетическое восприятие окрашенного звука.

Педаль открывает богатую тембральную палитру инструмента. Инструктивные этюды требуют аккуратного применения прямой педали.

Ритмические этюды развивают координацию рук, ловкость, пальцевую активность. Главное в работе – воспитание внутреннего ощущения точного метро – ритмического пульса. Учить со счетом вслух, использовать метроном. Последний этап – работа над звуком, фразировкой, интонацией, динамикой, темпом направлена на раскрытие художественного образа.

**Технические задачи.** Овладение различными видами фактуры. Выработка точных и уверенных движений рук до автоматизации игровых приёмов. Развитие моторики, лёгкости, беглости и самостоятельности пальцев. Постановка игрового аппарата. Воспитание метро - ритмических навыков. Развитие гибкости и эластичности ладонных мышц. Развитие аппликатурных навыков, в том числе скольжение, перекладывание пальцев, позиционная игра. Освоение штрихов, развитие координации рук. Освоение техники украшений, двойных нот, репетиций. Развитие крупной техники. Овладение музыкально-звуковыми задачами и разнообразными динамическими градациями. Воспитание звуковой культуры и активизация слуха исполнителей. Гармоничное развитие техники, подчинение моторики художественным целям исполнительства. Совершенное исполнение этюдов, виртуозная техническая беглость.

### **Методические рекомендации по разучиванию пьес песенного характера, кантилены**

В программу МДК.03.03.02 Музыкально-инструментальный класс: Аккомпанемент включены пьесы различного характера, в том числе и кантилена.

Одним из важнейших условий достижения успеха в фортепианном исполнительстве является владение искусством вокального интонирования, поскольку только выразительная, певучая игра способна найти настоящий отклик в душе у слушателя. В переводе с итальянского "кантилена" – канта – пение. "Пение – это главный закон музыкального исполнения, жизненная основа музыки" (Игумнов). В процессе работы над кантиленой необходимы сочетания: работа над мелодией (фразировка, тембр звука в зависимости от характера произведения), аккомпанементом (бас, фон, поддерживающий мелодию) и педалью, образ и замысел композитора, раскрывающийся через форму – как содержание целого построения. Работая над кантиленой- это прежде всего работа над мелодией, над звуком. Важным моментом при изучении кантилены является умение интонировать. Ф.Э.Бах рекомендовал "посещать концерты хороших искусных певцов", говорил что "полезно для правильного исполнения фразы пропеть ее самому". Известно, что многие знаменитые музыканты (Глюк, Моцарт, Гайдн) в юности пели. Как же добиться извлечения певучего звука на рояле? Игумнов пишет об одном из способов: "При исполнении кантилены пальцы следует держать как можно ближе к клавишам и стараться по возможности больше играть "подушечкой",

то есть стремиться к максимальному слиянию пальцев с клавиатурой". Важным моментом при исполнении кантилены является соотношение мелодии и аккомпанемента. Педаль имеет большое значение в работе над кантиленой. Умело пользуясь педалью пианист находит тембр, колорит звучания, создает гармонический фон мелодии.

**Приемы и методы работы над кантиленой**. В кантилене особенно важен процесс работы над фразировкой. Определить границы фразы. Определить характер и настроение фразы. Артикуляция (штрихи), представление о нужном звуке и динамике фразы. Разобраться в строении фразы. Умение объединить несколько фраз в одну большего масштаба. Работа над соотношением мелодии, аккомпанемента и мелодической линией баса.

# **Тема 3.2. Средства художественного исполнения инструментальных произведений. Стилевые особенности. Работа над педалью.**

Фортепианная методика не может обойти вопросы педализации. Данная проблема – одна из труднейших в фортепианной педагогике. Она менее, чем любая другая педагогическая проблема, поддается вычленению и систематизации именно потому, что умение педализировать – один из компонентов художественного мышления музыканта – исполнителя.

Часто педализация является одним из самых «слабых мест» исполнения учащихся на зачётах, экзаменах, концертах или конкурсах. Почему это происходит?

Б. Кременштейн в своей работе «Общие вопросы методики обучения педализации» отмечает три главные причины плохой педализации.

Первая: незнание выразительных возможностей игры с педалью и вытекающее отсюда невнимание к этой стороне исполнения. Отсюда бедность и трафарет в педализации.

Вторая: неумение слышать действительное звучание музыки в своём исполнении. Отсюда грязь и неряшливость педализации.

Третья: узко технические неполадки, возникающие вследствие неумения справиться с трудностями при употреблении педали.

Обучение педализации должно быть составной частью всего педагогического процесса. Вся работа над педализацией – работа для слуха и чем дальше, тем больше она становится музыкально – эмоциональным творческим процессом.

Обучение педализации – составная часть обучения музыке, развития творческой фантазии. Овладение приемами и навыками педализации. Соотношения педализации со стилем, фактурой, регистром, темпом и динамикой. История возникновения фортепиано.

### **СИСТЕМА ФОРТЕПИАННЫХ ПЕДАЛЕЙ**

правую (демпферную) педаль

левую (сдвигающую) педаль,

 педаль–состенуто, позволяющую выборочно задерживать отдельные звуки и созвучия

Правая педаль (её называют иногда просто "педалью", т.к. используется она наиболее часто) поднимает сразу все демпферы, так что после отпускания клавиши соответствующие струны продолжают звучать. Кроме того, все остальные струны инструмента также начинают вибрировать, становясь вторичным источником звука.

Роль правой педали в искусстве фортепианного исполнения многообразна. Можно выделить несколько ее функций. Но при этом надо помнить, что на практике полного разграничения их не бывает, так как действие педали всегда комплексное:

- педаль способствует усилению звука, его продолжительности, его певучести

- педаль для обогащения окраски звучания

- педаль как связующее средство

Левая педаль используется для изменения окраски звука и для ослабления звучания. В роялях это достигается сдвигом молоточков вправо, так что вместо трёх струн хора они ударяют только по двум. В пианино молоточки приближаются к струнам и размах молоточков при ударе уменьшается.

ГРАФИЧЕСКИЙ СПОСОБ ИЗОБРАЖАНИЯ ПЕДАЛИ

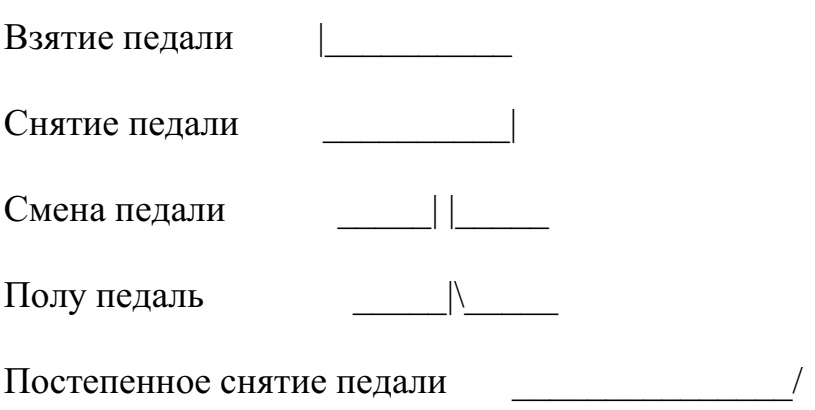

Тремолирующая педаль

**педаль связующую,** назначение которой соединять звуки, расстояния между которыми недоступны пальцам; **мелодическую,** помогающую окрасить и подчеркнуть некоторые звуки мелодии; **гармоническую,** служащую для окраски и подчёркивания отдельных гармоний или целого ряда аккордов;

**вуалирующая** педаль делает звучание быстрых узоров более слитным и текучим. Это, как правило, короткая педаль, берущаяся с большей или меньшей частотой, связана она с импровизационной нюансировкой звуковой линии, и поэтому не всегда поддаётся письменной фиксации. Задача **педали фоновой** – создавать звучащий фон из звуков, не удерживаемых пальцами. Она чаще всего действует в пределах одной гармонии. Разумеется, нельзя обойти вниманием такое понятие, как **полупедаль.** Здесь подразумеваются два различных приёма: полунажатие в различных видах короткой педали. Педальная лапка не нажимается глубоко за отсутствием времени, которое бы

затратилось на её поднимание из глубокого нижнего положения и привело бы к ненужному шуму. Второй полупедальный приём – это быстрая подмена педали («полусмена»), при которой демпферы успевают заглушить или ослабить звучание струн среднего регистра, но при этом взятый ранее бас продолжает звучать. Однако такие тонкости доступны не всем инструментам.

Разделы, касающиеся педализации, имеются во многих обобщающих работах по проблемам фортепианного исполнительства. Однако ни в одной из этих работ педализация не рассматривается как область, поддающаяся последовательному и систематическому изучению, построенному по принципу: от простого к сложному. Всякий раз произвольно выбираются отдельные моменты или трудные случаи педализации и даются рекомендации, как их разрешить. Редко можно встретить даже простое перечисление тех действий и того эффекта, которые может произвести употребление педали.

К. Н.Игумнов о педальной технике

Необходимо как можно лучше ощущать соприкосновение демпферов со струнами (всячески избегать стука демпферов по струнам). Пятка ноги должна упираться в пол и никогда не находиться в воздухе. Педальная лапка нажимается только носком ноги, причём всегда свободно, без напряжения. Носок ноги никогда не должен терять контакта с педальной лапкой, он должен как бы срастись с педаль. Ногой не стучать, носок ноги не отнимать от педальной лапки, когда последняя отпускается. Всячески избегать зажатия мышц.

Смена педали**-** это настолько сближенные понятия: снятие и взятие её, что вместе они становятся как бы единым действием. Цель смены педали очистить звучание. Торопливая смена педали, в результате которой звучание не успевает очиститься. Преждевременная смена, когда ученик снимает педаль слишком рано, а значит ( из-за единства действий снятия и взятия педали) и рано её снова берёт. В подобных случаях неизбежна грязь. Запоздалая смена педали тоже создаёт грязное звучание, но оно кратковременно, а потому этот недостаток менее заметен.

Научить педализации – значит, прежде всего, научить слушать, улавливать оттенки звучания и вслушиваться в них; воспитывать вкус к педальным краскам, научить подчинять педаль (ногу) требованиям слуха.

### **Тема 3.3. Педагогический инструментальный музыкальный репертуар для обеспечения образовательного процесса**

# **Методические рекомендации по разучиванию пьес в классе фортепиано**

#### **Стадии разучивания произведения:**

1. Знакомство с композитором:

а) эпоха, период написания произведения;

б) стиль, какие композиторы работали в этом стиле.

в) определение характера, формы.

2. Знакомство с произведением, чтение с листа

3. Прослушивание произведения в записи по нотам.

4. Разбор музыкальной фактуры:

а) мелодия (фразировка);

б) сопровождение (бас, гармония);

в) проставить аппликатуру и рационально ее использовать;

г) продумать педаль.

5. Определить технически сложные места, работать над этими фрагментами.

6. Художественные задачи:

а) работа над артикуляцией (штрихи);

б) работа над интонированием, выразительностью исполнения, умения «петь» на инструменте, слышать продолжительность звука.

в) работа над динамикой;

г) агогика (темы, замедления, ускорения, т.е. изменение движения);

д) построение и кульминация.

7. Работа над формой произведения.

8. Исполнение: раскрывается образ исполнения посредством технической свободы, точного выполнения штрихов, продуманной педали, умения охватить произведение целиком, показать художественный замысел композитора, завершенность формы.

### **Методические рекомендации по разучиванию полифонических произведений на баяне, аккордеоне**

В программу МДК 03.03.02 Музыкально-инструментальный класс: Аккомпонемент включены произведения полифонического жанра.

Этапы работы над произведением:

• Начальный этап работы: предоставление (а лучше — совместное выяснение) историко-теоретических сведений ученику об особенностях многоголосной музыки, композиторе, стиле (эпохи, композитора).

• Второй этап работы над полифоническим произведением связан с ее членением на отдельные части (ознакомление со всеми компонентами полифонической фактуры), которое должно соответствовать музыкальносмысловому строению произведения.

• Третий этап — установление наиболее адекватного темпа, определение общего динамического плана, нахождение углубленной артикуляционной выразительности.

Динамика является формообразующим элементом. Разрастание фактуры способствует увеличению динамического нюанса каждого из голосов. Нельзя усиливать динамику внутри отдельно взятого звука. Необходимо широко пользоваться средствами артикуляции. Например, если в одном голосе длинная нота, а в другом — движение мелкими нотами, то последнему придается выразительность при помощи постепенного «уплотнения» туше и/или длины штриха.

Меховедение — плавное, безостановочное. Необходимо научить ученика координировать мехом различные по плотности участки фактуры, а также различные в звуковысотном отношении регистры, требующие соответственно и разного расхода воздуха. Смену направления меха необходимо осуществлять, ориентируясь на цезуры в голосах, а не на границы тактов.

Рекомендуемый регистр («готовый тембр») — как наиболее соответствующий звучанию органа (с соблюдением правил регистрового транспонирования: при включении данного регистра исполнение материала на аккордеоне переносится на октаву вверх).

Заключительный этап работы: доведение «готовности» полифонического произведения до уровня концертного выступления, путем ежедневной кропотливой работы над интонационной выразительностью и самостоятельностью каждого голоса в отдельности. Заметим, что, как бы уверенно не играл ученик полифоническую пьесу двумя руками, тщательная работа над каждым голосом не должна прекращаться ни на один день. В противном случае голосоведение быстро «засоряется». Значение работы над голосами учениками нередко недооценивается; она проводится формально и не доводится до той степени совершенства, когда ученик действительно может исполнить отдельно каждый голос как мелодическую линию. Очень полезно при этом выучить каждый голос наизусть. Кроме того, педагогическая практика показывает, что ученик обычно хорошо слышит верхний голос и почти не слышит средний и нижний как самостоятельные линии. Полезно поучить эти построения разными способами: а) двумя руками; б) с учителем (учитель играет один голос, ученик другой); в) играть один голос, петь другой. Основное требование при этом внимательнейшим образом слушать, чтобы была достигнута нужная звуковая цель, и не оказался утраченным характер каждой мелодической линии. Для укрепления слуховой памяти ученика (соответственно, и для исполнения на сцене «без потерь») необходимо уметь начинать исполнение с любого эпизода полифонического произведения.

Выводы: Изучение полифонических сочинений — это прежде всего большая аналитическая работа. Для понимания полифонических пьес (особенно эпохи барокко) нужны специальные знания, нужна рациональная система их усвоения. Достижения определенного уровня полифонической зрелости возможно лишь при условии поступенного наращивания знаний и навыков исполнения такого рода произведений. Перед педагогом, закладывающим фундамент в области овладения полифонией, всегда стоит серьезная задача: научить любить полифоническую музыку, понимать ее, с удовольствием работать над ней, учитывая все тонкости баянного и аккордеонного исполнительского искусства.

### **Примерный репертуар**

Бах И.С. Инвенции ля минор, соль минор, ре минор. Бах И.С. Маленькая прелюдия фа минор.

Бах И.С. Сарабанда из сюиты си-бемоль мажор. Гендель С. Фугетта ре мажор. Глинка М. Фуга до мажор. Циполи Д. Фугетта ми минор. Холминов А. Фуга соль минор. Моцарт В.А. Менуэт. Чайкин Н. Две полифонические миниатюры.

#### **Методические рекомендации по разучиванию произведений крупной формы**

В программу МДК03.06 Музыкально-инструментальный класс включены произведения крупной формы(вариации, сонатины, сонаты)Важным этапом в формировании и развитии музыкальноисполнительского мышления является работа над сочинениями крупной формы (сонатные аллегро, рондо, вариации). Организация учебного процесса, в выборе крупной формы, спланированная работа в целом, влияет на успешное и всестороннее развитие музыкально-исполнительских данных студентов. Произведения крупной формы сложны по своему строению, так как они подразумевают многочисленные смены настроений, разнохарактерные темы и эпизоды. С крупной формой студент, имеющий музыкальную подготовку, знаком со школы. Учащийся, не имеющий музыкальной подготовки, играет крупную форму во втором полугодии, когда сформированы определенные начальные исполнительские навыки. Наиболее популярными являются произведения крупной формы- сонатины, сонаты, рондо и вариации. Каждый, кто слушает и исполняет музыкальные произведения, знает, что среди них есть более легкие и более трудные для восприятия и запоминания. Пьесы исполнять и выучивать проще, чем произведения с такими названиями, как рондо, соната или вариации. А дело здесь в том, что эти произведения длятся дольше (они больше по объему) и построены они по более сложным законам музыкальной формы. Композитор, создавая рондо, сонату, вариации всегда придерживается определенных строгих правил построения. Сонатина, соната и сонатный цикл - наиболее сложные по форме произведения. Тем кто начинает учиться музыке, приходится иметь дело с сонатинами. Слово «сонатина» означает «маленькая соната». Она меньше настоящей сонаты по размерам, а кроме того легче технически, более проста по содержанию. Уже на 2м- 3курсах на материале сонатинной литературы(Моцарт, Бетховен, Клементи, Дюссек, Диабелли, Кулау) студенты готовятся к предстоящему

 Сонатное аллегро требует отчетливого представления о его структуре и её единстве с конкретным содержанием. Уже при работе над экспозицией нужно ставить одну из основных задач, сочетание в исполнении относительной завершенности этого раздела с многообразностью. Важным является подчеркивание индивидуальной черты каждой темы, в тоже время, подчиняя исполнение к общему музыкальному замыслу .В разработке с её

противопоставлениям и видоизменениями различных образов, с вычленением и развитием элементов музыкальной ткани часто особенно ярко раскрывается динамическое начало произведения. Реприза, имеет большое смысловое значение. В ней обязательно важно услышать появившиеся в ней новые черты, почувствовать, изменившуюся ладотональную окраску тем побочной и заключительной партий и в связи с этим их иной выразительный оттенок. Это поможет ощутить репризу как результат предшествующего развития и будет способствовать целостности восприятия и исполнения всего аллегро.

#### **Приемы и методы работы над произведениями крупной формы.**

Стадия просмотра. Чтение с листа. Знакомство с произведением в целом, проигрывание, создание представления о его характере, о построении, план интерпретации (анализ формы: определение тональности, разделов экспозиции, разработки, репризы; определение главной, побочной, связующей, заключительной партий). Проследить динамику развития партий. Продумать динамический план, агогические отклонения, наметить кульминацию. Подбор аппликатуры. Если студент слабо читает с листа все равно эту стадию пропускать нельзя. Тогда стадии просмотра должна предшествовать предварительная стадия-прослушивание произведения в записи, или в исполнении педагога. Стадия разучивания (разделы, партии, периоды, предложения, фразы)техническое освоение и художественная отделка каждого из них. Фразировка, динамика, педализация, звук, артикуляция, работа над технически трудными местами. Кульминация. Определить местонахождение кульминационной точки. Выстроить динамический, агогический план. Стадия работы над целостностным исполнением. Пробные исполнения. Анализ исполнения. Игра в темпе и в медленном темпе. А также осознанию исполнительских намерений может помочь знакомство с записями данного произведения; при сложившемся собственном представлении такое прослушивание нередко оказывается весьма полезным, способствуя уточнению в своих намерениях. Темп и ритм. Очень важен темп исполнения. Определению темпа способствует авторские указания, понимание характера произведения, его стиля. В каждом отдельном случае следует совместно со студентом найти темп, позволяющий ему удобно чувствовать себя при исполнении произведения. Нужно также, чтобы студент, верно воспринял основную единицу длительности, определяющую временной пульс произведения. Добиваясь метроритмической точности исполнения какого - либо раздела, нередко приходиться временно брать за единицу пульсации меньшую длительность, чем та, которая отвечает смыслу музыки и указана автором. Между тем при надлежащем исполнении единица временной пульсации должна совпадать с помеченным в нотах размером. Научившись исполнять подвижное сочинение в требующемся темпе, студент, должен продолжать работу и в более медленном движении. Самостоятельная работа студента является важнейшей частью освоения дисциплины. Она предполагает продолжение работы над исполнительским освоением произведения, начатой в классе под

руководством педагога. Выполнение заданий - работа над деталями исполнения (звуком, педализацией, динамикой, нюансировкой, артикуляцией), техническим освоением произведения, осмысление художественных задач и т.д. Самостоятельное освоение нового материала. Знакомство с методической литературой, прослушивание звукозаписей. Организация самостоятельной работы студентов носит индивидуальный характер .Работа над произведениями для исполнения в завершенном виде требует не только исполнительского анализа художественного образа, сознательного выбора исполнительских средств выразительности и приемов, но и тщательной проработки фактуры и умения студента воплотить целостный музыкальный образ в его развитии, проявив творческую самостоятельность и исполнительскую волю.

# **Примерный репертуарный список КРУПНАЯ ФОРМА**

- 1. Бетховен Л. 6 легких сонатин: Es dur, f moll, D dur, C dur.
- 2. Клементи М. Op.1. Сонаты: fis moll, d moll.
- 3. Гендель Г. Ария с вариациями E dur.
- 4. Гречанинов А. Сонатина F dur.
- 5. Чимароза Д. Соната c moll.
- 6. Скарлатти Д. Сонаты: № 59 A dur, № 60 A dur, № 72 D dur.
- 7. Гесслер И. Сонатина a moll.

8. Сорокин К. Вариации на тему белорусской песни, op. 10, № 3; Вариации на тему русской народной песни: "Во поле березка стояла", op. 10, № 1; Вариации на тему украинской народной песни d moll.

- 9. Шуровский Ю. Вариации d moll.
- 10. Бортнянский Д. Соната F dur.

11. Гайдн Й. Сонаты: № 4 g moll, № 12 G dur (ч. 2, 3), № 19 B dur, № 21 F dur, № 23 A dur.

12. Моцарт В. Сонаты: № 2 F dur (3), № 4 Es dur, № 5 G dur (ч. 2, 3), № 7 C dur (ч.1), № 9 D dur (ч.1), № 19 F dur (ч.1).

- 13. Клементи М. Соната B dur (ч. 1), op. 47, № 2; Соната G dur (ч. 1).
- 14. Кабалевский Д. Сонатина G dur, op. 13, № 2.
- 15. Капп Э. Сонатина G dur (ч.1).
- 16. Галуппи Б. Соната A dur.
- 17. Глинка М. Вариации на тему Моцарта Es dur.
- 18. Бах И. Сонаты: A dur, As dur.

19. Скарлатти Д. Сонаты: № 19 f moll, № 33 D dur, № 60 h moll (ред. Гольденвейзер).

- 20. Моцарт В. 6 вариаций G dur на тему Сальери.
- 21. Раков Н.Юношеская сонатина.
- 22. Флярковский А. Сонатина G dur.
- 23. Стемпневский С. Вариации « Болгарский праздник» G dur.
- 24. Цейко Н. Сонатина c moll (ч. 1).

25. Гурилев Л. Вариации на романе Варламова «На заре ты ее не буди», Вариации на тему «Не томи родимый» из оперы М. Глинки «Иван Сусанин».

26. Пейко Н. Сонатина-сказка.

27. Бунин Р. Сонатина, op. 1.

28. Кажлаев М. Романтическая сонатина.

29. Эшпай А. Сонатина.

30. Караев К. Сонатина C dur.

31. Гендель Г. Вариации d moll (из сюиты).

32. Моцарт В. Вариации C dur; вариации на тему Глюка G dur; вариации на тему марша из оперы Гретри «Самнитские браки».

33. Благой Д. Импровизация на карельскую тему (в форме вариации).

34. Глинка М. Вариации B dur на тему из оперы Керубини «Фаниска»; вариации D dur на две темы из балета «Киакинг»; вариации на тему Алябьева «Соловей»; вариации на шотландскую тему.

35. Галынин Г. Соната h moll.

36. Раков Н. Вариации h moll.

37. Гайдн Й. Сонаты: № 1 Es dur, № 9 D dur (ч. 1), № 24 c moll, № 26 Es dur (ч.1), № 27 D dur (ч.1), № 31 B dur.

### **Методические рекомендации по разучиванию пьес (природа в музыке, настроение в музыке) на баяне, аккордеоне**

Основные этапы работы над музыкальным произведением:

1. Ознакомление.

2. Освоение музыкального текста. Понимание и раскрытие художественного образа.

3. Подготовка пьесы к публичному исполнению.

Первый этап может быть самым различным по форме: прослушивание пьесы в исполнении педагога, использование видео- или аудиозаписи, чтение с листа совместно с педагогом. Целесообразно предложить ученику сыграть музыкальное произведение целиком, по возможности приближаясь к необходимому темпу и характеру сочинения, не отвлекаясь на точное исполнение всех деталей фактуры и поиски рациональной аппликатуры.

Второй этап – наиболее сложный. Анализ сочинения предполагает определение круга его музыкальных образов, структуры, средств музыкальной выразительности и развития, различных кульминаций, основных технических и психологических трудностей исполнения.

В зависимости от способности мысленно охватить тот или иной отрезок музыки работу можно вести по частям, в замедленном темпе, внимательно вслушиваясь в каждую интонацию, подбирая подходящую аппликатуру. Если текст очень сложен и насыщен, учить его лучше каждой рукой отдельно, вслушиваясь в гармонию, контролируя ритм, динамику, а затем соединить партии обеих рук.

Когда музыкальный текст играется уже наизусть, работу следует строить так, чтобы перед каждым проигрыванием произведения или его части ученик ставил перед собой совершенно конкретные задачи. В одном случае это будет концентрация внимания на интонировании мотивов и динамике музыкальных построений. В другом случае – нужно проследить за темпом правильностью метроритма при изменении музыкальной фактуры и динамики.

Третий – заключительный этап работы над произведением – подготовка пьесы к публичному исполнению. Первым условием успешного выступления является хорошо выученный текст. Однако во время публичного выступления появляются две новые проблемы: рассеивание внимания и преобладание возбуждения над торможением. Полезно в своём классе практиковать проигрывание учащимися их программ в присутствии других учащихся. Это тренирует умение собирать внимание и концентрировать его на художественном образе и самом исполнительском процессе. Подобные проигрывания полезны не только для ученика, но и для педагога: таким образом, он может всё проверить и определить направление дальнейшей работы. Как показывает опыт, причиной срывов и неровностей в игре часто являются слишком быстрый темп или завышенная сложность программы, вынесенной на концерт или экзамен.

Постоянный слуховой контроль и концентрация внимания на характере музыки, её темпе, динамике и метроритме помогут достичь желаемого результата.

#### **Примерный репертуар**

Кабалевский Д. Грустный дождик. Лядов А. Дождик, дождик. Прокофьев С. Дождик и радуга. Майкапар С. Осенью. Григ Э. Утро. Шуман Р. Вечером. Чайковский П. Весна. Красев М. Падают листья. Коробейников А. Утро. Весенняя капель.

### **Примерный репертуарный список (пьесы расположены по темам)**

#### **Настроения в музыке**

П. Чайковский «Утренняя молитва» «Игра в лошадки» «Болезнь куклы» «Новая кукла» «Похороны куклы»

 «Мужик на гармонике играет» «Нянина сказка» «Сладкая греза»

«Шарманщик поет»

«В церкви»

Р. Шуман «Веселый крестьянин, возвращающийся с работы» «Отзвуки театра»

«Смелый наездник»

Гладковский «Маленькая танцовщица»

В. Волков «Веселое настроение»

«Попрыгунья»

«жалобы птички»

В.Калинников «Грустная песенка»

Жерар Меньюр«Меланхолическая рыбка»

- А.Гречанинов «Жалоба»
- А. Хачатурян «Андантино»
	- «Две смешные тетеньки поссорились»
- Р. Щедрин «Юмореска»
- Х. Ахметов «Элегия»

«Раздумье»

- Р. Муртазин «Мечты зовут»
- Р. Яхин «Размышление»
- Н. Сабитов «Капризуля»

«Хорошее настроение»

- Р. Сальманов «Веселая прогулка»
- Хисаметдинов «Беззаботная прогулка» «Шутка»
- Р. Хасанов «Мечты»

#### **Сказка в музыке**

- П. Чайковский «Баба-яга» П. Чайковский «Нянина сказка»
- С. Прокофьев «Сказочка»
- Э. Григ «Шествие гномов»
- Э. Григ «В пещере горного короля»
- А. Хачатурян «Вечерняя сказка»
- С. Майкапар «Семимильные сапоги»
- Д. Кабалевский «Сказочка»
- С. Майкапар «Сказочка»
	-
- Р. Шуман «Дед Мороз»

### **Произведения башкирских композиторов**

- М. Валеев. «Песня без слов»
- Обр. М. Валеев. «Перовский»
- Х. Заимов. «Колыбельная»
- Х. Заимов. «Игра вперегонки»

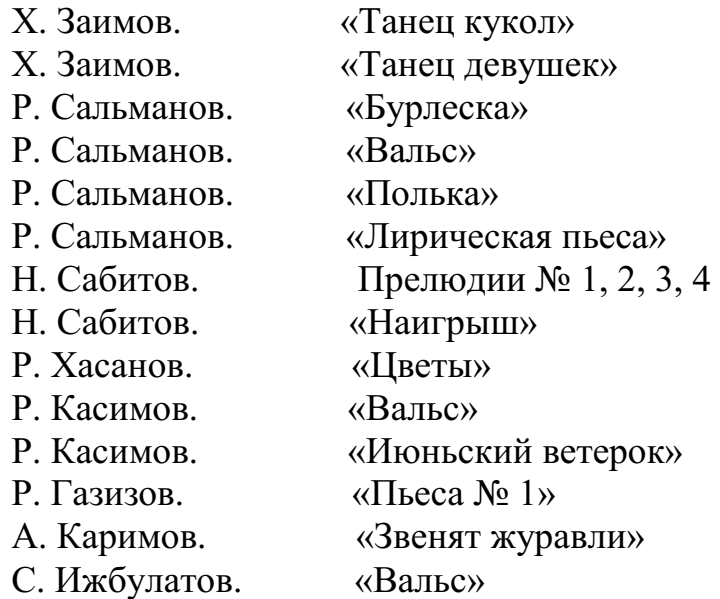

### **Тема 3.4. Аккомпанемент: аккомпанирование различным детским вокально-хоровым и инструментальным составам исполнителей, различным видам ритмических движений и танцам**

### **Методические рекомендации по аккомпанементу в классе фортепиано.**

"Аккомпанемент" дополняет и углубляет "Музыкальноинструментальный класс", а также является составной частью музыкального образования учащихся.

Аккомпанемент - одна из составляющих комплексного подхода в музыкальном воспитании студента - будущего учителя музыки. Уроки аккомпанемента позволяют приобрести новые исполнительские навыки, расширить репертуарные рамки. Воспитать художественный вкус и чувство стиля, а главное - развить умения слушать и создавать единый художественный образ произведения вместе с поющим коллективом или солистом - вокалистом.

Навыки аккомпанемента могут пригодиться также и в повседневной музыкальной практике (художественная самодеятельность, домашний досуг музицирования (ансамбль, аккомпанемент, импровизация, чтение нот с листа), особенно востребовано в настоящее время. Основу репертуара составляют произведения русских и зарубежных композиторов, произведения современных авторов, разнообразные по стилю, форме, содержанию, которая воспитывает у студентов - будущих учителей музыки тонкий художественный вкус.

В работе над репертуаром педагог должен добиваться различной степени завершенности исполнения музыкального произведения, учитывая, что некоторые из них должны быть подготовлены для публичного исполнения, а другие - в порядке ознакомления. Каждое занятие является, посвоему, сложным процессом, призванным пробудить у студента интерес к предмету, стимулировать его самостоятельную работу.

В занятиях по классу "Аккомпанемент" следует придерживаться определенного плана урока, включающего различные формы и методы работы: знакомство с произведением; изучение партии солиста (хора); знакомство с фортепианным сопровождением; работа над 3-х строчной партитурой; исполнения с голосом.

Исполнять партию солиста, учитывая все ее особенности. Только после этого можно приступать к изучению фортепианной партии. После общего разбора произведения начинается детальная работа над партией фортепиано. Начать следует с изучения линии баса, внимательно ее прослушать, проанализировать ее мелодическое строение. Далее - соединить линию баса (фундамент всего произведения) с партией солиста. Выстраивая обе эти линии, обратить внимание студента на то, что в некоторых местах бас идет по главным ступеням, или вторым голосом, украшает, поддерживает основную мелодию. Следующий этап работы - гармонический пласт. Прослушиваем ладовую окраску, гармонические изменения. Соединив гармонический пласт с мелодией, студент слышит, насколько обогащается мелодия, как гармоническая окраска помогает подчеркнуть кульминационные моменты в произведении.

Если этой работе удалить достаточно времени на начальном этапе, то в дальнейшем, студент будет свободно ориентироваться в тексте, видеть главное, аккомпанировать с листа. Основная задача, стоящая перед исполнителями - создание единого художественного образа. Здесь очень важное значение имеет темповое и ритмическое единство соло и сопровождения.

Владению педалью учат уже на начальном этапе обучения в классе фортепиано. Умелое владение печали не менее важно, чем все многообразие приемов фортепианной нюансировки, поскольку педаль в аккомпанементе рассматривается как одно из важных средств выразительности. Она может иметь множество различных качественных оттенков, но при этом всегда остается тесно связана с партией солиста и подчинена целям верной трактовки художественного образа: от нарочито скупого дополнения, оттеняющего насыщенного "оркестрового" звучания. Педаль фортепианного сопровождения должна соответствовать характеру исполняемого солистом штриха. Данные методические рекомендации направлены на достижение цели учебной дисциплины "Аккомпанемент" - обеспечение профессиональной подготовки молодых специалистов - будущих учителей музыки общеобразовательных школ и адресованы преподавателям предмета "Аккомпанемент". Методические рекомендации по подбору репертуара содержат примерный список произведений, на который преподаватель аккомпанемента может опираться в выборе программы на учебный семестр. В список включены произведения разных направлений, жанров, стилей как региональных, отечественных так и зарубежных композиторов, который

составлен с учетом специфики контингента студентов, учитывая их индивидуальные особенности.

# **РЕКОМЕНУЕМЫЙ РЕПЕРТУАРНЫЙ СПИСОК**

1. С. Никитин, сл. С. Крылова. "Песня о маленьком трубаче".

2. В. Шаинский, сл. М. Матусовского. "Крейсер Аврора".

3. Нем. рев. песня. Русский текст М. Светлова. "Маленький барабанщик".

4. В. Белый, сл. Я. Шведова. "Орленок".

5. Е. Крылатов, сл. И. Вознесенского. "Мой конь вороной".

6. Г. Петербургский, сл. Я. Галицкого. "Синий платочек".

7. М. Блантер, сл. М. Исаковского. "Катюша".

8. Д. Тухманов, сл. В. Харитонова. "День победы".

9. А. Эшпай, сл. Е. Винокурова. "Москвичи".

10. А. Даргомыжский "Влюблен я, дева краса", "Шестнадцать лет", "Мне грустно".

11. А. Зиннурова, сл. Р. Ураксиной. "Дедушкины медали".

12. А. Варламов "Горные вершины", "На заре ты ее не буди", "Белеет парус одинокий".

13. М. Раухвергер. "Разговор передсном".

14. А. Гурилев. "Сарафанчик".

15. М. Глинка. "Ты, соловушка, умолкни".

16. М. Старокадомский. "Любитель - рыболов".

17. Н. Соколова "Земляника и лягушки".

18. А. Спадавеккиа "Добрый жук".

19. В. Шаинский "В Подмосковье ловятся лещи", "Улыбка", "Чунга - Чанга", "Облака", "Дождь идет по улице", "Песенка слона".

20. М. Качурбина "Мишка с куклой".

21. Сибирская народная песня "По улице не ходила, не пойду" (обр. Лаптева).

22. Русская народная песня "Перевоз Дуня держала" (обр. А. Шапаева).

23. Русская народная песня "Цвели, цвели цветики" (обр. Б. Трояновского).

24. Русская народная песня "Заиграй, моя волынка" (обр. Б. Трояновского).

### **РЕКОМЕНУЕМЫЕ РЕПЕРТУАРНЫЕ СБОРНИКИ:**

1. А. Аверкин. Песни, романсы и хоры на стихи С.Есенина.- М.: Советский композитор, 1978.

2. В. Жаров. Любимые русские народные песни для голоса в сопровождении фортепиано. - М.: Музыка, 1989.

3. Ю. Запарный. "День Победы". Песни военных и послевоенных лет. - М: Советский композитор, 1964.

4. Г. П. Кирилина. "Смешинки". Песни из мультфильмов для детей. Выпуск 2. - Киев: Музычна Украина, 1977.

5. А. Алябьев. Романсы и песни. - М.: Музгиз, 1982.

6. Д. Б. Кабалевский. Хрестоматия к программе по музыке для общеобразовательной школы. (1-8 классы).

7. Пение в школе (4-5 класс, 6-7 класс).

8. Н. Г. Ямалетдинова, Р. Х. Хусаинова. Хрестоматия по музыке (1,2,3,6 классы).

9. В. Шаинский. Избранные песнои.

10. Е. Крылатов. Сб. "Прекрасное далеко".

11. Антология советской детской песни. Выпуск 4.

### **«Музыкально ритмические движения» в классе «Аккомпанемент».**

Данные методические рекомендации направлены на решение характерных проблем, касающихся подготовки студентов к комплексному зачету «Музыкально ритмические движения» в классе «Аккомпанемент». Описываемые рекомендации адресованы студентам с разной степенью подготовки, осваивающим репертуар педагогической практики в классе «Аккомпанемент». Основными задачами в подготовке являются: воспитание восприятия характера музыки, развитие музыкально-выразительных представлений и творческой активности, воспитание чувства ритма и освоение метроритмической структуры музыки.

Широкое распространение в начале XX века во многих странах получила система ритмического воспитания, основанная швейцарским музыкантом – педагогом Э. Жаком – Далькрозом. Метод его состоит в использовании специальных тренировочных упражнениях, которые развивают у детей музыкальный слух, память, внимание, ритмичность, пластическую выразительность движений. Доказано, что развитие музыкальных способностей осуществляется в процессе совершенствование слуха и умения согласовывать свои движения с музыкой, необходимостью как можно раньше начинать развивать эти умения в различных формах: ритмические упражнения, музыкальные игры, танцы, хороводы. Различные музыкальные произведения вызывают у детей эмоциональные переживания, например праздничный марш бодрит и радует, отсюда – подтянутая осанка, точные движения рук и ног. Или вальс, позволяющий сделать осанку свободнее, движения неторопливыми, мягкими. Связь между музыкой и движением имеет общий характер. Музыкальный образ, особенность ритмического рисунка, динамика, темп – все это отражается и в движении. В этом взаимодействии музыка занимает ведущее положение, движения же становятся средством выражения художественных образов. Поэтому в программу класса «Аккомпанемент» введена подготовка по теме «музыка и движение» с тем, чтобы студент будущий специалист в области музыкального образования, был подготовлен к этому виду деятельности в ДОУ на музыкальных занятиях и в школе на уроке ритмики.

Для подготовки студентов к практике используются следующие жанры: марши, старинные танцы (менуэты, галопы, полонезы), вальсы, современные танцы (буги-вуги, ча-ча-ча и др.), польки, народные танцы (башкирские,
русские, украинские и др.)Изучение этих жанров воспитывают восприятие характера музыки, темпа, динамики, метроритма, строение музыкального произведения.Все музыкальное сопровождение к музыкально – ритмическим движениям должно быть точным, четко и качественно организованным, так как от этого зависит музыкальное развитие детей.

В процессе работы над музыкальным материалом к музыкально – ритмическим движениям происходит знакомство с музыкой и ритмами марша, польки, вальса и др.

**Приемы и методы работы**. Музыка и ритм неразрывно связаны между собой. Сначала происходит освоение движений, отработка их технологий, то есть прежде чем приступить к исполнению того или иного музыкального сопровождения к ритмическому движению, студент должен сам уметь выполнять эти движения, чтобы передать затем уже в музыке характер, темп, динамику, метроритмические особенности произведения, жанровые особенности;марш **–** точное соблюдение темпа (медленный, умеренный, быстрый). Также учащийся должен сам двигаться в темпе исполняемого произведения.

В марше - все четыре доли – опертые шаги. Музыка подсказывает не только общий характер движения и настроения, но даже порядок шагов и чередование ног.Характер музыки, темп, динамика неотделимы друг от друга и работа над ними особенно находят свое отражение в танцевальных движениях, таких как: полька, вальс, народные танцы, современные танцы.Исполнять на фортепиано танцы надо всегда с динамическими контрастами в связи со смысловым содержанием исполняемого произведения; динамика зависит от изменения силы мышечного напряжения: на Forte – напряжения больше, чем на Piano; на Piano – легкий бег; на Forte – марш (широкий шаг). Дифференцирование опорного басового акцента и регистрово-отторгнутых более мягких аккордов – такова фактура гавота, вальса, мазурка, польки, полонеза и т.д. устойчивость такой формы танцевального сопровождение обнаруживает ее соответствие шагу, походке: басовый звук передает толчок от земли (главный акцент), а аккордовая фактура – более легкие моменты между опорами.

Разнообразна метроритмическая формула вальса, распространенный вид – акцент на первой доле, за которой следует две легкие доли (мягкое скольжение). Здесь надо сказать об акценте, как об одном из главных элементов метроритмической организации музыки, который привносит тот или иной ритмический колорит. Акцент стимулирует выработку учащегося обостренного ощущение акцентуации, что имеет непосредственное отношение к его музыкально – ритмическому воспитанию.Ритм – также является одним из важных выразительных средств, поэтому при использовании музыкальных фрагментов к движениям надо четко подчеркивать метрические доли, например, марши надо исполнять подчеркивая каждую долю (соответствие шагу), в вальсе – первую долю, в польке – первая и третья.

#### МИНОБРНАУКИ РОССИИ

Федеральное государственное бюджетное образовательное учреждение высшего образования Башкирский государственный педагогический университет им. М.Акмуллы Колледж

## МЕТОДИЧЕСКИЕ РЕКОМЕНДАЦИИ к практическим занятиям студентов специальности 53.02.01 Музыкальное образование МДК.04.01 Основы методической работы учителя музыки и музыкального руководителя

Разработал: Н.Н. Гардамшина, преподаватель Колледжа БГПУ им.М.Акмуллы

# **Методические рекомендации к практическим занятиям**

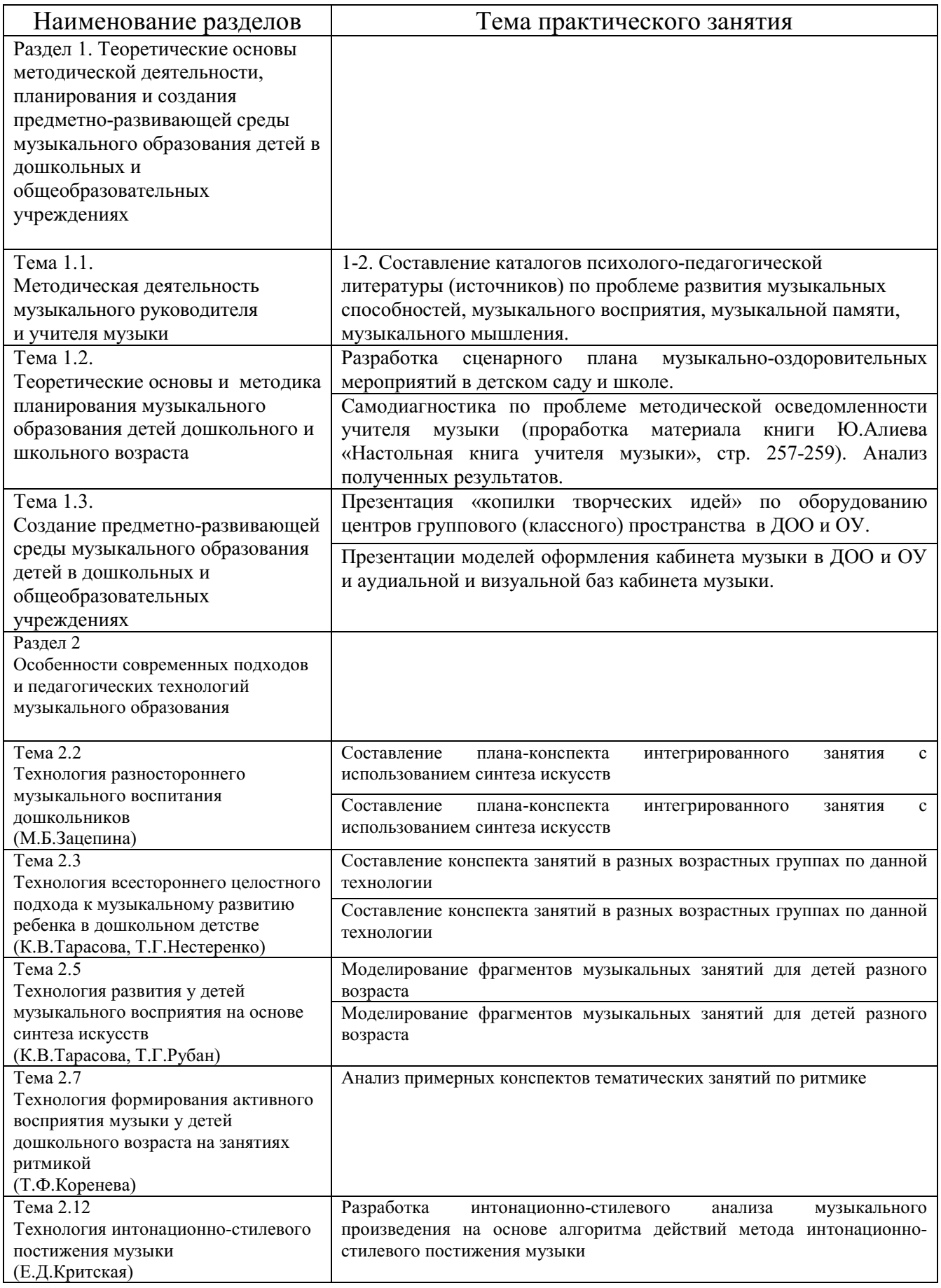

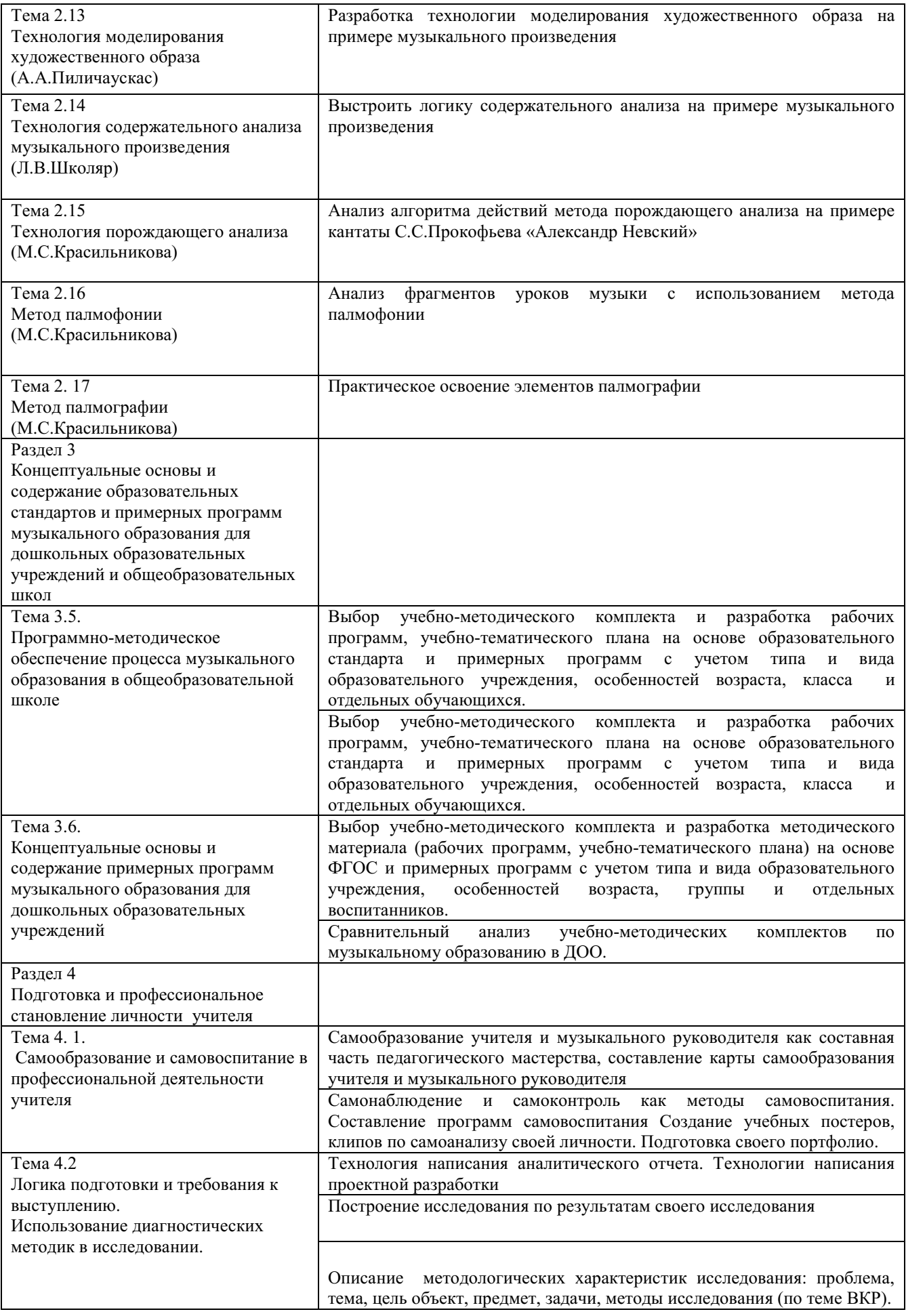

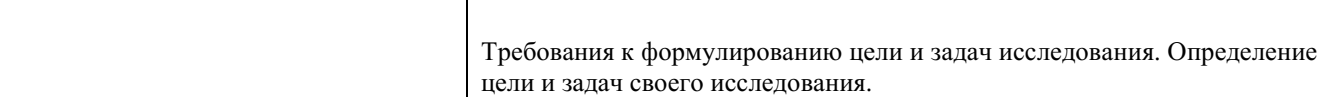

**Раздел 1. Теоретические основы методической деятельности, планирования и создания предметно-развивающей среды музыкального образования детей в дошкольных и общеобразовательных учреждениях** 

## **Тема 1.2. Методическая деятельность музыкального руководителя и учителя музыки**

**Практическое занятие №1-2.** Составить каталог психологопедагогической литературы (источников) по проблеме развития музыкальных способностей, музыкального восприятия, музыкальной памяти, музыкального мышления.

## **Тема 1.2 Теоретические основы и методика планирования музыкального образования детей дошкольного и школьного возраста**

**Практическое занятие №1. Разработка сценарного плана музыкально-оздоровительных мероприятий в детском саду и школе.** 

Продумать разработку сценарного плана музыкально-оздоровительного мероприятия в детском саду или школе. Выполнить задание по данной схеме.

Тема: Цель: Возраст: Форма проведения: Музыкальный репертуар: Материально – техническое обеспечение мероприятия: Оборудование: Сценарный план Экспозиция: Завязка: Развитие действия: Кульминация: Развязка: Финал:

# **Практическое занятие №2 Самодиагностика по проблеме методической осведомленности учителя музыки.**

Проработать материал учебника Ю.Б. Алиева «Настольная книга учителя музыки», стр. 257-259. Выполнить анализ полученных результатов.

# **Тема 1.3. Создание предметно-развивающей среды музыкального образования детей в дошкольных и общеобразовательных учреждениях**

**Практическое занятие № 1. Презентация «копилки творческих идей» по оборудованию центров группового (классного) пространства в ДОО и** 

Работа в группах. Разработать предметно-развивающее пространство кабинета музыки в школе, или музыкального зала в ДОО. Представить в виде словесной, художественной, музыкальной, мульти-медиа презентации.

**Практическое занятие № 2. Презентации моделей оформления кабинета музыки в ДОО и ОУ и аудиальной и визуальной баз кабинета музыки.** 

Изучите подготовленные пособия, документы, литературу. Разместите пособия, инструменты, документы, литературу по разделам виртуального музыкального кабинета:

детские музыкальные инструменты учебно - методическое обеспечение литература музыкально - педагогическая и документация по содержанию работы доу нормативные и инструктивные материалы наглядно – иллюстративный материал выставка периодические издания

**Раздел 2. Особенности современных подходов и педагогических технологий музыкального образования.** 

**Тема 2.2 Технология разностороннего музыкального воспитания дошкольников (М.Б.Зацепина)** 

**Практическое занятие № 1-2.** Составление плана-конспекта интегрированного занятия с использованием синтеза искусств.

Составить план-конспект интегрированного занятия с использованием синтеза искусств, опираясь на данную технологическую карту:

«**Увлекательное музыкально путешествие по временам года с использованием технологии синтез искусств**» в подготовительной к школе группе.

**Цель:** познакомить детей с временами года через интеграцию областей музыки, живописи, коммуникации, познания и художественной литературы,творчества.

**Задачи:** 

- образовательная: расширять представления детей об окружающей природе; закреплять умения слушать и понимать характер музыки; снимать эмоциональное напряжение средствами музыкальных упражнений; закреплять умения выполнять танцевальные движения.

- развивающая: развивать мелкую моторику рук, умения различать эмоции, мелодии, тембры, характер музыки, чувство ритма (хлопками); продолжать работу над формированием певческих навыков у детей.

- воспитательная: воспитывать доброжелательное отношение друг к другу ; воспитывать любовь к музыке, живописи и литературе, любовь и бережное отношение к природе.

**ОУ.** 

**Тип занятия:** интегрированное, музыкальное занятие

**Оборудование и материал:** компьютер,проектор,инструмент, шумовые инструменты, макеты (по временам года,семь стаканов наполненных водой по цветам радуги, настроенных по звукоряду,фланелеграф,музыкальный зал оформленный и разделённый на зоны по временам года.

**Предварительная работа:** Разучивание песни, танца, знакомство с шумовыми инструментами, приёмами игры на шумовых инструментах, изготовление пособий.

**Музыкальный репертуар:** П. И. Чайковский «Декабрь», «Апрель» из цикла «Времена года», «Голубая птица» из балета «Спящая красавица»,«Полянка»р. н. т. ,«Зима- красавица» сл. С. Савенкова муз. Т. Тарасова, «Осень в лесу» сл. и муз. Л. Хисматулиной

**\_\_\_\_\_\_\_\_\_\_\_\_\_\_\_\_\_\_\_\_\_\_\_\_\_\_\_\_\_\_\_\_\_\_\_\_\_\_\_\_\_\_\_\_\_\_\_\_\_\_\_\_\_\_\_\_\_\_\_\_\_\_\_\_\_\_\_\_ \_\_\_\_\_\_\_\_\_\_\_\_\_\_\_\_\_\_\_\_\_\_\_\_\_\_\_\_\_\_\_\_\_\_\_\_\_\_\_\_\_\_\_\_\_\_\_\_\_\_\_\_\_\_\_\_\_\_\_\_\_\_\_\_\_\_\_\_ \_\_\_\_\_\_\_\_\_\_\_\_\_\_\_\_\_\_\_\_\_\_\_\_\_\_\_\_\_\_\_\_\_\_\_\_\_\_\_\_\_\_\_\_\_\_\_\_\_\_\_\_\_\_\_\_\_\_\_\_\_\_\_\_\_\_\_** 

#### **План-конспект:**

**Тема 2.3 Технология всестороннего целостного подхода к музыкальному развитию ребенка в дошкольном детстве (К.В.Тарасова, Т.Г.Нестеренко)** 

**Практическое занятие № 1-2. Составление конспекта занятий в разных возрастных группах по программе «Гармония».** 

Составить конспект занятия в подготовительной группе по программе «Гармония», опираясь на данную технологическую карту.

#### *«Весеннее путешествие»*

**Цель:** создание условий для развития эмоционального восприятия и художественного творчества детей.

#### **Задачи:**

1. Создать условия для развития воображения, эстетического восприятия на основе синтеза художественного слова, музыки, пластики и живописи.

2. Создать условия для развития образных представлений при рассматривании картин, восприятия классической музыки.

3. Совершенствовать образную и выразительную речь. Обогащать словарь детей.

#### **Интеграция образовательных**

**областей:** *«Познание»*, *«Коммуникация»*, *«Чтение художественной литературы»*, *«Социализация»*, *«Музыка»*.

**Музыкальный материал. Репродукции картин (мультимедиа)** А. М. Грицай *«Весна»*. Стихотворения А. Плещеева *«Уж тает снег»*, И. Токмаковой *«Весна»*, Л. Соловьева *«Подснежник»*, ватман, гуашь, кисти. Музыка П. И. Чайковского *«Подснежник»* (из цикла *«Времена года. Весна.»*, И. С. Баха *«Весенняя песня»*, Л. Шитте *«Этюд №4»*, В. Витлин *«Цветок»*, Д. Воскресенского *«С добрым утром!»*, А. Вивальди *«Весна»*.

**Тема 2.5 Технология развития у детей музыкального восприятия на основе синтеза искусств (К.В.Тарасова, Т.Г.Рубан)** 

**Практическое занятие № 1-2. Моделирование фрагментов музыкальных занятий для детей разного возраста.** 

Составить два фрагмента музыкальных занятий, используя технологию развития у детей музыкального восприятия на основе синтеза искусства для старшей и подготовительной группы детского сада, по данной схеме. Примерные темы занятий: «Весна-Красна», «Наступили холода», «Краски осени», «В пещере горного короля», «Времена года», «Здоровье», «Творчество А.С. Пушкина», «Творчество П.И.Чайковского».

**Вводная.** Психогимнастическое упражнение для настройки на рабочий лад. Создание установки на предстоящую деятельность: заинтересовать детей, прием «путешествие» - «Мы отправляемся в гости…», который поможет создать творческую атмосферу.

**Основная.** Сюжетная часть со слушанием музыки, стихов, сказок, просмотром картин. В занятие часто вводится сюрпризный момент- «Волшебная шкатулка», приглашение «сказочного гостя»…

Решение проблемных ситуаций, вопросы к детям, творческие задания.

**Заключительная.** Сбалансировать эмоциональное состояние, используя для этого различные упражнения.

На занятии я использую картотеку, в которой собрано описание следующего материала:

 игры (на образное ощущение колорита, по развитию речи, на составление композиций (на фланелеграфе), на развитие чувства лада, на развитие чувства метроритма и др.);

- репродукции картин великих мастеров;
- фотографии композиторов;
- красочные фотографии природы, животных и др.;
- аудиозаписи музыкальных произведений мировой классики;
- видеопрезентации с различной тематикой.

Для стимуляции фантазии и творчества у детей в образовательном процессе использую такие задания и упражнения, как: «Определи, к какому портрету подходит эта музыка», «Придумай свое название картины», «Передай в движении положении рук, головы, ног, изображенного на картине человека», « Представь картину, слушая эту музыку», «Подбери знакомые стихи к картине» и т.д.

#### **Используемые практические приемы.**

 Слушать музыку и иллюстрировать ее образными ритмичными движениями в такт с музыкой. Сделать движения руками. Рассмотреть картину. Показать пластический этюд. Нарисовать музыку на фланелеграфе.

 Обозначить тему. Поговорить о предмете разговора. (Например тема «Драгоценные камни». Слушание Э. Грига «В пещере горного короля». Движения, игры под музыку. Вопросы: какое настроение передает музыка.)

 Музыка звучит фоном к рассматриванию картин, фотографий, предметов декоративно-прикладного искусства др.

 Выбор фрагмента музыки, соответствующего ситуации радости, грусти и др.

 Выбор детьми фрагмента музыки, соответствующего картине, изображению, стихотворению.

Организация выставок детского и совместного творчества.

**Тема 2.7 Технология формирования активного восприятия музыки у детей дошкольного возраста на занятиях ритмикой (Т.Ф.Коренева).** 

**Практическое занятие № 1. Анализ примерных конспектов тематических занятий по ритмике.** 

Посмотреть видеозанятие по ритмике, предложенное преподавателем. Выполнить анализ занятия, опираясь на данную схему.

# Примерный план занятия

- 1. Вводная часть Организация детей и подготовка к основной части занятия. Ознакомление с содержанием и основными задачами занятия, распорядок, требования к одежде.3-4 минут
- **в 2. Коллективно-порядковые упражнения. Ритмические упражнения.**<br>Освоение технических навыков, подготовительных упражнений, навыки передвижения и перестроения на месте и в движении. Особое внимание - осанке, походке, умению держать голову, руки. Музыкально-ритмические навыки и навыки выразительного движения. Музыкальная терминология, музыкальные темпы и размеры.7-8 минут
- **3. Упражнения на развитие техники танца.** Классический тренаж. Постановка и српуса, рук, развитие мышечного аппарата. Совершенствование техники исполнения.<br>Свободное и пластическое упражнения своими движениями.7-10 минут
- 4.Элементы танца, танцевальные комбинации, танцы. Новые движения не 4. Элементы танца, танцевальные комоинации, танцы. Новые движения - не<br>более 2-3. Изучение упражнений или элементов танца сначала в медленном темпе с<br>постапенным ускорением. Чередование быстрых и медленных движений. Разуч
- 5.Заключительная часть Анализ занятия. Замечания, ошибки. Индивидуальные оценки. Акцент на некоторых общих сведениях, приемах обучения танцу. Для самоконтроля - обучающиеся сами указывают на свои ошибки, на ошибки, допущенные в танце товарищами. Поощрения. 3 минуты.

**Тема 2.12 Технология интонационно-стилевого постижения музыки (Е.Д.Критская).** 

**Практическое занятие № 1. Разработка интонационно-стилевого анализа музыкального произведения на основе алгоритма действий метода интонационно-стилевого постижения музыки** (по данной схеме. Музыкальное произведение на выбор).

- постановка вопроса-задания учителем,

- прослушивание одной или 2-3 музыкальных тем, «зерен-интонаций» в их сопоставлении и (или) интонирование музыки, способствующее проживанию-переживанию собственного состояния (вокализация, пластическое интонирование и т. п.),

- вербализация своего ощущения-чувства музыки и повторное «исполнение» - интерпретация,

- интуитивно-образное определение стиля в самом общем плане для более точного воплощения музыкального образа в своем исполнении,

- повторное звучание (исполнение, слушание) музыки,

- сравнение музыкальных образов в целом, что их роднит, сближает, что отличает,

- выявление музыкально-языковых особенностей, позволяющих почувствовать своеобразие художественного образа, жанра произведения и в то же время стилевую индивидуальность музыкальной речи композитора,

- повторное слушание или исполнение, в зависимости от жанра произведения и последующих задач, которые будут поставлены перед учащимися.

#### **Тема 2.13 Технология моделирования художественного образа (А.А.Пиличаускас)**

**Практическое занятие № 1.** Разработать технологию моделирования художественного образа на примере музыкального произведения.

#### **Тема 2.14 Технология содержательного анализа музыкального произведения (Л.В.Школяр).**

**Практическое занятие № 1.** Выстроить логику содержательного анализа на примере музыкального произведения.

## **Тема 2.15 Технология порождающего анализа (М.С.Красильникова).**

**Практическое занятие № 1.** Анализ алгоритма действий метода порождающего анализа на примере кантаты С.С.Прокофьева «Александр Невский».

#### **Тема 2.16 Метод палмофонии (М.С.Красильникова).**

**Практическое занятие № 1.** Анализ фрагмента урока музыки с использованием метода палмофонии.

#### **Тема 2. 17 Метод палмографии (М.С.Красильникова).**

**Практическое занятие № 1.** Практическое освоение элементов палмографии.

**Раздел 3 Концептуальные основы и содержание образовательных стандартов и примерных программ музыкального образования для дошкольных образовательных учреждений и общеобразовательных школ** 

**Тема 3.5. Программно-методическое обеспечение процесса музыкального образования в общеобразовательной школе** 

**Практическое занятие № 1-2.** .Выбор учебно-методического комплекта и разработка рабочих программ, учебно-тематического плана на основе образовательного стандарта и примерных программ с учетом типа и вида образовательного учреждения, особенностей возраста, класса и отдельных обучающихся.

### **Тема 3.6. Концептуальные основы и содержание примерных программ музыкального образования для дошкольных образовательных учреждений.**

**Практическое занятие № 1.** Выбор учебно-методического комплекта и разработка методического материала (рабочих программ, учебно-тематического плана) на основе ФГОС и примерных программ с учетом типа и вида образовательного учреждения, особенностей возраста, группы и отдельных воспитанников.

**Практическое занятие № 2.** Сравнительный анализ учебнометодических комплектов по музыкальному образованию в ДОО.

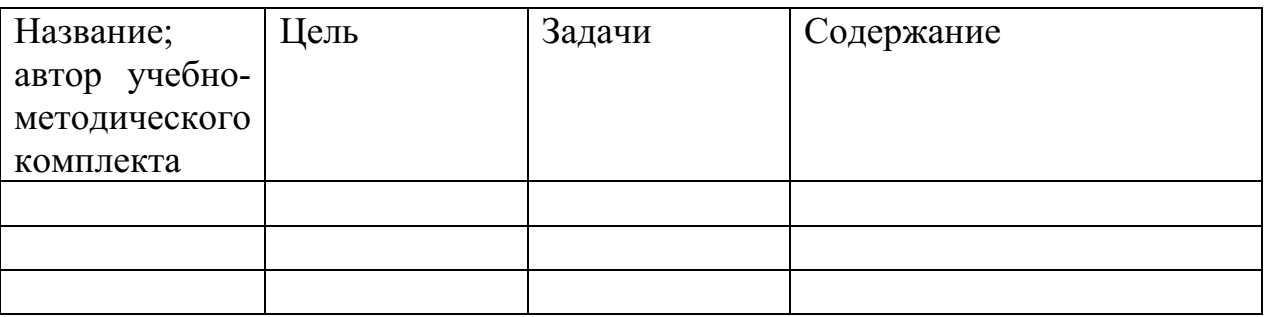

**Раздел 4 Подготовка и профессиональное становление личности учителя.** 

**Тема 4. 1. Самообразование и самовоспитание в профессиональной деятельности учителя.** 

**Практическое занятие №1. Самообразование учителя и музыкального руководителя как составная часть педагогического мастерства, составление карты самообразования учителя и музыкального руководителя.** 

1.Рассмотрите этапы формирования педагогического мастерства. Поясните их на примерах.

2.Определите взаимосвязь ступеней профессионализма учителя с педагогическим творчеством.

3.Должен ли учитель быть творческим человеком? Докажите или опровергните эту точку зрения.

4.Учитель должен уметь в процессе учебно-воспитательной работы управлять собой, учениками, сотрудничать с ними. С помощью каких средств происходит развитие этих умений. Какие из этих умений сформированы у вас?

5.Раскройте суть этапов профессионального самовоспитания, саморазвития.

6.Чем самоубеждение отличается от самовнушения? Самовнушение от аутогенной тренировки?

7.Опишите основные способы и средства работы по самовоспитанию личности будущего учителя.

#### **Практическое занятие № 2. Самонаблюдение и самоконтроль как методы самовоспитания. Составление программ самовоспитания Создание учебных постеров, клипов по самоанализу своей личности. Подготовка своего портфолио.**

Составьте индивидуальную программу профессионального и личностного роста, самосовершенствования, заполнив таблицу.

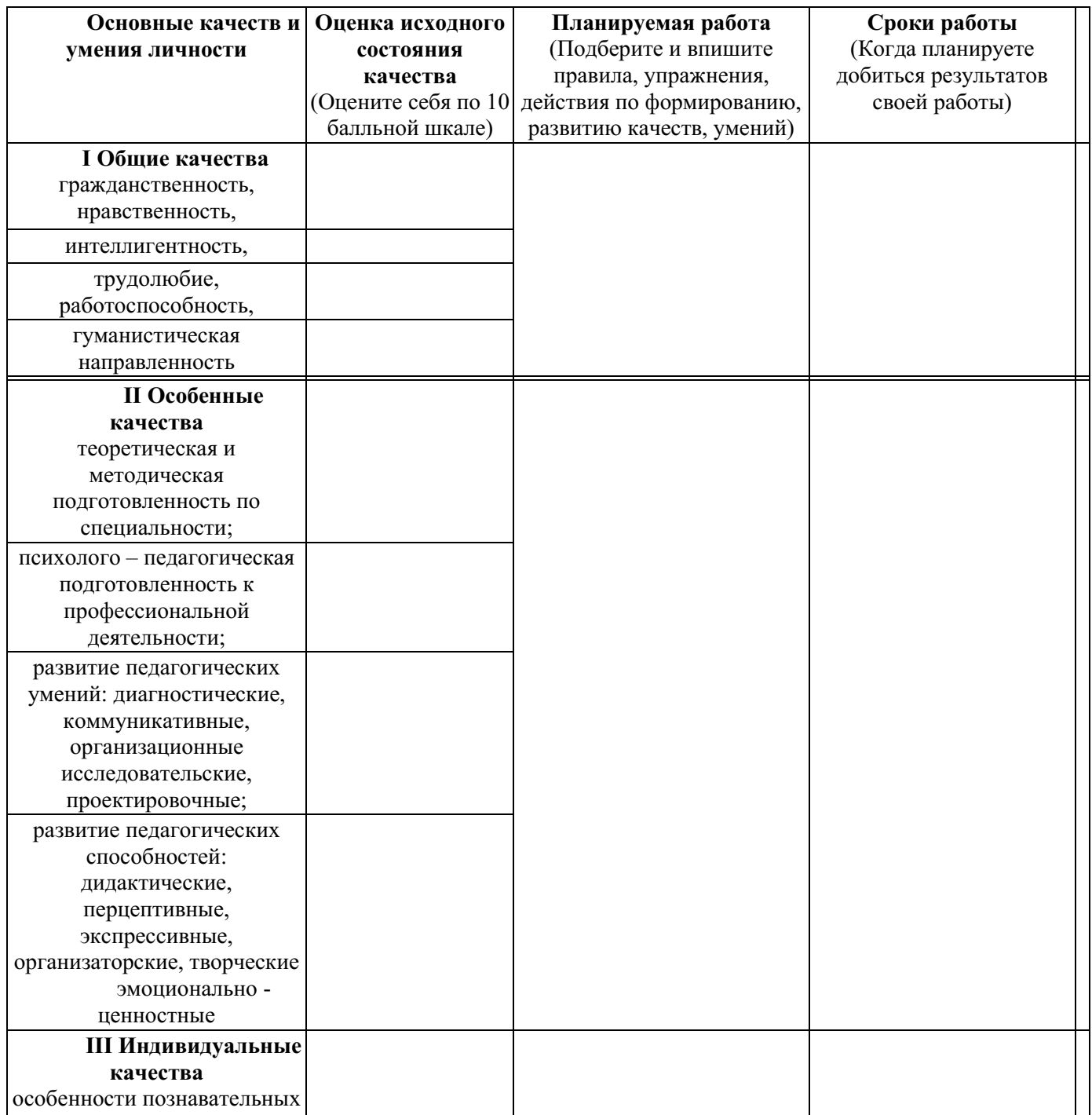

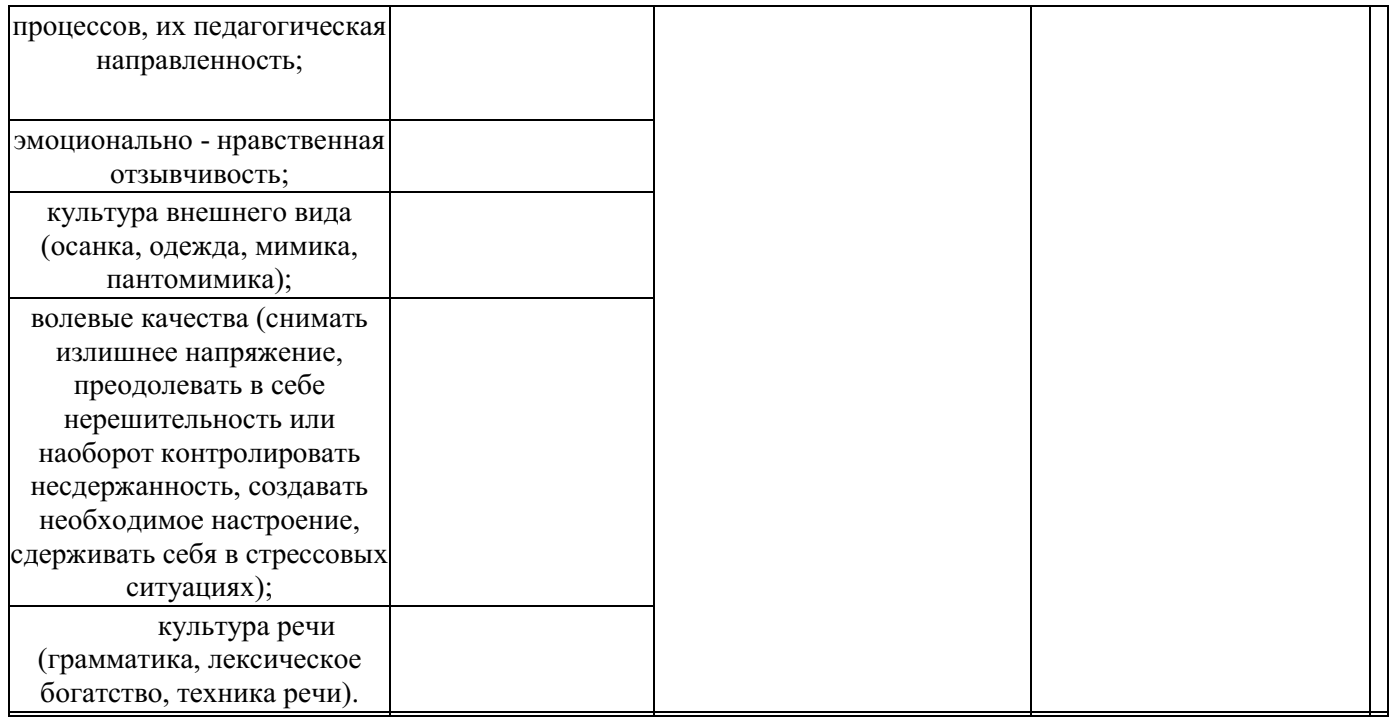

## **Тема 4.2 Логика подготовки и требования к выступлению. Использование диагностических методик в исследовании.**

**Практическое занятие №1. Технология написания аналитического отчета.** 

Выполнить отчет о прохождении производственной практики школе в виде аналитического отчета по данной схеме.

1. Краткая характеристика новационного опыта (описание новации, истории ее появления, представление автора).

2. Теоретическое обоснование (объяснение) опыта.

3. Описание применяемых методов (видов) анализа.

4. Анализа материала и его результатов.

5. Выводы по возможности использования данного новационного опыта в массовой практике.

**Практическое занятие № 2. Построение выступления по результатам своего исследования.** 

Составить текст выступления по теме исследования в рамках ВКР, опираясь на данную схему:

- оформить результаты исследования в виде бумажного и компьютерного продукта;

- подготовить 7-10 минутный доклад по теме проведенного исследования.

- публично выступить о результатах своего исследования;

- отвечает на вопросы слушателей;

- завершив выступление, слушает других докладчиков.

**Практическое занятие № 3.** Описание методологических характеристик исследования: проблема, тема, цель объект, предмет, задачи, методы исследования (по теме ВКР).

**Практическое занятие № 4.** Определение цели и задач своего исследования.

#### **Тема 2.3. Школьный музыкальный репертуар**

#### **Практическое занятие №1. Анализ образного и тематического содержания школьного музыкального репертуара.**

Подобрать 4 музыкальных произведения песенного репертуара для младшего, среднего, старшего школьного возраста в соответствии со следующими критериями: художественность, педагогическая целесообразность, воспитательная значимость, доступность, увлекательность, яркость, динамичность музыкальных образов, небольшой объем, принцип совершенствования умений и навыков в исполнительской деятельности, принцип доступности**.** Сделать их анализ.

# **Тема 2.5. Школьный музыкальный репертуар как основа формирования слушательской музыкальной культуры учащихся.**

**Практическое занятие №1. Анализ музыкального репертуара для слушания в современных образовательных программах.** 

Подобрать 4 музыкальных произведения репертуара для слушания в современных образовательных программах для младшего, среднего, старшего школьного возраста в соответствии со следующими критериями: художественность, педагогическая целесообразность, воспитательная значимость, доступность, увлекательность, яркость, динамичность музыкальных образов, небольшой объем, принцип совершенствования умений и навыков в исполнительской деятельности, принцип доступности**.** Сделать их анализ.

## **Тема 2.6. Изучение народного музыкального творчества на уроках музыки**

#### **Практическое занятие №1. Сравнительный анализ народных песен различных жанров.**

Выбрать из программы «Музыка» 1-4 класс Г.П. Сергеевой, Е.Д. Критской, Т.С. Шмагиной 4 разножанровых р.н.песни. Провести анализ по следующей схеме.

1. Жанр песни

- 2. Содержание текста
- 3. Особенности стихосложения
- 4. Анализ мелодики
- -лад, тональность.
- -звуковой объём.

-опорные тоны.

- 5. Ритмика
- 6. Структура песни
- 7. Тип многоголосия
- 8. Соотношение напева и текста

9. Выводы и обобщения

#### **Практическое занятие №2. Слушание и сравнительный анализ характерных признаков музыкального фольклора разных стран.**

Подобрать к каждому жанру народной песни по 2 песни из программы «Музыка» 5-7 кл. Г.П. Сергеевой, Е.Д. Критской:

1.Песни, которые связаны с календарём и календарными праздниками и обрядами (закликание и встреча весны, «жаворонки», ранневесенние и летние троицкие хороводы, песни жатвенной страды и сенокоса, поздравления с новым годом, колядки и песни-гадания, маслиничные песни).

2.Песни, которые связаны с различными событиями в личной и семейной жизни людей (песни на рождение ребёнка, крестильные песни, колыбельные, детские игровые хороводы, величальные, свадебные и рекрутские песни, похоронные плачи и причеты, поминальные молитвы и духовные стихи).

3.Эпические песенные жанры (былина, сказ, скоморошины и небылицы, некоторые духовные стихи, баллады, исторические песни). Лирические песни (песни о любви – счастливой и неразделённой, трагической, протяжные песни, «страдания», городские песни и канты).

4.Песни будней и праздников (солдатские и студенческие песни, мореходные навигационные песни, трудовые – бурлацкие, артельные, крестьянские песни, праздничные – виватные, балаганные, шуточные песни и частушки).

**Тема 2.7. Осознание школьниками характерных особенностей русской классической музыки.** 

**Практическое занятие №1. Вокализация тем инструментальных произведений русских композиторов.** 

Выбрать из программы «Музыка» 5-7 кл. Г.П. Сергеевой, Е.Д. Критской, Т.С. Шмагиной одно инструментальное произведение русского композитора. Выучить и пропеть на любой, подходящий слог основную мелодию музыкального произведения.

**Практическое занятие №2. Слушание и анализ музыкальных произведений отечественных композиторов.** 

Выбрать из программы «Музыка» 1-4 кл., 5-7 кл. Г.П. Сергеевой, Е.Д. Критской, Т.С. Шмагиной одно инструментальное произведение отечественного композитора. Послушать. Сделать анализ муз. произведения по данной схеме.

 Автор произведения – Ф.И.О. композитора или народное (какому народу принадлежит).

 Музыкальный образ – о чем или о ком идет речь в произведении (лирический, драматический, эпический, образы любви, мира, войны, природы, добра, счастья и т.д.)

Характер, настроение – (по словарю настроений)

 Интонация – выразительные и изобразительные - выражение чувств и настроений: повествовательная, вопросительная, восклицательная, настойчивая, стремительная и т.д.

 Музыкальный жанр – простые - марш, песня, танец; вокальные (песня, ария, романс, элегия, баллада, серенада, баркарола, вокализ, гимн, ода и т.д.), инструментальные (камерная-пьеса, этюд, прелюдия, песня без слов, юмореска, рондо, токката, соната, ноктюрн, сюита; симфоническая- симфония, увертюра, концерт, симфоническая сюита, симфоническая поэма); музыкальносценические жанры (опера, балет, оперетта, мюзикл).

 Мелодия – плавная, волнообразная, скачкообразная, на одном звуке, движение вверх, движение вниз

 Ритм – ровный, острый, пунктирный; песенный – спокойный, плавный; танцевальный –ритм вальса, польки, пляски; маршевый – упругий, пунктирный

Лад – минор, мажор.

Регистр – низкий, средний, высокий

Темп – быстро, умеренно, медленно.

 Динамические оттенки – очень тихо (pp), тихо (p), умеренно тихо (mp), умеренно громко (mf), громко(f), очень громко (ff), постепенное ослабление звука (<), постепенное усиление звука (>).

 Музыкальная форма – одночастная – одно настроение, нет контраста(А); двухчастная (А+В), трехчастная (А+В+А или А+В+С), рондо  $(A+B+A+C+A+H+A)$ , вариации  $(A+A1+A2+A3+A4+A5)$ 

 Звуковедение (штрихи) – легато- плавно, стаккато – отрывисто, маркато – тяжело, отдельно

 Тембр – окраска музыки (голос, инструменты). Исполнители: солист, хор, оркестр; певческие голоса – женские: сопрано, альт, контральто; мужские: тенор, баритон, бас; детские. Муз. инструменты.

 Оттенки музыки: светлый, яркий, теплый, темный, суровый, массивный, мрачный.

#### **Тема 2.8. Выявление учащимися отличительных особенностей музыкальных стилей зарубежных композиторов**

**Практическое занятие №1. Вокализация тем инструментальных произведений зарубежных композиторов.** 

Выбрать из программы «Музыка» 5-7 кл. Г.П. Сергеевой, Е.Д. Критской одно инструментальное произведение зарубежного композитора. Выучить и пропеть на любой, подходящий слог основную мелодию музыкального произведения.

**Практическое занятие №2. Слушание и анализ музыкальных произведений зарубежных композиторов.** 

Выбрать из программы «Музыка» 1-4 кл., 5-7 кл. Г.П. Сергеевой, Е.Д. Критской, Т.С. Шмагиной одно инструментальное произведение зарубежного композитора. Послушать. Сделать анализ муз. произведения по данной схеме.

- О чем это произведение?

- Как бы вы его назвали и почему?

- Сколько в нем героев?

- Как они действуют?

- Какими показаны герои?

- Чему они нас учат?

- Почему музыка звучит взволнованно (спокойно, решительно, жалобно и.пр.)?

## **Тема 2.9. Выявление учащимися отличительных особенностей разных направлений современной популярной музыки (джаз, рок, попмузыка, авторская музыка, электронная музыка, мюзикл).**

#### **Практическое занятие №1. Слушание и анализ различных образцов современной популярной музыки.**

Выбрать из программы «Музыка» 5-7 кл. Г.П. Сергеевой, Е.Д. Критской, одно инструментальное произведение современной, популярной музыки. Выучить и пропеть на любой, подходящий слог основную мелодию музыкального произведения.

**Практическое занятие №2. Инсценирование фрагментов популярных рок-опер и мюзиклов.** 

Работа в группах. Выбрать из программы «Музыка» 5-7 кл. Критской, Сергеевой одну популярную рок-оперу или мюзикл. Инсценировать фрагмент (арию, хор, или сцену).

**Тема 2.10.Формирование представлений школьников о музыкальной жизни России и других стран** 

**Практическое занятие №1. Слушание и сравнительный анализ индивидуального исполнительского стиля выдающихся певцов.** 

Послушать и выполнить сравнительный анализ, заполнив таблицу

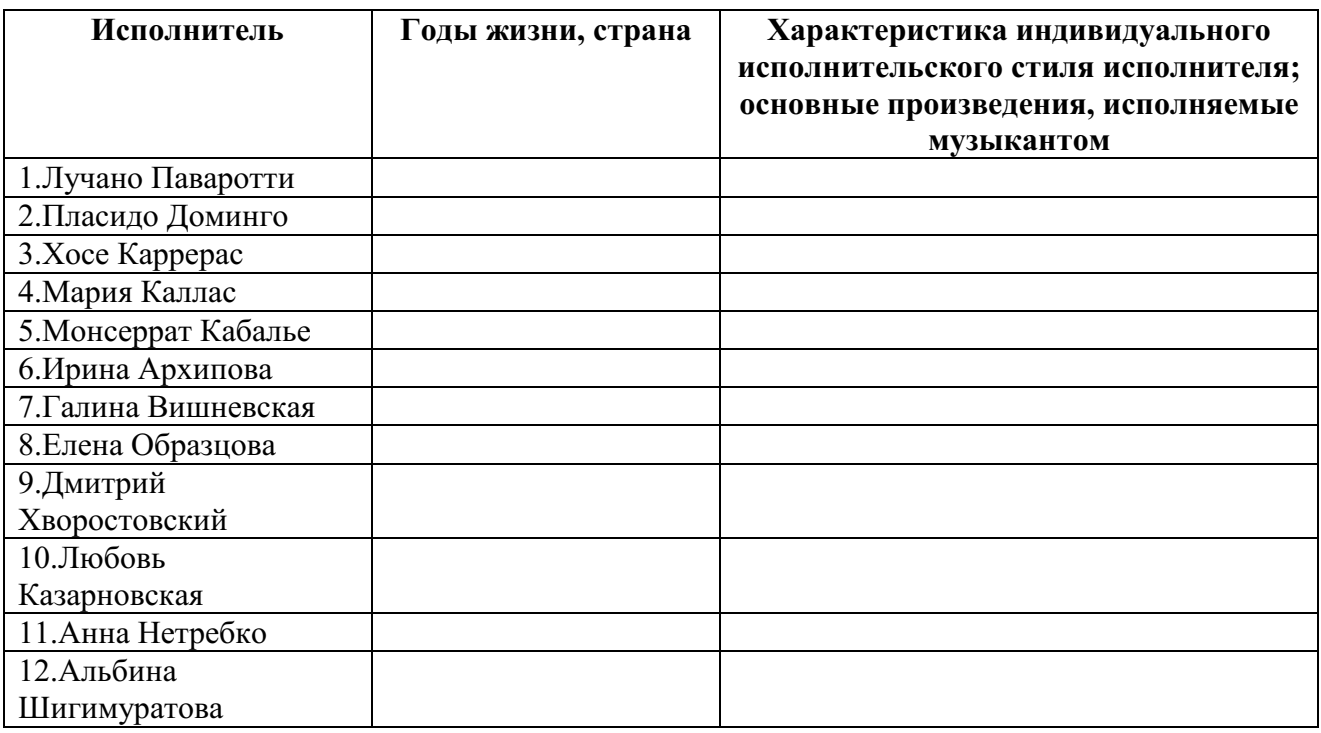

**Практическое занятие №2. Слушание и сравнительный анализ** 

#### **индивидуального исполнительского стиля выдающихся пианистов, скрипачей и др.**

Послушать и выполнить сравнительный анализ, заполнив таблицу

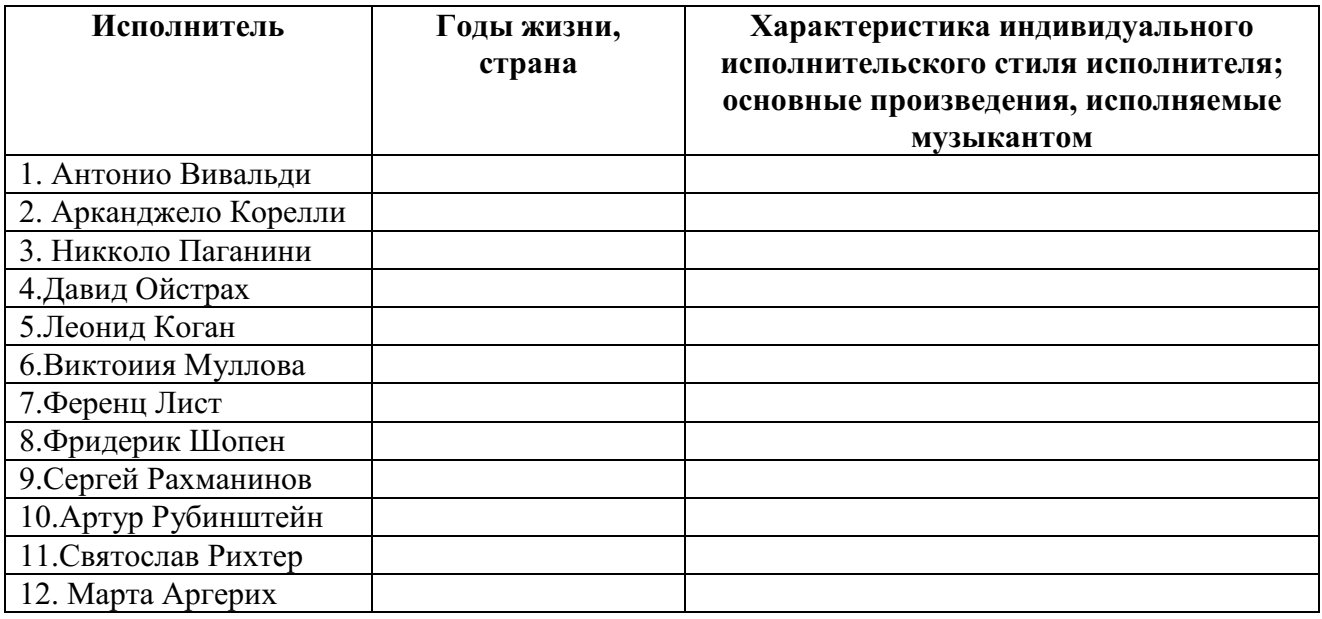

### **Практическое занятие №3. Слушание и сравнительный анализ индивидуального исполнительского стиля выдающихся дирижеров и музыкальных коллективов.**

Послушать и выполнить сравнительный анализ, заполнив таблицу

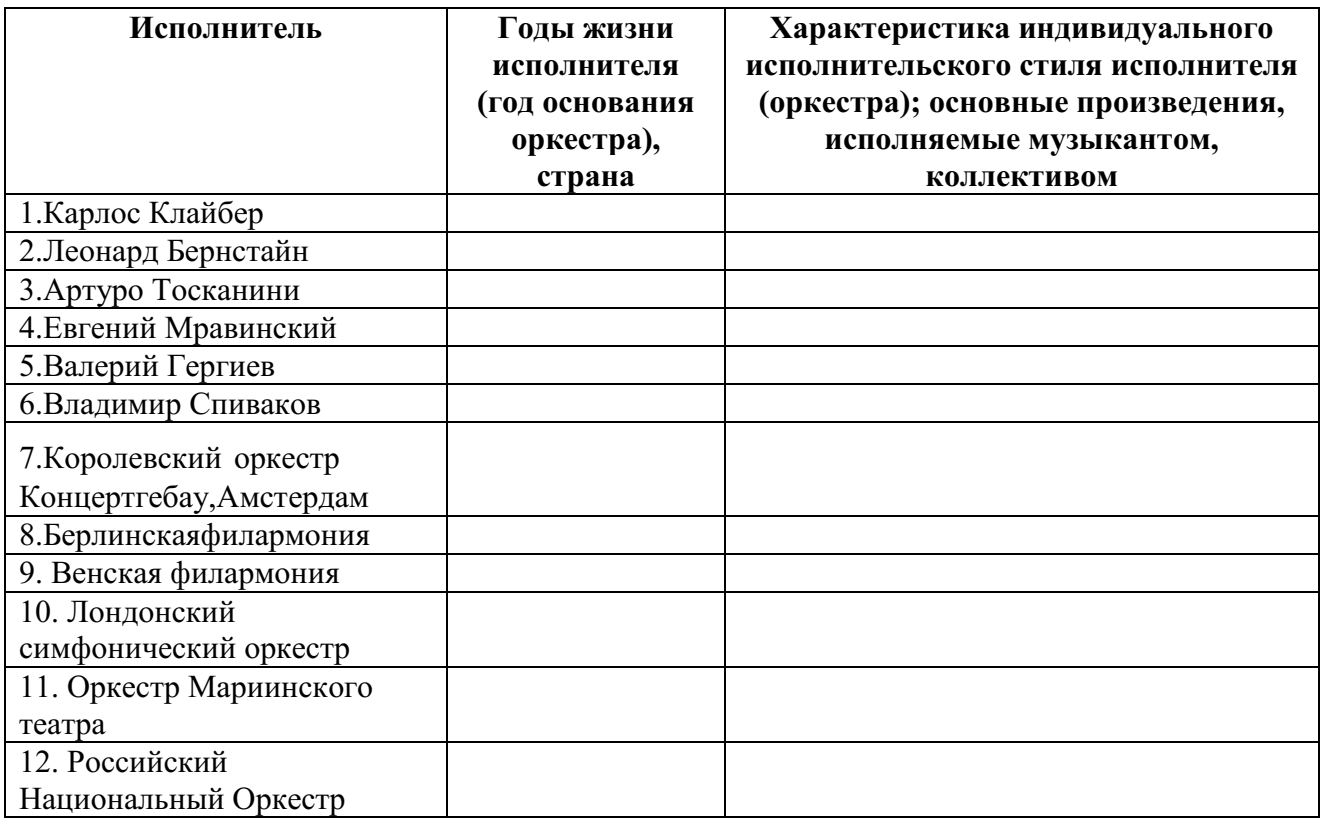

**Раздел 3.Характеристика форм организации музыкальной** 

#### **деятельности школьников**

# **Тема 3.1. Урок музыки – основная форма общего музыкального образования**

**Практическое занятие №1.** Выявление сходства и отличий урока музыки в сравнении с другими школьными дисциплинами.

Заполнить таблицу, пользуясь лекционным материалом.

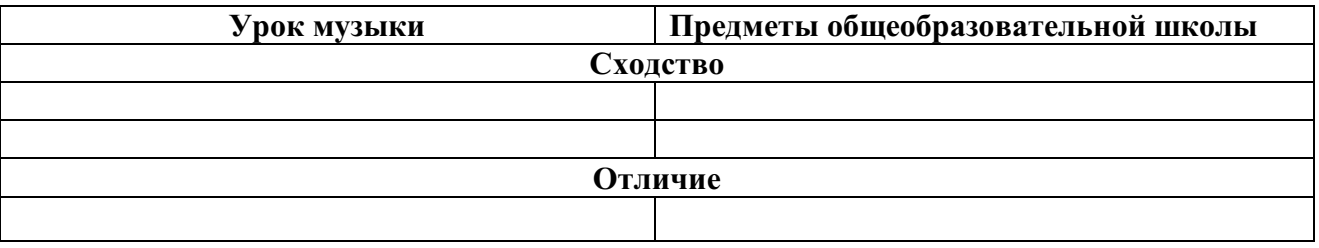

#### **Практическое занятие №2. Подбор разных жанров и форм проведения урока музыки по предложенной теме.**

Подобрать вид, форму урока, используя нетрадиционные формы урока. Составить краткое описание содержания урока по данным темам программы «Музыка» Г.П. Сергеевой, Е.Д. Критской. Проработать 3 темы урока.

5 класс Раздел 1. «Музыка и литература»

«Жанры инструментальной и вокальной музыки».

«Музыка в театре, в кино, на телевидении»

«Писатели и поэты о музыке и музыкантах».

Раздел 2. «Музыка и изобразительное искусство»

«Музыкальная живопись и живописная музыка».

«Портрет в музыке и изобразительном искусстве».

«Волшебная палочка дирижёра».

## **Тема 3.2. Методика организации и проведения уроков музыки в общеобразовательной школе.**

**Практическое занятие №1.** Подбор музыкального репертуара в соответствии с темой урока.

Подобрать 2 муз. инструментальных произведения и 1 песню для вокально-хоровой работы по данным темам программы «Музыка» В.В.Алеев, Т.И.Науменко, Т.Н.Кичак. Составить краткое описание содержания урока музыки.Обосновать свой выбор. Муз. репертуар указанный в программе использовать запрещено. Проработать 3 темы урока.

6 КЛАСС Тема года: «В ЧЕМ СИЛА МУЗЫКИ» «Волшебная сила музыки» «Музыка объединяет людей» «Вначале был ритм» «От адажио к престо» «Мелодия — душа музыки» «Мелодией одной звучат печаль и радость» «Что такое гармония в музыке»

«Мир образов полифонической музыки» «Тембры — музыкальные краски»

#### **Практическое занятие №2.Подбор вариантов логических связок для достижения целостности урока.**

Послушать данные муз.произведения. Связать любое из предложенных инструментальных муз.произведений с песней для вокально-хоровой работы на уроке музыки в школе. Дать краткое описание логической связки этих произведений. Выполнить данное задание к трем инструментальным произведениям и к трем песням.

1.И.С. Бах Итальянский концерт. 2.В.А. Моцарт. Симфония №40. 3.Людвиг Ван Бетховен «Эгмонт» 4.Увертюра-фантазия П.И.Чайковского «Ромео и Джульетта». 5.Симфония №103 Й.Гайдн 6.Симфония №5 Л.Бетховен 7.Симфония №7 («Ленинградская») Д.Шостаковича 8.Симфоническая картина. «Празднества» К.Дебюсси 9.«Рапсодия в стиле блюз Дж.Гершвина». 10.Балет «Кармен - сюита» Р.Щедрин

1.А начинается день со звонка *Музыка А. Адамовского, слова В. Бедного*  2.Первый школьный звонок *Музыка Ю. Чичкова, слова М. Пляцковского*  3.Утро школьное, здравствуй! *Музыка Ю. Чичкова, слова К. Ибряева*  4.Листья желтые *Музыка Р. Паулса, слова Я. Петерса, пер. И. Шаферана* 5.Здравствуй, учитель! *Музыка Г. Порткова, слова В. Суслова*  6. Спасибо, учителя *Музыка Ю. Чичкова, слова К. Ибряева*  7.Подснежник *Музыка Р. Паулса, слова А. Ковалева*  8.До свидания, мальчики *Музыка и слова Б. Окуджавы*  9.С нами, друг! *Музыка Г. Струве, слова Н. Соловьевой*  10.Наша школьная страна *Музыка Ю. Чичкова, слова К. Ибряева* 

**Тема 3.3. Домашнее задание как средство развития интереса** 

**учащихся к урокам музыки.** 

**Практическое занятие №1. Освоение разных видов и форм домашних заданий в ходе просмотра и анализа видеофрагментов уроков музыки.** 

Просмотреть данное преподавателем учебное занятие по музыке. Придумать не менее 5-ти вариантов домашнего задания к данному уроку. Обосновать свой выбор. Пользоваться конспектами не воспрещается.

**Практическое занятие №2. Подбор разных вариантов творческих домашних заданий для учащихся младших и средних классов.** 

Подобрать, придумать, охарактеризовать творческое домашнее задание по данным темам уроков программы «Музыка» 1-4 кл. Г.П. Сергеевой, Е.Д. Критской, Т.С. Шмагиной 2 класс раздел «Россия — Родина моя»

1.Тема урока -Музыка в жизни человека. Содержание урока: «Мелодия». Музыкальный пейзаж. Образы Родины в музыке русских композиторов. «Здравствуй, Родина моя!». «Моя Россия». Песенность как отличительная черта русской музыки. Средства музыкальной выразительности

2.Тема урока - Основные закономерности музыкального искусства. Содержание урока: «Гимн России». Государственные символы России (гимн, герб, флаг). Художественные символы России (Московский Кремль, храм Христа Спасителя, Большой театр).

3.Тема урока - Музыкальная картина мира. Содержание урока: Общие представления о музыкальной жизни страны. Детские хоровые коллективы. Выдающиеся исполнительские коллективы (хоровые, симфонические).

4.Тема урока Музыка в жизни человека. Содержание урока: «Музыкальные инструменты». Фортепиано, его выразительные возможности. Мир ребёнка в музыкальных интонациях, темах и образах детских пьес П. Чайковского и С. Прокофьева. «Природа и музыка». «Прогулка». «Танцы, танцы, танцы…». «Эти разные марши». «Звучащие картины». Песенность, танцевальность, маршевость в передаче содержания и эмоционального строя музыкальных сочинений.

5.Тема урока Основные закономерности музыкального искусства. Содержание урока: «Расскажи сказку». «Колыбельные». «Мама». Природа, детские игры и забавы, сказка в музыке, колыбельные песни. Своеобразие музыкального языка композиторов. Сходство и различия.

**Тема 3.4. Организация и содержание различных видов музыкальной деятельности.** 

**Практическое занятие №1. Сравнительный анализ различных классификаций видов музыкальной деятельности.** 

Выполнить сравнительный анализ видов музыкальной деятельности, заполнив таблицу:

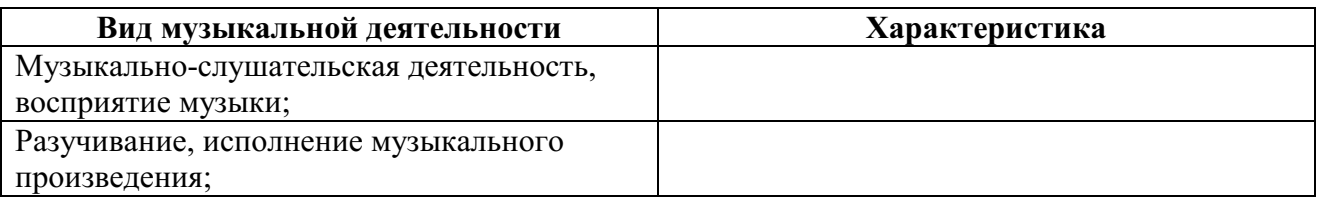

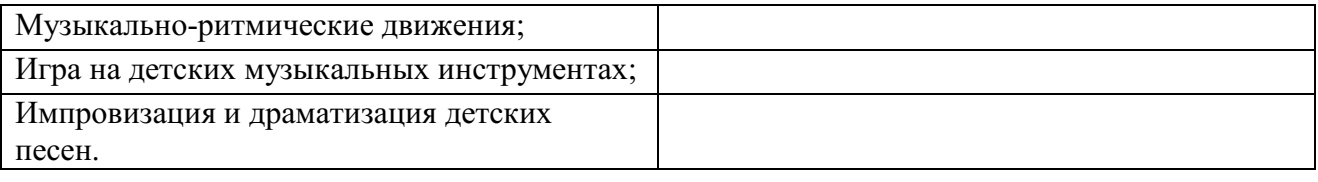

#### **Тема 3.5. Методы и приемы организации музыкально-слушательской деятельности школьников**

## **Практическое занятие №1. Определение этапов изучения произведения в музыкально-слушательской деятельности в ходе просмотра видеоурока.**

Посмотреть видеофрагмент урока музыки, данный преподавателем. Определить этап изучения муз. произведения на уроке, пользуясь таблицей. Дать краткую характеристику этому этапу на уроке, обосновать ответ.

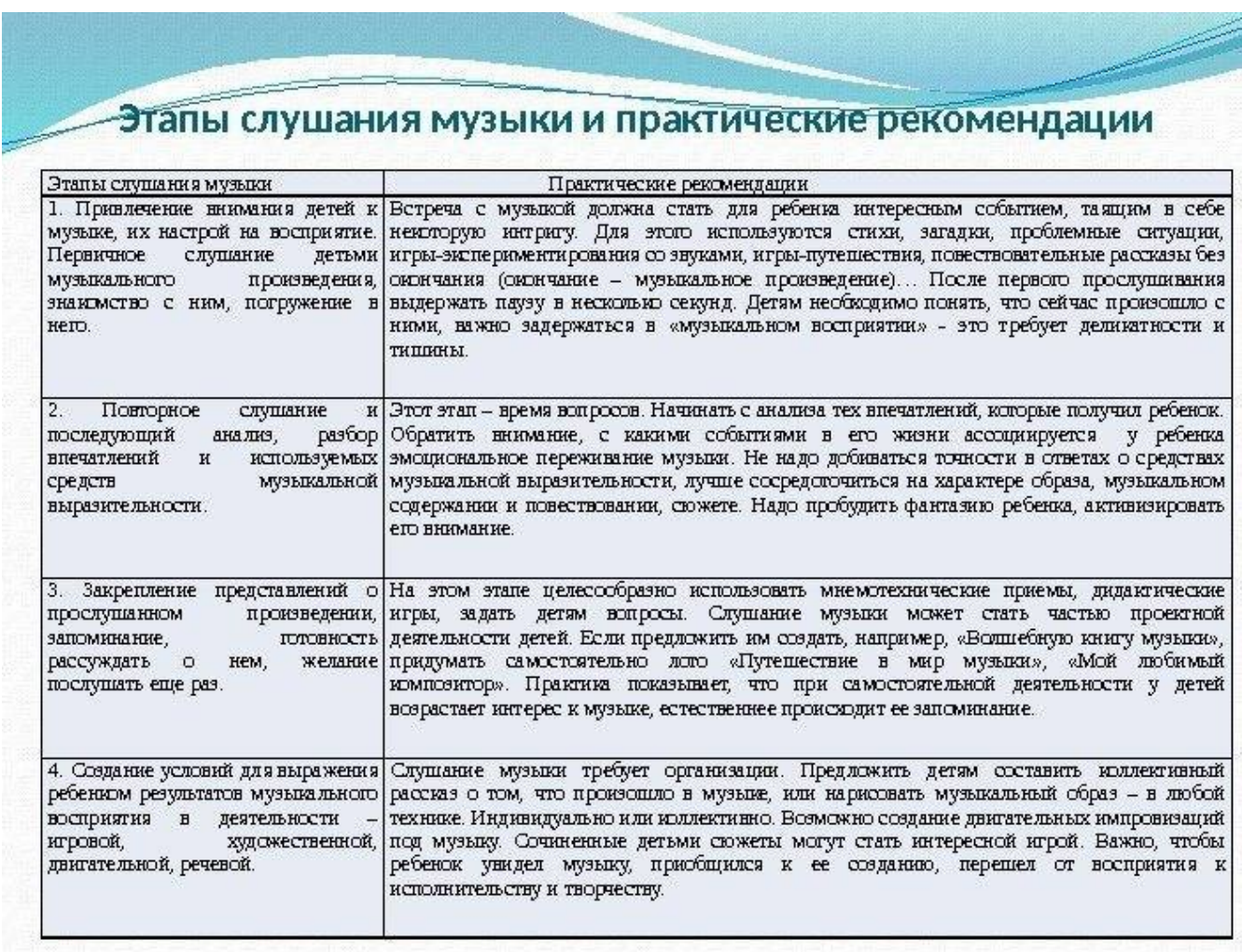

# **Практическое занятие №2 Определение методов и приёмов подготовки учащихся к слушанию музыки в процессе просмотра и анализа видеоурока.**

Посмотреть видеоурок данный преподавателем, и пользуясь лекционным материалом заполнить таблицу:

# **Тема 3.6.Методы и приемы организации музыкальноисполнительской деятельности школьников**

**Практическое занятие №1. Определение видов и форм исполнительской деятельности учащихся в процессе анализа видеоурока.** 

Посмотреть видеоурок данный преподавателем, и пользуясь лекционным материалом заполнить таблицу:

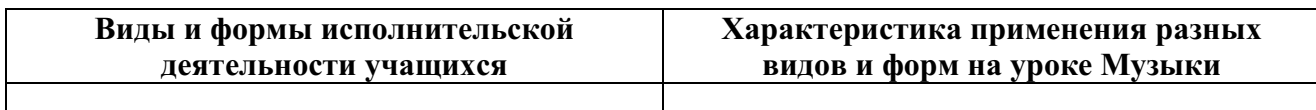

## **Практическое занятие №2. Определение уровня исполнительской культуры учащихся в ходе просмотра фрагментов уроков музыки.**

Посмотреть видеоурок данный преподавателем, и пользуясь лекционным материалом заполнить таблицу:

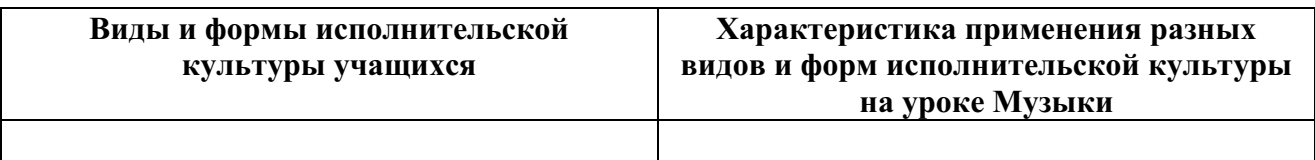

## **Тема 3.7. Методы и приемы организации вокально-хоровой (певческой) деятельности учащихся.**

**Практическое занятие №1. Определение методов и приемов работы над песней в ходе анализа фрагмента урока музыки.** 

Посмотреть видеоурок данный преподавателем. Пользуясь лекционным материалом заполнить таблицу:

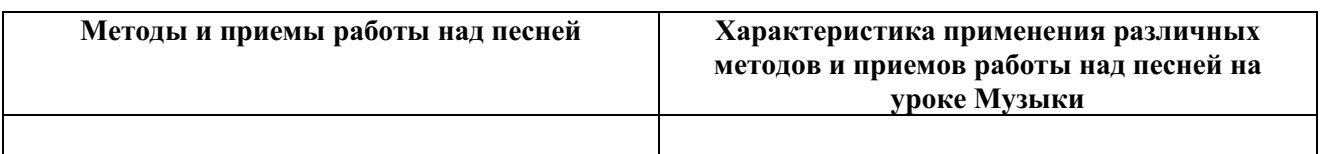

# **Практическое занятие №2. Разработка плана работы над песней.**

Подобрать одну песню из школьного репертуара, и разработать план разучивания этой песни, согласно данной методике:

## **Этапы работы над песней на уроке музыки (методика разучивания песни):**

**I этап –** *Настрой на восприятие***:** эмоциональная фраза, вступительная беседа, беседа с детьми о песне, мини-рассказ, загадка, стихотворение, игра и др.

**II этап –** *Художественное исполнение песни (показ). Требования к показу*: музыкально грамотно, эмоционально, выразительно, дикционно четко, не заглушать звучание голоса инструментальным сопровождением, исполнять все куплеты песни.

**Ш этап –** *Анализ песни* **(**беседа о песне с детьми): разбор содержания песни; выявление основных образов, характера музыки; основных средств музыкальной выразительности; особенностей строения мелодии, лада, метроритма; звуковедения; непонятных слов.

**IV этап –** *Настройка:* **(**настрой на первый звук песни (фразы, предложения), ладовый настрой, настрой на тональное трезвучие (нотами, на слог, на гласную), вокальные распевки (нотами, на гласные, на слоги из материала песни, с закрытым ртом).

**V этап –** Разучивание по фразам (предложениям).

**VI этап** – Соединение выученного материала песни с аккомпанементом.

Разучить данный фрагмент с однокурсниками, моделируя фрагмент урока.

**Тема 3.8. Методы и приемы организации музыкальноинструментальной деятельности школьников.** 

**Практическое занятие №1. Освоение разных приемов игры на элементарных и электронных музыкальных инструментах.** 

Подобрать, придумать, и показать собственные приёмы экспрессобучения на детских шумовых инструментах. Разучить данный фрагмент с однокурсниками, моделируя фрагмент урока.Пользоваться лекционной тетрадью.

#### **Практическое занятие №2. Составление ритмической партитуры и аргументация выбора детских музыкальных инструментов.**

Составить ритмическую партитуру к любому инструментальному музыкальному произведению 1-4 кл. программы Музыка Г.П. Сергеевой, Е.Д. Критской, Т.С. Шмагиной. Разучить данный фрагмент с однокурсниками, моделируя фрагмент урока. Пользоваться лекционной тетрадью.

## **Тема 3.9.Методы и приёмы организации музыкально-ритмической (пластической) деятельности школьников.**

**Практическое занятие №1. Подбор и исполнение разных видов музыкально-ритмических движений к музыкальному произведению программы начальной школы.** 

Подобрать, придумать, и показать разные виды музыкально-ритмических движений к музыкальному произведению, выданного преподавателем (1-4 кл. программы Музыка Г.П. Сергеевой, Е.Д. Критской, Т.С. Шмагиной). Разучить данный фрагмент с однокурсниками, моделируя фрагмент урока.

**Практическое занятие №2. Пластическое интонирование тем инструментальных произведений педагогического репертуара.** 

Подобрать, придумать, и показать разные виды пластического

интонирования тем инструментальных произведений педагогического репертуара, выданного преподавателем (1-4 кл. программы Музыка Г.П. Сергеевой, Е.Д. Критской, Т.С. Шмагиной. Разучить данный фрагмент с однокурсниками, моделируя фрагмент урока.

## **Тема3.10. Методы и приёмы развития музыкально-теоретической грамотности школьников.**

**Практическое занятие №1. Составление плана работы с нотной таблицей.** 

Выбрать нотную таблицу из фонда кабинета. Пользуясь лекционной тетрадью, составить план работы с нотной таблицей. Разучить данный фрагмент с однокурсниками, моделируя фрагмент урока.

**Практическое занятие №2. Разработка алгоритма изучения музыкально-теоретических понятий на уроках музыке.** 

## **Тема 3.11.Методы музыкального образования как средство организации учебно-воспитательного процесса на уроке музыки.**

**Практическое занятие №1** Анализ алгоритма метода эмоциональной драматургии на уроке музыки (видеоматериал).

Посмотреть видеоурок данный преподавателем. Пользуясь лекционным материалом заполнить таблицу:

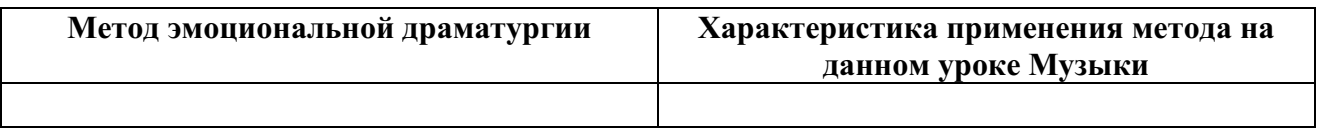

**Практическое занятие №2** Анализ алгоритма метода музыкального обобщения на уроке музыки (видеоматериал).

Посмотреть видеоурок данный преподавателем. Пользуясь лекционным материалом заполнить таблицу:

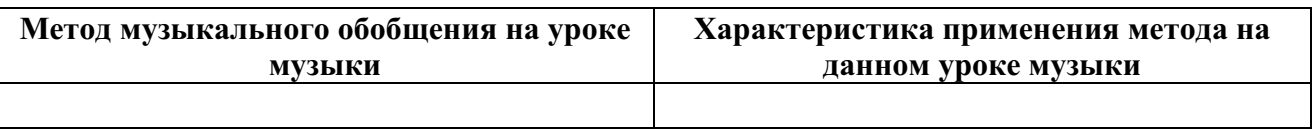

**Практическое занятие №3** Подбор примеров реализации метода перспективы и ретроспективы из программы по музыке.

Подобрать не менее 5-ти примеров метода перспективы и ретроспективы, используя программу Музыка 5-7 кл. Г.П. Сергеевой, Е.Д. Критской. Заполнить таблицу:

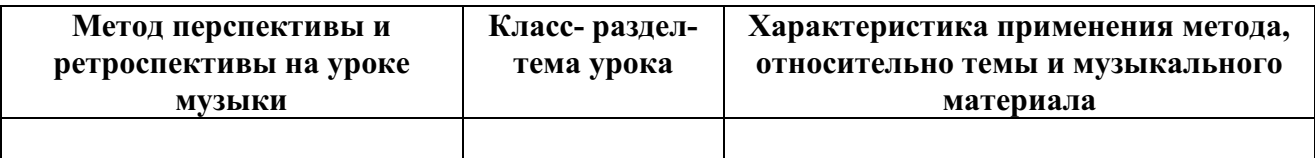

**Практическое занятие №4** Разработка и реализация метода сравнения на примере выявления сходства и различия средств выразительности, жанров музыки, образного и тематического содержания, произведений разных видов искусств, исполнительских трактовок.

#### **Тема 3.12. Планирование и анализ урока музыки.**

#### **Практическое занятие №1 Определение организационной структуры урока, частных задач к каждому виду музыкальной деятельности, распределение времени на все этапы урока.**

Составить фрагмент конспекта урока музыки по данной преподавателем теме. Провести фрагмент урока музыки с однокурсниками.

## **Практическое занятие №2 Подготовка конспектов урока к организации вокально-хоровой (певческой) деятельности школьников.**

Составить фрагмент конспекта урока музыки по данной преподавателем теме. Провести фрагмент урока музыки с однокурсниками.

## **Практическое занятие №3 Подготовка конспектов урока к организации музыкально-слушательской деятельности школьников.**

Составить фрагмент конспекта урока музыки по данной преподавателем теме. Провести фрагмент урока музыки с однокурсниками.

#### **Практическое занятие №4 Подготовка конспектов урока к организации музыкально-пластической деятельности школьников.**

Составить фрагмент конспекта урока музыки по данной преподавателем теме. Провести фрагмент урока музыки с однокурсниками.

#### **Практическое занятие №5 Подготовка конспектов урока к организации импровизации школьников.**

Составить фрагмент конспекта урока музыки по данной преподавателем теме. Провести фрагмент урока музыки с однокурсниками.

#### **Раздел 4. Методика организации и проведение занятий и досуговых мероприятий в общеобразовательной школе.**

**Тема 4.1.Характеристика форм организации музыкальной деятельности школьников во внеурочное время в общеобразовательной школе.** 

**Практическое занятие №1-4 Сравнительный анализ тематических сценариев школьных праздников с целью ознакомления студентов с разнообразными формами проведения внеклассных занятий.** 

Составить тематический сценарий школьного праздника, используя одну из форм внеурочной деятельности по музыке (4 сценария музыкальной деятельности школьников во внеурочное время в общеобразовательной школе).

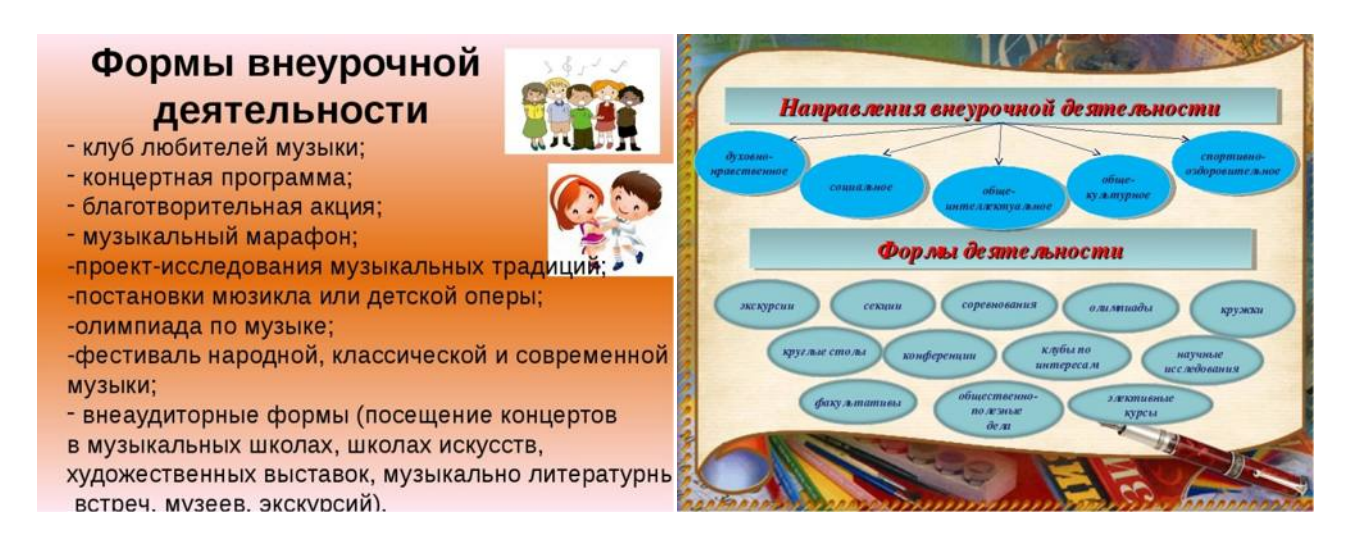

**Тема 4.2. Методы и средства обучения и воспитания школьников в процессе организации и проведения массовых форм внеклассной музыкальной работы** 

**Практическое занятие №1-2 Подбор методов и приемов организации беседы о музыке в системе дополнительного образования для детей разного возраста.** 

Используя данные методы организации беседы, составить 2 беседы о музыке для детей младшего и среднего возраста.

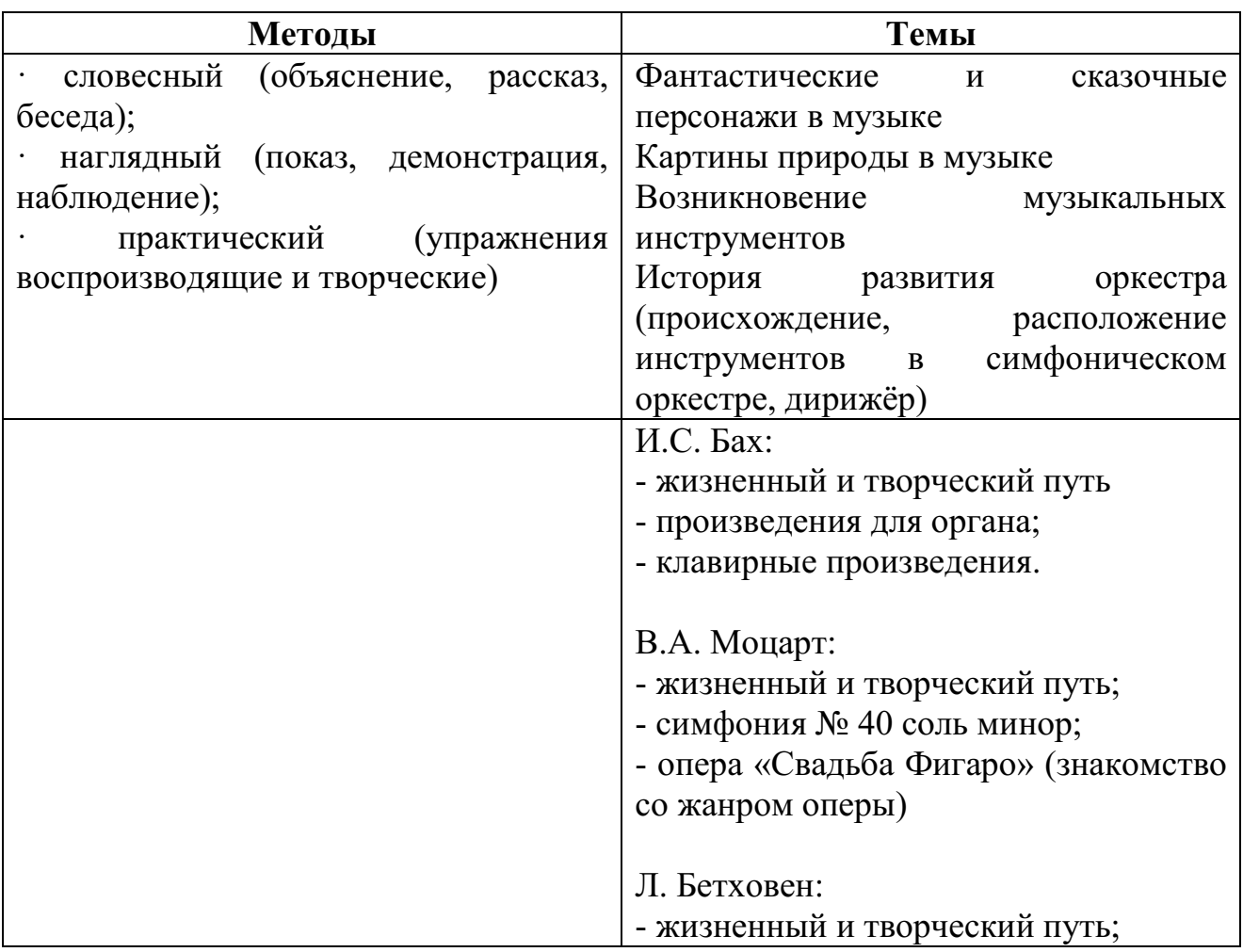

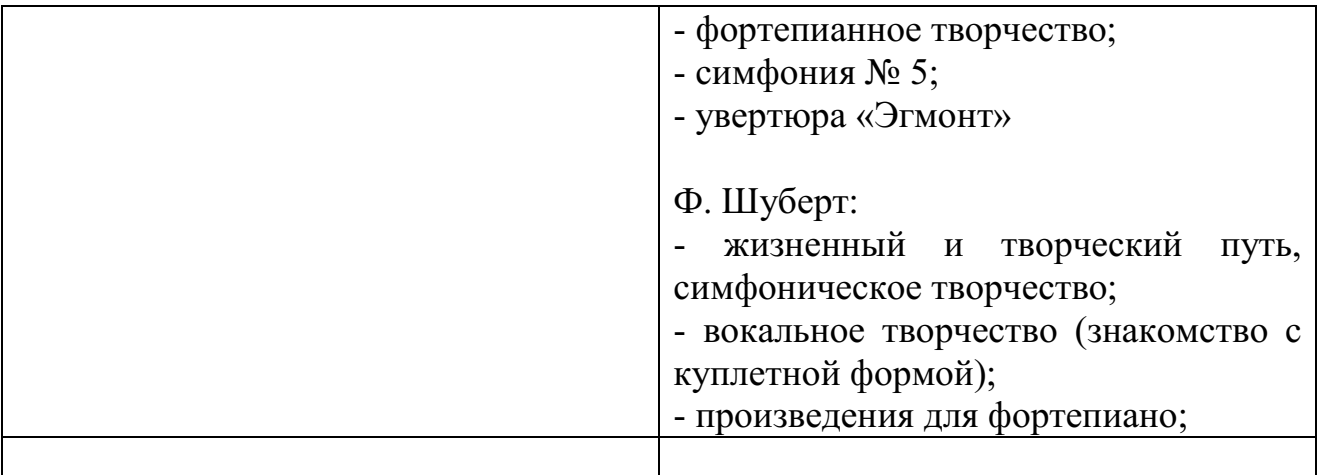

## **Практическое занятие №3-4 Разработка тематического цикла музыкального лектория на один год для клуба любителей музыки.**

Составить программу музыкального лектория для детей младшего школьного возраста на один год. При составлении программы опираться на следующие цели и задачи:

- Повышение культурного уровня учащихся, родителей;
- Расширение музыкального и общего кругозора;
- Помочь разобраться в сложностях музыкального языка;
- Дать импульс к самостоятельному мышлению в сфере музыки.

## **Тема 4.3. Методические основы организации детского самодеятельного объединения (хора, оркестра, ансамбля).**

# **Практическое занятие №1-6 Анализ планов работы школьного музыкального кружка.**

Используя интернет-ресурсы найти, проработать и выполнить анализ 3-х планов работы школьного музыкального кружка по следующему плану:

Название кружка Руководитель Пояснительная записка Цели Задачи Тематический план и содержание программы Материально-техническое обеспечение образовательного процесса Используемая литература

## **Тема 4.4. Формы и методы взаимодействия с родителями или лицами, их заменяющими, как субъектами образовательного процесса.**

## **Практическое занятие №1-6 Анализ выступления детских самодеятельных коллективов на родительских собраниях.**

Используя интернет-ресурсы, подобрать видео и выполнить сравнительный анализ выступления детских самодеятельных коллективов на родительских собраниях, не менее 6-ти. Заполнить таблицу:

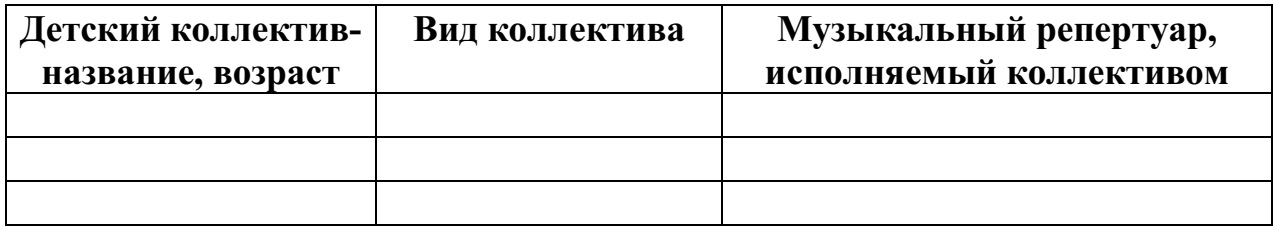

## МИНОБРНАУКИ РОССИИ

Федеральное государственное бюджетное образовательное учреждение высшего образования Башкирский государственный педагогический университет им. М.Акмуллы Колледж

## МЕТОДИЧЕСКИЕ РЕКОМЕНДАЦИИ по выполнению курсовых работ студентами специальности 53.02.01 Музыкальное образование

Разработал: Н.Н. Гардамшина, преподаватели Колледжа БГПУ им.М.Акмуллы

# **Содержание**

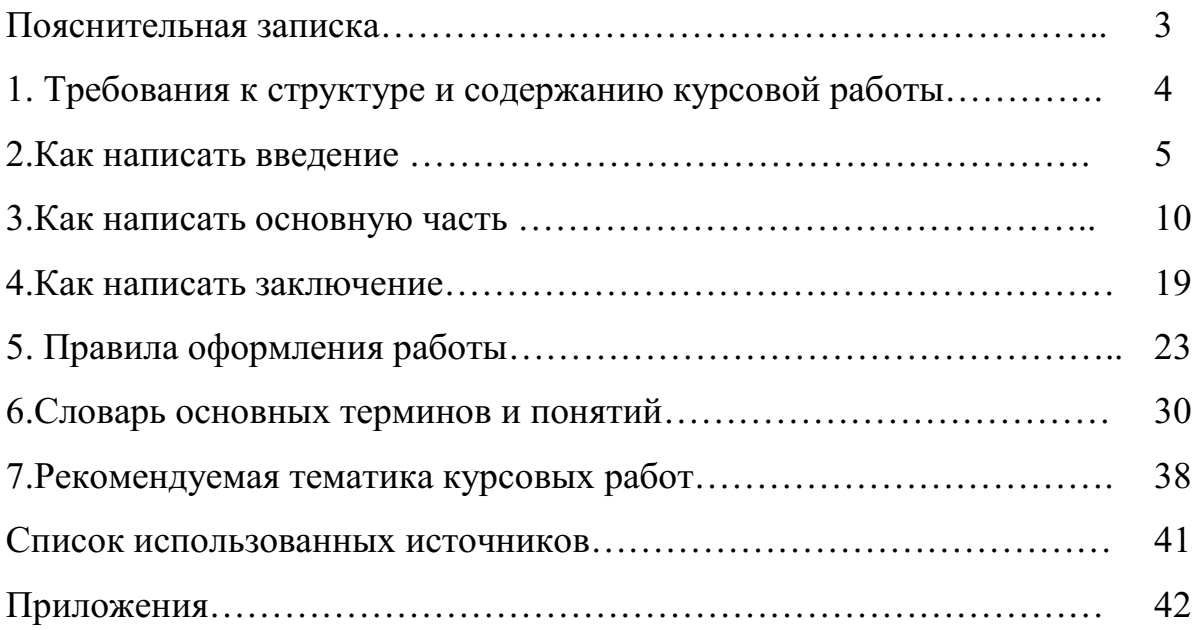

#### **Пояснительная записка**

В условиях реализации ФГОС СПО современной школе необходим педагог, чья исследовательская деятельность является основой и гарантом инновационного преобразования образовательного процесса, повышения его продуктивности. Известный педагог-ученый В.А.Сухомлинский писал: «Высший этап педагогического творчества – сочетание практики с элементами научного исследования».

В рамках обучения в среднем педагогическом учебном заведении студенты выполняют ряд исследовательских работ, среди которых написание курсовой работы является одним из важнейших этапов овладения профессиональными компетенциями. Выполнение курсовой работы направлено на развитие у студентов основ научного мышления, творческих способностей; освоение ими навыков самостоятельной поисковой работы, связанной с анализом и критическим оцениванием научной и методической литературы, современных источников информации; систематизацией и обобщением чужого и собственного педагогического опыта.

Анализ практики выполнения курсовых работ студентами педагогических колледжей и качества формирования их исследовательской компетенции свидетельствует о значительных трудностях, с которыми студенты сталкиваются в самостоятельной работе над курсовым исследованием. Предлагаемые методические рекомендации написаны с целью формирования практических умений и навыков студентов, необходимых для качественного выполнения курсовой работы.

Методические рекомендации составлены в соответствии с требованиями ФГОС СПО по специальностям: «Музыкальное образование», «Дошкольное образование».

3

#### **1. Требования к структуре и содержанию курсовой работы**

Независимо от того, по какому профессиональному модулю, междисциплинарному курсу или учебной дисциплине пишется курсовая работа, следует придерживаться сложившейся структуры научного сочинения, к которому относится и курсовая работа:

1.Титульный лист (образец в Приложении 1).

2.Содержание (образец в Приложении 1).

3.Введение

4.Основная часть (теоретический и практический разделы, разделенные на главы и параграфы)

5.Заключение

6.Список использованных источников

7.Приложение (по необходимости)

Объем курсовой работы – 20-25 стр.

*Основными требованиями к содержанию курсовой работы являются:* 

- соответствие структуры и содержания работы оглавлению;

- логичное и лаконичное изложение содержания внутри всех частей работы (разделов, глав и параграфов);

- полный и объективный анализ наиболее значимых источников по теме курсовой работы;

- точное описание практического исследования, а также его результатов;

- аргументированность выводов, обоснованность предложений и рекомендаций;

- использование (при необходимости) таблиц, графиков, диаграмм, схем.

4

#### **2. Как написать введение**

Введение – это вступительная часть работы, в которой автор должен обозначить исследуемую проблему и обосновать необходимость её исследования. В практике нет единого мнения, когда следует писать этот раздел, но желательно, чтобы он писался в начале исследования и корректировался в процессе всей работы.

Для того чтобы написать введение к курсовой работе необходимо последовательно раскрыть содержание следующих положений:

**1.** В краткой форме раскрыть содержание исследуемых в теме ключевых понятий. Например, в теме «Формирование экологической культуры младших школьников посредством тематических экскурсий» ключевым понятием является понятие «экологическая культура». Раскрывается содержание этого понятия, его состав (экологические потребности, ценности, идеалы, экологическое мышление и т.д.) и их соотношение. Ключевое понятие, заключенное в теме, и является объектом исследования данной курсовой работы. Автор должен дать определение важности, значимости этого понятия как явления и его реального состояния на практике. Тем самым необходимо логически подвести к содержанию следующего положения:

**2.** Обосновать актуальность темы – это значит:

-показать существующую проблему, её значимость и необходимость решения на практике именно сейчас;

-показать недостатки в педагогическом процессе, которые ведут к указанной проблеме, т.е. раскрыть то, что не устраивает исследователя в современной педагогической ситуации по этой проблеме;

Обозначение актуальности темы будет свидетельствовать об умении автора отделять главное от второстепенного, о его понимании необходимости выяснить то, что известно в науке и практике по проблеме

 $\overline{5}$ 

исследования и *что* на данный момент является неизученным и неизвестным в решении обозначенной проблемы.

**3.** От доказательства актуальности изучаемой темы необходимо перейти к формулировке основных методологических характеристик исследования: объект и предмет исследования, цель и задачи исследования (Таблица 1).

**4.** Раскрыть степень научной разработанности проблемы. Степень разработанности определяется на основании краткого обзора имеющейся по ней литературы. Студент должен познакомиться со всеми значимыми работами (ученых, крупных специалистов, практиков и др.) по данной проблематике, систематизировать и обобщить их, оценить всё сделанное предыдущими исследователями, сделать вывод о том, что данная проблема еще не полностью раскрыта в теории (или раскрыта лишь частично или не в том аспекте) и не решена в практике, и соответственно требует дальнейшего её изучения.

5. Обозначить практическую значимость курсовой работы – это значит показать, какие проблемы в педагогическом процессе (школы или ДОУ) можно разрешить (полностью или частично) с помощью полученных результатов исследования.

**6.** Во введении автор должен указать и обосновать методы исследования, которые послужат ему инструментом в добывании информации, фактического материала курсовой работы, а значит, станут необходимым условием достижения поставленной цели.

6

#### Схема определения методологических характеристик исследования на примере курсовой работы по теме:

«Формирование навыков сознательной дисциплины у детей младшего школьного возраста как составная часть

нравственного воспитания»

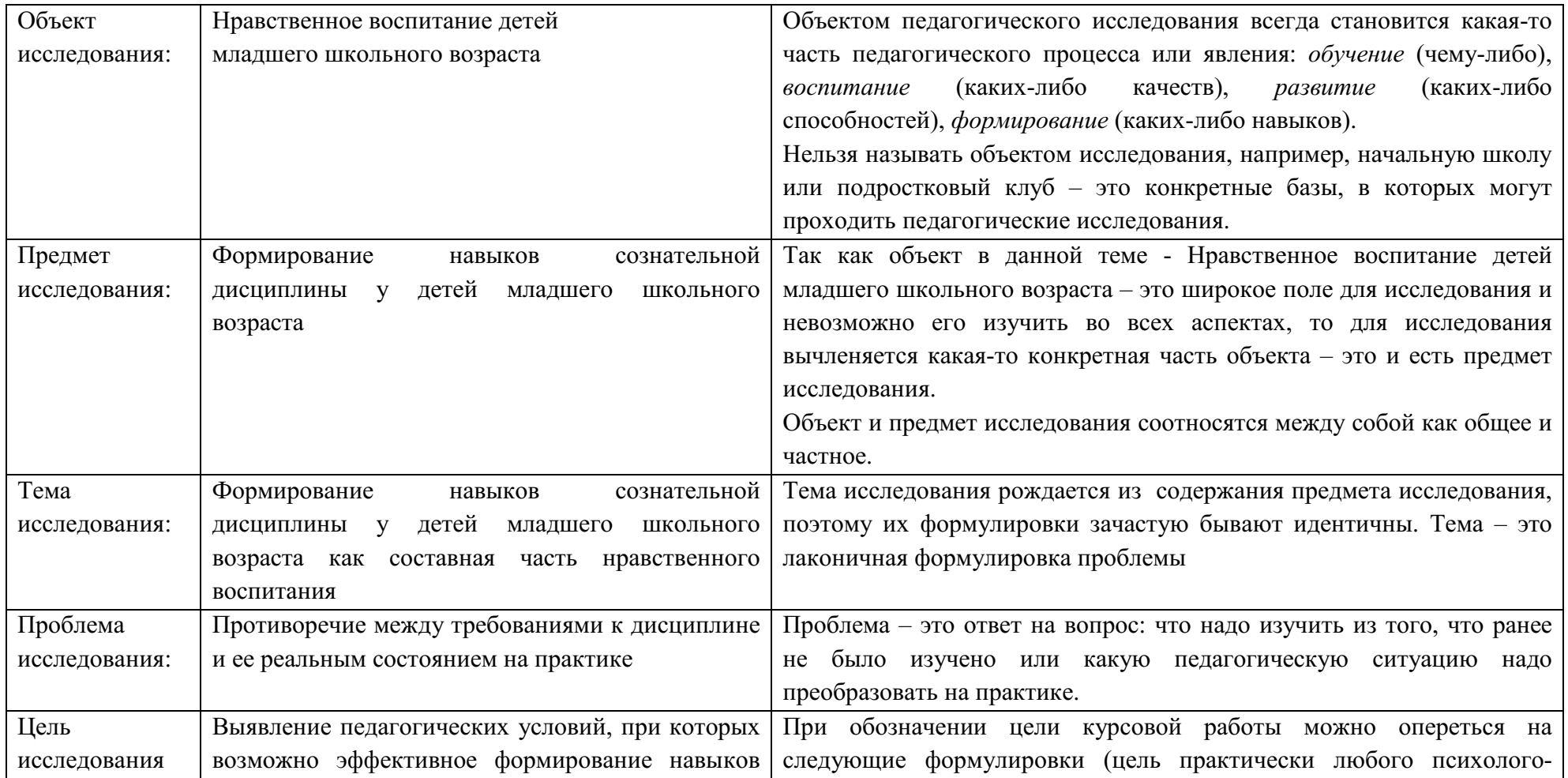
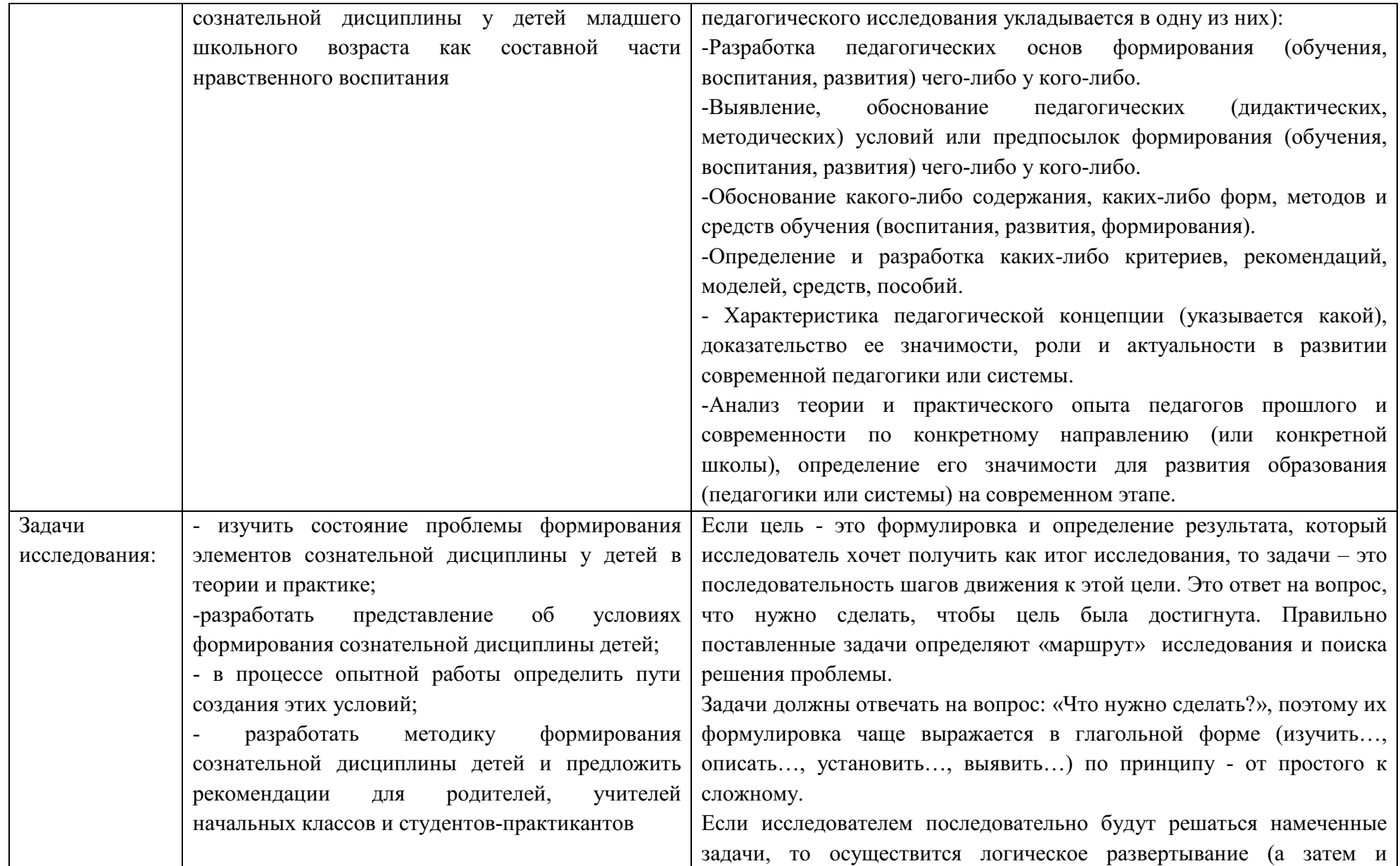

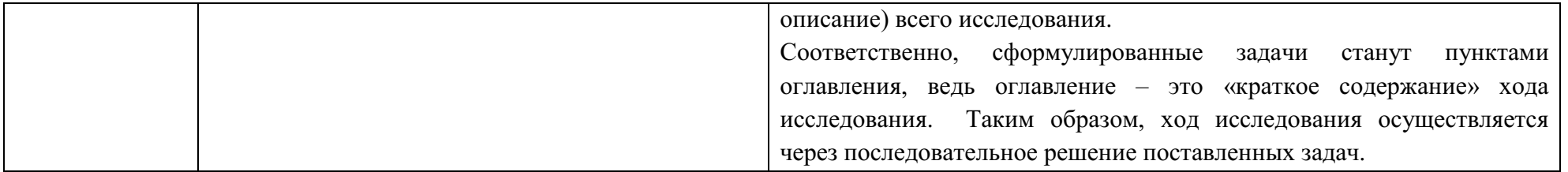

### 3. Как написать основную часть курсовой работы

Основная часть работы - это главный раздел работы, её «ядро», в котором автор раскрывает весь ход теоретического и практического исследования. В основной части всесторонне и глубоко анализируются все поллежашие изучению стороны проблемы, последовательно  $\overline{M}$  $\mathbf{C}$ исчерпывающей полнотой раскрывается заявленная тема. Другими словами, в основной части автор пошагово и последовательно, чётко структурируя материал, описывает последовательное решение намеченных во введении залач.

При работе над основной частью студент должен использовать все необходимые теоретические и практические методы исследования. Комбинация выбранных методов должна быть отобрана так, чтобы доказать выдвинутую гипотезу и добиться цели исследования.

Для теоретического исследования проблемы нужны теоретические методы. Так, например, тщательное изучение литературы помогает отделить известное  $OT$ неизвестного, зафиксировать установленные факты, накопленный опыт, четко очертить изучаемую проблему. Именно в процессе изучения литературы будут необходимы такие важные теоретические анализ, синтез, сравнение, обобщение, классификация, метолы. как системный метод, моделирование, индукция и дедукция и др.

Следует напомнить, что типичной ошибкой в написании теоретической главы является механическое соединение отрывков из разных источников без анализа, сравнения, сопоставления, без выражения своего отношения  $\bf K$ содержанию разных точек зрения.

В теоретической части раскрывается содержание ключевых понятий и терминов, рассматриваются история и теория вопроса (проблемы). Смысл теоретической главы состоит в том, чтобы ответить на вопросы:

1. «Что это такое?» - теория вопроса

2. «Откула возникло и как развивалось?» - история вопроса.

Раскрывая суть рассматриваемой проблемы, ее реального состояния в существующей практике студент должен изложить собственное понимание проблемы, ее осмысление на основе изучения литературы, указать современные подходы к ее решению. Изучение литературы по избранной теме имеет своей задачей также проследить характер постановки и решения проблемы различными определенной авторами, ознакомиться  $\mathbf{c}$ аргументацией их выводов и обобщений, с тем, чтобы на основе их анализа, систематизирования, осмысления полученного материала выяснить современное состояние вопроса.

Глава 2. – практическая или методическая часть исследования – в ней даётся анализ фактического состояния проблемы, его отражение в учебнометодической литературе и в повседневной практике при обязательном рассмотрении как позитивных, так и негативных его сторон. Здесь изучаются метолические аспекты решения поставленных задач, даётся оценка перспективности и эффективности уже существующих методик, выявляются новые продуктивные педагогические подходы и способы работы, и в итоге формулируются рекомендации дальнейшему совершенствованию  $\Pi$ <sup>O</sup> исследуемого процесса или явления. Образно говоря, практическая часть даёт ответ на вопрос «кто, что и как делает».

Кроме того, если автором курсовой работы проведён фрагмент эксперимента, все полученные эмпирическим путём данные обобщаются и сопровождаются аргументированными выводами.

 $\mathbf{B}$ практической части может быть представлена система разработанных занятий, уроков, внеклассных форм работы, комплектов учебно-наглядных или учебно-методических пособий с обоснованием их разработки и рекомендациями по их применению.

Для практического исследования понадобятся эмпирические методы (наблюдение, методы опроса: тестирование, анкетирование, интервью, экспериментальные методы).

Одним из основных исследовательских методов и распространенным методом сбора и обработки информации, который должен использоваться автором курсовой работы, является наблюдение. Наблюдение – это целенаправленное восприятие и регистрация каких-либо явлений в педагогическом процессе в его динамике. Наблюдение должно завершиться психолого-педагогическим осмыслением зафиксированных данных и их научным объяснением, то есть установлением фактов. Студент должен помнить, что наблюдение требует плановости, систематичности, точности, аналитичности.

Плановость означает, что исследователем обязательно должны быть определены цель и задачи наблюдения, обозначены этапы его проведения, при этом должны присутствовать все формы записей о наблюдаемом явлении (протоколы, стенограммы, видеозаписи, фрагменты уроков).

Точность – это значит, что исследователю необходимо точно и достоверно фиксировать весь процесс и результаты наблюдения.

Например, цель наблюдения: определить активность учащихся на различных этапах урока. Наблюдатель должен зафиксировать все письменно: дату урока, его тему, количество учащихся и проявления активности учащегося (поднимает руку, чтобы ответить; внимательно слушает, тщательно выполняет задания, задает уточняющие, проблемные вопросы и т.д.). При этом исследование каких-либо признаков должно быть минимальным – в данном случае исследуется только одно свойство: активность учащихся.

Аналитичность наблюдения состоит в том, что из общей картины педагогического процесса автор-наблюдатель выделяет отдельные стороны, элементы, связи, которые обязательно анализируются, оцениваются, объясняются и обобщаются.

Основной практический метод педагогического исследования, направленный на проверку выдвинутой цели, - это эксперимент, но в рамках выполнения курсовой работы достаточно провести его фрагмент, например,

констатирующий эксперимент, цель которого заключается в организации и проведении диагностики по выявлению у испытуемых уровня развития каких-либо способностей, обучения чему-либо, воспитания каких-либо качеств, уровня формирования каких-либо навыков (в зависимости от темы исследования).

Практическая часть также может содержать описание и обобщение педагогического опыта, использование которого, может эффективно решить исследуемую проблему. Обобщение опыта обязательно включает в себя его описание (на основе наблюдения, бесед, опросов, изучения документов и т.д.).

В этом случае при анализе педагогического опыта следует раскрыть:

- его актуальность и перспективность;

причинно-следственных связей, -установление выявление закономерностей в достижении успехов, стабильность положительных результатов;

- выявление инноваций - новых идей и замыслов, эффективных форм организации педагогического методов, средств, процесса  $\mathbf{c}$ обоснованием их разработки и методическими указаниями  $\Pi$ <sup>O</sup> **HX** применению;

-возможность творческого применения опыта, его переносимость на другие объекты.

Практическая часть также может включать в себя разработанные автором комплекты учебно-наглядных или учебно-методических материалов (дидактические игры, тренинги, упражнения и т.д.), фрагменты занятий, уроков, внеклассных формы работы.

Важно, чтобы разработанные методические материалы содержали элементы новизны и сопровождались методическими рекомендациями по их эффективному использованию. После того как будет написана основная часть каждый автор должен осознать, какие данные и результаты он уже имеет и какие выводы он получил.

### Требования к содержанию и стилю изложения

Стилистика курсовой работы должна соответствовать требованиям научного текста и правилам академического этикета. Автору нужно стремиться к тому, чтобы в курсовой работе строгость научного этикета (логичность изложения, владение специальной терминологией) сочеталась с доступностью теоретического и практического анализа. В научном тексте является лишним всё то, что мешает реализации сформулированной цели недопустимы излишнее выражение эмоций, художественные красоты, пустопорожняя риторика.

Изложение в курсовой работе должно быть логичным, поскольку оно преследует единую цель - обосновать и доказать ряд теоретических и практических положений, поэтому в изложении всё должно быть направлено на решение поставленных задач и достижение конечной цели, которые четко прописаны во введении.

### Как же правильно написать текст работы?

Существует два основных метода написания текста: конструктивносинтетический и критико-аналитический. Конструктивно-синтетический метод служит для первоначального варианта. Когда накоплен материал для написания раздела или фрагмента, продуман его план, основные мысли, система доказательств, важно всё это зафиксировать, не теряя общей нити изложения, его логики: важно не упустить основного и не нарушить намеченной последовательности описания решения поставленных задач - это своего рода общий набросок текста, предварительная компоновка и структурирование материала.

Вслед за этим применяется критико-аналитический метод, который заключается в уточнении текста, отделке отдельных частей и фраз; делаются необходимые дополнения и перестановки, убирается лишнее, в частности то, что служило автору для восполнения пробелов в его образовании. Иными словами, убираются «строительные леса».

Затем наступает этап авторского редактирования, когда идет работа над точностью и выразительностью изложения, шлифуется язык, уточняются ссылки, составляется библиография.

Очень полезно (если позволяет время) не спешить с окончательной отделкой, дать тексту «вылежаться», а после этого постараться взглянуть на него глазами «постороннего». По мере более глубокого понимания темы, постижения сути исследования многие рассуждения покажутся неудачными или некорректными. Многие отступления, комментарии, описание лишних деталей (уход от сквозного изложения) затрудняют понимание текста, делают логику изложения излишне усложненной, вследствие чего важно ещё внимательнее поработать над всеми раскрываемыми основными положения.

Каждый раздел курсовой работы, доказательно раскрывая отдельный вопрос, логически является продолжением предыдущего. В конце каждой **LITARM**  $\overline{M}$ параграфа следует обязательно сформулировать выводы. доказательства теоретических и практических положений на основе изученного материала. Как правило, для озвучивания выводов можно использовать следующие речевые обороты: «Таким образом, ...», «Исходя из вышесказанного...», «Итак...» и т.д.

При использовании источников недопустимо прямое копирование чужого текста - это является плагиатом и нарушением авторских прав. Студентом должна быть проведена творческая обработка материала: важнейшие теоретические положения излагаются своими словами и при необходимости подкрепляются цитатам и соответствующими ссылками на авторов.

При ссылке на авторские суждения (высказывания) и выражения своего к ним отношения допускается использовать следующие речевые обороты:

Например: «Автор в своем научном исследовании по данной аргументировано обосновывает..., убедительно показывает..., проблеме... четко определяет..., детально анализирует..., высказывает мнение..., добавляет..., допускает мысль..., констатирует..., излагает..., отстаивает

следующую точку зрения..., подтверждает..., полагает..., предполагает..., принимает точку зрения..., (не) разделяет позицию..., рекомендует..., ссылается, фиксирует, Приходит  $\bf K$ выводу, разъясняет, одобряет. рассматривает вопрос, следует согласиться, неоднозначно мнение автора..., и Т.Д.

чтобы курсовой работы Желательно, текст состоял **ИЗ** сложноподчинённых предложений, сложносочиненных ИЛИ так как сплошной поток простых предложений производит впечатление примитивности, «рубленности» и смысловой бедности текста (данное предложение как раз является примером не простого, а сложносочиненного Присутствие предложения).  $\bf{B}$ тексте сложносочиненных  $\mathbf{M}$ сложноподчиненных предложений является показателем культуры научной речи. Однако следует избегать и слишком длинных, запутанных, громоздких предложений, читая которые, забываешь к концу предложения, о чем говорилось в его начале.

В научном тексте традиционно используются неопределенно-личные конструкции с краткими страдательными причастиями (например: «выявлено несколько новых тенденций») и ведением изложения от третьего лица. Автору работы нельзя писать: «Я думаю, я считаю». Корректнее использовать местоимение «мы», но желательно обойтись и без него. Допустимы обороты с сохранением первого лица множественного числа, но в отсутствует местоимение **КОТОРЫХ** «мы». T.e. фразы строятся  $\mathbf{c}$ употреблением следующих конструкций: «На наш взгляд...», «По-нашему мнению...». Допустимо писать: «По-мнению автора (курсовой работы)», или выражать ту же мысль в безличной форме: «изучение педагогического опыта свидетельствует о том, что...», «на основе выполненного анализа можно утверждать...», «анкетирование школьников подтверждает гипотезу...», и Т.Д.

Автор курсовой работы должен знать и помнить о принципах рубрикации текста.

Под рубрикацией текста понимается его членение на логические самостоятельные составные части (рубрики). Поскольку курсовая работа это единое и цельное научное сочинение, то ее рубрикация тоже должна служить оптимальному раскрытию темы. Выделение границ разделов составляет существенный момент рубрикации.

Если введение и заключение обычно бывают цельными, то основная часть подвергается более дробной рубрикации на главы и параграфы, которые имеют свои названия и свою нумерацию.

Все подразделы работы должны строго соответствовать оглавлению, быть собой, логически связаны между выстроены елиной  $\mathbf{B}$ последовательности по принципу «от общего - к частному» и в совокупности раскрывать тему. При оценке курсовой работы корректности разделения на главы и параграфы и их названий придается большое значение. Главы и параграфы должны быть соотнесены между собой по объему и степени важности. Так, объём параграфа ни в коем случае не должен превышать объёма целой главы.

Каждый заголовок должен строго соответствовать содержанию следующего за ним текста. Если название главы освещает более широкое содержание, чем вся совокупность ее параграфов, то что-то в оглавлении осталось упущенным, неуказанным. Если же содержание параграфов в совокупности оказывается богаче, чем предполагало название главы, это означает, что содержание главы включает лишние, выходящие за пределы ее плана, параграфы.

Названия глав и параграфов также не следует делать ни слишком многословными, длинными, ни чересчур краткими. Длинные заголовки выглядят громоздкими и с трудом воспринимаются. Слишком короткие названия теряют конкретность и воспринимаются как предельно общие. Поэтому любом случае шире ОНИ  $\overline{B}$ оказываются смыслу  $\Pi$ <sup>O</sup> соответствующего им содержания. В названиях глав и параграфов

нежелательно включать узкоспециальные термины, сокращения, аббревиатуры, формулы.

Текст также делится и на более мелкую рубрикацию – абзацы.

Абзацы – это логическое отделение фрагментов текста друг от друга. Абзацы позволяют сделать излагаемые мысли более рельефными, облегчают восприятие текста при чтении и его осмысление. Желательно, чтобы объем абзацев был средним. Большие абзацы делают текст «монотонным», а слишком частые абзацы дробят текст, что мешает сосредоточиться на мысли автора.

Между абзацами непременно должна существовать логическая связь, объединяющая их в цельное повествование. Для того чтобы сделать эту связь более явной, необходимо использовать специальные вводные слова и обороты в начале первого предложения абзаца. Такие слова и обороты дают возможность подчеркнуть, как именно связаны предыдущий и последующий абзацы.

«Итак...», «Таким образом...» - эти вводные слова и обороты показывают, что данная часть текста служит обобщением изложенного выше.

«Отсюда следует что...», «Следовательно...» обороты ЭТИ свидетельствуют о том, что между изложенным выше и тем, что будет изложено сейчас, существует причинно-следственная связь.

«Однако...», «Тем не менее...», «Впрочем...», «Между тем...» выражают наличие противоречия или несогласия с тем, что изложено выше и тем, что будет сказано сейчас, т.е. происходит противопоставление тезисов.

«Рассмотрим подробнее...», «Перейдем Обороты теперь  $K...$ помогают более четкой рубрикации текста, поскольку подчеркивают переход к изложению новой мысли.

Таким образом, студенту следует помнить, что при написании курсовой работы важно не только то, как он раскроет тему, но и насколько грамотным и убедительным будет его язык, стиль письма и общая манера подачи, полученного в результате всего исследования, материала.

#### 4. Как написать заключение

Заключение - ещё один важный структурный раздел - представляет собой последовательное и вместе с тем краткое («лаконично о главном») изложение анализа результатов проведенного исследования. Содержание грамотно написанного заключения логично подытоживает курсовую работу, делает её содержание цельным и законченным.

Заключение тесно связано с введением. Если во введении были намечены «пути» исследования, сформулированы цель и задачи курсовой работы, выдвинута гипотеза, то в заключение все эти обозначенные методологические характеристики также должны быть затронуты, но уже с позиции полученных результатов. Приводимые в этом разделе общие выводы не должны быть простым повторением выводов по главам, а давать новый уровень обобщения и конкретизации и отражать итоговые результаты исслелования по теме.

предложить следующий приём -Можно на отдельный ЛИСТ выписываются цель, задачи и гипотеза, которые были указаны во введении. В заключение нужно будет просто написать на них, так называемые, «ответы».

Например, как это будет выглядеть в процессе написания заключения к теме курсовой работы, сформулированной следующим образом: «Дидактические игры как средство умственного воспитания детей дошкольного возраста».

Для начала вспомним, как была сформулирована цель:

Цель исследования: выявление роли дидактических игр в повышении эффективности умственного воспитания детей дошкольного возраста.

Пишем текст: На основании проведённого исследования и анализа полученных результатов, необходимо сделать вывод о том, что сегодня проблема повышения эффективности умственного воспитания дошкольников требует своего решения путём внедрения в педагогический процесс ДОУ эффективных форм и методов обучения (подтверждается важность и актуальность исследуемой проблемы). Это и будет началом Заключения.

*Далее текст заключения разворачивается через «ответы» на задачи:* 

**-** рассмотреть понятие «умственное воспитание детей дошкольного возраста» (*так автором была сформулирована первая задача);* 

*Пишем текст:* Изучение и анализ научно-методической литературы по проблеме исследования позволили сделать вывод о том, что умственное воспитание – это целенаправленное воздействие взрослых на умственное развитие детей с целью сообщения знаний необходимых для адаптации к окружающей жизни и формирование на этой основе познавательных процессов, умения применять усвоенные знания в повседневной деятельности. Умственное воспитание выполняет направляющую, обогащающую, систематизирующую роль в умственном развитии детей, во многом определяет умственное развитие, способствует ему, если учитываются закономерности и возможности умственного развития детей дошкольного возраста.

Проведённое нами исследование также подтвердило, что в дошкольные годы наблюдаются более высокие темпы умственного развития человека, чем в последующие возрастные периоды. Период от рождения до поступления в школу, по признанию специалистов всего мира, является возрастом стремительного физического и психического развития ребёнка, первоначального формирования психических качеств, необходимых человеку в течение всей последующей жизни. Реализация специфических возрастных возможностей умственного развития происходит благодаря участию дошкольников в соответствующих возрасту видах деятельности – игре, речевом общении, рисовании, конструировании и др.

*В предыдущих двух абзацах ещё раз уже в качестве выводов «прозвучали» два главных положения, ранее раскрытых во введении и основной части – актуальность и важность осуществления умственного воспитания детей дошкольного возраста и необходимость учёта их возрастных особенностей.* 

- исследовать содержание понятия «дидактические игры» (ещё одна задача, сформулированная во введении);

Текст: Рассмотрев и изучив разнообразные психолого-педагогические аспекты теории игры, а также современные подходы и опыт практиков по использованию дидактической игры в педагогическом процессе ДОУ, необходимо сделать вывод о том, что игровая деятельность является ведущей в дошкольном возрасте. В правильно организованной игровой деятельности решаются все важнейшие задачи умственного воспитания: развитие мыслительной леятельности. становление речи. воспитание любознательности, познавательных интересов, формирование системы элементарных знаний о предмете и явлениях окружающей жизни.

Дидактическая игра – это метод обучения, который содержит большие возможности для умственного воспитания детей..... (напомнить сущность дидактических игр)....

 $\boldsymbol{B}$ приведённом mecme заключения ещё раз подчёркиваются потенциальные возможности дидактических игр в умственном воспитании дошкольников, которые автор рассматривал в качестве средства решения проблемы повышения эффективности умственного воспитания детей дошкольного возраста.

разработать комплекс дидактических ИГР ДЛЯ работы  $\mathbf{C}$ дошкольниками (ещё одна намеченная для решения задача);

Текст: На основе проведённого исследования выявлено, что особого внимания в решении исследуемой проблемы требует использование в педагогическом процессе всего многообразия игр и необходимость разработки специального комплекса дидактических игр, обеспечивающего повышение эффективности умственного воспитания дошкольников, так как...

фрагмент эксперимента с использованием комплекса -провести разработать лилактических игр  $\overline{M}$ возможные рекомендации  $\overline{10}$ 

 $2.1$ 

использованию дидактических игр в работе с дошкольниками (последняя  $3a\partial a\overline{u}$ :

Текст: Использование системы дидактических игр в ДОУ (в таком-то) показало эффективное влияние дидактических игр на умственное воспитание детей дошкольного возраста, на улучшение таких его показателей, как активизация мыслительной деятельности, сосредоточенность внимания, связность речи, проявление сообразительности, любознательности и познавательных интересов, обогащение знаний об окружающей жизни и т.д.

**Анализ** проблеме повышения эффективности литературы  $\Pi$ <sup>O</sup> детей дошкольного умственного воспитания возраста, изучение педагогического опыта, наблюдение, беседа, фрагмент эксперимента (перечислены методы исследования) показали, что умственное воспитание летей дошкольного возраста будет эффективным при соблюдении следующих условий: (перечисляются)

Лля повышения эффективности умственного воспитания дошкольников необходимо следовать следующим рекомендациям: (перечисляются).

Таким образом. основные положения заключения ПОВТОРЯЮТ содержание основной части (там также описывалось поочерёдное решение задач), но в кратком и сжатом виде - в виде обобщений и выводов.

Как известно, любое исследование - это процесс «от незнания - к знанию». В связи с этим в своем итоге заключение должно содержать чтолибо новое по отношению к исходному, т.е. начальному, знанию. Другими словами, в заключении раскрываются все новое, что привнесено автором курсовой работы в теорию и в практику учебно-воспитательного процесса в образовательном учреждении; описываются практические рекомендации; указываются направления дальнейшей разработки проблемы с целью её (полного или частичного) разрешения.

### **5.Требования к оформлению текста**

Курсовая работа должна быть набрана на компьютере и распечатана на одной стороне белой бумаги формата А4.

Шрифт - Times New Roman, цвет шрифта – черный, размер – 14.

Поля страницы: левое – 30 мм, правое – 15 мм, нижнее и верхнее – по 20 мм.

Текст печатается через 1,5 интервала, красная строка – 1,25 см.

Страницы нумеруются арабскими цифрами (нумерация сквозная по всему тексту). Номер страницы ставится в центре нижней части листа без точки. Титульный лист включается в общую нумерацию, но номер на нем не ставится.

Заголовки структурных элементов работы (введение, заключение, содержание, список источников, приложения) располагают в середине строки без точки в конце и печатают строчными буквами (кроме первой) полужирным шрифтом. Каждый структурный элемент следует начинать с новой страницы. Параграфы (1.2, 1.3; 2.2, 2.3…) следуют на той же странице после окончания предыдущего подраздела.

Главы нумеруются, они могут делиться на параграфы. Номер параграфа состоит из номеров главы и параграфа в главе, разделённых точкой. В конце номера точка не ставится.

Заголовки отделяются от текста двумя межстрочными интервалами. Переносы в заголовках не допускаются.

Заголовки глав и параграфов, указанных в оглавлении, в тексте работы должны быть выделены и идентично пронумерованы.

Заголовок главы печатается строчными буквами (кроме первой буквы), полужирным шрифтом, выравнивание по ширине, абзац – 1,25, без переносов в словах, кавычек, подчеркивания и без точки в конце. Например:

**Глава I. Развитие самооценки младших школьников в процессе обучения** 

**1.1.Возрастные особенности личности младшего школьника** 

Заголовок параграфа печатается также строчными буквами (кроме первой буквы) также без переносов в словах, кавычек, подчеркивания и без точки в конце.

В Содержании не нумеруются Введение, Заключение, Список использованных источников, Приложение.

### *Оформление ссылок и цитат*

В курсовой работе следует применять затекстовые ссылки (а не постраничные) как менее трудоемкие и удобные для печатания. Затекстовые ссылки – это указание на источники цитат с отсылкой к пронумерованному списку использованных источников, помещаемому в конце работы.

В конце предложения, в котором есть прямое или косвенное цитирование другого автора, ставится в квадратных скобках номер источника (по нумерации списка), и затем после запятой – номер страницы из этого источника. Например: [7, .24].

Если цитата достаточно длинная, то указываются постранично её начало и конец. Например: [7, 24 - 40].

Прямое цитирование должно быть оформлено по правилам русского языка, быть абсолютно точным с соблюдением авторской пунктуации и обязательно сопровождаться ссылкой с точным указанием источника и номера страницы.

Приведём примеры оформления цитат.

1. Если цитата полностью воспроизводит предложение цитируемого текста, то она начинается с прописной буквы:

«Всё то, что называется исполнительским мастерством, - писал Г.П. Прокофьев, - как бы вырастает из пантомимических движений, порождаемых исполняемой музыкой» [7, 24].

2. Если цитата воспроизводит только часть предложения цитируемого теста, то после открывающих кавычек ставится отточие. Например:

Важно, что связь руки и мозга имеет двусторонний характер: «…при любом двигательном тренинге, будь то гимнастическое упражнение или

разучивание фортепианного этюда, упражняются не руки, а мозг» - это положение, по мнению Н.А.Бернштейна, должен осознать каждый педагог [9, 33].

3. При цитировании допускается пропуск слов, если это не приводит к искажению смысла текста. Пропуск слов обозначается многоточием. Например:

По точной и емкой формулировке Асафьева, вся история становления и развития инструментального исполнительства -ЭТО «...поиски  $\mathbf{B}$ инструментах...выразительности и эмоционального тепла, свойственных человеческому голосу» [1, 224].

Непрямое цитирование - это пересказ, изложение мыслей других авторов своими словами, при этом необходимо быть предельно точным и корректным по отношению к авторской позиции. Такое цитирование также обязательно должно сопровождаться ссылкой, но в этом случае допускается делать ссылку только на номер источника.

Если возникает необходимость сослаться на мнение, разделяемое рядом авторов, либо изложенное в нескольких работах одного и того же автора, то в ссылке отмечаются порядковые номера всех источников, которые разделяются точкой с запятой. Например:

Исследованиями ряда музыкальных психологов [7; 14; 21; 30] выявлено, что...

Следует помнить, что точность воспроизведения авторского текста и указание страниц при цитировании являются строго обязательными. Поэтому очень важно, чтобы студенты ещё на стадии работы с источниками тщательным образом фиксировали **BCC** самым выходные данные используемых источников.

### *Оформление списка использованных источников*

Библиографическое описание литературы приводится в следующей последовательности:

Автор (Фамилия, И. О.). Заглавие : сведения, относящиеся к заглавию / сведения об ответственности (авторы) ; последующие сведения об ответственности (редакторы, переводчики, коллективы). — Сведения об издании (информация о переиздании, номер издания). — Место издания : Издательство, Год издания. — Объем.

Согласно ГОСТам 2008 года по библиографическому описанию, в *краткой библиографической ссылке/сноске допускается заменять знак. — (точка и тире), на знак . (точка и пробел).*

Название города (места издания) пишется полностью (Омск, Минск). Исключение составляют только следующие города, названия которых пишутся в сокращенном виде: Москва (М.), Ленинград (Л.), Санкт-Петербург (СПб.), Нижний Новгород (Н. Новгород), Ростов-на-Дону (Ростов н/Д), Лондон (L.), Париж (P.), Нью-Йорк (N-Y.). Название издательства пишется без кавычек с прописной буквы, при этом само слово «издательство» опускается. Если же название издательства следует за терминомопределением, то кавычки в названии ставятся (ИД «Имидж-Медиа»).

*Библиографическое описание книги с одним автором будет выглядеть так:* 

Семенов, В. В. Философия: итог тысячелетий. Философская психология / В. В. Семенов. — Пущино : ПНЦ РАН, 2000. — 64 с.

*Если авторов книги 2–3,* то в заголовке пишется имя одного автора, а все авторы перечисляются через запятую в области сведений об ответственности (которая отделяется от заглавия косой чертой):

Хромов, А. А. Электротехника : учеб. для вузов / А. А. Хромов, М. С. Архангельский, А. В. Иванов; ред. А. И. Чуприна. — М. : Высш. шк., 2001. — 233 с.

И, наконец, *если авторов четверо и более*, то указывается фамилия только первого автора с добавлением слов «и др.», например:

Кокеткин, П.П. Пути улучшения качества изготовления одежды / Кокеткин П. П. и др. — М. : Легпромбытиздат, 1989. — 240 с.

*или под заглавием:* 

История России : учеб. пособие для студентов всех специальностей / В. Н. Быков и др. ; отв. ред. В. Н. Сухов. — 2-е изд., перераб. и доп. — Спб. : СПбЛТА, 2001. 231 с.

Под заглавием описываются сборники, в которые входят произведения разных авторов, сборники законов, официальные и нормативные документы.

*Библиографическое описание статьи из сборника или периодического издания* состоит из двух частей: сведений о статье и сведений об издании и месте (страницах), в котором эта статья помещена. Эти части отделяются друг от друга двойной косой чертой. Так выглядит описание статьи из журнала:

Абрамов, В. В. Многокритериальная оптимизация процесса трелевки на выборочных рубках в малолесных районах / В. В. Абрамов // Молодой ученый. — 2013. — № 6. — С. 12–15.

*Описание статьи из сборника статей:* 

Лихачев, Д. С. Образ города / Д. С. Лихачев // Историческое краеведение в СССР : вопр. теории и практики : сб. науч. ст. — Киев, 1991. — С. 181–188.

*Если статья размещена в нескольких номерах периодического издания* или в одном номере на несмежных страницах, выходные данные отделяются друг от друга точкой с запятой, при этом совпадающие данные опускаются:

Гримак, Л. П. Биоэнергетическая система и биополе человека : структура и функции / Л. П. Гримак // Психотерапия. — 2008. —  $N_2$  1. — С.  $37-48$ ;  $\text{Ne } 2$ . - C. 50-64.

*Библиографическое описание автореферата и диссертации* 

Составление библиографического описания диссертации или автореферата диссертации подчиняется общим правилам, с указанием вида работы в сокращенном виде («дис.» или «автореф. дис.») и ученой степени, на соискание которой диссертация представлена. Например:

Карпик, А. П. Геодезическая пространственная информационная система для обеспечения устойчивого развития территорий : дис. … докт. техн. наук : 05.24.01 / А. П. Карпик. — Новосибирск, 2004. — 295 с.

*Библиографическое описание электронного ресурса* 

При описании электронного ресурса, размещенного в Интернете, указывается интернет-адрес сайта или конкретной страницы (URL) и дата обращения к этому сайту (поскольку содержание интернет-сайтов может со временем изменяться):

Кострикова, Е. Г. Русская пресса и дипломатия накануне первой мировой войны. 1907–1914 / Е. Г. Кострикова // Вопросы по истории : общественно-исторический клуб. — URL: http://interstroyomsk.ru/historygraphia/e-g-kostrikova-russkaya-pressa-i-diplomatiya-nakanunepervoj-mirovoj-vojny-1907-1914.php (дата обращения: 07.07.2014).

### *Оформление таблиц и иллюстраций*

 В курсовой работе для наглядности информации и убедительности материала используются таблицы, графики, иллюстративный материал. Они могут быть размещены как в самом тексте работы, так и вынесены в приложения. На все таблицы и иллюстрации обязательно должны быть ссылки в тексте, а их расположение должно быть максимально приближено к соответствующим частям текста. Ссылки в тексте на номер рисунка, таблицы пишут сокращенно и без значка №. Например, рис1, табл.5 и т.д.

Таблицы нумеруют арабскими цифрами сквозной нумерацией в пределах всего текста. Над правым верхним углом таблицы помещается надпись «Таблица» (без кавычек) с указанием порядкового номера.

Если в тексте присутствует только одна таблица, то номер ей не присваивается и слово «Таблица» не пишется. Каждая таблица должна иметь

своё название, которое точно и кратко отражать её содержание. Название таблицы следует писать над таблицей посередине страницы с прописной буквы и без точки в конце. При переносе таблицы на следующую страницу «шапку» таблицы следует повторить и над ней поместить слова «Продолжение таблицы». Если «шапка» громоздкая, допускается её не повторять, а пронумеровывать графы и повторить их нумерацию на следующей странице. Заголовок таблицы не повторяют. Приводимые в таблице данные должны быть однородными, достоверными, сгруппированными по существенным признакам.

Иллюстрации, как и таблицы, также следует нумеровать сквозной нумерацией арабскими цифрами. Они могут иметь наименование и пояснения, подрисуночный текст. Слово «Рисунок» и наименование помещают под рисунком по центру внизу страницы.

Все иллюстрации и нотные примеры (для обучающихся по специальности «Музыкальное образование») должны быть выполнены в электронном виде, в компьютерном наборе. Однако в приложениях допускаются ксерокопии, фотографии, чертежи.

Названия тональностей можно писать по-русски, знак альтерации в названии следует писать словом и через дефис. Например: До-мажор, фа-диез минор. Названия мажорных тональностей, как правило, пишутся с прописной буквы, минорных – со строчной.

 При обозначении музыкального произведения в программе, нотном примере сначала указывается автор, затем название, при необходимости – программный подзаголовок. В циклических произведениях обязательно указывается номер части. Сонаты и концерты обозначаются, как правило, порядковым номером, а также тональностью, либо указывается что-то одно

# 6. Словарь основных терминов и понятий, используемых в процессе психолого-педагогического исследования

 $\cdot$ Абстрагирование – мысленное выделение каких-либо свойств или признаков предмета или явления с целью его лучшего изучения.

 $\frac{1}{2}$ Алекватность  $\equiv$ степень соответствия чего-либо объективным требованиям, условиям, потребностям.

 $\ddot{\bullet}$ Актуализация - воспроизведение имеющихся у человека знаний, умений, навыков, различных форм поведения и эмоционального состояния в актуальное действие.

 $\frac{1}{2}$ Алгоритм - последовательность исследовательских операций, точное выполнение которых позволяет решить проблему исследования.

 $\cdot \cdot$ Анализ - логический метод исследования объектов, позволяющий вычленять отдельные части, элементы, признаки, их сопоставление и последовательное изучение с целью выявления существенных качеств и свойств.

 $\frac{1}{2}$ Анкетирование разновидность исследовательского опроса, позволяющего на основе письменных ответов на предложенные вопросы выявить точки зрения и тенденции, имеющие место в группе испытуемых.

 $\frac{1}{2}$ Аннотация - краткое изложение статьи, книги.

 $\frac{1}{2}$ Апробация (не путать с опробированием) - установление истинности, компетентная оценка и конструктивная критика оснований, методов и результатов исследовательской работы, одобрения ее.

 $\frac{1}{2}$ Аспект - та или иная сторона предмета, явления, понятия; точка зрения, с которой рассматривается какой-либо объект.

 $\frac{1}{2}$ Беседа - исследовательский метод, позволяющий познать особенности личности человека, характер, уровень его знаний, интересов, и т.д. на основе анализа ответов на поставленные вопросы.

 $\cdot$ Библиография – перечень книг, статей, других источников по какомулибо вопросу.

 Валидность – практическая действенность и полезность конкретного метода исследования.

 $\mathbf{\hat{P}}$  Воспитание – процесс целенаправленного формирования личности в условиях специально организованной воспитательной системы.

 Генезис – происхождение, возникновение и последующее развитие какого-либо явления или процесса.

 Гипотеза – научно-обоснованное предположение, требующее специального доказательства для своего окончательного утверждения в качестве теоретического положения или его опровержения. Формулировка гипотезы в педагогических исследованиях направлена на определение эффективных условий педагогических процессов.

 Диагностика – процесс и способы определения степени развития личностных качеств, затруднений в развитии, общении, а также эффективности функционирования и развития систем, технологий, методик, педагогических проектов.

 Диаграмма – разновидность графиков, используемая для наглядного отображения сравниваемых величин. Диаграммы бывают столбчатые, ленточные, круговые, квадратные, секторные, и т.д.

 Динамика – ход развития какого-либо явления, процесса; движение, развитие, внутренняя энергия.

 $\mathbf{\hat{P}}$  Дискретный – прерывистый, дробный, состоящий из отдельных частей (например, дискретное наблюдение – один из исследовательских методов).

 Доказательство (гипотезы) – система логических умозаключений, приводящих от предположений к доказываемому положению.

 Доклад – устное научное сообщение или письменное изложение существа исследования и его выводов, предназначенное для зачитывания вслух.

 Задача исследования – конкретизация цели, диктующая совершение необходимых конкретных действий.

 Закономерность – объективно существующая, повторяющаяся, существенная связь явлений в любой сфере общественной жизни или этапов какого-либо процесса.

 Индукция – логический метод исследования, основанный на построении логической цепочки от единичного утверждения к общему.

 $\mathbf{\hat{P}}$  Инновации педагогические – распространение в образовательной практике педагогических новшеств и нововведений.

 Инструментарий – совокупность методов, способов деятельности, применяемых для выполнения этой деятельности.

 Интервью – разновидность исследовательского опроса. Предполагает в процессе устного общения выявить опыт, оценку и точку зрения опрашиваемого. Интервью может быть свободным (не регламентированное темой и формой беседы) и стандартизированным (близкое к анкете с закрытыми вопросами).

 $\mathbf{\hat{P}}$  Интерпретация – истолкование, раскрытие смысла, разъяснение смысла полученных результатов, объяснение причин и условий их породивших.

 Исследование (педагогическое) – процесс формирования новых педагогических знаний, вид познавательной деятельности, направленный на открытие объективных закономерностей обучения, воспитания, развития.

 Категория – предельно широкое понятие, в котором отражены наиболее общие и существенные свойства, признаки, связи и отношения предметов, явлений действительности и познания. В педагогике основной категорией является категория воспитания.

Когнитивный - имеющий отношение к познанию, мышлению.

 $\mathbf{\hat{P}}$  Комплексный подход – рассмотрение группы явлений в совокупности.

 $\mathbf{\hat{P}}$  Конкретизация – воссоздание полного знания о чем-либо с учетом всех признаков и аспектов изучаемого объекта.

 $\mathbf{\hat{P}}$  Концепция – 1) система взглядов, то или иное понимание явлений, процессов, руководящая идея для их трактовки и освещения; ведущий

замысел деятельности; 2) система исходных теоретических положений, которая служит базой для исследовательского подхода.

Корректность (научная) – правильность, точность.

 Критерий – признак, на основании которого производится оценка, определение или классификация чего-либо; мера суждения, оценки.

 $\mathbf{\hat{P}}$  Логика исследования – содержание и последовательность (алгоритм) поисковых шагов, обеспечивающих решение поставленных задач.

 Метод (исследовательский) – способ получения и обоснования научного знания; совокупность приемов познания предмета исследования.

 Методика – различные формы и способы использования методов и приемов, при помощи которых осуществляется познание явлений и процессов.

 Методологическая культура – культура мышления, которая предполагает знание определенных правил и приемов научного познания и умение их применять в процессе исследовательского поиска.

 Методология – общая система принципов организации, способов достижения и построения научного исследования; учение о принципах, методах, формах и процедурах познания и преобразования педагогической деятельности.

 Моделирование – процесс создания мысленных моделей, схем, знаковых или реальных аналогов, отражающих существенные свойства, взаимосвязи и элементы исследуемых объектов.

 Мониторинг – система контроля, слежения за процессом и результатами исследования, включающая сбор, обработку и анализ информации для коррекции, принятия решений, улучшающих содержание исследовательского процесса.

 Наблюдение – общенаучный метод исследования, который предполагает систематическую и целенаправленную фиксацию информации с целью ее сбора и анализа в процессе восприятия специфики протекания изучаемого процесса или явления (объекта исследования). Наблюдение

быть выборочным; может **СПЛОШНЫМ**  $\mathbf{M}$ контролируемым  $\mathbf{M}$ неконтролируемым; включенным и простым; и т.д.

 $\frac{1}{2}$ Наука - форма общественного сознания, в которой отражаются и накапливаются знания о сущности, связях и зависимостях, объективных законах развития природы, общества и мышления.

 $\cdot$ Обобщение независимых характеристик - метод исследования, построенный на обобщении возможно большего числа сведений об изучаемом индивиде, получаемых от возможно большего числа лиц, наблюдающих за ним в возможно большем числе видов его деятельности, в способности; которых проявляются  $ero$ различные составление характеристики личности или события различными экспертами независимо друг от друга.

 $\frac{1}{2}$ Объект исследования - явления и процессы (обучение, воспитание, развитие) педагогического пространства, подлежащие исследованию.

 $\cdot$ Опробовать подвергнуть испытанию, прежде чем начать использование, применение.

 $\cdot$ Опрос - исследовательский метод сбора первичной информации в форме постановки стандартизированной системы вопросов.

 $\frac{1}{2}$ **Опытная** пелагогическая работа – специально организованная исследовательская работа, проводимая по заранее разработанной программе или проекту.

 $\frac{1}{2}$ Педагогическое проектирование разработка  $\equiv$  $\mathbf{M}$ создание образовательных программ, методик, технологий.

 $\frac{1}{2}$ Познание (обыденное, мифологическое, философское, художественное и научное) – воспроизведение в сознании (индивидуальном и коллективном) характеристик объективной реальности; процесс психического отражения мира в сознании человека, результатом которого является новое знание о его сущности.

 $\frac{1}{2}$ Предмет исследования - конкретная часть объекта исследования, в которой вычленяется проблема, требующая своего решения.

 $\frac{1}{2}$ Прием - способ действий в определенных условиях, элемент метода, его составная часть, отдельный шаг в реализации метода.

 $\frac{1}{2}$ Принцип – основное, исходное положение какой-либо теории, учения; руководящая идея, основное правило деятельности.

 $\frac{1}{2}$ Принцип генетический - принцип исследования, требующий изучения явлений в их развитии, позволяющий отследить процессов и ИX возникновение и этапы преобразования.

объективности  $\cdot \cdot$ Принцип  $\sim 100$ основополагающий принцип, выражающийся во всестороннем учете факторов и условий, в которых возникают и развиваются явления.

 $\frac{1}{2}$ Принцип системного изучения явления - основан на положении, что специфика сложного объекта или системы не исчерпывается особенностями ее составляющих, а связана с характером взаимодействия между ее эпементами

 $\cdot$ Принцип сущностного анализа - связан с соотношением в изучаемых явлениях общего и частного, раскрытием законов их существования, функционирования, условий и факторов их развития, возможностей целенаправленного их изменения.

 $\frac{1}{2}$ Принципы методологические - основные положения, на которых базируется преобразование исследовательское  $\boldsymbol{\mathrm{M}}$ практическое Принципы педагогических систем. всегда должны быть научнообоснованными, носить обобщенный характер и быть обязательными для исполнения.

 $\frac{1}{2}$ Проблема - теоретический или практический вопрос, требующий решения, исследования; противоречие между известным и неизвестным.

 $\cdot$ Прогноз - научное предсказание хода или результатов каких-либо процессов, событий.

 $\cdot$ Процедура – установленная последовательность (алгоритм) для осуществления исследовательской деятельности.

 $\frac{1}{2}$ Процесс - последовательная смена состояний в развитии чего-либо; развитие какого-либо явления; совокупность последовательных действий, направленных на достижение результата.

 $\frac{1}{2}$ Психолого-педагогическое обследование - комплекс диагностических процедур, необходимых для первоначальной ориентировки относительно объекта изучения.

❖ Развитие - процесс количественных и качественных изменений в чемлибо, в ком-либо, обусловленный влиянием внешних и внутренних, управляемых и неуправляемых факторов.

 $\frac{1}{2}$ Рейтинг - субъективная оценка чего-либо по заданной шкале (шкала сравнения, бальные оценки, оценочные листы и графические методы).

 $\frac{1}{2}$ Синтез создание представления, обобщенных  $\overline{\phantom{0}}$ целостного характеристик, формулирование выводов о состоянии, тенденциях развития изучаемого объекта.

 $\cdot$ Системный подход - подход, ориентирующий исследователя на раскрытие целостности объекта, выявление его внутренних связей и отношений.

 $\mathbf{r}$ Статистика – вид практической деятельности, направленный на сбор, обработку и анализ информации, характеризующий количественную сторону процесса или явления.

 $\frac{1}{2}$ Сущность - самое главное и существенное в чем-либо; внутренняя основа предметов и явлений.

 $\ddot{\cdot}$ учебной  $T$ esavpvc  $$ словарь ДИСЦИПЛИНЫ государственного образовательного стандарта.

 $\cdot$ Тренинг – система упражнений, направленных на развитие, формирование, коррекцию необходимых качеств у человека.

 $\frac{1}{2}$ Тема исследования  $\equiv$ лаконичная формулировка проблемы исследования.

 $\frac{1}{2}$ Теоретический глубокий  $M$ етол  $$ анализ фактов. раскрытие существенных закономерностей, образование мысленных моделей.

 Теоретическое знание – полученное путем переноса выводов, сделанных в одних условиях и на основе анализа одних объектов, на другие условия и объекты.

 Тест (испытание, проверка) – стандартизированный метод исследования, предназначенный для точных оценок индивидуальнопсихологических особенностей и поведения человека путем сравнения этих оценок с заранее заданными стандартами – нормами теста.

 $\mathbf{\hat{P}}$  Умозаключение – форма мышления, при которой на основе нескольких суждений делается определенный вывод. Виды умозаключения – индуктивные, дедуктивные, по аналогии.

 $\mathbf{\hat{P}}$  Унификация – приведение чего-либо к единой форме, единому виду, системе.

 Факт – явление или достоверно зафиксированные связи между явлениями и событиями, истинность которых может быть научно доказана.

 $\clubsuit$  Формирование – процесс становления личности человека в результате объективного влияния наследственности, среды, целенаправленного воспитания и собственной активности личности.

 Целеполагание – определение и формулирование целей и задач деятельности.

 $\mathbf{\hat{P}}$  Цель – осознанный образ предвосхищаемого результата, на достижение которого направлена деятельность человека; замысел исследования; научный результат, который должен быть получен в итоге исследования.

 Эксперимент (лат.- проба, опыт) – общенаучный метод исследования, при помощи которого в контролируемых и управляемых условиях в качестве объекта исследования планомерно изучаются педагогические процессы и явления; опытное моделирование педагогического процесса и условий его протекания; активное воздействие исследователя на педагогический процесс, измерение результатов воздействия и взаимодействия.

 Эмпирическое знание – знание, приобретаемое в ходе практической деятельности, чувственного восприятия сущности предметов, процессов.

### **7. Рекомендуемая тематика курсовых работ**

по специальностям: «Музыкальное образование»,

1. Развитие творческого потенциала личности через проектную деятельность на уроках изобразительного искусства в школе

2. Воспитание эстетических потребностей старшеклассников сельской школы в изобразительной деятельности

3. Беседа о музыке как важный компонент формирования навыков слушания музыки у младших школьников

4. Игровые методы обучения на уроках музыки как средство активизации познавательной деятельности учащихся младших классов

5.Компьютерные технологии как средство активизации познавательной деятельности на уроках искусства

6. Творческие задания на уроках музыки как фактор развития умственной активности ребенка

7. Современные концепции музыкально-эстетического воспитания и обучения детей в зарубежных и отечественных системах

8. Русское народное музыкальное творчество как средство воспитания семейных ценностей у старшеклассников

9. Воспитательный потенциал национального музыкального фольклора на примере изучения его образного содержания

10. Роль акварельной живописи в формировании познавательных интересов на уроках изобразительного искусства

11. Проблема единства воспитания и обучения на уроках музыки (изобразительного искусства) в школе

12. Русская (зарубежная, национальная) музыкальная классика как средство формирования эстетического восприятия природы у школьников

13. Русская (зарубежная, национальная) музыкальная классика как средство формирования нравственно-этических ценностей

14. Художественное образование старшеклассников как средство совершенствования творческой практики

15. Формирование разносторонних эстетических потребностей старшеклассников во внеклассной работе

16. Особенности самоутверждения личности в разновозрастном коллективе

17. Взаимосвязь управления и самоуправления в воспитательной системе школьного коллектива

18. Проблема свободы личности и педагогического требования

19. Подросток как объект и субъект воспитания

20. Стандарт и творческий поиск как компоненты педагогической деятельности учителя музыки (изобразительного искусства)

21. Эвристические возможности новых информационных технологий на уроках музыки (изобразительного искусства) в школе

22. Формы и методы организации музыкального лектория для учащихся сельской общеобразовательной школы

23. Особенности тематического подбора к разделу «Слушание музыки» на уроке музыки в школе

24. Формирование умений и навыков слушания музыки средствами фортепианной музыки для детей среднего школьного возраста

25. Нравственное воспитание детей младшего дошкольного возраста средствами мультипликации

26. Театрально-игровая деятельность как средство творческого развития и эстетического вкуса дошкольников

27. Детский музыкальный театр как средство полихудожественного развития учащихся младших классов

28. Формирование умений и навыков слушания музыки у дошкольников средствами детской фортепианной музыки

## **СПИСОК ЛИТЕРАТУРЫ**

1. Бережнова Е.В. Основы учебно-исследовательской деятельности студентов: Учеб. для студ. сред. пед. учеб. заведений / Е.В.Бережнова, В.В. Краевский. – М. : Академия, 2017. – 128 с.

2. Борикова Л.В., Виноградова Н.А. Пишем реферат, доклад, выпускную квалификационную работу: учеб. пособие для студ сред.проф. учеб. заведений / Л.В. Борикова, Н.А. Виноградова. – М. : Академия, 2016. – 96 с.

3. Загвязинский В.И., Атаханов Р. Методология и методы психологопедагогического исследования: Учеб. пособие для студ. высш. пед. учеб.заведений / В.И. Загвязинский, Р.А., Атаханов. – М.: Издательский центр «Академия», 2018. – 208с.

4 Надырова Д.С. Курсовая работа: от замысла до защиты: методические рекомендации по курсу «Теория и методика преподавания фортепиано для студентов музыкальных специальностей педагогических и гуманитарных вузов» / Д.С. Надырова. – Казань: ТГГПУ, 2017. – 35с.

5. Сальникова Т.П. Исследовательская деятельность студентов: учебное пособие / Т.П. Сальникова. – М.: ТЦ Сфера, 2016. – 96с.

6. Тахтамышева Г.Ч. Организация и методика педагогических исследований: методическое пособие / Г.Ч. Тахтамышева. – Казань : Школа,  $2016. - 64c.$ 

7. Твоя курсовая работа: напиши и защити: Практическое руководство. – Ростов н/Д.: Феникс, 2015. – 128с.

# **Образец оформления содержания**

# **СОДЕРЖАНИЕ**

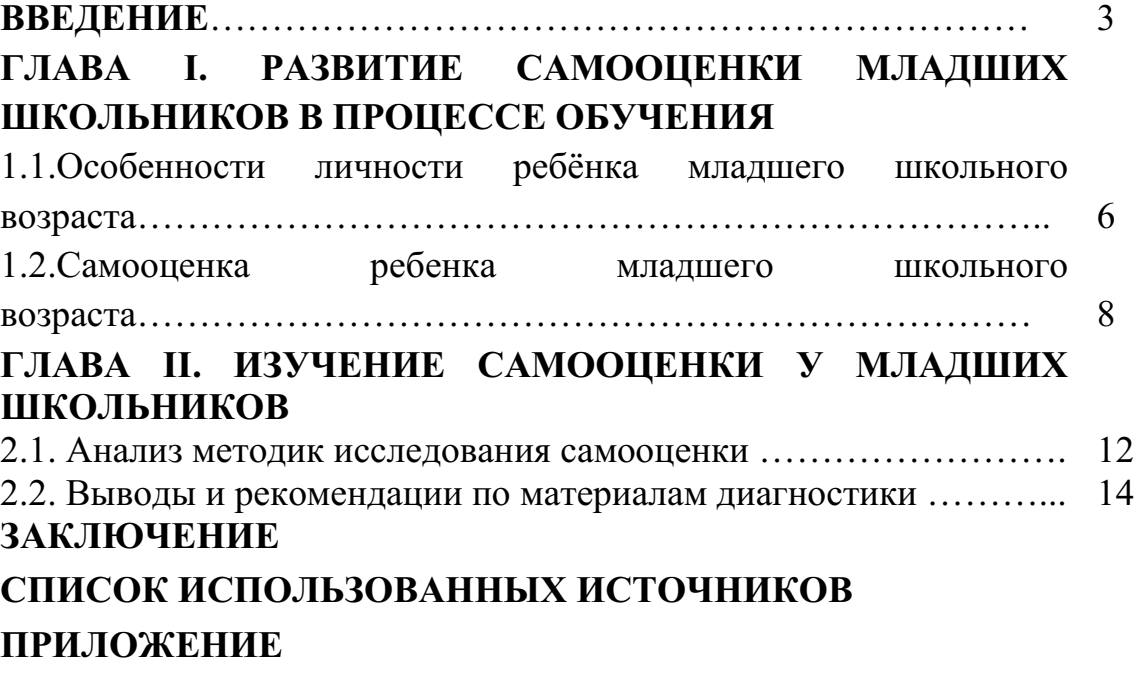

*Титульный лист и Содержание не нумеруются.* 

*Введение – страница 3* 

Приложение 2

# **Титульный лист курсовой работы**

# **МИНОБРНАУКИ РОССИИ**

# **Федеральное государственное бюджетное образовательное учреждение высшего образования «Башкирский государственный педагогический университет им. М.Акмуллы»**  Колледж

# **МУЗЫКАЛЬНОЕ ВОСПИТАНИЕ В СЕМЬЕ КАК УСЛОВИЕ ФОРМИРОВАНИЯ ЛИЧНОСТИ РЕБЁНКА МЛАДШЕГО ШКОЛЬНОГО ВОЗРАСТА**

## КУРСОВАЯ РАБОТА

по МДК.02.01 Теоретические и методические основы музыкального образования детей в общеобразовательных организациях

Выполнил студент группы 9 МО-41 \_\_\_\_\_\_\_\_\_\_\_\_\_\_\_\_ Горбаченко К.А.

(подпись)

Преподаватель \_\_\_\_\_\_\_\_\_\_\_\_\_\_\_\_ Гардамшина Н.Н.

(подпись)

Работа защищена  $\frac{(\kappa - \mu)}{2018r}$ . Оценка \_\_\_\_\_\_\_\_\_\_\_\_

Уфа 2017

Приложение 3

*Образец* 

## **СПИСОК ИСПОЛЬЗОВАННЫХ ИСТОЧНИКОВ**

- 1. Алиев, Ю.Б. Методика музыкального воспитания детей от детского сада к начальной школе [Текст] Воронеж, НПО МОДЭК 1998. – 351 с.
- 2. Выготский, Л.С. Психология искусства [Текст] Ростов н/Д, Феникс, 1998.
- 3. Галин, С.А. Культура Башкортостана для 8 класса [Текст] Уфа, Китап  $2003. - 264$  c.
- 4. Галин, С.А. Культура Башкортостана для 10 класса [Текст] Уфа, Китап  $2009. - 264$  c.
- 5. Гуревич, П. Культурология истории культуры [Электронный ресурс] Режим

доступа:http://www.textfighter.org/raznoe/Culture/gur\_kult/gurevich\_p\_kulturolo giya\_istorii\_kultury.php (дата посещения 09.03.15.)

- 6. Каган, М.С. Философия культуры. Становление и развитие [Текст] Спб, Лань 1998. – 415 с.
- 7. Кашапова, Л.М. Национальное музыкальное образование школьников: история, теория и практика [Текст] Уфа, изд-во БГПУ 2004. – 204 с.
- 8. Радынова, О.П. Формирование основ музыкальной культуры у дошкольников: диссертация в виде научного доклада [Текст] М., 1999.
- 9. Синенко, С.Г. Словарь-справочник [Текст] Уфа, ГУП «Уфимский полиграф-комбинат», 2003, 176 с.
- 10. Школяр, Л.В., Школяр В.А., Критская Е.Д. Музыкальное образование в школе учеб. пособие для студ. муз. фак. и отд. высш. и сред. пед. учеб. заведений [Текст] М., Издательский центр «Академия», 2001.
- 11. Ямалетдинова, Н.Г. Музыка программа для 1-4 классов общеобразовательных школ, лицеев и гимназий [Текст]// Н.Г.Ямалетдинова, Р.Х.Хусаинова. – Уфа БИРО 2005. – 98 с.
### МИНОБРНАУКИ РОССИИ

# Федеральное государственное бюджетное образовательное учреждение высшего образования «Башкирский государственный педагогический университет им. М.Акмуллы»

Колледж

# **ОТЗЫВ**

на курсовую работу

студента(ки) курса группы

(Фамилия Имя Отчество студента)

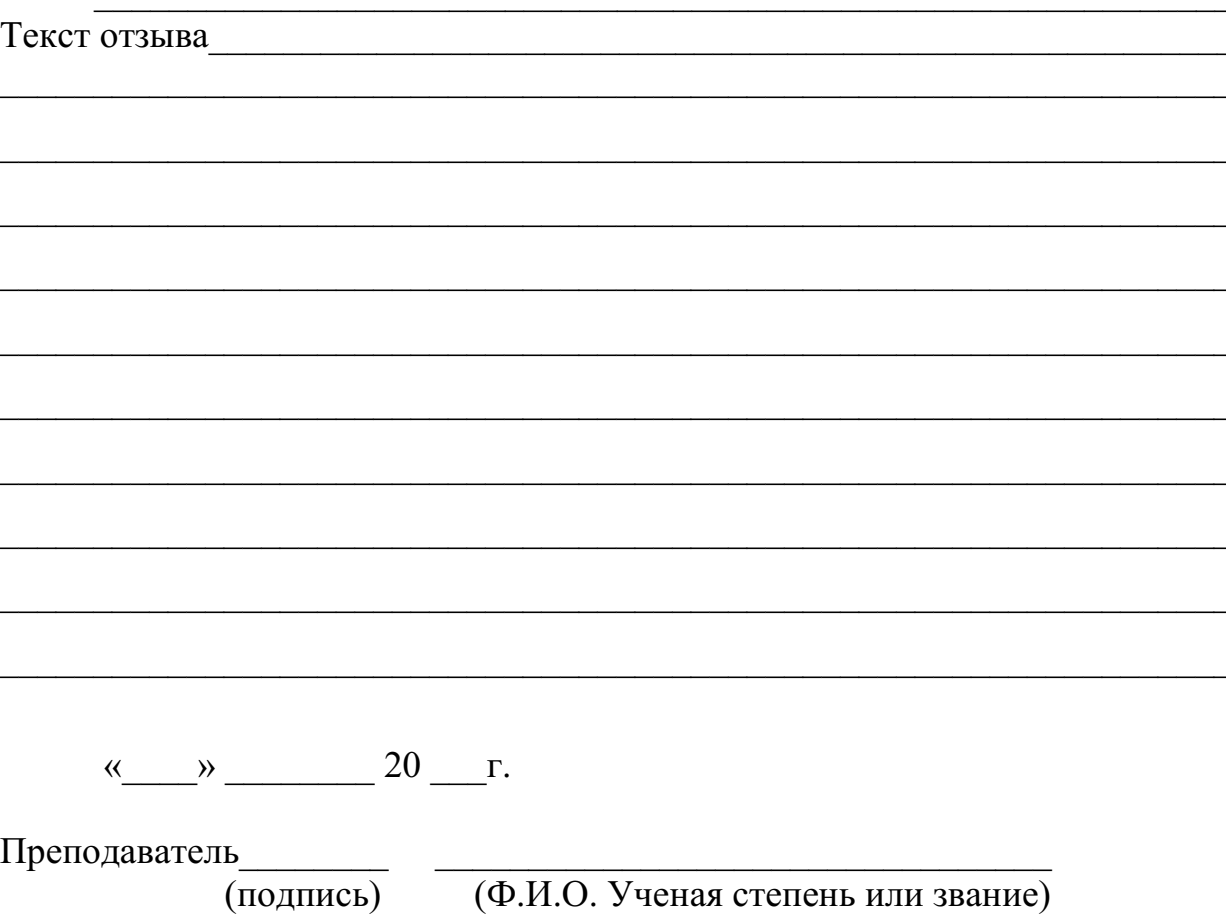

### МИНОБРНАУКИ РОССИИ

### Федеральное государственное бюджетное образовательное учреждение высшего образования Башкирский государственный педагогический университет им. М.Акмуллы Колледж

### МЕТОДИЧЕСКИЕ РЕКОМЕНДАЦИИ

по выполнению дипломной работы (выпускной квалификационной работы) студентами специальности 53.02.01 Музыкальное образование

> Разработал: А.А. Юферова, преподаватели Колледжа БГПУ им.М.Акмуллы

# **Содержание**

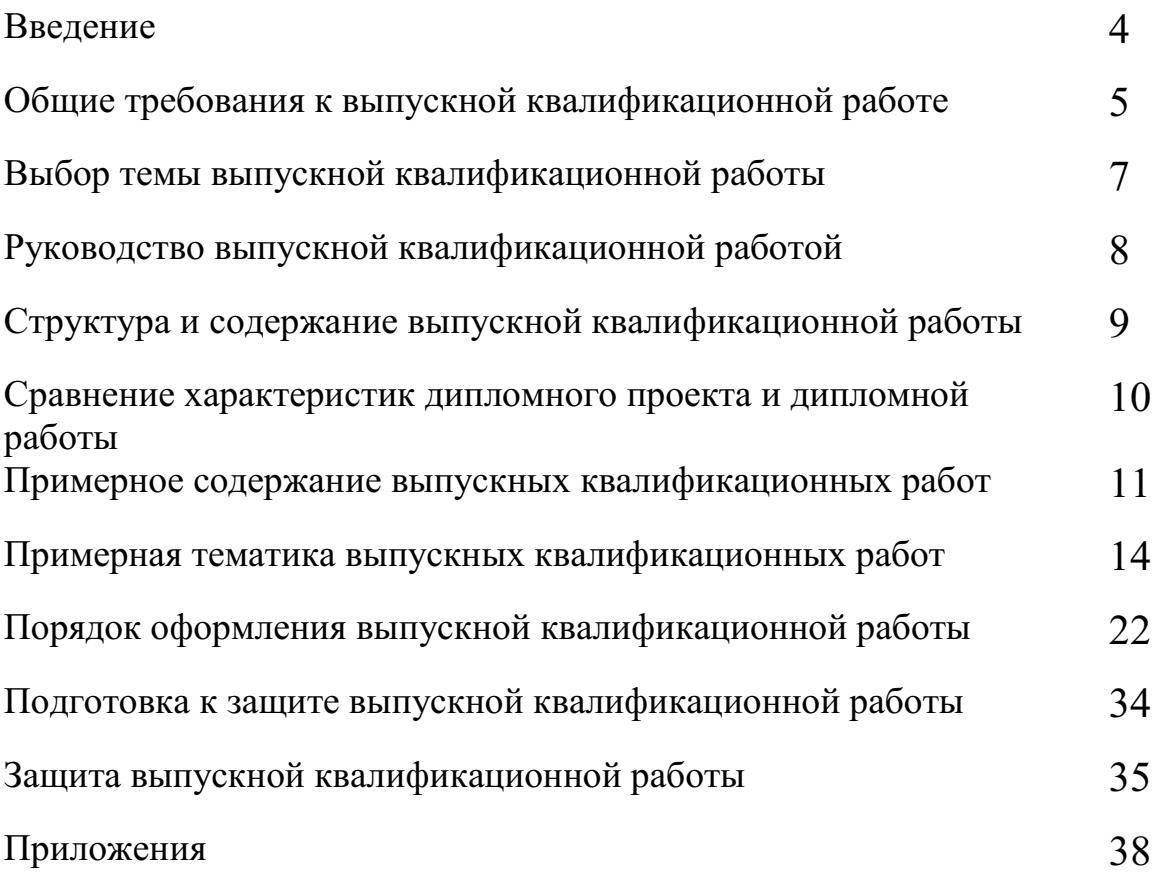

## **Введение**

Целью государственной (итоговой) аттестации является установление соответствия уровня и качества подготовки выпускника Федеральному государственному образовательному стандарту среднего профессионального образования по специальности.

Государственная (итоговая) аттестация выпускника Колледжа проводится в виде подготовки и защиты выпускной квалификационной работы (ВКР).

ВКР выполняется в форме дипломного проекта или дипломной работы.

ВКР призваны способствовать систематизации и закреплению знаний студента по специальности при решении конкретных задач, а также выяснить уровень подготовки выпускника к самостоятельной работе, степень овладения общими и профессиональными компетенциями.

Цель методических указаний – оказание помощи студентам в выборе тем, написании, оформлении и защите работы с учетом требований, предъявляемых к ней.

Методические указания разработаны на основе требований следующих нормативных документов:

1. Порядок проведения государственной итоговой аттестации по образовательным программам среднего профессионального образования (утв. приказом Министерства образования и науки РФ от 16 августа 2013 г. N 968)

2. ГОСТ Р7.05-2008 Библиографическая ссылка. Общие требования и правила составления

3. ГОСТ 7.32-2001 Система стандартов по информации, библиотечному и издательскому делу Отчет о научно-исследовательской работе. Структура и правила оформления

#### **Общие требования к выпускной квалификационной работе**

ВКР представляет собой законченное прикладное исследование. Она должна содержать теоретический и практический анализ явлений в заданной области. ВКР как заключительный этап подготовки выпускника должна содержать элементы самостоятельного исследования.

Требования к студенту при выполнении ВКР:

теоретическое обоснование актуальности изучаемой проблемы;

 умение работать со специальной литературой, правильно цитировать ведущих исследователей, делать ссылки на использованные источники;

 привлечение практического материала, полученного в результате производственной и преддипломной практик;

 достоверность и конкретность изложения фактических и экспериментальных данных, краткость и точность формулировок;

 обоснование выводов и предложений по результатам исследования, их конкретный характер, практическая ценность для решения исследуемых проблем;

 четкость и логичность изложения мыслей, доказательность целесообразности и эффективности предлагаемых решений.

**Целью** выпускной квалификационной работы является установление соответствия уровня освоенности компетенций, обеспечивающих соответствующую квалификацию и уровень образования обучающихся, Федеральному государственному образовательному стандарту среднего профессионального образования в части освоения видов профессиональной деятельности (ВПД) специальности:

и соответствующих **профессиональных компетенций** (ПК):

**5.2.1. Организация музыкальных занятий и музыкального досуга в дошкольных образовательных учреждениях.** 

ПК 1.1. Определять цели и задачи музыкальных занятий и музыкальный досуг в дошкольных образовательных учреждениях, планировать их.

ПК 1.2. Организовывать и проводить музыкальные занятия и музыкальный досуг в дошкольных образовательных учреждениях.

ПК 1.3. Определять и оценивать результаты обучения музыке и музыкального образования детей.

ПК 1.4. Анализировать музыкальные занятия и досуговые мероприятия.

ПК 1.5. Вести документацию, обеспечивающую процесс музыкального образования дошкольников.

**5.2.2. Преподавание музыки и организация внеурочных музыкальных мероприятий в общеобразовательных учреждениях.** 

ПК 2.1. Определять цели, задачи уроков музыки и внеурочные музыкальные мероприятия и планировать их.

ПК 2.2. Организовывать и проводить уроки музыки.

ПК 2.3. Организовывать и проводить внеурочные музыкальные мероприятия в общеобразовательном учреждении.

ПК 2.4. Выявлять музыкально одаренных детей и оказывать им педагогическую поддержку.

ПК 2.5. Определять и оценивать результаты обучения музыке и музыкального образования обучающихся.

ПК 2.6. Анализировать уроки музыки и внеурочные музыкальные мероприятия.

ПК 2.7. Вести документацию, обеспечивающую процесс музыкального образования в общеобразовательном учреждении.

**5.2.3. Педагогическая музыкально-исполнительская деятельность.**

ПК 3.1. Исполнять произведения педагогического репертуара вокального, хорового и инструментального жанров.

ПК 3.2. Управлять с использованием дирижерских навыков детским хоровым коллективом.

ПК 3.3. Аккомпанировать детскому составу исполнителей.

ПК 3.4. Аранжировать произведения педагогического репертуара разных жанров с учетом исполнительских возможностей обучающихся.

**5.2.4. Методическое обеспечение процесса музыкального образования.** 

ПК 4.1. Составлять учебно-тематические планы и рабочие программы на основе примерных с учетом вида образовательного учреждения, особенностей возраста, группы/класса, отдельных детей.

ПК 4.2. Создавать в кабинете предметную развивающую среду.

ПК 4.3. Систематизировать педагогический опыт, обосновывать выбор методов и средств собственной педагогической практики.

Работа выпускника над ВКР позволяет оценить следующие **общие компетенции:** 

ОК 1. Понимать сущность и социальную значимость своей будущей профессии, проявлять к ней устойчивый интерес.

ОК 2. Организовывать собственную деятельность, выбирать типовые методы решения профессиональных задач, оценивать их эффективность и качество.

ОК 3. Принимать решения в стандартных и нестандартных ситуациях и нести за них ответственность.

ОК 4. Осуществлять поиск и использование информации, необходимой для постановки и решения профессиональных задач, профессионального и личностного развития.

ОК 5. Использовать информационно-коммуникационные технологии в профессиональной деятельности.

ОК 6. Работать в коллективе и команде, взаимодействовать с руководством, коллегами и социальными партнерами.

ОК 7. Ставить цели, мотивировать деятельность обучающихся, организовывать и контролировать их работу с принятием на себя ответственности за качество образовательного процесса.

ОК 8. Самостоятельно определять задачи профессионального и личностного развития, заниматься самообразованием, осознанно планировать повышение квалификации.

ОК 9. Осуществлять профессиональную деятельность в условиях обновления ее целей, содержания, смены технологий.

ОК 10. Осуществлять профилактику травматизма, обеспечивать охрану жизни и здоровья детей.

ОК 11. Строить профессиональную деятельность с соблюдением правовых норм ее регулирующих.

**Основными задачами ВКР** выступают:

 закрепление, углубление теоретических знаний и практических умений студентов, их применение в педагогической деятельности;

 развитие навыков самостоятельной работы с научной и научнометодической литературой, творческой инициативы студентов, стремления к поиску оригинальных, нестандартных педагогических решений;

 развитие навыков научно и стилистически грамотного изложения материала, убедительного обоснования выводов, практических рекомендаций;

 выявление подготовленности студентов к самостоятельной творческой деятельности;

 формирование ценностного отношения к педагогической деятельности.

### **Выбор темы выпускной квалификационной работы**

Темы ВКР разрабатываются преподавателями колледжа совместно со специалистами организаций - работодателей, и рассматриваются выпускающими цикловыми комиссиями. Примерная тематика ВКР отражается в программе государственной итоговой аттестации по специальности. Тема ВКР должны соответствовать содержанию одного или нескольких профессиональных модулей ФГОС по специальности 050130 Музыкальное образование.

Студент вместе с руководителем участвует в выборе темы ВКР. Студент может сам предложить тему ВКР при условии обоснования целесообразности ее разработки. Студенты заочной формы обучения выбирают тему выпускной квалификационной работы с учетом профиля и места работы.

ВКР должна иметь актуальность, новизну и практическую значимость и выполняться по возможности по предложениям (заказам) предприятий, организаций. В последнем случае от предприятия должна поступить заявка на выполнение ВКР по определенной теме (приложение А).

Темы ВКР должны отвечать современным требованиям развития науки, техники, производства, экономики, культуры и образования.

Темы ВКР по-фамильно закрепляются за каждым студентом приказом ректора.

К выполнению ВКР студентам целесообразно готовиться заранее. Для получения фактических данных необходимо использовать материалы производственной и преддипломной практик, а также результаты исследований, полученные в ходе подготовки курсовых работ.

Закрепление тем и руководителей ВКР происходит не позднее, чем за полгода до периода, отведенного на выполнение ВКР в соответствии с графиком учебного процесса.

Студент совместно с руководителем разрабатывают график выполнения ВКР, включающий:

1) работу над основными частями ВКР:

- введение;
- теоретическая часть;
- практическая часть (экспериментальная, аналитическая, проектная);
- выводы и рекомендации;
- оформление работы;

2) подготовку к защите ВКР:

- подготовка выступления;
- выполнение реферата;
- рецензирование.

#### **Руководство выпускной квалификационной работой**

Руководитель ВКР назначается приказом ректора. Одновременно, кроме руководителя, могут быть назначены консультанты по отдельным частям (вопросам) ВКР. Руководство ВКР могут осуществлять специалисты и опытные работники предприятий и организаций соответствующего профиля.

По утвержденным темам руководители ВКР разрабатывают индивидуальные задания для каждого студента (приложение Б).

Индивидуальные задания на ВКР рассматриваются выпускающей цикловой комиссией, подписываются руководителем работы, студентом и утверждаются заместителем директора колледжа по научно-методической работе.

В отдельных случаях допускается выполнение ВКР группой студентов. При этом индивидуальные задания выдаются каждому студенту.

Задание на ВКР выдаются студенту не позднее, чем за две недели до начала преддипломной практики.

Общее руководство и контроль над выполнением ВКР осуществляет заместитель директора Колледжа по научно-методической работе.

Основными функциями руководителя ВКР являются:

- разработка индивидуальных заданий;
- консультирование по вопросам содержания и последовательности выполнения ВКР;
- контроль над ходом выполнения ВКР;
- подготовка письменного отзыва на ВКР;
- консультирование при подготовке доклада и презентации к защите;
- консультации по формированию портфолио (если планируется его представление).

По завершении студентом ВКР руководитель подписывает ее и со своим письменным отзывом (приложение В) передает заместителю директора Колледжа по научно-методической работе.

ВКР подлежат обязательному рецензированию специалистами из числа работников предприятий, организаций, преподавателей образовательных учреждений, хорошо владеющих вопросами, связанными с тематикой выпускных квалификационных работ.

Рецензенты ВКР назначаются распоряжением по колледжу.

Форма рецензии дана в приложении Г.

Внедрение результатов ВКР на базовом предприятии должно быть подтверждено соответствующей справкой. Примерная форма справки о внедрении приведена в приложении Д.

Содержание рецензии доводится до сведения студента не позднее, чем за день до защиты ВКР.

Внесение изменений в ВКР после получения рецензии не допускается.

Заместитель директора Колледжа по научно-методической работе после ознакомления с отзывом руководителя и рецензией решает вопрос о допуске студента к защите и передает заместителю директора Колледжа по научнометодической работе в государственную аттестационную комиссию.

#### **Структура и содержание ВКР**

Структура выпускной квалификационной работы включает:

- титульный лист (приложение Е)
- задание на выполнение ВКР;
- содержание (приложение Ж);
- введение;
- основную часть, состоящую, как правило, из двух разделов:
	- глава I теоретическая часть;
	- глава II опытно-экспериментальная часть (практическая, аналитическая, расчетная);

заключение, содержащее выводы и рекомендации относительно возможностей применения полученных результатов;

– список используемой литературы;

– приложения.

Одной из форм выполнения ВКР является дипломный проект. Дипломный проект имеет некоторые отличия от дипломной работы по цели, ведущему методу исследования, объекту исследования, структуре работы (см. таблица1).

Таблица1

#### **Сравнение характеристик дипломного проекта и дипломной работы**

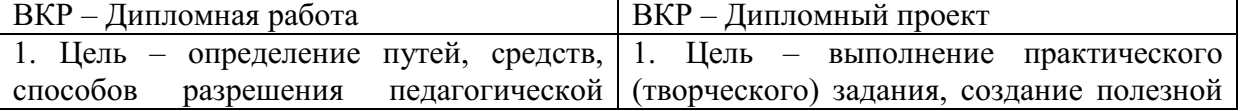

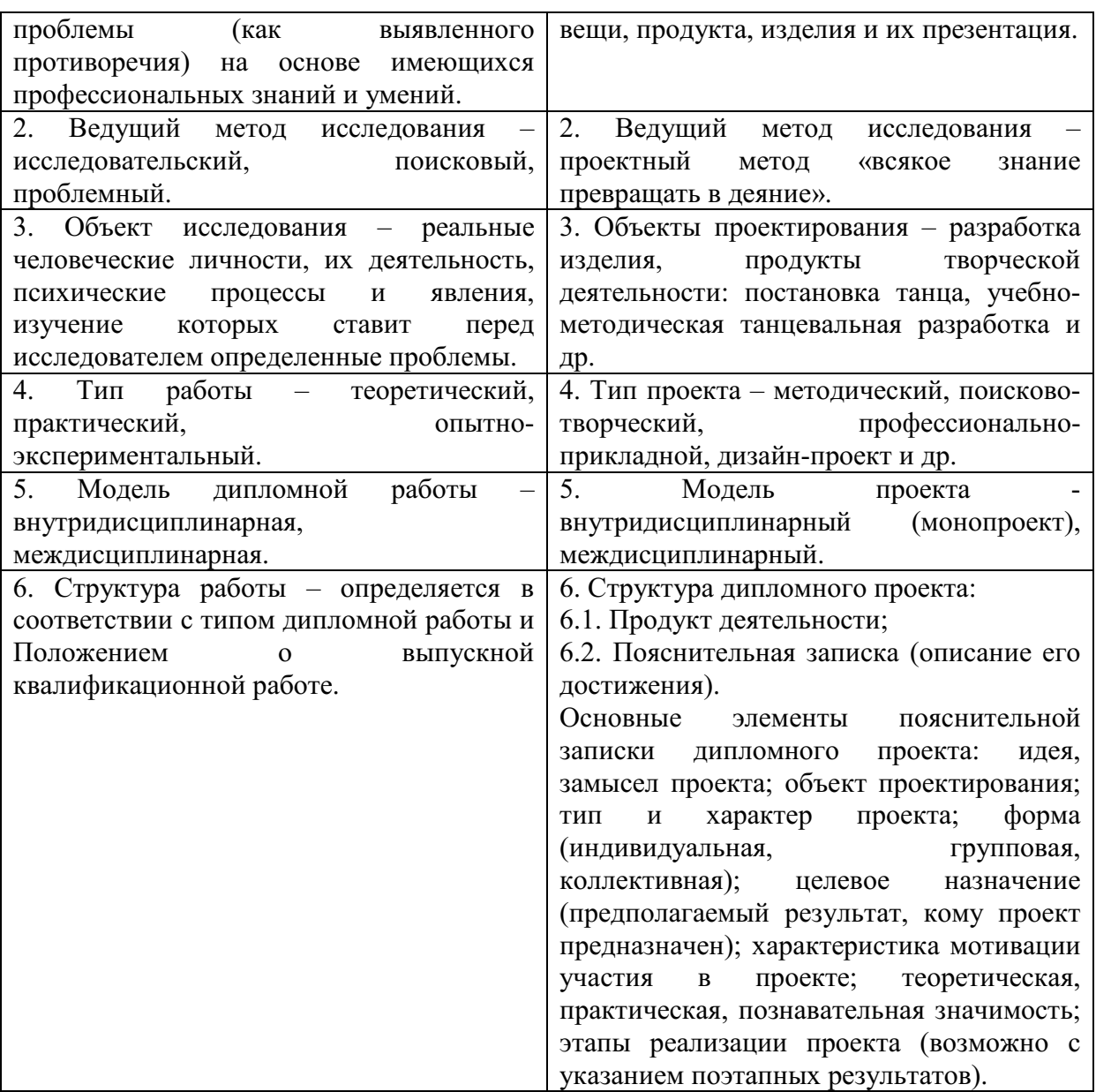

#### **Особенности структуры ВКР**

**Титульный лист** является первым листом ВКР.

**Задание** студень получает от руководителя ВКР. Студент должен поставить подпись и дату в установленных местах бланка задания, подтверждая факт и дату получение задания на выполнения ВКР.

**Содержание** включает наименование всех разделов, подразделов и пунктов, приложений с указанием номеров страниц, на которых они помещены.

**Введение** - вступительная часть ВКР. В нем обосновывается *актуальность проблемы* и *выбор темы ВКР*, определяется научный аппарат исследования, формулируются *объект* и *предмет исследования*, четко обоснованные *цель* и *задачи исследования*, раскрывается *методологическая основа исследования*, описываются *методы исследования*, использованные в работе, ее *теоретическая и практическая значимость,* кратко расписана *структура выпускной квалификационной работы*. Введение рассчитано на

то, чтобы подготовить читателя к знакомству с основным содержанием дипломного исследования и его результатами, имеющими важное научное и методическое значение для теории и практики обучения основной специальности. Объем введения рекомендуется в пределах от 3 до 6 страниц в соответствии со спецификой специальности.

**Теоретическая часть** — теоретико-методологическая основа исследуемой проблемы, в которой:

- описывается сущность и характеристика объекта исследования (проектирования);
- анализируется его нормативная база;
- выполняется анализ состояния исследуемой проблемы по литературным источникам, при этом активно используется информация, размещенная в сети Интернет и периодических изданиях профессиональной направленности;
- приводятся примеры решений проблем, решаемых в ВКР, из опыта передовых предприятий в России за рубежом;
- рассматриваются разные аспекты проблемы исследования (проектирования): социальные, экономические, правовые, психологические и организационные;

Теоретическая часть содержит результаты исследовательской работы выпускника, как правило, составляет содержание первой главы ВКР.

В конце главы должны быть представлены краткие выводы по состоянию проблемы исследования. Перед выводами, как правило, делают обобщающую фразу, которая отталкивается от гипотезы (задач) исследования. Выводы прописываются по пунктам. В первом пункте еще раз обращается внимание на актуальность проблемы. Во втором пункте показывается теоретическая изученность и проработанность проблемы. В третьем пункте описывается проведенная практическая апробация вопроса, указывается, что и кем сделано в разрешении проблемы, но в четвертом пункте указываются недостатки, выявившиеся противоречия, которые вы в своем исследовании предполагаете устранить. В пятом пункте исследователь обозначает психолого-педагогические условия, необходимые для решения этого вопроса (содержание, формы, методы по формированию или развитию анализируемого понятия).

ВКР должна быть логически выстроенной, стилистически грамотной и соответствовать требованиям, предъявляемым к исследовательским работам. В помощь студентам предлагаются фразы и обороты речи, используемые в ВКР (Приложение Л); лексические средства научного суждения (*Приложение К*), а также типичные ошибки, допускаемые студентами при написании теоретической и практической части (*Приложение З).* 

**Опытно-экспериментальная (аналитическая, проектная) часть** практическая составляющая ВКР. В этой главе могут быть:

- подробное описание разработанного учебного пособия и методические рекомендации по его использованию в учебном процессе.

- описание экспериментальной работы, результатов исследования и методические рекомендации по внедрению полученных результатов исследования в педагогическую практику.

- описание методик проведенных научных исследований, содержания и результатов экспериментальной работы.

Указанная часть работы, как правило, образует вторую главу ВКР.

Выводы прописываются по пунктам. В первом пункте раскрывается актуальность проблемы сегодня, во втором описывается содержание, в третьем – формы, в четвертом – методы и технологии, необходимые для формирования и развития искомого качества или процесса. В пятом пункте предлагаются методические рекомендации или расписывается разработанный алгоритм действий.

**Заключение**, выводы и рекомендации относительно возможностей применения полученных результатов — это последовательное, логически стройное, краткое изложение результатов проведенного исследования, играющее роль концовки, в которой формулируются новизна и практическая значимость полученных результатов, предложения по их использованию и направления для дальнейших исследований в данной сфере. Необходим вывод, подтверждающий, что цель достигнута. Целью может быть улучшение качества, повышение уровня знаний, а средства достижения цели принято называть во второй половине формулировки. Цель направлена на устранение недостатков практики и теории.

Объем указанной части работы — не более 4-5 листов.

**Список использованных источников** — помещаемый после заключительной части квалификационной работы, оформленный по всем библиографическим правилам и пронумерованный перечень использованных дипломником источников информации (литературы и других информационных источников).

Подбор и анализ литературы является важным этапом подготовки выпускной квалификационной работы. Студент самостоятельно, опираясь на консультации руководителя, подбирает необходимую литературу. Разрешается оформлять в алфавитном порядке авторов (наименований книг), сначала на русском, а затем на иностранных языках. В этом случае номера ссылок в дипломной работе не будут последовательными. Список литературы должен содержать основополагающие источники (энциклопедии, справочники, монографии, сборники научных трудов и т.д.), которые привлекались студентом для выполнения дипломной работы. В список литературы допускается включать издания, которые были фактически использованы автором (присутствуют ссылки в тексте), и работы, отвечающие тематике представляемой выпускной квалификационной работы, с которыми студент ознакомился в целом. Количество источников в списке литературы зависит от степени разработанности темы и доступности литературы, но должно быть не менее 20-30 работ. В дипломной работе рекомендуется использовать законодательные акты, нормативные

11

документы, учебную литературу, периодические источники, статистические ежегодники, Интернет-источники.

**Приложения**—все вспомогательные или дополнительные материалы, не являющиеся насущно важными для понимания содержания ВКР, помещаемые на последних страницах:

- сведения, дополняющие исследования;
- промежуточные исследования, формулы и расчеты;
- таблицы вспомогательных цифровых данных;
- иллюстрации вспомогательного характера;

 документы, подтверждающие использование результатов работы в практической деятельности организации;

иллюстрации, таблицы на листах формата А3, и т.д.

Содержание теоретической и практической части определяется в зависимости от профиля специальности и темы дипломной работы.

**Общий объем** выпускной квалификационной работы – 50-60 листов машинописного текста с интервалом 1,5 (не считая приложений).

## **Примерная тематика выпускных квалификационных работ**

#### **ПМ 01. Организация музыкального образования детей в ДОУ**

Башкирские народные праздники, обряды и обычаи в воспитании дошкольников

Взаимодействие семьи и детского сада в музыкальном развитии ребенка

Влияние леворукости на формирование творческих способностей детей

Игровые методы и приемы развития музыкальных интересов младших школьников

Использование движений старинных и современных танцев в работе с дошкольниками

Использование музыкального букваря Н. Ветлугиной как средство музыкально – образовательной деятельности дошкольников

Использование музыки на утренней гимнастике в ДОУ

Использование систем зарубежного музыкального воспитания в работе с детьми дошкольного возраста

Метод музыкального движения как средство развития музыкальности детей младшего дошкольного возраста

Метод музыкального движения как средство развития музыкальности детей старшего дошкольного возраста

Музыкально-дидактическая игра как средство приобщения к башкирской музыкальной культуре

Музыкальное воспитание в семье как условие формирования личности ребенка

Музыкальное развитие ребенка в раннем возрасте

Нетрадиционные формы проведения праздников в детском саду

Нравственно-эстетическое воспитание детей дошкольного возраста средствами национального музыкального искусства

Педагогические возможности предметной среды как пространство музыкального развития дошкольников

Педагогические условия обобщения передового опыта творчески работающих музыкальных руководителей (на примере знакомства дошкольников с фольклором)

Педагогические условия организации музыкально-игровой деятельности в ДОУ

Приемы активизации процесса восприятия татарской национальной музыки детьми старшего дошкольного возраста

Приобщение дошкольников к музыкальной культуре через ознакомление с достопримечательностями и муз учреждениями г. Уфа

Развитие творческих способностей в процессе игры

Развитие творческой личности в процессе организации театральноигровой деятельности дошкольника

Развитие тембрового слуха детей дошкольного возраста на примере знакомства с народными и электронными музыкальными инструментами

Реализация идей народной педагогики в образовании дошкольников

Роль музыкального репертуара в решении задач музыкальноритмического образования дошкольников

Роль музыкального репертуара в решении задач певческого образования в дошкольном образовательном учреждении

Роль семейных традиций в музыкальном развитии детей

Утренняя гимнастика как форма физического воспитания детей дошкольного возраста

Формирование музыкальной культуры дошкольников в условиях семейного воспитания

Формирование этномузыкальной культуры детей дошкольного возраста

Хороводная игра как вид музыкально-игрового творчества

Эстетическое воспитание детей через народные образы

#### **ПМ 02. Преподавание музыки и организация музыкальной деятельности в образовательном учреждении**

Внеклассная музыкальная работа как средство формирования музыкальной культуры школьников

Внеклассные музыкальные занятия как один из способов развития положительных эмоций младших школьников

Возможности урока музыки как средства реализации здоровьесберегающих технологий

Игровые приемы и методы развития музыкальных интересов младших школьников

Использование видео на внеклассных занятиях по музыке как способ активизации восприятия младших школьников

Музыкальная игра как средство формирования коммуникативных качеств у детей младшего школьного возраста

Музыкальная олимпиада как форма организации музыкальноинтеллектуальной досуговой деятельности

Народная песня и ее роль в патриотическом воспитании младших школьников

Нравственное воспитание на уроках музыки

Организация музыкально-теоретической деятельности учащихся на уроках музыки

Педагогические условия развития произвольного внимания (мышления, восприятия, памяти и т.д.) младших школьников на уроках музыки

Проверка и оценка знаний на уроках музыки

Развитие художественно-творческих способностей учащихся на уроках музыки

Реализация идей гуманной педагогики на уроках музыки в школе

Реализация идей, принципов музыканта – педагога Д.Б. Кабалевского в программе «Музыка»

Рок-музыка и ее значение в воспитании школьников

Роль авторской песни в формировании музыкального вкуса школьника

Роль классного руководителя в организации досуговой деятельности школьников

Роль музыки в экологическом воспитании младших школьников

Формирование межнационального общения на уроках музыки

Художественное воспитание школьников средствами театрального искусства

#### **ПМ 03. Педагогическая музыкально-исполнительская деятельность**

Роль методики комплексного музыкально-певческого воспитания Д.Е. Огородного в художественно-творческом развитии школьников

Башкирские народные мелодии и наигрыши в сочинениях русских композиторов

Башкирское танцевальное творчество в воспитании школьников

Вокальные игры с детьми

Вопросы педализации в исполнении музыки И.С.Баха (клавирной, органной)

Главные особенности процесса работы дирижера над партитурой в подготовительный период практики работы с хором

Детский музыкальный фольклор народов Башкортостана и его воспитательное значение»

Дирижерский рабочий жест и особенности его применения на уроках

Знакомство детей старшего школьного возраста с мюзиклами на внеклассных занятиях

Знакомство с башкирским фольклором на внеклассных занятиях

Знакомство с современными стилями и направлениями в музыке на уроках музыки

Знакомство с творчеством башкирского композитора Р.Сальманова на внеклассных занятиях

Знакомство с творчеством музыкантов-исполнителей как средство профессиональной подготовки учителя музыки

Значение творческого наследия М.И. Глинки в развитии отечественной музыкальной педагогики

Игра и игровые приемы в формировании вокально-хоровых навыков младших школьников

Изучение музыкального наследия В.А. Моцарта во внеклассных формах музыкально-эстетической деятельности

Индивидуальная работа с солистами детского хорового коллектива

Исполнители, прославившие башкирскую народную песню укзун-кюй

Использование музыкально-дидактических игр и пособий в работе с детьми старшего дошкольного возраста

Как рассказывать детям о музыке (из опыта работы музыканта-педагога В.Н. Шацкой, писательницы Т.Я. Левашевой)

Как рассказывать детям о музыке (из опыта работы музыканта-педагога Д.Б. Кабалевского)

Композиторы-романтики в жизни школьников старшего возраста

Методика работы по разучиванию песен с детьми

Методические принципы проведения распевания в детском хоре

Музыка П.И. Чайковского на уроках музыки в школе

Музыкальная грамота на уроках музыки

Ознакомление детей с классической музыкой на примере произведений М.И.Глинки

Ознакомление дошкольников со сказкой в процессе ознакомления с творчеством Д.Б. Кабалевского

Организация вокально-хорового обучения учащихся общеобразовательной школы в условиях урока музыки и внеурочной деятельности

Организация музыкального исполнительства в процессе инструментальной деятельности детей на уроках музыки

Организация музыкально-композиционного творчества детей на уроках музыки

Основные педагогические принципы русской фортепианной школы

Особенности восприятия симфонической музыки детьми школьного возраста

Особенности использования тембровых регистров инструмента в песенном и инструментальном репертуаре

Особенности применения приемов дирижерской техники в вокальнохоровой репетиционной работе с детьми

Отражение образа Салавата Юлаева в сочинениях русских композиторов

Педагогические условия знакомства школьников с творчеством Р. Нуриева

Педагогические условия изучения авангардной музыки на уроках в общеобразовательной школе

Педагогические условия изучения основ джазовой музыки в системе профессиональной подготовки современного учителя музыки

Педагогические условия изучения творчества З.Исмагилова на уроках музыки в школе (к 90-летию композитора)

Педагогические условия изучения творчества Н.Сабитова на уроках музыки в школе

Педагогическое руководство процессом восприятия творчества Э.Грига в общеобразовательной школе

Постановка детского певческого голоса на основе резонансной техники пения

Приемы разучивания произведений с хором

Приемы техники дирижирования как средство воплощения художественного образа (на материале детсокого песенного репертуара)

Принципы отбора музыкального материала для слушания

Принципы составления песенного репертуара в работе с детском хором

Принципы формирования детского хорового коллектива

Приобщение дошкольников к башкирской музыкальной культуре на примере балета Н.Сабитова «Тайны золотого ключика»

Приобщение дошкольников к великому наследию В.А. Моцарта

Приобщение дошкольников к музыкальному наследию Д.Д. Шостаковича Приобщение старших дошкольников к башкирской национальной

культуре (на примере творчества ансамбля народного танца им. Ф. Гаскарова)

Приобщение школьников к профессиональной музыке Башкортостана через творчество композиторских династий

Пути изучения творчества М. Ахметова на уроках музыки в школе

Пути формирования многоголосного пения на уроках музыки.

Приобщение дошкольников к башкирской музыкальной культуре на примере балета Н.Сабитова «Тайны золотого ключика»

Развитие музыкальных и творческих способностей дошкольников в процессе элементарного музицирования

Развитие слухового восприятия у дошкольников с нарушениями слуха

Развитие сонатной формы в фортепианном творчестве Венских классиков

Развитие цветомузыкального восприятия у детей старшего дошкольного возраста

Разработка сценария и музыкальное оформление литературнохудожественного вечера («А.С.Пушкин и музыка»)

Реализация вечной темы искусства темы любви на уроках музыки (на примере В.Шекспира «Ромео и Джульетта»)

Роль аккордеона (баяна) в проведении детских праздников

Роль детского хора (хорового ансамбля) в музыкальном оформлении школьного праздника (утренника в детском саду)

Роль джазовой музыки в профессиональной подготовке будущих учителей музыки

Роль русской классической музыки на формирование личности (на примере творчества А.П. Бородина)

Роль русской классической музыки на формирование личности (на примере творчества М.И. Глинки)

Сказочные образы в фортепианной музыке для детей. Их влияние на развитие эмоционально-творческого отношения к искусству.

Современная музыка в воспитательной работе со школьниками

Современный подход к работе по постановке певческого и речевого голоса ребенка-дошкольника

Специфика репетиционного процесса в младшей и старшей группах школьного хора

Сущность аккомпаниаторской работы с детьми

Творческие содружества башкирских и русских композиторов

Формирование музыкального мышления подростков

Формирование музыкальной культуры дошкольников посредством ознакомления их с музыкой русских композиторов

Формирование музыкальной культуры школьников через изучение творчества Х. Заимова (к 90-летию композитора)

Формирование основ музыкального вкуса детей подросткового возраста

Формирование творческих способностей учащихся в процессе инструментального музицирования.

Формирование у детей музыкальной культуры исполнения произведения в процессе репетиции.

Формирование чувства ритма в процессе инструментального музицирования.

Художественное воспитание школьников средствами театрального искусства

Школьная песня с позиции индивидуально-творческой интерпретации дирижера

Школьникам о пианистах

#### **ПМ 04. Методическое обеспечение процесса музыкального образования**

Активизация музыкального восприятия детьми дошкольного возраста по программе «Гармония»

Беседа как средство активизации восприятия музыки детьми старшего дошкольного возраста

Взаимообусловленность деятельности учителя и учащихся в учебном процессе как условие активизации познавательной деятельности учащихся

Влияние арт-терапевтических занятий на эмоциональное состояние детей

Влияние интонационной выразительности учителя музыки на повышение эффективности урока

Значение музыкально-ориентирвоанной полихудожественной деятельности учащихся на уроках музыки в художественном образовании школьников

Игровой метод как основа в музыкальном образовании младших школьников.

Использование программы «Музыкальные шедевры» О.П. Радыновой в работе с дошкольниками

Использование произведений ИЗО на уроках музыки в общеобразовательной школе

Комплексное взаимодействие искусств на уроках мировой художественной культуры

Комплексное занятие как интеграция разных видов деятельности и ее искусства

Методы и приемы организации сравнительного художественнопедагогического анализа произведений музыки и ИЗО на музыкальных занятиях

Методы изучения крупных музыкальных произведений на уроках музыки.

Моделирование художественно-творческого процесса на уроках музыки

Музыка в интегративном процессе комплексного взаимодействия искусств

Музыкальное образование детей с проблемами в развитии

Мультимедиареклама музыкального произведения как средство формирования интереса учащихся к классической музыке

Нетрадиционные формы построения урока музыки (Уроки-путешествия).

Нетрадиционные формы урочных и внеурочных музыкальных занятий

Организация музыкально-игровой деятельности детей дошкольного возраста в башкирских группах ДОУ

Организация праздников в ДОУ (из опыта работы музыкального руководителя)

Организация процесса музыкального образования дошкольников в группах кратковременного пребывания

Планирование педагогического процесса по музыкальному воспитанию в ДОУ

Планирование педагогической деятельности музыкального руководителя в ДОУ

Преемственность дошкольного и начального образования в условиях системы специального образования

Принцип историзма при изучении искусства театра.

Проблема использования принципов общей дидактики в музыкальном образовании

Проблема становления урока музыки как урока искусства.

Профессиональное развитие учителя музыки

Пути и средства формирования коммуникативных способностей будущего учителя музыки

Развитие познавательного интереса младших школьников на уроках музыки

Развитие художественно-творческих способностей учащихся

Реализация интегрированного подхода в решении задач художественноэстетического воспитания дошкольников

Реализация принципов музыкального образования Д.Б. Кабалевского в практике современной общеобразовательной школы

Реализация темы «Куда ведут нас три кита» в процессе знакомства школьников с профессиональной музыкой композиторов Башкортостана

Роль национальных праздников в процессе развития нравственных качеств младших школьников (на примере «Карга буткаhы»)

Синтез искусств в создании художественного образа.

Современные подходы авторов новых программ к организации театрально – игровой деятельности

Способность моделирования музыкально-педагогических объектов как компонент профессиональной направленности учителя

Танец как вид музыкально – ритмической деятельности дошкольников (из опыта работы муз. руководителя)

Татарский народный музыкальный фольклор в работе с дошкольниками

Тематическое занятие как форма музыкального образования дошкольников.

Урок музыки как урок искусства

Формирование интереса к музыке у младших школьников

Формирование музыкальности детей дошкольного возраста на основе ключевых положений программы «Гармония»

Художественно-педагогическое общение и анализ в структуре музыкально-образовательной деятельности школьников

#### **Порядок оформления выпускной квалификационной работы**

#### **Общие требования**

Выпускная квалификационная работа представляется в твердом переплете. Текст должен быть набран на компьютере и отпечатан на стандартных листах белой бумаги формата А4 (210х297 мм).

Текст набирается в редакторе MS Word. При наборе рекомендуется использовать гарнитуру шрифта Times New Roman. Размер основного шрифта – 14 пт, вспомогательного (для сносок, таблиц) – 12 пт, межстрочный интервал – 1,5. Поля: левое – 30 мм, правое – 15 мм, верхнее – 20 мм, нижнее – 20 мм. Наименование разделов, глав, параграфов должны быть краткими.

Все страницы ВКР нумеруются по порядку от титульного листа до последней страницы. Первой страницей считается титульный лист, но на нем цифра 1 не ставится, на следующей странице (вслед за титульным листом обычно располагается содержание) проставляется цифра 2 и т.д., т.е. страницы выпускной квалификационной работы нумеруются арабскими цифрами нормальным шрифтом № 14 с соблюдением сквозной нумерации по всему тексту. Номера страниц проставляются внизу в центре страницы без точки в конце (меню – вставка – номер страницы). Иллюстрации, таблицы и схемы, расположенные на отдельных листах внутри текста, входят в общую нумерацию.

#### **Правила компьютерного оформления текста**

Перенос слов в заголовках не допускается. Наименование разделов (введение, содержание, заключение, список литературы, приложения) печатаются в виде заголовков первого порядка, без точки в конце и с новой страницы. Наименование разделов: **СОДЕРЖАНИЕ**, **ВВЕДЕНИЕ**, названия **ГЛАВ, ВЫВОДЫ** по главам (если они есть), **ЗАКЛЮЧЕНИЕ, СПИСОК ИСПОЛЬЗУЕМОЙ ЛИТЕРАТУРЫ, ПРИЛОЖЕНИЕ** печатаются отдельной строкой прописными (заглавными) буквами, располагается по центру строки и выделяются жирным шрифтом. Во избежание смещения начала главы рекомендуется перед заголовком ставить разрыв страницы (в меню Вставка – разрыв – новую страницу).

Текст набирается с соблюдением следующих правил:

1) формирование абзацев выполняется через команду Формат - Абзац;

2) слова разделяются только одним пробелом;

3) перед знаком препинания пробелы не ставятся, после знака препинания – один пробел;

4) при наборе должны различаться тире (длинная черточка) и дефисы (короткая черточка). Тире отделяется пробелами, а дефис нет.

5) после инициалов перед фамилией, внутри сокращений, перед сокращением г.– указанием года и т.п. ставится неразрывный пробел (Shift-Ctrl-пробел), для того чтобы не разрывать цельность написания, например: А.С. Пушкин, 1998 г., т. д., т. е.;

6) основной текст выравнивается по ширине, с отступом первой строки 1,25 см;

7) Заголовки и подзаголовки должны быть отцентрированы и отделяться от основного текста пробелом в 1 интервал. Переносы слов в заголовках не допускаются. Точку в конце заголовка не ставят. Если заголовок состоит из двух предложений, их разделяют точкой. Подчеркивание заголовков не допускается. С нового листа начинают такие разделы, как содержание, введение, главы, заключение, список используемой литературы и приложение. Параграфы и выводы по главам печатаются сразу же за предыдущим текстом на расстоянии 2-х интервалов.

8) шрифтовые выделения внутри текста должны соответствовать следующей иерархии: строчной полужирный прямой – строчной полужирный курсив – строчной светлый курсив;

9) таблицы набираются кеглем 12 и помещаются в основной текст;

10) цитаты, прямую речь, иносказательные выражения лучше помещать в двойные кавычки;

11) при трехуровневой рубрикации (главы – параграфы – пункты) заголовки первого уровня (введение, содержание, названия глав, заключение, список литературы, приложения) набираются прописными полужирными буквами (шрифт 14), второго (названия параграфов) – строчными полужирными (шрифт 14), третьего (названия в пунктах параграфа) – строчным полужирным курсивом (шрифт 14). При двухуровневой рубрикации заголовки первого уровня (названия глав и пр.) – строчными полужирными (шрифт 14), второго (названия параграфов) – полужирным курсивом (шрифт 14). Выравнивание заголовков – по центру. Нумеровать главы, параграфы, пункты в тексте работы следует арабскими цифрами.

Пример:

### **Глава 2. СОЦИАЛЬНО-ЭКОНОМИЧЕСКАЯ ХАРАКТЕРИСТИКА ТЕРРИТОРИИ 2.1. Население** *2.1.1. Возрастной состав*

При сочетании полужирных и светлых шрифтовых выделений следует иметь в виду, что полужирный строчной прямой «старше», «главнее» полужирного строчного курсива, который, в свою очередь, «главнее» светлого строчного курсива. Эту иерархию особенно следует учитывать при внутритекстовой рубрикации, по-разному выделяя понятия, определения, термины, примеры, логические усиления и т.п.

Не допускаются:

- интервалы между абзацами в основном тексте;

- перенос слов в заголовках, а также отрыв предлога или союза от относящегося к нему слова.

- формирование отступов с помощью пробелов;

- «ручной» перенос слов с помощью дефиса;

- внутритекстовые выделения подчеркиванием и прописными буквами;

- использование разрывов разделов (глав), кроме случаев смешанных (книжных и альбомных) ориентаций листов;

- выделение текста подчеркиванием.

#### **Числа и знаки в тексте**

Однозначные числа не при единицах физических величин, если они встречаются в тексте в косвенных падежах, рекомендуется писать в буквенной, а не в цифровой форме (например, «одного», «двух» и т.д.).

Крупные круглые числа (тысячи, миллионы, миллиарды) рекомендуется писать в буквенно-цифровой форме – в виде сочетания цифр с сокращенными обозначениями: 20 тыс., 20 млн., 20 млрд.

В числах с десятичными дробями целое число отделяют от дроби запятой, а не точкой. Например: 6,5 или 8,12.

Простые дроби в тексте рекомендуется писать через косую линейку: 1/5, 2/3 и т.д.

Для обозначения интервала значений в технических и естественнонаучных изданиях предпочтительным является стандартный знак многоточие (...) между числами в цифровой форме, в гуманитарных и экономических – тире или предлоги: от (перед первым числом) и до (перед вторым).

При указании пределов значений единицу измерения приводят один раз. Например: 35–40 мм, от 5 до 6 мм.

Если однозначные порядковые числительные следуют одно за другим, то они могут быть даны цифрами, причем падежное окончание (наращение) ставят только при последней цифре. Например: 3, 5, 7 и 8-я позиции, но 4-я и  $10 - 8$ .

Сложные прилагательные, первой частью которых является числительное, а второй – метрическая мера, процент или другая единица величины, следует писать так: 5-литровый, 20%-ный, 10-тонный.

Падежное окончание в порядковых числительных, обозначенных арабскими цифрами, должно быть однобуквенным, если последней букве числительного предшествует гласная (5-й, 7-е, 10-м), и двухбуквенным, если последней букве числительного предшествует согласная (5-го, 50-му).

Математические обозначения =,  $\sim$ ,  $\lt$ ,  $>$  и др. допускается применять только в формулах. В тексте их следует передавать словами равно, приблизительно, меньше, больше. Например, нельзя писать ... > 5 м, нужно: больше 5 м.

#### **Сокращения в тексте**

Вольные сокращения слов не допускаются, примеры принятых сокращений слов приводятся в справочной литературе.

Обязательно сокращают стоящие перед цифрой слова, обозначающие ссылку в тексте на тот или иной его элемент: том – т., часть – ч., выпуск – вып., рисунок – рис., издание – изд., таблица – табл., глава – глав., раздел – разд., параграф –  $\S$ , пункт – п.

Указанные ниже ученые степени, должности или профессии приводят в сокращенном виде: академик – акад., технических наук – техн. н., членкорреспондент – чл.-корр., экономических – экон., профессор – проф., философских – филос., филологических – филол., доцент – доц., исторических – ист., доктор – д-р, физико-математических – физ.-мат., кандидат – канд.

Сокращают названия организаций, учреждений, а также термины, принятые в научной и технической литературе (сокращения не делают в начале фразы): БГПУ, СВЧ, КПД, ЭДС, термо-ЭДС, ИК-диапазон, МОП-структура и т.п.

Сокращают поясняющие слова: то есть – т.е., и прочие – и пр., и тому подобное – и т.п., смотри – см., и другие – и др., сравни – ср.

Только в словарях и в справочниках допускаются следующие сокращения: так называемый – т.н., около – ок., так как – т.к., уравнение – урние, например – напр., формула – ф-ла.

#### **Рисунки**

Рисунки в ВКР могут быть двух видов: отсканированные и построенные с использованием графического редактора.

Общими для тех и других являются следующие требования:

1. Площадь изображения вместе с подрисуночной подписью не должна выходить за поля основного текста.

2. Все рисунки должны быть выполнены в едином масштабе или допускать приведение к нему, быть соизмеримы друг с другом.

3. Шрифт, которым выполняются надписи на рисунках, не должен быть крупнее 11-го и мельче 7-го.

Для сканирования следует использовать только оригиналы (первоисточники) рисунков: фотографий, сложных чертежей, диаграмм и т.п. Сканирование с ксерокопий и других вторичных документов не допускается.

Штриховые рисунки – графики, структурные и функциональные схемы – должны строиться только в графическом редакторе в формате JPEG с разрешением 300 dpi. Допустимы форматы TIF (TIFF), WMF, BMP. Другие форматы не используются.

Для того чтобы рисунки, выполненные средствами Word, при попытке открыть их не «разваливались» на составляющие, они должны быть сгруппированы.

Количество рисунков в работе диктуется целесообразностью. Их следует располагать непосредственно после текста, в котором они упоминаются впервые, а при невозможности размещения на данной странице переносятся на следующую.

Обозначения, термины и другие надписи на рисунках должны соответствовать тексту и подрисуночным подписям. Текст, связанный с рисунком (надписи и подписи), набирается 12-м шрифтом. Текстовые надписи на рисунках следует заменить цифровыми обозначениями, кроме надписей, обозначающих среды и направления (Вода, Газ, К выходу и т.п.). Текстовые надписи начинают с прописной буквы, сокращения в них не допускаются. Цифровые обозначения раскрываются в подрисуночных подписях.

На рисунках используют следующие виды условных обозначений:

1. *Арабские цифры*. Ими обозначают детали изображения, значения (названия) которых расшифровывают в экспликации подписи или в тексте, проставляя после соответствующих слов.

2. *Римские цифры*. Ими обозначают части изделий, зоны действия, распространения.

3. *Прописные буквы латинского алфавита*. Ими обозначают точки геометрических фигур, узлы изделий, вершины углов, электроизмерительные приборы и т.п.

4. *Прописные буквы русского или латинского алфавита с арабскими цифрами*. Ими обозначают элементы электрических схем.

5. *Строчные буквы латинского и греческого алфавитов*. Первыми обозначают отрезки геометрических фигур, вторыми – углы на этих фигурах.

Если все позиции рисунка раскрываются в тексте, а развернутые подписи отсутствуют, то цифры на рисунке ставят в порядке упоминания их в тексте. Если же позиции раскрываются лишь в подрисуночной подписи, то на рисунке их нумеруют по часовой стрелке. При этом по всей рукописи должно быть выдержано единообразие.

Нумерация рисунков сквозная.

Полную подрисуночную подпись составляют следующие элементы:

1) сокращение «Рис.» и его порядковый номер, на который обязательно должна быть ссылка в тексте;

2) собственно подпись;

3) экспликация (если нужно), т.е. пояснение деталей (частей) рисунка.

Сокращение с порядковым номером без подписи нельзя дополнять экспликацией.

Правильно:

**Рис. 2: Строение излома:** *1* **– поверхность усталостного разрушения с бороздками;** *2* **– зона долома.** 

Если работа содержит всего один рисунок, то номер ему не присваивается, сокращение «рис.» под ним не пишется, а упоминание его в тексте формулируется так: «На рисунке приведена зависимость...» или «см. рисунок».

Между номером рисунка и тематической частью подписи ставится точка, после тематической части перед экспликацией (если она есть) – двоеточие, между элементами экспликации – точка с запятой. В конце подрисуночной подписи точка не ставится.

#### **Таблицы**

Таблицей называют цифровой и текстовой материал, сгруппированный в определенном порядке в горизонтальные строки и вертикальные графы (столбцы), разделенные линейками. Верхнюю часть таблицы называют головкой (чаще употребляют слово «шапка»), левую графу — боковиком.

Таблицы печатают при их первом упоминании. Небольшие таблицы следуют за абзацем, в котором была ссылка на них. Таблицы, занимающие больше половины страницы, – на следующей отдельной странице (страницах). Все таблицы в рукописи должны быть пронумерованы. Порядковая нумерация таблиц должна быть сквозной. Ссылки в тексте на таблицы дают в сокращенном виде, например: **табл. 1**, **табл. 5**. Над таблицей в правом верхнем углу обычным шрифтом пишут полностью: **Таблица 3**, а по центру – ее название (строчном полужирным), на последующих страницах – **Продолжение табл. 3**, на последней – **Окончание табл. 3**.

Пример:

Таблица 3

#### Вещество Вода, мг/л Воздух, мг/м<sup>3</sup> Почва, мг/кг Бенз(а)пирен ДДТ ГХЦГ 5\*10-6 0,1  $1*10^{-6}$  $5*10^{-4}$ 0,02 0,1

### **Предельно допустимые концентрации или уровни некоторых суперэкотоксикантов в природных средах**

Если таблица в работе всего одна, ее не нумеруют и слово **Таблица** над ней не пишут: читатель и так видит, что перед ним таблица.

Сокращения слов в таблицах, кроме общепринятых, не допускаются. В головках таблиц и в боковике текст печатают горизонтально. Таблицы должны быть обязательно разлинованы по вертикали.

На каждую таблицу в тексте обязательно делается ссылка. Она должна органически входить в текст, а не выделяться в самостоятельную фразу, повторяющую тематический заголовок таблицы. Поэтому, например, вариант «Емкость варикапа зависит от напряжения (табл. 8)» предпочтительнее варианта «Зависимость емкости варикапа от напряжения показана в табл. 8».

Таблицы можно давать с заголовками и без заголовков. Заголовок необходим во всех случаях, когда таблица имеет самостоятельное значение и читатель может обратиться к ней помимо текста. Без заголовков дают таблицы вспомогательного значения.

Головки таблиц должны состоять из заголовков к каждому столбцу, не исключая боковика, т.е. в верхнем левом углу таблицы обязательно помещается заголовок к боковику. Ячейка головки над боковиком не должна оставаться пустой. Заголовок следует формулировать кратко и в единственном числе. Вместо слов можно давать буквенные обозначения (например, d, мм; V, В; P, Вт).

Диагональные линейки в таблицах не допускаются.

Столбцы (графы) и строки в таблицах нумеруют только в том случае, если в этом есть необходимость (например, при переносе длинной таблицы или когда в тексте есть ссылки на отдельные столбцы или строки).

Повторяющийся буквенный (но не цифровой) текст, если он состоит из одного слова, может быть заменен кавычками. Если повторяющийся текст содержит более одного слова, то при первом повторении его заменяют словами «То же», при следующих повторениях под словами «То же» ставят две пары кавычек. Пропуски в столбцах (за отсутствием данных) не оставляют пустыми, а заполняют знаком тире.

Числовые данные в таблицах не сопровождают единицами величин, а выносят последние в текст боковика, головки или общего названия таблицы.

Примечания и сноски к таблицам печатают непосредственно под ними, более мелким шрифтом (кегль 12), чтобы отделить текст сноски или примечания от последующего основного текста. Сноски к цифрам обозначаются только звездочками.

#### **Формулы**

Формулы набираются только в редакторе формул Equation 3.0, который на панели управления выглядит как  $\sqrt{a}$ . Если его там нет, необходимо выполнить следующие действия: *Вид – Панель инструментов – Настройка – Команды – Вставка –*  $\sqrt{a}$  *(редактор формул).* Его следует выделить и вынести на панель управления.

При наборе формул рекомендуется использовать следующие размеры шрифтов: основной – 11, крупный индекс – 8, мелкий индекс – 7, крупный символ – 14, мелкий символ – 9.

Для того чтобы соблюсти все правила набора формул (латинские буквы – курсивом, греческие и русские – прямым, как в основном тексте, так и в индексах), необходимо в *Редакторе формул* использовать соответствующие стили: *Математический* – для латинских и греческих букв, *Текст* – для русских.

Прямым шрифтом также набираются:

– cos, sin, tg и другие тригонометрические функции;

– max, min, opt, lim, log, lg, const, det, exp;

– числа подобия – Аг (Архимеда), Bi (Био), Во (Больцмана), Еu (Эйлера), Fo (Фурье), Gr (Грасгофа), М (Маха), Nu (Hycсельта), Рг (Прандтля), Re (Рейнольдса), St (Стантона) и др.;

– химические элементы и соединения;

– русские наименования единиц физических величин (м, кг, Вт, Ом).

Наиболее важные, а также длинные и громоздкие формулы выключают в отдельные строки. Так же располагают и все нумерованные формулы.

Экспликацию (расшифровку приведенных в правой и левой частях формулы буквенных обозначений величин) следует размещать в подбор, за словом «где» (без двоеточия после него). В конце каждой расшифровки ставят точку с запятой. Не следует начинать каждую расшифровку с новой строки, так как это снижает емкость листа. При большом числе формул с повторяющимися обозначениями целесообразно поместить в начале работы список обозначений

с их расшифровкой и в экспликацию повторяющиеся обозначения не включать.

Перенос в формулах допускается делать на знаках соотношений, на отточии, на знаках сложения и вычитания и, в последнюю очередь, на знаке умножения в виде косого креста. Перенос на знаке деления не допускается. Математический знак, на котором прерывается формула, обязательно должен быть повторен в начале второй строки.

Нумеровать следует только наиболее важные формулы, на которые имеются ссылки в последующем тексте. Несколько небольших формул, составляющих единую группу, следует помещать в одну строку и объединять общим номером.

При нумерации формул, расположенных отдельными строками, номер помещают против середины группы формул. В работах, где нумеруется ограниченное число формул, рекомендуется использовать сквозную нумерацию. При ссылках на какую-либо формулу ее номер ставят точно в той же графической форме, что и после формулы, т.е. арабскими цифрами в круглых скобках. Например, «из уравнения (5) следует ...» и т.п.

#### **Приложения**

Если работа включает материалы, к которым читатель будет постоянно обращаться за справками, их желательно вынести в приложения за текст, где их проще и быстрее найти (таблицы количественных данных, стандартных показателей, картографический материал, иллюстративный материал – графики, схемы, диаграммы, фотографии, ксерокопии архивных документов и т.п.). Эти данные в работе выполняют справочно-вспомогательную роль.

Приложения помещаются после библиографического списка и не учитываются в общем объеме работы.

#### **Содержание**

Содержание раскрывает структуру работы и размещается в начале ВКР после титульного листа.

#### **Ссылки на литературные источники**

На все литературные источники (книги, статьи, ГОСТы, картографические материалы, архивные материалы, электронные ресурсы и т.п.) использованные (а также упоминаемые) при написании выпускной квалификационной работы даются ссылки в тексте. Ссылка приводится после упоминания автора использованной работы, цитирования или приведения данных из источника. Ссылка оформляется в круглых скобках, с указанием фамилий автора (авторов) или названия работы (коллективная монография, энциклопедические издания и т.п.) и года издания. При упоминании автора использованной работы в самом тексте в ссылке приводится только год издания. При упоминании зарубежного автора в ссылке приводится оригинальное написание фамилии автора и год издания.

*Примеры оформления ссылок:* 

Все эти виды многочисленны, но красная полевка в местах совместного обитания уступает по численности двум другим видам (Кошкина, 1957; Европейская рыжая полевка, 1981).

Одним из первых учет ловушками применил Ч.Элтон и др. (Elton et al., 1931), изучая в течение трех лет динамику численности мышей и полевок в окрестностях Оксфордского университета.

В дальнейшем А.Н.Формозов (1937) свел все сведения об учетах ловушко-линиями.

#### **Список использованных источников (правила составления)**

Список использованных источников – обязательный элемент любой исследовательской работы. В выпускных квалификационных работах в список следует включать всю использованную студентом литературу, на которую имеются ссылки в тексте. Список источников озаглавливается как **Список использованных источников** и помещается в конце работы перед **Приложением (**если в приложении нет ссылок на литературные источники) или после Приложения (если в последнем имеются ссылки на использованную литературу). Литературные источники располагаются в алфавитном порядке и нумеруются, сначала все издания на русском языке, затем – на иностранном.

**Краткая схема библиографического описания** (описание состоит из обязательных элементов) схематично может быть представлена так:

*Заголовок описания. Основное заглавие: сведения, относящиеся к заглавию / Сведения об ответственности. – Сведения об издании.* – *Выходные данные. – Объем.*

Все элементы библиографического описания источника отделяются друг от друга точкой и тире.

**Заголовок** – это элемент библиографической записи, расположенный перед основным заглавием произведения.

Он может включать имя лица, наименование организации, унифицированное заглавие произведения, обозначение документа, географическое название, иные сведения. Заголовок применяют при составлении записи на произведение одного, двух и трех авторов. Если авторов четыре и более, то заголовок не применяют, запись составляют под заглавием произведения.

При наличии двух и трех авторов указывают только имя первого автора или выделенного на книге каким–либо способом (цветом, шрифтом). Имена всех авторов приводят в библиографическом описании в сведениях об ответственности.

**Основным заглавием** является заглавие книги или статьи, а **сведением, относящимся к заглавию** – пояснение жанра, типа издания, например, сборник статей, учебное пособие и т.п.

**Сведения об ответственности** – это сведения о соавторах, переводчиках, редакторах и/или о той организации, которая принимает на себя ответственности за данную публикацию.

**Сведения об издании** включают качественную и количественную характеристику документа – переработанное, стереотипное, 2–е и т. п.

**Выходные данные** – это наименование города, издательства, где опубликована книга и года издания. Москва, Ленинград, Санкт–Петербург, Лондон, Париж и Нью–Йорк сокращаются (М., Л., СПб., L., P., N–Y.). Все остальные города пишутся полностью (Новосибирск, Киев). Названия издательств сокращаются в соответствии с ГОСТом. Названия издательств книг, опубликованных до 1917 года, пишутся полностью.

**Объем** – это количество страниц или страницы, на которых опубликована статья в журнале или сборнике.

Библиографическое описание статьи в журнале или газете, главы, раздела в книге включает в себя:

*Заголовок. Основное заглавие / Сведения об ответственности, относящиеся к статье // Заглавие издания. – Дата выхода (год выхода). – Номер издания. – Объем.* 

Библиографическое описание статьи в сборнике статей дается следующим образом:

*Заголовок. Основное заглавие статьи / Сведения об ответственности, относящиеся к статье // Заголовок. Основное заглавие книги: сведения относящиеся к заглавию книги / Сведения об ответственности, относящиеся к сборнику. – Сведения об издании. – Место издания, дата издания. – Том, выпуск, номер (для периодических изданий). – Объем.*

Библиографическое описание нормативных правовых актов, судебных решений, международных источников подчиняется общим требованиям библиографического описания документов с учетом следующих особенностей.

Официальные источники публикации определяет действующее законодательство. Так, для федеральных законов, указов Президента РФ и Правительства РФ, решений Конституционного Суда РФ таким источником является Собрание законодательства РФ, для нормативных правовых актов федеральных министерств и ведомств – Бюллетень нормативных актов федеральных органов исполнительной власти и т.д. Только в том случае, если документ не был официально опубликован, допускается указание на другие источники издания, в том числе электронные ресурсы. В описании рекомендуется указывать официальный источник публикации первоначальной редакции документа.

При внесении изменений в нормативный правовой акт в библиографическом описании документа необходимо указать дату внесения последних изменений или дату последней редакции документа. Эти сведения указываются через двоеточие после указания даты принятия и номера документа. Например, *: по сост. на 31 декабря 2006 г.* или *: в ред. от 25 мая 2004 г.* 

*Особенности библиографического описания электронных ресурсов.* 

К электронным ресурсам можно отнести электронные книги на электронных оптических дисках (CD–ROM, DVD–ROM), документы, взятые из полнотекстовых баз данных (например, «Кодекс», «Гарант», «КонсультантПлюс»), сайтов, электронных журналов и газет и т.п.

Если электронные ресурсы включаются в общий список источников, необходимо после заглавия документа указывать в квадратных скобках через двоеточие обозначение материала для электронных ресурсов [Электронный ресурс].

Для электронных ресурсов локального доступа указывается носитель ресурса, (*например, 1 CD–ROM*).

При описании электронных ресурсов удаленного доступа после заглавия необходимо привести сведения, поясняющие вид электронного ресурса (например, сайт, электронный журнал, электронная версия газеты и т.п.), электронный адрес документа, дату обращения к ресурсу (число, месяц, год).

Для обозначения электронного адреса используют аббревиатуру «URL».

При использовании документов, взятых из локальных сетей, а также из полнотекстовых баз данных, доступ к которым осуществляется на договорной основе или по подписке (например, «Кодекс», «Гарант», «КонсультантПлюс») приводят сведения об ограничении доступности.

### **ПРИМЕРЫ ОФОРМЛЕНИЯ ЛИТЕРАТУРНЫХ ИСТОЧНИКОВ (ССЫЛОК)**

14. Экономика и политика России и государств ближнего зарубежья : аналит. обзор, апр. 2007 / Рос. акад. наук, Ин-т мировой экономики и междунар. отношений. М.: ИМЭМО, 2007. 39 с.

16. Валукин М. Е. Эволюция движений в мужском классическом танце. М.: ГИТИС, 2006. 251 с.

22. Ковшиков В. А., Глухов В. П. Психолингвистика: теория речевой деятельности : учеб. пособие для студентов педвузов. М.: Астрель ; Тверь: ACT, 2006. 319 с. (Высшая школа).

28. Содержание и технологии образования взрослых: проблема опережающего образования : сб. науч. тр. / Ин-т образования взрослых Рос. акад. образования ; под ред. А. Е. Марона. М.: ИОВ, 2007. 118с.

12. Ефимова Т. Н., Кусакин А. В. Охрана и рациональное использование болот в Республике Марий Эл // Проблемы региональной экологии. 2007. № 1. С. 80—86.

15. Дальневосточный международный экономический форум (Хабаровск, 5— 6 окт. 2006 г.) : материалы / Правительство Хабар. края. Хабаровск: Изд-во Тихоокеан. гос. ун-та. 2006. Т. 1—8.

16. ГОСТ Р 7.0.5—2008

24. О внесении изменений в статью 30 закона Ненецкого автономного округа «О государственной службе Ненецкого автономного округа» : закон Ненец. авт. окр. от 19 мая 2006 г. № 721-03 : принят Собр. депутатов Ненец. авт. окр. 12 мая 2006 г. // Няръяна вындер (Крас. тундровик) / Собр. депутатов Ненец. авт. окр. — 2006. — 24 мая.

7. Об индивидуальной помощи в получении образования: (О содействии образованию) : федер. закон Федератив. Респ. Германия от 1 апр. 2001 г. // Образовательное законодательство зарубежных стран. — М., 2003. — Т. 3. — С. 422—464.

1 Дирина А. И. Право военнослужащих Российской Федерации на свободу ассоциаций // Военное право: сетевой журн. 2007. URL: http://www.voennoepravo.ru/node/2149 (дата обращения: 19.09.2007).

32. О жилищных правах научных работников [Электронный ресурс]: постановление ВЦИК, СНК РСФСР от 20 авг. 1933 г. (с изм. и доп., внесенными постановлениями ВЦИК, СНК РСФСР от 1 нояб. 1934 г., от 24 июня 1938 г.). Доступ из справ.-правовой системы «КонсультантПлюс».

45. Энциклопедия животных Кирилла и Мефодия. М. : Кирилл и Мефодий : New media generation, 2006. 1 электрон. опт. диск (DVD-ROM).

78. Лэтчфорд Е. У. С Белой армией в Сибири [Электронный ресурс]// Восточный фронт армии адмирала А. В. Колчака: [сайт]. [2004]. URL: http://east-front.narod.ru/memo/latchford.htm (дата обращения: 23.08.2007).

## **Подготовка к защите выпускной квалификационной работы**

Дипломная работа в сброшюрованном виде и на электронном носителе с отзывом руководителя сдается заместителю директора Колледжа по научнометодической работе, который решает вопрос о допуске работы к защите или доработке и исправлении выявленных недостатков. В случае допуска работы к защите заместитель директора Колледжа по научно-методической работе делает соответствующую запись на титульном листе.

Допущенная работа сдается на рецензирование.

Рецензию студент получает не позднее, чем за день до защиты, знакомится с ней. Если в рецензии имеются замечания, совместно с руководителем готовит ответ на замечания рецензии.

К защите студент готовит доклад на 7-10 минут, презентацию и реферат, предварительно согласованный с руководителем.

**Реферат** тиражируется по количеству членов государственной аттестационной комиссии (ГАК).

**В докладе** студент должен отразить:

актуальность темы;

- объект и предмет исследований;
- цель и задачи работы;

 теоретические и методические положения, на которых базируется дипломная работа;

результаты и методы проведенного анализа изучаемой проблемы;

 конкретные предложения по решению изучаемой проблемы с обоснованием целесообразности и возможности их реализации;

 экономический, социальный и экологический эффекты от разработок (ожидаемые или фактические).

**Презентация** выполняет иллюстративную функцию, ее назначение – наглядно представить материал, содержащийся в докладе студента.

#### **ПОДГОТОВКА К ЗАЩИТЕ ВКР**

 Предварительная подготовка студента к защите своего исследования включает в себя *ряд этапов*:

**1.**Составление текста выступления перед государственной аттестационной комиссией. Текст выступления традиционно начинается со слов: «Уважаемый председатель и члены государственной аттестационной комиссии, присутствующие! Позвольте представить вашему вниманию выпускную квалификационную работу на тему…». В современной научной литературе личная манера изложения уступила место безличной. Не употребляются личные местоимения «я» и «мы». Например, вместо фразы «я предполагаю...» следует сказать: «предполагается, что...» и т.д. Примерные формулировки фраз и оборотов речи, используемых в исследованиях, собраны нами в приложении №7. Поскольку ВКР является научной работой студента, то и «язык» должен быть соответствующим. В приложении №6 предложены лексические средства научного рассуждения.

**2.** Выступление, рассчитанное на 7-10 минут, составляется на основе введения, выводов по главам и заключения. При этом в тексте выступления нужно обязательно показать суть формирующего эксперимента (опытнопрактической работы) и результативность выполненного исследования. Вся информация, которая прозвучит в выступлении, должна быть идентичной той, которая содержится в ВКР: содержать ту же терминологию, раскрывать те же задачи.

**3.** В ходе защиты ВКР можно использовать иллюстративные материалы, дающие наглядное представление о специфике проведенного исследования. Это могут быть схемы, графики. Компьютерный вариант презентации материалов выполняется средствами программы MS Power Point шрифт – Arial, размер не менее 16, выдержан в деловом стиле. Заявка на предоставление оборудования (экран, проектор, компьютер) подается заранее.

**4.** Продумывание ответов на замечания, содержащихся в заключение рецензента.

**5.** Подготовка для членов комиссии Листа-презентации (в соответствии с количеством членов комиссии), содержащего основные методологические характеристики работы: актуальность, тема, цель, объект, предмет исследования, задачи и методы исследования, база исследования, его теоретическая и практическая значимость.

**6.** Защита дипломной работы проводится на открытом заседании государственной аттестационной комиссии с участием не менее двух третей ее состава. Защита является публичной, т.к. заседание открытое и в нем могут принимать участие все желающие преподаватели и студенты. На защите руководитель работы и рецензент пользуются правом совещательного голоса.

### **Защита выпускной квалификационной работы**

В день защиты за начала работа ГЭК студент передает секретарю ГЭК:

- $-$  BKP:
- рецензия;
- отзыв руководителя;
- реферат, тиражированный по количеству членов ГЭК.

По усмотрению студента, он может дополнительно представить портфолио - документы, подтверждающие освоение общих и профессиональных компетенций: отчеты о ранее достигнутых результатах, дополнительные сертификаты, свидетельства (дипломы) олимпиад, конкурсов, творческие работы по специальности, характеристики с мест прохождения преддипломной практики.

На защиту выпускной квалификационной работы отводится до 30 минут. Процедура защиты устанавливается председателем государственной аттестационной комиссии по согласованию с членами комиссии и, как правило, включает доклад студента (не более 7-10 минут), чтение отзыва и рецензии, вопросы членов комиссии, ответы студента. Может быть предусмотрено выступление руководителя выпускной квалификационной работы, а также рецензента, если он присутствует на заседании государственной аттестационной комиссии.

При определении окончательной оценки по защите выпускной квалификационной работы учитываются:

- доклад выпускника по каждому разделу выпускной работы;
- ответы на вопросы;
- оценка рецензента;
- отзыв руководителя.

Защита выпускных квалификационныхработ проводится на открытых заседаниях аттестационной комиссии с участием не менее двух третей ее состава.

Результаты выпускной квалификационной работы определяются оценками по пятибалльной системе и объявляются в тот же день после оформления в установленном порядке протоколов заседаний государственных аттестационных комиссий.

**«Отлично»** выставляется за следующую дипломную работу:

• работа носит исследовательский характер, содержит грамотно изложенную теоретическую базу, глубокий анализ проблемы, критический разбор деятельности предприятия (организации), характеризуется логичным, последовательным изложением материала с соответствующими выводами и обоснованными предложениями;

• имеет положительные отзывы руководителя и рецензента;

• при защите работы студент показывает глубокие знания вопросов темы, свободно оперирует данными исследования, вносит обоснованные предложения по улучшению положения предприятия (организации), эффективному использованию ресурсов, а во время доклада использует наглядные пособия (таблицы, схемы, графики и т. п.) или раздаточный материал, легко отвечает на поставленные вопросы.

 **«Хорошо»** выставляется за следующую дипломную работу:

• работа носит исследовательский характер, содержит грамотно изложенную теоретическую базу, достаточно подробный анализ проблемы и критический разбор деятельности предприятия (организации), характеризуется последовательным изложением материала с соответствующими выводами, однако с не вполне обоснованными предложениями;

• имеет положительный отзыв руководителя и рецензента;

• при защите студент показывает знания вопросов темы, оперирует данными исследования, вносит предложения по улучшению деятельности предприятия (организации), эффективному использованию ресурсов, во время доклада использует наглядные пособия (таблицы, схемы, графики и т. п.) или раздаточный материал, без особых затруднений отвечает на поставленные вопросы.

**«Удовлетворительно»** выставляется за следующую дипломную работу:

 • носит исследовательский характер, содержит теоретическую главу, базируется на практическом материале, но отличается поверхностным анализом и недостаточно критическим разбором деятельности предприятия (организации), в ней просматривается непоследовательность изложения материала, представлены необоснованные предложения;

• в отзывах руководителя и рецензента имеются замечания по содержанию работы и методике анализа;

• при защите студент проявляет неуверенность, показывает слабое знание вопросов темы, не дает полного, аргументированного ответа на заданные вопросы.

**«Неудовлетворительно»** выставляется за следующую дипломную работу:

• не носит исследовательского характера, не содержит анализа и практического разбора деятельности предприятия (организации), не отвечает требованиям, изложенным в методических указаниях;

• не имеет выводов либо они носят декларативный характер;

• в отзывах руководителя и рецензента имеются существенные критические замечания;

• при защите студент затрудняется отвечать на поставленные вопросы по теме, не знает теории вопроса, при ответе допускает существенные ошибки, к защите не подготовлены наглядные пособия или раздаточный материал.

**Оценка** выпускной квалификационной работы основывается на показателях оценки результатов обучения, определяемых степенью освоения профессиональных компетенций в соответствии с видами профессиональной
деятельности выпускников и фиксируется по каждому студенту в представленной форме:

#### *Приложение A*

*Форма письма - заявки на выполнение выпускной квалификационной работы по теме предприятия* 

> Ректору ФГБОУ ВО «БГПУ им. М.Акмуллы» Р.М.Асадуллину

#### ЗАЯВКА

#### на выполнение выпускной квалификационной работы

Администрация организации

(наименование организации)

просит поручить студенту(ке)\_\_\_\_\_\_\_\_\_\_\_\_\_\_\_\_\_\_\_\_\_\_\_\_\_\_\_\_\_\_\_\_\_\_\_

(Фамилия И.О. студента(ки))

разработать выпускную квалификационную работу на тему:

 $\mathcal{L}_\text{max}$  and the contract of the contract of the contract of the contract of the contract of the contract of (наименование темы дипломной работы)

 $\mathcal{L}_\text{max}$  , and the contribution of the contribution of the contribution of the contribution of the contribution of the contribution of the contribution of the contribution of the contribution of the contribution of t

 $\_$  , and the contribution of the contribution of  $\mathcal{L}_\mathcal{A}$  , and the contribution of  $\mathcal{L}_\mathcal{A}$ (обоснование заявки на выполнение темы дипломной работы)

Руководитель организации (И.О. Фамилия) (специалист/ руководитель подразделения) Печать

*Приложение Б* 

*Образец задания на ВКР* 

#### **МИНОБРНАУКИ РОССИИ**

## **Федеральное государственное бюджетное образовательное учреждение высшего образования**

#### **«Башкирский государственный педагогический**

 **университет им. М.Акмуллы»** 

Колледж

## **УТВЕРЖДАЮ**

\_\_\_\_\_\_\_\_\_\_\_\_\_\_ А.А.Юферова

Зам. директора Колледжа по учебно-методической работе  $201$   $\Gamma$ .

#### ЗАДАНИЕ

#### **на выпускную квалификационную работу**

Студенту

 $(\text{ke})$ 

1 Тема выпускной квалификационной работы \_\_\_\_\_\_\_\_\_\_\_\_\_\_\_\_\_\_\_\_\_\_\_,

утверждена приказом от "\_\_\_" \_\_\_\_\_\_\_\_\_\_\_\_201\_\_г. №\_\_\_

2 Срок сдачи студентом законченной выпускной квалификационной работы  $\begin{array}{ccccc}\n\leftarrow & & \rightarrow & & \text{201} & \text{r.} \\
\end{array}$ 

3 Исходные данные <u>данные</u> <u>данные</u> данные данные данные данные данные данные данные данные данные данные данные да 4 Перечень подлежащих разработке вопросов:

5. Перечень графического/ иллюстративного/ практического материала:

 $\mathcal{L}_\text{max} = \frac{1}{2} \sum_{i=1}^n \mathcal{L}_\text{max}(\mathbf{z}_i - \mathbf{z}_i)$ 

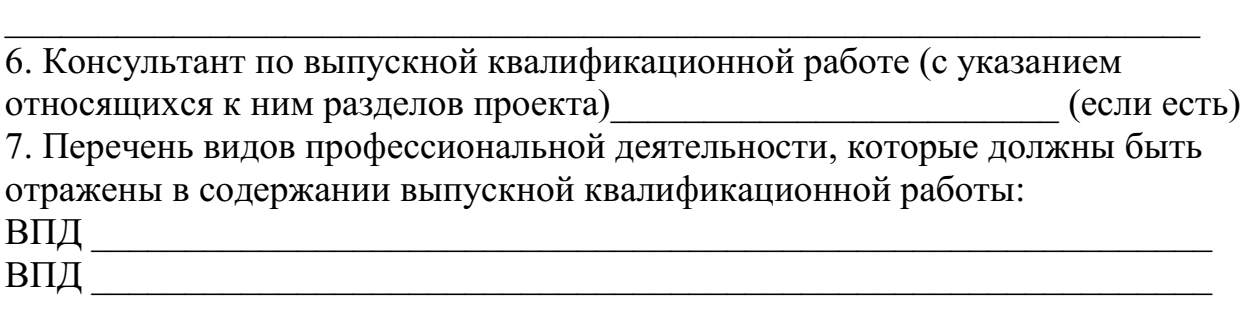

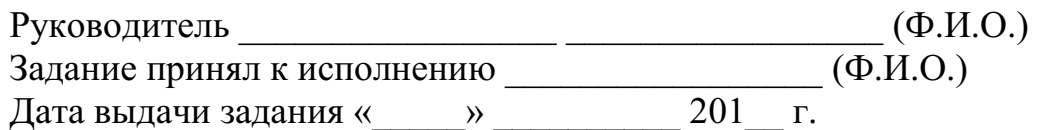

Образец отзыва руководителя ВКР

## МИНОБРНАУКИ РОССИИ Федеральное государственное бюджетное образовательное учреждение высшего образования «Башкирский государственный педагогический университет им. М.Акмуллы» Колледж

## ОТЗЫВ РУКОВОДИТЕЛЯ

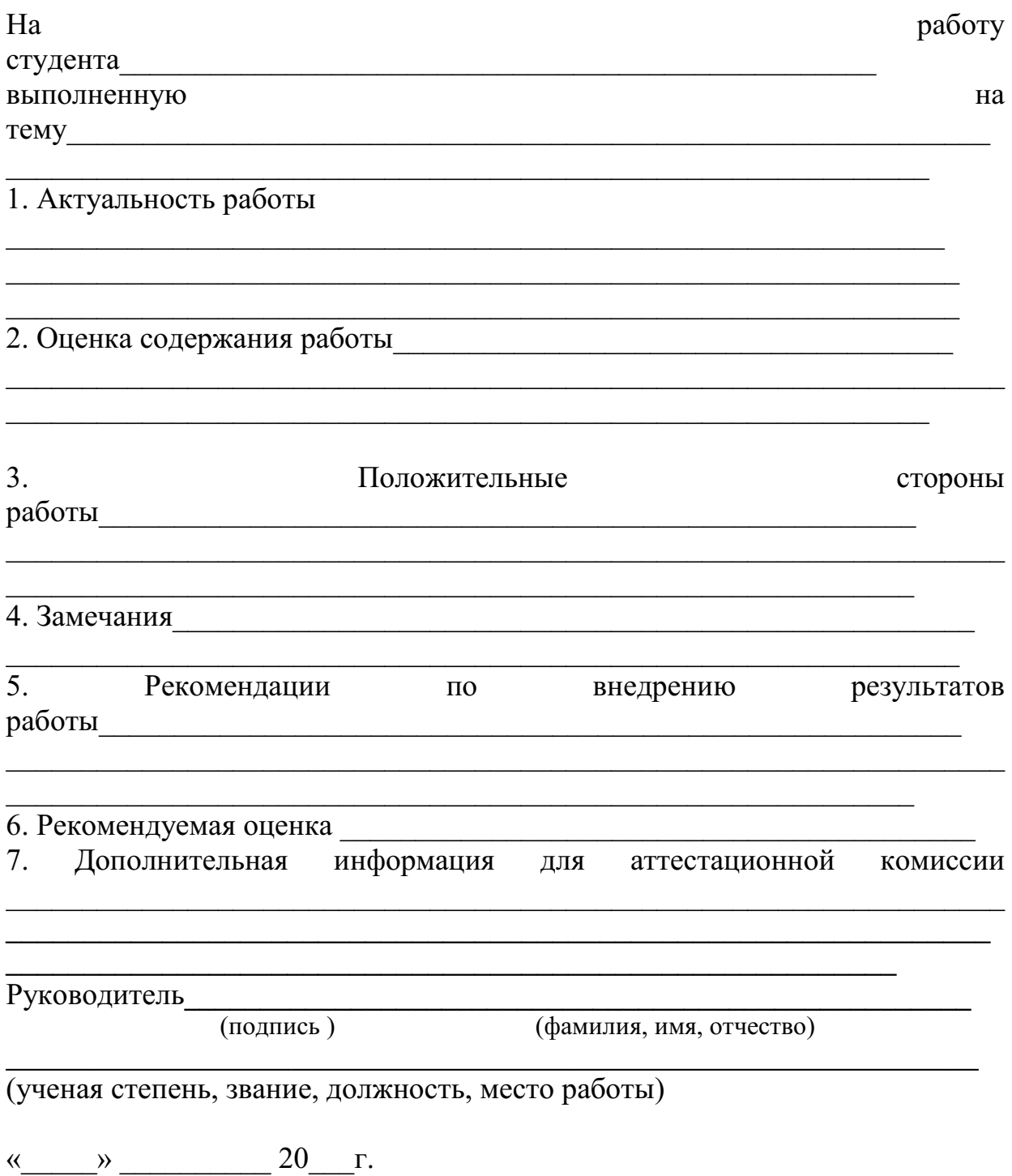

Образец отзыва рецензии на ВКР

## **РЕЦЕНЗИЯ**

на выпускную квалификационную работу студента(ки) 

(фамилия, имя, отчество студента)

Колледжа Башкирского государственного педагогического университета им. М. Акмуллы, выполненную на тему: полностательное поделение и полности.

2 Оценка содержания работы Политический содержания работы

3 Отличительные, положительные стороны работы

4. Практическое значение и рекомендации по внедрению

5 Недостатки и замечания по работе

Рецензент

(подпись)

(фамилия, имя, отчество)

(ученая степень, звание, должность, место работы)

Образец справки о внедрении

## СПРАВКА

О результатах внедрения решений, разработанных в выпускной квалификационной работе студентов Колледжа БГПУ им. М.Акмуллы

 $\overline{\Phi M \Omega}$ 

В процессе работы над выпускной квалификационной работой по теме студент принял непосредственной участие в разработке /разработал разработанных вопросов). Полученные результаты нашли (перечень отражение в (методических разработках, проектах, макетах, пособиях...). В настоящее (результат) находится в стадии время этот внедрения/ включен в состав нормативных документов (локальных актов, методических комплексов) /принят к использованию /.

Руководитель организации /подразделения И.О.Фамилия Печать организации

#### **МИНОБРНАУКИ РОССИИ Федеральное государственное бюджетное образовательное учреждение**

**высшего образования «Башкирский государственный педагогический университет им.м.Акмуллы»**  Колледж

> Специальность 53.02.01 Музыкальное образование Курс V

# ИВАНОВА СВЕТЛАНА ВИКТОРОВНА

# **РЕАЛИЗАЦИЯ ИДЕЙ В.А.СУХОМЛИНСКОГО В МУЗЫКАЛЬНОМ ОБРАЗОВАНИИ ДЕТЕЙ ШКОЛЬНОГО ВОЗРАСТА**

ВЫПУСКНАЯ КВАЛИФИКАЦИОННАЯ РАБОТА

Руководитель:

А.А. Юферова

Дата защиты\_\_\_\_\_\_\_\_\_\_\_\_\_\_\_\_\_\_\_\_\_\_\_\_\_\_\_\_\_\_\_\_\_\_\_\_

Оценка\_\_\_\_\_\_\_\_\_\_\_\_\_\_\_\_\_\_\_\_\_\_\_\_\_\_\_\_\_\_\_\_\_\_\_\_\_\_\_\_\_

Уфа 2017

*Приложение Ж* 

# **СОДЕРЖАНИЕ**

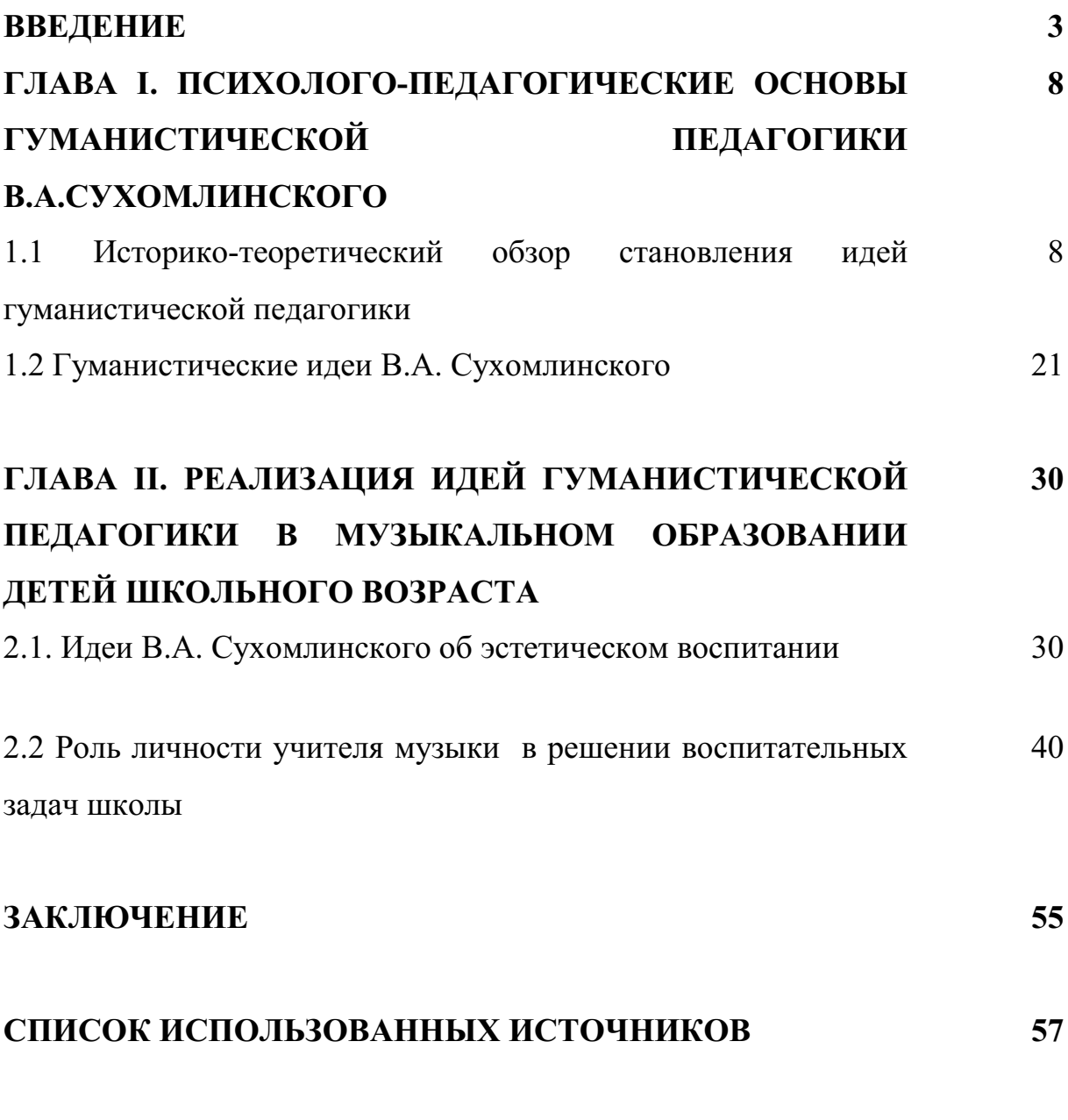

# **ПРИЛОЖЕНИЕ**

## *Приложение Л*  **ФРАЗЫ И ОБОРОТЫ РЕЧИ, ИСПОЛЬЗУЕМЫЕ В ВКР**

*Приложение К* 

# **ЛЕКСИЧЕСКИЕ СРЕДСТВА НАУЧНОГО СУЖДЕНИЯ**

*Приложение З* 

## **ТИПИЧНЫЕ ОШИБКИ, ДОПУСКАЕМЫЕ СТУДЕНТАМИ ПРИ НАПИСАНИИ ТЕОРЕТИЧЕСКОЙ ЧАСТИ<sup>1</sup>**

1.**Эклектичесское стыкование** не переработанных отрывков из разных источников, чаще всего без указания авторов. При этом могут даваться совершенно одинаковые подходы к данному вопросу как различные, так как студент за отличающимся внешним речевым оформлением идей не видит их содержательной однозначности.

2.**Сплошное цитирование или пересказ** тех или иных подходов без анализа и обобщения. Этот вариант несколько лучше предыдущего хотя бы тем, что не является бездумным плагиатом. Однако это очень примитивный уровень работы над состоянием проблемы в науке.

3.**Смешанное изложение**: в теоретической и практической частях излагается то, что позаимствовал выпускник в литературных источниках, и тут же приводятся иллюстрации из наблюдений в школе или из собственной практики. Такой подход «растворяет» собранный практический материал, которого и так не бывает слишком много. Кроме того, далеко не всегда совпадают идея и её иллюстрация, так как такое доказательство чужих идей надо делать очень осторожно и после всестороннего анализа, как теоретических аспектов изучаемой проблемы, так и собственного педагогического опыта и его интерпретации. Отметим также, что у выпускников к моменту написания ВКР далеко не всегда имеется устоявшаяся система педагогических взглядов и оценок.

4.**Теоретическое изложение материала**, в котором ни одна идея не подтверждается конкретными примерами и их трактовкой самими авторами.

5**.При составлении плана работы выделяются мелкие вопросы проблемы**, по которым нельзя набрать достаточный для полновесного параграфа материал или из-за их дробности, или из-за не разработанности. Тогда глава содержит 7-8 параграфов, многие из которых содержат по одной, полторы, две страницы. Полноценный по объему параграф, как правило, содержит 5-8 страниц.

6.**Несоразмерность частей исследовательской работы**: теоретическая – 50-60 страниц, а практическая - 7-10; или один параграф – 5 страниц, а другой  $-20.$ 

7.**Большой объем теоретической части,** когда она составляет до 70 – 80 страниц текста. Это чаще всего свидетельствует о неумении студента анализировать, отбирать и группировать материал.

 $\overline{a}$ 

<sup>1</sup> Коджаспирова Г.М. Педагогика: программы, методические материалы и рекомендации. - М.: ТЦ Сфера.-2002.-С.176-180.

#### **СОВЕТЫ И МЕТОДИЧЕСКИЕ РЕКОМЕНДАЦИИ СТУДЕНТАМ К НАПИСАНИЮ ТЕОРЕТИЧЕСКОЙ ЧАСТИ**

 Смысл работы над педагогической литературой должен сводиться к тому, чтобы, сделав общий обзор источников по теме, выбрать по настоящему ценные; суметь определить ведущих авторов, работающих по данной проблеме. Это довольно сложный этап выполнения ВКР по педагогике, психологии и частным методикам. По вопросам воспитания и обучения пишут многие, а оригинальных авторов и самостоятельных идей немного. Отобранные источники надо внимательно прочитать и проанализировать.

При чтении первоисточников, следует выделить основные идеи, лаконично изложить, сохранив авторскую мысль и оригинальность суждения. Делая выписки, надо указывать источник, из которого они взяты. При цитировании, фрагмент текста выписывается без каких-либо изменений, ставятся кавычки и указываются номера страниц основного текста, откуда взята цитата. Если есть необходимость что-то из цитаты убрать, сделать купюры, то вместо изъятых слов (фраз) ставится многоточие…. Все выписки и записи делаются на одной стороне отдельных листов, что делает их более удобными для дальнейшей работы, так как их можно будет разрезать и компоновать в необходимом порядке.

Когда набран достаточный рабочий материал, то в тексте работы его следует представлять примерно так: «Существует много различных подходов к данной проблеме. Ведущими авторами можно считать… Есть целый ряд положений, которые объединяют на первый взгляд разные подходы… Но есть и существенные отличия…» и т.д. Но развести и соединить различные школы и направления недостаточно. Студенту необходимо определить собственную позицию на основе изложенных идей. Возможны варианты: когда выпускник присоединяется к одной из наиболее привлекательной для него интерпретации; конструирует обобщенный подход на основе 2-3 направлений; частично или полностью не соглашается ни с одним ученым и пытается выразить свое отношение к проблеме. Несмотря на то, что последняя попытка чаще всего бывает достаточно наивной, ее всячески надо поддерживать, заставляя студента основательно аргументировать свою точку зрения, искать доказательства не только «за», но и «против». При этом, в конечном счете, остается самостоятельное видение проблемы, появляется подлинная убежденность в правильности отстаиваемой идеи. Такая работа вырабатывает критический, вдумчивый подход к взглядам и теориям, умение их воспринимать и творчески перерабатывать или аргументировано отводить подвергать сомнению.

В теоретической части ВКР по педагогике необходимо осветить и проанализировать имеющийся педагогический опыт, представленный в публикациях периодической печати или специальных изданиях «Из опыта работы». Для студента работа над такими источниками является образцом подходов к отбору и анализу собственного педагогического опыта. Кроме того, умение видеть в конкретном опыте встречные подступы к решению той

45

или иной научной проблемы – ценное качество будущего исследователя. В своей деятельности студент будет уважительно относится к научным теориям и разработкам, научится давать им обоснованную объективную оценку.

#### Приложение И

#### ТИПИЧНЫЕ ОШИБКИ, ДОПУСКАЕМЫЕ СТУДЕНТАМИ, ПРИ НАПИСАНИИ ОПЫТНО-ЭКСПЕРИМЕНТАЛЬНОЙ ЧАСТИ

В процессе сбора и осмысления теоретического материала необходимо закладывать основы опытно-экспериментальной работы. Рассмотрим типичные ошибки, допускаемые студентами на этом этапе исследования.

1. Построение экспериментальной работы только на анкетах и их анализе. Ни одна, даже самая хорошая анкета не может дать достаточно достоверную картину состояния деля: нет полной откровенности респондентов, ограниченность выборок и количества задаваемых вопросов. Анализ идет только по линии констатации, без попыток осмысления, сопоставления, группировки и вычленения тенденций.

Несколько десятков анкет, которые может собрать студент, не могут дать достоверного результата. Однако для начинающего исследователя такого материала хватит, чтобы на нем научиться отбирать адекватные задачам и характеру исследования методы, отрабатывать материал, делая частные выводы, касающиеся только полученного материала.

Опытно-экспериментальная работа построена только  $2.$ на описании работы учителя (воспитателя): чистая фиксация, без оценки и выявления причинно-следственных связей, опора лишь на один метод.

3. Набор разных, подчас очень интересных методик, но без их целесообразности и логичности в общей структуре обоснования эксперимента. Нередко подробнейшим образом описывается методика и ее применение, но очень нечетко представляются исследования, полученные результаты.

4. В работе не представлена методика исследования, его проведение и результаты, дан только анализ.

5. Ограниченность экспериментальной работы 1-2 уроками, 1-2 воспитательными делами. Если об уровне уроков на таком материале какие-то выводы можно сделать, то составить представление о результатах воспитательного воздействия, просмотрев столь мало дел, невозможно. написании ВКР по вопросам воспитания элементы Поэтому при преобразующего эксперимента могут дать основание для каких-то выводов только при условии, если он проводится в течение одного или двух учебных лет.

6. Выводы делаются без проверки полученных результатов несколькими объективными метоликами. Результаты определяются чисто эмоционально и субъективно: «Дети стали лучше понимать... активнее участвовать...»и т.д.

# Приложение Л

# ФРАЗЫ И ОБОРОТЫ РЕЧИ, ИСПОЛЬЗУЕМЫЕ В ВКР

Приложение К

# ЛЕКСИЧЕСКИЕ СРЕДСТВА НАУЧНОГО СУЖДЕНИЯ

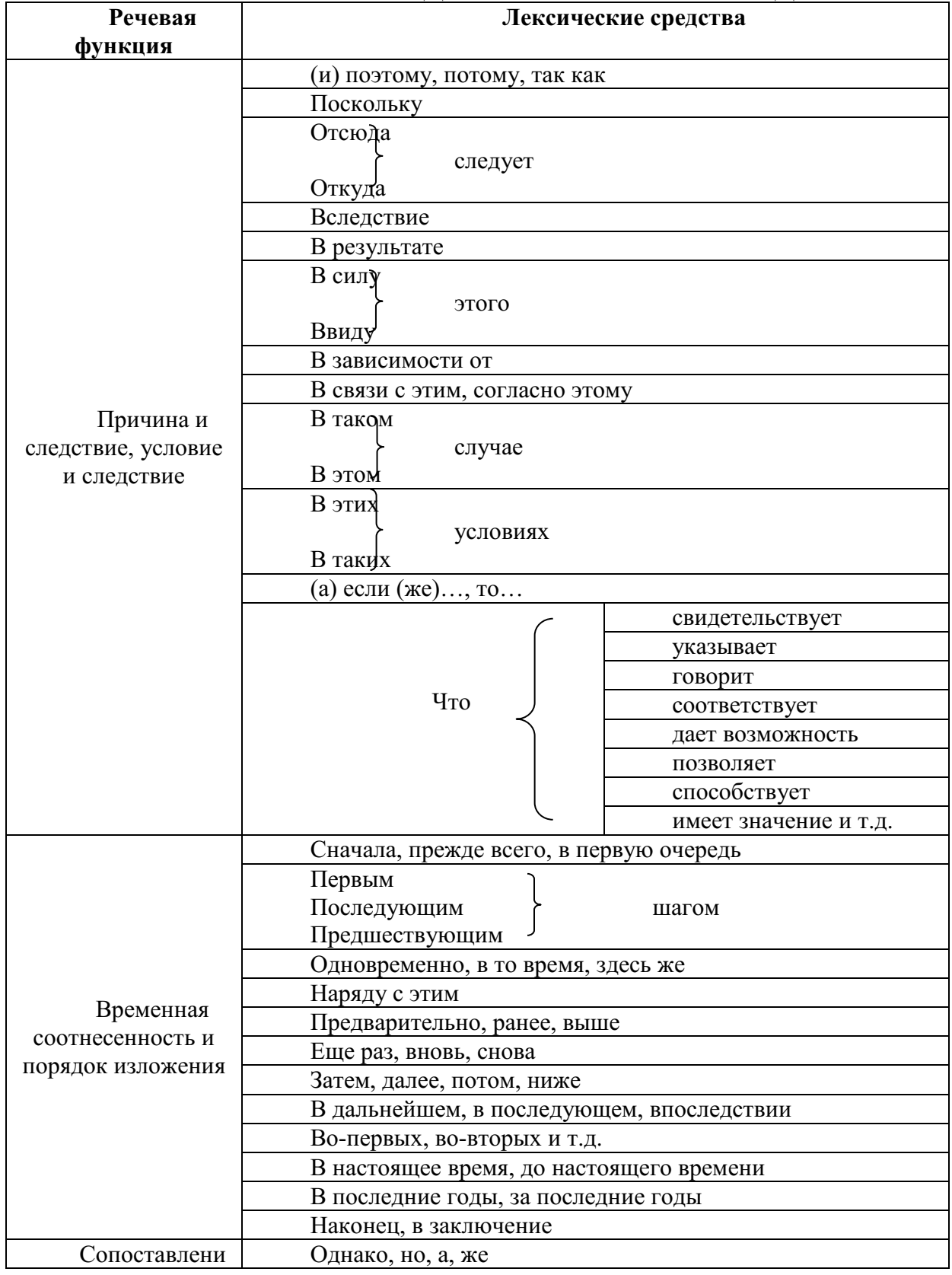

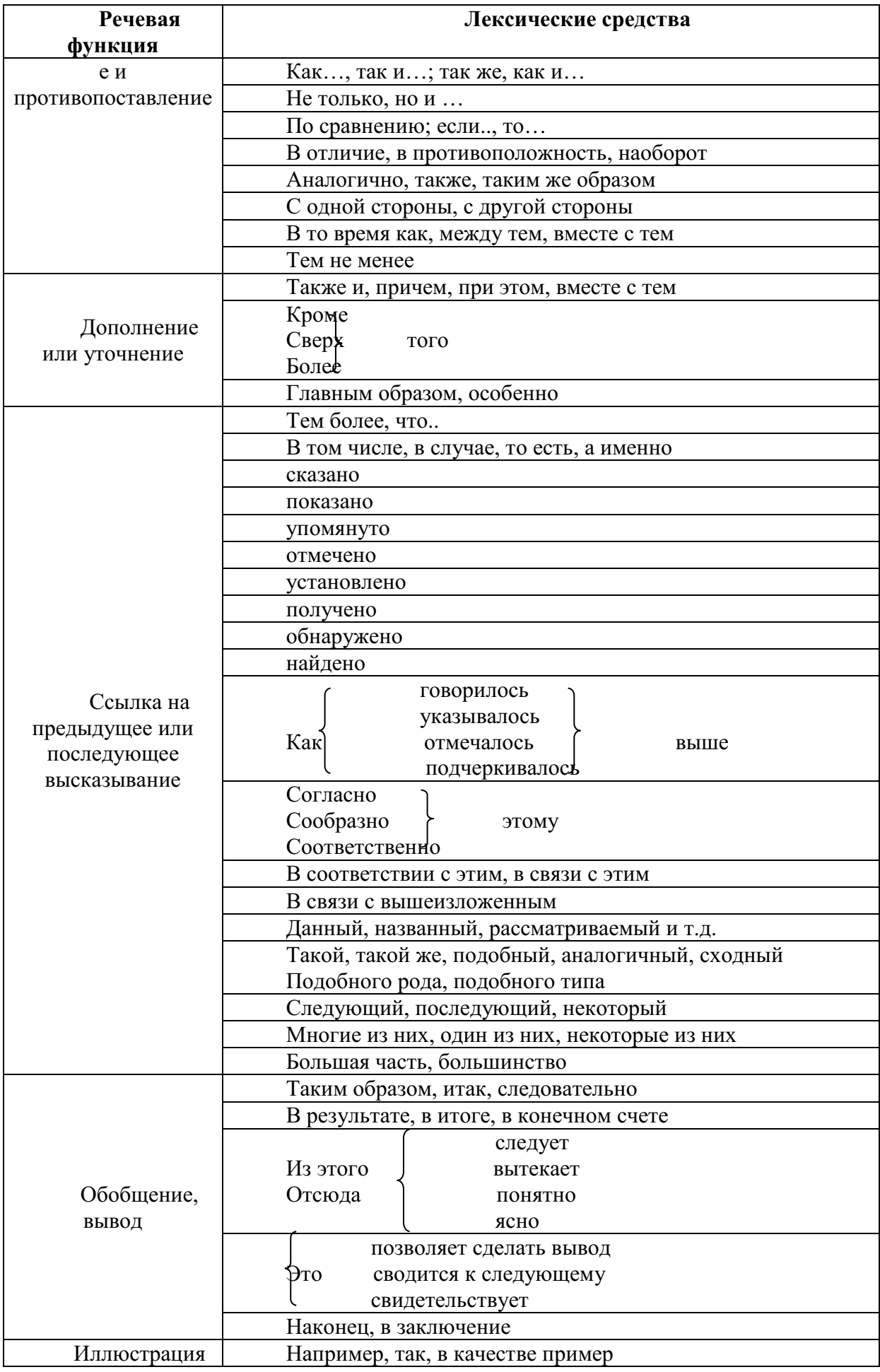

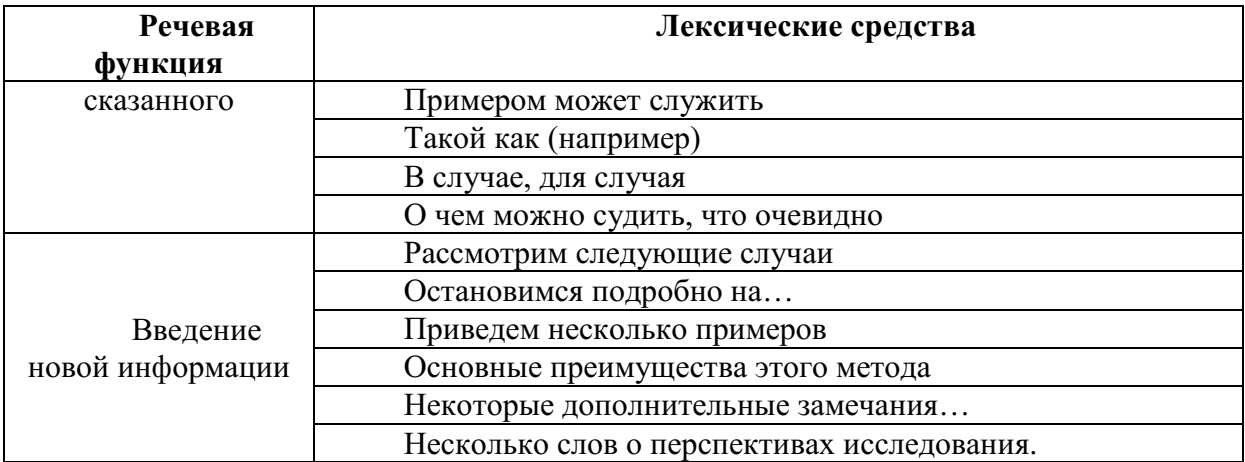

В научных текстах существует ограниченная сочетаемость многих слов. Ниже приводится список определений оценочного характера, сочетающихся с основными научными понятиями.

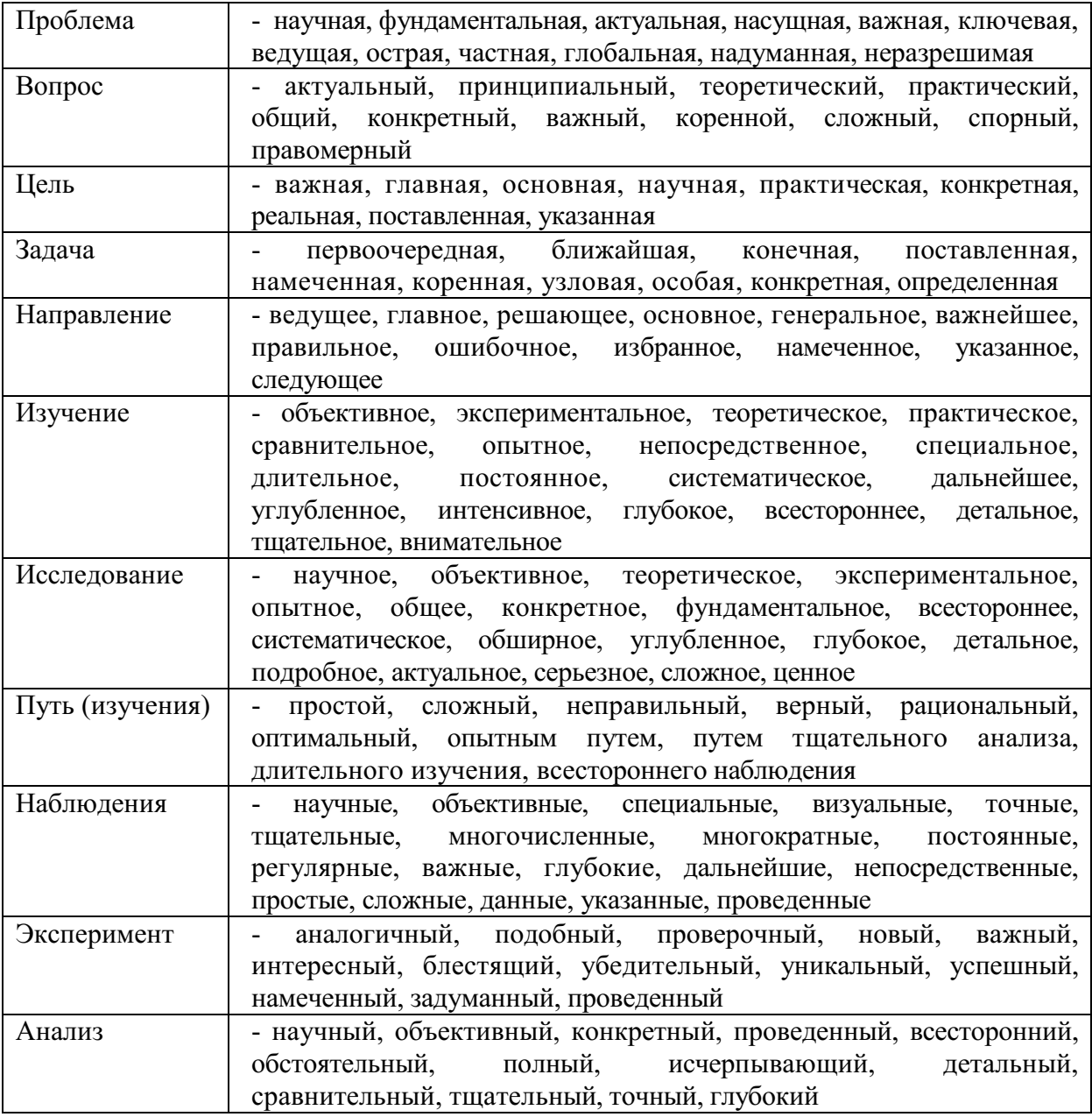

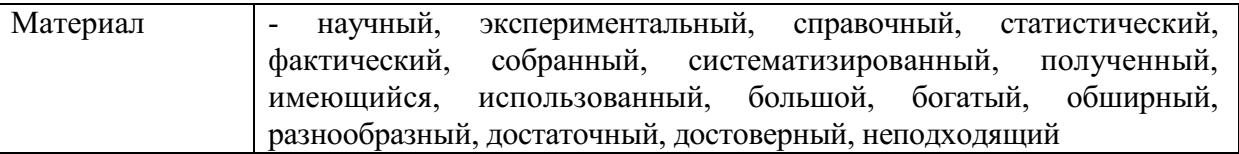

# ФРАЗЫ И ОБОРОТЫ РЕЧИ, ИСПОЛЬЗУЕМЫЕ В ВКР

**Ввеление** 

Необходимость (уточнения, конкретизации, систематизации) определили выбор проблемы: в чем заключается содержание и каковы основные педагогические условия успешного формирования (чего? у кого?).

Решение обозначенной проблемы составляет цель исследования.

В соответствии с проблемой, объектом и предметом и целью исследования ставятся следующие задачи:

В основу исследования положена гипотеза о том, что:

Наша гипотеза о ... обусловила выбор методов исследования.

психолого-пелагогических. пелагогических **Анализ** исслелований показывает, что большинство авторов сходятся во мнении о том, что ... (процесс овладения понятиями, умениями и т.д.) будет соответствовать назначению, если будут созданы максимальные условия для этого. Решение поставленной задачи потребовало рассмотрения комплекса педагогических условий, при которых протекающий процесс будет эффективным. (Привести условия из гипотезы).

Выделенные противоречия свидетельствуют  $\overline{00}$ актуальности обозначенной проблемы и обусловили выбор темы исследования.

Актуальность проблематики нашего исследования обусловлена следующими противоречиями: ... между ... и ...

Несмотря на наличие научных работ по этому вопросу до настоящего времени нет единства мнений. При всей ценности и значимости указанных трудов, формирование....... остается весьма актуальной проблемой для научных исследований и педагогической практики.

Достоверность, результатов исследования обеспечивается комплексом методов адекватных предмету, цели, поставленным задачам исследования, использованием эмпирического материала, полученного в ходе опытноэкспериментальной работ; использованием методов математической статистики.

Цель опытно-экспериментальной работы состояла в апробации педагогических условий формирования ... и анализа полученных результатов.

Под педагогическими условиями мы понимаем взаимосвязанную совокупность мер в учебно-воспитательном процессе обеспечивающие достижение учащимися поставленной учебно-воспитательной задачи.

Методологической основой исследования являются концепции и идеи ученых, на которые студент опирается при проведении исследования. Например, методологической основой исследования являются:

• положение о сущности человека как совокупности общественных отношений

• основные положения систем подхода о всеобщей связи  $\mathbf{M}$ взаимообусловленности явлений окружающего мира и развития личности (ФИО ученых в алфавитном порядке)

• культурно-исторический подход к развитию человека, предложенный Л.С.Выготским, его экспериментально-генетический метод

• теория деятельности (ФИО ученых в алфавитном порядке)

• теория развития личности и психология развития взрослых (ФИО ученых в алфавитном порядке)

• концепция гуманистического и личностно ориентированного образования (ФИО ученых в алфавитном порядке)

• концепция проектирования (ФИО ученых в алфавитном порядке)

• с учетом специфики нашего исследования, для получения целостной характеристики изучаемого процесса в качестве методологических подходов были выбраны ... (деятельностный, личностно-ориентированный подходы)

• философские и психолого-педагогические концепции развития личности; основные положения о роли деятельности в воспитании активной личности. В философском аспекте-диалектико-материалистические познания, теория деятельности, представленная в работах современных методологов (ФИО ученых в алфавитном порядке). В психологическом аспекте - теория деятельности (ФИО ученых в алфавитном порядке); теория развивающего обучения (ФИО ученых в алфавитном порядке); теория поэтапного формирования умственных действий (ФИО ученых в алфавитном порядке); теория знаний и навыков (ФИО ученых в алфавитном порядке).

#### **Теоретическая часть**

Логика исследования направленная на ... (формирование, развитие чего-либо) предполагает изучение ряда теоретических вопросов.

Логика рассуждения указывает на ... (необходимость уточнения понятий, показа взаимосвязи анализируемых явлений).

На основе теоретического анализа (изучения справочной литературы) нам представляется возможным ... (выделить, определить такие компоненты, понятия, приемы и т.д.), которые будут ...

Считаем важнымуказать на Нам кажется.... Контекст рассуждения указывает на Нам представляется

Как видно из рассмотренного Обобщив выше сказанное, можно сделать вывод ....

По данному вопросу (проблеме) мы разделяем точку зрения (кого)

При рассмотрении данного вопроса (проблемы) мы придерживаемся взглядов (концепции) кого? , согласно которой ....

Защищаемая нами точка зрения, больше всего подходит взглядам ... (кого?)

Анализ литературы позволил выявить ...

Специфика нашей работы обусловила необходимость (сделать чтолибо)...

На наш взгляд не вызывает сомнения тот факт, что ...

Прежде чем перейти к непосредственному рассмотрению сущности, структуры, функций анализируемого понятия, нам представляется целесообразным обозначить теоретические подходы к выявлению сущности (явления, понятия), которые будут являться исходными положениями при дальнейшем рассмотрении данной проблемы.

Отсутствие данного ПОНЯТИЯ (рассматриваемого термина)  $\mathbf{B}$ педагогическом словаре и пед. энциклопедии поставило нас перед философской необходимостью изучения и психолого-педагогической литературы, с целью уточнения данного понятия и выявления его сущности.

Таким образом под ... можно понимать ... В толковании этого термина имеются расхождения

В данной работе мы попытаемся рассмотреть основные понятия, используемые в ходе формирования ... При этом нам представляется важным скорее раскрыть содержательную основу понятий, нежели дать им формальные определения.

Проблема ... исследуется в настоящее время многими учеными и научными коллективами.

Анализ литературы и исследований по проблеме показывает многообразие подходов авторов к определению (сущности, уровней, самого понятия).

Важным моментом в контексте нашего исследования является факт (чего?). Это означает, что ...

Развивая изложенные выше взгляды, можно сформулировать тезис о том, что ...

На наш взгляд, не вызывает сомнения тот факт, что ...По нашему Мы абсолютно согласны с мнением ... (кого? о глубокому убеждению  $\gamma$  (Hem<sup>2</sup>)

В заключение проведенного анализа можно констатировать, что изучение психолого-педагогической литературы с целью выявления содержательной сущности понятия...... позволило сделать вывод о том, что ... (определение понятия или его структура)

Полученные в I главе указывает на необходимость...

Теоретический анализ проблемы и изучение эмпирического опыта показал, что ...

## МИНОБРНАУКИ РОССИИ

Федеральное государственное бюджетное образовательное учреждение высшего образования Башкирский государственный педагогический университет им. М.Акмуллы Колледж

## МЕТОДИЧЕСКИЕ РЕКОМЕНДАЦИИ к практическим занятиям студентов специальности 53.02.01 Музыкальное образование ОГСЭ.01 Основы философии

Разработал: З.М. Тимербулатов, преподаватель Колледжа БГПУ им.М.Акмуллы

#### **Планы семинарских занятий Семинар 1, 2. Историческое развитие философии**

План изучения темы (перечень вопросов, обязательных к изучению):

1. Сущность антропологического поворота в античной философии. Субъективный идеализм софистов. Философия эпохи Эллинизма, ее специфика и отличие от классического этапа развития античной философии.

2. Мусульманская философская мысль средневековья.

3. Основные черты философии эпохи Возрождения, ее переходной характер. Сущность ренессансного гуманизма. Понимание человека как мастера и художника.

4. Немецкое Просвещение XVIII в.

5. Русский космизм.

## **Семинар 3, 4. Проблематика основных отраслей философского знания.**

План изучения темы (перечень вопросов, обязательных к изучению):

1. Проявление законов диалектики в печатном деле.

2. Роль личности в истории.

3. Демографические глобальные проблемы современного мира.

## **Методические указания по подготовке к семинарским занятиям Подготовка доклада**

Доклад - вид самостоятельной научно - исследовательской работы, где автор раскрывает суть исследуемой проблемы; приводит различные точки зрения, а также собственные взгляды на нее.

1. Подбор и изучение основных источников по теме (как и при написании сообщения, рекомендуется использовать не менее 8 - 10 источников).

2. Составление библиографии.

3. Обработка и систематизация материала. Подготовка выводов и обобщений:

1) студент должен тщательно изучить первоисточник: его следует изучить в целом:

2) необходимо составить конспект первоисточника, выделяя узловые вопросы, касающиеся темы сообщения. На них будет уместно ссылаться и цитировать, готовя сообщение;

3) целесообразно обращаться к биографии автора и справочной литературе;

4) при написании сообщения можно включать туда основные этапы творчества мыслителя, характеристики исторической эпохи, учителей и последователей определенного философа

5) в заключительной части сообщения, делая выводы, необходимо указать то принципиально новое, что привнес мыслитель в развитие философского знания

#### **Критерии оценки докладов (сообщений)**

Зашита доклада или сообщения – одна из форм проведения устной промежуточной аттестации обучающихся. Она предполагает предварительный выбор обучающимся интересующей его проблемы, ее глубокое изучение, изложение результатов и выводов.

В итоге оценка складывается из ряда моментов:

- соблюдения формальных требований к докладу или сообщению;

- грамотного раскрытия темы;

- способности понять суть задаваемых по работе вопросов и сформулировать точные ответы на них.

- 5 баллов выставляется студенту, если доклад (сообщение) содержит полную информацию по представляемой теме, основанную на обязательных литературных источниках и современных публикациях; свободно и корректно отвечает на вопросы и замечания аудитории; точно укладывается в рамки регламента (7-10 минут);

- 4 балла выставляется студенту, если представленная тема раскрыта, однако доклад содержит неполную информацию по представляемой теме; аргументировано отвечает на вопросы и замечания аудитории, однако выступающим допущены незначительные ошибки в изложении материала и ответах на вопросы;

- 3 балла выставляется студенту, если «удовлетворительно» выступающий демонстрирует поверхностные знания по выбранной теме, имеет затруднения с использованием научно-понятийного аппарата и терминологии курса;

- 2 балла выставляется студенту, если доклад не подготовлен либо имеет существенные пробелы по представленной тематике, основан на недостоверной информации, выступающим допущены принципиальные ошибки при изложении материала.

#### **Подготовка краткого сообщения**

Сообщение предназначено дополнить основной доклад по теме семинарского занятия. Сообщение должно представлять собой связный, логически последовательный текст на заданную тему, показывать умение студента применять определения, правила в конкретных случаях. Сообщение должно дополнять основной доклад, содержать новую информацию, существенную для темы семинара.

При оценке ответа студента надо руководствоваться следующими критериями, учитывать:

1) полноту и правильность ответа;

2) степень осознанности, понимания изученного.

Оценка "отлично" ставится, если студент правильно и полно озвучил ответ на поставленный вопрос, четко и последовательно апеллировал основными понятиями дисциплины при освещении конкретной темы.

Оценка "хорошо" ставится студенту, если он дает четкие ответы на поставленные вопросы, владеет понятийным аппаратом конкретной тематики, однако допускает несущественные ошибки в ответе на поставленные вопросы в рамках изучаемой темы.

Оценку "удовлетворительно" заслуживает студент с трудом ориентирующийся в понятиях и терминологии изученной темы, отвечает на вопросы не полно и поверхностно.

Оценка "неудовлетворительно" ставится в том случае, если учащийся совсем не ориентируется в изучаемом вопросе, не может сформировать ответы на вопросы темы, не знает понятия и термины.

#### МИНОБРНАУКИ РОССИИ

Федеральное государственное бюджетное образовательное учреждение высшего образования Башкирский государственный педагогический университет им. М.Акмуллы Колледж

## МЕТОДИЧЕСКИЕ РЕКОМЕНДАЦИИ к практическим занятиям студентов специальности 53.02.01 Музыкальное образование ОГСЭ.02 История

Разработал: Н.Б.Щербаков, преподаватель Колледжа БГПУ им.М.Акмуллы

Содержание учебного материала по истории структурировано по проблемно-хронологическому или проблемному принципу с учетом полученных обучающимися знаний и умений в общеобразовательной школе.

Так, учебный материал по истории России подается в контексте всемирной истории. Отказ от «изоляционизма» в изучении истории России позволяет формировать у обучающегося целостную картину мира, глубже прослеживать исторический путь страны в его своеобразии и сопричастности к развитию человечества в целом. Кроме того, предлагается интегрированное изложение отечественной и зарубежной истории, преемственность и сочетаемость учебного материала «по горизонтали». Объектом изучения являются основные ступени историкоцивилизационного развития России и мира в целом.

Проводится сравнительное рассмотрение отдельных процессов и явлений отечественной и всеобщей истории, таких, как социальноэкономические и политические отношения в странах Европы и на Руси в раннее Средневековье, политическая раздробленность и формирование централизованных государств, отношения светской и церковной властей, история сословно-представительных органов, становление абсолютизма, индустриализация и др. Раскрываются не только внутренние, но и внешние факторы, влиявшие на развитие страны. Сравнительный анализ позволяет сопоставить социальные, экономические и ментальные структуры, политические и правовые системы, культуру и повседневную жизнь России и зарубежных стран.

Особое значение придается роли нашей страны в контексте мировой истории ХХ—XXI вв. Значительная часть материала посвящена роли географической среды и климата, путей и средств сообщения, особенностям организации поселений и жилищ, одежды и питания, то есть тому, что определяет условия жизни людей. Обращается внимание на формы организации общественной жизни (от семьи до государства) и «механизмы» их функционирования. Знакомство с религиозными и философскими системами осуществляется с точки зрения «потребителя», то есть общества их исповедующего, показывается, как та или иная религия или этическая система определяла социальные ценности общества.

Важное значение придается освещению «диалога» цивилизаций, который представлен как одна из наиболее характерных черт всемирноисторического процесса XIX—XXI вв. Подобный подход позволяет избежать дискретности и в изучении новейшей истории России.

При изложении учебного материала различных тем приведен перечень подлежащих изучению учебных элементов. После наименования учебного элемента в скобках римской цифрой указан уровень необходимого освоения данного элемента.

Изучение истории основывается на знаниях, полученных обучающимися при изучении в школе обществознания, физики, литературы, географии и т.д.

Структура программы линейная, предполагающая последовательное изучение тем по принципу «от общего к частному (конкретному)».

При изучении материала преимущественно используются словесные методы обучения, которые включают рассказ, беседу, дискуссии в сочетании с демонстрацией наглядных пособий. Для успешного усвоения знаний, приобретения обучающимися практических навыков, опыта самостоятельной деятельности в содержание обучения включено выполнение лабораторных и практических работ, рефератов.

Наряду с федеральным базисным компонентом в содержание отдельных тем программы включены региональный и (или) профессиональный компоненты. Особое внимание на уроках истории уделяется внимание развитию железнодорожного транспорта в России, Кузбассе и за рубежом, значению железной дороги в экономике, культуре и т.д.

Наряду с изучением теоретического материала по дисциплине «История» большое внимание должно быть уделено практическим занятиям. Практическим занятиям отводится 46 часов. Последние представляют собой весьма важную часть в общем объеме дисциплины. Они дают, возможность обучающимся ознакомиться с такими вопросами, как основные черты исторических периодов, события в истории России, особенности развития стран Востока и т.д.

## **ОБЩИЕ МЕТОДИЧЕСКИЕ РЕКОМЕНДАЦИИ И УКАЗАНИЯ ПО ВЫПОЛНЕНИЮ ПРАКТИЧЕСКИХ РАБОТ**

#### **1.1 Подготовка к практической работе**

Для выполнения практических работ обучающийся должен руководствоваться следующими положениями:

1.Внимательно ознакомиться с описанием соответствующей практической работы и установить, в чем состоит основная цель и задача этой работы;

2.По лекционному курсу и соответствующим литературным источникам изучить теоретическую часть, относящуюся к данной работе.

#### **1.2. Выполнение практических работ**

Успешное выполнение практических работ может быть достигнуто в том случае, если обучаемый представляет себе цель выполнения практической работы, поэтому важным условием является тщательная подготовка к работе.

#### **1.3 Оформление практических работ**

Оформление практических работ является важнейшим этапом выполнения. Каждую работу обучающиеся выполняют руководствуясь следующими положениями:

1. На новой странице тетради указать название и порядковый номер практической работы, а также кратко сформулировать цель работы;

2.Записать при необходимости план решения заданий;

3. Схемы и графики вычертить с помощью карандаша и линейки с соблюдением принятых стандартных условных обозначений;

4. После проведения практических занятий обучающиеся должны составить отчет о проделанной работе. Практическая работа должна быть написана разборчивым подчерком и выполнена в тетради с полями для проверки работы преподавателем.

Итогом выполнения является устная защита работы, по вопросам которые прописаны в конце каждой работы.

## **СОДЕРЖАНИЕ**

**1.** Первобытный мир и зарождение цивилизации**.** 

**2.** Великое переселение народов и образование варварских государств в Европе.

**3.** Зарождение централизованных государств в Европе.

**4.** Монгольское завоевание и его последствия. Натиск с Запада.

**5.** Смутное время.

**6.** Экономическое и социальное развитие России в XVII в. Народные движения.

**7.** Великие географические открытия. Образование колониальных империй.

**8.** Становление абсолютизма в европейских странах.

- **9.** Международные отношения в XVI-XVIII вв.
- **10.** Россия в эпоху петровских преобразований.

**11.** Внутренняя и внешняя политика России в середине - второй половине XVIII в.

- **12.** Промышленный переворот и его последствия.
- **13.** Политическое развитие стран Европы и Америки в XIX в.
- **14.** Процесс модернизации в традиционных обществах Востока.
- **15.** Внутренняя и внешняя политика России в начале XIX в.
- **16.** Экономическое развитие во второй половине XIX в.
- **17.** Мир в 1900-1914 гг.

**18.** Международные отношения между Первой и Второй мировыми войнами.

- **19.** Россия в 1918-1941 гг.
- **20.** Первый период Второй мировой войны (1939-1941).

## **ПРАКТИЧЕСКАЯ РАБОТА №1**

#### **Тема: Первобытный мир и зарождение цивилизации.**

**Цель:** выделить главные моменты в теме «Неолитическая революция», рассмотреть предпосылки создания государств.

#### **Перечень оборудования и аппаратуры для проведения работы:** учебники. **Краткие теоретические положения:**

Очаги возникновения земледелия и скотоводства в Старом и Новом Свете. Социальные последствия перехода от присваивающего хозяйства к производящему. Появление частной собственности. Разложение родового строя. Рабы и рабство. Разделение труда. Предпосылки возникновения цивилизации.

**Задание:** составить конспект по алгоритму с целью выделения главных моментов в теме «Неолитическая революция по алгоритму».

#### **Последовательность выполнения:**

- 1. В тетрадях для практических работ записать дату и тему.
- 2. Внимательно прочитать текст параграфа.
- 3. Составить конспект, опираясь на алгоритм.

#### **Алгоритм составления конспекта:**

1.Запишите в тетради тему конспекта, то есть название параграфа учебника.

2.Прочтите внимательно материал параграфа и подчеркните во время чтения карандашом основные идеи, которые составляют тему конспекта.

3.Запишите в тетради или изобразите с помощью схем основные идеи темы.

4.Прочтите еще раз параграф и проверьте полноту выписанных идей.

## **Отчет о проделанной работе ( или выводы по работе):**

Какие предпосылки создания государств вы можете назвать?

## **Контрольные вопросы:**

1.Какие изменения в хозяйственной деятельности человека дали основание говорить о неолитической революции?

2.Какие проблемы в отношениях человека с природой породило совершенствование орудий труда? Каковы были последствия первого кризиса развития цивилизации?

Какие предпосылки создания государств вы можете назвать?

## **ПРАКТИЧЕСКАЯ РАБОТА № 2**

**Тема: Великое переселение народов и образование варварских государств в Европе.** 

**Цель:** дать характеристики сословного строя в Средние века.

**Перечень оборудования и аппаратуры для проведения работы:**  учебники.

**Краткие теоретические положения:** иерархия, сословный строй средневековья, феодальная лестница.

**Задание:** заполнить таблицу с целью характеристики сословного строя в Средние века.

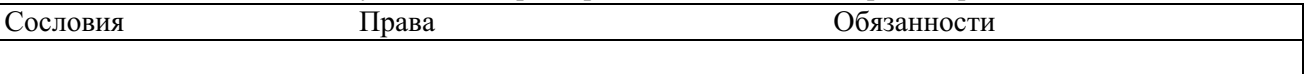

#### **Последовательность выполнения:**

- 1. В тетрадях для практических работ записать дату и тему.
- 2. После темы отступить строчку и записать тему таблицы «Сословный строй в Средние века».
- 3. Начертить таблицу.
- 4. Внимательно прочитать текст параграфа.
- 5. Заполнить таблицу.

#### **Отчет о проделанной работе ( или выводы по работе):**

Каковы были функции сословий средневекового общества?

#### **Контрольные вопросы:**

- 1. Что такое сословие?
- 2. Из каких сословий состояло средневековое общество?
- 3. Какое сословие, в средние века считалось универсальным?

## **ПРАКТИЧЕСКАЯ РАБОТА № 3**

#### **Тема: Зарождение централизованных государств в Европе.**

**Цель:** повторить характерные черты средневековых государств.

#### **Перечень оборудования и аппаратуры для проведения работы:**  Учебники.

**Краткие теоретические положения:** феодальная социально-экономическая формация, особенности землевладения и земледелия, ремесло, цеховые правила, товарные отношения.

**Задание:** Заполнить таблицу по теме «Сравнительная характеристика средневековых государств» с целью характеристики экономического развития в средние века по §13 с. 104-107, §14 с.113, 116, §16 с. 130-131 и конспектам по средневековью.

#### **Сравнительная характеристика средневековых государств:**

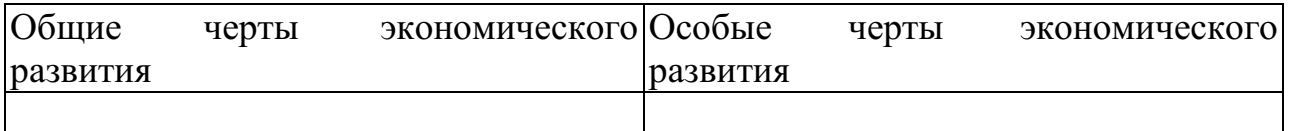

Вывод (причины разницы в экономическом развитии стран Запада Востока)

#### **Последовательность выполнения:**

- 1. В тетрадях для практических работ записать дату и тему.
- 2. После темы отступить строчку и начертить таблицу.
- 3. Внимательно прочитать текст параграфа.
- 4. Заполнить таблицу.

## **Отчет о проделанной работе (или выводы по работе)**

Укажите причины разницы в экономическом развитии стран Запада Востока.

#### **Контрольные вопросы:**

- 1. Назовите признаки феодальных отношений.
- 2. Чем отличались черты развития стран Востока и Запада.
- 3. Почему страны Запада и Востока развивались по-разному?

## **ПРАКТИЧЕСКАЯ РАБОТА № 4**

## **Тема: Монгольское завоевание и его последствия. Натиск с Запада.**

Составление конспект по интерактивной карте на тему «Вторжение иноземных захватчиков в XIII в.».

**Цель:** выделить основные события XIII в. в истории нашей страны в хронологической последовательности.

**Перечень оборудования и аппаратуры для проведения работы:** Карта «Вторжение иноземных захватчиков в XIII в.», атласы, персональные компьютеры.

**Краткие теоретические положения:** сражение на р.Калке, вторжение Батыя на Русь, битва на р.Неве, Ледовое побоище.

**Задание:** Составить конспект «Вторжение иноземных захватчиков в XIII в.»

## **Последовательность выполнения:**

- 1. В тетрадях для практических работ записать дату и тему
	- 2. На рабочем столе открыть папку «Тимофеева И.С. практ.раб.», затем «СПО 1 курс», далее «Практ.раб. 11»
- 3. Просмотреть, предложенную интерактивную карту.
	- 4. Внимательно изучить исторические карты, находящиеся в папке и составьте конспект с их помощью.
- 5. Стараться не нарушать хронологию событий.

**Отчет о проделанной работе (или выводы по работе)** 

Сделать вывод, почему в XIII в. наша страна подверглась нападениям врагов.

#### **Контрольные вопросы:**

- 1. Кто завоевал Русь?
- 2. Удалось ли завоевать русские земли крестоносцам? Как вы это определили с помощью карты?

## **ПРАКТИЧЕСКАЯ РАБОТА № 5**

#### **Тема: Смутное время.**

**Цель:** сформировать представление обучающихся о хронологии событий «Смутного времени».

**Перечень оборудования и аппаратуры для проведения работы:** Карта России XVII в. «Смутное время», атласы.

**Краткие теоретические положения:** начало XVII в., поход Лжедмитрия I, восстание крестьян, поход Лжедмитрия II, польско-шведская интервенция, освобождение Москвы Мининым и Пожарским.

**Задание:** Составить конспект «Смутное время в России».

#### **Последовательность выполнения:**

1. Внимательно выслушайте объяснения преподавателя, проследите по карте за объяснениями.

2. Внимательно изучите карту 11 в атласах, особое внимание уделите условным обозначениям.

- 3. Составьте конспект с помощью карты.
- 4. Старайтесь не нарушать хронологию событий.

## **Отчет о проделанной работе (или выводы по работе)**

Сделайте вывод, почему начало XVII в. в России называют «Смутным временем».

## **Контрольные вопросы:**

- 1. Назовите наиболее крупные события «Смутного времени».
- 2. Что такое интервенция?
- 3. Какие страны вторглись на территорию Россию?
- 4. Когда закончилось «Смутное время»?

## **ПРАКТИЧЕСКАЯ РАБОТА № 6**

**Тема: Экономическое и социальное развитие России в XVII в. Народные движения.**

**Цель:** формирование знаний о событиях XVII века в российской истории.

**Перечень оборудования и аппаратуры для проведения работы:** Карта России XVII в. «Смутное время», атласы.

**Краткие теоретические положения:** восстание И.Болотникова, восстановление централизованного государства, медный и соляной бунты.

**Задание:** Составить конспект «Смутное время в России».

#### **Последовательность выполнения:**

1. Внимательно выслушайте объяснения преподавателя, проследите по карте за объяснениями.

- 2 Составьте презентацию
- 5. Старайтесь не нарушать хронологию событий.

## **Отчет о проделанной работе (или выводы по работе)**

Сделайте сравнение в социальной базе всех народных движений.

## **ПРАКТИЧЕСКАЯ РАБОТА №7**

## **Тема: Великие географические открытия. Образование колониальных империй.**

**Цель:** формирование знаний о событиях XV века в европейской истории.

**Перечень оборудования и аппаратуры для проведения работы:** Карта Европы XVI в. «ВГО», атласы.

**Краткие теоретические положения:** Первые Великие географические открытия Португалия и Испания. Долгая борьба с арабами. Когда войны с мусульманами подошли к концу, энергия многих молодых, честолюбивых и небогатых дворян и простолюдинов требовала нового выхода. Испания и Португалия были бедны, но за морем лежали Африка и Индия, богатства которых манили европейцев. Революция цен.

**Задание:** Составить карту «ВГО в XV веке».

## **Последовательность выполнения:**

1. Внимательно выслушайте объяснения преподавателя, проследите по карте за объяснениями.

2Составьте карту.

3. Старайтесь не нарушать хронологию событий.

## **Отчет о проделанной работе (или выводы по работе)**

Сделайте сравнительную таблицу ВГО Арагона и Кастильи, Нидерландов и Англии.

## **ПРАКТИЧЕСКАЯ РАБОТА №8**

## **Тема: Становление абсолютизма в европейских странах.**

**Цель:** Знакомство с научным и документальным материалом о жизни и трудах выдающихся библиографов.

## **Задание**:

1.Выявить источники и литературу по теме ПЗ.

2. Изучить выявленные источники и литературу, в том числе электронные документы по теме (как примеры: отечественные классические труды В.Г.Анастасевича, В.С.Сопикова, Г.Н.Геннади, Н.М.Лисовского, Н.А.Рубакина, А.М.Ловягина, М.Н.Куфаев; труды по библиографической эвристике Н.Ю Ульянинского, П.Н.Бекркова; труды С.А.Венгерова, К.Н.Дерунова; Л.Н.Троповского; Е.И.Шамурина; многочисленные теоретические концепции о библиографии Л.А.Астаховой, А.И.Барсука, Э.К.Беспаловой, И.Г.Моргенштерна, Г.Ф.Гордукаловой, А.А.Гречихина, О.П.Коршунова, Н.А.Сдядневой, А.В.Соколова; культурологическая концепция М.Г.Вохрышевой; труды И.Пилко, Г.А.Губановой и многие другие научные труды ученых данной сферы деятельности)

3. Сформировать реферат, подготовить презентацию о жизни и трудах всемирно известных ученых в области библиографоведения, как сопроводительный материал, приветствуются электронные книжные выставки о выдающейся личности.

4. Подготовить устное выступление.

**Оснащение**: ЭК, ЭБС; мультимедийный комплекс.

## **ПРАКТИЧЕСКАЯ РАБОТА №9 Тема: Международные отношения в XVI-XVIII вв.**

**Цель:** сформировать представление обучающихся о внешнеполитических событиях в середине XVI – XVIII вв.

**Перечень оборудования и аппаратуры для проведения работы:** Карта Европы XVI – XVIII вв., атласы, мультимедиа.

**Краткие теоретические положения:** религиозные войны, католики и протестанты, противостояние Испании и Англии.

**Задание:** Составить конспект «противоборство Испании и Англии»

## **Последовательность выполнения:**

- 1. Внимательно выслушать объяснения преподавателя, проследите по карте за объяснениями.
- 2. Составьте конспект с её помощью.

3. Старайтесь не нарушать хронологию событий.

#### **Отчет о проделанной работе (или выводы по работе)**

Сделать вывод, насколько успешной была борьба Англии с Испанией за колонии и доходы.

#### **Контрольные вопросы:**

- 1. Причины возникновения протестантизма в Европе.?
- 2. Были ли аналогии у европейского протестантизма в Русской истории?

## **ПРАКТИЧЕСКАЯ РАБОТА №10**

#### **Тема: Россия в эпоху петровских преобразований.**

**Цель:** сформировать представление обучающихся серии дворцовых переворотов в XVII в.

**Перечень оборудования и аппаратуры для проведения работы:**  персональные компьютеры.

**Краткие теоретические положения:** Екатерина I. Верховный Тайный совет. Петр II. «Затейка» верховников и воцарение Анны Иоанновны. Бироновщина. Политическая борьба и дворцовый переворот 1741 г. Социально-экономическая политика Елизаветы Петровны. Участие России в Семилетней войне. Правление Петра III. Дворцовый переворот 1762 г. И воцарение Екатерины II.

**Задание:** Заполнить таблицу «Дворцовые перевороты» с помощью учебника по §45, пп.1-5, с. 268.

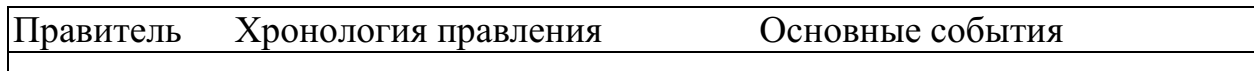

#### **Последовательность выполнения:**

- 1. В тетрадях для практических работ записать дату и тему.
- 2. После темы отступить строчку и начертить таблицу.
- 3. На рабочем столе открыть папку «Тимофеева И.С. практ.раб.», затем «СПО 1 курс», далее «Практ.раб. 16».
- 4. Заполнить таблицу.

## **Отчет о проделанной работе (или выводы по работе)**

Сделать вывод, кто был движущей силой «Дворцовых переворотов».

## **Контрольные вопросы:**

Почему после смерти Петра I начинаются «Дворцовые перевороты»? Дайте характеристику «Дворцовым переворотам». Кто был движущей силой «Дворцовых переворотов».

## **ПРАКТИЧЕСКАЯ РАБОТА №11**

**Тема: Внутренняя и внешняя политика России в середине - второй половине XVIII в.** 

**Цель:** закрепить практические навыки по созданию аналитической библиографической записи.

**Задание:** Основываясь на требованиях ГОСТов: 7.1-2003 Библиографическая запись, Библиографическое описание, Общие требования и правила составления; ГОСТ 2019 года, выполнить библиографическое описание для следующих видов документов:

–статья из профессионального журнала;

- статья из продолжающегося издания;
- глава из книги;
- статья из научного сборника.

Оформить в соответствии с требованиями стандарта на библиографическое описание документов.

**Оборудование:** комплект периодических и продолжающихся изданий лаборатории библиографической деятельности. Персональные компьютеры.

## **ПРАКТИЧЕСКАЯ РАБОТА №12**

## **Тема: Промышленный переворот и его последствия.**

**Цель:** отработка навыков аннотирования.

**Задание:** изучить ГОСТ 7.9–95 Реферат и аннотация. Общие требования. Самостоятельно написать следующие виды аннотаций:

– аналитическая справочная аннотация на учебное издание;

– групповая справочная аннотация на статьи из профессионального журнала  $(2)$ :

– общая справочная аннотация на монографическое издание;

– аналитическая рекомендательная аннотация на научно-популярное издание;
– общая рекомендательная аннотация на литературно-художественное издание.

Основные этапы аннотирования:

– анализ текста произведения;

– изучение дополнительных источников;

– отбор сведений, характеризующих сущность данного произведения;

– литературное редактирование и оформление аннотации.

#### **Оснащени**е:

– персональный компьютер, комплект традиционных изданий; электронные документы; ЭБС; маркеры.

# **ПРАКТИЧЕСКАЯ РАБОТА №13**

## **Тема: Политическое развитие стран Европы и Америки в XIX в..**

**Цель работы:** усвоение методики и технологии составления библиографических списков по теме.

**Задание**: составить библиографический список литературы по заданной теме, используя ЭБС библиотеки, ЭК (возможно, по теме курсовой работы).

1. Изучить тему запроса пользователя.

2. Определить актуальность тематики,новизну, уточнить целевое назначение библиографического списка литературы.

3. Определить источники поиска документов электронных и традиционных(ЭБС,ЭК..).

4. Определить поисковый образ запроса.

5. Оценить выявленные материалы (документы) с точки зрения информационной ценности документов.

6. Составить библиографическое описание выявленных источников в соответствии с действующими стандартами на библиографическое описание документов в алфавитном порядке (библиографическая группировка).

7. Оформить справочную аннотацию на каждый источник.

8. Провести научное, библиографическое, литературное редактирование.

9. Распечатать список литературы или представить на флешкарте.

10. Подготовить аргументированный ответ по качеству представленной информации.

**Оснащение**: персональные компьютеры с выходом в Интернет, ЭК лаборатории библиографической деятельности; ЭБС издательств и холдингов.

## **ПРАКТИЧЕСКАЯ РАБОТА №14**

## **Тема: Процесс модернизации в традиционных обществах Востока.**

**Цель:** провести сравнительный анализ стран Востока в XIX в.

**Перечень оборудования и аппаратуры для проведения работы:**  Политическая карта мира, учебник.

#### **Краткие теоретические положения:**

Варианты реакции цивилизаций Востока на экспансию Запада: отторжение и изоляция, сопротивление и подчинение.

Колониальное соперничество и его значение. Создание колониальных

#### **Задание: Заполнить таблицу:**

**Страны Востока в XIX в.** 

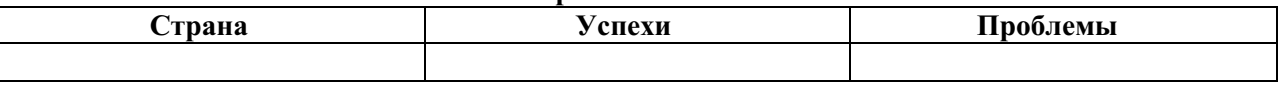

империй, формы их организации. «Освоение» Африки. Судьба Индии **Последовательность выполнения:** 

- 1. В тетрадях для практических работ записать дату и тему.
- 2. После темы отступить строчку и начертить таблицу.
- 3. Внимательно прочитать текст параграфа.

4. Заполнить таблицу. При заполнении таблицы особое внимание обратить на экономическое, политическое и социальное развитие.

## **Отчет о проделанной работе (или выводы по работе)**

Объясните причины проблем в странах Востока в XIX в.

## **Контрольные вопросы:**

- 1. Объясните причины проблем в странах Востока в XIX в.
- 2. Каких успехов достигли страны Востока в XIX в.?
- 3. Почему Япония достигла самых больших успехов?

# **ПРАКТИЧЕСКАЯ РАБОТА №15**

#### **Тема: Внутренняя и внешняя политика России в начале XIX в.**

**Цель:** сформировать представления обучающихся о событиях Отечественной войне.

#### **Перечень оборудования и аппаратуры для проведения работы:** Карта «Отечественная война 1812

г.», атласы.

#### **Краткие теоретические положения:**

Вторжение Наполеона на территорию Россию, поражения русских войск, объединение русских армий под Смоленском, взятие Наполеоном Москвы, изгнание французской армии с территории России, заграничные походы русской армии, взятие Парижа.

#### **Задание:**

Составить конспект с помощью карты № 1, не нарушая хронологии событий. Внимательно изучите условные обозначения.

## **Последовательность выполнения:**

1. В тетрадях для практических работ записать дату и тему

2. Внимательно выслушайте объяснения преподавателя, проследите по карте за объяснениями.

3. Внимательно изучите карту 1 в атласах, особое внимание уделите условным обозначениям.

- 4. Составьте конспект с помощью карты.
- 5. Старайтесь не нарушать хронологию событий.

## **Отчет о проделанной работе (или выводы по работе)**

Почему войскам Наполеона не удалось захватить нашу страну?

## **Контрольные вопросы:**

- 1. Как разворачивались события в начале войны?
- 2. Когда ход войны изменился?
- 3. Какими событиями завершилась война?

Почему войскам Наполеона не удалось захватить нашу страну?

# **ПРАКТИЧЕСКАЯ РАБОТА №16**

# **Тема: Экономическое развитие во второй половине XIX в.**

**Цель:** дать характеристику основным либеральным реформам 60-70 гг. XIX в.

**Перечень оборудования и аппаратуры для проведения работы:**  учебники.

**Краткие теоретические положения:** Отмена крепостного права, судебная, земская и военная реформы. Финансовые преобразования. Реформы в области просвещения и печати. Итоги реформ, их историческое значение.

**Задание:** заполнить таблицу «Либеральные реформы 60-70 гг. XIX в.»

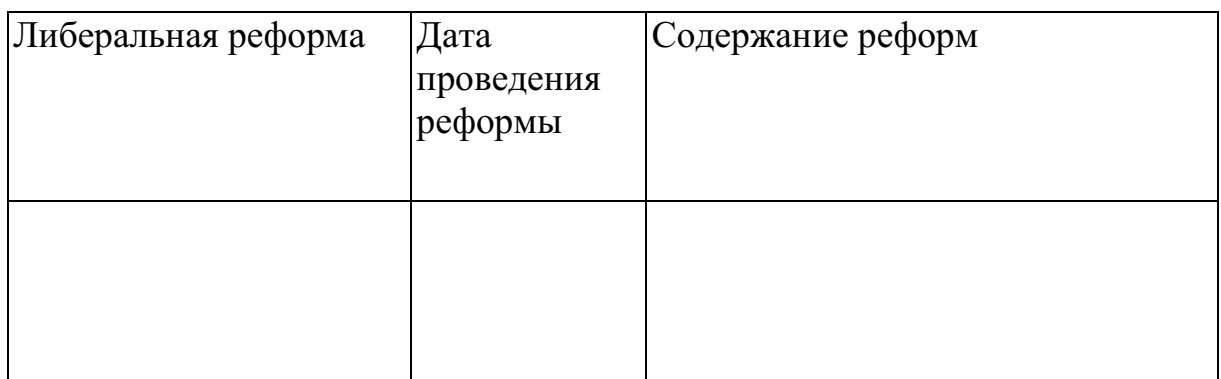

## **Последовательность выполнения:**

- 1. В тетрадях для практических работ записать дату и тему.
- 2. Внимательно прочитать текст параграфа.

3. 3. Выделить главные либеральные реформы 60-70 гг. XIX в. и дайте им характеристику.

**Отчет о проделанной работе (или выводы по работе):** Какая реформа была самой завершённой и продуманной (свой ответ объясните)? **Контрольные вопросы:** 

- 1. Какие либеральные реформы были проведены в 60-70 гг. XIX в.?
- 2. На каких условиях были освобождены крестьяне?
- 3. Какая реформа была самой неудачной?
- 4. Какая реформа была самой завершённой и продуманной? Почему?

# **ПРАКТИЧЕСКАЯ РАБОТА №17**

# **Тема: Мир в 1900-1914 гг.**

**Цель:** составить хронологию Первой мировой войны событий.

**Перечень оборудования и аппаратуры для проведения работы:**  учебники, карта «Россия в Первой мировой войне», атласы.

**Краткие теоретические положения:** начало войны, основные события, этапы войны, Брестский мир.

**Задание:** заполнить таблицу «Россия в Первой мировой войне».

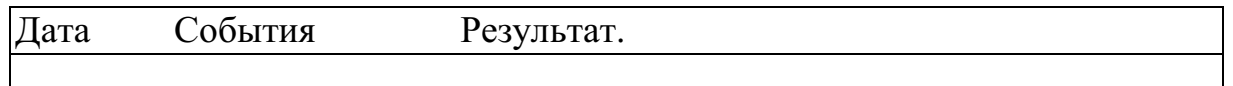

## **Последовательность выполнения:**

- 1. В тетрадях для практических работ записать дату и тему.
- 2. Внимательно прочитать текст параграфа.
- 3. Выделить главные события Первой мировой войны.
- 4. Внести основные события в таблицу в хронологическом порядке.

**Отчет о проделанной работе (или выводы по работе):** Как события Первой мировой войны отразились на истории России?

## **Контрольные вопросы:**

- 1. Как, для России развивались военные события?
- 2. Как события Первой мировой войны отразились на истории России?
- 3. Чем для России закончилась война?

# **ПРАКТИЧЕСКАЯ РАБОТА №18**

## **Тема: Международные отношения между Первой и Второй мировыми войнами.**

**Краткие теоретические положения:** дипломатическое признание СССР, принятие в Лигу Наций, советско-финляндская война, включение стран Прибалтики в СССР, пакты о ненападении, расширение территорий СССР. **Задание:** 

Составить конспект с помощью карты №17, не нарушая хронологии событий. Внимательно изучите условные обозначения.

# **Последовательность выполнения:**

- 1. Внимательно выслушайте объяснения преподавателя, проследите по карте за объяснениями.
- 2. Внимательно изучите карту 17 в атласах, особое внимание уделите условным обозначениям, схемам.
- 3. Составьте конспект с помощью карты.
- 4. Старайтесь не нарушать хронологию событий.

**Отчет о проделанной работе (или выводы по работе):** Сделайте вывод, каковы итоги внешней политики СССР?

## **Контрольные вопросы:**

- 1. За что СССР был исключён из Лиги Наций?
- 2. Какие факты свидетельствовали о подготовке СССР к войне?
- 3. Как проходило включение стран Прибалтики в состав СССР?

# **ПРАКТИЧЕСКАЯ РАБОТА №19**

# **Тема: Россия в 1918-1941 гг.**

**Цель:** сравнить экономические мероприятия советской власти.

**Перечень оборудования и аппаратуры для проведения работы:**  учебники.

**Краткие теоретические положения:** Новая экономическая политика (нэп): сущность и

направления, индустриализация, коллективизация.

**Задание:** заполнить таблицу «Экономическое развитие СССР».

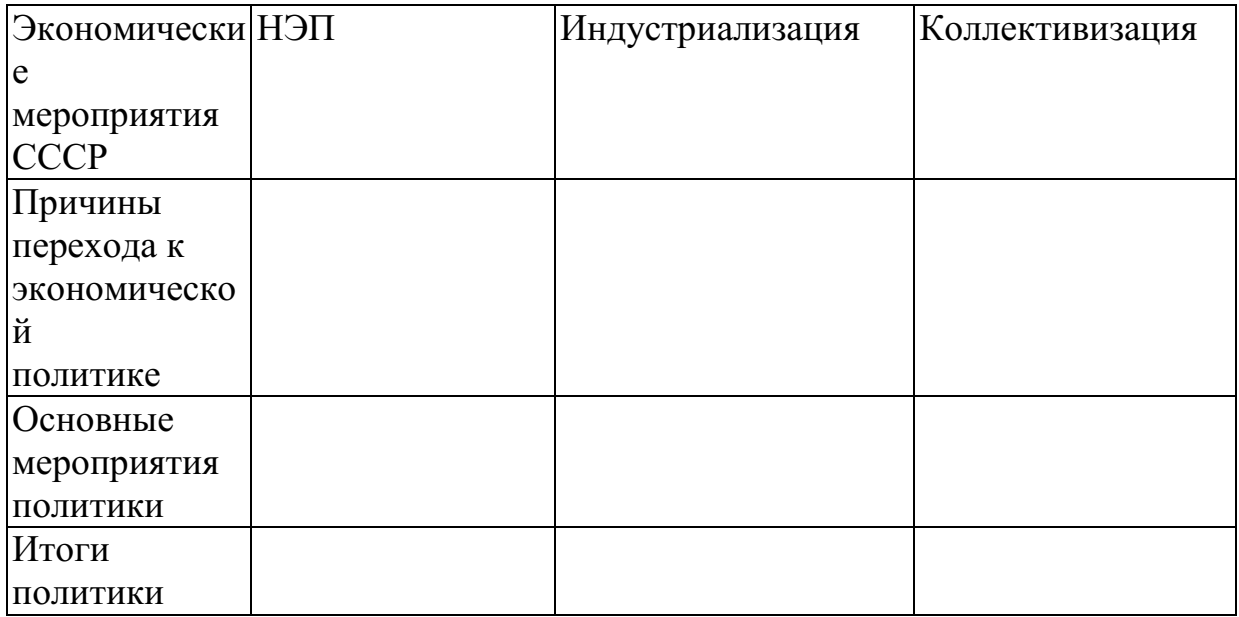

#### **Последовательность выполнения:**

1. В тетрадях для практических работ записать дату и тему.

- 2. Начертить шапку таблицы.
- 3. Внимательно прочитать текст параграфа.
- 4. Внести основные черты экономического развития СССР 20-30-х гг. в таблицу.

**Отчет о проделанной работе (или выводы по работе):** Дайте сравнительную характеристику экономическим мероприятиям советского правительства в 20-30-е гг.(причины, мероприятия, результаты).

#### **Контрольные вопросы:**

- 1. Дайте характеристику НЭПу.
- 2. Почему НЭП был свёрнут?
- 3. Что такое индустриализация?

4. Почему индустриализация и коллективизация проводились одновременно?

# **ПРАКТИЧЕСКАЯ РАБОТА №20**

## **Тема: Первый период Второй мировой войны (1939-1941).**

**Цель:** рассмотреть основные события ВОВ.

**Перечень оборудования и аппаратуры для проведения работы:**  учебники, карта «Великая Отечественная война», атласы.

**Краткие теоретические положения:** начало войны, блокада Ленинграда, контрнаступление под Москвой, Сталинградская битва, Курская дуга, освобождение СССР от немецких оккупантов, капитуляция Германии. **Задание:** заполнить таблицу «Великая Отечественная война». **Задание:** заполнить таблицу «Великая Отечественная война».

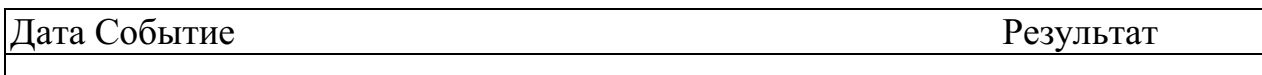

#### **Последовательность выполнения:**

- 1. В тетрадях для практических работ записать дату и тему.
- 2. Начертить шапку таблицы.
- 3. Внимательно прочитать текст параграфа.
- 4. Внести основные события в хронологическом порядке в таблицу.

**Отчет о проделанной работе (или выводы по работе):** Как вы считаете, почему победу в войне одержала наша страна?

## **Интернет-ресурсы**

www.gumer.info (Библиотека Гумер).

http: //www.ostu.ru (historyatlas.narod.ru) Геосинхрония (Атлас всемирной истории).

www.hist.msu.ru/ER/Etext/PICT/feudal. htm (Библиотека Исторического факультета МГУ).

www.plekhanovfound.ru/library (Библиотека социал-демократа).

www.bibliotekar.ru (Библиотекарь. Ру: электронная библиотека нехудожественной литературы по русской и мировой истории, искусству, культуре, прикладным наукам).

https://ru.wikipedia.org (Википедия: свободная энциклопедия).

https://ru. wikisource. org (Викитека: свободная библиотека).

www.wco.ru/icons (Виртуальный каталог икон).

www.militera.lib.ru (Военная литература: собрание текстов).

www.world-war2.chat.ru (Вторая Мировая война в русском Интернете).

www.kulichki.com/~gumilev/HE1 (Древний Восток).

www.old-rus-maps.ru (Европейские гравированные географические чертежи и карты России, изданные в XVI – XVIII столетиях).

www.biograf-book.narod.ru (Избранные биографии: биографическая литература СССР).

www.magister.msk.ru/library/library.htm (Интернет-издательство «Библиотека»: электронные издания произведений и биографических и критических материалов).

www.intellect-video.com/russian-history (История России и СССР: онлайнвидео).

www.historicus.ru (Историк: общественно-политический журнал).

www.history.tom.ru (История России от князей до Президента).

www.statehistory.ru (История государства).

www.kulichki.com/grandwar («Как наши деды воевали»: рассказы о военных конфликтах Российской империи).

www.raremaps.ru (Коллекция старинных карт Российской империи).

www.old-maps.narod.ru (Коллекция старинных карт территорий и городов России).

www.mifologia.chat.ru (Мифология народов мира).

www.krugosvet.ru (Онлайн-энциклопедия «Кругосвет»).

www.liber.rsuh.ru (Информационный комплекс РГГУ «Научная библиотека»).

www.august-1914.ru (Первая мировая война: интернет-проект).

www.9may.ru (Проект-акция: «Наша Победа. День за днем»).

www.temples.ru (Проект «Храмы России»).

www.radzivil.chat.ru (Радзивилловская летопись с иллюстрациями).

www.borodulincollection.com/index.html (Раритеты фотохроники СССР: 1917 – 1991 гг. – коллекция Льва Бородулина).

www.rusrevolution.info (Революция и Гражданская война: интернет-проект).

www.rodina.rg.ru **(**Родина: российский исторический иллюстрированный журнал).

www.all-photo.ru/empire/index.ru.html (Российская империя в фотографиях). www.fershal.narod.ru (Российский мемуарий).

www.avorhist.ru (Русь Древняя и удельная).

www.memoirs.ru (Русские мемуары: Россия в дневниках и воспоминаниях).

www.scepsis.ru/library/history/page1 (Скепсис: научно-просветительский журнал).

www.arhivtime.ru (Следы времени: интернет-архив старинных фотографий, открыток, документов).

www.sovmusic.ru (Советская музыка).

www.infoliolib.info (Университетская электронная библиотека Infolio).

www.hist.msu.ru/ER/Etext/index. html (электронная библиотека Исторического факультета МГУ им. М. В. Ломоносова).

www.library.spbu.ru (Научная библиотека им. М. Горького СПбГУ).

www.ec-dejavu.ru (Энциклопедия культур Dеjа Vu).

## МИНОБРНАУКИ РОССИИ

Федеральное государственное бюджетное образовательное учреждение высшего образования Башкирский государственный педагогический университет им. М.Акмуллы Колледж

## МЕТОДИЧЕСКИЕ РЕКОМЕНДАЦИИ к практическим занятиям студентов специальности 53.02.01 Музыкальное образование ОГСЭ.03 Иностранный язык

Разработал: Л.Х. Зайнуллина, Г.Р. Юмагулова, преподаватели Колледжа БГПУ им.М.Акмуллы

#### **Пояснительная записка**

Методические рекомендации по выполнению практической работы составлены в соответствии с учебной программой дисциплины «Иностранный язык». Учебная дисциплина «Иностранный язык» относится к общегуманитарному и социально – экономическому циклу ППССЗ.

#### **Цели и задачи:**

Обучающийся должен **знать:**

- лексический (1200-1400 лексических единиц) и грамматический минимум, необходимый для чтения и перевода (со словарем) иностранных текстов профессиональной направленности.

В результате освоения дисциплины обучающийся должен **уметь:**

-общаться (устно и письменно) на иностранном языке на профессиональные и повседневные темы;

- переводить (со словарем) иностранные тексты профессиональной направленности;

- самостоятельно совершенствовать устную и письменную речь, пополнять словарный запас;

Методические рекомендации направлены на систематизацию и закрепление знаний навыков и практических умений обучающихся: развитие познавательных способностей и активности обучающихся, творческой инициативы, самостоятельности. Методические указания помогут обучающимся приобрести практические навыки по всем видам речевой деятельности.

#### **Введение**

Практическая работа обучающихся по иностранному языку является неотъемлемой составляющей процесса освоения программы обучения иностранному языку в образовательном учреждении среднего профессионального образования.

Практическая работа обучающихся охватывает все аспекты изучения иностранного языка и в значительной мере определяет результаты и качество освоения дисциплины «Иностранный язык». В связи с этим планирование,

организация, выполнение и контроль практической работы по иностранному языку приобретают особое значение и нуждаются в методическом руководстве и методическом обеспечении.

#### **Требования к результатам освоения дисциплины:**

В результате освоения дисциплины обучающийся должен **знать:**

- лексический (1200-1400 лексических единиц) и грамматический минимум, необходимый для чтения и перевода (со словарем) иностранных текстов профессиональной направленности.

В результате освоения дисциплины обучающийся должен **уметь:**

-общаться (устно и письменно) на иностранном языке на профессиональные и повседневные темы;

- переводить (со словарем) иностранные тексты профессиональной направленности;

- самостоятельно совершенствовать устную и письменную речь, пополнять словарный запас;

ОК, которые актуализируются при изучении учебной дисциплины:

- ОК 1. Понимать сущность и социальную значимость своей будущей профессии, проявлять к ней устойчивый интерес.
- ОК 2. Организовывать собственную деятельность, определять методы решения профессиональных задач, оценивать их эффективность и качество.
- ОК 3. Оценивать риски и принимать решения в нестандартных ситуациях.
- ОК 4. Осуществлять поиск, анализ и оценку информации, необходимой для постановки и решения профессиональных задач, профессионального и личностного развития.
- ОК 5. Использовать информационно-коммуникационные технологии для совершенствования профессиональной деятельности.
- ОК 6. Работать в коллективе и команде, взаимодействовать с руководством, коллегами и социальными партнерами.
- ОК 7. Ставить цели, мотивировать деятельность обучающихся, организовывать и контролировать их работу с принятием на себя ответственности за качество образовательного процесса.
- ОК 8. Самостоятельно определять задачи профессионального и личностного развития, заниматься самообразованием, осознанно планировать повышение квалификации.

ОК 9. Осуществлять профессиональную деятельность в условиях обновления ее целей, содержания, смены технологий.

ОК 10. Осуществлять профилактику травматизма, обеспечивать охрану жизни и здоровья обучающихся.

- ОК Строить профессиональную деятельность с соблюдением правовых
- 11. норм ее регулирующих.

Настоящие методические указания освещают виды и формы практических работ по всем аспектам языка, систематизируют формы контроля и содержат методические рекомендации по отдельным аспектам освоения английского языка: произношение и техника чтения, лексика, грамматика, текстовая деятельность, устная и письменная речь, использование учебно-методической литературы. Содержание методических указаний носит универсальный характер, поэтому данные материалы могут быть использованы обучающимися всех специальностей.

Основная цель методических указаний состоит в обеспечении обучающихся необходимыми сведениями, методиками и алгоритмами для успешного выполнения практической работы, в формировании устойчивых навыков и умений по разным аспектам обучения английскому языку, позволяющих решать учебные задачи, выполнять разнообразные задания, преодолевать наиболее трудные моменты в отдельных видах работ.

Используя методические указания, обучающиеся должны овладеть следующими навыками и умениями:

правильного произношения и чтения на английском языке;

 продуктивного активного и пассивного освоения лексики английского языка;

овладения грамматическим строем английского языка;

 работы с учебно-вспомогательной литературой (словарями и справочниками по английскому языку); подготовленного устного монологического высказывания на английском языке в пределах изучаемых тем; письменной речи на английском языке.

Целенаправленная практическая работа обучающихся по английскому языку в соответствии с данными методическими указаниями, а также аудиторная работа под руководством преподавателя призваны обеспечить уровень языковой подготовки обучающихся, соответствующий требованиям ФГОС по дисциплине «Иностранный язык».

В курсе обучения английскому языку используются различные виды и формы работ, служащие для подготовки обучающихся к последующему использованию иностранного (английского) языка в профессиональных целях, а также как средства познавательной и коммуникативной деятельности.

Виды практической обучающихся работы График выполнения

- 1. Работа над произношением и В течение учебного года техникой чтения
- 2. Работа с лексическим В течение учебного года материалом
- 3. Работа со словарем В течение учебного года
- 4. Работа с грамматическим В течение учебного года материалом
- 5. Работа с текстами различной В течение учебного года сложности
- 6. Работа над устной речью В течение учебного года
- 7. Работа над письменной речью В течение учебного года

# **Раздел 1. Работа над произношением и техникой чтения**

## **1.1. Формы работы над произношением и техникой чтения:**

1) фонетические упражнения по формированию навыков произнесения наиболее сложных звуков английского языка;

2) фонетические упражнения по отработке правильного ударения;

3) упражнения по освоению интонационных моделей повествовательных и вопросительных предложений;

4) упражнения на деление предложений на смысловые отрезки,

правильную паузу и интонационное оформление предложений;

5) чтение вслух лексического минимума по отдельным темам и текстам;

6) чтение вслух лексических, лексико-грамматических и грамматических упражнений;

7) чтение вслух текстов для перевода;

8) чтение вслух образцов разговорных тем.

# **1.2. Формы контроля над произношением и техникой чтения:**

фронтальный устный опрос на занятиях по отдельным формам работы;

выборочный индивидуальный устный опрос на занятиях по отдельным формам работы.

## **1.3. Методические рекомендации по практической работе над произношением и техникой чтения**

При работе над произношением и техникой чтения следует обратить внимание на несоответствие между написанием и произношением слов в английском языке. Это различие объясняется тем, что количество звуков значительно превышает число букв: 26 букв алфавита обозначают 44 звука, поэтому одна и та же буква в разных положениях в словах может читаться как несколько разных звуков.

## **Согласные звуки**

Согласные буквы имеют один вариант чтения - как согласный звук,

соответствующий их алфавитному названию.

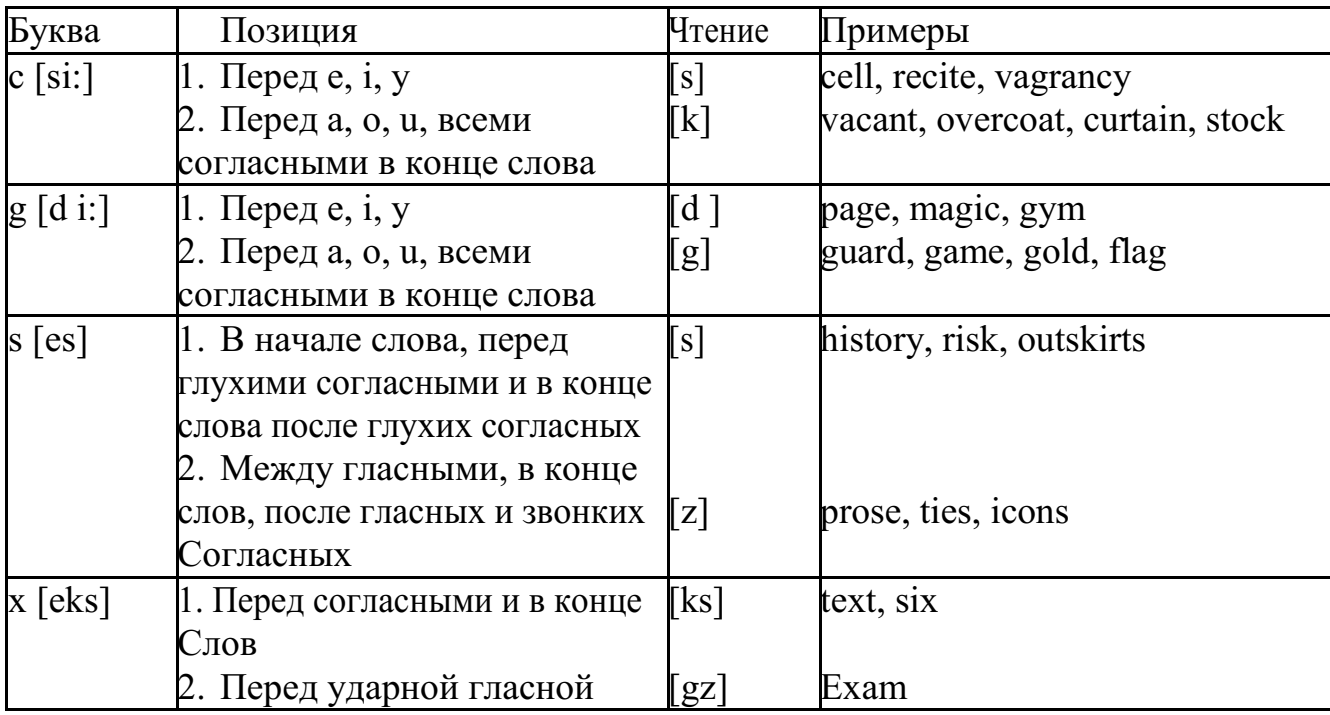

Но есть согласные буквы, имеющие два варианта чтения:

#### **Гласные звуки**

Гласные буквы имеют четыре типа чтения:

а) первый тип чтения гласных: гласные буквы читаются так, как они называются в алфавите, если их отделяет от следующей гласной буквы одна согласная буква, например, name [neim], nose [nouz] (кроме буквы "r", например, fire [faiə],

б) второй тип чтения гласных: гласные буквы читаются как краткий звук в словах, оканчивающихся на одну или две согласные буквы, например, big [big], myth [miӨ] (кроме буквы "r" - car [ka:], her [hə:]), или если они отделены от последующей гласной двумя согласными буквами, например, system [sistim], doctor  $\delta$ ktə] (кроме буквы "r", например, large [la:d ]).

в) третий тип чтения гласных: - гласная + "r". Сама буква "r" не читается.

г) четвёртый тип чтения гласных: гласная + "r" + гласная.

Исключение: there  $\lceil \delta \epsilon \vartheta \rceil$  – там, туда, where  $\lceil \text{w}\epsilon \vartheta \rceil$  – где, куда.

Долгота гласного обозначается в транскрипции двумя вертикальными точками [:] , например, be [bi:].

Изложенное выше можно представить в виде таблицы.

Сводная таблица

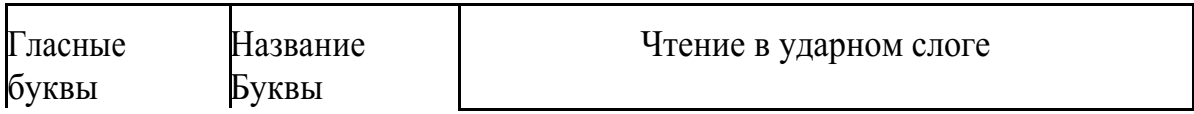

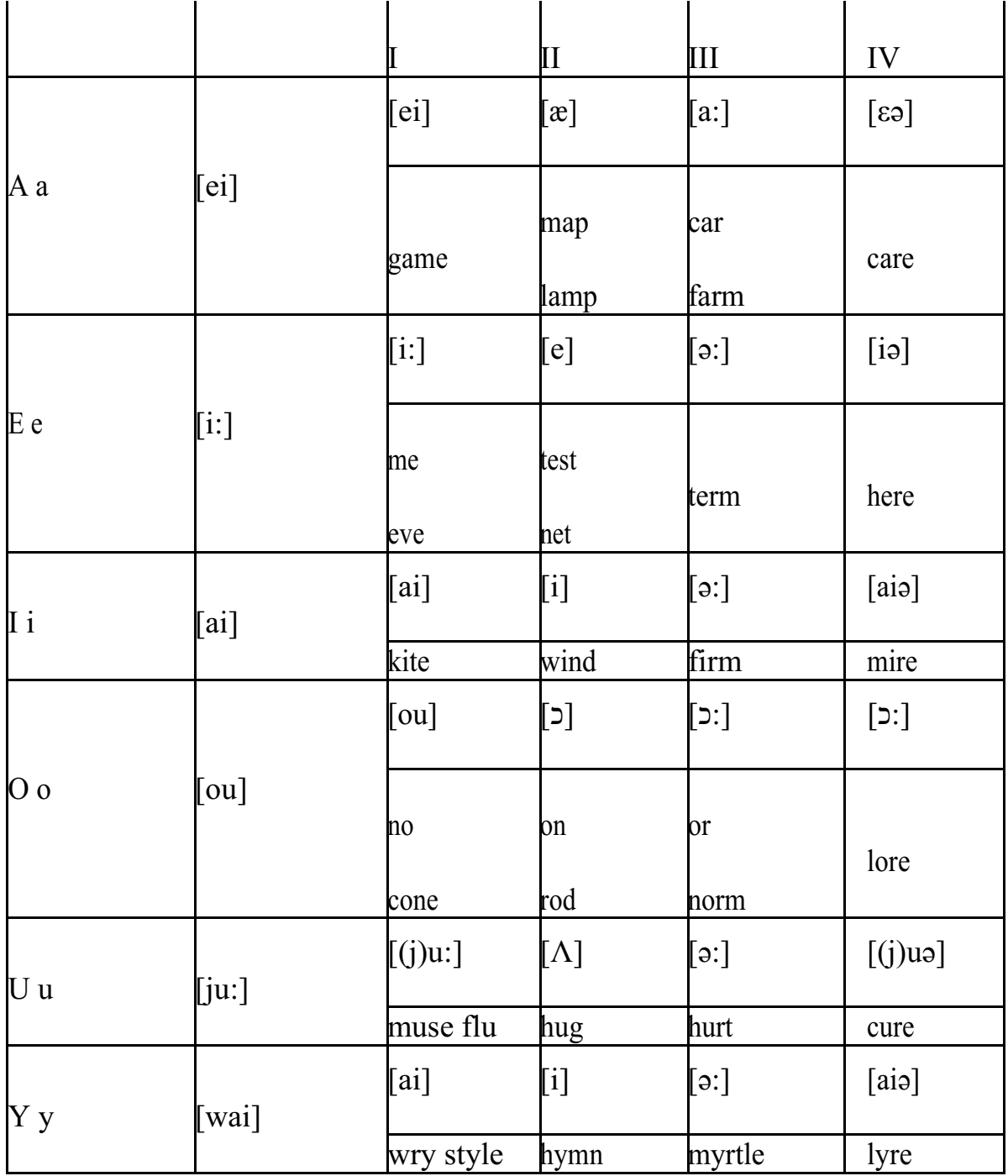

#### **Ударение в словах английского языка**

Главное ударение в транскрипции обозначается вертикальной чёрточкой сверху перед началом слога [ ' ] - yellow ['jelou], второстепенное ударение обозначается знаком [◌ ֽ], стоящим внизу перед началом слога, на который оно падает: timekeeper ['taimֽki:pə].

Ударение в двусложных словах падает, как правило, на первый слог, если он не является приставкой system ['sistim]. В противном случае ударение падает на корень слова induct [in'dukt] (вводить, зачислять).

Ударение в трехсложных и четырёхсложных словах падает, как правило, на третий слог от конца слова: photographer [fə'tɔgrəfə].

Некоторые английские слова имеют два главных ударения. К ним

относятся слова с приставкой, придающие слову новое значение, числительные от 13 до 19: fourteen ['fɔ:'ti:n] - четырнадцать. Однако первое ударение исчезает,

когда числительному предшествует ударное слово, например, topic sixteen ['tɔpik siks'ti:n], второе ударение исчезает, когда слово следует за числительным, например, the sixteenth topic  $\delta \phi$  'siksti:n $\Theta$  't $\delta$ pik].

#### **Фразовое ударение:**

- под ударением во фразе стоят, как правило, существительные,

прилагательные, смысловые глаголы, числительные, наречия, вопросительные и указательные местоимения;

> - неударными обычно бывают артикли, союзы, предлоги, вспомогательные глаголы, личные и притяжательные местоимения;

#### **Логическое ударение:**

- выделяет логический центр высказываний, подчеркивает элементы противопоставления в высказывании;

- выделяет слова, важные с точки зрения говорящего. Под ударением могут быть и слова, которые обычно бывают неударными, и наоборот, слова,

имеющие фразовое ударение, могут его терять. Таким образом, логическое ударение может не совпадать с фразовым.

#### **1.4. При подготовке фонетического чтения текста рекомендуется:**

- освоить правильное произношение читаемых слов;
- обратить внимание на ударение и смысловую паузу;
- обратить внимание на правильную интонацию;

- выработать автоматизированные навыки воспроизведения и употребления изученных интонационных структур;

- отработать темп чтения.

## **Раздел 2. Работа с лексическим материалом**

## **2.1. Формы работы с лексическим материалом:**

1) составление собственного словаря в отдельной тетради;

2) составление списка незнакомых слов и словосочетаний по учебным и индивидуальным текстам, по определённым темам;

- 3) анализ отдельных слов для лучшего понимания их значения;
- 4) подбор синонимов к активной лексике учебных текстов;
- 5) подбор антонимов к активной лексике учебных текстов;
- 6) составление таблиц словообразовательных моделей.

## **2.2 Формы контроля работы с лексическим материалом:**

- фронтальный устный опрос лексики на занятиях;

- выборочный индивидуальный устный опрос лексики на занятиях;
- словарный диктант (с английского языка на русский, с русского языка на английский);

- проверка устных лексических заданий и упражнений на занятиях;

- проверка письменных лексических заданий и упражнений преподавателем / обучающимися.

## **2.3. Методические рекомендации по практической работе с лексикой**

**1)** При составлении списка слов и словосочетаний по какой-либо

теме (тексту), при оформлении лексической картотеки или личной тетради - словаря необходимо выписать из англо-русского словаря лексические единицы в их исходной форме, то есть: имена существительные – в именительном падеже единственного числа (целесообразно также указать форму множественного числа, например: shelf - shelves, man - men, text texts; глаголы– в инфинитиве (целесообразно указать и другие основные формы глагола –

Past и Past Participle, например: teach – taught – taught, read – read – read и т.д.).

**2)** Заучивать лексику рекомендуется с помощью двустороннего перевода

(с английского языка – на русский, с русского языка – на английский) с

использованием разных способов оформления лексики (списка слов, тетради-

словаря, картотеки).

**3)** Для закрепления лексики целесообразно использовать примеры употребления слов и словосочетаний в предложениях, а также словообразовательные и семантические связи заучиваемых слов (однокоренные слова, синонимы, антонимы).

**4)** Для формирования активного и пассивного словаря необходимо освоение наиболее продуктивных словообразовательных моделей английского языка. Среди показателей, помогающих определению частей речи, выделяются:

суффиксы существительных: -er: writer (писатель); -ment: government

(правительство); -ness: kindness (любезность); -ion: connection (связь); dom: freedom (свобода); -hood: childhood (детство); -ship: leadership (руководство);

суффиксы прилагательных: -ful: useful (полезный); -less: useless

(бесполезный); -ous: famous (знаменитый); -al: central (центральный); able,

-ible: eatable (съедобный), accessible (доступный)

префиксы: dis-: disarmament (разоружение); re-: reconstruction (реконструкция); un-: unhappy (несчастный); in-: inequality (неравенство); im-: impossible (невозможный).

## **Раздел 3. Работа со словарем**

#### **3.1. Формы работы со словарем:**

- поиск заданных слов в словаре;

- определение форм единственного и множественного числа существительных;

- выбор нужных значений многозначных слов;

- поиск нужного значения слов из числа грамматических омонимов;

- поиск значения глагола по одной из глагольных форм. **3.2. Формы контроля со словарем:**

- устная проверка домашних заданий на занятиях;

- проверка заданий в тетрадях;

- контрольные задания по отдельным формам работы в аудитории (в тетради или на доске);

- перевод предложений, абзацев, текстов с использованием методик поиска слов и их значений в словаре.

**3.3. Методические рекомендации по практической работе со словарем**

**1)** При поиске слова в словаре необходимо следить за точным совпадением графического оформления искомого и найденного слова, в противном случае перевод будет неправильным (ср. plague - бедствие, plaque

тарелка; beside – рядом, besides – кроме того; desert – пустыня, dessert – десерт; personal – личный, personnel – персонал).

**2)** Многие слова являются многозначными, т.е. имеют несколько значений, поэтому при поиске значения слова в словаре необходимо читать всю словарную статью и выбирать для перевода то значение, которое подходит в контекст предложения (текста).

Сравните предложения:

a) Red Square is one of the biggest squares in Europe.

б) You must bring this number to a square.

в) If you want to get to this supermarket you must pass two squares.

г) He broke squares.

Изучение всей словарной статьи о существительном square и

сопоставление данных словаря с переводимыми предложениями показывает,

что в предложении а) существительное Square имеет значение «площадь»

(«Красная площадь - одна из самых больших площадей в Европе»), в

предложении б) – «квадрат» («Вы должны возвести это число в квадрат»), а в предложении в) - «квартал» - («Если Вы хотите добраться до этого супермаркета, Вам нужно пройти два квартала»); в предложении

г) употребляется выражение "brake squares" – «нарушать установленный порядок» («Он нарушил установленный порядок»).

3) При поиске в словаре значения слова в ряде случаев следует

принимать во внимание грамматическую функцию слова в предложении, так как некоторые слова выполняют различные грамматические функции и в зависимости от этого переводятся по-разному. Сравните:

а) The work is done = Работа сделана (work выполняет функцию подлежащего);

б) They work in a big company = Они работают в большой компании (work – выполняет функцию сказуемого).

4) При поиске значения глагола в словаре следует иметь в виду, что глаголы указаны в словаре в неопределенной форме (Infinitive) – sleep, choose, like, bring, в то время как в предложении (тексте) они функционируют в разных временах, в разных грамматических конструкциях. Алгоритм поиска глагола зависит от его принадлежности к классу правильных или неправильных глаголов. Отличие правильных глаголов от неправильных заключается в том, что правильные глаголы образуют форму Past Indefinite и Past Participle при помощи прибавления окончания -ed к инфинитиву.

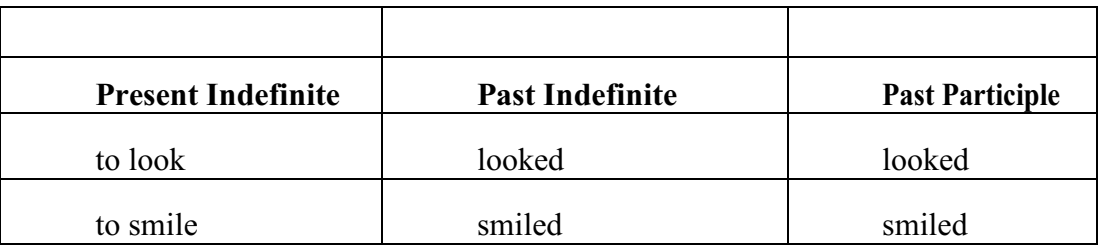

Неправильные глаголы образуют Past Indefinite и Past Participle другими

способами:

- путем изменения корневых гласных формы инфинитива

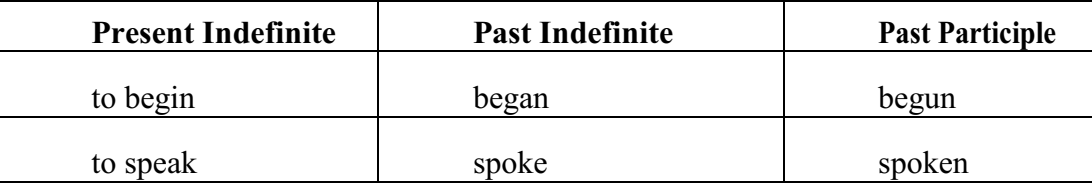

- путём изменения корневых гласных и прибавления окончания к форме

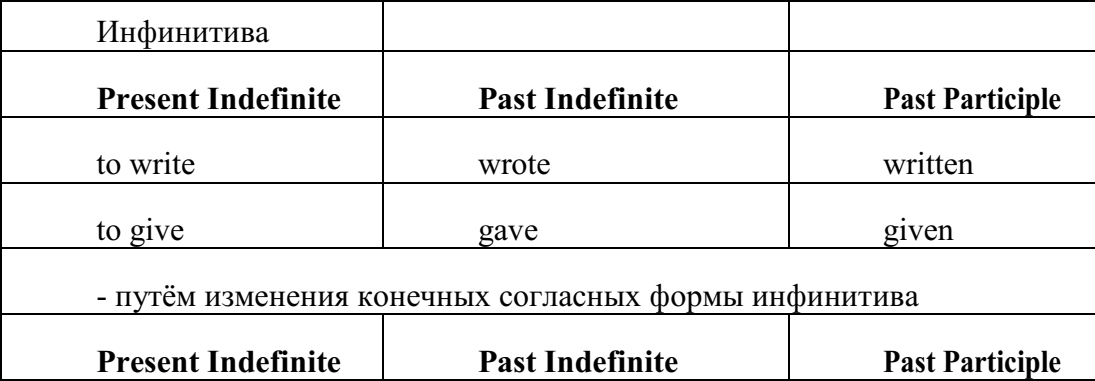

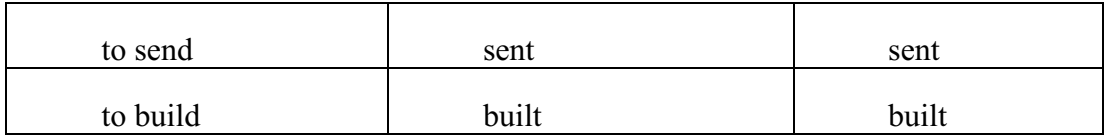

#### **-** у некоторых неправильных глаголов все три формы совпадают

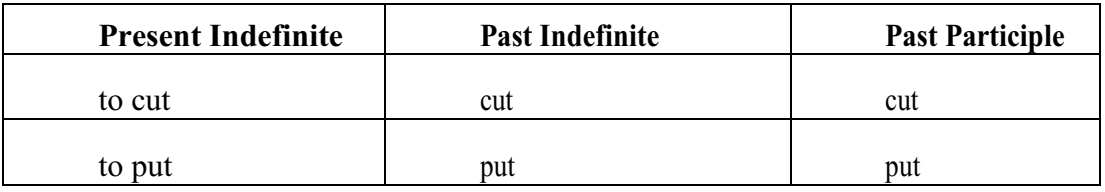

- глаголы **to be** и **to go** образуют **Past Indefinite** от другого корня:

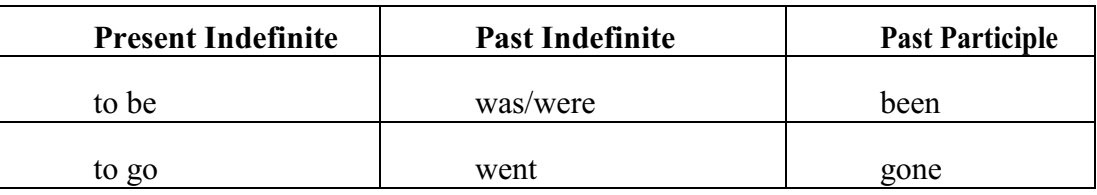

#### **Раздел 4. Работа с грамматическим материалом**

#### **4.1. Формы работы с грамматическим материалом:**

- устные грамматические и лексико-грамматические упражнения по определенным темам;

- письменные грамматические и лексико-грамматические упражнения по определенным темам;

- составление карточек по отдельным грамматическим темам (части речи;

основные формы правильных и неправильных глаголов и т. д.);

- поиск и перевод определенных грамматических форм, конструкций, явлений в тексте;

- синтаксический анализ и перевод предложений (простых,

сложносочиненных, сложноподчиненных, предложений с усложненными синтаксическими конструкциями);

- перевод текстов, содержащих изучаемый грамматический материал.

**4.2. Формы контроля практической работы с грамматическим материалом:**

устная проверка грамматических и лексикограмматических заданий на занятиях;

- выборочная проверка заданий на доске;

- проверка письменных заданий в тетрадях преподавателем / обучающимися;

- самостоятельная работа в аудитории по определенной теме с последующей проверкой;

- контрольная работа (в соответствии с рабочей программой).

#### **Раздел 5. Работа с текстом**

#### **5.1. Формы практической работы с текстом:**

анализ лексического и грамматического наполнения текста;

- устный перевод текстов небольшого объема (до 1000 печатных знаков)

- письменный перевод текстов небольшого объема (до 1000 печатных знаков);

- устный перевод текстов по долгосрочным заданиям (домашнее чтение);

- изложение содержания текстов большого объема на русском и иностранном языке (реферирование – на продвинутом этапе обучения).

#### **5.2. Формы контроля практической работы с текстом:**

- устный опрос по переводу на занятиях;

- проверка письменных работ по переводу или реферированию текстов;

- устный опрос по реферированию текстов с последующим обсуждением;

- контрольный устный (письменный) перевод текста на занятиях.

**5.3 Методические рекомендации по практической работе с грамматическим материалом и с текстом:**

При изучении определенных грамматических явлений английского языка рекомендуется использовать схемы, таблицы из справочников по грамматике и составлять собственные к конкретному материалу, тщательно выполнять устные и письменные упражнения и готовить их к контролю без опоры на письменный вариант, чтобы обеспечить прочное усвоение грамматического материала.

Следует отметить, что английский язык – это язык твёрдого порядка слов в предложении, т. е. каждый член предложения имеет своё определённое место.

В русском языке члены предложения могут занимать различные места в предложении, не нарушая общего смысла предложения: «Мальчик поймал рыбу», «Рыбу поймал мальчик», «Поймал рыбу мальчик» и т. д. В соответствующем английском предложении (The boy caught a fish) изменение порядка слов невозможно. Если, например, произвести в нём перестановку подлежащего и дополнения, то будет искажён смысл предложения: A fish caught the boy («Рыба поймала мальчика»). Поскольку место слова определяет его функцию в предложении, при построении английского предложения следует располагать слова в строго определённом порядке. Следующий порядок слов является обычным для английского повествовательного предложения.

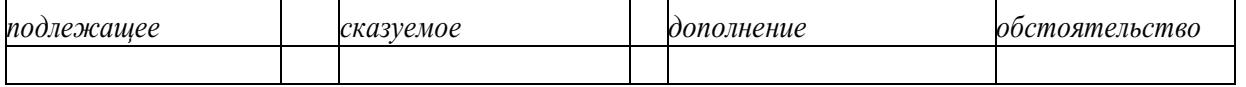

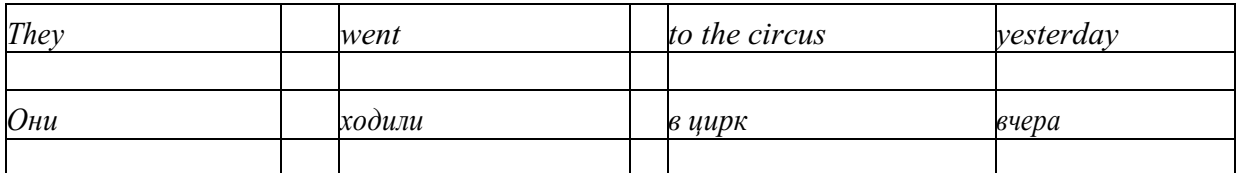

Порядок слов в вопросительном предложении отличается от порядка слов в повествовательном предложении. Это отличие заключается в том, что глагол-связка, вспомогательный или модальный глагол, входящий в состав сказуемого, ставится в начале предложения перед подлежащим. Сказуемое, таким образом, расчленяется на две части, отделяемые одна от другой подлежащим Is he going to school now? = Он сейчас идёт в школу?

Когда в составе сказуемого повествовательного предложения нет вспомогательного глагола, т. е. когда сказуемое выражено глаголом в Present Indefinite и Past Indefinite, то перед подлежащим ставятся соответственно формы do/does или did, смысловые же глаголы ставятся в форме инфинитива (без частицы to) после подлежащего. Порядок остальных членов предложения остается таким же, как и в повествовательном предложении.

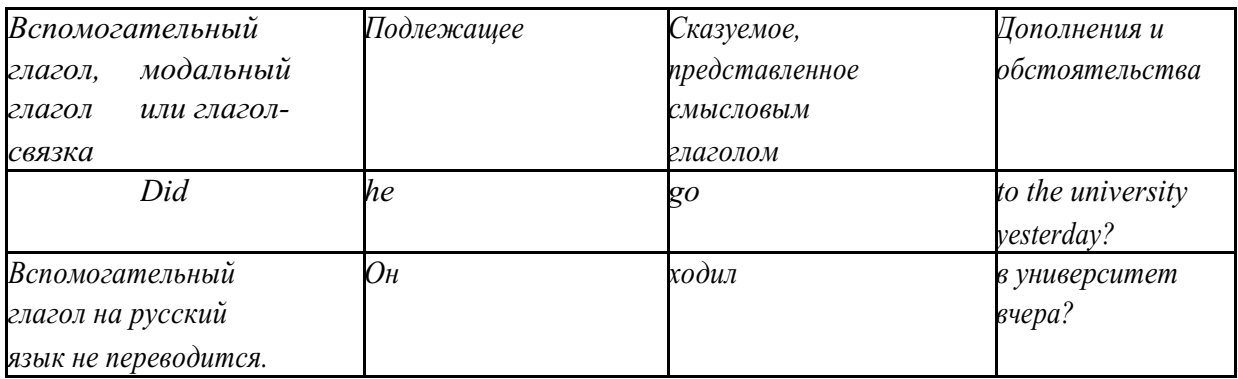

Данный вид вопросов в английском языке называется *общим*. Такие вопросы задаются собеседнику с целью подтверждения или отрицания всей высказанной мысли и требуют ответа *да* или *нет.*

Общие вопросы всегда начинаются либо со вспомогательного, либо с модального глагола, либо с глагола-связки.

Вопросы, которые начинаются с вопросительного слова или группы слов (what? whose? how? when? where? how long? how much? и др.), называются *специальными.*

Порядок слов в специальных вопросах такой же, как и в общих вопросах.

Отличие заключается в том, что перед вспомогательным или модальным глаголом стоит вопросительное слово. Например, к предложению He went to the University to take part in a meeting yesterday («Вчера он пошёл в университет, чтобы принять участие в собрании») можно поставить следующие вопросы:

1) вопрос, относящийся к сказуемому:

What did he do yesterday at the University?  $=$  Что он делал вчера в университете?

2) вопрос, относящийся к наречию:

When did he go to the University to take part in the meeting?  $=$  Когда он ходил в университет, чтобы принять участие в собрание? и т. д.

Исключением являются вопросы к подлежащему, которые начинаются с вопросительных слов who? (кто?) или what? (что?), играющих в вопросе роль подлежащего. Такие вопросительные предложения имеют порядок слов повествовательного предложения. Глагол после who, what в роли подлежащего употребляется, как и глагол после «кто» и «что» в функции подлежащего в русском языке, в форме 3-го лица единственного числа:

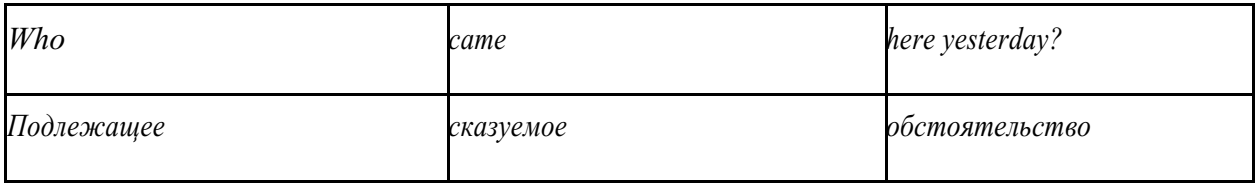

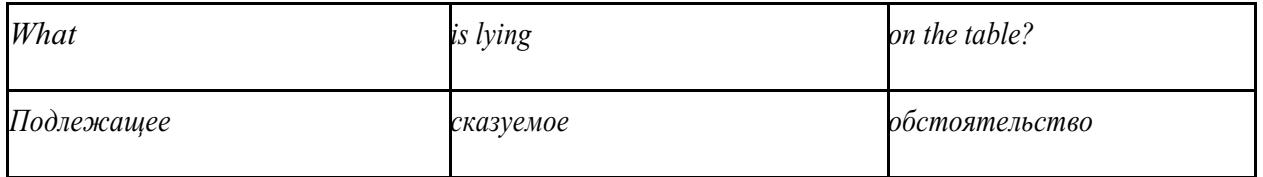

Правильное понимание и осмысление прочитанного текста, извлечение информации, перевод текста базируются на навыках по анализу иноязычного текста, умений извлекать содержательную информацию из форм языка. При

образует группу подлежащего; обычно в группу подлежащего входят определения и дополнения (To invent a perpetual motion machine is impossible);

2) сказуемое может быть:

а) простым глагольным, обозначающим действие и выраженным глаголом в личной форме в любом времени, залоге и наклонении: They will return soon (Они вернутся скоро); She quickly shut the door (Она быстро закрыла дверь).

б) составным именным, обозначающим состояние, качество, принадлежность к классу предметов. Составные именные сказуемые состоят из двух частей:

глагола-связки (например, глагола to be) и именной части. Именная часть

сказуемого может быть выражена:

- именем существительным: I am a student.

(глагол-связка) (именная часть, выраженная существительным)

- местоимением: The book is yours.

(глагол-связка) (именная часть, выраженная местоимением)

- прилагательным: His flat is new.

(глагол-связка) (именная часть, выраженная прилагательным)

 Кроме глагола to be, глаголом-связкой могут служить глаголы to seem

«*казаться»*, to look «*выглядеть»*, to become, to get, to grow, to turn в значении

«*становиться»* и другие:

They seemed tired.  $=$  Они казались усталыми. He looks ill.  $=$  Он выглядит больным.

Во многих случаях сочетание глаголов to become, to get, to grow с именной частью, выраженной прилагательным, переводится на русский язык глаголом со значением перехода в другое состояние: to get warm «потеплеть», to turn red «покраснеть».

в) составным глагольным, представляющим собой сочетание глагола в личной форме с инфинитивом или герундием. Составное глагольное сказуемое может быть выражено:

- сочетанием модальных глаголов с инфинитивом He may return soon. (Он скоро вернётся);

- сочетанием с инфинитивом или герундием многих других глаголов, которые одни без инфинитива, не имеют законченного значения. К числу таких глаголов относятся: to begin (начинать), to continue (продолжать), to like (любить), to intend (намереваться), to hope (надеяться), to promise (обещать) и другие: She began to translate the article. = Она начала переводить статью;

> - сочетанием прилагательного (с предшествующей связкой) с инфинитивом,

иногда и с герундием: He is ready to help her  $=$  Он готов помочь ей:

3) Для выражения наличия или существования в определённом месте или отрезке времени какого-либо лица или предмета, факта, явления, ещё неизвестного собеседнику или читателю, употребляется особый тип простого сказуемого, выраженный оборотом *there is (are)* со значением «имеется», «находится», «существует». Оборот *there is (are)* ставится в начало предложения; за ним следует подлежащее, за которым следует обстоятельство места или времени. Соответствующие русские предложения начинаются с обстоятельства места или времени: *There is a telephone in the room*. = В комнате есть телефон.

*There* в обороте *there is (are)* не имеет самостоятельного значения и составляет одно целое с *is (are)*. Если по смыслу предложения требуется наличие наречия *there* со значением «*там»,* то *there* повторяется в конце предложения: There are many children there = Там много детей.

Глагол to be в данном обороте может употребляться в разных временных формах:

- there is (are) - «есть», «находится», «имеется»;

- there was (were), there has been (have been) - «был», «были», "находился (-ись)», «имелся(-ись)»;

there will be - «будет (будут) находиться».

Глагол to be обычно согласуется с существительным, которое следует непосредственно за ним: There was a pen on the table  $=$  На столе была ручка; There were books on the table  $=$  Ha столе были книги.

4. Сложносочиненное предложение разбейте на простые предложения,

входящие в его состав, и проанализируйте каждое предложение: I came home early, but he remained to the end of the concert.  $=$   $\pi$  пришёл домой рано, а он остался до конца концерта.

5. Сложноподчиненное предложение выполняет в сложном предложении функцию одного из членов предложения: подлежащего, именной части составного сказуемого, дополнения и обстоятельства. Придаточные предложения обычно отвечают на те же вопросы, на которые отвечают члены простого предложения, и являются как бы развёрнутыми членами простого предложения. Определите по вопросу к придаточному предложению и союзу его тип и переведите сложноподчинённое предложение: It is strange that he has made a mistake.  $=$  Странно, что он сделал ошибку; He told us that he felt ill.  $=$  Он сказал нам, что он болен.

6. Формальные признаки инфинитива Инфинитиву обычно предшествует частица to (I like to read). Но

существуют случаи, когда инфинитив употребляется без частицы to:

- после модальных глаголов can, may, must (He *can* speak German);

- после глаголов to make, to let (He *let* him go there).

Инфинитив может выполнять следующие функции:

- подлежащего (To read a lot is to know a lot.  $=$  Много читать значит много знать);

- части сказуемого (He doesn't seem to be writing anything now. = Кажется, он сейчас ничего не пишет);

- прямого дополнения (Do you want to go to the lecture?  $=$  Вы хотите пойти на лекцию?);

- обстоятельства цели (My brother went to Leningrad to study.  $=$  Мой брат поехал в Ленинград учиться);

определения (Who was the last to come?  $=$  KTo пришёл последним ?);

- сложного дополнения (I want him to deal with it himself.  $=$   $\beta$  xovy, чтобы он сам занялся этим вопросом).

- Инфинитив в английском языке имеет формы действительного и страдательного залога.

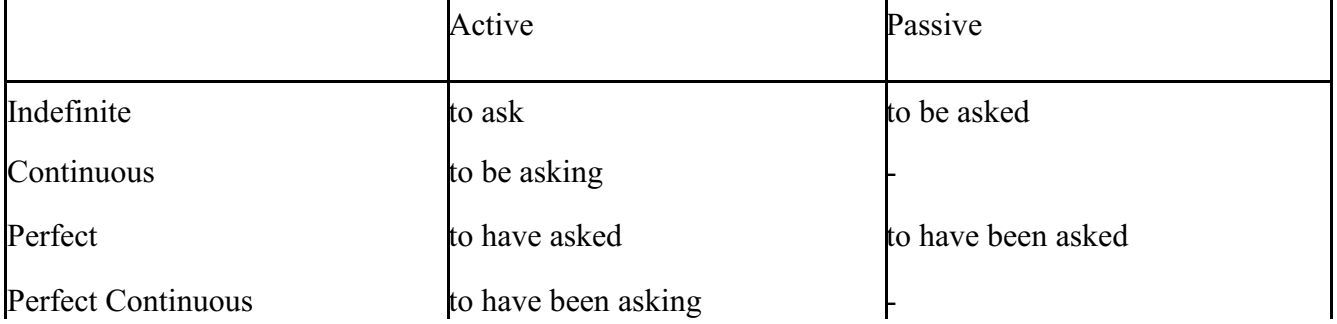

Инфинитивные обороты переводятся:<br>a) оборот «for +существительное а) оборот «for +существительное (местоимение)+инфинитив» переводится на русский язык при помощи инфинитива или придаточного предложения:

This is for you to decide  $=$  Это должен решить именно ты.

The water was too cold for the children to bathe  $=$  Вода была слишком холодной, чтобы дети могли купаться.

б) оборот «объектный падеж с инфинитивом» представляет собой сочетание местоимения в объектном падеже или существительного в общем падеже с инфинитивом. В русском языке нет оборота, соответствующего обороту «объектный падеж с инфинитивом», и он переводится дополнительным придаточным предложением:

I want him to help me  $=$   $\beta$  xovy, чтобы он помог мне.

в) оборот «именительный падеж с инфинитивом»

He is said to live in Toronto =  $\Gamma$ оворят, что он живёт в Торонто.

7. Формальные признаки причастных оборотов:

а) наличие Participle I или Participle II в составе причастного оборота. В зависимости от формы причастие переводится на русский язык причастием, деепричастием или сказуемым придаточного предложения.

The woman standing at the window is my elder sister. = Женщина, стоящая у окна, моя старшая сестра.

A broken cup lay on the table.  $=$  Разбитая чашка лежала на столе.

## **Раздел 6. Работа над устной речью**

## **6.1. Формы работы над устной речью:**

- фонетические упражнения по определенной теме;
- лексические упражнения по определенной теме;
- фонетическое чтение текста-образца;
- перевод текста-образца;
- речевые упражнения по теме;

- подготовка устного монологического высказывания по определенной теме (объем высказывания – 15-20 предложений).

## **6.2. Формы контроля устной речи:**

- проверка фонетических упражнений по теме;
- проверка лексических упражнений по теме;
- контроль лексики по теме;
- контрольное чтение вслух текста-образца;
- контроль перевода текста-образца;
- устный опрос по теме.

# **6.3 Методические рекомендации по работе над устной речью.**

Работу по подготовке устного монологического высказывания по

определенной теме следует начать с изучения тематических текстовобразцов. В первую очередь необходимо выполнить фонетические, лексические и лексико-грамматические упражнения по изучаемой теме, усвоить необходимый лексический материал, прочитать и перевести текстыобразцы, выполнить речевые упражнения по теме. Затем на основе изученных текстов нужно подготовить связное изложение, включающее наиболее важную и интересную информацию. При этом необходимо произвести обработку материала для устного изложения с учетом индивидуальных возможностей и предпочтений обучающихся, а именно:

1) заменить трудные для запоминания и воспроизведения слова известными лексическими единицами:

All people are proud of their magnificent capital. All people are proud of their great capital;

2) сократить «протяженность» предложений:

Culture is a term used by social scientists for a people's whole way of life.

Culture is a term used for the whole people's way of life.

3) упростить грамматическую (синтаксическую) структуру предложений: I felt I was being watched I felt somebody was watching me.

4произвести смысловую (содержательную) компрессию текста: сократить объем текста до оптимального уровня (не менее 12-15 предложений).

Обработанный для устного изложения текст необходимо записать в рабочую тетрадь, прочитать несколько раз вслух, запоминая логическую последовательность освещения темы, и пересказать.

#### **Раздел 7. Работа над письменной речью**

#### **7.1. Формы работы с письменной речью:**

- письменные задания по оформлению тетради-словаря;

- письменные лексические, лексико-грамматические, грамматические задания и упражнения;

- письменные задания по подготовке к монологическому сообщению на английском языке;

- письменные задания по реферированию текстов на английском языке;

- письменный перевод с русского языка на английский.

#### **7.2. Формы контроля письменной речи:**

- орфографический диктант (словарный, текстовый);

- проверка письменных заданий в тетрадях;
- упражнения на доске;

- контрольные задания по навыкам письменной речи на английском языке.

## МИНОБРНАУКИ РОССИИ Федеральное государственное бюджетное образовательное учреждение высшего образования Башкирский государственный педагогический университет им. М.Акмуллы Колледж

## МЕТОДИЧЕСКИЕ РЕКОМЕНДАЦИИ к практическим занятиям студентов специальности 53.02.01 Музыкальное образование ОГСЭ.04 Физическая культура

Разработал: А.О. Аллагулов, преподаватель Колледжа БГПУ им.М.Акмуллы

## **ПОЯСНИТЕЛЬНАЯ ЗАПИСКА**

В соответствии с требованиями федерального государственного образовательного стандарта среднего профессионального образования к основным видам учебных занятий наряду с другими отнесены практические занятия.

Практическая работа направлена на проверку уровня сформированности учебных умений в ходе практической деятельности (выполнение вычислений, расчётов, чертежей, работа с нормативной документацией, инструктивными материалами, справочниками).

В процессе практического занятия как вида учебных занятий обучающиеся выполняют одно или несколько практических заданий под руководством преподавателя в соответствии с изучаемым содержанием учебного материала.

Выполнение обучающимся практических работ проводится с целью:

- систематизации и закрепления полученных теоретических знаний и практических умений;

- углубления теоретических знаний в соответствии с заданной темой;

- формирования умений применять теоретические знания при решении поставленных вопросов;

- развития общих и профессиональных компетенций обучающихся;

развития творческой инициативы, самостоятельности, ответственности и организованности.

Выполнение обучающимися практических работ направлено на:

- обобщение, систематизацию, углубление, закрепление полученных теоретических знаний по конкретным темам дисциплин;

- формирование умений применять полученные знания на практике, реализацию единства интеллектуальной и практической деятельности;

- развитие общих и профессиональных компетенций обучающихся;

-выработку при решении поставленных задач таких профессионально значимых качеств, как самостоятельность, ответственность, точность, творческая инициатива.

## **Практическая работа № 1.**

**Тема:** «Задачи и содержание предмета».

**Задание 1**. Подготовить Презентацию на тему «Роль физической культуры в общекультурном, профессиональном и социальном развитии человека»

Объем работы: 10 слайдов.

Реомендации:

1. Соблюдайте единый стиль оформления

2. Для музыкального сопровождения презентации лучше выбирать спокойную инструментальную или классическую музыку.

3. Используйте возможности компьютерной анимации для представления информации на слайде.

4. Не стоит злоупотреблять различными анимационными эффектами, они не должны отвлекать внимание от содержания

5. Используйте короткие слова и предложения.

6. Минимизируйте количество предлогов, наречий,

7. прилагательных.

8. Если на слайде располагается картинка, надпись должна располагаться под ней

9. Заголовки должны привлекать внимание аудитории.

10. Шрифты без засечек легче читать с большого расстояния.

11. Нежелательно смешивать разные типы шрифтов в одной презентации.

12. Для выделения информации следует использовать жирный шрифт, курсив или подчеркивание.

13. Не стоит заполнять один слайд слишком большим объемом информации: люди могут единовременно запомнить не более трех фактов, выводов, определений

14. Для обеспечения разнообразия следует использовать разные виды слайдов: с текстом, с таблицей, с диаграммами.

## **Практическая работа № 2.**

**Тема: «Бег»** Техника бега на средние и длинные дистанции. Движения рук в беге на месте: движения руками, согнутыми в локтях (угол сгибания постоянный), то же у стенки. Специальные беговые упражнения. Беговые упражнения в в усложненных условиях. Беговые упражнения в облегченных условиях. Бег по прямой с различной скоростью. Равномерный бег на дистанцию 2 км (девушки) и 3 км (юноши).

**Задание 1.** Бег 400 м, 800 м, 1000 м.

**Задание 2.** Выполнения движения рук, согнутых в локтях.

**Задание 3.** Выполнение специально-беговых упражнений.

**Задание 4.** Выполнение беговых упражнений в гору, с утяжелением.

**Задание 5.** Бег по 60 метров с разной скоростью.

**Задание 6.** Бег 2000 и 3000 метров.

**Методические указания.**

Бег на 400 и 800 метров выполнять в колонне по 3, соблюдать дистанцию и интервал. Правильно выполнять сгибание рук в локтях, соблюдать градус сгибания рук. Выполнять специально беговые упражнения с максимальной интенсивностью и частотой выполнения. Внимательно слушать указания преподавателя. Выполнение беговых упражнений с утяжелением выполнять по самочувствию. Во время бега по 60 метров регулировать скорость и следить за дыханием. При беге на длинные дистанции не останавливаться, при плохом самочувствии снижать темп.

## **Практическая работа № 3.**

**Тема: «Бег»** Техника бега на короткие дистанции (100). Техника выполнения низкого, высокого старта. Бег по виражу: по окружностям разного радиуса; с увеличением скорости. Бег на отрезке с отработкой элементов техники: бег на отрезках 30-60 метров, разгон 30 метров; на частоту шагов; на отталкивание. Начало бега (старт). Бег на дистанции. Финиширование. ОРУ, виды ОРУ 10 упражнений.

**Задание 1.** Бег 100 метров на время с низкого и высокого старта.

**Задание 2.** Бег по кругу диаметром 20-30 метров в 3\4 силы и в полную силу с постепенным увеличением скорости.

**Задание 3.** Бег с ускорением 30-60 метров в 3\4 интенсивности.

**Задание 4.** Выполнение высокого и низкого стартов.

**Задание 5.** Бег на 100 и 400 метров.

**Задание 6.** Составить комплекс ОРУ.

#### **Методические указания.**

На занятии одежда должна соответствовать погодным условиям, удобная спортивная обувь (кроссовки), спортивные штаны, футболка, кофта.

Бег на 100 метров выполнять в колонне по 2, соблюдать дистанцию и интервал. При выполнении низкого и высокого старта опорную ногу ставить первой к стартовой линии, не выводить в плечи вперёд, соблюдать равновесие. Бег по кругу выполнять против часовой стрелки, следить за изменением наклона туловища внутрь круга и изменением работы рук.

#### **Практическая работа № 4.**

**Тема: «Бег».** Техника эстафетного бега. Техника эстафетного бега на короткие дистанции 4\*100 метров. Техника эстафетного бега на средние дистанции 4\*400 метров. Способы держания эстафетной палочки. Способы передачи эстафетной палочки.

**Задание 1.** Изучение техники выполнения передачи эстафетной палочки.

**Задание 2**. Выполнение передачи эстафетной палочки на месте, на шагах.

**Задание 3.** Бег 400 метров с передачей эстафетной палочки.

**Задание 4.** Бег 800 метров с передачей эстафетной палочки.

**Методические указания.**

В эстафетах на короткие дистанции могут не использовать палочку. Бегуны 1-го этапа начинают бег с низкого старта, держа палочку в правой руке. Затем они передают из правой руки в 20-ти метровой зоне свою эстафету следующему бегуну в левую руку, и т.д. Существует несколько способов передачи палочки: с переменой руки и без. Принимающий может перекладывать из одной в другую руку палочку, а может не перекладывать, и передать ее следующему той же рукой, какой и взял ее. Если бегун уронил палочку, то он и должен поднять ее той рукой, в которой она была до падения. Эстафету передают строго в выделенной зоне – от 10 м до конца 1 го этапа до 10 м начала 2-го этапа. Выполнение передачи эстафетной палочки с передвижением в колоннах по 6-8 человек. Во время эстафетного бега стараться принять палочку не оборачиваясь назад. По сигналу передающего вытягивать руку для принятия палочки предварительно набирая разгон.

#### **Практическая работа № 5.**

**Тема: «Прыжки»** Техника прыжка в длину «прогнувшись». Техника Выполнения точка. Отталкивание с места в сочетании с движением маховой ноги рук. Отталкивание с 2-3 шагов разбега, приземляясь на маховую ногу. Прыжок на гимнастические снаряды с приземлением на маховую ногу( рейку ш/с, козла, скамейку)

**Задание 1.** Выполнения точка.

**Задание 2.** Имитация постановки ноги при отталкивании

**Задание 3.** Отталкивание с 2-3 шагов разбега, приземляясь на маховую ногу.

**Задание 4.** Прыжок на гимнастические снаряды с приземлением на маховую ногу( рейку ш/с, козла, скамейку)

**Задание 5.** Выполнение прыжка способом «прогнувшись».

#### **Методические указания.**

Длина разбега обычно от 7 до 9 шагов. Нельзя делать разбег слишком длинным, это вызовет излишнюю трату сил, а короткий разбег не позволит набрать достаточной скорости, чтобы произвести мощное отталкивание. Разбег следует выполнять свободно, с постепенным ускорением. Толчок осуществляется сильнейшей, дальней по отношению к планке ногой. Если прыгун отталкивается правой ногой, то он разбегается слева, если левой ногой, то – справа. На отталкивание нога ставится сверху на всю ступню. При завершении отталкивания толчковая нога должна полностью выпрямляться во всех суставах. Мах выполняется энергичным движением согнутой в коленном суставе ногой. Туловище необходимо удерживать в вертикальном положении.

#### **Практическая работа № 6.**

**Тема «Прыжки».** Техника прыжка в длину способом «согнув ноги». Техника выполнения толчка. Имитация постановки ноги пр отталкивании. Отталкивание с места в сочетании с движением маховой ноги и рук. Отталкивание с 2-3 шагов разбега, приземляясь на маховую ногу. Прыжок на гимнастические снаряды с приземлением на маховую ногу (на рейку гимнастической стенки, на коня на козла и т. д.).

**Задание 1.** Выполнение имитации постановки ног при отталкивании, выполнение правильной постановки рук.

**Задание 2.** Выполнение упражнения для выявления маховой и толчковой ноги.

**Задание 3.** Выполнение толчка с места, выполнение толчка с разбега.

**Задание 4.** Выполнение прыжка в длину с приземлением на маховую ногу.

**Задание 5.** Выполнение прыжка на гимнастические снаряды.

#### **Методические указания.**

При имитации поставки ног при отталкивании следить за правильностью выполнения постановки рук. Поочередно быстрые отталкивания от опоры с подниманием бедра выше горизонтали. Обращать внимание на полное разгибание опорной ноги Одновременное отталкивание двумя ногами. При перепрыгивание через препятствие колени прижимать к груди. Приземляться на обе ноги. Обращать внимание на полное выпрямление толчковой ноги. При выполнении прыжков на гимнастические снаряды соблюдать технику безопасности и внимательно слушать указания преподавателя.

#### **Практическая работа № 7.**

**Тема: «Прыжки»** Техника прыжка в высоту способом «фосберифлоп». Техника выполнения перехода через планку в сочетании с приземлением. Прыжки на матах, кувырки вперёд, назад, перекаты в сторону. Прыжки через планку с полным разбегом с акцентов на выполнение отдельных фаз.

**Задание 1.** Выполнение каждой фазы прыжка в высоту по-отдельности.

**Задание 2.** Выполнение правильной техники приземления.

**Задание 3.** Выполнение кувырков назад, вперёд, перекаты в сторону на гимнастических матах.

**Задание 4.** Выполнение перехода через планку.

**Задание 5.** Выполнение прыжка в высоту способом «перешагивание» «прогнувшись», «ножницы», «перекидной».

#### **Методические указания.**

Обучение прыжку нужно начинать с малых высот 40-50 см. Длина разбега обычно от 7 до 9 шагов. Нельзя делать разбег слишком длинным, это вызовет излишнюю трату сил, а короткий разбег не позволит набрать достаточной скорости, чтобы произвести мощное отталкивание. Разбег следует выполнять свободно, с постепенным ускорением. Разбег в прыжке производится под углом к планке 35—45° и выполнения прыжков за счёт отталкивания, а не толь за счёт одного перешагивания. Место отталкивания находится на расстоянии 60-70 см от переднего края матов. Толчок осуществляется сильнейшей, дальней по отношению к планке ногой. Если прыгун отталкивается правой ногой, то он разбегается слева, если левой ногой, то – справа. При отталкивании руки согнуты в локтях и подняты вверх

После отталкивания прыгун совершает как бы большой шаг, оставляя толчковую ногу "висеть" внизу. Следует фаза взлета, которая заканчивается в высшей точке траектории, т.е. выше планки. С целью экономичного расположения тела для перехода через планку прыгун наклоняет туловище вперед и в сторону толчковой ноги, опуская руки вниз. Маховая нога опускается за планку носком, повернутым внутрь, плечи развёрнуты к планке.

Перешагивание получается при опускании маховой ноги вниз за планку и ускоренном поднимании и переносе толчковой ноги.

#### **Практическая работа № 7.**

**Тема: «Метания».** Техника метания малого мяча. Сформировать основные двигательные умения и навыки, характерные в метании гранаты, копья. Ознакомить с методикой обучения техники метания малого мяча. Обучить метаниям по характерным фазам:

- держания снаряда;

- разбег (предварительная часть разбега; заключительная часть разбега, ритм разбега);

- финальное усилие.

**Задание 1.** Выполнение метания малого мяча по отдельным фазам (Предварительная часть, ритм, заключительная часть).

**Задание 2.** Выполнения имитации метания гранаты, копья, с обоих рук. **Задание 3.** Выполнение метания гранаты, копья.

#### **Методические указания.**

При выполнении метания малого мяча встать лицом в направлении метания, левая впереди на всей стопе, правая сзади на передней части стопы, масса тела преимущественно на левой. Правая рука с мячом согнута в локтевом суставе и находится вверху на уровне головы, локоть опущен вниз, левая рука внизу. За счет сгибания правой перенести массу тела с левой ноги на правую, одновременно с поворотом туловища вправо и отведением руки с мячом назад принять положение левым боком в сторону метания. Четко уметь направлять мяч. Основное в метании мяча – умение сообщить мячу максимальную скорость и нужное направление полета. При выполнении имитации метания чередовать руки, выбрав более сильную. Все виды метаний выполняются только по свистку.

# **Практическая работа № 8**

#### **Тема: «Волейбол»**

1. Обучение перемещениям, по площадке стойками. Подвижные игры с элементами волейбола.

**Задание 1.** Выполнение перемещений в стойке вдоль сетки. **Задание 2**. Выполнение перемещений в стойке вперёд\назад.

**Задание 3.** Имитация верхнего и нижнего приёмов из И.П, стойка волейболиста.

**Задание 4.** Перемещение в стойке по зонам площадки (1-6).

**Задание 5.** Подвижная игра «Прими подачу».

**Задание 6.** Эстафета с волейбольными мячами.

#### **Методические указания.**

Для принятия оптимальной стоки необходимы относительно небольшая площадь опоры и незначительное сгибание ног в коленях. Она позволяет в начале движения выполнить толчок ногой от опоры, быстро вынести общий центр тяжести (ОЦТ) тела за границу опоры и быстро, без больших усилий начать перемещение в любую сторону. Выполнять перемещения необходимо быстро, не выходя из стойки. Выполнять по свистку.

При игре «прими подачу» Первая произвольно располагается на одной стороне волейбольной площадки. Игроки второй встают на другой стороне площадки за лицевой линией в одну шеренгу, а ее направляющий получает волейбольный мяч. По сигналу игрок второй команды выполняет подачу через сетку. Любой игрок первой команды должен принять подачу и выполнить передачу одному из своих товарищей, а тот – поймать мяч. Если это ему удается, первая команда получает одно очко. Когда все игроки второй команды выполнят подачу, команды меняются местами. Выигрывает команда, набравшая больше очков. Эстафета проводится с элементами волейбола, включающая в себя передачу и приём мяча точно в руки.

**2.Обучение передачи мяча. Совершенствование. Закрепление.**

**Задание 1**. Работа в парах. Верхняя передача мяча партнеру.

**Задание 2.** Работа в парах. Нижняя передача мяча партнеру.

**Задание 3.** Передача мяча восьмёркой.

#### **Методические указания.**

Встать в пары с учётом физических возможностей и опыта игры в волейбол. При верхней передачи мяча стараться максимально напрягать пальцы и отталкивать мяч вверх. Направлять мяч необходимо точно в руки партнеру, чуть выше его головы. Нижнюю передачу направлять прямо на партнера. Руки выпрямить вперёд на приёме, соединив ладони и согнув их. При передаче мяча при касании мяча об руки, принимать положение полуприсед для мягкой дальнейшей передачи. Передачу мяча восьмеркой выполняют по 3 человека. При передаче, студент пробегает вперед, тем временем второй студент принимает мяч и совершает передачу, третий принимает и передает первому и т. д. Каждое из заданных заданий выполнять по 7-8 минут.

**3**. **Подача мяча (низкая прямая).**

**Задание 1**. Выполнение имитации подачи мяча с места.

**Задание 2.** Выполнение подачи мяча от линии.

**Задание 3.** Выполнение подачи в конкретную зону.

**Методические указания.**
При выполнении имитации подачи мяча не заводить руку назад, не сильно прогибаться в спине. При выполнении подачи мяча одновременно с подбрасыванием мяча, вес тела переносится на правую ногу, нога сгибается в колене, туловище отклоняется назад, замах выполняется правой согнутой рукой за голову. При ударе правая рука резко разгибается, туловище подается вперед, тяжесть тела переносится на левую ногу, удар производится напряженной ЛАДОНЬЮ сверху - сзади по мячу. Выполнять все подачи строго по свистку преподавателя. При подачи в конкретную зону стараться попасть в цель.

### **4. Подача, приём мяча.**

**Задание 1.** Выполнение поочередной подачи.

**Задание 2.** Приём соответствующих подач.

**Задание 3**. Подача мяча в конкретные зоны.

### **Методические указания.**

При выполнении подачи мяча одновременно с подбрасыванием мяча, вес тела переносится на правую ногу, нога сгибается в колене, туловище отклоняется назад, замах выполняется правой согнутой рукой за голову. При ударе правая рука резко разгибается, туловище подается вперед, тяжесть тела переносится на левую ногу, удар производится напряженной ЛАДОНЬЮ сверху - сзади по мячу. Выполнять все подачи строго по свистку преподавателя. При подачи в конкретную зону стараться попасть в цель. Приём осуществлять мягко, в стойке волейболиста. При приёме перекатить мяч на сторону подачи по полу.

### **5. Учебная игра.**

**Задание 1.** Спортивная игра «Волейбол»

## **Методические указания.**

При игре в волейбол соблюдать правила игры. Учитывать погодные условия, находится в соответствующей одежде. Проверить мяч, разделится на равные по силе команды. Слышать свисток, играть сообща, поддерживая друг друга. Для необходимости брать time out.

### **6. Обучение нападающему удару.**

**Задание 1**. Выполнение прыжков над сеткой.

**Задание 2.** Выполнение прыжков с разбега перед сеткой.

**Задание 3.** Выполнение имитации нападающего удара.

**Задание 4.** Выполнение нападающего удара.

## **Методические указания.**

Выполнять прыжки максимально вверх, при этом руки вверху натянутые и прямые. Стараться не задевать сетку, подпрыгнуть выше неё. Разбег перед прыжком необходимо осуществлять в количестве 2-3 шагов с максимальным выпрыгиванием вверх. В момент постановки ноги в последнем шаге руки отведены назад, а с приставлением другой ноги руки резко идут вниз-вперед и вверх. Бьющая рука сгибается в локте, затем выпрямляется и резким движением направляется к мячу. Сначала выносится предплечие, а затем кисть. Кисть напряжена, рука прямая. Кисть накладывается на мяч сзади-сверху. При освоении техники уделять внимание не силе удара, а точности и согласованности. После удара мягко приземлиться на согнутые ноги. Выполнять нападающий удар строго по свистку.

### **7. Совершенствование нападающего удара.**

**Задание 1.** Выполнение нападающего удара.

**Задание 2.** Выполнение нападающего удара с разных зон волейбольной площадки.

**Задание 3.** Выполнение нападающего удара с утяжелением.

### **Методические указания.**

Разбег перед прыжком необходимо осуществлять в количестве 2-3 шагов с максимальным выпрыгиванием вверх. В момент постановки ноги в последнем шаге руки отведены назад, а с приставлением другой ноги руки резко идут вниз-вперед и вверх. Бьющая рука сгибается в локте, затем выпрямляется и резким движением направляется к мячу. Сначала выносится предплечие, а затем кисть. Кисть напряжена, рука прямая. Кисть накладывается на мяч сзади-сверху. При освоении техники уделять внимание не силе удара, а точности и согласованности. После удара мягко приземлиться на согнутые ноги.

# **Практическая работа № 8 Тема: Лыжная подготовка.**

### **1. Способы классических ходов**

**Задание 1.** Передвижение одновременным бесшажным ходом. **Задание 2.** Передвижение попеременным одношажным ходом. **Задание 3.** Передвижение попеременным двухшажным ходом. Задание 4. Передвижение попеременным четырехшажным ходом **Методические указания.**

На урок правильно одеться: х/б белье, теплое белье, шерстяной свитер, брюки из толстой ткани; носки х/б, носки шерстяные, вязаная шапочка, варежки. Проверить исправность лыжного инвентаря. Переноска лыж с палками в сборке - вертикально. При передвижении в колонне не подходить к впереди идущему ближе 3 метров. Не размахивать палками. Не наезжать на чужие лыжи. Строго выполнять распоряжения учителя. Во время движения на лыжах не нужно допускать колебаний туловища влево и вправо. Обращать внимание на координацию работы рук и ног.

### **2. Способы коньковых ходов**

**Задание 1.** Передвижение коньковым ходом без отталкивания руками.

**Задание 2.** Передвижение одновременным полуконьковым ходом. Одновременный толчок палками.

#### **3. Способы подъемов и спусков**

**Задание 1.** Выполнение спуска в высокой стойке

**Задание 2.** Выполнение спуска в средней стойке

**Задание 3.** Выполнение спуска в низкой стойке

#### **4. Способы спусков**

**Задание 1.** Передвижение коньковым ходом без отталкивания руками.

**Задание 2.** Передвижение одновременным полуконьковым ходом. Одновременный толчок палками.

### **Методические указания.**

На урок правильно одеться: х/б белье, теплое белье, шерстяной свитер, брюки из толстой ткани; носки х/б, носки шерстяные, вязаная шапочка, варежки. Проверить исправность лыжного инвентаря. Переноска лыж с палками в сборке - вертикально. При передвижении в колонне не подходить к впереди идущему ближе 3 метров. Не размахивать палками. Не наезжать на чужие лыжи. Строго выполнять распоряжения учителя. Во время движения на лыжах не нужно допускать колебаний туловища влево и вправо. Обращать внимание на координацию работы рук и ног. При ухудшении самочувствия прекратить прохождение дистанции и обратиться к преподавателю.

#### **Практическая работа № 9 Тема: Баскетбол**

**1. Техника передвижений в стойке баскетболиста. Бег. Рывок. Прыжок толчком двумя ногами. Прыжок с разбега. Прыжок толчком одной. Техника остановок прыжком и двумя шагами. Техника прыжков толчков с двух и с одной. Техника поворотов вперёд и назад.**

**Задание 1.** Отработка техники передвижений по полю.

**Задание 2.** Отработка прыжков.

**Задание 3.** Отработка техник остановок.

**Задание 4.** Отработка техник поворотов вперёд и назад.

### **Методические указания.**

Бег является основным способом передвижений по площадке. Игрок должен уметь бегать и лицом и спиной вперед, боком, приставным шагом, стараясь при этом не терять зрительного контроля за действиями и своих игроков и соперника, как принято говорить, «видеть поле». Рывок может быть очень коротким, всего на 2—3 м, или длинным, в зависимости от решаемой задачи. Приземляться после прыжка следует как можно мягче. При обучении остановкам нужно постепенно усложнять упражнения: увеличивать скорость бега, усиливать внезапность остановки и т. д. Повороты выполняют как на месте, так и в движении, с мячом и без мяча.

**2. Техника ловли мяча. Ловля мяча двумя руками сверху, снизу, одной сверху, снизу, на месте, в движении, в прыжке, при встречном и параллельном движении парами, тройками с изменением расстояния, скорости, исходных положений.** 

Техника передач мяча двумя руками сверху, снизу, одной сверху, снизу на месте, в движении, в прыжке, при встречном и параллельном движении парами, тройками с изменением расстояния, скорости, исходных положений.

Техника ведения мяча. Ведение мяча на месте, в движении, с изменением направления, скорости, высоты отскока, со сменой рук без зрительного контроля, обводка соперника с изменением направления. Сочетание ведения, передач и лови мяча.

Техника бросков в корзину. Броски двумя руками от груди и одной от плеча с месте, слева, справа, с отскоком от щита, в движении после двух шагов, штрафной бросок двумя и одной рукой от плеча, броски с места со средней дистанции, броски с 6-ти метровой линии.

**Задание 1.** Отработка техники ловли мяча.

**Задание 2.** Отработка техники передачи мяча.

**Задание 3.** Отработка техники ведения мяча.

**Задание 4.** Отработка техники бросков в корзину.

### **Методические указания.**

Начиная упражняться в ловле баскетбольного мяча, нужно изучить основную стойку баскетболиста и держание мяча. Затем изучается ловля на месте двумя руками мяча, летящего на уровне груди, затем совершенствуют технику ловли в различных упражнениях жонглирования мячом, обращая внимание на положение кистей рук при ловле. Постепенно усложняют упражнения в ловле мяча: летящего высоко, низко, сбоку, навстречу (с одновременным выходом к мячу), в прыжке, при передаче мяча в сторону от принимающего и так далее. Передачи мяча в парах. Выполняются различными способами (двумя руками от груди, двумя руками сверху, одной рукой сбоку, с отскоком от площадки) в соответствии с техникой конкретного приема. Обратить внимание на исходное положение ног, туловища, держание мяча. После выпуска мяча из рук локти должны быть выпрямлены, кисть, хлестко пославшая мяч, расслаблена. Ноги помогают движению рук. Перед выполнением упражнения познакомить учащихся с правилом «передвижения» и напомнить правило «ведения мяча». Половина зала мяч вести правой рукой и оставшиеся половина зала – левой. При ведение мяча в низкой стойке, высоту отскока мяча снижать за счёт сгибания ног. Ведение мяча можно осуществлять по диагонали баскетбольной площадки и «змейкой». Обучая броску, обращают особое внимание на траекторию полета мяча. При бросках с левой или правой стороны от корзины под углом 30—60° мяч направляют в цель ударом о щит. Хорошим ориентиром при этом является малый квадрат над кольцом. Так, при мягком броске, выполненным с позиции под углом 45° к щиту, отраженный от ближнего верхнего угла квадрата мяч попадает точно в цель.

### **3. Совершенствование приемов в учебной игре.**

**Задание 1.** Организовать учебную игру среди учащихся.

### **Методические указания.**

Организовать класс для проведения разминки. Разбить на 2 команды для проведения учебной игры в баскетбол. Напомнить о правилах игры и о технике безопасности.

### **Практическая работа № 9 Раздел 6. Гимнастика**

**1.Освоение техники обще развивающих упражнений, упражнений в паре с партнером, упражнения с гантелями, набивными мячами, упражнения с мячом, обручем (девушки).**

**Задание 1**. Составление комплекса ОРУ.

**Задание 2.** Выполнение ОРУ в парах.

**Задание 3.** Выполнение ОРУ с гантелями.

**Задание 4.** Выполнение ОРУ с набивными мячами.

**Задание 5.** Выполнение ОРУ с обручем (девушки).

**Задание 6.** Составление комплекса ОРУ с предметами по желанию. Конспект в тетради.

### **Методические указания.**

ОРУ принято классифицировать по анатомическому признаку:1) для мышц рук и плечевого пояса; 2) для мышц шеи; 3) для мышц ног и тазового пояса; 4) для мышц туловища; 5) для мышц всего тела. При составлении комплексов нужно учитывать их назначение, место и время проведения, а также возраст, пол и физическую подготовленность занимающихся. В конце комплекса выполняются упражнения умеренной интенсивности. Каждое упражнение в комплексе повторяется от четырех до восьми раз. Конспект ОРУ выполнить в тетради, записывать разборчивым почерком через клетку.

2. Упражнения для профилактики профессиональных заболеваний (упражнения в чередовании напряжения с расслаблением, упражнения для коррекции нарушения осанки, упражнения на внимание, висов и упоров, упражнения у гимнастической стенке), упражнения для коррекции зрения.

**Задание 1.** Составление комплекса упражнений для профилактики заболеваний.

**Задание 2.** Составление комплекса упражнений на расслабление.

**Задание 3.** Составление комплекса упражнений с использованием гимнастического инвентаря.

**Задание 4.** Составление комплекса упражнений для коррекции зрения.

### **Методические указания.**

Составлять комплексы в тетради, разборчивым почерком через клетку. В каждом комплексе должно быть не менее 10 различных упражнений состоящих из 8 счетов. При составлении конспектов учитывать нагрузку, обём и интенсивность упражнений.

**3. Комплексы акробатических упражнений, упражнения на снарядах.**

**Задание 1.** Составление акробатической комбинации.

**Задание 2.** Выполнение составленной акробатической комбинации.

**Задание 3.** Выполнение упражнений на бревне (девушки) и на перекладине (юноши).

**Задание 4**. Выполнение прыжка через коня.

### **Методические указания.**

При составлении акробатической комбинации необходимо учитывать собственную физическую подготовленность, составлять правильно. Упражнения должны логично переходить из одного в другое. Выполнять акробатическую комбинацию необходимо на матах, без обуви, в носках, в обтягивающих штанах и футболке. Выполнение упражнений на акробатических снарядах необходимо по команде преподавателя. Соблюдать технику безопасности. Не выполнять упражнения без разрешения педагога. Все упражнения на снарядах выполнять качественно и аккуратно.

### МИНОБРНАУКИ РОССИИ

Федеральное государственное бюджетное образовательное учреждение высшего образования Башкирский государственный педагогический университет им. М.Акмуллы Колледж

# МЕТОДИЧЕСКИЕ РЕКОМЕНДАЦИИ к практическим занятиям студентов специальности 53.02.01 Музыкальное образование

ЕН.01 Информатика и информационно-коммуникационные технологии (ИКТ) в профессиональной деятельности педагога

> Разработал: Т.А. Васильева, преподаватель Колледжа БГПУ им.М.Акмуллы

#### **СОДЕРЖАНИЕ**

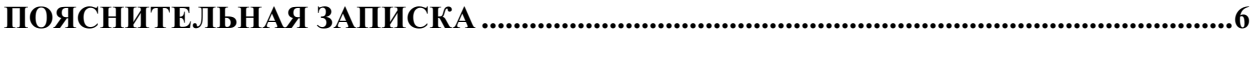

**ПЕРЕЧЕНЬ ТЕМ ПРАКТИЧЕСКИХ РАБОТ....................................................................... 9** 

- **ПРАКТИЧЕСКАЯ РАБОТА №1. ИНФОРМАЦИОННЫЕ РЕСУРСЫ ОБЩЕСТВА. ОБРАЗОВАТЕЛЬНЫЕ ИНФОРМАЦИОННЫЕ РЕСУРСЫ. ПРАВОВЫЕ НОРМЫ ИНФОРМАЦИОННОЙ ДЕЯТЕЛЬНОСТИ. СТОИМОСТНЫЕ ХАРАКТЕРИСТИКИ ИНФОРМАЦИОННОЙ ДЕЯТЕЛЬНОСТИ. ..................... 11**
- **ПРАКТИЧЕСКАЯ РАБОТА №2. ОБЗОР ПРОФЕССИОНАЛЬНОГО ОБРАЗОВАНИЯ В СОЦИАЛЬНО-ЭКОНОМИЧЕСКОЙ ДЕЯТЕЛЬНОСТИ, ЕГО ЛИЦЕНЗИОННОЕ ИСПОЛЬЗОВАНИЕ И РЕГЛАМЕНТЫ ОБНОВЛЕНИЯ (ИНФОРМАЦИОННЫЕ СИСТЕМЫ БУХГАЛТЕРСКОГО УЧЕТА, ЮРИДИЧЕСКИЕ БАЗЫ ДАННЫХ) ........................................................... 19**
- **ПРАКТИЧЕСКАЯ РАБОТА №3. ПРОГРАММНЫЙ ПРИНЦИП РАБОТЫ КОМПЬЮТЕРА. ПРИМЕРЫ КОМПЬЮТЕРНЫХ МОДЕЛЕЙ РАЗЛИЧНЫХ ПРОЦЕССОВ. ПЕРЕХОД ОТ НЕФОРМАЛЬНОГО ОПИСАНИЯ К ФОРМАЛЬНОМУ............................................................................................................ 27**
- **ПРАКТИЧЕСКАЯ РАБОТА №4. ПРОВЕДЕНИЕ ИССЛЕДОВАНИЯ В СОЦИАЛЬНО-ЭКОНОМИЧЕСКОЙ СФЕРЕ НА ОСНОВЕ ИСПОЛЬЗОВАНИЯ ГОТОВОЙ КОМПЬЮТЕРНОЙ МОДЕЛИ ......................... 33**
- **ПРАКТИЧЕСКАЯ РАБОТА №5. СОЗДАНИЕ АРХИВА ДАННЫХ. ИЗВЛЕЧЕНИЕ ДАННЫХ ИЗ АРХИВА. ФАЙЛ КАК ЕДИНИЦА ХРАНЕНИЯ ИНФОРМАЦИИ НА КОМПЬЮТЕРЕ. АТРИБУТЫ ФАЙЛА И ЕГО ОБЪЕМ. УЧЕТ ОБЪЕМОВ ФАЙЛОВ ПРИ ИХ ХРАНЕНИИ, ПЕРЕДАЧЕ .......................................................... 43**
- **ПРАКТИЧЕСКАЯ РАБОТА №6. ЗАПИСЬ ИНФОРМАЦИИ НА КОМПАКТ ДИСКИ РАЗЛИЧНЫХ ВИДОВ. ОРГАНИЗАЦИЯ ИНФОРМАЦИИ НА КОМПАКТ ДИСКЕ С ИНТЕРАКТИВНЫМ МЕНЮ .................................................................... 48**
- **ПРАКТИЧЕСКАЯ РАБОТА №7. ПРИМЕР ПОИСКА ИНФОРМАЦИИ НА ГОСУДАРСТВЕННЫХ ОБРАЗОВАТЕЛЬНЫХ ПОРТАЛАХ. ПОИСКОВЫЕ СИСТЕМЫ. ОСУЩЕСТВЛЕНИЕ ПОИСКА ИНФОРМАЦИИ ИЛИ ИНФОРМАЦИОННОГО ОБЪЕКТА В ТЕКСТЕ, В ФАЙЛОВЫХ СТРУКТУРАХ, В БАЗАХ ДАННЫХ, В СЕТИ ИНТЕРНЕТ ................................... 61**

**ПРАКТИЧЕСКАЯ РАБОТА №8. ПРИМЕР ПОИСКА ИНФОРМАЦИИ НА**

**ГОСУДАРСТВЕННЫХ ОБРАЗОВАТЕЛЬНЫХ ПОРТАЛАХ. ПОИСКОВЫЕ СИСТЕМЫ. ОСУЩЕСТВЛЕНИЕ ПОИСКА ИНФОРМАЦИИ ИЛИ ИНФОРМАЦИОННОГО ОБЪЕКТА В ТЕКСТЕ, В ФАЙЛОВЫХ СТРУКТУРАХ, В БАЗАХ ДАННЫХ, В СЕТИ ИНТЕРНЕТ ................................... 71** 

**ПРАКТИЧЕСКАЯ РАБОТА №8. АСУ РАЗЛИЧНОГО НАЗНАЧЕНИЯ, ПРИМЕРЫ ИХ ИСПОЛЬЗОВАНИЯ. ДЕМОНСТРАЦИЯ ИСПОЛЬЗОВАНИЯ РАЗЛИЧНЫХ ВИДОВ АСУ НА ПРАКТИКЕ В СОЦИАЛЬНО-ЭКОНОМИЧЕСКОЙ ДЕЯТЕЛЬНОСТИ ................................................................... 76** 

**ПРАКТИЧЕСКАЯ РАБОТА №9. ОПЕРАЦИОННАЯ СИСТЕМА. ГРАФИЧЕСКИЙ ИНТЕРФЕЙС ПОЛЬЗОВАТЕЛЯ ................................................................................. 80** 

- **ПРАКТИЧЕСКАЯ РАБОТА №10. ПРИМЕРЫ ИСПОЛЬЗОВАНИЯ ВНЕШНИХ УСТРОЙСТВ, ПОДКЛЮЧАЕМЫХ К КОМПЬЮТЕРУ, В УЧЕБНЫХ ЦЕЛЯХ. ПРОГРАММНОЕ ОБЕСПЕЧЕНИЕ ВНЕШНИХ УСТРОЙСТВ. ПОДКЛЮЧЕНИЕ ВНЕШНИХ УСТРОЙСТВ К КОМПЬЮТЕРУ И ИХ НАСТРОЙКА .................................................................................................................... 85**
- **ПРАКТИЧЕСКАЯ РАБОТА №11. ПРИМЕРЫ КОМПЛЕКТАЦИИ КОМПЬЮТЕРНОГО РАБОЧЕГО МЕСТА В СООТВЕТСТВИИ С ЦЕЛЯМИ ЕГО ИСПОЛЬЗОВАНИЯ ДЛЯ РАЗЛИЧНЫХ НАПРАВЛЕНИЙ ПРОФЕССИОНАЛЬНОЙ ДЕЯТЕЛЬНОСТИ ........................................................... 97**
- **ПРАКТИЧЕСКАЯ РАБОТА №12. ПРИМЕРЫ КОМПЛЕКТАЦИИ КОМПЬЮТЕРНОГО РАБОЧЕГО МЕСТА В СООТВЕТСТВИИ С ЦЕЛЯМИ ЕГО ИСПОЛЬЗОВАНИЯ ДЛЯ РАЗЛИЧНЫХ НАПРАВЛЕНИЙ ПРОФЕССИОНАЛЬНОЙ ДЕЯТЕЛЬНОСТИ ......................................................... 102**
- **ПРАКТИЧЕСКАЯ РАБОТА №13. ПРОФИЛАКТИЧЕСКИЕ МЕРОПРИЯТИЯ ДЛЯ КОМПЬЮТЕРНОГО РАБОЧЕГО МЕСТА В СООТВЕТСТВИИ С ЕГО КОМПЛЕКТАЦИЕЙ ДЛЯ ПРОФЕССИОНАЛЬНОЙ ДЕЯТЕЛЬНОСТИ ....... 105**
- **ПРАКТИЧЕСКАЯ РАБОТА №14. ИСПОЛЬЗОВАНИЕ СИСТЕМ ПРОВЕРКИ ОРФОГРАФИИ И ГРАММАТИКИ. СОЗДАНИЕ КОМПЬЮТЕРНЫХ ПУБЛИКАЦИЙ НА ОСНОВЕ ИСПОЛЬЗОВАНИЯ ГОТОВЫХ ШАБЛОНОВ (ДЛЯ ВЫПОЛНЕНИЯ УЧЕБНЫХ ЗАДАНИЙ) ...................................................... 114**

**ПРАКТИЧЕСКАЯ РАБОТА №15. ПРОГРАММЫ-ПЕРЕВОДЧИКИ. ВОЗМОЖНОСТИ СИСТЕМ РАСПОЗНАВАНИЯ ТЕКСТОВ ............................ 119**  **ПРАКТИЧЕСКАЯ РАБОТА №16. ГИПЕРТЕКСТОВОЕ ПРЕДСТАВЛЕНИЕ ИНФОРМАЦИИ. ИСПОЛЬЗОВАНИЕ РАЗЛИЧНЫХ ВОЗМОЖНОСТЕЙ ДИНАМИЧЕСКИХ (ЭЛЕКТРОННЫХ) ТАБЛИЦ ДЛЯ ВЫПОЛНЕНИЯ УЧЕБНЫХ ЗАДАНИЙ .................................................................................................. 122** 

**ПРАКТИЧЕСКАЯ РАБОТА №17. ИСПОЛЬЗОВАНИЕ РАЗЛИЧНЫХ ВОЗМОЖНОСТЕЙ ДИНАМИЧЕСКИХ ТАБЛИЦ ДЛЯ ВЫПОЛНЕНИЯ УЧЕБНЫХ ЗАДАНИЙ. СИСТЕМЫ СТАТИСТИЧЕСКОГО УЧЕТА. СРЕДСТВА ГРАФИЧЕСКОГО ПРЕДСТАВЛЕНИЯ СТАТИСТИЧЕСКИХ ДАННЫХ – ДЕЛОВАЯ ГРАФИКА. ДЕЛОВАЯ ГРАФИКА ................................. 129** 

**ПРАКТИЧЕСКАЯ РАБОТА №18. ФОРМИРОВАНИЕ ЗАПРОСОВ ДЛЯ РАБОТЫ С ЭЛЕКТРОННЫМИ КАТАЛОГАМИ БИБЛИОТЕК, МУЗЕЕВ, КНИГОИЗДАНИЯ, СМИ В РАМКАХ УЧЕБНЫХ ЗАДАНИЙ ИЗ РАЗЛИЧНЫХ ПРЕДМЕТНЫХ ОБЛАСТЕЙ ...................................................................................... 136** 

- **ПРАКТИЧЕСКАЯ РАБОТА №19. ОРГАНИЗАЦИЯ БАЗ ДАННЫХ. ФОРМИРОВАНИЕ ЗАПРОСОВ ДЛЯ ПОИСКА И СОРТИРОВКИ ИНФОРМАЦИИ В БАЗЕ ДАННЫХ .......................................................................... 141**
- **ПРАКТИЧЕСКАЯ РАБОТА №20. СОЗДАНИЕ И РЕДАКТИРОВАНИЕ ГРАФИЧЕСКИХ И МУЛЬТИМЕДИЙНЫХ ОБЪЕКТОВ СРЕДСТВАМИ КОМПЬЮТЕРНЫХ ПРЕЗЕНТАЦИЙ ДЛЯ ВЫПОЛНЕНИЯ УЧЕБНЫХ ЗАДАНИЙ. ИСПОЛЬЗОВАНИЕ ПРЕЗЕНТАЦИОННОГО ОБОРУДОВАНИЯ**

 **............................................................................................................................................ 175** 

**ПРАКТИЧЕСКАЯ РАБОТА №21. БРАУЗЕР. ПРИМЕРЫ РАБОТЫ С ИНТЕРНЕТ-МАГАЗИНОМ, ИНТЕРНЕТ-СМИ, ИНТЕРНЕТ-ТУРАГЕНТСТВОМ, ИНТЕРНЕТ-БИБЛИОТЕКОЙ И ПР. ........................................................................ 194 ПРАКТИЧЕСКАЯ РАБОТА №22. МЕТОДЫ И СРЕДСТВА СОЗДАНИЯ И СОПРОВОЖДЕНИЯ САЙТА ..................................................................................... 196 ПРАКТИЧЕСКАЯ РАБОТА №23. ИСПОЛЬЗОВАНИЕ ТЕСТИРУЮЩИХ СИСТЕМ В УЧЕБНОЙ ДЕЯТЕЛЬНОСТИ В ЛОКАЛЬНОЙ СЕТИ ОБРАЗОВАТЕЛЬНОГО УЧРЕЖДЕНИЯ ................................................................. 202 ПРАКТИЧЕСКАЯ РАБОТА №24. ПРИМЕРЫ СЕТЕВЫХ ИНФОРМАЦИОННЫХ СИСТЕМ ДЛЯ РАЗЛИЧНЫХ НАПРАВЛЕНИЙ ПРОФЕССИОНАЛЬНОЙ ДЕЯТЕЛЬНОСТИ .......................................................................................................... 206** 

# **ПРАКТИЧЕСКАЯ РАБОТА №25. УЧАСТИЕ В ОНЛАЙН КОНФЕРЕНЦИИ, АНКЕТИРОВАНИИ, КОНКУРСЕ, ОЛИМПИАДЕ ИЛИ ТЕСТИРОВАНИИ .. 216**

#### **ПОЯСНИТЕЛЬНАЯ ЗАПИСКА**

Выполнение студентами практических занятий проводится с **целью**:

 систематизации и закрепления полученных теоретических знаний и практических умений по учебной дисциплине;

 углубления теоретических знаний в соответствии с заданной темой;

 формирования умений применять теоретические знания при решении поставленных вопросов;

формированию следующих компетенций:

Общие компетенции:

#### **Профессиональные компетенции:**

ПК 1.2 Организовывать и проводить занятия изобразительного искусства.

ПК 1.5 Вести документацию, обеспечивающую процесс обучения изобразительному искусству.

ПК 2.2 Организовывать и проводить уроки черчения.

ПК 2.5 Вести документацию, обеспечивающую процесс обучения черчению.

ПК 3.5 Читать и выполнять чертежи и эскизы в ручной и машинной графике.

ПК 4.2 Организовывать и проводить внеурочные мероприятия и занятия, в том числе кружковую и клубную работу.

ПК 4.7 Вести документацию, обеспечивающую организацию внеурочной деятельности обучающихся в области изобразительного и декоративно-прикладного искусства.

ПК 5.1 Выбирать учебно-методический комплект и разрабатывать методические материалы (рабочие программы, учебно-тематические планы) на основе примерных с учетом типа и вида образовательного учреждения,

области деятельности, особенностей возраста, группы/класса и отдельных воспитанников/обучающихся.

ПК 5.2 Создавать в кабинете предметно-развивающую среду.

ПК 5.3 Систематизировать педагогический опыт на основе изучения педагогической литературы, самоанализа и анализа деятельности других педагогов, оценивать образовательные технологии в области образовательных программ по изобразительному искусству и черчению.

ПК 5.4 Оформлять педагогические разработки в виде отчетов, рефератов, выступлений.

ПК 5.5 Участвовать в исследовательской и проектной деятельности.

Общие компетенции:

ОК 1. Понимать сущность и социальную значимость своей будущей профессии, проявлять к ней устойчивый интерес.

ОК 2. Организовывать собственную деятельность, определять способы, контролировать и оценивать решение профессиональных задач.

ОК 3. Оценивать риски и принимать решения в нестандартных ситуациях.

ОК 4. Осуществлять поиск и использование информации, необходимой для эффективного выполнения профессиональных задач, профессионального и личностного развития.

ОК 5. Использовать информационно-коммуникационные технологии для совершенствования профессиональной деятельности.

ОК 6. Работать в коллективе и команде, взаимодействовать с коллегами и социальными партнерами по вопросам организации музыкального образования.

ОК 7. Ставить цели, мотивировать деятельность обучающихся, организовывать и контролировать их работу с принятием на себя ответственности за качество образовательного процесса.

ОК 8. Самостоятельно определять задачи профессионального и личностного развития, заниматься самообразованием, осознанно планировать повышение квалификации.

ОК 9. Осуществлять профессиональную деятельность в условиях обновления ее целей, содержания, смены технологий.

#### **Критерии оценки:**

**Оценка 5(отлично)** выставляется, если:

 работа выполнена в урочное время, правильно и в полном объеме; сделан анализ проделанной работы и вывод по результатам работы;

обучающийся может пояснить выполнение любого этапа работы;

 отчет выполнен в соответствии с требованиями к выполнению работы.

**Оценка 4(хорошо)** выставляется, если:

 работа выполнена в урочное время; не выполнено одно из заданий; правильно и в полном объеме; сделан анализ проделанной работы и вывод по результатам работы;

 обучающийся может пояснить выполнение любого, выполненного им, этапа работы;

 отчет выполнен в соответствии с требованиями к выполнению работы.

#### **Оценка 3 (удовлетворительно)** выставляется, если:

– работа выполнена во внеурочное время; не выполнено 50 % работы (в зависимости от количества заданий в работе); технологически неправильно; не сделаны анализ проделанной работы и вывод по результатам работы;

 обучающийся не может пояснить выполнение любого, выполненного им, этапа работы;

 отчет выполнен не в соответствии с требованиями к выполнению работы.

# **ПЕРЕЧЕНЬ ТЕМ ПРАКТИЧЕСКИХ РАБОТ**

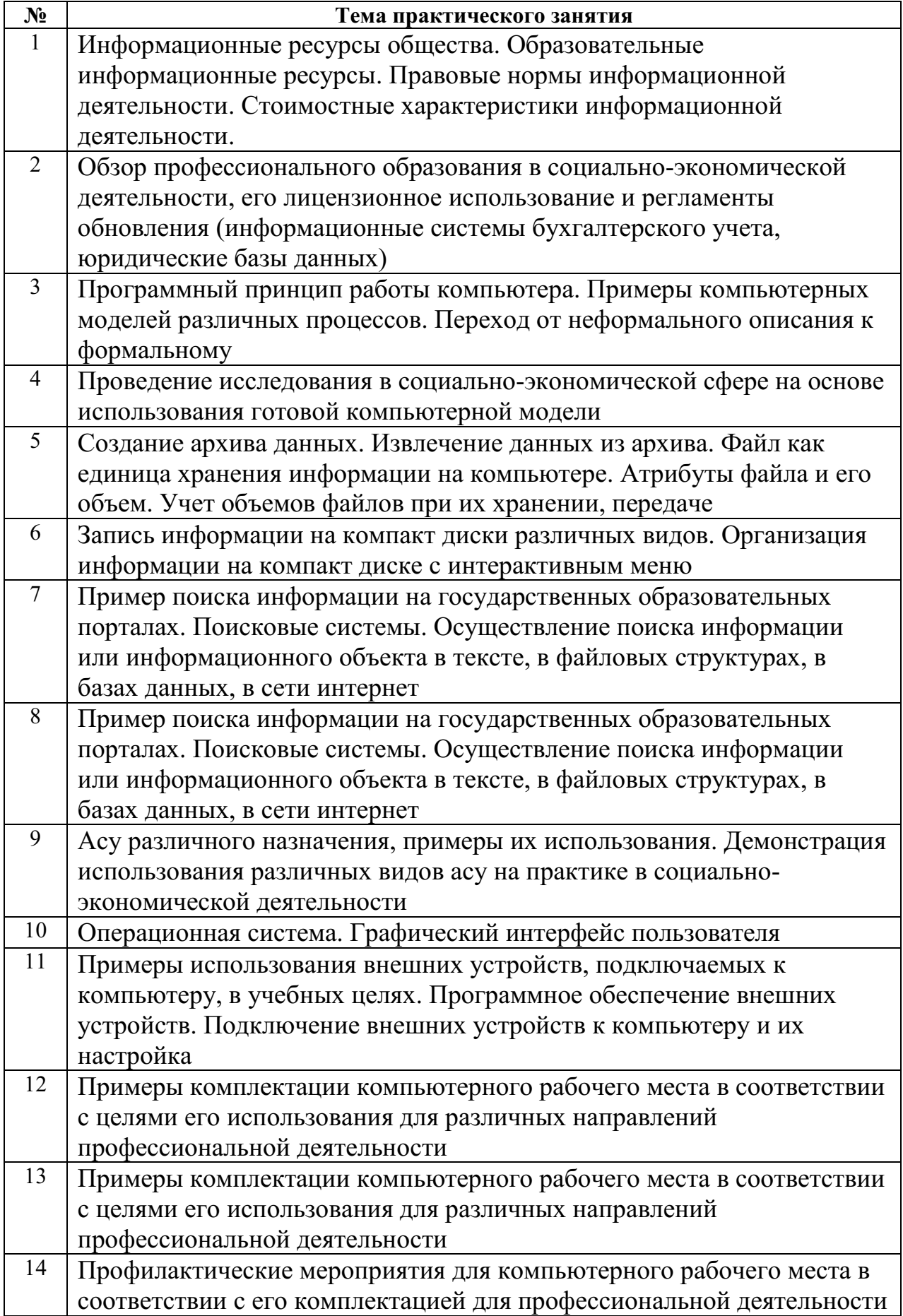

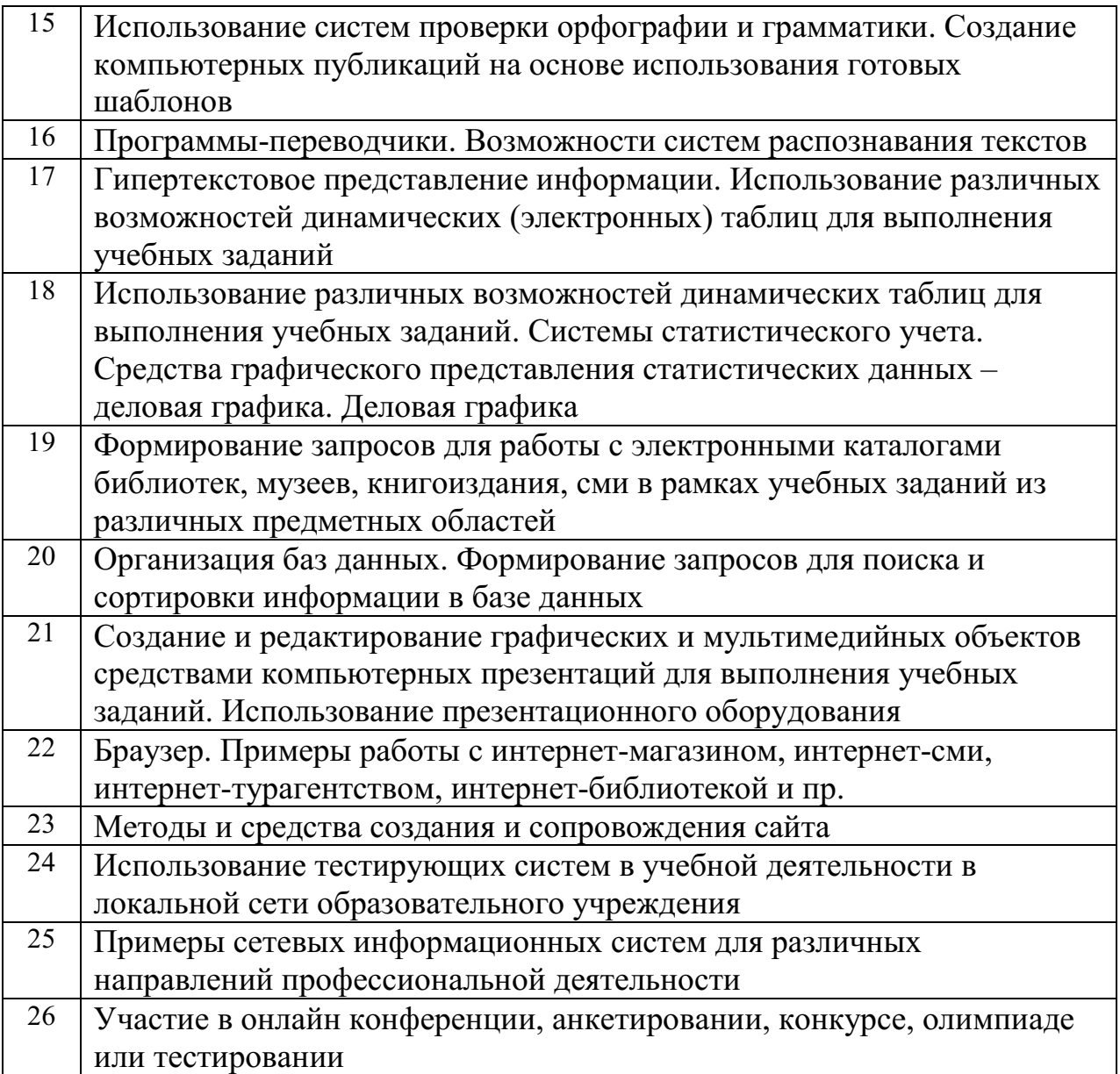

# **ПРАКТИЧЕСКАЯ РАБОТА №1. ИНФОРМАЦИОННЫЕ РЕСУРСЫ ОБЩЕСТВА. ОБРАЗОВАТЕЛЬНЫЕ ИНФОРМАЦИОННЫЕ РЕСУРСЫ. ПРАВОВЫЕ НОРМЫ ИНФОРМАЦИОННОЙ ДЕЯТЕЛЬНОСТИ. СТОИМОСТНЫЕ ХАРАКТЕРИСТИКИ ИНФОРМАЦИОННОЙ ДЕЯТЕЛЬНОСТИ.**

**Цель занятия:** научиться пользоваться образовательными информационными ресурсами, искать нужную информацию с их помощью. Знать правовые нормы информационной деятельности.

Необходимое оборудование: сеть Интернет, ПК.

### **ТЕОРЕТИЧЕСКАЯ ЧАСТЬ**

Понятие «информационного ресурса общества» (ИРО) является одним из ключевых понятий социальной информатики. Широкое использование этого понятия началось после выхода в 1984 году книги Громова Г.Р. «Национальные информационные ресурсы: проблемы промышленной эксплуатации». «Информационный ресурс – это знания, представленные в проектной форме»,– такое краткое и недостаточно строгое определение было предложено профессором Ю.М. Каныгиным. Таким образом, информационные ресурсы – это знания, подготовленные для целесообразного социального использования. Понятие ИРО, накопленных в обществе знаний, может быть рассмотрено в узком и широком смысле слова. ИРО в узком смысле слова – это знания, уже готовые для целесообразного социального использования, то есть отчужденные от носителей и материализованные знания. ИРО в широком смысле слова включают в себя все отчужденные от носителей и включенные в информационный обмен знания, существующие как в устной, так и в материализованной форме.

Понятие ресурс определяется в Словаре русского языка С.И. Ожегова как запас, источник чего-нибудь. Что же касается информационных ресурсов, то это понятие является сравнительно новым. Оно еще только начинает входить в жизнь современного общества, хотя в последние годы становится все более употребительным не только в научной литературе, но и в общественно-политической деятельности. Причиной этого, безусловно, является глобальная информатизация общества, в котором все больше начинает осознаваться особо важная роль информации и научных знаний. Для классификации информационных ресурсов могут быть использованы следующие их наиболее важные параметры:

тематика хранящейся в них информации;

 форма собственности – государственная (федеральная, субъекта федерации, муниципальная), общественных организаций, акционерная, частная;

доступность информации – открытая, закрытая, конфиденциальная;

 принадлежность к определенной информационной системе – библиотечной, архивной, научно-технической;

 источник информации – официальная информация, публикации в СМИ,

 статистическая отчетность, результаты социологических исследований;

 назначение и характер использования информации– массовое региональное, ведомственное;

 форма представления информации – текстовая, цифровая, графическая, мультимедийная;

вид носителя информации – бумажный, электронный.

Под образовательными информационными ресурсами мы будем понимать текстовую, графическую и мультимедийную информацию, а также исполняемые программы (дистрибутивы), то есть электронные ресурсы, созданные специально для использования в процессе обучения на определенной ступени образования и для определенной предметной области.

При работе с образовательными ресурсами появляются такие понятия, как субъект и объект этих ресурсов. Выделяют следующие субъекты информационной деятельности:

 субъект, создающий объекты (все пользователи образовательной системы – преподаватель, студент;

 субъект, использующий объекты (все пользователи образовательной системы);

 субъект, администрирующий объекты, то есть обеспечивающий среду работы с объектами других субъектов (администраторы сети);

 субъект, контролирующий использование объектов субъектами (инженеры)

К образовательным электронным ресурсам относят:

 учебные материалы (электронные учебники, учебные пособия, рефераты, дипломы), учебно-методические материалы (электронные методики, учебные программы),

научно-методические (диссертации, кандидатские работы),

 дополнительные текстовые и иллюстративные материалы лабораторные работы, лекции, системы тестирования (тесты – электронная проверка знаний),

электронные полнотекстовые библиотеки;

электронные периодические издания сферы образования;

 электронные оглавления и аннотации статей периодических изданий сферы образования, электронные архивы выпусков.

### **ПРАКТИЧЕСКАЯ ЧАСТЬ**

**Задание 1.** Загрузите Интернет. В строке поиска введите фразу «каталог образовательных ресурсов». Перечислите, какие разделы включают в себя образовательные ресурсы сети Интернет. Охарактеризуйте любые три.

**Задание 2.** С помощью Универсального справочника-энциклопедии найдите ответы на следующие вопросы:

1) Укажите время утверждения григорианского календаря.

2) Каков диаметр атома?

3) Укажите смертельный уровень звука.

4) Какова температура кипения железа?

5) Какова температура плавления ртути?

6) Укажите скорость обращения Луны вокруг Земли?

7) Какова масса Земли?

8) Какая гора в России является самой высокой?

9) Дайте характеристику народа кампа.

10) Укажите годы правления Ивана I.

11) Укажите годы правления Екатерины I.

12) Укажите годы правления Ивана IV.

13) Укажите годы правления Хрущева Н.С.

14) В каком году был изобретен первый деревянный велосипед?

#### **ТЕОРЕТИЧЕСКАЯ ЧАСТЬ**

Программы по их правовому статусу можно разделить на три большие группы: лицензионные, условно бесплатные и свободно распространяемые.

Лицензионные программы. В соответствии с лицензионным соглашением разработчики программы гарантируют её нормальное функционирование в определенной операционной системе и несут за это ответственность. Лицензионные программы разработчики обычно продают в коробочных дистрибутивах. В коробочке находятся CD-диски, с которых производится установка программы на компьютеры пользователей, и руководство пользователей по работе с программой. Довольно часто

разработчики предоставляют существенные скидки при покупке лицензий на использовании программы на большом количестве компьютеров или учебных заведениях.

Условно бесплатные программы. Некоторые фирмы разработчики программного обеспечения предлагают пользователям условно бесплатные программы в целях рекламы и продвижения на рынок. Пользователю предоставляется версия программы с определённым сроком действия (после истечения указанного срока действия программы прекращает работать, если за неё не была произведена оплата) или версия программы с ограниченными функциональными возможностями (в случае оплаты пользователю сообщается код, включающий все функции программы).

Свободно распространяемые программы. Многие производители программного обеспечения и компьютерного оборудования заинтересованы в широком бесплатном распространении программного обеспечения. К таким программным средствам можно отнести:

– Новые недоработанные (бета) версии программных продуктов (это позволяет провести их широкое тестирование).

– Программные продукты, являющиеся частью принципиально новых технологий (это позволяет завоевать рынок).

– Дополнения к ранее выпущенным программам, исправляющие найденные ошибки или расширяющие возможности.

– Драйверы к новым или улучшенные драйверы к уже существующим устройствам.

Но какое бы программное обеспечение вы не выбрали, существуют общие требования ко всем группам программного обеспечения:

1. Лицензионная чистота (применение программного обеспечения допустимо только в рамках лицензионного соглашения).

2. Возможность консультации и других форм сопровождения.

3. Соответствие характеристикам, комплектации, классу и типу компьютеров, а также архитектуре применяемой вычислительной техники.

4. Надежность и работоспособность в любом из предусмотренных режимов работы, как минимум, в русскоязычной среде.

5. Наличие интерфейса, поддерживающего работу с использованием русского языка. Для системного и инструментального программного обеспечения допустимо наличие интерфейса на английском языке.

6. Наличие документации, необходимой для практического применения и освоения программного обеспечения, на русском языке.

7. Возможность использования шрифтов, поддерживающих работу с кириллицей.

8. Наличие спецификации, оговаривающей все требования к аппаратным и программным средствам, необходимым для функционирования данного программного обеспечения.

# **ПРАКТИЧЕСКАЯ ЧАСТЬ**

**Задание 1.** Найдите в Интернете законы, указы, постановления об авторском праве:

- а) на книгу
- б) на программный продукт
- в) на картину
- г) на песню

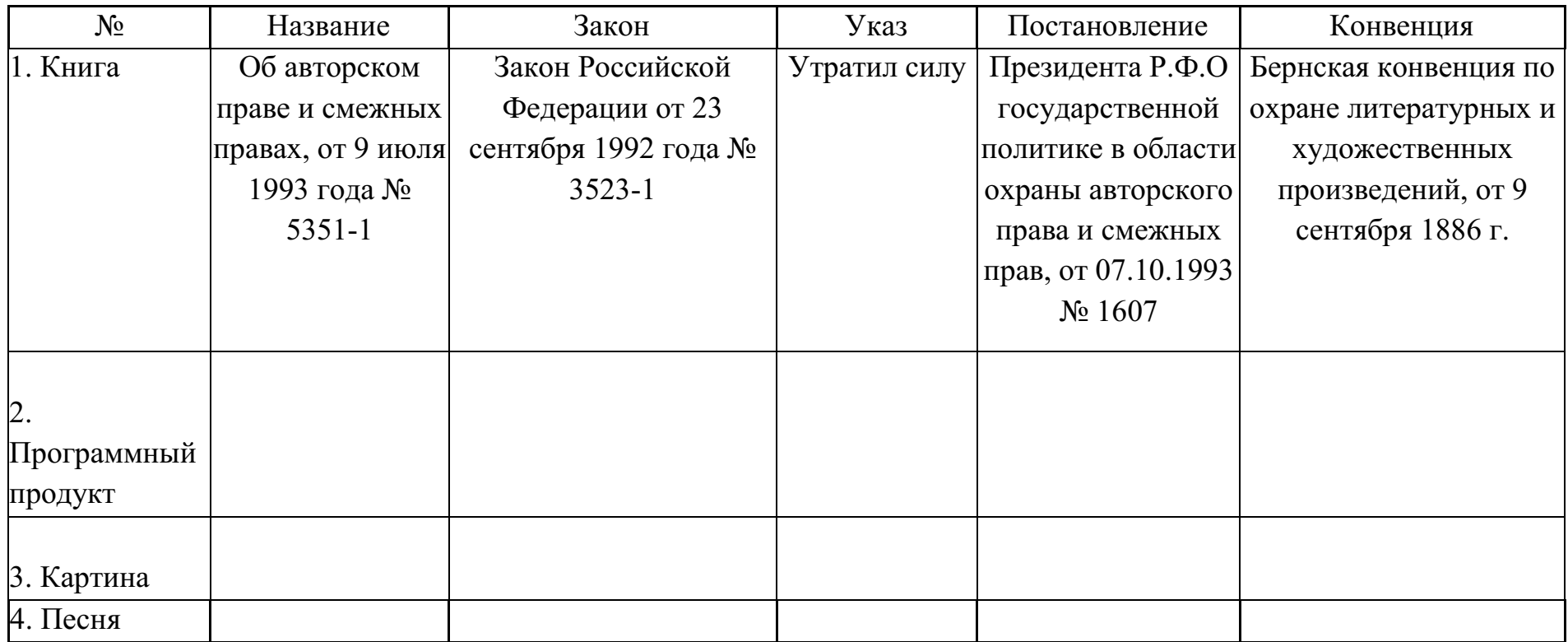

**Задание 2.** Найдите в Интернете названия справочников, журналов, газет и т.п., в которых можно найти информацию:

- а) о программных продуктах
- б) о компьютерах
- в) об информационных системах
- г) о новинках мировой киноиндустрии

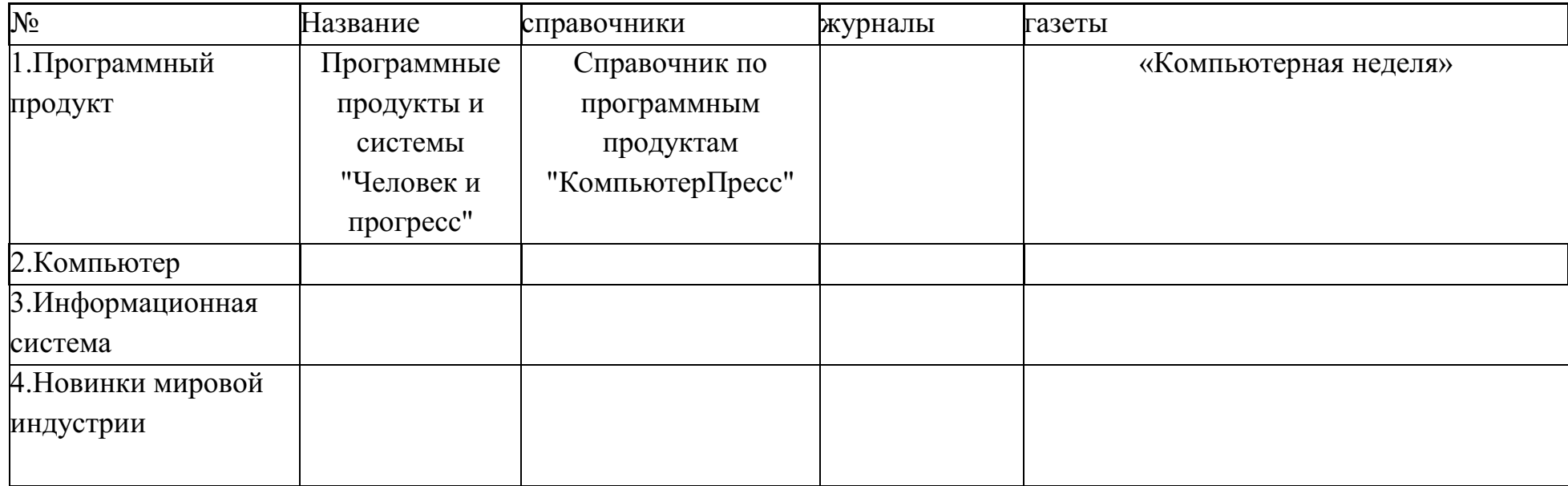

**Задание 3.** Найдите в Интернете юридические документы для информационного рынка, изданные за последние пять лет, для:

а) России

б) международного сообщества

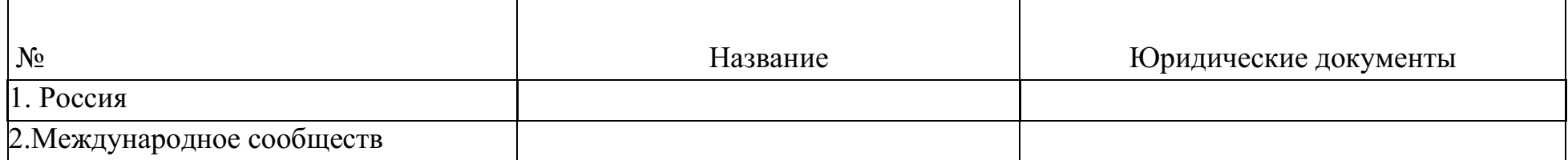

### **Контрольные вопросы**

- 1). Запишите определение информационных ресурсов
- 2). Запишите определение образовательных информационных ресурсов
- 3). Что относят к образовательным электронным ресурсам
- 4). Какие разделы включают в себя образовательные ресурсы сети Интернет
- 5). Запишите, что представляют лицензионные программы
- 6). Запишите, что представляют условно бесплатные программы.
- 7). Запишите, что представляют свободно распространяемые программы
- 8). Общие требования ко всем группам программного обеспечения

# **ПРАКТИЧЕСКАЯ РАБОТА №2. ОБЗОР ПРОФЕССИОНАЛЬНОГО ОБРАЗОВАНИЯ В СОЦИАЛЬНО-ЭКОНОМИЧЕСКОЙ ДЕЯТЕЛЬНОСТИ, ЕГО ЛИЦЕНЗИОННОЕ ИСПОЛЬЗОВАНИЕ И РЕГЛАМЕНТЫ ОБНОВЛЕНИЯ (ИНФОРМАЦИОННЫЕ СИСТЕМЫ БУХГАЛТЕРСКОГО УЧЕТА, ЮРИДИЧЕСКИЕ БАЗЫ ДАННЫХ)**

**Цель работы:** научиться пользоваться образовательными информационными ресурсами, искать нужную информацию с их помощью, овладеть методами работы с программным обеспечением.

### **Содержание отчёта по практической работе:**

- тема и цель работы;
- скриншоты для задания 1;
- список направлений деятельности и скриншоты для задания 2;
- ответы на контрольные вопросы;
- вывод по практической работе.

### **Вопросы для подготовки к практической работе**:

- 1. Что такое информация?
- 2. Как вы понимаете термин «ресурсы»?

## **ТЕОРЕТИЧЕСКАЯ ЧАСТЬ**

### **Бухгалтерские информационные системы**

Бухгалтерские информационные системы (БИС) – это электронные системы, предназначенные для ведения бухгалтерского учёта хозяйствующих единиц.

Бухгалтерские информационные системы, используемые хозяйствующими единицами, отражают отраслевые особенности деятельности таких единицы. Такие информационные системы использую в учете для контроля и управления предприятием на уровне отдельного экономического субъекта или в целом на отраслевом уровне.

Для организации автоматизированного бухгалтерского учёта экономических субъектов необходимо наличие ряда составляющих элементов, таких как: информационная база объекта управления; ПО (соответствующее программное обеспечение); вычислительная техника и система, соответствующая требованиям работы ПО и информационной базы; непосредственно пользователи системы. Основополагающим элементом любой бухгалтерской информационной системы является информация,

которая представляет собой совокупность количественных и качественных сведений, объем которых достаточен и необходим для корректного выполнения функций планирования, контроля и анализа, которые выступают в качестве базы для принятия эффективных управленческих решений.

К основным задам бухгалтерских информационных системы относят: обеспечение автоматизированного, оперативного решения системы задач бухгалтерского учета хозяйствующей единицы, анализа деятельности и внутреннего/внешнего аудита, обеспечение полной, достоверной и современной информации о активах хозяйствующей единицы, источниках их финансирования, о состоянии расчетов с различными дебиторами и кредиторами, бюджетом и внебюджетными фондами; обеспечение оперативным бухгалтерским учетом с минимальными трудозатратами. Какие существует бухгалтерские информационные системы? В большей своей части хозяйствующие единицы используют довольно недорогие и простые информационные системы бухгалтерского учета, например, продукты фирмы «1С» или «Инфософт». Как правило, такие системы используются экономическими субъектами, которые совершают небольшое количество хозяйственных операций. Для более крупных фирм, в т. ч. тех, который ведут складской учет большого числа номенклатур, наиболее удобны комплексные бухгалтерские информационные системы таких фирм как «Инфософт», «Парус», «Комтех+» и т.д.

1С:Бухгалтерия 8 сегодня является безусловным лидером среди программ по популярности на территории стран СНГ. Она применяется для автоматизации бухгалтерского и налогового учета на промышленных предприятиях, в торговых организациях, бюджетных учреждениях.

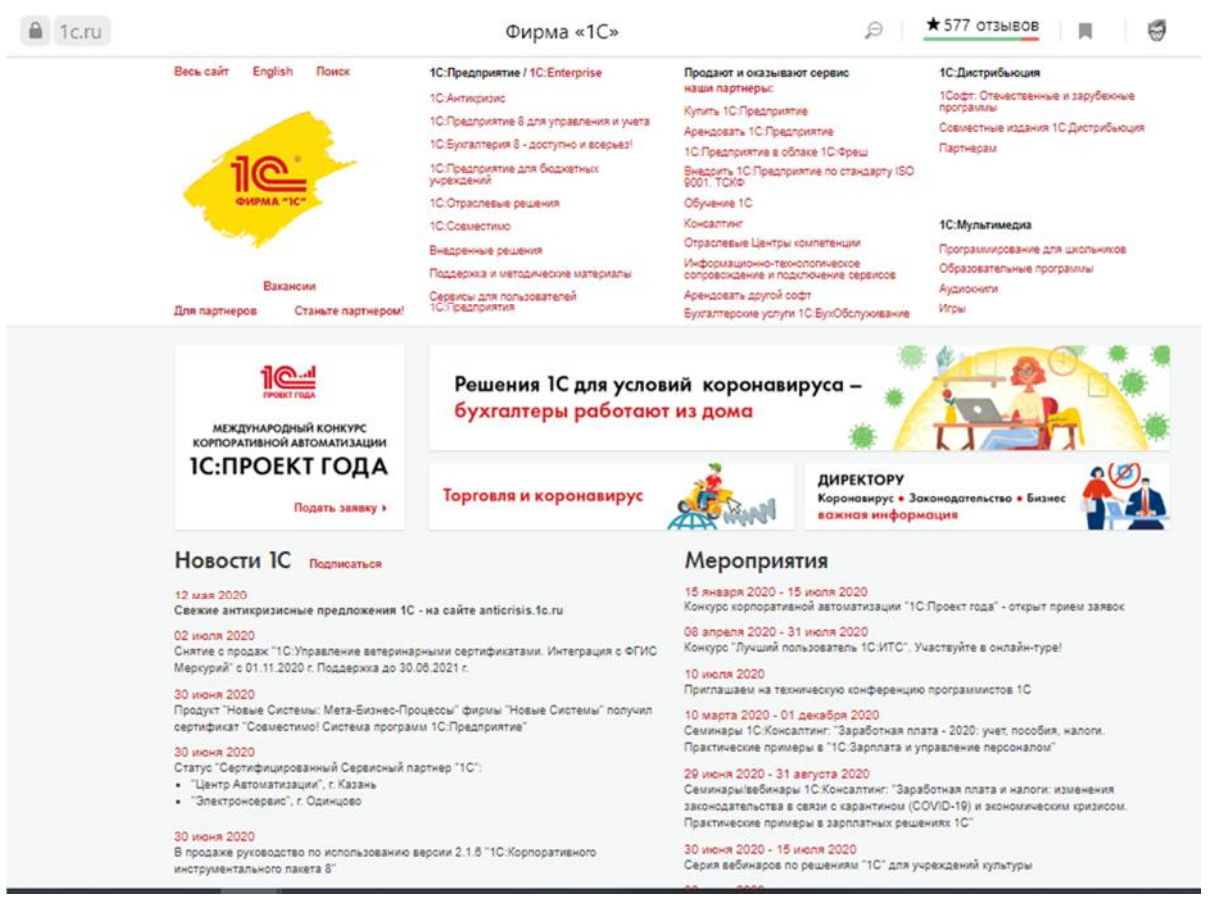

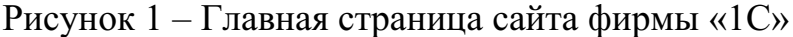

Программный продукт «1С:Бухгалтерия 8» предназначен для автоматизации бухгалтерского и налогового учета в соответствии с действующим законодательством Российской Федерации, включая подготовку обязательной (регламентированной) отчетности в коммерческой организации, применяющей хозрасчетный план счетов бухгалтерского учета.

Состав счетов, организация аналитического, валютного, количественного учета на счетах соответствуют требованиям законодательства по ведению бухгалтерского учета и отражению данных в отчетности. При необходимости пользователи могут самостоятельно создавать дополнительные субсчета и разрезы аналитического учета.

Программа имеет механизм обмена данными с другими продуктами компании «1С». Например, можно оформлять реализацию товаров в «1С:Рознице 8» или «1С:УНФ», вести учет зарплаты в «1С:Зарплате и управлении персоналом 8», а затем синхронизировать все эти данные с «1С:Бухгалтерией 8».

Программа обеспечивает решение всех задач бухгалтерской службы предприятия, включая выписку первичных документов. Помимо этого, в «1С:Бухгалтерии 8» поддерживается информационное взаимодействие с

ИФНС через спецоператора связи, а также интеграция с действующими государственными информационными системами.

Достоинства «1С:Бухгалтерию 8»:

– Подходит любому бизнесу. «1С:Бухгалтерия 8» поставляется в различных вариантах для бизнесов разных масштабов — от ИП без работников до крупных многопрофильных холдингов.

– Поддерживаются различные системы налогообложения: общая, упрощенная, ЕНВД, патентная, налог на профессиональную деятельность.

– Быстрое освоение, простое использование. Встроенная в «1С:Бухгалтерию 8» система подсказок работает как самоучитель и позволяет сразу приступить к работе. Подсказки помогут правильно заполнить сведения о компании и настроить параметры учета. После выполнения стартовых настроек значительная часть данных в документах заполняется автоматически, экономя ваше время и минимизируя число ошибок.

– Гибкость и возможность настройки. В «1С:Бухгалтерии 8» реализованы стандартные схемы учета, которые применяются в большинстве организаций. При этом в программе предусмотрена гибкая настройка под индивидуальные особенности бизнеса и методики учета, принятые в компании.

– Удобная подготовка и отправка отчетности. В программу включены регламентированные отчеты для представления контролирующим государственным органам. При составлении отчетности специальные алгоритмы автоматически проверят корректность исходных документов, полноту заполнения отчетных форм и даже проведут проверку контрольных соотношений между формами по методике ФНС.

– Отраслевые решения. На базе «1С:Бухгалтерии 8» разработан ряд специализированных отраслевых решений для различных сфер деятельности.

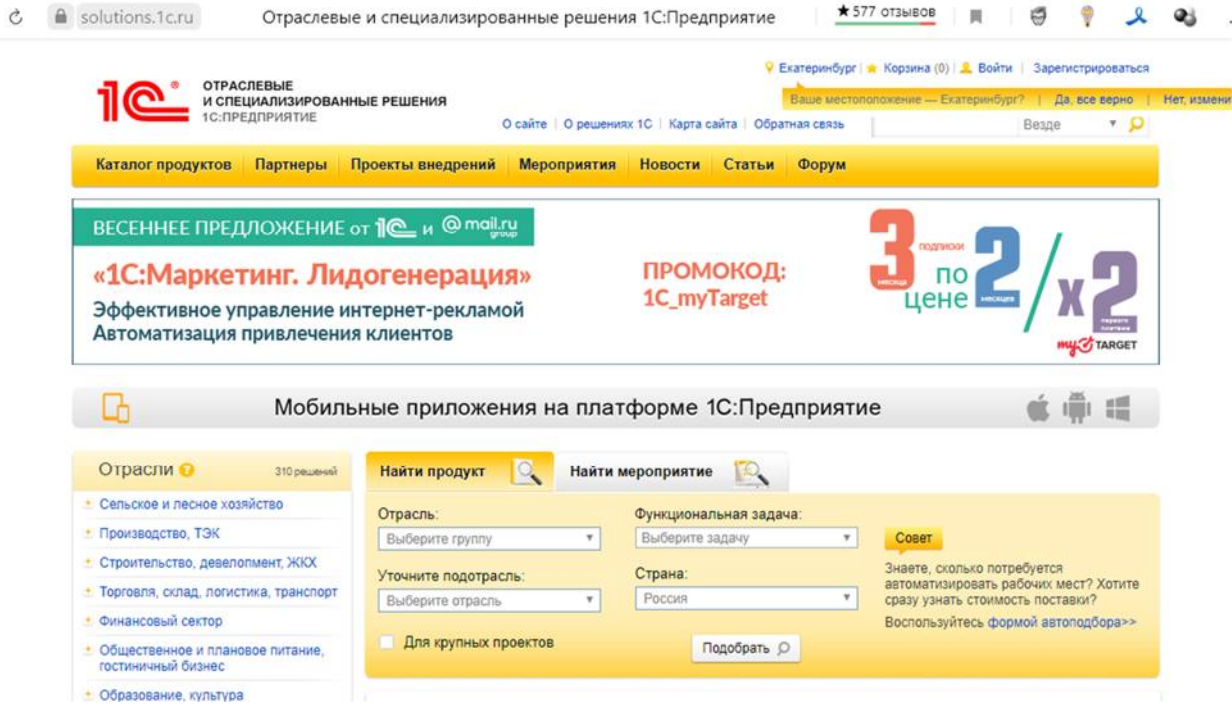

Рисунок 2 – Отраслевые и специализированные решения 1С

Также на сайте можно сделать расчёт стоимости необходимого продукта, если потенциальный покупатель знает, какой необходим функционал и сколько потребуется рабочих мест.

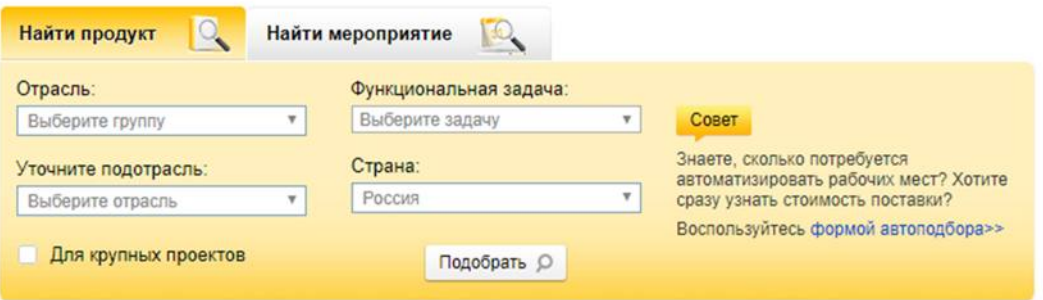

Рисунок 3 – Вызов автоподбора стоимости

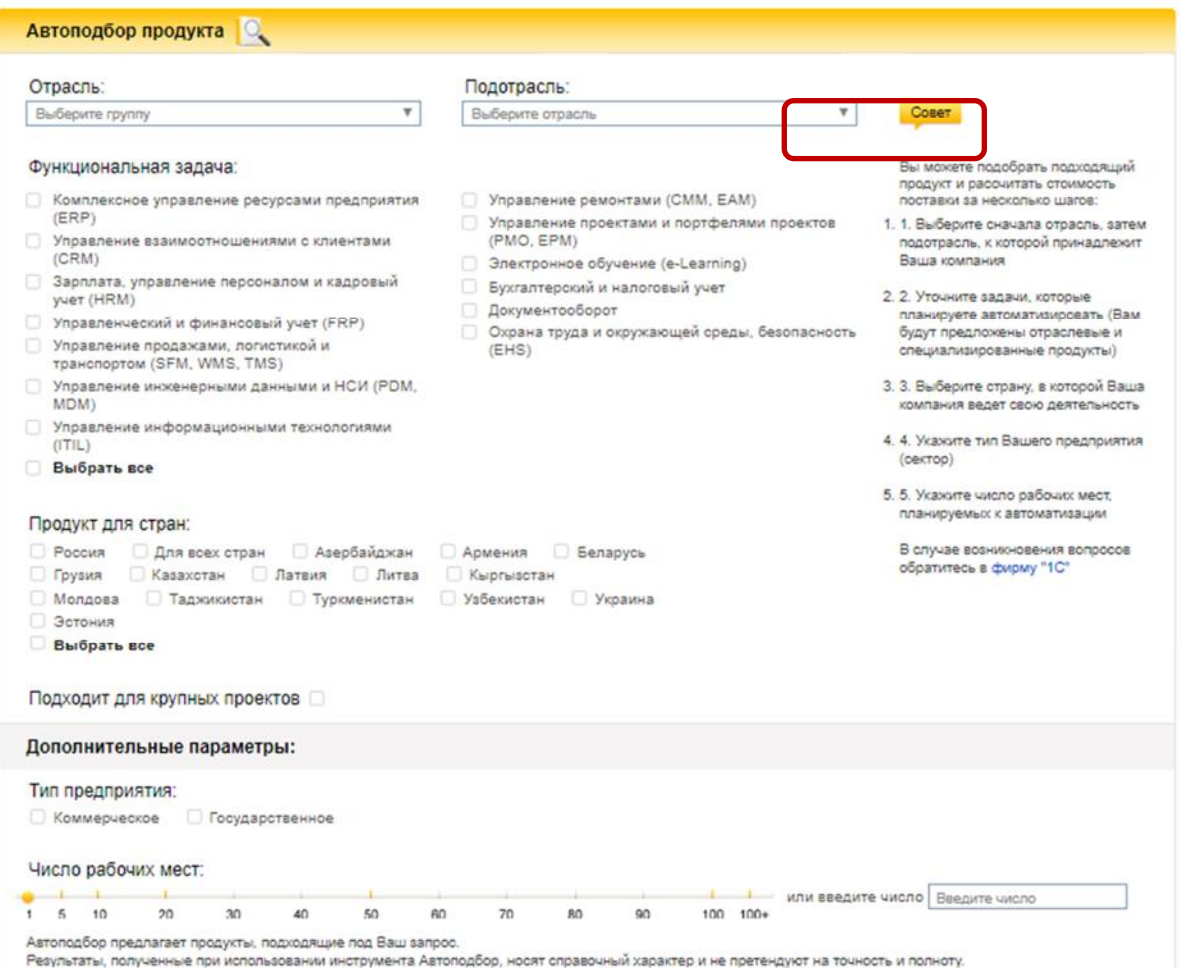

Рисунок 4 – Подбор продукта и расчёт стоимости

### **Юридические базы данных**

Справочно-правовые системы (информационно-правовые системы) класс компьютерных баз данных, направленных на информационное сопровождение работы юристов и специалистов смежных профессий: содержат нормативные правовые акты, судебную практику, постатейные комментарии, профессиональные юридические журналы и прочую профессиональную юридическую литературу и обеспечивают некоторый уровень связности этих элементов через механизмы перекрёстных ссылок, истории версий и поиска.

Компьютерные справочно-правовые системы появились ещё во второй половине 60-х годов прошлого века по мере развития современных технологий и систем телекоммуникаций.

Начало созданию справочно-правовых систем в СССР было положено в 1975 году, когда было принято решение о создании первой информационной базы нормативных документов[1]. Признавалось необходимым «ввести государственный учёт нормативных актов СССР и

союзных республик, а также организовать централизованную информацию о таких актах». Для реализации этого решения при Министерстве юстиции СССР был создан Научный центр правовой информации (НЦПИ). В его задачи вошли государственный учёт нормативных актов и разработка правовых баз данных. В дальнейшем силами НЦПИ была создана первая справочная правовая система «Эталон», предназначенная для использования в государственных структурах. Первым российским разработчиком коммерческой базы данных стало агентство Intralex, которое в 1989 году представило программный комплекс «Юридическая справочноинформационная система» (ЮСИС). В 1990 году была выпущена СПС «Гарант» — разработка Научно-производственного объединения «Вычислительная математика и информатика» (НПО «ВМИ»). В дальнейшем от НПО «ВМИ» отделилась компания «Гарант-Сервис», которая в настоящее время распространяет систему «Гарант». В 1992 году НПО «ВМИ» выпустило СПС «КонсультантПлюс». В последующие годы была создана СПС «Кодекс», основным отличием которой является большое количество нормативно-технических документов (ГОСТ, СНиП, СанПиН и т. д.), наличие специализированных справочных систем по различным отраслям строительство, экология, электроэнергетика, охрана труда и т. д.

В России к государственным справочно-правовым системам относятся:

– информационно-поисковая система «Закон» — база законодательства Государственной Думы РФ;

– научно-технический центр правовой информации «Система» эталонный банк правовых актов высших органов государственной власти;

– информационно-правовая система «Законодательство России» — ГСРПА России;

- база данных НЦПИ Минюста России;
- база данных Министерства иностранных дел России.

## **ПРАКТИЧЕСКАЯ ЧАСТЬ**

**Задание 1.** Зайдите на сайт фирмы «1С» https://1c.ru/.

Перейдите на страницу для подбора отраслевых и специализированных решений (рис. 3) и вызовите форму автоподбора (рис. 4).

Найдите в соответствии с вашим вариантом (табл. 1) подходящие отраслевые решения 1С. Скопируйте их в отчёт. Сделайте скриншот запроса и его результата.

**Задание 2.** Зайдите на сайт научно-технического центра правовой информации «Система» http://www.systema.ru/ .

Изучите проекты, которые реализовала данная организация, выбрав пункт меню *Проекты*.

Скопируйте себе в отчёт основные направления деятельности предприятия.

Раскройте список *Программные решения.* Сделайте скриншот.

**Задание №3.** Повторите изученный материал и пройдите тестирование по теме «Информационная деятельность человека»

Для выполнения задания перейдите по ссылке: https://coreapp.ai/app/builder/lesson/5ea722743934a77f1d4a04bc или отсканируйте QR-код:

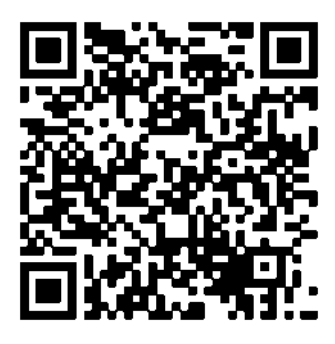

# **Контрольные вопросы**

- 1. Что такое бухгалтерские информационные системы?
- 2. Какие справочно-правовые системы вы знаете?

# **ПРАКТИЧЕСКАЯ РАБОТА №3. ПРОГРАММНЫЙ ПРИНЦИП РАБОТЫ КОМПЬЮТЕРА. ПРИМЕРЫ КОМПЬЮТЕРНЫХ МОДЕЛЕЙ РАЗЛИЧНЫХ ПРОЦЕССОВ. ПЕРЕХОД ОТ НЕФОРМАЛЬНОГО ОПИСАНИЯ К ФОРМАЛЬНОМУ**

**Цель работы:** изучить среду программирования и структуру программы Turbo Pascal, научиться составлять несложные программы в этой среде программирования, производить тестирование программы.

**Оборудование, приборы, аппаратура, материалы:** персональный компьютер, среда программирования Turbo Pascal.

### **ТЕОРЕТИЧЕСКИЙ МАТЕРИАЛ**

**Паскаль** - язык профессионального программирования, который назван в честь французского математика и философа Блеза Паскаля (16231662) и разработан в 1968-1971 гг. Никлаусом Виртом. Первоначально был разработан для обучения, но вскоре стал использоваться для разработки программных средств в профессиональном программировании.

Паскаль популярен среди программистов по следующим причинам:

Прост для обучения.

 Отражает фундаментальные идеи алгоритмов в легко воспринимаемой форме, что предоставляет программисту средства, помогающие проектировать программы.

 Позволяет четко реализовать идеи структурного программирования и структурной организации данных.

 Использование простых и гибких структур управления: ветвлений, циклов.

Надежность разрабатываемых программ.

**Турбо Паскаль** - это система программирования, созданная для повышения качества и скорости разработки программ (80-е гг.). Слово Турбо в названии системы программирования - это отражение торговой марки фирмы-разработчика Borland International (США).

Систему программирования Турбо Паскаль называют интегрированной (integration - объединение отдельных элементов в единое целое) средой программирования, т.к. она включает в себя редактор, компилятор, отладчик, имеет сервисные возможности.

Основные файлы Турбо Паскаля:

- Turbo.exe - исполняемый файл интегрированной среды программирования;

urbo.hlp - файл, содержащий данные для помощи;

Turbo.tp - файл конфигурации системы;

 Turbo.tpl - библиотека стандартных модулей, в которых содержатся встроенные процедуры и функции (SYSTEM, CRT, DOS, PRINTER, GRAPH, TURBO3, GRAPH3).

Для запуска интегрированной среды программирования нужно установить текущим каталог с Турбо Паскалем (TP7\BIN) и ввести команду: turbo.exe.

Окно программы содержит полосу меню, область окна и строку статуса.

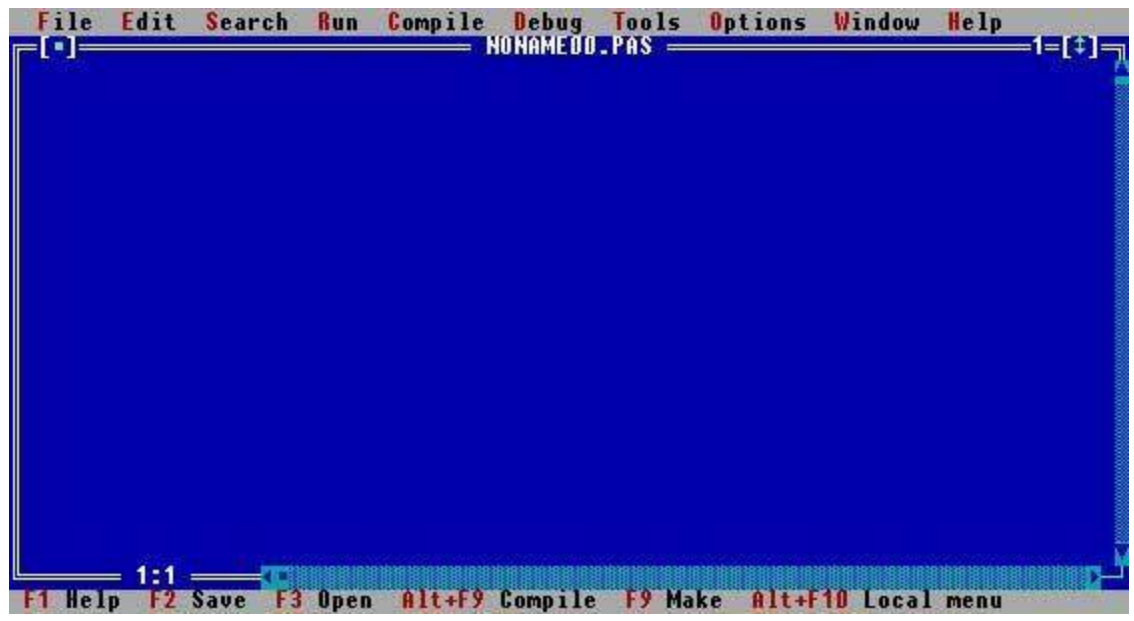

Для входа в меню можно воспользоваться одним из способ:

с помощью "мышки";

с помощью клавиши F10;

 с помощью комбинации Alt+<выделенная буква>. О том, что мы в меню свидетельствует курсор - прямоугольник зеленого цвета.

Интегрированная среда программирования Турбо Паскаль позволяет иметь любое количество открытых окон, но в любой момент времени активным может быть только одно.

**Активное окно** - это окно с которым вы в настоящий момент работаете.

Общие горячие клавиши:

- F1 выводит окно подсказки;
- F2 сохраняет файл активного окна;
- F3 появление диалогового окна и возможность открыть файл;
- F4 запускает программу до строки, на которой стоит курсор;
- F5 масштабирует диалоговое окно;

F6 - переходит к следующему открытому окну;

 F7 - запускает программу в режиме отладки с заходом внутрь процедур;

F8 - запускает программу в режиме отладки, минуя вызов процедур;

F9 - компилирование программы в текущем окне;

F10 - возвращение в меню.

Команды меню File:

 Open-F3 - открыть существующий файл (при активизации этой опции появляется окно со списком файлов, где можно выбрать необходимый),

 New - создать новый файл (очищает память редактора и переводит в режим создания нового файла, которому присваивается имя Noname.pas; имя можно изменить при записи файла на диск),

 Save-F2 - сохранить файл (переписывает файл из памяти редактора на диск),

- Save as - сохранить с новым именем,

 Save all - сохранить все в окнах (записывает содержимое всех окон редактора в соответствующие файлы),

 Change dir - смена каталога (позволяет изменить установленный по умолчанию диск или каталог),

Print - печать файла,

 Get info - выдача информации о текущем состоянии программы и используемой памяти,

– DOS Shell - выход в DOS без выгрузки из памяти (для возврата ввести команду exit),

Exit - выход и выгрузка из памяти.

## Программы на языке Паскаль имеют блочную структуру:

1. Блок типа PROGRAM - имеет имя, состоящее только из латинских букв и цифр. Его присутствие не обязательно, но рекомендуется записывать для быстрого распознавания нужной программы среди других листингов.

2. Программный блок, состоящий в общем случае из 7 разделов:

- раздел описания модулей (uses);
- раздел описания меток (label);
- раздел описания констант (const);
- раздел описания типов данных (type);
- раздел описания переменных (var);
- раздел описания процедур и функций;
- раздел описания операторов.

# Общая структура программы на языке Паскаль:

# **Program ИМЯ**; {заголовок программы}

**Uses** ...; {раздел описания модулей} **Var** ..; {раздел объявления переменных}

**Begin** {начало исполнительной части программы}

... {последовательность

... операторов}

**End.** {конец программы}

Пример программы, которая осуществляет сложение двух чисел и выводит сумму на экран:

**Program** Summa;

**Uses** Crt;{Подключаем модуль Crt}

**Var** number1, number2, rezult {переменная, в которой будет содержаться результат}: integer; {указывает тип целых чисел}

# **Begin**

ClrScr; {Используем процедуру очистки экрана из модуля Crt}

Write ('Введите первое число ');

 {Выводим на экран символы, записанные между апострофами} Readln (number1);

{Введенное пользователем число считываем в переменную number1}

Write ('Введите второе число ');

 {Выводим на экран символы, записанные между апострофами} Readln (number2);

 {Введенное пользователем число считываем в переменную number2}  $rezult := number1 + number2;$ 

{Находим сумму введенных чисел и присваиваем переменной rezult}

Write ('Сумма чисел ', number1, ' и ', number2, ' равно ', rezult);

{Выводим на экран строчку, содержащую ответ задачи}

Readln; {Процедура задержки экрана}

**End.** 

**Задание 1.** Изучите внешний вид системы программирования Турбо Паскаль.
**Задание 2.** Откройте файл, в который Вы запишите программу, выполняющую сложение двух чисел. Для этого нажмите клавишу F10, чтобы выйти в главное меню, затем клавишами перемещения курсора выберите опцию File, а в выпавшем меню команду New.

Найдите в этой программе заголовок, раздел описания переменных, признак начала программы, признак конца программы, тело программы, комментарий. Ответьте на вопросы:

1. Какое назначение переменных number1, number2, rezult?

2. Что обозначает строка: number1, number2, rezult : integer; ?

3. Если присвоить переменным number1 и number2 соответственно значение 5 и 7, то какую строчку выдаст компьютер при исполнении последней процедуры Write? Запишите ее в отчет.

4. Переведите с английского языка слова: Write, Read. Как вы думаете, что должен делать операторы с таким названием?

5. Как вы понимаете запись: readln(number1); ?

6. Чему равно значение переменной rezult после выполнения оператора: rezult := number1 + number2: ?

7. Что делает оператор присваивания в этой программе?

**Задание 3***.* Измените программу, выполненную в задании 2 так, чтобы она находила произведение двух чисел. Сохраните текстом программы в файле Proizv.pas. Результат покажите преподавателю.

**Задание 4.** Измените программу, выполненную в задании 3 так, чтобы она выполняла расчет площади прямоугольника по его длине и ширине.

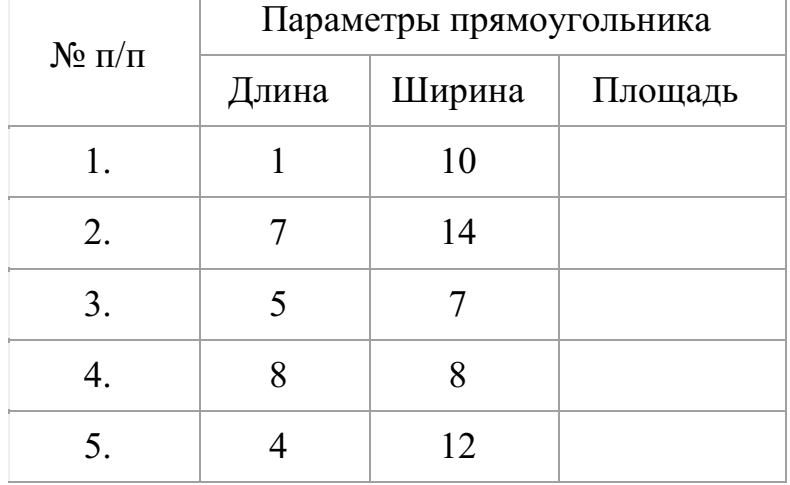

Заполните по результатам работы программы таблицу:

#### **Отчет должен содержать:**

1. Название работы.

2. Цель работы.

- 3. Задание и его решение.
- 4. Вывод по работе.

### **Контрольные вопросы**

- 1. Что такое среда программирования?
- 2. Опишите среду программирования Тurbo Pascal.
- 3. Как сохранить текст программы в Тurbo Pascal?
- 4. Какова структура программы на языке Pascal?
- 5. Как осуществить запуск программы?

# **ПРАКТИЧЕСКАЯ РАБОТА №4. ПРОВЕДЕНИЕ ИССЛЕДОВАНИЯ В СОЦИАЛЬНО-ЭКОНОМИЧЕСКОЙ СФЕРЕ НА ОСНОВЕ ИСПОЛЬЗОВАНИЯ ГОТОВОЙ КОМПЬЮТЕРНОЙ МОДЕЛИ**

**Цель занятия:** закрепить алгоритм моделирования на примере построения компьютерной модели, научиться анализировать результаты моделирования, научиться использовать шаблон готовой компьютерной модели для решения типовых задач.

### **ТЕОРЕТИЧЕСКИЙ МАТЕРИАЛ**

Социально-экономическая сфера

Экономика изучает производство, проблемы товаров и услуг, спрос и предложение, экономическое поведение человека вообще, использование денег и капитала.

Социология, в свою очередь стремится разработать модели экономического поведения различных групп и исследовать экономические силы, влияющие на жизнь людей.

Таким образом, экономическая социология интересуется социальным поведением человека в различных экономических действиях. Эта специальная отрасль социологии называется экономической социологией. Таким образом, предмет данного исследования лежит в сфере экономической социологии.

Социология вскрывает и описывает социальные механизмы, от которых зависит характер их протекания:

- сопровождаются они ростом экономических показателей или, напротив, их снижением;

- порождают положительные социальные последствия или отрицательные.

Следовательно, в центре внимания экономической социологии находится влияние социальных регуляторов на экономическое развитие.

**Компьютерная модель** или **численная модель** - компьютерная программа, реализующая представление объекта, системы или понятия в форме, отличной от реальной, но приближенной к алгоритмическому описанию, включающей и набор данных, характеризующих свойства системы и динамику их изменения со временем.

Построение компьютерной модели базируется на абстрагировании от конкретной природы явлений или изучаемого объекта-оригинала и состоит из двух этапов - сначала создание качественной, а затем и количественной модели. Чем больше значимых свойств будет выявлено и перенесено на

компьютерную модель - тем более приближенной она окажется к реальной модели, тем большими возможностями сможет обладать система, использующая данную модель. Компьютерное моделирование заключается в проведении серии вычислительных экспериментов на компьютере, целью которых является анализ, интерпретация и сопоставление результатов моделирования с реальным поведением изучаемого объекта и, при необходимости, последующее уточнение модели и т. д.

#### **Основные этапы компьютерного моделирования:**

#### **1. Постановка задачи и её анализ:**

1.1. Определить цель создаваемой модели.

1.2. Уточнить исходные результаты и в каком виде следует их получить.

1.3. Определить исходные данные для создания модели.

#### **2. Построение информационной модели:**

2.1. Определить параметры модели и выявить взаимосвязь между ними.

2.2. Оценить, какие из параметров влиятельные для данной задачи, а какими можно пренебрегать.

2.3. Математически описать зависимость между параметрами модели.

## **3. Разработка метода и алгоритма реализации компьютерной модели:**

3.1. Выбрать или разработать метод получения исходных результатов.

3.2. Составить алгоритм получения результатов по избранным методом.

3.3. Проверить правильность алгоритма.

#### **4. Разработка компьютерной модели:**

4.1. Выбрать средства программной реализации алгоритма на компьютере.

4.2. Разработать компьютерную модель.

4.3. Проверить правильность созданной компьютерной модели.

#### **5. Проведение эксперимента:**

5.1. Разработать план исследования.

5.2. Провести эксперимент на базе созданной компьютерной модели.

5.3. Проанализировать полученные результаты.

5.4. Сделать выводы насчет свойств прототипа модели.

В процессы проведения эксперимента может выясниться, что нужно:

- скорректировать план исследования;
- выбрать другой метод решения задачи;
- усовершенствовать алгоритм получения результатов;
- уточнить информационную модель;
- внести изменения в постановку задачи.

В таком случае происходит возвращение к соответствующему этапу, и процесс начинается снова.

**Универсальность моделей** - это свойство, позволяющее применять модели при описании или функционировании однотипных групп объектов.

В настоящее время компьютерное моделирование в научных и практических исследованиях является одним из основных элементов познания. Технология моделирования требует от исследователя умения ставить корректно проблемы и задачи, прогнозировать результаты исследования, проводить разумные оценки, выделять главные и второстепенные факторы для построения моделей, выбирать аналогии и математические формулировки, решать задачи с использованием компьютерных систем, проводить анализ компьютерных экспериментов. Для успешной работы исследователю необходимо проявлять активный творческий поиск, любознательность и обладать максимумом терпения и трудолюбия. При этом исследователь не только достигает целей исследования, но и развивает в себе все перечисленные качества, приобретая навыки, умения и знания в большом спектре фундаментальных и прикладных наук. Навыки моделирования очень важны человеку в жизни. Они помогут разумно планировать свой распорядок дня, учёбу, труд, выбирать оптимальные варианты при наличии выбора, разрешать удачно различные ситуации

# **ПРАКТИЧЕСКИЕ ЗАДАНИЯ**

## **Задание № 1.**

Построить простую компьютерную модель экономической задачи (с применением MS Excel) на примере составления штатного расписания автотранспортного предприятия.

## **Основные этапы компьютерного моделирования:**

# **1. Постановка задачи:**

Генеральный директор АТП должен составить штатное расписание, т.е. определить, сколько сотрудников, на каких должностях и с каким окладом он должен принять на работу.

## **2. Построение информационной модели:**

Исходными данными являются:

Общий месячный фонд зарплаты, который составляет **10 000\$.** Для нормальной работы АТП нужно:

- $\bullet$  5 7 диспетчеров;
- $\bullet$  8 10 ремонтных рабочих;
- 10 12 водителей;
- 1 заведующий гаражом;
- $\bullet$  3 механика;
- 1 главный инженер;
- 1 зам. директора по эксплуатации;
- 1 генеральный директор.

На некоторых должностях число людей может меняться. Например, руководитель может принять решение сократить число диспетчеров, чтобы увеличить оклад каждому из них.

# **3. Разработка метода и алгоритма реализации компьютерной модели:**

Допустим, что:

ремонтный рабочий должен получать в 1,5 раза больше диспетчера, т.е.  $A=1.5 B=0$ :

водитель в 3 раза больше ремонтного рабочего, т.е.  $A=3$  $B=0$ :

механик на  $30\$  больше, чем водитель, т.е.  $A=3$ 

B=30;

зав. гаражом в 2 раза больше диспетчера, т.е.  $A=2$  $B=0$ :

зам. директора на 40\$ больше ремонтного рабочего, т.е.  $A=1,5$  $B=40$ ;

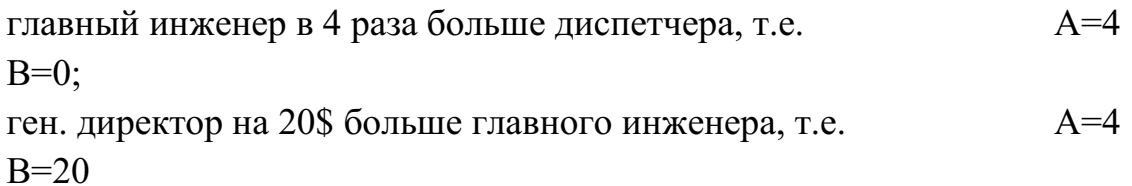

### **4. Разработка модели:**

Генеральный директор принимает для себя следующую модель задачи. За основу берется оклад диспетчера, а все остальные вычисляются через него.

#### **Математическая модель**

Каждый оклад является линейной функцией от оклада диспетчера и рассчитывается по формуле: **А С+В** 

где **C** - оклад диспетчера;

**A** - коэффициент, который определяет во сколько раз оклад какой-либо должности больше оклада диспетчера;

**B** - коэффициент, который определяет, на сколько оклад какой-либо должности больше оклада диспетчера.

Задав количество человек на каждой должности, можно составить уравнение:

## **N1 (A1 C+B1) +N2 (A2 C+B2) +...+N8 (A8 C+B8)=10000**

где **N1** - количество диспетчеров, **N2** - количество ремонтных рабочих, и т.д.;

**A1...A8** и **B1...B8** - коэффициенты для каждой должности.

В этом уравнении нам известны A1...A8 и B1...B8, но не известны C и N1...N8.

Решить такое уравнение можно путем подбора.

Взяв первоначально какие-либо приемлемые значения неизвестных, подсчитаем сумму. Если фонд заработной платы превышен, то можно снизить оклад диспетчера, либо отказаться от услуг какого-либо работника, и т.д., пока эта сумма не будет равна установленному фонду оплаты труда. Проделать такую работу вручную трудно. Для создания данной модели используется MS Excel 2010 (2013).

#### **Компьютерная модель**

1. Создайте таблицу и сохраните её в свою папку под именем **Штатное расписание:**

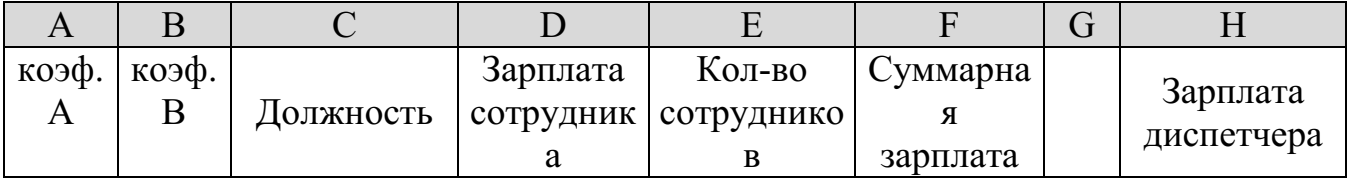

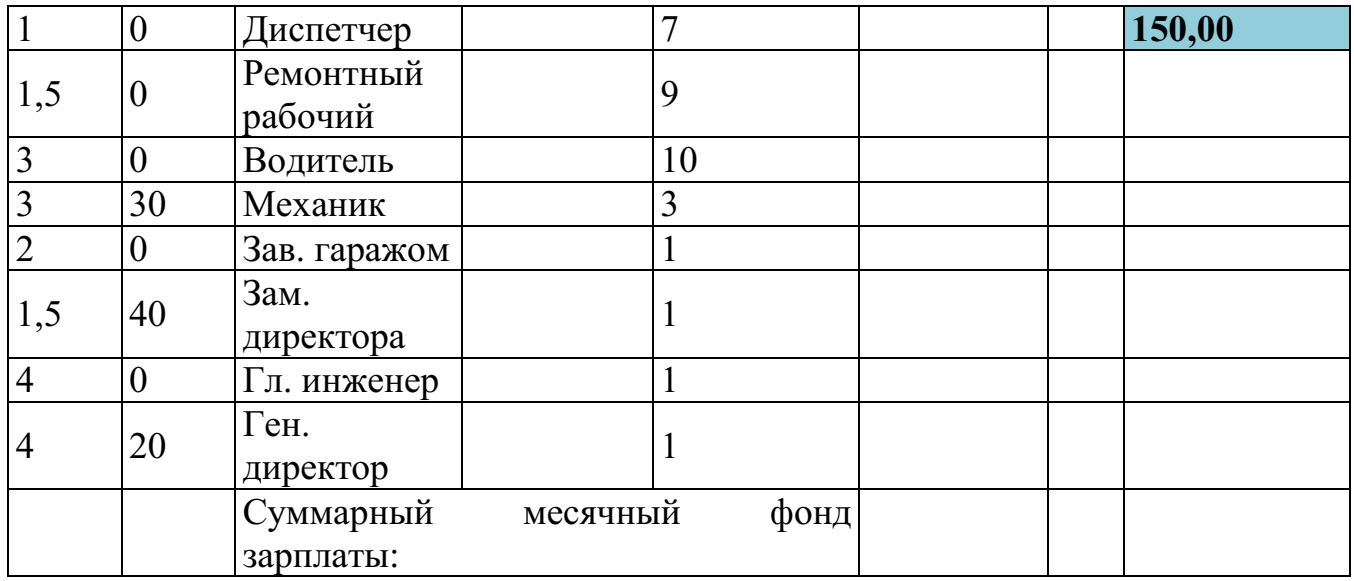

2. В столбце D следует вычислить заработную плату для каждой должности.

В постановке задачи было объяснено, что заработная плата вычисляется по формуле **А С+В.** В нашей таблице коэффициенты А и В находятся в столбцах А и В, а С - зарплата диспетчера указана в ячейке **Н2**. Обратите внимание, что формулы вычисления зарплаты сотрудников должны содержать **абсолютный адрес** ячейки Н2.

В ячейку D2 введите формулу **=A2\*\$H\$2+B2** 

Скопируйте формулу из ячейки D2 в ячейки **D3:D9.**

 При копировании адрес ячейки с зарплатой диспетчера остался постоянным (абсолютным), а адреса A2 и B2 перенастраиваются (они относительные).

3. В столбце F следует вычислить заработную плату всех сотрудников каждой должности.

В столбце Е указано количество сотрудников каждой должности. Данные в ячейках **E2:E4 могут изменяться** в пределах штатного расписания, а количество сотрудников на других должностях неизменно (см. постановку задачи).

 В ячейку F2 введите формулу **=D2\*E2** (т.е. "зарплата" \* "количество сотрудников").

Скопируйте формулу из ячейки F2 в **F3:F9**.

4. В ячейке F10 найдите суммарный месячный фонд заработной платы всех сотрудников, т.е. **сумму** значений ячеек **F2:F9**.

5. Оформите таблицу:

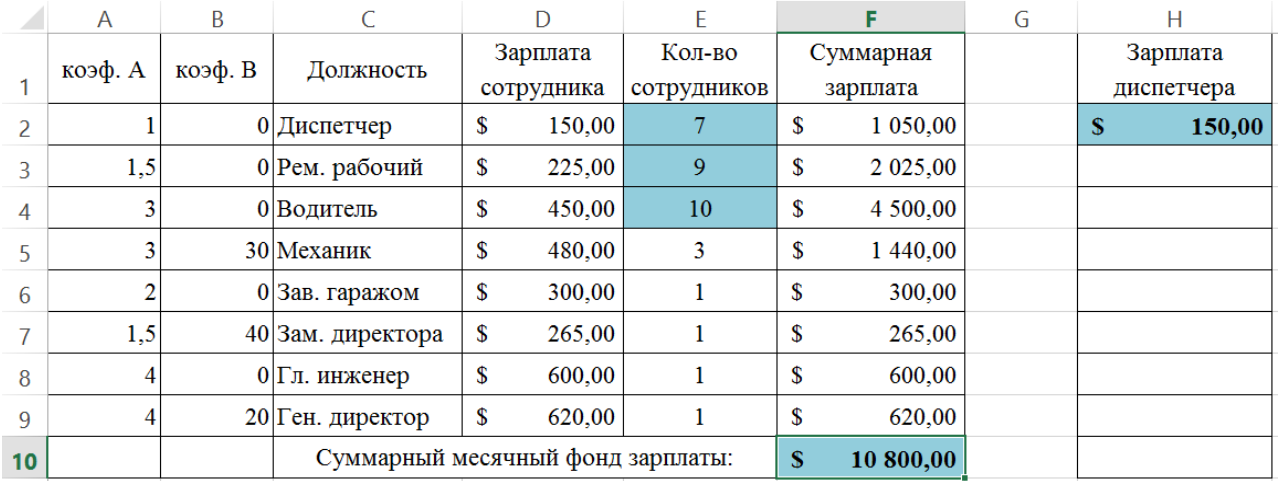

6. Составьте штатное расписание: вносите изменения в зарплату диспетчера в ячейке **H2** или меняйте количество сотрудников в ячейках **E2:E4** (см. постановку задачи) до тех пор, пока полученный суммарный месячный фонд заработной платы не будет равен заданному (т.е. в ячейке **F10** необходимо получить значение приблизительно равное **10000)**.

**7.** Сохраните таблицу и предъявите преподавателю файл работы **Штатное расписание** с 1 листом: **Модель** 

#### **Задание № 2.**

### **4. Компьютерный эксперимент:**

1. Составьте штатное расписание с использованием функции автоматизации расчетов – **Подбор параметра**.

Функция Подбор параметра удобное средство Excel для анализа **"Что если**". При этом подбирается такое значения для ячейки с изменяемым параметром, чтобы число в целевой ячейке стало равно заданному.

Выберите команду меню **Данные, Анализ «Что - если", Подбор параметра** и:

 укажите в окне. У**становить в ячейке** адрес целевой ячейки F10 (Фонд заработной платы);

введите в окно **Значение** - **10000**;

 укажите в окне. И**зменяя значение ячейки** адрес ячейки H2 (зарплата диспетчера), т.е. адрес именно той ячейки, от которой зависит расчет всей таблицы;

нажмите OK.

Начнется процесс подбора параметра. На рисунке показан результат подбора параметра.

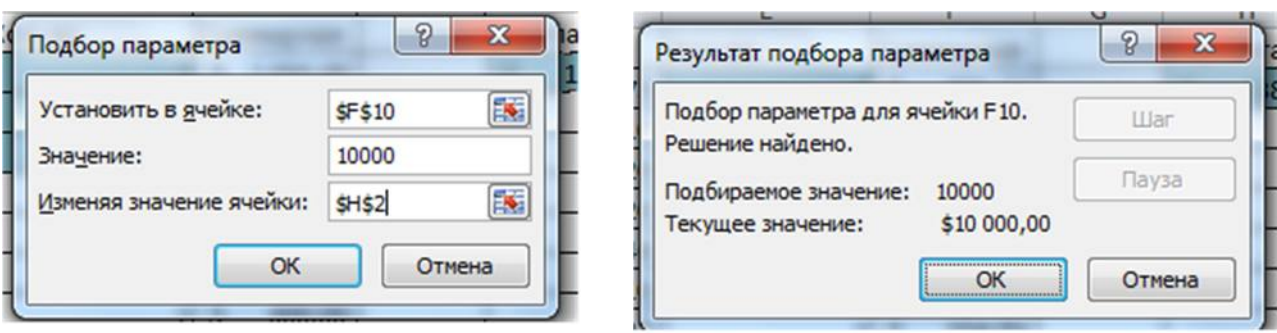

Если нажать на кнопку OK, значения ячеек в таблице будут изменены в соответствии с найденным решением.

2. Создайте лист и переименуйте его в **Варианты**.

3. Составьте 4 варианта штатного расписания и оформите их в виде таблицы:

|    | $\mathbf{A}$                                             | B | $\mathcal{C}$ | D | E                        | F               | G        | H                          |
|----|----------------------------------------------------------|---|---------------|---|--------------------------|-----------------|----------|----------------------------|
| 12 | Варианты штатного расписания                             |   |               |   |                          |                 |          |                            |
| 13 |                                                          |   |               |   | Диспетче<br>$\mathbf{p}$ | Pem.<br>рабочий | Водитель | Зарплата<br>диспетчер<br>a |
| 14 | Вариант 1<br>(минимальное<br>количество<br>сотрудников)  |   |               |   | 5                        | 8               | 10       |                            |
| 15 | Вариант 2<br>(максимальное<br>количество<br>сотрудников) |   |               |   | $\overline{7}$           | 10              | 12       |                            |
| 16 | Вариант 3<br>(среднее количество<br>сотрудников)         |   |               | 6 | 9                        | 11              |          |                            |
| 17 | Вариант 4<br>(среднее количество<br>сотрудников)         |   |               |   | 6                        | 10              | 10       |                            |

**Варианты штатного расписания**

Для каждого из 4-х вариантов:

1. в **основной таблице с компьютерной моделью** измените, количество сотрудников на должностях диспетчера, ремонтного рабочего и водителя (фонд заработной платы в ячейке **F10** сразу изменится);

2. подберите зарплату диспетчера в новых условиях с использованием функции **Подбор параметра**;

3. скопируйте найденное решение в таблицу **Вариантов штатного расписания**.

4. Сохраните таблицу.

#### **Анализ результатов моделирования**

1. Создайте копию листа **Модель** и переименуйте его в **Отчет.**

2. Выберите один из 4-х (оптимальный с Вашей точки зрения) вариант штатного расписания. Выбор обоснуйте.

3. На листе **Отчет** оформите таблицу, например, как на рисунке.

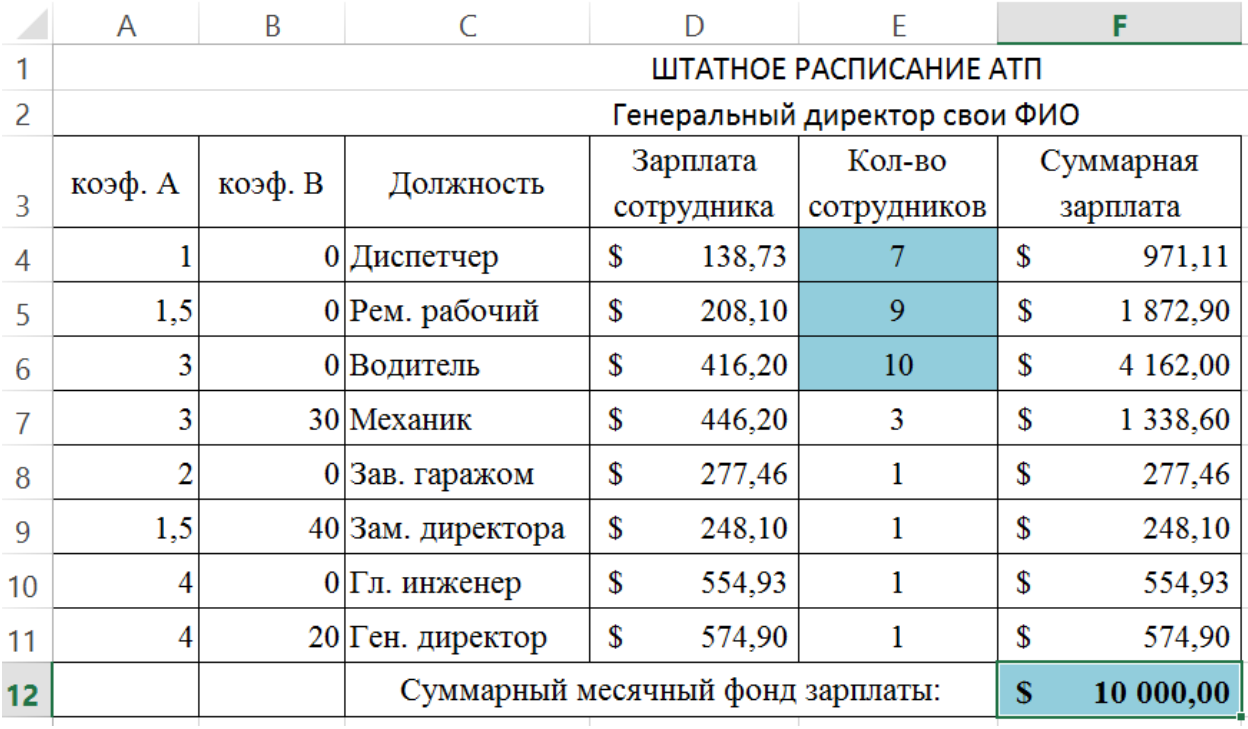

Вставьте перед таблицей две строки (1-ю и 2-ю).

 Оставьте столбцы **C, D, E** и **F**, а столбцы. А**, В, G, Н** скройте, выполнив команду **Скрыть** контекстно-зависимого меню.

**Внимание!** Удалять столбцы **A , В** и **H** нельзя, так как в таблице на

них есть ссылки, но их можно скрыть (при этом ширина столбцов становиться равной нулю).

**Примечание:** чтобы отобразить скрытый столбец (например, столбец Н) следует выделить соседние с ним столбцы (столбцы G и I) и выполнить команду меню Формат, Столбец, Отобразить или пункт **Показать** контекстно-зависимого меню.

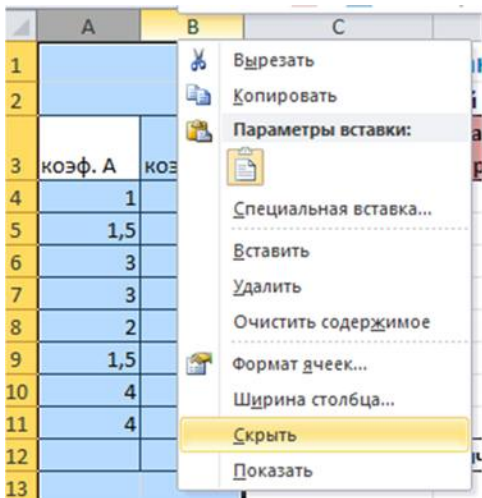

# Введите заголовок "**Штатное расписание АТП**" и подзаголовок **"Генеральный директор и Ваши Ф.И.О."**

Оформите заголовок и подзаголовок.

Добавьте своё оформление.

4. Сохраните файл.

- 5. Подготовьте листы **Варианты** и **Отчет** к печати:
- выберите альбомную ориентацию страницы;

 укажите в верхнем колонтитуле фамилию, а в нижнем - дату и время.

6. Сохраните файл.

7. Предъявите преподавателю файл **АТП** с 3 листами: **Модель, Варианты, Отчет**

#### **Контрольные вопросы**

1. Что такое модель?

2. Что такое моделирование?

3. Перечислите основные этапы построения компьютерной модели.

4. Расскажите, в чем заключалась постановка задачи для создания вашей модели.

5. Что такое качественная описательная модель? Опишите качественную модель для решения вашей задачи.

6. Что такое формальная модель? Опишите формальную модель для решения вашей задачи.

7. Что такое компьютерная модель, какими средствами вы создавали компьютерную модель.

**8.** Как в Excel вводятся формулы?

# **ПРАКТИЧЕСКАЯ РАБОТА №5. СОЗДАНИЕ АРХИВА ДАННЫХ. ИЗВЛЕЧЕНИЕ ДАННЫХ ИЗ АРХИВА. ФАЙЛ КАК ЕДИНИЦА ХРАНЕНИЯ ИНФОРМАЦИИ НА КОМПЬЮТЕРЕ. АТРИБУТЫ ФАЙЛА И ЕГО ОБЪЕМ. УЧЕТ ОБЪЕМОВ ФАЙЛОВ ПРИ ИХ ХРАНЕНИИ, ПЕРЕДАЧЕ**

**Цель:** изучение принципов архивации файлов, функций и режимов работы наиболее распространенных архиваторов, приобретение практических навыков работы по созданию архивных файлов и извлечению файлов из архивов.

### **ТЕОРЕТИЧЕСКИЙ МАТЕРИАЛ**

**Архивация** (упаковка) — помещение (загрузка) исходных файлов в архивный файл в сжатом или несжатом виде.

Архивация предназначена для создания резервных копий используемых файлов, на случай потери или порчи по каким-либо причинам основной копии (невнимательность пользователя, повреждение магнитного диска, заражение вирусом и т.д.).

Для архивации используются специальные программы, архиваторы, осуществляющие упаковку и позволяющие уменьшать размер архива, по сравнению с оригиналом, примерно в два и более раз.

Архиваторы позволяют защищать созданные ими архивы паролем, сохранять и восстанавливать структуру подкаталогов, записывать большой архивный файл на несколько дисков (многотомный архив).

Сжиматься могут как один, так и несколько файлов, которые в сжатом виде помещаются в так называемый архивный файл или архив. Программы большого объема, распространяемые на дискетах, также находятся на них в виде архивов.

**Архивный файл** — это специальным образом организованный файл, содержащий в себе один или несколько файлов в сжатом или несжатом виде и служебную информацию об именах файлов, дате и времени их создания или модификации.

Выигрыш в размере архива достигается за счет замены часто встречающихся в файле последовательностей кодов на ссылки к первой обнаруженной последовательности и использования алгоритмов сжатия информации.

Степень сжатия зависит от используемой программы, метода сжатия и типа исходного файла. Наиболее хорошо сжимаются файлы графических образов, текстовые файлы и файлы данных, для которых степень сжатия может достигать 5 - 40%, меньше сжимаются файлы исполняемых программ

и загрузочных модулей — 60 - 90%. Почти не сжимаются архивные файлы. Программы для архивации отличаются используемыми методами сжатия, что соответственно влияет на степень сжатия.

Для того чтобы воспользоваться информацией, запакованной в архив, необходимо архив раскрыть или распаковать. Это делается либо той же программой-архиватором, либо парной к ней программой-разархиватором.

**Разархивация** (распаковка) — процесс восстановления файлов из архива в первоначальном виде. При распаковке файлы извлекаются из архива и помещаются на диск или в оперативную память.

**Самораспаковывающийся архивный файл** — это загрузочный, исполняемый модуль, который способен к самостоятельной разархивации находящихся в нем файлов без использования программы-архиватора.

Самораспаковывающийся архив получил название SFX-архив (SelFeXtracting). Архивы такого типа в обычно создаются в форме .ЕХЕ-файла.

Архиваторы, служащие для сжатия и хранения информации, обеспечивают представление в едином архивном файле одного или нескольких файлов, каждый из которых может быть при необходимости извлечен в первоначальном виде. В *оглавлении архивного файла* для каждого содержащегося в нем файла хранится следующая информация:

- имя файла;
- сведения о каталоге, в котором содержится файл;
- дата и время последней модификации файла;
- размер файла на диске и в архиве;

 код циклического контроля для каждого файла, используемый для проверки целостности архива.

### *Архиваторы имеют следующие функциональные возможности:*

1. Уменьшение требуемого объема памяти для хранения файлов от 20% до 90% первоначального объема.

2. Обновление в архиве только тех файлов, которые изменялись со времени их последнего занесения в архив, т.е. программа-упаковщик сама следит за изменениями, внесенными пользователем в архивируемые файлы, и помещает в архив только новые и измененные файлы.

3. Объединение группы файлов с сохранением в архиве имен директорий с именами файлов, что позволяет при разархивации восстанавливать полную структуру директорий и файлов.

4. Написания комментариев к архиву и файлам в архиве.

5. Создание саморазархивируемых архивов, которые для извлечения файлов не требуют наличия самого архиватора.

6. Создание многотомных архивов– последовательности архивных файлов. Многотомные архивы предназначены для архивации больших комплексов файлов на дискеты.

# **ПРАКТИЧЕСКОЕ ЗАДАНИЕ**

### **Задание №1.**

В операционной системе Windows создайте папку Archives по адресу С:\ТЕМР. Создайте папки Pictures и Documents по адресу С:\ТЕМР\Archives.

Найдите и скопируйте в папку Pictures по два рисунка с расширением \*.jpg и \*.bmp.

Сравните размеры файлов \*.bmp и \*.jpg. и запишите данные в таблицу\_1.

В папку Documents поместите файлы \*.doc (не менее 3) и запишите их исходные размеры в таблицу\_1.

### **Задание №2.** Архивация файлов WinZip

Запустите WinZip 7. (Пуск →Все программы → 7-Zip→7 Zip File Manager).

В появившемся диалоговом окне выберите папку, в которой будет создан архив: С:\ТЕМР\Archives\Pictures. Установите курсор на имя графического файла Зима.jpg. Выполните команду Добавить (+).

Введите имя архива в поле Архив – Зима.zip и убедитесь, что в поле Формат архива установлен тип Zip.

Установите в поле Режим изменения: добавить и заменить.

В раскрывающемся списке Уровень сжатия: выберите пункт Нормальный. Запустите процесс архивации кнопкой ОК.

Сравните размер исходного файла с размером архивного файла. Данные запишите в таблицу\_1.

Создайте архив Зима1.zip, защищенный паролем. Для ввода пароля в диалоговом окне Добавит к архиву в поле Введите пароль: ведите пароль, в поле Повторите пароль: подтвердите пароль. Обратите внимание на флажок Показать пароль. Если он не установлен, пароль при вводе не будет отображаться на экране, а его символы будут заменены подстановочным символом "\*". Это мера защиты пароля от посторонних. Однако в данном случае пользователь не может быть уверен в том, что он набрал пароль правильно. Поэтому при не установленном флажке система запрашивает повторный (контрольный) ввод пароля. Щелкните на кнопке ОК - начнется процесс создания защищенного архива.

Выделите архив Зима1.zip, выполните команду Извлечь. В появившемся диалоговом окне Извлечь в поле Распаковать в: выберите папку-приемник - С:\ТЕМР\Archives\Pictures\Зима1\.

Щелкните на кнопке ОК. Процесс извлечения данных из архива не запустится, а вместо него откроется диалоговое окно для ввода пароля.

Убедитесь в том, что ввод неправильного пароля не позволяет извлечь файлы из архива.

Убедитесь в том, что ввод правильного пароля действительно запускает процесс.

Удалите созданный вами защищенный архив и извлеченные файлы.

Создайте самораспаковывающийся ZIP-архив. Для этого установите курсор на имя архива Зима.zip, выполните команду Добавить (+).

Введите имя архива в поле Архив – Зима.7z и убедитесь, что в поле Формат архива установлен тип 7z.

Установите в поле Режим изменения: добавить и заменить.

Установите флажок Создать SFX-архив.

В раскрывающемся списке Уровень сжатия: выберите пункт Нормальный. Запустите процесс архивации кнопкой ОК.

Аналогичным образом создайте архивы для файлов Рябина.bmp, Документ1.doc, Документ2.doc, Документ3.doc. Сравнительные характеристики исходных файлов и их архивов занести в таблицу\_1.

**Задание №3.** Архивация файлов WinRar

Запустите WinRar (Пуск →Все программы → WinRar).

В появившемся диалоговом окне выберите папку, в которой будет создан архив: С:\ТЕМР\Archives\Pictures.

Установите курсор на имя графического файла Зима.jpg.

Выполните команду Добавить. В появившемся диалоговом окне введите имя архива Зима.rar. Выберите формат нового архива - RAR, метод сжатия - Обычный. Убедитесь, что в группе Параметры архивации ни в одном из окошечек нет флажков. Щелкните на кнопке ОК для создания архива. Во время архивации отображается окно со статистикой. По окончании архивации окно статистики исчезнет, а созданный архив станет текущим выделенным файлом.

Аналогичным образом создайте архивы для файлов Рябина.bmp, Документ1.doc, Документ2.doc, Документ3.doc. Сравнительные характеристики исходных файлов и их архивов занести в таблицу\_1.

Создайте самораспаковывающийся RAR – архив, включающий в себя текстовые и графические файлы.

Определите процент сжатия файлов и заполните таблицу\_1. Процент

$$
P = \frac{S}{S} * 100\%
$$

сжатия определяется по формуле  $S_0$ , где S– размер архивных файлов, So– размер исходных файлов.

### **Таблица\_1**

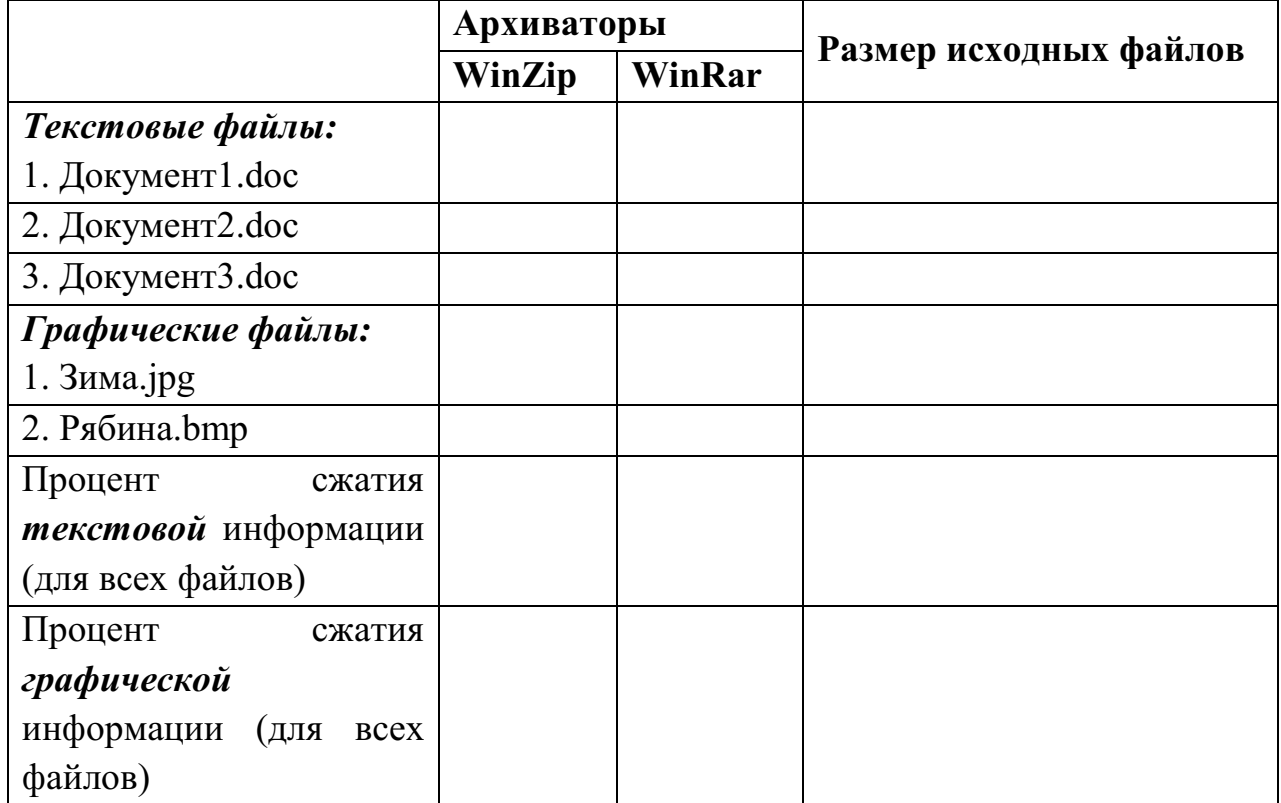

# **Контрольные вопросы**

- 1. Что называется архивацией?
- 2. Для чего предназначена архивация?
- 3. Какой файл называется архивным?
- 4. Что называется разархивацией?
- 5. Какая информации хранится в оглавлении архивного файла?
- 6. Какие функциональные возможности имеют архиваторы?

# **ПРАКТИЧЕСКАЯ РАБОТА №6. ЗАПИСЬ ИНФОРМАЦИИ НА КОМПАКТ ДИСКИ РАЗЛИЧНЫХ ВИДОВ. ОРГАНИЗАЦИЯ ИНФОРМАЦИИ НА КОМПАКТ ДИСКЕ С ИНТЕРАКТИВНЫМ МЕНЮ**

**Цель:** научить записывать файлы и папки с компьютера на пустые CD и DVD диски; узнать какие бывают диски, и чем они друг от друга отличаются.

#### **ТЕОРЕТИЧЕСКИЙ МАТЕРИАЛ**

Компьютер — это машина, в которой циркулируют потоки информации. И такая информация нуждается в носителе. Основной носитель — это винчестер (жесткий диск). Но он спрятан в недрах компьютера.

В наше время, когда скорость обмена информацией возрастает, должны быть и другие носители информации — с быстрым и удобным доступом. И такие носители существуют — это флэш-накопители («флэшки»), CD, DVD, Blu-ray диски.

Диск можно быстро вставить в привод (не разбирая компьютер), записать на него информацию и хранить ее. В настоящее время появилась альтернатива таким носителям – всякого рода облачные сервисы хранения данных, но списывать их со счета преждевременно.

#### *Какие бывают диски*

**CD диски, или компакт-диски**, изначально были предназначены для записи и воспроизведения музыки, но теперь используются для хранения практически любой компьютерной информации. Запись и чтение информации дисков осуществляются при помощи лазера. Толщина компакт-диска - 1,2 мм, диаметр - 120 мм, емкость - 650 или 700 MB

Существуют **мини CD** диаметром 80 мм, но их емкость меньше - 190-200 MB (21 минута звучания).

CD диски можно разделить на CD-ROM, CD-R и CD-RW. Это деление обусловлено возможностью записать на диск информацию и предназначением диска. Информация на диске **CD-ROM** записана производителем, изменить или удалить ее нельзя, можно только прочитать данные. На диски **CD-R** можно записать свою информацию, но стереть или изменить ее будет невозможно. Если на диске осталось свободное место, и при записи вы разрешили опцию добавления информации, можно будет дописать на диск файлы. Диски **CD-RW**

поддерживают удаление и перезапись информации, но такие диски будут читаться не всеми приводами.

**DVD диски** позволяют хранить больший объем информации, чем компакт-диски, благодаря использованию лазера с меньшей длиной волны. Емкость DVD диска стандартного размера (120 мм) может колебаться от 4,7 GB до 17 GB, а емкость мини DVD (80 мм) - 1,6 GB.

## **В зависимости от емкости DVD выделяют такие виды дисков:**

**DVD-5** - однослойный односторонний диск, емкость - 4,7 GB

**DVD-9** - двухслойный односторонний диск, емкость - 8,5 GB

**DVD-10** - однослойный двухсторонний диск, емкость - 9,4 GB

 **DVD-14** - двухсторонний диск, двухслойный с одной стороны и однослойный - с другой, емкость - 13,24 GB

**DVD-18** - двухслойный двухсторонний диск, емкость - 17,1 GB

Двухслойные диски содержат два информационных слоя на одной стороне, они помечаются аббревиатурой DL. Двухсторонний диск - это фактически два диска, склеенные нерабочими поверхностями. Естественно, толщина такого диска контролируется, чтобы соответствовать толщине обычного однослойного DVD.

По возможности записи, перезаписи и удаления информации DVD диски, как и CD, делятся на ROM, R и RW. **Но дополнительно различают такие виды дисков:**

 **DVD-R for general, DVD-R(G)** - единожды записываемый диск, предназначенный для домашнего использования.

 **DVD-R for authoring, DVD-R(A)** - единожды записываемый диск для профессиональных целей.

 **DVD-RW** - перезаписываемый диск. Перезаписывать или стирать информацию можно до 1000 раз. Но нельзя стирать часть информации, можно только стереть диск полностью и полностью перезаписать.

 **DVD-RAM** используют технологию смены фазы. Их можно перезаписывать до 100000 раз, теоретический срок службы - до 30 лет. Но

они дороги, выпускаются в основном в специальных картриджах и не поддерживаются большинством приводов и проигрывателей.

 **DVD+RW** основаны на технологии CD-RW и поддерживают перезапись информации до 1000 раз. Этот формат появился позже, чем DVD-RW.

 **DVD+R** - единожды записываемый диск, подобный DVD-R.

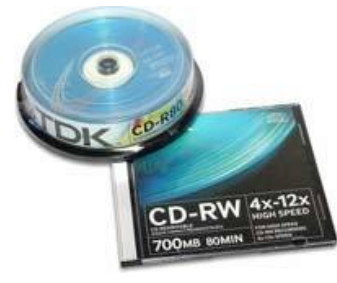

**Диски HD DVD (DVD высокой плотности)** могут иметь емкость до 15 GB, а двухслойные - до 30 GB. Основной их конкурент - **BD, Bluray Disc** вмещает от 23 до 66 GB в зависимости от количества слоев.

#### **КАК УСТРОЕНЫ CD И DVD ДИСКИ**

CD (Compact Disc) — это диск из пластика толщиной 1,2 мм с центрирующим

отверстием посредине. Информация может располагаться на одной или обеих (в DVD) сторонах диска. Информационная сторона представляет собой одну длинную спиральную канавку, начинающуюся от центра.

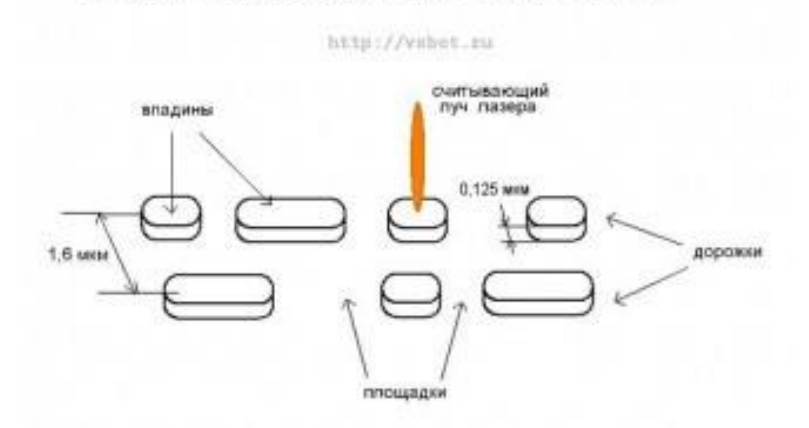

Впадины и площадки на поверхности CD

Считывание информации производится маломощным лазером. Как известно, все многообразие информационного потока обеспечивается посредством квантов (битов) информации, каждый из которых может значение 0 или 1.0 можно трактовать как отсутствие сигнала,  $1 -$ его наличие.

На дне информационной канавки диска располагаются чередующиеся выступы (площадки) и впадины.

Лазерный луч, непрерывно отражаясь от выступов и впадин канавки, попадает через оптическую систему в приемник. С терминами «выступ» и «впадина» существует некоторая путаница. Если смотреть на диск сверху (с той стороны, где бумажная наклейка), то это будет впадина.

Но считывание происходит с нижней (информационной) части диска, поэтом для лазерного

луча это будет выступ. При отражении от выступа длина хода волны луча лазера получается меньшей — на половину длины волны.

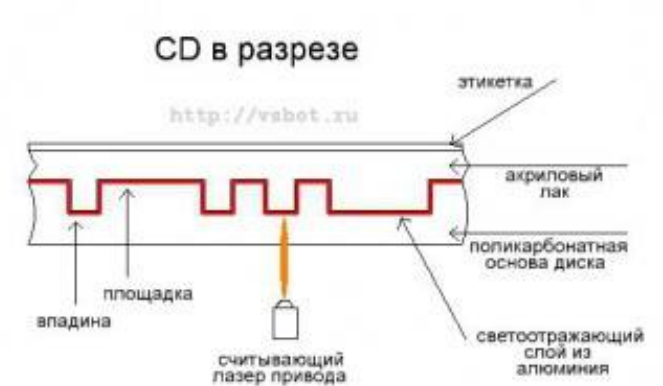

Поэтому волна гасится, что эквивалентно отсутствию сигнала.

Переход от площадки к выступу и наоборот трактуется как 1.

Если такого перехода (в течение некоторого времени) не происходит, то это трактуется как 0.

DVD (Digital Versatile Disc, универсальный цифровой диск) устроен аналогичным образом, но шаг канавки у него меньше (0,7 мкм), длина и высота выступов также меньше. Поэтому при одинаковом диаметре диска на него можно записать больше информации.

Информационные диски, производящиеся массовыми тиражами, изготавливают штамповкой из поликарбоната с помощью металлической матрицы. На ту сторону, где канавки, наносится светоотражающий слой из алюминия. Затем на эту поверхность наносится тонкий слой лака и наклеивается бумажная этикетка. Емкость DVD — 4,7 Gb.

#### **ДВУХСЛОЙНЫЕ И ДВУХСТОРОННИЕ DVD**

Существуют двухслойные DVD, в которых два идентичных диска с канавками.

В таких случаях на ближний к лазеру диск наносят полупрозрачное золотое покрытие (со стороны канавок), так что луч может проходить через него и считывать данные с «дальнего» слоя.

Для устойчивого

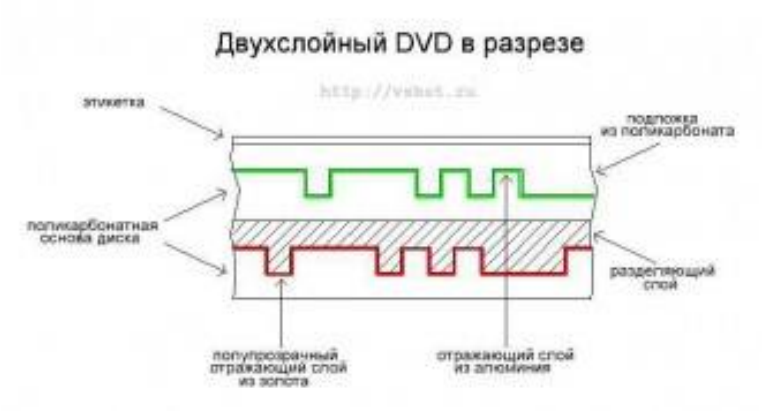

считывания канавки в двухслойных дисках сделаны шире, чем в однослойных, поэтому емкость диска равна 8,5 Gb (а не 9,4 Gb, как это можно было предположить). Переход на «ближний» или «дальний» диск в двухслойных дисках осуществляется изменением фокусировки луча лазера.

Ввиду того, что площадки и выступы в DVD меньше, чем в CD, лазер DVD работает на меньшей длине волны (в CD длина волны — 780 нм, в DVD — 650 нм). Существуют и двухсторонние DVD, каждая сторона которых может состоять из одного или двух дисков с канавками. Таким образом, максимальная емкость DVD может быть равной 17 Gb. Отдельные диски с канавками (как в односторонних, так и в двухсторонних дисках) склеивают в одно целое.

### **ОДНОКРАТНО ЗАПИСЫВАЕМЫЕ ДИСКИ**

Существуют также однократно записываемые диски CD-R и DVD-R (R – recordable, записываемые). Для DVD существует несколько разновидностей записываемых дисков — из-за того, что разработкой стандартов записи занималось несколько фирм.

Записываемые диски похожи, естественно, по строению на штампованные, но канавка содержит в себе один длинный выступ (со стороны лазера) по всей длине канавки, без впадин. Отличие еще в том, что пред нанесением светоотражающего покрытия на диск со стороны канавки наносится тонкий слой прозрачного лака.

При записи информации ток лазера увеличивается, его луч нагревает слой лака до температуры 250 — 300 0С. Лак выгорает и становится непрозрачным. Эта операция называется еще «прожигом». Никакого дыма при этом, естественно, нет! Но, если посмотреть на диск со стороны записи в

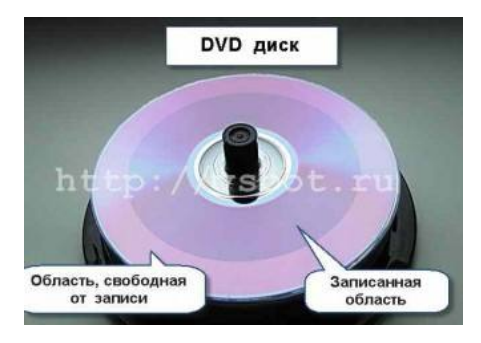

отраженном свете, можно отличить записанную и свободную от записи зоны.

При считывании информации луч отражается от светоотражающего слоя в тех местах, где лак не был выжжен. Где лак был выжжен, отражения луча не происходит.

### **МНОГОКРАТНО ЗАПИСЫВАЕМЫЕ ДИСКИ**

Существуют еще многократно перезаписываемые диски CD-RW, DVD-RW (RW – rewritable, перезаписываемые). В таких дисках на сторону, где расположена канавка вместо слоя прозрачного лака наносится тонкая пленка металлического сплава, который может изменять свое фазовое состояние под влиянием нагрева. Сплав может находиться в двух состояниях — в кристаллическом и в аморфном.

При этом коэффициенты отражения для разных состояний отличны. В исходном (незаписанном) состоянии пленка сплава находится в кристаллическом состоянии и обладает некоторым коэффициентом отражения. При записи луч лазера нагревает пленку сплава до температуры 500 — 700 градусов, сплав в этих местах плавится и переходит в аморфное состояние.

При этом коэффициент отражения сильно уменьшается, и это воспринимается схемой считывания как отсутствие сигнала. Стереть данные можно, если перевести пленку сплава вновь в кристаллическое состояние. Для этого ее нагревают тем же лучом лазера до температуры 200 градусов. Этого недостаточно для плавления, но достаточно для размягчения.

При последующем охлаждении происходит переход из аморфного в кристаллическое состояние. Стирание данных происходит во время перезаписи дисков. При этом луч лазера генерирует импульсы разной мощности, создавая области с кристаллической и аморфной структурой.

Цифровые данные на диск записаны в избыточном коде. Это необходимо для коррекции ошибок, которые будут всегда, хотя бы из-за того, что поверхность диска царапаются. Поэтому с дисками надо обращаться осторожно и брать их только за внешние края. Отпечатки пальцев на информационной стороне могут привести к ошибкам считывания. Из-за этого диск будет считываться дольше, чем мог бы или «подтормаживать».

Если на диске много царапин, диск тоже будет долго считываться (если считается вообще). Скорость считывания дефектного диска может зависеть от конкретной модели привода (от микропрограммы, «зашитой» в нем).

### **ПРАКТИЧЕСКОЕ ЗАДАНИЕ**

**Задание № 1.** 

**Записать DVD, содержащий различные типы файлов: установочные, звуковые и видеофайлы или изображения.** 

1. Вставьте записываемый DVD в записывающий привод CD, DVD или Blu-ray.

2. Тип диска появится в окне **Автоматическое воспроизведение**. Щёлкните на **Записать файлы на диск**.

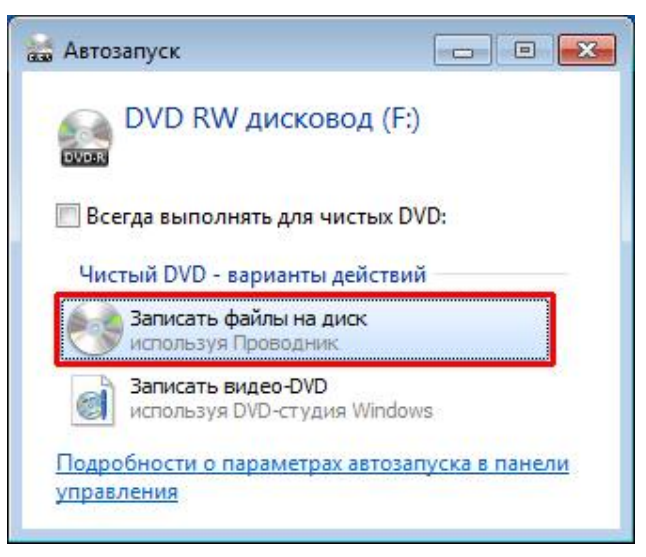

Примечание: если не появится окно Автоматическое воспроизведение, щёлкните на Старт, Компьютер и потом дважды нажмите на иконку записывающего привода DVD.

3. В окне **Записать диск** напишите своё название для диска. В нашем примере показано «8 янв 2018». Выберите опцию **Как компонент USB** чтобы записанные файлы можно было сохранять, редактировать и удалять в любое время, а затем щёлкните на **Продолжить.**

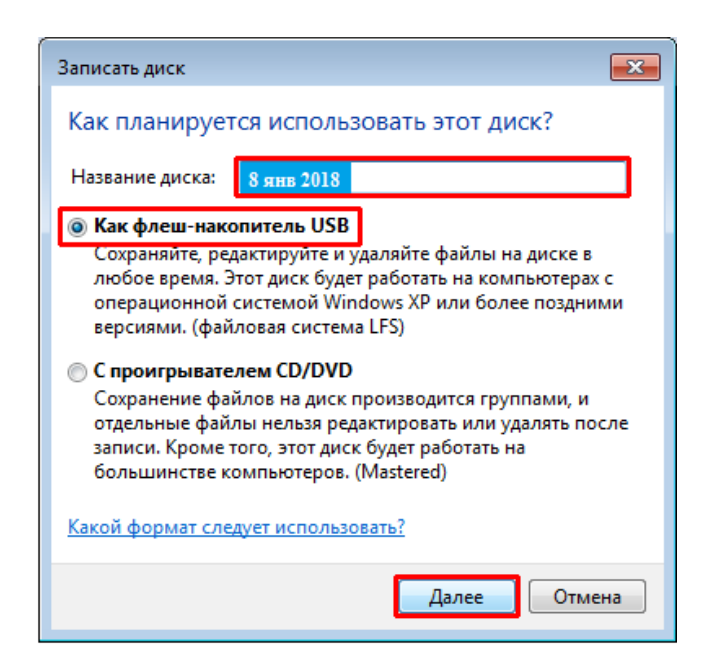

4. Вы сможете увидеть экран **Форматировать**.

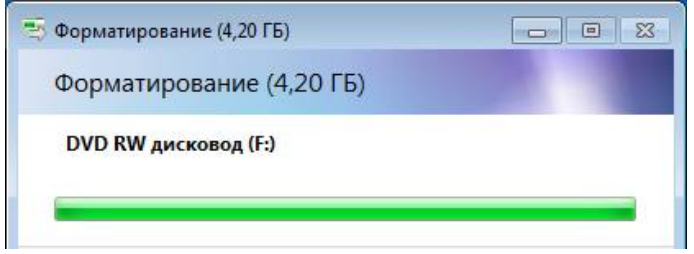

5. Потом снова появится окно **Автоматическое воспроизведение**. Щёлкните на **Открыть папку для просмотра файлов**

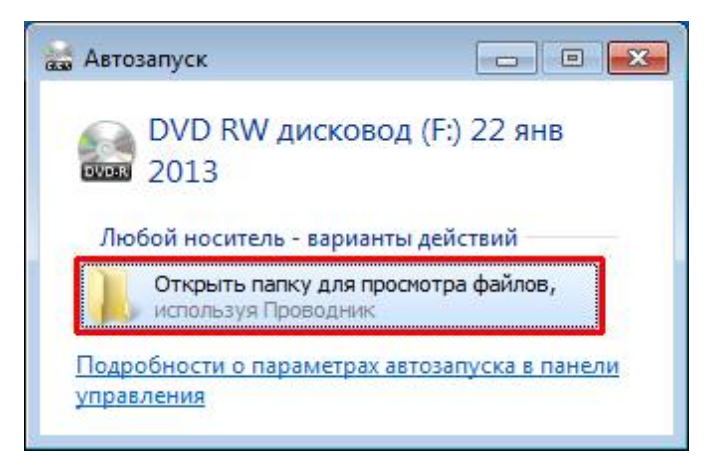

6. Найдите и выберите файлы, которые желаете записать на диск, а затем перетащите их в пустое окно CD/DVD для копирования (файлы можно взять в папке ЛАБОРАТОРНЫЕ РАБОТЫ на рабочем столе).

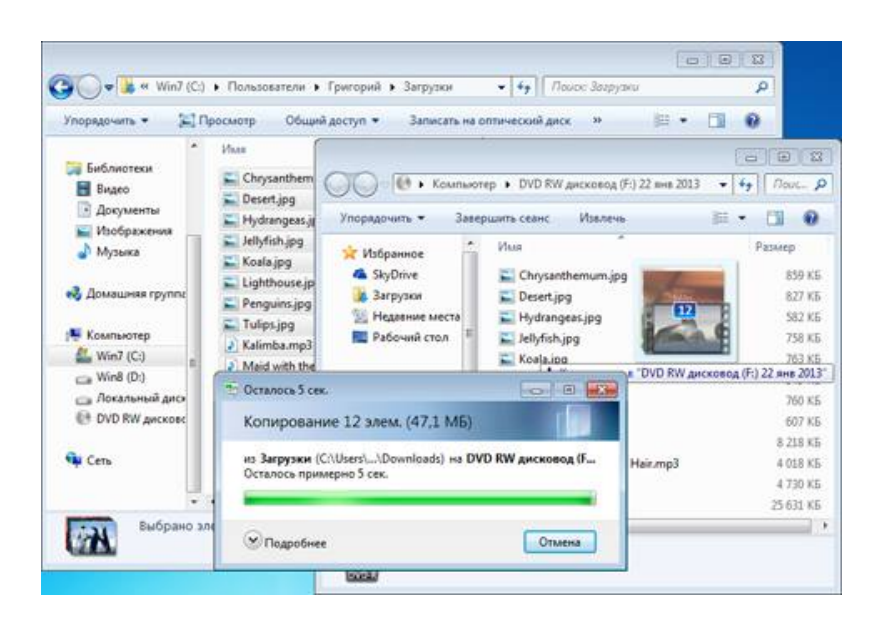

Примечание: можно использовать проводник Windows вместо перетаскивания файлов в окно диска. Для этого выберите файлы, которые желаете записать, затем нажмите на правую кнопку мыши и выберите опцию Копировать на диск DVD RW.

7. После копирования нужных файлов щёлкните на **Закрыть сессию**.

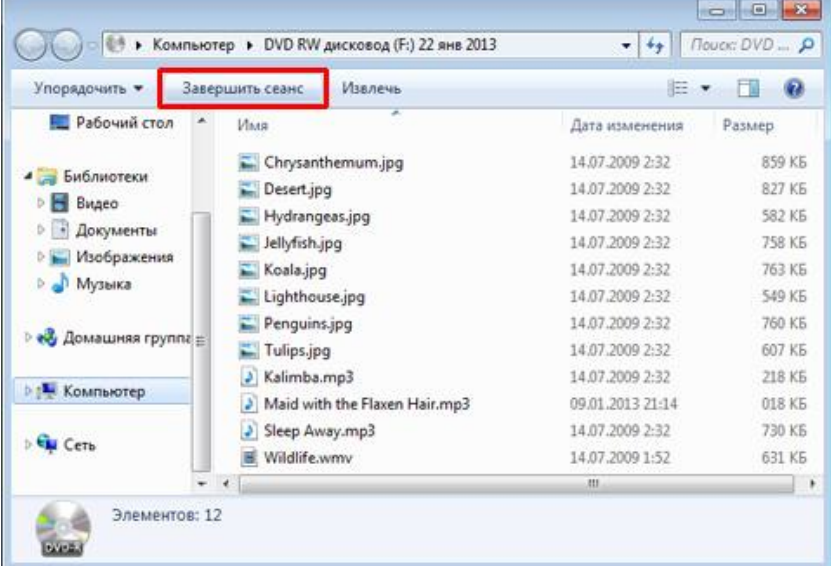

8. После окончания записи появится окно, которое покажет, что диск готов для использования на другом оборудовании.

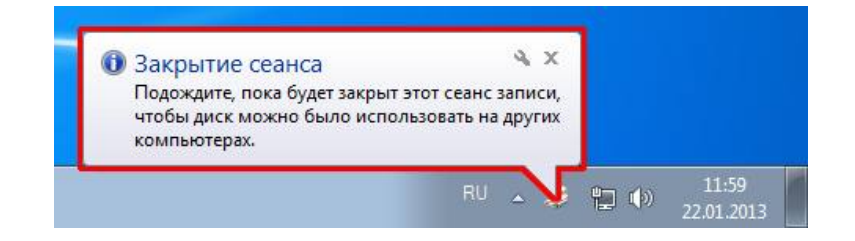

#### **Задание № 2.**

### *Записать звуковой CD*

1. Вставьте записываемый CD в записывающий привод CD, DVD или Blu-ray.

2. Появится окно **Автоматическое воспроизведение**. Щёлкните на **Записать звуковой CD.**

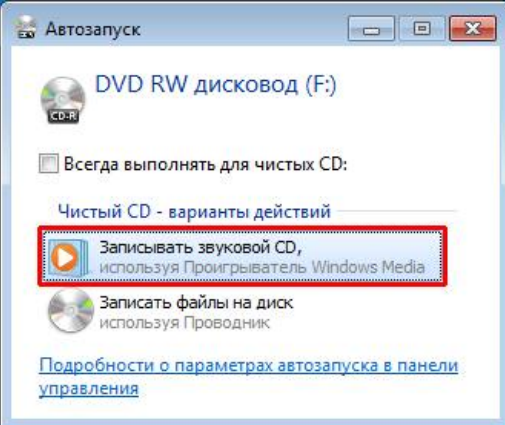

Примечание: если не появится окно Автоматическое воспроизведение, щёлкните на Старт, Компьютер, а затем на иконку записывающего привода DVD.

3. Откроется **Проигрыватель Windows Media**. Вы можете видеть шкалу состояния, указывающую, что диск пуст.

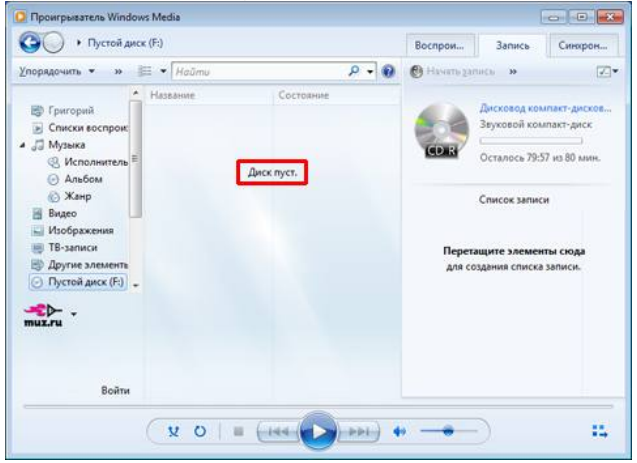

4. Найдите и выберите аудио, а затем перетащите их в **Проигрыватель Windows Media** для создания списка записываемых файлов (файлы можно взять в папке ЛАБОРАТОРНЫЕ РАБОТЫ на рабочем столе).

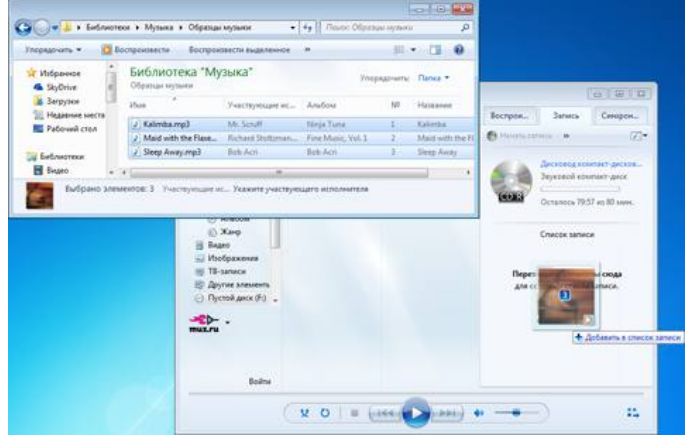

Примечание: можете добавить до 80 минут воспроизведения при записи на CD и до 120 минут в случае использования DVD.

5. Щёлкните на **Начать запись** чтобы начать запись аудио файлов на диск.

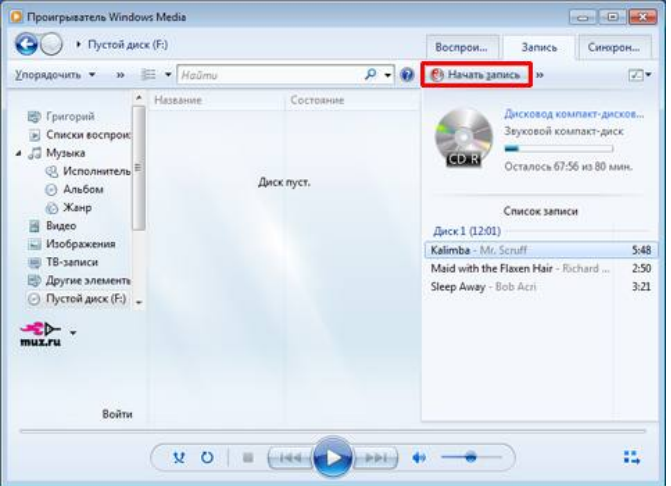

**Примечание**: если Вы желаете удалить некоторые файлы, которые добавлены в список, до начал записи, щёлкните правой кнопкой мыши на названии файла и выберите опцию **Удалить из списка.** 

6. После этого можете наблюдать за текущим процессом записи.

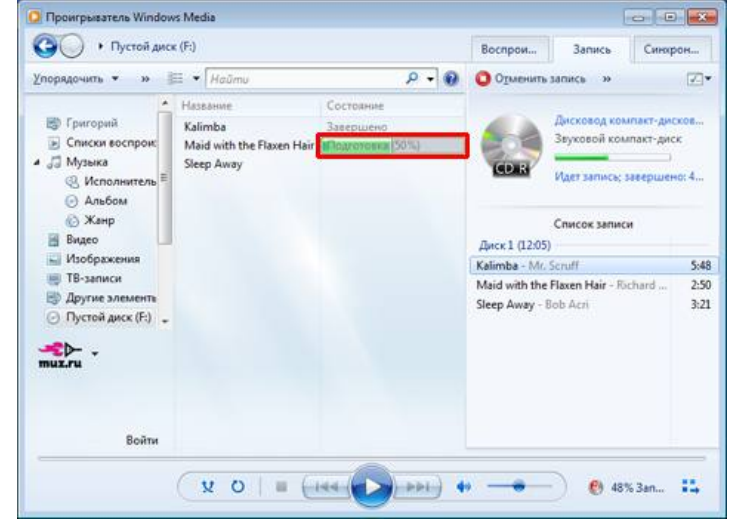

7. По завершению записи Вы сможете увидеть, что шкала состояния показывает **Завершён** в **Проигрывателе Windows Media**, а привод CD/DVD автоматически откроется.

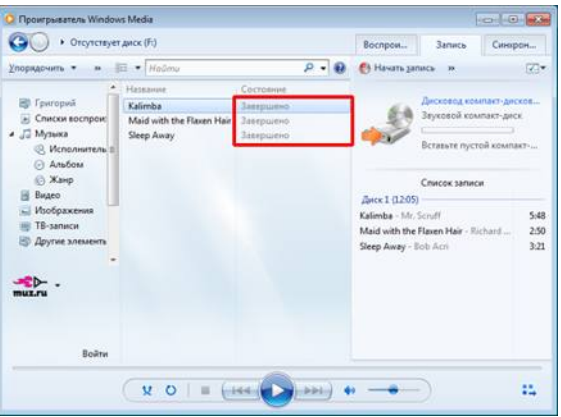

8. Вновь вставьте записанный диск и появится список записанных на нём аудиофайлов.

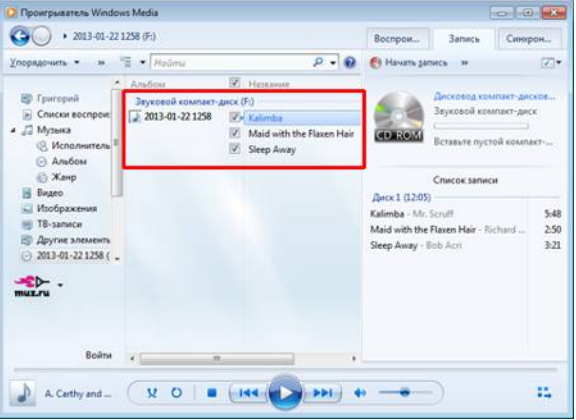

# Задание № 3. Что означает CD-ROM и DVD-ROM?

#### Задание № 4.

Как записываются данные на носителях CD-ROM и CD-RW?

#### Задание № 5.

Заполните таблицу «Характеристики носителей информации». (Заполните информацию в ячейках).

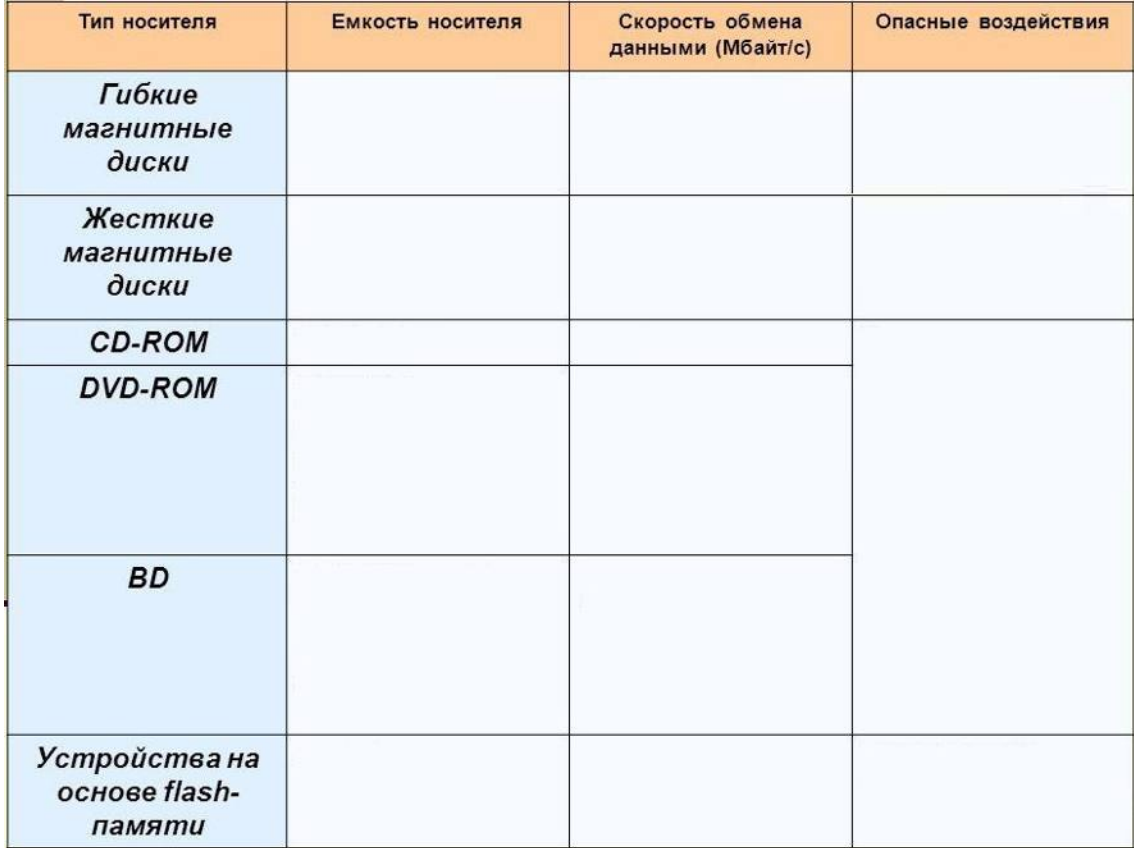

#### Залание №6.

Сделать вывод о проделанной практической работе.

# **ПРАКТИЧЕСКАЯ РАБОТА №7. ПРИМЕР ПОИСКА ИНФОРМАЦИИ НА ГОСУДАРСТВЕННЫХ ОБРАЗОВАТЕЛЬНЫХ ПОРТАЛАХ. ПОИСКОВЫЕ СИСТЕМЫ. ОСУЩЕСТВЛЕНИЕ ПОИСКА ИНФОРМАЦИИ ИЛИ ИНФОРМАЦИОННОГО ОБЪЕКТА В ТЕКСТЕ, В ФАЙЛОВЫХ СТРУКТУРАХ, В БАЗАХ ДАННЫХ, В СЕТИ ИНТЕРНЕТ**

*Цель работы:* научиться пользоваться государственными образовательными порталами, искать нужную информацию с их помощью

**Задание №1. Ознакомиться с теоретическими положениями по данной теме, выполнить задания практического занятия, сформулировать вывод.** 

Содержание отчета по результатам выполнения практического занятия Отчет должен содержать:

1.Название работы

2.Цель работы

3.Результаты выполнения задания 1, 2, 3, 4

4.Вывод по работе *(*необходимо указать виды выполняемых работ, достигнутые цели, какие умения и навыки приобретены в ходе ее выполнения)

#### **Методические указания к выполнению:**

#### *1.Краткие теоретические сведения.*

Информационно-справочный навигатор (каталог ссылок на образовательные порталы, сайты периодических изданий по техническим, естественно-научным и социально-гуманитарным направлениям)

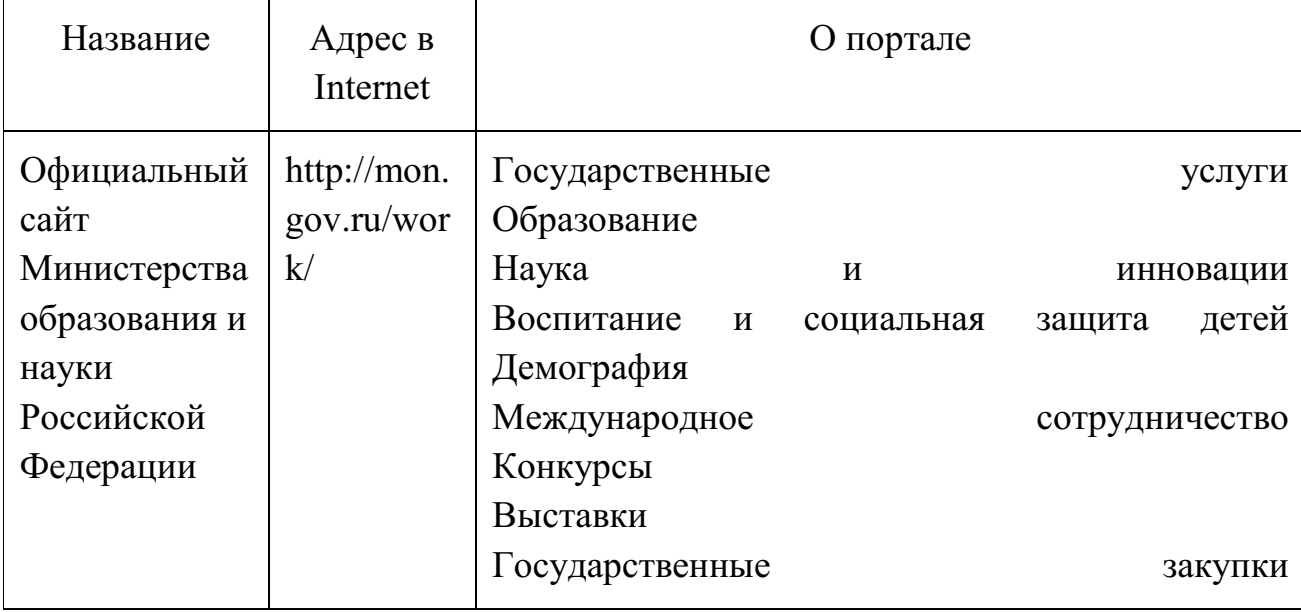

Федеральные образовательные порталы

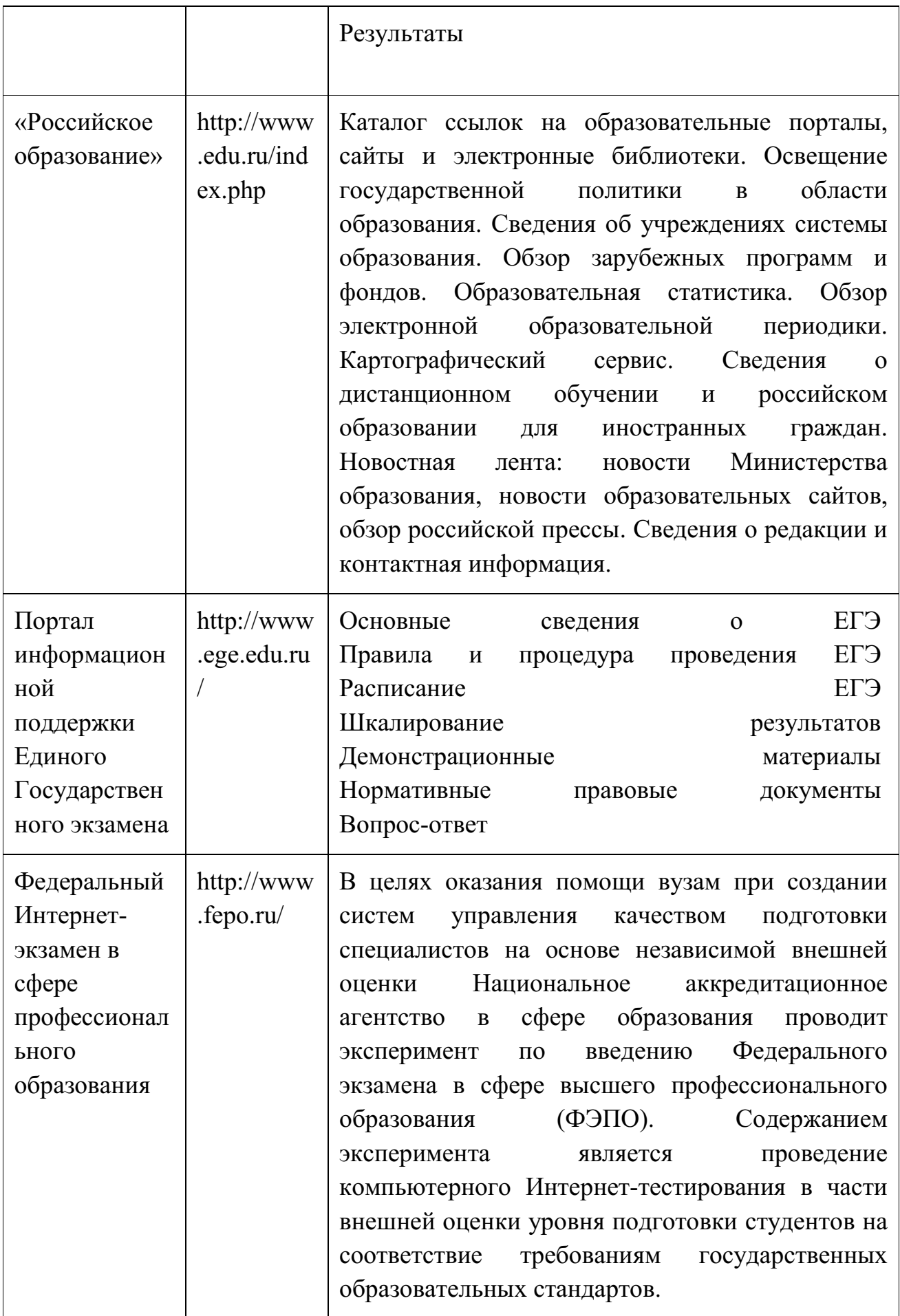

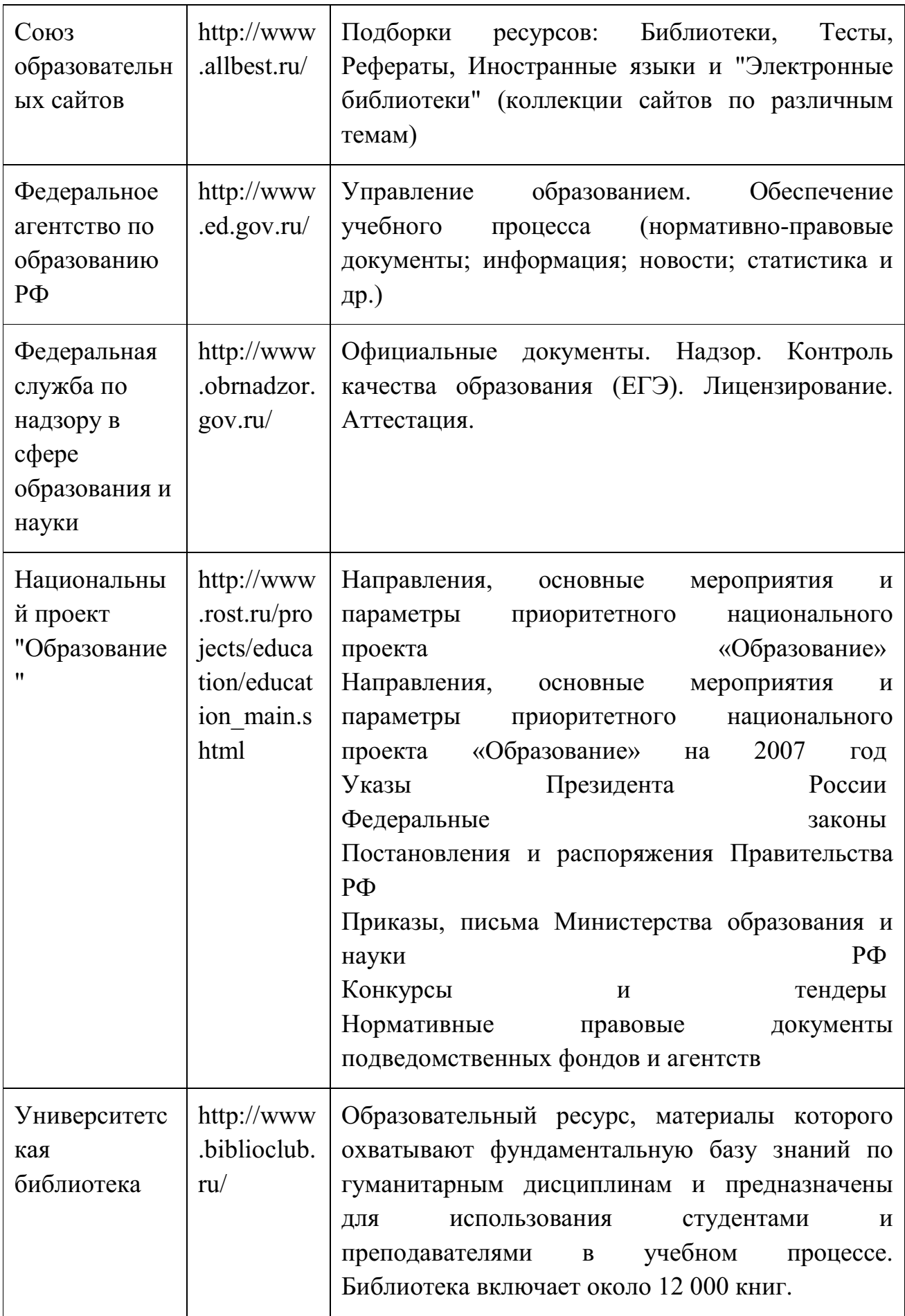

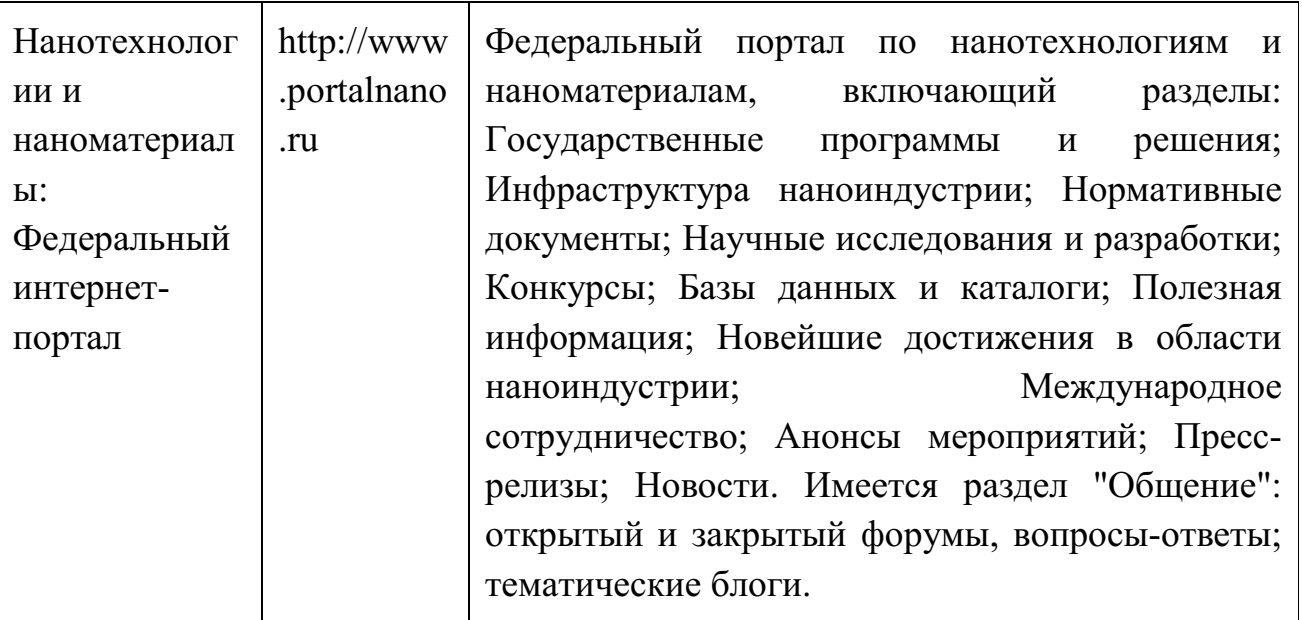

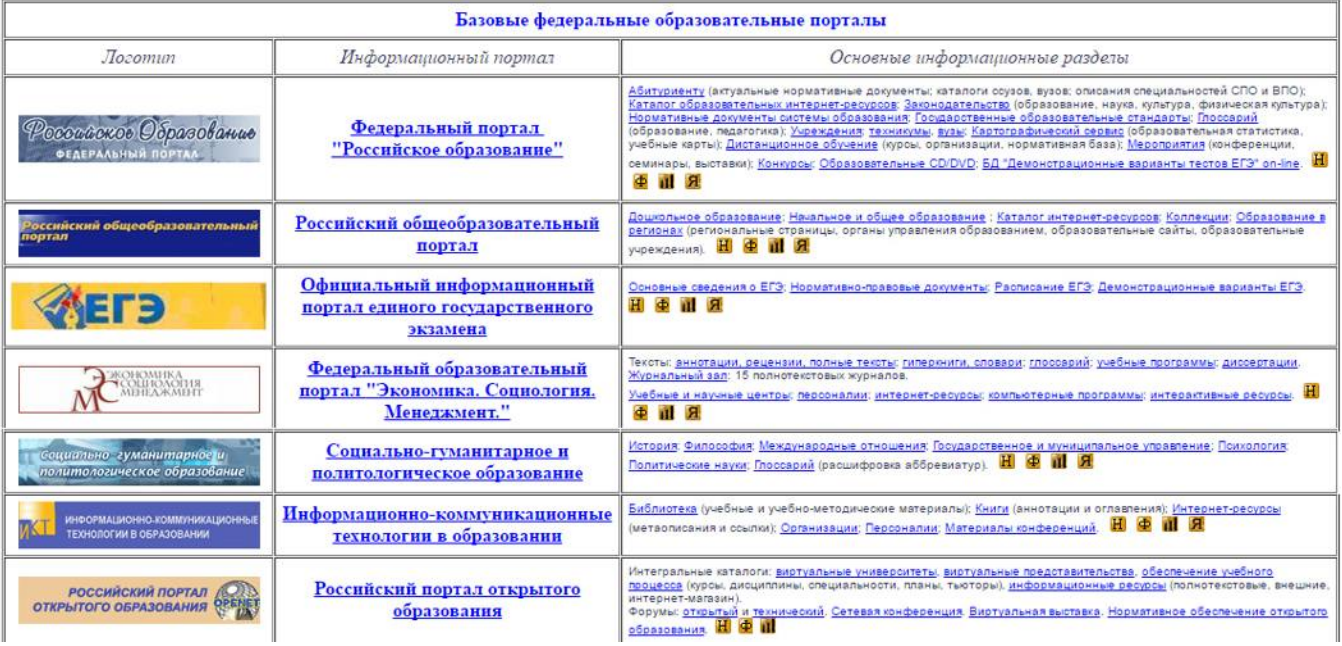

### **Задание 2.** Федеральный портал "Российское образование" www.edu.ru

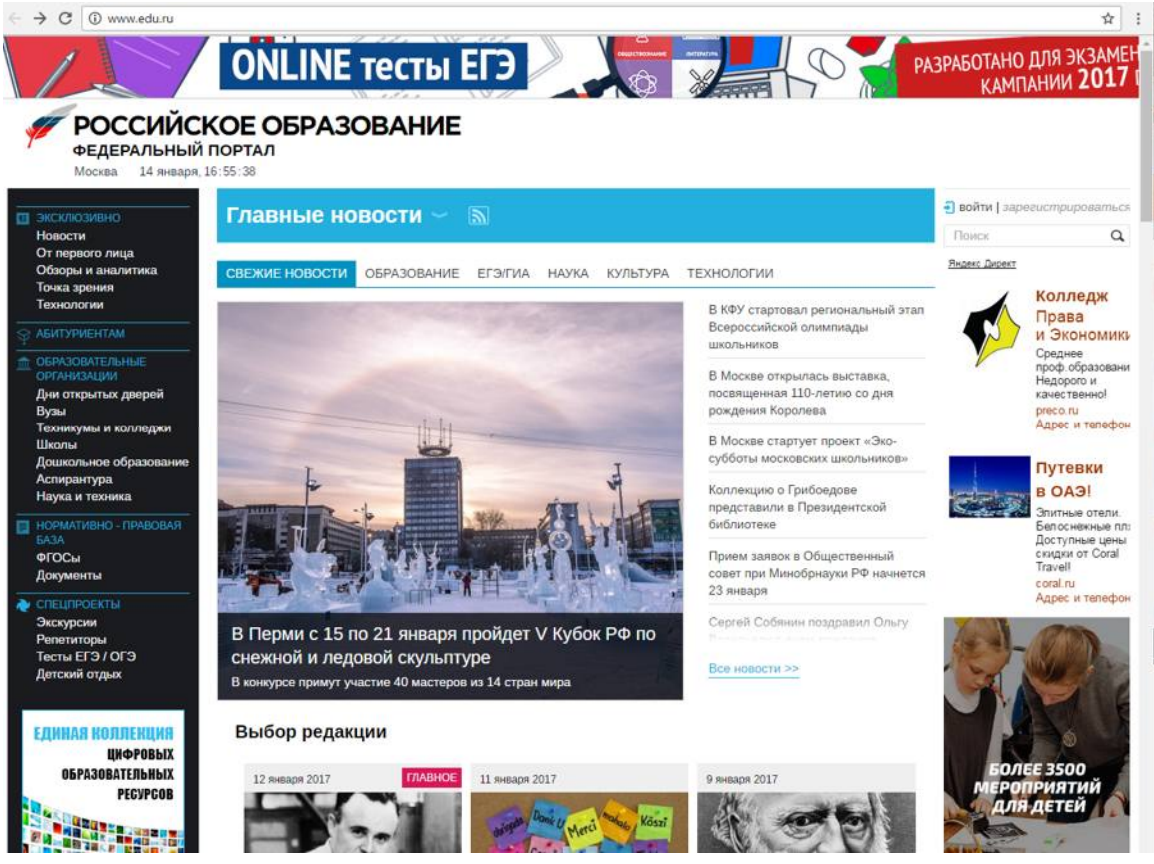

- перейти к середине сайта, и навести курсор на Техникум и колледж,

справа появятся ресурсы и сервисы по техникумам и колледжам

#### Крупнейший образовательный каталог в России

Портал «Российское образование» содержит полные базы образовательных учреждений всех ступеней и научноисследовательских институтов Российской Федерации. Информация для поступающих в вузы и ссузы собрана в разделе «Абитуриент».

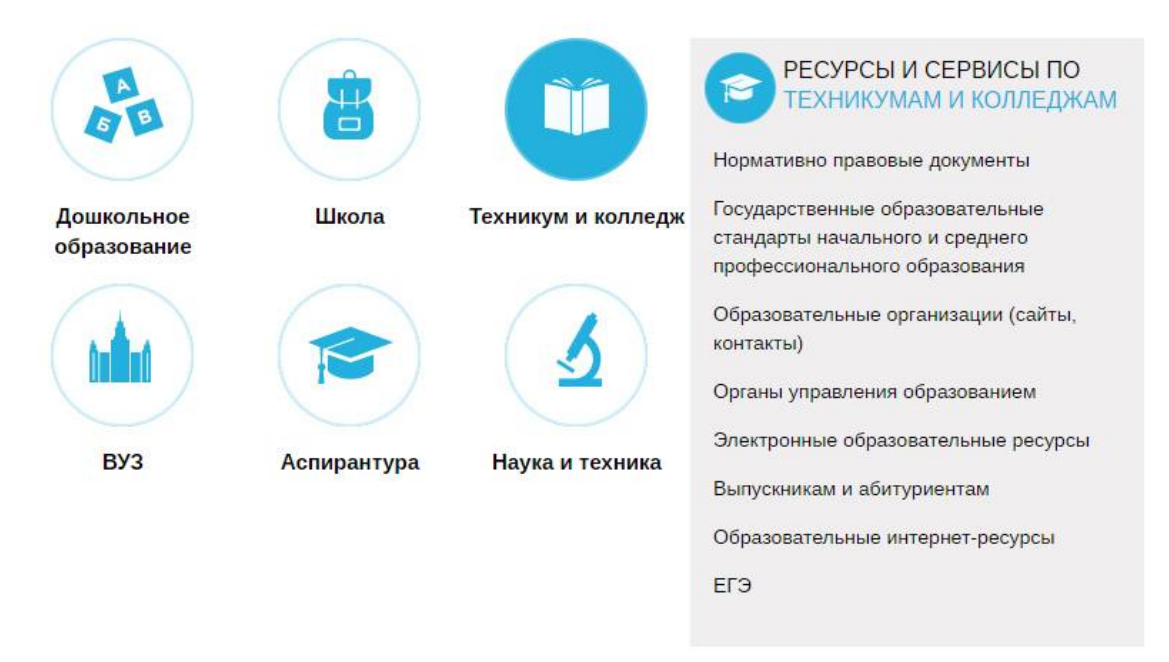

-выбрать Государственные образовательные стандарты начального и среднего профессионального образования

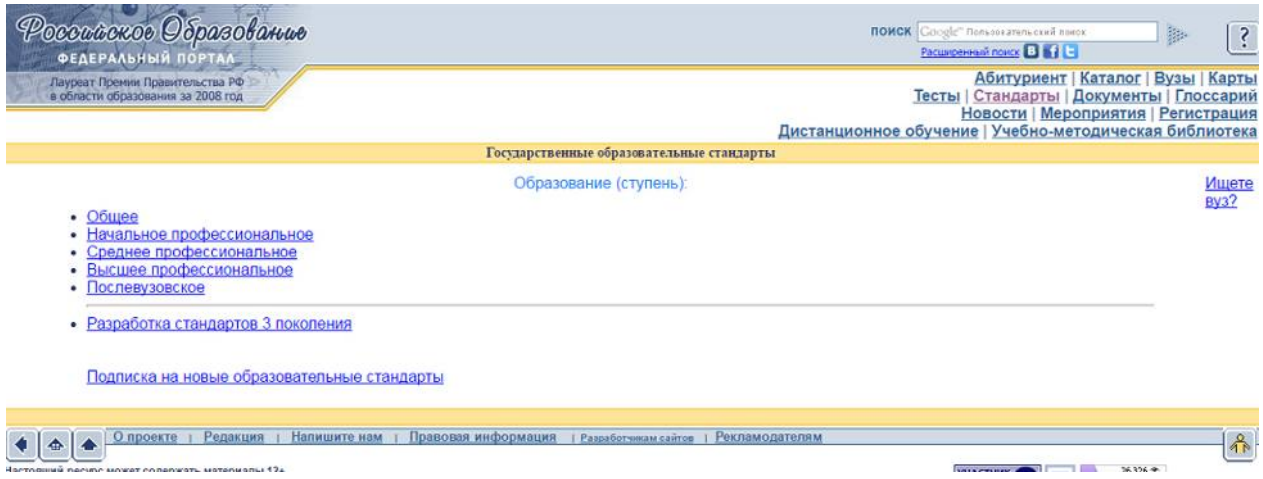

- для поиска ресурсов нужно зайти в раздел «Каталог», далее можно ограничить круг поиска по одному из фильтров: аудитории, предметной области, типу ресурса и уровню образования

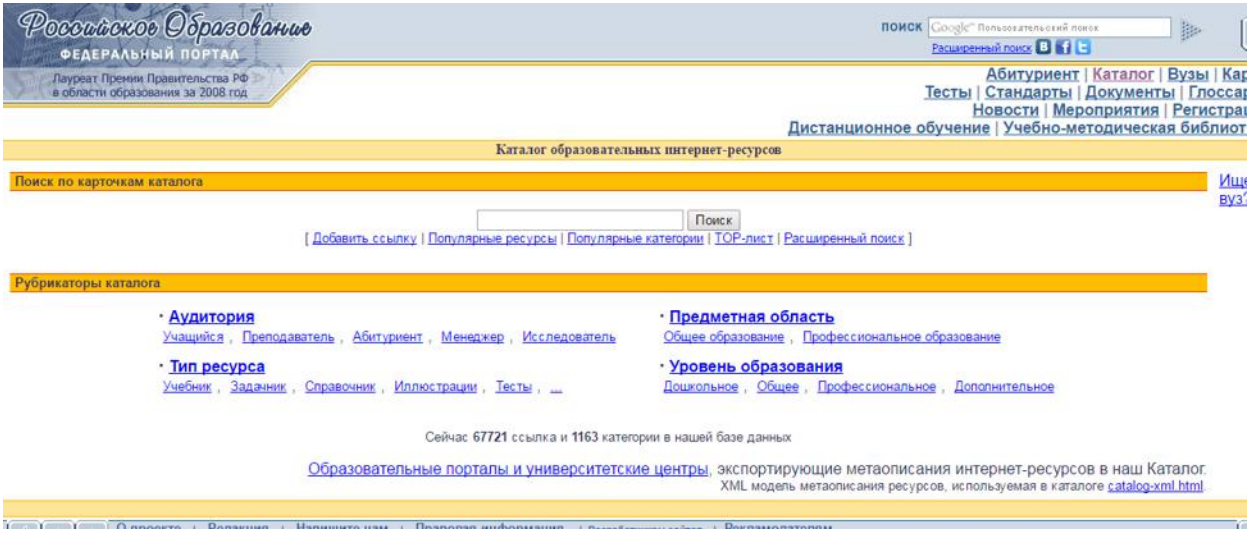

Задание 2. Информационная система «Единое окно доступа к образовательным ресурсам» window.edu.ru;

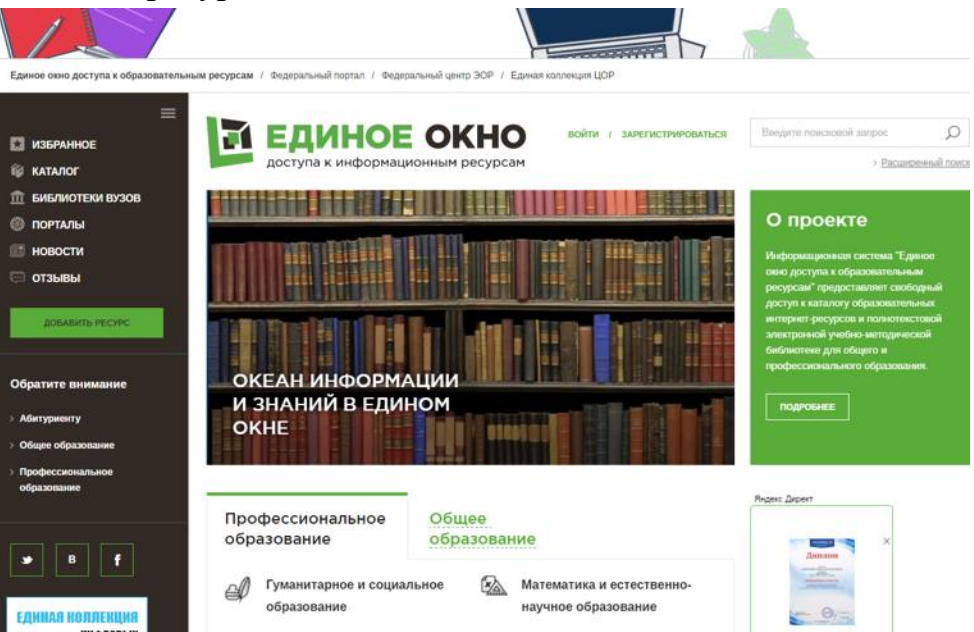
ввести поисковый текст: Пример поиска информации на государственных образовательных порталах

- из полученных выбираем

О поиске информации в сети Интернет Дмитриева М.В.

В публикации рассматриваются основы поиска информации в сети Интернет. Приводятся примеры заданий для выполнения практических рабт.

**Тип материала:** Методические указания; | **Аудитория:** Преподаватель; | **Уровень образования:** Общее;

Способы поиска информации в сети

http://delodobroe.h1.ru/info11.html

Сведения об общем подходе к поиску информации в интернете. Постановка проблемы и некоторые приемы поиска.

**Тип материала:** Статья; | **Аудитория:** Учащийся; Преподаватель; | **Уровень образования:**Профессиональное;

Основы поиска информации в Интернете Капустин В.А.

Пособие подготовлено в Интернет-центре Санкт-Петербургского отделения Института "Открытое общество" (Фонд Сороса) и использовалось при преподавании курса "Основы профессиональной работы с информационными ресурсами Интернет". Рассматриваются основы теории информационно-поисковых систем (ИПС), классификация ИПС, примеры работы с ведущими зарубежными и российскими системами поиска информации в Интернете.

**Тип материала:** Учебник, учебное пособие; **Аудитория:** Учащийся; Преподаватель; **Уровень образования:** Высшее;

Стратегия создания и развития сети образовательных порталов

Береговой В.И., Иванников А.Д., Тихонов А.Н.

Данная статья посвящена разработке стратегии создания и развития системы образовательных порталов. В ней рассмотрены цели и задачи создания системы образовательных порталов, общая структура системы порталов, основные функциональные компоненты системы, вопросы ее использования для реализации образовательных технологий, сформулированы основные принципы создания, наполнения и развития системы образовательных порталов.

**Тип материала:** Статья; | **Аудитория:** Преподаватель; Исследователь; | **Уровень образования:** Высшее; Послевузовское; Переподготовка и повышение квалификации;

 $3a$ дание 3. BOOK.ru – лицензионная библиотек http://www.book.ru/<br>22 | опроекте | контакты | пользовательское соглашение | вузам | правообладателям | инструкция | обратная связь | режим для слабовидящих

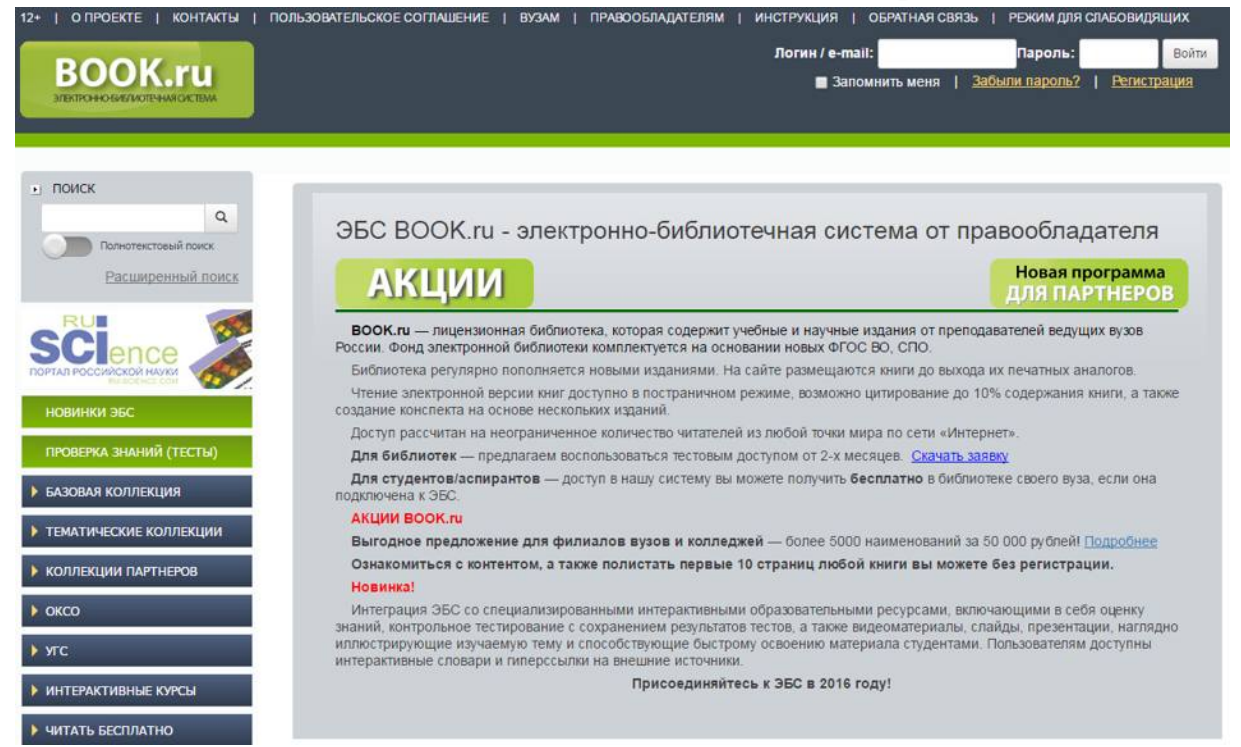

Содержит более 6000 наименований учебных и научных изданий от преподавателей ведущих вузов России. Фонд электронной библиотеки комплектуется на основании новых ФГОС ВО, СПО.

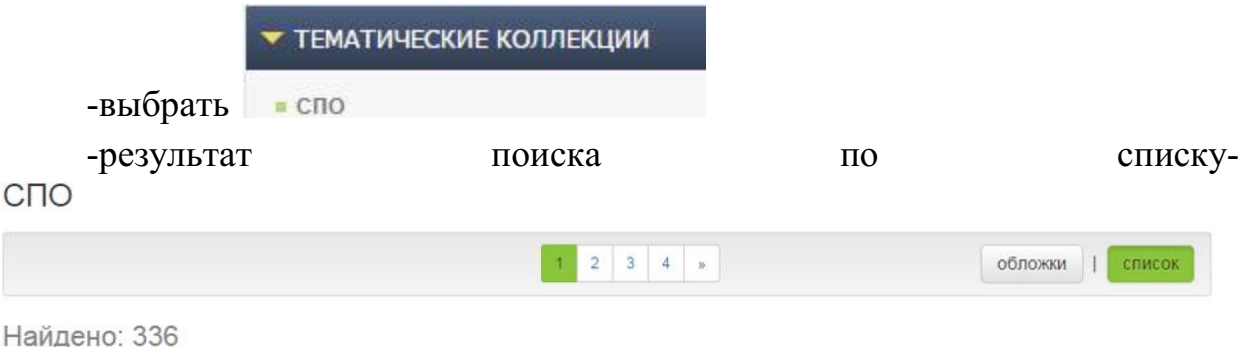

| Наименование                                                                    | Авторы                          | Издательство | Год  |
|---------------------------------------------------------------------------------|---------------------------------|--------------|------|
| Математика (СПО)<br><b>Continued by</b>                                         | Башмаков М.И.                   | KHOPVC       | 2017 |
| Анализ финансово-хозяйственной<br>i.<br>деятельности (для СПО)                  | Хазанович Э.С.                  | KHOPVC       | 2017 |
| Безопасность жизнедеятельности для<br>медицинских колледжей и училищ (для СПО). | Варющенко С.Б.,<br>Косырев С.В. | KHOPVC       | 2017 |

-результат поиска по обложкам

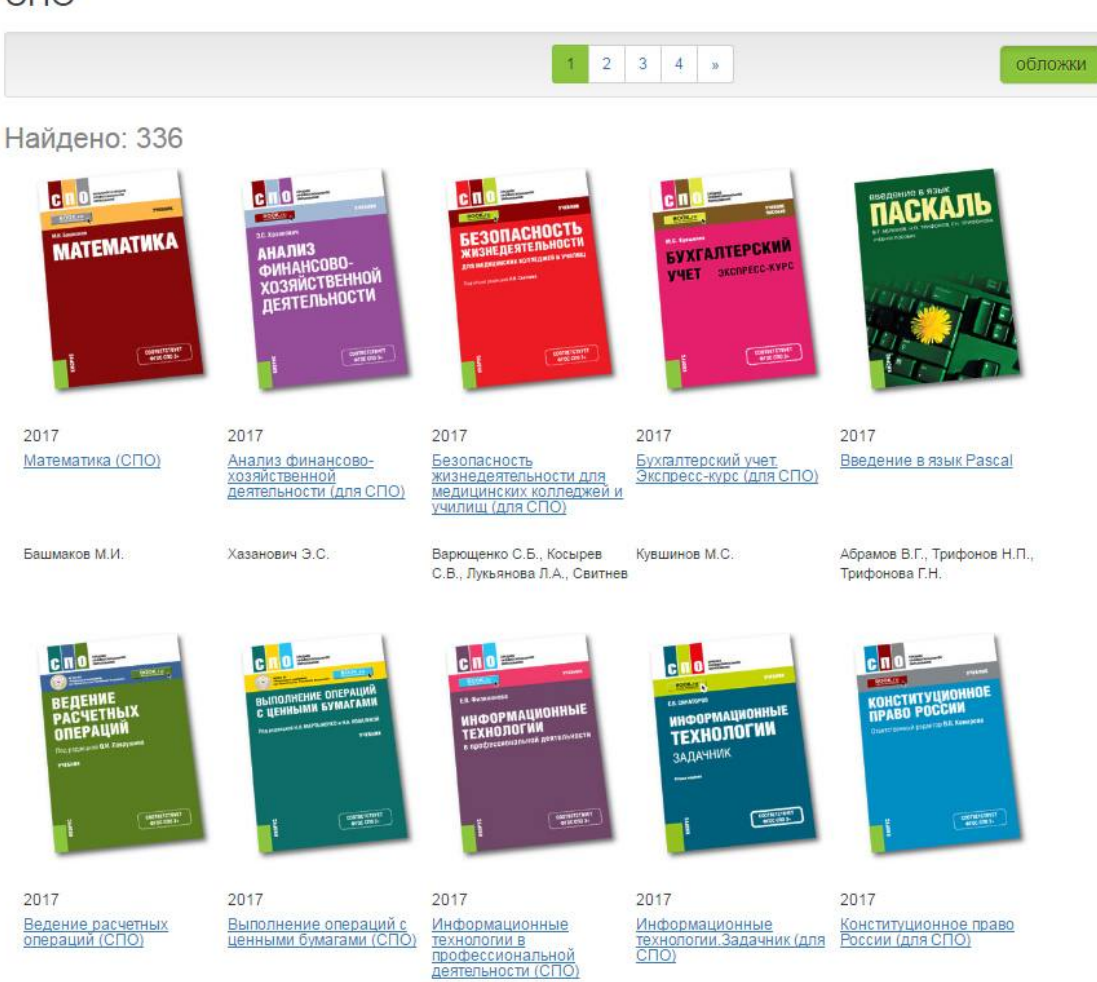

-найти учебник по своей специальности и по предмету Информатика

**Задание 4.** Найти учебники по своей специальности и по предмету Информатика на указанных ниже электронных ресурсах:

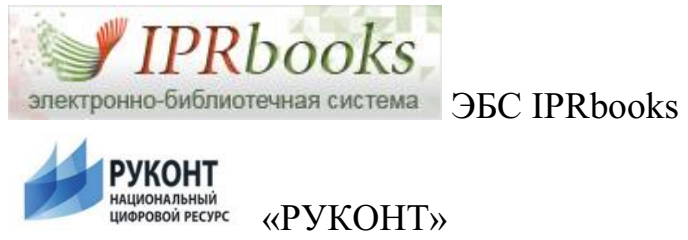

 $CDO$ 

# **Контрольные вопросы**

1. Перечислите названия основных федеральных образовательных порталов?

2. Перечислите названия базовых федеральных образовательных порталов?

# **Критерий оценивания выполненных практических заданий**

Каждое задание оценивается в 5 баллов (максимально), в соответствии с требованиями

Общая оценка выводится по сумме баллов за каждую решенную задачу (5\*4=20 баллов)

В общей сумме, выполненная практическая работа может быть оценена от 0 до 100% , и тогда оценка знаний студента будет такова:

«отлично» - 86 – 100%, «хорошо»  $-66 - 85\%$ , «удовлетворительно» -  $45 - 65\%$ , «неудовлетворительно» - менее 45%.

# **ПРАКТИЧЕСКАЯ РАБОТА №8. ПРИМЕР ПОИСКА ИНФОРМАЦИИ НА ГОСУДАРСТВЕННЫХ ОБРАЗОВАТЕЛЬНЫХ ПОРТАЛАХ. ПОИСКОВЫЕ СИСТЕМЫ. ОСУЩЕСТВЛЕНИЕ ПОИСКА ИНФОРМАЦИИ ИЛИ ИНФОРМАЦИОННОГО ОБЪЕКТА В ТЕКСТЕ, В ФАЙЛОВЫХ СТРУКТУРАХ, В БАЗАХ ДАННЫХ, В СЕТИ ИНТЕРНЕТ**

*Цель работы:* научиться создавать ящик электронной почты, работать с сообщениями, формировать адресную книгу.

# **ТЕОРЕТИЧЕСКИЙ МАТЕРИАЛ**

*Электронная почта* – одна из наиболее распространенных и популярных функций компьютерных сетей, обеспечивающая обмен сообщениями между пользователями сети.

Порядок использования электронной почты во многом сходен с обычной почтой. Роль почтовых отделений играют узлы сети Интернет – *почтовые серверы*, на которых абонентам организуются специальные *почтовые ящики*.

При пересылке сообщений по электронной почте необходимо указывать адрес получателя в сети Интернет. Он состоит из: имени пользователя, символа  $(2)$ , имени почтового сервера.

Например: sasha\_007@mail.ru

По электронной почте можно пересылать не только текстовые сообщения, но и готовые файлы, созданные в любых других программах.

Работать с электронной почтой можно при помощи почтовой программы (почтового клиента), установленной на компьютере пользователя или при помощи браузера, с помощью web-интерфейса.

*Почтовая программа* (клиент электронной почты, почтовый клиент) программное обеспечение, устанавливаемое на компьютере пользователя, предназначенное для получения, написания, отправки, хранения и обработки сообщений электронной почты пользователя (например, Microsoft Outlook Express, The Bat!, Netscape Messager, Mozilla).

В системе пересылки электронной почты еще необходим почтовый сервер (сервер электронной почты). *Почтовый сервер* - это компьютерная программа, которая передаёт сообщения от одного компьютера к другому. Почтовые серверы работают на узловых компьютерах Интернета, а почтовые клиенты должны быть у каждого пользователя e-mail.

Существует большое количество WWW-серверов, которые предлагают завести бесплатный почтовый ящик и позволяют работать с почтой, используя только браузер. Чтобы получить бесплатный почтовый ящик на таком сервере, необходимо зарегистрироваться. Для этого нужно заполнить несколько обязательных полей – ввести свой логин, пароль, возраст, пол и т.д. В случае успешной регистрации, за Вами будет закреплен бесплатный почтовый электронный адрес.

*Спам* – рассылка коммерческой, политической и иной рекламы или иного вида сообщений лицам, не выражавшим желания их получать. Старайтесь не рассылать одно письмо сразу большому количеству людей, т.к. многие могут воспринять это письмо как спам (нежелательную корреспонденцию).

*Спамер* – пользователь, рассылающий спам по интернету, локальным сетям, системам сотовой связи, и т. д.

### **Т ехнология выполнения задания:**

*Задание 1 .* Регистрация на бесплатном почтовом сервере.

Зарегистрироваться на одном из бесплатных серверов www.yandex.ru, www.mail.ru, www.nm.ru, www.rambler.ru, www.ok.r u, www.pochta.ru и т.п.

1. Запустите интернет-браузер **Internet Explorer** или **Opera** с помощью значка на **Рабочем столе**.

2. В адресной строке браузера введите адрес сайта (например, www.yandex.ru).

3. Выберите ссылку **Почта Зарегистрироваться** или **Завести почтовый ящик**.

4. Заполните форму регистрации.

*Примечание.* Помните, что

 при введении **Вашего имени** и **Фамилии** будут предложены автоматически свободные логины, понравившийся вы можете выбрать или придумать собственный, который будет проверен почтовым сервером, занят ли он другим пользователем.

# Почта ЛОГИН пароль запомнить меня **Войти** Забыли пароль? Завести почтовый ящик

Найдётся всё

ІДЕКС

# поля **Логин**, **Пароль** и **Подтверждение**

**пароля** должны заполняться латинскими буквами, причем пароль должен содержать не менее 4-х символов;

обязательные поля для заполнения отмечены звездочками.

- 1. Подтвердите данные, нажав кнопку **Зарегистрировать**.
- 2. После успешной регистрации появляется ваш личный адрес.

3. Подтвердите согласие, нажав кнопку **Сохранить**.

*Задание 2.* Знакомство с основными возможностями и элементами интерфейса Web–mail.

1. Откройте свой новый почтовый ящик на бесплатном почтовом сервере и изучите основные элементы интерфейса.

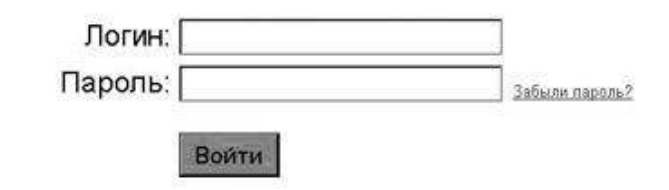

### Примерно так выглядит интерфейс вашего почтового ящика:

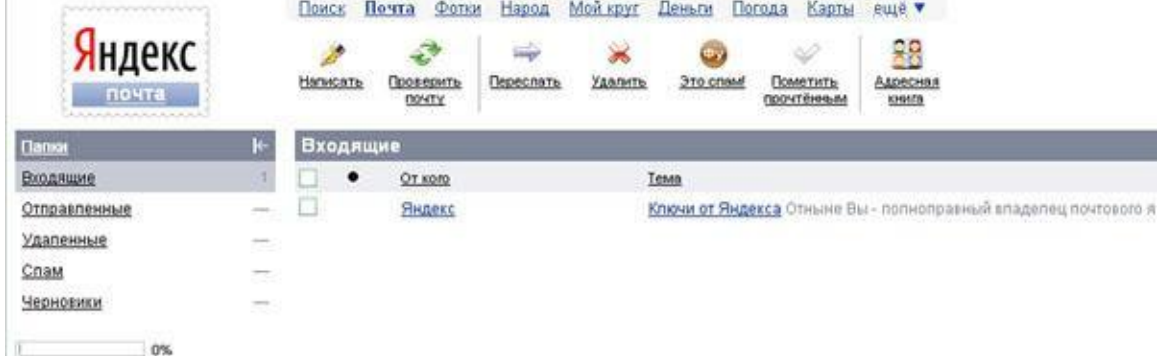

*Примечание:*

 Папка **Входящие** содержит всю поступившую к вам корреспонденцию (на ваш почтовый ящик).

 Папка **Отправленные** содержит всю отправленную вами другим адресатам в Internet корреспонденцию.

 В папку **Рассылки** складываются письма, которые были одновременно разосланы большому числу пользователей.

Папка **Удаленные** хранит удаленные письма из любой другой папки.

Папка **Черновики** хранит не отправленные письма.

*Задание 3.* Работа с почтовыми сообщениями.

1. Создайте сообщение с темой **«ФИО»**:

щелкните по кнопке **написать**;

 заполните заголовки сообщения: **Кому**, **Копия**, **Тема** следующим образом: в заголовке **Кому** укажите адрес преподавателя. **Копия** – свой адрес электронной почты. В качестве **Темы** укажите «**ФИО»**;

 впишите свои фамилию, имя, отчество, номер группы в текст сообщения.

1. Отправьте сообщение с помощью кнопки **Отправить**.

2. Перейдите в папку **Входящие**. Вам должно прийти сообщение от себя. Для того, чтобы прочитать полученное сообщение, необходимо нажать на ссылку в поле **От кого.**

3. Создайте новое сообщение и **вложите в него текстовый файл**:

– На рабочем столе правой кнопкой мыши создайте **документ Microsoft Word**, назовите «Приглашение», наберите текст приглашения на день рожденья, закройте файл, сохраните;

вернитесь в свой электронный ящик;

щелкните по кнопке **Написать.**

 заполните заголовки сообщения: **Кому**, **Копия**, **Тема** следующим образом: в заголовке **Кому** укажите адрес знакомого вам человека. В качестве **Темы** укажите **«Приглашение»**;

 нажмите на кнопку **Обзор**, укажите местонахождение файла (**Рабочий стол**);

напишите текст сообщения.

6. Отправьте сообщение, нажав на соответствующую кнопку.

7. Создайте новое сообщение и **вложите в него графический файл**:

 заполните заголовки сообщения: **Кому**, **Копия**, **Тема** следующим образом: в заголовке **Кому** укажите адрес преподавателя. В качестве **Темы** укажите **«Картинка»**;

 нажмите на кнопку **Обзор**, укажите местонахождение файла (свою папку **Общие документы/…**);

напишите текст сообщения.

8. Отправьте сообщение, нажав на соответствующую кнопку.

- 1. Сообщение с темой **«Приглашение»** перешлите преподавателю:
- <sup>o</sup> откройте нужное письмо и нажмите на кнопку **Переслать**;

заполните поле Кому, впишите электронный адрес преподавателя и отправьте сообщение.

*Задание 4.* Заполнение адресной книги.

Занесите в Адресную книгу новых абонентов.

1. Пополните **Адресную книгу**, воспользовавшись пунктом меню **Сервис - Адресная книга** или соответствующей кнопкой на панели инструментов.

2. Внесите в **Адресную книгу** преподавателя, соседа справа и слева. Для этого выполните команду **Файл - Создать контакт** (или щелкните левой кнопкой мыши на кнопке **Создать** и выберите пункт меню **Создать контакт**). Внимательно изучите вкладки, представленные в данном диалоговом окне. Обратите внимание на то, что в нем имеются средства для ввода как личной, так и служебной информации (для практической деятельности, как правило, достаточно заполнить лишь несколько полей на вкладке **Имя**).

3. Начните заполнение полей вкладки **Имя** с поля **Имя в книге**. Введите сюда такую запись, которую хотели бы видеть в списке контактов, например Сорокин И.И.;

4. Заполните поля **Фамилия** (Сорокин), **Имя** (Иван) и **Отчество** (Иванович);

5. В поле **Адреса электронной почты** введите его электронный адрес.

6. Занесите введенные данные в **Адресную книгу**, нажав на кнопку **Добавить**.

*Примечание.* Если необходимо изменить внесенные данные, следует щелкнуть на записи правой кнопкой мыши, в контекстном меню выбрать пункт **Свойства** и перейти на вкладку **Имя**.

После выполнения задания необходимо:

1. Сделать копию изображения текущего состояния экрана нажав при этом клавиши Alt+PrintScreen.

2. Установить курсор в то место, куда будет вставлено изображение;

3. Используя контекстное меню команда *Вставить,* или комбинацию клавиш Ctrl+V вставить изображение на котором будет отражаться ход решения задания.

# **Место вставки изображения**

*Предъявить преподавателю: выполнение заданий 1-4, краткий конспект.*

Готовую лабораторную работу необходимо подписать и отправить преподавателю на электронный адрес преподавателя.

# **ПРАКТИЧЕСКАЯ РАБОТА №8. АСУ РАЗЛИЧНОГО НАЗНАЧЕНИЯ, ПРИМЕРЫ ИХ ИСПОЛЬЗОВАНИЯ. ДЕМОНСТРАЦИЯ ИСПОЛЬЗОВАНИЯ РАЗЛИЧНЫХ ВИДОВ АСУ НА ПРАКТИКЕ В СОЦИАЛЬНО-ЭКОНОМИЧЕСКОЙ ДЕЯТЕЛЬНОСТИ**

**Цель работы:** получить представление об автоматических и автоматизированных системах управления.

#### **Содержание отчёта по практической работе:**

- тема и цель работы;
- скриншот просмотра видеоролика для задания 1;
- скриншот просмотра видеоролика для задания 2;
- скриншот просмотра видеоролика для задания 3;
- ответы на контрольные вопросы;
- вывод по практической работе.

#### **Вопросы для подготовки к практической работе**:

- 1. Что такое автоматизированная информационная система?
- 2. Как вы понимаете термин «ресурсы»?

### **ТЕОРЕТИЧЕСКАЯ ЧАСТЬ**

Автоматизированная система управления или АСУ – комплекс аппаратных и программных средств, предназначенный для управления различными процессами в рамках технологического процесса, производства, предприятия. АСУ применяются в различных отраслях промышленности, энергетике, транспорте и тому подобное.

Создателем первых АСУ в СССР является доктор экономических наук, профессор, член-корреспондент Национальной Академии наук Белоруссии, основоположник научной школы стратегического планирования Николай Иванович Ведута (1913-1998). В 1962-1967гг. в должности директора Центрального научно-исследовательского института технического управления (ЦНИИТУ), являясь также членом коллегии Министерства приборостроения СССР, он руководил внедрением первых в стране автоматизированных систем управления производством на машиностроительных предприятиях. Активно боролся против идеологических PR-акций по внедрению дорогостоящих ЭВМ, вместо создания настоящих АСУ для повышения эффективности управления производством.

Важнейшая задача АСУ – повышение эффективности управления объектом на основе роста производительности труда и совершенствования методов планирования процесса управления.

Обобщённой целью автоматизации управления является повышение эффективности использования потенциальных возможностей объекта управления.

В состав АСУ входят следующие виды обеспечивающих подсистем (рис. 1).

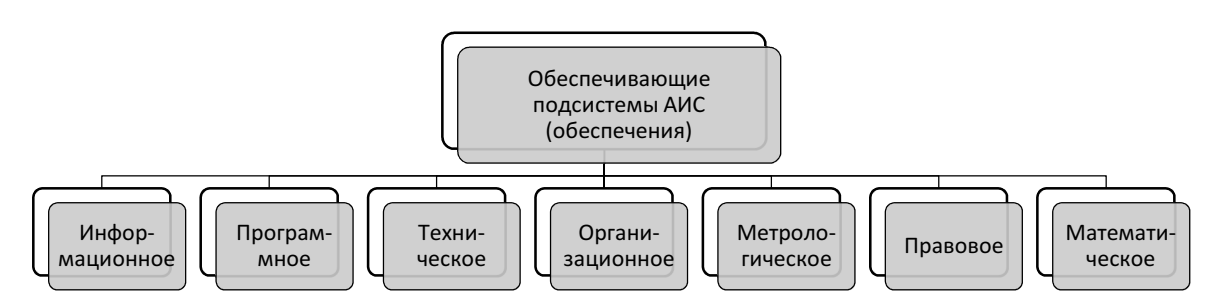

Рисунок 1 – Обеспечивающие подсистемы АИС

Основными классификационными признаками, определяющими вид АСУ, являются:

– сфера функционирования объекта управления (промышленность, строительство, транспорт, сельское хозяйство, непромышленная сфера и так далее);

– вид управляемого процесса (технологический, организационный, экономический и так далее);

– уровень в системе государственного управления, включения управление народным хозяйством в соответствии с действующими схемами управления отраслями (для промышленности: отрасль (министерство), всесоюзное объединение, всесоюзное промышленное объединение, научнопроизводственное объединение, предприятие (организация), производство, цех, участок, технологический агрегат).

Функции АСУ в общем случае включают в себя элементы (действия), приведённые на рис. 2.

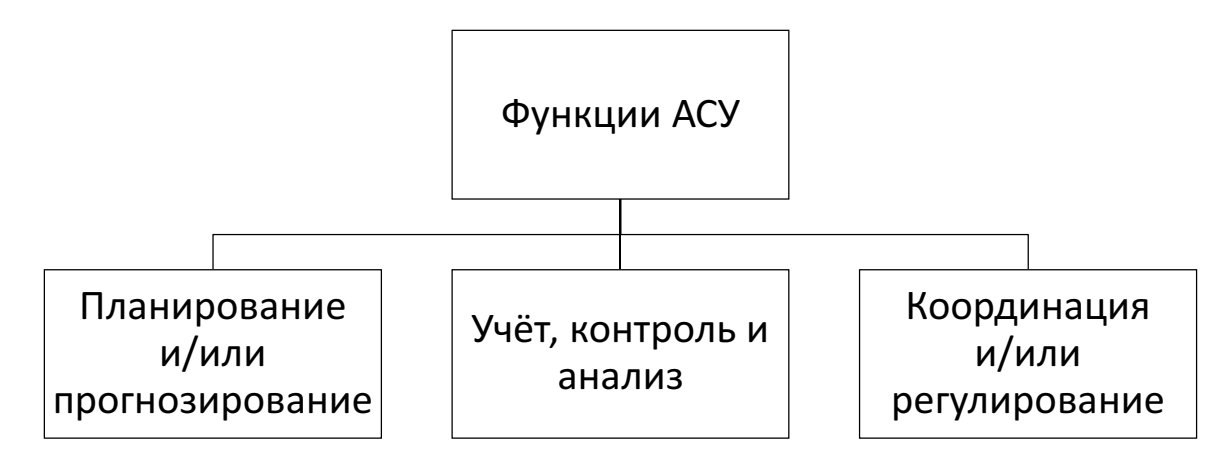

Рисунок 2 – Функции АСУ

Виды АСУ:

- Автоматизированная система управления технологическим процессом или ACY TII - решает задачи оперативного управления и контроля техническими объектами в промышленности, энергетике, на транспорте.

- Автоматизированная система управления производством (АСУ П) решает задачи организации производства, включая основные производственные процессы, входящую исходящую логистику.  $\mathbf{M}$ Осуществляет краткосрочное планирование выпуска  $\mathbf{c}$ учётом производственных мощностей, анализ качества продукции, моделирование производственного процесса.

# ПРАКТИЧЕСКАЯ ЧАСТЬ

Задание 1. Посмотрите видеоролик «Демонстрация АСУ ТП БСУ Concept (горизонтального типа)». Сделайте скриншот.

https://www.youtube.com/watch?v=HRhal4sINK0&feature=emb logo

Задание 2. Посмотрите видеоролик «Автоматизированная система управления поездками». Сделайте скриншот.

https://www.youtube.com/watch?v=HAz vdh9JmE

Задание 3. Посмотрите видеоролик «Автоматизированная система управления и мониторинг». Сделайте скриншот.

https://www.youtube.com/watch?time\_continue=68&v=H4F4nyeDHAs&fe ature=emb logo.

Задание №4. Повторите изученный материал и пройдите тестирование по теме «Информация и информационные процессы»

Для выполнения задания перейдите по ссылке:

https://coreapp.ai/app/builder/lesson/5ec8293fae6bf95a6f3cdba5 или отсканируйте QR-код:

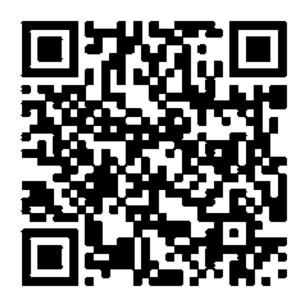

# **Контрольные вопросы**

- 1. Что такое автоматизированная система управления?
- 2. Каково назначение АСУ?
- 3. Какие функции осуществляют АСУ?
- 4. Привести примеры АСУ.

# **ПРАКТИЧЕСКАЯ РАБОТА №9. ОПЕРАЦИОННАЯ СИСТЕМА. ГРАФИЧЕСКИЙ ИНТЕРФЕЙС ПОЛЬЗОВАТЕЛЯ**

**Цель:** освоить способы выполнения операций по обслуживанию файловой структуры (навигацию по файловой структуре, создание, копирование, перемещение, удаление объектов) в операционной среде Windows, стандартные способы работы с приложениями Windows, а также некоторые общепринятые элементы настройки пользовательского интерфейса.

**Материально – техническое оснащение занятия практического занятия:** компьютеры на рабочих местах с системным программным обеспечением (для операционной системы Windows); мультимедийное оборудование; раздаточный материал (практическое задание); электронное пособие.

### **ТЕОРЕТИЧЕСКИЙ МАТЕРИАЛ**

Операционные системы семейства Windows – это графические операционные системы для компьютеров платформы IBM PC. Ее основные средства управления – графический манипулятор мышь и клавиатура.

Стартовый экран Windows представляет собой системный объект, называемый Рабочим столом – *это* графическая среда, на которой отображаются объекты Windows и элементы управления Windows. В исходном состоянии на Рабочем столе можно наблюдать несколько экранных значков и Панель задач. Значки – это графическое представление объектов Windows, а Панель задач – один из основных элементов управления.

В Windows большую часть команд можно выполнять с помощью мыши. С мышью связан активный элемент управления – *указатель мыши*. При перемещении мыши по плоской поверхности указатель перемещается по *Рабочему столу*, и его можно *позиционировать* на значках объектов или на пассивных элементах управления приложений.

#### **ПРАКТЧЕСКОЕ ЗАДАНИЕ**

**Задание 1. Загрузка Windows, элементы** *Рабочего стола* **и работа с ними.** 

1. Включите компьютер, дождитесь окончания загрузки операционной системы.

2. Рассмотрите значки, расположенные на *Рабочем столе*.

3. Разместите значки на *Рабочем столе*, расположив их по своему усмотрению, предварительно зацепив мышкой за значок и перетащив в нужном направлении.

4. Выполните обратное действие, выстроив значки автоматически по левому краю *Рабочего стола*. Выберите из контекстного меню *Рабочего стола* команду *Упорядочить значки—>Автоматически.*

5. Рассмотрите *Панель задач*. Закройте и откройте *Главное меню*  **Windows**, используя кнопку *Пуск*. Перетащите *Панель задач*, разместив ее по вертикали в правой части *Рабочего стола*. Верните ее на место.

#### **Задание 2. Создать папки и файлы на** *Рабочем столе.*

1. На свободной поверхности *Рабочего стола* вызовите контекстное меню и выберите команду **С***оздать—>Папку.*

2. Наберите на клавиатуре имя папки, например **Курс 1 Группа 1-…**, и нажмите клавишу *<Enter> .*

3. Откройте свою папку. Вы ее только что создали.

4. В текущей папке создайте еще две папки, дайте им названия *Рабочий стол* **и** *Разное.* 

5. В папке *Рабочий стол* создайте документ **Microsoft Word** под именем *Ответ.* Для этого на свободной поверхности рабочего стола вызовите контекстное меню и выберите команду *Создать —> Документ Microsoft Word,* дальше наберите на клавиатуре имя документа (файла), например *Ответ,* и обязательно нажмите клавишу *<Enter> .*

6. Откройте документ с именем *Ответ.* Обратите внимание: документ пуст; напечатайте названия всех объектов, находящихся на *Рабочем столе* вашего компьютера.

7. Сохраните изменения в документе, для этого выберите команду меню *Файл—>Сохранить.*

8. В папке *Разное* создайте текстовый документ под именем *Картинка.* Для этого на свободной поверхности рабочего стола вызовите контекстное меню и выберите команду *Создать —> Документ Microsoft Word*

9. Наберите на клавиатуре имя документа (файла), например *Картинка,* и обязательно нажмите клавишу *<Enter> .* Откройте документ с именем *Картинка.* Обратите внимание: документ пуст; нарисуйте квадрат, в нем треугольник, очертите квадрат кругом.

10. Наберите предложенный текст:

### **ОБЯЗАННОСТИ КАДЕТА**

Учащийся-кадет подчиняется командиру отделения и отвечает за точное и своевременное выполнение возложенных на него обязанностей и поставленных, ему задач.

Учащийся-кадет обязан:

 строго соблюдать установленный в колледже распорядок дня, вовремя прибывать на занятия в установленной форме одежды, подготовленным к занятиям;

 при необходимости отлучиться спросить разрешения у мастерапреподавателя, поставить в известность командира отделения;

 добросовестно учиться, настойчиво овладевать специальностями, добиваться высоких результатов по всем предметам обучения;

 дорожить честью колледжа, званием кадета, не допускать самому и удерживать товарищей от недостойных поступков;

 быть честным, трудолюбивым, дисциплинированным, проявлять разумную инициативу и находчивость;

 оказывать уважение старшим, уважать честь и достоинство товарищей по учебе, быть примером высокой культуры, скромности и выдержанности, с достоинством вести себя в общественных местах;

 бережно относиться к учебно-материальной базе колледжа, принимать участие в ее совершенствовании;

 постоянно закаливать себя, совершенствовать свою физическую подготовку, соблюдать правила личной и общественной гигиены, быть опрятным, аккуратно и чисто одетым;

 принимать активное участие в общественной, спортивной жизни группы и колледжа;

 на занятиях и при выполнении различного рода работ строго соблюдать требования безопасности.

11. Сохраните изменения в документе. Для этого выберите команду меню *Файл—>Сохранить.*

#### **Задание № 3. Удалить и восстановить объекты.**

1. Удалите с поверхности рабочего стола папку **Курс 1 Группа 1-…**, Для этого вызовите контекстное меню и выберите команду *Удалить.* В открывшемся *Диалоговом окне* подтвердите *намерения удаления.*

2. Восстановите удаленный объект. Для этого откройте папку *Корзина,*  выделите нужный объект и *восстановите* его с помощью контекстного меню.

3. Удалите с поверхности рабочего стола папку **Курс 1 Группа 1-…** Для этого выделите объект и нажмите комбинацию клавиш *Delete + Shift,*  подтвердите удаление объекта. Попробуйте восстановить. Возможно ли восстановление? Если нет — почему

**Задание № 4. Используя быстрый поиск объектов, найти объект**  *calc.exe* **(стандартное приложение** *Калькулятор***).**

#### **Методика выполнения работы**

1. Из *Главного меню* запустите программу пуска (*Пуск —>Найти— >Файлы и папки*).

2. В диалоговое окно *Что искать* введите критерий поиска: *calc.exe***.** 

3. Укажите место поиска. Для этого справа от диалогового окна *Где искать* активизируйте вкладку *Стрелка* и выберите *Мой компьютер* (поиск будет вестись на внешних носителях информации).

- 4. Активизируйте вкладку *Найти*.
- 5. Запустите найденное стандартное приложение *Калькулятор.*
- 6. Закройте все окна на *Рабочем столе*.

### **Контрольные вопросы**

- 1. Операционные системы семейства Windows это?
- 2.Стартовый экран Windows представляет собой …?
- 3. Значки это?
- 4. Графический интерфейс пользователя это?
- 5.Как выделить объект?
- 6.Как произвести вызов контекстного меню?
- 7.Для чего служат полосы прокруток?
- 8.Как создать папку?
- 9. Загрузка Windows, элементы *Рабочего стола…*
- 10. Как создать текстовый документ Microsoft Word?
- 11. Как удалить объект?
- 12. Как восстановить объект?
- 13. Как произвести быстрый поиск объектов?

# **ПРАКТИЧЕСКАЯ РАБОТА №10. ПРИМЕРЫ ИСПОЛЬЗОВАНИЯ ВНЕШНИХ УСТРОЙСТВ, ПОДКЛЮЧАЕМЫХ К КОМПЬЮТЕРУ, В УЧЕБНЫХ ЦЕЛЯХ. ПРОГРАММНОЕ ОБЕСПЕЧЕНИЕ ВНЕШНИХ УСТРОЙСТВ. ПОДКЛЮЧЕНИЕ ВНЕШНИХ УСТРОЙСТВ К КОМПЬЮТЕРУ И ИХ НАСТРОЙКА**

**Цели занятия:** выработать практические навыки работы с программных обеспечением компьютера, с внешними устройствами, подключаемыми к компьютеру; подключения внешних устройств к компьютеру и их настройки.

**Оборудование, программное обеспечение:** ПК, ОС Windows.

#### **Теоретические сведения к практической работе**

Мультимедийный проектор представляет собой аппарат, обеспечивающий вывод (проецирование) на большой экран видео информации, поступающей от одного или нескольких внешних источников компьютера, видеомагнитофона, спутникового ресивера, DVD-плеера, видеокамеры, телевизионного тюнера и т.п.

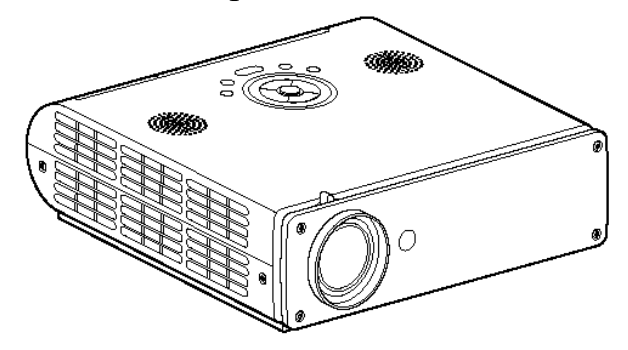

Мультимедийный проектор.

Любой проектор может использоваться с внешним источником информации, однако в некоторых моделях предусмотрена возможность показа презентаций с записи на флэш-карту определённого (не слишком большого) объёма компьютерной информации. Это позволяет произвести видео показ без использования компьютера. Наличие PC-карты обязательно указывается в основных характеристиках проектора.

#### **Основные характеристики**

- разрешающая способность (разрешение),
- световой поток (яркость),
- $-$  Bec.

Дополнительными характеристиками мультимедийного проектора являются:

- контрастность,
- равномерность освещения,

наличие ZOOM-объектива,

количество и типы входных и выходных разъёмов.

**Разрешающая способность** - данный параметр характеризует удобность видео картинки, создаваемой проектором, и определяется числом светящихся элементов - пикселей ЖКД или микрозеркал.

**Контрастность** - это отношение максимальной освещенности контрольного экрана к минимальной при проецировании белого и черного поля соответственно.

**Равномерность освещения** - показывает отношение минимальной освещенности (на периферии изображения) к максимальной (в его центре); в хороших проекторах этот показатель превышает 70%.

Пульт дистанционного управления

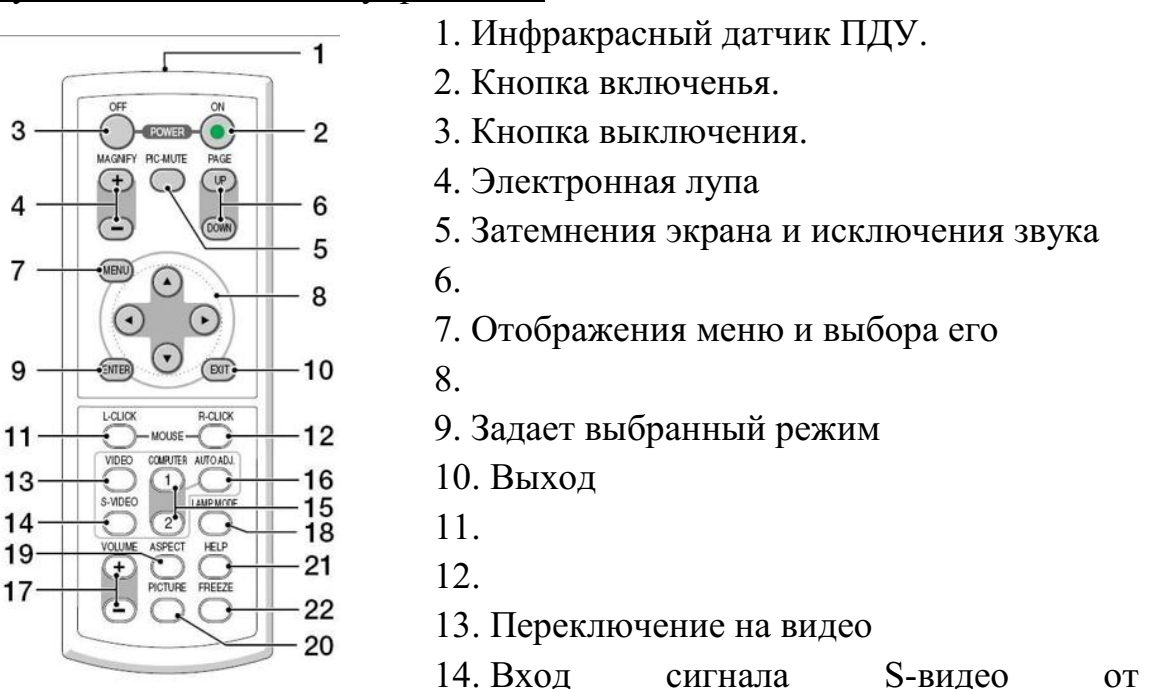

видеоаппаратуры

3

15. Смена компьютера-1 на компьютер-2.

16.

17. Регулировка звука.

18. Режим работы лампы.

19. Выбор формата изображения

20. Установка изображения.

21. Помощь

22. Остановка изображения (заморозка)

Разъемы и гнезда.

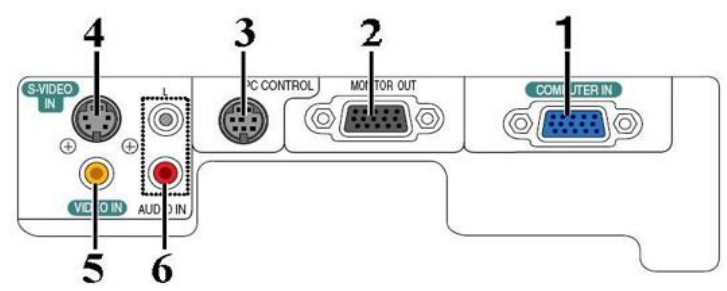

- 1. COMPUTER IN/Component Input Connector (Mini D-Sub 15 pin)
- 2. MONITOR OUT Connector (Mini D-Sub 15 Pin)
- 3. PC CONTROL Port (DIN 8 Pin)
- 4. S-VIDEO IN Connector (Mini DIN 4 Pin)
- 5. VIDEO IN Connector (RCA)
- 6. AUDIO Input Jacks L/R (RCA)

Пример подключения проектора.

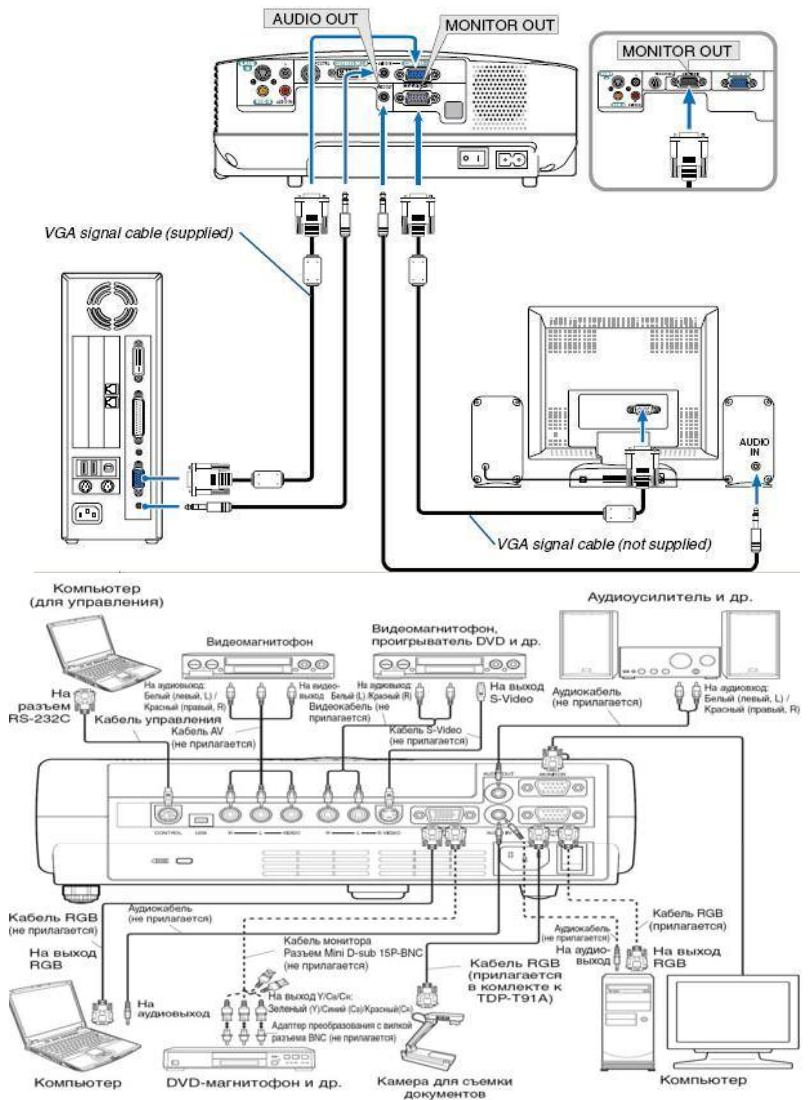

### **Работа с проектором**

### **1. Подключение проектора к компьютеру**

1.Подключите шнур питания.

Вставьте шнур питания в розетку AC IN на проекторе.

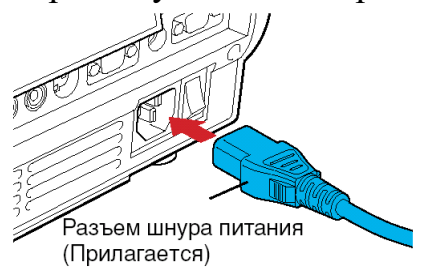

2. Снимите крышку объектива.

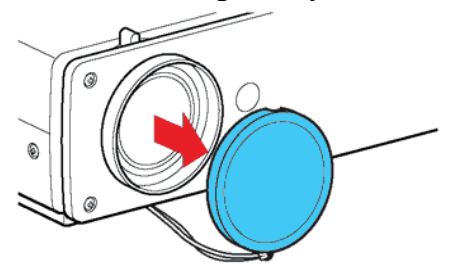

3. Подсоедините VGA signal cable к системному блоку компьютера (видеокарта) и к проектору в гнездо COMPUTER IN. Монитор подключаем к проектору в гнездо MONITOR OUT

4. Включение питания.

Нажмите кнопку ON/STANDBY. Питание включится, и следующие 3 индикатора загорятся зеленым цветом: ON, LAMP и FAN.

Через короткий промежуток времени появится начальный экран.

Примеры комплектации компьютерного рабочего места в соответствии с целями его использования для различных направлений профессиональной деятельности

# **Название:** ПРИНТЕР.

**Назначение.** Печатающее устройство для получения «твёрдой» копии документа.

Современные принтеры позволяют печатать на различной бумаге, на конвертах, специальных этикетках и ярлыках, особой полиграфической плёнке, ткани. Печать может быть как однотонной, так и цветной.

**Принцип работы**. Все печатающие устройства подразделяются:

 по способу формирования изображений на построчные, точечноматричные, страничные;

 по принципу работы на ударные, игольчатые (ударно-матричные), струйные, лазерные, термографические.

Струйные принтеры чрезвычайно надёжны и весьма неприхотливы к качеству бумаги. Их производительность заметно выше, чем у матричных принтеров. Работают они настолько бесшумно, что фирма Canon в маркетинге своих струйных принтеров даже пользуется рекламным девизом «The Sound of Silence» — «звучание тишины».

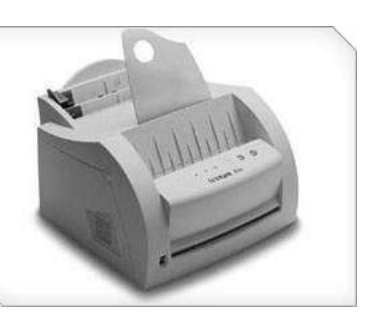

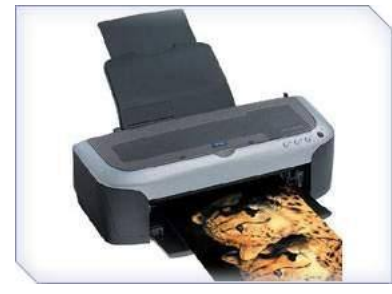

Лазерные принтеры работают очень тихо и значительно быстрее игольчатых и струйных принтеров и дают отпечатки замечательного качества — очень чёткие, контрастные. Благодаря такому качеству печати, страницы, отпечатанные на лазерном принтере, могут служить полиграфическим

макетом для изготовления печатных форм.

Цветные лазерные принтеры пока не идеальны. Для получения цветного изображения с качеством, близким к фотографическому, используются термографические принтеры или, как их еще называют, цветные принтеры высокого класса. Основу печати составляет нагрев красителя и перенос его на бумагу в жидкой или газообразной форме.

Основные пользовательские характеристики:

 Разрешающая способность — число точек на дюйм (измеряется в dpi) или, для игольчатых принтеров, число символов на дюйм (cpi). Например, разрешение 600 dpi означает, что точка может быть помещена в любую из 600 позиций в пределах одного дюйма. При этом нельзя забывать, что разрешение зависит от качества бумаги;

 Скорость печати определяется двумя факторами — временем механической протяжки бумаги и скоростью обработки поступающих данных. Для матричных и струйных принтеров измеряется в знаках в секунду — cps (characters per second), для струйных и лазерных — в страницах в минуту;

 Объём памяти. Принтеры, как правило, оборудованы процессором и внутренней памятью (буфером), которые принимают и обрабатывают данные. Действует правило: чем больше памяти, тем лучше;

 Сроки службы печатающей головки, картриджа, барабана определяются в документации к конкретной модели принтера.

**Название:** ПЛОТТЕР или ГРАФОПОСТРОИТЕЛЬ.

**Назначение.** Плоттер является устройством вывода, которое применяется только в специальных областях. Он предназначен для вывода таких графических материалов, как чертежи, графики, схемы, диаграммы, входящие в комплект конструкторской или технологической документации.

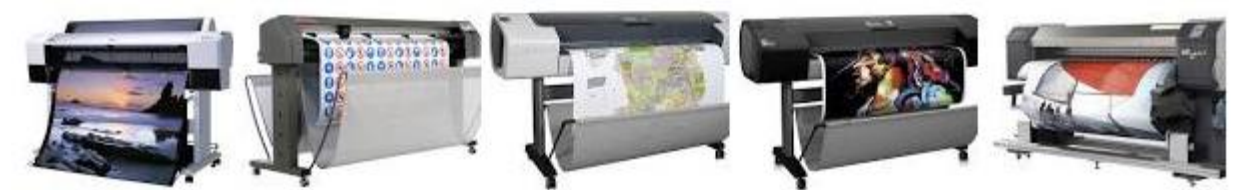

**Принцип работы**. Пишущий узел имеет несколько штифтов для закрепления специальных фломастеров. Штифты могут подниматься над бумагой (линия не рисуется) или опускаться для рисования. Узел перемещается вдоль бумаги по специальным направляющим. Плоттеры бывают планшетными и рулонными.

#### **Название**: СКАНЕР**.**

**Назначение**. Сканер — устройство для перевода графической информации в цифровую. Функция сканера — получение электронной копии документа, созданного на бумаге.

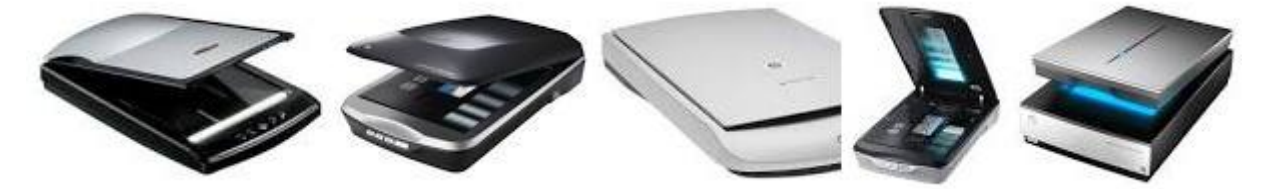

Ввод данных в компьютер — это одна из самых утомительных и подверженных ошибкам операций, сканеры облегчают эту работу.

**Принцип работы**. Лампа освещает сканируемый текст, отражённые лучи попадают на фотоэлемент, состоящий из множества светочувствительных ячеек.

Каждая из них под действием света приобретает электрический заряд. Аналого-цифровой преобразователь ставит в соответствие каждой ячейке числовое значение, и эти данные передаются в компьютер.

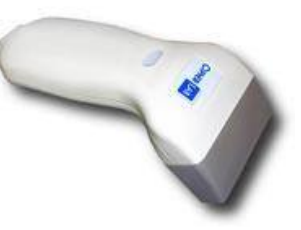

Сканеры бывают ручные, портативно-страничные, планшетно-офисные, сетевые (скоростные), широкоформатные; они могут быть чёрно-белые (до 64 оттенков серого) и

цветные (256 - 16 млн. цветов).

Ручные сканеры внешне напоминают «мышь» большого размера, которую пользователь двигает по сканируемому изображению. Однако ручное перемещение устройства по бумаге, небольшой размер охватываемой области сканирования не обеспечивают достаточной скорости и требуют тщательной состыковки отдельных участков изображения.

К настольным сканерам относятся планшетные, роликовые (портативно-страничные), барабанные и проекционные сканеры.

Основной отличительный признак планшетного сканера сканирующая головка перемещается относительно неподвижной бумаги. Они просты и удобны в эксплуатации, позволяют сканировать изображения как с отдельных листов, так и с книг, журналов.

У портативно-страничных сканеров бумага перемещается относительно сканирующей головки. Они довольно компактны, но отсканировать с их помощью рисунок из книги вряд ли получится. Этот тип сканеров используется для ввода страниц документов форматом от визитной карточки до А4, система автоматической подачи бумаги обеспечивает равномерное сканирование по всей ширине листа.

**СВЕТОВОЕ ПЕРО** — (англ. light pen, также — стило, англ. stylus) один из инструментов ввода графических данных в компьютер, разновидность манипуляторов.

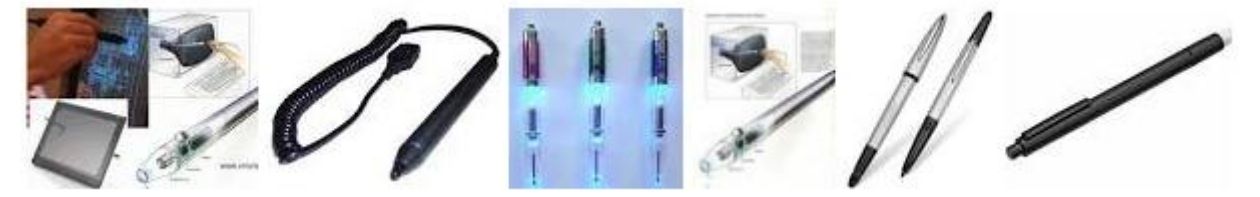

Внешне имеет вид шариковой ручки или карандаша, соединённого проводом с одним из портов ввода-вывода компьютера. Обычно на световом пере имеется одна или несколько кнопок, которые могут нажиматься рукой, удерживающей перо. Ввод данных с помощью светового пера заключается в прикосновениях или проведении линий пером по поверхности экрана монитора. В наконечнике пера устанавливается фотоэлемент, который регистрирует изменение яркости экрана в точке, с которой соприкасается перо, за счёт чего соответствующее программное обеспечение вычисляет позицию, «указываемую» пером на экране и может, в зависимости от необходимости, интерпретировать её тем или иным образом, обычно как указание на отображаемый на экране объект или как команду рисования. Кнопки используются аналогично кнопкам манипулятора типа «Мышь» для выполнения дополнительных операций и включения дополнительных режимов.

Световое перо было распространено во время распространения графических карт стандарта EGA, которые обычно имели разъем для подключения светового пера. Световое перо невозможно использовать с обычными ЖК-мониторами.

**ДИГИТАЙЗЕР (со световым пером)** — Графический планшет (или дигитайзер, диджитайзер, от англ. digitizer) — это устройство для ввода рисунков от руки непосредственно в компьютер. Состоит из пера и плоского планшета, чувствительного к нажатию или близости пера.

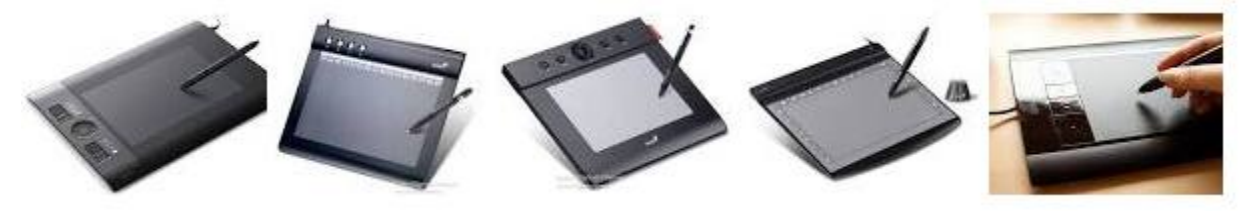

Основные пользовательские характеристики:

 Рабочая площадь - Рабочая площадь обычно приравнивается к одному из стандартных бумажных форматов (А7-А0). Стоимость приблизительно пропорциональна площади планшета. На больших планшетах работать удобнее.

 Разрешение — Разрешением планшета называется шаг считывания информации. Разрешение измеряется числом точек на дюйм (англ. dots per inch, dpi). Типичные значения разрешения для современных планшетов составляет несколько тысяч dpi.

 Число степеней свободы - Количество степеней свободы описывает число квазинепрерывных характеристик взаимного положения планшета и пера. Минимальное число степеней свободы — 2 (X и Y положения проекции чувствительного центра пера), дополнительные степени свободы могут включать давление, наклон пера относительно плоскости планшета.

**ТАЧПАД** (англ. touchpad — сенсорная площадка), сенсорная панель указательное устройство ввода, применяемое, чаще всего, в ноутбуках.

**Принцип работы.** Работа тачпадов основана на измерении ёмкости пальца или измерении ёмкости между сенсорами. Ёмкостные сенсоры расположены вдоль вертикальной и горизонтальной осей тачпада, что позволяет определить положение пальца с нужной точностью.

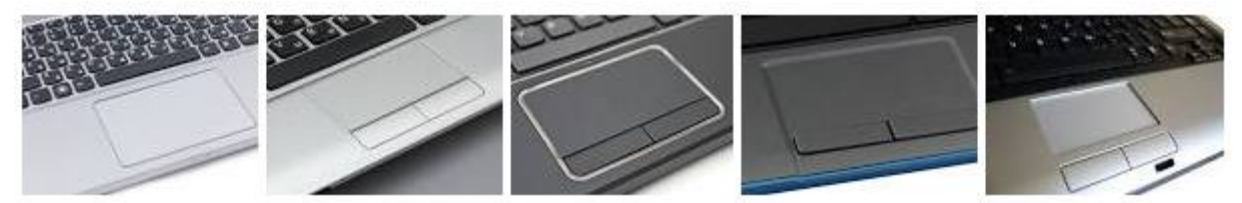

Поскольку работа устройства основана на измерении ёмкости, тачпад не будет работать, если водить по нему каким-либо непроводящим предметом, например, основанием карандаша. В случае использования проводящих предметов тачпад будет работать только при достаточной площади соприкосновения. Влажные пальцы затрудняют работу тачпада.

СЕНСОРНЫЙ ЭКРАН - предназначен для управления устройствами с помощью простого прикосновения к экрану. Сенсорные экраны зарекомендовали себя как наиболее удобный способ взаимодействия человека с машиной. Применение сенсорных экранов имеет ряд преимуществ, недоступных при использовании любых других устройств ввода: повышенную надёжность, устойчивость к жёстким внешним воздействиям (включая вандализм), интуитивно понятный интерфейс.

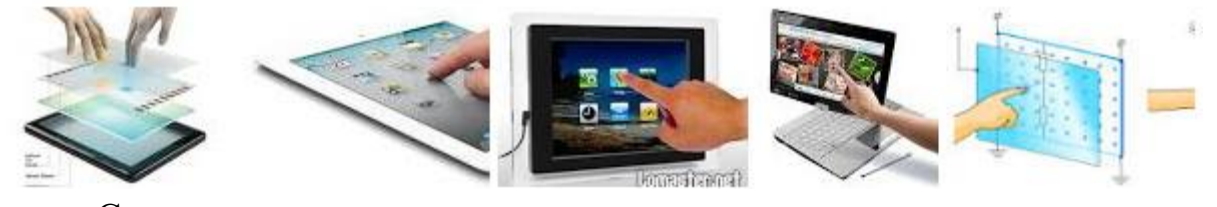

Сенсорные экраны используются платежных терминалах,  $\mathbf{B}$ информационных киосках, оборудовании для автоматизации торговли, карманных компьютерах, операторских панелях в промышленности.

Принцип работы. Сенсорный экран представляет собой стеклянную конструкцию, размещаемую на поверхности дисплея, отображающего систему навигации. Выбор необходимой функции системы происходит при прикосновении к соответствующему изображению на экране. Контроллер сенсорного экрана обрабатывает координаты точки прикосновения и передает их в компьютер. Специальное программное обеспечение запускает выбранную функцию.

#### Залание 1

С помощью сети Интернет заполните пропуски в тексте ниже и изучите пункт «Базовая система ввода-вывода»..

Базовая система ввода-вывода  $\begin{picture}(20,10) \put(0,0){\vector(1,0){10}} \put(15,0){\vector(1,0){10}} \put(15,0){\vector(1,0){10}} \put(15,0){\vector(1,0){10}} \put(15,0){\vector(1,0){10}} \put(15,0){\vector(1,0){10}} \put(15,0){\vector(1,0){10}} \put(15,0){\vector(1,0){10}} \put(15,0){\vector(1,0){10}} \put(15,0){\vector(1,0){10}} \put(15,0){\vector(1,0){10}} \put(15,0){\vector(1$ - базовая система ввода-вывода) называется так потому, что включает в себя обширный набор , благодаря которым операционная система и прикладные программы могут взаимодействовать как  $\mathbf{c}$  $\mu$  c  $\mu$  –  $\mu$  –  $\mu$  –  $\mu$  –  $\mu$  –  $\mu$  –  $\mu$  –  $\mu$  –  $\mu$  $\mathbf{c}$ олной стороны, является  $\frac{1}{2}$ , a c другой стороны ЭТО  $\mathbf{M}$ функцией BIOS материнской Ho платы является подключенных к материнской плате, сразу после включения питания

компьютера. Кроме того, BIOS предоставляет вычислительной системе такие  $\overline{\phantom{a}}$ 

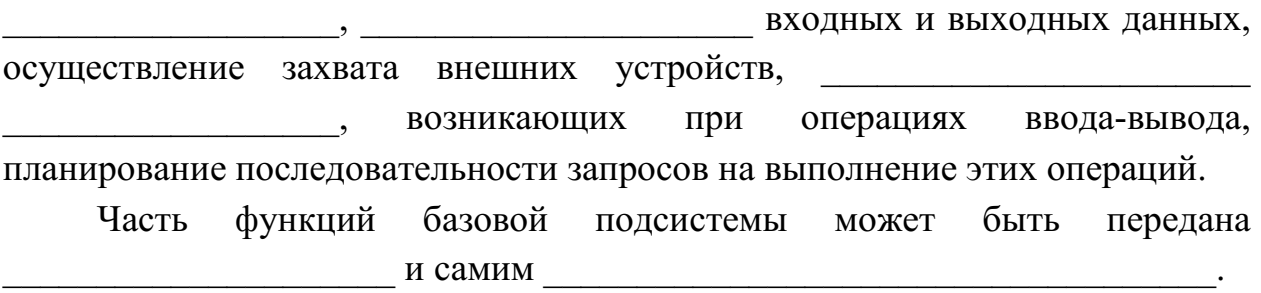

# Задание 2

С помощью сети Интернет изучите вопрос «Программная и аппаратная поддержка ввода информации». Заполните таблицу.

#### Внешние интерфейсы (порты)

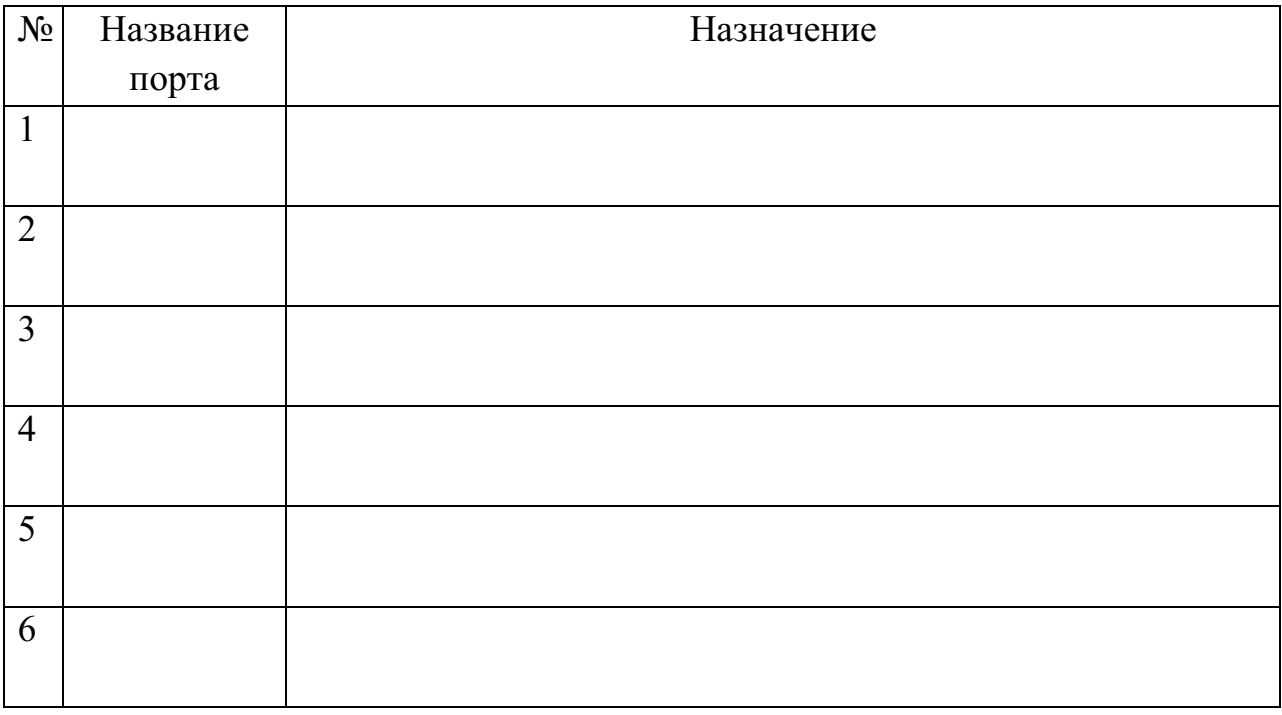

# Задание 3

Заполните таблицу

# Устройства ввода-вывода информации

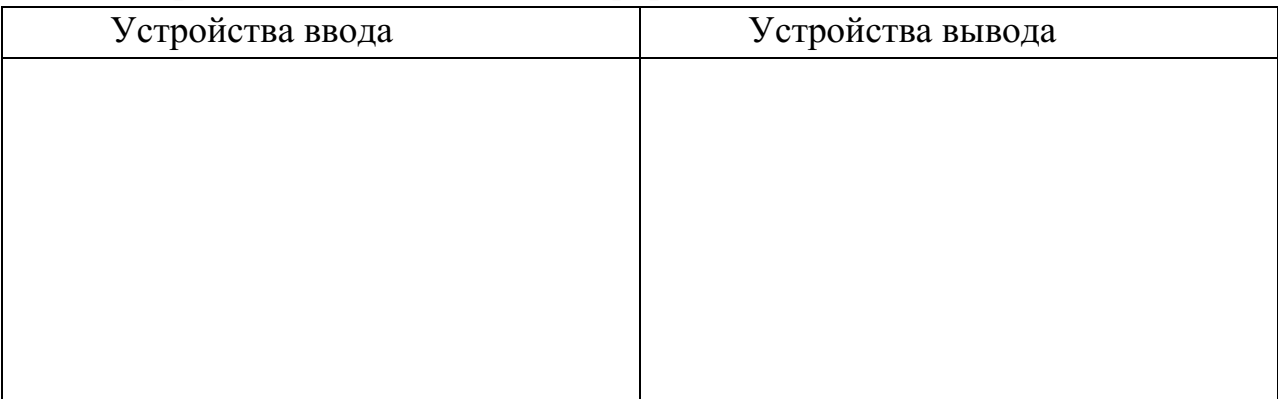

# **Задание 4**  Подпишите элементы следующих устройств.

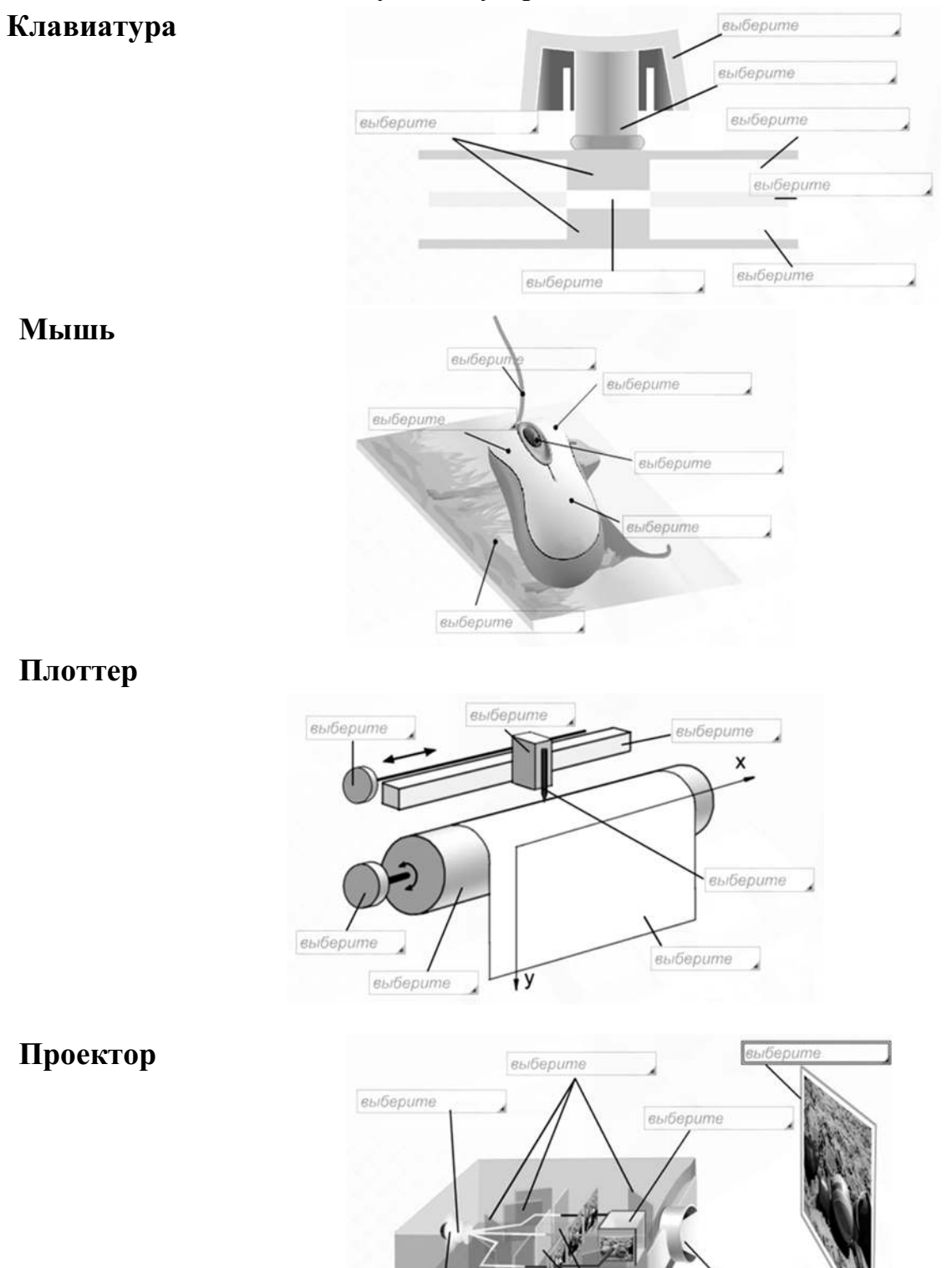

выберите

выберите

Bubepume

### **Контрольные вопросы**

1. Что такое драйвер?

2. Что такое адаптер?

3. Что такое контроллер?

4. Что такое дигитайзер?

5. Какие виды принтеров существуют? Дайте им краткую характеристику.

6. Что такое графопостроитель? В чем различие между планшетным и рулонным графопостроителем?

7. Что такое электронная бумага? Опишите принцип действия.

8. Дайте определение терминам «эргономика», «эргономическое обеспечение устройства».

9. Укажите варианты эргономичных устройств ввода и вывода информации.

# **ПРАКТИЧЕСКАЯ РАБОТА №11. ПРИМЕРЫ КОМПЛЕКТАЦИИ КОМПЬЮТЕРНОГО РАБОЧЕГО МЕСТА В СООТВЕТСТВИИ С ЦЕЛЯМИ ЕГО ИСПОЛЬЗОВАНИЯ ДЛЯ РАЗЛИЧНЫХ НАПРАВЛЕНИЙ ПРОФЕССИОНАЛЬНОЙ ДЕЯТЕЛЬНОСТИ**

**Цель работы:** получить практические навыки по выбору и сборке компьютеров в зависимости от решаемых задач

**Обеспечение практической работы:** персональный компьютер; операционная система Windows; сайт (прайс-лист) Интернет-магазина; справочная информация «Пример конфигурации компьютера»; методические указания по выполнению практической работы.

#### **ТЕОРЕТИЧЕСКИЙ МАТЕРИАЛ**

#### **1. Назначение и виды автоматизированного рабочего места**

Под автоматизированным рабочим местом (АРМ) понимают совокупность аппаратных, программных, методических и языковых средств, обеспечивающих автоматизацию функций пользователя в некоторой предметной области и позволяющих оперативно управлять его информационновычислительными потребностями. АРМ реализует обеспечивающую информационную технологию на рабочем месте профессионала в различных областях экономики. Использование АРМ в современном офисе максимально облегчает работу специалиста, высвобождая время и усилия, которые ранее расходовались на выполнение рутинных операций сбора данных и сложных расчетов, для творческой научно-обоснованной деятельности в решении профессиональных задач.

Для характеристики АРМ можно выделить основные составные части информационной технологии, его реализующей. К ним относятся:

 технические и аппаратные средства обеспечения (компьютеры, принтеры, сканеры, и другое дополнительное оборудование);

прикладные программные средства и операционные системы (ОС);

 информационное обеспечение (стандарты документов и унифицированных форм, стандарты представления показателей, классификаторы и справочная информация);

 сетевые и коммуникационные устройства (локальные и корпоративные сети, электронная почта).

Характеристики этих составляющих и определяют уровень АРМ, его назначение и особенности.

#### **Примеры автоматизированных рабочих мест (АРМ):**

АРМ инженера-строителя – это совокупность **аппаратных** и **программных** средств и методов, позволяющих автоматизировать задачи руководителя любого уровня по сбору, обработке больших объемов информации, по ее анализу в различных разрезах, по моделированию процессов и ситуаций, по структурированию данных для принятия управленческих решений, по учету материальных ценностей, труда и заработной платы, составлению отчетности.

Необходимые аппаратные средства: системный блок, мышь, монитор, клавиатура, принтер, факс-модем, сканер, плоттер, МФУ, подключение к локальной сети, при необходимости – к Интернет и т.д.

Программное обеспечение: прикладные программы, позволяющие решать задачи создания и обработки офисных документов (например, пакет Microsoft Office), система автоматизированного проектирования (например, AutoCad), программа для сканирования и распознавания документов и т.д.

 $APM$ предназначены обеспечения лля условий комфортной. высокопроизводительной и качественной работы специалиста и должны удовлетворять следующим требованиям:

- пользовательский интерфейс должен быть прост, удобен и доступен даже неподготовленному пользователю. Он должен содержать систему демонстрационной полсказок. желательно в  $\phi$ орме (видео, звуковой. анимационной);

- необходимо обеспечивать безопасность специалиста и выполнение всех эргономических требований (комфортность, цветовую и звуковую гамму, соответствующие наилучшему восприятию, удобство расположения информации и доступность всех необходимых для работы средств, единый стиль выполнения операций и т.д.);

- пользователь APM должен выполнять все действия, не выходя из системы, поэтому требуется оснащенность всеми необходимыми операциями;

- обеспечение бесперебойности работы АРМ должно гарантировать пользователю своевременное выполнение задач, в соответствии с графиком работы. Сбои в производстве недопустимы:

- рациональная организация труда специалиста создает комфортные условия для работы и повышает производительность труда специалиста;

- программное обеспечение АРМ должно быть совместимо с другими системами и информационными технологиями, поэтому наиболее ценными являются технологии, объединяющие несколько АРМ.

Каждое АРМ организует свою информационную технологию или их объединение. В зависимости от используемых технических и программных средств АРМ можно разделить на локальные и сетевые.

– Локальное  $APM$ лает возможность специалисту Производить обработку данных на отдельно взятом рабочем месте. В этом случае классификаторы, нормативно-справочная информация и все базы данных хранятся в памяти компьютера.

- Сетевые АРМ - позволяют совместно использовать информацию различным группам пользователей.

### 2. Принципы, создание и использование АРМ

Создание и использование АРМ основывается на ряде общих принципов проектирования систем обработки данных. Главным считается принцип ориентации на конечного пользователя. Этот максимальной ПРИНЦИП реализуется путем создания специальных средств адаптации АРМ к уровню подготовки пользователя и к возможности его обучения и самообучения (руководство пользователя, демонстрационные ролики, инструкции, использование специальной терминологии, система подсказок).

Немаловажное значение имеет принцип соответствия информационных потребностей пользователей используемым техническим средствам. Характеристики используемых технических средств должны соответствовать объему информации и алгоритмам ее обработки.

#### 3. Эргономика рабочего места

Эргономика - это процесс научной организации труда, направленный на создание средств оптимизации труда, совершенствование методов выполнения человеком какой-либо работы с учетом его безопасности, комфортности и производительности. Возможно, в отношении организации порядка в вашем служебном помещении это звучит несколько высокопарно, однако выбор и размещение мебели, оборудования, справочных материалов и различных принадлежностей в вашем офисе может оказать значительное влияние на то, как вы работаете.

В наше время почти все виды человеческой деятельности так или иначе связаны с длительным использованием компьютерной техники. Соблюдение простых рекомендаций при работе с компьютером поможет вам увеличить производительность труда, обеспечить более высокий уровень комфортности и предохранить от усталости и вредных последствий для здоровья:

- Рекомендуется, чтобы верхний край экрана монитора находился на одном уровне с глазами пользователя. Однако некоторые компьютерные эксперты указывают, что такая высота - это максимально разрешенный уровень, и настаивают на том, что для некоторых категорий пользователей этот уровень должен быть чуточку ниже, подчеркивая, что такое положение гораздо удобнее для глаз и шеи.

- Займите удобную позу, обращая особое внимание на положение шеи, позвоночника, локтей, кистей, бедер и ступней.

- Старайтесь не оставаться в одном и том же положении в течение длительных промежутков времени.

- Держите предплечья, кисти и руки на одной линии и не опирайтесь ими на острые края. Не ударяйте по клавишам слишком сильно.

- Клавиатура должна находиться под тем же углом, что и предплечья.

- Чаще делайте перерывы. Специалисты рекомендуют каждый час делать перерыв на пять-десять минут.

- Каждые десять-пятнадцать минут работы на компьютере дайте отдохнуть глазам, закрывая их на какое-то мгновение. Затем, открыв их, попытайтесь взглянуть на далеко расположенные предметы и чаще моргайте.

- Устанавливайте монитор таким образом, чтобы от него не отражался свет. При верхнем освещении пользуйтесь жалюзи, светорассеивателями.

- Чтение бумажных документов требует более сильного освещения, чем чтение с экрана монитора. Если вы одновременно работаете на компьютере и с бумажными документами, пользуйтесь настольной лампой, с помощью которой вы можете отрегулировать освещение таким образом, чтобы дополнительный свет, необходимый вам для чтения бумажных документов, на экран монитора не попадал.

- Специальная подставка под бумажные документы облегчит вам одновременную работу на компьютере и с бумажными документами.

- Отрегулируйте до удобного для себя уровня контраст и яркость вашего монитора.

- Регулярно протирайте экран монитора и другие поверхности компьютера.

Задание 1. Собрать конфигурацию ПК в соответствии с техническим заданием, используя сайт (прайс-лист) Интернет-магазина. Подсчитать стоимость данного компьютера

Цель: Получение практических навыков конфигурированию  $\Pi$ <sup>O</sup> компьютера в соответствии с целью его использования.

#### Технология выполнения:

1. Записать в тетради для практических работ тему, цель работы и текст залания.

2. Прочитать статью и выбрать из текста необходимые комплектующие модули. Собрать конфигурацию компьютера в соответствии с вариантом технического задания.

3. Создать в текстовом процессоре MS Word документ. Сохранить его в свою папку с именем «Пример конфигурации компьютера»

4. Составить таблицу комплектующих модулей с указанием модели, основных параметров и стоимости, по образцу. Основные характеристики (параметры) и стоимость найти в Интернет-магазинах.

#### «Пример конфигурации компьютера»

### Техническое задание на сборку компьютера инженера-конструктора Выполняемые виды работ:

- Работа с офисными программами: создания текстовых документов, таблиц.

- небольших баз данных;

- Выполнение чертежей. 3D-моделей деталей и сборочных единиц:

- Перевод печатных документов в электронную форму;

- Печать документов формата А4, А1;

- Поиск информации в сети Интернет;

- Обеспечение бесперебойной работы компьютера при аварийном отключении

- электрического тока или при выходе его параметров за допустимые нормы.

Общие требования:

Належность.

- Подбирать комплектующие, отдавая предпочтение не дешевым, а стабильно работающим, однако это не означает, что нужно выбирать продукцию только известных марок.

Возможность модернизации.

- Компьютер инженера-конструктора должен обеспечивать выполнение работы, допуская дальнейшую модернизацию.

Цена.

Стоимость компьютера инженера-конструктора может быть высокой.

**Сборка современного компьютера для Автокад, 3Ds Max, Maya и аналогичных программ для проектирования, моделирования, работой со схемами, дизайном и многим профессиональным программным обеспечением.**

В какой бы стадии ни находился проект, время, необходимое для его завершения, есть величина постоянная. © Закон Хартри

Задача непосредственно этого компьютера — работа в 3Ds Max и ArchiCAD. Важным моментом была тишина в работе и стабильность, так как планировалось, что компьютер будет работать круглыми сутками, практически не выключаясь.

Процессор — «сердце» компьютера. Изначально обсуждался бюджет в 75.000р. на процессоре Intel Core i5, в процессе обсуждения комплектации решили поставить Intel Core i7 и цена изменилась. Также упор следует делать на производительные процессоры, большой объём памяти и, безусловно, на SSD.

В качестве материнской платы выступает решение от Asrock Anniversary на базе чипсета H97 и сокете 1150. Оперативная память Crucial Ballistix. Два модуля по 8Гб, частота 1600МГц, тайминги 9-9-9-24 при напряжении в 1.5В. Это быстрая память. Одним из требований заказчика была тишина в работе, поэтому в качестве охлаждения выступает Cooler Master S400 с максимально допустимым уровнем шума в 21дБ. Рассеиваемая мощность — 150 Ватт, а тепловыделение нашего процессора — 84 Ватт. Профессиональная видеокарта — nVidia Quadro k620. Системным диском становится SSD от Smartbuy на 120Гб. Жёсткий диск на 1Тб для хранения информации. 5400rpm. Оптический привод Lite-On iHAS124-04 SATA (DVD±RW) Black OEM. Блок питания Corsair VS450 с активным PFC, стандартом 80 PLUS, защитой от перегрузки и замыкания. Бюджетный корпус от Aerocool GT. Монитор Philips 20"200V4LSB/00, Клавиатура Genius KB-110X, Мышь Genius DX-150X Black. Источник бесперебойного питания APC BC650- RSX761 650VA. Многофункциональное устройство Canon- подберите самостоятельно.

Подсчитать полную стоимость данного компьютера.

### **Контрольные вопросы**

- 1. Что такое автоматизированное рабочее место.
- 2. Назначение автоматизированного рабочего места.
- 3. Основные составные части информационной технологии.
- 4. Принципы, создание и использование АРМ.
- 5. Эргономика рабочего места.

# **ПРАКТИЧЕСКАЯ РАБОТА №12. ПРИМЕРЫ КОМПЛЕКТАЦИИ КОМПЬЮТЕРНОГО РАБОЧЕГО МЕСТА В СООТВЕТСТВИИ С ЦЕЛЯМИ ЕГО ИСПОЛЬЗОВАНИЯ ДЛЯ РАЗЛИЧНЫХ НАПРАВЛЕНИЙ ПРОФЕССИОНАЛЬНОЙ ДЕЯТЕЛЬНОСТИ**

**Цель работы:** рассмотреть понятия: компьютерный вирус, антивирусная программа, архив, программа архивации; виды вирусов и антивирусных программ; меры профилактики ПК от компьютерных вирусов. Научиться работать с архивами, антивирусными программами.

**Материально – техническое оснащение занятия практического занятия:** компьютеры на рабочих местах с системным программным обеспечением (для операционной системы Windows); мультимедийное оборудование; раздаточный материал (практическое задание); электронное пособие; ресурсы сети Интернет.

**Теоретические сведения** к практической работе представлены в презентации "Вирусы и архивы".

### **Задание №1. Ответьте на вопросы:**

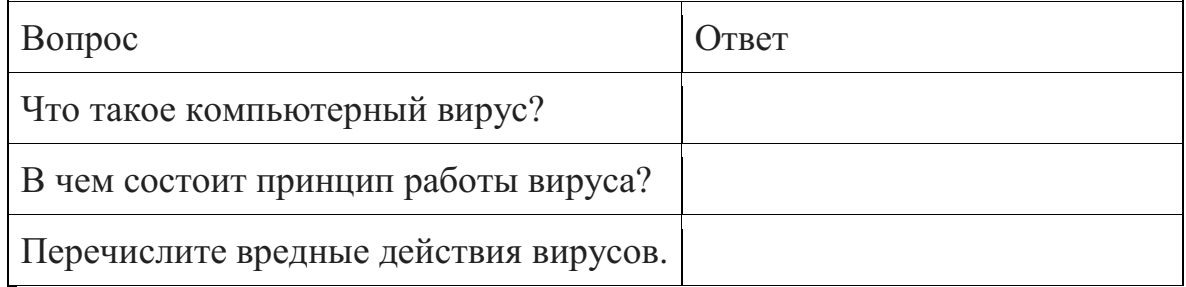

#### **Задание №2. Запишите признаки заражения ПК вирусом.**

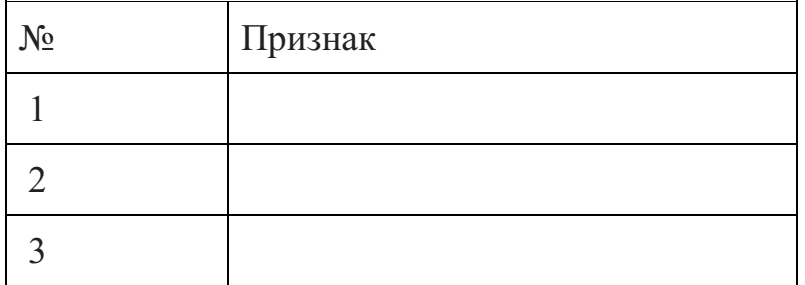

# **Задание №3. Проанализируйте и запишите, какие типы файлов подвержены заражению?**

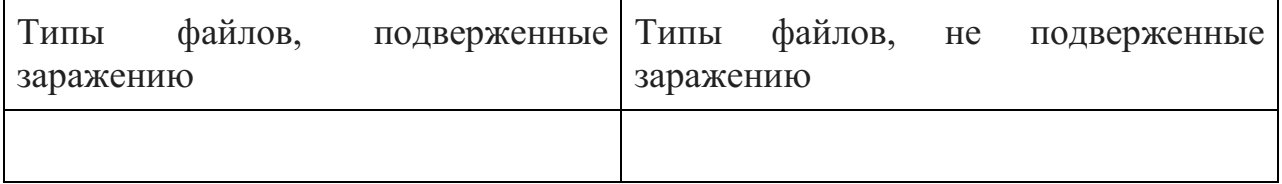
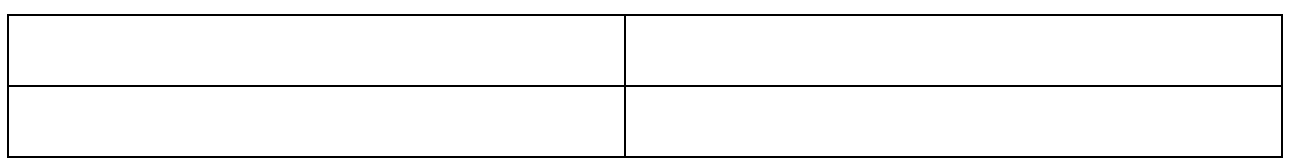

# **Задание №4. Проанализируйте и запишите основные способы заражения ПК.**

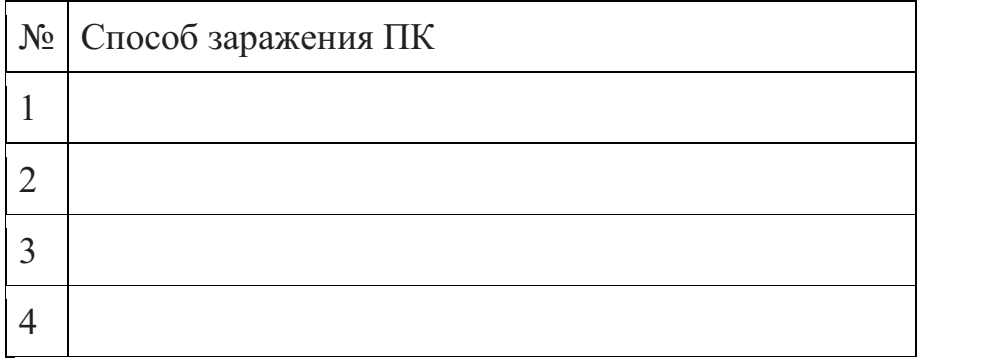

## **Запишите меры профилактики заражения ПК вирусом:**

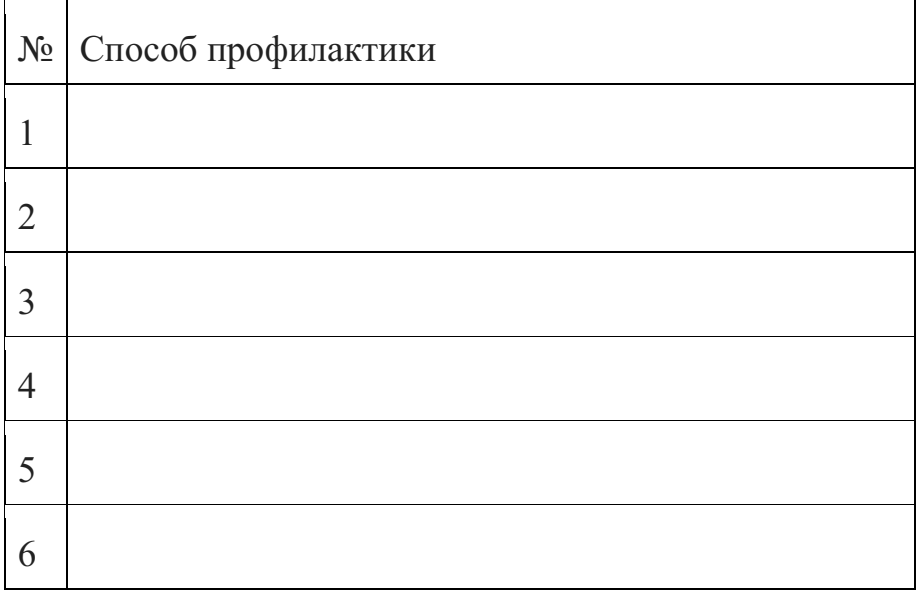

## **Задание №5. Запишите классификацию вирусов в виде таблицы**

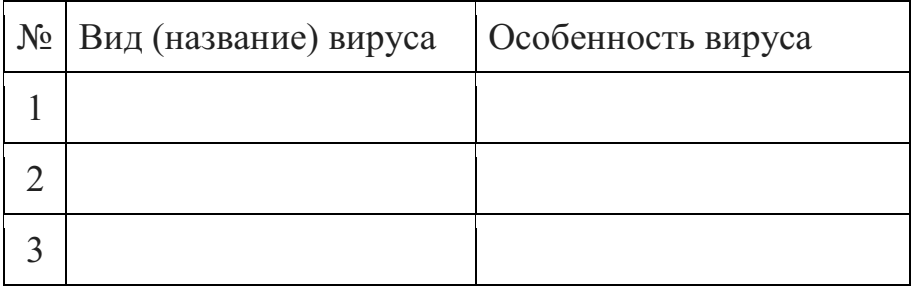

# **Задание №6 Сравните виды антивирусных программ, дайте им краткую характеристику.**

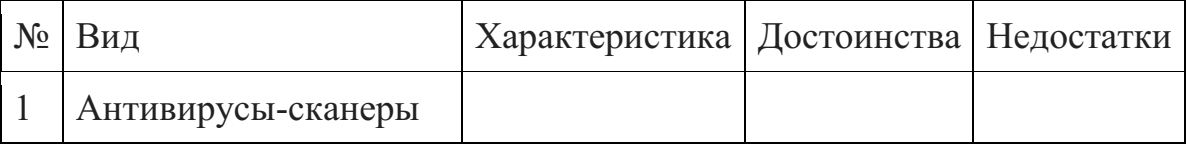

2 Антивирусы-мониторы

**Задание №7. Перечислите функции, выполняемые антивирусом Касперского.**

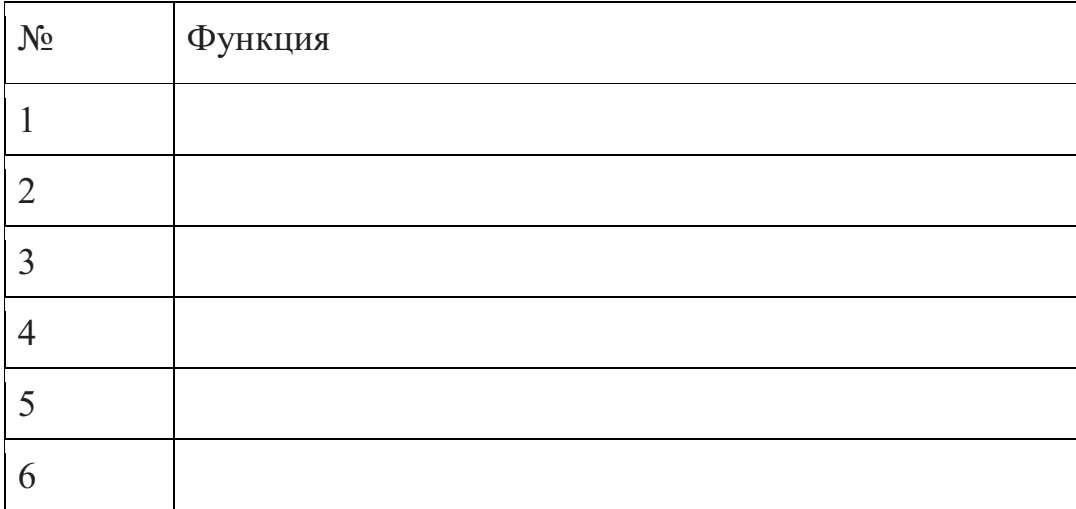

**Задание №8. Создать презентацию, тема «Классификация вирусов» (8-10 слайдов).**

Критерии оценки:

«2» – не выполнено ни одно задание ;

«3» –4 задания;

«4» –6 заданий;

«5» –8 заданий.

# **ПРАКТИЧЕСКАЯ РАБОТА №13. ПРОФИЛАКТИЧЕСКИЕ МЕРОПРИЯТИЯ ДЛЯ КОМПЬЮТЕРНОГО РАБОЧЕГО МЕСТА В СООТВЕТСТВИИ С ЕГО КОМПЛЕКТАЦИЕЙ ДЛЯ ПРОФЕССИОНАЛЬНОЙ ДЕЯТЕЛЬНОСТИ**

**Цель работы:** выработать практические навыки работы с антивирусными программами, навыки правильной работы с компьютером.

**Оборудование, приборы, аппаратура, материалы:** персональный компьютер, антивирусная программа.

### **ТЕОРЕТИЧЕСКИЙ МАТЕРИАЛ**

# **Профилактические мероприятия для компьютерного рабочего места**

1. Требования к микроклимату, ионному составу и концентрации вредных химических веществ в воздухе помещений

На рабочих местах пользователей персональных компьютеров должны обеспечиваться оптимальные параметры микроклимата в соответствии с СанПин 2.2.4.548-96. Согласно этому документу для категории тяжести работ 1а температура воздуха должна быть в холодный период года не более 22- 24оС, в теплый период года 20-25оС. Относительная влажность должна составлять 40-60%, скорость движения воздуха - 0,1 м/с. Для поддержания оптимальных значений микроклимата используется система отопления и кондиционирования воздуха. Для повышения влажности воздуха в помещении следует применять увлажнители воздуха или емкости с питьевой водой.

2. Требования к освещению помещений и рабочих мест

В компьютерных залах должно быть естественное и искусственное освещение. Световой поток из оконного проема должен падать на рабочее место оператора с левой стороны.

Искусственное освещение в помещениях эксплуатации компьютеров должно осуществляться системой общего равномерного освещения.

Допускается установка светильников местного освещения для подсветки документов. Местное освещение не должно создавать бликов на поверхности экрана.

Отраженная блескость на рабочих поверхностях ограничивается за счет правильного выбора светильника и расположения рабочих мест по отношению к естественному источнику света.

Для искусственного освещения помещений с персональными компьютерами следует применять светильники типа ЛПО36 с зеркализованными решетками, укомплектованные высокочастотными

пускорегулирующими аппаратами. Допускается применять светильники прямого света, преимущественно отраженного света типа ЛПО13, ЛПО5, ЛСО4, ЛПО34, ЛПО31 с люминесцентными лампами типа ЛБ. Допускается применение светильников местного освещения с лампами накаливания. Светильники должны располагаться в виде сплошных или прерывистых линий сбоку от рабочих мест параллельно линии зрения пользователя при разном расположении компьютеров.

Для обеспечения нормативных значений освещенности в помещениях следует проводить чистку стекол оконных проемов и светильников не реже двух раз в год и проводить своевременную замену перегоревших ламп.

3. Требования к шуму и вибрации в помещениях

Уровни шума на рабочих местах пользователей персональных компьютеров не должны превышать значений, установленных СанПиН 2.2.4/2.1.8.562-96 и составляют не более 50 дБА.

Снизить уровень шума в помещениях можно использованием звукопоглощающих материалов с максимальными коэффициентами звукопоглощения в области частот 63-8000 Гц для отделки стен и потолка помещений. Дополнительный звукопоглощающий эффект создают однотонные занавески из плотной ткани, повешенные в складку на расстоянии 15-20 см от ограждения. Ширина занавески должна быть в 2 раза больше ширины окна.

4. Требования к организации и оборудованию рабочих мест

Рабочие места с персональными компьютерами по отношению к световым проемам должны располагаться так, чтобы естественный свет падал сбоку, желательно слева.

Схемы размещения рабочих мест с персональными компьютерами должны учитывать расстояния между рабочими **столами** с мониторами: расстояние между боковыми поверхностями мониторов не менее 1,2 м, а расстояние между экраном монитора и тыльной частью другого монитора не менее 2,0 м.

Рабочий **стол** может быть любой конструкции, отвечающей современным требованиям эргономики и позволяющей удобно разместить на рабочей поверхности оборудование с учетом его количества, размеров и характера выполняемой работы. Целесообразно применение **столов**, имеющих отдельную от основной столешницы специальную рабочую поверхность для размещения клавиатуры. Используются рабочие столы с регулируемой и нерегулируемой высотой рабочей поверхности. При отсутствии регулировки высота стола должна быть в пределах от 680 до 800 мм.

Глубина рабочей поверхности стола должна составлять 800 мм (допускаемая не менее 600 мм), ширина - соответственно 1 600 мм и 1 200 мм. Рабочая поверхность **стола** не должна иметь острых углов и краев, иметь матовую или полуматовую фактору.

Рабочий **стол** должен иметь пространство для ног высотой не менее 600 мм, шириной - не менее 500 мм, глубиной на уровне колен - не менее 450 мм и на уровне вытянутых ног - не менее 650 мм.

Быстрое и точное считывание информации обеспечивается при расположении плоскости экрана ниже уровня глаз пользователя, предпочтительно перпендикулярно к нормальной линии взгляда (нормальная линия взгляда 15 градусов вниз от горизонтали).

Клавиатура должна располагаться на поверхности **стола** на расстоянии 100-300 мм от края, обращенного к пользователю.

Для удобства считывания информации с документов применяются подвижные подставки (пюпитры), размеры которых по длине и ширине соответствуют размерам устанавливаемых на них документов. Пюпитр размещается в одной плоскости и на одной высоте с экраном.

Для обеспечения физиологически рациональной рабочей позы, создания условий для ее изменения в течение рабочего дня применяются подъемно-поворотные рабочие **стулья** с сиденьем и спинкой, регулируемыми по высоте и углам наклона, а также расстоянию спинки от переднего края сидения.

Конструкция **стула** должна обеспечивать:

ширину и глубину поверхности сиденья не менее 400 мм;

поверхность сиденья с закругленным передним краем;

 регулировку высоты поверхности сиденья в пределах 400-550 мм и углом наклона вперед до 15 градусов и назад до 5 градусов;

 высоту опорной поверхности спинки 300±20 мм, ширину - не менее 380 мм и радиус кривизны горизонтальной плоскости 400 мм;

– угол наклона спинки в вертикальной плоскости в пределах  $0\pm30$ градусов;

 регулировку расстояния спинки от переднего края сидения в пределах 260-400 мм;

 стационарные или съемные подлокотники длиной не менее 250 мм и шириной 50-70 мм;

 регулировку подлокотников по высоте над сиденьем в пределах 230±30 мм и внутреннего расстояния между подлокотниками в пределах 350- 500 мм;

 поверхность сиденья, спинки и подлокотников должна быть полумягкой, с нескользящим не электризующимся, воздухонепроницаемым покрытием, легко очищаемым от загрязнения.

Рабочее место должно быть оборудовано подставкой для ног, имеющей ширину не менее 300 мм, глубину не менее 400 мм, регулировку по высоте в пределах до 150 мм и по углу наклона опорной поверхности подставки до 20 град. Поверхность подставки должна быть рифленой и иметь по переднему краю бортик высотой 10 мм.

5. Режим труда и отдыха при работе с компьютером

Режим труда и отдыха предусматривает соблюдение определенной длительности непрерывной работы на ПК и перерывов, регламентированных с учетом продолжительности рабочей смены, видов и категории трудовой деятельности.

Виды трудовой деятельности на ПК разделяются на 3 группы: группа А - работа по считыванию информации с экрана с предварительным запросом; группа Б - работа по вводу информации; группа В - творческая работа в режиме диалога с ПК.

Если в течение рабочей смены пользователь выполняет разные виды работ, то его деятельность относят к той группе работ, на выполнение которой тратится не менее 50% времени рабочей смены.

Категории тяжести и напряженности работы на ПК определяются уровнем нагрузки за рабочую смену: для группы А - по суммарному числу считываемых знаков; для группы Б - по суммарному числу считываемых или вводимых знаков; для группы В - по суммарному времени непосредственной работы на ПК. В таблице приведены категории тяжести и напряженности работ в зависимости от уровня нагрузки за рабочую смену.

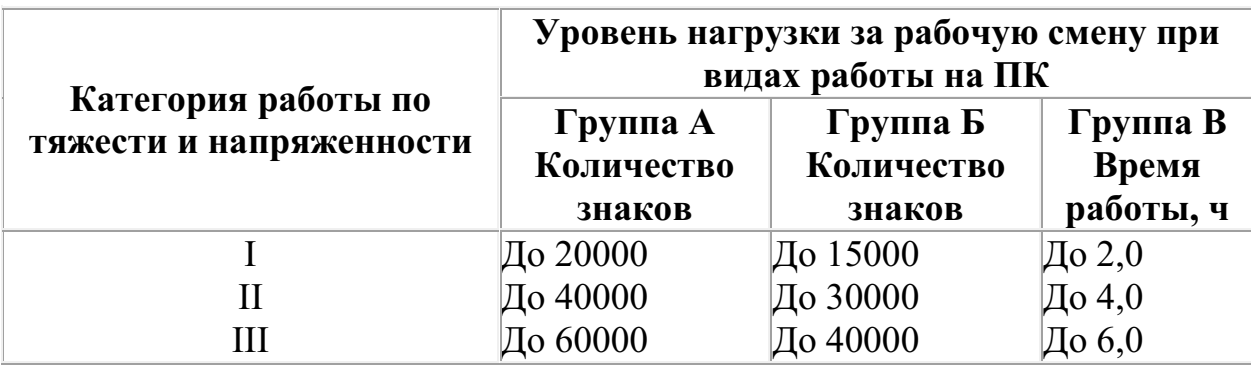

Виды категорий трудовой деятельности с ПК

Количество и длительность регламентированных перерывов, их распределение в течение рабочей смены устанавливается в зависимости от категории работ на ПК и продолжительности рабочей смены.

При 8-часовой рабочей смене и работе на ПК регламентированные перерывы следует устанавливать:

 для первой категории работ через 2 часа от начала смены и через 2 часа после обеденного перерыва продолжительностью 15 минут каждый;

 для второй категории работ - через 2 часа от начала рабочей смены и через 1,5-2,0 часа после обеденного перерыва продолжительностью 15 минут каждый или продолжительностью 10 минут через каждый час работы;

 для третьей категории работ - через 1,5- 2,0 часа от начала рабочей смены и через 1,5-2,0 часа после обеденного перерыва продолжительностью 20 минут каждый или продолжительностью 15 минут через каждый час работы.

При 12-часовой рабочей смене регламентированные перерывы должны устанавливаться в первые 8 часов работы аналогично перерывам при 8 часовой рабочей смене, а в течение последних 4 часов работы, независимо от категории и вида работ, каждый час продолжительностью 15 минут.

Продолжительность непрерывной работы на ПК без регламентированного перерыва не должна превышать 2 часа.

При работе на ПК в ночную смену продолжительность регламентированных перерывов увеличивается на 60 минут независимо от категории и вида трудовой деятельности.

Эффективными являются нерегламентированные перерывы (микропаузы) длительностью 1-3 минуты.

Регламентированные перерывы и микропаузы целесообразно использовать для выполнения комплекса упражнений и гимнастики для глаз, пальцев рук, а также массажа. Комплексы упражнений целесообразно менять через 2-3 недели.

Пользователям ПК, выполняющим работу с высоким уровнем напряженности, показана психологическая разгрузка во время регламентированных перерывов и в конце рабочего дня в специально оборудованных помещениях (комнатах психологической разгрузки).

6. Медико-профилактические и оздоровительные мероприятия.

Все профессиональные пользователи ПК должны проходить обязательные предварительные медицинские осмотры при поступлении на работу, периодические медицинские осмотры с обязательным участием терапевта, невропатолога и окулиста, а также проведением общего анализа крови и ЭКГ.

Не допускаются к работе на ПК женщины со времени установления беременности и в период кормления грудью.

Близорукость, дальнозоркость и другие нарушения рефракции должны быть полностью корригированы очками. Для работы должны использоваться очки, подобранные с учетом рабочего расстояния от глаз до экрана дисплея. При более серьезных нарушениях состояния зрения вопрос о возможности работы на ПК решается врачом-офтальмологом.

Досуг рекомендуется использовать для пассивного и активного отдыха (занятия на тренажерах, плавание, езда на **велосипеде**, бег, игра в теннис, футбол, лыжи, аэробика, прогулки по парку, лесу, экскурсии, прослушивание музыки и т.п.). Дважды в год (весной и поздней осенью) рекомендуется проводить курс витаминотерапии в течение месяца. Следует отказаться от курения. Категорически должно быть запрещено курение на рабочих местах и в помещениях с ПК.

7. Обеспечение электробезопасности и пожарной безопасности на рабочем месте

На рабочем месте пользователя размещены дисплей, клавиатура и системный блок. При включении дисплея на электронно-лучевой трубке создается высокое напряжение в несколько киловольт. Поэтому запрещается прикасаться к тыльной стороне дисплея, вытирать пыль с компьютера при его включенном состоянии, работать на компьютере во влажной одежде и влажными руками.

Перед началом работы следует убедиться в отсутствии свешивающихся со **стола** или висящих под столом проводов электропитания, в целостности вилки и провода электропитания, в отсутствии видимых повреждений аппаратуры и рабочей мебели.

Токи статического электричества, наведенные в процессе работы компьютера на корпусах монитора, системного блока и клавиатуры, могут приводить к разрядам при прикосновении к этим элементам. Такие разряды опасности для человека не представляют, но могут привести к выходу из строя компьютера. Для снижения величин токов статического электричества используются нейтрализаторы, местное и общее увлажнение воздуха, использование покрытия полов с антистатической пропиткой.

Пожарная безопасность - состояние объекта, при котором исключается возможность пожара, а в случае его возникновения предотвращается воздействие на людей опасных его факторов и обеспечивается защита материальных ценностей.

Противопожарная защита - это комплекс организационных и технических мероприятий, направленных на обеспечение безопасности людей, предотвращение пожара, ограничение его распространения, а также на создание условий для успешного тушения пожара.

Пожарная безопасность обеспечивается системой предотвращения пожара и системой пожарной защиты. Во всех служебных помещениях обязательно должен быть «План эвакуации людей при пожаре», регламентирующий действия персонала в случае возникновения очага возгорания и указывающий места расположения пожарной техники.

Пожары в вычислительных центрах (ВЦ) представляют особую опасность, так как сопряжены с большими материальными потерями. Характерная особенность

ВЦ - небольшие площади помещений. Как известно, пожар может возникнуть при взаимодействии горючих веществ, окислителя и источников зажигания. В помещениях ВЦ присутствуют все три основные фактора, необходимые для возникновения пожара.

Горючими компонентами на ВЦ являются: строительные материалы для акустической и эстетической отделки помещений, перегородки, двери, полы, изоляция кабелей и др.

Источниками зажигания в ВЦ могут быть электрические схемы от ЭВМ, приборы, применяемые для технического обслуживания, устройства электропитания, кондиционирования воздуха, где в результате различных нарушений образуются перегретые элементы, электрические искры и дуги, способные вызвать загорания горючих материалов.

В современных ЭВМ очень высокая плотность размещения элементов электронных схем. В непосредственной близости друг от друга располагаются соединительные провода, кабели. При протекании по ним электрического тока выделяется значительное количество теплоты. При этом возможно оплавление изоляции. Для отвода избыточной теплоты от ЭВМ служат системы вентиляции и кондиционирования воздуха. При постоянном действии эти системы представляют собой дополнительную пожарную опасность.

Для большинства помещений ВЦ установлена категория пожарной опасности В.

Одна из наиболее важных задач пожарной защиты - защита строительных помещений от разрушений и обеспечение их достаточной прочности в условиях воздействия высоких температур при пожаре. Учитывая высокую стоимость электронного оборудования ВЦ, а также категорию его пожарной опасности, здания для ВЦ и части здания другого назначения, в которых предусмотрено размещение ЭВМ, должны быть первой и второй степени огнестойкости. Для изготовления строительных конструкций используются, как правило, кирпич, железобетон, стекло, металл и другие негорючие материалы. Применение дерева должно быть ограничено, а в случае использования необходимо пропитывать его огнезащитными составами.

#### **Утилиты для очистки и оптимизации операционных систем***.*

**CCleaner** официальный сайт программы **http://www.piriform.com/ccleaner** (ранее — **Crap Cleaner**) — бесплатная утилита с закрытым исходным **кодом**, которая предоставляет пользователям мощный и простой в использовании инструмент для очистки и оптимизации 32-битных и 64-разрядных операционных систем Microsoft Windows. Утилита была создана британской частной фирмой Piriform Limited и написана на C++.

Обычно новая версия дистрибутива выходит каждый месяц. Некоторые пользователи отмечают тот факт, что частые обновления программы, делают утилиту не только более быстрой по скорости работы, но и более мощной с каждым выпуском.

На октябрь 2011 года компания Piriform поддерживала разработку четырёх версий CCleaner, в число которых входят такие издания, как:

 *Free Edition* — бесплатная версия утилиты. Единственное отличие от других изданий заключается в том, что к ней не предоставляется приоритетная техническая поддержка от разработчиков.

 *Home Edition* — идёт совместно в комплекте с приоритетной технической поддержкой. Подходит для индивидуальных лиц для использования на домашних компьютерах.

 *Business Edition* — бизнес-издание может быть использовано различными компаниями на рабочих компьютерах для коммерческого использования. Разработчики предоставляют премиум бизнес-поддержку для предпринимателей совместно в комплекте с дистрибутивом.

 *CCleaner Network Edition* — сетевая версия программы для оптимизации работы в корпоративных сетях любой величины. Данную версию продукта можно установить не более чем на 10 компьютеров для бизнес-использования.

## *4. Задание*

*Задание 1.* Обновите через Интернет антивирусную программу, установленную на Вашем компьютере. Выполните проверку папки «Мои документы» на вирусы. Дать характеристику этой программы.

*Задание 2*. Установите утилиту **CCleaner** на Ваш компьютер и выполнить очистку операционной системы и реестра компьютера.

*Задание 3*. Укажите требования к помещениям кабинета информатики:

*Задание 4.* Укажите, какие действия запрещены в кабинете информатики.

*Задание 5.* Укажите комплекс упражнений для снятия усталости за компьютером.

*Задание 6.* Укажите стандартные утилиты операционной системы для устранения ошибок, очистки и дефрагментации.

## **Контрольные вопросы**

- 1. Что такое вирус?
- 2. Дайте классификацию вирусов.
- 3. Для чего нужны антивирусные программы?
- 4. Дайте их классификацию
- 5. Требования к кабинету информатики.
- 6. Комплекс упражнений для снятия усталости за компьютером

# **ПРАКТИЧЕСКАЯ РАБОТА №14. ИСПОЛЬЗОВАНИЕ СИСТЕМ ПРОВЕРКИ ОРФОГРАФИИ И ГРАММАТИКИ. СОЗДАНИЕ КОМПЬЮТЕРНЫХ ПУБЛИКАЦИЙ НА ОСНОВЕ ИСПОЛЬЗОВАНИЯ ГОТОВЫХ ШАБЛОНОВ (ДЛЯ ВЫПОЛНЕНИЯ УЧЕБНЫХ ЗАДАНИЙ)**

#### **Цели занятия:**

**-** выработать практические навыки создания публикаций средствами MS Publisher.

**Оборудование, программное обеспечение:** ПК, ОС Windows.

#### **Задание 1**

Запустить программу MS Word На вкладке **Разметка страницы** в группе **Параметры страницы** выберите команду **Поля – Настраиваемые поля** в диалоговом окне этой команды задайте верхнее и нижнее поля равным 2 см, левое – равным 3,5 см, правое – 1 см)

Напечатайте текст № 1. Проверьте правописание этого фрагмента средствами MS Word. Если есть ошибки, исправьте их в процессе ввода текста с помощью контекстного меню.

#### **ТЕКСТ № 1**

Дорогою свободною иди, куда влечет тебя свободный ум (А. Пушкин). Там, где кончалась чаща, белели березы. Только на отмелях, там, где берег длинным мысом врезался в реку, вода огибала его неподвижной лентой, спокойно синевшей среди этой блестящей ряби. (А.И. Куприн) И там, где падают на бумагу его слёзы, там чернила расплываются кляксами. (А.И. Куприн) Там, где Тоник лежал раньше, место было уже занято: пришли какие-то малыши и восторженно галдели, задрав головы. (В. Крапивин) В городском саду, на деревьях, – там, где среди голых верхушек торчали пустые гнёзда, без умолку кричали и гомозились галки. (А.И. Куприн)Только на востоке, там, откуда сейчас выплывало в огненном зареве солнце, ещё толпятся, бледнея и тая с каждой минутой, сизые предрассветные тучки. (А.И. Куприн) И изящным движением она прицепляет скромный фиолетовый букетик к своей груди туда, где сквозь лёгкое платье розовеет её тело.

(А.И. Куприн) Он выехал оттуда, откуда одна за другой съезжали во двор лошади. ( А.Н. Толстой) А вдали, там, откуда летом встаёт солнце, видна звезда Кремлевской башни. (Ю. Казаков) Там, откуда нёсся медный крик о помощи, началась частая стрельба, взрывы ручных гранат, крики, тяжелый конский топот и вой. (А.Н. Толстой) Она бросилась было в другую сторону, где маячили два дерева сухие с голыми сучьями – там тоже тропы не было. (М.М. Пришвин)

#### **Перейдите на новую страницу в этом же документе.**

Скопируйте текст № 2. Проверьте правописание этого фрагмента средствами MS Word. Если есть ошибки, исправьте их в процессе ввода текста с помощью контекстного меню.

#### **ТЕКСТ № 2**

«Путешествие П.И.Чичикова к Собакевичу было прервано непогодой. Дорога была застлана пеленой дождя. Бричка качалась из стороны в сторону и тащилась по взбороненному полю: лошади были изнурены, бричка опрокинута, и Чичиков «руками и ногами шлёпнулся в грязь».

Как был обрадован наш герой, когда издали, послышался собачий лай, и показалось что-то, похожее на крышу. Так Чичиков познакомился с Коробочкой, которая была и вежлива, и обходительна с нежданым гостем, предложив ему ночлег.

Проснувшись, Чичиков окинул взглядом комнату. По стенам были развешаны картины, между ними висел портрет Кутузова и «писаный маслеными красками какой-то старик с красными обшлагами на мундире». Дворик, видный из окна, был наполнен птицей – индейками и курами Хозяйка была создана для жизни в деревне. В её поместье всё организовано, собрано, уложено. Все вещи размещены по маленьким ящичкам. Недаром – Коробочка! Крестьянские избы выстроены врассыпную и «не заключены в правильные улицы», но «показывали довольство обитателей, ибо были поддерживаемы, как следует».

Каков контраст с поместьем Плюшкина, в котором всё заброшено, и с поместьем Ноздрёва, в котором всё распродано.Как грустна и печальна наша Россия! Как бесконечны и порой непостижимы её просторы! Эти мысли могли быть навеяны лирической прозой Гоголя»

Отформатируйте текст № 2 по параметрам:

Установите следующий междустрочный интервал:

- для первого абзаца одинарный,
- для второго абзаца полуторный,
- для третьего абзаца множитель 1,25пт,
- для четвертого минимум 13 пт.

Установите следующие интервалы между абзацами:

- между 1 и 2 абзацами 7,5 пт,
- между 2 и 3 абзацами 12 пт,
- между 3 и 4 абзацами авто.

Выполните следующие выравнивание текста:

 $-1$  абзац – по правому краю,

- 2 абзац- по левому краю,
- 3 абзац по центру,
- 4 абзац по ширине.

Установите следующие абзацные отступы:

- $-1$  абзац слева 1 см,
- 2 абзац- слева 1,5 см,
- 3 абзац справа 0,63 см,
- $-4$  абзац справа 0,5 см, слева 0,5 см.

Установите следующую красную строку:

- $-1$  абзац отступ 1,5 см,
- $-2$  абзац-выступ 1 см,
- 3 абзац отступ 2 см,
- $-4$  абзац выступ 0,5 см.

Сохраните файл в папке своей группы, под своей фамилией.

#### **ПРОГРАММА MS PUBLISHER**

**Программа MS Publisher** позволяет создание публикаций, предназначенных для издания на принтере или в издательстве, рассылки электронной почтой или размещения в Интернете. Вместе с программой предоставлены заготовки (шаблоны) публикаций для широкого диапазона публикаций, бюллетени, брошюры, визитные карточки, листовки, объявления, сертификаты, резюме, каталоги и страницы веб-узлов.

Во время выбора типа создаваемой публикации в Publisherотображаются эскизы доступных заготовок (шаблонов). Для разработки публикации на основе одной из заготовок хватит щелкнуть её эскиз.

После того как откроется шаблон публикации, вам необходимо заменить текст и рисунки. Также можно менять цветовую и шрифтовую схемы, удалять или добавлять элементы макета и совершать любые другие необходимые изменения, чтоб публикация точно отображала стиль конкретной организации или деятельности.

Все элементы публикации, включая блоки текста, не зависят друг от друга. Любой элемент можно размещать точно в необходимом месте с возможностью управления размером, формой и внешнем видом каждого элемента.

#### **Способы создания публикации:**

Публикация для печати – выбор шаблона определенного типа и задание для него шаблона оформления (имеются шаблоны нескольких категорий – бланки, буклеты, календари и др.)

- Web-узлы и электронная почта
- Наборы макетов
- Пустые публикации
- Создание публикации на основе уже имеющейся.

Запуск Publisher осуществляется по команде Пуск / Программы / Microsoft Office / Microsoft Publisher шелчком мыши. Либо шёлчком мыши по ярлыку Publisher, находящемуся на Рабочем столе или на Панели задач. После запуска приложения на экране появляется следующее окно:

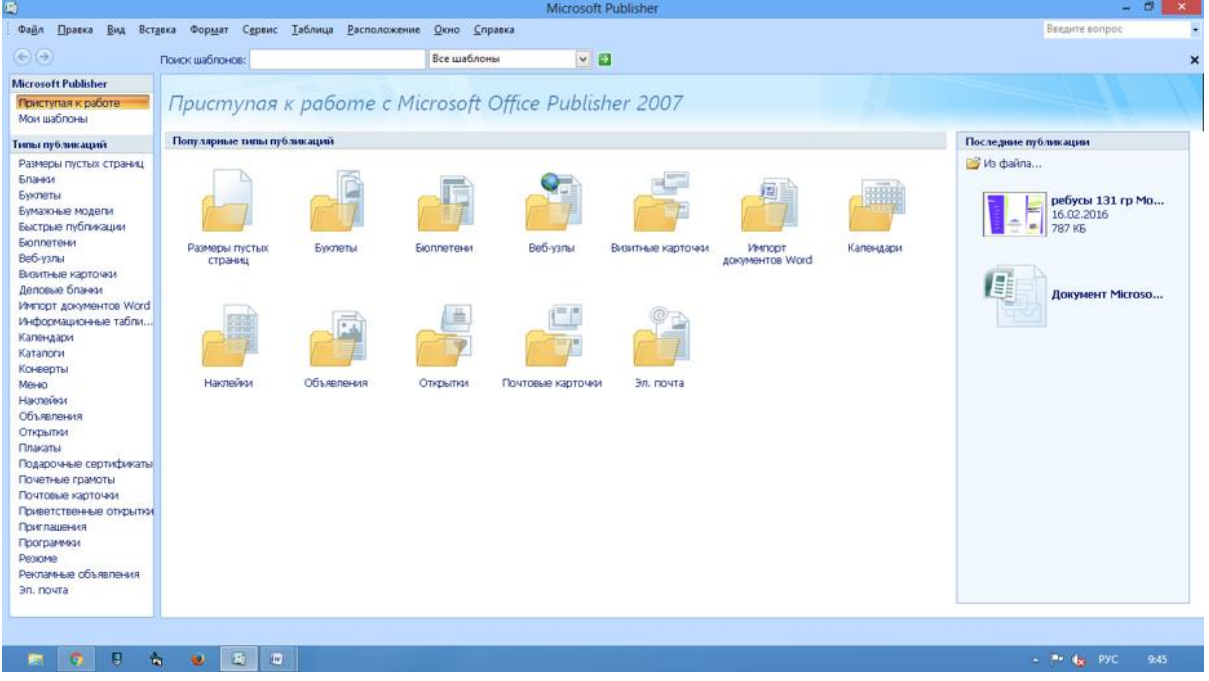

Рис.1 Рабочее окно программы Microsoft Publisher.

В публикациях для печати (открыть) предлагается достаточно большое число типов публикации:

- Быстрые публикации
- Бланки
- Буклеты
- Бумажные модели
- Бюллетени
- Визитные карточки
- Деловые бланки
- Календари
- Каталоги
- Наклейки
- Плакаты
- Приглашения
- Резюме и др.

Все шаблоны содержат и текстовую и графическую информацию, и, что особенно важно, при выводе на печать сохраняется отличное качество графики.

Вся работа в Publisher организуется на специальном поле, которое можно назвать «монтажным столом». Его особенность – это возможность одновременного размещения на нем различных материалов для верстки: текстовых блоков, рисунков. Количество страниц, необходимое для вашего издания, неограниченно, можно сверстать целую книгу.

**Задание 1**. Создать свою визитную карточку на основе шаблона. Сохраните визитную карточку в своей папке под именем ПР\_1.pub.

**Задание 2.** Подготовить необходимые графические файлы и создать календарь на основе шаблона. Сохраните календарь в своей папке под именем  $\Pi$ P 2.pub.

**Задание 3**. Составить отчет о проделанной работе в программе MS Word.

Отчет должен содержать:

- 1 Название работы.
- 2 Цель работы.
- 3 Задание и краткое описание его выполнения.
- 4 Ответы на контрольные вопросы.
- 5 Вывод по работе.

#### **Контрольные вопросы**

- 1 Каковы возможности MS Publisher?
- 2 Какие виды публикаций различают в MS Publisher?
- 3 Охарактеризуйте основные этапы создания публикаций MS Publisher.

# **ПРАКТИЧЕСКАЯ РАБОТА №15. ПРОГРАММЫ-ПЕРЕВОДЧИКИ. ВОЗМОЖНОСТИ СИСТЕМ РАСПОЗНАВАНИЯ ТЕКСТОВ**

**Цель работы:** получить навыки работы с программамипереводчиками, OCR программами и онлайн-сервисами

**Оборудование и программное обеспечение:** персональный компьютер (монитор, системный блок, клавиатура, мышь) с выходом в Интернет, текстовый процессор

## **ТЕОРЕТИЧЕСКИЙ МАТЕРИАЛ**

Программы для перевода делятся на переводчики и словари. Словари также служат для перевода текста, но, исходя из понятия "словарь", они переводят только по одному слову.

Может показаться, что переводчики подобного плана очень неудобны в работе: каждое слово нужно кропотливо искать по словарю. В словарях много плюсов перед переводчиками. Так, качество самостоятельного перевода текста чаще будет выше, чем результат, выданный программой.

#### **Достоинства программ-переводчиков**

 наличие словарей по специальностям, мгновенный поиск, расположение в несколько окон, возможность одновременного обзора нескольких вариантов перевода;

возможность создания собственного словаря пользователя;

 подключение к текстовому редактору Microsoft Office, что позволяет, не отрываясь от оригинала и его перевода, выбирать подходящие соответствия для перевода;

возможность перевода с разных языков;

 компактность, наличие практически неограниченного объема информации в компьютере;

быстрота поиска.

#### **Недостатки программ-переводчиков**

 ограниченность обзора, обусловленное размерами экрана, раскрытый большой словарь позволяет увидеть сразу гораздо большее количество значений слова, особенно если оно имеет много значений;

 словари-переводчики не соблюдают правила грамматики, стилистики и лексики, не учитывают игру слов, художественные приемы;

 чаще всего текстовые переводчики выбирают одно из значений многозначного слова, которое может не соответствовать контексту;

при отсутствии слова в словаре не переводят его;

 электронные словари-переводчики часто выдают несколько вариантов перевода слова на другой язык, не объясняя разницы в тех или

иных словарных соответствиях, что затрудняет правильный выбор того или иного соответствия в данном контексте.

### **Задание 1**

Используя онлайн-сервис http://translate.google.ru, переведите следующие фразы. Улучшите перевод при необходимости

A bad corn promise is better than a good lawsuit.

A bargain is a bargain.

A bird in the hand is worth two in the bush.

A burden of one's own choice is not felt.

A burnt child dreads the fire.

A curst cow has short horns.

A drop in the bucket.

A good Jack makes a good Jill.

A great ship asks deep waters.

A hungry belly has no ears.

A little body often harbours a great soul.

A man can die but once.

A man can do no more than he can.

A storm in a teacup.

A tattler is worse than a thief.

A thief knows a thief as a wolf knows a wolf.

A wolf in sheep's clothing.

A word spoken is past recalling.

All is well that ends well.

All things are difficult before they are easy.

As plain as two and two make four.

As the call, so the echo.

## **Задание 2**

Используя онлайн-словарь http://ver-dict.ru, переведите с итальянского на русский язык следующие слова: Scusi, Andiamo, Stanca, Benvenuta.

Переведите с испанского на русский язык: por favor, taza, gracias, paraguas, Buenos.

Переведите с французского на русский язык: Voyage, Instant, Ombrage, Regards, Temps.

Переведите с немецкого на русский язык: Herzen, Liebe, Steigen, Wolken, Glatten.

### **Задание 3\* (повышенной сложности)**

Переведите текст с английского на русский язык и улучшите при необходимости.

Just as chemistry determines what is to be alloyed with the steel, the treatments which can be given to the steel are determined by the variables of pressure, temperature and time.

Science and engineering are combined to exercise a control over these variables under conditions where the research investigator can examine the contribution of each variable and where he can optimize the combination of variables to produce steels with superior properties. Recently this type of investigation resulted in a physical simulation of hot rolling through the experiments in the laboratory – experiments in which the steel is not even rolled!

## **Задание 4**

Ознакомьтесь с онлайн-сервисом https://finereaderonline.com/ru-ru. Распознайте следующие типы документы:

Файл Устройство персонального компьютера.pdf сохраните в формате Microsoft Word.

Файл Квартальный отчет.jpg сохраните в формате Microsoft Excel.

Сделайте выводы о качестве распознавания документов.

## **Контрольные вопросы**

1. Чем электронные словари отличаются от программ переводчиков?

2. Какие преимущества имеют компьютерные словари перед обычными словарями в виде книг?

3. Какие онлайн-сервисы для перевода вы знаете?

4. Какие программы-переводчики вы знаете?

5. Почему программы-переводчики успешно переводят деловые документы, но не годятся для перевода текстов художественных произведений?

6. Из каких этапов состоит процесс распознавания документов средствами онлайн-сервиса https://finereaderonline.com/ru-ru?

# **ПРАКТИЧЕСКАЯ РАБОТА №16. ГИПЕРТЕКСТОВОЕ ПРЕДСТАВЛЕНИЕ ИНФОРМАЦИИ. ИСПОЛЬЗОВАНИЕ РАЗЛИЧНЫХ ВОЗМОЖНОСТЕЙ ДИНАМИЧЕСКИХ (ЭЛЕКТРОННЫХ) ТАБЛИЦ ДЛЯ ВЫПОЛНЕНИЯ УЧЕБНЫХ ЗАДАНИЙ**

**Цель:** изучить основные подходы к определению гипертекста, научиться создавать гипертекстовые документы и работать с ними.

### **ТЕОРЕТИЧЕСКИЙ МАТЕРИАЛ**

Гипертекстом, в общем понимании, называют любой набор текстов, содержащий узлы перехода от одного текста к какому-либо другому, позволяющие избирать читаемые сведения или их последовательность.

В компьютерной терминологии, *гипертекст – текст, сформированный с помощью языка разметки (например, HTML), потенциально содержащий в себе ссылки.*

В толковом словаре по информатике гипертекст трактуется как информационный массив, на котором заданы и автоматически поддерживаются ассоциативные и смысловые связи между выделенными элементами, понятиями, терминами или разделами.

Возможны варианты:

 Создание настроенной гиперссылки на документ, файл или вебстраницу

Создание гиперссылки на пустое сообщение электронной почты

 Вставка гиперссылки на элемент текущего документа или вебстраницы

Указание местоположения гиперссылки

Вставка закладки.

Применение стиля заголовков.

 Вставка гиперссылки на элемент другого документа или вебстраницы.

**Система основных понятий** 

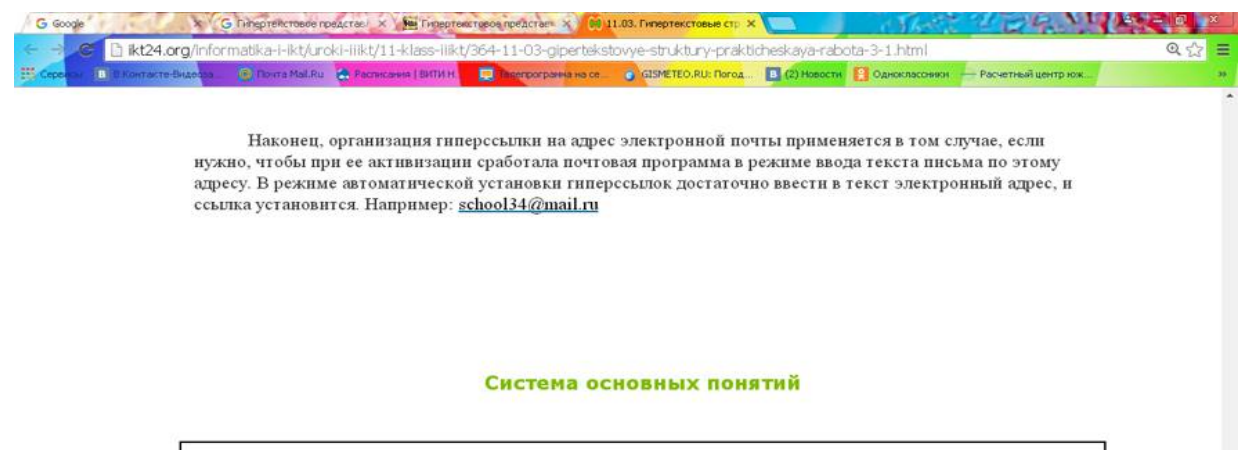

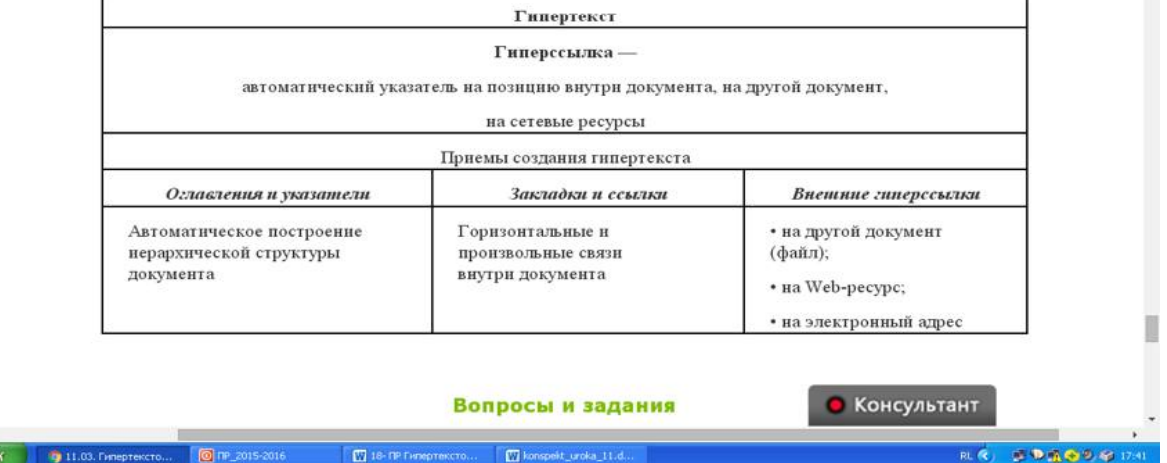

#### **Задание 1. Создание и оформление документа Word**

1. Создать документ Word. Сохранить его под именем PR18.docx в своей личной папке.

2. Задать параметры страницы (*вкладка Разметка страницы → группа команд Параметры страницы*):

– размер -  $A4$ ;

 $\frac{1}{2}$  nvc

– поля: верхнее – 1,8 см, нижнее – 2,5 см, левое - 2,5 см, правое – 1 см;

ориентация страницы – Альбомная.

3. Задать параметры оформления текста: шрифт Times New Roman, размер – 14, выравнивание – по ширине.

4. Ввести текст на первой странице, как показано на рисунке 17.1. При вводе номера лекций не набирать.

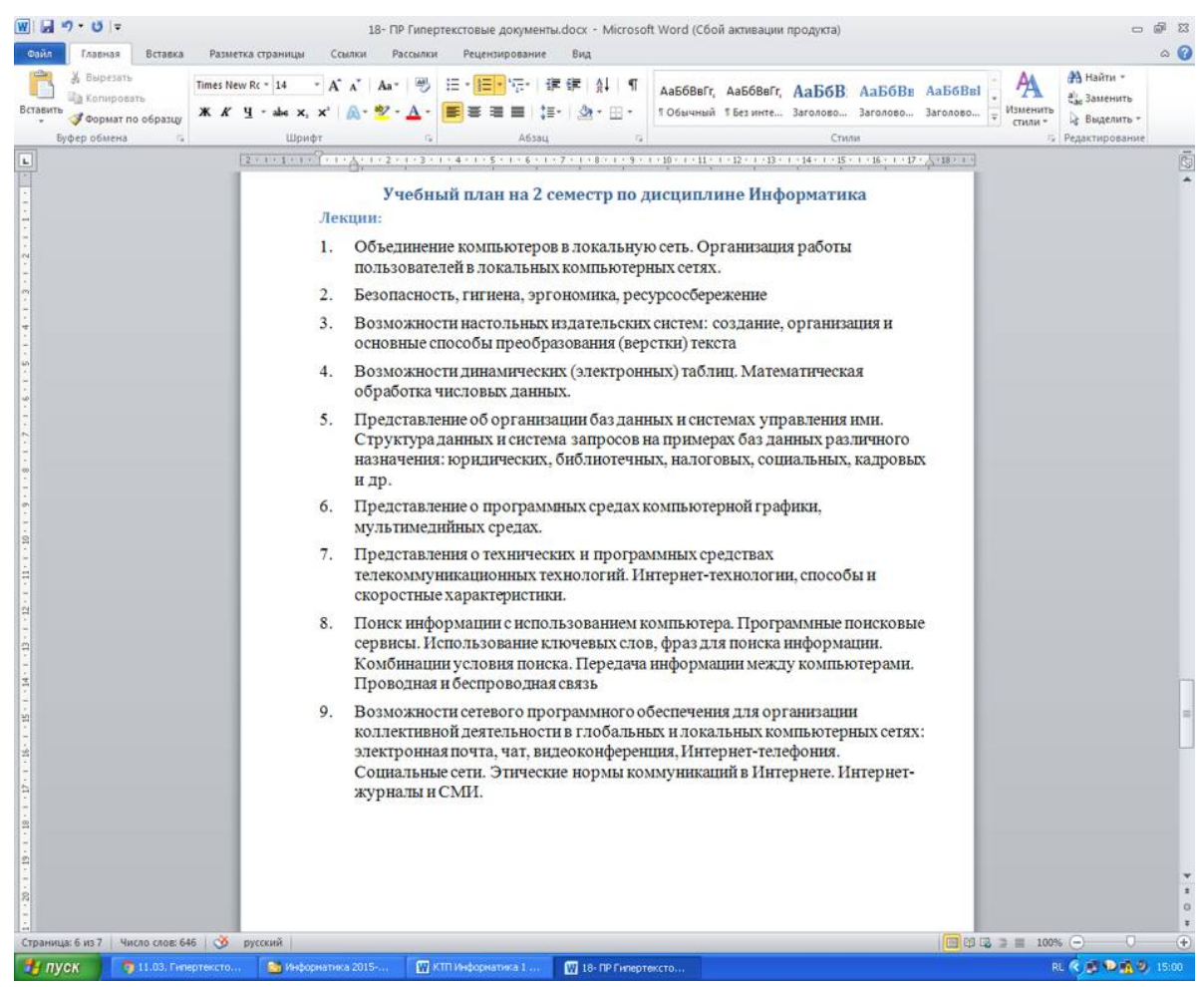

Рисунок 16.1 – Образец для ввода текста на первой странице документа 5. Оформить перечень лекций нумерованным списком:

#### *выделить весь перечень лекций (без заголовков);*

#### *вкладка Главная, кнопка*

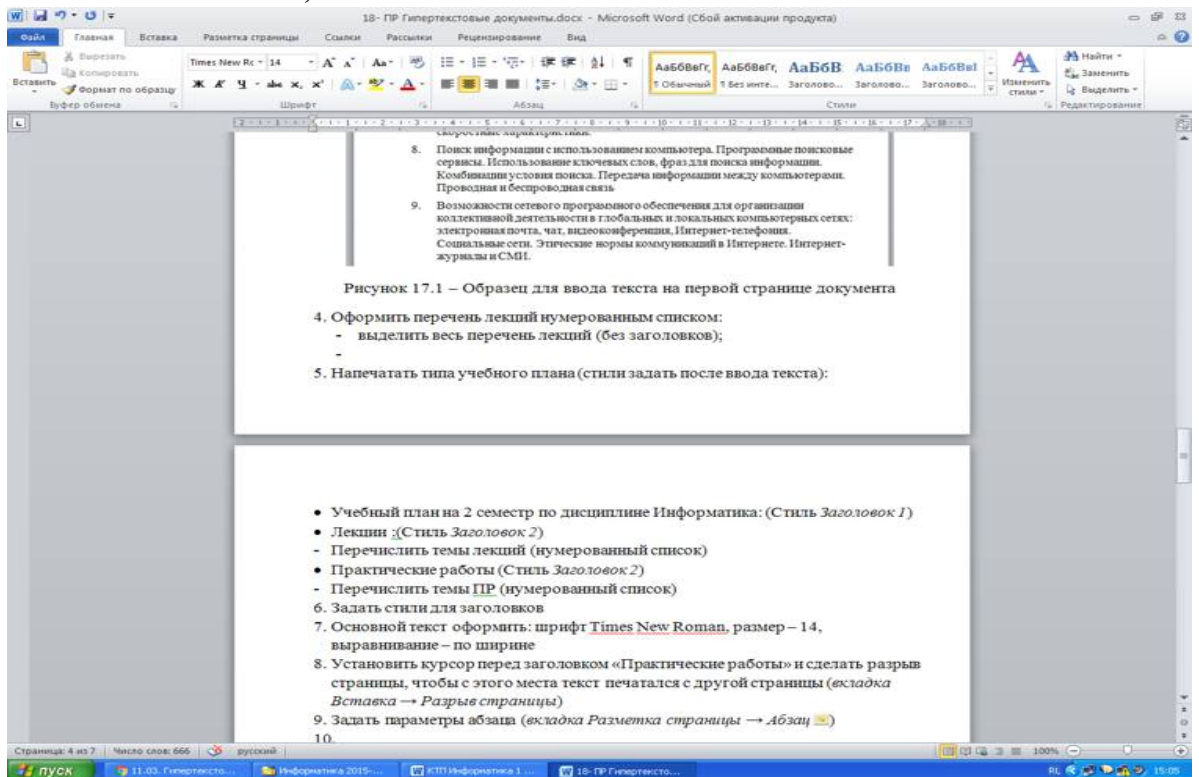

6. Установить курсор в конец напечатанного текста, *перейти на следующую строку (Enter)* и сделать разрыв страницы, чтобы с этого места текст печатался с новой страницы (*вкладка Вставка → Разрыв страницы*)

7. Напечатайте заголовок «Практические работы» и перейдите на следующую строку.

8. Создайте таблицу: *Вставка → Таблица → Вставить таблицу,* задайте параметры: 8 строк, 3 столбца

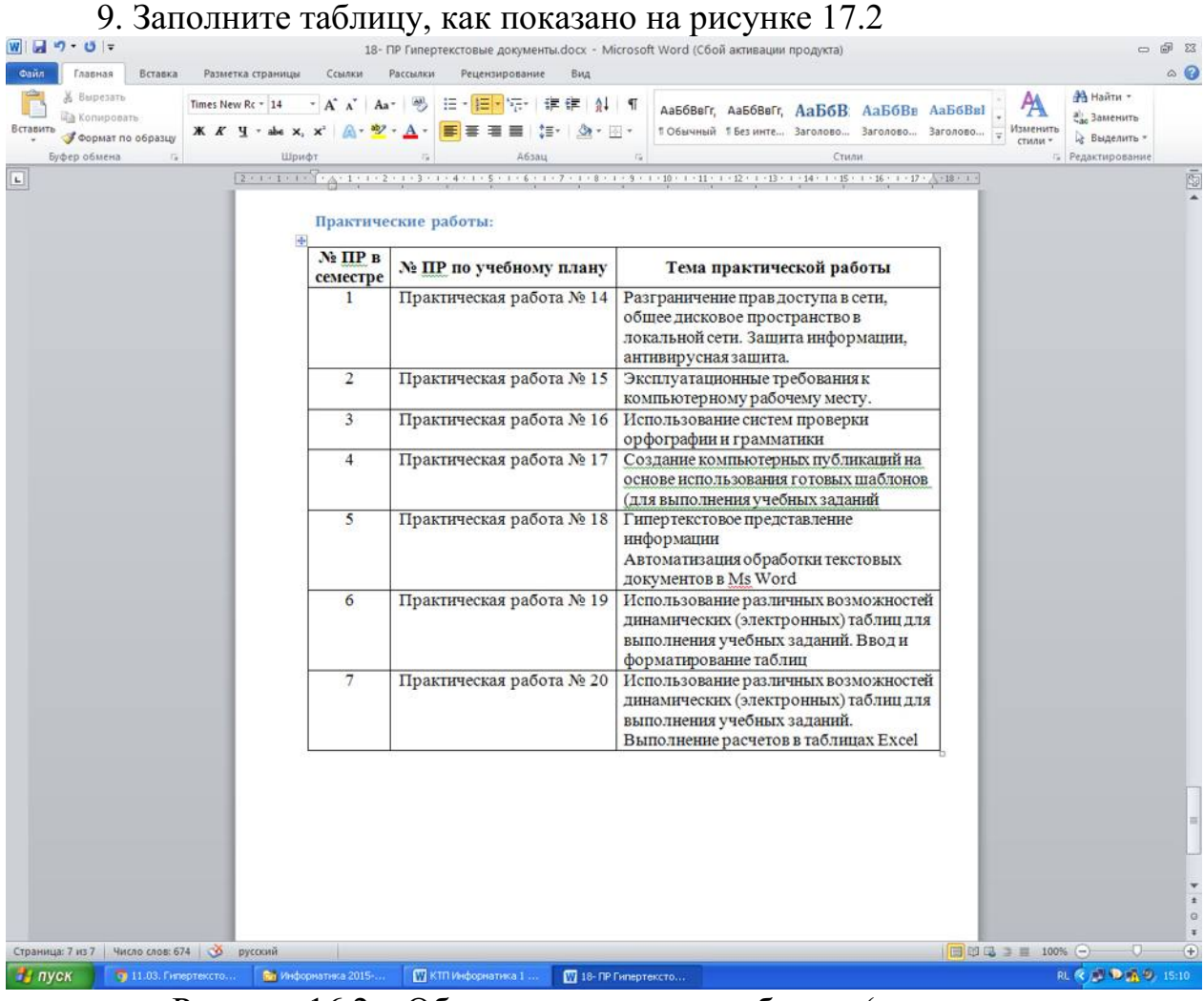

Рисунок 16.2 – Образец заполнения таблицы (вторая страница документа)

## **Задание 2. Создание гиперссылки на место в документе с помощью Стиля заголовка в Word**

1. Задать стили для заголовков:

 «Учебный план на 2 семестр по дисциплине Информатика»: Стиль *Заголовок 1 (вкладка Главная)*

«Лекции»: *Стиль Заголовок 2*

- «Практические работы»: Стиль *Заголовок 2.*
- 2. Откройте вкладку *Вид* и выберите режим *Структура (рис. 17.3).*

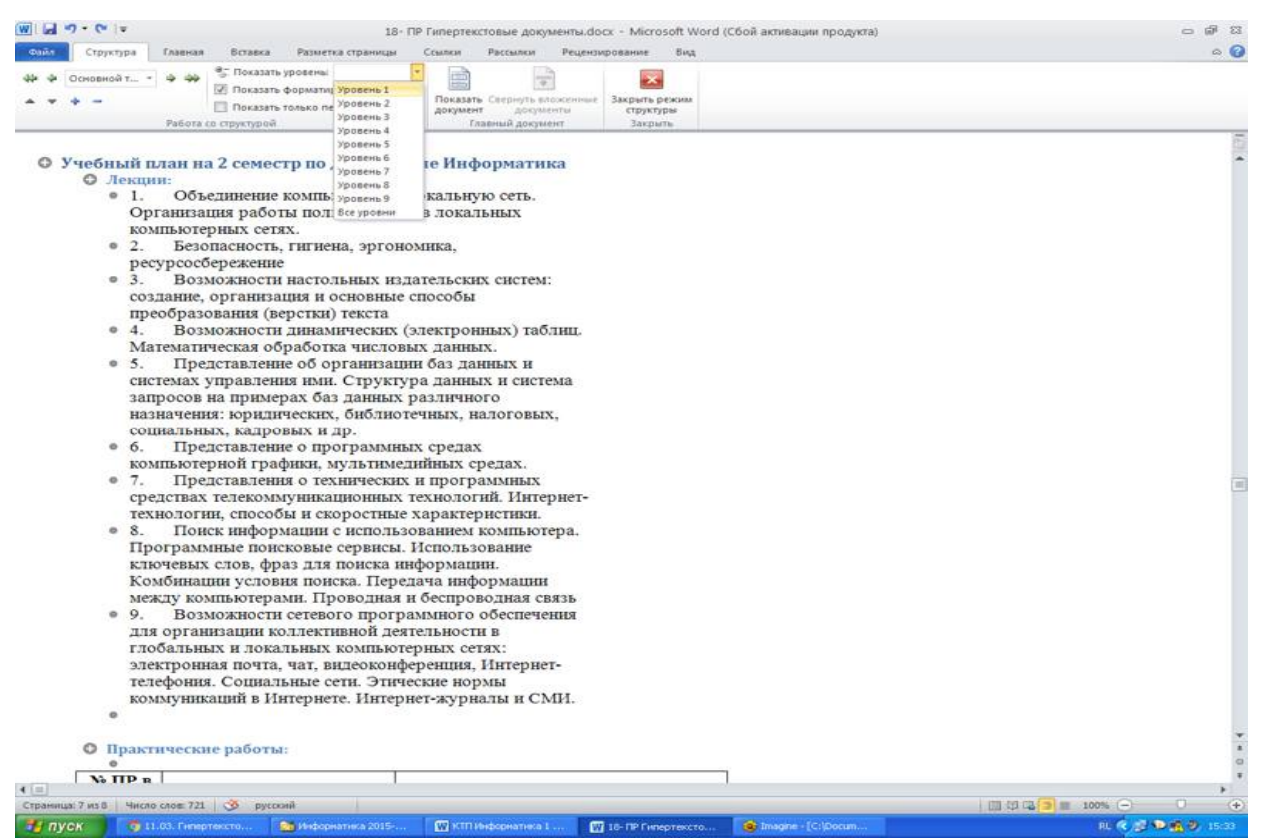

Рисунок 16.3 – Документ в режиме Структура

3. Попробуйте показать разные уровни документа (рис. 17.3), посмотрите, как будет меняться вид документа.

4. В режиме Структура удобно перемещаться по длинным документам.

 выберите в поле «Показать уровень» значение - Уровень 2. У вас выведутся только заголовки;

поставьте курсор на строку Практические работы;

выйдите из режима Структура (кнопка Закрыть режим структуры);

 откроется режим разметки страницы, и вы автоматически перейдете на вторую страницу «Практические работы»

#### **Задание 3. Работа с гиперссылками**

1. Для практических работ №14,15,16,17 оформить гиперссылки для перехода на текст данных работ. Для этого, например,

 *выделите слова «Практическая работа №14», вызовите для выделенного фрагмента контекстное меню (правой кнопкой мыши) и выберите команду Гиперссылка…*

 *Затем в диалоговом окне (рис. 17.4) в поле «Связать с:» выберите режим «файлом, веб-страницей», в поле «Папка» выберите папку, в которой хранится файл практической работы и выделите Практическую работу №14;*

- *Щелкните по кнопке ОК;*
- Оформление текста «Практическая работа №14» изменилось.

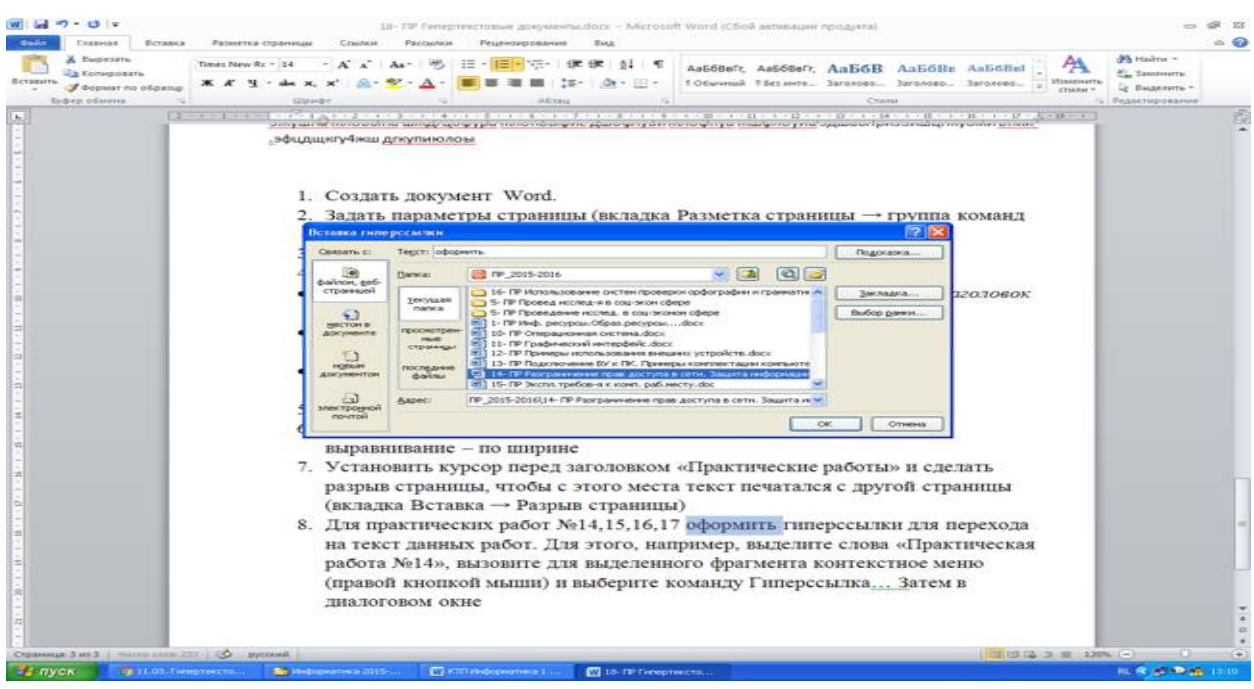

Рисунок 16.4 – Окно Вставка гиперссылки

2. Переход по гиперссылке: *наведите указатель мыши на текст*  «Практическая работа №14», указатель мыши должен принять вид *Щелкните ЛКМ.* Если вы все выполнили правильно, откроется файл с текстом ПР №14.

### **Задание 4. Создание оглавления**

1. После таблицы на странице 2 сделайте разрыв страницы

2. На третьей странице напечатайте заголовок «Контрольные вопросы», оформите его стилем *Заголовок1*

3. Скопируйте из методички по ПР Контрольные вопросы по данной работе и вставьте в документ *PR18.docx* на третью страницу после заголовка.

4. Вставьте нумерацию страниц: *Вставка→ Номер страницы → Внизу страницы → Простой номер 2.*

5. В начало документа вставьте пустую страницу и по центру напечатайте слово СОДЕРЖАНИЕ.

6. Перейдите на вкладку *Ссылки→ кнопка Оглавление → режим Оглавление…*

7. В диалоговом окне установите флажок *Показать номера страниц,* в поле *Уровни* поставьте значение 2 *(столько, сколько используется уровней заголовков в нашем документе),* в поле *Заполнитель* выберите заполнитель пробелов между текстом и номером страницы в оглавлении на свой вкус.

8. Нажмите ОК.

9. Итак, Оглавление готово. Наведите указатель мыши на какуюнибудь строку оглавления, указатель мыши должен принять вид . т.е. пункт оглавления работает как гиперссылка и, щелкнув по нему, можно перейти на страницу с указанным в оглавлении заголовком.

Правило: текст, который войдет в оглавление, перед созданием Оглавления должен быть оформлен стилем Заголовок любого уровня

**Задание 5. Оформление отчета по практической работе**

В отчет по практической работе запишите:

- 1. Номер практической работы
- 2. Тему практической работы
- 3. Цель практической работы
- 4. После заголовка «Выполнение работы» запишите:
- определение гипертекста;
- определение гиперссылки;
- порядок создания гиперссылки;
- порядок создания оглавления

5. Далее запишите выводы по работе. В выводе укажите какие возможности работы с гипертекстовым документом вы освоили на данной практической работе

#### **Контрольные вопросы**

1. Определение гипертекста.

2. Определение гиперссылки.

3. Порядок создания гиперссылки.

4. Как перейти по гиперссылке?

5. Порядок создания оглавления

6. Как с помощью оглавления можно быстро перемещаться по главам документа?

7. Как изменить размер, шрифт и цвет текста.

8. Как задать выравнивание текста по центру, по левому краю, по правому, по ширине?

9. Как задать параметры страницы. Какие параметры страницы вы знаете?

10. Как вставить таблицу в документ Word?

11. Для чего используют возможность оформления текста стилями Заголовок различных уровней.

12. В каких целях используют режим просмотра документа Структура. Как перейти в этот режим?

13. Укажите приемы создания гипертекста в документе Word.

# **ПРАКТИЧЕСКАЯ РАБОТА №17. ИСПОЛЬЗОВАНИЕ РАЗЛИЧНЫХ ВОЗМОЖНОСТЕЙ ДИНАМИЧЕСКИХ ТАБЛИЦ ДЛЯ ВЫПОЛНЕНИЯ УЧЕБНЫХ ЗАДАНИЙ. СИСТЕМЫ СТАТИСТИЧЕСКОГО УЧЕТА. СРЕДСТВА ГРАФИЧЕСКОГО ПРЕДСТАВЛЕНИЯ СТАТИСТИЧЕСКИХ ДАННЫХ – ДЕЛОВАЯ ГРАФИКА. ДЕЛОВАЯ ГРАФИКА**

**ЗАДАНИЕ.** Создать таблицу ведомости начисления заработной платы за два месяца на разных листах электронной книги, произвести расчеты, форматирование, сортировку, защиту данных и построить диаграммы. Исходные данные представлены на рис. 1.1.

### **ПОРЯДОК РАБОТЫ**

**1.** Запустите редактор электронных таблиц Microsoft Excel и создайте новую электронную книгу.

**2.** Создайте таблицу расчета заработной платы по образцу (см. рис. 1.1).

Введите исходные данные: Табельный номер, ФИО, Оклад, Премии *= 27%,* Удержания = 13 *%.* 

|                | A                                     | B                           | Ċ              | D               | E                            | F                    | G                    | H |  |
|----------------|---------------------------------------|-----------------------------|----------------|-----------------|------------------------------|----------------------|----------------------|---|--|
| $\mathbf{1}$   | Ведомость начисления заработной платы |                             |                |                 |                              |                      |                      |   |  |
| $\overline{2}$ | за октябрь 2016 г.                    |                             |                |                 |                              |                      |                      |   |  |
| 3              | Табельный<br>номер                    | $\Phi$ <sub><i>MO</i></sub> | Оклад<br>(py6) | Премия<br>(py6) | Bcero<br>начисле<br>но (руб) | Удержан<br>ия (руб.) | К<br>выдаче<br>(py6) |   |  |
| $\overline{4}$ |                                       |                             |                | 27%             |                              | 13%                  |                      |   |  |
| 5              | 200                                   | Иванов                      | 12060          |                 |                              |                      |                      |   |  |
| 6              | 201                                   | Петров                      | 11996          |                 |                              |                      |                      |   |  |
| $\overline{7}$ | 202                                   | Сидоров                     | 10576          |                 |                              |                      |                      |   |  |
| 8              | 203                                   | Петров                      | 12843          |                 |                              |                      |                      |   |  |
| 9              | 204                                   | Панчук                      | 19412          |                 |                              |                      |                      |   |  |
| 10             | 205                                   | Васин                       | 12366          |                 |                              |                      |                      |   |  |
| 11             | 206                                   | Сорокин                     | 14880          |                 |                              |                      |                      |   |  |
| 12             | 207                                   | Федорова                    | 13908          |                 |                              |                      |                      |   |  |
| 13             | 208                                   | Светов                      | 10206          |                 |                              |                      |                      |   |  |
| 14             | 209                                   | Меньшов                     | 17290          |                 |                              |                      |                      |   |  |
| 15             | 210                                   | Козлов                      | 18027          |                 |                              |                      |                      |   |  |
| 16             | 211                                   | Титова                      | 17829          |                 |                              |                      |                      |   |  |
| 17             | 212                                   | Шашкин                      | 18715          |                 |                              |                      |                      |   |  |
| 18             | 213                                   | Жарова                      | 16916          |                 |                              |                      |                      |   |  |
| 19             |                                       | Всего                       |                |                 |                              |                      |                      |   |  |
| 20             |                                       |                             |                |                 |                              |                      |                      |   |  |
| 21             | Максимальный доход                    |                             |                |                 |                              |                      |                      |   |  |
| 22             | Минимальный доход                     |                             |                |                 |                              |                      |                      |   |  |
| 23             | Средний доход                         |                             |                |                 |                              |                      |                      |   |  |
| 24             |                                       |                             |                |                 |                              |                      |                      |   |  |

*Рис. 1.1 – Ведомость начисления заработной платы* 

**3.** Произведите расчет «**Премии»** по формуле:

## **Премия = Оклад \*** *%* **Премии**

Для этого в ячейке D5 наберите формулу **= \$D\$4 \* С5** (ячейка D4 используется в виде абсолютной адресации) и скопируйте ее в ниже лежащие ячейки автозаполнением.

*Рекомендации!* Для удобства работы и формирования навыков работы с абсолютным видом адресации рекомендуется при оформлении констант окрашивать ячейку цветом, отличным от цвета расчетной таблицы. Тогда при вводе формул в расчетную окрашенная ячейка (т.е. ячейка с константой) будет вам напоминанием, что следует установить абсолютную адресацию (набором символов \$ с клавиатуры или нажатием клавиши [F4]).

**4.** Произведите расчет для столбца **«Всего начислено»** по формуле:

## **Всего начислено = Оклад + Премия**.

5. Рассчитайте значения в столбце **«Удержания»** используя формулу:

## **Удержание = Всего начислено \* % Удержания,**

Для этого в ячейке F5 наберите формулу **= \$F\$4 \* Е5.** 

**6.** Формула для расчета столбца **«К выдаче»**:

## **К выдаче = Всего начислено – Удержания.**

**7.** Рассчитайте итоги по столбцам (**СУММ**), а также максимальный, минимальный и средний доходы по данным колонки «К выдаче» *(Формулы*   $\rightarrow$  Другие функция  $\rightarrow$  Статистические функции  $\rightarrow$  МАКС / МИН / *СРЗНАЧ).* 

**8.** Переименуйте ярлычок **Листа 1**, присвоив ему имя **«Зарплата октябрь».** Для этого дважды щелкните мышью по ярлычку и наберите новое имя. Можно воспользоваться командой *Переименовать* контекстного меню ярлычка, вызываемого правой кнопкой мыши.

*Краткая справка!.* Каждая рабочая книга Excel может содержать до 255 рабочих листов. Это позволяет, используя несколько листов, создавать понятные и четко структурированные документы, вместо того, чтобы хранить большие последовательные наборы данных на одном листе.

Результаты работы представлены на рисунке 1.2.

|                                                    | A                                     | B                       | Ċ              | D               | E                            | F                    | G                    | н |  |
|----------------------------------------------------|---------------------------------------|-------------------------|----------------|-----------------|------------------------------|----------------------|----------------------|---|--|
| $\mathbf{1}$                                       | Ведомость начисления заработной платы |                         |                |                 |                              |                      |                      |   |  |
| $\overline{2}$                                     | за октябрь 2016 г.                    |                         |                |                 |                              |                      |                      |   |  |
| 3                                                  | Табельный<br>номер                    | $\Phi$ <sub>M</sub> .O. | Оклад<br>(py6) | Премия<br>(py6) | Bcero<br>начисле<br>но (руб) | Удержан<br>ия (руб.) | К<br>выдаче<br>(py6) |   |  |
| 4                                                  |                                       |                         |                | 27%             |                              | 13%                  |                      |   |  |
| 5                                                  | 200                                   | Иванов                  | 12060          | 3256            | 15316,2                      | 1991.1               | 13325                |   |  |
| 6                                                  | 201                                   | Петров                  | 11996          | 3239            | 15234,9                      | 1980.5               | 13254                |   |  |
| $\overline{7}$                                     | 202                                   | Сидоров                 | 10576          | 2856            | 13431,5                      | 1746,1               | 11685                |   |  |
| 8                                                  | 203                                   | Петров                  | 12843          | 3468            | 16310,6                      | 2120,4               | 14190                |   |  |
| 9                                                  | 204                                   | Панчук                  | 19412          | 5241            | 24653.2                      | 3204,9               | 21448                |   |  |
| 10                                                 | 205                                   | Васин                   | 12366          | 3339            | 15704,8                      | 2041.6               | 13663                |   |  |
| 11                                                 | 206                                   | Сорокин                 | 14880          | 4018            | 18897,6                      | 2456,7               | 16441                |   |  |
| 12                                                 | 207                                   | Федорова                | 13908          | 3755            | 17663,2                      | 2296.2               | 15367                |   |  |
| 13                                                 | 208                                   | Светов                  | 10206          | 2756            | 12961,6                      | 1685,0               | 11277                |   |  |
| 14                                                 | 209                                   | Меньшов                 | 17290          | 4668            | 21958.3                      | 2854,6               | 19104                |   |  |
| 15                                                 | 210                                   | Козлов                  | 18027          | 4867            | 22894,3                      | 2976.3               | 19918                |   |  |
| 16                                                 | 211                                   | Титова                  | 17829          | 4814            | 22642,8                      | 2943,6               | 19699                |   |  |
| 17                                                 | 212                                   | Шашкин                  | 18715          | 5053            | 23768,1                      | 3089,8               | 20678                |   |  |
| 18                                                 | 213                                   | Жарова                  | 16916          | 4567            | 21483,3                      | 2792,8               | 18690                |   |  |
| 19                                                 |                                       | <b>Bcero</b>            | 207024         | 55896           | 262920                       | 34180                | 228741               |   |  |
| 20                                                 |                                       |                         |                |                 |                              |                      |                      |   |  |
| 21                                                 | Максимальный доход                    |                         | 21448          |                 |                              |                      |                      |   |  |
| 22                                                 | Минимальный доход                     |                         | 11277          |                 |                              |                      |                      |   |  |
| 23                                                 | Средний доход                         |                         | 16339          |                 |                              |                      |                      |   |  |
| 24                                                 |                                       |                         |                |                 |                              |                      |                      |   |  |
| ₩<br>$H + H$<br>Лист2<br>Зарплата октябрь<br>Лист3 |                                       |                         |                |                 |                              |                      |                      |   |  |

*Рис. 1.2 – Результат выполнения пунктов №1-8* 

**9.** Скопируйте содержимое листа «Зарплата октябрь» на новый лист командой *Переместить/Скопировать* контекстного меню ярлычка. Не забудьте для копирования поставить галочку в окошке *Создавать копию*  (рис. 1.3).

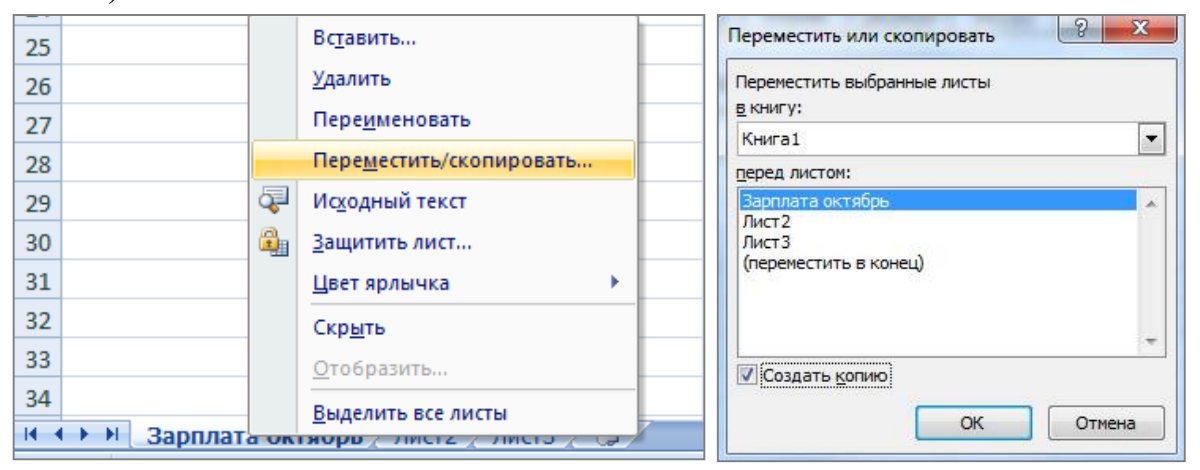

*Рис. 1.3 – Создание копии листа через контекстное меню* 

**10.** Присвойте скопированному листу название **«Зарплата ноябрь»**. Исправьте название месяца в названии таблицы.

**11.** Измените значение **премии на 32%.** Убедитесь, что программа произвела пересчет формул.

**12.** Между колонками «Премия» и «Всего начислено» вставьте новую колонку «Доплата» выполнив команду *Вставка Столбец*

**13.** Рассчитайте значения в столбце **«Доплата»** по формуле

## **Доплата = Оклад \* % Доплаты**

Значение доплаты **примите равным 5** *%.*

**14.** Измените формулу для расчета значений колонки «Всего начислено»:

#### **Всего начислено = Оклад + Премия + Доплата**.

Результаты работы представлены на рисунке 1.4.

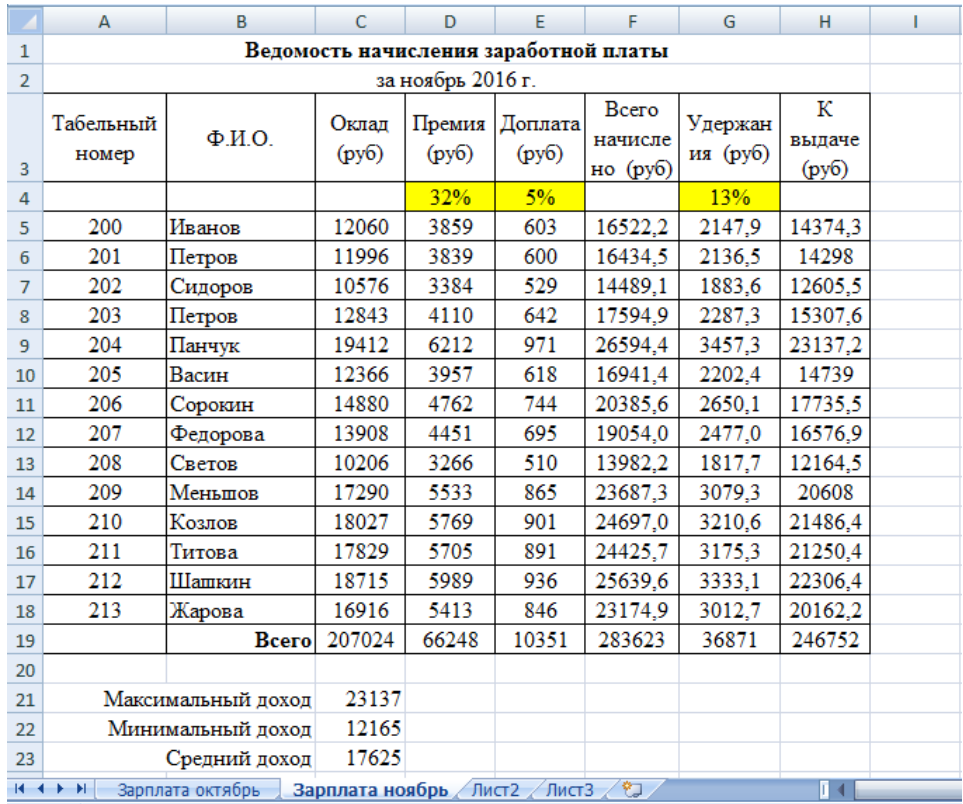

*Рис. 1.4 – Результат выполнения пунктов №10-14* 

**15.** Проведите условное форматирование значений колонки «К выдаче». Для этого выделите **диапазон ячеек H5:H18** и выберите на **Главной панели инструментов** пункт *Условное форматирование Создать правило:* 

Для значений меньше 14000 рублей установить синий цвет шрифта

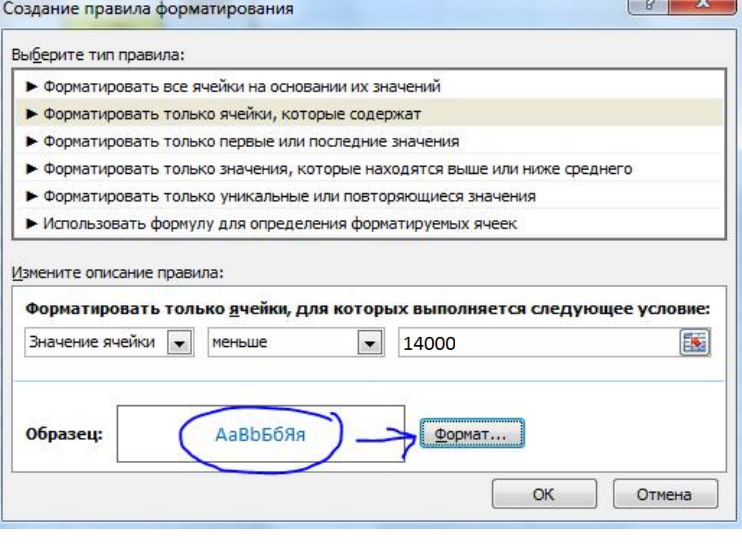

Для значений между 14000 и 18000 установить зеленый цвет шрифта

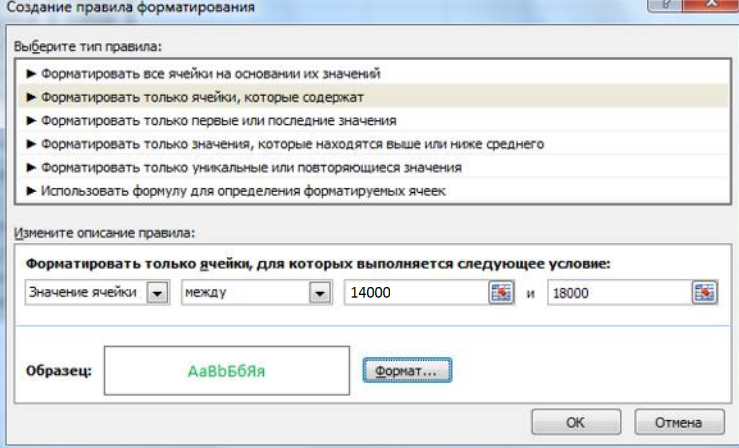

Для значений больше 18000 рублей установить красный цвет шрифта

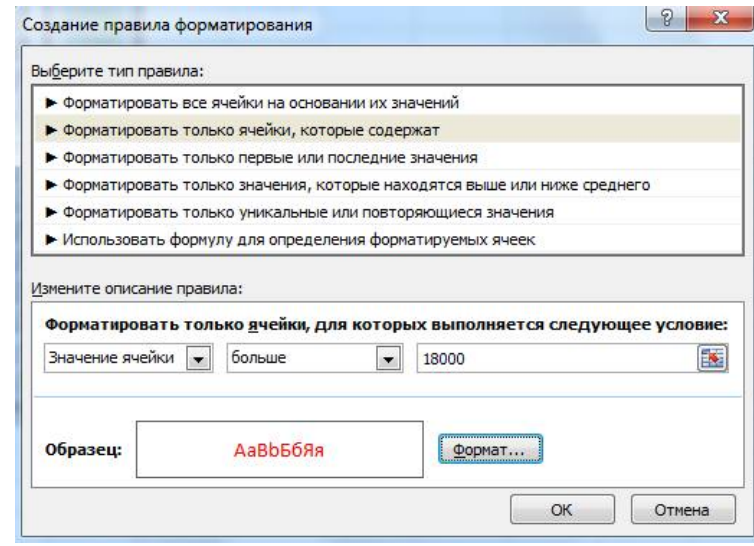

*Рис. 1.5 – Условное форматирование данных* 

**16.** Проведите сортировку по фамилиям в алфавитном порядке по возрастанию. Для этого выделите фрагмент таблицы с 5 по 18 строку и выполните настраиваемую сортировку по *Столбцу B*:

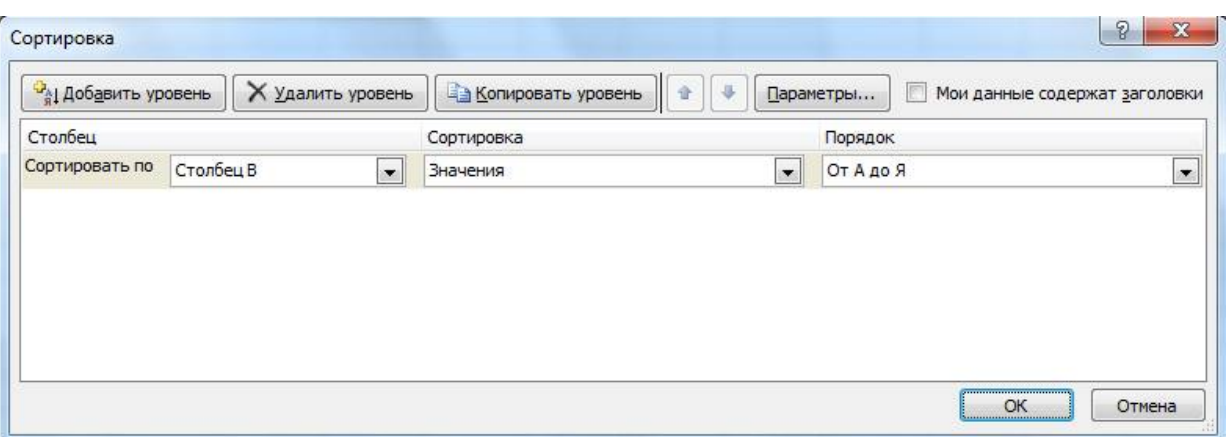

*Рис. 1.6 – Сортировка данных* 

17. Поставьте к ячейке **D3 комментарии «Премия пропорциональна окладу».** Для этого нажмите **ПКМ по нужной ячейке** и выберите в контекстном меню пункт *Вставить примечание*, при этом в правом верхнем углу ячейки появится красная точка, которая свидетельствует о наличии примечания.

**18.** Защитите лист «Зарплата ноябрь» от изменений *(Рецензирование Защитить лист).* 

Задайте пароль на лист, сделайте подтверждение пароля.

**19.** Убедитесь, что лист защищен и невозможно удаление данных. Снимите защиту листа.

**20.** Сохраните созданную электронную книгу под именем «Зарплата» в своей папке.

#### **ДОПОЛНИТЕЛЬНОЕ ЗАДНИЕ**

Скопируйте содержимое листа **Зарплата за октябрь** на новый лист и назовите его **Дополнительное задание**. Выполните следующие задания

**1)** Сделать примечания к двум ячейкам.

**2)** Выполнить условное **форматирование оклада и премии** за октябрь месяц:

- до 12000 р. **желтым цветом заливки**;
- от 12000 до 18 000 р. зеленым цветом шрифта; свыше 18 000 р. – малиновым цветом заливки, белым цветом

#### шрифта.

**3)** Построить столбчатую гистограмму начисленной суммы к выдаче всех сотрудников за октябрь месяц.

**4)** Выполните скрытие столбца **E**.

**5)** На заголовки столбцов таблицы установите Фильтр. К столбцу Премия примените числовой фильтр <=3000.

## **Контрольные вопросы**

1. Что такое электронная таблица?

2. Какие структурные элементы содержит электронная таблица?

3. Как задается адрес ячейки, адрес диапазона ячеек?

4. С какими типами данных работает MS EXCEL?

5. Какой символ нужно нажать в MS EXCEL, чтобы начать ввод формул?

6. В чем отличие между абсолютными и относительными ссылками в MS EXCEL?

7. Как в MS EXCEL записать абсолютную ссылку на ячейку?

8. Каким способом можно вызвать список категорий функций MS EXCEL?

9. Какие типы диаграмм позволяет использовать MS EXCEL?

10. Из каких объектов состоит диаграмма в MS EXCEL?

Что означает сообщение об ошибке #### в ячейке MS EXCEL?

11. Что означает сообщение об ошибке #ДЕЛ/0! в ячейке MS EXCEL?

12. Как осуществить сортировку данных в MS EXCEL?

13. Можно ли сортировать данные в MS EXCEL по нескольким столбцам?

14. Для чего служит фильтр в MS EXCEL?

- 15. Как задать фильтр в MS EXCEL?
- 16. Сколько параметров можно указать при фильтрации в MS EXCEL?

17. Для чего нужен расширенный фильтр?

# **ПРАКТИЧЕСКАЯ РАБОТА №18. ФОРМИРОВАНИЕ ЗАПРОСОВ ДЛЯ РАБОТЫ С ЭЛЕКТРОННЫМИ КАТАЛОГАМИ БИБЛИОТЕК, МУЗЕЕВ, КНИГОИЗДАНИЯ, СМИ В РАМКАХ УЧЕБНЫХ ЗАДАНИЙ ИЗ РАЗЛИЧНЫХ ПРЕДМЕТНЫХ ОБЛАСТЕЙ**

**Цель работы:** выработать практические навыки работы с базами данных, формирования запросов к базам данных.

**Оборудование, приборы, аппаратура, материалы:** персональный компьютер.

## **ТЕОРЕТИЧЕСКИЙ МАТЕРИАЛ**

Хранение информации – одна из важнейших функций компьютера. Одним из распространенных средств такого хранения являются базы данных. База данных – это файл специального формата, содержащий информацию, структурированную заданным образом.

Базы данных играют особую роль в современном мире. Все с чем мы ежедневно сталкиваемся в жизни, скорее всего, зарегистрировано в той или иной базе. Умение работать с базами данных сегодня является одним из важнейших навыков в работе с компьютером, а специалисты в этой области никогда не окажутся безработными.

### **Структура базы данных**

Большинство баз данных имеют табличную структуру, состоящую из многих связанных таблиц. Такие базы данных называются реляционными. Как вы знаете, в таблице адрес данных определяется пересечением строе и столбцов. В базе данных столбцы называются полями, а строки - записями. Поля образуют структуру базы данных, а записи составляют информацию, которая в ней содержится.

#### **Свойства полей. Типы полей**

**Поля** - это основные элементы структуры базы данных. Они обладают свойствами. От свойств полей зависит, какие типы данных можно вносить в поле, а какие нет, а также то, что можно делать с данными, содержащимися в поле.

Основным свойством любого поля является его размер. Размер поля выражается в символах. Символы кодируются одним или двумя байтами, поэтому можно условно считать, что размер поля измеряется в байтах. От размера поля зависит, сколько информации в нем может поместиться.

Уникальным свойством любого поля является его Имя. Одна база данных не может иметь двух полей с одинаковыми именами.

Кроме имени у поля есть еще свойство Подпись. Подпись это та информация, которая отображается в заголовке столбца. Если подпись не задана, то в заголовке столбца отображается имя поля. Разным полям можно задать одинаковые подписи.

При работе с базой данных допустимы следующие типы полей:

1. Текстовый - одна строка текста (до 255 символов)

2. Поле МЕМО - текст, состоящий из нескольких строк, которые затем можно будет просмотреть при помощи полос прокрутки (до 65 535 символов).

3. Числовой - число любого типа (целое, вещественное и т.д.).

4. Дата/время - поле, содержащее дату или время.

5. Денежный - поле, выраженное в денежных единицах (р., \$ и т.д.)

6. Счетчик - поле, которое вводится автоматически с вводом каждой записи.

7. Логический - содержит одно из значений TRUE (истина) или FALSE (ложно) и применяется в логических операциях.

8. Поле объекта OLE - содержит рисунки, звуковые файлы, электронные таблицы, текстовый документ и т.д.

Следует продумывать выбор того, или иного типа в процессе создания модели базы данных.

#### **Объекты базы данных**

1. Таблицы - основные объекты базы данных. В них хранятся данные. Реляционная база данных может иметь много взаимосвязанных полей.

2. Запросы - это специальные структуры, предназначенные для обработки данных. С помощью запросов данные упорядочивают, фильтруют, отбирают, изменяют, объединяют, то есть обрабатывают.

3. Формы - это объекты, с помощью которых в базу вводят новые данные или просматривают имеющиеся.

4. Отчеты - это формы "наоборот". С их помощью данные выдают на принтер в удобном и наглядном виде.

5. Макросы - это макрокоманды. Если какие-то операции с базой производятся особенно часто, имеет смысл сгруппировать несколько команд в один макрос и назначить его выделенной комбинации клавиш.

6. Модули - это программные процедуры, написанные на языке Visual Basic.

Кроме шести вкладок для основных объектов стартовое окно базы данных Базы данных содержит три командные кнопки: Открыть, Конструктор, Создать. С их помощью выбирается режим работы с базой.

Кнопка Открыть - открывает избранный объект для просмотра, внесения новых записей или изменения тех, что были внесены ранее.

Кнопка Конструктор - режим, в котором осуществляется построение таблицы или формы.

Кнопка Создать служит для создания новых объектов. Таблицы, запросы, формы и отчеты можно создавать несколькими разными способами: автоматически, вручную или с помощью мастера. Мастер - программный модуль для выполнения каких-либо операций.

**Базой данных** (БД) является совокупность данных, которые определенным образом структурированы и взаимосвязаны между собой, независимы от прикладных программ. В БД хранится информация об объектах. Для поиска необходимой информации можно воспользоваться фильтром. Для того чтобы выбрать нужную запись, нужно открыть таблицу,

которая содержит необходимые вам записи. Для этого следует установить курсор на слово, по которому вы хотите проводить поиск, и нажать кнопку Фильтр по выделенному слову.

При необходимости можно воспользоваться средством «Поиск». В диалоговое окно необходимо ввести значение поля и запустить поиск.

Запросы позволяют отобрать данные, содержащиеся в различных таблицах базы, а также выполнить отбор согласно заданным условиям. Создание запроса возможно при помощи Мастера или в режиме Конструктора, который позволяет задавать различные условия отбора и использовать функции. Условия поиска – логическое выражение. Простое логическое выражение является операцией отношений  $(>, < , = , > , >= , \le )$ . Сложное логическое выражение содержит логические операции AND, OR, NOT.

## *4. Задание*

*Задание 1.* Создайте БД «Библиотека».

1. Запустите программу MS Базы данных: Пуск/Программы/ MS Базы данных.

2. Выберите Новая база данных.

3. Укажите папку, в которую будете сохранять вашу базу данных.

4. Укажите имя БД «ПР\_Библиотека».

5. Нажмите кнопку Создать.

*Задание 2.* Создайте таблицы «Автор» и «Книги».

1. Перейдите на вкладку «Таблицы».

2. Нажмите кнопку Создать в окне БД.

3. Выберите вариант «Конструктор».

4. В поле «Имя поля» введите имена полей.

5. В поле Тип данных введите типы данных согласно ниже приведенной таблицы. Свойства полей задайте в нижней части окна.

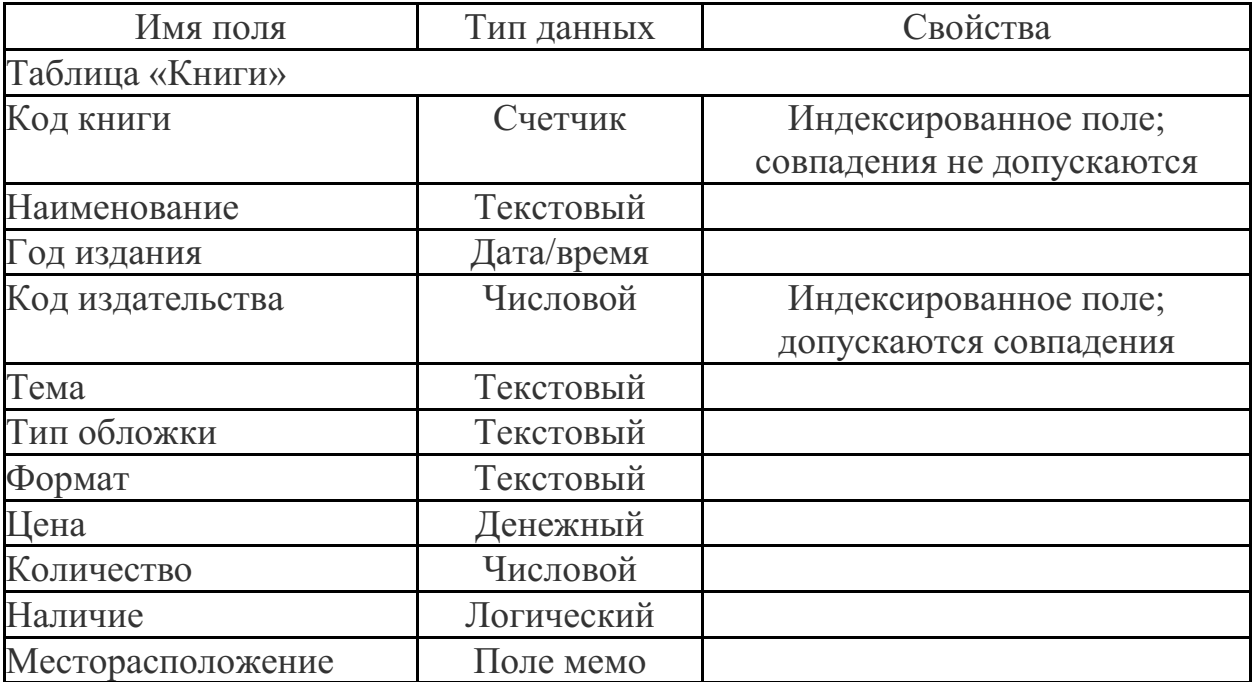
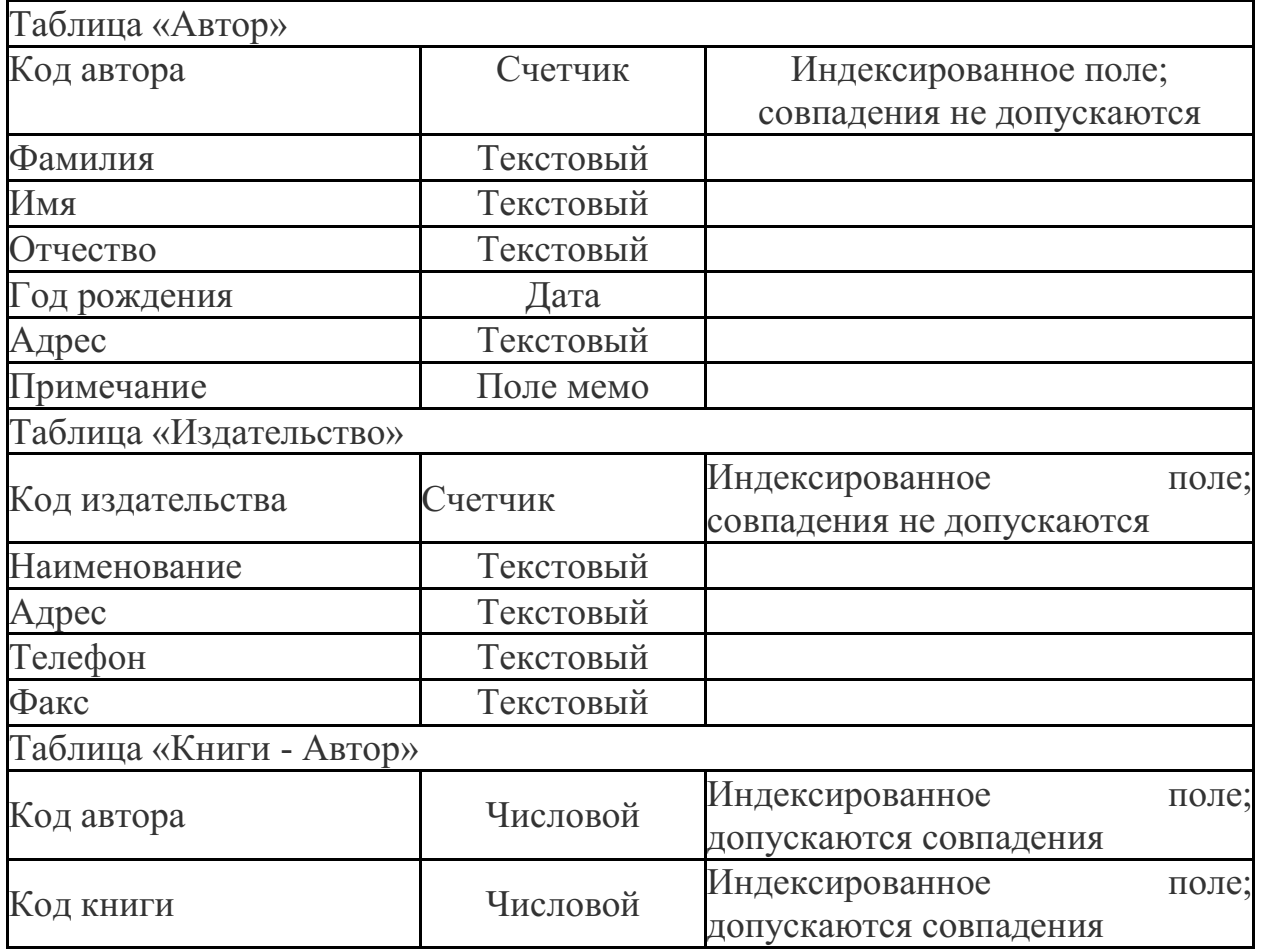

*Задание 3.* Задайте связи между таблицами.

1. Откройте окно диалога «Схема данных», выполнив команду Сервис/Схема данных.

2. В диалоговом окне добавьте ваши таблицы, выбрав из контекстного меню «Добавить таблицу».

3. Выберите поле «Код автора» в таблице «Автор» и переместите его с помощью мыши на поле «Код автора» из таблицы «Книги».

4. В диалоге «Связи» проверьте правильность имен связываемых полей и включите опцию Обеспечить целостность данных.

5. Нажмите кнопку Создать.

*Задание 4.* Заполните таблицу «Автор».

1. Откройте таблицу Автор двойным щелчком.

2. Заполняйте таблицу согласно именам полей.

*Задание 5.* Заполните таблицу «Книги».

1. В таблице Книги в поле Код автора поставьте значение кода автора из таблицы Автор, которое соответствует имени нужного вам автора.

2. Поле Код издательства не заполняйте.

*Задание 6.* Найдите книги в мягкой обложке.

1. Откройте таблицу «Книги».

2. Выберите меню Записи Фильтр - Изменить фильтр; поставьте курсор в поле Тип обложки и введите Мягкая.

3. Выберите меню Записи – Применить фильтр.

*Задание 7.* Выведите на экран данные о книге и издательстве.

1. Зайдите на вкладку Запросы.

2. Выберите пункт Создание запроса с помощью Мастера.

3. В открывшемся окне выберите таблицу Книги. Добавьте в запрос необходимые поля.

4. Выберите таблицу Издательство и добавьте нужные поля.

*Задание 8.* Просмотрите результат запроса.

На вкладке Запросы выберите название созданного вами запроса и откройте его.

*Задание 9.* Напечатайте данные о книгах.

1. Перейдите на вкладку Отчеты.

2. Выберите пункт Создание отчетов с помощью Мастера. Нажмите клавишу ОК.

3. Выберите таблицу Книги.

4. Укажите поля, необходимые для отчета, и создайте отчет.

5. Выберите пункт меню Файл – Печать.

6. Задайте параметры печати.

*Задание 10.* Напечатайте отчет о наличии книг А.С. Пушкина.

1. При создании отчета выбирайте не таблицу, а запрос по книгам А.С. Пушкина.

## **Контрольные вопросы**

1. Что такое база данных?

2. В чем назначение системы управления базами данных?

3. Какие требования предъявляются к базам данных?

4. Указать модели организации баз данных. Дать краткую характеристику. Привести примеры.

5. Указать особенности реляционных баз данных?

6. Что такое запись, поле базы данных?

7. Этапы проектирования баз данных.

8. Что такое сортировка, фильтрация данных?

9. Перечислить этапы разработки баз данных. Дать им характеристику.

# **ПРАКТИЧЕСКАЯ РАБОТА №19. ОРГАНИЗАЦИЯ БАЗ ДАННЫХ. ФОРМИРОВАНИЕ ЗАПРОСОВ ДЛЯ ПОИСКА И СОРТИРОВКИ ИНФОРМАЦИИ В БАЗЕ ДАННЫХ**

**Цель работы:** научиться создавать и редактировать БД, заполнять таблицы, создавать формы, формировать запросы и отчеты.

**Оборудование:** ПК, MSAccess 2007.

# **Задание 1. Создание таблицы «Сотрудники предприятия»**

Создадим таблицу, содержащую сведения о сотрудниках предприятия, используя Мастер создания таблиц. В таблице должны присутствовать поля: КодСотрудника (ключевое поле), Фамилия, Имя, Отчество, ДатаРождения (см. таблицу 1). Таблицу необходимо заполнить произвольными сведениями о нескольких сотрудниках.

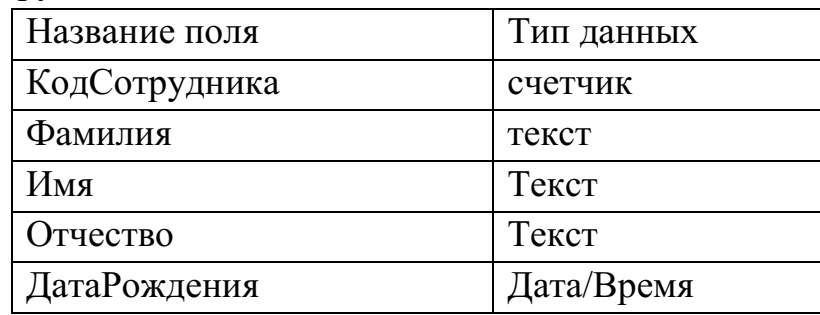

# **Последовательность работы:**

1. Запустите программу Microsoft Acсess и в верхней половине окна выберите пункт *Новая база данных* (см. рис. 1).

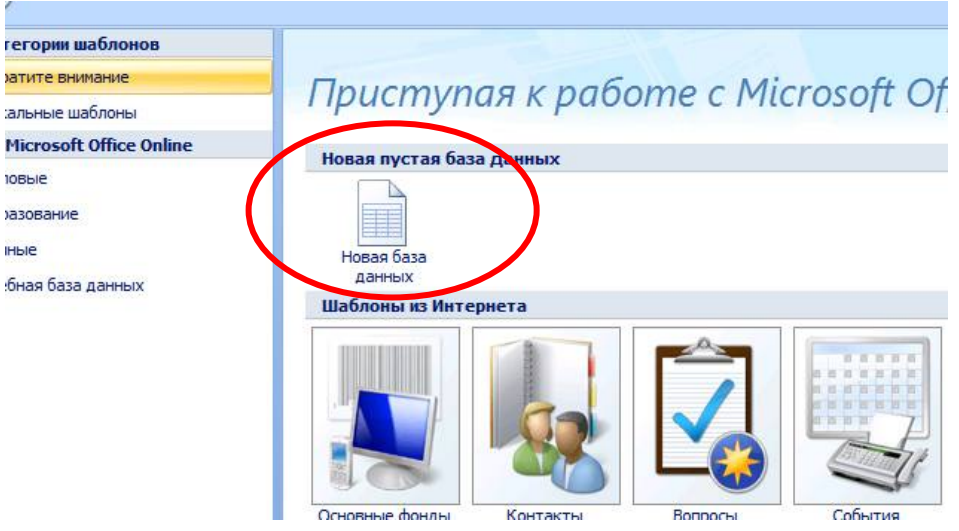

2. В появившемся диалоговом окне присвойте имя базе данных - Сотрудники предприятия и сохраните ее в папке Мои документы (или в вашей личной папке), нажмите *Создать*.

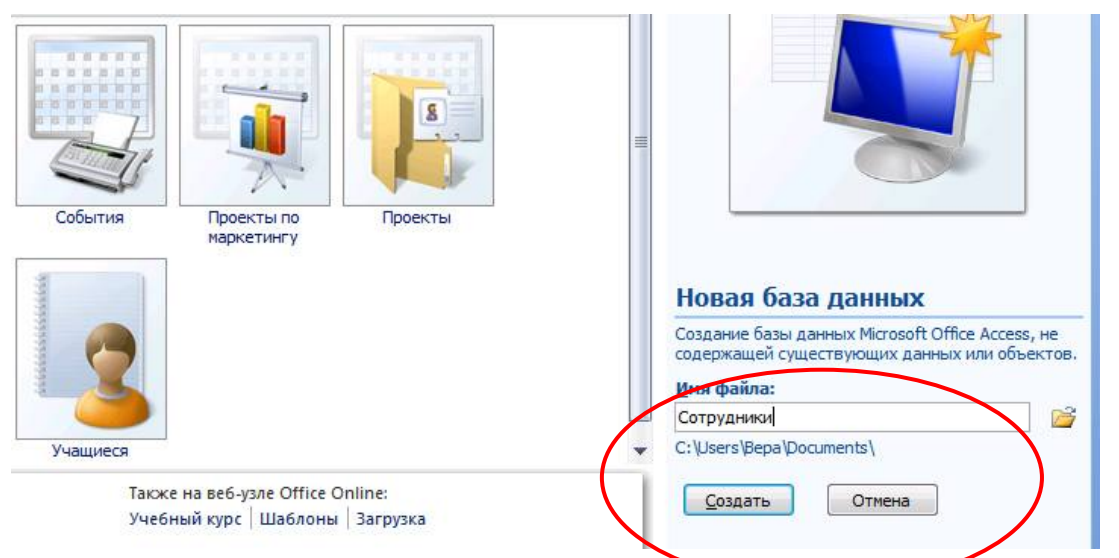

3. В окне появится Таблица 1. Далее будем добавлять в нее нужные поля в режиме *Конструктор*. Его нужно выбрать на вкладке *Главная*:

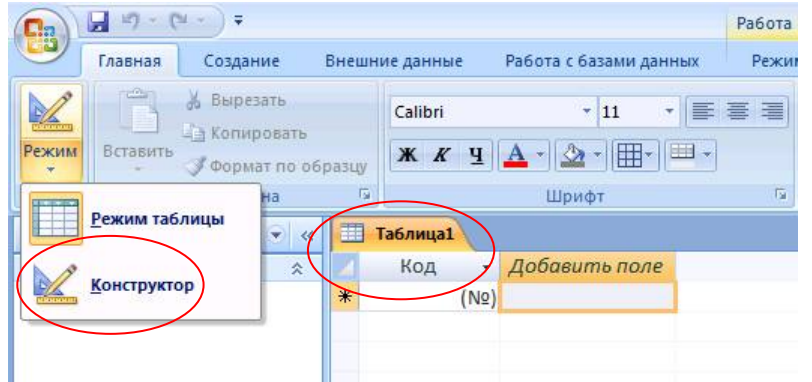

4. После загрузки режима *Конструктор* вам предложат сохранить таблицу и присвоить ей имя:

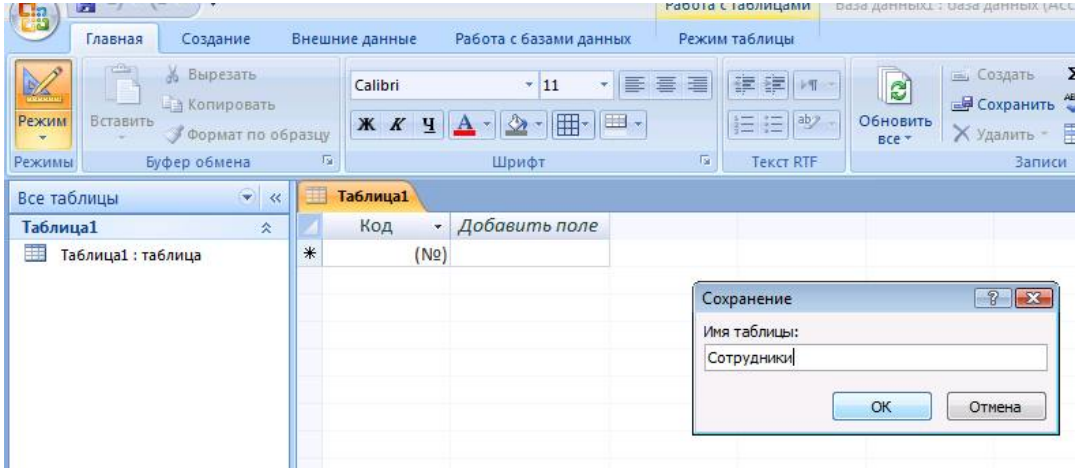

5. В режиме *Конструктор* заполните строчки нужными сведениями согласно Таблице 1. Укажите правильный тип данных, обратите внимание на ключевое поле – КодСотрудника (см. рис. 5).

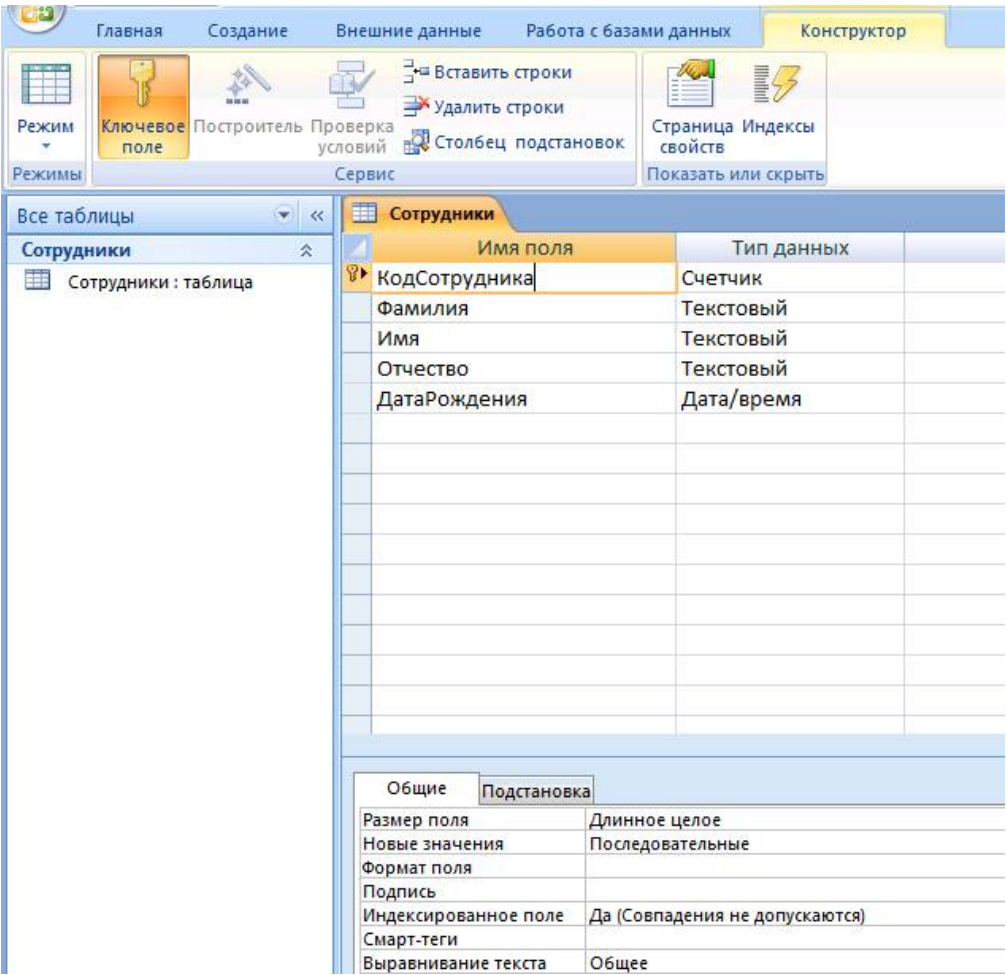

6. После заполнения заголовков полей и типа данных сохраните таблицу и перейдите в режим *Таблица* для заполнения таблицы данными из таблицы:

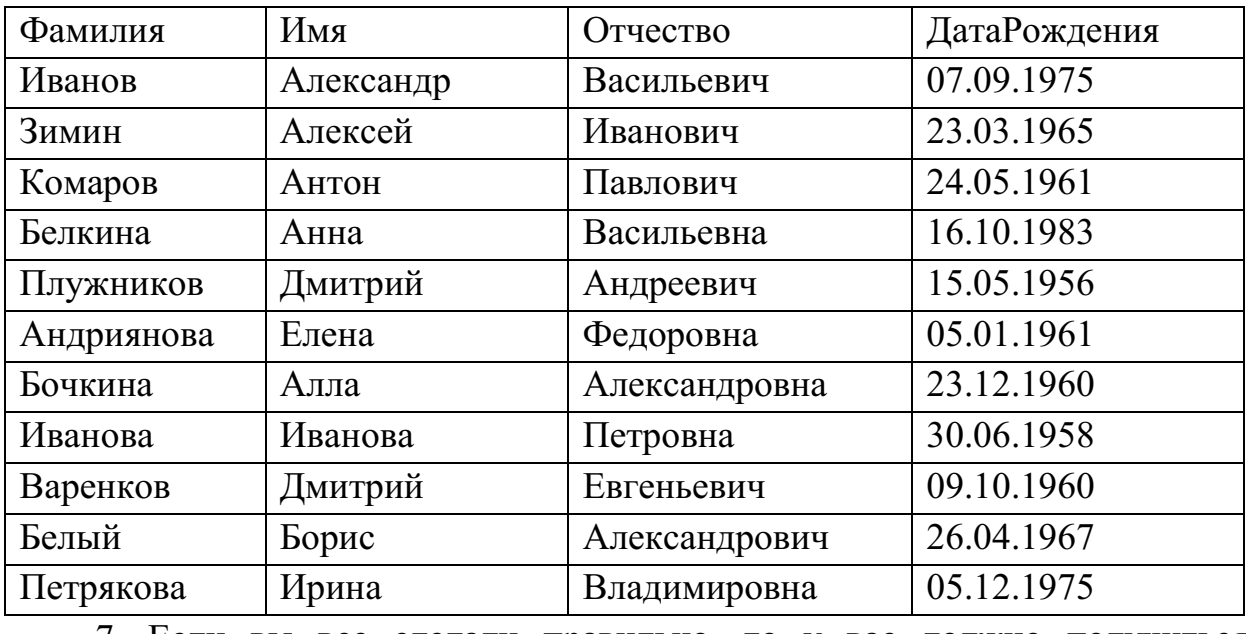

7. Если вы все сделали правильно, то у вас должно получиться следующее:

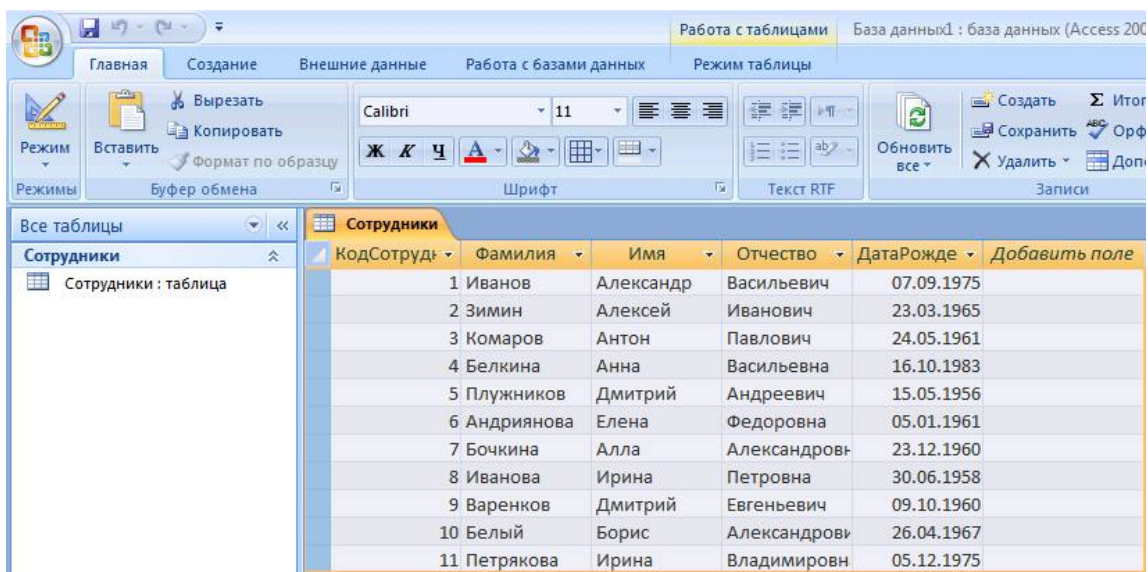

# **Задание 2. Создание таблицы Структура предприятия**

Аналогичным образом создадим таблицу Структура предприятия, в которой представлена информация о структурных подразделениях предприятия: название и сокращение (аббревиатура).

#### **Последовательность работы:**

1. Заполните в режиме *Конструктор* имена полей согласно рисунку:

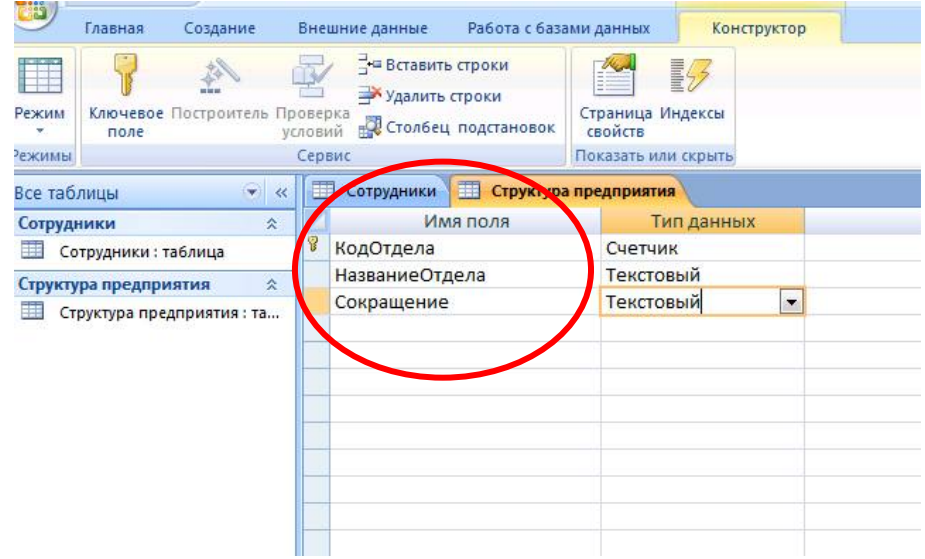

2. Обратите внимание на ключевое поле – КодОтдела. Внимательно заполните типы данных. Сохраните таблицу с именем Структура предприятия. В окне слева у вас уже присутствуют имена двух таблиц – Сотрудники и Структура предприятия.

3. Для заполнения сведениями снова перейдите в режим *Таблицы* и внесите сведения из таблицы:

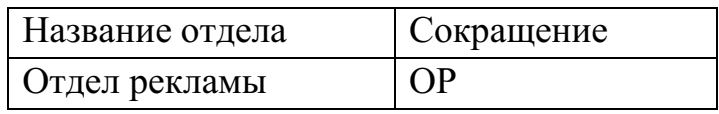

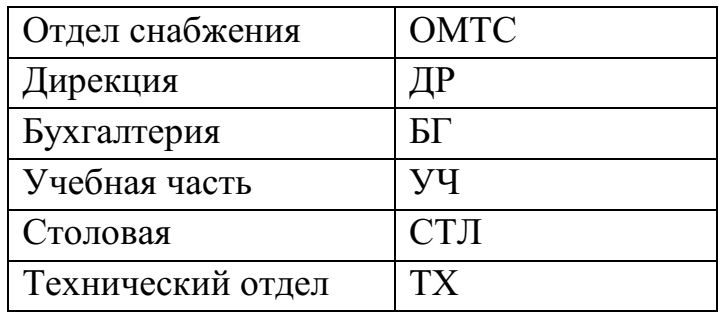

4. В результате у вас должна получиться такая таблица:

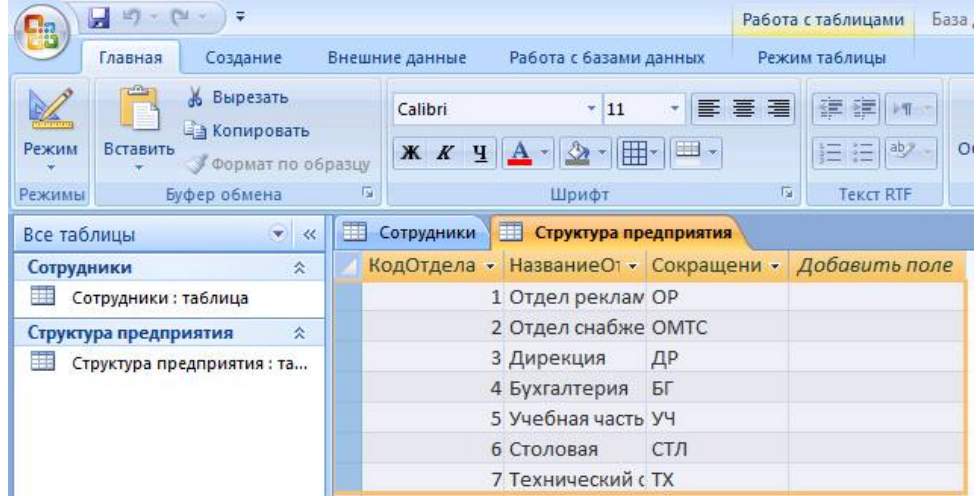

5. Рассмотрим свойства созданных полей. Ранее при создании новой таблицы мы задавали только тип поля. Другие свойства полей определялись автоматически. Свойства полей будем менять в режиме *Конструктор*.

6. В главном окне базы данных откройте таблицу Сотрудники и перейдите в режим *Конструктор*. В нижней части окна расположена информация о свойствах того поля таблицы, которое в данный момент выделено.

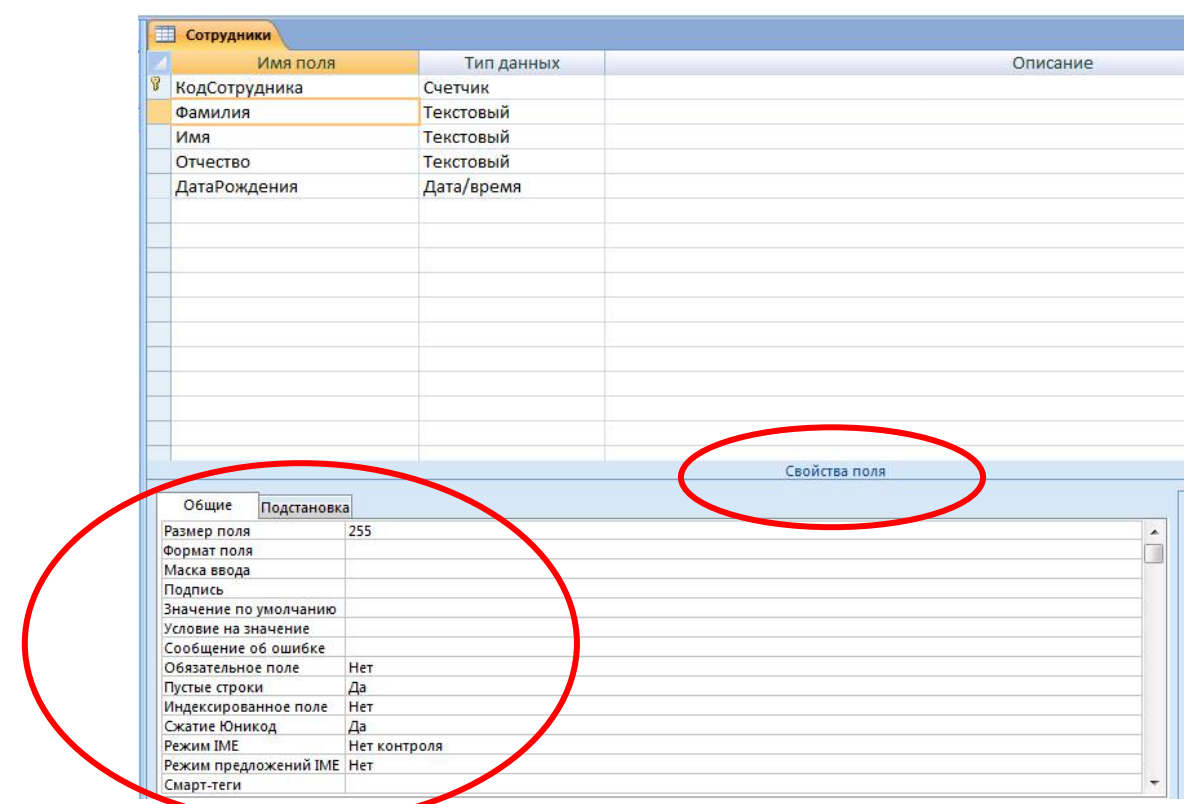

7. Выделите поле Фамилия. На вкладке *Общие* рассмотрите строку со свойством *Размер поля*, в которой определяется максимальная допустимая длина текстовой строки этого поля. Вы увидите, что после создания таблицы здесь установлено значение 255 символов. Такой длинной фамилии не существует, поэтому установите другое значение, например, 20.

8. Аналогичным образом измените размеры полей Имя, Отчество.

**Задание 3.** Создание нового поля с использованием подстановки значений из другой таблицы.

Создадим в таблице Сотрудники новый столбец НазваниеОтдела, где для каждого сотрудника будет указываться название отдела, в котором он работает. При этом мы будем использовать *Мастер подстановок*. Он используется в тех случаях, когда необходимо создать поле с повторяющимися значениями (раскрывающийся список). Чтобы все значения были введены одинаково, удобно создать столбец подстановок. Тогда, при заполнении таблицы, значения полей можно будет заносить не с помощью ручного ввода, что очень утомительно, а путем выбора из списка. Для подстановки можно использовать столбец из ранее созданной таблицы.

# **Порядок работы:**

1. Откройте таблицу Сотрудники в Режиме *Конструктор*. В пустой строке щелкните в столбце Тип данных и в раскрывшемся списке выберите пункт *Мастер подстановок*:

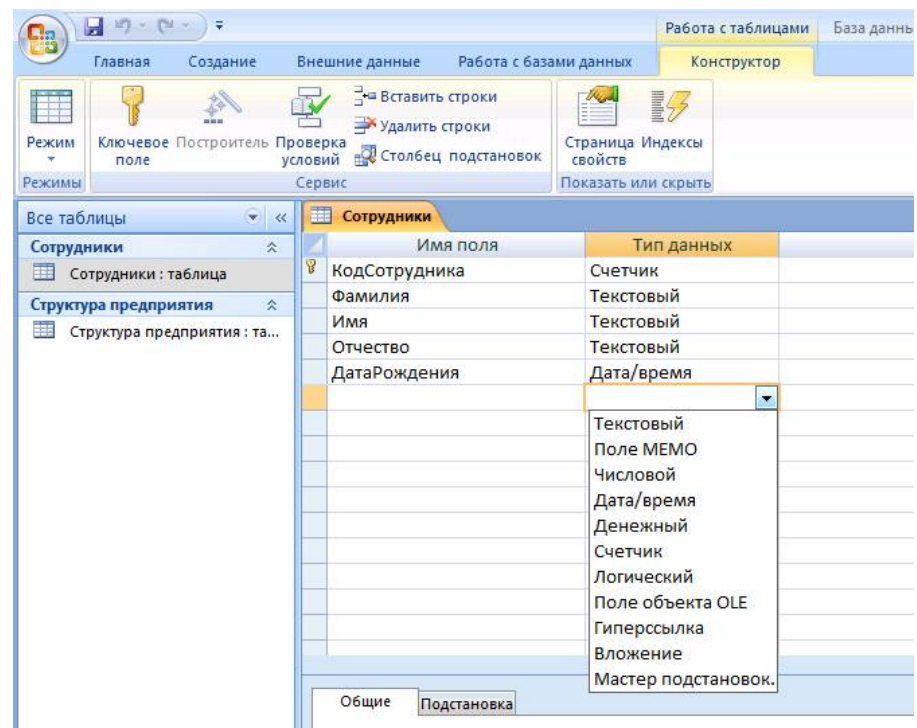

2. Создайте новое поле, следуя шагам мастера. При определении источника данных мастер предлагает два варианта. Выберите первый: Объект «столбец подстановки» будет использовать значения из таблицы или запроса. Перейдите на следующий шаг, нажав кнопку *Далее*.

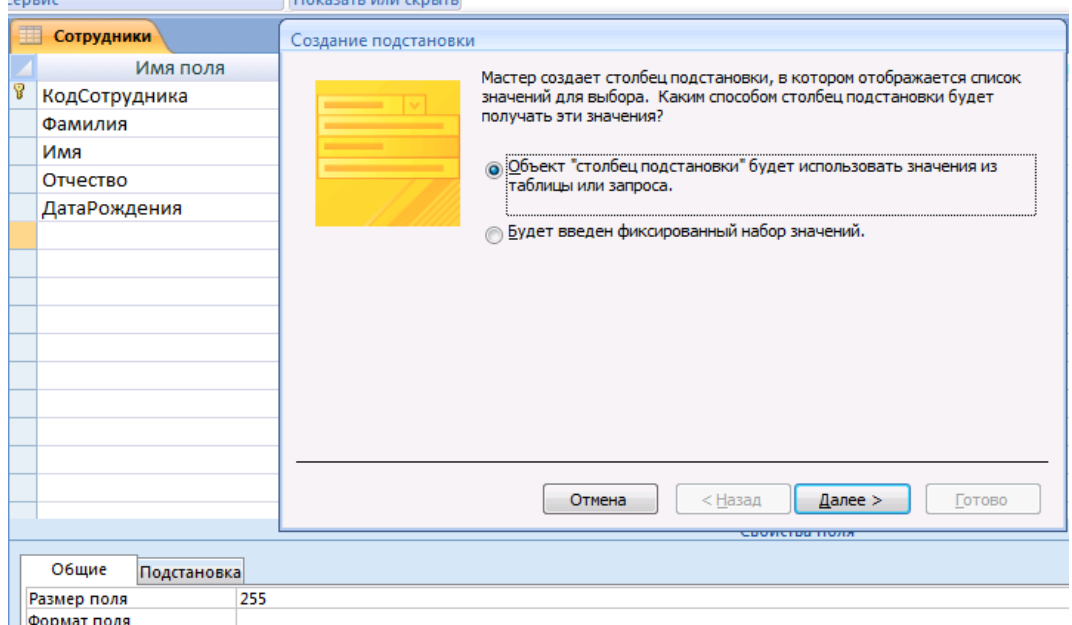

3. Выбор источника данных. В базе данных у нас 2 таблицы, в том числе - Структура предприятия. Выберите ее в качестве источника данных. Перейдите на следующий шаг, нажав кнопку *Далее*:

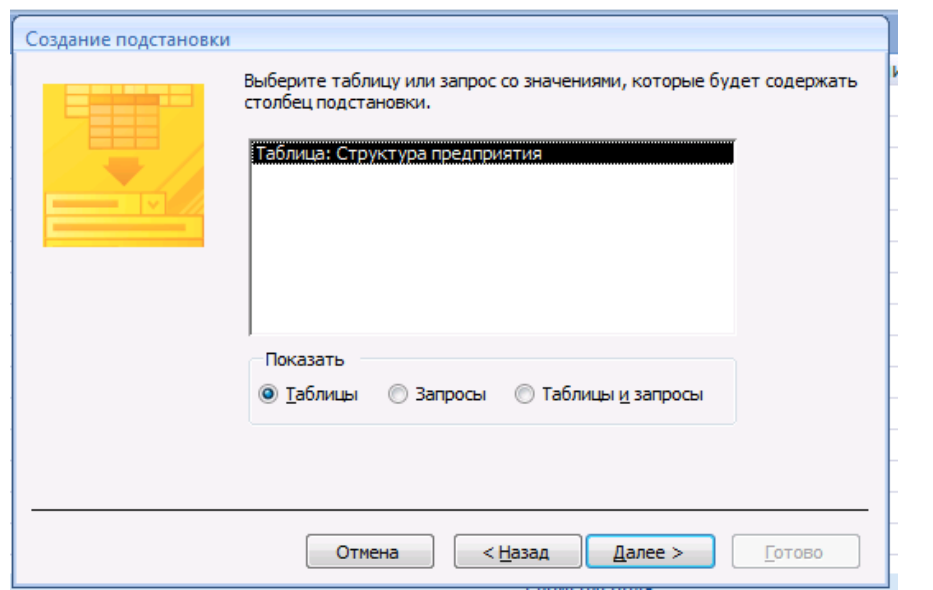

4. Выбор столбца подстановок. Перенесите имя столбца НазваниеОтдела из левого списка в правый. Перейдите на следующий шаг:

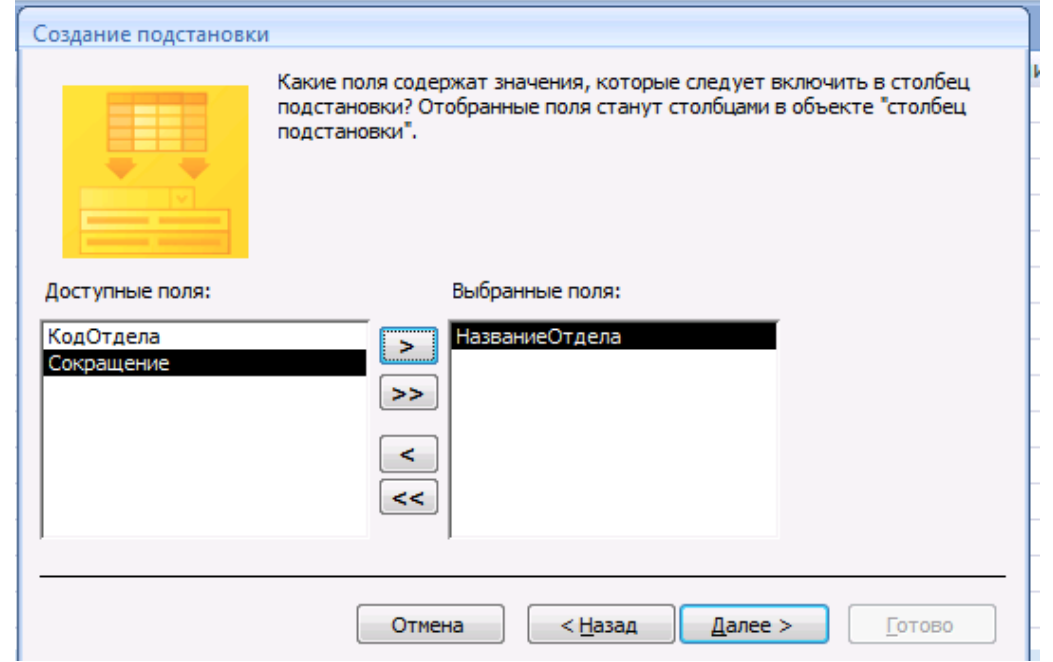

5. На следующем шаге будет предложено задать сортировку, это необязательно. Затем необходимо ввести имя созданного столбца или оставить предложенное – НазваниеОтдела. После завершения работы мастера просмотрите, как изменилась структура таблицы Сотрудники. В ней появилось поле НазваниеОтдела и ему присвоен тип данных *Числовой*:

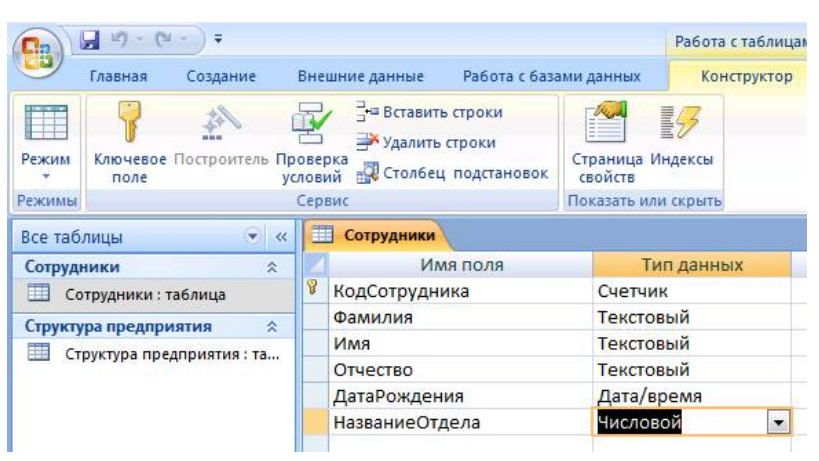

6. Перейдите в режим таблицы и заполните новое поле, выбирая из списка для каждого сотрудника его место работы согласно Таблице:

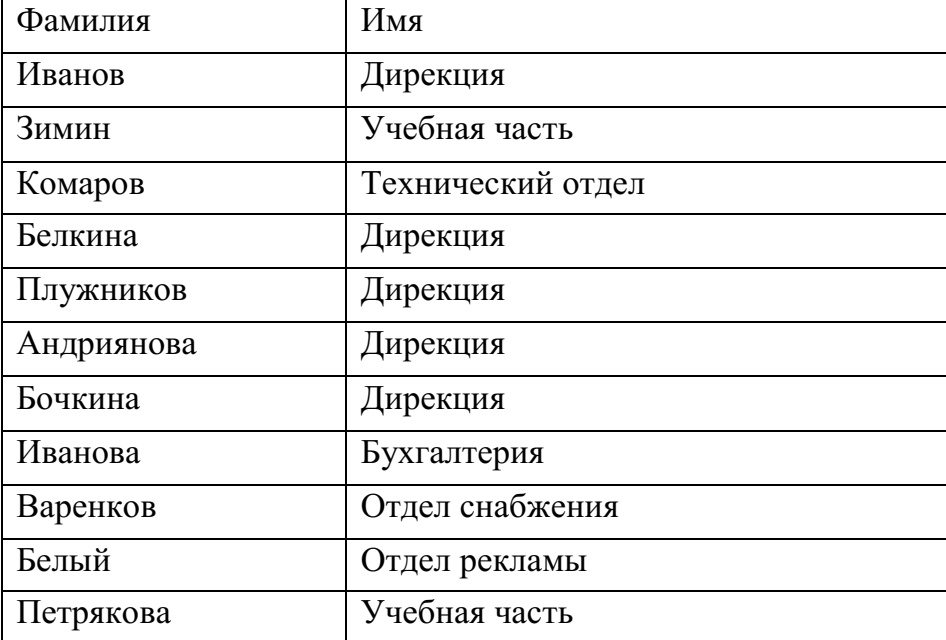

После ввода данных сохраните и закройте таблицу.

|                           | нешние данные           | Работа с базами данных |           | Режим таблицы                                                 |                                                |                                                                                      |
|---------------------------|-------------------------|------------------------|-----------|---------------------------------------------------------------|------------------------------------------------|--------------------------------------------------------------------------------------|
| <b>BLIV</b><br>$\sqrt{2}$ | Calibri<br>$K$ $K$<br>ч | ÷<br>11<br>m<br>Шрифт  | ÷<br>三    | 疆<br>疆<br>扂<br>卡¶<br>ab <sub>2</sub><br>围<br><b>Tekct RTF</b> | $\mathbf{c}_i$<br>Обновить<br>BCe <sup>*</sup> | Σ Итог<br><b>G3дать</b><br><b>В</b> Сохранить У Орф<br>Х Удалить *<br>Aone<br>Записи |
| m                         | Сотрудники              |                        |           |                                                               |                                                |                                                                                      |
|                           | КодСотрудн -            | Фамилия<br>۰           | Имя       | Отчество<br>٠<br>٠                                            | ДатаРожде -                                    | НазваниеО1 -<br>До                                                                   |
|                           |                         | 1 Иванов               | Александр | Васильевич                                                    | 07.09.1975                                     | ▼                                                                                    |
|                           |                         | 2 Зимин                | Алексей   | Иванович                                                      | 23.03.1965                                     | Отдел реклам                                                                         |
|                           |                         | 3 Комаров              | Антон     | Павлович                                                      | 24.05.1961                                     | Отдел снабже                                                                         |
|                           |                         | 4 Белкина              | Анна      | Васильевна                                                    | 16.10.1983                                     | Дирекция                                                                             |
|                           |                         | 5 Плужников            | Дмитрий   | Андреевич                                                     | 15.05.1956                                     | Бухгалтерия<br>Учебная часть<br>Столовая                                             |
|                           |                         | 6 Андриянова           | Елена     | Федоровна                                                     | 05.01.1961                                     |                                                                                      |
|                           |                         | 7 Бочкина              | Алла      | Александровн                                                  | 23.12.1960                                     |                                                                                      |
|                           |                         | 8 Иванова              | Ирина     | Петровна                                                      | 30.06.1958                                     | Технический с                                                                        |
|                           |                         | 9 Варенков             | Дмитрий   | <b><i><u>Евгеньевич</u></i></b>                               | 09.10.1960                                     |                                                                                      |
|                           |                         | 10 Белый               | Борис     | Александрови                                                  | 26.04.1967                                     |                                                                                      |
|                           |                         | 11 Петрякова           | Ирина     | Владимировн                                                   | 05.12.1975                                     |                                                                                      |
| $*$                       | (N2)                    |                        |           |                                                               |                                                |                                                                                      |

После выполненных операций таблица имеет вид как на рисунке:

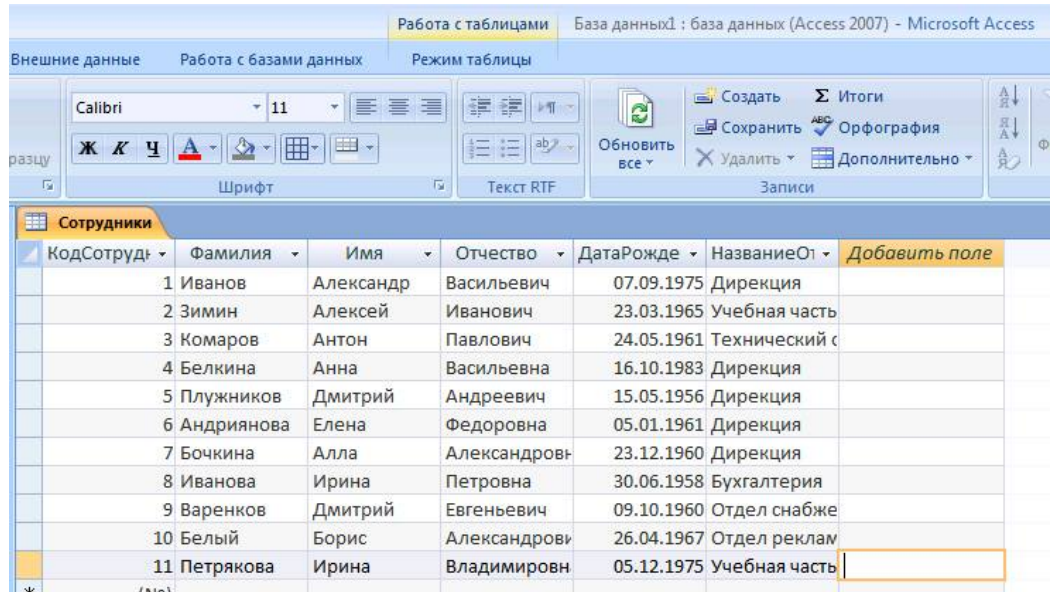

**Задание 5.** Создадим новое поле с фиксированным набором значений**.**  Как правило, на предприятии существует фиксированный список должностей. Среда баз данных позволяет создать поле с фиксированным набором значений. В таблице Сотрудники создадим поле Должность с фиксированным набором должностей, используя *Мастер подстановок*.

# **Последовательность работы:**

- 1. Откройте таблицу Сотрудники в режиме *Конструктор*.
- 2. Запустите *Мастер подстановок* (как в предыдущем задании).

3. В отличие от предыдущего случая, на первом шаге работы мастера установите переключатель «Будет введен фиксированный набор значений».

4. На втором шаге задайте число (1) – это число столбцов и введите в строки названия должностей: директор, зам.директора, секретарь, гл.бухгалтер, бухгалтер, менеджер, маркетолог, консультант, преподаватель, специалист (список можно продолжить).

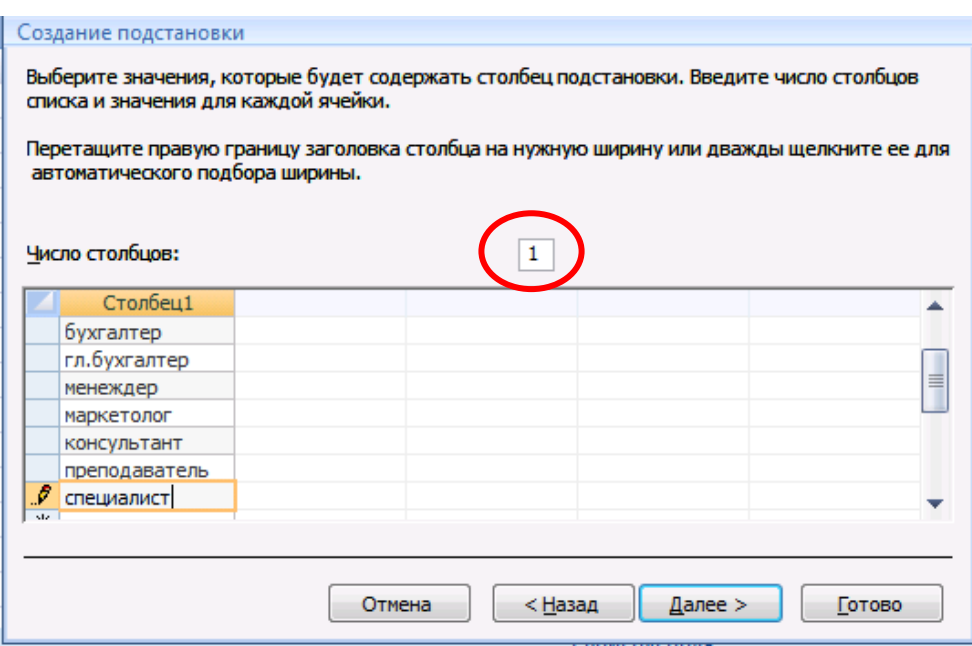

5. На третьем шаге введите имя столбца: Должность. Завершите работу мастера, нажав кнопку *Готово*.

6. Просмотрите, как изменилась структура таблицы. В режиме *Конструктор* в свойствах поля щелкните на вкладке *Подстановка*. Вы увидите, что в строке *Источник строк* появился список должностей, записанных в кавычках и разделенных точкой с запятой:

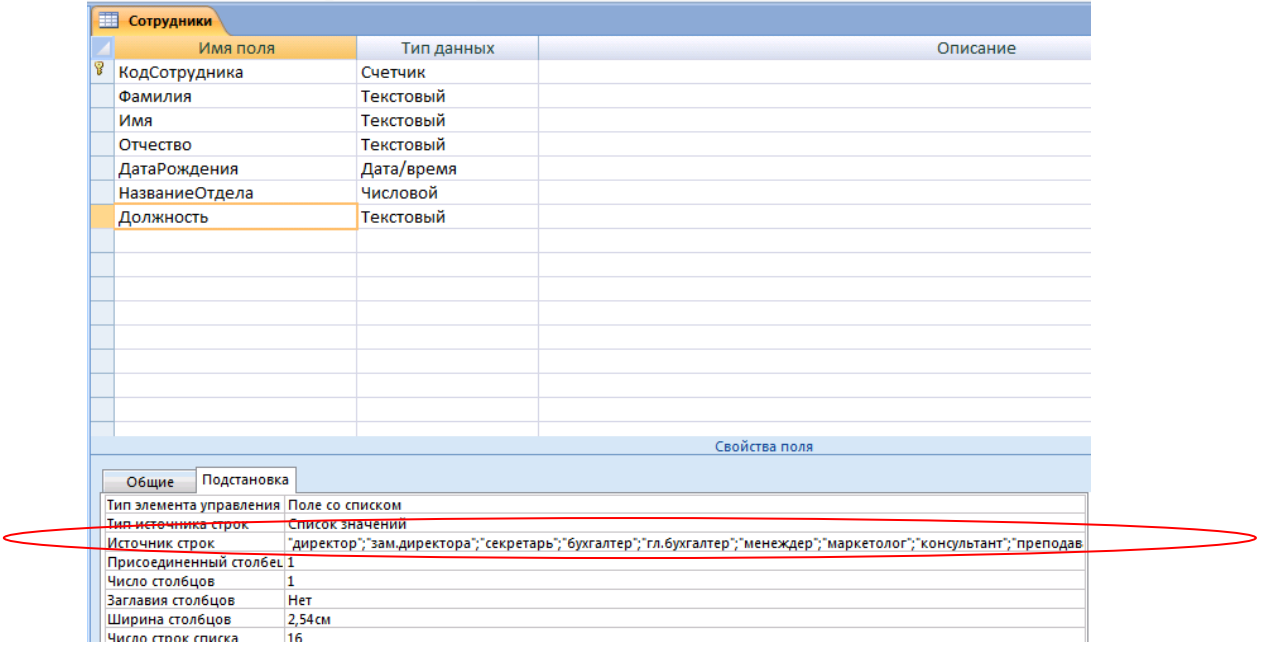

7. Перейдите в режим таблицы и заполните созданное поле согласно таблице:

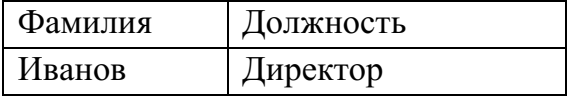

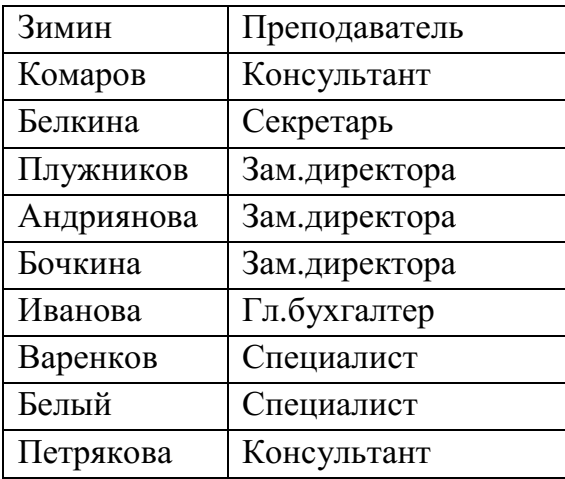

Таблица будет иметь следующий вид:

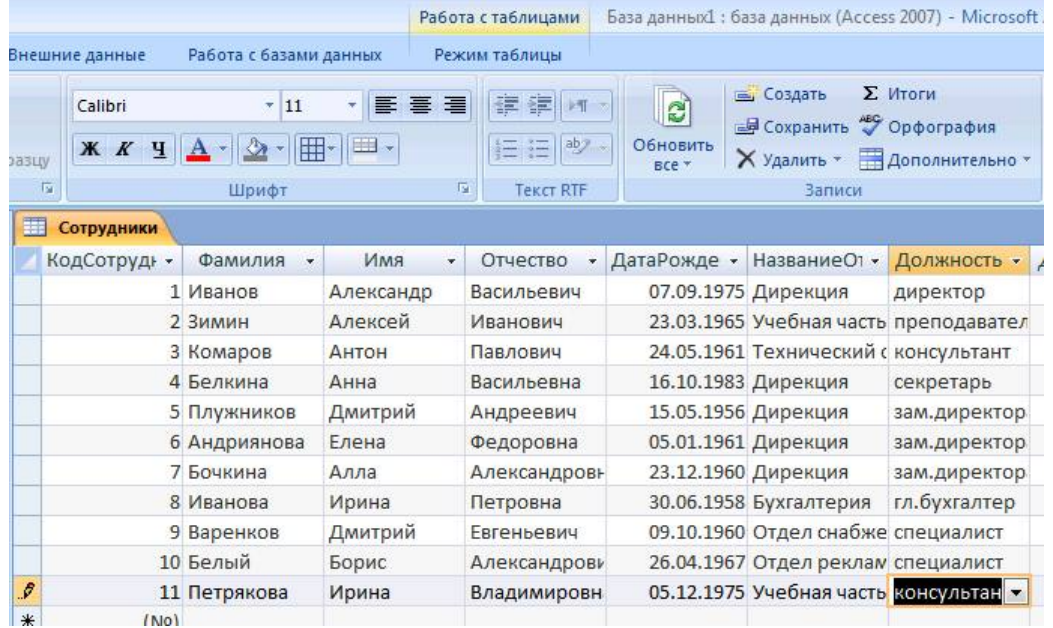

**Задание 6.** Создадим и заполним поле с фотографией сотрудника**.** 

Традиционно на каждом предприятии в отделе кадров заводится листок по учету кадров. На этом листке обязательно присутствует фотография сотрудника. В компьютерной базе данных по учету сведений о сотрудниках также можно добавить фотографию сотрудника. В этом случае фотография должна быть представлена не в бумажном виде, а в виде компьютерного файла графического формата bmp.

В базе данных Сотрудники создадим новое поле, в котором будет храниться фотография сотрудника.

## **Порядок работы:**

1. Добавьте в таблицу Сотрудники новое поле с именем Фотография и присвойте ему тип данных *Поле объекта OLE*.

2. Для вставки фотографии сотрудника в режиме Таблицы щелкните правой кнопкой в поле Фотография в строке одного из сотрудников. В появившемся контекстном меню выберите пункт *Добавить* 

*объект*… Появится диалоговое окно *Вставка объекта*. Установите переключатель *Создать из файла* и нажмите на кнопку *Обзор*:

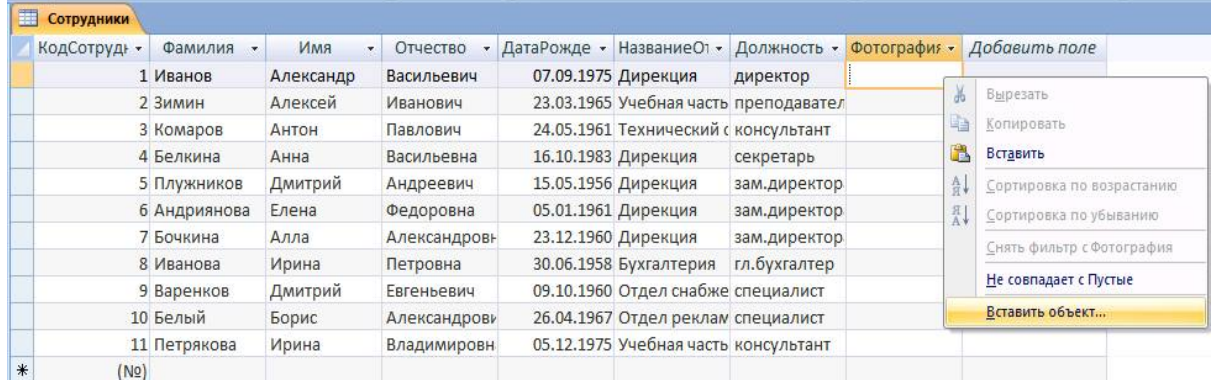

3. В диалоговом окне откройте папку с фотографиями сотрудников и выберите нужную. Диалоговое окно *Обзор* закроется, а в окне *Вставка файла* появится путь к выбранному файлу. Завершите вставку, нажав *ОК*.

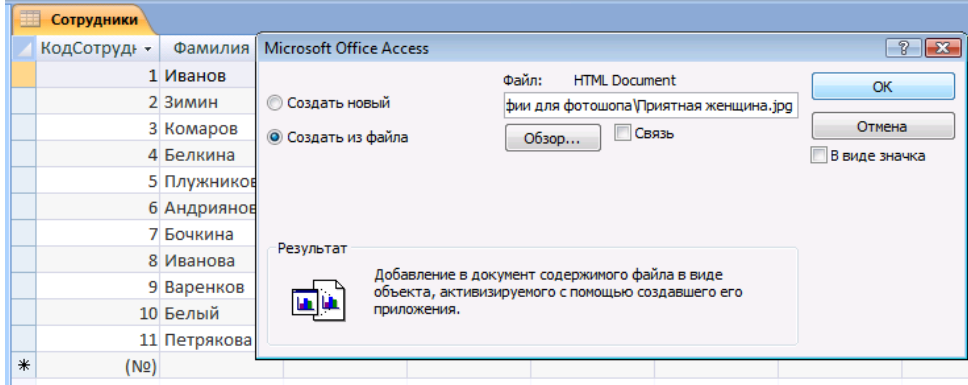

4. После вставки файла в поле Фотография появится слово *Package*. Двойным щелчком на тексте вы можете активизировать программу просмотра фотографии. В дальнейшем, при создании форм вы можете активизировать программу просмотра фотографии прямо из базы данных.

**Задание 7.** Создадим таблицу с дополнительными сведениями о сотрудниках. Создадим таблицу Дополнительные сведения, в которой будут содержаться сведения о сотрудниках, необходимые для отдела кадров. Особенность такой таблицы состоит в том, что в ней будет столько же записей, сколько и в таблице Сотрудники. При этом каждая запись Таблицы сотрудники будет соответствовать только одной записи таблицы Дополнительные сведения.

# **Последовательность работы:**

1. В режиме *Конструктор* создайте таблицу Дополнительные сведения со следующей структурой:

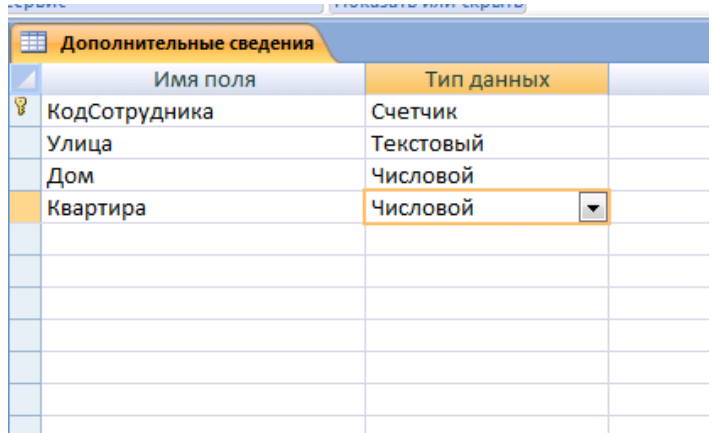

2. Задайте ключевое поле. Закройте окно конструктора. При закрытии сохраните новую таблицу с именем Дополнительные сведения. Данные в таблицу пока не вносите.

3. Добавьте в таблицу новые поля для дополнительных данных о сотрудниках: паспорт, дата поступления на работу, номер приказа, домашний телефон, индекс и другие. Новые поля располагайте в таблице в логической последовательности, а не в том порядке, как они перечислены выше. Например, индекс должен располагаться перед улицей, домашний телефон после адреса. Для логически правильного расположения полей вам понадобится вставить пустые строки между уже имеющимися. Для этого в режиме *Конструктор* выделите строку, перед которой будет располагаться вставленная строка, и выберите из меню *Вставка* пункт *Строки*.

# **Задание 8. Установление связей между таблицами**

Свяжем созданные таблицы. В базе данных Сотрудники у нас есть три таблицы: Сотрудники, Дополнительные сведения и Структура предприятия. Установим связь «один-ко-многим» между таблицами Сотрудники и Структура предприятия. Эта связь означает, что в одном отделе может числиться много сотрудников, но ни один сотрудник не может числиться сразу в нескольких отделах. Также установим обеспечение целостности данных, которое означает, что все изменения в таблице Структура предприятия отражаются и в таблице сотрудники.

# **Последовательность работы:**

1. Перед созданием связи **необходимо закрыть все открытые в базе данных таблицы**, иначе система выдаст предупреждение о блокировке таблиц.

2. Щелкните по кнопке *Схема данных* на панели инструментов вкладки *Работа с базами данных*. Открывшееся окно имеет рабочую область, в которую можно добавить необходимые таблицы и установить между ними связи:

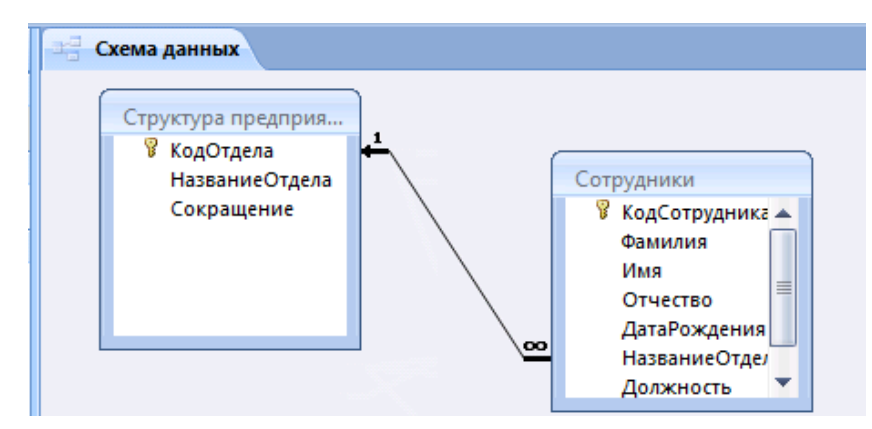

3. Если в открывшемся окне нет таблиц - щелкните правой кнопкой на свободном пространстве окна и с помощью контекстного меню добавьте необходимые таблицы. Они появляются в окне в виде небольших окошек. Заголовок окна соответствует названию таблицы, содержимое окна – названиям полей. Как правило, при открытии окна *Схема данных* в нем уже может находиться одна или все созданные таблицы.

4. В таблице Сотрудники выделите поле НазваниеОтдела.

5. Удерживая кнопку мыши, двигайте курсор к полю КодСотрудника в другой таблице. Когда курсор мыши окажется внутри другого окна, он изменит свой вид. После этого оте кнопку мыши. Откроется диалоговое окно *Изменение связей*:

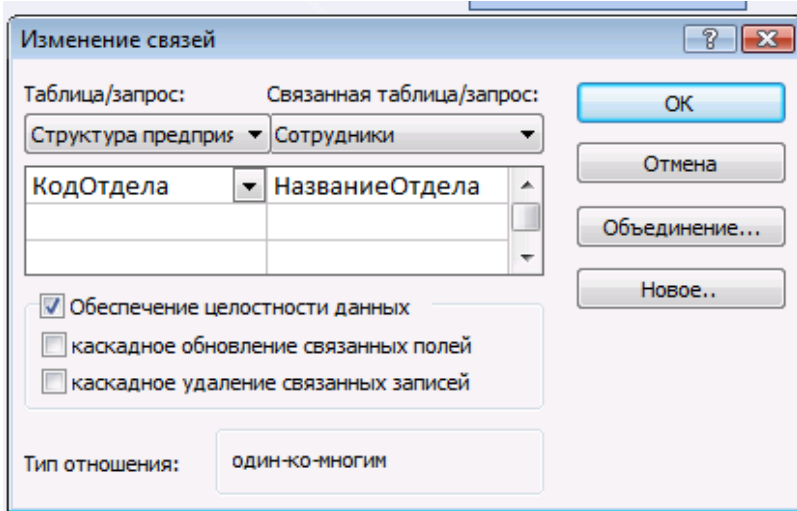

6. Установите флажок *Обеспечение целостности данных*. В дополнительном окне установите переключатель 3 («Объединение ВСЕХ записей из «Сотрудники» и только тех записей из «Структура предприятия», в которых связанные поля совпадают»). Подтвердите свой выбор, нажав *ОК*. Просмотрите в окне *Схема данных* созданную связь. Связь имеет вид линии со стрелкой и надписями «∞→1», она называется «один-ко-многим». Установленное обеспечение целостности данных означает, что если вы измените название отдела, эти изменения отразятся и в таблице Сотрудники. Чтобы изменить вид связи, укажите курсором на линию и щелкните правой

кнопкой мыши. В контекстном меню выберите пункт *Изменить связь*. Посмотрите, как будет меняться связь, если установить первый или второй переключатель в дополнительном меню кнопки *Объединение*.

7. Откройте таблицу Структура предприятия. Слева в таблице теперь расположен столбец со значками «+». Эти значки указывают на наличие связи «один-ко-многим» и позволяют просмотреть запись из связанной таблицы.

8. Щелкните по значку «+» в какой-нибудь строке. Откроются строки из связанной таблицы с фамилиями сотрудников этого отдела:

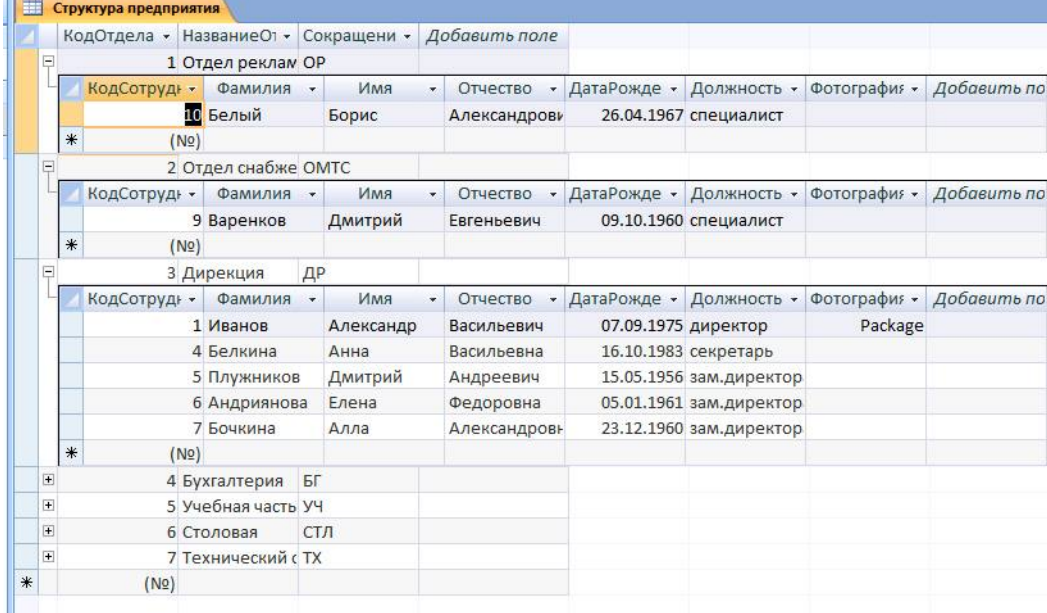

**Задание 9.** Установите связь «один-к-одному» между таблицами Дополнительные сведения и Сотрудники. После установления связи заполните таблицу Дополнительные сведения данными.

## **Последовательность работы:**

1. Откройте окно *Схема данных* и добавьте к схеме таблицу Дополнительные сведения.

2. В таблице Сотрудники выделите поле КодСотрудника и, удерживая кнопку мыши, двигайте курсор к полю с таким же названием в таблице Дополнительные сведения. Установите флажок «Обеспечение *целостности данных*». В окне *Объединение* установите переключатель 2. Подтвердите свой выбор, нажав *ОК*.

3. Просмотрите в окне *Схема данных* созданную связь. Связь имеет линии со стрелкой и надписями «1→1». Эта связь называется «один-кодному» и означает буквально, что каждой записи в таблице Сотрудники будет соответствовать только одна связанная с ней запись в таблице Дополнительные сведения.

Теперь в базе данных установлены связи между всеми таблицами:

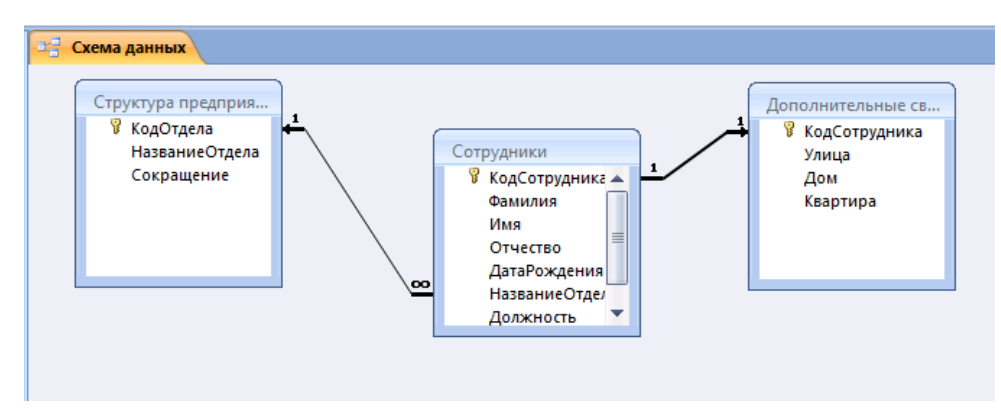

4. Закройте окно *Схема данных* и откройте таблицу Сотрудники. Щелкните на значке «+» и откройте строку из связанной таблицы Дополнительные сведения для ввода данных.

5. Введите произвольно дополнительные сведения для всех сотрудников. После ввода нажмите «-»:

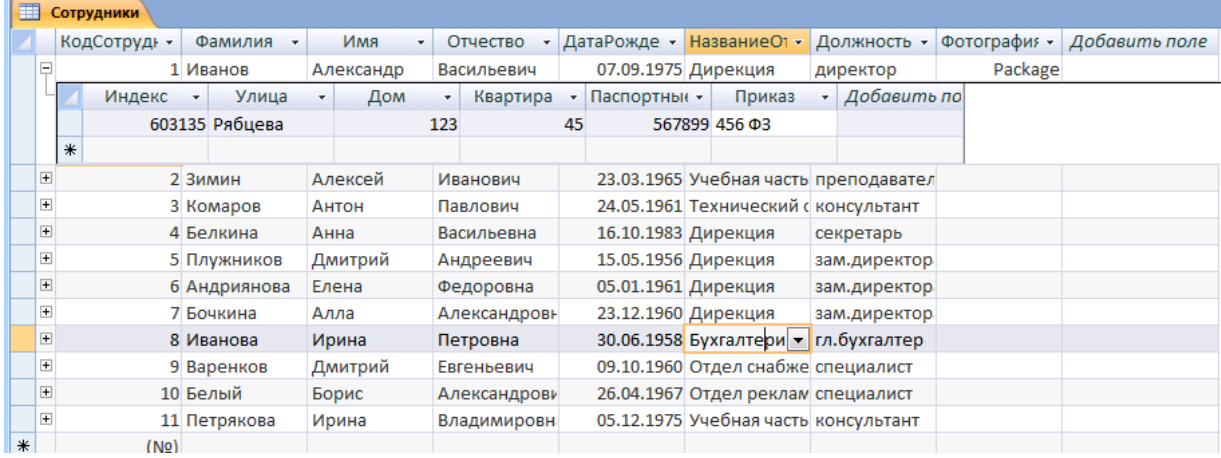

Таким образом, в результате выполнения практической работы №1 вы создали простейшую базу данных с тремя связанными таблицами, содержащую сведения о предприятии и его сотрудниках.

Среда баз данных позволяет вводить данные, предварительно создав форму. Напомним, что форма − это аналог карточки, в которой введены данные по одному конкретному объекту. Ввод данных непосредственно в таблицу не очень удобен, т.к. длина некоторых полей довольно большая и все столбцы одновременно не видны на экране.

**Задание 10.** Создадим форму для ввода данных о сотрудниках. Включим в форму поля из двух связанных таблиц Сотрудники и Дополнительные сведения.

# **Последовательность работы:**

1. В главном окне базы данных на карточке *Создание* выберите объект *Другие формы* → *Мастер форм*:

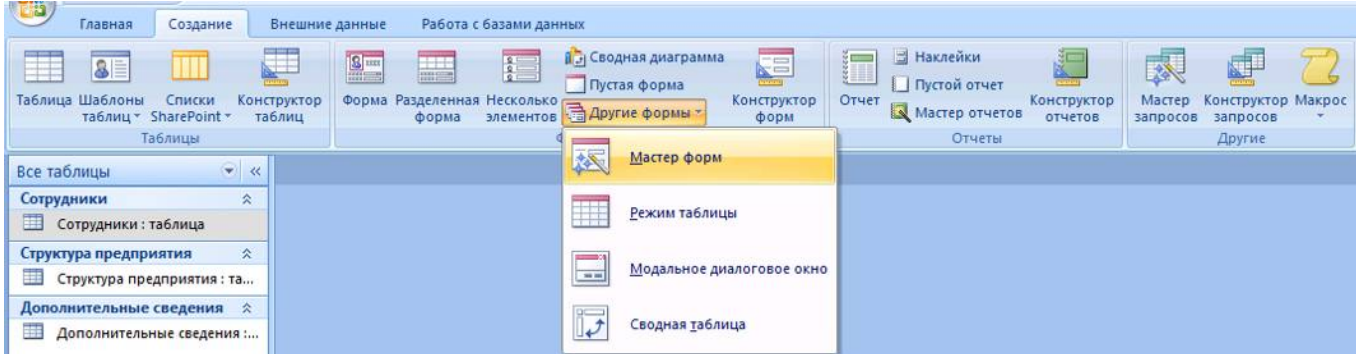

2. Создайте форму, следуя шагам мастера. В списке Таблицы и запросы выберите таблицу Сотрудники. Перенесите из списка *Доступные поля* в список *Выбранные поля* все поля таблицы, щелкнув на кнопке *Добавить все*. Пока не нажимайте кнопку *Далее*:

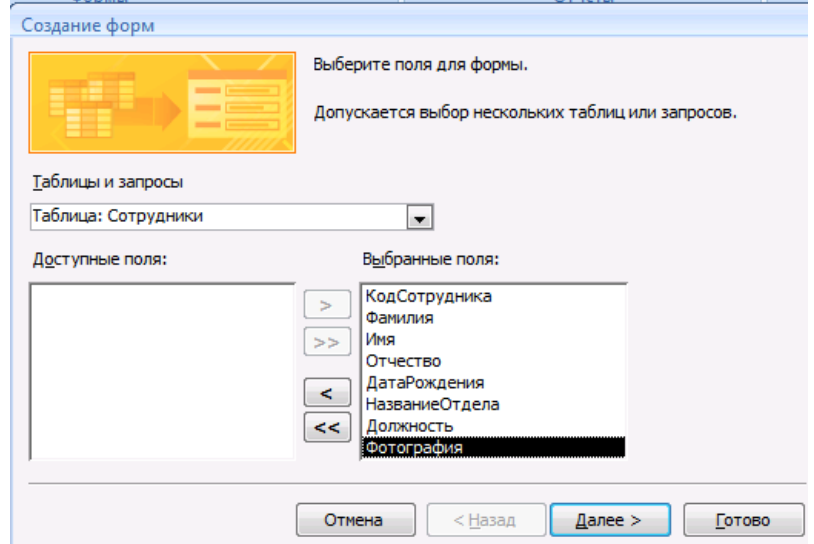

3. В списке *Таблицы и запросы* выберите еще и таблицу Дополнительные сведения. Перенесите из нее все поля (кроме первого поля КодСотрудника, так как оно уже есть в списке) и перейдите на следующий шаг, нажав кнопку *Далее.*

4. Выберем вид формы. Установите переключатель «*В один столбец*» это наиболее удобный вид формы. Перейдите на следующий шаг, нажав *Далее*.

5. Выберем стиль оформления. Просмотрите список представленных стилей, попеременно щелкая на их названия. Выберите понравившийся стиль и перейдите на следующий шаг.

6. Задайте имя формы - Форма Сотрудники и установите переключатель *Открыть форму для просмотра и ввода данных:* 

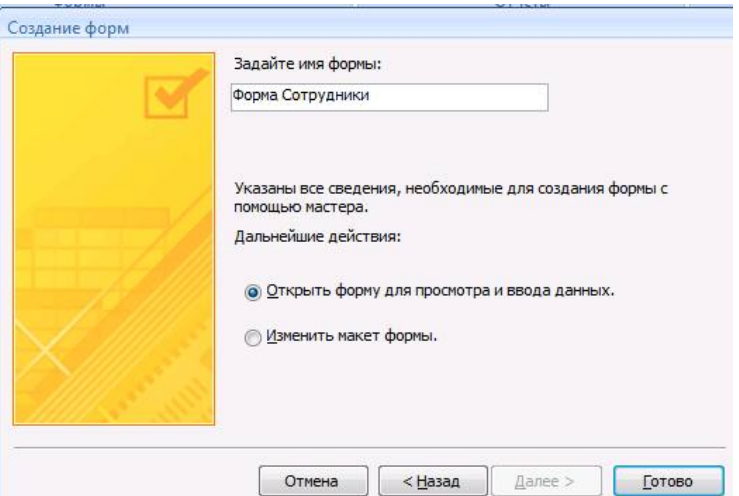

7. Завершите работу мастера, нажав кнопку *Готово*. Просмотрите имеющиеся записи, щелкая на кнопках-стрелках: переход к первой записи, на следующую запись, к последней записи, переход на новую запись. Произвольно введите еще несколько новых записей, пользуясь формой. Для вставки фотографии щелкните правой кнопкой мыши на месте для фотографии и в контекстном меню выберите пункт Добавить объект. **Замечание**: для того, чтобы фотография была видна в форме сразу, а не присутствовала в ней в виде командной строки (пути), она должна быть в формате .bmp.

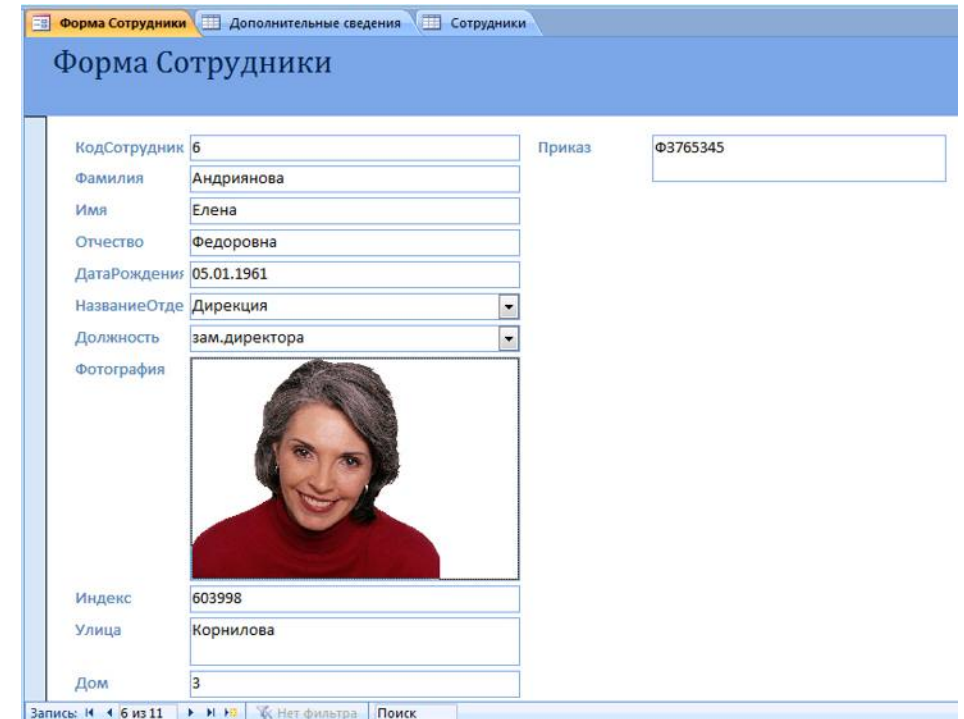

**Сортировка** − упорядочение данных по какому-либо признаку. Для сортировки и поиска (фильтрации) информации в Access 2007 предусмотрен целый блок команд *Сортировка и фильтр* на карточке *Главная*:

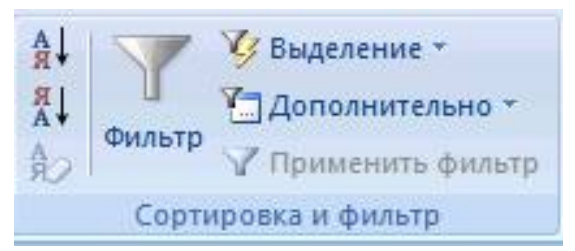

При сортировке все строки таблицы перестраиваются в указанном порядке. Сортировка позволяет упорядочить данные любого типа: числа (в порядке возрастания), текст (по алфавиту), даты (в порядке возрастания года в дате, при одинаковых годах в порядке возрастания месяца).

**Задание 11.** Выполните следующие виды сортировок:

− Сортировка списка сотрудников по фамилиям в алфавитном порядке.

− Сортировка списка сотрудников по датам рождения в порядке убывания возраста.

− Сортировка списка сотрудников по ключевому полю в порядке возрастания.

# **Последовательность работы:**

1. Откройте таблицу Сотрудники.

2. Выделите поле сортировки (Фамилия) щелчком на названии поля: при этом выделяется весь столбец с заголовком.

3. Щелкните на кнопке *Сортировка* по возрастанию. Просмотрите результаты сортировки: все фамилии расположены в алфавитном порядке.

4. Проведите другие виды сортировки, указанные в задании.

**Задание 12.** Поиск с использованием фильтра «*Выделение*».

Поиск (фильтрация) − выбор данных, удовлетворяющих некоторому условию. Выбор из базы данных тех записей, которые удовлетворяют требованиям пользователя, осуществляется с помощью фильтров - условий, по которым производится поиск и отбор записей.

Одним из самых простых способов отбора записей является использование фильтра «*Выделение*».

# **Порядок работы:**

1. Откройте таблицу с данными о сотрудниках.

2. В какой-нибудь записи выделите значение одного из полей или его часть, например, первую букву фамилии Белкина.

3. Нажмите кнопку Выделение. Вам будут предложены варианты:

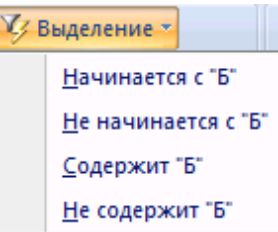

4. После применения фильтра в таблице останутся только записи, удовлетворяющие выбранному условию. К уже отобранным записям можно вновь применить другой фильтр. Тогда останутся только записи, удовлетворяющие двум последовательно примененным критериям отбора.

5. Чтобы просмотреть все записи, надо нажать на кнопку *Применить фильтр*, которая включает и отключает фильтрацию. Среда баз данных помнит последний установленный фильтр.

Фильтр можно задать также в форме или запросе. Технология работы аналогична приведенной выше. Проведите в таблице Сотрудники отбор записей, удовлетворяющих следующим условиям:

- − Фамилия сотрудника начинается на букву «Б».
- − День рождения сотрудника в декабре.
- − Сотрудники, работающие в подразделении Дирекция.
- − Сотрудники, имеющие должность «менеджер».
- − Менеджеры, работающие в отделе снабжения.

## **Задание 13.** Простой фильтр.

Использование простого фильтра − другая возможность отбора данных. Простой фильтр позволяет задать сразу несколько критериев отбора по разным полям.

### **Последовательность работы:**

- 1. Откройте таблицу с данными о сотрудниках**.**
- 2. Выберите команду *Фильтр*. В зависимости от положения курсора

(типа поля, текстовое или числовое) появятся различные варианты:

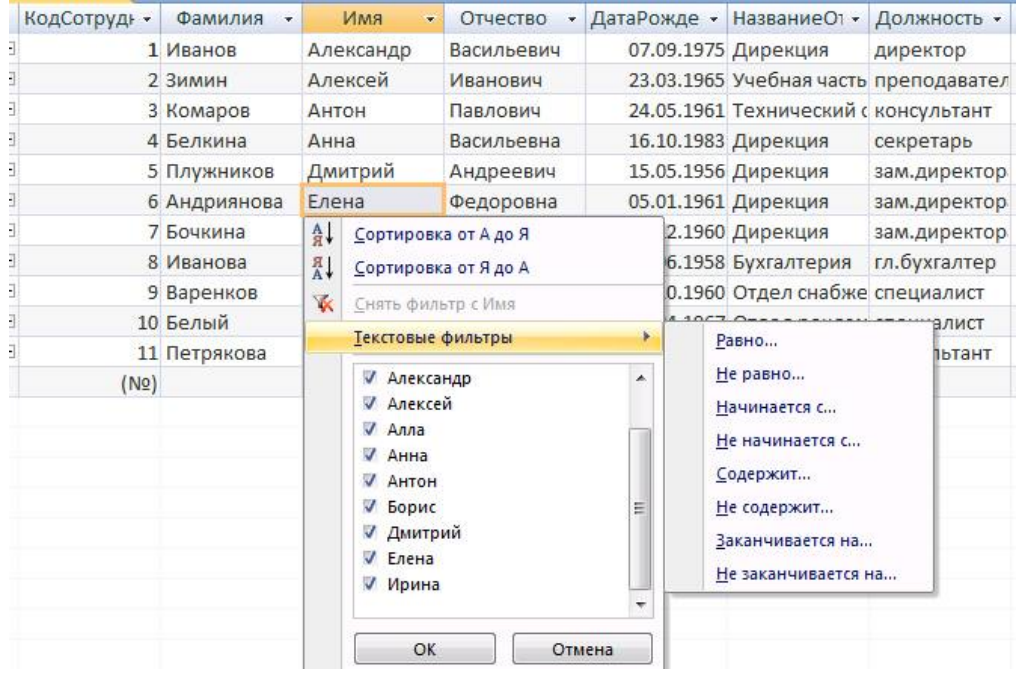

3. Выберите критерии отбора.

4. Дальнейшие действия аналогичны применению фильтра «*По выделенному*»**.** 

5. Выполните фильтрацию, используя простой фильтр, по критериям задания 2.

**Задание 14.** Создадим запрос на выборку из двух таблиц с помощью мастера. Создайте запрос «Исполнитель», в котором представлены фамилии сотрудников и сокращенное название отдела, в котором они работают.

**Запрос** − это операция, которая объединяет в себе основные режимы обработки данных: сортировку, фильтрация, объединение данных из разных источников, преобразование данных. Под преобразованием данных понимается возможность создания вычисляемых полей, в которых по формулам на основании имеющейся информации получается новая.

**Последовательность работы:** 

1. В главном окне базы данных щелкните по карточке *Создание* и перейдите на блок команд *Другие*:

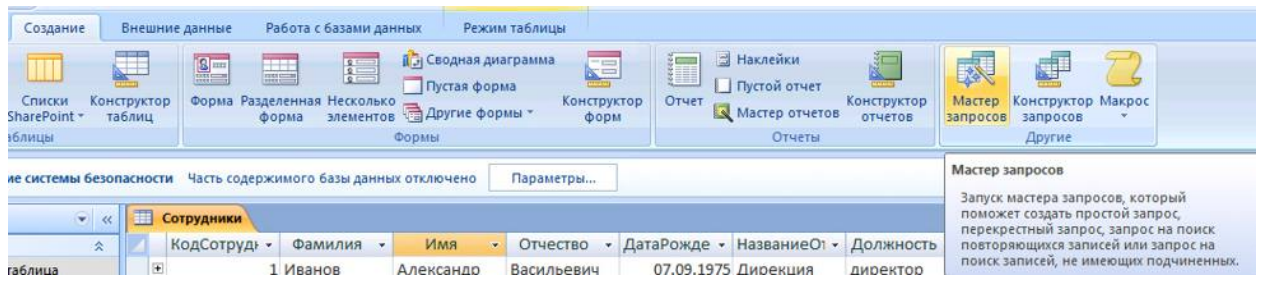

2. Запустите *Мастер запросов*. Появится окно, позволяющее выбрать тип запроса – простой, перекрестный, повторяющиеся записи, записи без подчиненных. Выбираем простой запрос.

3. Далее выбираем нужные нам поля. Интересующая нас информация находится в двух таблицах, поэтому поля будем выбирать последовательно из обеих таблиц. Для этого в списке Таблицы и запросы сначала выбираем таблицу Структура предприятия и в ней – поле Сокращение (переносим его из левой части окна в правую). Затем выбираем следующую таблицу – Сотрудники и в ней – поле Фамилия.

4. На следующем шаге задаем имя запроса - Исполнитель и открываем запрос для просмотра.

5. Просмотрите результаты запроса в режиме таблицы:

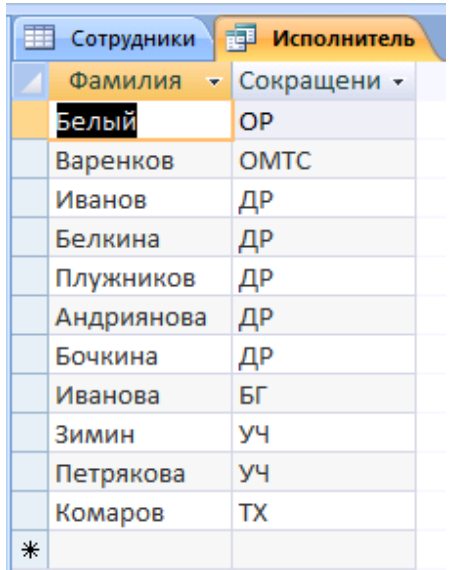

3. Перейдите в режим *Конструктор* запросов. Откроется бланк запроса:

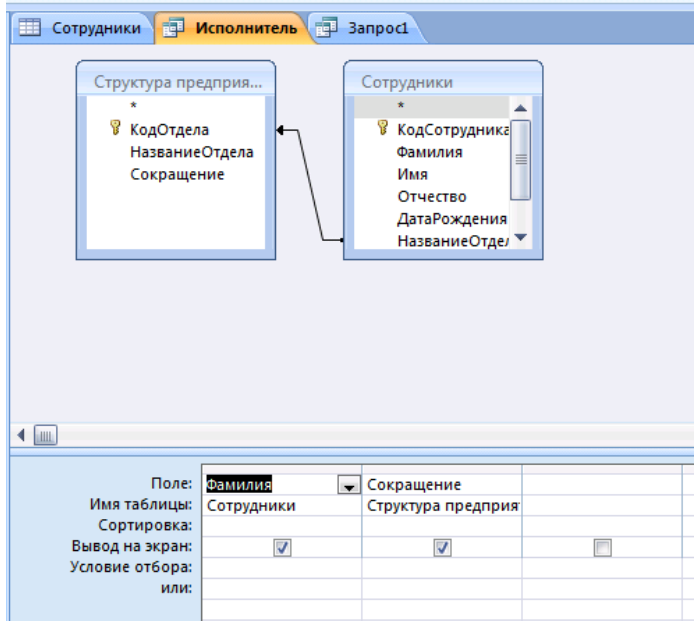

4. В верхней части бланка расположена схема связи таблиц, используемых в запросе. В нижней части расположена таблица описания полей запроса. В первой строке перечислены поля запроса. Во второй строке указано имя таблицы, из которой взято поле. В третьей строке можно задать сортировку полей.

**Задание 15.** Создание запросов с вычисляемыми полями.

Создадим запрос с именем «Вычисляемые поля», в котором по данным таблицы Сотрудники будут получены новые данные со следующими назначениями:

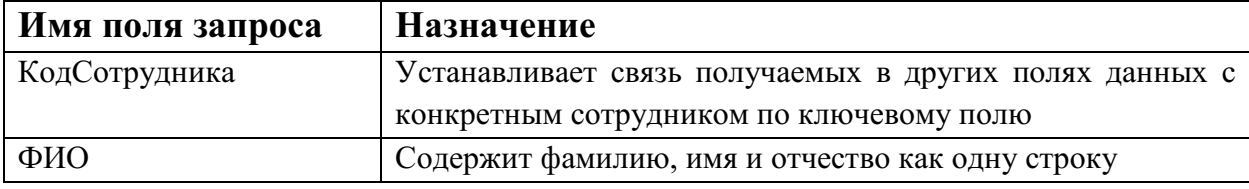

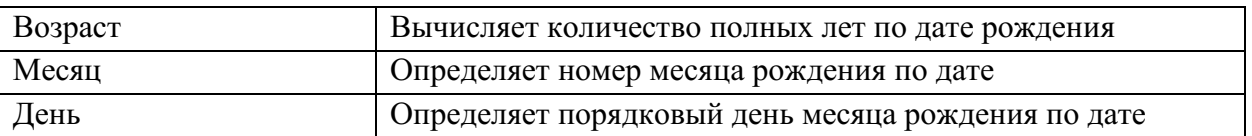

Созданные в запросе поля Месяц и День позволяют по-другому провести сортировку сотрудников по месяцам и дням даты рождения и составить список, в котором сотрудники будут указаны в порядке дат рождения от начала года.

1. Создайте новый запрос в режиме *Конструктор*. Откроется окно *Добавление таблицы*.

2. В окне *Добавление таблицы* выделите таблицу Сотрудники и щелкните на кнопке *Добавить*. Откроется бланк запроса. В верхней части бланка представлен список полей таблицы Сотрудники. Закройте окно *Добавление таблицы*.

3. В первом столбце бланка запроса введите имя Поля КодСотрудника, выбрав его из списка, который раскроется при щелчке на первой строке. Имя таблицы появится во второй строке автоматически.

4. В следующем столбце напишите имя поля самостоятельно - ФИО, в нем фамилия, имя и отчество сотрудника будут представлены в виде единой текстовой строки. Воспользуемся для этого *Построителем выражений* (см. теорию). Для этого правой кнопкой мыши щелкните на первой строке *Поле* второго столбца и в контекстном меню выберите команду *Построить*: откроется окно *Построитель выражений*:

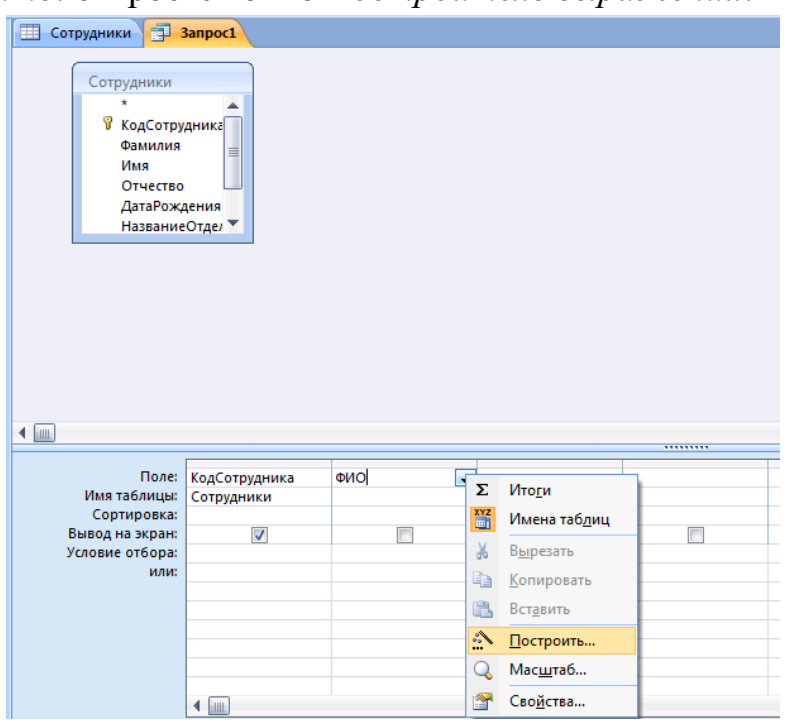

5. В левом окне обзора раскройте папку Таблицы и в ней вложенную папку Сотрудники: поля таблицы Сотрудники будут представлены в среднем окне построителя запросов:

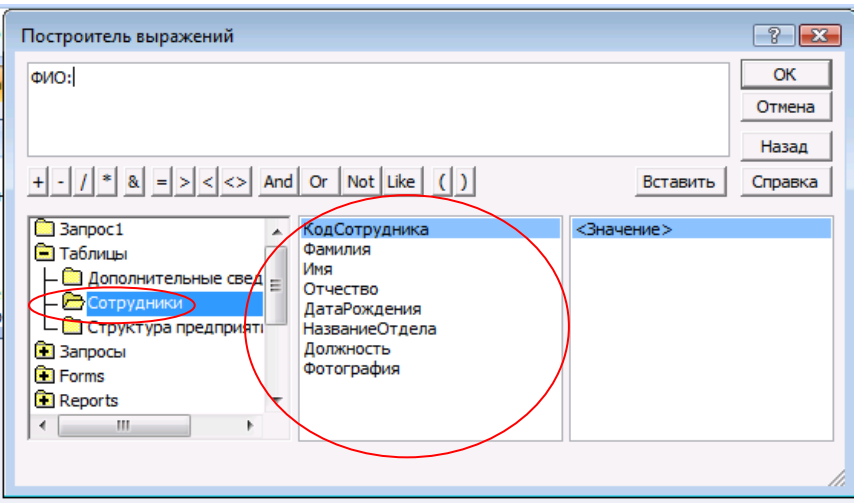

6. Введите формулу для вычисляемого поля ФИО согласно схеме на рис. 47. Часть значков можно набирать с клавиатуры в самом окне *Построителя.*

7. Завершите ввод формулы, нажав *ОК*.

8. Убедитесь, что формула появилась в бланке запроса. Так как ширина столбца не очень большая, то вся формула не будет видна. Либо увеличьте ширину столбца, либо просмотрите формулу, перемещая по ней курсор.

9. В третьем столбце постройте выражение для поля Возраст, в котором производится вычисление количества полных лет по дате рождения:

# **Возраст: Year(Now())-Year([Сотрудники]![ДатаРождения])**

Эта формула содержит встроенные функции *Year (),* которая вычисляет год по дате, и *Now(),* которая вычисляет текущую дату. Встроенные функции можно найти, открыв в построителе выражений в окне обзора папки *Функции* папку *Встроенные функции*. Возраст получается как разность между годом, отсчитанным от текущей даты, и годом, отсчитанным от даты рождения:

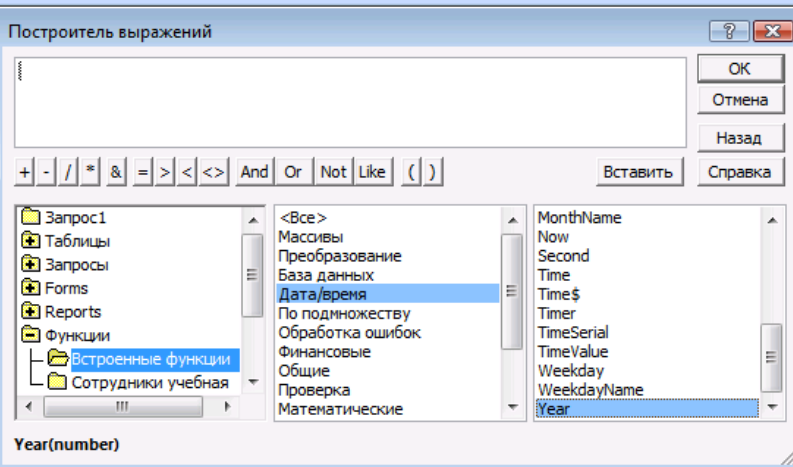

**Схема формулы вычисляемого поля ФИО** 

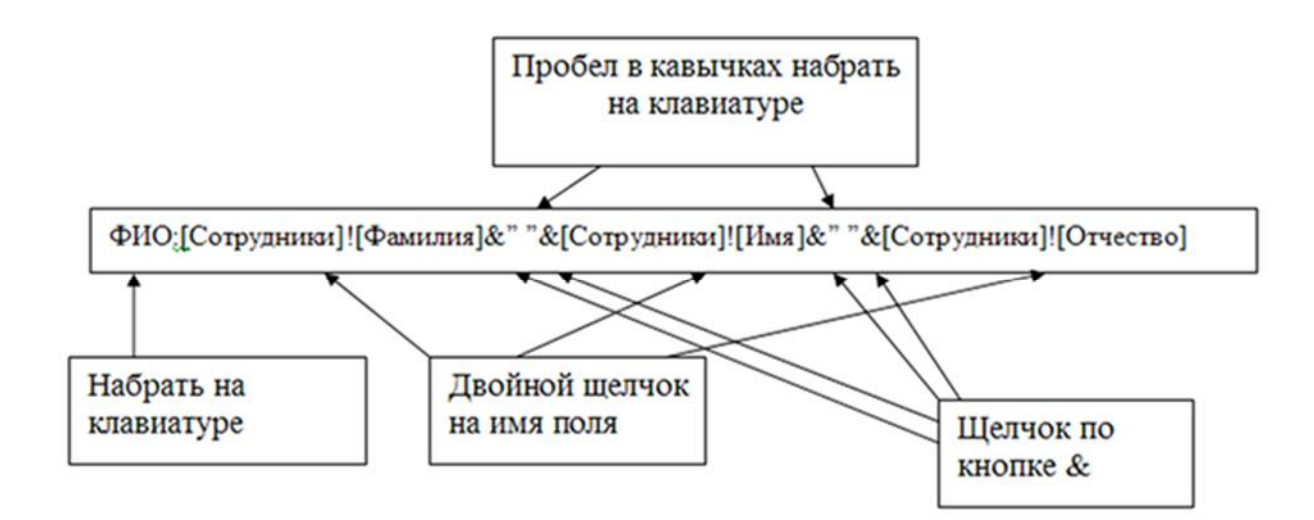

В следующем столбце постройте выражение для поля Месяц, в котором производится вычисление по дате рождения порядкового номера месяца. В Формуле используется встроенная функция *Month():*

# **Месяц:Month([Сотрудники]![ДатаРождения])**

10. В следующем столбце постройте выражение для поля День, в котором производится вычисление по дате рождения порядкового дня месяца. В формуле используется встроенная функция *Day():*

# **День: Day([Сотрудники]![ДатаРождения])**

Запросы в *Конструкторе* нужно запускать на выполнение. Для этого нажмите кнопку *Выполнить* на панели инструментов. Просмотрите результаты и сравните их с рисунком:

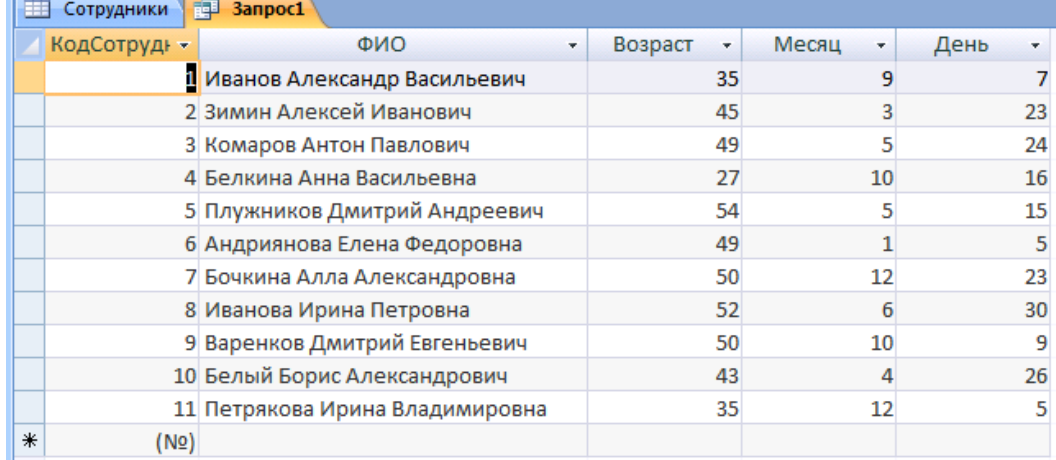

## **Задания для самостоятельной работы:**

1. Создайте в том же бланке запроса поле Адрес, в котором по названию улицы номеру дома и квартиры формируется адрес в виде одной строки.

2. Измените выражение так, чтобы в адресе автоматически прописывались в нужных местах слова улица, дом и квартира. Например, в результате должно получиться так: улица Иванова дом 5 квартира 75.

3. Введите в бланк запроса условие, по которому отбираются все сотрудники в возрасте от 25 до 40 лет (Вспомните, как задаются логические условия или воспользуйтесь справкой программы в разделе «Логические функции», Использование условий отбора для поиска определенных записей).

**Задание 16. Создание параметрических запросов (запросов с параметрами).** 

**Задание:** создать запрос, результаты которого зависят от введенного параметра. *Запрос с параметром* – это запрос, при выполнении которого пользователю предлагается ввести значение какого-либо параметра. Это удобно, так как не требуется для изменения какого-либо параметра переходить в режим *Конструктора* запроса. Например, нам нужно отобразить список сотрудников того или иного отдела. В качестве параметра будем использовать название отдела.

### **Последовательность работы:**

1.Создайте новый запрос в режиме *Конструктора.* 

2. Укажите тип запроса – *Выборка*.

3. Поскольку нам нужны сведения из двух таблиц – Сотрудники и Структура предприятия – добавьте их в верхнюю часть запроса.

4. Имя первого поля - Фамилия, второго – имя, третьего – отчество. В четвертом поле напишите имя Название отдела. В строке *Условие отбора* четвертого столбца напишите в квадратных скобках фразу: [Введите название отдела].

5. Запустите запрос на выполнение. В результате у вас появится диалоговое окно:

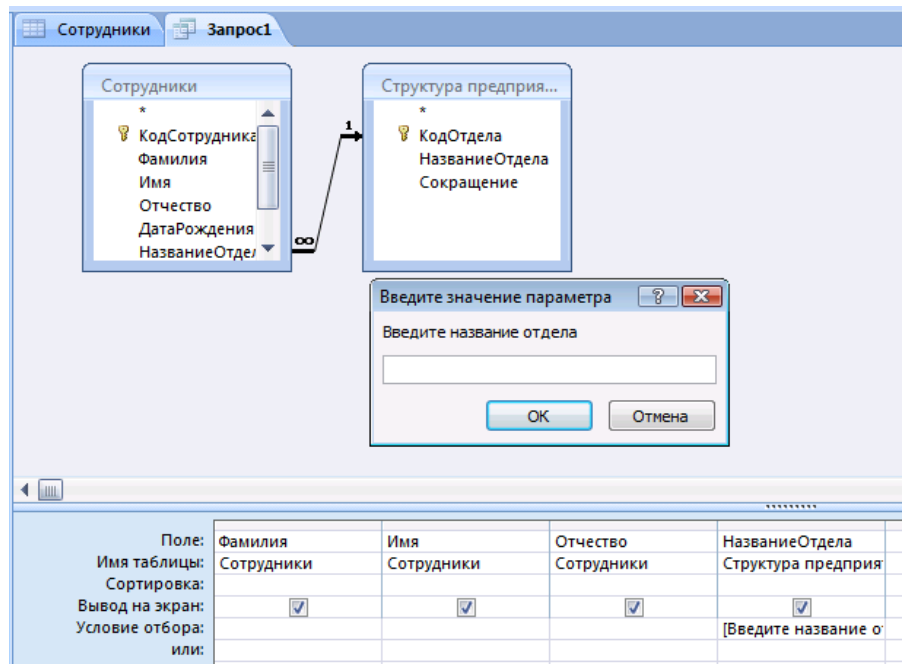

6. После указания нужного отдела, например, Дирекция, вы получите список работающих в нем сотрудников. Запрос сохраните с именем «Параметрический отделы».

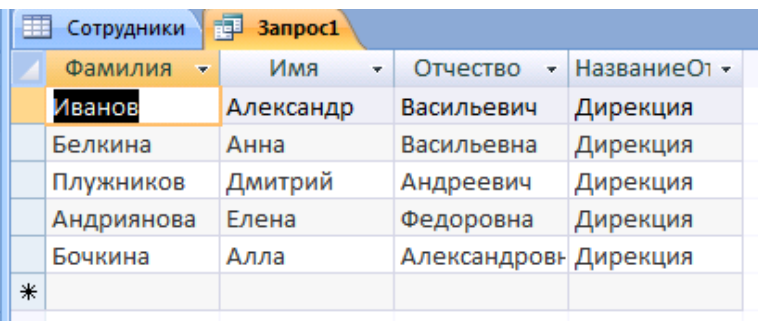

**Задание для самостоятельной работы:** создайте запрос с параметром, отображающий список сотрудников того или иного отдела (как предыдущий), но в нем должно указываться поле ФИО и возраст. Подумайте, какие таблицы или запросы нужно добавить в этом случае в верхнюю часть запроса. Имя запроса – «Параметрический ФИО возраст».

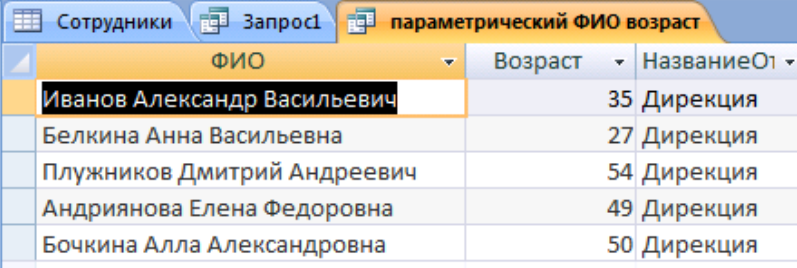

## ЗАДАНИЕ 17. СОЗДАНИЕ ИТОГОВОГО ЗАПРОСА

Иногда требуется, чтобы результатом выполнения запроса были не значения отдельных записей таблиц БД, а итоговые значения по группам записей. Например, может понадобиться определить средние баллы по экзаменам в каждой учебной группе или найти суммарную стипендию, полученную студентами в каком-то месяце. Получить ответ на такие вопросы можно с помощью *итогового запроса*.

Найдем число сотрудников в каждом отделе.

# **Последовательность работы:**

1. Перейдите в режим *Конструктора* запросов и добавьте таблицы Сотрудники и Структура предприятия. На панели инструментов окна запросов нажмите кнопку *Итоги* .

2. Первое поле – НазваниеОтдела таблицы Структура предприятия. *Групповая операция* – группировка, можно также задать сортировку по возрастанию. Второй столбец заполните по рисунку ниже. В первой строке стоит выражение Число сотрудников. Вместе с оператором Count они будут подсчитывать число сотрудников по полю КодСотрудника.

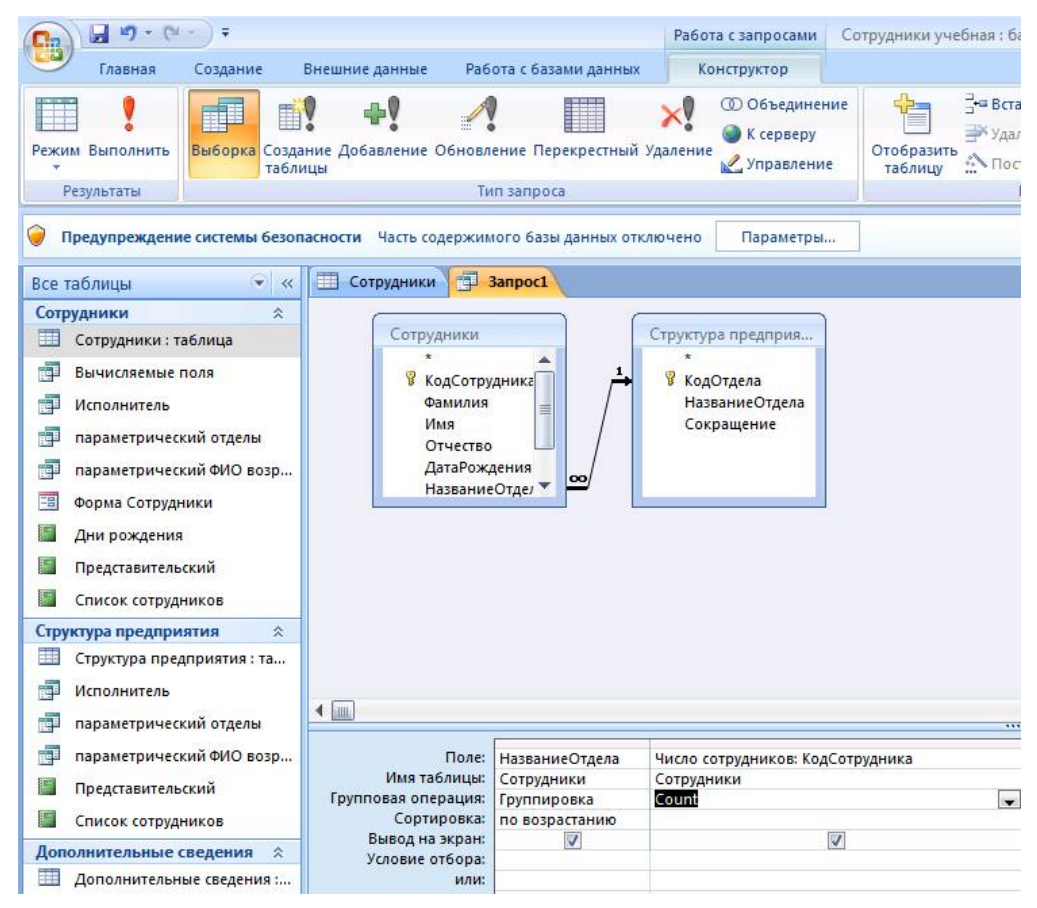

3. В результате у вас должно получиться как на рисунке ниже. Сохраните запрос с именем «Итоговый, отделы».

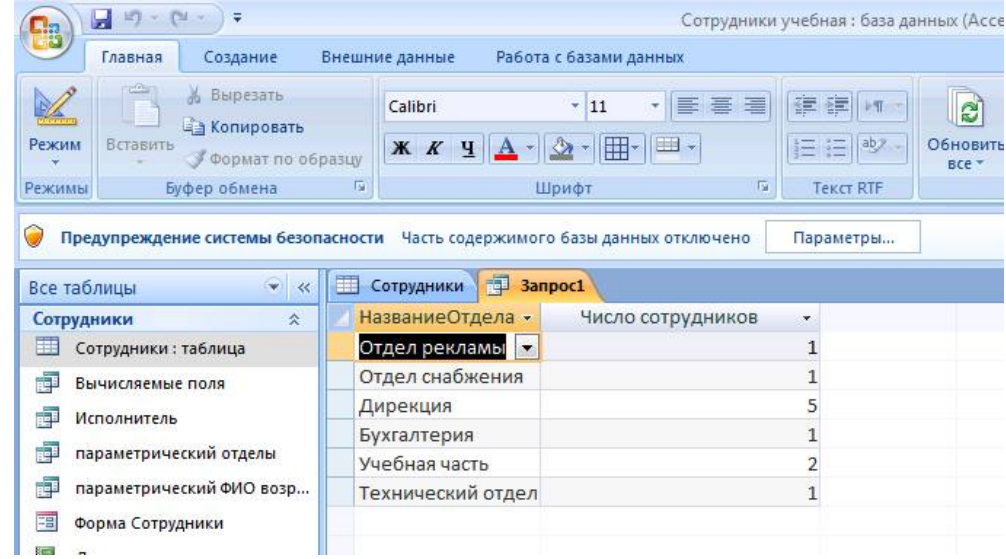

#### **Задание для самостоятельной работы:**

1. Подсчитайте, сколько специалистов (по должности) работает на предприятии. Указание: второй столбец оставьте без изменений, а в первом в качестве групповой операции выберите «*условие*» и ниже в столбце введите нужное условие отбора. Запрос назовите «Итоговый специалист».

2. Подсчитайте количество сотрудников, рожденных в мае. Назовите запрос «Итоговый дата рождения».

**Задание 18.** Выведем на экран отделы, в которых работают не менее двух сотрудников.

## **Последовательность работы:**

1. Создайте в *Конструкторе* итоговый запрос. Заполните первый и второй столбцы запроса согласно рисунку.

2. Во втором столбце добавляем оператор Count и условие на выражение: число сотрудников должно быть больше или равно 2.

3. Выполните запрос. Результат сохраните под именем «число сотрудников в отделе».

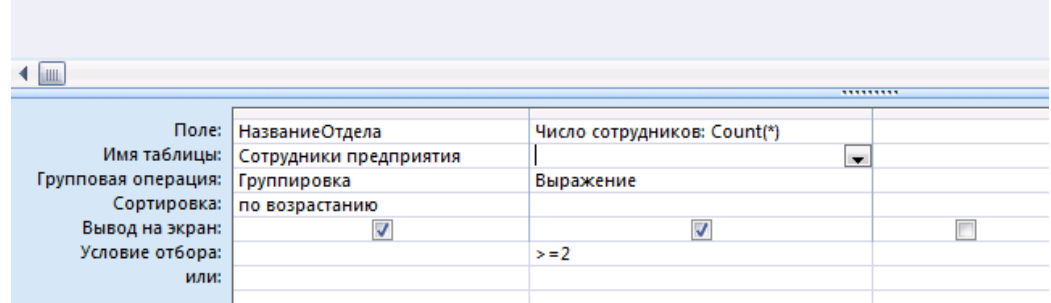

4. В результате у вас должно получиться так, как на рисунке:

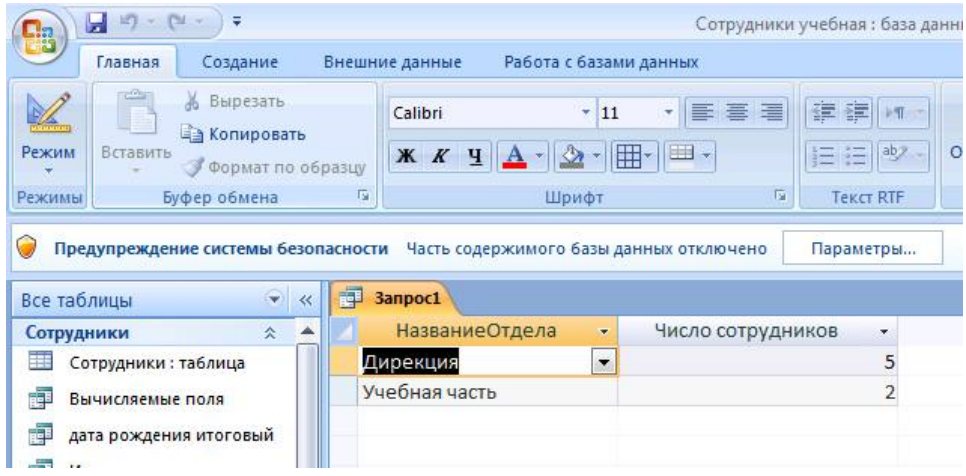

**Задание 19.** Создадим отчет Отделы, в котором формируется список сотрудников по отделам. Наиболее удобно оформлять отчет, используя мастер.

Отчет − это средство для отображения данных при выводе на печать. Отчет формируется на основе созданных в базе данных таблиц и запросов.

# **Последовательность работы:**

1. В главном меню базы данных на карточке *Создание* выберите блок команд *Отчеты→Мастер отчетов.* 

2. На первом шаге появившегося диалога выберите из таблицы Структура предприятия поле Название отдела, из запроса Вычисляемые поля − поле ФИО, а из таблицы Сотрудники − поле Должность.

3. На втором шаге выберите группировку данных по названиям отделов. Выделите название отдела и нажмите стрелку повышения уровня. Группировка позволяет вывести названия отделов в виде оформленных подзаголовков.

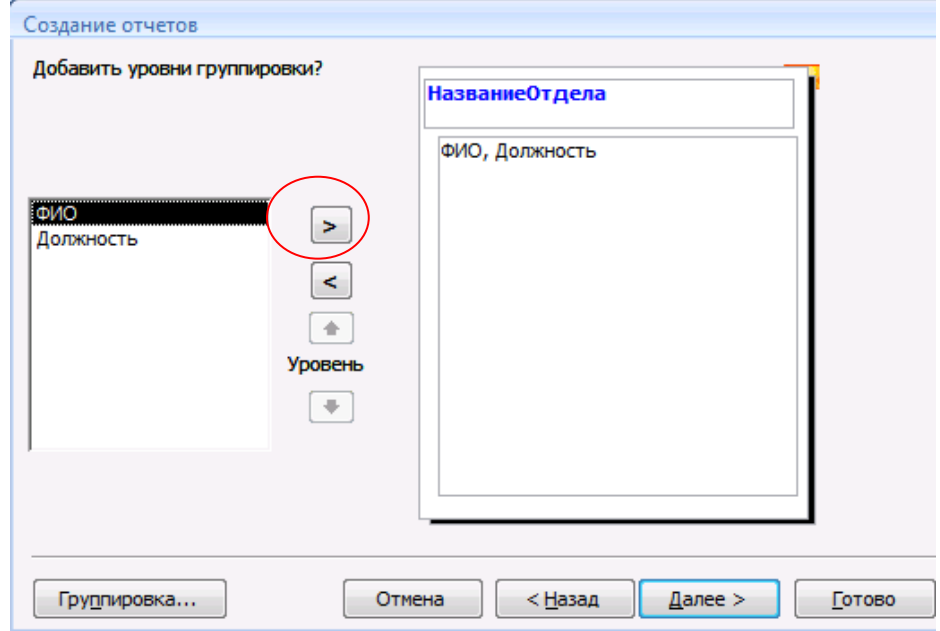

4. На третьем шаге задайте сортировку по полю ФИО для того, чтобы фамилии в отчете были расположены в алфавитном порядке.

5. На четвертом шаге выберите вид макета для отчета, например, ступенчатый.

6. На пятом шаге выберите стиль оформления.

7. На шестом шаге введите заголовок отчета: Список сотрудников, и завершите работу мастера, щелкнув на поле *Готово*. Отчет имеет приблизительно такой вид (см. рис. 57):

# Список сотрудников

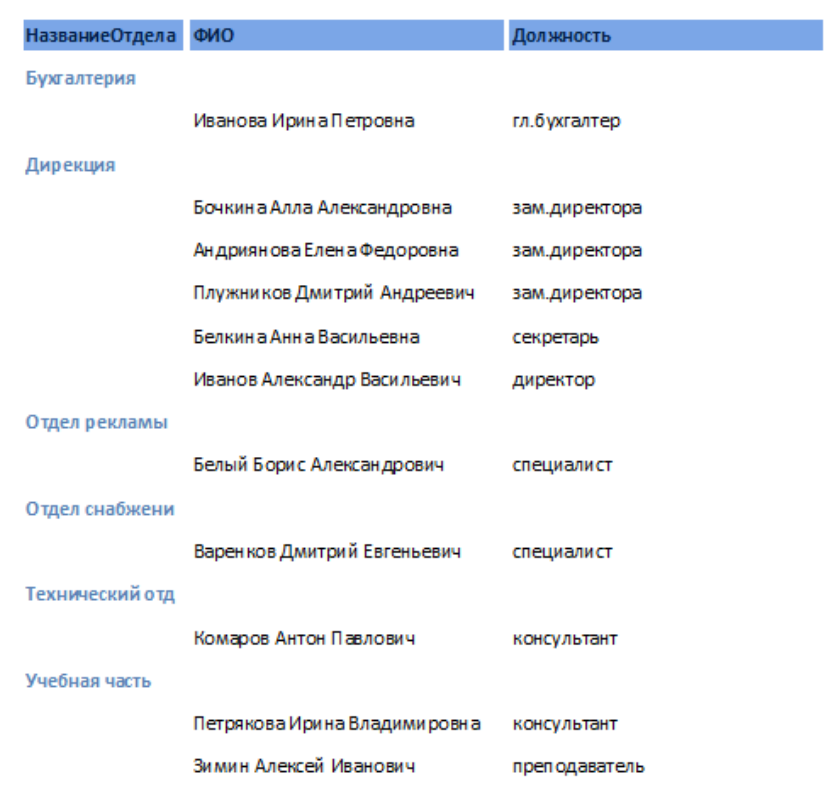

8. После завершения работы мастера включается Режим *предварительного просмотра отчета*.

9. При просмотре некоторых отчетов можно заметить некоторые недочеты, которые можно исправить следующим образом: вставить пробелы, записать полностью Фамилия, Имя, Отчество, убрать рамки у названий отделов, выделить некоторые надписи жирным шрифтом.

10. Для исправления отчета перейдите в режим конструктора. В меню *Вид* выберите *Панель элементов*, выделите кнопку *Надпись* и нарисуйте небольшую рамку для надписи в области заголовка. В рамке напишите «По состоянию на …». Перенесите из области нижнего колонтитула в область заголовка объект с функцией *Now(),* который выводит в отчет текущую дату (выделите его и следите за тем, чтобы двунаправленная стрелка находилась на нижней границе, а не на темном уголке, иначе он не перейдет в другую область):

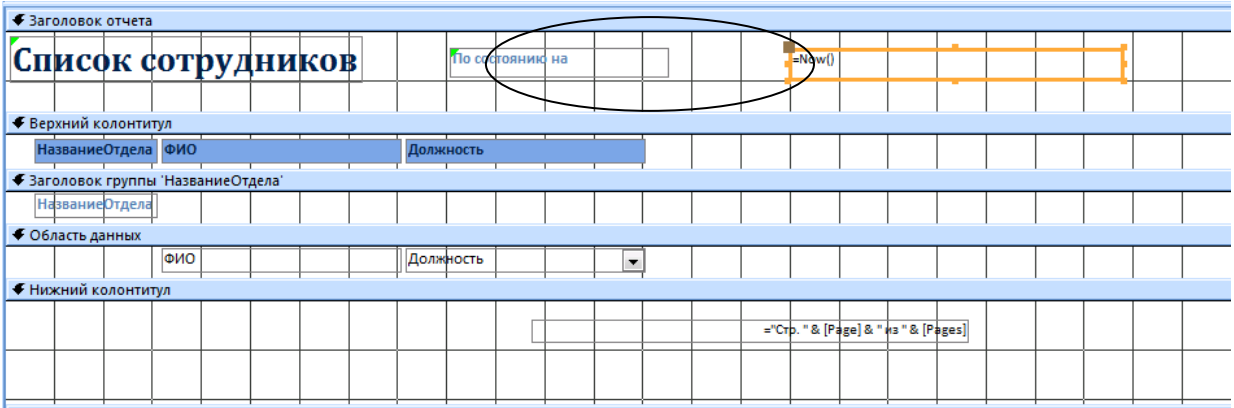

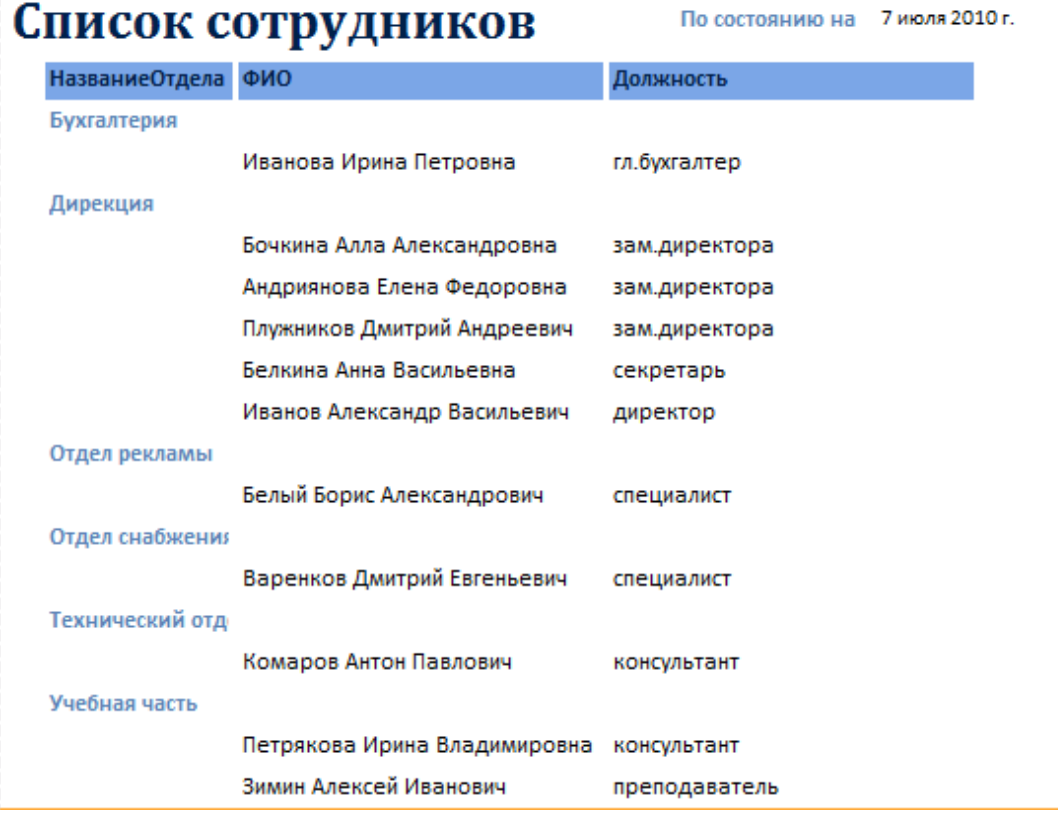

## **Контрольные вопросы**

1. Дайте краткую характеристику СУБД Ассеss.

2. Что такое реляционная СУБД?

3. Перечислите типы данных, допустимых для использования в Ассеss.

4. Что такое и как осуществляется сортировка, фильтрация данных?

5. Кратко охарактеризуйте технологию создания БД.

6. Какими способами осуществляется заполнение БД?

7. Опишите технологию ввода и просмотра данных посредством формы.

8. Что такое запросы? Какими возможностями они обладают?

9. Что такое отчеты? Какими возможностями они обладают?

10. Кратко охарактеризуйте технологию создания запросов на выборку.

11. Опишите технологию создания отчетов с группировкой данных (на примере создания отчета на основе таблицы Преподаватели с группированием данных по должностям).
# **ПРАКТИЧЕСКАЯ РАБОТА №20. СОЗДАНИЕ И РЕДАКТИРОВАНИЕ ГРАФИЧЕСКИХ И МУЛЬТИМЕДИЙНЫХ ОБЪЕКТОВ СРЕДСТВАМИ КОМПЬЮТЕРНЫХ ПРЕЗЕНТАЦИЙ ДЛЯ ВЫПОЛНЕНИЯ УЧЕБНЫХ ЗАДАНИЙ. ИСПОЛЬЗОВАНИЕ ПРЕЗЕНТАЦИОННОГО ОБОРУДОВАНИЯ**

**Цель**: выработать практические навыки работы создания презентаций, настройки эффектов анимации, управления показом презентации при помощи гиперссылок.

**ЗАДАНИЕ:** Ознакомиться с теоретическими положениями по данной теме, выполнить задания практического занятия, сформулировать вывод.

Содержание отчета по результатам выполнения практического занятия: *Отчет должен содержать:* 

1. Название работы

2. Цель работы

3. Результаты выполнения задания 1, 2, 3, 4

4. Вывод по работе *(*необходимо указать виды выполняемых работ, достигнутые цели, какие умения и навыки приобретены в ходе ее выполнения)

#### **ТЕОРЕТИЧЕСКИЕ СВЕДЕНИЯ**

**Мультимедиа технологии** - интерактивные (диалоговые) системы, обеспечивающие одновременную работу со звуком, анимированной компьютерной графикой, видеокадрами, изображениями и текстами.

**Интерактивность** – возможность диалога компьютера с пользователем на основе графического интерфейса с управляющими элементами (кнопки, текстовые окна и т.д.).

**Компьютерная презентация** является одним из типов мультимедийных проектов – последовательности слайдов (электронных карточек), содержащих мультимедийные объекты.

Применяется в рекламе, на конференциях и совещаниях, на уроках и т.д.

Переход между слайдами или на другие документы осуществляется с помощью кнопок или гиперссылок.

Создание презентаций осуществляется в программе PowerPoint.

# **Основные правила разработки и создания презентации** *Правила шрифтового оформления:*

 Шрифты с засечками читаются легче, чем гротески (шрифты без засечек).

 Для основного текста не рекомендуется использовать прописные буквы.

 Шрифтовой контраст можно создать посредством: размера шрифта, толщины шрифта, начертания, формы, направления и цвета.

#### *Правила выбора цветовой гаммы:*

Цветовая гамма должна состоять не более чем из двух-трех цветов.

Существуют не сочетаемые комбинации цветов.

Черный цвет имеет негативный (мрачный) подтекст.

 Белый текст на черном фоне читается плохо (инверсия плохо читается).

#### *Правила общей композиции:*

 На полосе не должно быть больше семи значимых объектов, так как человек не в состоянии запомнить за один раз более семи пунктов чего-либо.

 Логотип на полосе должен располагаться справа внизу (слева наверху и т. д.).

Логотип должен быть простой и лаконичной формы.

Дизайн должен быть простым, а текст — коротким.

 Изображения домашних животных, детей, женщин и т.д. являются положительными образами.

 Крупные объекты в составе любой композиции смотрятся довольно неважно. Аршинные буквы в заголовках; кнопки навигации высотой в 40

пикселей; узкий по ширине текст в одну колонку, без дополнительных объектов.

# *Единое стилевое оформление:*

 стиль может включать: определенный шрифт (гарнитура и цвет), цвет фона или фоновый рисунок, декоративный элемент небольшого размера и др.;

 не рекомендуется использовать в стилевом оформлении презентации более 3 цветов и более 3 типов шрифта;

 оформление слайда не должно отвлекать внимание слушателей от его содержательной части;

все слайды презентации должны быть выдержаны в одном стиле.

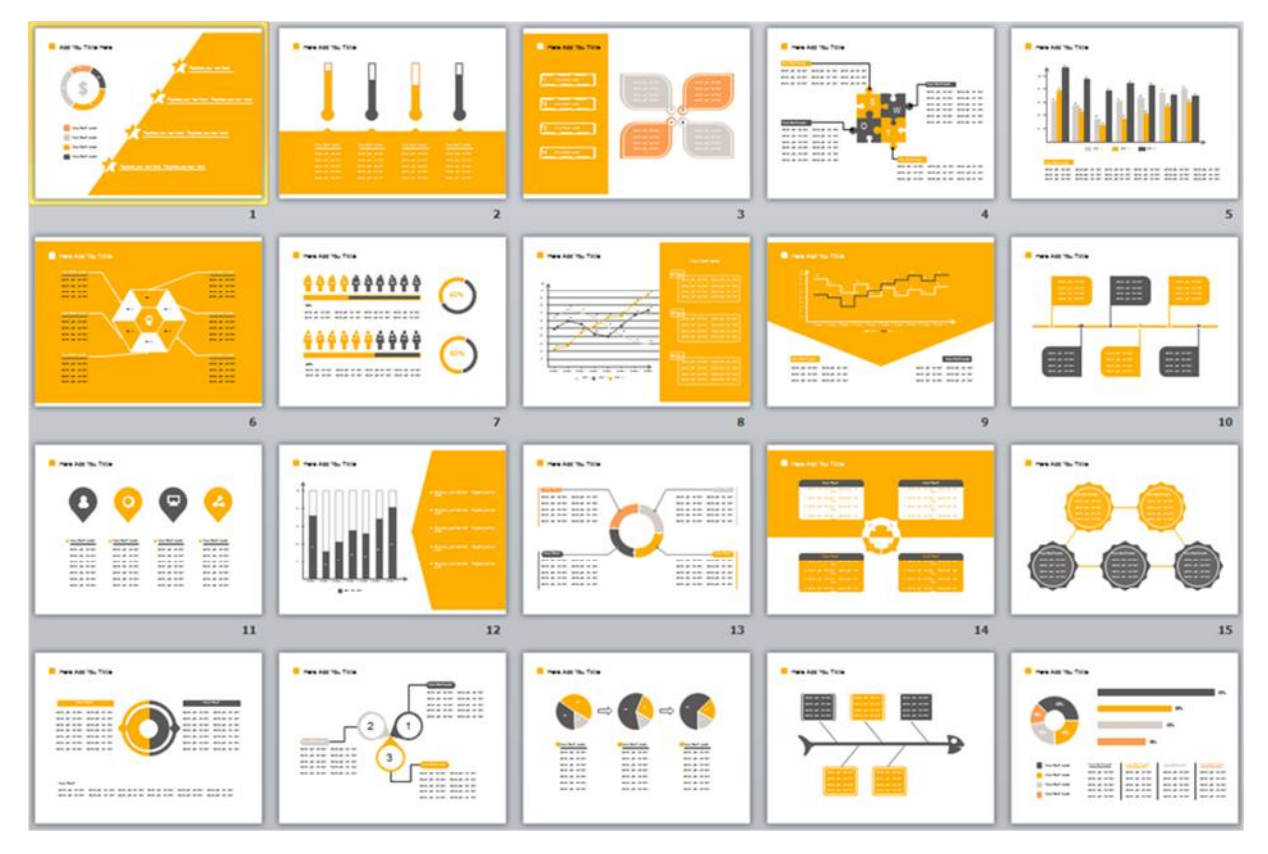

# *Содержание и расположение информационных блоков на слайде:*

информационных блоков не должно быть слишком много (3-6);

 рекомендуемый размер одного информационного блока — не более 1/2 размера слайда;

 желательно присутствие на странице блоков с разнотипной информацией (текст, графики, диаграммы, таблицы, рисунки), дополняющей друг друга;

ключевые слова в информационном блоке необходимо выделить;

 информационные блоки лучше располагать горизонтально, связанные по смыслу блоки — слева направо;

 наиболее важную информацию следует поместить в центр слайда;

 логика предъявления информации на слайдах и в презентации должна соответствовать логике ее изложения.

 Помимо правильного расположения текстовых блоков, нужно не забывать и об их содержании — тексте. В нем ни в коем случае не должно содержаться орфографических ошибок. Также следует учитывать общие правила оформления текста.

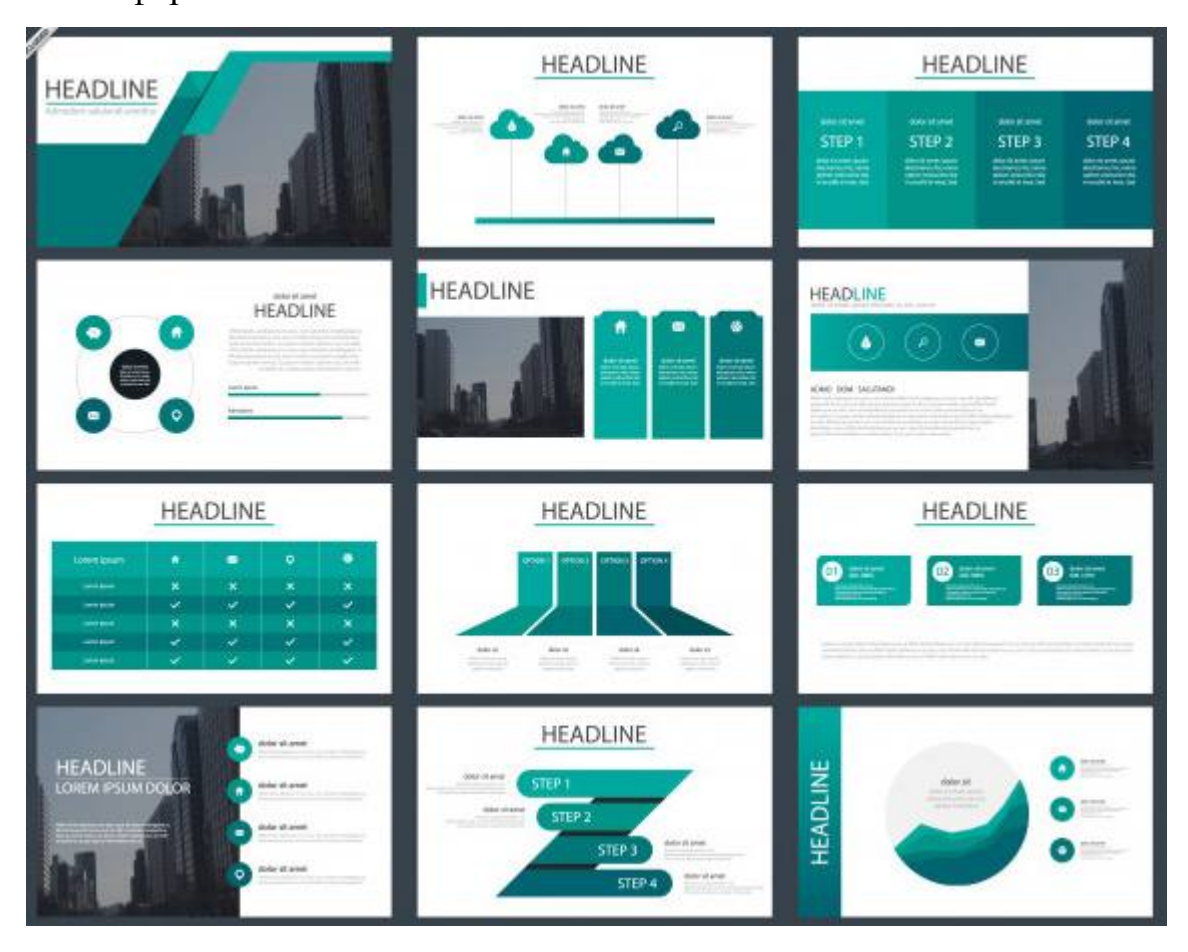

**ЗАДАНИЕ:** Создать презентацию, состоящую из 12 слайдов. Тема презентации – изученные программы Microsoft Office.

Презентация должна иметь следующую структуру:

**1 слайд** – титульный;

**2 слайд** – оглавление;

**3-6 слайды** посвящены программам MS Publisher, MS Excel, MS Access, MS PowerPoint;

**7 слайд** – структурная схема информационного обмена при создании презентации;

**8 слайд** – ваши выводы по работе с офисными программными продуктами.

В презентации установить на объекты эффекты анимации, гиперссылки. Установить эффекты смены слайдов.

# **ХОД РАБОТЫ:**

**1.** Запустите программу MicrosoftPowerPoint. Для этого выполните **ПускПрограммыMicrosoftOfficeMicrosoftPowerPoint.**

**2.** При запуске программа PowerPoint открывается в режиме, называемом обычным режимом, который позволяет создавать слайды и работать с ними. Слайд, который автоматически появляется в презентации, называется титульным и содержит два текстовых объекта для заполнения, один из которых отформатирован для заголовка, а второй — для подзаголовка:

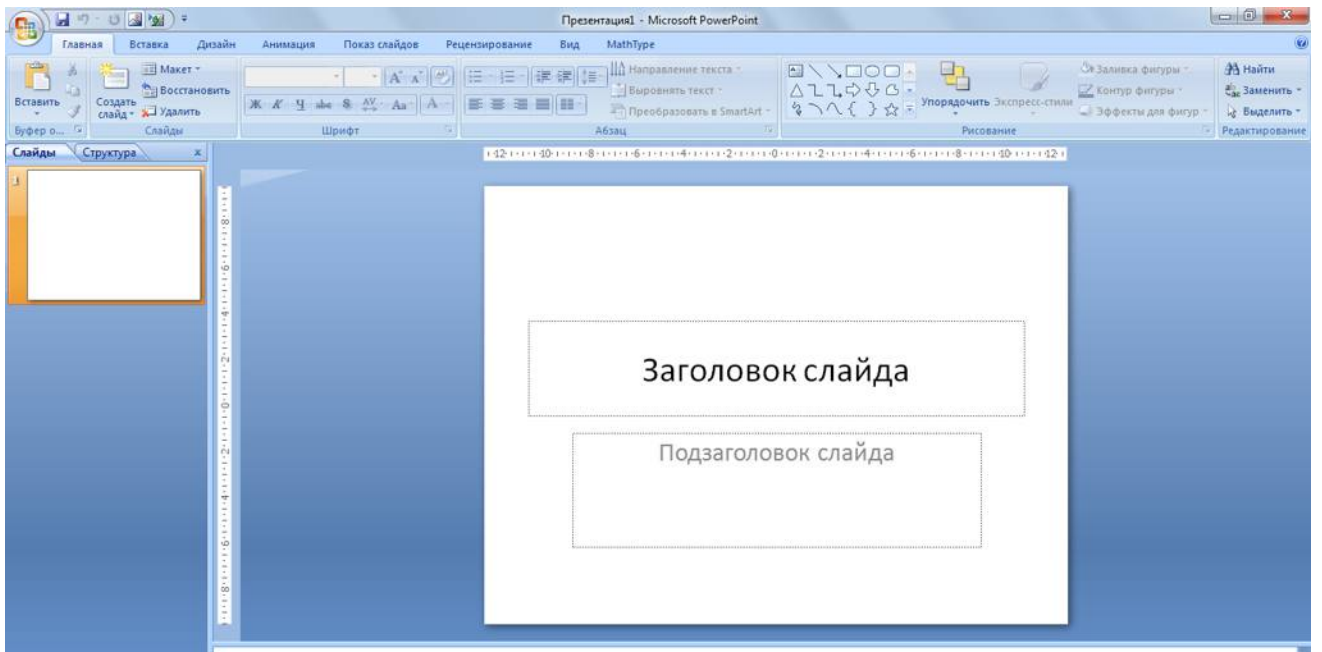

*Рис. 1 - Слайд с разметкой для ввода текста*

# **3.** Выберите понравившееся вам цветовое оформление слайдов.

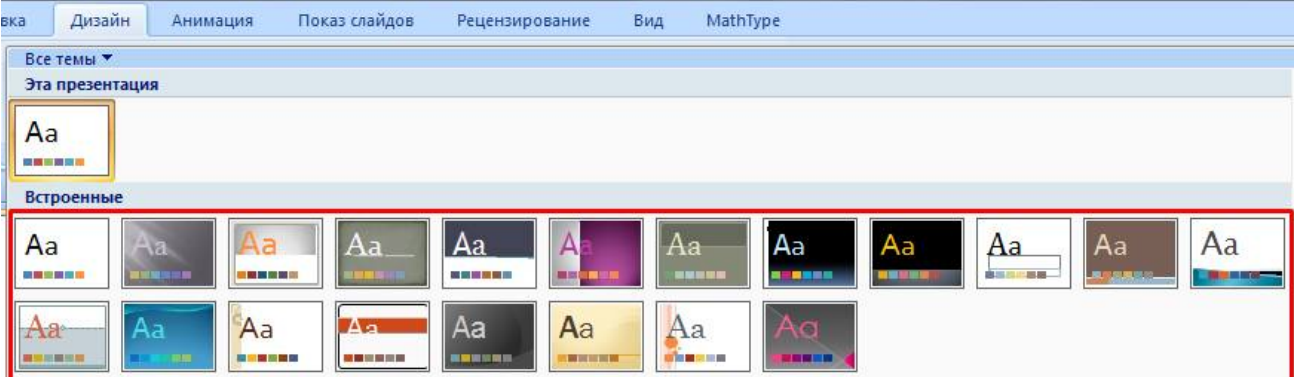

**4.** Введите с клавиатуры текст заголовка и подзаголовка согласно образцу. Для этого достаточно щелкнуть мышью по текстовому блоку и ввести текст, который автоматически будет оформлен в соответствии с установками выбранного шаблона.

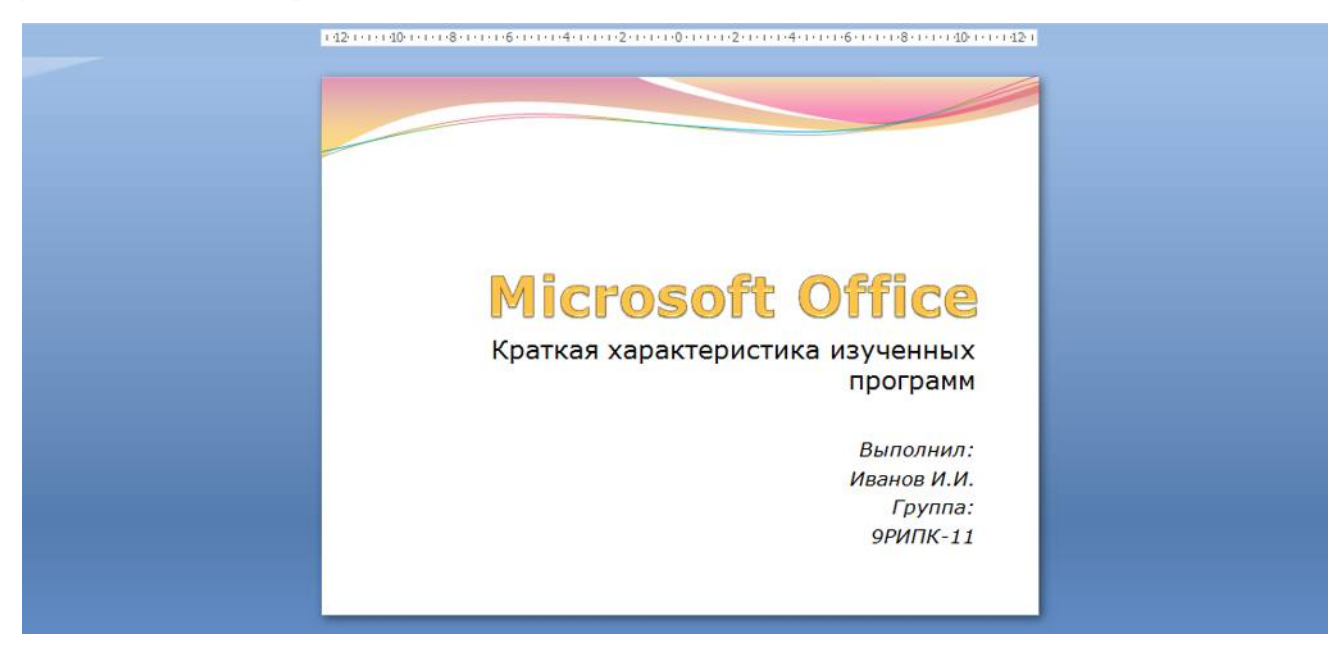

*Рис. 3 – Ввод текста первого слайда* 

**5.** Сохраните созданный файл с именем **«Фамилия\_РИПК11»** в своей папке командой **Кнопка Office>Сохранить**:

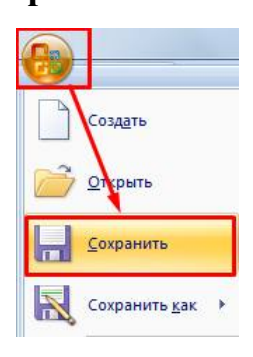

*Рис. 2 - Выбор цветового оформления слайдов* 

#### *Рис. 4 - Сохранение презентации*

**6.** Создайте второй слайд. Чтобы одновременно с добавлением слайда в презентацию выбрать макет нового слайда - **Заголовок и объект**, можно выполнить следующие действия:

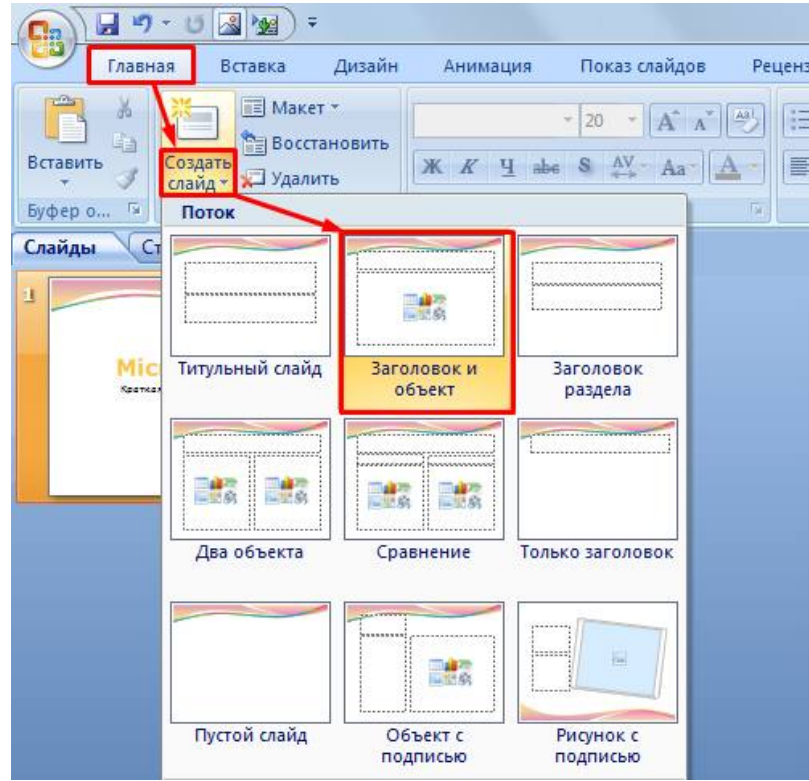

*Рис. 5 - Выбор макета нового слайда* 

**7.** В верхнюю строку введите слово «**Оглавление**»

**8.** В нижнюю рамку введите текст в виде списка. Щелчок мыши по место заполнителю позволяет ввести маркированный список:

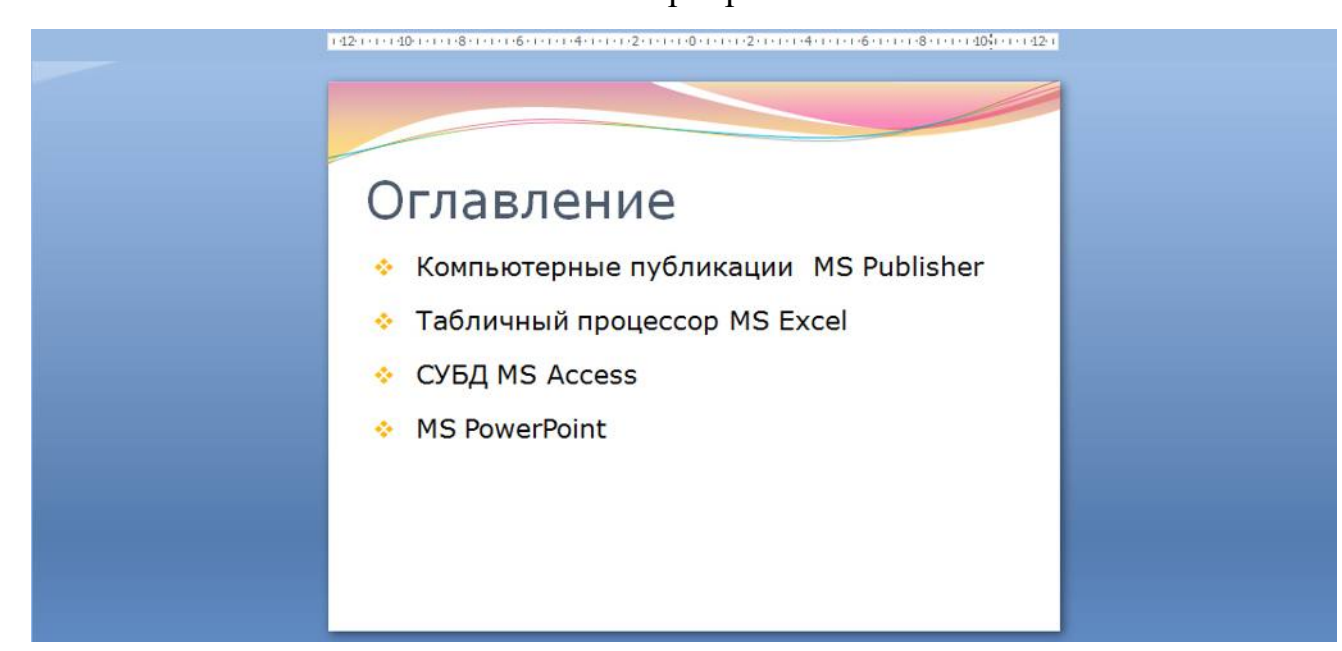

**9.** Выполните текущее сохранение файла.

**10.** Создайте третий слайд. Выберите макет – Заголовок и объект. В верхнюю строку введите название программы «Компьютерные публикации MS Publisher». В нижнюю рамку введите текст в виде списка:

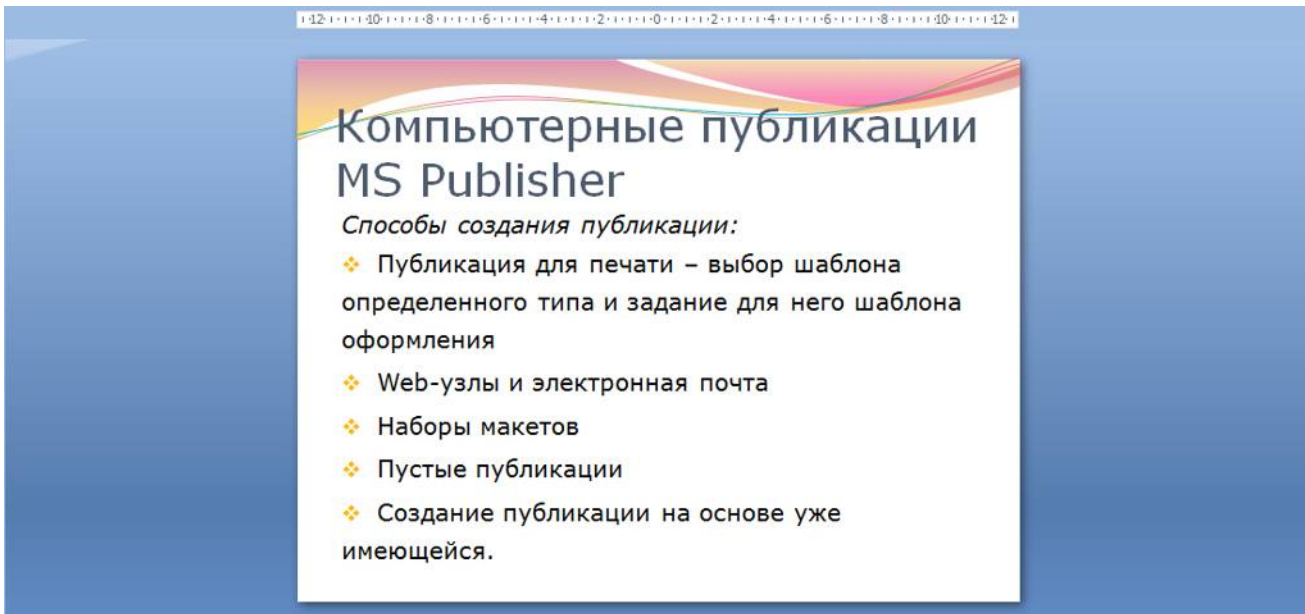

*Рис. 7 - Ввод текста третьего слайда* 

**11.** Выполните текущее сохранение файла.

**12.** Создайте четвертый слайд. Выберите макет слайда - **Два объекта**. В верхнюю строку введите название программы «Табличный процессор MS Excel». При необходимости уменьшите размер шрифта заголовка. Введите содержание в колонки.

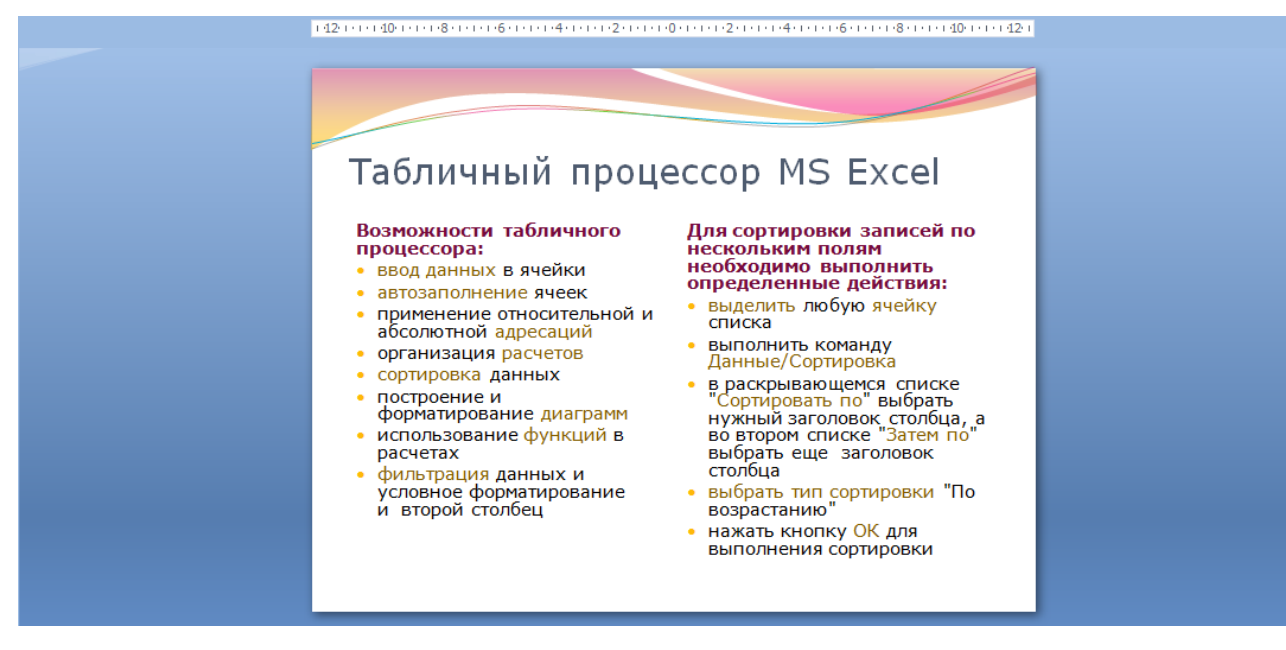

*Рис. 8 - Ввод текста четвертого слайда* 

**13.** Выполните текущее сохранение файла

**14.** Создайте пятый слайд. Выберите макет – **Заголовок и объект**. В верхнюю строку введите название программы «**СУБД MS Access**». При необходимости измените размер шрифта. В нижней рамке выберите команду **Вставить таблицу** – появится окно задания параметров таблицы данных.

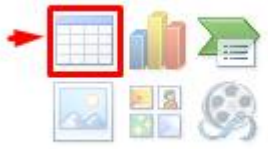

Задайте количество столбцов – 2, строк – 5.

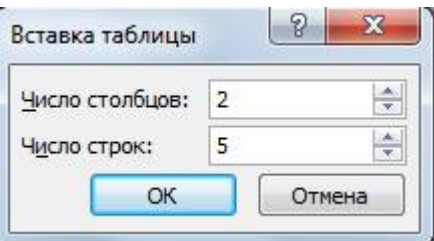

В группе **Стили таблиц** выберите стиль таблицы, соответствующий дизайну вашей презентации:

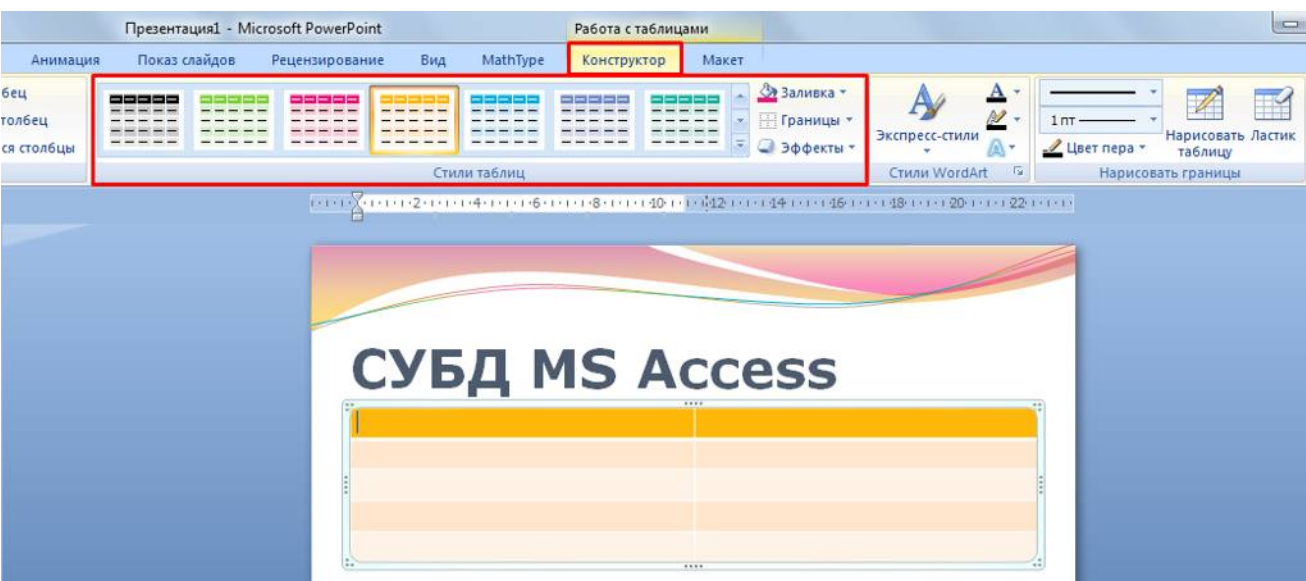

*Рис. 9 – Выбор стиля таблицы* 

**15.** В появившейся таблице выполните объединение ячеек в первой строке таблицы. Для этого выделите две ячейки первой строки и вызовите контекстное меню, нажав ПКМ выберите **Объединить ячейки**.

# **16.** Введите в таблицу данные:

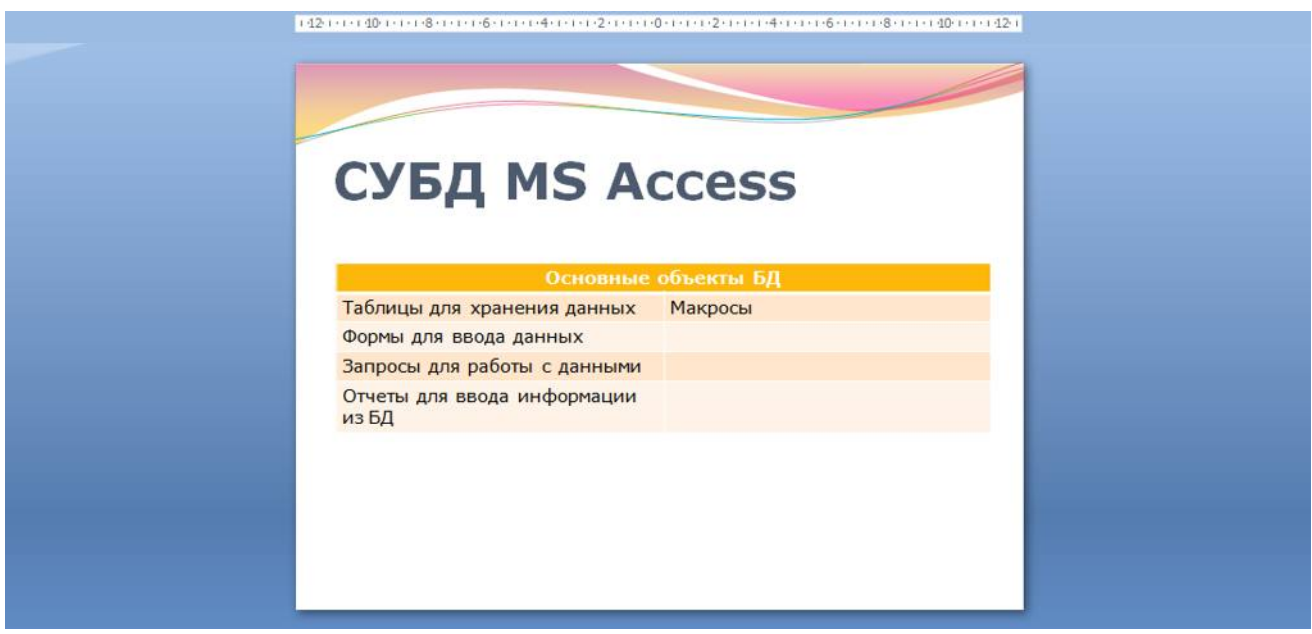

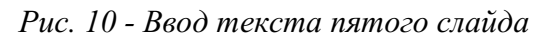

**17.** Выполните текущее сохранение файла.

**18.** Создайте шестой слайда презентации. Выберите макет – **Два объекта**. В верхнюю строку введите название программы «**MS PowerPoint**».

В левую рамку введите текст по образцу. Установите выравнивание текста по правому краю:

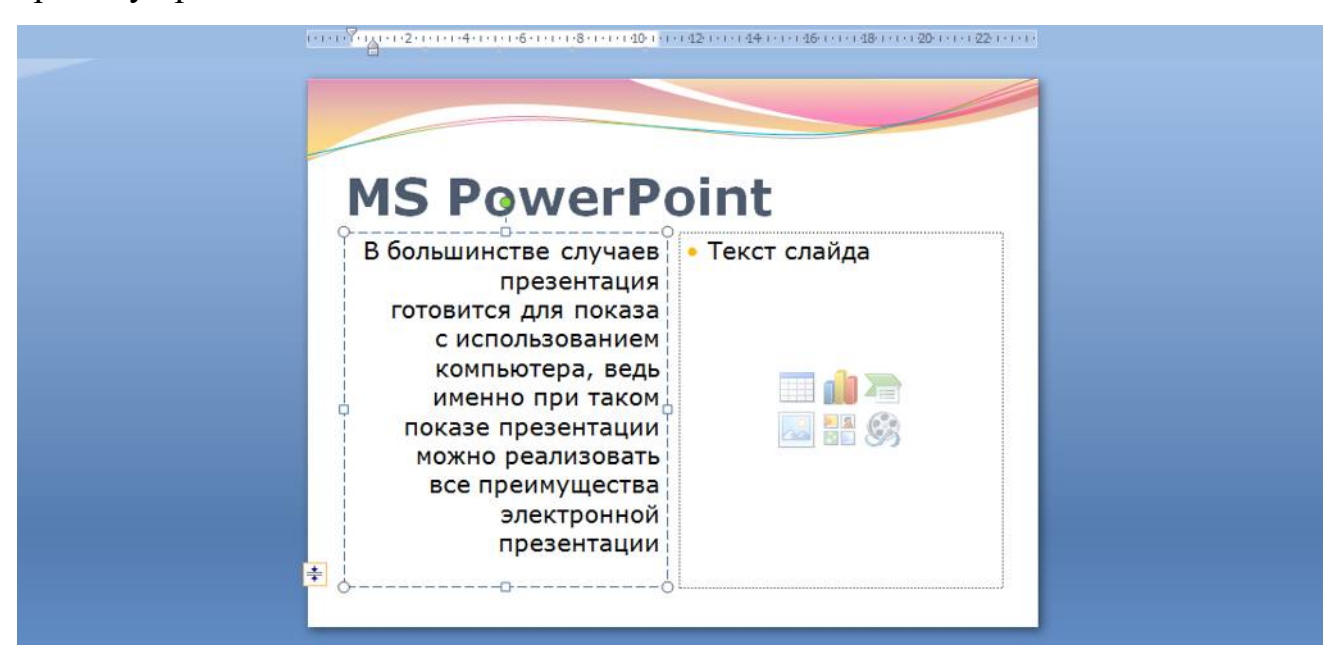

В правую рамку вставьте рисунок, выбрав в рамке команду клип.

Рисунок вставьте из коллекции Microsoft Office:

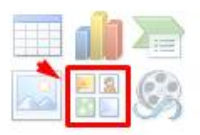

Измените размеры изображения и ширину колонки согласно образцу:

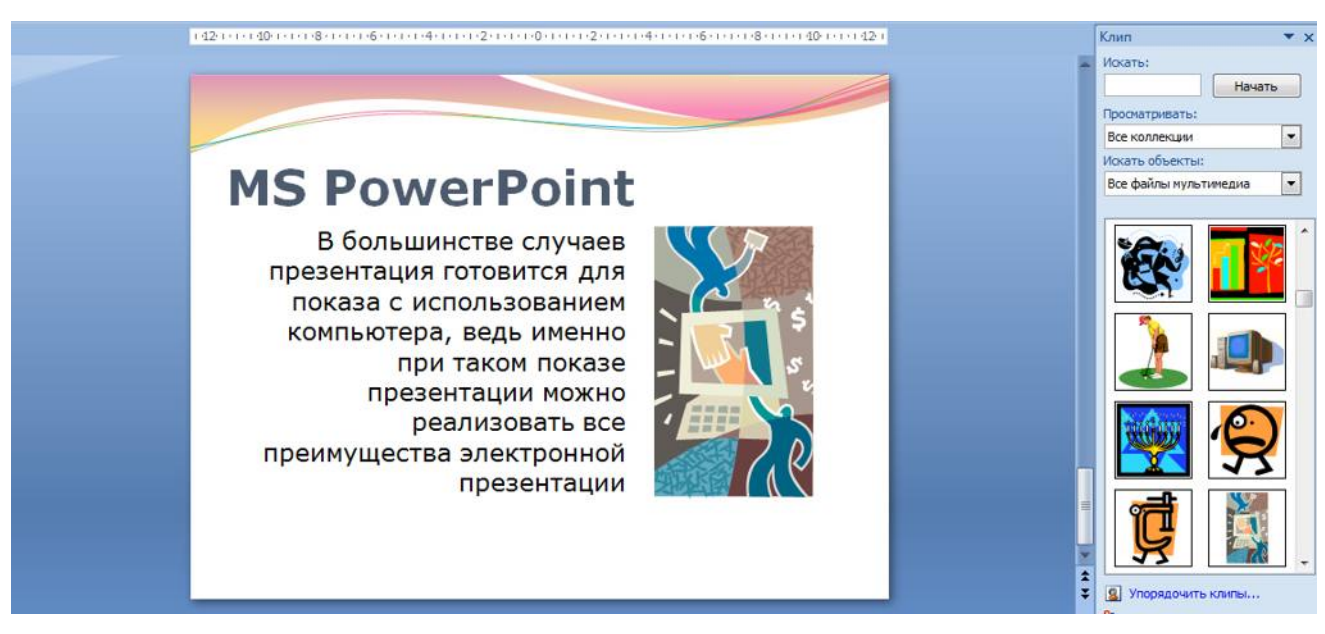

*Рис. 11 - Ввод текста и оформление шестого слайда* 

**19.** Создайте седьмой слайд. Выберите макет – **Заголовок и объект**. Введите текст заголовка «**Организация работы с информацией**». При необходимости измените размер шрифта.

В нижней рамке выберите команду вставить рисунок **SmartArt:**

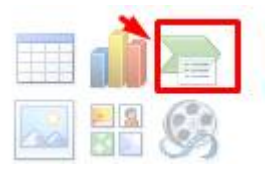

Из группы «**Иерархия**» выбрать макет «**Организационная** 

#### **диаграмма**»:

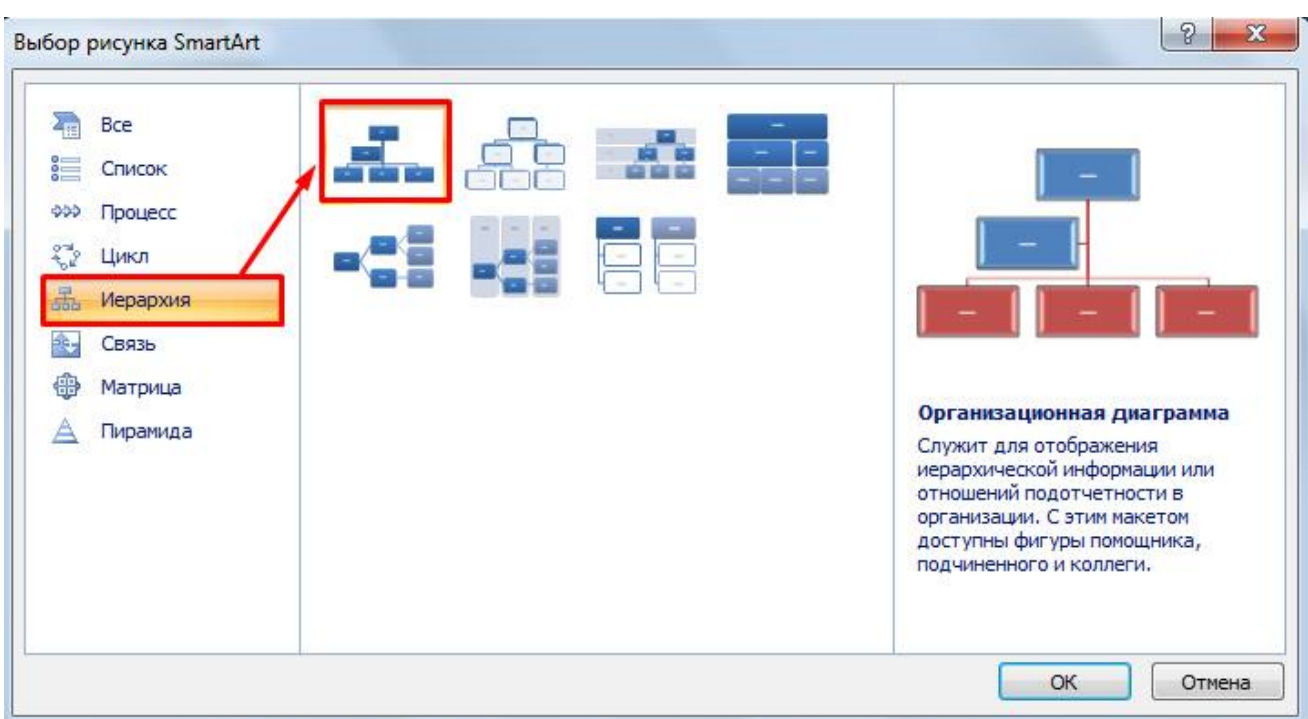

В диаграмме в верхнем блоке ввести свою фамилию и группу. В

остальные ввести текст (названия программ):

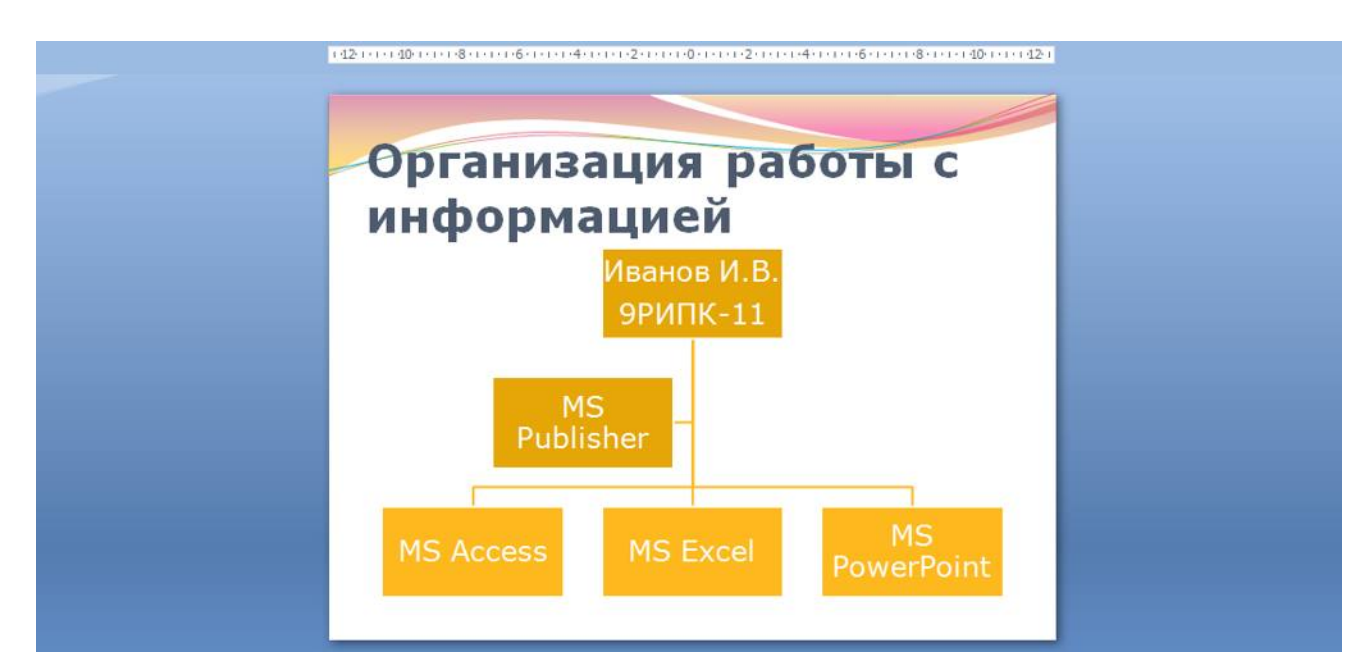

*Рис. 12 – Добавление схемы и ввод текста* 

**20.** Создайте восьмой слайд. Выберите макет – **Только заголовок**. Вставьте новый слайд и введите текст резюме по образцу:

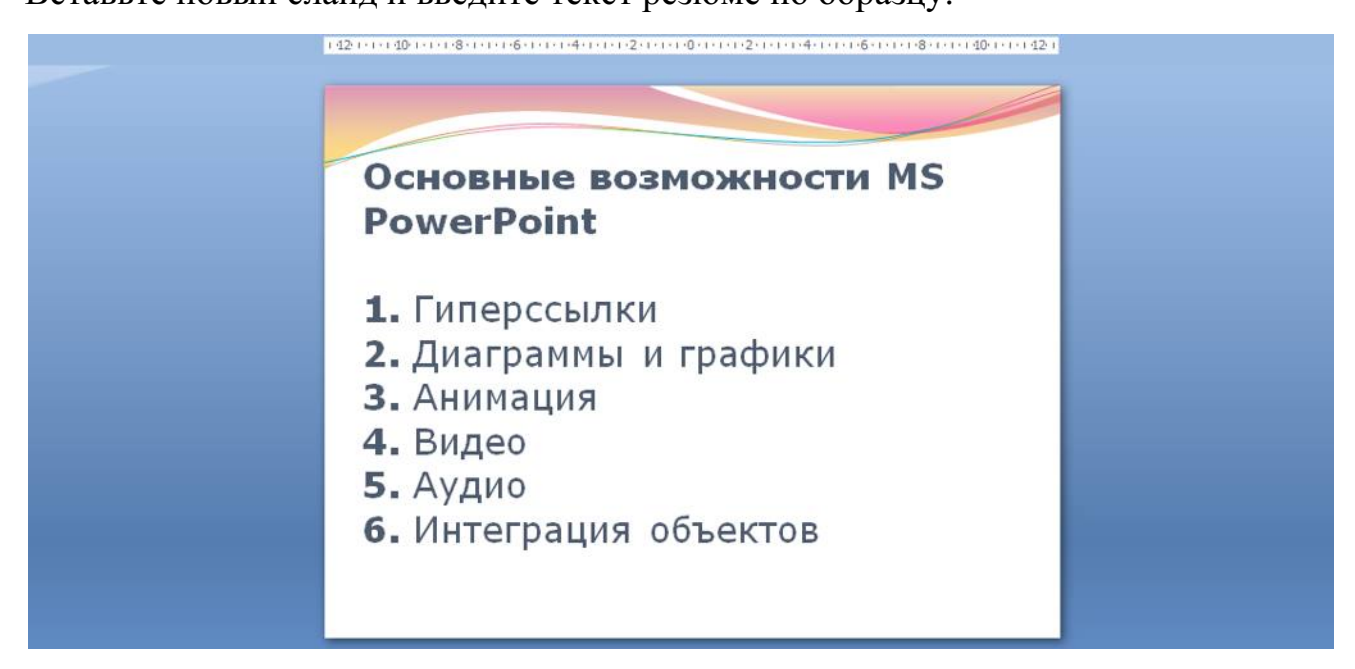

*Рис. 13 – Ввод текста восьмого слайда* 

**21.** Выполните текущее сохранение файла.

**22. Применение эффектов анимации.** Установите курсор на первый слайд. Для настройки анимации выделите заголовок и выполните команду **АнимацияНастройка анимации:**

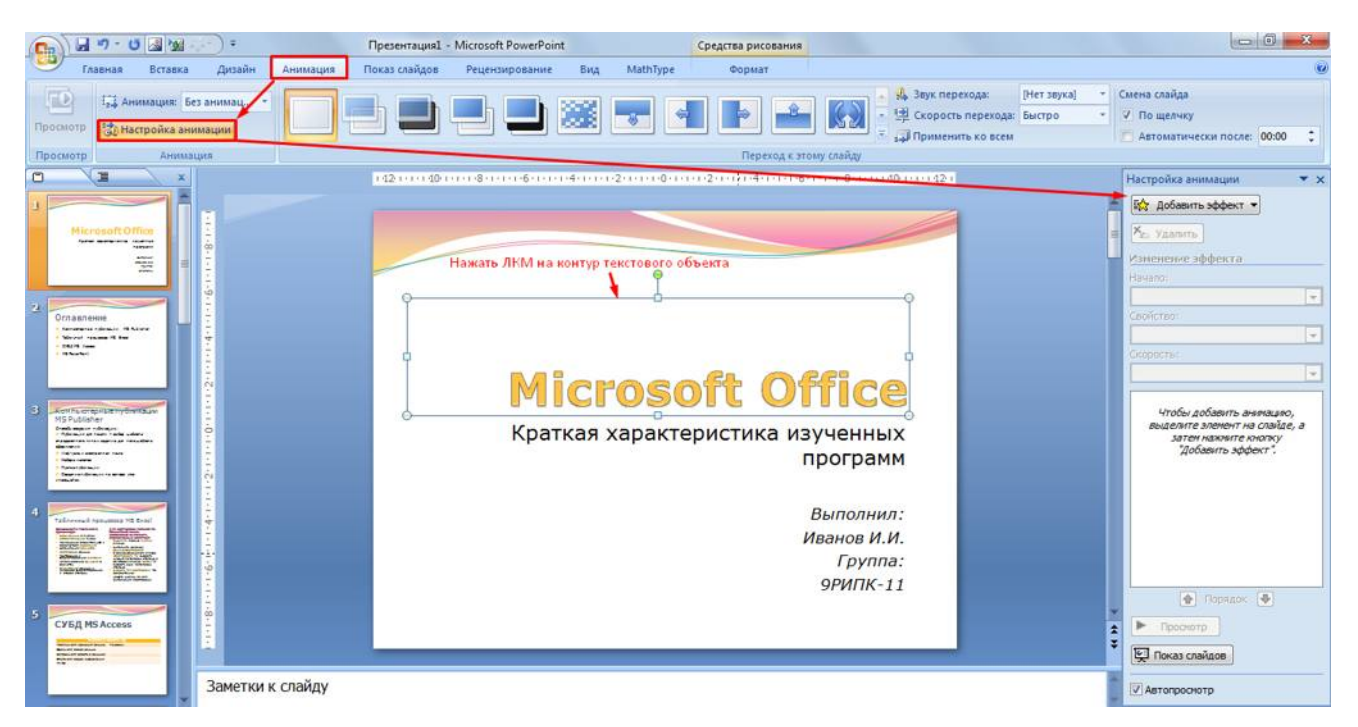

*Рис. 14 – Настройка анимации объектов* 

В окне настройка анимации установите параметры настройки анимации (**Добавить эффект Вход Вылет**).

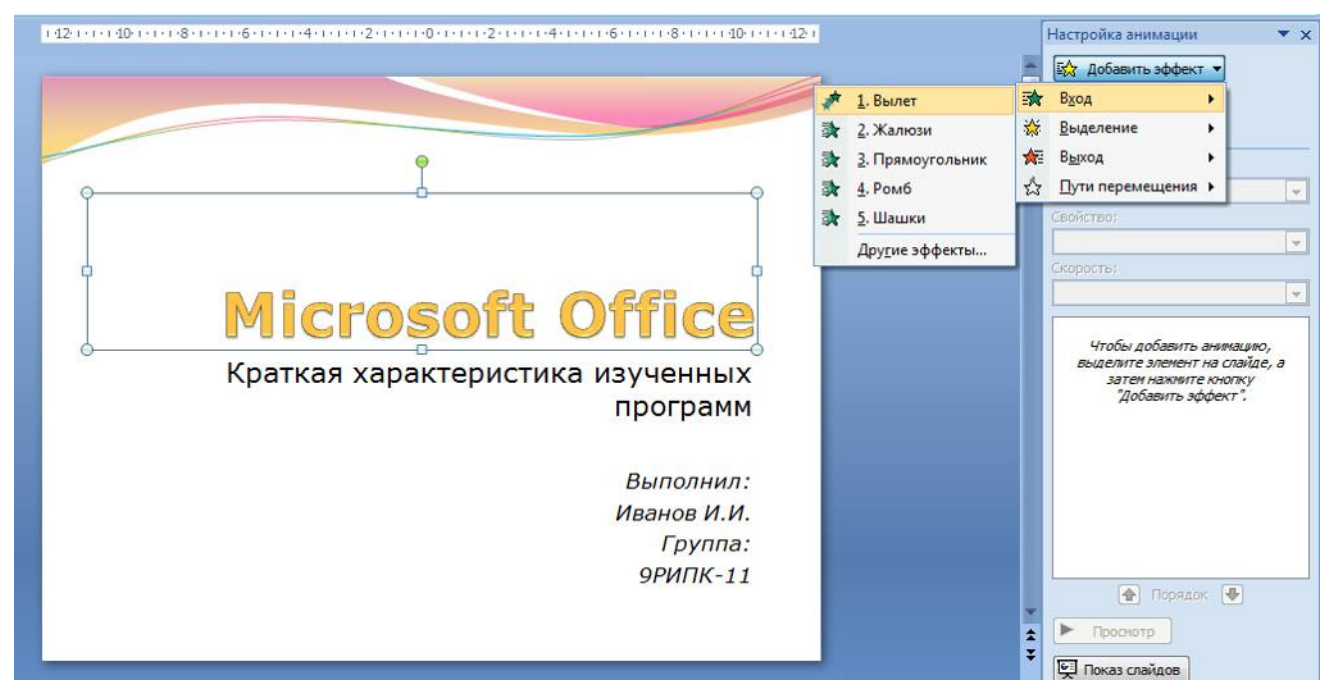

*Рис. 15 – Добавление эффекта анимации* 

**23.** Установите на каждый объект (текст, рисунок) по одному эффекту анимации. Учитывайте начало анимации: **для заголовка слайда – начало по щелчку, а для основного содержимого слайда – начало с предыдущим или после предыдущего.** 

**24.** Для просмотра эффекта анимации выполните демонстрацию слайдов, для чего выполните команду Вид $\rightarrow$ Показ слайдов или нажмите клавишу [F5] или кнопку Просмотр:

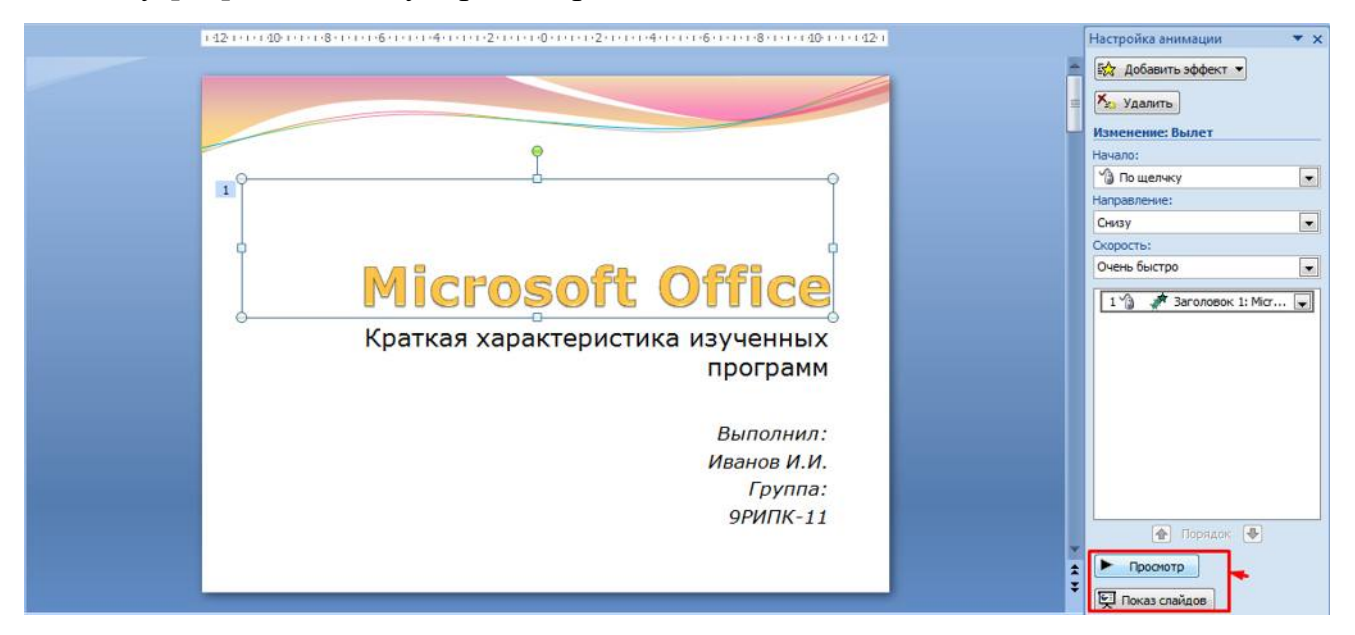

*Рис. 16 – Просмотр анимации* 

**25.** Установите переходы между слайдами. Способ перехода слайдов определяет, каким образом будет происходить появление нового слайда при демонстрации презентации. Во вкладке Анимация выберите команду Смена слайдов. Выберите эффект смены слайдов. Применить ко всем:

| Презентация1 - Microsoft PowerPoint |                        |                |      |          |  |  |           |                                               |             |  | $-$                                                                   |  |
|-------------------------------------|------------------------|----------------|------|----------|--|--|-----------|-----------------------------------------------|-------------|--|-----------------------------------------------------------------------|--|
| Анимация                            | Показ слайдов          | Рецензирование | Вид  | MathType |  |  |           |                                               |             |  |                                                                       |  |
|                                     |                        |                |      |          |  |  | <b>MA</b> | <b>В Звук перехода:</b><br>скорость перехода: | [Нет звука] |  | Смена слайда                                                          |  |
|                                     |                        |                | xx x |          |  |  |           |                                               | Быстро      |  | <b>У Пощелчку</b>                                                     |  |
|                                     |                        |                |      |          |  |  |           | <b>Применить ко всем</b>                      |             |  | Автоматически после:<br>00:00<br><b>SALES CONTINUES OF AN INCOME.</b> |  |
|                                     | Переход к этому слайду |                |      |          |  |  |           |                                               |             |  |                                                                       |  |

*Рис. 17 – Настройка переходом между слайдами* 

**26. Включение в слайд даты/времени и номера слайда.**

Для включения в слайд номера слайда выполните команду **ВставкаНомер слайда**. Поставьте галочку в окошке Номер слайда.

Для включения в слайд даты/времени в этом же окне **Колонтитулы**  отметьте мышью **Автообновление и Дата/Время.**

В нижнем колонтитуле пропишите Вашу фамилию и инициалы:

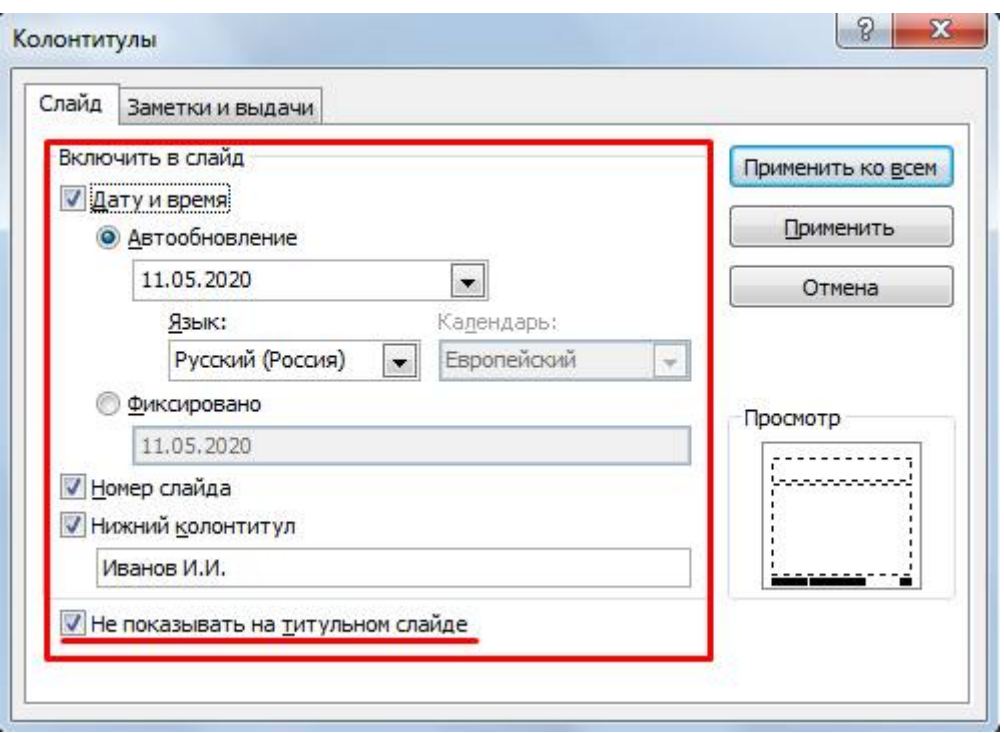

*Рис. 18 – Настройка колонтитула* 

Нажмите кнопку Применить ко всем.

**27. Добавление гиперссылок.** Для перехода с одного слайда на другой, к ресурсу в локальной сети или в Интернете либо даже к другому файлу или программе можно воспользоваться гиперссылками.

**1)** Перейдите на второй слайд **Оглавление.** 

**2)** Выделите первый элемент оглавления **Компьютерные публикации MS Publisher** 

**3)** Выполните команду **Вставка Гиперссылка:**

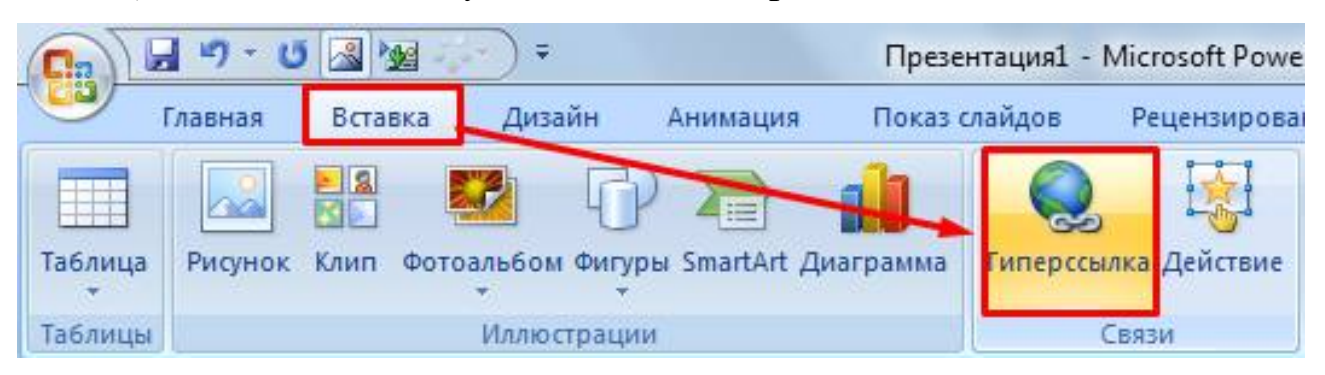

*Рис. 19 – Создание гиперссылки из текста* 

**4)** В диалоговом окне **Вставка гиперссылки** поле «**Связать с**» выберите кнопку «**местом в документе**» и укажите слайд, к которому будет осуществляться переход и нажмите ОК:

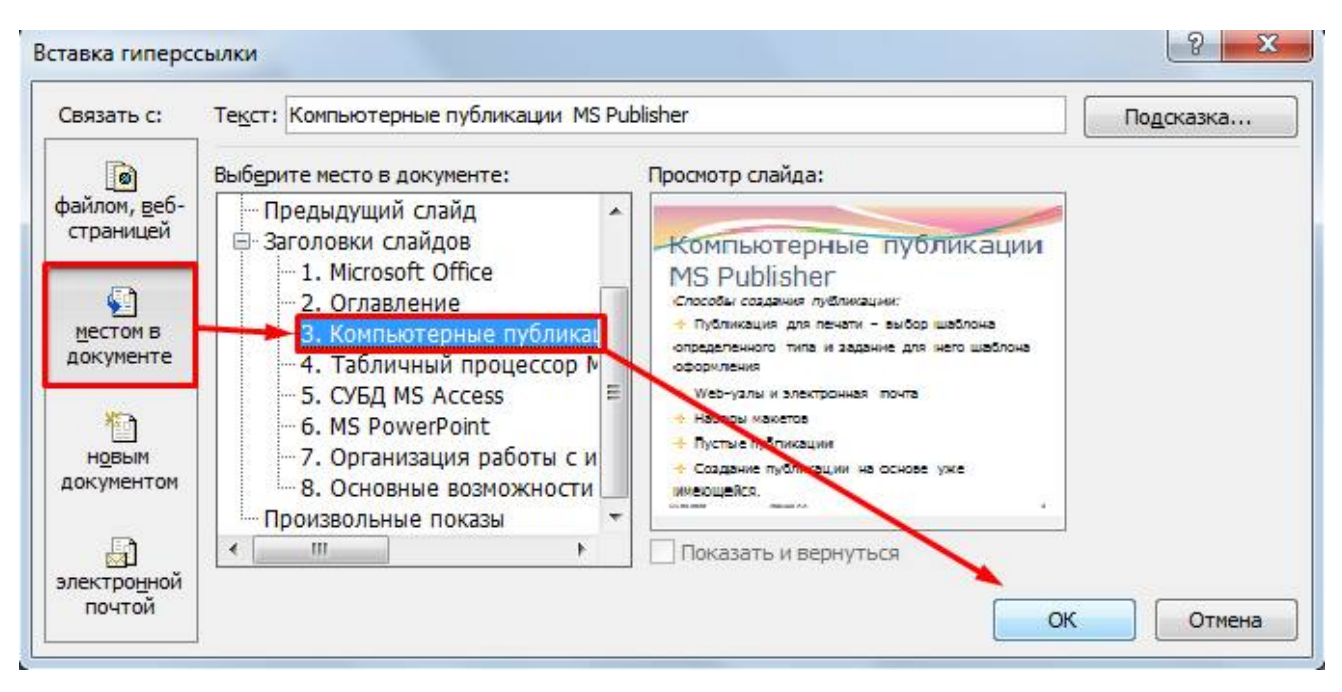

*Рис. 20 – Создание гиперссылки из текста* 

**5)** Установите гиперссылки на все пункты оглавления к слайдам с соответствующими заголовками.

# **28.** Выполните текущее **сохранение файла**.

**29.** Просмотрите созданную презентацию. При щелчке на слайде Оглавление по строке MS PowerPoint происходит переход на слайд №6 с информацией о MS PowerPoint

### *Контрольные вопросы*

- 1. Что такое мультимедиа технологии? Их назначение.
- 2. Для чего нужны компьютерные презентации?
- 3. Перечислите основные правила разработки и создания презентаций:
- правила шрифтового оформления;
- правила выбора цветовой гаммы;
- правила общей композиции;
- правила расположения информационных блоков на слайде.

# **ПРАКТИЧЕСКАЯ РАБОТА №21. БРАУЗЕР. ПРИМЕРЫ РАБОТЫ С ИНТЕРНЕТ-МАГАЗИНОМ, ИНТЕРНЕТ-СМИ, ИНТЕРНЕТ-ТУРАГЕНТСТВОМ, ИНТЕРНЕТ-БИБЛИОТЕКОЙ И ПР.**

**Цель работы:** освоение приемов работы с браузером Internet Explorer; изучение среды браузера и его настройка; получение навыков извлечения web-страниц путем указания URL-адресов; навигация по гиперссылкам.

**Оборудование, приборы, аппаратура, материалы:** персональный компьютер с выходом в Интернет, браузер Internet Explorer.

# **ТЕОРЕТИЧЕСКИЙ МАТЕРИАЛ**

**Браузер** – это программа для просмотра web-страниц.

Настройка браузера. Все браузеры позволяют выполнить некоторые настройки для оптимизации работы пользователей в Интернете. В браузере Internet Explorer основная часть настроек содержится в меню Сервис – Свойства обозревателя.

Вкладка Общие позволяет задать адрес домашней страницы, которая будет автоматически загружаться в окно браузера при его запуске, цвета гиперссылок по умолчанию, название шрифта по умолчанию. Здесь же определяется сколько дней будет храниться ссылка посещенных страниц в журнале. Кроме того, для ускорения просмотра. Все посещенные страницы помещаются в специальную папку, и с помощью кнопки Параметры можно задать разные способы обновления таких страниц.

С помощью вкладки Безопасность можно создать списки надежных узлов и узлов с ограниченными функциями. Зона Интернет будет при этом включать все остальные узлы, не вошедшие в эти две папки. Для каждой из них с помощью кнопки Другой можно изменить параметры безопасности, установленные для них по умолчанию. Здесь можно запретить выполнение сценариев, отображение всплывающих окон, загрузку файлов и т.д.

Вкладка Конфиденциальность дает возможность настроить работу с файлами cookie, с помощью которых информация о пользователе автоматически передается на сервер.

Вкладка Содержание позволяет ограничить доступ к некоторой информации (насилие, ненормативная лексика и т.д.).

Вкладка Подключения позволяет установить подключение к Интернету.

На вкладке Дополнительно можно задать некоторые дополнительные параметры работы (отключить загрузку графических изображений, отменить подчеркивание ссылок, запретить отладку сценариев и т.д.).

Вкладка Программы позволяет определить программы, которые будут по умолчанию использоваться службами Интернета (почтовые программы, html-редакторы и т.п.).

### **ПРАКТИЧЕСКОЕ ЗАДАНИЕ**

**Задание 1.** Изучите элементы среды Internet Explorer, возможности настройки этого браузера. Занесите в список надежных узлов сайты http://www.gismeteo.ru, http://www.yandex.ru. Запретите загрузку файлов. Заблокируйте всплывающие окна.

**Задание 2.** Восстановите настройки Internet Explorer по умолчанию.

**Задание 3***.* Зайдите на сайт интернет-библиотеки по адресу http://www.internet-biblioteka.ru, зарегистрируйтесь. Изучите правила работы с библиотекой. Найдите книгу Комоловой Н. "Компьютерная верстка и дизайн. Самоучитель". Скачайте ее. Составьте список книг библиотеки по информатике. Список сохраните в своей папке в документе MS Word под именем  $\Pi$ P21  $3$ .doc.

**Задание 4.** Изучите новости Смоленской области, открыв, например, адрес http://gagarincity.ru/smolnews/. Сохраните последние новости в документе MS Word под именем ПР21\_4.doc.

**Задание 5.** Зайдите на сайт турагентства по адресу http://agency.travelplus.ru. Изучите возможности организации турпоездок на ближайший месяц по России. Сохраните ближайшие туры в текстовом документе под именем ПР21\_4.txt.

### **Контрольные вопросы**

1. Что такое браузер?

2. Как осуществить настройку браузера?

3. Для чего нужна адресная строка в браузере?

4. Как осуществить поиск информации в Интернете с помощью браузера?

5. Какие недостатки имеет система поиска по ключевым словам?

6. Что лежит в основе поиска информации?

7. Для каких целей в Интернет создают порталы?

# **ПРАКТИЧЕСКАЯ РАБОТА №22. МЕТОДЫ И СРЕДСТВА СОЗДАНИЯ И СОПРОВОЖДЕНИЯ САЙТА**

**Цель работы:** сформировать навыки создания шаблона web- страницы; научиться создавать заголовки разного уровня; овладеть технологией форматирования линий; получить представление, как оформляется текст на web- странице; научиться создавать маркированные, нумерованные и многоуровневые списки на web- странице.

### **ТЕОРЕТИЧЕСКИЙ МАТЕРИАЛ**

Технология создания сайта предусматривает:

1. выбор темы сайта;

2. планирование сайта в целом;

3. планирование отдельных страниц сайта;

4. создание web- страниц и сайта с использованием программного средства;

5. тестирование сайта ( удобство навигации, целостность данных, корректность ссылок, орфография, просмотр сайта в целом);

6. публикацию сайта.

Инструментарий для создания сайта включает в себя: обычные текстовые редакторы, HTML- и WYSIWYG- редакторы.

Навигация – важнейший элемент сайта, показывающий посетителю место нахождения и место дальнейшего движения по сайту. Существуют линейная и параллельная навигации.

# **ПРАКТИЧЕСКАЯ РАБОТА**

**1. Создание шаблона web- страницы.** HTML- документ ( простой текстовый файл, содержащий текст и текстовые HTML – теги) всегда должен начинаться с открывающего тега <HTML> и заканчиваться закрывающим тегом </HTML>. Внутри документа выделяют два раздела: раздел заголовков и тело документа. Раздел заголовков содержит информацию, описывающую документ в целом, и ограничивается тегами <HEAD> и </ HEAD>. Этот раздел должен включать в себя контейнер общего документа < TITLE> … </TITLE>. Содержимое web- страницы размещается в теле документа, которое ограничивается тегами <BODY>  $u \leq$ BODY>.

Создайте шаблон web- страницы. Для этого выполните следующие действия:

 создайте папку **Страница** на **Рабочем столе**. Все последующие файлы сохраняйте в данной папке;

откройте текстовый редактор **Блокнот**;

 напечатайте команды в текством редакторе для создания webстраницы:

 $\text{thmm}$ 

<head>

 $\langle$ title> Заголовок web - документа  $\langle$ title>

 $\langle$  head $\rangle$ 

<body> содержимое web- страницы ( тело документа)

 $\le$ !—Комментарии, которые не отображаются на web- странице -- >

 $\langle$  body>

 $<$  html $>$ 

 сохраните готовый шаблон под именем **шаблон. html** в папку **Страница** на своем компьютере;

закройте текстовый редактор;

просмотрите файл **шаблон.html**;

откройте файл **шаблон.html** с помощью редактора **Блокнот;**

 внесите изменения : заголовок « Дизайн отделка» и в тело документа введите текст « Первая web- страница будет посвящена стилям оформления квартир";

 сохраните получившийся файл под именем **index.html** в папке **Страница** (**index.html –** это стандартное имя головного документа, с которого начинается загрузка сайта);

просмотрите результат работы в браузере.

**2. Создание заголовков разных уровней.** В HTML предусмотрено шесть уровней заголовков, которые задаются с помощью парных тегов <H1> …<H6> ( первый заголовок самый крупный, а остальные мельче). По умолчанию заголовки выравниваются по левому краю ( Left), также возможно выравнивание по центру ( Center) и правому краю ( Align).

откройте файл **index.html;**

сохраните его под именем **уровни. html** в папку **Страница;**

 в файле **уровни. html** оформите текст в виде заголовков различных уровней:

- *заголовок первого уровня* ( выравнивание по центру)

 $\leq$  H1 Align = Center  $\geq$  Первая web- страница будет посвящена стилям оформления квартир ! < /H1>

- *заголовок второго уровня* ( выравнивание по левому краю)

 $\langle$  H2 Align = Left > Заголовок второго уровня  $\langle$  H2 >

- *заголовок третьего уровня* ( выравнивание по правому краю)

 $\leq$  H3 Align = Right > Заголовок третьего уровня  $\leq$  /H3>

- *заголовок четвертого уровня* ( выравнивание по центру)

 $\leq$  H4 Align = Center > Заголовок четвертого уровня  $\leq$  /H4 >

- *заголовок пятого уровня* ( выравнивание по левому краю)

 $\leq$  H5 Align = Left > Заголовок пятого уровня  $\leq$ /H5>

- *заголовок шестого уровня* ( выравнивание по центру)

 $\leq$  H6 Align = Right > Заголовок шестого уровня  $\leq$ /H6>.

сохраните изменения;

просмотрите результат работы в браузере

3. **Формирование линий.** Длину, ширину, цвет и расположение горизонтальных линий ( тег <HR>) можно задавать с помощью дополнительных атрибутов.

### **Атрибут выравнивания (Align )**

Align=Left- выравнивание по левому краю;

Align=Center – выравнивание по центру;

Align= Right –выравнивание по правому краю.

### **Атрибут размера ( Size )**

 $-$  Size = число высоту линии в пикселах ( [ 1;100], целые числа);

- Size = число - задает длину линии в пикселях;

- Size = число % - задает длину линии в процентах от ширины окна браузера.

Атрибут цвета ( Color ): = цвет, где в качестве значения после знака равенства пишется название цвета английскими буквами и задается числовой код оттенка ( табл.)

### **Палитра цветов**

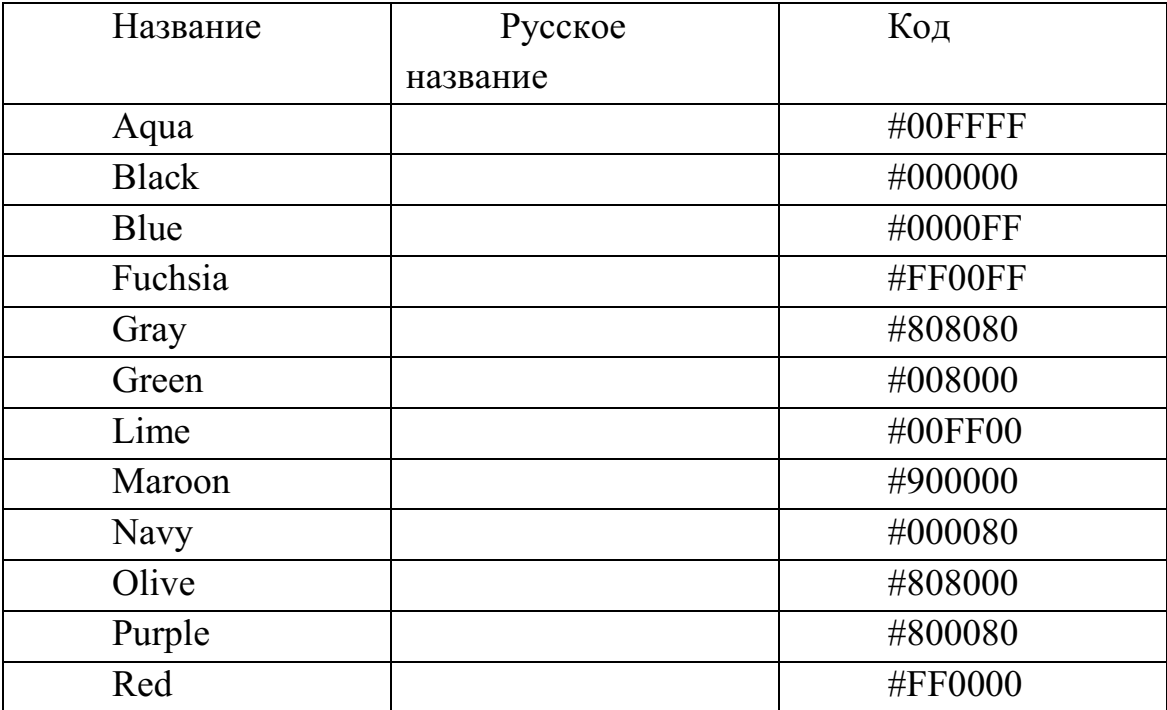

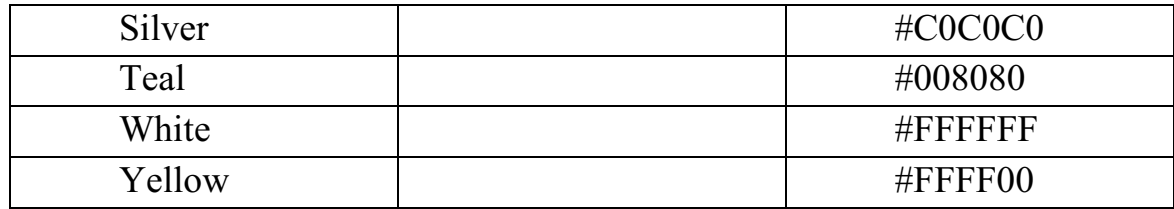

3.1 Откройте файл **уровни. html** и сохраните его под именем **линии. html** в папке **Страница**.

3.2 Отделите все заголовки горизонтальными линиями. Для этого выполните следующие действия:

 после заголовка первого уровня добавьте горизонтальную линию и расположите ее по центру ( высота линии – 7 пикселов, длина – 650 пикселов, цвет – желтый ) с помощью команд.

 $\leq$  HR Align = Center Size =7 Width = 650 Color = yellow

 после заголовка второго уровня добавьте горизонтальную линию и расположите ее по левому краю ( высота линии – 15 пикселов, длина – 400 пикселов, цвет – малиновый) с помощью команд

 $\leq$  HR Align = Left Size =15 Width = 400 Color = maroon $\geq$ 

 после заголовка третьего уровня добавьте горизонтальную линию и расположите ее по правому краю ( высота линии – 10 пикселов, длина – 300 пикселов, цвет – лиловый) с помощью команд

 $\leq$  HR Align = Right Size = 10 Width = 300 Color = fuchsia >

 после заголовка четвертого уровня добавьте горизонтальную линию и расположите ее по центру (высота линии – 200 пикселов, длина – 700 пикселов, цвет – по своему выбору) ;

 после заголовка пятого уровня добавьте горизонтальную линию и расположите ее по левому краю ( высота линии – 250 пикселов, длина – 500 пикселов, цвет –по своему выбору) ;

 после заголовка шестого уровня добавьте горизонтальную линию и расположите ее по правому краю ( высота линии – 200 пикселов, длина – 500 пикселов, цвет –по своему выбору) ;

Сохраните данные;

4. Задание фона web- страницы задается с помощью параметра Bgcolor тега < Body> в виде шестнадцатеричного числа или словесного названия оттенка, но на большинстве сайтов используются белый фон и черный текст.

4.1. Задайте для web- страницы оливковый фон с помощью команды <Body Bgcolor=#808000> </Body>.

4.2 Измените фон сайта на серебристый.

4.3 Результат выполненной работы сохраните в файле **фон. html** и покажите преподавателю.

5. **Оформление текста на web- странице.** Обособленный абзац текста в html- документе нужно заключать в контейнер <P>….</P>.

В этом случае абзацы разделяются небольшим промежутком. Если нужно начать какой – либо текст с новой строки, то необходимо использовать в требуемом месте разрыва строки одиночный тег < BR>.

 Выравнивание абзацев задается с помощью атрибута ALIGN, записываемого в составе открывающего тега абзаца  $\langle P \rangle$  (тал.2)

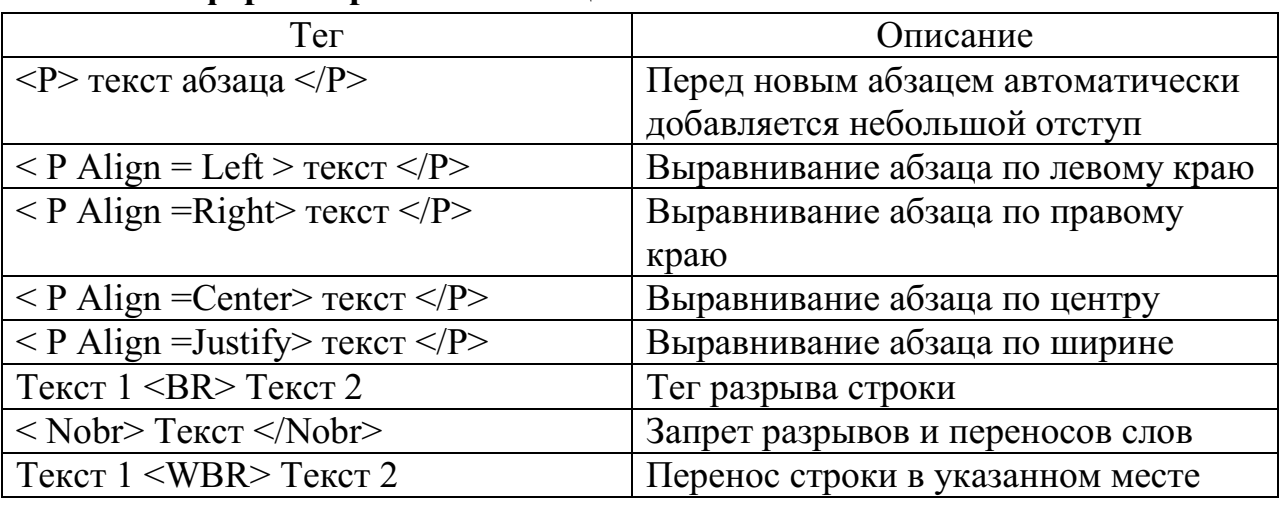

#### **Теги форматирования абзацев**

С помощью контейнера < Font> …. </Font> можно менять такие

**параметры шрифта**, как гарнитура ( Face, рис.6.15), размер ( size) и ( Color).

Параметр size задает размер шрифта в условных единицах ( от 1 до 7).

Атрибут Color определяет цвет текста, который можно задавать с помощью названий цветов или в шестнадцатеричном формате.

**Контейнеры увеличения ( < BIG>…</BIG>) и уменьшения (<SMALL>…</SMALL>) размера шрифта** могут быть многократно вложенными друг друга, чтобы увеличить или уменьшить текст до нужных размеров.

**Контейнеры для шрифтового выделения** представлены в табл.:

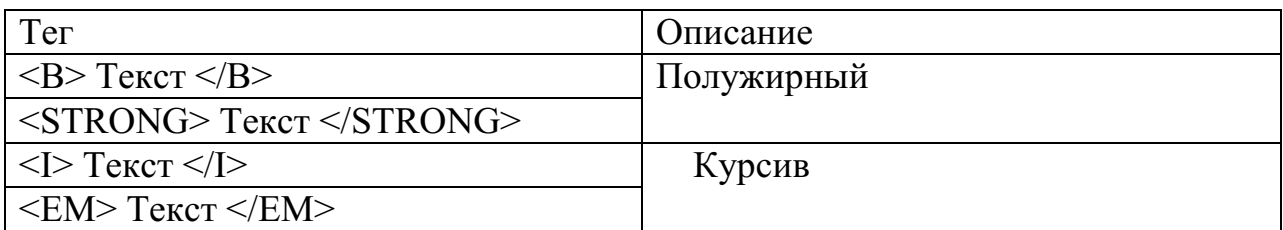

Arial, Arial Black, Arial Narrow, Book Antiqua, Bookman Old Style, Century Gothic, Gooper Black, Courier New, Elephant, Impact, Mangal,

Monotype Corsiva, Times New Roman, Tahoma, Verdana

Рис. Примеры гарнитур шрифта

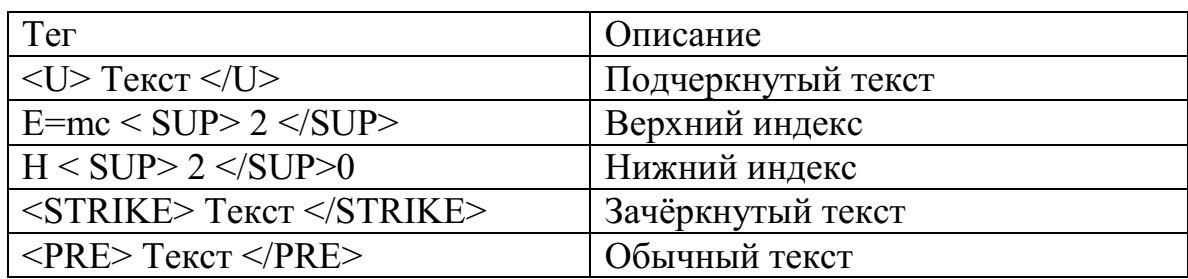

1.1. Откройте в **Блокноте** файл **шаблон. html.**

1.2. Сохраните файл в папке **Страница** под именем **текст. html**.

1.3. В файле **текст. Html** введите следующий текст**:** Вводим любой текст

1.4. Просмотрите результат ввода текста в браузере.

1.5. Заключите каждый абзац в контейнер абзаца, например <P> Стили в интерьере.</P>.

1.6. Заголовку « Стили в интерьере» назначьте вид заголовка первого уровня, расположенного по центру. Оформите заголовок с использованием полужирного, подчеркнутого текста и размером шрифта, равным 6, т.е.

 $\langle P \text{ A} \rangle$  =Center> $\langle B \rangle$   $\langle U \rangle$  =Font size=6> Стили в интерьере.  $<$ Font $>$  $<$ /U $>$  $<$ /B $>$  $<$ /P $>$ 

5.7 Оформите названия стилей в интерьере полужирным шрифтом Arial и размером, равном 4.

5.8 Результат проделанной работы сравните с рис. 6.16 и покажите преподавателю.

5.9 Выполните задание № 1 и покажите преподавателю результат работы.

**Задание 1.** 

В конце всего текста задайте размеры шрифта от 1 до 7 и примените теги шрифтового выделения.

2. **Использование маркированного, нумерованного и многоуровневого списков на web- странице**. Набор элементов ( абзацев) со специально выбранным символом - маркером ( круг по умолчанию, окружность, квадрат) – представляет собой **маркированный список**. Данный список задается с помощью контейнера

# **ПРАКТИЧЕСКАЯ РАБОТА №23. ИСПОЛЬЗОВАНИЕ ТЕСТИРУЮЩИХ СИСТЕМ В УЧЕБНОЙ ДЕЯТЕЛЬНОСТИ В ЛОКАЛЬНОЙ СЕТИ ОБРАЗОВАТЕЛЬНОГО УЧРЕЖДЕНИЯ**

**Цель занятия:** выработать практические навыки работы с форумами, регистрации, настройки и работы в системах.

**Оборудование:** персональный компьютер с выходом в Интернет, интернет-браузер.

# **ТЕОРЕТИЧЕСКИЙ МАТЕРИАЛ**

**Форум** – это тематическое общение. В отличие от чата, на форуме обсуждают какую-то определенную тему. Можно сказать, что форум – это клуб по интересам. То есть форум – это такое место в Интернете, где собираются люди, которых объединяет одно увлечение или идея, и общаются на интересующую их тему. Они помогают друг другу советами и подсказками, обмениваются жизненным опытом, поддерживают друг друга.

Для того чтобы найти форум на интересующую тему, можно воспользоваться поисковой системой. Например, открыть сайт yandex.ru и напечатать в оранжевой строке поиска «форум интересующая тема». Например, «форум кошки».

Для общения в системе мгновенных сообщений ICQ каждому пользователю необходимо иметь специальный идентификационный номер, называемый ICQ UIN.

**ICQ** – служба передачи мгновенных сообщений в Интернете.

# Регистрация в системе ICQ

# 1. Перейдите на страницу **http://www.icq.com/join/ru**

2. Перейдя на страницу регистрации ICQ, вы увидите стандартные поля, которые вы должны будете заполнить и после нажать кнопку Регистрация. Для успешной регистрации заполнять придётся все поля. Рекомендуем обращать внимание на всплывающие подсказки справа - они достаточно полезны при возникновении трудностей.

o имя, Фамилия - до 20 символов в каждое поле;

o адрес электронной почты может быть использован для входа в систему или восстановления забытого пароля;

o Пароль - у большинства при регистрации возникают проблемы с его выбором. Происходит это из-за того, что сервис ICQ установил некие рамки для вводимого пароля - он не может быть короче 6 и длиннее 8 символов включительно. Он может состоять из заглавных и строчных латинских букв и цифр;

o Дата рождения - эта информация необходима для большей безопасности вашего ICQ UIN, она будет доступна только вашим друзьям(изменить это правило можно в настройках приватности ICQ);

o Пол;

o Защита от роботов - 5-6 цифр, обычно раза с 2-3 получается распознать их.

o Заполнив все поля, нажмите кнопку Регистрация.

3. Если все поля были заполнены верно, вы увидите страницу, на которой написано, что для завершения процесса регистрации номера аськи нужно нажать на ссылку в письме и чуть ниже кнопку для перехода в свой почтовый ящик - жмите её.

4. В своей почте во Входящих должно появиться новое письмо от ICQ Support, откройте его и нажмите ссылку в этом письме. Обычно оно приходит в течение 10 минут. Если письмо так и нет во Входящих, поищите его во вкладке Спам.

5. Итак, вы перешли по ссылке, подтвердив тем самым регистрацию, и теперь введите страницу, на которой вас информируют о том, что вы успешно зарегистрировались в ICQ.

6. Для того, чтобы узнать какой номер UIN вами зарегистрирован, нужно нажать Скачать в верхнем меню сайта и на открывшейся странице в правом верхнем углу вы увидите свою фамилию и имя. Кликнув по этой надписи и вы увидите, какой ICQ номер вы только что зарегистрировали.

7. После успешной регистрации, чтобы пользоваться новым ICQ номером, вам необходимо скачать бесплатную версию ICQ.

**Skype** – программное обеспечение с закрытым кодом, обеспечивающее шифрованную голосовую связь и видеосвязь через Интернет между компьютерами, а также платные услуги для звонков на мобильные и стационарные телефоны.

Программа также позволяет совершать конференц-звонки (до 25 голосовых абонентов, включая инициатора), видеозвонки (в том числе видеоконференции до 10 абонентов), а также обеспечивает передачу текстовых сообщений (чат) и передачу файлов. Есть возможность вместо изображения с веб-камеры передавать изображение с экрана монитора

Регистрация в скайп:

1. Для начала вам необходимо скачать программу Скайп. После того как программа загрузилась, нажмите на файл установки «SkypeSetup».

2. Далее после распаковки должно открыться окно, в котором надо выбрать русский язык и нажать на кнопку «Я согласен - установить».

3. Дожидаемся конца установки.

4. В открывшемся окне, предварительно проверив соединение с интернетом, нажмите на надпись «У вас нет логина?».

5. Далее появится окно, в котором и произойдет регистрация Скайп. Вам необходимо заполнить все поля (Имя, пароль, электронная почта, а также надо будет придумать уникальный логин) и нажать на кнопку «Я согласен (-на). Создать учетную запись».

6. В появившимся окне вводим свой логин и пароль, который указали при регистрации.

Настройка Скайпа - основные настройки Скайпа включают в себя настройку аудио параметров (микрофон и наушники) и видео (веб-камера). Обычно пользователям самостоятельно не приходиться в ручную настраивать Скайп, все необходимые настройки происходят автоматически. Но, не стандартный, старый и слабый микрофон или наушники могут потребовать вашего вмешательства.

Для начала попробуйте тестовый звонок, он совершенно бесплатен. Вам предложат прослушать сообщение, чтобы оценить качества звука через наушники или колонки, после этого Вам предложат оставить свое голосовое сообщение, которое Вы же потом и прослушаете. Это позволяет оценить качество работы вашего микрофона и качество передачи звука через интернет.

Если есть проблемы с качеством звука или качеством интернет соединения, то обычно Скайп сам вам об этом сообщит после тестового звонка и предложит пути решения проблемы.

Если все ж вас не устроило качество, то имеет смысл попытаться отключить автоматическую настройку микрофона и вручную установить уровень звука

Настройка камеры в Скайпе

Если камера уже работала до Скайпа, то проблем обычно не возникает, Скайп сам корректно найдет и настроит веб-камеру. Если веб-камера подключается впервые, то следует подключить камеру, а после установить драйвера с диска, который шел с камерой.

# **ПРАКТИЧЕСКОЕ ЗАДАНИЕ**

**Задание 1.** Найти с помощью одной из поисковых систем Интернета форумы по следующим темам:

- Компьютеры
- Информатика
- Информационные технологии в строительстве
- Железнодорожный транспорт
- Информационные технологии на железнодорожном транспорте

Зарегистрироваться на форуме. Предложить на форуме обсуждение интересующего вас вопроса по теме форума. Сохранить скрин окна форума в текстовом документе под именем ПР35-36 задание 1.doc.

**Задание 2.** Зарегистрироваться в системе ICQ, настроить систему, найти в системе троих одногруппников, передать им текстовые сообщения.

**Задание 3***.* Создайте онлайн-анкету по следующим тематикам

- *Интернет-зависимость*
- *Жизнь современной молодежи*
- *Здоровый образ жизни*

Количество вопросов – 10,

Возможные сайты для создания онлайн-анкет

- http://webanketa.com/ru/
- http://www.survio.com/ru/
- https://anketolog.ru/

**Задание 4.** Пройти онлайн-тестирование по дисциплине «Информатика» (тестирование для учащихся 10-11 классов) (сделать скриншот результата прохождения теста, сохранить документ в своей учебной папке под именем ПР35-36\_задание\_4.doc).

### **Контрольные вопросы**

1. Какие формы общения в реальном времени существуют в Интернете?

- 2. Порядок регистрации в ICQ.
- 3. Как добавить пользователя в ICQ?
- 4. Как установить статус в ICQ?
- 5. Порядок регистрации в Scype.
- 6. Как осуществить настройку web-камеры в Scype?
- 7. Как добавить пользователя в Scype?

# **ПРАКТИЧЕСКАЯ РАБОТА №24. ПРИМЕРЫ СЕТЕВЫХ ИНФОРМАЦИОННЫХ СИСТЕМ ДЛЯ РАЗЛИЧНЫХ НАПРАВЛЕНИЙ ПРОФЕССИОНАЛЬНОЙ ДЕЯТЕЛЬНОСТИ**

**Цель:** Освоение приемов работы с Интернетом; примеры сетевых информационных системдля различных направлений профессиональной деятельности.

Необходимое оборудование: сеть Интернет, ПК.

# **ТЕОРЕТИЧЕСКИЙ МАТЕРИАЛ**

Информационные технологии – неотъемлемая часть современного мира. Без них невозможно обойтись во многих сферах деятельности, пришедших вместе с прогрессом, либо продвинувшимся далеко вперёд вместе с ним. Развитие компьютерных технологий позволило обществу подойти к глобальной проблеме информатизации, связанной с быстро возрастающими интеграционными процессами, проникающими во все сферы нашей деятельности: науку, культуру, образование, производство, управление и т. д.

Информатизация общества -это глобальный социальный процесс, особенность которого состоит в том, что доминирующим видом деятельности в сфере общественного производства является сбор, накопление, обработка, хранение, передача, использование, продуцирование информации, осуществляемые на основе современных средств микропроцессорной и вычислительной техники, а также разнообразных средств информационного взаимодействия и обмена.

Информационные технологии, основанные на Интернете, телекоммуникационных сетях и интеллектуальных компьютерных системах, открывают перед будущим поколением возможности свободного распространения знаний, различных сведений и материалов. Ему придется столкнуться с необходимостью приспосабливаться к новой социальной среде, где информация и научное знание станут основными факторами, определяющими потенциал общества и перспективы его развития. Использование единых мировых информационных систем обеспечивает внедрение информационных технологий в образование: формируется единое образовательное пространство, возрастает потребность человека в общении, и получении доступа к общим нематериальным ресурсам, осмыслении и переработке большого объема информации.

Смысл информатизации образования заключается в создании как для педагогов, так и для обучаемых, благоприятных условий для свободного доступа к культурной, учебной и научной информации. Необходимо также понимать, что информатизация сферы образования должна опережать информатизацию других направлений общественной деятельности, поскольку именно здесь закладываются социальные, психологические, общекультурные, а также профессиональные предпосылки развития общества нового типа.

Информационные системы-системы, в которых происходят информационные процессы. Если поставляемая информация извлекается из какого-либо процесса (объекта), а выходная применяется для целенаправленного изменения того же самого объекта, то такую информационную систему называют системой управления.

Виды систем управления: ручные, автоматизированные (человекомашинные), автоматические(технические).

Автоматизированная система управления или АСУ–комплекс аппаратных и программных средств, предназначенный для управления различными процессами в рамках технологического процесса, производства, предприятия. АСУ применяются в различных отраслях промышленности, энергетике, транспорте и тому подобное.

Создателем первых АСУ в СССР является доктор экономических наук, профессор, член-корреспондент Национальной академии наук Белоруссии, основоположник научной школы стратегического планирования Николай Иванович Ведута (1913-1998). В 1962-1967гг. в должности директора Центрального научно-исследовательского института технического управления (ЦНИИТУ), являясь также членом коллегии Министерства приборостроения СССР, он руководил внедрением первых в стране автоматизированных систем управления производством на машиностроительных предприятиях. Активно боролся против идеологических PR-акций по внедрению дорогостоящих ЭВМ, вместо создания настоящих АСУ для повышения эффективности управления производством.

Важнейшая задача АСУ – повышение эффективности управления объектом на основе роста производительности труда и совершенствования методов планирования процесса управления.

Цели автоматизации управления. Обобщенной целью автоматизации управления является повышение эффективности использования потенциальных возможностей объекта управления. Таким образом, можно выделить ряд целей:

1. Предоставление лицу, принимающему решение (ЛПР) адекватных данных для принятия решений.

2. Ускорение выполнения отдельных операций по сбору и обработке данных.

3. Снижение количества решений, которые должно принимать ЛПР.

4. Повышение уровня контроля и исполнительской дисциплины.

5. Повышение оперативности управления.

6.Снижение затрат ЛПР на выполнение вспомогательных процессов.

7.Повышение степени обоснованности принимаемых решений. В состав АСУ входят следующие виды обеспечений:

– информационное

– программное

– техническое

– организационное

– метрологическое

– правовое

– лингвистическое.

Основными классификационными признаками, определяющими вид АСУ, являются:

– сфера функционирования объекта управления (промышленность, строительство, транспорт, сельское хозяйство, непромышленная сфера и так далее);

– вид управляемого процесса (технологический, организационный, экономический и так далее);

– уровень в системе государственного управления, включения управление народным хозяйством в соответствии с действующими схемами управления отраслями (для промышленности: отрасль (министерство), всесоюзное объединение, всесоюзное промышленное объединение, научнопроизводственное объединение, предприятие (организация), производство, цех, участок, технологический агрегат).Функции АСУ:

– планирование и (или) прогнозирование;

– учет, контроль, анализ;

– координацию и (или) регулирование.

Виды АСУ:

1. Автоматизированная система управления технологическим процессомили АСУ ТП–решает задачи оперативного управления и контроля техническими объектами в промышленности, энергетике, на транспорте.

2. Автоматизированная система управления производством(АСУ П)– решает задачи организации производства, включая основные производственные процессы, входящую и исходящую логистику. Осуществляет краткосрочное планирование выпуска с учётом производственных мощностей, анализ качества продукции, моделирование производственного процесса.

Примеры:

– Автоматизированная система управления уличным освещением(«АСУ УО»)–предназначена для организации автоматизации централизованного управления уличным освещением.

– Автоматизированная система управления наружного освещения(«АСУНО»)–предназначена для организации автоматизации централизованного управления наружным освещением.

– Автоматизированная система управления дорожным движениемили АСУ ДД–предназначена для управления транспортных средств и пешеходных потоков на дорожной сети города или автомагистрали

– Автоматизированная система управления предприятиемили АСУП– Для решения этих задач применяются MRP,MRP II и ERP-системы. В случае, если предприятием является учебное заведение, применяются системы управления обучением.

– Автоматическая система управлениядля гостиниц.

– Автоматизированная система управления операционным риском–это программное обеспечение, содержащее комплекс средств, необходимых для решения задач управления операционными рисками предприятий: от сбора данных до предоставления отчетности и построения прогнозов.

– Анализ применения информационных технологий в банковской сфере.

Развитие банковского бизнеса без использования информационных технологий невозможно. Сегодня использование информационных технологий является одним из ключевых факторов эффективности и конкурентоспособности современного банка. Поэтому банки вкладывают средства в автоматизацию бизнес-процессов.

Рассмотрим основные банковские технологии(банковские инфокоммуникации), без применения которых в современных условиях не может обойтись ни одни банк, так как может стать на рынке банковских услуг неконкурентным.

Термин «банковские технологии» означает созданную банком систему производства и доставки банковского продукта целевой аудитории с целью удовлетворения ее потребностей.

К основным банковским услугам, оказываемым банком с применением телекоммуникационной среды относятся:

– осуществление денежных переводовпо средствам международных систем денежных переводов (Western Union и пр.). Денежные переводы в настоящее время весьма актуальны. Благодаря использованию современного оборудования, новейших компьютерных технологий можно осуществлять отправку денежных средств в любую точку мира в кратчайшие сроки (10-15 минут);

– безналичные расчеты с использованием пластиковых карт, осуществляемые посредством банкоматов. Банковская пластиковая карточка в сегодняшнем представлении уже не просто средство расчетов – она становится инструментом, связывающим воедино различные информационные приложения и различные платежные среды, такие как сети мобильной связи, Интернет, электронные деньги и т.д.

Банковские карты могут быть использованы при выплате стипендий, заработной платы, пенсий, получения кредитов, а также с ее помощью можно осуществлять расчеты заграницей. Таким образом, применение банковских карт позволяет не только автоматизировать банковские операции, их учет, но и привлечь на банковские счета дополнительные ресурсы, обеспечить новые доходы для банка и гарантировать клиентам высокий уровень безопасности при использовании банковских карт.

Непосредственным элементом системы электронных платежей является банкомат(АТМ –Automated Teller Machine), который осуществляет выдачу наличных денег с различных счетов, прием вкладов на счета, перевод денег со счета на счет, платежи.

Наиболее перспективным направлением развития банковских ИТ является Интернет-банкинг. Интернет-банкинг –это система удаленного обслуживания держателей пластиковых карточек через глобальную сеть Интернет.

Данная система обеспечивает доступ к карт-счету 24 часа в сутки в любой точке мира, а также благодаря использованию современный технологий шифрования данных обеспечивается полная конфиденциальность взаимоотношений банка и клиента. С помощью Интернет-банкинга можно проводить следующие операции:

– получить информацию об остатке денежных средств на карт-счетах, вкладных и текущих счетах;

– оплатить коммунальные услуги: квартплату, электроэнергию, водоснабжение, газоснабжение и др.

– оплатить домашний телефон;

– перевести средства с карт-счета на вкладной (депозитный) счет;

– погасить кредит.

Дистанционное обслуживание может быть также представлено услугами: SMS-сервиса, мобильный банкинг.

SMS-сервис позволяет получать клиенту на свой мобильный телефон в виде SMS оперативную информацию о зачислении или списании средств со счета карта, остатке на карте.
Мобильный банкинг представляет собой систему, с помощью которой клиент посредством телефона с функцией тонального набора получает круглосуточный доступ к информации об операциях по счету карты, о статусе карты, остатке на карте, а также о дополнительных услугах, предоставляемых по карте.

Единое расчетное и информационное пространство позволяет сократить затраты банков и поставщиков услуг на организацию приема от граждан платежей за оказанные услуги, поставленные товары, а также автоматизировать этот процесс.

Для того чтобы производитель услуг смог принимать от своих пользователей платежи, ему необходимо заключить с каждым банком, а иногда и филиалом, договор. Но поставщики услуг не со всеми банками заключат договора.

Создание автоматизированный информационный системы единого расчетного и информационного пространства позволяет решить эти проблемы. Поставщик услуг, который подключился к ЕРИП, получает право сразу работать со всеми банками, участвующими в данной системе.

Производитель же услуг, применив один раз правила приема платежа, в ЕРИП нет необходимости делать это с 31 банком, и банки, внедрив у себя поддержку правил и процедур ЕРИП, один раз получают постоянно расширяющийся перечень услуг, доступных к оплате в ЕРИП.

Подводя итого по данному разделу можно констатировать, что развитие банковской сферы напрямую зависит от качества используемых ИТ. Используя новейшие ИТ, системы телекоммуникаций, банки не только смогут расширить рынок банковских услуг, но и повысить качество клиентских услуг, повысить культуру банковского обслуживания.

Применение информационных технологий в розничном кредитовании.

В условиях бурного развития кредитования населения на потребительские нужды задача формирования и совершенствования инфраструктуры потребительского кредитования становится одной из первоочередных как для банковской системы государства, так и для экономики в целом. Ее отсутствие или несовершенство ведет к экономическим потерям, удорожанию продуктов, снижению качественных показателей, в том числе значительному повышению уровня риска потребительского кредитования. Поэтому банки, используя ИТ, стремятся расширить спектр предлагаемых услуг для частных лиц и в первую очередь это происходит за счет розничного кредитования.

В последние десятилетие XX века развитие ИТ привело к появлению новых финансовых технологий, одной из которых является потребительское

кредитование на основе пластиковых кредитных карт. Кредитная пластиковая карта является наиболее перспективным и технологичным банковским продуктом, но в тоже время банки вынуждены развивать и другие виды розничного кредитования–потребительское, автокредитование.

Получить сведения из кредитных историй может как банк, так и любое физическое и юридическое лицо.

В случае проверки кредитной истории со стороны банка при рассмотрении заявки на кредит, он должен получить у клиента письменное согласие (которое действительно в течение 3 месяцев), оформленное по специальной форме и только после это банк может подать запрос.

Получив ответ на запрос о проверке кредитной истории, осуществляется определение условий кредитования: как правило, в форме автоматической или полуавтоматической процедуры скоринга–оценки потенциального заемщика и вычисления лимита кредитования. Банк информирует клиента о принятом решении -при положительном решении производится оформление документов.

Помимо оформления документов, выдача кредита имеет еще денежное воплощение, то есть определяется форма выдачи кредита: безналичным или наличным путем, предоставление кредитной банковской пластиковой карточки. В том случае, если кредит выдается на пластиковую карточку, необходимо отправить заявку на персонализацию кредитной карты.

Выданный кредит необходимо учесть в системе бухгалтерского учета в программно-техническом комплексе.

Программно-технический комплекс–специальное программное обеспечение, используемое для автоматизации операций при кредитовании физических лиц, в базах данных которого сведения о кредитополучателях (в том числе задолженность по кредитам, процентам за пользование кредитом, и т.п.) ведутся в разрезе заключенных договоров.

И хотя после этого начальный этап жизненного цикла кредитного продуктазавершен, подводных камней впереди еще немало. К ним относятся погашение кредита (частичное, досрочное), возникновение просрочки и иные операции.

Рассмотрев этапы жизненного цикла кредитного продукта, мы подошли к задаче, стоящей перед банком –реализация данных этапов в информационной системе.

Информационная система–система хранения, обработки и передачи информации представленной в определенной форме.

Распределение функций по системам, а также механизм обмена информацией между ними определяют архитектуру информационной системы розничного кредитования в целом.

Повышение эффективности и конкурентоспособности банков невозможно без внедрения и использования интегрированной информационной системы, так как она позволяет выполнять все функции –от ввода заявок на кредитные продукты до учета. Как было ранее сказано, выдача кредита является наиболее простой и регламентированной операцией в жизненном цикле кредитного продукта. Погашения, частичные погашения, досрочные погашения, а также вынос на просрочку и иные, более редкие операции, могут быть эффективно автоматизированы только с использованием развитого учетного ядра.

Информационные компьютерные технологии в управлении деятельностью туристической организации.

Поставщиками туристических услуг используется ряд коммуникационных технологий, способных обеспечить прямое спутниковое освещение международных событий, ведение бизнеса посредством телеконференций с подвижных средств сообщения (например, возможность сделать звонок в любую часть мира с борта самолета). Для получения информации о месте пребывания, его привлекательных особенностях также необходимы различные видео средства. В результате применения информационных технологий возрастают безопасность и качество туристических услуг, а отнюдь не происходит изменение их явного человеческого содержания.

Информационные технологии обеспечивают деятельность авиакомпаний. В процессе организации, управления и контроля авиа операций огромную роль играют электронные системы, помогающие при планировании маршрутов и расписания, контроле и анализа прохождения полетов, управлении персоналом бухгалтерском учете и перспективном планировании. Они включают (например) систему передачи и направления сообщений, спутниковую систему сбора и передачи информации для воздушного транспорта, инерционные навигационные системы, систему контроля за воздушными перевозками, систему продажи авиационных билетов.

Обеспечение высокого уровня обслуживания в гостинице в современных условиях невозможно достичь без применения новых технологий.

Новая технология предусматривает автоматизацию многих гостиничных процессов, электронное резервирование, введение технологий, способствующих улучшению качества обслуживания одновременно при сокращении персонала. Автоматизированные системы направлены на повышение производительности труда, поднятие уровня знаний у высших управленческих работников. Становится все более обычным совмещение профессий, что влечет за собой растущую потребность в более фундаментальной подготовке персонала, в обучении их нескольким профессиям.

Компьютеры широко используют в центральных информационновычислительных центрах гостиниц. С их помощью происходит управление резервированием, учет посетителей, распределение комнат, учет инвентаря и контроль над поставками питания.

Самой удобной формой информационных технологий является электронная торговля. Покупатель имеет возможность ознакомиться с товаром, ценой. Выбрав товар, потребитель может сделать заказ на его покупку, в котором указывается форма оплаты, время, место доставки.

Информационные технологии можно рассматривать как элемент и функцию информационного общества, направленную на регулирование, сохранение, поддержание и совершенствование системы управления нового сетевого общества. Если на протяжении веков информация и знания передавались на основе правил и предписаний, традиций и обычаев, культурных образцов и стереотипов, то сегодня главная роль отводится технологиям. Информационные технологии упорядочивают потоки информации на глобальном, региональном и локальном уровнях. Они играют ключевую роль в формировании техно-структуры, в повышении роли образования и активно внедряются во все сферы социально-политической и культурной жизни, включая домашний быт, развлечения и досуг.

# **ПРАКТИЧЕСКОЕ ЗАДАНИЕ**

**Задание 1.** Зайти на сайт турагентства. Изучить возможности организации тур-поездок на ближайший месяц по России. Сохранить ближайшие туры в текстовом документе.

**Задание 2.** Подготовить презентацию «Автоматизированные системы управления».

**Задание3.** Просмотреть видеоролики «Конвейерная линия производства автомобиля»

**Задание 4.** Найдите информацию об АСУ по вашей специальности. Сохранить в текстовом документе.

# **Контрольные вопросы**

1. Примеры сетевых информационных системдля различных направлений

2. Что такое автоматизированная система управления.

- 3. Назначение АСУ.
- 4. Какие функции осуществляют АСУ?
- 5. Привести примеры АСУ.

# **ПРАКТИЧЕСКАЯ РАБОТА №25. УЧАСТИЕ В ОНЛАЙН КОНФЕРЕНЦИИ, АНКЕТИРОВАНИИ, КОНКУРСЕ, ОЛИМПИАДЕ ИЛИ ТЕСТИРОВАНИИ**

**Цель работы:** Выработать практические навыки работы с форумами, регистрации, настройки и работы в системах анкетирования и тестирования.

# **ТЕОРЕТИЧЕСКИЙ МАТЕРИАЛ**

Онлайн-конференция или вебинар – это онлайн мероприятие, организованное при помощи web-технологий в режиме прямой трансляции. Это общение посетителей сайта с организаторами конференции.

Анкетирование – это письменный вид опроса, при котором контакт между исследователем и опрашиваемым осуществляется при помощи анкеты. Анкетирование может быть электронным, когда используется компьютер. Анкетирование может быть на бумажном носителе.

Дистанционные курсы подразумевают удалённую работу педагога и студента. Используются системы зачётов, тестирований и сдачи экзаменов. Главной особенностью дистанционных курсов является больший акцент на самостоятельную работу обучающегося, в сравнении с традиционными очными формами.

Интернет олимпиада – это предметная олимпиада между обучающимися по выполнению нестандартных заданий. Она позволяет всем желающим проверить себя не только в знании фактического материала по тому или иному предмету, но и позволит увидеть свой потенциал.

Компьютерное тестирование – разновидность тестирования с использованием современных технических средств, имеющее ряд преимуществ (получение мгновенного результата, массовость, лёгкость обработки результатов, возможность тестирующих программ работать в режиме обучения).

# **ПРАКТИЧЕСКОЕ ЗАДАНИЕ**

Задание 1. Зарегистрироваться на одном из предложенных ресурсов:

– ИНТУИТ: Интернет-университет информационных технологий https://www.intuit.ru/.

– Образовательный портал «Смотри Учись» https://smotriuchis.ru/vsekursy.

– Онлайн-курсы «Лекториум» https://www.lektorium.tv/

– Межвузовская площадка электронного образования «Универсариум» https://universarium.org/

– Онлайн-курсы «Арзамас» https://arzamas.academy/courses

Пройти дома один из бесплатных курсов по вашему выбору. Получить сертификат (по возможности).

# **Контрольные вопросы**

1. Перечислите достоинства и недостатки онлайн-тестирования.

2. Перечислите достоинства и недостатки онлайн-анкетирования.

3. Сформулируйте достоинства и недостатки дистанционного обучения.

# **СПИСОК ЛИТЕРАТУРЫ**

# **Основные источники:**

1. Канивец, Е.К. Информационные технологии в профессиональной деятельности. Курс лекций : учебное пособие / Е.К. Канивец ; Министерство образования и науки Российской Федерации. - Оренбург : ОГУ, 2015. - 108 с. - Библиогр. в кн. - ISBN 978-5-7410-1192-8 ; То же [Электронный ресурс]. - URL: //biblioclub.ru/index.php?page=book&id=439012

2. Теоретические основы информатики : учебник / Р.Ю. Царев, А.Н. Пупков, В.В. Самарин и др.. - Красноярск : Сибирский федеральный университет, 2015. - 176 с. : табл., схем., ил. - Библиогр.: с. 140. - ISBN 978-5-  $7638-3192-4$  ; То же  $[Электронный$  ресурс]. URL: //biblioclub.ru/index.php?page=book&id=435850

# **Дополнительные источники:**

1. Михеева Е.В. Информационные технологии в профессиональной деятельности : Учебн. пособие для студ. сред. проф. образования. – М.: Издательский центр «Академия», 2015.

2. Гохберг Г.С. Информационные технологии : учебник для студ. сред. проф. образования / Г.С. Гохберг, А.В. Зафиевский, А.А. Короткин. – М.: Издательский центр «Академия», 2016.

3. Михеева Е.В. Практикум по информационным технологиям в профессиональной деятельности : учеб. пособие для студ. сред. проф. образования – М.: Издательский центр «Академия», 2016.

# МИНОБРНАУКИ РОССИИ

Федеральное государственное бюджетное образовательное учреждение высшего образования Башкирский государственный педагогический университет им. М.Акмуллы Колледж

# МЕТОДИЧЕСКИЕ РЕКОМЕНДАЦИИ к практическим занятиям студентов специальности 53.02.01 Музыкальное образование ЕН.02 Компьютерные технологии в музыке

Разработал: И.В. Андреев, преподаватель Колледжа БГПУ им.М.Акмуллы

# **Тематика практических занятий:**

# **Раздел 1. Электронное и электроакустическое медиа массовых мероприятий**

- Задание 1. Инсталлировать электронное и электроакустическое оборудование звукорежиссера массовых мероприятий (согласно техническим характеристикам и правилам техники безопасности их использования);
- Задание 2. Настроить электронное и электроакустическое оборудование звукорежиссера массовых мероприятий (согласно техническим характеристикам и правилам техники безопасности их использования);
- Задание 3. Сделать письменно подробное описание всего технического и технологического процесса полученных знаний.

# **Раздел 2. Электронное и электроакустическое медиа студий звукозаписи**

- Задание 1. Инсталлировать электронное и электроакустическое оборудование звукорежиссера студий звукозаписи (согласно техническим характеристикам и правилам техники безопасности их использования);
- Задание 2. Настроить электронное и электроакустическое оборудование звукорежиссера студий звукозаписи (согласно техническим характеристикам и правилам техники безопасности их использования);
- Задание 3. Сделать письменно подробное описание всего технического и технологического процесса полученных знаний.

# **Раздел 3. Мультитрековые секвенсоры Мультитрековый секвенсор Cubase**

- Задание 1. Самостоятельно инсталлировать мультитрековый секвенсор Cubase;
- Задание 2. Подготовить к работе (настроить) мультитрековый секвенсор Cubase;
- Задание 3. Сделать письменно подробное описание всего технического и технологического процесса полученных знаний.

# **Мультитрековый секвенсор PRO TOOLS**

- Задание 1. Самостоятельно инсталлировать мультитрековый секвенсор PRO TOOLS:
- Задание 2. Подготовить к работе (настроить) мультитрековый секвенсор PRO TOOLS;
- Задание 3. Сделать письменно подробное описание всего технического и технологического процесса полученных знаний.

# **Мультитрековый секвенсор LOGIC PRO X**

- Задание 1. Самостоятельно инсталлировать мультитрековый секвенсор LOGIC PRO X:
- Задание 2. Подготовить к работе (настроить) мультитрековый секвенсор LOGIC PRO X;
- Задание 3. Сделать письменно подробное описание всего технического и технологического процесса полученных знаний.
- $\bullet$

# **Раздел 4. Виртуальные приборы обработки звукового сигнала Виртуальные приборы обработки звукового сигнала plug-in's пакета фирмы WAVS**

- Задание 1. Самостоятельно инсталлировать виртуальные приборы обработки звукового сигнала plug-in's пакета фирмы WAVS;
- Задание 2. Подготовить к работе (подключить) виртуальные приборы обработки звукового сигнала plug-in's пакета фирмы WAVS в мультитрековом секвенсоре Cubase;
- Задание 3. Подготовить к работе (подключить) виртуальные приборы обработки звукового сигнала plug-in's пакета фирмы WAVS в мультитрековом секвенсоре PRO TOOLS;
- Задание 4. Подготовить к работе (подключить) виртуальные приборы обработки звукового сигнала plug-in's пакета фирмы WAVS в мультитрековом секвенсоре LOGIC PRO X;
- Задание 5. Сделать письменно подробное описание всего технического и технологического процесса полученных знаний.

# **Виртуальные приборы обработки звукового сигнала plug-in's пакета фирмы Sonnox Oxford**

- Задание 1. Самостоятельно инсталлировать виртуальные приборы обработки звукового сигнала plug-in's пакета фирмы Sonnox Oxford;
- Задание 2. Подготовить к работе (подключить) виртуальные приборы обработки звукового сигнала plug-in's пакета фирмы Sonnox Oxford в мультитрековом секвенсоре Cubase;
- Задание 3. Подготовить к работе (подключить) виртуальные приборы обработки звукового сигнала plug-in's пакета фирмы Sonnox Oxford в мультитрековом секвенсоре PRO TOOLS;
- Задание 4. Подготовить к работе (подключить) виртуальные приборы обработки звукового сигнала plug-in's пакета фирмы Sonnox Oxford в мультитрековом секвенсоре LOGIC PRO X;
- Задание 5. Сделать письменно подробное описание всего технического и технологического процесса полученных знаний.

# МИНОБРНАУКИ РОССИИ

Федеральное государственное бюджетное образовательное учреждение высшего образования Башкирский государственный педагогический университет им. М.Акмуллы Колледж

# МЕТОДИЧЕСКИЕ РЕКОМЕНДАЦИИ к практическим занятиям студентов специальности 53.02.01 Музыкальное образование ОП.01 Педагогика

Разработал: А.А. Юферова, преподаватель Колледжа БГПУ им.М.Акмуллы

# **ПОЯСНИТЕЛЬНАЯ ЗАПИСКА**

Практическое занятие является диалоговой формой учебного занятия. Студенты имеют возможность усвоения знаний в процессе их активного обсуждения. На практических занятиях студенты закрепляют знания, полученные из лекций или из книг, в процессе их обсуждения.

Педагогические задачи, решаемые при проведении практических занятий:

- расширение и углубление знаний;

- развитие умений самостоятельной работы;

- стимулирование интеллектуальной деятельности.

Чтение студентами учебных пособий и первоисточников представляют важную учебную задачу. Вопросы к каждому семинару конкретизированы и стимулируют целенаправленную поисковую и интеллектуальную активность студента. Проведение практических занятий возможно по двум вариантам:

1. Проведение практического занятия репродуктивного типа. Здесь формулируются основные вопросы занятия, студентам дается возможность устно раскрыть их содержание.

После выслушивания ответа другим студентам предоставляется возможность дополнить, прокомментировать ответ, высказать собственное мнение. Студентам нужно придерживаться следующего:

- соблюдать временной регламент;

- выражать собственное мнение;

- активизировать других участников занятия;

- при ответах речь должна быть свободной;

- делать выводы по рассмотренному вопросу.

2. Проведение практического занятия творческого типа. Здесь предлагаются задания, активизирующие мыслительную активность студентов, предлагаются различные ситуации на активность и взаимодействие студентов.

Студенты должны уметь отвечать на вопросы следующих типов:

- чем отличаются…

- что общего между…

- какие механизмы (факторы, причины, методы)…

- выделите достоинства и недостатки…

## **Раздел 1. Введение в педагогическую профессию**

**Тема 1.1. Педагогическая профессия и профессиональная деятельность педагога** 

**Практическое занятие Составление карты личности будущего учителя музыки, музыкального воспитателя (методом «мозгового штурма»). Построение профессиограммы учителя музыки.** 

Анкетирование «Почему ты выбрал педагогическую профессию?»

Почему Вы выбрали профессию воспитателя? Чем она для Вас привлекательна? Учитель– это…Учитель рисования – это … Чтобы Вы изменили в сфере образования? Качества, которыми должен обладать воспитатель? Какие задачи Вы ставите перед собой в ближайшее время?

*Определение профессиональных склонностей. Карта личности будущего учителя.*

Цель**:** познакомить студентов с профессионально-личностными качествами учителя. Выявить отношение будущих учителей к выбранной профессии.

В каждой из 20 пар предлагаемых видов деятельности вы должны выбрать только один вид и в соответствующей клетке листа ответов поставить знак «+».

Лист ответов сделан так, чтобы можно было подсчитать число знаков «+» в каждом из 5-ти столбцов. Каждый из 5-ти столбцов соответствует определенному типу профессии. Вам рекомендуется выбрать тот тип профессий, который получил максимальное число знаков «+».

Название типов профессий по столбцам:

I. «Человек-природа» – все профессии, связанные с растениеводством, животноводством и лесным хозяйством.

II. «Человек-техника» – все технические профессии.

III. «Человек-человек» – все профессии, связанные с обслуживанием людей, с общением.

IV. «Человек-знак» – все профессии, связанные с обсчетами, цифровыми и буквенными знаками, в том числе и музыкальные специальности.

V. «Человек - художественный образ» – все творческие специальности.

Время обследования не ограничивается. Хотя над вопросами не следует долго задумываться и обычно на выполнение задания требуется 20–30 мин. Возможно использование методики индивидуально и в группе.

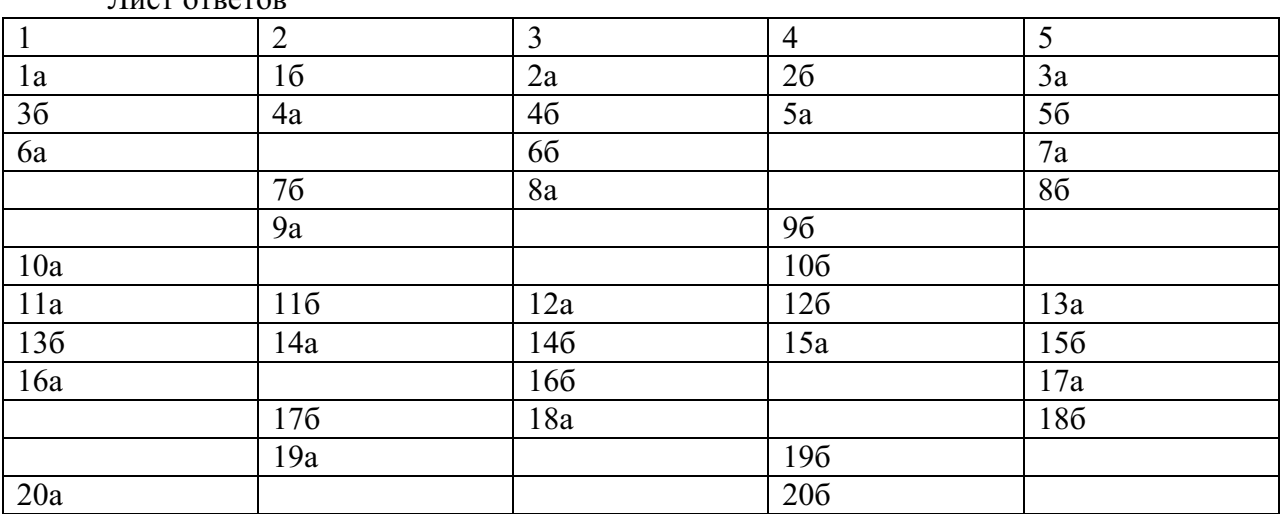

Лист ответов

Инструкция: «Предположим, что после соответствующего обучения вы сможете выполнить любую работу. Но если бы вам пришлось выбирать только из двух возможностей, что бы вы предпочли?»

Текст опросника 1а. Ухаживать за животными. или

1б. Обслуживать машины, приборы (следить, регулировать).

2а. Помогать больным.

или

2б. Составлять таблицы, схемы, программы для вычислительных машин.

3а. Следить за качеством книжных иллюстраций, плакатов, художественных открыток, грампластинок.

или

3б. Следить за состоянием, развитием растений.

4а. Обрабатывать материалы (дерево, ткань, металл, пластмассу и т.п.).

или

4б. Доводить товары до потребителя, рекламировать, продавать.

5а. Обсуждать научно-популярные книги, статьи.

или

5б. Обсуждать художественные книги (или пьесы, концерты).

6а. Выращивать молодняк (животных какой-либо породы).

или

 6б. Тренировать товарищей (или младших) для выполнения и закрепления какихлибо навыков (трудовых, учебных, спортивных).

7а. Копировать рисунки, изображения (или настраивать музыкальные инструменты).

или

 7б. Управлять какой-либо машиной (грузовым, подъемным или транспортным средством) – подъемным краном, трактором, тепловозом и др.

8а. Сообщать, разъяснять людям нужные им сведения (в справочном бюро, на экскурсии и т.д.).

или8б.

Оформлять выставки, витрины (или участвовать в подготовке пьес, концертов).

9а. Ремонтировать вещи, изделия (одежду, технику), жилище.

или

9б. Искать и исправлять ошибки в текстах, таблицах, рисунках.

10а. Лечить животных. или

10б. Выполнять вычисления, расчеты.

11а. Выводить новые сорта растений.

или

 11б. Конструировать, проектировать новые виды промышленных изделий (машины, одежду, дома, продукты питания и т. п.).

12а. Разбирать споры, ссоры между людьми, убеждать, разъяснять, наказывать, поощрять.

или

 12б. Разбираться в чертежах, схемах, таблицах (проверять, уточнять, приводить в порядок).

13а. Наблюдать, изучать работу кружков художественной самодеятельности.

или

13б. Наблюдать, изучать жизнь микробов.

14а. Обслуживать, налаживать медицинские приборы, аппараты.

или

14б. Оказывать людям медицинскую помощь при ранениях, ушибах, ожогах и т.п.

15а. Художественно описывать, изображать события (наблюдаемые и представляемые).

или

 15б. Составлять точные описания-отчеты о наблюдаемых явлениях, событиях, измеряемых объектах и др.

16а. Делать лабораторные анализы в больнице.

или

16б. Принимать, осматривать больных, беседовать с ними, назначать лечение.

17а. Красить или расписывать стены помещений, поверхность изделий.

или

176. Осуществлять монтаж или сборку машин, приборов.

18а. Организовывать культпоходы сверстников или младших в театры, музеи, экскурсии, туристические походы и т.п.

или

18б. Играть на сцене, принимать участие в концертах.

19а. Изготовлять по чертежам детали, изделия (машины, одежду), строить здания. или

19б. Заниматься черчением, копировать чертежи, карты.

20а. Вести борьбу с болезнями растений, с вредителями леса, сада.

или

 20б. Работать на клавишных машинах (пишущей машинке, телетайпе, наборной машине и др.).

Методика предназначена для отбора на различные типы профессий в соответствии с классификацией типов профессий Е. А Климова. Можно использовать при профориентации подростков и взрослых.

# **Практическое занятие Профессиональные качества педагога**

*Задание 1. Тренинг « Хорошо ли быть учителем?!»*

Цель: развивать реакцию, логическое мышление, умение находить аргументы в утверждение высказываний, характеризующих профессию педагога.

Ведущий: Я предлагаю вам по очереди высказаться, приводя доводы о значимости работы педагога. Найти положительные стороны и отрицательные.

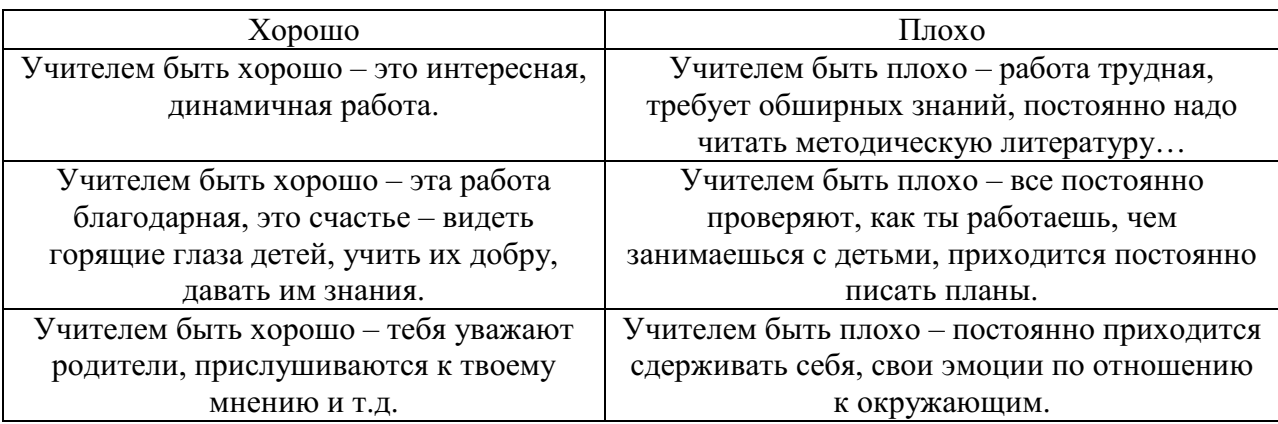

# *Задание 2. Тренинг «Составь портрет» (Наиболее значимые качества учителя)*

Ум, благородство, культура, знания, профессионализм, любовь к детям, дисциплинированность, склонность к творчеству, коммуникабельность, активность, разносторонние интересы, организаторские способности, увлеченность, интеллигентность, чувство юмора, умение слушать, доброта, тактичность, справедливость, порядочность и т.д.

# *Задание 3. Педагогический тренинг.*

Ведущий: Педагогу важно владеть собой, регулировать свое эмоциональное состояние. И все это ярко выражается через слово и мимику.

Выразительная речь

Произнесите фразу « Иди сюда»

громко, возмущенно, радостно, таинственно. Скажите « Молодец» тихо, громко, ласково, удивленно, радостно.

*Задание 4. Умение общаться с родителями обучающихся* **Подготовка к беседе (нулевая фаза).** 

**Цель.** Подготовиться к предстоящей беседе, продумать ее стратегию и тактику. **Задачи** 

1. Сформулировать общую цель разговора (т. е. «чего я хочу достигнуть») и мотивы своего поведения («зачем мне это нужно»).

2. Постараться определить, к чему будет стремиться Ваш собеседник и почему.

3. Найти область пересечения своих интересов и интересов собеседника.

4. Составить общий план разговора.

Содержательная беседа – постоянный сбор, накопление и обобщение информации о партнере.

Психологическая беседа - создание необходимого настроя или коррекция своего состояния.

**Контакт** 

**Цель.** Создать атмосферу, благоприятную для беседы.

**Задачи** 

1. Настроиться на собеседника.

2. Настроить собеседника на себя.

# **Техники установления контакта.**

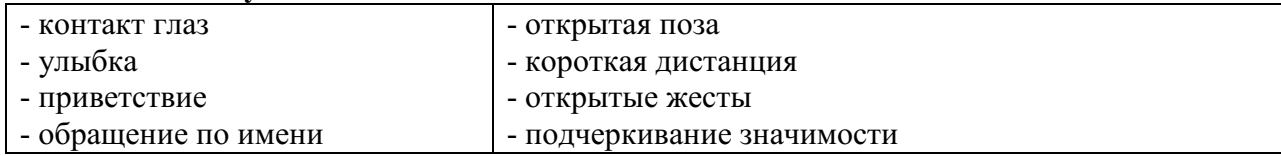

# **За первые 1,5 минуты разговора вам необходимо использовать не менее 5 техник контакта.**

#### **Ориентация в собеседнике 80-90 %**

**Цель.** Совместный с собеседником анализ проблемы.

**Задачи** 

1. Информировать собеседника о своей цели.

- 2. Понять цели собеседника.
- 3. Найти область пересечения своих целей и целей собеседника.

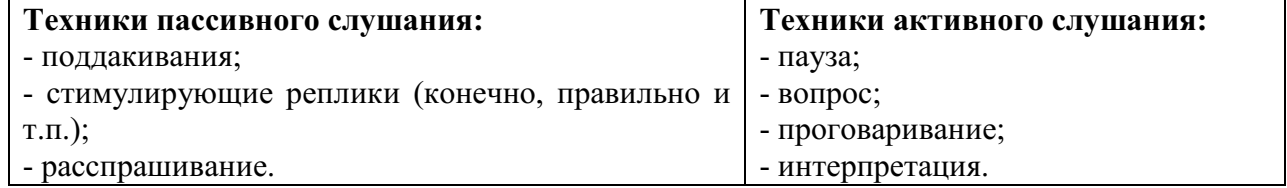

# **Аргументация 10-15 %**

**Цель.** Совместный с собеседником поиск вариантов решения.

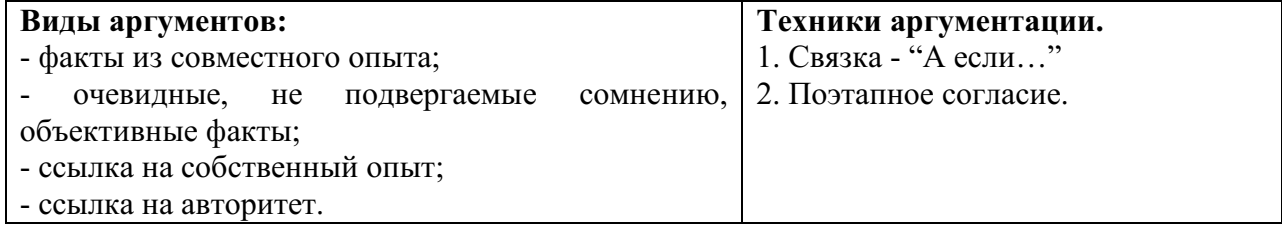

*Задание 5. Упражнение «Ситуация в метро».* 

Цели. Продемонстрировать отличие просьбы от требования; осознать, в чем это отличие.

Ведущий предлагает разыграть ситуацию в метро: сидят ребята-подростки, а рядом стоит бабушка. Нужно попросить их уступить место. В роли бабушки выступают трое, отработав понятия «приказ», «требование», «просьба».

Завершение беседы 1-2 %

Цель. Обеспечить себе хороший деловой и человеческий контакт с собеседником. Задачи

1. Получить обратную связь по поводу прошедшей беседы и ее результатов.

2. Снять оставшиеся сомнения. Опасения и т. п.

3. Сделать собеседнику последний «подарок» улыбку, комплимент и т. п.

Обратная связь при завершении беседы дается без аргументации, а принимается, молча, без оправданий.

# **Практическое занятие Упражнения на развитие общительности и коммуникабельности.**

*Задание 1.Выполнить упражнение на коммуникабельность.* 

Произнесите одну ту же пословицу с разными целевыми установками: просто информировать, удивиться или выразить недоумение, посочувствовать или наоборот, позлорадствовать. Например: «Проворонила ворона вороненка»(.?!) И убедитесь, что одну и ту же фразу можно воспринять по-разному.

- «Неужели такое могло случиться?»
- «Да так ли это? Возможно ли?»
- «Какая беда несчастная мать!»
- «Растяпа, чего же еще ожидать от вороны?!»

*Задание 2. Выполнить упражнение на коммуникабельность.* 

1.Упражнение: лежа на спине, сделать глубокий вдох через нос. Вы почувствуете, как воздух заполняет нижние доли легких, как шевельнулись мышцы брюшного пресса, раздвинулись нижние ребра. Надо попробовать сделать тоже самое - стоя. При этом необходимо следить, чтобы воздух в нижней части легких, не поднимался в верхний отдел грудной клетки. Воздух надо все время направлять книзу. Голос образуется в результате прохождения выдыхаемого воздуха через гортань, где после смыкания и размыкания голосовых связок возникает звук – голос. Особенности голоса педагога – сила, полетность, гибкость, подвижность, диапазон, тембр, дикция.

2. Сила – активность работы органов речевого аппарата: проговорить согласные с силой выталкивая звуки - П, К, Х; Г, Б, Д.

3.Полетность – способность посылать свой голос на расстояние и регулировать громкость: крикнуть растянуто «А – ле- нуш- ка! «И-ва-нуш-ка», «Э – во- лю –ци-я!».

4. Гибкость, подвижность, диапазон, тембр – умение легко изменять его, подчиняясь содержанию, слушателям. Чтение стихотворения – с последовательным понижением регистра голоса, выразительно. Все эти свойства голоса вырабатываются специальными упражнениями. Воспитание голоса – процесс индивидуальный и трудоемкий. Он требует строгой индивидуальной методики и контроля со стороны опытных специалистов. Сознательная тренировка голоса может повлиять на изменение его тембра. Экспериментально доказано, что низкие голоса лучше воспринимаются детьми, больше им нравятся, они сильно впечатляют.

Чтоб овладеть грудным регистром

Полезно стать аквалангистом.

Я опускаюсь ниже, ниже,

А дно морское ближе, ближе.

И вот уж в царстве я подводном. Хоть опустился глубоко.

Но голосом грудным, свободным Распоряжаюсь я легко. Чтоб овладеть грудным регистром,

Полезно стать аквалангистом

5. Дикция, ритмика (скорость) – четкое произношение звуков, соответствующее фонетической норме данного языка. Прочитайте скороговорку:

- У тети Тины тесто, а у дяди Димы чудесные дети.
- Цапля чахла, цапля сохла, цапля сдохла.
- Корабли лавировали, лавировали, да не вылавировали.
- Карл у Клары украл кораллы, а Клара у Карла украла кларнет.
- Осип охрип, Архип осип.
- Побежали поросята по росе, потерялись поросята да не все.
- Кукушка кукушонку сшила капюшон. Как в капюшоне он смешон.

 Разнервничавшегося конституционалиста нашли акклиматизировавшимся в Константинополе.

«НАСОС». Встаньте прямо, ноги на ширине плеч. Наклонитесь вперед и возьмитесь за рукоятку воображаемого автомобильного насоса двумя руками. Начните накачивать воздух: выпрямляясь, делайте - вдох, а наклоняясь - выдох. Теперь делайте то же самое, но со звуком: с силой выдыхая воздух «фффуу!»

«ВЕЖЛИВЫЙ ПОКЛОН». Позиция первая - поднимитесь на носки, руки в стороны (вдох). Позиция вторая -медленно наклоняйтесь вперед, постепенно сводя руки и прижимая их по-восточному к груди. Склонившись, произнесите растянутое на звуке «с» слово «Здрассссте». Следите за тем, чтобы последний слог «те» прозвучал громко, отчетливо, для чего сохраните для него полновесную порцию воздуха.

«ЗВУКОПОДРАЖАНИЕ». Вспомните и воспроизведите различные звуки природы и жизни: свист ветра, шум леса, тонкий звон комара, жужжание пчелы, карканье вороны, рокот мотора и т.п.

«НА ОДНОМ ДЫХАНИИ». Произнесение большого по объему речевого периода «на одном дыхании»? глубоко вздохнуть и на выдохе проговорить текст.

«Гневно его прервав, отвечал Ахиллес благородный: Робким ничтожным меня справедливо бы все называли, если б во всем, что ни скажешь, тебе угождал я, безмолвный...»

УПРАЖНЕНИЯ НА РАЗВИТИЕ ДИАПАЗОНА ГОЛОСА

«САМОЛЕТ». Изобразите звук взлетающего, летающего и приземляющегося самолета (использование громкости - тихо, громко; высоты звучания - низко, высоко).

«СТОП». Сядьте прямо и вообразите, что у вас болит горло, голова, зуб и т.д. Необходимо стонать с помощью различных звуковысотных тонов и громкости.

«ЭХО». Произнесите дважды «Ау!». Первый раз - зовете. Второй - отдаленное эхо. ДИКЦИОННЫЕ УПРАЖНЕНИЯ

«ВЗРЫВАЮ». Произнесите без голоса глухие согласные, активно взрывая их - П! Пь! Т! Ть! К! Кь!

Произнесите следующее: к бдительности; к птице; об ткацкий станок; абстракция; обструкция; обстрелять; взбежал; вправил; вкрадчив; на ум взбрести; о нем вздыхать; курок взвел.

«ИМИТАТОР». Займитесь имитированием звуков: стук колес поезда, пулеметная очередь, цокот подков, быстрое звяканье ножниц, падающие капли дождя, чириканье воробья, кваканье лягушки

УПРАЖНЕНИЕ НА РАЗВИТИЕ ЭМОЦИОНАЛЬНОСТИ, ОБРАЗНОСТИ, МЕТАМОРФИЧНОСТИ РЕЧИ.

«ДИКТОВКА». Продиктуйте (медленно, четко артикулируя каждое слово, подчеркивая ясность произнесения окончаний слов, ярко интонируя знаки препинания) текст скороговорки:

Стоит поп на копне, колпак на попе, копна под попом, поп под колпаком.

Второй раз диктуйте по - быстрее, а третий раз — еще быстрее. Помните, чем быстрее произносятся слова текста, тем ярче должен звучать интонационный рисунок мысли, тем точнее и четче должна быть дикция.

«РАССКАЗ». Расскажите жителю пустыни о русской зиме, расскажите чукче о цивилизации, расскажите ребенку о море.

«РИСОВАНИЕ СЛОВАМИ». Для развития умения ярко «рисовать словами», завораживать своей речью полезно такое упражнение: подробно расскажите о какомнибудь важном событии вашей жизни, точно опишите течение дня, передайте содержание фильма, спектакля и т.д., постарайтесь при этом находить красивые, образные выражения, использовать метафоры, афоризмы.

*Задание 3. Обсудите и составьте свои правила педагогического общения.*

 Педагогическое общение не терпит суетности, пустозвонства, слова не должны расходиться с делом

 Педагогическое общение – это требовательность к себе и окружающим во всем, что касается учебы и воспитания характера

Лаконичность, динамизм общения зависят от внутренней собранности

В любой ситуации помнить о долге, честности и порядочности

 Гнев не должен затмевать ума и души, терпение, настойчивость и внимание помогут решить задачи общения

- Учитель должен признавать и исправлять свои ошибки
- Трезво оценивать действительность

Общение на основе увлеченности в совместной деятельности

*Задание 4. Выполните графический диктант.*

Если вы согласны с данным утверждением – поставьте плюс (+), если нет – минус (-).

1. Установление контакта педагога с учащимися в учебно-воспитательных целях осуществляет педагогическое общение

2. Педагогическое воздействие предполагает активные действия взрослого и готовность их принять ребенком, т.е. быть воспитуемым

3. При либеральном стиле педагог единолично определяет направление деятельности группы

4. Педагогическое взаимодействие предполагает взаимное и плодотворное развитие качеств личности педагога и его учеников на основе равенства в общении и партнерства в совместной деятельности

5. Референтность – зависимость субъекта от других людей, выступающая как избирательное отношение к ним в условиях, когда необходимо понять, оценить объект, вообще как-то отнестись к нему

6. Демократический стиль проявляется в опоре на мнение коллектива

7. При либеральном стиле педагог старается не вмешиваться в жизнь коллектива

8. Функция педагогического общения, выражающаяся в обеспечении освоения норм и правил позитивного поведения называется эмоциональной

9. Стиль - это индивидуально - типологические особенности взаимодействия

10. Обеспечение усвоения воспитанниками знаний об окружающем мире выполняет познавательная функция

# **Практическое занятие. Выдающиеся педагоги прошлого: Я.Коменский, К.Д. Ушинский, о требованиях к учителю. Выдающиеся педагоги прошлого: А.С. Макаренко, В.А. Сухомлинский о требованиях к учителю.**

*Задание - Заполните таблицу, воспользовавшись интернет-источниками Подготовить доклад и презентацию по жизни и деятельности одного из педагогов* 

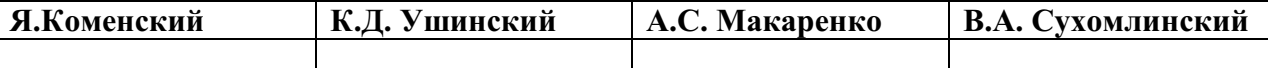

## **Практическое занятие**. **Профессиональное самообразование и саморазвитие – условия педагогического мастерства.**

*Задание 1.* Группа студентов делится на пары. Каждой паре выдаются одинаковые книги. Задание: за три минуты посмотреть книгу и составить аннотацию к ней. Оценка получившихся аннотаций.

*Задание 2.* Каждой паре выдаются одинаковые тексты. Задание: в течение 3 минут выделить пометками главную мысль текста. Оценка текста.

*Задание 3.* Виды чтения: выборочное, повторное, аналитическое, партитурное, смешанное – по одинаковому тексту продемонстрировать данные виды чтения.

## **Практическое занятие. Техника письма.**

Задание 1. **Найти и записать примеры следующей техники письма каллиграфия, графика, орфография, пунктуация.** Не менее 3-х примеров на каждую технику.

Задание 2. Виды записи: план, тезисы, конспект, аннотация, реферат, рецензия, цитаты, выписка.

 - Каждой паре даются одинаковые тексты. Задание: в течение 10 минут составить конспект по данному плану:

1.Отбор существенной информации.

2.Сокращение отобранной информации.

3.Запись полученного текста (при составлении конспекта употребляется лексика данного текста).

Оценка конспекта.

#### *- К данному тексту составьте план, следуя данным рекомендациям:*

1. Прочитай произведение.

2. Определи идею, то есть главную мысль.

3. Сформулируй идею в нескольких предложениях.

4. Вырази идею в одном предложении.

5. Раздели произведение на части.

6. Озаглавь каждую часть.

7. Прочитай названия частей и проверь, насколько точно они передают содержание текста; не пропустил ли ты какого-нибудь эпизода.

*- К данному тексту составьте тезисы* – это главная мысль с точной лаконичной формулировкой, которая выдвигается для того, чтобы ее доказать.

*- К данному тексту составьте аннотацию -* краткая характеристика статьи. В ней необходимо кратко и ясно изложить содержание, о чем рассказывается в статье. Это характеристика, которая отражает суть, результат, то есть то, что в статье рассматривается и все остальное.

С помощью следующего теста мы попробуем определить, на сколько сильная у вас воля. Ведь от силы воли напрямую зависит, (сколько плодотворна работа или учеба человека. Постарайтесь ответить на вопросы с предельной откровенностью. Используются три варианта ответов: «да», «иногда случается», «нет»,

1. В состоянии ли вы завершить работу, которая вам неинтересна?

2. Преодолеваете ли вы без особых усилий внутреннее сопротивление, когда вам нужно сделать что-то неприятное?

3. Когда вы попадаете в конфликтную ситуацию (в быту, на учебе), в состоянии ли вы взять себя в руки настолько, чтобы взглянуть на ситуацию объективно?

4. Если вам прописана диета, можете ли вы преодолеть кулинарные соблазны?

5. Найдете ли вы силы встать утром раньше обычного, как было запланировано накануне, если делать это необязательно?

6. Останетесь ли вы на месте происшествия, чтобы дать свидетельские показания?

7. Быстро ли вы отвечаете на письма?

8. Если у вас вызывает страх предстоящий полет на самолете или посещение зубоврачебного кабинета, сумеете ли вы в последний момент не изменить своего намерения?

9. Будете ли вы принимать очень неприятное лекарство, которое вам настойчиво рекомендует врач?

10. Сдержите ли вы сгоряча данное обещание, даже если выполнение его принесет вам немало хлопот?

11. Строго ли вы придерживаетесь распорядка дня?

12. Относитесь ли вы с неодобрением к библиотечным задолжникам?

13. Даже самая интересная телепередача не заставит вас отложить выполнение срочной и важной работы?

14. Смогли бы вы прекратить ссору и замолчать, какими бы обидными ни казались обращенные к вам слова оппонента?

#### *Результаты*

За ответ «да» начисляется 2 балла; за ответ «иногда случается» - 1 балл; «нет» - 0 баллов.

**0-12 баллов.** С силой воли дела у вас обстоят неважно. Вы про- о делаете то, что легче и интереснее, даже если это может в чем-то повредить вам. К своим обязанностям вы нередко относитесь спустя рукава, что бывает причиной разных неприятностей для вас. Ваша позиция выражается известной фразой: «Что, мне больше всех надо?»Любую просьбу, любую обязанность вы воспринимаете чуть ли не как физическую боль. Дело тут не только в слабой воле, но и в эгоизме. Постарайтесь взглянуть на себя именно с учетом такой оценки, Может быть, это поможет вам изменить свое отношение к окружающим и кое-что изменить в своем характере. Если удастся - вы от этого только выиграете.

**13-21 балл.** Сила воли у вас средняя. Если вы сталкиваетесь с препятствием, то начинаете действовать, чтобы преодолеть его. Но если увидите обходной путь, то тут же воспользуетесь им. Вы не переусердствуете, но и данное слово сдержите. Неприятную работу постараетесь выполнить, хотя и поворчите при этом. По доброй воле лишнюю обязанность на себя не возьмете. Это иногда отрицательно сказывается на отношении к вам преподавателей, не с лучший стороны характеризует вас и в глазах окружающих. Если вы хотите достичь в жизни больших успехов, тренируйте волю.

**22-30 баллов.** С силой воли у вас все в порядке. На вас можно положиться - вы не подведете. Вас не страшат ни новые поручения, ни дальние поездки, ни те дела, которые иных пугают. Однако иногда ваша твердая и непримиримая позиция по принципиальным вопросам досаждает окружающим. Сила воли - это, конечно, очень хорошо, но необходимо еще обладать и такими качествами, как гибкость, снисходительность и доброта.

# **Тема 1.2. Система подготовки педагогических кадров. Система образования**

# **Практическое занятие**. **Инновационные процессы в образовании: реалии, перспективы**

.*Задание.* Составить краткую аннотацию к статье «Проблемы современного образования», используя следующие периодические издания:

Вестник образования; Газета «Первое сентября»; Учительская газета; Педагогика – журнал.

Объем аннотации не менее 1 страницы. Указание ссылки на периодическое издание, номер и дату выпуска журнала (газеты) обязательно

**Практическое занятие Документы, регламентирующие жизнедеятельность системы образования. Закон «Об образовании в РФ», его характеристика** 

Задание. Изучите Закон «Об образовании в РФ» , выпишите определения основных педагогических понятий (ст.2).

# **Раздел II. Теоретико-методологические основания педагогики**

## **Тема 2.1 Предметно-проблемное поле современной педагогики**

Методы научно-педагогического исследования. Характеристика теоретических, эмпирических, математических методов исследования.

Задание. Выпишите подходы к классификации методов исследования.

Задание. Составьте таблицу методов исследования (по В.А. Сластенину). Педагогика /под ред В.А. Сластенина, с. 100-117

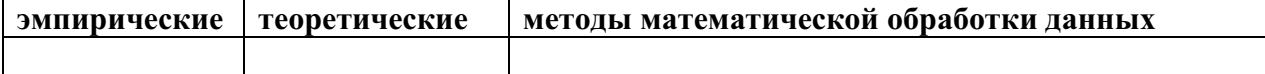

# **Практическое занятие Методы педагогических исследований**

Порядок выполнения работы:

Работа в парах: Студенты самостоятельно готовят вопросы для проведения интервью.

**Темы:**

- 1. Спорт
- 2. Учеба
- 3. Любовь
- 4. Вредные привычки
- 5. Отношение к наркотикам
- 6. Мой колледж
- 7. Звезды эстрады
- 8. Дружба
- 9. Литература
- 10. Телевидение
- 11. Реклама
- 12. Идеал учителя (преподавателя)
- 13. Медицина
- 14. Бизнес
- 15. Другое

*Задание:*

Корреспондент (студент) берет интервью у респондента (студента) по заранее подготовленной теме. (Создание комфортных условий, располагающих респондента к искренности.)

## **Контрольные вопросы:**

- 1. Чем интервью отличается от беседы?
- 2. Какие вопросы не допускаются при интервьюировании?
- 3. Когда уместно употреблять вопросы «в лоб» и со скрытым смыслом.

# **Практическое занятие**. **Основные педагогические понятия: развитие, воспитание, обучение, образование, социализация, формирование, педагогический процесс; их соотношение.**

1. Повторить и раскрыть понятие «образование», «обучение», «развитие», «преподавание», «учение».

2. На основе рекомендованной литературы составьте модель соотношения дидактических категорий, обоснуйте свой подход к составлению модели. Проанализируйте предложенную модель в учебнике Педагогика под ред. П.И. Подласого. с. 203, рис. 7.

3. Что Вы относите к категориям дидактики? Выберите один верный:

а ) обучение, образование, типы, формы, методы, приемы обучения, знания, умения и навыки;

б ) деятельность учителя и учащихся по овладению знаниями, формирование научного мировоззрения школьников;

в ) категории дидактики – это не что иное, как сумма знаний, которые ребенок получает в школе;

г ) знание, образование, способности, склонности, интересы, познавательные действия, урок.

4. Из предложенных альтернативов выберите те, которые означают основные категории дидактики:

- 1) воспитание,  $7$ ) учение,  $13$ ) цель,
- 2 ) образование, 8 ) содержание, 14 ) результаты,
- 3 ) развитие, 9 ) эффективность, 15 ) знания,
- 4 ) умение, 10 ) альтернативность, 16 ) метод,
- 5 ) навыки, 11 ) средства, 17 ) организация,
- 
- $6$ ) преподавание,  $12$ ) процесс,  $18$ ) класс,
- 19 ) компьютеризация.Целеполагание и целереализация.

Задание. Изобразите соотношение основных педагогических категорий

## **Практическое занятие. Современные проблемы образования**.

**Развитие цели образования в истории педагогики. Классики-педагогики о цели воспитания.** 

Задание. Составьте таблицу. Можно пользоваться учебниками Педагогика /под ред. И.П. Подласого, стр 23-27

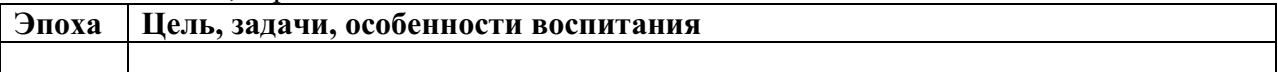

## **Тема 2.2. Ребенок как объект и субъект воспитания**

**Практическое занятие** Методы диагностики и изучения личности ребенка. Проведение, интерпретация тестов «Моя семья», «Несуществующее животное»

Возрастные и индивидуальные особенности детей: их педагогическая характеристика, их изучение и учет в воспитании

*Цель:*

- закрепить знания студентов о возрастных особенностях ребенка;
- выявить факторы, влияющие на формирование личности ребенка.

Основные теоретические положения:

Возрастные особенности – это характерные для определенного периода жизни анатомо-физиологические и психологические качества.

Критерии выделения возрастных периодов:

 *анатомические:* развитие костной, мышечной, нервной, мозговой, сердечнососудистой тканей организма.

 *физиологические:* деятельность органов дыхания, кровообращения, нервной системы и др.

 *психические (психологические):* особенности ощущений, восприятия, представлений, памяти, воображения, внимания, мышления, речи и др.

*физические:* рост, вес, объем грудной клетки, сила мышц.

 *педагогические:* уровень развития умственного, нравственного, эстетического воспитания

Показатели физического развития не являются абсолютными, они относительны и изменяются в различные периоды исторического развития.

- 
- 
- 
- 
- 
- 

**Акселерация** – (от латинского – ускорение) – это ускоренное физическое и психическое развитие в детском и подростковом возврате. Происходит рассогласование процессов физиологического созревания организма и социализации личности.

В современной науке принята следующая классификация детского возраста:

- 1. Младенчество до 1 года жизни
- 2. Преддошкольный (раннее детство) от 1 до 3 лет
- 3. Дошкольный (от 3 до 6 лет)
- младший дошкольник (3-4 года)
- средний дошкольник (4-5 лет)
- старший дошкольник (5-6 лет)
- 4. Младший школьник (6-10 лет)
- 5. Подростковый (средний школьник) (10-15 лет)
- 6. Юношеский (15-18 лет)

Учет возрастных особенностей – один из основополагающих педагогических принципов. Опираясь на него, учителя регламентируют учебную нагрузку, устанавливают обоснованные объемы занятости различными видами труда, определяют наиболее благоприятный для развития распорядок дня, режим труда и отдыха.

Возрастные особенности обязывают правильно решать вопросы отбора и расположения учебных предметов и учебных материалов в каждом предмете. Они обусловливают выбор форм и методов учебно-воспитательной деятельности.

## **Порядок выполнения работы:**

Учебная группа делится на подгруппы по 4-6 человек.

*Задание каждой подгруппе:*

1. Составить педагогическую характеристику определенного возрастного периода.

2. Выявить особенности (трудности в работе педагога этого периода).

3. Разработать рекомендации для учителя или родителей при работе с детьми данной возрастной группы.

- 1. подгруппа младенчество;
- 2. подгруппа раннее детство;
- 3. подгруппа дошкольный;
- 4. подгруппа младший школьный;
- 5. подгруппа подростковый;
- 6. подгруппа юношеский.

## **Результаты работы:**

1. Каждая подгруппа аргументированно и четко выступает с устным сообщением.

## **Контрольные вопросы:**

- 1. Что такое возрастная периодизация?
- 2. Что составляет основу возрастной периодизации?
- 3. Какие педагогические проблемы создает акселерация?
- 4. Для чего необходимо учитывать возрастные особенности?

# **Практическое занятие. Учет индивидуальных особенностей. Составить психолого-педагогическую характеристику ребенка по следующей схеме:**

## 1. **Состояние здоровья, физическое развитие, физическая культура**

Здоров, физически развит, приучен к занятиям утренней гимнастикой, спортом, имеет хорошую осанку.

Здоровье слабое: часто болеет, физически недоразвит, утренней гимнастикой не занимается, не посещает спортивных кружков

2. **Условия семейного воспитания**

Состав семьи. Влияние семьи на развитие и становление личности ребенка. Жилищные условия: имеется ли у ребенка отдельная комната или личный уголок, рабочее место.

# 3. **Общественная направленность и интересы**

Интересуется или не интересуется событиями общественной жизни страны, мира? Читает ли сам или прослушивает чтение взрослыми детской периодической печати, журналов, книг? Обсуждает ли прочитанное с товарищами? Умеет ли подчинять свои личные интересы, потребности интересам класса, школы?

#### 4. **Успех в учебной деятельности**

Какие отметки преобладают? Какие уроки больше всего интересуют ребенка?

Как относится к учению: добросовестно, недобросовестно; с интересом, без интереса, не желает учиться?

Старается понять учебный материал или просто вызубривает необходимое?

Что мешает учиться хорошо: запущенность в усвоении материала первых лет учения, неумение учиться, слабое внимание, неразвитая память, пассивность, лень и т.п.?

Есть ли элементы творчества в учении?

# 5. **Познавательные интересы**

Любит ли ребенок конструировать?

Если интересуется, то какими видами техники?

Посещает ли спортивные кружки, секции?

Занимается или нет музыкой, танцами, живописью; участвует ли в школьной художественной самодеятельности?

Увлекается или нет каким-либо видом коллекционирования?

Устойчивы или неустойчивы познавательные интересы?

#### 6. **Труд и игра**

Как проявляет себя в различных видах труда: трудолюбив, активен или пассивен, проявляет творчество, смекалку или просто является прилежным исполнителем? Какой вид труда предпочитает: общественную организаторскую работу, хозяйственно – бытовой, учебный? Любит ли что- либо мастерить? Уважает ли труд других людей? Воспитано ли желание своим трудом приносить пользу окружающим?

Отношение к самообслуживанию.

Какие игры предпочитает: подвижные, спокойные, настольные, творческие, дидактические, спортивные? Степень активности в игре?

## 7. **Положение в коллективе класса, группы**

Имеет ли общественное поручение и какое? Как его выполняет? Как относится к смене поручений?

Любят ли ребенка в коллективе? За что?

Имеет ли постоянных или устойчивых друзей?

Какую роль выполняет в дружбе, ведущую или подчиненную, умеет ли приказывать товарищам и подчиняться им? Бывают ли с группой конфликты, на какой почве? Правильное ли у него представление о товариществе, дружбе? Является ли он (она) сам (сама) хорошим товарищем (подругой)? Откровенен ли ребенок с товарищами или замкнут? Умеет ли уступать, если бывает не прав? Общителен ли ребенок?

#### 8. **Дисциплинированность**

Приучен или нет к выполнению режима дня в школе и дома?

Нарушает или нет правила поведения? Характер нарушений: намеренное, по небрежности, по неумению уложиться во времени. Укажите наиболее типичные нарушения дисциплины.

Научился или нет вести себя дисциплинированно в классе, слушать объяснения учителя, правильно реагировать на ошибки товарищей?

Научился или нет вести себя на перемене, на улице?

9. **Навыки культурного поведения**

Умеет или нет выполнять требования личной гигиены. Корректно ли относится к старшим, к одноклассникам? Умеет или нет культурно вести себя в общественных местах? Умеет или нет выполнять точно обещанное и порученное, не опаздывать?

Развиты или нет эстетические навыки, опрятность аккуратность прически, одежды, учебных и бытовых принадлежностей?

Умеет ли отделить красивое в жизни, в быту от некрасивого?

10. **Краткая характеристика внимания, памяти, речи, чувств**

Устойчиво или неустойчиво внимание? Быстро или медленно переключается с одного на другое? Какой вид внимания преобладает?

Какая память преобладает?

Какой характер носят мышление и речь: умеет ли рассуждать, доказывать, критически относиться к познаваемым фактам? Какое мышление преобладает?

Проявляет или нет любознательность?

Каков характер речи: достаточен ли словарный запас, образность, выразительность, эмоциональность?

Какое преобладает настроение? Каким чаще бывает: веселым, бодрым, оживленным, смешливым, раздражительным, безразличным, вялым, скучным, плаксивым и др.?

# 11. **Своеобразие ребенка**

Чем отличается от других детей в своем поведении, уровне интеллектуального развития? Какие черты характера начинают проявляться или уже преобладают?

Исследование проводится в период педагогической практики в школе.

Контрольные вопросы:

1 Что такое развитие личности?

2 Какими факторами обусловлено развитие личности?

3 Какова роль процесса воспитания в развитии и формировании личности?

## **Тема 2.3. Целостный педагогический процесс**

# **Практическое занятие. Анализ целей воспитания и обучения отдельных уроков, занятий и мероприятий.**

Задание. Разработать конспект беседы, урока, занятия с указанием триедииной цели: дидактическая, воспитательная и развивающая.

Диагностика и целеполагание в ЦПП. Цель и ее формирование. Требования к постановке и определению целей.

Педагогический процесс дошкольного учреждения, пути его совершенствования. Режим жизни детей, его психологическое обоснование и воспитательное значение.

Программа – основной документ, определяющий цели и задачи воспитательной работы.

*Задание 1. Выполнить анализ программы по, заполнив таблицу:* 

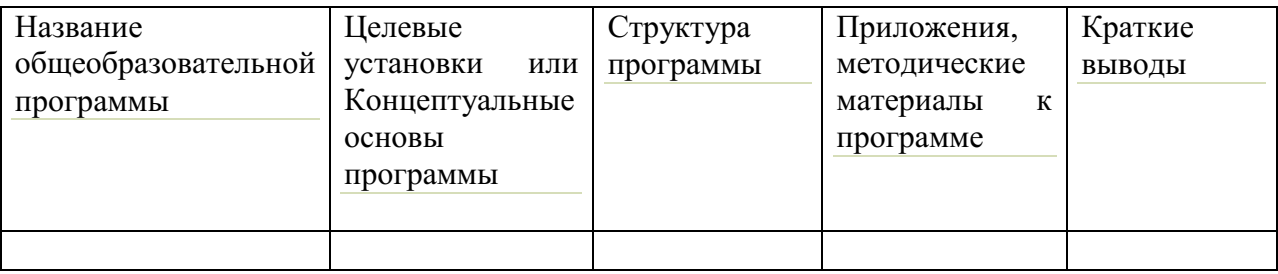

**Раздел 3.1. Педагогика школы. Теория обучения Тема3.1. Процесс обучения как целостная система** 

# **Практическое занятие. Пути и средства формирования общеучебных умений и навыков**

1. Какой смысл вы вкладываете в понятие «знания», «умения», «навыки»? В чем проявляется взаимосвязь между ними.

2. Чем отличается умение от навыка?

3. К какому понятию относится автоматизированные умения?

а ) мотивы,

б ) воспитание,

в ) знания,

г ) навыки,

д ) стремления.

4. Какими путями достигается превращение умений в навыки? Выберите основные пути из приведенных:

а ) Многократным повторением текста учебника,

б ) Включением умственных действий,

в ) Многократным разъяснением и показом учителя,

г ) Специально организуемыми упражнениями, над выполнением которых будут работать все учащиеся,

д ) Частым повторением правил.

5. Ознакомьтесь со способами развития обще учебных умений и навыков и покажите возможности вашего предмета в плане их формирования и развития. Приведите примеры.

а ) умение намечать цели и задачи учебной деятельности,

б ) умение мотивировать учебную деятельность,

в ) умение планировать учебную деятельность,

г ) умение работать с книгой и другими первоисточниками,

д ) умение осмысливать информацию, выделять главное и логически за поминать учебный материал,

е ) умение использовать осмысленный материал для выполнения самостоятельных творческих заданий,

ж ) умение осуществлять контроль.

Какие умения по своему предмету вы можете добавить (умение слушать музыку до конца, эмоционально откликаться на нее, умение рассуждать, обобщать, сравнивать).

## **Тема 3.2 Диагностика и целеполагание в целостном педагогическом процессе**

Приемы привлечения учащихся к целеполаганию, организации и анализу результатов обучения.

Задание. Изучите приемы активизации учащихся на уроках, предложите свои варианты привлечения внимания.

**Тема3.3. Психолого-педагогические условия развития мотивации и способностей в процессе обучения** 

**Практические занятия** 

**Методы изучения мотивации учащихся.** 

**Развитие познавательных интересов учащихся разного возраста.** 

**Игровые методы и приемы как способ развития мотивов деятельности детей Проблемная ситуация как способ поддержания мотива учения.** 

**Мотивы учения на разных возрастных этапах.**

*Цель:*

 обобщение, углубление и закрепление знаний студентов о методах и приемах стимулирования;

 формирование умений адекватного выбора методов и приемов стимулирования.

*Студент должен*

*знать:*

мотивы учения на разных возрастных этапах.

роль познавательного интереса к обучению.

*уметь:*

 выбрать адекватный метод или прием стимулирования учения в разных педагогических ситуациях.

*Содержание:*

Группа делится на пары и получает задание на карточках.

*Задание:*

Решение педагогических задач по определению особенностей стимулирования учебной деятельности.

# **Контрольные вопросы:**

1. Как влияет эмоциональный фактор на результат обучения?

2. Какие способы мотивации Вы знаете?

3. От чего зависит выбор метода стимулирования учебной деятельности?

# **Мотивация учебной деятельности. Развитие познавательных интересов учащихся разного возраста**

1. Раскройте роль потребностей и мотивов в познавательной деятельности школьников.

2. Назовите основные мотивы обучения.

3. Перечислите виды мотивов, дайте им краткую характеристику.

4. Укажите на пути формирования познавательных мотивов учения школьников.

5. Ученик на уроке часто обращается к учителю с вопросами, потому что хочет прийти домой с хорошей оценкой и получить поощрение от родителей. К какой группе мотивов можно отнести эти побуждения ученика? Выберите правильный ответ:

а ) социальные мотивы;

б ) познавательные мотивы;

в ) побудительные мотивы;

г ) стремление и вознаграждение;

д ) правильного ответа нет.

6. Составьте рекомендации начинающему учителю по формированию положительных мотивов учения.

**Основные понятия:** мотив, потребность, познавательные, положительные, нейтральные, отрицательные мотивы учения.

## **Вопросы и задания:**

1. Что означает мотивация учения?

2. Какие группы мотива наиболее действенны в современной школе?

3. Как осуществляется активизация учебной деятельности школьников?

4. Перечислите пути, способы, средства формирования познавательных интересов школьников.

5. С помощью, каких методов и методик определяется мотивация учения школьников?

6. Какие стимулы учения используются в школе?

7. Что должен знать и уметь педагог для стимулирования учения школьников?

8. Верно, или неверно?

1. Мотивация – побуждение учащихся к активной учебной деятельности, продуктивному познанию содержания обучения.

2. Мотив – конкретная побудительная причина, вызывающая определенное действие обучаемого.

3. По видам выделяются профессионально-ценностные и унитарно – практические мотивы.

4. Все мотивы имеют одинаковую силу.

5. Все действующие мотивы осознаются учителями и обучаемыми.

6. В дидактическом процессе действуют только реальные мотивы.

7. Отношение школьника к учению позволяет выявить некоторые внутренние мотивы.

8. Включенность обучаемого в учебный процесс всегда постоянна.

9. Активность определяет степень (интенсивность, прочность) «соприкосновения» обучаемого с предметом его деятельности.

10. Самостоятельность – способность школьника обходиться без помощи товарищей, учителей, взрослых.

9. Учитель уверен, что учащийся мог бы учиться гораздо лучше при серьезном отношении к учению. В этом случае целесообразно

1) выявить, чем он компенсирует свои неудачи в школе;

2) объяснить, что равноценной обучению компенсации нет;

3) убедить, что у него есть реальные возможности учиться гораздо лучше;

4) рассказать учителям, работающим в данном класса, какой одаренный и сообразительный их отстающий ученик;

5) все ответы правильные.

10. Выберите правильный ответ. Внутренняя мотивация (или само мотивация, авто мотивация) школьника начинается с:

- 1) само приказа;
- 2) самооценки;
- 3) само ободрения;
- 4) само убеждения;
- 5) самоанализа.

11. О правильности действий учителя по мотивации учения можно узнать, задавая учащимся следующие вопросы:

1. Охотно ли вы идете к учителю с вопросами, делитесь ли с ним своими проблемами?

2. Берет ли на себя учитель часть вины и ответственность за плохую учебу, поведение учащихся?

3. Поддерживает ли учитель ваши конкретные действия по самоусовершенствованию, понимает ли он их?

4. Помог ли вам учитель разобраться в себе, составить программу самосовершенствования?

5. Согласен ли педагог с вашими жизненными планами, целями учения?

12. Для выяснения уровня интереса школьников существуют:

1) прямые способы измерения;

2) словесные косвенные способы описания;

3) практические косвенные способы наблюдения;

4) способы компьютерного анализа;

5) все ответы верны.

13. Обучение можно сделать более интересным, если:

1) поддерживать высокую трудность обучения;

2) взывать к совести, ответственности, долгу обучаемых;

3) включать опровергающие излагаемую истину аргументы;

4) поддерживать постоянно высокую интенсивность обучения;

5) ни один из ответов не верен.

14. Верно, или неверно?

1. Потребность в учении является врожденной.

2. Человеку определено природой, как именно он будет обучаться.

3. Физиологические потребности также влияют на учение.

4. Одна и та же потребность может быть активирована через многие мотивы.

5. Больше всего стимулируют учение потребности в самовыражении.

6. Потребности человека неизменны.

7. Школа решающим образом влияет на формирование потребностей обучаемых.

8. Удовлетворение одной познавательной потребности вызывает новую, более высокую познавательную потребность.

9. Мотив учения всегда обусловлен только одной потребностью.

10. Представление о потребностях учитель получает, наблюдая поведение обучаемых.

# **Тема 3.4. Закономерности, принципы обучения Практическое занятие Взаимосвязь принципов обучения**

**Проблема наглядности в обучении, его реализация на уроках музыки в школе и на музыкальных занятиях в детском саду** 

*Цель:*

 научить студентов реализовывать все дидактические принципы при проведении урока.

*Студент должен*

*знать:*

основные дидактические принципы.

*уметь:*

 реализовать все дидактические принципы в комплексе и единстве при проведении урока.

## **Основные теоретические положения:**

Дидактические принципы – это базисные положения, определяющие содержание, организационные формы и методы учебного процесса в соответствии с его общими целями и закономерностями.

Существует несколько различных классификаций принципов обучения.

В современной педагогике взята за основу традиционная классификация: *Принцип:*

- воспитывающего обучения;
- наглядности;
- научности;
- систематичности;
- последовательности;
- доступности;
- связи обучения с жизнью, трудом;
- учета индивидуальных особенностей;
- *Содержание:*

Изучив учебный материал лекции разработать план - конспект урока, используя учебник для начальной школы, с учетом реализации всех дидактических принципов.

## **Контрольные вопросы:**

1Чем обусловлено возникновение принципов обучения?

2 Дайте характеристику основных принципов обучения

# **Тема 2.4 Методы, приемы и средства обучения.**

# **Практическое занятие Методы обучения**

*Цель:*

 углубить и систематизировать знания студентов о методах обучения в современной школе.

*Студент должен*

*знать:*

различные подходы к классификации методов обучения.

требования к методам обучения в современной школе.

*уметь:*

 правильно выбрать методы, приемы и средства обучения в зависимости от поставленных задач и познавательных возможностей учащихся.

использовать (применять) современные технологии обучения.

*Содержание:*

1. Разработка плана-конспекта урока с использованием различных методов и приемов обучения.

2. Решение педагогических задач, направленных на правильный выбор методов и приемов обучения.

# **Контрольные вопросы:**

1. Какие классификации методов обучения Вы знаете?

2. От чего зависит выбор метода обучения?

3. Нужно ли учитывать индивидуальные особенности ребенка при выборе методов обучения?

Решение педагогических задач и педагогических ситуаций

1. Раскройте понятие «закон», «закономерность», «принципы», «правило». В чем проявляется их дидактическая взаимосвязь?

2. Общее понятие о дидактических принципах. В чем вы видите взаимообусловленность и взаимосвязь принципов. Соотношение принципов и правил.

3. Характеристика дидактических принципов: сущность дидактического принципа и пути его реализации.

(можно составить в виде таблицы):

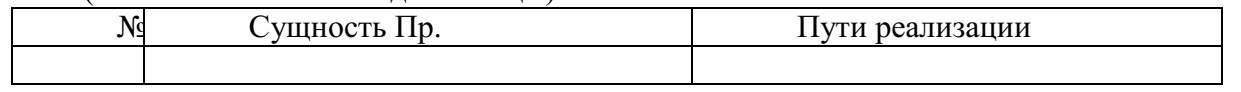

4. Составьте выводы и рекомендации начинающему учителю по использованию в своей работе принципов обучения (перечислить правила) в нетрадиционной форме (стих, реклама, песня, опорные сигналы, плакаты и т.д.).

5. Творческий подход педагога к реализации требований дидактических принципов на практике.

**Основные понятия:** закон, закономерность, принцип, правило,

- принцип воспитывающего и развивающего характера обучения,

- принцип наглядности,
- принцип доступности,
- принцип сознательности и активности,
- принцип прочности результатов,
- принцип систематичности и последовательности,
- принцип учета индивидуальных особенностей учащихся,
- принцип связи обучения с жизнью.

# **Контрольные вопросы и задания:**

- 1. Какие закономерности выделяются большинством ученых?
- 2. Что такое принцип обучения?
- 3. Что такое правило обучения?

4. К какому принципу обучения вы отнесете правила: от легкого к трудному, от известного к неизвестному, от простого к сложному?

а ) наглядности, б ) научности, в ) доступности, г ) связи теории с практикой, д ) систематичности и последовательности.

5. Что вы понимаете под принципами обучения? Из предложенных ответов выберите один правильный, доказав ошибочность остальных.

а ) Принципы обучения – это исходные правила и закономерности, которые указывают на пути организации познавательной деятельности учащихся.

б ) Под принципами дидактики следует понимать исходные положения, которые определяют содержание, организационные формы и методы учебной работы в соответствии с целью обучения и воспитания.

в ) Принципы обучения выражают общие закономерности и методы преподавательской работы учителя в соответствии с потребностями общественноэкономической формации.

- 6. Из приведенного перечня выберите общепризнанные принципы обучения:
- 1. Сознательность 4. Тройственность
- 
- 3. Активность 6. Наглядность
- 7. Систематичность 14. Планомерность
- - 9. Последовательность 16. Своевременность
	-
	-
	-
	- 13. Связь техники с практикой
- 2. Одобрение 5. Оптимизация
	-
	-
- 8. Эмоциональность 15. Учет возрастных особенностей
	-
	- 10. Прочность 17. Действенность
	- 11. Доступность 18. Руководящая роль учителя
	- 12. Научность 19. Самоконтроль
- 7. В чем отличие дидактического правила от дидактического принципа?

а ) Правила конкретизируют принцип. Принцип носит характер общей закономерности; правило, вытекая из принципа обучения, отражает действия, используемые в определенной педагогической ситуации. Правило указывает учителю, как следует в практической работе реализовывать дидактический принцип.

б ) Правило, в отличие от принципа, имеет субъективный характер. Учитель в каждом отдельном случае формулирует правило исходя из своих субъективных суждений. Принцип всего-навсего является продолжением правила.

в ) Правило является выражением всеобщей закономерности. Дидактический принцип подчинен правилу и вытекает из правила.

8. В чем выражается взаимодействие научности и доступности обучения?

а ) Взаимосвязь научности и доступности обучения определяется степенью и характером трудностей, которые испытывает учащийся в учебном процессе. Научный материал должен вызывать напряжение умственных сил учащихся.

б ) Суть взаимосвязи в том, чтобы сделать для школьников все научные знания доступными.

в ) Взаимосвязь научности и доступности отражает требование облегчить учащимся усвоение научных знаний. Из науки в учебные программы следует отбирать такой материал, который был бы легким в усвоении для детей определенной возрастной группы.

г ) Всякие подлинно научные знания доступны учащимся. Лишь псевдонаучные знания остаются недоступными. Именно в этом суть взаимосвязи научности и доступности.

9. В чем выражается взаимосвязь принципов сознательности и активности в обучении?

а ) Эти принципы требуют, чтобы учитель в учебном процессе проявлял высокую активность, а ученики сознательно воспринимали знания.

б ) Всякая активность ученика в процессе обучения ведет к сознательному усвоению знаний.

- 
- 
- 
- -
	-

в ) Достаточно научить ученика сознательному отношению к учебе, как он будет проявлять активность в обучении.

г ) Глубокое понимание потребностей в определенных знаниях, организация самостоятельной познавательной деятельности учащихся ведут к психологической активности личности и сознательности в ее деятельности.

д ) Правильного ответа нет.

10. К какому принципу вы отнесете правило: следите за тем, чтобы наблюдения учащихся были систематизированы и поставлены в отношение причин и следствия независимо от порядка, в котором они наблюдались: а) научности, б) наглядности, в) связи теории с практикой, г) доступности, д) систематичности и последовательности.

11. К какому принципу вы отнесете правило: «в методах преподавания отражайте методы научного познания, развивайте мышление обучаемых, подводите их к поисковому, творческому, познавательному труду».

а ) наглядности, б ) научности, в ) доступности, г ) прочности, д ) связи теории с практикой.

# **Педагогические ситуации.**

**I** На уроке математики в VII классе изучали тему «Площадь треугольника». Учительница широко использовала наглядные пособия, побуждала учеников к самостоятельным суждениям, к пониманию сущности площади треугольника через измерение площади параллелограмма, было решено несколько задач. Учительница показала, как важно владеть этими умениями для решения ряда вопросов на производстве, в сельском хозяйстве. Урок прошел интересно, при высокой умственной активности и дисциплинированности.

1. Требования, каких принципов обучения были реализованы на данном уроке?

2. Можно ли упрекнуть учительницу в том, что на уроке не были реализованы требования принципа воспитания в процессе обучения?

**II** Учительница математики к каждой теме готовила систему заданий на карточках для самостоятельных работ учащихся. Как правило, они были трех категорий: повышенной, средней и заниженной трудности. Она раздавала задания ученикам с учетов их умственных возможностей. Иногда отдельные ученики жаловались: «Вы некоторым ребятам даете легкие задания, а нам все тяжелые …».

 Для проведения контрольных работ для всех учеников предлагались задания одного уровня трудности.

1. Требования, каких дидактических принципов находили реализацию в работе учительницы?

2. Согласны ли вы с тем, что для контрольной работы необходимо всем ученикам предлагать задания одного уровня трудности?

Если нет, то почему?

**III** Программой по природоведению в начальных классах предусматривается ознакомление учащихся с трудом людей в своей местности в разные времена года. Наиболее выраженный сезонный характер имеет сельскохозяйственный труд. Приобщению детей к сельскохозяйственному труду способствует включенный в программу природоведческий материал о возделываемых человеком растениях, а также о некоторых сорняках, о формировании умения распознать некоторые из них.

**Тема 3.5. Содержание образования и педагогические основы его совершенствования** 

**Практические занятия. Нормативные документы, регламентирующие содержание школьного образования в современной школе, их характеристика.** 

**Государственный образовательный стандарт дошкольного образования. Преемственность в содержании образования в дошкольных учреждениях и школе.**

1. Понятие базового образования.

2. Базисный учебный план и его структура.

Федеральный, региональный, районный компоненты плана.

3. Государственные образовательные программы и стандарты.

а ) причины возникновения образовательных стандартов,

б ) причины стандартизации образования в России.

4. Учебники, учебные пособия. Требования к ним.

# **Задания для студентов.**

1. На основе анализа учебного плана одной из школ (лицей или гимназия) определить его возможности в реализации задач образования. Дать анализ учебного плана лицея или гимназии и определить возможности и пути дифференциации содержания образования.

2. Составить примерное расписание уроков в любом классе, опираясь на базисный учебный план.

3. Проанализировать объяснительную запуску учебной программы по предмету, сформулировать главные задачи этого предмета.

4. Изучить учебник по предмету, дать его анализ по следующим вопросам:

- Имеется ли в учебнике предисловие, которое объясняет цель и задачи содержания книги.

 - Насколько реализованы принципы наглядности, последовательности, систематичности.

- По какому принципу размещен материал в Вашем учебнике? Линейному или концентрическому?

Насколько реализован принцип связи теории с практикой.

- Какие иллюстрации имеются в учебнике и как они связаны с текстом учебника.

К каким приемам прибегает автор, чтобы активизировать учеников в процессе их работы с книгой?

Имеются ли в конце параграфа резюме или выводы?

- Каков внешний вид учебника (переплет, бумага, шрифт, иллюстрации).

5. Написать сочинение-размышление по предложенным темам:

«Мой учебник будущего»,

«Нужны ли в школе учебники»,

«Учебник музыки: за и против, перспективы»,

«Каким я вижу учебник музыки».

6. Опираясь на известные вам принципы обучения, требования и составлению учебников разработайте свои требования к учебникам как в традиционной, так и в нетрадиционной форме (частушки, стихи, плакаты, ширма).

# **Решение педагогической ситуации:**

1. Учительница биологии С.М. настойчиво доказывала своему коллеге:

По биологии учебники для средней школы должны составляться с учетом особенностей каждого региона, исходя из своеобразия флоры и фауны. Зачем это нивелирование, которое предполагает единые учебники для всей страны?

- Вы не правы, С.М., - возражал М.И. – Ученики должны ознакомлены с общими законами и закономерностями развития природного мира от одноклеточных до высших форм. А отдельные положения можно, несомненно, иллюстрировать примерами из той природной действительности, которая непосредственно нас окружает.

- Трудно с вами согласиться, коллега … .
Вмешайтесь в спор двух учителей и выскажите свою точку зрения по затронутому вопросу.

2. Учитель литературы Дмитрий Николаевич предложил ученикам IX и Х классов не пользоваться учебниками литературы при изучении художественного творчества писателей, а внимательно читать художественные произведения и проявлять самостоятельность при их анализе.

О «новшестве» стало известно завучу школы Наталье Сергеевне.

- Как же вы, Дмитрий Николаевич, - обратилась завуч к учителю с упреком, можете пренебрегать учебником? Ведь вы пускаете изучение литературы на самотек. Это какая-то анархия.

- Почему же, уважаемая Наталья Сергеевна? Ученики по учебнику знакомятся с биографией писателей, особенностями литературного развития на определенном этапе. Но при анализе художественных произведений - увольте. Они уже могут мыслить самостоятельно. Я вооружаю инструментом анализа художественного произведения. Пусть наслаждаются искусством, а не рассматривают кирпичи от литературы. Когда они читают учебник литературы, авторитет давит их, парализует мысль.

- Ваши доводы не убедили меня, - не соглашалась Н.С., - так можно пойти по пути отказа от всех учебников. Я боюсь, что ваши ученики не будут знать литературы

- Наталья Сергеевна, приходите ко мне на уроки. Ведь важен результат … .

1. А какой точки зрения придерживаетесь вы?

2. Можно ли отказаться от учебников по другим учебным предметам (физике, биологии, истории)?

Если нет, то почему?

# **Тема 3.6. Методы и средства обучения и активизации познавательной деятельности**

### **Практическое занятие.**

1. Понятие метод обучения. Взаимосвязь методов, приемов и средств обучения.

2. Что вы относите к средствам обучения. Тождественны ли понятия метод обучения и средства обучения.

3. Необходимость и способы классификации методов обучения.

4. Характеристика словесных методов обучения и условий их практического применения.

5. Характеристика наглядных методов обучения и условий их практического применения.

6. Характеристика практических методов обучения и условий их практического применения.

7. Выбор методов обучения. Условия эффективного применения методов обучения.

**Основные понятия:** метод, прием, средство обучения, активные, пассивные методы; словесные, наглядные, практические методы; индуктивные, дедуктивные методы; объяснительно-иллюстративные, репродуктивные, частично-поисковые, исследовательские, эвристические методы; методы организации и осуществления учебной деятельности, методы стимулирования, методы проверки и контроля учебнопознавательной деятельности.

### **Контрольные вопросы и задания:**

1. Можно ли на одном методе построить:

а ) один урок, б ) весь процесс обучения на протяжении года?

2. Составьте подборку статей по теме «Использование методов обучения на музыкальных занятиях в ДОУ или на уроках музыки в школе», «Игровые методы на уроках».

3. Напишите аннотацию одной из статей научно-методических журналов из Вашей подборки («Педагогика», «Народное образование», «Воспитание школьников», «Искусство в школе», «Дошкольное воспитание», «Обруч», «Образование в современной школе», «Начальная школа» и т. д.) или посвященных рассмотрению какого-либо метода обучения.

4. **Опорный сигнал** – ассоциативный символ, заменяющий некое смысловое значение, он способен мгновенно восстановить в памяти известную вам ранее и понятную информацию

**Опорный конспект** – система опорных сигналов, имеющих структурную связь и представляющих собой наглядную конструкцию, замещающую систему значений, понятий, идей, как взаимосвязанных элементов. Опорный конспект требует точной, понятной расшифровки – «озвучки», как говорят учителя.

Составьте опорный конспект и сигналы по вопросу «Классификация методов обучения», можно по всей теме.

5. Что следует понимать под методом обучения.

1. Метод обучения – это путь движения мысли от учителя учащимся с целью передачи знаний последним.

2. Под методом обучения следует понимать исходные закономерности, которые определяют организацию учебного процесса.

3. Метод обучения является такой логической категорией, которая указывает на путь организации познавательной деятельности.

4. Метод обучения – это упорядоченная деятельность педагога и учащихся, направленная на достижение цели обучения.

5. Метод обучения – это способ сотрудничества учителя с учащимися.

6. Из перечисленных утверждений выберите методы обучения:

 1) беседа, 2) устное изложение, 3) лекция, 4) рассказ, 5) инструктаж, 6) объяснение, 7) разъяснения, 8) работа с книгой, 9) эстетическое воспитание, 10) видео метод, 11) проблемное обучение, 12) диспут, 13) дискуссия, 14) познавательная игра, 15) трудовое воспитание, 16) повторение изучаемого, 17) методы программированного обучения, 18) демонстрация, 19) обобщение, 20) индуктивный, 21) иллюстрация, 22) стимулирование, 23) упражнение, 24) дедуктивный, 25) практический метод, 26) лабораторный метод, 27) подведение итогов, 28) обучающий контроль, 29) комбинированный, 30) ситуативный метод, 31) письменные упражнения, 32) увещевание.

7. Из пере численных утверждений выберите факторы, влияющие на выбор методов обучения:

 1) цель обучения, 2) время года, 3) содержание изучаемого материала, 4) взаимоотношение между учителем и учащимися, 5) мастерство педагога, 6) стаж педагогической работы, 7) материальное оснащение учебного процесса, 8) уровень подготовленности учащихся, 9) теоретическая подготовка учителя.

8. Из перечисленных методов сгруппируйте словесные, наглядные и практические методы обучения.

 1) лекция, 2) демонстрация, 3) лабораторные работы, 4) беседа, 5) объяснение, 6) практические работы, 7) наблюдение, 8) упражнение, 9) рассказ, 10) графические работы.

# **Педагогические ситуации:**

1. В чем вы видите отличие лабораторных работ от практических?

Выберите правильный ответ:

1. Лабораторные работы предполагают познавательную коллективную деятельность учащихся.

2. Лабораторные работы ставят задачу творчески использовать знания на практике.

3. В ходе лабораторных работ учащиеся, используя определенное оборудование, рекомендованные методики, приобретают новые знания.

4. На уроках, где применяют лабораторные работы, учащиеся овладевают умениями и навыками действий с учебным оборудованием.

5. Правильного ответа нет.

2. Урок физики в VI классе. Тема урока «Инерция».

Приводим фрагмент этого урока.

 Учитель. На моем столе находится штатив с подвешенным к нему на нити грузом, к которому снизу привязана вторая нить. Верхняя нить натянута грузом, и если дернуть за нижнюю нить, то можно ожидать обрыва именно верхней нити. Но вот я произвожу опыт. Что вы наблюдаете?

Ученик. Обрывается не верхняя, а нижняя нить.

Учитель. Причиной обрыва нижней, а не верхней нити является новое для вас свойство всех тел, которое носит название инерции.

Инерция – это свойство тел сохранять свою скорость неизменной, если на них не действуют другие тела.

1. Укажите, какие методы обучения были использованы учителем в этом фрагменте урока и в чем их сущность.

2. Проанализируйте, в какой момент урока способ учебной деятельности учителя выступает в качестве метода, а в какой – в качестве приема.

3. Урок природоведения по теме «Дикие звери зимой». Учитель начинает урок с показа соответствующих рисунков, расположенных в два ряда: «Звери осенью» и «звери зимой». В первом – рисунки лисы, ежа, медведя, барсука, волка, лося, во втором – лисы, волка, лося. Задание: «Рассмотреть внимательно рисунки зверей в обоих рядах. Что вы заметили? Что заинтересовало?» Учащиеся называют животных, сравнивают оба ряда и обнаруживают, что в ряду «Звери зимой» нет ежа, медведя, барсука. Они интересуются, почему в ряду «Звери зимой» отсутствуют названные звери.

1. Какой метод обучения использован?

2. Какие функции методов обучения реализуются при таком использовании данного метод.

ЛИТЕРАТУРА:

1. Бабанский Ю.К. Методы обучения в современной общеобразовательной школе. – М. – 1985.

2. Данюшков В.С. Практические работы учащихся с позиций педагогической технологии. //Педагогика. – 1993. - № 3.

3. Егорова Р. Методы обучения, используемые в музыкально-эстетической подготовке будущих воспитателей. //Дошкольное воспитание.–1989.- № 6.

4. Иванов М.А. Активные методы обучения. //Среднее специальное образование. – 1989. - № 8.

5. Коммисарова Л., Медведева Е. Новые подходы в преподавании предметов музыкального цикла. //Дошкольное воспитание. – 1991. - № 12.

6. Красило А.И., Новгородцева А.П. рекомендации по организации активного обучения. //Хрестоматия по педагогической психологии. – М. – 1995. – с. 342-380.

7. Лернер И.Я. Дидактические основы методов обучения. – М. – 1981.

8. Львова Ю.Л. Творческая лаборатория учителя. – М.: Просвещение. – 1991.

9. Огонь В. Введение в общую дидактику. – М. – 1990. – с. 262-292.

10. Педагогика. Учебник под ред. Воронова В.В. – с. 125-142.

11. Педагогика. Учебник под ред. Пидкасистого И.П. – с. 218-252.

12. Педагогика. Учебник под ред. Подласого П.И. – 1999. – с. 470-510.

13. Педагогика. Учебник под ред. Смирнова С.А. – с. 167-201.

14. Проблемы методов обучения в современной общеобразовательной школе. – М. – 1980.

15. Рогинский В.М. Азбука педагогического труда. М. : Высшая школа. – 1990 с. 55 (проблемное, программированное обучение, с. 66 - ТСО)

Активные и интерактивные методы обучения. Методы проблемного обучения. Методы стимулирования учебной деятельности.

Игровые методы и приемы обучения. Своеобразие методов обучения в ДОУ в разных возрастных группах.

# **МЕТОДЫ ОБУЧЕНИЯ В ДОУ.**

1. Раскройте особенности использования методов обучения в ДОУ.

2. Охарактеризуйте словесные методы обучения.

3. Почему наглядные методы обучения играют большую роль в образовательном процессе.

4. Какие практические методы обучения используются в ДОУ, перечислите основные к ним требования.

5. Какую роль учебного процесса в ДОУ занимает игра? Какие виды игр применяются при обучении детей дошкольного и младшего школьного возраста. Вспомните таблицу Ведущих видов деятельности в различные возрастные периоды.

6. Проведите небольшой фрагмент дидактической игры (на выбор) с указанием возраста, цели, названия, основных задач.

# **Урок – наблюдение по теме «Методы обучения»**

Цель – определить методы обучения, их целесообразность, соответствие требованиям.

1. Какие из словесных методов обучения вы увидели на уроке (занятии)? Насколько было оправдано их применение?

2. Какие из наглядных методов обучения были использованы? Соблюдались ли требования к показу наглядности (оформление, своевременность показа, словесное пояснение и т. д.)

3. Проанализируйте практические методы обучения (четкий показ, пояснение, комментарии по ходу выполнения, анализ работы). Какую часть занятия они занимают? Добивался ли педагог качества выполнения заданий?

4. Роль игровых методов и приемов на уроке (занятии).

5. Были ли моменты взаимоперехода метода обучения в прием и наоборот? Приведите примеры.

6. Проанализируйте использованные методы обучения с точки зрения требований к их отбору:

- Соответствие теме, цели, содержанию учебного материала
- Соответствие возрасту детей, уровню их подготовки
- Уровень педагогического мастерства учителя (воспитателя)
- Материально-техническая обеспеченность педагогического процесса.

### **Тема 3.7. Формы организации обучения в школе и дошкольных учреждениях**

**Практическое занятие**. **Подготовка учителя к уроку. Этапы подготовки: диагностика, прогнозирование, проектирование. Планирование уроков, виды планов. Виды планирования. Анализ и самоанализ урока.** 

1. Характеристика, признаки урока.

2. Типы, структура урока. Структурные элементы урока.

3. Способы конструирования урока.

4. Требования к проведению урока.

5. Формирование личности школьника на уроке, создание условий для его самореализации. Рациональная организация учебного труда учащихся.

6. Индивидуализация обучения. Работа с учащимися различного уровня развития. Содержание и методы работы с одаренными детьми.

7. Пути повышения эффективности урока.

**Основные понятия:** урок, цель, тип, структура урока, дидактические, психологические, воспитательные, гигиенические требования к уроку.

# **Вопросы и задания:**

1. Кто первым дал теоретическое обоснование классно-урочной системы?

а) Песталоцци И.Г.

б) Коменский Я.А.

в) Дистервег А.

г) Ушинский Н.Д.

2. Какой признак урока не является основным?

а) определенный состав учащихся одного возраста и подготовки,

б) получение учащихся на уроке домашних заданий,

в) регламентация занятий расписанием и учебной программой,

г) сочетание общеклассной, групповой и индивидуальной работы при руководящей роли учителя в ее организации.

3. Где возникла классно-урочная система?

а) в Англии, б) в Германии, в) в Юго-Западной Руси, г) в Чехии.

4. Что такое урок?

1. Уроком называется такая организационная форма обучения, при которой учитель ведет занятия в классной комнате с постоянным составом учащихся, которые имеют примерно одинаковый уровень физического и умственного развития, по твердому расписанию и четко установленному регламенту.

2. Урок характеризуется такими признаками: постоянный состав учащихся, наличие классной комнаты, учебных пособий и оборудования, соединение обучения с воспитанием, выход знаний в практику.

3. Для урока характерны следующие признаки: руководящая роль учителя в учебном процессе, наличие расписания, осуществление связи обучения с практикой, индивидуальный подход к учащимся, проведения проверки знаний.

5. Раскройте и объясните схему: тип - - цель - - структура.

6. Изучите и осмыслите модель урока усвоения учебного материала. (Бондарь В.И. Управленческая деятельность директора школы: деятельностный аспект. М. – 1987. – с. 66-68. Самостоятельно составьте модель одного из типов урока.

7. Что лежит в основе следующей классификации урока: урок изучения нового материала, урок повторения и обобщения, урок закрепления, контрольный, комбинированный урок.

а) источник знания,

б) дидактическая цель, задача,

в) характер деятельности учащихся,

г) особенности процесса обучения.

8. Что такое структура урока?

а) совокупность взаимосвязанных и взаимообусловленных составных частей (элементов) урока,

б) совокупность применяемых на уроке средств и методов обучения,

в) совокупность решаемых на уроке воспитательных и дидактических задач,

г) повторение, закрепление, проверка и оценка знаний учащихся.

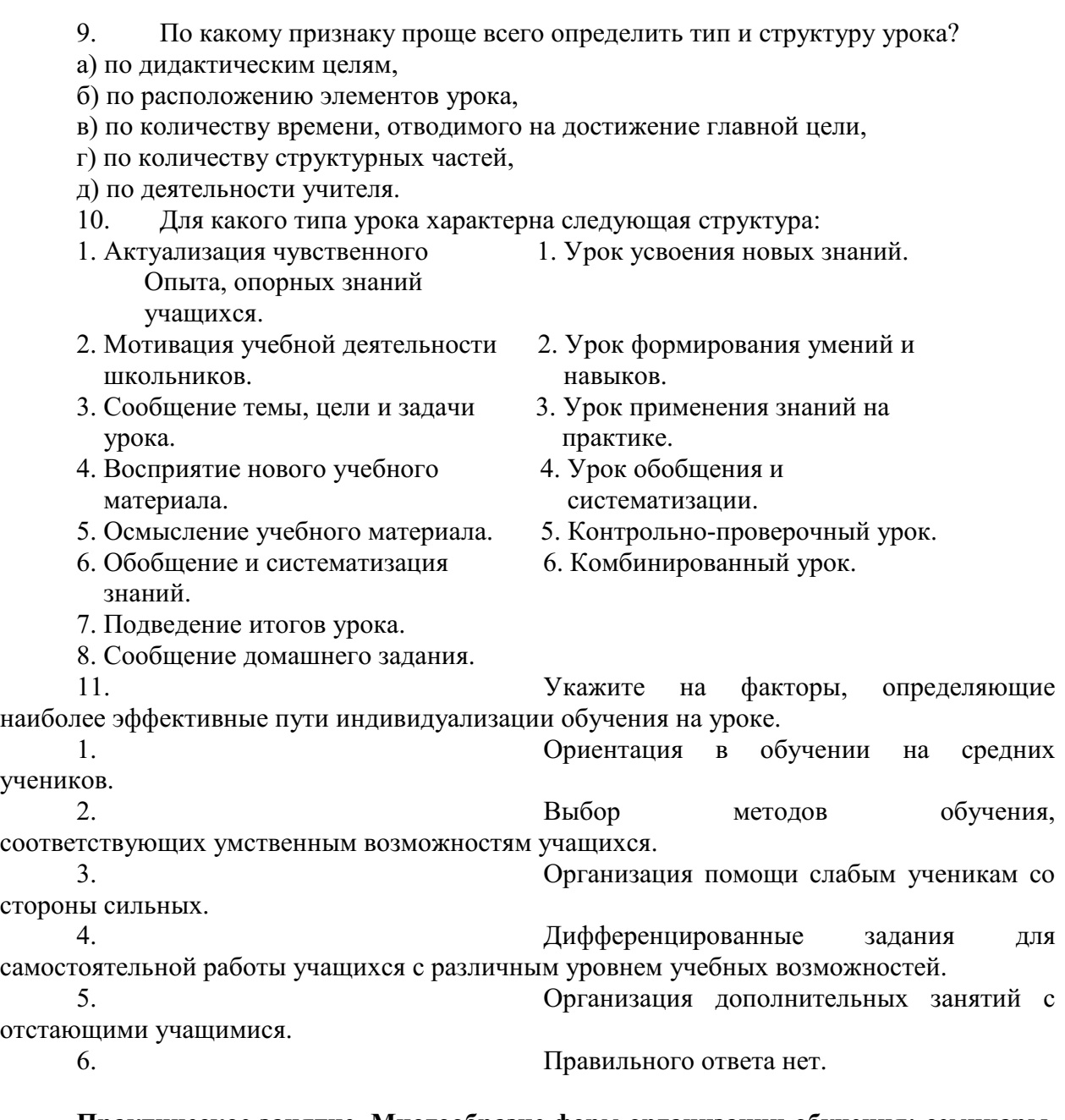

# **Практическое занятие. Многообразие форм организации обучения: семинары, школьные конференции.**

Задание. Выпишите формы обучения. Проанализируйте какие формы обучения реализовывались в период Вашего обучения в школе.

1. Понятие организационных форм обучения и формы организации обучения.

2. Развитие форм организации обучения в истории педагогики. История развития индивидуальной, коллективной и групповой форм обучения.

3. Развитие идей классно-урочной системы обучения. Я.А.Коменский о классно-урочной системе.

4. Многообразие форм организации обучения.

5. Домашняя учебная работа, требования к ее организации в современной школе.

**Основные понятия:** форма организации обучения, индивидуально-групповая, Дальтон-план, план Трампа, Мангеймская система обучения, Белл-Ланкастерская система взаимного обучения, бригадное обучение.

**Задания и вопросы:**

1. Составьте опорные сигналы или опорный конспект по развитию форм обучения в истории педагогики.

2. Почему классно-урочная форма организации обучения является главной (основной) ?

а) Потому, что есть и вспомогательные формы, все главными быть не могут.

б) Потому что она возникла раньше других.

в) Потому что именно на уроке, а не на кружке или в процессе домашней самостоятельной работы идет реализация поставленных целей.

г) Потому что на уроках изучается большой объем учебного материала.

д) Потому что урок проводится учителем.

3. К какой форме организации учебной работы относится система взаимного обучения:

а) классно-урочной;

б) Белл-Ланкастерской;

в) лекционно-семинарской;

г) бригадно-лабораторной.

4. Чем отличаются различные формы организации учебной работы?

а) методами обучения, формами связи преподавателей и учащихся;

б) содержанием формируемых умений и навыков, степенью самостоятельности учащихся;

в) составом обучающихся, местом и временем проведения занятий, характером деятельности учителя и учащихся, способами руководства этой деятельностью со стороны учителя;

г) они все одинаковы.

5. Что относится к другим формам организации обучения?

а) лекции, беседы, рассказ;

б) занятия в кружках;

в) экскурсии, факультативы, домашние занятия;

г) устный и письменный опрос.

# **Тема 3.8. Технологии обучения**

**Характеристика дидактических систем развивающего обучения в школе. Система развивающего обучения (В.В. Давыдов, Д.Б. Эльконин, П.Я. Гальперин, Л.В. Занков).** 

1. Социально-педагогическая необходимость развития новых концепций. В чем различие между традиционным обучением и развивающим:

- по целям,
- по содержанию материала,
- по методам и формам обучения.
- 2. Какие цели ставит развивающее обучение.

3. Чем отличается от традиционной системы содержание образования: а ) в системе Л.В. Занкова, б ) в системе Эльконина Д.Б. – Давыдова В.В.

4. Охарактеризуйте этапы усвоения знаний по системе П.Я. Гальперина. Что такое «интериоризация»?

- 5. В чем особенности системы Занкова Л.В.?
- 6. В чем особенности системы Эльконина Д.Б. Давыдова В.В.?
- 7. Что привлекает Вас в системе личностно-ориентированного обучения.
- 8. Составьте структуру урока по одной из концепций.

**Основные понятия:** развивающее обучение, личностно-ориентированное обучение, теория поэтапного формирования умственных действий, интериоризация.

# **Тема 3.9. Диагностика и оценка учебных достижений**

**Практические занятия. Психолого-педагогические проблемы неуспеваемости учащихся, ее причины. Педагогическая запущенность. Меры предупреждения и преодоления неуспеваемости учащихся** 

1. Понятие и сущность контроля. Отметка и оценка.

2. Педагогические требования к контролю.

3. Функции контроля.

4. Виды контроля, их характеристика.

5. Методы контроля: краткая характеристика, достоинства и недостатки. Сочетание различных методов контроля.

6. Поиск объективного контроля знаний и умений учащихся. Психологическая сторона проверки. Требования к учителю.

7. Бальная и безотметочная система контроля. Место самоконтроля и самооценки в учении.

8. Проверка и оценка знаний учащихся на уроках музыки в школе и музыкальных занятиях в ДОУ.

9. Неуспеваемость учащихся, ее причины. Меры предупреждения и преодоления неуспеваемости учащихся.

**Основные понятия:** оценка, отметка, контроль, дидактический тест, педагогическая диагностика, педагогическая запущенность, педагогическая терапия, педагогическая профилактика, функции контроля, виды и методы контроля.

# **Вопросы и задания студентам:**

1. Изучить различные подходы, существующие в отечественной теории и практике обучения к оценке знаний школьников.

2. Разработать и обосновать Вашу систему и критерии оценки знаний школьников (можно абстрактно или по своему будущему предмету).

3. На посещаемых уроках определить, какие виды и формы проверки и оценки знаний применяет учитель, выделить условия их эффективности.

4. Изучить степень аргументации учителями отметок за ответы.

5. Из предложенных высказываний выберите те, которые определяют главные условия, при соблюдении которых оценка становится эффективным средством борьбы за качество знаний:

а) поощрение оценкой,

б) комментирование оценки,

в) объективность оценки,

г) угроза сообщить родителям или перевести в разряд слабых учащихся,

д) тайна оценки.

6. Выберите из перечисленных утверждений те, которые относятся к методам контроля:

1) устный контроль; 2) письменный контроль; 3) активизация; 4) систематизация; 5) графический контроль; 6) лабораторно-практический контроль; 7) мотивация; 8) индивидуальный опрос; 9) контрольные письменные работы; 10) актуализация знаний; 11) фронтальный опрос; 12) письменный зачет; 13) выполнение контрольных работ; 14) эмоциональное воздействие; 15) устный зачет; 16) письменный экзамен; 17) тесты обученности; 18) устный экзамен; 19) семинарские занятия; 20) проблемное обучение; 21) программированный контроль; 22) устный самоконтроль; 23) письменный самоконтроль; 24) усвоение знаний; 25) управление обучением.

7. Какие недостатки имеет пятибалльная система знаний?

8. Допишите предложение:

Контроль знаний имеет такие виды: текущий, …, … .

К методам контроля относятся наблюдение, …, …, дидактические …, метод … работ.

Слова для вставки: периодический, итоговый, устный, письменный, тесты, практических.

- 9. Назовите и охарактеризуйте средства преодоления неуспеваемости:
- педагогическая профилактика
- … терапия
- …
- …

Слова для вставок: педагогическая, педагогическая диагностика, воспитательное воздействие.

10. Ознакомьтесь с примерными критериями оценки музыкальных занятий и уроков музыки, проводимых студентами на педагогической практике. Согласны ли вы с предложенными критериями. Если нет, то почему.

#### **Практическое занятие. Виды, методы, формы контроля, их характеристика.**

Задание. Ознакомьтесь с примерными критериями оценки музыкальных занятий и уроков музыки проводимых студентами на педагогической практике. Согалсны ли вы с ними? Чтобы Вы дополнили?

**«Отлично»** ставится, если музыкальное занятие проведено на высоком организационно-методическом уровне, если эффективно решались воспитательнообразовательные задачи; применялись разнообразные методы музыкального обучения и приемы активизации детей с учетом их возрастных особенностей; если учащийся проявил глубокое знание методики музыкального воспитания, творческую самостоятельность в проведении и анализе занятия, свободное владение музыкальным инструментом, голосом, дирижерским жестом.

**«Хорошо»** ставится, если музыкальное занятие проведено на высоком научном уровне, если на нем успешно решались воспитательно-образовательные задачи, но недостаточно эффективно использовались приемы активизации детей; если самостоятельно подобран музыкальный и дидактический материал, однако допущены незначительные методические ошибки в проведении музыкального занятия, в исполнении музыкального материала.

**«Удовлетворительно»** ставится, если учащийся допускал ошибки в реализации воспитательно-образовательных задач, недостаточно эффективно применял методы и приемы музыкального обучения, слабо активизировал детей на занятии, не всегда мог установить контакт с детьми, при анализе занятия не видел своих ошибок и недостатков, недостаточно выразительно исполнял музыкальный материал.

**«Неудовлетворительно»** (2) ставится, если на занятии не были выполнены воспитательно-образовательные задачи, допускались серьезные ошибки в исполнении музыкального материала, отсутствовал контакт с детьми, при анализе студент не видел своих ошибок и недостатков.

**«Неудовлетворительно»** (1) ставится, если за неявку на занятие без уважительной причины и без предупреждения; за неудовлетворительный конспект занятия или его непредставление.

В итоговой оценке за преддипломную практику учитывается степень эффективности проведения студентом учебно-воспитательной работы, его отношение к будущей профессии, к детям и качество отчетной документации.

#### **Раздел IV. Педагогика школы. Теория воспитания**

#### **Тема 4.1. Сущность, закономерности, принципы и содержание воспитания**

Соотношение воспитания, самовоспитания и перевоспитания. Самовоспитание как условие развития личности. Программы самовоспитания.

*Задание 1.* **Решите педагогические ситуации**

 В классе есть слабый ребенок, и дети не упускают случая поиздеваться над физически и психологически неразвитым мальчиком.

 Когда учитель вызывает его к доске, он только мнется и запинается, боясь, что все будут лишь смеяться над его ответом. Учитель только вздыхает, упрекает и ставит 2.

# *Прогнозирование*

 Слабый, затравленный насмешками учеников мальчик, нуждается в поддержке со стороны и поощрении. Иначе у него разовьется комплекс неполноценности, он так и останется двоечником, отсталым учеником и вырастет слабым, неуверенным в себе человеком, озлобленным на весь мир. Остальные же дети ошибочно считают, что имеют право надсмехаться над другими, более слабыми, и не догадываются, что нужно помочь сверстнику. В них развивается эгоизм и жестокость.

*Решение* 

 Чтобы создать гармонию отношений в классе в данной ситуации, учителю необходимо поддержать слабого ученика, помочь ему заявить о себе на пути становления личности. Для этого надо дать ученику специальное задание, например, творческое задание, знакомство, с результатом которого может вызвать интерес всего класса. Это поможет мальчику раскрыться, показать его дремлющие способности и нераскрытые возможности. А может, он вовсе не слаб? Для этой же цели его можно чаще сажать за парту в паре с разными ребятами, чтобы они лучше узнали ученика-изгоя.

# **Тема 4.2. Диагностика и прогнозирование воспитательного процесса Практическое занятие. Методы диагностики.**

Классификация диагностических методик. Методы изучения уровня воспитанности личности, коллектива, педагогического процесса. Методики педагогического исследования

*Задание 1. Используя данные методики, провести диагностику по выявлению уровня воспитанности.*

Работа в парах. Данные интерпретировать и записать.

Методики диагностики воспитанности Н.Е. Щурковой

*Опросник «Что люблю- что ненавижу»* 

Содержание опросника самое разнообразное, оно определяется обстоятельствами развития детей, психологическим климатом в группе, особыми условиями семейной жизни, спецификой интересов детей. Например:

· Что ты любишь больше всего на свете? Что ты ненавидишь?

· Что тебе нравится, когда ты попадаешь в лес? Что тебе неприятно в лесу?

· Что ты любишь в садике? Что не любишь?

· Что тебе нравится во взрослых людях? Что тебя удивляет?

*Тематический апперцептивный тест* 

Экспонируются сюжетные рисунки из палочных человечков (пиктограммы): их движения многозначны и могут быть прочитаны по разному. Испытуемые сообщают, что происходит между героями картинки: дерутся, танцуют, дарят друг другу подарки, кричат, плачу, успокаивают другого, приветствуют. Общий вопрос такой: «Что ты видишь и что слышишь глядя на картинку?»

выявление этических отношений к другому человеку.

*Тест «Фантастический выбор»* 

Метод фантастического выбора – один из самых любимых детьми. Друзья сказок и знатоки волшебных героев, дети с удовольствием уходят в мир мечты и легко создают проекцию собственных предпочтений и даже ценностных иерархических пирамид. Например:

· Приплыла к тебе Золотая рыбка, спросила: «Чего тебе надобно?» Чего попросишь у рыбки? Подумай, всего три желания она выполнит, не больше.

· У тебя в руках цветик-семицветик. Отрывай лепестки – чего просишь для себя?

· Ты отправляешься на необитаемый остров, и будешь жить там всю жизнь. С собой можешь взять все, что обозначишь пятью словами. Назови эти пять слов.

#### *Индивидуальная беседа с ребенком*

Индивидуальная беседа с ребенком позволяет выявить отношение воспитанника к моральным ценностям, нормам поведения и присутствие этих норм и ценностей в его жизни.

Любую беседу с ребенком рекомендуется начинать с общих и понятных ребенку вопросов ( Нравится ли тебе в детском саду? Много ли у тебя друзей? И т. д.) Например:

· Если тебе предлагают принести игрушку, чтобы подарить ребятам из младшей группы, что ты сделаешь? Почему ты так поступишь? Хотел бы ты подарить другу самую лучшую свою игрушку? Попросил бы что-нибудь взамен?

· Если во дворе ты увидишь плачущего малыша, как ты поступишь? Часто ли ты помогаешь младшим ребятам? Почему? Как ты думаешь, почему нужно помогать другим людям? Что такое Добро?

· Кто наводит порядок в твоих игрушках? Как ты думаешь, должен ли человек быть аккуратным? Почему? И др.

Как производятся анализ и дальнейшая обработка исследовательского материала? Исходным принципом служит ориентация на духовные ценности, которые диктовали избранную диагностику. Так как механизм предлагаемых диагностик строится на свободном выборе (умозрительном, эмоциональном, поведенческо-действенном), а выбор есть ни что иное, как выявленное предпочтение определенной ценности, то обсчет материала производится через группирование высказанных и выявленных разных предпочтений.

#### **Практическое занятие Уровни воспитанности школьников**

#### **Основные теоретические положения**:

*Воспитанность школьников* – это степень соответствия его личностного развития поставленной педагогами цели.

*Мера воспитанности* – это мера соответствия определенным критериям.

*Показатели меры воспитанности школьников:*

- внешний вид ребенка;
- мимический и пластический образ;
- поведение;
- речь;
- избирательная деятельность;
- реакции на социальные явления;
- система взаимоотношений с окружающими;
- идеалы.

Не всегда эти показатели бывают достаточными, чтобы судить о воспитанности.

Тогда используют педагогическую диагностику – это получение педагогических характеристик из материала, полученного особым способом, которые нацелены на выявление личностных характеристик.

 Педагогические диагностические методики выявляют ценностные отношения ребенка в положении «свободного выбора». В этом «свободном выборе» обозначается предпочтение добра и зла, истины или лжи, красивого или безобразного.

*Задание:*

В период преддипломной практики:

1. Выявить уровень воспитанности ученика по предложенным критериям и показателям.

2. Всем ученикам класса дописать фразу (тезис)

«Хорошая жизнь – это когда…»

Дописывая тезис, испытуемый (респондент) должен выявить свое представление о желаемой жизни и наборе ценностных ориентаций.

Самое сложное в оценке воспитанности – это субъективная интерпретация показателей.

3. Проанализировать работы учеников и представить набор ценностных ориентаций испытуемых (в письменном виде).

#### **Контрольные вопросы:**

1. Какие показатели воспитанности школьника Вы знаете?

2. Можно ли судить о воспитанности школьника по отдельным показателям?

3. Оказывают ли влияние индивидуальные особенности ребенка на уровень его воспитанности.

#### **Тема 4.3. Целеполагание и планирование воспитательного процесса**

Практическое занятие. Методика и технология целеполагания. Таксономия целей, технологии целеполагания и планирования. Виды и структуры планов, критериальная основа планирования. Особенности планирования воспитательной работы. Виды планов, их структура, техника составления. Методика составления плана воспитательной работы.

Задание. Составьте или воспользуйтесь готовым планом работы и проанализируйте иерархию целей.

#### **Тема 4.4. Содержание воспитания**

Практическое занятие. Основные направления содержания воспитания: физическое, духовно-нравственное, интеллектуально-умственное, трудовое, эстетическое и т.д.

Изучите основную и дополнительную литературу, опишите словосочетанием основную мысль, идею составной части воспитания, изобразите ее символом.

#### **Тема 4.5. Методы. приемы и средства воспитания**

Практическое занятие. Методика и технология воспитательной работы. Характеристика различных методик и технологий воспитания. Методика коллективной творческой деятельности.

Задание 1. Решите педагогические ситуации

Ситуация 1.

 Вы заметили изменения во внешнем облике и стиле одежды у одного из воспитанников Вашего класса (Сергей, 15 лет). Подросток стал носить очень короткую стрижку, тяжёлые высокие ботинки черного цвета на белой шнуровке, джинсы, нашивки, значки. Сергей физически сильный, учится средне, особого интереса к учебе не проявляет. В семье двое детей, есть старший брат, полная семья со средним достатком. Друзья этого ученика рассказали Вам о том, что он недавно участвовал в массовой драке с избиением людей азиатской национальности. Ваш класс многонациональный.

*Выделите проблему (проблемы) из ситуации* 

 • Асоциальное поведение, которое может привести к совершению уголовного преступлениям

 • Вызов общественным нормам (использование: нашивок, значков, униформа, ботинок на белой шнуровке и т. д.)

 • Проявление толерантной нетерпимости к людям других национальностей, экстремизма

# *Возможные причины*

 Сергею 15 лет, подростковый возраст. В этом возрасте происходит гормональная перестройка, которая ведёт к изменению работы нервной системы, повышая её возбудимость и оказывая влияние на общее психическое состояние подростка. Поэтому можно предположить, что в этом возрасте у Сергея происходит умственное или физическое перенапряжение, какие-то различные переживания, которые влияют на психологическое состояние подростка, это состояние выражается в раздражительности,

падении продуктивности в работе, агрессии, желании, какого либо физического применения силы (насилия).

 • По внешним признакам, приведённым в ситуации, можно предположить, что Сергей принадлежит неформальному движению «скинхеды», представители этого движения придерживаются национал-социалистической идеологии, одно из направлений субкультуры скинхедов. Деятельность скинхедов, как правило, носит экстремистский характер и позиционирует себя как национально-освободительное движение и борется за идеи превосходства белой, арийской расы, при этом стремясь к расовому сепаратизму. Так же преобладает жестокость, насилие и некая ненависть к другим национальностям. Итак, из моего предположения следует, что Сергей увлечен так называемой субкультурой (скинхеды), что также соответствует возрастным особенностям. • Еще одной причиной является также проявления особенностей данного возраста, как желание принадлежать той или иной группе своих сверстников, например субкультурная группа, направленная на интересы подростков; быть среди других, проявлять себя среди толпы.

 • Так же у Сергея есть старший брат. О старшем брате подробнее ничего не сказано, можно предположить, что старший брат тоже принадлежит к неформальному движению, например к движению скинхедов или к подобной этому движению субкультуре. И Сергей в подростковом возрасте пытается, как то быть похожим на старшего брата. Или так же можно предположить, что старший брат хорошо воспитан, работает, учится и т. д. и родители ставят его в пример младшему брату и Сергей просто пытается как то обратить на себя внимание родителей. Показать что он не такой как старший брат, а индивидуальная личность.

*Решение* 

1. Через классные часы в классе, индивидуальные беседы, познакомить учеников класса и воспитанника-Сергея с законодательством и ответственностью за асоциальное поведение, и совершение уголовных преступлений.

**2.** Провести серию встреч с людьми, входивших в подобные группировки, понесших наказание и изменивших свою точку зрения

**3.** Договорить с колонией для несовершеннолетних или с другими учреждением занимающимся перевоспитанием людей совершивших те или иные деяния, повлекшие за собой уголовное наказание, для проведения экскурсии и различных бесед. Совершить экскурсию в колонию для несовершеннолетних, показать, что каждые деяния несут свои последствия, в т. ч. и уголовные.

**4.** 2. Проводить мероприятия, которые будут знакомить с разнообразной субкультурой молодежи, при этом возможны дискуссии, например, положительные и отрицательные стороны явления. Дать возможность увидеть варианты увлечений молодежи и применения своих способностей и талантов. Можно познакомить ребят со сверстниками, которые достигли в своей жизни чего-либо. Например, в соревнования, молодежных движениях, социальных проектах и др. Можно познакомить со взрослыми, которые организуют молодежные секции и клубы.

**5.** 3. Продумать работу в классе по знакомству с многонациональной культурой класса, нашей страны, мира. Главное – мы ведь все разные, никто не лучше и хуже. Мы едины и развиваемся вместе. У каждой национальности есть свои особенности, заслуги… которые достойны внимания, уважения, принятия.

**6.** 4. Продумать систему классных часов на сплочение коллектива, систему коллективных творческих дел, в которых каждый мог бы проявить себя как индивидуально, так и в коллективе. Например, «Моя малая Родина, «Праздники разных народов», «Не страна красит человека, а человек страну».

# **Тема 4.6. Система форм воспитательной работы**

**Практическое занятие** Нетрадиционные формы воспитания. Технология проведения беседы и диспута

Методика проведения разнообразных форм воспитательной работы: технология проведения беседы.

*1. Дискуссия «правила слушания»* 

*Цель: зафиксировать в сознании учащихся проблемы, связанные с неумением слушать. Нацелить их на овладение способами активного слушания.* 

Можно использовать магнитофон для фиксации.

Ход занятия:

Дайте инструкцию: "Сейчас мы будем играть в игру "Неиспорченный телефон". Задача участников — как можно лучше запомнить информацию и точно передать ее следующему. Передавать информацию будем один на один. Вначале желающие (5—6 учащихся) выйдут за дверь и будут по одному заходить в класс. Первому из вошедших информацию передам я. Затем он передаст ее следующему вошедшему, но уже без моей помощи, один на один. Второй участник — третьему и т.д.

Запоминать информацию вы можете, как хотите, допускаются любые способы, кроме письменной записи".

Пригласите желающих принять участие в игре выйти за дверь. Обратите внимание оставшихся, что они должны внимательно следить за происходящим, фиксируя:

а) способы слушания, использованные участниками;

б) искажение информации.

Они должны также соблюдать максимально возможную тишину и не подсказывать, не мешать играющим.

Поставьте в центре два стула, пригласите первого участника, сядьте, включите магнитофон.

"Я сообщу вам информацию. Ваша задача — выслушать ее и максимально подробно передать следующему участнику.

Итак: завуч Марина Петровна сказала, что звонила учитель географии. У нее сын заболел свинкой, поэтому она не может завтра прийти ко второму уроку. А в четверг вместо географии будет русский, на носу конец четверти. Время зря не теряйте, не забудьте, что 10 марта городской конкурс художественной самодеятельности. От вас номер, но чтобы без фокусов, а то будет как в прошлом году. Смирнов пусть зайдет к завучу лично.

"Вы готовы передать информацию?"

В случае положительного ответа пригласите следующего участника. Если у первого будут вопросы, проясните их (повторять весь текст вторично нельзя). После передачи информации не забывайте спрашивать учащихся, готовы ли они передать ее следующему участнику.

Вопросы для обсуждения

1. Какими способами слушания и запоминания пользовались участники игры?

2. Какая информация запоминалась лучше?

3. Какие произошли искажения информации?

4. С чем связаны искажения?

Сначала должны высказаться по очереди игроки, затем наблюдатели. После этого прослушайте магнитофонную запись, подведите итоги.

Итоги:

1. Не стесняйтесь задавать вопросы, проясняйте непонятное.

2. При необходимости повторяйте информацию в присутствии собеседника, точно воспроизводя ее или своими словами.

3. Старайтесь выделить самую суть сообщения, игнорируя в случае необходимости второстепенные детали.

4. Учитывайте, что в восприятии информации большую роль играет прошлый опыт каждого собеседника.

В заключение обсудите следующие правила, дополнив их новыми пунктами, исключив несущественные.

*2. Тест. Умеете ли вы слушать и слышать собеседника?* 

С помощью этого теста мы будем оценивать умения слушать и слышать собеседника благодаря собственным ощущениям. Собеседником в данных ситуациях вы можете представлять своего коллегу, или друга, или знакомого, который не очень вам по нраву.

Проходя тестирование, вам необходимо будет отметить те выражения и ситуации, в которых вы чувствуете себя некомфортно.

Собеседник постоянно перебивает мою речь, выражает свое нетерпение и активно проявляет свое желание высказаться, несмотря на то, что я еще не закончил говорить.

Мой знакомый постоянно отводит глаза, разговаривая со мной.

Мой собеседник постоянно использует суетливые жесты и движения, вертит в руках различные предметы.

Мой собеседник всегда серьезен и никогда не улыбается, разговаривая со мной.

Мой собеседник часто перебивает меня различными вопросами и неуместными комментариями.

Мой собеседник постоянно опровергает мои аргументы и утверждения.

Мой собеседник не улавливает смысл сказанного мною и вкладывает во все совсем другой смысл.

Мой собеседник постоянно отвечает вопросом на вопрос.

Мне кажется, что мой собеседник иногда меня не слушает, так как он часто меня перебивает, ссылаясь на то, что не расслышал моих слов.

Мой собеседник за время беседы несколько раз может меня перебить лишь за тем, чтобы высказать собственное согласие с моими утверждениями.

Во время беседы со мной, мой собеседник постоянно занимается посторонними делами, слушая меня невнимательно.

Собеседник спешит сделать за меня все выводы и обобщения, хотя я еще своего мнения по ситуации не высказал.

Мой собеседник постоянно вставляет свои слова и комментарии в мой монолог.

Мой собеседник смотрит на меня не отрывая взгляда.

Мой собеседник постоянно смотрит на меня оценивающим взглядом, вызывающим у меня настороженность и беспокойство.

Мой собеседник всегда соглашается на мои предложения и идеи.

У меня такое ощущение, что мой собеседник играет, пытаясь показать, что беседа ему интересна, так как использует излишнее количество жестов и кивков головой.

Мне неприятно, что во время серьезного разговора с моей стороны мой собеседник подшучивает и ерничает над моими словами.

Во время разговора со мной мой собеседник постоянно смотрит на наручные часы.

Моему собеседнику постоянно требуется согласие с его словами, а не мое настоящее мнение.

 умеете ли вы слушать и слышать собеседника, слушать и слышать собеседника, умеете ли вы слушать собеседника

Теперь оценим результаты теста. Подсчитайте количество вариантов различных ситуаций, которые вам неприятны и которые вызывают у вас негативные эмоции. Оценивая, обратите пристальное внимание на свои внутренние ощущения (это необходимо для достоверности тестирования).

Итак, суммируйте количество отмеченных ответов.

Если вы набрали от 14 до 20 баллов, в этом случае, скорее всего, вы довольно плохой собеседник, каким бы хорошим слушателем вы себе не казались. Интересное по теме: Как общаться с разными людьми? Вам обязательно необходимо работать над собственной коммуникабельностью и выработать умение слушать не только собственные идеи и мнение, но и других людей.

Если вы набрали от 8 до 14 баллов, вы довольно сложный собеседник, имеющий как свои достоинства, так и недостатки. Старайтесь контролировать свою реакцию на слова собеседника, не высказывать критических замечаний, не спешить с выводами, не передразнивать манеру общения и разговора вашего собеседника, не «тяните одеяло на себя». Не думайте, что, если вы будете притворяться в процессе разговора, что собеседник и тема беседы вам интересна, он этого не почувствует. Подумайте, возможно в некоторых случаях следует быть честным…

Если вы набрали от 2 до 8 баллов, с вами приятно разговаривать, так как вы хороший собеседник. Но бывает, что вы отвлекаетесь и теряете суть разговора. В этом случае наиболее приемлемый выход — это дать высказаться собеседнику полностью и уточнить, правильно ли вы его поняли. Кроме этого, если вы будете думать и говорить в том же темпе, что и ваш собеседник, вы сможете достигнуть полного взаимопонимания.

Если вы набрали от 0 до 2 баллов, вы просто идеальный собеседник, умеющий слушать и слышать партнера. Скорее всего, среди ваших друзей и знакомых, которых у вас немало, вы слывете человеком очень воспитанным и тактичным.

#### **Тема 4.7. Современные концепции и технологии воспитания**

**Практическое занятие.** Современные технологии воспитания. Личностно ориентированная технология КТД Иванова И.П. Технология гуманного общения Н.Е. Щурковой

Технология активизации деятельности. Технология игровой деятельности. Технология формирования культуры общения. Технология формирования культуры межнационального общения

Провести структурно-системный анализ современных концепций и технологий воспитания (на основе составленных студентами опорных конспектов).

### **Тема 4.8.Детский коллектив в процессе формирования личности**

**Практическое занятие.**Структура детского коллектива, этапы (стадии) развития коллектива. Требования к организации работы с детским коллективом. Роль педагога в формировании и сплочении коллектива

Современные концепции коллектива (И.П.Иванов, Л.И.Новикова, Н.Е.Щуркова и другие). Модели развития отношений между личностью и коллективом.

#### **Тема 4.9. Воспитательная система школы**

**Практическое занятие** Технология составления плана воспитательной работы в школе. Виды и структура планов. Приемы привлечения учащихся к планированию воспитательной работы

*Задание. Составить план воспитательной работы по разделам. Найти в интернете информацию и расписать подробно каждый раздел.* 

Введение. Характеристика класса. Задачи. (при необходимости и по возможности определение детей, которые нуждаются в индивидуальном подходе)

Содержание деятельности классного руководителя, направленных на решение поставленных задач:

Работа с учителями, преподающими в классе.

Работа с родителями.

Индивидуальная работа с учениками.

Классные часы и классные собрания.

Дела класса.

Участие в школьных делах.

Краткие итоги работы. Задачи на следующий год. (каждый раздел плана пишется с новой страницы, и 1-2 страницы между разделами пропускаются для дополнений в течении года).

Тетрадь классного руководителя.

Заметки об учениках и работе с ними.

**Практическое занятие** Организация, подготовка и методика проведения классного часа, родительского собрания

Задание: Составить классный час на любую тему, для детей среднего и старшего школьного возраста

Структура плана классного часа состоит из 3-х частей: вступительной, основной, заключительной.

§ *Вступительная* часть предусматривает постановку вопроса. Ее задача – мобилизовать внимание школьников, обеспечить серьезное отношение к теме, определить место и значение обсуждаемого вопроса в жизни человека.

§ *Основная* часть определяется воспитательными задачами классного часа и предусматривает решение поставленной проблемы. Здесь рассматриваются основное содержание классного часа.

§ *В заключительной* части подводятся итоги, определяется значимость решения.

# **Раздел V. Основы коррекционной и специальной педагогики**

# **Тема 5.1 . Основы работы с детьми с особыми образовательными потребностями**

Современные педагогические системы специального образования и социальной реабилитации лиц с ограниченными возможностями. Обучение и социальная реабилитация лиц с ограниченными возможностями.

Педагогические стратегии в профилактике и коррекции нарушений в развитии детей. Музыкальное образование детей со специальными образовательными потребностями

**Патронаж** - это особый вид помощи ребенку, его родителям, педагогам в решении сложных проблем, связанных с выживанием, восстановительным лечением специальным обучением и воспитанием, социализацией, со становлением подрастающего человека как личности. **Медико-социально-педагогический патронаж**  (**МПС-патронаж**) предполагает широкий спектр долгосрочных мер комплексной реабилитационной помощи, ориентированных на семью ребенка с отклонениями в развитии и осуществляемых в процессе согласованной работы специалистов разного профиля.

## **МПС-патронаж** включает:

- диагностику;
- информационный поиск:
- помощь в выборе образовательного маршрута;
- проектирование индивидуальных реабилитационных программ;
- первичную помощь в реализации планов.

МПС-патронаж осуществляется как государственными ПМПК так и негосударственными службами (общественными объединениями, благотворительными фондами).

МПС-патронаж- это новая модель комплексной поддержки аномального ребенка в условиях семьи.

Стандартные правила ООН обеспечения равных возможностей для инвалидов содержат **определение профилактики инвалидности:**

 это осуществление комплекса мер, направленных на предупреждение возникновения физических, умственных, психических и сенсорных дефектов (профилактика первого уровня)

 или на предупреждение перехода дефекта в постоянное функциональное ограничение или инвалидность (профилактика второго уровня).

Ранняя диагностика и ранняя комплексная помощь - важнейшая составляющая процесса МПС-патронажа.

Дети с отклонениями в развитии воспитываются в ДОУ и учреждениях «Начальная школа - детский сад» следующих видов:

**компенсирующего** - обучение детей с теми или иными отклонениями в развитии;

 **комбинированного** - группа для нормального развивающихся детей и группы компенсирующего вида;

 **общеразвивающего** - в условиях интегрированного(совместно с нормально развивающимися детьми) обучения при обязательной коррекционной поддержке ребенка с отклонениями в развитии.

 **группы кратковременного пребывания** - для дошкольников с отклонениями в развитии, которые воспитываются в домашних условиях.

 **оздоровительные учреждения санаторного типа** - для детей нуждающихся в длительном лечении: санаторные школы - интернаты, санаторно-лесные школы, санитарные детские дома для детей-сирот.

 **учреждения дополнительного образования-** центры дополнительного образования, детские оздоровительные центры различного профиля.

Наиболее приемлемая форма для обучения и воспитания детей с отклонениями в развитии, которые тяжело переживают трудности перехода к школьному обучению - «Начальная школа-детский сад».

Основная его цель - осуществление образовательного процесса путем обеспечения:

преемственности между дошкольным и начальным образованием;

оптимальных условий для охраны и укрепления здоровья;

физического и психического развития детей.

Большинство детей с отклонениями в развитии воспитываются в детских садах компенсирующего вида и в компенсирующих группах детских садов комбинированного вида.

Обучение и воспитание осуществляется в соответствии с действующими коррекционноразвивающими программами для каждой категории детей.

Наполняемость групп зависит от вида нарушения и возраста.

### **Раздел VI. Педагогика одаренности.**

## **Тема 6.1. Развитие детской одаренности в образовательной среде. Психодиагностика одаренности**

1. Собирается анамнез о ребенке от родителей и педагогов.

2. Заполняется индивидуальная карта развития ребенка (уровень развития речи,

умственная активность, способность к умозаключениям, особенности памяти,

успеваемость, самооценка, взаимодействие со сверстниками, родителями, педагогами, состояние здоровья и свойства нервной системы).

3. Используется метод наблюдения. При наблюдении учитываются такие признаки одаренности:

1. Повышенная активность, проблемы со сном и едой.

2. Повышенная познавательная активность.

3. Бесконечные вопросы, которые задают дети.

4. Ранняя речь и большой словарный запас.

5. Необычная внимательность и ненасытное любопытство, отличная память.

6. Стремление к познанию и стимулированию разума.

7. Повышенная биоэлектрическая и электрическая активность мозга.

8. Способность прослеживать причинно – следственные связи и делать

соответствующие выводы.

9. Абстрактное мышление.

10. Способность классифицировать и категоризировать информацию и опыт, умение широко пользоваться накопленными знаниями.

11. Любимое занятие – коллекционирование.

12. Они с удовольствием воспринимают сложные и долгосрочные задания и терпеть не могут, когда им навязывают готовый опыт.

4. Заполняется анкета А.И. Савенковой, включающая исследование различных специальных способностей, а именно:

- 1. способности к занятию научной работой
- 2. гуманитарные способности, литературное дарование
- 3. музыкальный талант
- 4. артистический талант
- 5. художественные способности
- 6. способности к спорту
- 7. интеллектуальные способности
- 8. технические способности.

Дается оценка по каждому из качеств в баллах в предложенных восьми областях, затем баллы суммируются и строится графическое изображение способностей ребенка.

5. Для психодиагностики используются тесты:

o Интеллектуальные тесты (Тест Векслера, тест Айзенка, КОТ, тест Амтхауэра, тест Равенна).

Тесты креативности (творчества) (тест Торренса, тест Гилфорда, проба Ю. Кулюткина).

o Тесты, изучающие память и внимание (образная, слуховая, зрительная память; корректурная проба, тест Мюнстерберга).

# **^ Методика «Карта одаренности» (для родителей)**

**Общая характеристика**: Эта методика создана автором на основе методики Д. Хаана и М. Каффа. Она отличается от последней тем, что для упрощения обработки результатов было выровнено число вопросов по каждому разделу, а также был введен «Лист опроса», позволяющий сравнительно легко систематизировать полученную информацию. Методика адресована родителям (может применяться и педагогами). Возрастной диапазон, в котором она может применяться, от 5 до 10 лет. Методика рассчитана на выполнение двух основных функций.

Первая и основная функция – диагностическая.

С помощью данной методики Вы можете количественно оценить степень выраженности у ребенка различных видов одаренности и определить, какой вид одаренности у него преобладает в настоящее время. Сопоставление всех десяти полученных оценок позволит Вам увидеть индивидуальный, свойственный только Вашему ребенку, «портрет развития его дарований».

Вторая функция – развивающая.

Утверждения, по которым Вам придется оценивать ребенка, можно рассматривать как программу его дальнейшего развития. Вы сможете обратить внимание на то, чего, может быть, раньше не замечали, усилить внимание к тем сторонам, которые Вам представляются наиболее ценными.

Конечно, эта методика не охватывает всех возможных проявлений детской одаренности. Но она и не претендует на роль единственной. Ее следует рассматривать как составную часть общего комплекта методик диагностики детской одаренности.

**Инструкция**: Перед Вами 80 вопросов, систематизированных по десяти относительно самостоятельным областям поведения и деятельности ребенка. Внимательно изучите их и дайте оценку ребенку по каждому параметру, пользуясь следующей шкалой:

 $\bullet$  (++) – если оцениваемое свойство развито хорошо, четко выражено, проявляется часто;

 $(+)$  – свойство заметно выражено, но проявляется непостоянно;

 (0) – оцениваемое и противоположное свойства выражены нечетко, в проявлениях редки, в поведении и деятельности уравновешивают друг друга;

 (–) – более ярко выражено и чаще проявляется свойство, противоположное оцениваемому.

Оценки ставьте на листе ответов. Оценку по первому утверждению помещаем в первую клетку листа ответов, оценку по второму - во вторую и т.д. Всего на это должно уйти 10- 15 минут.

Если Вы затрудняетесь дать оценку, потому что у Вас нет достаточных для этого сведений, оставьте соответствующую клетку пустой. Понаблюдайте за этой стороной Вашего ребенка. А пока можете считать, что Вы получили «два» по этому параметру «в родительской школе».

Попросите других взрослых, хорошо знающих ребенка, например бабушек и дедушек, дать свои оценки по этой методике. Потом можно легко вычислить средние показатели, что сделает результаты более объективными.

# **Лист вопросов**

1. Склонен к логическим рассуждениям, способен оперировать абстрактными понятиями.

2. Нестандартно мыслит и часто предлагает неожиданные, оригинальные решения.

3. Учится новым знаниям очень быстро, все «схватывает на лету».

4. В рисунках нет однообразия. Оригинален в выборе сюжетов. Обычно изображает много разных предметов, людей, ситуаций.

- 5. Проявляет большой интерес к музыкальным занятиям.
- 6. Любит сочинять (писать) рассказы или стихи.
- 7. Легко входит в роль какого-либо персонажа: человека, животного и др.
- 8. Интересуется механизмами и машинами.
- 9. Инициативен в общении со сверстниками.

10. Энергичен, производит впечатление ребенка, нуждающегося в большом объеме движений.

11. Проявляет большой интерес и исключительные способности к классификации.

12. Не боится новых попыток, стремится всегда проверить новую идею.

13. Быстро запоминает услышанное и прочитанное без специального заучивания, не тратит много времени на то, что нужно запомнить.

14. Становится вдумчивым и очень серьезным, когда видит хорошую картину,

слышит музыку, видит необычную скульптуру, красивую (художественно выполненную) вещь.

15. Чутко реагирует на характер и настроение музыки.

16. Может легко построить рассказ, начиная от завязки сюжета и кончая разрешением какого-либо конфликта.

17. Интересуется актерской игрой.

18. Может чинить испорченные приборы, использовать старые детали для создания новых поделок, игрушек, приборов.

19. Сохраняет уверенность в окружении незнакомых людей.

20. Любит участвовать в спортивных играх и состязаниях.

21. Умеет хорошо излагать свои мысли, имеет большой словарный запас.

22. Изобретателен в выборе и использовании различных предметов (например,

использует в играх не только игрушки, но и мебель, предметы быта и другие средства). 23. Знает много о таких событиях и проблемах, о которых его сверстники обычно не

знают.

24. Способен составлять оригинальные композиции из цветов, рисунков, камней, марок, открыток и т.д.

25. Хорошо поет.

26. Рассказывая о чем-то, умеет хорошо придерживаться выбранного сюжета, не теряет основную мысль.

27. Меняет тональность и выражение голоса, когда изображает другого человека.

28. Любит разбираться в причинах неисправности механизмов, любит загадочные поломки и вопросы на «поиск».

29. Легко общается с детьми и взрослыми.

30. Часто выигрывает у сверстников в разных спортивных играх.

31. Хорошо улавливает связь между одним событием и другим, между причиной и следствием.

32. Способен увлечься, уйти с головой в интересующее его занятие.

33. Обгоняет своих сверстников по учебе на год или на два, т.е. реально должен бы учиться в более старшем классе, чем учится сейчас.

34. Любит использовать какой-либо новый материал для изготовления игрушек, коллажей, рисунков, в строительстве детских домиков на игровой площадке.

35. В игру на инструменте, в песню или танец вкладывает много энергии и чувств.

36. Придерживается только необходимых деталей в рассказах о событиях, все

несущественное отбрасывает, оставляет главное, наиболее характерное.

37. Разыгрывая драматическую сцену, способен понять и изобразить конфликт.

38. Любит рисовать чертежи и схемы механизмов.

39. Улавливает причины поступков других людей, мотивы их поведения. Хорошо понимает недосказанное.

40. Бегает быстрее всех в детском саду, в классе.

41. Любит решать сложные задачи, требующие умственного усилия.

42. Способен по-разному подойти к одной и той же проблеме.

43. Проявляет ярко выраженную, разностороннюю любознательность.

44. Охотно рисует, лепит, создает композиции, имеющие художественное назначение (украшения для дома, одежды и т.д.), в свободное время, без побуждения взрослых.

45. Любит музыкальные записи. Стремится пойти на концерт или туда, где можно слушать музыку.

46. Выбирает в своих рассказах такие слова, которые хорошо передают

эмоциональные состояния героев, их переживания и чувства.

47. Склонен передавать чувства через мимику, жесты, движения.

48. Читает (любит, когда ему читают) журналы и статьи о создании новых приборов, машин, механизмов.

49. Часто руководит играми и занятиями других детей.

50. Движется легко, грациозно. Имеет хорошую координацию движений.

51. Наблюдателен, любит анализировать события и явления.

52. Способен не только предлагать, но и разрабатывать собственные и чужие идеи.

53. Читает книги, статьи, научно-популярные издания с опережением своих сверстников на год или два.

54. Обращается к рисунку или лепке для того, чтобы выразить свои чувства и настроение.

55. Хорошо играет на каком-нибудь инструменте.

56. Умеет передавать в рассказах такие детали, которые важны для понимания события (что обычно не умеют делать его сверстники), и в то же время не упускает основной линии событий, о которых рассказывает.

57. Стремится вызывать эмоциональные реакции у других людей, когда о чем-то с увлечением рассказывает.

58. Любит обсуждать научные события, изобретения, часто задумывается об этом.

59. Склонен принимать на себя ответственность, выходящую за рамки, характерные для его возраста.

60. Любит ходить в походы, играть на открытых спортивных площадках.

61. Способен долго удерживать в памяти символы, буквы, слова.

62. Любит пробовать новые способы решения жизненных задач, не любит уже испытанных вариантов.

63. Умеет делать выводы и обобщения.

64. Любит создавать объемные изображения, работать с глиной, пластилином, бумагой и клеем.

65. В пении и музыке стремится выразить свои чувства и настроение.

66. Склонен фантазировать, старается добавить что-то новое и необычное, когда рассказывает о чем-то уже знакомом и известном всем.

67. С большой легкостью драматизирует, передает чувства и эмоциональные переживания.

68. Проводит много времени над конструированием и воплощением собственных «проектов» (модели летательных аппаратов, автомобилей, кораблей).

69. Другие дети предпочитают выбирать его в качестве партнера по играм и занятиям.

70. Предпочитает проводить свободное время в подвижных играх (хоккей, баскетбол, футбол и т.д.).

71. Имеет широкий круг интересов, задает много вопросов о происхождении и функциях предметов.

72. Продуктивен, чем бы ни занимался (рисование, сочинение историй,

конструирование и др.), способен предложить большое количество самых разных идей и решений.

73. В свободное время любит читать научно-популярные издания (детские энциклопедии и справочники) больше, чем читает художественные книги (сказки, детективы и др.).

74. Может высказать свою собственную оценку произведениям искусства, пытается воспроизвести то, что ему понравилось, в своем рисунке, игрушке, скульптуре.

75. Сочиняет собственные оригинальные мелодии.

76. Умеет в рассказе изобразить своих героев очень живыми, передает их характер, чувства, настроения.

77. Любит игры-драматизации.

78. Быстро и легко осваивает компьютер.

79. Обладает даром убеждения, способен внушать свои идеи другим.

80. Физически выносливее сверстников.

# **Обработка результатов:**

Сосчитайте количество плюсов и минусов по вертикали (плюс и минус взаимно сокращаются). Результаты подсчетов напишите внизу, под каждым столбцом. Полученные суммы баллов характеризуют Вашу оценку степени развития у ребенка следующих видов одаренности:

1. интеллектуальная;

- 2. творческая;
- 3. академическая (научная);
- 4. художественно-изобразительная;
- 5. музыкальная;
- 6. литературная;
- 7. артистическая;
- 8. техническая;
- 9. лидерская;
- 10. спортивная.

Практическое занятие Работа с детьми с девиантным поведением. Зная индивидуальные черты своих учеников, педагог может применять по отношению к ним специальные приемы, облегчающие их учебную деятельность.

Рекомендации для работы с тревожными учащимися:

- 1. Первое время тревожных детей можно не спрашивать, если они сами того не захотят, а потом постепенно начать приучать их отвечать с места, а затем у доски.
- 2. Обучение должно строиться таким образом, чтобы ученики не боялись делать ошибки. На первых порах, в случае неуспеха, к таким учащимся недопустимо применять порицания и санкции. Ввести максимально щадящий оценочный режим в сферах неуспеха.
- 3. Обеспечить ученику сферу успеха самореализации.
- 4. Снизить значимость сфер неуспеха.
- 5. Необходимо удерживать от чрезмерной траты энергии.
- 6. Внушать уверенность в ребенка почаще.
- 7. Поддерживать бодрое, оптимистическое настроение, т.к. тревожные дети часто пессимисты.
- 8. Оказывать помощь в принятии и исполнении ответственных решений; стимулировать смелые, решительные, самостоятельные действия.
- 9. Необходимо отвлекать внимание ученика от раздражающих мыслей и переживаний.

Рекомендации для работы с учащимися со слабой нервной системой.

- 1. Не ставить слабого в ситуацию неожиданного вопроса и быстрого ответа на него; дать ученику достаточно времени на обдумывание и подготовку.
- 2. Желательно, чтобы ответ был не в устной, а в письменной форме.
- 3. Нельзя давать для усвоения в ограниченный промежуток времени большой, разнообразный, сложный материал, нужно постараться разбить его на отдельные части и давать их постепенно, по мере усвоения.
- 4. Лучше всего не заставлять таких учеников отвечать новый, только что усвоенный на уроке материал; следует отложить опрос на следующий урок, дав возможность ученику позаниматься дома.
- 5. Путем правильной тактики опросов и поощрений (не только оценкой, но и замечаниями типа «отлично», «молодец», «умница» и т.д.) нужно формировать у такого ученика уверенность в своих силах, в своих знаниях; эта уверенность поможет ученику в экстремальных, стрессовых ситуациях экзаменов, контрольных, олимпиад и т.д.
- 6. Следует осторожнее оценивать неудачи ученика, ведь он и сам очень болезненно относится к ним.
- 7. Во время подготовки ответа нужно дать время для проверки и исправления написанного.
- 8. Следует в минимальной степени отвлекать его, стараться не переключать его внимание, создать спокойную, не нервозную обстановку.

Рекомендации при работе с инертными учениками:

1. Не требовать от них немедленного включения в работу; их активность в выполнении нового вида заданий возрастает постепенно.

- 2. Следует помнить, что инертные не могут проявлять высокую активность в выполнении разнообразных заданий, а некоторые вообще отказываются работать в такой ситуации.
- 3. Не нужно требовать от инертного ученика быстрого изменения неудачных формулировок, ему необходимо время на обдумывание нового ответа, они чаще следуют принятым стандартам в ответах, избегают импровизации.
- 4. Поскольку инертные ученики с трудом отвлекаются от предыдущей ситуации (например, от дел, которыми они были заняты на перемене) не следует проводить их опрос в начале урока.
- 5. Нужно избегать ситуаций, когда от инертного требуется быстрый устный ответ на неожиданный вопрос, инертным необходимо предоставлять время на обдумывание и подготовку.
- 6. В момент выполнения заданий не следует отвлекать, переключать внимание на что-либо другое.
- 7. Нежелательно заставлять инертного ученика отвечать новый, только что пройденный материал, следует отложить его опрос до следующего раза, дав возможность позаниматься дома.

Практические исследования одаренности школьников

Планирование и организация работы с одаренными детьми

Критерии оценки учебных достижений студентов по дисциплине «Педагогика»:

- − свободное владение основными терминами и понятиями дисциплины;
- − грамотное использование научной лексики по учебной дисциплине;
- − знание и владение методами и средствами решения задач учебной дисциплины;
- − последовательное и логичное изложение материала учебной дисциплины.

# **Основные источники**

1. Педагогика : учебник и практикум для среднего профессионального образования / Л. С. Подымова [и др.] ; под общей редакцией Л. С. Подымовой, В. А. Сластенина. — 2-е изд., перераб. и доп. — Москва : Издательство Юрайт, 2019. — 246 с. — (Профессиональное образование). — ISBN 978-5-534-00417-5. — Текст : электронный // ЭБС Юрайт [сайт]. — URL: https://biblio-online.ru/bcode/433298(дата обращения: 30.08.2019).

2. Подласый, И. П.Педагогика в 2 т. Том 1. Теоретическая педагогика в 2 книгах. Книга 1 : учебник для среднего профессионального образования / И. П. Подласый. — 2-е изд., перераб. и доп. — Москва : Издательство Юрайт, 2019. — 404 с. — (Профессиональное образование). — ISBN 978-5-534-10242-0. — Текст : электронный // ЭБС Юрайт [сайт]. — URL: https://biblio-online.ru/bcode/442462(дата обращения: 30.08.2019).

3. Подласый, И. П.Педагогика в 2 т. Том 2. Практическая педагогика в 2 книгах. Книга 1 : учебник для среднего профессионального образования / И. П. Подласый. — 2-е изд., перераб. и доп. — Москва : Издательство Юрайт, 2019. — 491 с. — (Профессиональное образование). — ISBN 978-5-534-10251-2. — Текст : электронный // ЭБС Юрайт [сайт]. — URL: https://biblio-online.ru/bcode/442464(дата обращения: 30.08.2019).

# **Перечень Интернет-ресурсов**

Базы данных, информационно-справочные материалы и поисковые системы

1.Библиотека Администрации Президента РФ URL:http: // 194.226.30/32 /book.htm 2. Российская библиотечная ассоциация URL: http// www.rba.ru 3. Межрегиональная ассоциация деловых библиотек URL: http// www.library.ru 4. Муниципальное объединение библиотек URL: http// www.gibs.uralinfo.ru 5. Сетевая электронная библиотека URL: http// web. ido.ru 6. Служба электронной доставки документов и информации Российской государственной библиотеки «Русский курьер» URL: http// www.rsl.ru/courier 7. Списки ссылок на библиотеки мира URL: http// www.techno.ru 8. Электронная библиотека URL: http// stratum..pstu.as.ru 9. Виртуальные библиотеки URL: http// imin.urc.ac.ru 10. Список библиотек, доступных в Интернет и входящих в проект «Либнет» URL: http// www.valley.ru/-nicr/listrum.htm 11. Российская национальная библиотека URL: http// www.rsl.ru 12. Государственная публичная научно-техническая библиотека России URL: http:// gpntb.ru

# 13. Публичная электронная библиотека

# МИНОБРНАУКИ РОССИИ

Федеральное государственное бюджетное образовательное учреждение высшего образования Башкирский государственный педагогический университет им. М.Акмуллы Колледж

# МЕТОДИЧЕСКИЕ РЕКОМЕНДАЦИИ к практическим занятиям студентов специальности 53.02.01 Музыкальное образование ОП.02 Психология

Разработал: Р.Р. Низамова, преподаватель Колледжа БГПУ им.М.Акмуллы

# **Методические рекомендации к практическим занятиям**

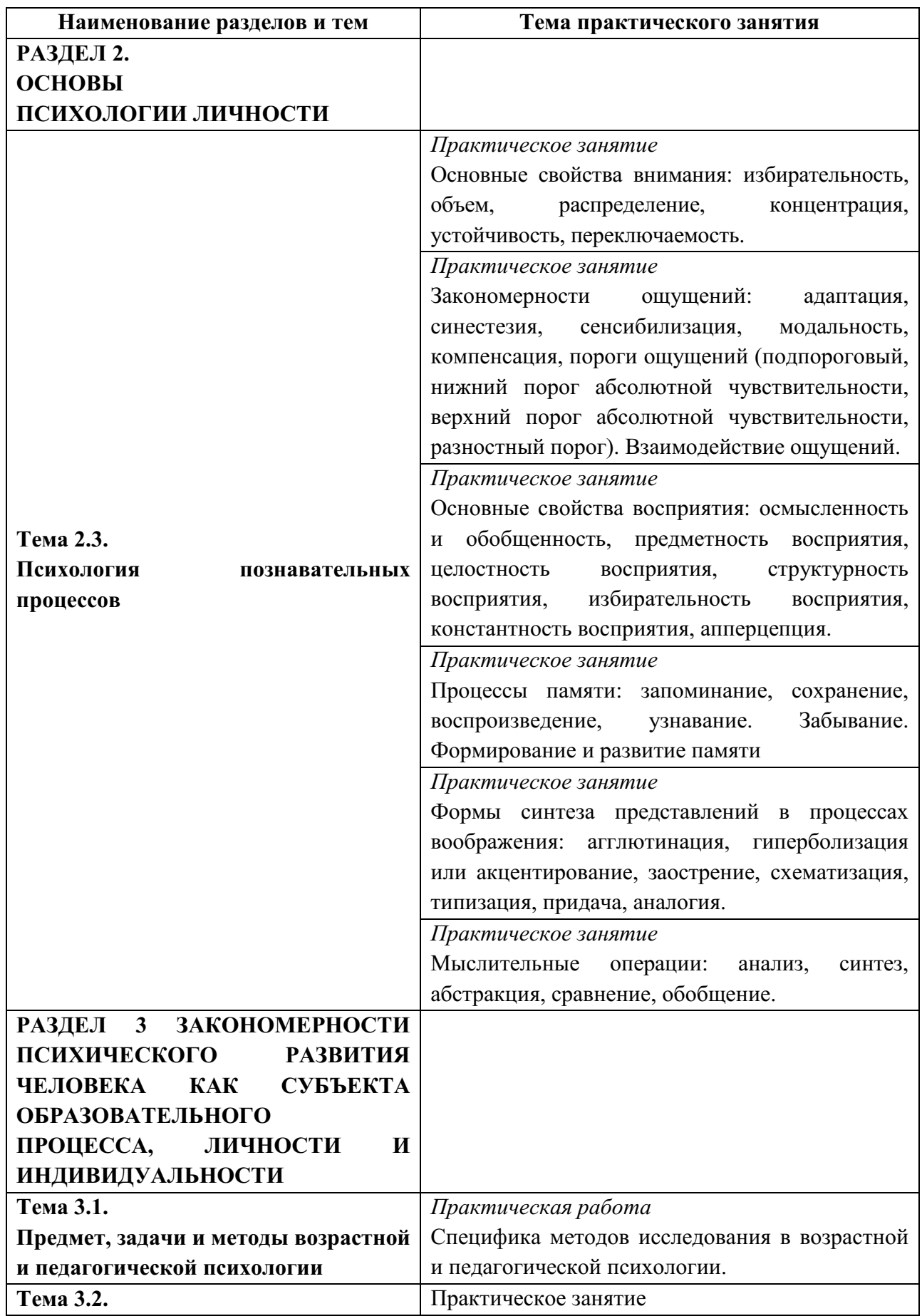

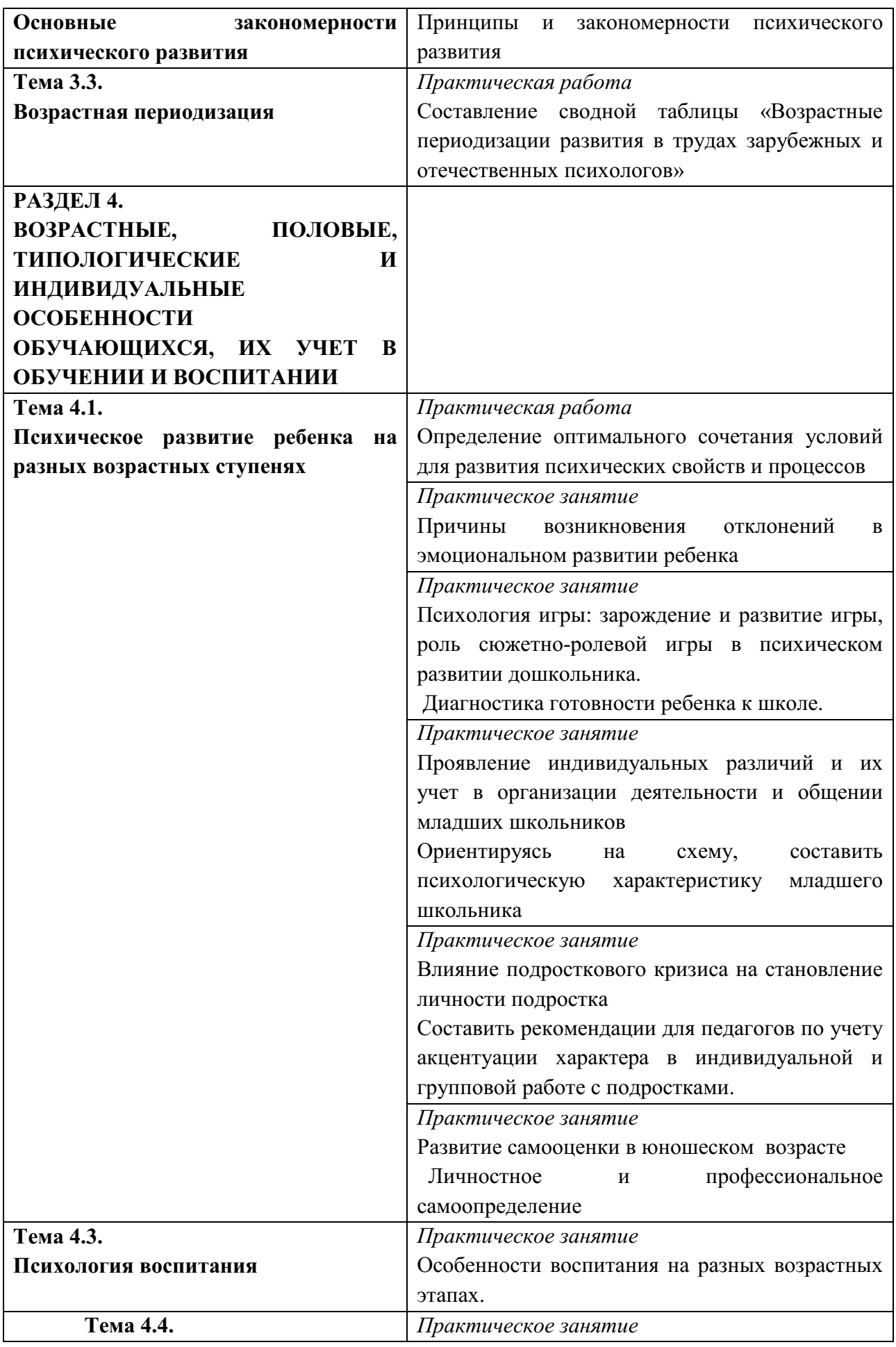

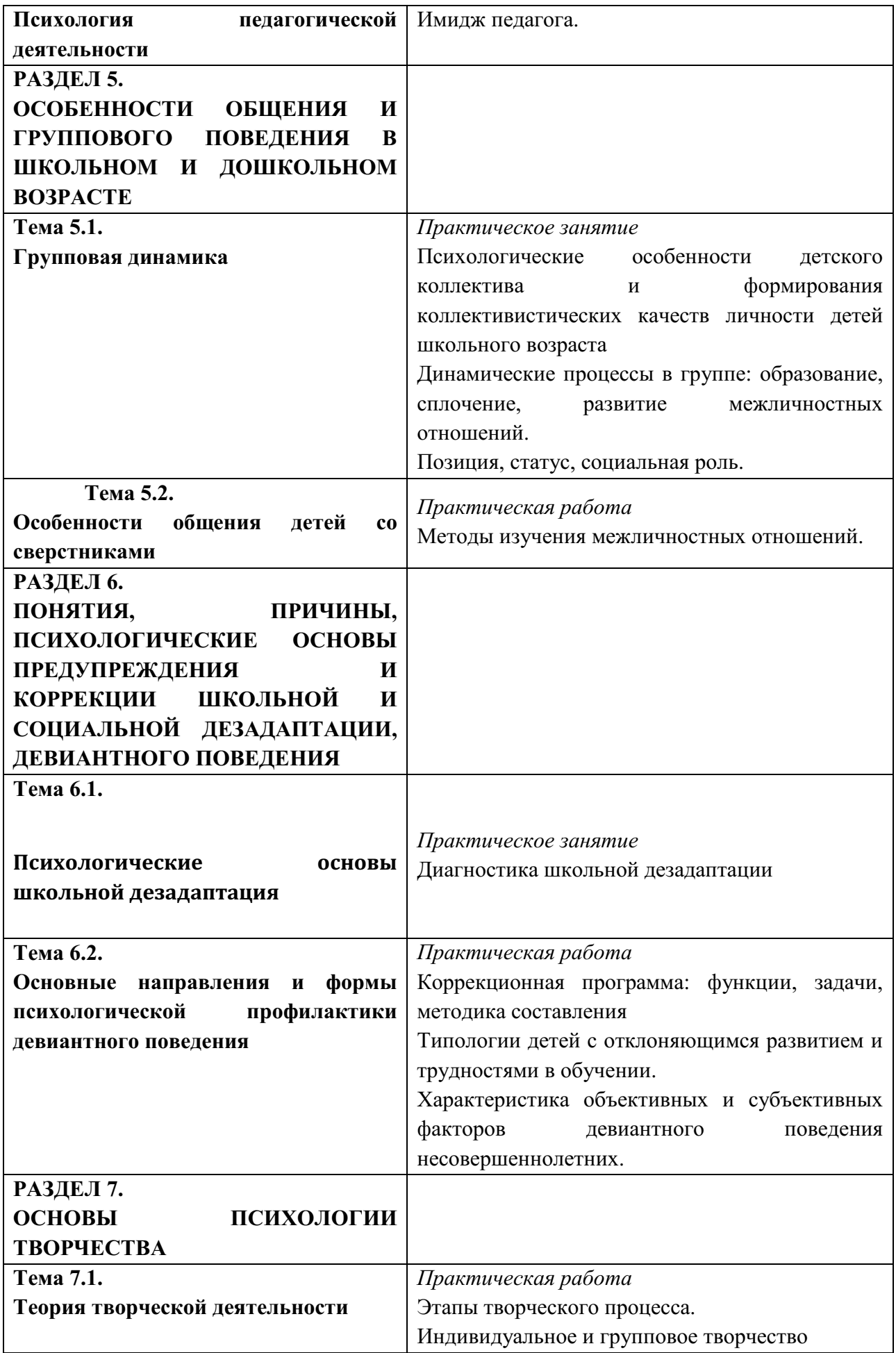

# **РАЗДЕЛ 2. ОСНОВЫ ПСИХОЛОГИИ ЛИЧНОСТИ Тема 2.3. Психология познавательных процессов Практическое занятие: Основные свойства внимания.**

*Задание 1.* Определите, какие виды внимания проявляются в следующих ситуациях.

1. Ученик без интереса выполняет чертеж ступенчатой детали в разрезе.

2. На уроке музыки во время прослушивания вальса Штрауса в дверь кабинета неожиданно громко постучали.

3. Учитель географии, рассказывая о крупных реках России, показывает их на карте.

4. Ученица обдумывает заключение своего сочинения.

5. Учитель физики приводит интересные факты из жизни немецкого физика В. Рентгена, связанные с открытием им рентгеновских лучей.

6. Проходя мимо актового зала, пятиклассник видит, как там устанавливают новогоднюю елку.

7. У соседа по парте появился новый пенал. Ученик начинает с интересом рассматривать его.

8. Выпускник усиленно готовится к экзамену по геометрии.

9. 10.Читая рассказы Л.Н.Толстого, школьница слышит громкую музыку, доносящуюся из окна.

10. 11.Первоклассники получают задание: рассмотреть картинку и перечислить те изображенные на ней предметы, название которых начинается на букву «К».

11. Ученикам нужно прослушать небольшой рассказ и назвать встретившиеся в нем прилагательные.

12. Рабочую тишину в классе нарушают звуки сигнализации припаркованной во дворе школы машины.

13. Получив новые учебники, дети стали с интересом их рассматривать.

14. Прогуливаясь вечером по городу, школьник неожиданно замечает идущего ему навстречу учителя.

15. Учитель химии во время демонстрации опыта говорит ученикам, что сейчас окраска раствора в пробирке должна измениться.

16. Перед объяснением нового материала учитель предупреждает учащихся о том, что тема очень сложная.

17. Школьный библиотекарь рассказывает первоклассникам, впервые пришедшим в библиотеку, какие интересные книги и журналы они смогут найти здесь.

18. Ученик перебирает варианты решения сложной геометрической задачи.

19. Урок истории, посвященный легендарному русскому полководцу Александру Невскому, проходит в музее, где увлекательный рассказ экскурсовода о знаменитой битве со шведами сопровождается показом воинских доспехов и оружия того времени.

20. Студент следит за докладом преподавателя и задает ему в процессе лекции много вопросов.

*Задание 2.* Определите, на какие свойства внимания учащихся ориентированы данные психолого-педагогические рекомендации.

1.Учителю следует чаще задавать ему вопросы по ходу урока, чтобы он меньше отвлекался на посторонние дела.

2.Для большей результативности работы этого ученика незадолго до планируемого перехода к другому виду задания учитель обязательно должен предупредить мальчика об этом персонально 2—3 раза.

3.Родители могут особо не волноваться по поводу того, что у их дочери нет отдельной комнаты, где она могла бы готовить уроки по вечерам и ничто бы ее не отвлекало.

4.При наличии в классе таких детей учителю следует писать на доске задания (номера упражнений, задач и т. п.).

5.Чтобы такой ребенок успешно справлялся с подготовкой к урокам, родителям следует до минимума ограничивать отвлекающие факторы (не включать в этот момент телевизор, радио, магнитофон, не разговаривать громко и т. д.).

6.Эту ученицу учитель может без сомнения просить выполнять письменные задания с комментированием.

7.В том случае, когда такому ребенку нужно выполнить большое по объему учебное задание, учителю целесообразно разбить его на отдельные части и предложить их последовательное выполнение, при этом периодически контролировать ход работы каждой из частей, внося необходимые коррективы.

8.Для достижения лучшей продуктивности работы школьника учителю не следует давать ему сразу несколько заданий.

9.Родители не должны кричать на ребенка, если он, закончив решать задачу по математике, никак не может вникнуть в суть задания по русскому языку.

10.Родители могут вполне разрешить своей дочери делать аппликацию, вышивать или вшивать, рисовать в момент просмотра или прослушивания ею детских передач по TV или по радио.

11.Чтобы мама была уверенной, что дома все в порядке, ей не стоит доверять такому ребенку, следить за готовящимся обедом.

12.Учитель может привлечь его к проверке письменных домашних работ одноклассников.

13.Учителю следует более настойчиво просить таких учащихся проверять текст диктанта после его написания.

14.Чтобы такой ученик успешно справился с анализом задачи, учитель должен дать ему возможность предварительно несколько раз прочитать ее текст.

15.Учителю не стоит спрашивать такого ученика в самом начале урока, тем более если предыдущим уроком была физкультура.

# **Практическое занятие: Закономерности ощущений.**

*Задание 1.* Окончите следующие утверждения.

1. Чувствительность анализаторов можно повысить путем . . .

2. При погружении в чуть теплую воду охлажденная рука чувствует тепло, а предварительно нагретая — холод, потому что . . .

3. Войдя в помещение с непривычным запахом, через какое-то время человек ...

4. Дифференциальный порог характеризуется относительным постоянством для . . .

5. Оглушительно громкий звук, слепящий, режущий глаза свет способны вызвать в анализаторе . . .

6. Интенсивность ощущения определяется силой действующего раздражителя и . . .

*Задание 2.* Определите, о каких закономерностях ощущений идет речь в примерах. Что происходит с чувствительностью анализаторов?

1. При виде лимона у многих Людей выделяется слюна и ощущается вкус кислого.

2. Музыкант слышал разницу между звуками в 1/8 тона, тогда как обычный человек может уловить разницу в ½ тона.

3. Когда человек начинает носить жесткие контактные линзы, они ему очень мешают, но со временем он перестает их ощущать.

4. Если люди обычно видят в радуге лишь7 цветов, то китайские школьники, благодаря специальным упражнениям, видят в ней свыше 30 оттенков цветов.

5. Почему водители не обращают внимания на игрушки, висящие на лобовом стекле их машины?

6. Почему человек не ощущает пылинок, попадающих на его лицо?

7. В романе Э.Л. Войнич есть эпизод: «Джули, жена брата Артура, отчитывает своего родственника: от ее такого пронзительного голоса, замечает автор, - у Артура стало кисло во рту».

8. Если люди продолжительное время живут в экологически загрязненных районах, то при выезде на, природу у них возникает головокружение и даже головная боль.

9. Существует определенный порядок подачи спиртных напитков: сначала подаются более легкие, с более тонким букетом, а потом уже более крепкие вина.

10. Когда человек прислушивается, он прикрывает глаза. Почему?

11. Человек не замечает тиканья часов в комнате. Почему?

12. Когда человек пьет горячий чай, он кладет много сахара. После остывания чай кажется очень сладким. Почему?

13. Повар без труда определил разницу в приготовленных соусах.

14. Окрашенные в светлые тона стены помещения вызвали у посетителей ощущение прохлады.

15. Шлифовальщик определил незначительную шероховатость на поверхности изделия без измерительных приборов.

16. После купания в горячей ванной отдыхающему показалось, что в коридорах санатория стало гораздо холоднее.

17. Сталевар по оттенкам расплавленного металла может с большой точностью установить его температуру.

18. После наблюдения за мерцанием иллюминации мальчик еще некоторое время видел в темноте яркие световые пятна.

19. При прослушивании симфонической музыки слушатель выделяет из общей игры оркестра партию виолончели.

20. Врач ставит диагноз о заболевании внутренних органов пациента на основании проведенной пальпации (ощупывания).

21. При быстром движении фонаря в темноте наблюдателю кажется, что он оставляет светящийся след.

22. Девочка долго ходила в теплом пальто, не замечая его тяжести.

23. Предметы яркого оранжевого цвета кажутся теплыми.

24. Если после сладкого чая попробовать на вкус яблоко, оно покажется кислым.

25. Опытный врач может определить болезнь сердца по незначительным шумам в его работе.

26. В некоторых случаях голос человека называют бархатным.

*Задание 3.* О каком феномене сферы ощущения идет речь в следующих примерах?

1. Известный лингвист Р. Якобсон считал, что гласные звуки имеют цветовую окраску, в то время как все согласные — черно-белые. «А» самый яркий по окраске звук, «И» — самый светлый, «У» — самый темный.

2. А. Ахматова вспоминает: «А. Блок прослушал Игоря Северянина, вернулся в артистическую и сказал: «У него жирный адвокатский голос».

3. В рецензии на пение Изабель Обре газета «Смена» от 11.01.86 писала: «У нее — красивый голос, чистый, как хрусталь, и вместе с тем плотный, как запах поздних осенних цветов...»

4. А. Р. Лурия изучал своего пациента Ш., воспринимавшего все голоса людей как окрашенные и нередко говорил, что данный голос «желтый и рассыпчатый», «темно-серебряный» или «фиолетовый». Воспринимаемые им цвета характеризовались как «звонкие» или «глухие», как «соленые» или «хрустящие».

5. В «Воспоминаниях о Скрябине» Л. Л. Сабанеев приводит слова композитора: «Вот вам до мажор, каким кажется? Красным. Ясно, что красный... А вот Fis — синий, это совершенно очевидно... Это мне так же ясно, как то, что вот вы стоите, и я стою». И еще: «Ведь каждому звуку соответствует цвет. Вернее, не звуку, а тональности. Вот у меня в "Прометее" в начале тут как бы совмещение тональности А и тональности Fis — поэтому тут должны быть цвета розовый и синий».

*Задание 1.* Выделить особенности, которые характерны:

1. Для ощущения.

2. Для восприятия.

A.Этот психический процесс включает в себя моторный компонент.

B.Это отражение отдельных свойств предмета.

C.Для этого процесса необходима встречная активность.

D.Он представляет собой систему специальных психических действий и овладение ими требует обучения и практики.

E.Эта способность складывается в течение всей жизни.

F. Эта способность дана с рождения

G.Этот процесс требует работы нескольких анализаторов.

H.Этот процесс связан с мышлением.

*Задание 2.* Укажите, в каких примерах говорится о восприятии. По каким признакам вы это установили?

 А. Необходимым условием достижения высоких спортивных результатов является наличие у спортсмена хорошо развитых некоторых особенностей, или «чувств»: чувство мяча у футболистов, чувство воды у пловцов, чувство планки у прыгунов в высоту и т. д.

В. Князь Андрей ...любовался тем дубом, которого он искал. Старый дуб, весь преображенный, раскинувшись шатром сонной, темной зелени, млея, чуть колыхаясь в лучах вечернего солнца... Сквозь столетнюю жесткую кору пробились без сучков сочные, молодые листья, так что верить нельзя было, что этот старик произвел их. (Л. Н. Толстой «Война и мир»)

С. Французские спелеологи получили данные, свидетельствующие о том, что при длительном пребывании под землей в полном одиночестве теряется представление о времени. Так, Антуан Сеньи на 122-й день своего пребывания в пещере был удивлен, когда ему сообщили о скором окончании эксперимента: по его подсчетам, было лишь 6 февраля, а не 2 апреля, как ему сообщили.

D. Во II классе учитель, показав детям репу, редьку и редис, спросил, чем отличаются эти овощи по цвету, форме. Потом учитель кладет на парты салфетки с кусочками овощей. Дети их пробуют.

Учитель: Валя, тебе понравилась репа?

Ученица: Она вкусная.

Учитель: А редька?

Ученица: Горькая.

Учитель проходит по рядам, дает ребятам нюхать лук, все нюхают, смеются, морщатся. (По Л. В. Занкову)

E. ...Ванька перевел глаза на темное окно, в котором мелькало отражение его свечи, и живо вообразил себе своего деда Константина Макарыча, служащего ночным сторожем у господ Живаревых. Это маленький, тощенький, но необыкновенно юркий и подвижной старикашка, лет шестидесяти пяти, с вечно смеющимся лицом и пьяными глазами... (А. Чехов «Ванька»)

*Задание 3.* Определите, какие свойства восприятия появляются в следующих ситуациях.
1. Известный отечественный врач-онколог во время посещения Лувра заметил, что на одной из картин изображена женщина, больная раком груди.

2. Когда мы видим схематическое изображение какого-либо объекта (например, человеческой фигуры), то без труда угадываем его.

 3. При просмотре шахматной партии опытный шахматист без труда определяет, чья позиция выигрышнее.

4. Если смотреть на удаленные рельсы, то они кажутся сходящимися.

5. Обычно мы смотрим на стоящие, на столе тарелки сбоку, а не сверху. Однако они нам кажутся не овальными, а круглыми.

6.Человек способен свободно читать текст независимо от шрифта и почерка, которым он написан.

7. Где была сегодня, киска?

У королевы, у английской.

Что ты видала при дворе?

Видала мышку на ковре! (С.Я Маршак )

### **Практическое занятие Процессы памяти.**

*Задание 1.* Определите вид ассоциаций.

1.В рассказе А. П. Чехова «Мальчики» один из героев — Чечевицын, он же Монтигомо Ястребиный Коготь, вызывал у Маши, маленькой сестры товарища, такие ассоциации. При взгляде на Чечевицына она задумывалась и говорила со вздохом: «Когда пост, няня говорит, надо кушать горох и чечевицу. А у нас вчера чечевицу готовили».

2.Сообщник и друг Чечевицына Володя, сидя за чаем, обратился к сестрам только один раз, да и то с какими-то странными словами: «А в Калифорнии вместо чая пьют джин».

*Задание 2.* Определите, какой процесс памяти проявляется в описанных действиях.

1. Ученику задали вопрос: «В каком году был напечатан роман И.С. Тургенева «Накануне»?». Ученик, подумав, стал отвечать: «По поводу романа «Накануне» в свое время разгорелись горячие споры в редакции журнала «Современник». Более того, статья Добролюбова «Когда же придет настоящий день?» как раз послужила поводом к расколу в редакции «Современника». Когда же это было? Это был год большого политического накала, когда очень остро проходила и литературная борьба, год накануне крестьянской реформы 1861 года. Стало быть, роман «Накануне» был напечатан в 1860 году».

2. Иногда на оживленной улице можно наблюдать такую сцену: один прохожий, внимательно взглянув на другого, радостно бросается ему на встречу

- Вы?! Это Вы?!

- Простите, мне кажется, что я Вас не знаю. а где мы с вами встречались?

- А помните, в таком-то году, в таком-то городе?

- А! Так вы …

3. Ученик воспроизводит 70% материала по истории, выученного неделю назад. Через месяц он воспроизводит лишь 45% этого материала.

4. На экзамене по математике ученик долго не мог воспроизвести необходимую формулу. стоило учителю показать ему только часть формулы, как он безошибочно определил: «Это формула бинома Ньютона».

5. Известный мнемонист Ш. отличался выдающейся памятью. Однажды ему была дана сложная математическая формула, представляющая собой ряд математических символов без связи между ними. Ш. внимательно смотрит на таблицу с формулой, несколько раз поднимает ее к глазам, опускает и идет с закрытыми глазами, затем возвращает таблицу, делает паузу внутренне «просматривая» запоминаемое (по А.Р. Лурия, 1968г.)

*Задание 3.* Какие мнемотехнические приемы описаны в следующих примерах?

1. Каждый школьник при запоминании последовательности цветов в радуге использует фразы «Каждый Охотник Желает Знать, Где Сидит Фазан» или «Как Однажды Жан-Звонарь Головой Свалил Фонарь»; при запоминании последовательности падежей — «Иван Родил Девчонку, Велел Тащить Пеленку»; числа *п* — «Это я знаю и помню прекрасно, пи многие знаки мне лишни, напрасны» и т.д. Ленинградцы для запоминания последовательности параллельных улиц, выходящих на Загородный проспект, используют фразу «Разве можно верить пустым словам балерины?», что соответствует названиям улиц Рузовской, Можайской, Верейской, Подольской, Серпуховской и Бронницкой.

2.Интересную систему запоминания создал греческий поэт Симонид. Когда ему нужно было что-то запомнить, он помещал информацию в комнаты хорошо знакомого дома. Например, ему требовалось подготовиться к выступлению с большой речью перед народом. Он делил сначала свое сообщение на несколько крупных частей и каждой части присваивал какойлибо знак (якорь, оружие, гончарный круг и т.п.). Затем он мысленно входил в комнату и раскладывал эти предметы на мебели. Когда Симонид произносил речь, он как бы собирал эти предметы, проходя по комнате.

Этот способ очень стар — ему больше 2 тысяч лет; его использовали Цицерон, Квинтилиан, Джордано Бруно и другие выдающиеся люди. Существует даже предание, как он возник: однажды греческий поэт Симонид был в гостях. Внезапно его вызвали по неотложному делу. Едва он вышел за порог, как раздался сильный подземный толчок, и дом, где он только что пировал, рухнул. Все гости оказались погребенными под обломками. Чтобы назвать всех погибших, Симонид мысленно представил себе план

помещения, где шел пир, и тотчас в его памяти ожила картина, кто, где сидел, и он смог указать, какие останки кому принадлежали. С тех пор все, что ему следовало запомнить, Симонид помещал в комнаты представляемых знакомых домов и по мере надобности извлекал оттуда запоминаемые объекты.

3. Великий математик Леонард Эйлер на вопрос короля Германии о том, где он так преуспел в математике, ответил, что этому он обязан долгому пребыванию в России. Постоянная величина е, названная в честь Л. Эйлера, равная 2,718281828, легко запоминается, если связать цифры 1828 с годом рождения Л. Н. Толстого.

4. При запоминании телефона 6695668 он разбивается на группы 66-95- 66-8; при необходимости запомнить бессвязную группу слов типа «память, метод, муки, овладеть» поможет двустишие: «Чтоб муки памяти преодолеть, рациональным методом ты должен овладеть».

5. Чтобы запомнить, какие заряды имеют катод и анод, химики пользуются словами, имеющими соответствующее число букв — «минус» и «плюс».

# **Практическое занятие Формы синтеза представлений в процессах воображения.**

*Задание 1.* Какие общие приемы воображения использованы при создании названных образов? По каким признакам это можно установить?

- 1. Русалка.
- 2. Змей-Горыныч.
- 3. Человек-амфибия
- 4. Гулливер.
- 5. Колобок.
- 6. Ковер-самолет.
- 7. Дон Жуан.
- 8. Буратино.
- 9. Волшебная лампа Аладдина.
- 10. Шапка-невидимка.
- 11. Баба Яга.
- 12. Дружеский шарж.
- 13. Плюшкин.
- 14. Скатерть-самобранка.
- 15. Воздушный шар.
- 16. Дядя Степа.
- 17. Волшебная палочка.
- 18. Соловей-разбойник.
- 19. Скульптура «Рабочий и колхозница».

20. Карикатура на буржуя.

21. Подводная лодка.

22. Печорин.

23. А то свищет Соловей да по-соловьему,

Он кричит злодей Разбойник по-звериному,

И от его ли-то от посвисту соловьего,

И от его ли-то покрику звериного,

То все травушки-муравы уплетаются,

Все лазуревы цветочки осыпаются,

Темны лесушки к земле все приклоняются,

А что есть людей, то все мертвы лежат.

*(«Илья Муромец и Соловей Разбойник»)* 

24.Беседуя о создании литературных образов, А. М. Горький говорил: «Они строятся, конечно, не портретно, не берут определенного какого-нибудь человека, а берут тридцать—пятьдесят человек одной линии, одного ряда, одного настроения и из них создают Обломова, Онегина, Фауста, Гамлета, Отелло и т.д....» Он советовал молодым писателям: «Если вы описываете лавочника, так надо сделать так, чтобы в одном лавочнике было описано тридцать лавочников, в одном попе — тридцать попов, чтобы, если эту вещь читают в Херсоне, видели херсонского попа, а читают в Арзамасе — арзамасского попа...».

25.Л. Н. Толстой рассказывает о том, как возник у него образ Наташи для романа «Война и мир»: «Я взял Таню, перетолок с Соней, и вышла Наташа». Таня и Соня — это его свояченица и жена, две реальные женщины.

### **Практическое занятие Мыслительные операции.**

Задание 1. На актуализацию каких мыслительных операций и видов мышления направлены следующие ситуации?

1. Преподаватель предлагает студентам сделать конспект статьи, составить план и выделить главную мысль.

2. Задание мастера производственного обучения: из набора предложенных инструментов выберите те, которые относятся к слесарным инструментам.

3. Задание ученикам: составить текст, используя новые слова.

4. Учитель дает задание ученикам составить кроссворд по пройденной теме.

5. Задание ученикам — найти сходство между предложенными чертежами.

6. Определите, о каком животном говорится, если известны следующие признаки...

7. В предложенной задаче выделите условия и скажите, что вам известно.

8. Задание начальника отдела кадров: распределить полученную документацию по основным разделам.

9. Установить закономерности в предложенных числовых рядах и продолжить их.

10. Рассчитать нагрузку на опору зная массу груза.

11. Сделайте вывод из написанных вами сочинений.

12. Докажите правильность своего решения задачи.

13. Из перечисленных признаков данного явления выделите наиболее существенные.

14. По заданному описанию постарайтесь определить персонаж, о котором идет речь.

15. Сопоставьте между собой по природным условиям и числу жителей Карелию и Якутию.

16. Сформулируйте основную идею романа Ф. М. Достоевского «Преступление и наказание».

17. Составить предложение из данного набора слов.

18. Определить характер возможного землетрясения по отдельным известным признакам, в частности по сейсмическим движениям земной коры, которые предвещают наступление землетрясения.

19. Установите связь между тектоническими структурами и основными формами рельефа на примере Евразии.

20. Дома вам нужно будет написать сочинение на тему «Образ русской женщины в произведениях Н. А. Некрасова».

21. Найдите в данном предложении однородные члены и подчеркните их.

22. На доске даны три схемы. Придумайте предложения, отвечающие им.

23. Выпишите из текста упражнения в один столбик существительные первого склонения, в другой — второго склонения.

24. Сравните звуки [д] и [т].

25. Произведите словообразовательный анализ слов «засолка» и «сортировка».

26. Вычислите периметр прямоугольника, длина которого равна 5 см, а ширина - 3 см.

27. Из перечисленных названий растений выпишите отдельно слова, которые обозначают разновидности цветов и трав.

28. Выделите основные свойства кислот.

29. Назовите основные черты характера героя романа «Война и мир» Пьера Безухова.

30. Давайте посмотрим, сколько раз отрезок в 1 дм уложится в отрезке длиной 1 м.

31. Посмотрите на рисунок, изображающий иву, и ответьте, почему люди называют ее «плакучей».

32. Разрежем целое яблоко пополам и получим две равные половинки. На математическом языке можно записать так:  $1=1/2+1/2$ .

33. Скажите, какие подвиги или просто благородные поступки, по-вашему, мог бы совершить доблестный рыцарь Айвенго, окажись он сейчас в нашей стране.

# **РАЗДЕЛ 3 ЗАКОНОМЕРНОСТИ ПСИХИЧЕСКОГО РАЗВИТИЯ ЧЕЛОВЕКА КАК СУБЪЕКТА ОБРАЗОВАТЕЛЬНОГО ПРОЦЕССА, ЛИЧНОСТИ И ИНДИВИДУАЛЬНОСТИ**

**Тема 3.1. Предмет, задачи и методы возрастной и педагогической психологии** 

**Практическая работа: Специфика методов исследования в возрастной и педагогической психологии.** 

**Задание** Прочитайте отрывок из книги М. Мид «Культура и мир детства». О каких аспектах психического развития заставляет задуматься приведенный пример?

«Следующий шаг в овладении морскими навыками делается тогда, когда ребенок начинает править большими каноэ. Рано утром вид деревни оживляется плывущими каноэ, в которых взрослые спокойно сидят на средних скамьях, а малыши трех лет управляют каноэ, в три-четыре раза большими, чем они. ...Медленно, являя миру картину скорее энергичных действий, чем реального движения к цели, каноэ плывет через деревню, плывет среди других каноэ, в команде которых точно так же состоят такие же малыши. Это часть целой системы, поощряющей ребенка максимально напрягать свои силы. Отец спешит. В этот день у него много работы.

Может быть, он собрался в далекое плавание или же хочет устроить важное празднество. Управлять каноэ в лагуне — совсем привычное дело для него, для него это легче, чем ходить. Но для того чтобы маленький ребенок почувствовал себя и нужным, и пригодным для условий сложной морской жизни, отец отсаживается на среднюю скамейку, а маленький лоцман ведет каноэ. И здесь снова вы не услышите резких слов, когда ребенок правит лодкой неуклюже. Отец только не обращает никакого внимания. Зато при первом удачном ударе шеста, направляющем лодку на нужный курс, обязательно последует одобрение. Этот тип обучения можно оценить по его результатам. Дети манус чувствуют себя в воде, как дома. Они не боятся ее и не смотрят на нее как на что-то сложное и опасное. Требования, предъявляемые к ним, сделали их глаза острыми, реакции быстрыми, а тела умелыми, как у их родителей. Среди них нет пятилетнего ребенка, который не умел бы хорошо плавать. Ребенок манус, который не умел бы плавать, был бы таким же отклонением от нормы, насколько патологичным был бы американский ребенок пяти лет, не умеющий ходить» (Мид М. Культура и мир детства. С. 181-182).

### **Дополнительная литература:**

1.Гальперин П.Я. Метод «срезов» и метод поэтапного формирования в исследовании детского мышления // Вопросы психологии. 1966. № 4.

2.Лидере А.Г., Фролов Ю.И. Формирование психических процессов как метод исследования в психологии. М., 2017.

4.Мартин Д. Психологические эксперименты. Секреты механизмов психики. СПб., 2002.

5.Орлов А.Б. Методы современной возрастной и педагогической психологии. М., 1982.

### **Тема 3.2. Основные закономерности психического развития**

**Практическое занятие: Принципы и закономерности психического развития** 

*Задание. Прочитайте статьи ведущих психологов, посвященные творчеству Л.С. Выготского; выделите следующие аспекты:* 

— в каких сферах научного знания и социальной практики используются положения, сформулированные Л.С. Выготским?

— какие выводы прошли проверку временем и последующим развитием научного знания?

— какие положения вызывают критические замечания и нуждаются в уточнении?

Литература к заданию:

1. Выготский Л.С. Психология развития как феномен культуры. М.; Воронеж, 2015.

2. Коул М. Культурно-историческая психология: наука будущего. М., 2016.

3. Научное творчество Л.С. Выготского и современная психология: Тезисы докладов Всесоюзной конференции. 23—25 июня 1981 г. М., 1981.

### **Тема 3.3. Возрастная периодизация**

**Практическая работа:** Составление сводной таблицы «Возрастные периодизации развития в трудах зарубежных и отечественных психологов»

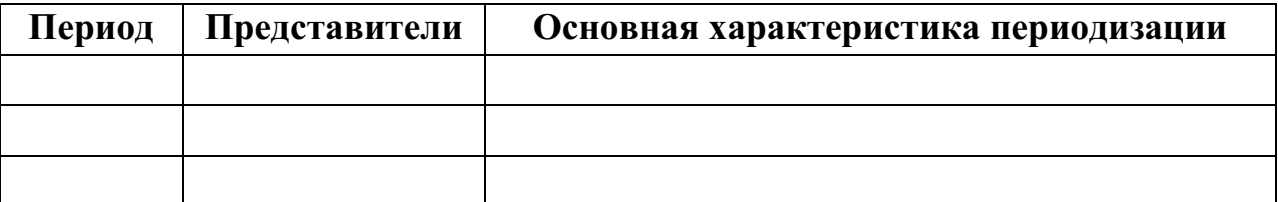

# **РАЗДЕЛ 4. ВОЗРАСТНЫЕ, ПОЛОВЫЕ, ТИПОЛОГИЧЕСКИЕ И ИНДИВИДУАЛЬНЫЕ ОСОБЕННОСТИ ОБУЧАЮЩИХСЯ, ИХ УЧЕТ В ОБУЧЕНИИ И ВОСПИТАНИИ**

**Тема 4.1.Психическое развитие ребенка на разных возрастных ступенях** 

**Практическая работа: Определение оптимального сочетания условий для развития психических свойств и процессов** 

**Задание.** Составить рекомендации для педагогов по учету акцентуации характера в индивидуальной и групповой работе с подростками.

# **Практическое занятие: Причины возникновения отклонений в эмоциональном развитии ребенка**

**Задание 1.** В комнату группы входит заведующий детским садом. Трое детей здороваются с ним, а большинство увлечены своим делом и не обращают на него никакого внимания. Дети объясняют свое пове- дение тем, что при входе в детский сад они уже здоровались с кем-то, а с кем именно они не помнят и не придают этому значения. Почему, зная правила поведения, дети часто их нарушают? Дайте психологический анализ ситуации

**Задание 2.** Среди родителей бытует мнение, что дошкольников надо ограждать от сложных переживаний, связанных с болезнью близких, жестокостью, несправедливостью и другими жизненными трудностя- ми. Ребенок не должен переживать чувство страха. Правы ли родители, которые приходят в отчаяние по малей- шему поводу, преувеличивая грозящую ребенку опасность? Можно ли знакомить ребенка с трудными условиями социаль- ной действительности? Дайте психологическое обоснование своим высказываниям

**Задание 3.** Некоторые родители (в том случае, если их ребенок не слушается) говорят: «Иди сюда, а то тебя заберут!»; «Не будешь есть придет врач, сделает тебе укол»; «Не будешь слушаться — милиционер заберет» и т. д. Можно ли использовать такие приемы в воспитании ребенка? Обоснуйте свой вывод.

**Задание 4.** Маша (4 года), рассказывая сказку «Снегурушка и лиса», пропускала то место, где говорится о том, что Снегурушка послушала лису, слезла с дерева и лиса привезла ее домой. После слов: «Нет, волк, я тебя боюсь, ты меня съешь» — девочка продолжала веселым голосом: «Листайте, листайте дальше, я вам Снегурушку привезла». Назовите причину непоследовательности в пересказе девочки, пропуска существенных частей содержания сказки

**Практическое занятие: Психология игры: зарождение и развитие игры, роль сюжетно-ролевой игры в психическом развитии дошкольника.** 

**Задание 1.** В дошкольном возрасте игра — ведущий вид деятельности ребенка. Дети разных возрастных групп в игру с одним и тем же сюжетом вносят разное содержание.

Что составляет основное содержание сюжетно-ролевой игры в старшем дошкольном возрасте? Из возможных ответов выберите главный:

а) освоение свойств предметов и действий с ним;

б) подчинение правилам, вытекающим из взятой на себя роли;

в) восприятие отношений между людьми;

г) высвобождение лишней энергии ребенка;

д) получение удовольствия.

**Задание 2.** Дети играли в игру «Не замочи ноги». Надо было перейти болото, используя специальные дощечки, перепрыгивая с одной на другую. Не у всех ребят получалось хорошо, особенно у Вити. Он всегда был последним, что его очень огорчало. Воспитатель сказал мальчику, что этому можно научиться, если очень постараться. Витя дома попросил папу научить его хорошо прыгать.

Проанализируйте действия воспитателя.

**Задание 3.** Детскую игру хорошо дополняет сказка. Она вводит ребенка в мир еще не реализованных человеческих возможностей и замыслов, расширяет сферу познания «необыденного», помогая ребенку осваивать творческий опыт человечества. Под влиянием сказки складывается детская картина мира, специфическая система взглядов ребенка на сущностные принципы строения и развития вещей и явлений.

Какими способами взрослый может вводить сказку в контекст детской жизни?

### **Практическое занятие: Диагностика готовности ребенка к школе.**

**Задание 1.** Подготовка ребенка к школе включает в себя усвоение знаний в системе. Как действовать родителям по формированию системы знаний у своих детей?

**Задание 2.** Мама Вадика (5 лет), характеризуя сына, отмечает, что он часто опаздывает, путает команды «вправо» и «влево», а отсюда сложности с занятиями физическими упражнениями. В чем может быть скрыта причина?

**Задание 3.** Большинство необходимых для письма навыков развивается у ребенка на 6–7 году его жизни. Нужно ли родителям заниматься подготовкой ребенка к овла- дению навыками письма?

**Задание 4.** Две мамы вели разговор. Одна с гордостью сообщила, что они с мужем подарили дочке компьютер. А вторая заметила: «Ну и зря!

Будет теперь часами сидеть перед монитором, портить зрение и осанку, вырастет некоммуникабельной, неприспособленной к жизни...» Выскажите и обоснуйте свою позицию: чего больше — вреда или пользы для ребенка от общения с компьютером

# **Практическое занятие: Проявление индивидуальных различий и их учет в организации деятельности и общении младших школьников**

**Задание 1.** Родители младших школьников часто испытывают двойственное чувство в оценке поведения своих детей:

— с одной стороны, леность, нежелание делать уроки;

— с другой стороны, оправдание его тем, что он еще маленький, не понимает, для чего ему нужны знания,

Каким должно быть поведение родителей?

**Задание 2.** Ваня, ученик 1-го класса, придя домой, рассказывает маме, что было интересно. Он с радостью говорит маме, что узнал, понял чему научился.

О развитии какой мотивации учения Вани можно предположить?

**Задание 3.** Таня, ученица 1-го класса, приходя домой, с радостью рассказывала о том, как она выписывала слова. В предыдущий раз рассказывала о том, как копировали написанное учителем на доске, как она точно выполняла все ее указания.

К каким ученицам относится Таня? Дайте ее психологическую характеристику.

**Задание 4.** Студенты, которые помогали поднять упавшую вещь, чувствуют себя лучше из-за того, что оказали помощь. С детьми этого не происходит.

Дайте психологическое обоснование того, что у детей иные ощущения.

## **Практическое занятие: Ориентируясь на схему, составить психологическую характеристику младшего школьника**

#### **Взаимоотношения с классным коллективом и отношение к школе:**

Общая характеристика класса (общее развитие учащихся, межличностные отношения в коллективе, успеваемость и дисциплина, межличностные отношения в коллективе, симпатии и антипатии, традиции класса).

Положение в коллективе (пользуется ли любовью, авторитетом, чем определяется это отношение).

Отношение к товарищам по классу (любит ли их, равнодушен к ним, не любит, дорожит ли мнением коллектива, с кем дружит и на чем основана дружба, бывают ли конфликты с одноклассниками, в чем их причина).

Дорожит ли своим положением в коллективе и какое положение хотел бы занять?

Дорожит ли пребыванием в школе (что особенно ценит в ней)?

Отношение к воспитателям и учителям (есть ли контакт, любит, уважает их).

### **Дисциплинированность.**

Общая характеристика поведения (ведет себя спокойно, сдержанно или проявляет излишнюю подвижность, непоседливость).

Выполнение школьного режима (соблюдает режим, нарушает намеренно, по небрежности, не успевает уложиться в отведенное время и пр.).

Выполнение требований взрослых (выполняет охотно или по принуждению, часто ли отказывается выполнять их и какие именно). Отметить наиболее типичные нарушение дисциплины.

### **Учебная деятельность:**

Успеваемость (преобладающие оценки, одинаково или неодинаково успевает по разным предметам). Уровень знаний.

Кругозор, начитанность.

Развитие речи (запас слов, образность, эмоциональность речи, умение выразить свою мысль письменно и устно).

Отношение к учению (с интересом ли учится, к каким предметам проявляет интерес, отношение к отметке, к похвале или порицанию учителя и родителей, основной мотив учебной деятельности).

Способность к учению:

 особенности внимания (степень развития произвольного внимания, его сосредоточенность, устойчивость, способность к распределению);

 осмысленность восприятия учебного материала, быстрота осмысления;

 уровень и характер развития преднамеренной и осмысленной памяти (заучивает механически или осмысленно, владеет ли приемами преднамеренного запоминания, какова быстрота и прочность запоминания, легкость воспроизведения, индивидуальные особенности памяти);

 развитие мышления (отличает ли существенные и второстепенные признаки предметов и явлений, каков уровень усвоения общих и абстрактных понятий, умеет ли находить пути решения);

 развитие воображения (богатство воссоздающего и творческого воображения в различных видах учебной деятельности);

старательность в учебной работе.

 умение учиться (соблюдение режима дня, организованность, умение самостоятельно работать над книгой; заучивать материал, контролировать себя, составлять планы, конспекты и пр.).

### **Труд (уроки труда, общественно полезный труд в школе и дома)**

Отношение к труду (уважает или относится к нему пренебрежительно, заинтересован ли в общественной пользе своей работы. Любит ли трудиться и что именно его привлекает: сам процесс, сделанная вещь или овладение определенным навыком).

Имеет ли трудовые навыки и умения, легко ли их приобретает?

Организованность и дисциплинированность в труде.

Есть ли привычка к длительным усилиям?

Какие виды труда предпочитает?

### **Направленность личности учащегося и специальные способности**

Интересы (перечислить все, чем интересуется учащийся: техника, рисование, музыка, спорт, коллекционирование и т. д.; отметить характер интересов с точки зрения их глубины и активности, если учащийся не просто проявляет интерес к какой-нибудь области знаний и деятельности, но серьезно ею занимается; подробно осветить интерес к чтению, любит ли читать и что читает: художественную, научно-популярную или преимущественно развлекательную). Убеждения, мечты, идеалы. Наблюдается ли доминирование тех или иных мотивов в поведении?

Отметить, есть ли особые способности к какой-нибудь деятельности (к музыке, рисованию, артистические способности и т.д.). В чем они проявляются?

О чем мечтает и что намеревается делать в будущем (отметить в характеристике воспитанников начиная с 6 класса)?

### **Особенности характера и темперамента:**

Темперамент, его проявления в эмоциональной сфере, работоспособности, подвижности, общительности. Выявление некоторых свойств темперамента: сензитивности, экстра-интравертированности, импульсивности, ригидности и т.д.

### **Тип темперамента.**

Характер (черты характера, проявляющиеся в отношении к учению, прилежание, активность, дисциплинированность и др. показатели этого отношения; черты характера, проявляющиеся в отношении к классу и школе, переживания успехов и неуспехов своего класса и школы, борьба за честь

класса и школы, отношения к мероприятиям, проводимым в классе, школе и др.; черты характера, проявляющиеся в отношении к общественным обязанностям и поручениям: выполняемая общественная работа, чувство ответственности и долга перед коллективом за выполняемую работу; черты характера, проявляющиеся в отношении к труду: трудолюбие, добросовестность, исполнительность и др.; черты характера, проявляющиеся в отношениях к товарищам, взрослым: доброта, общительность, внушаемость и др.; черты характера, проявляющиеся к вещам: аккуратность или неряшливость, бережливое или небрежное отношение к вещам и т.д.; черты характера, проявляющиеся в отношениях к самому себе: самолюбие, честолюбие, самомнение, скромность, застенчивость, гордость).

Тип характера (по Личко или Леонгарду)

### **Самооценка и уровень притязаний.**

Уровень притязаний (заниженный, адекватный или завышенный); соотношение самооценки и уровня притязаний; характерная для школьника оценка своих возможностей; требовательность к себе; отношение к критическим замечаниям учителей и товарищей; отношение школьника к самовоспитанию и его выявление в различных видах деятельности.

### **Общие психолого-педагогические выводы**

Основные особенности личности учащегося. Причины (внутренние и внешние) имеющихся проблем в поведении, учебе, отношениях (условия семейного воспитания, болезни, отсутствие определенных способностей, навыков работы и др.).

Определение первоочередных психолого-педагогических задач, состоящих перед учителем (по пунктам, конкретно). Рекомендации другим специалистам, родителям и самому школьнику.

# **Методики, предлагаемые к использованию при составлении психолого-педагогической характеристики личности учащегося.**

### **1. Изучение мотивации учебной деятельности**

Обычно мотивационная сфера личности изучается с помощью сложных методик так называемого проективного типа. Проективные методики очень трудоемки, и требуют высокой квалификации специалиста, который с ними работает.

Вместе с тем, в психолого-педагогической практике используются методики, которые предъявляют меньше требований к квалификации исследователя для их обработки. Здесь приведена подобная методика, которая включает в себя 3 раздела.

### **I. Изучение отношения к учебным предметам.**

Назови из всех изучаемых в школе предметов твои самые...

1. Любимые

2. Нелюбимые

# **II. Отметь причины, которые характеризуют твое отношение к предмету.**

Люблю предмет потому, что...

- 1. Данный предмет интересен.
- 2. Нравится, как его преподает учитель.
- 3. Предмет нужно знать всем.
- 4. Предмет нужен для будущей работы.
- 5. Предмет легко усваивается.
- 6. Предмет заставляет думать.
- 7. Предмет считается выгодным.
- 8. Требует наблюдательности, сообразительности.
- 9. Требует терпения.
- 10. Предмет занимательный.
- 11. Одноклассники интересуются этим предметом.
- 12. Интересны отдельные факты.
- 13. Родители считают этот предмет важным.
- 14. У меня хорошие отношения с учителем.
- 15. Учитель часто хвалит.
- 16. Учитель интересно объясняет.

17. Знания по предмету необходимы для поступления в ВУЗ (училище, колледж).

18. Предмет помогает развивать общую культуру.

- 19. Знание предмета меняет представления об окружающем мире.
- 20. Просто интересно.
- 21. Другие причины
- Не люблю предмет потому, что...
- 1. Данный предмет неинтересен.
- 2. Не нравится, как преподает его учитель.
- 3. Предмет не нужно знать всем.
- 4. Предмет не нужен для будущей работы.
- 5. Предмет трудно усваивается.
- 6. Предмет не заставляет думать.
- 7. Предмет не считается выгодным.
- 8. Не требует наблюдательности, сообразительности.
- 9. Не требует терпения.
- 10. Предмет незанимательный.
- 11. Одноклассники не интересуются этим предметом.

12. Интересны только отдельные факты.

13. Родители не считают этот предмет важным.

14. У меня плохие отношения с учителем по этому предмету.

15. Учитель редко хвалит.

16. Учитель неинтересно объясняет.

17. Знания по предмету не нужны для поступления в ВУЗ (училище, колледж).

18. Предмет не способствует развитию общей культуры.

19. Предмет не меняет представлений об окружающем мире.

20. Просто неинтересно.

21. Другие причины

**III. Почему ты вообще учишься?** Отметь те ответы (не больше трех), которые тебе подходят больше всего или допиши свой вариант.

Я учусь потому, что...

- 1. Это мой долг.
- 2. Хочу стать грамотным.
- 3. Не хочу подводить класс.
- 4. Хочу быть умным и сообразительным.
- 5. Хочу добиться глубоких знаний.
- 6. Хочу научиться самостоятельно работать.
- 7. Все учатся, и я тоже.
- 8. Родители заставляют.
- 9. Нравится получать хорошие оценки.
- 10. Хочу, чтобы хвалил учитель.
- 11. Хочу, чтобы со мной дружили одноклассники.
- 12. Это нужно для расширения кругозора.

13. Классный руководитель заставляет.

14. Просто хочу учиться.

# **Практическое занятие: Влияние подросткового кризиса на становление личности подростка**

**Задание 1.** Оценить истинность высказывания

 1.Л. С. Выготский высказал предположение о том, что фантазия подростка — это игра ребенка, переросшая в фантазию.

 2. В подростковом возрасте продуктивность опосредованного запоминания замедляется .

3.В подростковом возрасте продуктивность непроизвольного запоминания замедляется, одновременно с этим увеличивается продуктивность опосредованного запоминания.

4.В отечественной психологии ведущая деятельность отрочества определена однозначно, не встречаются разнообразные варианты её определения.

5.Одна из наиболее существенных особенностей подросткового возраста заключается в том, что в процессе обучения ребенок осваивает на логическом уровне все мыслительные операции.

6.Главной особенностью развития мышления подростка является то, что постепенно отдельные умственные операции, которые он совершает, превращаются в единую целостную структуру.

7.При доминированном использовании логической памяти у подростка замедляется развитие механической памяти, что не может привести к возникновению негативных явлений.

**Задание 2.** Вставить пропущенные слова

1.Этот эффект называют — « … … ». Применительно к подросткам он состоит в том, что у детей, о высоких способностях которых сообщается учителям, вне зависимости от реального уровня этих способностей, уровень их интеллектуального развития действительно существенно возрастает. Специальные исследования показали, что этот эффект проявляется лишь в тех случаях, когда учителя начинают объяснять удачи подростка его способностями, а неудачи — не недостатком способностей, а недостатком усилий и создают условия для того, чтобы ученик прилагал больше усилий. Этот тип отношения является наиболее благоприятным для развития самооценки подростка.

2.Ухудшающаяся в подростковом возрасте способность к … приводит к ухудшению понимания излагаемого материала и усвоения информации.

 3. … считает, что главное в развитии мышления подростков заключается в овладении ими процессом образования понятий, что ведет к высшей форме интеллектуальной деятельности, к новым способам поведения.

4.Когда взрослые чрезмерно захваливают подростка, объясняют успехи его способностями, а неудачи — случайным стечением обстоятельств, возникает вариант конфликтной самооценки. В результате в самооценке подростка возникает конфликт между очень высокими притязаниями и сильной неуверенностью в себе. Такие подростки часто болезненно реагируют даже на мельчайшие замечания, не могут правильно отнестись к критике в свой адрес, отвечая на них грубостью, плачем, другими острыми отрицательными эмоциональными реакциями. Это явление получило в психологии название « … … ».

**Задание 3.** Обобщить понятийный ряд

1.Эгоцентрическая доминанта, доминанта дали, доминанта усилия, доминанта романтики

2.Строптивость, упрямство, негативизм, своеволие, обесценивание взрослых, отрицательное отношение к их требованиям, ранее выполнявшимся, протест-бунт, ревность к собственности

3.Открытие "внутреннего" мира, появление рефлексии, чувство взрослости

4.Негативная фаза, кульминационная фаза, посткритическая фаза

5.Потребность быть взрослым, потребность в общении со сверстниками и в самоутверждении среди них, потребность в формировании нравственных и социальных норм в поведении, потребность в расширении средств к достижению цели, познавательная потребность

6.Чрезмерное послушание, зависимость от старших или сильных, регресс к старым интересам, вкусам, формам поведения

7.Проявления потребности в уважении, доверии, признании самостоятельности; желание оградить некоторые сферы своей жизни от вмешательства взрослых; наличие собственной линии поведения, несмотря на несогласие взрослых или сверстников

8.Теряют свою актуальность отношения с родителями, учителями, первостепенную значимость приобретают отношения со сверстниками, общение становится более глубоким и содержательным, расширяется область духовного и интеллектуального общения, появляются такие эмоционально насыщенные формы взаимодействия, как дружба и любовь.

**Практическое занятие**: Составить рекомендации для педагогов по учету акцентуации характера в индивидуальной и групповой работе с подростками.

# **Практическое занятие: Развитие самооценки в юношеском возрасте. Личностное и профессиональное самоопределение**

#### **Задание 1**

Проанализируйте данный отрывок с целью выделения особенностей и закономерностей развития в юношеском возрасте. Какие из них имеют универсальный характер, а какие, может быть, ушли в историческое прошлое?

«Володя на днях поступает в университет, учители уже ходят к нему отдельно... .. Володя только к обеду сходит вниз, а целые дни и даже вечера проводит на верху за занятиями, не по принуждению, а по собственному желанию. Он чрезвычайно самолюбив и не хочет выдержать экзамен

посредственно, а отлично. И действительно, в фаэтоне... сидит Володя, но уже не в синем фраке и серой фуражке, а в студенческом мундире с шитым голубым воротником, в треугольной шляпе и с позолоченной шпагой на боку. Володя с сияющим лицом вбегает в переднюю, целует и обнимает меня, Любочку, Мими и Катеньку, которая при этом краснеет до самых ушей. Володя не помнит себя от радости. И как он хорош в этом мундире! Как идет голубой воротник к его чуть пробивающимся черным усикам! Какая у него тонкая длинная талия и благородная походка! В этот достопамятный день все обедают в комнате бабушки, на всех лицах сияет радость, и за обедом, во время пирожного, дворецкий, с прилично величавой и вместе веселой физиономией, приносит завернутую в салфетку бутылку шампанского. Бабушка в первый раз после пережитого горя пьет шампанское, выпивает целый бокал, поздравляя Володю, и снова плачет от радости, глядя на него. Володя уже один в собственном экипаже выезжает со двора, принимает к себе своих знакомых, курит табак, ездит на балы, и даже я сам видел, как раз он в своей комнате выпил две бутылки шампанского с своими знакомыми и как они при каждом бокале называли здоровье каких-то таинственных особ и спорили о том, кому достанется последний глоток. Он обедает, однако, регулярно дома и после обеда по-прежнему усаживается в диванной и о чем-то вечно таинственно беседует с Катенькой; но сколько я могу слышать — как не принимающий участия в их разговорах,— они толкуют только о героях и героинях прочитанных романов, о ревности, о любви; и я никак не могу понять, что они могут находить занимательного в таких разговорах и почему они так тонко улыбаются и горячо спорят. Вообще я замечаю, что между Катенькой и Володей, кроме понятной дружбы между товарищами детства, существуют какие-то странные отношения, отдаляющие их от нас и таинственно связывающие их между собой» {Толстой Л.Н. Отрочество // Избранные произведения. М., 1985. С. 208).

#### **Задание 2**

Как в размышлениях юноши отражается специфика его внутреннего мира, его отношения к себе, к окружающим, к будущему? «— Назови, кем бы тебе хотелось стать. — Ну, ученым, или адвокатом, как папа. К наукам я не способен. Адвокатом, наверное, неплохо, но все равно не нравится, говорю. — Понимаешь, неплохо, если они спасают жизнь невинным людям и вообще занимаются такими делами, но в том-то и штука, что адвокаты ничем таким не занимаются. Если стать адвокатом, так будешь просто гнать деньги, играть в гольф, в бридж, покупать машины, пить сухие коктейли и ходить этаким франтом. И вообще, даже если бы ты все время спасал бы людям жизнь, откуда бы ты знал, ради чего ты это делаешь — ради того, чтобы на

самом деле спасти жизнь человеку, или ради того, чтобы стать знаменитым адвокатом, чтобы тебя все хлопали по плечу и поздравляли, когда ты выиграешь этот треклятый процесс, — словом, как в кино, в дрянных фильмах. Как узнать, делаешь ты все это напоказ или по-настоящему, липа все это или не липа? Нипочем не узнаешь!.. Знаешь, кем бы я хотел быть? говорю. — Знаешь такую песенку — «Если ты ловил кого-то вечером во ржи...»? Понимаешь, я себе представил, как маленькие ребятишки играют вечером в огромном поле, во ржи. Тысячи малышей, и кругом ни души, ни одного взрослого, кроме меня. А я стою на самом краю скалы, над пропастью, понимаешь? И мое дело — ловить ребятишек, чтобы они не сорвались в пропасть... Вот и вся моя работа. Стеречь ребят над пропастью во ржи. Знаю, что глупости, но это единственное, чего мне хочется понастоящему. Наверно, я дурак»

(Сэллинджер Дж.А. Над пропастью во ржи: Повесть. Рассказы. Ростов н/Д, 1999. С. 361-362).

#### **Задание 3**

О каких аспектах проблемы самоопределения идет речь в статье первокурсницы факультета журналистики МГУ Насти Вир ганской? «Арбатские художники помогли нам понять одну очень важную вещь. Глядя на них, мы часто удивлялись, насколько они другие. Мы, по сути, живем в особом и отдельном мире, где все хотят чего-то добиться, мечтают о чем-то, стремятся к чему-то. И все нам кажется, что мечты наши осуществятся, что все у нас получится. И тут мы вдруг увидели людей, которые ничего в жизни не добились и, оставив свои нелепые амбиции, довольствуются малым. Я испугалась. За себя, за всех, с кем мы живем в нашем, созданном для нас мире... Стало страшно за то, что жизнь может и не получиться. Ведь, по сути, мы тоже, как любой художник, хотим признания, хотим участвовать в чем-то творческом, никому не хочется проводить лучшие дни в душном офисе. Никому не хочется гробить свой талант на проходящих мимо прохожих. Нам хочется внести в жизни что-то новое, и все мы уверены, что способны перевернуть мир. И когда мы сидели в кафе, грелись и рассматривали портреты, нам вдруг стало ясно, что мы на самом деле живем с этими художниками в однои-единственном, общем для нас всех мире... Когда мы уже собрались уходить, мне захотелось сказать им что-нибудь приятное. Нет, не за то, что они открыли нам глаза, а за то, что, дай бог, на их ошибках мы научимся и сделаем все хоть чуть-чуть, но лучше. Мы сказали им, что они замечательно рисуют, и сделали им еще пару комплиментов. В ответ мы увидели серые лица и услышали одну лишь фразу: "Ну, так что, платить

будем?"» (Вирганская Н. Живопись на ветру // Новая газета. 2002. 14—17 марта.)

### **Тема 4.3.Психология воспитания**

**Практическое занятие: Особенности воспитания на разных возрастных этапах.** 

**Задание 1.** Составь библиографию статей из журналов «Воспитание школьников», «Классный руководитель», «Семья и школа», «Школьный психолог» по проблемам **воспитания на разных возрастных этапах.** 

Для выполнения этого задания выбери серию определенных журналов. Работай по **алгоритму**:

1. Ознакомление с содержанием журналов и выбор необходимых статей.

2. Запись автора статьи, названия статьи, названия журнала, года и номера журнала, страниц данной статьи.

*Образец:* Блюмкина, Н.А. Как помочь ребёнку в период подростковых изменений [Текст]/ Н.А. Блюмкина // Школьный психолог. – 2018. - № 1. – с.  $18 - 22.$ 

 (*Примечание:* Список авторов должен быть составлен в алфавитном порядке)

# **Тема 4.4. Психология педагогической деятельности Практическое занятие: Имидж педагога.**

1. Выступление творческих групп с устным рассказом «Портрет педагога». Группы из 2-3 обучающихся готовят сообщения о педагогах, личность и мастерство которых служат для них ориентиром в профессиональном самовоспитании. Каждая группа представляет портрет одного из них (Я. Корчак, В.А. Сухомлинский, В.Н. Сорока-Росинский, Ш.А. Амонашвили и др.) Обсуждение и составление обобщенного портрета педагога мастера.

**2.** Составьте «Портрет современного педагога».

# **РАЗДЕЛ 5. ОСОБЕННОСТИ ОБЩЕНИЯ И ГРУППОВОГО ПОВЕДЕНИЯ В ШКОЛЬНОМ И ДОШКОЛЬНОМ ВОЗРАСТЕ**

### **Тема 5.1. Групповая динамика**

**Практическое занятие: Психологические особенности детского коллектива и формирования коллективистических качеств личности детей школьного возраста** 

**Задание.** «Сказкотерапия»

Участники разбиваются на команды по пять-семь человек для сочинения своей сказочной истории.

Преподаватель: «Представьте, что вы находитесь в костюмерной, где есть костюмы всех известных сказочных персонажей. Выберите себе костюм того, чью роль вы бы хотели сыграть. В своей команде назовите выбранную роль, а также цель жизни вашего сказочного персонажа исходя из восприятия вами этого образа». Команде дается несколько минут на знакомство с персонажами и обсуждение их целей.

Преподаватель: «Итак, на сказочной поляне собрались персонажи разных сказок, они поделились своими целями и проблемами. Сочините сказку, в которой участвуют все персонажи вашей команды, и разыграйте ее перед зрителями».

Для сочинения сказки дается 20 минут. Потом каждая команда представляет свою сказку. После представления участники обсуждают: какая была цель у их персонажа, насколько она реализовалась в данной сказке, какую стратегию взаимодействия использовали для достижения своей цели, возникали ли барьеры в общении, как они преодолевались.

# **Практическое занятие: Динамические процессы в группе: образование, сплочение, развитие межличностных отношений. Позиция, статус, социальная роль.**

**Задание 1.** Кто такой «изолированный» в социометрии; дайте его обобщенный психологический портрет; перечислите мероприятия помощи «изолированному» (например вы классный руководитель, тренер)

**Задание 2**. Дайте психологическую характеристику сильного и слабого лидера. К какому типу, из известных вам характеристик, вы себя относите. Обоснуйте свой ответ.

### **Тема 5.2. Особенности общения детей со сверстниками**

**Практическая работа: Методы изучения межличностных отношений.** 

### **Деловая игра «Потерпевшие кораблекрушение»**

### **Проведение игры**

*1-й этап.*

Ознакомление всех участников с условиями игры:

Преподаватель даёт участникам следующую инструкцию: «Представьте, вы дрейфуете на яхте в южной части Тихого океана. В результате пожара большая часть яхты и её груза уничтожена. Яхта медленно тонет. Ваше местонахождение неясно из-за поломки основных

навигационных приборов, но примерно вы находитесь на расстоянии тысячи километров от ближайшей земли».

Ниже дан список из 15 предметов, которые остались целыми и неповреждёнными в результате пожара. В дополнение к этим предметам вы располагаете прочным надувным плотом с вёслами, достаточно большим, чтобы выдержать вас, экипаж и все перечисленные ниже предметы. Имущество оставшихся в живых людей составляют пачка сигарет, несколько коробков спичек и 5 однодолларовых банкнот. Список предметов:

- Сектант.
- Зеркало для бритья.
- Канистра с 25 литрами воды.
- Противомоскитная сетка.
- Одна коробка с армейским рационом.
- Карты Тихого океана.
- Надувная плавательная подушка.
- Канистра с 10 литрами нефтегазовой смеси.
- Маленький транзисторный радиоприёмник.
- Репеллент, отпугивающий акул.
- Два квадратных метра непрозрачной плёнки.
- Один литр рома крепостью 80%.
- 450 метров нейлонового каната.
- Две коробки шоколада.
- Рыболовная снасть.
- *2-й этап.*

Попросить каждого из участников самостоятельно проранжировать указанные в приложении предметы с точки зрения их важности для выживания (поставьте цифру 1 у самого важного для вас предмета, цифру 2 – у второго по значению и т. д., цифра 15 будет соответствовать самому менее полезному предмету).

На этом этапе деловой игры дискуссии между участниками запрещены. Отметьте среднее индивидуальное время выполнения задания.

*3-й этап.*

Разбейте группу на подгруппы примерно по 6 человек. Одного участника из каждой подгруппы попросите быть экспертом.

Предложите каждой подгруппе составить общее для группы ранжирование предметов по степени их важности (так как они это делали по отдельности).

На этом этапе допускаются дискуссии по поводу выработки решения.

Отметьте среднее время выполнения задания для каждой подгруппы.

*4-й этап.*

В каждой подгруппе выбирается лидер, который бкдет отстаивать мнение группы. Выбирается эксперт для группы лидеров. Лидеры от подгрупп приглашаются в центр круга и ранжируют предметы по стапени важности. Лидеры обсуждают свои решения. Подсказок от остальных игроков быть не должно.

*5-й этап.*

Оцените результаты дискуссии в каждой подгруппе. Для этого:

**А).** Выслушайте мнение экспертов о ходе дискуссии и о том, как принималось групповое решение, первоначальные версии, использование веских доводов, аргументов и др.. Насколько активно и убедительно лидеры защищали и отстаивали интересы своей подгруппы.

**Б).** Зачитайте «правильный» список ответов, предложенный экспертами ЮНЕСКО:

Согласно мнению экспертов, основными вещами, необходимыми человеку, потерпевшему кораблекрушение в океане, являются предметы, служащие для привлечения внимания, и предметы, помогающие выжить до прибытия спасателей. Навигационные средства имеют сравнительно небольшое значение: если даже маленький спасательный плот и в состоянии достичь земли, невозможно на нём запасти достаточное количество воды и пищи для жизни в течение этого периода.

Следовательно, самым важным для вас являются зеркало для бритья и канистра нефтегазовой смеси. Эти предметы могут быть использованы для сигнализации воздушным и морским спасателям.

Вторыми по значению являются такие вещи, как канистра с водой и коробка с армейским рационом.

Информация, которая даётся ниже, очевидно, не перечисляет все возможные способы применения данного предмета, а скорее указывает, какое значение имеет данный предмет для выживания.

• Зеркало для бритья. Важно для сигнализации воздушным и морским спасателям.

• Канистра с нефтегазовой смесью. Важна для сигнализации. Может быть зажжена банкнотом и спичкой и будет плыть по воде, привлекая внимание.

• Канистра с водой. Необходима для утоления жажды.

• Коробка с армейским рационом. Обеспечивает основную пищу.

• Непрозрачная плёнка. Используется для сбора дождевой воды и для защиты от непогоды.

• Коробка шоколада. Резервный запас пищи.

• Рыболовная снасть. Оценивается ниже, чем шоколад, потому что в данной ситуации «синица» в руках лучше «журавля» в небе. Нет уверенности, что вы поймаете рыбу.

• Нейлоновый канат. Можно использовать для связывания снаряжений, чтобы оно не упало за борт.

• Плавательная подушка. Спасательное средство на случай, если кто-то упадёт за борт.

• Репеллент, отпугивающий акул. Назначение очевидно.

• Ром, крепостью 80%. Содержит 80% алкоголя – достаточно для использования в качестве антисептика, в других случаях имеет малую ценность, поскольку употребление может вызвать обезвоживание.

• Радиоприёмник. Имеет незначительную ценность, так как нет передатчика.

• Карты Тихого океана. Бесполезны без дополнительных навигационных приборов. Для вас важнее знать, не где находитесь вы, а где находятся спасатели.

• Противомоскитная сетка. В Тихом океане нет москитов.

• Сектант. Без таблиц и хронометра относительно бесполезен. Основная причина более высокой оценки сигнальных средств по сравнению с

предметами поддержания жизни (пищей и водой) заключается в том, что без средств сигнализации почти нет шансов быть обнаруженными и спасёнными. К тому же в большинстве случаев спасатели приходят в первые 36 часов, а человек может прожить этот период без пищи и воды.

Предложите сравнить «правильный» ответ, собственный результат и результат группы: для каждого предмета списка надо вычислить разность между номером, который присвоил ему индивидуально каждый участник, группа и номером, присвоенным этому предмету экспертами. Сложите абсолютные значения этих разностей для всех предметов. Если сумма больше 30, то участник или группа «утонули»; **В).** Сравните результаты группового и индивидуального решения. Явился ли результат группового решения более правильным по сравнению с решением отдельных участников?

#### **Комментарии к проведению:**

Данная игра даёт возможность количественно оценить эффективность группового решения.

В группе возникает большее количество вариантов решения и лучшего качества, чем у работающих в одиночку.

Решение проблемы в условиях группы обычно занимает больше времени, чем решение тех же проблем отдельным индивидом.

Решения, принятые в результате группового обсуждения, оказываются более рискованными, чем индивидуальные решения.

Индивид, обладающий особыми умениями (способности, знания, информация), связанными с групповой задачей, обычно более активен в группе, вносит больший вклад в выработку групповых решений.

# **РАЗДЕЛ 6. ПОНЯТИЯ, ПРИЧИНЫ, ПСИХОЛОГИЧЕСКИЕ ОСНОВЫ ПРЕДУПРЕЖДЕНИЯ И КОРРЕКЦИИ ШКОЛЬНОЙ И СОЦИАЛЬНОЙ ДЕЗАДАПТАЦИИ, ДЕВИАНТНОГО ПОВЕДЕНИЯ**

# **Тема 6.1. Психологические основы школьной дезадаптация**

### **Практическое занятие: Диагностика школьной дезадаптации**

**Задание 1.** Прочитайте выдержку из письма родителей второклассника и назовите признаки проявления школьной дезадаптации.

«…Мой сын учится во 2 классе. Когда он поступил в первый класс, ему было почти 7 лет. Сначала все было хорошо, он старался учиться, ему нравился учитель, и , как нам казалось, даже сдружился с одноклассниками. Но в начале второго класса ребенка словно подменили!

Из школы он приходит абсолютно без сил, хотя занимается там ровно столько же, сколько и его ровесники, у которых, как уверяют их родители, такой проблемы нет. По утрам он с трудом просыпается, часто говорит, что не хочет идти в школу, потому что ему там не нравится, и ребят, с которыми можно было бы дружить, там нет. Он может заявить, что плохо себя чувствует (болит живот, голова, горло), чтобы не ходить в школу.

Классный руководитель стал жаловаться на его поведение: ребенок не выполняет требований учителя, может нагрубить, часто дерется со сверстниками. Если раньше наш сын рассказывал дома обо всем, что происходило в его школьной жизни, то сейчас предпочитает отмалчиваться.

Нас очень беспокоят его оценки: в первом классе он отлично справлялся с программой, а сейчас почти каждый день приносит из школы «тройки»…»

### **Задание 2. Причины школьной дезадаптации – анализ ситуации**

Просмотр видеофрагмента детского журнала «Ералаш» - «Школа моей мечты»

Каждая группа должна найти как можно больше педагогических ошибок, совершенных ребенком.

Анализ ситуации

Кто является участниками данной ситуации?

Определите стили отношений, руководства, общения педагога;

Дайте характеристику особенностей межличностных отношений в детском коллективе;

Как можно сформулировать педагогическую проблему? (неблагоприятный психологический климат в классе)

Какие ошибки учителей повторяет ученик?

# **Тема 6.2. Основные направления и формы психологической профилактики девиантного поведения**

**Практическая работа: Коррекционная программа: функции, задачи, методика составления** 

# **Задание: Разработать программу профилактической работы с детьми с девиантным поведением по следующей структуре.**

- Цель
- Задачи
- Организационно-методическая работа(примеры мероприятий)
- Работа с обучающимися. (Профилактические мероприятия)
- Работа с родителями. (Профилактические мероприятия)

# **Практическое занятие: Типологии детей с отклоняющимся развитием и трудностями в обучении.**

Просмотр видеофрагмента детского журнала «Ералаш» - «Школа моей мечты»

Каждая группа должна найти как можно больше педагогических ошибок, совершенных ребенком.

### Анализ ситуации

Кто является участниками данной ситуации?

Определите стили отношений, руководства, общения педагога;

Дайте характеристику особенностей межличностных отношений в детском коллективе;

Как можно сформулировать педагогическую проблему?

(неблагоприятный психологический климат в классе)

Какие ошибки учителей повторяет ученик?

**Практическое занятие: Характеристика объективных и субъективных факторов девиантного поведения несовершеннолетних.** 

**Задание 1. Ответьте на вопросы тестов и обработайте результаты.** 

**Изучение степени компьютерной и мобильной зависимости** 

 **Вопросы теста для выявления компьютерной зависимости**

Нужно поставить каждому ответу от 1 до 5 баллов, где 0-Никогда, 1- Редко, 2-Иногда, 3-Довольно часто, 4-Часто, 5-Всегда.

1.Случается ли вам проводить он-лайн больше времени, чем вы рассчитывали?

2.Бывает ли, что вы забываете о домашних делах, чтобы подольше посидеть за компьютером?

3.Случается ли так, что вы предпочитаете времяпровождение в Интернете реальному общению с друзьями?

4.Случалось ли вам подружиться с кем-либо через Интернет?

5.Кто-то из вашего окружения уже жаловался на количество времени, которое вы проводите за компьютером?

6.Страдали ли когда-либо ваши оценки или домашние задания от количества времени, проведенного вами за компьютером?

7.Есть ли у вас тенденция рассматривать Интернет как средство бежать от забот повседневной жизни?

8. Когда вы не находитесь в Сети, бывает ли, что вы думаете о том моменте, когда окажетесь там?

9. Случалось ли вам говорить, что без Интернета жизнь была бы скучной и унылой?

10. Бывало ли, что вы вели себя агрессивно, когда кто-либо прерывал вас в тот момент, когда вы находились в Сети?

11. Вам случалось недосыпать, потому что вы оставались подключенным до поздней ночи?

12. Случалось ли вам предпринимать попытки, впрочем, безуспешные ограничить время, проводимое вами в Сети?

13. Случалось ли вам лгать, когда у вас спрашивали о том, сколько времени вы проводите в Сети?

14. Бывает ли так, что вы предпочитаете оставаться он-лайн, нежели пойти куда-нибудь с друзьями?

15. Когда вы не находитесь он-лайн, бывает ли, что вы испытываете чувство подавленности или нервозности, которое уходит, едва вы подключаетесь?

### **Результаты теста.**

 Если у вас **меньше 37 очков**, беспокоиться не о чем. Конечно, иногда вы проводите в Сети слишком много времени и, несомненно, огорчаете ваших близких, но ваша социальная жизнь не подверглась дезорганизации вследствие пользования компьютером и Интернетом.

**От 37 до 60 очков**: внимание, вы в критическом состоянии. Вы забыли о дне рождения вашей подруги, потому что в этот день могли думать только

о контакте с виртуальными друзьями. Остановитесь, спросите себя, не слишком ли большое место занимает компьютер и Интернет в вашей жизни, и постарайтесь самостоятельно сократить его.

**60 очков и выше**: у вас типичная передозировка. Вы знаете своих друзей только по никам. В школе уже, конечно, заметили, что вы стали намного хуже учиться. Вы всегда кажетесь одиноким и ничего не едите. Срочно обратитесь к врачу или специалисту психологу.

### **Вопросы теста для определения мобильной зависимости**

Нужно поставить каждому ответу от 1 до 5 баллов, где 1-«совершенно мне не подходит», а 5-«идеально меня описывает».

1. Вы раздражаетесь, когда не видите свой мобильник.

2. Вы нервничаете, когда батарейка мобильника почти разряжена.

3. Вы пытались отказаться от частого использования мобильника.

4. Вы не можете отключить мобильник даже на лекции .

5. Вы хотите, чтобы у вашего мобильника был самый модный дизайн и украшения.

6. Вы не помните на память ни одного телефонного номера, полагаясь на телефонную книгу мобильника.

7. Вы делаете телефонные звонки, даже когда в этом нет действительной необходимости.

8. Вы часто проверяете мобильник - не пропустили ли вы звонок или SMS.

9. Вы используете мобильник даже тогда, когда у вас дома есть обычный телефон.

10. Вы немедленно отвечаете на сообщение во время встречи в классе.

Больше 30 баллов - зависимость, 20-29 баллов проявите осторожность, меньше 20 баллов - все в порядке.

### **Тест на интернет-аддикцию (Т.А.Никитина, А.Ю. Егоров)**

Выберите ответ

1.В свободное время я чаще:

А) играю в компьютерные игры;

Б) провожу время с друзьями;

В) посещаю Интернет.

2.С какого возраста Вы играете (компьютерные игры, Интернет нужное подчеркнуть)

4, 5, 6, 7, 8, 9, 10, 11, 12, 13, 14, 15, 16, 17

3.Сколько раз Вы играете (компьютерные игры, Интернет — нужное подчеркнуть):

А) 1 раз в неделю;

Б) 3-4 раза в неделю;

В) каждый день, несколько раз в день;

Г) 1 раз в месяц;

Д) другое \_\_\_\_\_\_\_\_\_.

4.Сколько времени Вы находитесь в компьютерное игре, Интернете нужное подчеркнуть):

А) 1-2 часа;

Б) 3-4 часа;

В) 5-6 часов;

Г) более 6 часов.

5.Какие компьютерные игры Вы предпочитаете (обвести до 2 букв):

А) аркады;

Б) головоломки;

В) игры на быстроту реакции и сообразительность;

Г) традиционные азартные игры (рулетка, казино и т. д.).

6.Возвращаетесь ли вы на другой день к игре, чтобы отыграться:

А) никогда;

Б) иногда;

В) чаще всего;

Г) почти всегда

7.Когда Вы находитесь в Интернете, то предпочитаете (обвести до 2 букв):

А) виртуальную реальность;

Б) E-MAIL;

В) ICQ (чаты общения);

Г) USENET (конференция);

Д) Internet Real Chat – сетевые игры (нужное подчеркнуть: бродилки, аркады, квесты, стрелялки, РПГ, симуляторы).

8.Когда Вы играете (компьютерные игры, Интернет — нужное подчеркнуть), то испытываете:

А) эйфорию;

Б) радость;

В) облегчение;

Г) азарт;

Д) расслабление.

9.Как часто Вы замечаете, что находитесь в игре или в Интернете больше запланированного времени:

А) иногда;

Б) редко;

В) часто;

Г) очень часто;

Д) всегда;

Е) это ко мне не относится.

10.Вы предпочитаете играть:

А) один;

Б) с друзьями.

11.Отношение близких (родителей, друзей) к Вашему увлечению:

А) играют вместе со мной;

Б) положительное;

В) нейтральное;

Г) отрицательное;

Д) резко отрицательно.

12.Когда Вы долго не играете или не находитесь в Интернете, Вы испытываете:

А) беспокойство;

Б) раздражительность;

В) чувство дискомфорта;

Г) чувство подавленности;

Д) чувство пустоты.

13.Как часто Вы откладываете встречи с друзьями и личные дела из-за компьютерных игр, Интернета:

А) иногда;

Б) редко;

В) часто;

Г) очень часто;

Д) всегда;

Е) это ко мне не относится.

14.Являются ли компьютерные игры, Интернет причиной проблем с учебой:

А) иногда;

Б) редко;

В) часто;

Г) очень часто;

Д) всегда;

Е) это ко мне не относится.

15.Отмечается ли в последнее время по каким-либо признакам ухудшение здоровья (обвести до 3 букв):

А) беспокойный сон;

Б) бессонница;

В) боль в кистях;

Г) сухость, жжение глаз;

Д) боли в спине;

Е) онемение пальцев рук.

16.В реальной жизни Вам свойственны (отметить до 3-4 букв):

А) тревожность;

Б) депрессия;

В) одиночество;

Г) недовольство окружающими;

Д) недовольство собой;

Е) невозможность расслабиться.

### **Обработка и интерпретация результатов**

Подсчет суммарного балла осуществляется с помощью ключа:

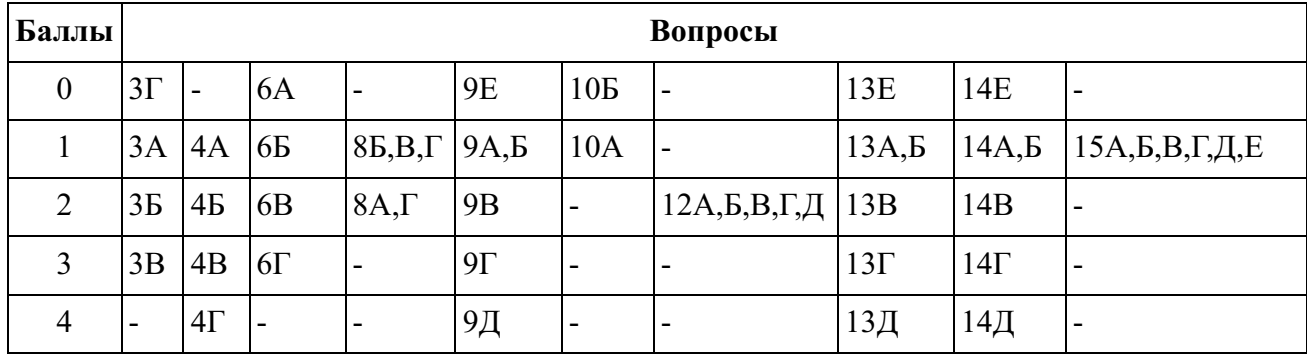

1.НОРМА …...................5-10 баллов

2.ГРУППА РИСКА.........10-15 баллов

3.АДДИКТЫ....................от 15 баллов и выше.

**Задание 2.** На основе полученных результатов ответьте на вопросы и составьте сводную таблицу своих положительных и негативных характеристик.

1. Насколько прогнозируемыми оказались полученные результаты.

2. Продумайте возможные пути коррекции. Наметьте программу самовоспитания.

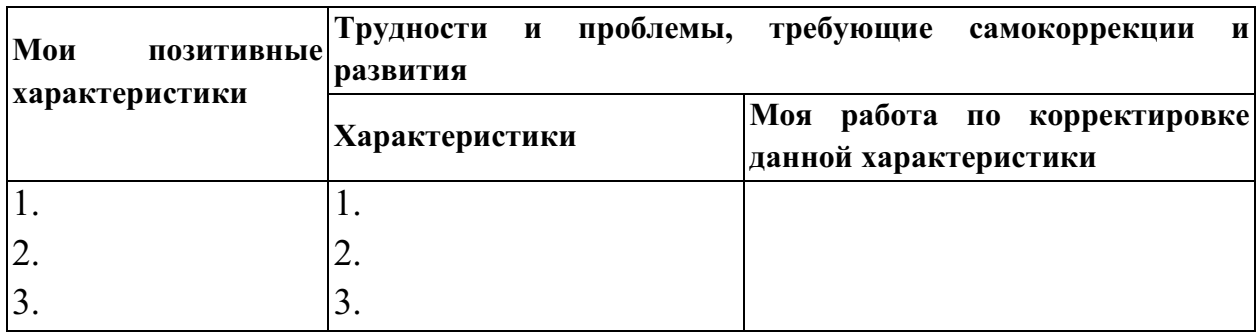

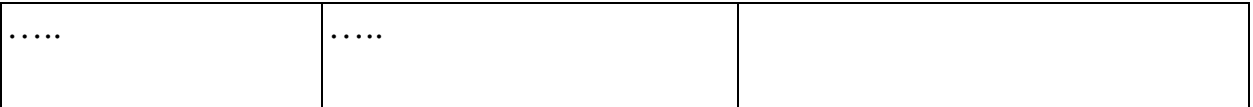

### **РАЗДЕЛ 7. ОСНОВЫ ПСИХОЛОГИИ ТВОРЧЕСТВА**

### **Тема 7.1. Теория творческой деятельности**

**Практическая работа: Этапы творческого процесса. Индивидуальное и групповое творчество** 

**Задание 1.** Выполни творческие задания

Предложите 5 примеров сочетания неожиданных качеств различных реальных существ.

**Задание 2.** Пишут, что Л. Н. Толстой регулярно пользовался каждое утро в качестве утренней гимнастики ума следующим методом. Взять самый обычный предмет: стул, стол, подушку, книгу. Описать этот предмет словами человека, который никогда его раньше не видел и не знает, что это такое и зачем. Например, что бы сказал о часах австралийский абориген? Составьте несколько описаний предметов для аборигена.

### **Тема 7.2. Творческая личность**

# **Практическая работа: Диагностика творческих способностей у детей школьного возраста**

**Задание.** Подобрать методики для проведения диагностики творческих способностей у детей школьного возраста

### **Практическое занятие: Креативность как источник и цель образования**

### **Упражнение 1**

Участники группы сидят по кругу. У тренера в руках мяч.

*«Сейчас, бросая друг другу мяч, будем, не повторяясь, называть качества, особенности поведения, присущие, с нашей точки зрения, креативному человеку. Постараемся быть внимательными, запоминать названные характеристики, а также и то, у кого уже мяч побывал. Будем стараться, чтобы все принимали участие в работе».* После того, как мяч побывает два-три раза у каждого, тренер изменяет инструкцию: «А *теперь, продолжая бросать мяч, будем называть качества, особенности поведения антипода креативного человека».*

Это упражнение способствует осознанию проявлений креативности, что дает возможность тренеру в дальнейшем предложить участникам группы ориентировочную основу с перечнем этих проявлений и на следующем этапе работы перейти к их развитию, тренировке.

### **Упражнение 2**

Участники группы сидят по кругу.

*«Давайте все вместе напишем рассказ о городе, в котором собрались и живут самые некреативные люди из всех живущих на Земле. Кто-то из нас начнет и скажет одну-две фразы, с которых начнется наш рассказ. Далее будем двигаться по часовой стрелке по кругу, и каждый по очереди будет, продолжая повествование, говорить свои фразы».*

Обычно достаточно сделать два круга, после чего остановить работу. При этом тренер может предложить тому участнику, который замыкает второй круг, придумать именно заключительные фразы.

Это упражнение позволяет участникам группы через описание противоположности осознавать, что такое креативность и в чем она проявляется. Рассказ может получиться достаточно мрачным, если участникам не удается отнестись к ситуации с юмором. В этом случае после завершения рассказа можно предложить сделать что-то более веселое, например, заняться поисками «пум-пум-пума».

### **Упражнение 3**

Участники группы сидят по кругу. В центре круга лежит бумага, краски, фломастеры и т. д. — все, что необходимо для рисования. *«Сейчас я предлагаю каждому из нас взять лист бумаги и нарисовать креативность так, как вы ее понимаете.* У *пас будет достаточно времени на рисование, мы подождем, когда все закончат свои рисунки».*

После того как все завершат рисунки, каждый рассказывает о своем рисунке, о том, как он(а) понимает, что такое креативность.

Упражнение позволяет сформулировать многие сущностные характеристики креативности как свойства личности, творческого процесса, а также отличительные особенности именно творческих продуктов деятельности.

По ходу обсуждения тренер предлагает участникам задавать друг другу вопросы, уточнять содержание высказываний. После того как все выскажутся, тренер подводит итог, перечисляя основные идеи, касающиеся проявлений креативности, условий ее формирования и развития, которые соответствуют содержанию ориентировочных основ (содержательных модулей), в рамках которых будет проходить дальнейшая работа.

### МИНОБРНАУКИ РОССИИ

Федеральное государственное бюджетное образовательное учреждение высшего образования Башкирский государственный педагогический университет им. М.Акмуллы Колледж

## МЕТОДИЧЕСКИЕ РЕКОМЕНДАЦИИ к практическим занятиям студентов специальности 53.02.01 Музыкальное образование ОП.05 История музыки и музыкальная литература

Разработал: Н.Г. Ямалетдинова, преподаватель Колледжа БГПУ им.М.Акмуллы

Учебный материал ориентирован на усвоение студентами теоретических знаний по дисциплине «История музыки и музыкальная литература» и содействует в приобретении практических навыков.

Реализация дисциплины направлена на формирование следующих общих и профессиональных компетенций:

ОК 1. Понимать сущность и социальную значимость своей будущей профессии, проявлять к ней устойчивый интерес.

ОК 2. Организовывать собственную деятельность, выбирать типовые методы решения профессиональных задач, оценивать их эффективность и качество.

ОК 3. Принимать решения в стандартных и нестандартных ситуациях и нести за них ответственность.

ОК 4. Осуществлять поиск и использование информации, необходимой для постановки и решения профессиональных задач, профессионального и личностного развития.

ОК 5. Использовать информационно-коммуникационные технологии в профессиональной деятельности.

ОК 6. Работать в коллективе и команде, взаимодействовать с руководством, коллегами и социальными партнерами.

ОК 7. Ставить цели, мотивировать деятельность обучающихся, организовывать и контролировать их работу с принятием на себя ответственности за качество образовательного процесса.

ОК 8. Самостоятельно определять задачи профессионального и личностного развития, заниматься самообразованием, осознанно планировать повышение квалификации.

ОК 9. Осуществлять профессиональную деятельность в условиях обновления ее целей, содержания, смены технологий.

ОК 10. Осуществлять профилактику травматизма, обеспечивать охрану жизни и здоровья детей.

ОК 11. Строить профессиональную деятельность с соблюдением правовых норм, ее регулирующих.

 ПК 1.1. Определять цели и задачи музыкальных занятий и музыкальный досуг в дошкольных образовательных организациях, планировать их.

ПК 1.2. Организовывать и проводить музыкальные занятия и музыкальный досуг в дошкольных образовательных организациях.

ПК 1.3. Определять и оценивать результаты обучения музыке и музыкального образования детей.

ПК 2.1. Определять цели, задачи уроков музыки и внеурочные музыкальные мероприятия и планировать их.

ПК 2.2. Организовывать и проводить уроки музыки.

ПК 2.3. Организовывать и проводить внеурочные музыкальные мероприятия в общеобразовательной организации.

ПК 2.5. Определять и оценивать результаты обучения музыке и музыкального образования обучающихся.

ПК 3.1. Исполнять произведения педагогического репертуара вокального, хорового и инструментального жанров.

ПК 3.2. Управлять с использованием дирижерских навыков детским хоровым коллективом.

ПК 3.3. Аккомпанировать детскому составу исполнителей.

ПК 3.4. Аранжировать произведения педагогического репертуара разных жанров с учетом исполнительских возможностей обучающихся.

#### **уметь:**

 анализировать музыкальное произведение, его стилевые и жанровые особенности в контексте особенностей художественной эпохи;

работать с нотным материалом и учебно-методической литературой;

 рассказывать о музыкальных произведениях, композиторах с использованием музыкальных иллюстраций;

#### **знать:**

 основные этапы истории зарубежной и отечественной музыкальной культуры;

 основные стилевые особенности пройденных музыкальных произведений (форма, музыкальные образы, выразительные средства, жанровые признаки и элементы стилей), их основные темы на слух;

 музыкально-исторические и биографические сведения о композиторах - наиболее ярких представителях изучаемых направлений истории музыки;
# **Практические занятия**

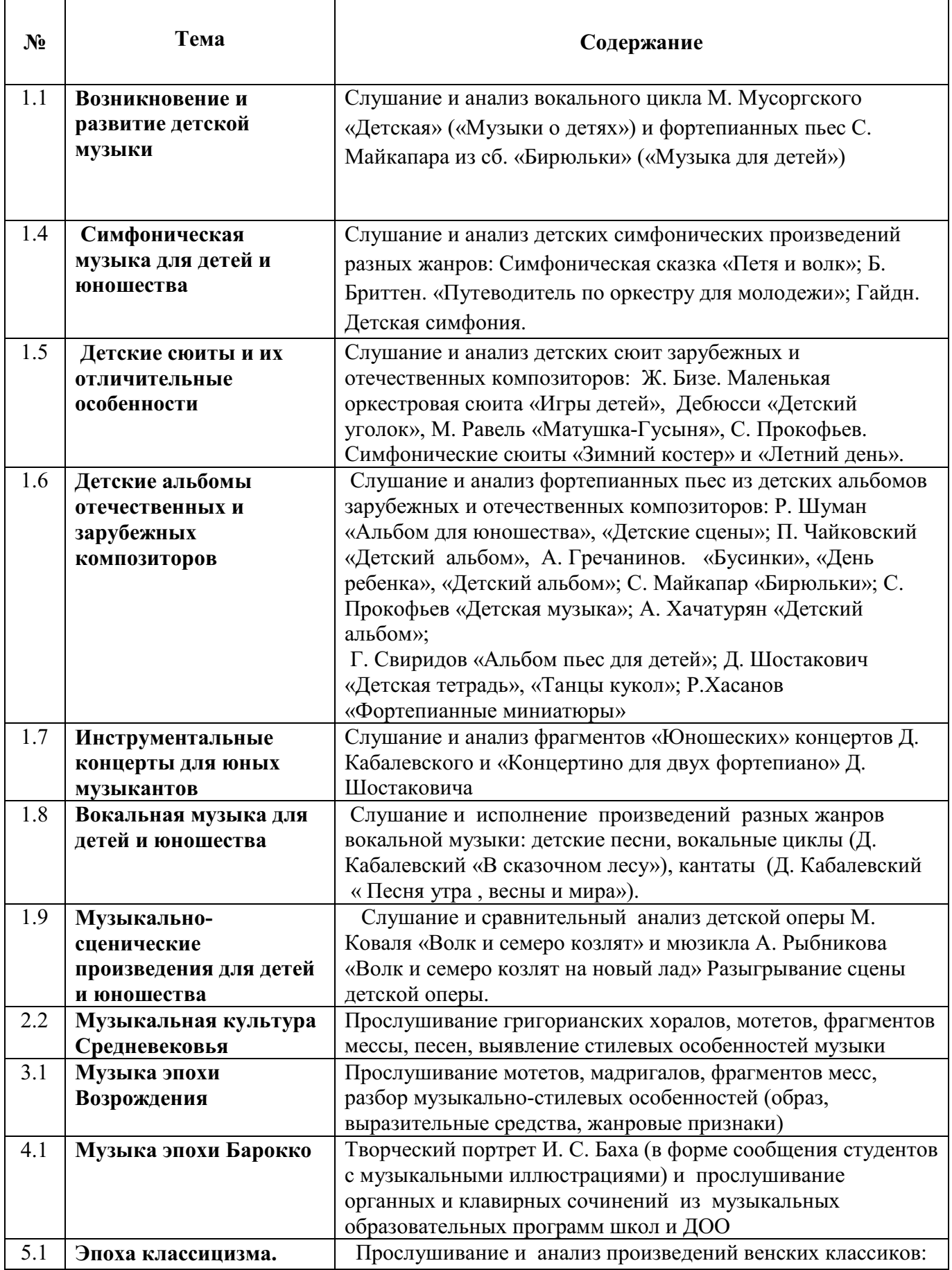

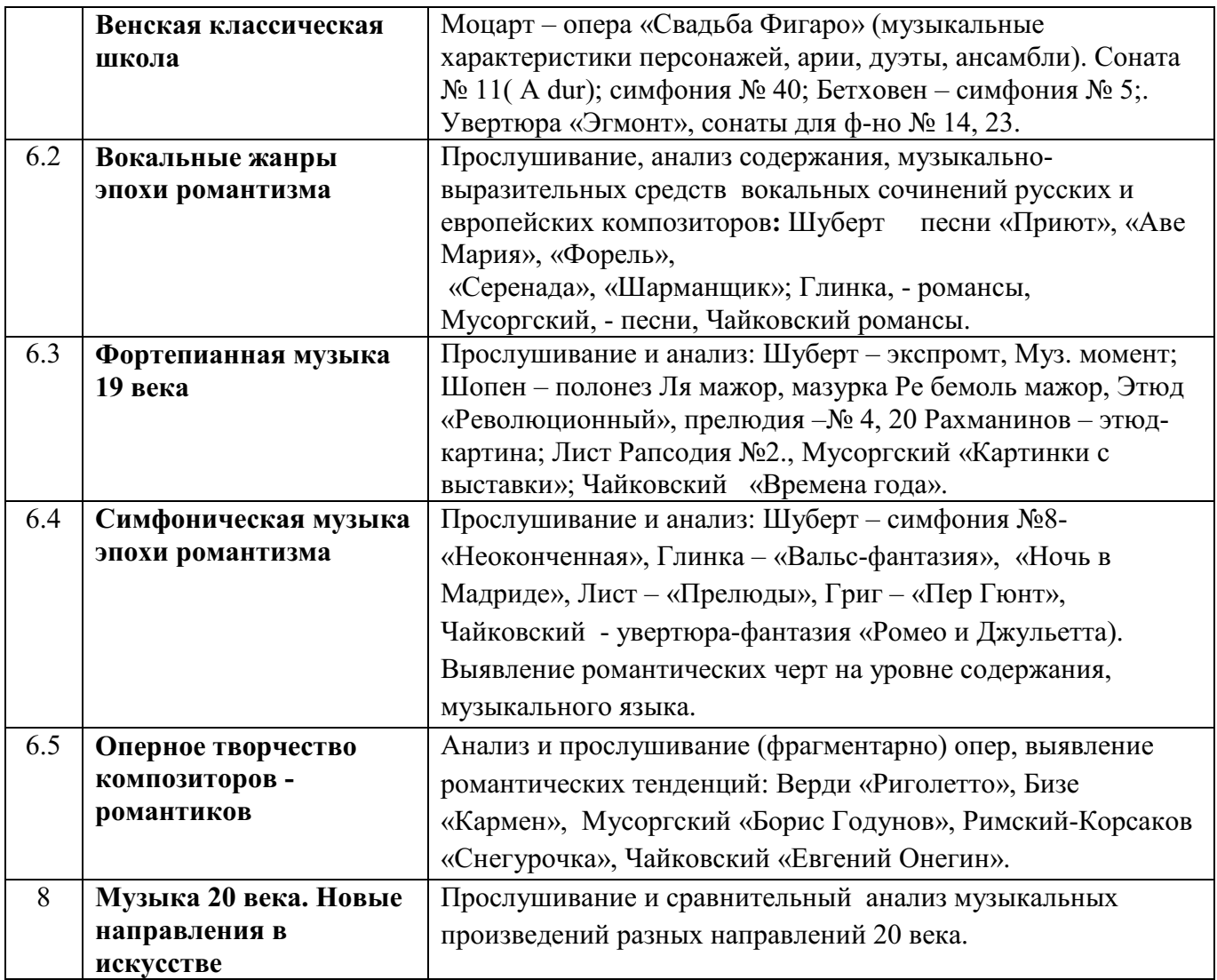

# МИНОБРНАУКИ РОССИИ

Федеральное государственное бюджетное образовательное учреждение высшего образования Башкирский государственный педагогический университет им. М.Акмуллы Колледж

# МЕТОДИЧЕСКИЕ РЕКОМЕНДАЦИИ к практическим занятиям студентов специальности 53.02.01 Музыкальное образование ОП.06 Элементарная теория музыки, гармония

Разработал: Н.Г. Ямалетдинова, преподаватель Колледжа БГПУ им.М.Акмуллы

Учебный материал ориентирован на усвоение студентами теоретических знаний по дисциплине «Элементарная теория музыки, гармония» и содействует в приобретении практических навыков.

 Реализация дисциплины направлена на формирование следующих общих и профессиональных компетенций:

ОК 1. Понимать сущность и социальную значимость своей будущей профессии, проявлять к ней устойчивый интерес.

ОК 2. Организовывать собственную деятельность, выбирать типовые методы решения профессиональных задач, оценивать их эффективность и качество.

ОК 3. Принимать решения в стандартных и нестандартных ситуациях и нести за них ответственность.

ОК 4. Осуществлять поиск и использование информации, необходимой для постановки и решения профессиональных задач, профессионального и личностного развития.

ОК 5. Использовать информационно-коммуникационные технологии в профессиональной деятельности.

ОК 6. Работать в коллективе и команде, взаимодействовать с руководством, коллегами и социальными партнерами.

ОК 7. Ставить цели, мотивировать деятельность обучающихся, организовывать и контролировать их работу с принятием на себя ответственности за качество образовательного процесса.

ОК 8. Самостоятельно определять задачи профессионального и личностного развития, заниматься самообразованием, осознанно планировать повышение квалификации.

ОК 9. Осуществлять профессиональную деятельность в условиях обновления ее целей, содержания, смены технологий.

ОК 10. Осуществлять профилактику травматизма, обеспечивать охрану жизни и здоровья детей.

ОК 11. Строить профессиональную деятельность с соблюдением правовых норм, ее регулирующих.

 ПК 1.1. Определять цели и задачи музыкальных занятий и музыкальный досуг в дошкольных образовательных организациях, планировать их.

ПК 1.2. Организовывать и проводить музыкальные занятия и музыкальный досуг в дошкольных образовательных организациях.

ПК 1.3. Определять и оценивать результаты обучения музыке и музыкального образования детей.

ПК 2.1. Определять цели, задачи уроков музыки и внеурочные музыкальные мероприятия и планировать их.

ПК 2.2. Организовывать и проводить уроки музыки.

ПК 2.3. Организовывать и проводить внеурочные музыкальные мероприятия в общеобразовательной организации.

ПК 2.5. Определять и оценивать результаты обучения музыке и музыкального образования обучающихся.

ПК 3.1. Исполнять произведения педагогического репертуара вокального, хорового и инструментального жанров.

ПК 3.2. Управлять с использованием дирижерских навыков детским хоровым коллективом.

ПК 3.3. Аккомпанировать детскому составу исполнителей.

ПК 3.4. Аранжировать произведения педагогического репертуара разных жанров с учетом исполнительских возможностей обучающихся.

# **Цели и задачи дисциплины – требования к результатам освоения дисциплины:**

#### **уметь:**

- строить основные лады, интервалы, аккорды;
- анализировать строение мелодии в форме периода;
- определять характер музыки, тип и вид музыкальной фактуры;
- определять средства музыкальной выразительности;
- строить и разрешать аккорды в четырехголосном гармоническом изложении;
- подбирать аккомпанемент к песенной мелодии;
- играть секвенции для распевания;
- осуществлять гармонический анализ музыкальных произведений;

#### **знать:**

 основные элементы музыкального языка, систему музыкальных жанров, средств музыкальной выразительности, основные гармонические закономерности;

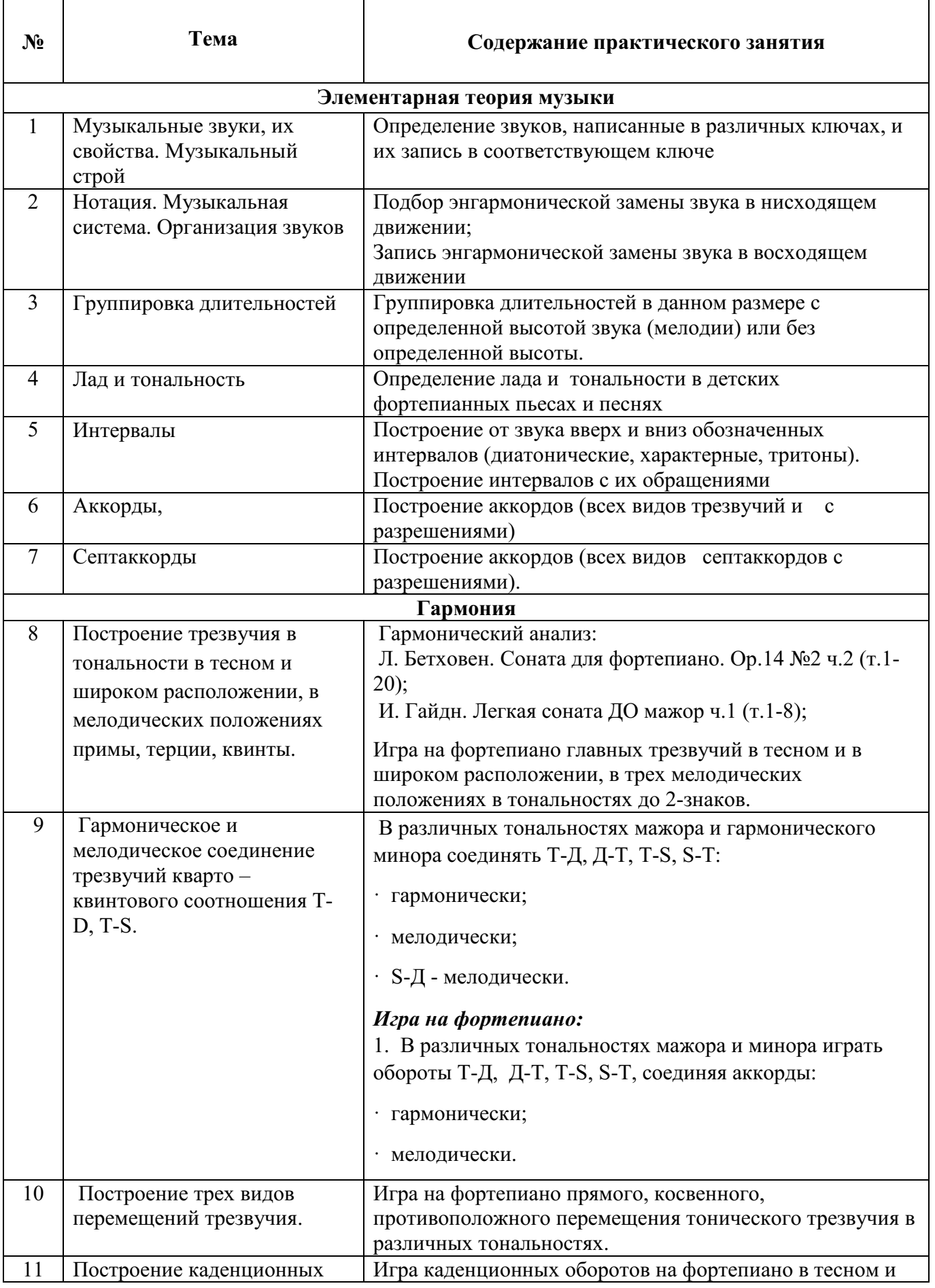

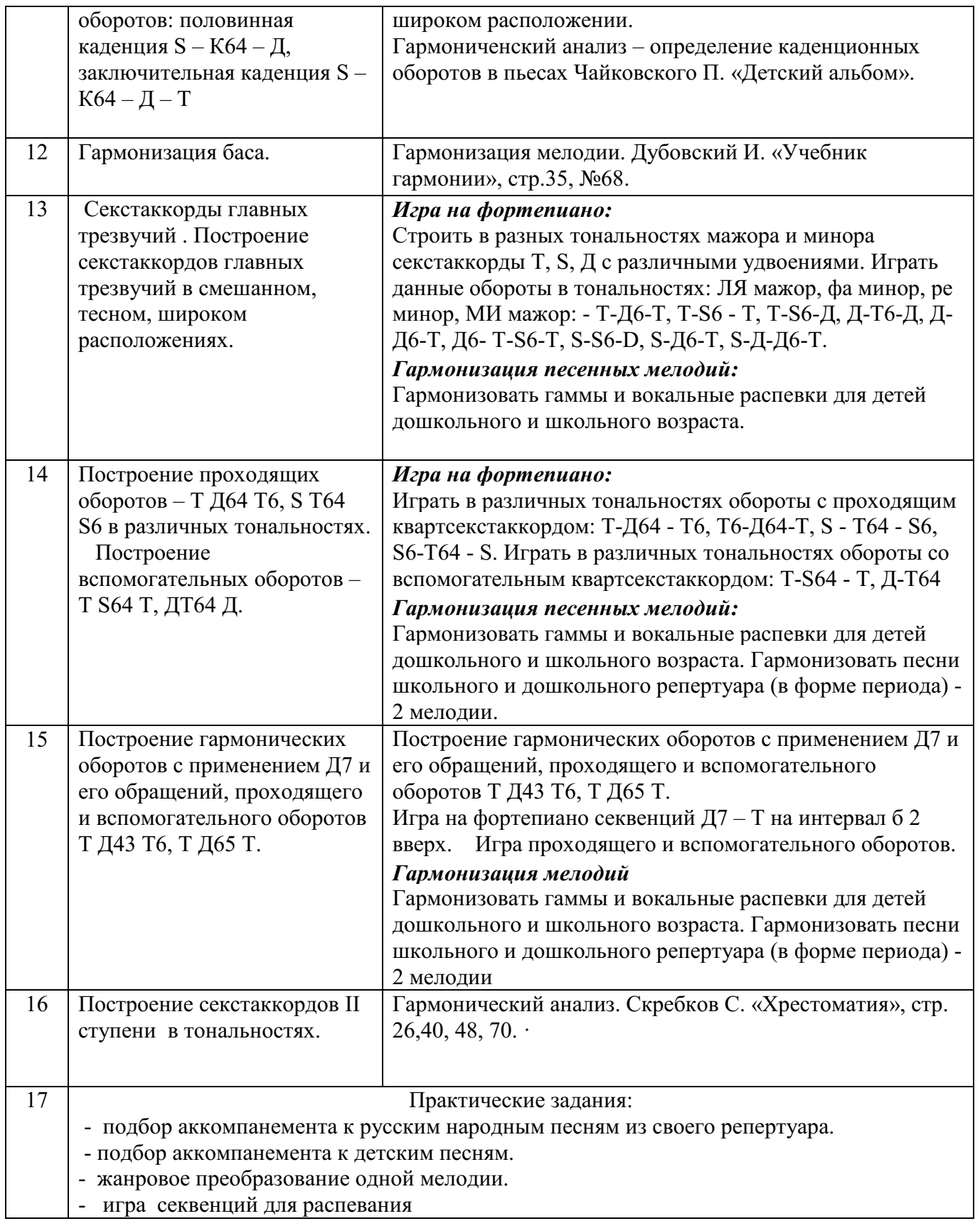

#### **Методические указания и рекомендации к проведению практических занятий**

*1. Гармонизация незнакомой мелодии или песен дошкольного и школьного репертуара (подбор аккомпанемента).*

При гармонизации предлагается следующий вид фактуры: «басаккорд» и «бас-аккорд-аккорд» (на одной гармонии) с тремя верхними голосами в тесном расположении. Первый аккорд берется в мелодическом положении терции. В трех верхних голосах возможна и гармоническая фигурация.

Рекомендуются два варианта гармонизации:

а) мелодия песни исполняется студентом, а в верхнем голосе фактуры аккомпанемента проводится несложный мелодический контрапункт;

 б) мелодия песни является верхним голосом четырехголосной фактуры. В процессе подбора аккомпанемента анализировать все неаккордовые звуки, содержащиеся в мелодии песни.

При подборе аккомпанемента также необходимо учитывать следующие моменты:

а) характер аккомпанемента должен соответствовать настроению и жанровой основе мелодии

б) аккомпанемент должен быть по возможности достаточно разложенным и варьированным Как протекает сам процесс подбора аккомпанемента?

Сначала необходимо проанализировать данную одноголосную мелодию по характеру, определить форму, определить строение (период, предложения, фразы) и затем гармонизовать мелодию.

В последующих куплетах песни полученный аккомпанемент необходимо варьировать. При этом используется

-изменение фактуры (аккорды, арпеджио, октавы и т.д.)

-изменение ритмической пульсации

-введение подголосков

#### *2. Гармонический анализ*

а) определить тональность фрагмента

б) Определить каждый аккорд в музыкальном построении

в) обозначить каденции

г) Составить «Тональный план» и выделить отклонения и модуляции.

Сделать вывод о влиянии гармонии на создание художественного образа произведения

# *3. Игра на фортепиано гармонических последовательностей, секвенций, оборотов, аккордов*

Игра на фортепиано способствует прочному усвоению разнообразных гармонических средств, приучает студентов к гармоническому восприятию музыки, слышанию собственно аккордовой красочности и функциональных соотношений, вырабатывает «материальное», фактурное ощущение голосоведения, правильной связи аккордов. Игрой на фортепиано желательно заниматься каждый день по 20 - 30 минут. Особенно важно это правило выполнять студентам, плохо владеющими фортепиано.

Начинать играть на фортепиано необходимо с самых первых уроков гармонии и с самых простейших соединений двух трезвучий, автентических и плагальных оборотов в тесном расположении сначала в гармоническом соединении, постепенно усложняя задачи.

 Обязательно ритмическое оформление при игре гармонических оборотов и непрерывность их воспроизведения. При игре в медленном движении с остановками созвучия представляются на слух разрозненными, недостаточно связанными друг с другом.

Игра на фортепиано также предусматривает:

 - игру цифровых гармонических последовательностей в заданном размере;

- гармонизацию коротких оборотов в мелодии или в басу,

- гармонизацию одновременно заданных сопрано и баса

- разрешение аккордов со всеми возможными разрешениями. Аккорды, могущие быть разрешенными в мажоре и в миноре, разрешаются обязательно в обоих ладах;

- сочинение аккордовых последовательностей по заданному ритмическому рисунку и фразировке;

- до сочинение заданных начальных построений до масштаба предложения или периода, или сочинение полностью предложений и периодов с использованием конкретных гармонических средств;

-игра отклонений и периодов в тональности 1 степени родства. Учащимся, плохо владеющих фортепиано, желательно играют периоды повторного строения.

Кроме упражнений в строгом четырехголосии студенты должны выполнять творческие упражнения в свободной фактуре: подбор аккомпанемента, сочинение темы, сочинение подголоска к мелодии.

# МИНОБРНАУКИ РОССИИ

Федеральное государственное бюджетное образовательное учреждение высшего образования Башкирский государственный педагогический университет им. М.Акмуллы Колледж

# МЕТОДИЧЕСКИЕ РЕКОМЕНДАЦИИ к практическим занятиям студентов специальности 53.02.01 Музыкальное образование ОП.08 Сольфеджио

Разработал: М.М. Мирзаянова, преподаватель Колледжа БГПУ им.М.Акмуллы

#### **ПОЯСНИТЕЛЬНАЯ ЗАПИСКА**

Методические рекомендации по организации и проведению практических занятий для студентов по учебной дисциплине «Сольфеджио» общепрофессионального цикла (ОП.08) в программе подготовки специалистов среднего звена по специальности 53.02.01 «Музыкальное образование» разработаны в соответствии с Федеральным государственным образовательным стандартом.

Цель практических занятий по дисциплине «Сольфеджио» - развить музыкальное мышление, музыкальную память и слух в объеме, необходимом для практической деятельности будущих музыкальных руководителей и учителей музыки в общеобразовательных организациях.

В результате освоения учебной дисциплины обучающийся должен: уметь:

 - точно интонировать полные звукоряды гамм и их фрагменты, ступени лада, мелодию;

- анализировать на слух, воспроизводить на фортепиано, грамотно записывать фрагменты музыкальных произведений,

- анализировать и корректировать интонационные и ритмические ошибки;

- сольфеджировать с листа «а саре11а» и с аккомпанементом;

- транспонировать, подбирать аккомпанемент по слуху;

знать: - приемы настройки по камертону, закономерности музыкального синтаксиса;

- дирижерские схемы тактирования в простых и сложных размерах. Обучающийся должен обладать общими и профессиональными компетенциями, включающими в себя способность:

ОК1. Понимать сущность и социальную значимость своей будущей профессии, проявлять к ней устойчивый интерес.

ОК4. Осуществлять поиск и использование информации, необходимой для постановки и решения профессиональных задач, профессионального и личностного развития.

ОК8. Самостоятельно определять задачи профессионального и личностного развития, заниматься самообразованием, осознанно планировать повышение квалификации.

ПК 3.1. Исполнять произведения педагогического репертуара вокального, хорового и инструментального жанров.

# **Методические рекомендации к практическим занятиям**

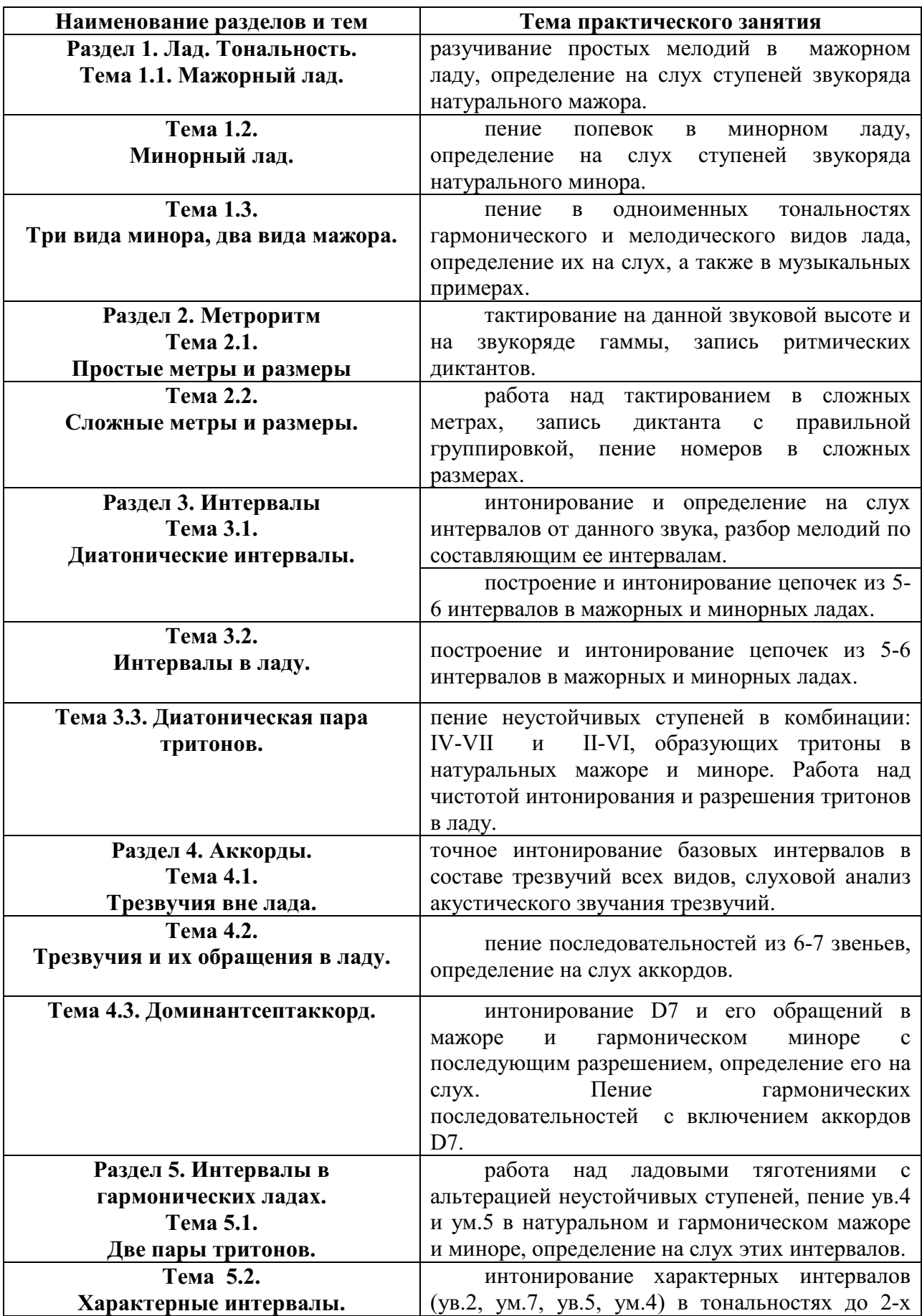

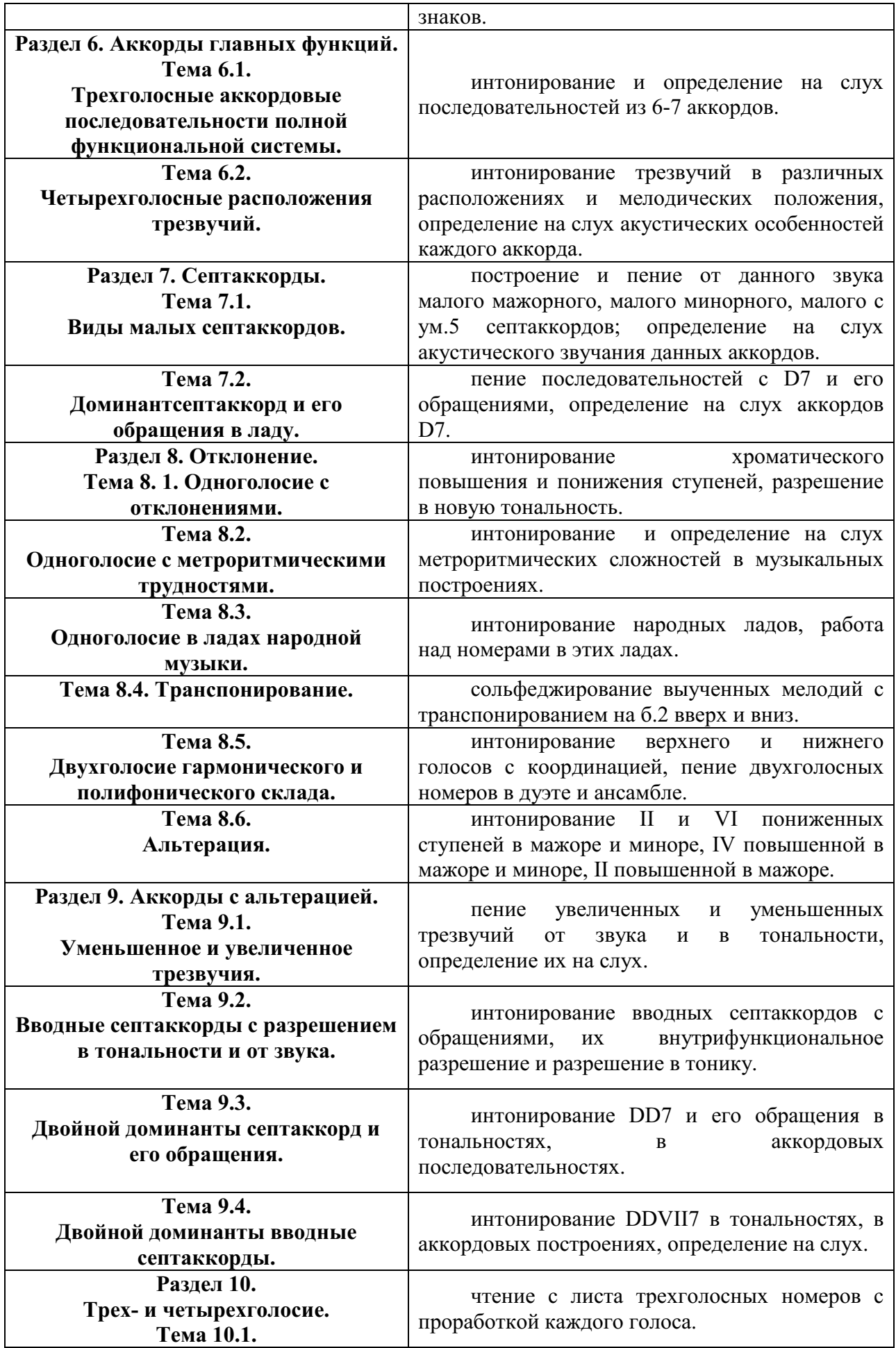

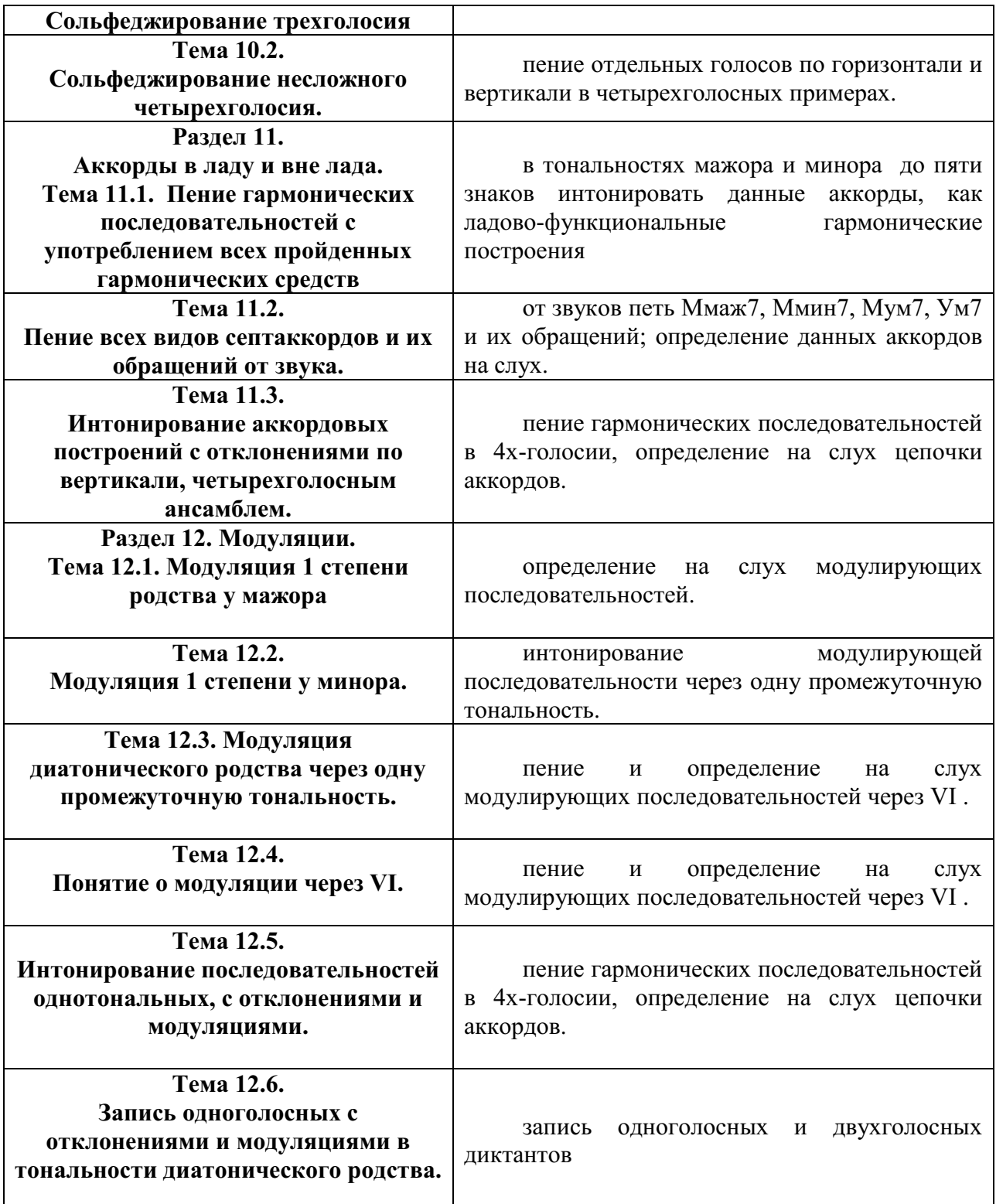

# **Тема 1.1. Раздел 1. Лад. Тональность. Тема 1.1. Мажорный лад.**

**Практическое занятие:** разучивание простых мелодий в мажорном ладу, определение на слух ступеней звукоряда натурального мажора. *Методические рекомендации:* 

Приёмы работы:

- пение и определение на слух мелодического движения по ступеням гаммы вверх и вниз: от V к I вверх, от V к Ш вниз, от I к III вверх, от III к I вниз, от II к V вверх и так далее.

- пение полевок, отрывков из песен на разной высоте. Показ рукой направления движения мелодии и примерной ширины интонации.

#### **Тема 1.2. Минорный лад.**

**Практическое занятие:** пение попевок в минорном ладу, определение на слух ступеней звукоряда натурального минора.

*Методические рекомендации:*

Приёмы работы:

- пение и определение на слух мелодического движения по ступеням гаммы вверх и вниз: от V к I вверх, от V к Ш вниз, от I к III вверх, от III к I вниз, от II к V вверх и так далее.

- пение полевок, отрывков из песен на разной высоте. Показ рукой направления движения мелодии и примерной ширины интонации.

# **Тема 1.3. Три вида минора, два вида мажора.**

**Практическое занятие:** пение в одноименных тональностях гармонического и мелодического видов лада, определение их на слух, а также в музыкальных примерах.

*Методические рекомендации:*

Приёмы работы:

- пение и определение на слух мелодического движения по ступеням гаммы вверх и вниз: от V к I вверх, от V к Ш вниз, от I к III вверх, от III к I вниз, от II к V вверх и так далее.

- пение полевок, отрывков из песен на разной высоте. Показ рукой направления движения мелодии и примерной ширины интонации.

# **Раздел 2. Метроритм**

# **Тема 2.1. Простые метры и размеры**

**Практическое занятие:** тактирование на данной звуковой высоте и на звукоряде гаммы, запись ритмических диктантов.

Алгоритм действий:

1.Прослушивание мелодии (со словами);

2.Определение размера мелодии;

3.Прохлопывание ритма мелодии;

4.Запись ритмического диктанта.

# **Тема 2.2. Сложные метры и размеры.**

**Практическое занятие:** работа над тактированием в сложных метрах, запись диктанта с правильной группировкой, пение номеров в сложных размерах. Алгоритм действий:

1.Прослушивание мелодии (со словами);

2.Определение размера мелодии;

3.Прохлопывание ритма мелодии;

4.Запись ритмического диктанта.

# **Раздел 3. Интервалы**

**Тема 3.1. Диатонические интервалы.** 

# **Практическое занятие:**

- интонирование и определение на слух интервалов от данного звука, разбор мелодий по составляющим ее интервалам.

- построение и интонирование цепочек из 5-6 интервалов в мажорных и минорных ладах.

Алгоритм действий:

- 1. Построить цепочку из любых интервалов в заданной тональности, начинать и заканчивать с консонансов, диссонанс разрешать в консонанс.
- 2. Спеть интервалы по вертикали.
- 3. Спеть интервалы по горизонтали, разделившись на голоса.
- 4. Верхний голос петь, нижний играть на инструменте, затем наоборот.

# **Тема 3.2. Интервалы в ладу.**

**Практическое занятие:** построение и интонирование цепочек из 5-6 интервалов в мажорных и минорных ладах.

Алгоритм действий:

- 5. Построить цепочку из любых интервалов в заданной тональности, начинать и заканчивать с консонансов, диссонанс разрешать в консонанс.
- 6. Спеть интервалы по вертикали.
- 7. Спеть интервалы по горизонтали, разделившись на голоса.
- 8. Верхний голос петь, нижний играть на инструменте, затем наоборот.

# **Тема 3.3. Диатоническая пара тритонов.**

**Практическое занятие:** пение неустойчивых ступеней в комбинации: IV-VII и II-VI, образующих тритоны в натуральных мажоре и миноре. Работа над чистотой интонирования и разрешения тритонов в ладу.

Алгоритм действий:

- 1. Настроиться на заданную мажорную тональность от камертона «ля».
- 2. Спеть тоническое трезвучие.
- 3. Найти от I ступени VII, от III-IV.
- 4. Спеть отдельно VII и IV, образуя диатонический тритон (ум.5) в мажорном ладу.
- 5. Спеть отдельно IV и VII, образуя диатонический тритон (ув.4) в мажорном ладу.
- 6. Спеть диатонические тритоны в мажорной тональности с разрешением, разделившись на голоса.
- 7. Настроиться на заданную минорную тональность от камертона «ля».
- 8. Спеть тоническое трезвучие.
- 9. Найти от I ступени II, от V-VI,.
- 10.Спеть отдельно II и IV, образуя диатонический тритон (ум.5) в минорном ладу.
- 11.Спеть отдельно IV и II, образуя диатонический тритон (ув.4) в минорном ладу.
- 12.Спеть диатонические тритоны в мажорной и минорной тональности с разрешением, разделившись на голоса.

#### **Раздел 4. Аккорды. Тема 4.1. Трезвучия вне лада.**

**Практическое занятие:** точное интонирование базовых интервалов в составе трезвучий всех видов, слуховой анализ акустического звучания трезвучий.

Алгоритм действий:

- 1. Спеть от заданного звука Т53, Т6, Т64.
- 2. Спеть от заданного звука t53, t6, t64.
- 3. Спеть от заданного звука Ув.53, Ум.53

*Методические рекомендации для слухового анализа трезвучий:*

Учащиеся должны определять на слух аккорды. Преподаватель может играть отдельные аккорды в мелодическом и гармоническом звучании. Музыкальная цепочка может содержать 8-10 трезвучий и его обращений мажорного, минорного лада, а также увеличенное и уменьшенное трезвучие Ответы учащихся могут быть и устными, и письменными. В письменных ответах последовательность может быть записана цифровкой или непосредственно нотами. Развитию остроты слухового восприятия служат вспомогательные упражнения, основанные на синхронном пропевании аккордов по вертикали.

# **Тема 4.2. Трезвучия и их обращения в ладу.**

# **Практическое занятие:**

- пение последовательностей из 6-7 звеньев;

- определение на слух аккордов.

Алгоритм действий:

- 1. Настроиться на заданную тональность от камертона «ля».
- 2. Спеть цепочку из трезвучий и обращений Т,S,D по вертикали (от нижнего звука к верхнему).
- 3. Петь верхний, средний или нижний голос в аккордовой последовательности с одновременной игрой на фортепиано.
- 4. Спеть цепочку из трезвучий и обращений Т,S,D в заданной тональности, разделившись на голоса.

*Методические рекомендации для определения на слух аккордов:*

Музыкальная цепочка может содержать 6-7 трезвучий и его обращений мажорного, минорного лада, а также увеличенное и уменьшенное трезвучие. Ответы учащихся могут быть и устными, и письменными. В письменных ответах последовательность может быть записана цифровкой или непосредственно нотами. Развитию остроты слухового восприятия служат вспомогательные упражнения, основанные на синхронном пропевании аккордов по вертикали и анализа интервальной составляющей.

# **Тема 4.3. Доминантсептаккорд.**

# **Практическое занятие:**

- интонирование D7 и его обращений в мажоре и гармоническом миноре с последующим разрешением, определение его на слух.

- пение гармонических последовательностей с включением аккордов D7. Алгоритм действий:

- 1. Построить Д7 и его обращение с разрешением в заданной тональности.
- 2. Настроиться на заданную тональность от камертона «ля».
- 3. Спеть Д7 и его обращения по вертикали (от нижнего звука к верхнему) с разрешениями.
- 4. Петь верхний, средний или нижний голос в аккордовой последовательности с одновременной игрой на фортепиано.
- 5. Спеть Д7 и его обращения в заданной тональности, разделившись на голоса.

#### **Раздел 5. Интервалы в гармонических ладах. Тема 5.1. Две пары тритонов.**

**Практическое занятие:** работа над ладовыми тяготениями с альтерацией неустойчивых ступеней, пение ув.4 и ум.5 в натуральном и гармоническом мажоре и миноре, определение на слух этих интервалов.

Алгоритм действий:

- 1. Настроиться на заданную мажорную тональность от камертона «ля».
- 2. Спеть тоническое трезвучие.
- 3. Найти от I ступени VII, от III-IV.
- 4. Спеть отдельно VII и IV, образуя диатонический тритон (ум.5) в мажорном ладу.
- 5. Спеть отдельно IV и VII, образуя диатонический тритон (ув.4) в мажорном ладу.
- 6. Спеть диатонические тритоны в мажорной тональности с разрешением, разделившись на голоса.
- 7. Настроиться на заданную минорную тональность от камертона «ля».
- 8. Спеть тоническое трезвучие.
- 9. Найти от I ступени #VII, от V-IV.
- 10.Спеть отдельно #VII и IV, образуя тритон (ум.5) в минорном гармоническом ладу.
- 11.Спеть отдельно IV и #VII, образуя тритон (ув.4) в минорном гармоническом ладу.
- 12.Спеть тритоны в мажорной и минорной тональности с разрешением, разделившись на голоса.

# **Тема 5.2. Характерные интервалы.**

**Практическое занятие:** интонирование характерных интервалов (ув.2, ум.7, ув.5, ум.4) в тональностях до 2-х знаков.

Алгоритм действий:

- 1. Настроиться на заданную мажорную тональность от камертона «ля».
- 2. Спеть тоническое трезвучие.
- 3. Найти от I ступени VII, от V-bIV.
- 4. Спеть отдельно VII и bIV, образуя характерный интервал (ув.2) в мажорном ладу.
- 5. Спеть отдельно bIV и VII, образуя характерный интервал (ум.7) в мажорном ладу.
- 6. Спеть характерные интервалы в мажорной тональности с разрешением, разделившись на голоса.
- 7. Настроиться на заданную минорную тональность от камертона «ля».
- 8. Спеть тоническое трезвучие.
- 9. Найти от I ступени #VII, от V-VI.
- 10.Спеть отдельно VI и #VII, образуя характерный интервал (ув.2) в минорном гармоническом ладу.
- 11.Спеть отдельно #VII и VI, образуя характерный интервал (ум.7) в минорном гармоническом ладу.
- 12.Спеть характерные интервалы в мажорной и минорной тональности с разрешением, разделившись на голоса.

# **Раздел 6. Аккорды главных функций.**

# **Тема 6.1. Трехголосные аккордовые последовательности полной функциональной системы.**

**Практическое занятие:** интонирование и определение на слух последовательностей из 6-7 аккордов.

Алгоритм действий:

- 1. Настроиться на заданную тональность от камертона «ля».
- 2. Спеть цепочку из трезвучий и обращений Т,S,D, D7 по вертикали (от нижнего звука к верхнему).
- 3. Петь верхний, средний или нижний голос в аккордовой последовательности с одновременной игрой на фортепиано.
- 4. Спеть цепочку из трезвучий и обращений Т,S,D, D7 в заданной тональности, разделившись на голоса.

*Методические рекомендации для определения на слух аккордов:*

Музыкальная цепочка может содержать 6-7 трезвучий и его обращений мажорного, минорного лада, а также увеличенное и уменьшенное трезвучие. Ответы учащихся могут быть и устными, и письменными. В письменных ответах последовательность может быть записана цифровкой или непосредственно нотами. Развитию остроты слухового восприятия служат вспомогательные упражнения, основанные на синхронном пропевании аккордов по вертикали и анализа интервальной составляющей.

# **Тема 6.2. Четырехголосные расположения трезвучий.**

**Практическое занятие:** интонирование трезвучий в различных расположениях и мелодических положения, определение на слух акустических особенностей каждого аккорда.

Алгоритм действий:

- 5. Настроиться на заданную тональность от камертона «ля».
- 6. Спеть цепочку из трезвучий и обращений Т,S,D, D7 по вертикали (от нижнего звука к верхнему).
- 7. Петь верхний, средний или нижний голос в аккордовой последовательности с одновременной игрой на фортепиано.
- 8. Спеть цепочку из трезвучий и обращений Т,S,D, D7 в заданной тональности, разделившись на голоса. *Методические рекомендации для определения на слух аккордов:*

Музыкальная цепочка может содержать 6-7 аккордов. Ответы учащихся могут быть и устными, и письменными. В письменных ответах последовательность может быть записана цифровкой или непосредственно нотами. Развитию остроты слухового восприятия служат вспомогательные упражнения, основанные на синхронном пропевании аккордов по вертикали и анализа интервальной составляющей.

# **Раздел 7. Септаккорды.**

### **Тема 7.1. Виды малых септаккордов.**

**Практическое занятие:** построение и пение от данного звука малого мажорного, малого минорного, малого с ум.5 септаккордов; определение на слух акустического звучания данных аккордов.

Алгоритм действий:

- 1. Настроиться на заданный звук от камертона «ля».
- 2. Спеть от заданного звука малый мажорный, малый минорный, малый с ум.5 септаккорд по вертикали (от нижнего звука к верхнему).

*Методические рекомендации для определения на слух аккордов:*

Музыкальная цепочка может содержать 6-7аккордов. Ответы учащихся могут быть и устными, и письменными. В письменных ответах последовательность может быть записана цифровкой или непосредственно нотами. Развитию остроты слухового восприятия служат вспомогательные упражнения, основанные на синхронном пропевании аккордов по вертикали и анализа интервальной составляющей.

#### **Тема 7.2. Доминантсептаккорд и его обращения в ладу.**

**Практическое занятие:** пение последовательностей с D7 и его обращениями, определение на слух аккордов D7.

Алгоритм действий:

- 1. Построить Д7 и его обращение с разрешением в заданной тональности.
- 2. Настроиться на заданную тональность от камертона «ля».
- 3. Спеть Д7 и его обращения по вертикали (от нижнего звука к верхнему) с разрешениями.
- 4. Петь верхний, средний или нижний голос в аккордовой последовательности с одновременной игрой на фортепиано.
- 5. Спеть Д7 и его обращения в заданной тональности, разделившись на голоса.

#### *Методические рекомендации для определения на слух аккордов:*

Музыкальная цепочка может содержать 6-7аккордов. Ответы учащихся могут быть и устными, и письменными. В письменных ответах последовательность может быть записана цифровкой или непосредственно нотами. Развитию остроты слухового восприятия служат вспомогательные упражнения, основанные на синхронном пропевании аккордов по вертикали и анализа интервальной составляющей.

#### **Раздел 8. Отклонение.**

#### **Тема 8.1. Одноголосие с отклонениями.**

**Практическое занятие:** интонирование хроматического повышения и понижения ступеней, разрешение в новую тональность.

Алгоритм действий:

- 1. Настроиться на заданную тональность от камертона «ля».
- 2. Проинтонировать II ступень, затем IIb ступень с разрешением в тонику.
- 3. Проинтонировать VI ступень, затем VIb ступень с разрешением в V и затем разрешение в тонику.
- 4. Проинтонировать II ступень, затем II# ступень с разрешением в III ступень, затем разрешение в тонику.
- 5. Проинтонировать IV ступень, затем IVb ступень с разрешением в III и затем разрешение в тонику.
- 6. Проинтонировать IV ступень, затем IV# ступень с разрешением в V и затем разрешение в тонику.

# **Тема 8.2. Одноголосие с метроритмическими трудностями.**

**Практическое занятие:** интонирование и определение на слух метроритмических сложностей в музыкальных построениях.

1.Прослушивание мелодии (со словами);

2.Определение размера мелодии;

3.Прохлопывание ритма мелодии;

4.Запись ритмического диктанта.

# **Тема 8.3. Одноголосие в ладах народной музыки.**

# **Практическое занятие:**

- интонирование народных ладов,

- определение на слух ладов народной музыки.

Алгоритм действий:

- 1. Построить лады народной музыки от заданной ноты.
- 2. Проанализировать лады народной с точки зрения тонов и полутонов.
- 3. Настроиться на заданный звук от камертона «ля».
- 4. Спеть лады народной музыки от заданного звука.
- 5. Проверить интонацию сыграв на фортепиано.
- 6. Определить на слух лады народной музыки, анализирую мажорное или минорное наклонение и повышение или понижение ступеней.

# **Тема 8.4. Транспонирование.**

**Практическое занятие:** сольфеджирование выученных мелодий с транспонированием на б.2 вверх и вниз.

Алгоритм действий:

- 1. Настроиться на заданную тональность от камертона «ля».
- 2. Пропеть музыкальный номер в оригинальной тональности.
- 3. Настроиться на транспонируемую тональность от камертона «ля».
- 4. Спеть музыкальный номер в новой тональность мысленно опуская или поднимая мелодию на б.2 вверх или вниз.

# **Тема 8.5. Двухголосие гармонического и полифонического склада.**

**Практическое занятие:** интонирование верхнего и нижнего голосов с координацией, пение двухголосных номеров в дуэте и ансамбле.

Алгоритм действий:

- 1. Настроиться на заданную тональность от камертона «ля».
- 2. Пропеть верхний голос в двухголосном музыкальном номере.
- 3. Пропеть нижний голос в двухголосном музыкальном номере.
- 4. Петь верхний голос и играть нижний голос.
- 5. Петь нижний голос и играть верхний голос.
- 6. Петь музыкальный номер разделившись на голоса ансамблем или дуэтом.

# **Тема 8.6. Альтерация.**

**Практическое занятие:** интонирование II и VI пониженных ступеней в мажоре и миноре, IV повышенной в мажоре и миноре, II повышенной в мажоре.

Алгоритм действий:

- 7. Настроиться на заданную тональность от камертона «ля».
- 8. Проинтонировать II ступень, затем IIb ступень с разрешением в тонику.
- 9. Проинтонировать VI ступень, затем VIb ступень с разрешением в V и затем разрешение в тонику.
- 10.Проинтонировать II ступень, затем II# ступень с разрешением в III ступень, затем разрешение в тонику.
- 11.Проинтонировать IV ступень, затем IVb ступень с разрешением в III и затем разрешение в тонику.
- 12.Проинтонировать IV ступень, затем IV# ступень с разрешением в V и затем разрешение в тонику.

# **Раздел 9. Аккорды с альтерацией.**

# **Тема 9.1. Уменьшенное и увеличенное трезвучия.**

**Практическое занятие:** пение увеличенных и уменьшенных трезвучий от звука и в тональности, определение их на слух.

Алгоритм действий:

- 1. Построить Ув.53 и Ум.53 в заданной тональности или заданной ноты.
- 2. Настроиться на заданную тональность или ноту от камертона «ля».
- 3. Спеть по вертикале Ув.53 и Ум.53, анализируя интервалы м.з и б.з.
- 4. Определить на слух Ув.53 и Ум.53, мысленно пропевая трезвучие по вертикале и анализируя интервалику.

**Тема 9.2. Вводные септаккорды с разрешением в тональности и от звука. Практическое занятие:** интонирование вводных септаккордов с обращениями, их внутрифункциональное разрешение и разрешение в тонику.

Алгоритм действий:

- 1. Построить Мм7 и Ум.7 в заданной тональности или заданной ноты.
- 2. Настроиться на заданную тональность или ноту от камертона «ля».
- 3. Спеть по вертикале Мм7 и Ум.7 анализируя интервалы м.з и б.з.
- 4. Определить на слух Мм7 и Ум.7, мысленно пропевая септаккорд по вертикале и анализируя интервалику.

# **Тема 9.3. Двойной доминанты септаккорд и его обращения.**

**Практическое занятие:** интонирование DD7 и его обращения в тональностях, в аккордовых последовательностях.

Алгоритм действий:

- 5. Построить DD7 и его обращения в заданной тональности.
- 6. Настроиться на заданную тональность или ноту от камертона «ля».
- 7. Спеть по вертикале DD7 и его обращения в заданной последовательности.
- 8. Определить на слух DD7 и его обращения в заданной гармонической последовательности.

# **Тема 9.4. Двойной доминанты вводные септаккорды.**

**Практическое занятие:** интонирование DDVII7 в тональностях, в аккордовых построениях, определение на слух.

Алгоритм действий:

- 1. Построить DDVII7 и его обращения в заданной тональности.
- 2. Настроиться на заданную тональность или ноту от камертона «ля».
- 3. Спеть по вертикале DDVII7 и его обращения в заданной последовательности.
- 4. Определить на слух DDVII7 и его обращения в заданной гармонической последовательности.

# **Раздел 10. Трех- и четырехголосие.**

# **Тема 10.1. Сольфеджирование трехголосия**

**Практическое занятие:** чтение с листа трехголосных номеров с проработкой каждого голоса.

Алгоритм действий:

- 1. Настроиться на заданную тональность от камертона «ля».
- 2. Пропеть верхний голос в трёхголосном музыкальном номере.
- 3. Пропеть средний голос в трёхголосном музыкальном номере.
- 4. Пропеть нижний голос в трёхголосном музыкальном номере.
- 5. Петь верхний голос и играть все три голоса.
- 6. Петь средний голос и играть все три голоса.
- 7. Петь нижний голос и играть все голоса.
- 8. Петь музыкальный номер разделившись на голоса ансамблем или терцетом.

# **Тема 10.2. Сольфеджирование несложного четырехголосия.**

**Практическое занятие:** пение отдельных голосов по горизонтали и вертикали в четырехголосных примерах.

Алгоритм действий:

- 1. Настроиться на заданную тональность от камертона «ля».
- 2. Пропеть верхний голос в четырёхголосной гармонической последовательности или четырёхголосном музыкальном номере.
- 3. Пропеть средний голос в четырёхголосной гармонической последовательности или четырёхголосном музыкальном номере.
- 4. Пропеть нижний голос в четырёхголосной гармонической последовательности или четырёхголосном музыкальном номере.
- 5. Петь верхний голос и играть все голоса.
- 6. Петь средний голос и играть все голоса.
- 7. Петь нижний голос и играть все голоса.
- 8. Петь музыкальный номер разделившись на голоса ансамблем или терцетом.

### **Раздел 11. Аккорды в ладу и вне лада.**

# **Тема 11.1. Пение гармонических последовательностей с употреблением всех пройденных гармонических средств**

**Практическое занятие:** в тональностях мажора и минора до пяти знаков интонировать данные аккорды, как ладово-функциональные гармонические построения.

Алгоритм действий:

- 1. Настроиться на заданную тональность от камертона «ля».
- 2. Спеть цепочку из трезвучий, септаккордов и их обращений Т,S,D, D7 по вертикали (от нижнего звука к верхнему).
- 3. Петь верхний, средний или нижний голос в аккордовой последовательности с одновременной игрой на фортепиано.
- 4. Спеть цепочку из трезвучий и обращений Т,S,D, D7 в заданной тональности, разделившись на голоса.

### **Тема 11.2. Пение всех видов септаккордов и их обращений от звука.**

**Практическое занятие:** от звуков петь Ммаж7, Ммин7, Мум.7, Ум7 и их обращений; определение данных аккордов на слух.

Алгоритм действий:

- 1. Построить Ммаж7, Ммин7, Мум.7 и Ум.7 в заданной тональности или от заданной ноты.
- 2. Настроиться на заданную тональность или ноту от камертона «ля».
- 3. Спеть по вертикале Ммаж7, Ммин7, Мум.7 и Ум.7, анализируя интервалы м.з и б.з.
- 4. Определить на слух Ммаж7, Ммин7, Мум.7 и Ум.7, мысленно пропевая септаккорд по вертикале и анализируя интервалику.
- 5. Определение гармонической последовательности на слух и запись в нотной тетради цифровкой.

# **Тема 11.3. Интонирование аккордовых построений с отклонениями по вертикали, четырехголосным ансамблем.**

**Практическое занятие:** пение гармонических последовательностей в 4хголосии, определение на слух цепочки аккордов.

Алгоритм действий:

- 1. Настроиться на заданную тональность от камертона «ля».
- 2. Спеть цепочку из 4-хголосных аккордов, септаккордов и их обращений Т,S,D, D7 по вертикали (от нижнего звука к верхнему) с отклонением в параллельную тональность.
- 3. Петь верхний, средний или нижний голос в аккордовой последовательности с одновременной игрой на фортепиано.
- 4. Спеть цепочку из трезвучий и обращений Т,S,D, D7 в заданной тональности, разделившись на голоса.

#### **Раздел 12. Модуляции.**

# **Тема 12.1. Модуляция 1 степени родства у мажора**

**Практическое занятие:** определение на слух модулирующих последовательностей.

Алгоритм действий:

- 1. Определить тональность от камертона «ля».
- 2. Прослушать гармоническую последовательность, следя за линией нижнего голоса.
- 3. Записать последовательность в нотной тетради цифровкой.

# **Тема 12.2. Модуляция 1 степени у минора.**

**Практическое занятие:** интонирование модулирующей последовательности через одну промежуточную тональность.

Алгоритм действий:

- 1. Настроиться на заданную тональность от камертона «ля».
- 2. Спеть цепочку из 4-хголосных аккордов, септаккордов и их обращений Т,S,D, D7 и трезвучий и септаккордов от I, II, VI ступеней по вертикали (от нижнего звука к верхнему) с модуляцией в другую тональность.
- 3. Петь верхний, средний или нижний голос в аккордовой последовательности с одновременной игрой на фортепиано.
- 4. Спеть цепочку из трезвучий и обращений Т,S,D, D7, септаккордов от I, II, VI ступеней в заданной тональности, разделившись на голоса.

# **Тема 12.3. Модуляция диатонического родства через одну промежуточную тональность**.

**Практическое занятие:** пение и определение на слух модулирующих последовательностей через VI ступень.

Алгоритм действий:

- 1. Настроиться на заданную тональность от камертона «ля».
- 2. Спеть цепочку из 4-хголосных аккордов, септаккордов и их обращений Т,S,D, D7 и трезвучий и септаккордов от I, II, VI ступеней по вертикали (от нижнего звука к верхнему) с модуляцией в другую тональность.
- 3. Петь верхний, средний или нижний голос в аккордовой последовательности с одновременной игрой на фортепиано.
- 4. Спеть цепочку из трезвучий и обращений Т,S,D, D7, септаккордов от I, II, VI ступеней в заданной тональности, разделившись на голоса.
- 5. Определение гармонической последовательности на слух и запись в нотной тетради цифровкой.

# **Тема 12.4. Понятие о модуляции через VI.**

**Практическое занятие:** пение и определение на слух модулирующих последовательностей через VI ступень.

Алгоритм действий:

- 6. Определить тональность от камертона «ля».
- 7. Прослушать гармоническую последовательность, следя за линией нижнего голоса.
- 8. Записать последовательность в нотной тетради цифровкой.

# **Тема 12.5. Интонирование последовательностей однотональных, с отклонениями и модуляциями.**

**Практическое занятие:** пение гармонических последовательностей в 4хголосии, определение на слух цепочки аккордов.

Алгоритм действий:

- 1. Настроиться на заданную тональность от камертона «ля».
- 2. Спеть цепочку из 4-хголосных аккордов, септаккордов и их обращений Т,S,D, D7 и трезвучий и септаккордов от I, II, VI ступеней по вертикали (от нижнего звука к верхнему) с модуляцией в другую тональность.
- 3. Петь верхний, средний или нижний голос в аккордовой последовательности с одновременной игрой на фортепиано.
- 4. Спеть цепочку из трезвучий и обращений Т,S,D, D7, септаккордов от I, II, VI ступеней в заданной тональности, разделившись на голоса.
- 5. Определение гармонической последовательности на слух и запись в нотной тетради цифровкой.

### **Тема 12.6. Запись одноголосных с отклонениями и модуляциями в тональности диатонического родства.**

**Практическое занятие:** запись одноголосных и двухголосных диктантов. *Методические рекомендации:* 

Диктант – одна из важных форм работы на уроках сольфеджио. Он является проверкой уровня музыкально-слухового развития учащегося. Диктант развивает внутренний слух, память, чувство лада, ритма, координации в соотношении голосов фактуры. Работа над диктантом активизирует волю, внимание. Благодаря диктанту у учащихся закрепляются знания, полученные на элементарной теории, гармонии, полифонии, анализе. В более подвинутых группах диктант по используемому материалу может опережать теоретический курс. Диктанты могут быть как инструктивными, так и художественными. Инструктивные диктанты могут быть заимствованы из различных сборников или сочинены самим преподавателем. В качестве художественных диктантов используются фрагменты из произведений различных композиторов. В большинстве случаев диктанты играются на фортепиано. Тембровые диктанты могут быть сыграны на синтезаторе. От учащихся необходимо требовать чёткой графической записи диктанта. Как правило, не рекомендуется записывать диктанты вслед за проигрыванием. Однако это условие оказывается не всегда выполнимым особенно при записи многоголосных диктантов из современной музыки. Одноголосные диктанты следует записывать по фразам, предварительно запомнив их. Двухголосные и трёхголосные диктанты недопустимо записывать по голосам как два или три отдельных диктанта. Необходимо слышать взаимодействие голосов друг с другом. В гармонических диктантах нужно слышать интервальную и аккордовую вертикаль, обращать внимание на различные типы парного голосоведения: прямое, косвенное, противоположное. В диктантах полифонического склада необходимо слышать имитации и записывать голоса поочерёдно, начиная с ведущего голоса пропосты, переходя затем к риспосте, и, снова, возвращаясь к противосложению в ведущем голосе. На обычных уроках диктанты играются столько раз, сколько это необходимо для записи. Преподаватель может контролировать процесс записи, обращать внимание на

неточности, ошибки, направлять на них внимание учащихся с целью их исправления. На контрольном уроке диктант играется 8-10 раз, преподаватель не вмешивается в процесс записи и не корректирует ошибки учащихся. Для развития памяти и ладового чувства необходимо давать устные диктанты. Многоголосные диктанты не должны быть слишком длинными и трудными для запоминания. Одноголосные диктанты могут представлять собой мелодии известных песен, романсов, инструментальных произведений, изучаемых в курсе музыкальной литературы. Их можно петь в различных тональностях с буквенными или слоговыми обозначениями звуков. Наконец, возможен так называемый самодиктант, т.е. запись по памяти произведений выученных к классе по фортепиано. После записи диктанты могут пропеваться или проигрываться на инструменте. Возможно и досочинение диктанта, если он даётся в незаконченном виде. Незнакомые диктанты могут быть заданы на дом для выучивания наизусть и транспонирования в разные тональности. К одноголосному диктанту может быть задан подбор аккомпанемента или досочинение других голосов.

#### **Диктант**

#### **Критерии оценивания.**

«5» - Учащийся правильно записал ритм, мелодию, фразировку.

 «4»- Учащийся допустил 2-3 ошибки в мелодии (неверно услышал скачок), который повлиял на дальнейшее мелодическое построение или допустил 3-4 ритмические ошибки.

 «3»- Учащийся написал мелодию, но не оформил ритмический рисунок или написал диктант, но отсутствуют2-3 такта , или допустил 6-7мелодических , ритмических ошибок.

 «2»- Учащийся не написал диктант (неверное направление мелодии, контуры темы не прослеживаются)

#### **Устный опрос.**

#### 1. **Пение номера наизусть, чтение с листа.**

«5» - Учащийся точно интонировал, правильно исполнил ритм, фразировки.

«4»- Учащийся допустил интонационные, ритмические погрешности. В целом ощущение лада присутствует.

«3»- Учащийся допустил значительные мелодические погрешности, исполнил верно ритмически.

«2»- У учащегося отсутствуют какие-либо навыки пения( атональность, аритмичность).

### **Вокально-интонационные упражнения (пение интервалов и аккордов в ладу и вне лада).**

«5» - Учащийся чисто интонировал, точно построил.

«4»- Учащийся точно построил, допустил интонационные погрешности

«3»- Учащийся допустил теоретические ошибки, слабо интонировал.

«2»- У учащегося отсутствуют теоретические знания и вокальные навыки

#### **Ответ по музыкальной грамоте**

«5» - Учащийся точно дал формулировку ответа. Грамотно выстроил речь.

«4»- Учащийся допустил неточности в ответе. Исправил при дополнительном вопросе.

«3»- Учащийся допустил достаточное количество ошибок, смог дать ответ только при помощи наводящих вопросов.

«2»- У учащегося отсутствуют теоретические знания. На дополнительные вопросы комиссии ответить не может.

#### **Определение на слух**

«5»- Учащийся все верно услышал.

 «4»- Учащийся допустил 1-2 ошибки в качественной величине интервала, в обращении аккорда.

 «3» Учащийся допустил 3-4 ошибки в качественной величине интервала, в обращении аккорда.

«2» Учащийся не услышал ни один аккорд и интервал.

# МИНОБРНАУКИ РОССИИ

Федеральное государственное бюджетное образовательное учреждение высшего образования Башкирский государственный педагогический университет им. М.Акмуллы Колледж

# МЕТОДИЧЕСКИЕ РЕКОМЕНДАЦИИ к практическим занятиям студентов специальности 53.02.01 Музыкальное образование ОП.09 Ритмика и основы хореографии

Разработал: Н.Ф. Сагитова, преподаватель Колледжа БГПУ им.М.Акмуллы

**ТЕМА 1.1 Группа навыков и их реализация в соответствии с задачами, содержанием, формой и методами организации деятельности детей на занятиях ритмикой и танцами**

### **Практическое занятие 1. Разучивание поклона. Позиции ног, рук в классическом танце. Положения рук в паре**

**Цель:** ознакомить с основами хореографии.

**Технология работы:** Правильно повторить за педагогом позиции и положения, запомнить термины хореографии.

# **Практическое занятие 2. Основные построения и перестроения в танце**

**Цель**: ознакомить с основными построениями и перестроениями в хореографии.

**Задание**: на основе полученных знаний самостоятельно организовать построения и перестроения со студентами.

### **Практическое занятие 3. Виды ходьбы, шагов, бега**

**Цель:** ознакомить с основными движениями хореографии.

**Задание:** Придумать упражнения для разминки, используя основные движения ритмики и разучить со студентами (музыка для упражнений на выбор студента).

Музыка должна быть художественная, яркая, вызывающая эмоциональный отклик у детей.

#### **Практическое занятие 4. Виды прыжков. Виды хлопков**

**Цель**: ознакомить с основными видами хлопков и прыжков, используемые в хореографии**.** 

**Задание:** на музыку польки придумать танцевальные связки, используя основные виды прыжков и хлопков.

Музыка должна обладать рядом особенностей:

музыка должна быть художественная, яркая, вызывающая эмоциональный отклик у детей;

- моторность звучания (физиологическое воздействие, побуждающее к действию)

 - доступность для двигательной интерпретации соответственно возрастным возможностям.

# **Практическое занятие 5. Использование основных движений ритмики в постановке детского танца**

**Цель:** Формирование у студентов системы умений и навыков использования полученных знаний для выполнения практических заданий.

**Задание:** Используя ранее выученные основные движения, построения и перестроения в хореографии придумать танец на музыку детской песни.

- песни для постановки танцев должны быть яркими, образными, доступными и понятными для детей дошкольного возраста;

- движения по сложности должны соответствовать выбранной возрастной группе.

# **ТЕМА 1.2 Классификация и виды танцев, музыкальных игр, хороводов, упражнений**

**Практическое занятие 1. Музыкальные игры под музыку со словами и без слов**

**Цель:** Формирование у студентов системы умений и навыков использования полученных знаний для выполнения практических заданий.

**Задание:** Провести музыкальную игру со словами или без слов (на выбор студента).

Произведения, используемые для музыкальных игр должны обладать рядом особенностей:

музыка должна быть художественная, яркая, вызывающая эмоциональный отклик у детей;

 - соблюдать доступность содержания музыкального произведения (произведение должно быть близко и понятно дошкольникам, их жизненному опыту), моторность звучания (физиологическое воздействие, побуждающее к действию). Это свойство ярко выражено в танцевальных мелодиях, современных песнях (В.Шаинского, Б.Савельева и т.д.);

- объем музыкального произведения (2-3 мин.)

# **Практическое занятие 2. Танцы с зафиксированными движениями**

**Цель:** формирование у студентов системы умений и навыков использования полученных теоретических знаний для выполнения практических заданий.

**Задание:** Самостоятельно поставить танец с зафиксированными движениями, например: «танец маленьких утят», «часики», «буги-вуги» и т.п.

музыка должна быть художественная, яркая, вызывающая эмоциональный отклик у детей;

 - соблюдать доступность содержания музыкального произведения. Произведение должно быть близко и понятно дошкольникам, их жизненному опыту.

**Практическое занятие 3. Характерные танцы, исполняемые различными персонажами** 

**Цель:** формирование у студентов системы умений и навыков использования полученных теоретических знаний для выполнения практических заданий.

**Задание:** Самостоятельно поставить характерный танец (персонаж для танца на выбор студента).

- танец должен иметь четкий рисунок движений;

- движения должны соответствовать характеру персонажа;

- музыка должна быть художественная, яркая, вызывающая эмоциональный отклик у детей.

# **Практическое занятие 4. Народные и стилизованные танцы и пляски**

**Цель:** Ознакомление студентов с особенностями, самобытностью народного танца, формирование у студентов системы умений и навыков использования полученных теоретических знаний для выполнения практических заданий.

**Задание:** Поставить народный танец (любого народа), используя ранее выученные элементы танцев и основные построения и перестроения.

музыка должна быть художественная, яркая, вызывающая эмоциональный отклик у детей;

- объем музыкального произведения (2-3 мин.)

- соблюдать доступность для двигательной интерпретации соответственно возрастным возможностям. Определение доступности движений связано с анализом следующих параметров:

1.координационной сложности;

2.объема движений;

3.переключаемости движений;

4.интенсивностью нагрузки.

#### **Практическое занятие 5. Детские бальные танцы**

**Цель:** ознакомить студентов с историческим развитием бальных танцев, формировать у студентов системы умений и навыков использования полученных теоретических знаний для выполнения практических заданий.

**Задание:** Самостоятельно поставить детский бальный танец.

- музыка должна быть художественная, яркая, вызывающая эмоциональный отклик у детей;

- соблюдать доступность для двигательной интерпретации соответственно возрастным возможностям. Определение доступности движений связано с анализом следующих параметров:

1.координационной сложности;

2.объема движений;

3.переключаемости движений;

4.интенсивностью нагрузки.

#### **ТЕМА 2.1 Детские народные танцы**

**Практическое занятие 1. Положения и движения ног и рук принятые в русском танце:** 

**хороводный шаг, дробный шаг, выставление ноги на пятку и на носок, «ковырялочка», вращения на носочках, «воротца», «ручеек», «звездочка», «улитка».** 

#### **Разучивание хоровода**

**Цель:** Ввести студентов в мир русского народного танца, познакомить с элементами русского народного танца, формировать у студентов системы умений и навыков использования полученных теоретических знаний для выполнения практических заданий.

**Задание:** разучить со студентами хоровод.

- научить студентов раскрывать художественный образ танца, эмоционально исполнять элементы танца;

- развивать память, внимание, понятие «амплитуды движения»;

- через народное творчество формировать интерес к русской танцевальной культуре.

### **Практическое занятие 2. Положения и движения рук принятые в башкирском танце. Переменный шаг, дроби, щелчки, «трель». Разучивание детского башкирского танца с подносами.**

**Цель:** Ознакомить студентов в мир с особенностями башкирского народного танца, познакомить с элементами башкирского народного танца, формировать у студентов системы умений и навыков использования полученных теоретических знаний для выполнения практических заданий.

**Задание:** разучить со студентами детский башкирский танец с подносами.

- научить студентов раскрывать художественный образ танца, эмоционально исполнять элементы танца;

- развивать память, внимание, понятие «амплитуды движения»;

- через народное творчество формировать интерес к башкирской танцевальной культуре.

### **Практическое занятие 3. Положения и движения рук принятые в татарском танце. Движения ног «гармошка», «елочка», «борма». Разучивание детского татарского танца с корзиночками.**

**Цель:** Ознакомить студентов в мир с особенностями татарского народного танца, познакомить с элементами татарского народного танца, формировать у студентов системы умений и навыков использования полученных теоретических знаний для выполнения практических заданий.

**Задание:** разучить со студентами детский татарский танец с корзиночками.

- научить студентов раскрывать художественный образ танца, эмоционально исполнять элементы танца;

- развивать память, внимание, понятие «амплитуды движения»;

- через народное творчество формировать интерес к татарской танцевальной культуре.

### **ТЕМА 2.2 Танцы, посвященные календарным праздникам**

### **Практическое занятие 1. Разучивание танцев: «Танец снеговиков», «Танец моряков», «Танец богатырей»**

**Цель:** формировать у студентов системы умений и навыков использования полученных теоретических знаний для выполнения практических заданий.

**Задание**: Разучить танцы: «Танец снеговиков», «Танец моряков», «Танец богатырей»

- научить студентов раскрывать художественный образ танца, эмоционально исполнять элементы танца;

- предложить студентам самим подобрать музыку к этим танцам;

- научить студентов правильно выбирать персонажей танцев в соответствии календарного праздника и возраста детей.

# **Практическое занятие 2**. **Разучивание танцев: «Танец солнышко», «Танец зверей»**

**Цель:** формировать у студентов системы умений и навыков использования полученных теоретических знаний для выполнения практических заданий.

**Задание**: Разучить танцы: «Танец солнышко», «Танец зверей»

- научить студентов раскрывать художественный образ танца, эмоционально исполнять элементы танца;

- предложить студентам самим подобрать музыку к этим танцам;

- научить студентов правильно выбирать персонажей танцев в соответствии календарного праздника и возраста детей.

# **Практическое занятие 3. Разучивание танцев: «Танец с осенними листьями», «Танец ежиков», «Колобок»**

**Цель:** формировать у студентов системы умений и навыков использования полученных теоретических знаний для выполнения практических заданий.

**Задание**: Разучить танцы: «Танец с осенними листьями», «Танец ежиков», «Колобок».

- научить студентов раскрывать художественный образ танца, эмоционально исполнять элементы танца;

- предложить студентам самим подобрать музыку к этим танцам;

- научить студентов правильно выбирать персонажей танцев в соответствии календарного праздника и возраста детей.

# **ТЕМА 2.3 Исторический танец**

#### **Практическое занятие 1. Разучивание танца «Менуэт»**

**Цель:** ознакомить с историей танца, формировать у студентов системы умений и навыков использования полученных теоретических знаний для выполнения практических заданий.

**Задание**: Разучить танец «Менуэт»

**-** посмотреть видео этого танца в интернете и проанализировать**;** 

- обратить особое внимание на манеру исполнения поз и элементов танца;

- научить студентов раскрывать художественный образ танца, эмоционально исполнять элементы танца.

#### **Практическое занятие 2. Разучивание танца «Полонез»**

**Цель:** ознакомить с историей танца, формировать у студентов системы умений и навыков использования полученных теоретических знаний для выполнения практических заданий.

**Задание**: Разучить танец «Полонез»

**-** посмотреть видео этого танца в интернете и проанализировать**;** 

- обратить особое внимание на манеру исполнения поз и элементов танца;

- научить студентов раскрывать художественный образ танца, эмоционально исполнять элементы танца.

#### **Практическое занятие 3. Разучивание танца «Падеграс»**

**Цель:** ознакомить с историей танца, формировать у студентов системы умений и навыков использования полученных теоретических знаний для выполнения практических заданий.

**Задание**: Разучить танец «Падеграс»

**-** посмотреть видео этого танца в интернете и проанализировать**;** 

- обратить особое внимание на манеру исполнения поз и элементов танца;

- научить студентов раскрывать художественный образ танца, эмоционально исполнять элементы танца.

#### **Практическое занятие 4. Разучивание танца «Полька»**
**Цель:** ознакомить с историей танца, формировать у студентов системы умений и навыков использования полученных теоретических знаний для выполнения практических заданий.

**Задание**: Разучить танец «Полька»

**-** посмотреть видео этого танца в интернете и проанализировать**;** 

- обратить особое внимание на манеру исполнения поз и элементов танца;

- научить студентов раскрывать художественный образ танца, эмоционально исполнять элементы танца.

#### **ТЕМА 2.4 Виды вальса**

### **Практическое занятие 1. Разучивание основных движений фигурного вальса, вальса-бостона, медленного вальса.**

**Цель:** ознакомить с историей танцев, обратить внимание студентов на то, что общего в этих вальсах и чем они отличаются, формировать у студентов системы умений и навыков использования полученных теоретических знаний для выполнения практических заданий.

**Задание**: Разучить танец «Фигурный вальс», «Вальс-бостон», «Медленный вальс».

**-** посмотреть видео этих танцев в интернете и проанализировать;

- обратить особое внимание на манеру исполнения поз и элементов танцев;

- научить студентов раскрывать художественный образ танца, эмоционально исполнять элементы танца;

музыка должна быть художественная, яркая, вызывающая эмоциональный отклик у детей.

#### **ТЕМА 2.5 Сюжетный танец**

## **Практическое занятие 1. Понятие «сюжетный танец». Разучивание танца «Стирка».**

**Цель:** учить студентов образному перевоплощению в танце, развивать у них артистизм и исполнительское творчество в танце, формировать у студентов системы умений и навыков использования полученных теоретических знаний для выполнения практических заданий.

**Задание**: Разучить танец «Стирка».

- музыка должна быть художественная, яркая, вызывающая эмоциональный отклик у детей;

- придумать сюжетную линию танца и подобрать движения, характерные этому виду деятельности.

# МИНОБРНАУКИ РОССИИ

Федеральное государственное бюджетное образовательное учреждение высшего образования Башкирский государственный педагогический университет им. М.Акмуллы Колледж

## МЕТОДИЧЕСКИЕ РЕКОМЕНДАЦИИ к практическим занятиям студентов специальности53.02.01 Музыкальное образование ОП.10 Безопасность жизнедеятельности

Разработал: З.Н. Юнусов, преподаватель Колледжа БГПУ им.М.Акмуллы

#### **Пояснительная записка**

Целью практических занятий является формирование практических умений, необходимых в последующей учебной, профессиональной деятельности и жизни.

В соответствии с ведущей дидактической целью содержанием практических занятий является решение разного рода задач, в том числе профессиональных (анализ проблемных ситуаций, решение ситуационных задач, работа с измерительными приборами, средствами индивидуальной защиты, учебным тренажером для реанимационных действий, работа с нормативными документами, инструктивными материалами, справочниками.

На практических занятиях студенты овладевают первоначальными умениями и навыками, которые будут использовать в профессиональной деятельности и жизненных ситуациях.

Наряду с формированием умений и навыков в процессе практических занятий обобщаются, систематизируются, углубляются и конкретизируются теоретические знания, вырабатывается способность и готовность использовать теоретические знания на практике, развиваются интеллектуальные умения.

В результате изучения учебной дисциплины в области жизнедеятельности студент должен

#### **знать**

принципы обеспечения устойчивости объектов экономики, прогнозирования развития событий и оценки последствий при техногенных чрезвычайных ситуациях и стихийных явлениях, в том числе в условиях противодействия терроризму как серьезной угрозе национальной безопасности России;

основные виды потенциальных опасностей и их последствия в профессиональной деятельности и быту, принципы снижения вероятности их реализации;

основы военной службы и обороны государства;

задачи и основные мероприятия гражданской обороны;

способы защиты населения от оружия массового поражения;

меры пожарной безопасности и правила безопасного поведения при пожарах;

организацию и порядок призыва граждан на военную службу и поступления на нее в добровольном порядке;

основные виды вооружения, военной техники и специального снаряжения, состоящих на вооружении (оснащении) воинских подразделений, в которых имеются военно-учетные специальности, родственные специальностям СПО;

область применения получаемых профессиональных знаний при исполнении обязанностей военной службы;

порядок и правила оказания первой помощи пострадавшим

**уметь**

организовывать и проводить мероприятия по защите работающих и населения от негативных воздействий чрезвычайных ситуаций;

предпринимать профилактические меры для снижения уровня опасностей различного вида и их последствий в профессиональной деятельности и быту;

использовать средства индивидуальной и коллективной защиты от оружия массового поражения;

применять первичные средства пожаротушения;

ориентироваться в перечне военно-учетных специальностей и самостоятельно определять среди них родственные полученной специальности;

применять профессиональные знания в ходе исполнения обязанностей военной службы на воинских должностях в соответствии с полученной специальностью;

владеть способами бесконфликтного общения и саморегуляции в повседневной деятельности и экстремальных условиях военной службы;

оказывать первую помощь пострадавшим;

Данная дисциплина базируется на знаниях умениях и навыках, полученных студентами при изучении социально-экономических, естественнонаучных и общетехнических дисциплин и в процессе изучения прослеживается теснейшая ее связь с этими дисциплинами.

#### **Перечень практических работ**

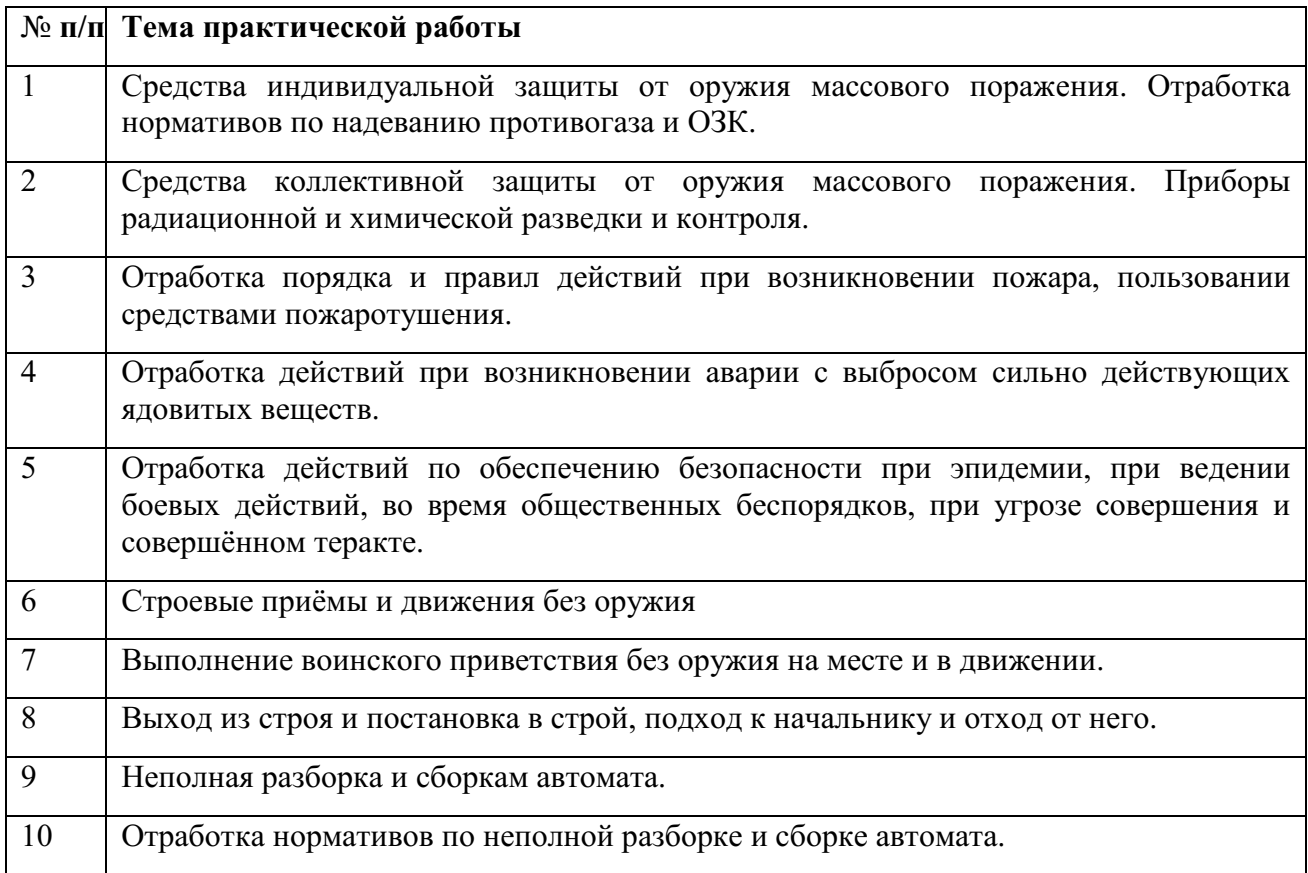

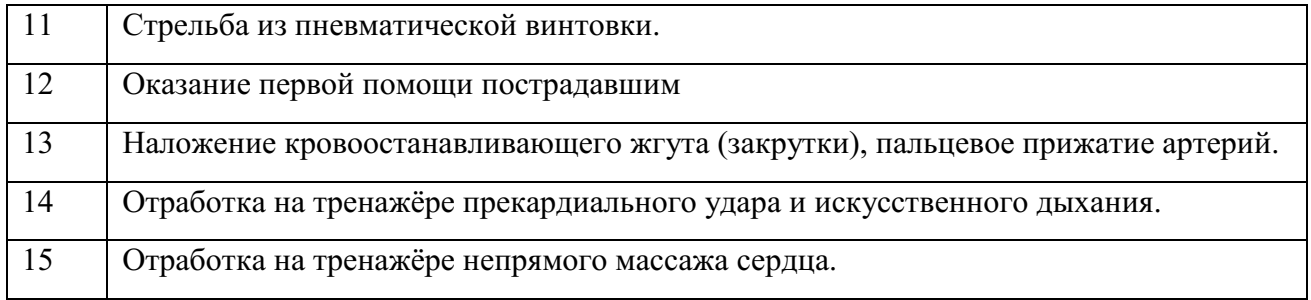

## **Для проведения практических работ необходимо наличие:**

- 1. учебных кабинетов /лабораторий/ мастерских:
- 2. безопасности жизнедеятельности и охраны труда
- 3. стрелковый тир (электронный) технических средств обучения:
- 4. устройство отработки прицеливания
- 5. учебные автоматы (макеты) АК-74
- 6. винтовки пневматические
- 7. аудио-, видео-, аппаратура

### **оборудования и технологического оснащения рабочих мест, определенных для проведения лабораторных и практических занятий:**

- 1. Общевойсковой защитный комплект (ОЗК)
- 2. Комплект плакатов по Гражданской обороне
- 3. Комплект плакатов по Основам военной службы

### **Практическое занятие № 1**

**Тема:** Средства индивидуальной защиты от оружия массового поражения. Отработка нормативов по надеванию противогаза и ОЗК.

#### **Цели занятия:**

- 1. Уяснить назначение и классификацию СИЗ.
- 2. Практически отработать подбор СИЗ.
- 3. Приобрести навыки в пользовании средствами защиты органов дыхания и кожи.
	- 4. Практически отработать норматив №1.
	- 5. Практически отработать норматив №4.

### **Пояснения**

Индивидуальные средства защиты предназначены для защиты человека от радиоактивных, отравляющих веществ и бактериальных средств. По своему назначению они делятся на средства защиты органов дыхания и средства защиты кожи.

**Задание №1** Записать размеры и порядок подбора СИЗ. Практически подобрать каждому обучаемому СИЗ органов дыхания и кожи.

#### **Необходимые принадлежности**

- 1. Тетрадь.
- 2. Метр.
- 1. СИЗ.
- 2. Учебные пособия и плакаты.

### **Работа в аудитории**

#### **Подбор респиратора, его подгонка.**

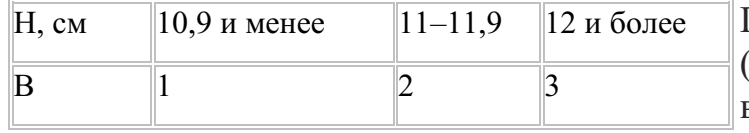

Подбор респиратора по росту (В) производят в зависимости от высоты лица (h), способ измерения которого показан на

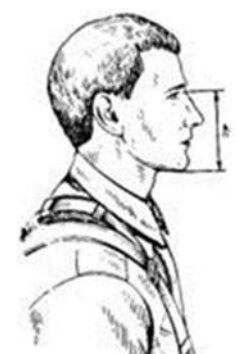

рисунке.

После подбора респиратора произвести его подгонку и проверку плотности прилегания полумаски.Для подгонки респиратора необходимо:

вынуть респиратор из пакета и проверить его исправность;

надеть полумаску на лицо так, чтобы подбородок и нос разместились внутри ее;

 одну нерастягивающуюся лямку наголовника расположить на теменной части головы, а другую – на затылочной;

 при необходимости с помощью пряжек отрегулировать длину эластичных лямок, для чего снять полумаску, перетянуть лямки и снова надеть респиратор;

прижать концы носового зажима к носу.

При надевании респиратора не следует сильно прижимать полумаску к лицу и сильно отжимать носовой зажим.  **Подбор лицевой части, сборка, проверка исправности.**

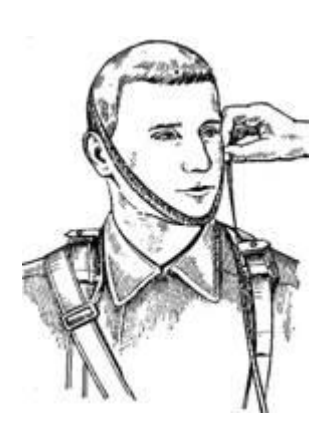

Измерение вертикального

Подбор шлем-масок осуществляют по результатам замера вертикального обхвата головы, который определяют путем измерения головы по замкнутой линии, проходящей через макушку, щеки и подбородок. Результаты измерений округляют до 0,5 см.

#### Подбор лицевой части противогаза

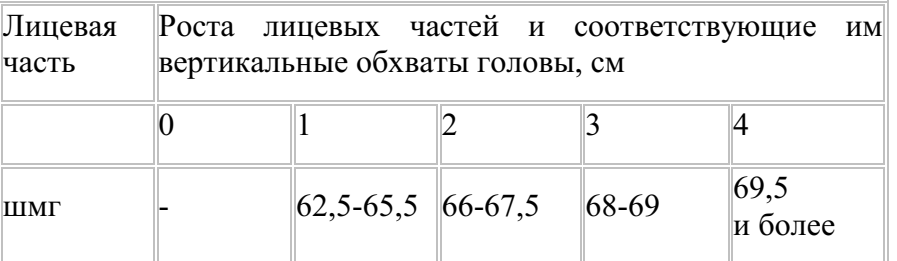

обхвата головы

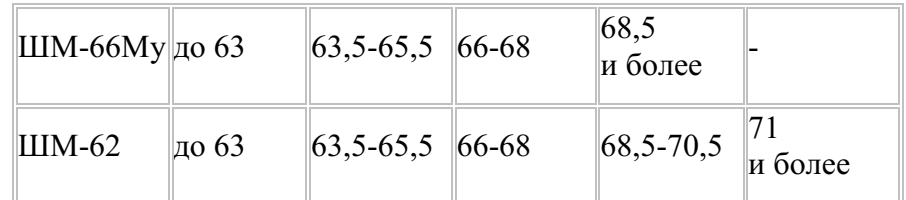

**Подбор ОЗК.**

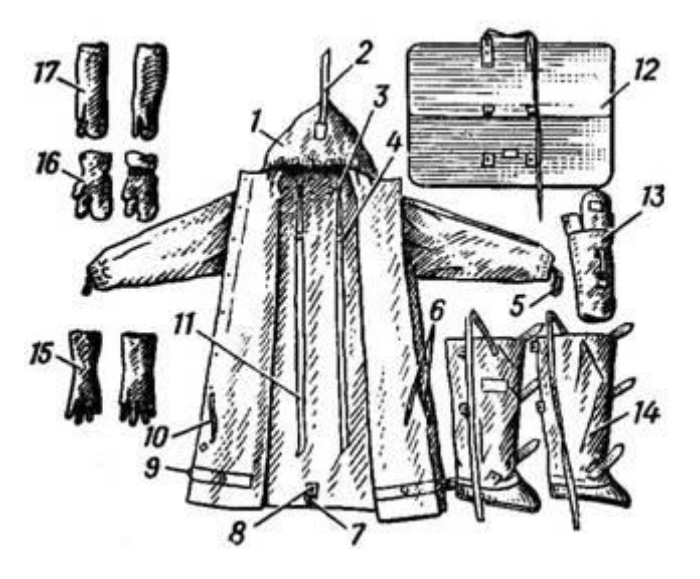

Общевойсковой защитный комплект: 1 – защитный плащ ОП-1М; 2 - затяжник; 3 – петля спинки; 4 и 7 - рамки стальные; 5 – петля для большого пальца руки; 6 и 10 – закрепки; 8 – центральный шпенек; 9 – хлястик; 11 – держатели плаща; 12 – чехол для защитного плаща ОП-1М; 13 – чехол для защитных чулок и перчаток; 14 – защитные чулки; 15 – защитные перчатки БЛ-1М; 16 – утеплительные вкладыши к защитным перчаткам Б3-1M; 17 – защитные перчатки Б3-1М.

Плащи изготавливаются четырёх ростов:

- 1 рост для людей ростом до 165 см;
- 2 рост от 166 до 170 см;
- 3 рост от 171 до 175 см;
- 4 рост от 176 до 180 см;
- 5 рост от 181 см и выше

Масса плаща — около 1,6 кг.

Защитные чулки изготавливаются трех размеров:

- для обуви 37—40-го размеров;
- для 41—42-го;
- для 43-го размера и более.

Масса пары чулок — 0,8—1,2 кг.

Все перчатки (зимние и летние) имеют один размер.

### **На практическом занятии осуществляется:**

Каждый обучаемый путем соответствующих замеров подбирает своему товарищу респиратор, противогаз, ОЗК.

**Контрольные вопросы**

- 1. Классификация СИЗ?
- 2. Назначение противогаза?
- 3. Размеры противогазов?
- 4. Состав ОЗК?
- 5. Размеры ОЗК?

**Задание №2** Практически научиться выполнять норматив №4.

## **Необходимые принадлежности**

- 1. противогаз.
- 2. ОЗК.
- 3. секундомер.
- 4. ведомость учета результатов тренировки.

## **Работа в аудитории**

Обучаемые подбирают противогазы и ОЗК согласно размеров.

### **На практическом занятии осуществляется:**

Обучаемые выполняют тренировку в надевании противогаза и респиратора.

Обучаемые в составе подразделения выполняют боевую задачу, находятся в районе сосредоточения (расположения), инженерных сооружениях, специальной (боевой) технике. Средства защиты при обучаемых.

Время на выполнение норматива отсчитывается с момента подачи команды до полного надевания общевойскового защитного комплекта.

### *По команде: "Плащ в рукава. Газы".*

Обучаемые надевают чулки, противогазы, перчатки, плащи в рукава и при действиях на машинах выстраиваются около них.

### **Последовательность выполнения норматива.**

 положить оружие на землю или прислонить его к какому-либо предмету;

- заправить куртку в брюки;
- надеть защитные чулки и закрепить их по бокам за поясной ремень;
	- снять головной убор;
	- перевести противогаз в "боевое" положение;
	- дёрнуть за тесьму, предназначенную для раскрытия чехла;
	- надеть головной убор;
	- надеть защитные перчатки;
	- надеть плащ в рукава;

 накинуть капюшон на голову и подогнать его по размеру с помощью головного хлястика;

- застегнуть борта плаща;
- надеть петли рукавов на большие пальцы кистей рук;
- взять оружие.

## **Ошибки, снижающие оценку на один балл:**

1. Не полностью выполнены отдельные операции при надевании средств защиты.

2. Допущены ошибки, снижающие оценку на один балл, при надевании противогаза (норматив № 1).

### **Ошибки, определяющие оценку "неудовлетворительно":**

1. Не застёгнуто более 2-х шпеньков.

2. Допущены ошибки, определяющие оценку "неудовлетворительно" при надевании противогаза (норматив  $N_2$  1).

#### **Оценка по времени:**

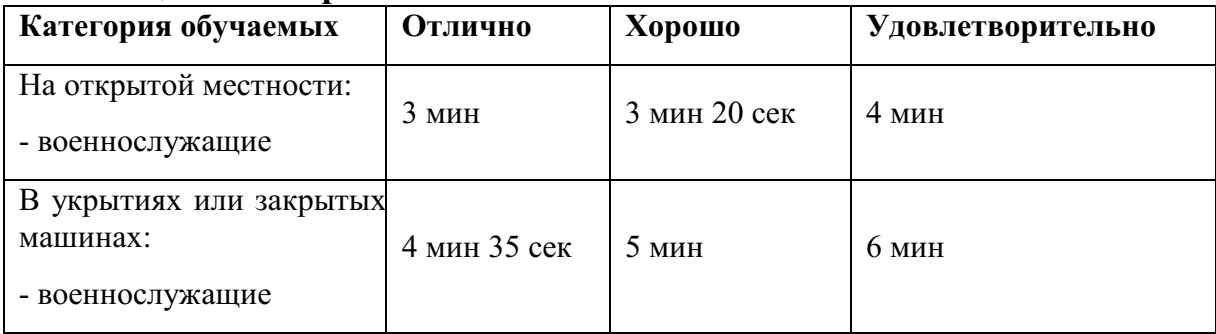

#### **Контрольные вопросы**

- 1. Последовательность выполнения норматива №4?
- 2. Ошибки снижающие оценку на 1 балл?
- 3. Ошибки снижающие оценку до неудовлетворительно?

## **Практическое занятие № 2**

**Тема:** Средства коллективной защиты от оружия массового поражения. Приборы радиационной и химической разведки и контроля.

#### **Цели занятия:**

- 1. Составить спецификацию помещений убежища.
- 2. Ознакомиться с правилами заполнения убежища.
- 3. Ознакомиться с правилами поведения в убежище.

4. Изучить назначение, основные технические данные, устройство, порядок подготовки прибора к работе, правила пользования и осуществление дозиметрического контроля.

5. Дать практические навыки в работе с прибором.

### **Пояснения**

Защитное сооружение – это инженерное сооружение, предназначенное для укрытия людей, техники и имущества от опасностей, возникающих в результате аварий и катастроф на потенциально опасных объектах либо опасных природных явлений в районах размещения этих объектов, а также от воздействия современных средств поражения. К таким сооружениям относят убежища и противорадиационные укрытия.

Убежища обеспечивают наиболее надежную защиту людей от поражающих факторов ОМП, а также от высоких температур и вредных газов в зонах пожаров.

Современные убежища должны обеспечить требуемые норматиные условия жизнеобеспечения людей в течение расчетного времени.

Радиоактивные излучения, которые могут возникнуть при аварии на АЭС, при ядерном взрыве, нельзя обнаружить по внешним признакам и органами чувств. Обнаружение РВ основывается на способности их ионизировать вещество среды, в которой они распространяются. В результате ионизации в веществе происходят физико-химические изменения, которые можно обнаружить и оценить количественно.

**Задание №1** Посетить защитное сооружение и ознакомиться с его устройством.

Изучить вопросы заполнения, укрытия, размещения и пребывания в убежищах.

#### **Необходимые принадлежности**

- 1. Тетрадь.
- 2. Ручка.

#### **Работа в аудитории**

Составляется примерная спецификация помещений убежища.

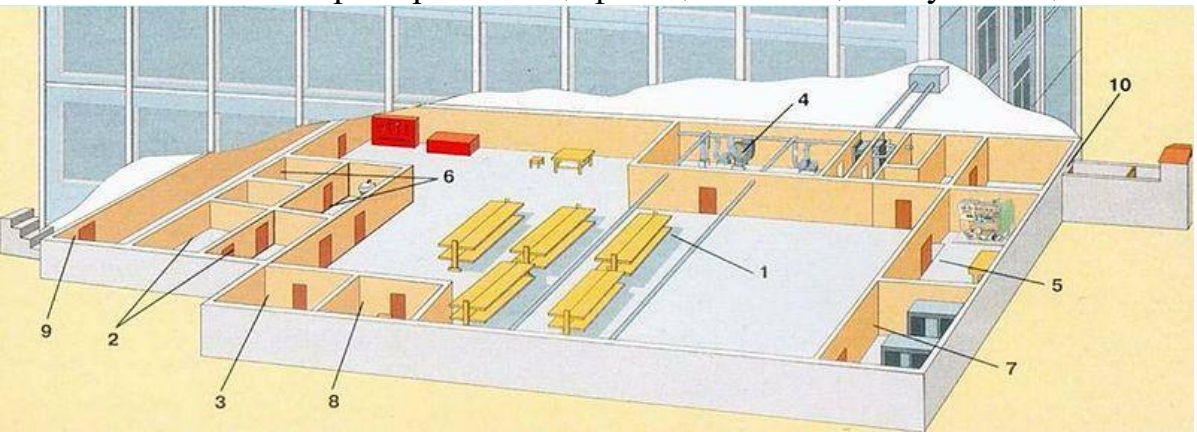

План убежища: *1* — помещение для укрываемых; *2* — пункт управления; *3* — медицинский пункт (может не устраиваться); *4* фильтровентиляционная камера; *5* — помещение дизельной электростанции; *6* — санитарный узел; *7* — помещение для ГСМ и электрощитовая; *8* — помещение для продовольствия (может не устраиваться); *9* — вход с тамбуром; *10* — аварийный выход с тамбуром.

#### **На практическом занятии осуществляется:**

Знакомство с защитными сооружениями, их планировкой, электроснабжением, административно-техническим устройством, средствами связи, системами воздухоочистки, водоснабжения.

Изучение порядка заполнения убежищ и пребывания в них.

При сообщении штабом ГО соответствующих сигналов об опасности население должно организованно направиться к ближайшему убежищу. С собой необходимо взять: средства индивидуальной защиты, документы на всех членов семьи (паспорта, военные билеты, дипломы, свидетельство о рождении на детей и др.), деньги, драгоценности, запасы продуктов питания в виде сухого пайка (на 2 – 3 суток) и воды  $(1.5 - 2 \text{ m})$ тра на каждого члена семьи).

Заполнение убежищ проводится организованно, быстро и без паники. Укрываемые в убежище размещаются на скамейках и нарах. Тех, кто прибыл с детьми, размещают в отдельных секциях или в комнате матери и ребенка. Престарелых и больных размещают поближе к воздухоразводящим вентиляционным трубам. Эту работу проводит звено по заполнению и размещению укрываемых. После заполнения убежища по распоряжению командира группы личный состав звена закрывает защитно-герметические двери, ставни аварийных выходов. Опоздавшие заполняют убежище через специальный шлюзтамбур.

В защитных сооружениях ежедневно проводится двухкратная уборка помещений силами укрываемых по распоряжению старших групп. Обслуживание оборудования и уборка технических помещений проводится силами звена обслуживания убежища.

Укрываемые в убежище обязаны:

- выполнять правила внутреннего распорядка, все распоряжения личного состава звена обслуживания убежища;

- содержать в готовности средства индивидуальной защиты;

- соблюдать спокойствие, пресекать случаи паники и нарушений общественного порядка;

- соблюдать правила техники безопасности;

- оказывать помощь группе обслуживания при ликвидации аварий и устранении повреждений;

- поддерживать чистоту в помещениях.

Укрываемым в защитных сооружениях запрещается:

- курить и употреблять спиртные напитки;

- приводить (приносить) в сооружение домашних животных;

- приносить легковоспламеняющиеся вещества, взрывоопасные и имеющие сильный или резкий запах вещества, громоздкие вещи;

- шуметь, громко разговаривать, ходить без особой надобности, открывать двери и выходить из сооружения;

- применять источники освещения с открытым огнем.

 В убежищах рекомендуется проводить беседы, чтение в слух, слушать радиопередачи, разрешается играть в тихие игры (шашки, шахматы и др.).

Выход из убежищ производится только с разрешения (коменданта) после выяснения обстановки (РХБ и пожарной).

#### **Контрольные вопросы**

- 1. Что понимается под средствами коллективной защиты?
- 2. Классификация коллективных средств защиты?
- 3. Обязанности укрывшихся в убежище?
- 4. Что запрещается в защитных сооружениях?

#### **Задание №2** Практически научиться работать с прибором ДП-5а. **Необходимые принадлежности**

- 1. прибор ДП-5а
- 2. тетради

#### 3. литература и пособия

#### **Работа в аудитории**

Измеритель мощности дозы (рентгенметр) ДП-5А предназначен для измерения уровней гамма радиации и радиоактивной зараженности различных предметов по гамма-излучению. Мощность дозы гамма-излучения определяется в миллирентгенах или рентгенах в час для той точки пространства, в которой помещен при измерениях соответствующий газоразрядный счетчик прибора. Кроме того, имеется возможность обнаружения бета излучения.

### **На практическом занятии осуществляется:**

### *В комплект прибора входят:*

 Прибор в футляре с ремнями и контрольным источником (стронций 90-литий 90);

Удлинительная штанга;

 Колодка питания для подключения прибора к внешнему источнику постоянного тока напряжением 3,6 и 12 вольт;

 Комплект эксплуатационной документации: техническое описание и инструкция по эксплуатации, паспорт;

- Комплект запасного имущества;
- 10 чехлов из полиэтиленовой пленки для зонда;
- Укладочный ящик.

### *Технические характеристики.*

1. Прибор ДП-5А должен обеспечить требуемые характеристики после 1 минуты само прогрева Диапазон измерений по гамма-излучению от 0,05 мр/ч до 200 р/ч. Прибор имеет 6 поддиапазонов измерений.

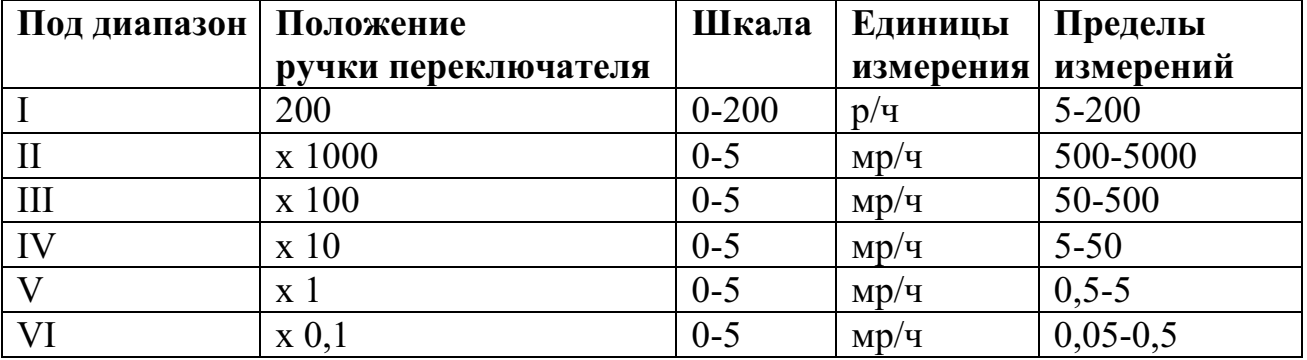

2. Отсчет показаний производится по шкале с последующим умножением на соответствующий коэффициент поддиапазона. Участки шкалы от 0 (нуля) до первой значащей цифры являются нерабочими.

3. Прибор имеет звуковую индикацию на всех поддиапазонах, кроме первого.

4. Питание прибора осуществляется тремя элементами типа 1,6 ПМЦ х 1,05 (КБ-1), А336 (свет-1), отдельными элементами батареи «Планета». Два элемента предназначены для питания прибора и один для подсветки шкалы прибора. Комплект питания обеспечивает непрерывную работу в нормальных условиях в течение не менее 40 часов при

использовании свежих элементов. Прибор имеет переходное приспособление, позволяющее питать прибор от посторонних источников питания постоянного тока, напряжением 3,6 и 12 в.

5. Вес прибора с элементами питания (без футляра) – не более 2,1 кг, вес комплекта в укладочном ящике – не более 7,6 кг.

6. 10.Среднее время безотказной работы составляет не менее 400 час.

### *Конструкция*

1. Прибор состоит из измерительного пульта и зонда, соединенного с пультом при помощи гибкого кабеля длиной 1,2 м.

2. Пульт состоит из следующих основных узлов: панель, кожух, крышка отсека питания.

3. Панель, кожух и крышка отпрессованы из стекловолокнита, обладающего высокой механической прочностью

## *На панели размещаются:*

- o Кнопка сброса показаний;
- o Потенциометр регулировки режима;
- o Микроамперметр;
- o Тумблер подсветки шкалы;
- o Переключатель диапазонов на 8 положений;
- o Гнездо подключения телефона.
- o К панели крепится кабель, соединяющий пульт с зондом.

1. В кожухе имеется отсек для размещения трех источников питания 1,6 ПМЦ–105, А 336 или 3–х элементов «Планета» согласно схеме подключения на дне отсека питания. Для работы от посторонних источников служит колодка питания, которая вставляется в отсек вместо элементов питания. Крышка или колодка питания с резиновой прокладкой крепится четырьмя винтами к кожуху.

2. Зонд герметичен и имеет цилиндрическую форму. В зонде помещены газо-разрезные счетчики СТС–5 и СИ-ЗБГ и другие элементы схемы. Корпус зонда имеет окно, заклеенное этилцеллюлозной водостойкой пленкой. Зонд имеет поворотный экран, который в положении «Б» открывает окно. На корпусе есть два выступа, которыми зонд ставится на обследуемую поверхность при индексации бета–заряженности. Для удобства измерений зонд имеет ручку.

3. Удлинительная штанга позволяет, при необходимости, увеличить длину зонда в пределах 450–720 мм. Присоединение к ручке зонда осуществляется с помощью обхвата.

4. В корпусе прибора расположен газоразрядный счетчик СИ-ЗБГ, который обеспечивает работу прибора на поддиапазоне 200 (зонд отключен).

## *Подготовка прибора к работе:*

1. Ознакомиться с техническим описанием и инструкцией по эксплуатации.

2. Извлечь прибор из укладочного ящика, открыть крышку футляра, ознакомиться с расположением и назначением органов управления.

Пристегнуть к футляру плечевой и поясной ремень. Вынуть прибор и зонд из футляра. Установить корректором механический «0» микроамперметра, ручку «Режим» повернуть против часовой стрелки до упора, ручку переключателя поддиапазонов установить в положение «Выключено». Подключить источники питания согласно схемы и проверить включением тумблера «Освещение» (осв) и в положении «Реж.» переключателя поддиапазонов, вращением потенциометра «Реж.» по часовой стрелке убедиться в перемещении стрелки вправо – это значит источники подключены правильно. Установить стрелку микроамперметра на метку шкалы. Завернуть винты крышки отсека питания.

3. Закрепить прибор в футляре, подключить телефон, проверить работоспособность его по контрольному источнику излучения

### *Для этого необходимо:*

 Открыть контрольный источник, вращая защитную пленку (крышку) вокруг оси;

Повернуть экран зонда в положение «К»;

 Установить зонд опорными выступами на крышку футляра в фиксаторы так, чтобы контрольный источник измерения находился против окна.

Работоспособность проверяется по зуммеру в телефоне, при этом стрелка прибора должна зашкаливать на поддиапазонах х 0,1 и 1,0 и отклоняется х 10. Сравнить показания прибора на поддиапазоне х 10 с показанием, записанным в паспорте на прибор в разделе 13 при последней проверки градуировки. Если показания совпадают, прибор можно использовать. Поставить экран зонда в положение «Г», нажать кнопку «Сброс» (стрелка прибора установится на «0» шкале), ручку поддиапазонов в положение «Реж.». Прибор готов к работе.

### *Порядок измерения уровней радиации (мощности дозы излучения):*

 Экран зонда ставится в положение «Г». Зонд на вытянутой руке упорами вниз удерживается на высоте 0,7–1,0 м от земли.

Переключатель поддиапазонов поставить в положение «200».

 Показания считываются по шкале «0-200» нижняя. Уровень радиации /рентген/час, рад/час/ измеряется в месте расположения пульта.

Для уяснения этого слушатели решают задачу: стрелка прибора остановилась на цифре «100», переключатель поддиапазонов в положении «200». Какой уровень радиации на местности? Ответ: 100 р/час/ (теоретически)

Если показания малы или будут отсутствовать, переключатель последовательно ставится в положения «x1000, x100, x10, x1, x0, 1» показания снимают по верхней шкале «0-5» и умножают на соответствующий коэффициент поддиапазона. Уровень радиации измеряется в месте расположения зонда.

Пример: стрелка показывает цифру «3», переключатель в положении «х100». Какой уровень радиации на местности? Ответ: 300 мр/час

Зонд прибора при измерениях уровней радиации может находиться и в чехле прибора, но тогда показания надо умножить на коэффициент экранизации 1,2. Перед каждым измерением необходимо нажимать кнопку «сброс». Слушатели тренируются считывать показания.

#### *Индикация бета-излучения.*

Обнаружение бета - излучений производится для того, чтобы определить, какая сторона поверхности объекта (брезентового тента авто, стены, котла для приготовления пищи и др. объектов, через которые проходят гамма-излучения) заражена. При повороте экрана блока детектирования в положении «Б» прибор является индикатором для обнаружения бета - излучений. В положении «Б» экрана блока детектирования измеряется мощность дозы суммарного бета-гамма излучения.

Для обнаружения бета–зараженности объекта экран зонда установить сначала в положение «Г».

Поднести блок детектирования к обследуемой поверхности на расстояние 1-1,5см, установив ручку переключателя поддиапазонов последовательно в положение х10<sup>2</sup>, х10<sup>3</sup>, х10000, до отключения стрелки микроамперметра в пределах шкалы.

Затем экран зонда поставить в положение «Б» и при прежнем положении зонда произвести второе измерение (определить показание прибора). Если при этом показания увеличиваются, то это говорит о том, что исследуемая поверхность заражена бета - активными веществами. Если же оба показания одинаковы, то это говорит о том, что поверхность бета активными веществами не заражена, бета - излучения РВ, находящихся с другой стороны объекта, поглощаются им и на прибор не воздействуют.

При индикации бета - излучения в случае расхождения показаний прибора в положениях экрана блока детектирования «Г» и «Б» менее чем на 20% вывод о наличии бета излучения недостоверен.

После окончания работы прибор выключить, произвести дезактивацию, дегазацию или дезинфекцию прибора.

При измерении зараженности жидких и сыпучих веществ на зонд прибора надевается чехол из полиэтиленовой пленки для предохранения его от загрязнения радиоактивными веществами. После использования чехол подлежит дезактивации или уничтожению.

При измерениях можно пользоваться удлинительной штангой, длину которой можно регулировать в пределах 450–720 мм.

#### **Контрольные вопросы**

1.назначение прибора ДП-5а?

2.состав прибора ДП-5а?

3.диапазоны измерений прибора ДП-5а?

### **Практическое занятие № 3**

**Тема:** Отработка порядка и правил действий при возникновении пожара, пользовании средствами пожаротушения.

### **Цель занятия:**

1.Ознакомиться с правилами поведения при пожаре.

2.Ознакомиться с действиями при возникновении пожара.

3. Практически отработать действия при возникновении пожара.

#### **Пояснения**

Давно известно, что в стрессовых ситуациях человеческое поведение определяется чувством страха. В первую очередь это касается поведения человека при пожаре. В этом случае наши действия становятся неконтролируемыми, а нервное напряжение активизирует все "дремавшие" в нас инстинкты. Это выражается в том, что человек чувствует прилив энергии, возрастание мышечной активности, обнаруживает способности к преодолению препятствий. Сознание человека при обнаружении серьезной опасности как бы абстрагируется, теряет способность нормально воспринимать события и оценивать сложность ситуации.

Как следствие, действия при возникновении пожара не согласованны, часто совершаются в полуавтоматическом состоянии, без контроля рассудка. Состояние панического страха при эвакуации людей из горящего помещения создает ситуации, при которых могут образоваться пробки на пути из горящего помещения. Люди могут также игнорировать свободные выходы, не замечать запасных - в стрессовом состоянии практически полностью теряется способность к анализу и оценке окружающего мира.

#### **Задание**

Практически отработать действия при возникновении пожара.

#### **Необходимые принадлежности**

1.Схема эвакуации при пожаре.

2. Инструкция по действиям при возникновении пожара.

3. Литература и пособия.

#### **Работа в аудитории**

Для предупреждения гибели людей на всех предприятиях и в госучреждениях создается инструкция действий при пожаре. Кроме того, очень важно пропагандировать получение знаний в области психологической подготовки персонала, а также отработки порядка действий при пожаре. Для того чтобы довести действия людей при эвакуации до автоматизма, необходимы регулярные тренировки совместных действий в случае пожара.

#### **На практическом занятии осуществляется:**

В случае возникновения пожара действия работников образовательных учреждений и привлекаемых к тушению пожара лиц в первую очередь должны быть направлены на обеспечение безопасности детей, их эвакуацию и спасение.

Каждый работник учреждения, обнаруживший пожар и его признаки (задымление, запах горения или тления различных материалов, повышение температуры и т.п.) обязан:

а) немедленно сообщить об этом по телефону в пожарную часть (при этом необходимо четко назвать адрес учреждения, место возникновения пожара, а также сообщить свою должность и фамилию);

б) задействовать систему оповещения людей о пожаре, приступить самому и привлечь других лиц к эвакуации детей из здания в безопасное место согласно плану эвакуации;

в) известить о пожаре руководителя учреждения или заменяющего его работника;

г) организовать встречу пожарных подразделений, принять меры по тушению пожара имеющимися в учреждении средствами пожаротушения.

При проведении эвакуации и тушении пожара необходимо:

а) с учетом сложившейся обстановки определить наиболее безопасные эвакуационные пути и выходы, обеспечивающие возможность эвакуации людей в безопасную зону в кратчайший срок;

б) исключить условия, способствующие возникновению паники. С этой целью учителям, преподавателям, воспитателям, мастерам и другим работникам учреждения нельзя оставлять обучаемых без присмотра с момента обнаружения пожара и до его ликвидации;

в) эвакуацию обучаемых следует начинать из помещения, в котором возник пожар, и смежных с ним помещений, которым угрожает опасность распространения огня и продуктов горения;

г) тщательно проверить все помещения, чтобы исключить возможность пребывания в опасной зоне обучаемых;

д) выставлять посты безопасность на выходах в здание, чтобы исключить возможность возвращения обучаемых и работников в здание, где возник пожар;

е) при тушении следует стремиться в первую очередь обеспечить благоприятные условия для безопасной эвакуации людей;

ж) воздержаться от открывания окон и дверей, а также от разбивания стекол во избежание распространения огня и дыма в смежные помещения. Покидая помещения или здание, следует закрывать за собой все двери и окна.

#### **Контрольные вопросы**

1.Что такое пожар?

2.Условия возникновения пожара?

3.Виды горения?

### **Практическое занятие № 4**

**Тема:** Отработка действий при возникновении аварии с выбросом сильно действующих ядовитых веществ.

### **Цель занятия:**

1. Расширить кругозор обучаемых о негативном воздействии на человека и окружающую среду ЧС природного и техногенного характера.

2. Разъяснить обучаемым порядок действий при угрозе или возникновении ЧС природного и техногенного характера.

3. Практически отработать отдельные вопросы, связанные с ЧС природного и техногенного характера.

#### **Пояснения**

В современном мире существуют ЧС двух видов:

- 1. Природные.
- 2. Техногенные.

Источниками их возникновения служат различные причины. Способы защиты и минимизации воздействия на человека и окружающую среду определены и разработаны. Понять причину, породившую ЧС, её вредные и опасные факторы, способы защиты и является основной задачей обучаемых.

#### **Задание**

Выполнить детализацию (тип ЧС, причина или источник возникновения, поражающее воздействие на людей и окружающую среду, масштаб последствий, факторы выживания) по одной из ЧС природного и техногенного характера

#### **Необходимые принадлежности**

- 1. Тетрадь.
- 2. Ручка.
- 3. Справочная литература.

#### **Работа в аудитории**

Обучаемый получает задание о выполнении детализации одного из ЧС. Например:

1. Детализация ЧС природного характера.

Дать развернутую характеристику метеорологически опасному явлению - урагану.

1. Детализация ЧС техногенного характера.

Дать развернутую характеристику техногенной аварии - пожару и взрыву.

### **На практическом занятии рассматриваются:**

### **А) ЧС техногенного характера**:

- аварии с выбросом радиоактивных веществ;
- аварии с выбросом химически опасных веществ;
- пожары и взрывы;
- транспортные аварии;
- аварии на энергетических и коммунальных системах;

- обрушение зданий и сооружений.

### **Б) ЧС природного характера**

- геофизические опасные явления;

- геологические опасные явления;

- метеорологические и агрометеорологические опасные явления;
- морские гидрологические опасные явления;
- гидрологические опасные явления;
- природные пожары.

### **Контрольные вопросы**

- 1. Что такое ЧС?
- 2. Основные причины техногенных ЧС?
- 3. Характерные ЧС района проживания?

### **Практическое занятие № 5**

**Тема:** Отработка действий по обеспечению безопасности при эпидемии, при ведении боевых действий, во время общественных беспорядков, при угрозе совершения и совершённом теракте.

#### **Цель занятия:**

Закрепление теоретических знаний о ЧС социального характера, терроризме и приобретение практических навыков поведения при обнаружении взрывных устройств

#### **Задание**

1.Просмотреть учебный фильм.

2.Изучить ФЗ «О противодействии терроризму».

Выписать основные понятия ст. 3 ФЗ «О противодействии терроризму».

3. Изучить памятку по действиям при террористических актах.

4. Составить алгоритм поведения при обнаружении взрывных устройств.

#### **Контрольные вопросы**

1. Что такое терроризм?

2. Что включает в себя террористическая деятельность?

3. Раскройте понятие террористического акта.

4. Что означает противодействие терроризму?

5. Контртеррористическая операция это?

6. Для чего применяются Вооруженные Силы Российской Федерации в борьбе с терроризмом?

7. Кто принимает решение о применении Вооруженными Силами Российской Федерации вооружения с территории Российской Федерации против находящихся за ее пределами террористов и (или) их баз?

8. Перечислите категории лиц, участвующих в борьбе с терроризмом, подлежащих правовой и социальной защите.

9. Ответственность организаций за причастность к терроризму.

10. Вознаграждение за содействие борьбе с терроризмом

### **Практическое занятие № 6**

**Тема:** Строевые приёмы и движения без оружия **Цель занятия:**

1. Выработать навыки в выполнении строевой стойки и поворотов на месте.

2. Дать практику в подаче команд.

3. Выработка строевой выправки обучаемых.

### **Пояснения**

Строевая подготовка является одним из важнейших предметов военного обучения и воспитания. Она дисциплинирует обучаемых, вырабатывает у них отличную строевую выправку, умение быстро и четко выполнять строевые приемы, прививает аккуратность, ловкость и

выносливость. Строевая подготовка — дело сугубо практическое. Каждый прием или действие нужно отрабатывать многократным повторением, придерживаясь такой последовательности:

 назвать прием (действие) и подать команду, по которой он выполняется;

 показать образцовое выполнение приема (действия) в целом, затем по разделениям с одновременным кратким объяснением правил и порядка его выполнения;

 научить обучаемых технике выполнения приема (действия) сначала по разделениям, затем в целом;

 тренировать учащихся в выполнении приема (действия), добиваясь ловкости, быстроты и четкости действия.

#### **Задание**

Практически отработать строевой прием строевая стойка и повороты на месте.

#### **Необходимые принадлежности**

1.Строевой плац (строевая площадка).

2. Строевой устав ВС РФ.

#### **Работа в аудитории**

Строевая стойка принимается по команде «**СТАНОВИСЬ**» или «**СМИРНО**». По этой команде стоять прямо, без напряжения, каблуки поставить вместе, носки выровнять по линии фронта, поставив их на ширину ступни; ноги в коленях выпрямить, но не напрягать; грудь приподнять, а все тело несколько подать вперед; живот подобрать; плечи развернуть; руки опустить так, чтобы кисти, обращенные ладонями внутрь, были сбоку и посредине бедер, а пальцы полусогнуты и касались бедра; голову держать высоко и прямо, не выставляя подбородка; смотреть прямо перед собой; быть готовым к немедленному действию. Строевая стойка на месте принимается и без команды: при отдании и получении приказа, при докладе, во время исполнения Государственного гимна Российской Федерации, при выполнении воинского приветствия, а также при подаче команд.

Повороты на месте выполняются по командам: **«Напра-ВО», «Нале-ВО», «Кру-ГОМ».** Повороты кругом, налево производятся в сторону левой руки на левом каблуке и на правом носке; повороты направо — в сторону правой руки на правом каблуке и на левом носке. Повороты выполняются в два приема: первый прием — повернуться, сохраняя правильное положение корпуса, и, не сгибая ног в коленях, перенести тяжесть тела на впереди стоящую ногу; второй прием — кратчайшим путем приставить другую ногу.

### **На практическом занятии осуществляется:**

### **Разучивание строевой стойки**

1. Выполнение этого подготовительного упражнения осуществляется по команде **"Носки свести, делай – РАЗ, носки развести, делай – ДВА, носки свести, делай – РАЗ"** и т.д. После одиночной тренировки применить попарную тренировку, для чего произвести расчет отделения на первый и второй и подать команду: **"Первые номера налево, а вторые напра – ВО"**,

затем**: "Первые номера проверяют, вторые выполняют – к попарной тренировке – ПРИСТУПИТЬ"**.

2. Приподнимание груди с подачей корпуса несколько вперед, подбирание живота, развертывание плеч и опускание рук посередине бедра:

Начиная это упражнение, необходимо сделать глубокий вдох и в таком положении задержать грудную клетку, сделать выдох и продолжить дыхание с приподнятой грудью. Приподнять грудь, корпус тела следует немного подать вперед и подобрать живот, а плечи развернуть. Руки при этом опускаются так, чтобы кисти, обращенные ладонями внутрь, были сбоку и посередине бедер, а пальцы полусогнуты и касались бедер. Разучивание этого подготовительного упражнения производить по команде: **" Грудь приподнять, живот подобрать, плечи развернуть, корпус тела подать живот, делай – РАЗ, принять первоначальное положение, делай – ДВА".**

3. Слитная тренировка всех элементов строевой стойки.

Подать команду: **"СТАНОВИСЬ", "СМИРНО"**. Проверить правильность выполнения строевой стойки для чего необходимо приказать обучаемым подняться на носки. Если строевая стойка принята правильно, то все обучаемые легко, без наклона вперед выполнят команду. Или подать команду: **"Поднять носки, делай – РАЗ"**. Те, кто принял правильную строевую стойку, носки поднять не смогут.

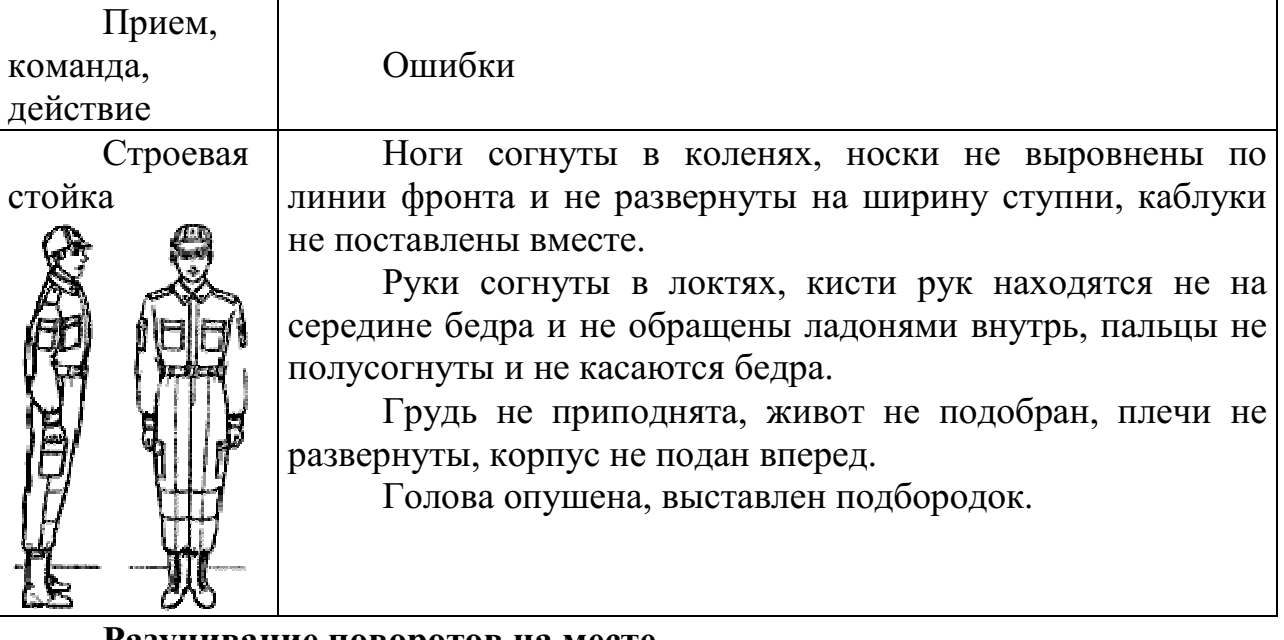

#### **Разучивание поворотов на месте**

1. Поворот направо разучивается по разделениям на два счета. Показав прием по разделениям скомандовать: **"Направо, по разделениям, делай – РАЗ, делай – ДВА"**. Следить за тем, чтобы обучаемые по первому счету, резко повернувшись в сторону правой руки на правом каблуке и на левом носке, сохраняли положение корпуса, как при строевой стойке, и не сгибали ног в коленях, перенося тяжесть тела на впереди стоящую ногу. Каблук сзади стоящей ноги и носок впереди стоящей ноги должны быть развернуты так, чтобы после окончания поворота носки оказались развернутыми на ширину ступни. Положение рук должно быть, как при строевой стойке. При

неправильном или нечетком выполнении элемента по счету **"раз"** подается команда **"Отставить"**. По счету **"делай – ДВА"** кратчайшим путем приставить левую ногу, не сгибая ее в колене. Разучив поворот направо по разделениям, приступить к разучиванию его в целом. Для этого подать команду **"Напра-ВО"** и сопровождать подсчетом вслух "РАЗ, ДВА". Изучение приема можно продолжить под счет самих обучаемых или под барабан.

2. Поворот налево разучивается по разделениям на два счета. Показав прием по разделениям скомандовать: **"Налево, по разделениям, делай – РАЗ".** Обучаемые должны повернуться на левом каблуке и правом носке, перенести тяжесть тела на левую ногу, сохраняя правильное положение корпуса, не сгибая ног в коленях и не размахивая во время поворота руками. По счету **"делай – ДВА"** правую ногу надо кратчайшим путем приставить к левой так, чтобы каблуки были вместе, а носки развернутыми на ширину ступни.

3. Поворот кругом выполняется по команде **"Кру – ГОМ"** также, как поворот налево, с той лишь разницей, что разворот корпуса делается на 180 градусов. По команде **"Кругом, по разделениям, делай – РАЗ"** надо резко повернуться на левом каблуке и правом носке, не сгибая ног в коленях, перенести тяжесть тела на каблук левой ноги, подавая корпус немного вперед. При повороте кругом также не допускается размахивание руками вокруг корпуса. По счету **"делай – ДВА"** надо кратчайшим путем приставить правую ногу к левой так, чтобы каблуки были вместе, а носки развернутыми на ширину ступни. Добившись правильного выполнения приема по разделениям перейти к тренировке обучаемых в выполнении поворота кругом в целом.

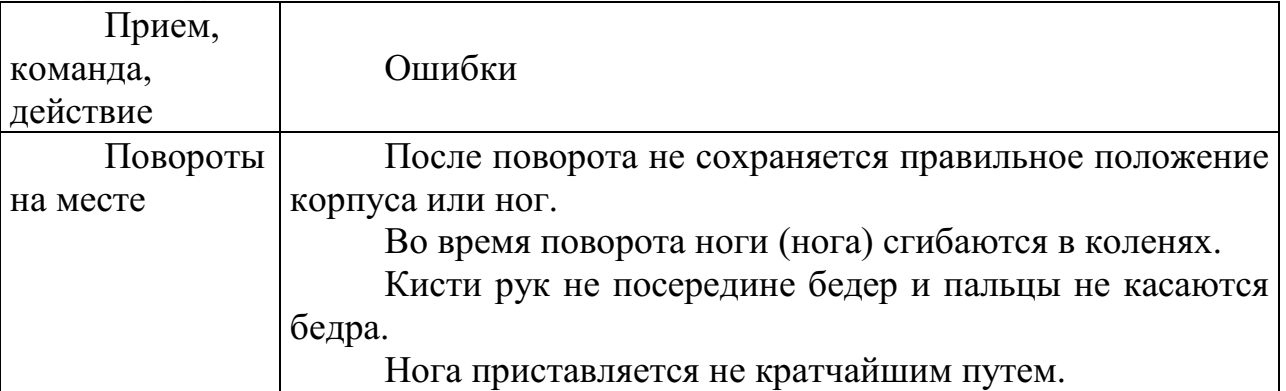

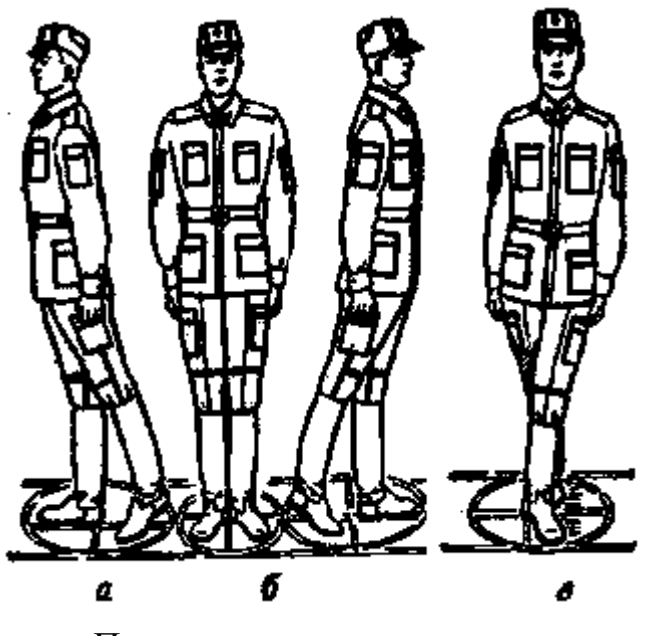

Положение ног при повороте: а – направо; б – налево; в - кругом

#### **Контрольные вопросы**

- 1. Для чего нужна строевая подготовка?
- 2. Когда принимается строевая стойка?
- 3. Какая команда подается для принятия строевой стойки?
- 4. Какая команда подается для выполнения поворотов?

#### **Практическое занятие № 7**

**Тема:** Выполнение воинского приветствия без оружия на месте и в движении.

#### **Цель занятия:**

1. Выработать навыки в выполнении строевого приема воинского приветствия на месте и в движении.

2. Дать практику в подаче команд.

3. Выработка строевой выправки обучаемых.

#### **Пояснения**

Воинское приветствие является воплощением товарищеской сплоченности военнослужащих, свидетельством взаимного уважения и проявлением вежливости и воспитанности. Все военнослужащие обязаны при встрече (обгоне) приветствовать друг друга, соблюдая правила, установленные Строевым уставом Вооруженных Сил Российской Федерации.

#### **Задание**

Практически отработать строевой прием выполнение воинского приветствия на месте и в движении.

#### **Необходимые принадлежности**

1.Строевой плац (строевая площадка).

2. Строевой устав ВС РФ.

#### **Работа в аудитории**

Воинское приветствие выполняется четко и молодцевато, с точным соблюдением правил строевой стойки и движения.

#### **На практическом занятии осуществляется:**

1. Обучение правилам выполнения воинского приветствия на месте надо проводить вначале без головного, а потом с надетым головным убором. Рассказав и показав солдатам правила выполнения воинского приветствия на месте, начинать разучивание их по разделениям на два счета по команде **"Для выполнения воинского приветствия на месте, начальник с фронта (справа, слева, сзади), по разделениям: делай – РАЗ, делай – ДВА"**. При подходе начальника за три-четыре шага по счету **"делай – РАЗ"** обучаемые должны принять положение строевой стойки, если необходимо – повернуться в его сторону, с одновременным приставлением ноги энергично повернуть голову с приподнятым подбородком в сторону начальника, смотреть в лицо начальнику, поворачивая вслед за ним голову. По счету**"делай – ДВА"**голову ставят прямо и принимают положение "вольно". И так повторяются команды для выполнения воинского приветствия начальнику, идущему с разных направлений.

2. Обучение приемам выполнения воинского приветствия на месте при надетом головном уборе проводится по разделениям в том же порядке, что и без головного убора. При этом следует вначале обучить правильно прикладывать руку к головному убору. Для этого показать и рассказать, что правая рука прикладывается к головному убору после принятия положения "смирно" кратчайшим путем, а при повороте в сторону начальника – одновременно с приставлением сзади стоящей ноги. Обратить внимание солдат на то, что правая рука должна иметь прямую ладонь, пальцы вместе, средний палец касается не головы у виска, а нижнего края головного убора (у козырька), локоть при этом должен быть на линии и на высоте плеча. Обучение приему прикладывания руки к головному убору начинается по команде **"Прикладывание руки к головному убору и опускание ее по разделениям: делай – РАЗ, делай – ДВА"**. По счету **"делай – РАЗ"** обучаемые, находясь в разомкнутом одношереножном строю, энергично прикладывают правую руку к головному убору, по счету **"делай – ДВА"** энергично опускают правую руку вниз. Тренировать обучаемых в выполнении воинского приветствия в целом.

3. В движении без оружия воинское приветствие отдается при встрече друг с другом и при обгоне. Обучение выполнению воинского приветствия в движении при надетом головном уборе производится на шесть счетов. По счету **"делай – РАЗ"** сделать шаг левой ногой и с постановкой ноги на землю голову повернуть в сторону начальника, одновременно приложить руку к головному убору, левую руку опустить вниз к бедру. По счету**"делай – ДВА", "делай – ТРИ", "ЧЕТЫРЕ",** делать шаги правой (левой) ногой; **"делай – ПЯТЬ"**одновременно с постановкой левой ноги на землю голову поставить прямо, правую руку опустить от головного убора вниз. По счету**"делай – ШЕСТЬ"** правую ногу приставить к левой, а правую руку опустить к бедру. Убедившись, что обучаемые правильно поняли прием,

выстроить отделение в колонну по одному и приступить к тренировке под счет обучаемых или под барабан. Для проверки умения обучаемых выполнять воинское приветствие в движении выстроить отделение в колонну по одному, подать команду**"Для выполнения воинского приветствия, дистанция 10 шагов, шагом – МАРШ"**и пропустить отделение мимо себя. Обучаемые поочередно проходят мимо и выполняют воинское приветствие.

Показав прием в целом и по разделениям, пояснить, что для выполнения воинского приветствия вне строя без головного убора за тричетыре шага до начальника (старшего) одновременно с постановкой ноги на землю необходимо прекратить движение руками, повернуть голову в его сторону и, продолжая движение, смотреть ему в лицо; пройдя начальника, голову поставить прямо и продолжать движение руками. Изучение этого приема командир отделения начинает по разделениям на четыре-шесть счетов. Прием разучивается по команде**"Выполнение воинского приветствия в движении, начальник справа (слева), по разделениям: делай – РАЗ, делай – ДВА"**и т. д. По счету**"делай – РАЗ"**сделать шаг левой ногой, одновременно с постановкой ее на землю прекратить движение руками и повернуть голову в сторону начальника. По счету **"ДВА, ТРИ, ЧЕТЫРЕ" д**вижение продолжать с прижатыми руками и повернутой головой, по счету**"делай – ПЯТЬ"**одновременно с постановкой левой ноги на землю голову поставить прямо. По счету**"делай – ШЕСТЬ"** правую ногу приставить к левой.

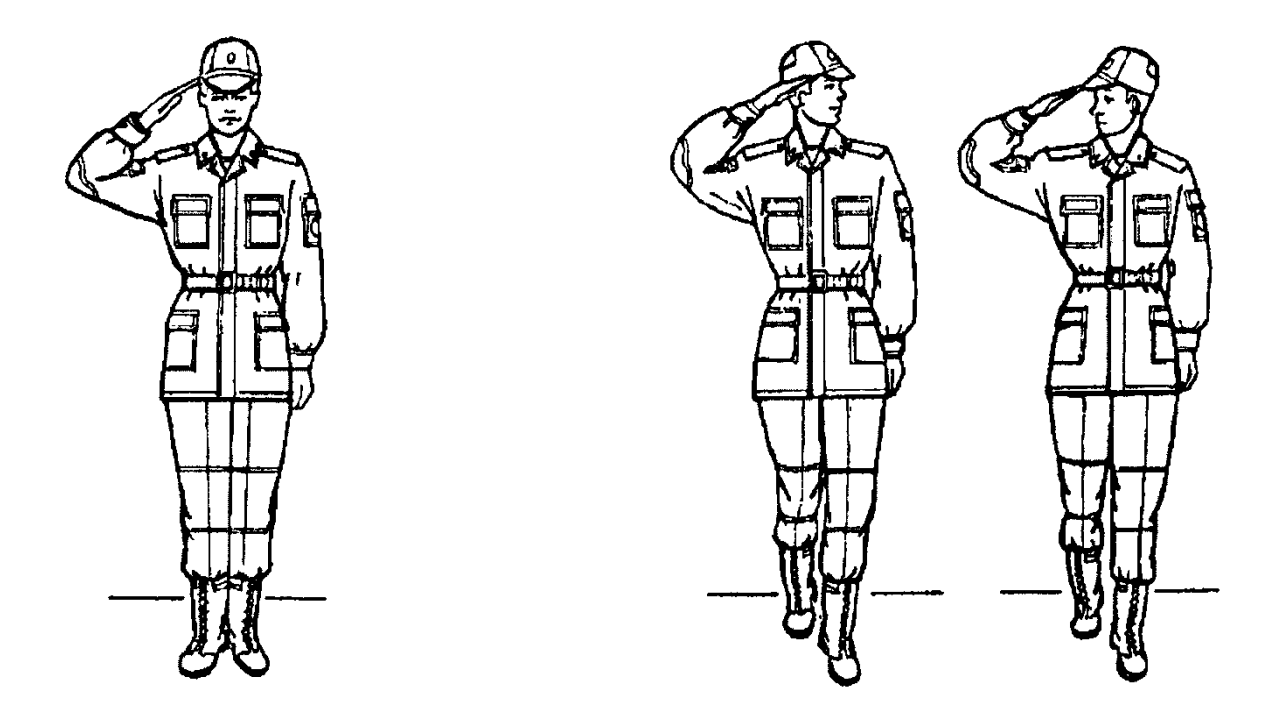

Выполнение воинского Выполнение воинского приветствия на месте приветствия в движении

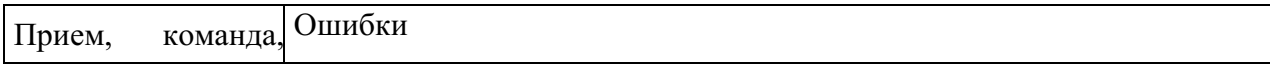

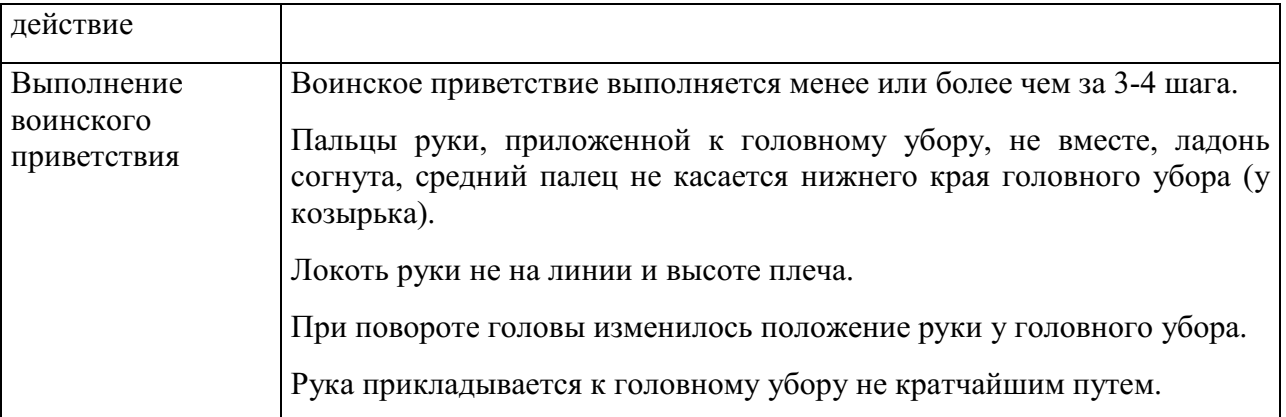

#### **Контрольные вопросы**

- 1. Для чего применяется воинское приветствие?
- 2. Какие команды подаются для выполнения воинского приветствия?

### **Практическое занятие № 8**

**Тема:** Выход из строя и постановка в строй, подход к начальнику и отход от него.

#### **Цель занятия:**

1. Выработать навыки в выполнении строевого приема выход из строя и постановка в строй, подход к начальнику и отход от него.

2. Дать практику в подаче команд.

3. Выработка строевой выправки обучаемых.

### **Пояснения**

Выход из строя применяется:

1. для выхода из строя по вызову;

2. для выхода из строя на указанное количество шагов.

Подход к начальнику применяется:

- 1. для подхода к начальнику по вызову;
- 2. для подхода к начальнику вне строя.

Отход от начальника применяется:

- 1. для отхода от начальника вне строя;
- 2. для отхода от начальника в строю.

Возвращение в строй применяется:

1. для постановки в строй после выхода по вызову;

2. для постановки в строй после выхода на указанное количество шагов.

### **Задание**

Практически отработать строевой прием выход из строя и постановка в строй, подход к начальнику и отход от него.

#### **Необходимые принадлежности**

1.Строевой плац (строевая площадка).

2. Строевой устав ВС РФ.

### **Работа в аудитории**

Для выхода военнослужащего из строя подается команда.

## Например: "**Рядовой Иванов. ВЫЙТИ ИЗ СТРОЯ НА СТОЛЬКО-ТО ШАГОВ**" или "**Рядовой Иванов. КО МНЕ** (БЕГОМ КО МНЕ)".

**На практическом занятии осуществляется:**

Обучаемый, услышав свою фамилию, отвечает: "**Я**", а по команде о выходе (о вызове) из строя отвечает: "**Есть**". По первой команде обучаемый строевым шагом выходит из строя на указанное количество шагов, считая от первой шеренги, останавливается и поворачивается лицом к строю. По второй команде военнослужащий, сделав *один-два* шага от первой шеренги прямо, на ходу поворачивается в сторону начальника, кратчайшим путем строевым шагом подходит (подбегает) к нему и, остановившись за два-три шага, докладывает о прибытии.

Доклад о прибытии.

Например: «**Товарищ лейтенант. Рядовой Иванов по вашему приказу прибыл**» или «**Товарищ полковник. Капитан Петров по вашему приказу прибыл**».

Для возвращения военнослужащего в строй подается команда.

Например: "**Рядовой Иванов. СТАТЬ В СТРОЙ**" или только "**СТАТЬ В СТРОЙ**".

По команде "Рядовой Иванов" военнослужащий, стоящий лицом к строю, услышав свою фамилию, поворачивается лицом к начальнику и отвечает: "**Я**", а по команде **"СТАТЬ В СТРОЙ"**, если он без оружия или с оружием в положении "за спину", прикладывает руку к головному убору, отвечает: "**Есть**", поворачивается в сторону движения, с первым шагом опускает руку, двигаясь строевым шагом, кратчайшим путем становится на свое место в строю.

Если подается только команда **"СТАТЬ В СТРОЙ",** военнослужащий возвращается в строй без предварительного поворота к начальнику.

1. Подход к начальнику рекомендуется разучивать по разделениям на три счета. По счету **"делай – РАЗ"** левой ногой сделать строевой шаг вперед, произведя движение руками в такт шага, и зафиксировать положение на левой ноге, руки опущены к бедрам. По счету **"делай – ДВА"** приставить правую ногу и одновременно приложить правую руку к головному убору. По счету **"делай – ТРИ"** руку опустить к бедру. После этого упражнение повторяется.

2. Разучивание подхода к начальнику можно проводить на четыре счета с движением вперед на три шага. По команде **"Подход к начальнику, по разделениям на четыре счета, с движением три шага вперед – начи – НАЙ"**. По счету **"РАЗ, ДВА, ТРИ"** сделать три строевых шага вперед, по счету **"четыре"** приставить правую ногу к левой и одновременно правую руку приложить к головному убору. По следующему счету **"раз, два, три"** руку держать у головного убора, а по счету **"четыре"** опустить. Упражнение повторяется несколько раз.

3. Разучивание отхода от начальника по разделениям рекомендуется проводить на четыре счета по команде **"Отход от начальника, по разделениям на четыре счета – начи – НАЙ"**. По счету **"делай – РАЗ"** все

солдаты отделения прикладывают правую руку к головному убору и отвечают: **"Есть"**. По счету **"делай – ДВА"** поворачиваются кругом (направо, налево) и приставляют правую ногу. По счету **"делай – ТРИ"** с первым шагом (с постановкой левой ноги на землю) опускают руку. По счету **"делай – ЧЕТЫРЕ"** приставляют правую ногу к левой.

4. Для привития обучаемым твердых навыков в действиях при подходе к начальнику и отходе от него рекомендуется тренировать их в обычном темпе на девять счетов. Для этого отделение выстраивается в колонну по одному. По команде **"Подход к начальнику и отход от него, на девять счетов, с подсчетом вслух – начи – НАЙ"** военнослужащие по первым трем счетам делают три шага вперед, начиная с левой ноги. По счету **"ЧЕТЫРЕ"** одновременно с приставлением правой ноги к левой прикладывают правую руку к головному убору, по счету **"ПЯТЬ"** опускают руку. По счету **"ШЕСТЬ"** вновь прикладывают руку к головному убору. По счету **"СЕМЬ", "ВОСЕМЬ"** поворачиваются кругом. По счету **"ДЕВЯТЬ"** приставляют правую ногу к левой.

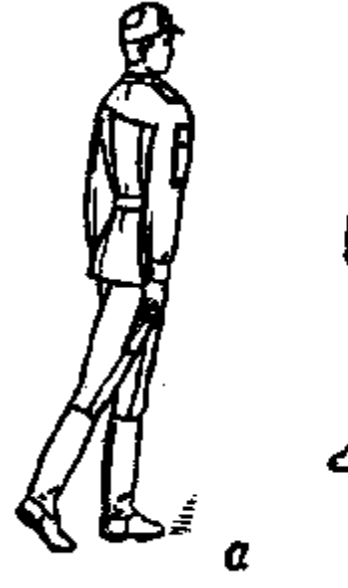

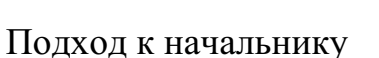

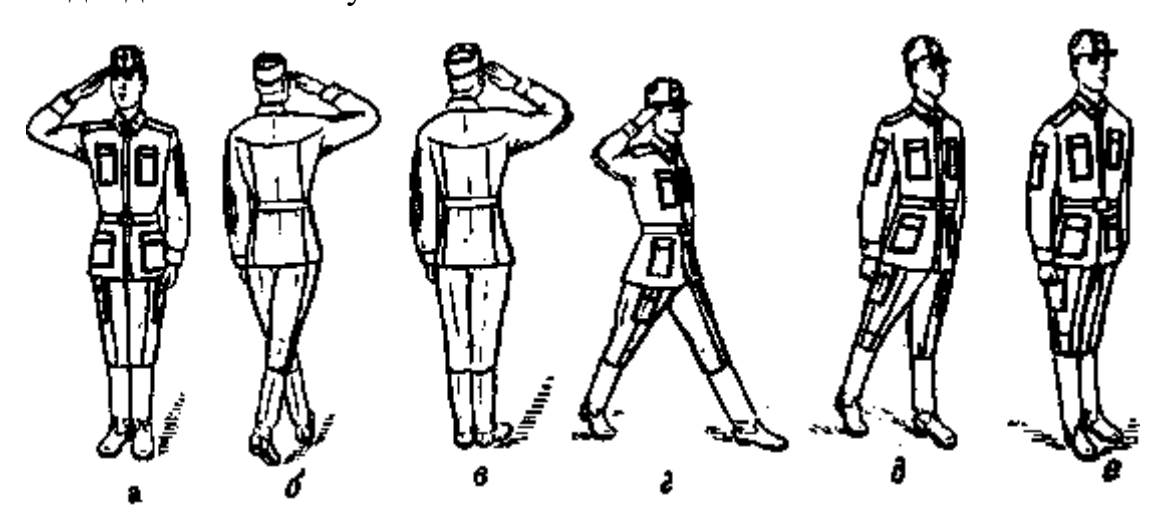

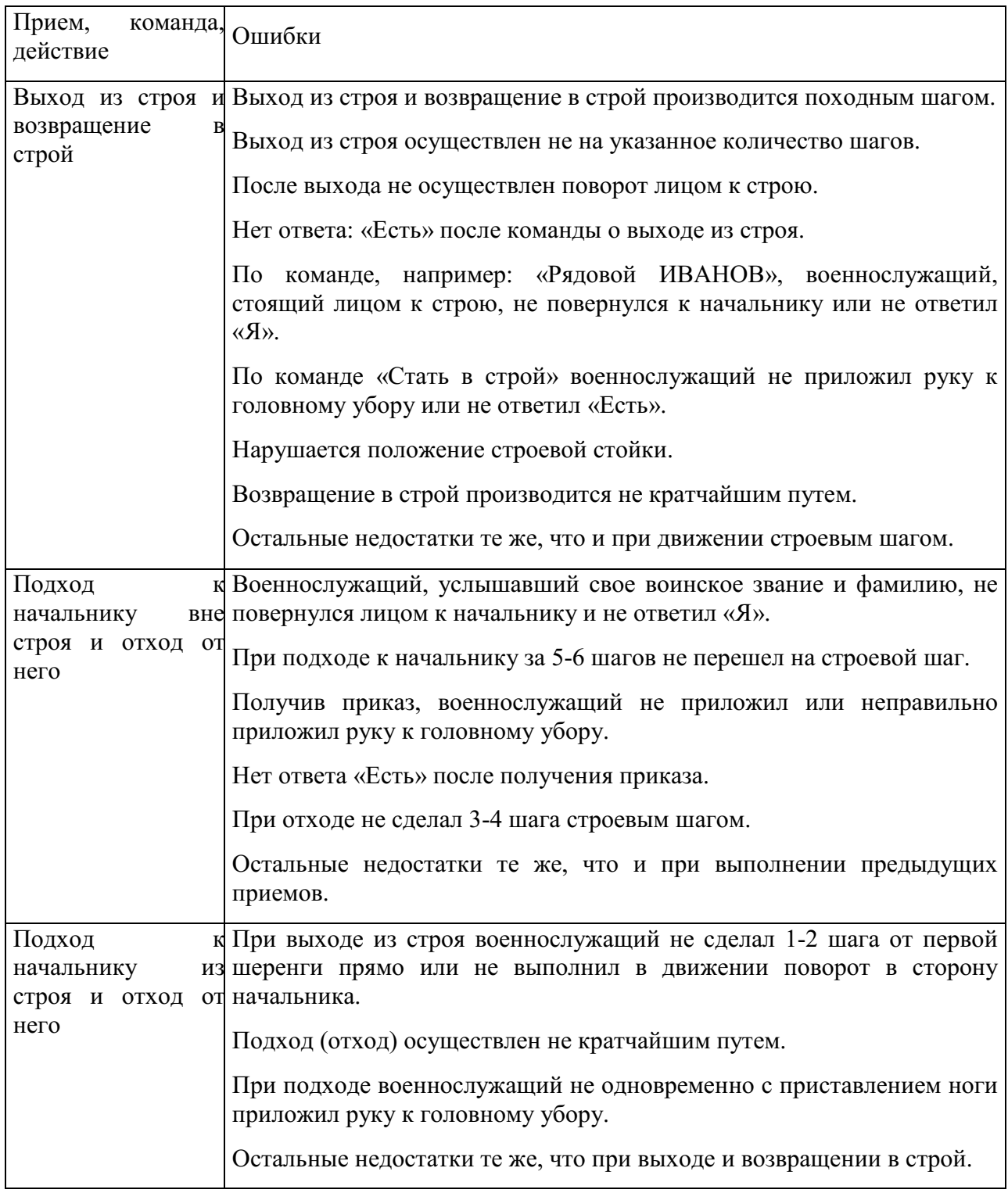

**Отход от начальника:** а – приложить руку к головному убору; б – повернуться кругом; в – приставить ногу; г – шаг вперед; д – опустить руку; е – приставить ногу

## **Контрольные вопросы**

- 1. Для чего применяется строевой прием выход из строя?
- 2. Для чего применяется строевой прием подход к начальнику?
- 3. Команды, подаваемые для выполнения строевых приемов?

### **Практическое занятие № 9**

**Тема:** Неполная разборка и сборкам автомата.

#### **Цель занятия:**

1. Показать порядок выполнения неполной разборки и сборки АК.

2.Формирование навыков умелого обращения с оружием.

3.Воспитание чувства гордости за Отечественное оружие.

### **Пояснения**

Выполнение нормативов по огневой подготовке способствует уверенному и грамотному обращению обучаемого с оружием, использованию его по предназначению в любых условиях складывающейся обстановки.

### **Задание**

Практически осуществить неполную разборку и сборку АК.

### **Необходимые принадлежности**

1. Автомат АК-74.

2. Столы для сборки-разборки оружия.

3. Руководство по 5.45-мм автомату Калашникова (АК74, АКС74, АК74Н, АКС74Н) и 5.45 РПК (РПК 74, РПКС 74, РПК 74 Н, РПКС 74 Н).

### **Работа в аудитории**

Разборку и сборку автомата производить на столе или чистой подстилке; части и механизмы класть в порядке разборки, обращаться с ними осторожно, не класть одну часть на другую и не применять излишних усилий и резких ударов. При сборке автомата сличить номера на его частях; у каждого автомата номеру на ствольной коробке должны соответствовать номера на газовой трубке, затворной раме, затворе, крышке ствольной коробки и других частях автомата.

### **На практическом занятии осуществляется:**

### 1. **Порядок неполной разборки автомата.**

**Отделить магазин**. Удерживая автомат левой рукой за шейку приклада или цевье, правой рукой обхватить магазин; нажимая большим пальцем на защелку, подать нижнюю часть магазина вперед и отделить его.

**Проверить, нет ли патрона в патроннике,** для чего опустить переводчик вниз, отвести рукоятку затворной рамы назад, осмотреть патронник, отпустить рукоятку затворной рамы и спустить курок с боевого

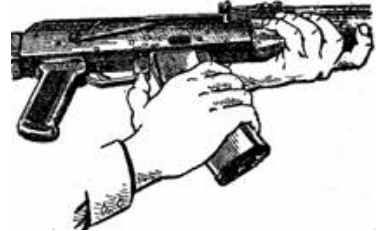

взвода.

**Вынуть пенал с принадлежностью из гнезда приклада**. Утопить пальцем правой руки крышку гнезда приклада так, чтобы пенал под действием пружины вышел из гнезда; раскрыть пенал и вынуть из него протирку, ершик, отвертку, выколотку и шпильку. У автомата со

складывающимся прикладом пенал носится в кармане сумки для

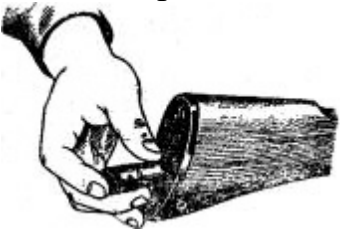

магазинов.

**Отделить шомпол**. Оттянуть конец шомпола от ствола так, чтобы его головка вышла из-под упора на основании мушки, и вынуть шомпол вверх. При отделении шомпола разрешается пользоваться

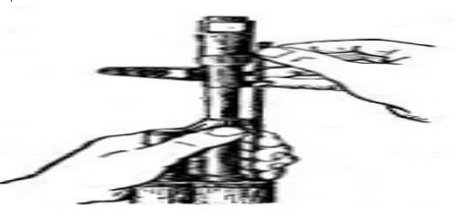

выколоткой.

**Отделить у автомата дульный тормоз-компенсатор**. Утопить отверткой фиксатор дульного тормоза-компенсатора. Свернуть дульный тормоз-компенсатор с резьбового выступа основания мушки (со ствола), вращая его против хода часовой стрелки.

**Отделить крышку ствольной коробки**. Левой рукой обхватить шейку приклада, большим пальцем этой руки нажать на выступ направляющего стержня возвратного механизма, правой рукой приподнять вверх заднюю часть крышки ствольной коробки и отделить

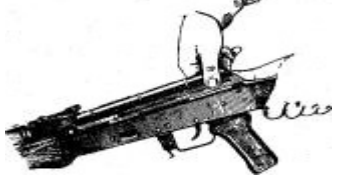

крышку.

**Отделить возвратный механизм**. Удерживая автомат левой рукой за шейку приклада, правой рукой подать вперед направляющий стержень возвратного механизма до выхода его пятки из продольного паза ствольной коробки; приподнять задний конец направляющего стержня и извлечь возвратный механизм из канала затворной рамы.

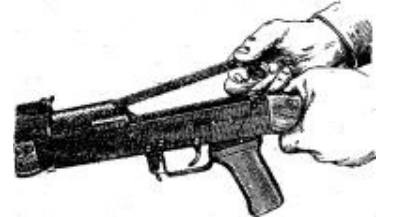

**Отделить затворную раму с затвором.** Продолжая удерживать автомат левой рукой правой рукой отвести затворную раму назад до отказа, приподнять ее вместе с затвором и отделить от ствольной коробки.

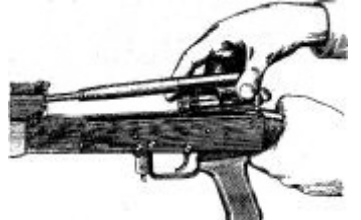

**Отделить затвор от затворной рамы.** Взять затворную раму в левую руку затвором кверху; правой рукой отвести затвор назад, повернуть его так, чтобы ведущий выступ затвора вышел из фигурного выреза затворной рамы,

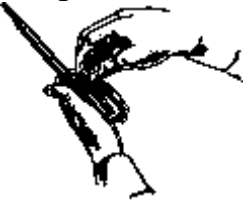

и вывести затвор вперед.

**Отделить газовую трубку со ствольной накладкой.** Удерживая автомат левой рукой, правой рукой надеть пенал принадлежности прямоугольным отверстием на выступ замыкателя газовой трубки. Повернуть замыкатель от себя до вертикального положения и снять газовую трубку с патрубка газовой каморы.

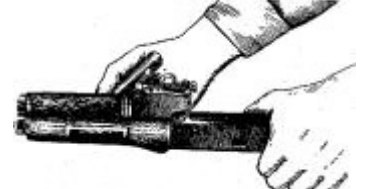

1. **Порядок сборки автомата после неполной разборки.**

**Присоединить газовую трубку со ствольной накладкой**. Удерживая автомат левой рукой, правой рукой надвинуть газовую трубку передним концом на патрубок газовой каморы и прижать задний конец ствольной накладки к стволу; повернуть с помощью пенала принадлежности замыкатель на себя до входа его фиксатора в выем на колодке прицела.

**Присоединить затвор к затворной раме**. Взять затворную раму в левую руку, а затвор в правую руку и вставить затвор цилиндрической частью в канал рамы; повернуть затвор так, чтобы его ведущий выступ вошел в фигурный вырез затворной рамы, и продвинуть затвор вперед.

**Присоединить затворную раму с затвором к ствольной коробке**. Взять затворную раму в правую руку так, чтобы затвор удерживался большим пальцем в переднем положении. Левой рукой обхватить шейку приклада, правой рукой ввести газовый поршень в полость колодки прицела и продвинуть затворную раму вперед настолько, чтобы отгибы ствольной коробки вошли в пазы затворной рамы, небольшим усилием прижать ее к ствольной коробке и продвинуть вперед.

**Присоединить возвратный механизм**. Правой рукой ввести возвратный механизм в канал затворной рамы; сжимая возвратную пружину, подать направляющий стержень вперед и, опустив несколько книзу, ввести его пятку в продольный паз ствольной коробки.

**Присоединить крышку ствольной коробки**. Вставить крышку ствольной коробки передним концом в полукруглый вырез на колодке прицела; нажать на задний конец крышки ладонью правой руки вперед и книзу так, чтобы выступ направляющего стержня возвратного механизма вошел в отверстие крышки ствольной коробки.

**Спустить курок с боевого взвода и поставить на предохранитель**. Нажать на спусковой крючок и поднять переводчик вверх до отказа.

**Присоединить дульный тормоз-компенсатор**. Навернуть дульный тормоз-компенсатор на резьбовой выступ основания мушки (на ствол) до упора.

#### **Присоединить, шомпол.**

**Вложить пенал в гнездо приклада**. Уложить принадлежность в пенал и закрыть его крышкой, вложить пенал дном в гнездо приклада и утопить его так, чтобы гнездо закрылось крышкой.

**Присоединить магазин к автомату**. Удерживая автомат левой рукой за шейку приклада или цевье, правой рукой ввести в окно ствольной коробки зацеп магазина и повернуть магазин на себя так, чтобы защелка заскочила за опорный выступ магазина.

#### **Контрольные вопросы**

1.Назначение и ТТХ АК-74?

2.В каких случаях производится неполная и полная разборка и сборка АК-74?

3.Назначение частей АК-74?

### **Практическое занятие № 10**

**Тема:** Отработка нормативов по неполной разборке и сборке автомата. **Цель занятия:**

1. Отработать с обучаемыми нормативы по огневой подготовке №7,8.

2. Формирование навыков умелого обращения с оружием.

3. Воспитание чувства гордости за Отечественное оружие.

#### **Пояснения**

Выполнение нормативов по огневой подготовке способствует уверенному и грамотному обращению обучаемого с оружием, использованию его по предназначению в любых условиях складывающейся обстановки.

### **Задание**

Практическая отработка нормативов по огневой подготовке №7,8 по неполной разборке и сборке автомата.

### **Необходимые принадлежности**

1. Автомат АК-74.

2. Столы для сборки-разборки оружия.

3. Руководство по 5.45-мм автомату Калашникова (АК74, АКС74, АК74Н, АКС74Н) и 5.45 РПК (РПК 74, РПКС 74, РПК 74 Н, РПКС 74 Н).

### **Работа в аудитории**

Разборку и сборку автомата производить на столе или чистой подстилке; части и механизмы класть в порядке разборки, обращаться с ними осторожно, не класть одну часть на другую и не применять излишних усилий и резких ударов. При сборке автомата сличить номера на его частях; у каждого автомата номеру на ствольной коробке должны соответствовать номера на газовой трубке, затворной раме, затворе, крышке ствольной коробки и других частях автомата.

**На практическом занятии осуществляется выполнение обучаемыми на время нормативов №7 и №8:**

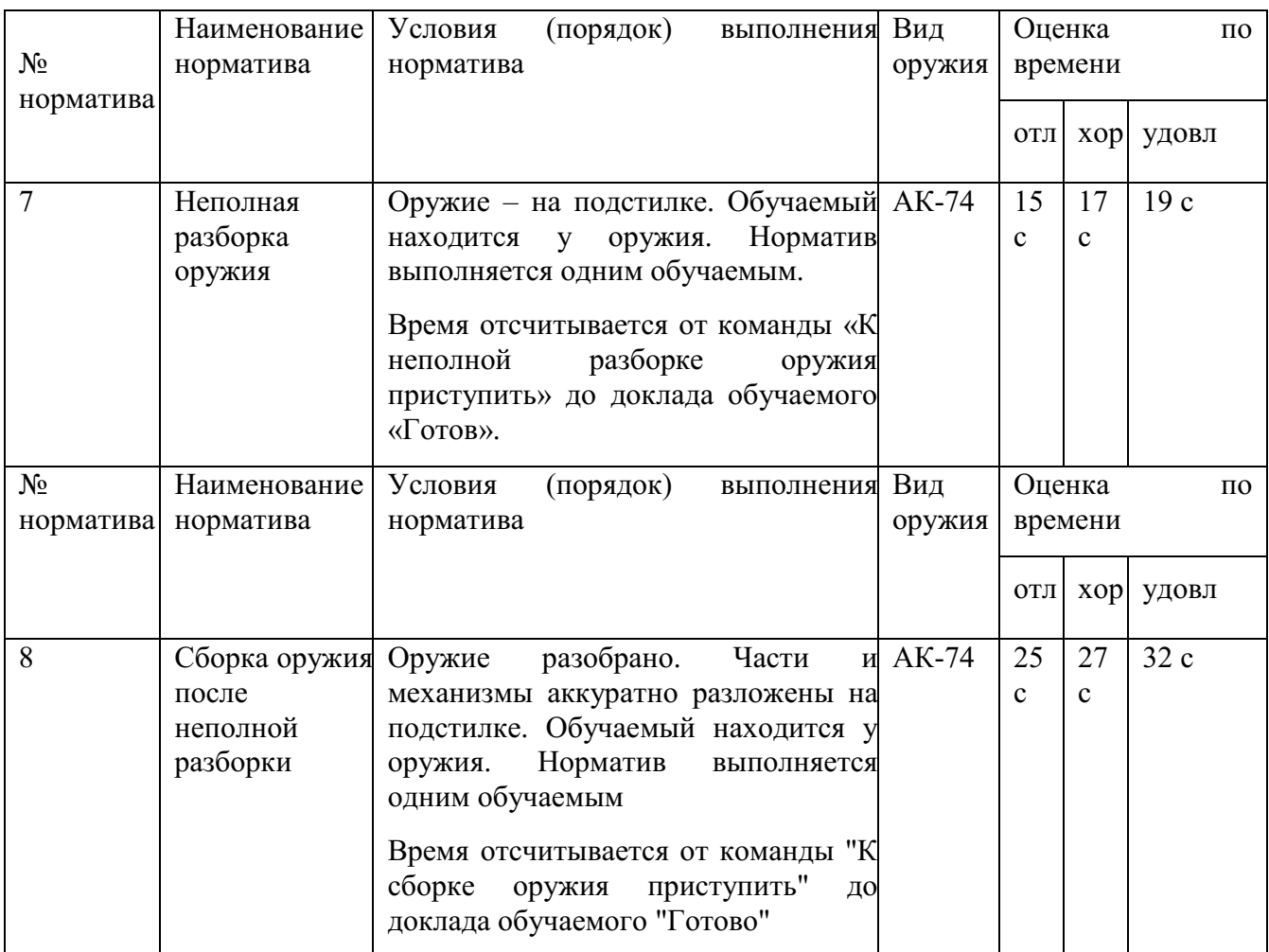

#### **Контрольные вопросы**

1.Назначение и ТТХ АК-74?

2.В каких случаях производится неполная и полная разборка и сборка АК-74?

3.Назначение частей АК-74?

4. Временные показатели выполнения нормативов  $\mathbb{N}^{\circ}$  7,8.

### **Практическое занятие № 11** (2**часа)**

**Тема:** Стрельба из пневматической винтовки. **Цель занятия:**

1. Практически отработать с обучаемыми действия по принятию положения для стрельбы лежа.

2. Практически отработать с обучаемыми действия по выполнению нормативов № 1,2 по огневой подготовке.

3. Формирование навыков умелого обращения с оружием

### **Пояснения**

Автоматчик изготавливается к стрельбе по команде или самостоятельно. На учебных занятиях команда для изготовки к стрельбе может подаваться раздельно, например: *«На рубеж открытия огня, Шагом* 

*- Марш»*, и затем *«Заряжай».* Если нужно, перед командой *«Заряжай»* указывается положение для стрельбы.

#### **Задание**

Практическая отработка нормативов по огневой подготовке №7,8 по неполной разборке и сборке автомата.

## **Необходимые принадлежности**

1. Автомат АК-74.

2. Столы для сборки-разборки оружия.

3. Руководство по 5.45-мм автомату Калашникова (АК74, АКС74, АК74Н, АКС74Н) и 5.45 РПК (РПК 74, РПКС 74, РПК 74 Н, РПКС 74 Н).

### **Работа в аудитории**

Изготовка к стрельбе включает *принятие положения для стрельбы и заряжания автомата*.

### **На практическом занятии осуществляется:**

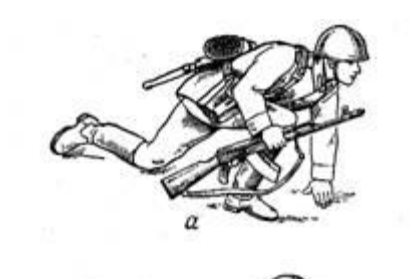

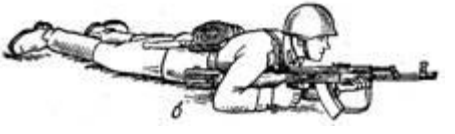

**Принятия положения для стрельбы лежа** Если автомат находится в положении *«на ремень»*, подать правую руку по ремню несколько вверх и, снимая автомат с плеча, подхватить его левой рукой за спусковую скобу и ствольную коробку, затем взять автомат правой рукой за ствольную накладку и цевье дульной частью вперед. Одновременно с этим сделать полный шаг правой ногой вперед и

слегка в стороны носками наружу;

Порядок принятия положения стрельбы лежа из автомата: опуститься на левое колено и а - автоматчик опирается на левоепоставить левую руку на землю колено и левую руку; б – автоматвпереди себя, пальцами вправо. удерживается левой рукой за цевье Затем, опираясь последовательно на немного вправо. Наклоняясь вперед, бедро левой ноги и предплечье левой руки, лечь на левый бок и быстро повернуться на живот, раскинув ноги

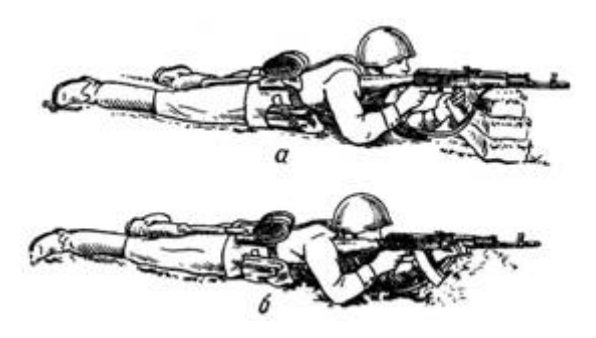

автомат при этом положить цевьем на ладонь левой руки. **Приемы стрельбы лежа с упора** Для стрельбы из автомата лежа с упора положить автомат цевьем на упор и удерживать его левой рукой за магазин или цевье, а правой за пистолетную рукоятку.

Положение при стрельбе лежа с упора: а – удержание автомата за магазин; б - удержание автомата за цевье упор для смягчения перекрыть дерном, свернутой плащпалаткой, скаткой шинели и т.п.

N<u>o</u> норм. Наименование норматива Условия (порядок) выполнения Вид норматива оружия Оценка по времени «отл.» «хор.» «уд.» 1. Изготовка стрельбе различных положений (лежа, с колена, пулемет в положении «На стоя, из-заремень». укрытия) действиях пешем порядке. Обучаемый (расчет) с оружием в исходном положении в 10 м от огневой позиции (места для стрельбы). Автомат, ручной Магазин, снаряженный пятью учебными патронами, в сумке. застегнута. Руководитель указывает огневую позицию (место для стрельбы), положение для стрельбы, сектор стрельбы и подаёт команду: **«К БОЮ».** Обучаемый (расчет) изготавливается к стрельбе (переводит оружие из походного положения в боевое, заряжает оружие) докладывает: **«Такой-то к бою готов».** На прицелах должны быть нулевые установки, пузырьки уровней - на середине. Время отсчитывается от команды **«К БОЮ»** до доклада **«Такой-то к бою готов»** Автомат  $7 c$  8 с 10 с 2. Разряжание оружия при команду « $\mathbf K$ действиях взаряжено). пешем порядке. подает Обучаемый (расчет) выполнил **БОЮ»** (оружие заряжено). Руководитель $A_{\text{BTOMAT}}$  16 с 17 с 20 с команду: **«РАЗРЯЖАЙ», «ОТБОЙ»**. Обучаемый

**Выполнение нормативов № 1, 2**
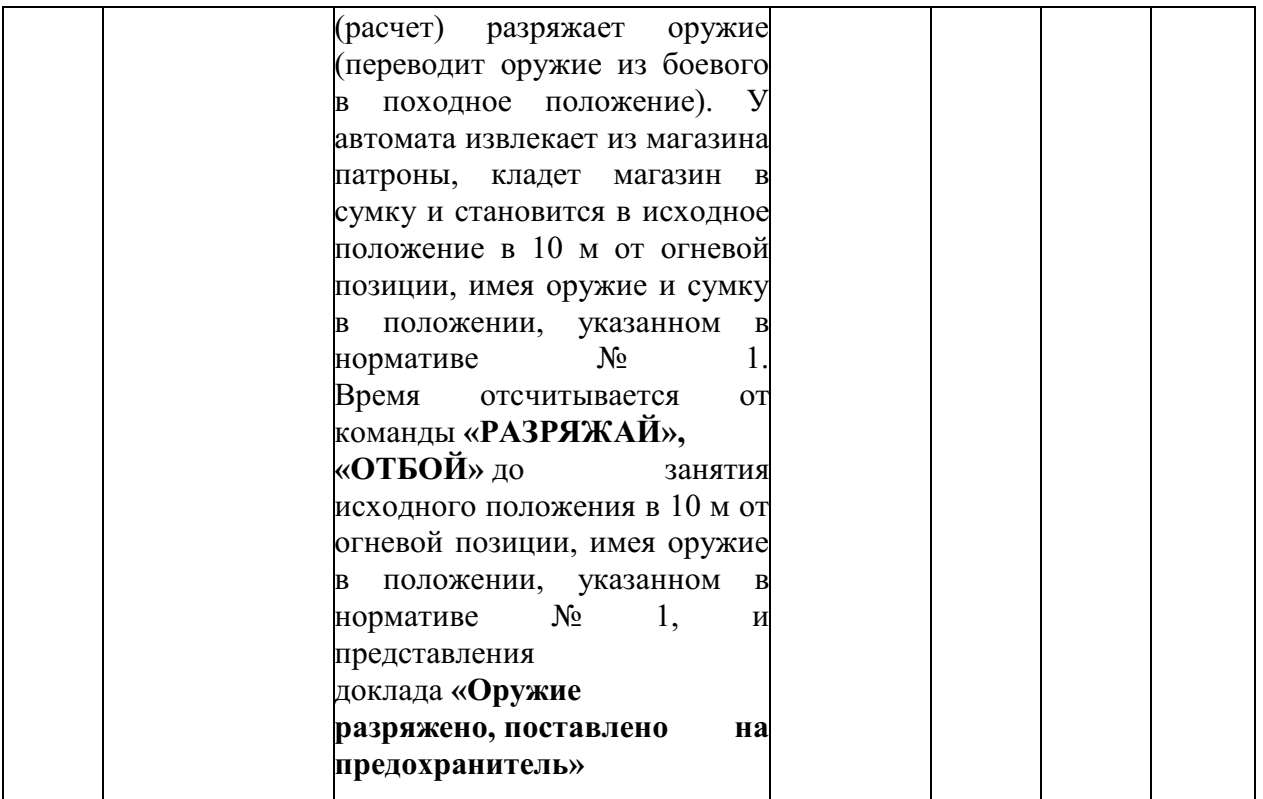

# **Контрольные вопросы**

1.Назначение и ТТХ АК-74?

2.В каких случаях производится неполная и полная разборка и сборка АК-74?

3.Назначение частей АК-74?

4. Временные показатели выполнения нормативов № 1,2,7,8.

# **Практическое занятие № 12**

**Тема:** Оказание первой помощи пострадавшим

# **Цель занятия:**

1.Ознакомиться с основными видами травм и приемами оказания первой помощи при травмах пострадавшим в ЧС мирного и военного времени;

2. Овладеть основными приемами оказания первой помощи при различных видах травм.

## **Пояснения**

Первая помощь должна оказываться сразу же на месте происшествия, быстро и умело, еще до прихода врача или до транспортировки пострадавшего в больницу. Правильно оказанная первая помощь часто является решающим фактором при спасении жизни пострадавшего.

# **3адание**

1.Просмотреть учебный фильм.

2.Ознакомиться с содержанием учебного пособия (Косолапова Н.В. Безопасность жизнедеятельности. Практикум: уч.пособие - АКАДЕМИЯ, 2013г. - 144 с.) на стр.114 – 122.

3.Изучите виды травм и правила оказания первой помощи при различных видах травм и ответьте на контрольные вопросы.

# **Контрольные вопросы**

1. Что такое травма?

2, Какие факторы приводят к травмам?

З. Приведите примеры открытых и закрытых травм.

4. Каковы основные этапы первой помощи при ранениях?

5. Какие виды повязок вы знаете?

6. Бинты каких размеров используются для выполнения повязок?

7. Расскажите о правилах бинтования.

8. Приведите примеры бинтовых повязок. Какие из них самые распространенные?

9. Как выполняется циркулярная бинтовая повязка?

10. Как выполняется спиральная бинтовая повязка?

11. Что такое крестообразная повязка? При каких ранениях она применяется?

12. Приведите примеры не бинтовых повязок.

1З. В каком случае применяется косыночное бинтование?

14. Как выполняется «черепашья» повязка?

15. Как выполняется бинтовая повязка «чепец»?

16. Как выполнить повязку на глаз?

# **Практическое занятие № 13**

**Тема:** Наложение кровоостанавливающего жгута (закрутки), пальцевое прижатие артерий.

## **Цель занятия:**

1. Повторить виды кровотечений.

2. Практически отработать вопрос наложения жгута и пальцевого прижатия

артерий.

3. Уметь оказать помощь и самопомощь.

## **Пояснения**

Опасность любого кровотечения состоит в том, что в результате него падает количество циркулирующей крови, ухудшаются сердечная деятельность и обеспечение тканей (особенно головного мозга), печени и почек кислородом. При обширной и длительной кровопотере развивается малокровие (анемия).

# **Задание**

Практически отработать вопросы наложения жгута (закрутки), и пальцевого прижатия артерий.

# **Необходимые принадлежности**

1. Бинты, вата.

2. Резиновые жгуты, марля.

3. Матерчатый жгут, косынка, шарф, палочка или карандаш, бинт.

# **Работа в аудитории**

Повязки должен уметь накладывать каждый человек, ведь травмы (особенно мелкие) случаются часто, да и прикладывать различные лекарства на кожу приходится достаточно часто.

# **На практическом занятии осуществляется:**

# **1.1 Наложение давящей повязки**

Методика. При небольшом капиллярном или венозном кровотечении из раны на руке или ноге достаточно наложить стерильную повязку и потуже её прибинтовать (давящая повязка) или хорошо притянуть ватно-марлевый тампон к ране с помощью лейкопластыря.

Наложите на место предполагаемого ранения стерильный кусок марли или бинта сложенный в несколько раз (размер и форма куска зависят от размеров и конфигурации ранения). Сверху положите слой ваты толщиной 0,5 – 1,0 см. Закрепите повязку при помощи тугого кругового бинтования. Следите за тем, чтобы не перетянуть конечность слишком сильно (до посинения кожи ниже повязки).

# **1.2 Пальцевое прижатие артерии выше раны**

Методика. Данный метод используют при сильном артериальном или венозном кровотечении. Для осуществления пальцевого прижатия артерии необходимо знать точки, в которых ее можно прижать к кости.

Рассмотрите расположение наиболее доступных для прижатия точек на рисунке. Отыщите эти точки у себя на теле и друг у друга. Чтобы удостовериться, правильно ли найдена точка, попытайтесь прощупать пульс; как правило, в этих местах удаётся ощутить пульсацию крови в сосуде. Прижмите артерию пальцем или кулаком, в зависимости от местоположения и вида артерии.

Пальцевое прижатие обеспечивает почти мгновенную остановку кровотечения. Однако, даже обладая крепким телосложением, человек не может достаточно долго продолжать прижатие, так как уже через 10–15 мин руки начинают уставать, и давление ослабевает. В связи с этим сразу же после прижатия артерии нужно предпринять попытку остановки кровотечения другим способом.

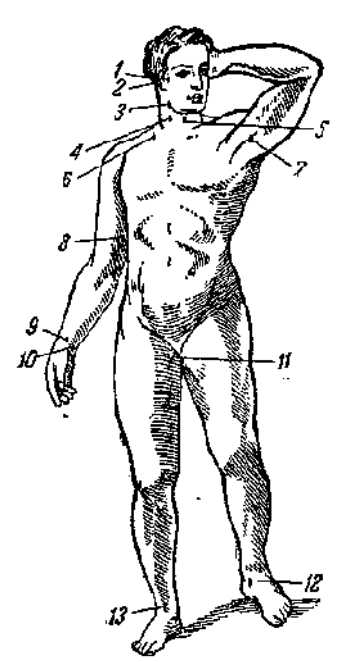

Точки прижатия важнейших артерий.

- 1 височная;
- 2 затылочная;
- 3 нижнечелюстная;
- 4 правая общая сонная;
- 5 левая общая сонная;
- 6 подключичная;
- 7 подмышечная;
- 8 плечевая;
- 9 лучевая;
- 10 локтевая;
- 11 бедренная;
- 12 задняя большеберцовая;
- 13 артерия тыла стопы.

Артерии и места их прижатия при кровотечении.

- 1 височная артерия;
- 2 наружная челюстная артерия;
- 3 сонная артерия;
- 4 подключичная артерия;
- 5 подмышечная артерия;
- 6 плечевая артерия;
- 7 лучевая артерия;
- 8 локтевая артерия;
- 9 ладонная артерия;
- 10 подвздошная артерия;
- 11 бедренная артерия;
- 12 подколенная артерия;
- 13 передняя большеберцовая артерия;
- 14 задняя большеберцовая артерия;
- 15 артерия стопы.

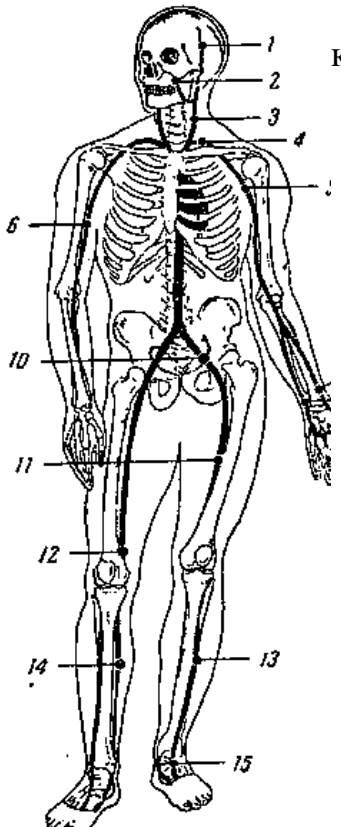

Пальцевое прижатие артерии при кровотечении. 1 - прижатие лучевой и радиальной артерии при ранении ладони; прижатие височной артерии; 3 - прижатие наружной челюстной артерии; 4 - прижатие сонной артерии; 5 - прижатие плечевой артерии.

# **1.3 Наложение кровоостанавливающего жгута**

Методика. Кровоостанавливающий жгут применяется при оказании первой помощи для временной остановки кровотечения из сосудов конечностей путём кругового перетягивания и сдавления тканей вместе с кровеносными сосудами. Наибольшее распространение в практике получили жгут Эсмарха (резиновая трубка длиной 1,5 м) и ленточный кровоостанавливающий жгут.

При артериальном кровотечении жгут должен располагаться выше (центральнее) повреждённого участка: при ранении стопы или голени – на уровне бедра, выше колена; при ранении кисти или предплечья – на плече, кроме средней его трети из-за большой опасности травматизации нервных стволов.

При наложении жгута соблюдайте следующую последовательность действий:

1. На уровне наложения расправьте складки одежды или оберните конечность в этом месте мягкой тканью (куском марли).

2. Жгут подведите под конечность, по возможности ближе к источнику кровотечения, затем захватите его у конца и в средней части, растяните и уже в растянутом виде оберните вокруг конечности до прекращения кровотечения из раны. Первый тур жгута – кровоостанавливающий, последующие – фиксирующие. Постепенно уменьшая растяжение резины, закрепите весь жгут на конечности. Туры укладывайте достаточно плотно друг к другу, чтобы избежать ущемления тканей между ними, не прикладывая чрезмерных усилий, так как это может вызвать повреждение подлежащих тканей. Жгут натягивайте лишь до той степени, которая необходима для остановки кровотечения, но не более.

3. Для контроля эффективности сжатия артерий после наложения жгута прощупайте пульс ниже него – исчезновение пульса свидетельствует о пережатии артерий.

4. Под жгут поместите записку с указанием точного времени его наложения (час и минуты). Оказывающий помощь или обеспечивающий транспортировку пострадавшего должен помнить, что жгут должен оставаться на конечности не более 2 ч после его наложения, а в зимнее время и в холодном помещении – 1-1,5 ч, так как отсутствие кровотока в конечности приводит к её омертвению.

Если за указанное время пострадавший не доставлен в лечебное учреждение, необходимо ненадолго распустить жгут. Лучше эту манипуляцию проводить вдвоём: один прижимает пальцем артерию выше раны, из которой истекает кровь, а другой медленно, чтобы быстрый ток крови не вытолкнул образовавшиеся тромбы, распускает жгут на 3-5 мин, после чего вновь его накладывает, но уже выше прежнего места.

Ошибки и осложнения при наложении жгута. Слабое затягивание жгута вызывает лишь передавливание поверхностно расположенных вен, в результате чего затрудняется отток крови и кровотечение из раны усиливается. В этом случае жгут нужно снять, предварительно прижав артерию пальцем, и наложить вновь, но уже с большим натяжением. Слишком сильное затягивание жгута, особенно на плече, может вызвать паралич периферических отделов конечности вследствие повреждения нервных стволов. После наложения жгута на незащищенную кожу через 40 – 60 минут в месте наложения появляются резкие боли, вызванные местным нарушением кровоснабжения тканей.

# **1.4 Наложение жгута-закрутки**

Методика. Последовательность наложения матерчатого жгута:

1. Наложите на конечность матерчатый жгут выше места предполагаемого артериального или ниже предполагаемого венозного кровотечения.

2. Свободный конец его проденьте через пряжку и максимально затяните.

3. Вращением деревянной палочки произведите дальнейшее сдавливание конечности до прекращения кровотечения.

4. Палочку закрепите в одной из петель.

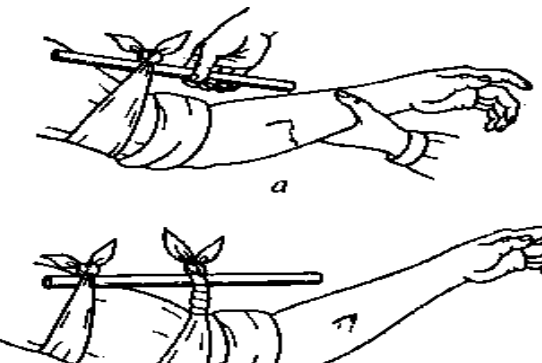

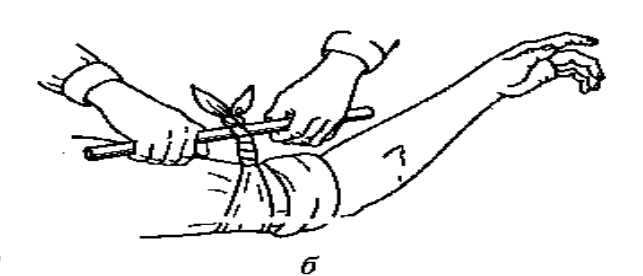

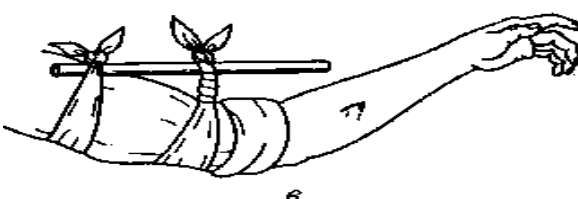

Временная остановка артериального кровотечения с помощью закрутки:

а — завязывание куска ткани выше места кровотечения; б затягивание закрутки; в — фиксация свободного конца палочки

# **Контрольные вопросы**

1. Назовите виды кровотечений?

2. Характеристика видов кровотечений?

3. Правила наложения кровоостанавливающего жгута?

## **Практическое занятие № 14**

**Тема:** Отработка на тренажёре прекардиального удара и искусственного дыхания.

# **Цель занятия:**

1. Практически отработать непрямой массаж сердца.

2. Определение состояния пострадавшего.

# **3адание**

1.Просмотреть видеофильм

2. Расставьте в правильном порядке действия при нанесении прекардиального удара.

1. Нанесите ребром сжатой в кулак ладони немного выше прикрытого пальцами мечевидного отростка прекардиалъный удар.

Выглядит это так: двумя пальцами одной руки вы прикрываете мечевидный отросток, а кулаком другой руки наносите удар (при этом локоть руки направлен вдоль туловища пострадавшего).

2. Освободите грудную клетку от одежды. Чтобы не терять время, свитер, майку не снимают, а сдвигают к шее. Галстук у мужчины нужно cнять. Ремень на брюках, юбках следует расстегнуть. Также надо убедиться. что в области грудной клетки нет медальонов, крестиков или других предметов.

3. Приподнимите веко пострадавшего и проверьте реагирует ли зрачок на свет (сужается при освещении). Затем проверьте пульс на сонной артерии (боковая поверхность шеи). Пульс проверяют не менее 10 с, чтобы не ошибиться.

4. Когда вы удостоверились, что у пострадавшего нет пульса, то переверните его на спину и начинайте сердечно-легочную реанимацию.

5. Прикройте двумя пальцами мечевидны отросток, чтобы уберечь его от повреждения. Он находится внизу грудины, там, где сходятся нижние ребра, и может при резком ударе отломиться и травмировать печень.

3. Имитируйте оказание пострадавшему первой помощи – установите наличие или отсутствие дыхания, пульса, выполните следующие приемы:

- прекардиальный удар;

- искусственное дыхание методом «изо рта в рот»

*Техническое оснащение:* подстилка на пол, салфетка или кусок марли, муляж человека.

# **Практическое занятие № 15**

**Тема:** Отработка на тренажёре непрямого массажа сердца.

# **Цель занятия:**

1. Практически отработать непрямой массаж сердца.

2. Определение состояния пострадавшего.

# **Пояснения**

Искусственный массаж сердца (или непрямой массаж сердца, компрессия грудной клетки) — комплекс мер, направленных на поддержание кровообращения у человека при остановке сердцебиения. Различают также прямой массаж сердца - производится при вскрытой грудной клетке хирургом.

# **Задание**

Практически отработать вопрос выполнения непрямого массажа сердца.

# **Необходимые принадлежности**

1.Тренажер.

# **Работа в аудитории**

Кровообращение можно восстановить, нажимая на грудную клетку. При этом сердце сдавливается между грудиной и позвоночником, а кровь выталкивается из сердца в сосуды. Ритмичные нажатия имитируют сердечные сокращения и восстанавливают кровоток. Этот массаж называется непрямым, потому что спасатель воздействует на сердце через грудную клетку.

Пострадавшего укладывают на спину, обязательно на жёсткую поверхность. Если он лежит на кровати, его следует переложить на пол.

Одежду на груди больного расстегивают, освобождая грудную клетку. Спасатель стоит (в полный рост или на коленях) сбоку от пострадавшего. Одну ладонь он кладет на нижнюю половину грудины больного так, чтобы пальцы были ей перпендикулярны. Поверх помещают другую руку. Приподнятые пальцы не касаются тела. Прямые руки спасателя располагаются перпендикулярно грудной клетке пострадавшего. Массаж производят быстрыми толчками, тяжестью всего тела, не сгибая руки в локтях. Грудина больного при этом должна прогибаться на 4-5 см.

# **На практическом занятии осуществляется:**

Наружный (закрытый, или непрямой) массаж сердца

Суть приема состоит в искусственном продвижении крови по сердечнососудистой системе, что позволяет поддерживать кровообращение и способствует восстановлению естественных сокращений сердца.

Сердце человека расположено в грудной полости между грудиной и позвоночником. Если во время потери сознания, когда у человека расслабляются все мышцы, в том числе и мышцы грудной клетки, надавливать руками на грудину, то ее удается смещать на 3-5 см по направлению к позвоночнику. При этом сердце сдавливается, и кровь из его желудочков поступает в артерии большого и малого кругов кровообращения. Когда давление руками на грудину прекращается, грудная клетка расправляется, полости сердца расширяются и заполняются кровью из вен (см. рис.1). Ритмично сдавливая таким образом сердце, можно искусственнее поддерживать кровообращение, предупреждая тем самым нарушение функций жизненно важных органов и стимулируй

Методика приема состоит в выполнении следующих действий.

1. Расположение пострадавшего. Для проведения наружного массажа сердца пострадавшего нужно быстро положить вверх лицом на твердую поверхность: пол, стол, землю, щит. Если пострадавший остается лежать на мягкой поверхности (диване, кровати), то под спину ему следует подложить твердый щит или широкую доску. Это нужно сделать потому, *что* на мягкой поверхности ввиду ее амортизации не удается сместить грудину к позвоночнику и сжать сердце.

У пострадавшего нужно расстегнуть пояс, освободить от одежды грудную клетку.

2. Определение места надавливания на грудину. Оказывающий помощь, став справа или слева от пострадавшего или спустившись на колени, если пострадавший лежит на полу или на земле, должен путем прощупывания найти у него нижний конец грудины, примерно на два пальца выше этого места расположить ладонь одной руки, а ладонь второй руки положить сверху под прямым углом. Пальцы на обеих руках следует свести вместе и приподнять,

3. Массаж сердца. Для осуществления наружного массажа сердца оказывающий помощь должен обеими руками, выпрямленными в локтевых суставах, производить толчкообразные ритмичные надавливания на нижнюю часть грудины.

При каждом толчке грудина должна прогибаться примерно на 3-4 см. При оказании помощи пожилым людям, у которых грудная клетка менее упруга и эластична, чем у молодых, нужно увеличить давление на грудину во время толчка, помогая себе тяжестью верхней части туловища.

Во избежание повреждения грудины, ребер и внутренних органов толчки следует делать резкие, но не чрезмерно сильные.

После осуществления толчка давление на грудину нужно прекратить, руки расслабить, не отнимая их от грудины. При этом грудная клетка пострадавшего расправляется, сердце заполняется кровью.

Толчки нужно производить ритмично, с частотой 60 раз в минуту, если пострадавший взрослый человек. Детям, до 10 - 12 лет массаж сердца делают одной рукой, с частотой 60-80 толчков в минуту, а детям до года - двумя пальцами в ритме до 100-110 толчков в минуту.

При восстановлении кровообращения появляется пульс, суживаются зрачки, кожа слегка розовеет.

Одновременное проведение искусственного дыхания и наружного массажа сердца

Остановка работы сердца сопровождается дыхательной недостаточностью, поэтому массаж сердца необходимо сочетать с искусственным дыханием.

Если помощь оказывают два человека, тогда один из них делает искусственное дыхание, а другой - массаж сердца. Причем их действия должны производиться не одновременно, а чередоваться: вначале один оказывающий помощь делает вдувание воздуха в легкие пострадавшего, затем другой совершает 4-5 нажатий на грудину. Можно чередовать 2 вдувания воздуха в легкие и 12-15 нажатий на грудину. Важно, чтобы во время вдувания воздуха в легкие не производились нажатия на грудину.

Если помощь оказывает один человек, то он чередует 2 быстрых вдувания воздуха в легкие пострадавшего с 12-15 нажатиями на грудину.

Искусственное дыхание и наружный массаж сердца не следует прекращать ни на минуту до прихода врача или появления самостоятельного дыхания и кровообращения.

**ПОЛОЖЕНИЕ ПРИ ИСКУССТВЕННОМ МАССАЖЕ СЕРДЦА**

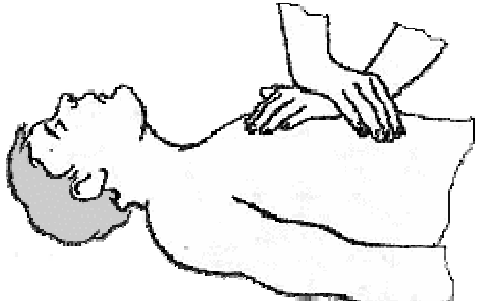

## **Контрольные вопросы**

- 1. Что такое непрямой массаж сердца?
- 2. Что такое прямой массаж сердца?
- 3. Как осуществляется искусственное дыхание?

# МИНОБРНАУКИ РОССИИ

Федеральное государственное бюджетное образовательное учреждение высшего образования Башкирский государственный педагогический университет им. М.Акмуллы Колледж

# МЕТОДИЧЕСКИЕ РЕКОМЕНДАЦИИ к практическим занятиям студентов специальности53.02.01 Музыкальное образование МДК.01.01 Теоретические и методические основы музыкального образования детей в дошкольной образовательной организации

Разработал: А.А. Юферова, преподаватель Колледжа БГПУ им.М.Акмуллы

#### **Пояснительная записка**

Практическое занятие является диалоговой формой учебного занятия. Студенты имеют возможность усвоения знаний в процессе их активного обсуждения. На практических занятиях студенты закрепляют знания, полученные из лекций или из книг, в процессе их обсуждения.

Педагогические задачи, решаемые при проведении практических занятий:

- расширение и углубление знаний;

- развитие умений самостоятельной работы;

- стимулирование интеллектуальной деятельности.

Чтение студентами учебных пособий и первоисточников представляют важную учебную задачу. Вопросы к каждому семинару конкретизированы и стимулируют целенаправленную поисковую и интеллектуальную активность студента. Проведение практических занятий возможно по двум вариантам:

1. Проведение практического занятия репродуктивного типа. Здесь формулируются основные вопросы занятия, студентам дается возможность устно раскрыть их содержание.

После выслушивания ответа другим студентам предоставляется возможность дополнить, прокомментировать ответ, высказать собственное мнение. Студентам нужно придерживаться следующего:

- соблюдать временной регламент;

- выражать собственное мнение;

- активизировать других участников занятия;

- при ответах речь должна быть свободной;

- делать выводы по рассмотренному вопросу.

2. Проведение практического занятия творческого типа. Здесь предлагаются задания, активизирующие мыслительную активность студентов, предлагаются различные ситуации на активность и взаимодействие студентов.

Студенты должны уметь отвечать на вопросы следующих типов:

- чем отличаются…

- что общего между…

- какие механизмы (факторы, причины, методы)…

- выделите достоинства и недостатки…

## **Раздел 1. Психолого-педагогические основы музыкального образования дошкольников**

#### **Тема 1.1. Музыкальное искусство и музыкально-художественная деятельность - основа музыкального образования дошкольников**

**Практическое занятие.** Презентация своего понимания музыкального искусства с помощью любого вида ассоциаций (музыка, схема, рисунок, стихотворная форма, мультимедиа и др.).

**Задание.** Выполнить творческое задание (презентация, видеоролик, эссе, стих, песня и др.), отражающее Ваше понимание роли музыки и искусства в жизни человека.

Рекомендуется на основе работ психологов, педагогов указать возможности музыкального искусства в развитии личности ребенка. Следует рассмотреть взаимосвязь музыкального и эмоционального развития детей, роль музыкального искусства в становлении нравственных качеств, влияние музыкального развития на формирование познавательных интересов и интеллектуальных качеств личности. Обосновать положительное воздействие музыкальных занятий на физическое развитие детей. Необходимо изучить возрастные особенности и уровень музыкального развития детей младшего, среднего и старшего дошкольного возрастов.

## **Вопросы:**

1. Влияние музыки и музыкальной деятельности на развитие личности ребенка.

2. Формирование у детей эстетического отношения к музыкальному искусству и окружающему миру.

3. Возрастные особенности музыкального развития детей.

4. Характеристика задач музыкального воспитания детей дошкольного возраста.

#### **Задания:**

1. Привести примеры музыкальных произведений, способствующих формированию определенных качеств личности.

2. Оценить воспитательное значение пьес из «Детского альбома» П.И.Чайковского.

3. Составить индивидуальную характеристику уровня музыкального развития ребенка одной из возрастных групп (по выбору), используя показатели, выделенные Н.А.Ветлугиной'.

#### **Рекомендуемая литература**

1. Белобородова В.К. Развитие эмоций младших школьников средствами музыки // Сов. педагогика. — 1985. — № 6. — С. 29-32.

2. Ветлугина Н.А., Кенеман А.В. Теория и методика музыкального

3. Викат М. Музыка и развитие личности ребенка // Дошк. воспитание. — 1985. — № 8. - С. 82-85.

4. Виноградова Л. Умственное воспитание на музыкальных занятиях // Дошк. воспитание. - 1986. — № 6. — С. 79-84.

5. воспитания в детском саду. — М., 1983. — С. 27-31, 87-95.

6. Методика музыкального воспитания в детском саду / Под ред.

НА.Ветлугиной. — М., 1989.-С. 6-15.

7. Музыкальное воспитание // Педагогическая энциклопедия: В 4 т. — М., 1965. —Т. 2. - С. 886-888.

8. Основы дошкольной педагогики / Под ред. А.В.Запорожца, ТА.Марковой. — М.,1980. - С. 193-200.

9. Радынова О.П. Музыкальное развитие детей: В 2 ч. — М., 1997. — Ч. 1. — С.  $3 - 16$ .

10. Фарбштейн А.А. Место музыки в духовном развитии человека // Роль музыки в эстетическом воспитании детей и юношества: Сб. статей. — Л., 1981. — С. 5-14.

## **Тема 1.2. Характеристика музыкальных способностей ребенка-дошкольника и условия их развития**

#### **Практическое занятие.**

Анализ диагностических методик выявления уровня и развития музыкальных способностей детей дошкольного возраста.

Подбор музыкальных произведений и разработка заданий для проведения диагностического обследования уровня музыкальных способностей детей старшего дошкольного возраста (по О.П.Радыновой).

Анализ диагностических методик выявления уровня и развития голоса и вокальнохоровых навыков детей дошкольного возраста.

Подбор музыкальных произведений и разработка заданий для проведения диагностического обследования уровня развития голоса и вокально-хоровых навыков детей дошкольного возраста (по М.А.Картушиной).

 Для усвоения данной темы основополагающее значение имеет общее представление о способностях человека. Опираясь на работы С.Л. Рубинштейна, Б.М. Теплова необходимо дать определение понятию способности, рассмотреть взаимодействие и взаимокомпенсацию способности, их связь с успешностью выполнения деятельности.

Рассматривая вопрос о природе музыкальных способностей, важно выделить и охарактеризовать основные и не основные музыкальные способности, дать определение музыкальности и музыкальной одаренности.

Знание структуры музыкальность, требует понимания специфики содержания музыкального искусства, его широких возможностей в передаче тончайших нюансов человеческих чувств, их смена и развитие.

#### **Вопросы:**

1. Понятие способности. Общие и специальные способности.

2. Музыкальные способности и задатки.

3. Структура музыкальности. Основные и неосновные музыкальные способности.

4. Эмоциональная отзывчивость на музыку в структуре музыкальности.

## **Литература:**

Ветлугина Н.А., Кенеман А.В. Теория и методика музыкального воспитания в детском саду. — М., 1983. — С. 81-87.

Ветлугина НА. Музыкальное развитие ребенка. — М., 1968. — С. 151—169.

Немов Р.С. Психология: В 2 кн. - М., 1994. — Кн. 1. — С. 315-330.

Платонов К.К. Проблема способностей. — М., 1972.

Психология: Словарь / Под общ. ред. А.В.Петровского, М.Г.Ярошевского. — М., 1990.

Радынова О.П. и др. Музыкальное воспитание дошкольников. — М., 1998.-С. 11-20. Рубинштейн С.Л. Основы общей психологии: В 2 т. — М., 1989. — Т. 2. — С. 122-

147.

Теплов Б.М. Психология музыкальных способностей // Избр. труды: В 2 т. — М., 1985. -Т. 1.- Гл. 1,4,6-8.

Теплов Б.М. Способности и одаренность // Избр. труды: В 2 т. — М., 1985. — Т. 1.- С. 15-41.

## **Дополнительная литература:**

Готсдинер А.Л. Музыкальная психология. — М., 1993. — С. 25-31.

Лобанова О.Ю. Эмоциональная отзывчивость на музыку в структуре детской музыкальности // Современные проблемы дошкольного образования: Материалы международной научно-практической конференции, посвященной 100-летию со дня рождения А.В.Кенеман. — М., 1996. — С. 26-28.

Оганджанян Р.В. Развитие музыкальности у детей первого года жизни: Ав-тореф. дис.... канд. психол. наук. — М., 1985.

Петрушин В.И. Музыкальная психология. — М., 1997. — С. 20-22, 219-226.

Тарасов Г.С. Психология музыкальных способностей // Спутник учителя музыки / Сост. Т.В.Челышева. — М., 1993. — С. 55-58.

Шадриков В.Д. Психология деятельности и способности человека. — М., 1996.-С. 174-179.

#### **Задание:**

Предложить различные формы проведения диагностических занятий с применением игровых приемов, сюжетности, соревновательности в разных возрастных группах, предусмотрев задания для всей группы, подгрупп детей, каждого ребенка.

Составление таблицы Диагностические методики выявления уровня вокальнохоровых, музыкально-ритмических и двигательных и инструментальных навыков дошкольников.

Примеры проведения диагностики

*Диагностика метрического чувства. «шаги великана, саши и гнома»*

**Цель**: выявление уровня развития чувство метра.

**Стимулирующий материал**: часы-будильник (метроном) и обозначенные на полу следы, показывающие направление дорожки. Расстояние между ними соответствует свободному шагу ребенка (15-20см) Всего 16 следов-шагов. Дорожка выложена с разворотами после каждого 4-го шага (например по периметру квадрата). Музыка в размере 4/4 в умеренном темпе.

**Музыкальный руководитель:** Давай поиграем с тобой в сказочные шаги. В стране Часов все жители ходят как часы (ребенку в руки дается будильник, ход которых «Тик-так» отчетливо слышен, или рядом ставится метроном) Мальчик Саша ходит спокойно (педагог демонстрирует: шаг – на звук часов «тик» и приставной шаг на звук часов «так»), шаги его маленького друга-гнома подвижные и игривые (на звук часов «тик» – шаг и приставной шаг, на ход «так» – то же самое). Великан ходит степенно, важно (один шаг на ход часов «тик-так» и один приставной шаг на следующий временной ход «тик-так»).

Звучит музыка в размере 4/4 в умеренном темпе. Ребенок шагает четыре такта как Саша, четыре такта как гном и четыре такта как великан.

#### **Критерии оценки:**

3 балла – точное обозначение шагов «великана, Саши и гнома» на протяжении всех 4 «тактов» (такт равен четырем шагам, всего 16 приставных шагов);

2 балла – воспроизведение шагов с двумя, тремя нарушениями метрической координации. (допустимые границы нарушений – от 2 до 8 несвоевременных шагов из 16);

1 балл – сбивчивое метрическое исполнение шагов (от 9 до 12 несовпадений).

#### *Диагностика чувство ритма*

## **Цель:** выявить уровень развития чувства ритма.

Музыкальный руководитель: Прохлопай пожалуйста (или простучи), ритм исполняемых на инструменте мелодий. (Вначале показывается образец исполнения ритма, чтобы убедится в правильности понимания ребенком смысла задания).

#### **Критерии оценки:**

1 балл – слабый уровень ритмической регуляции. Ровный ряд половинных длительностей, ровный ряд четвертных длительностей.

2 балла – средний уровень ритмической регуляции. Умение использовать половинные, четвертные, восьмые длительности и ноты с точкой, т.е. элементы пунктирного ритма.

3 балла – высокий уровень ритмической регуляции. Использование пунктирного, синкопированного ритма и пауз.

#### *Диагностика динамического чувства*

Чувство динамики определяется адекватной слухомоторной реакцией индивида на силу воздействующего звука как в контрастном его предъявлении, так и в постепенном усилении (крещендо) или ослаблении (диминуэндо) динамики звучания.

**Цель:** определение способности адекватной аудиально-моторной реакции на динамические изменения инструментального и вокально-инструментального стимула.

**Музыкальный руководитель:** Давай поиграем с тобой в «громко-тихо». Я буду играть на фортепиано, а ты на барабане. Играй как я: я – громко и ты – громко, я тихо и ты тихо (исполняется пьеса А.Александрова «Барабан»). Адекватное исполнение контрастной динамики «форте – пиано» оценивается в 1 балл.

А теперь музыка будет постепенно усиливаться или затихать. Тебе надо будет так же исполнить ее на барабане. (исполняется пьеса Э.Парлова «Марш»). Адекватное исполнение 1-й фразы в динамике «крещендо» оценивается в 2 балла и 2-й фразы – «диминуэндо» оценивается в 2 балла.

#### **Критерии оценки:**

1 набранный балл – слабый уровень развития динамического чувства, оценивается как 1 балл.

2 – 3 набранных балла - средний уровень развития динамического чувства, оценивается как 2 балла.

4 – 5 набранных баллов - высокий уровень развития динамического чувства, оценивается как 3 балла.

#### *Диагностика ладово-мелодического чувства*

## **«Девочки-припевочки»**

**Цель:** выявить уровень развития ладово-мелодического чувства, рефлексивной способности различать ладовые функции мелодии.

**Музыкальный руководитель:** Я сыграю песенки веселой и грустной девочек, а ты послушай внимательно скажи, - какую песенку пела веселая, а какую грустная девочка.

 Составляют попевки, по принципу контраста-сопоставления ладовых функций мелодии. Предъявляются три мелодии попевки. За каждый правильный ответ начисляется 1 балл.

#### **Критерии оценки:**

1 балл – низкий уровень развития ладово-мелодического чувства. Ребенок неправильно определил все мелодии или определил правильно только одну.

2 балла – средний уровень развития ладово-мелодического чувства. Ребенок дал два верных ответа.

3 балла – высокий уровень развития ладово-мелодического чувства. Ребенок дал все правильные ответы.

#### *Пение*

#### **Цель: определить уровень развития вокальных способностей.**

1.задание: Исполнить знакомую попевку в музыкальном сопровождении

2.задание: Исполнить знакомую попевку без музыкального сопровождения.

3.задание: Исполнить мало знакомую попевку в музыкальном сопровождении.

#### **Критерии оценки:**

Оценивается каждое задание. По сумме баллов выводится средний балл.

## 1 балл – ребенок не интонирует мелодию.

2 балла – ребенок интонирует мелодию частично, или с помощью.

3 балла – ребенок самостоятельно интонирует мелодию.

# *Методика выявления уровня развития музыкальности*

(Э.П.Костина)

Определение уровня развития музыкальности осуществляется в непринужденной беседе с ребенком. Используются игровые приемы и многочисленные наглядные предметные пособия, детские музыкальные инструменты. Процедуру экспресс-анализа проводят в изолированном помещении.

Музыкальное развитие ребенка оценивается по семи показателям. Каждый из показателей определяется по 4 уровням его развития.

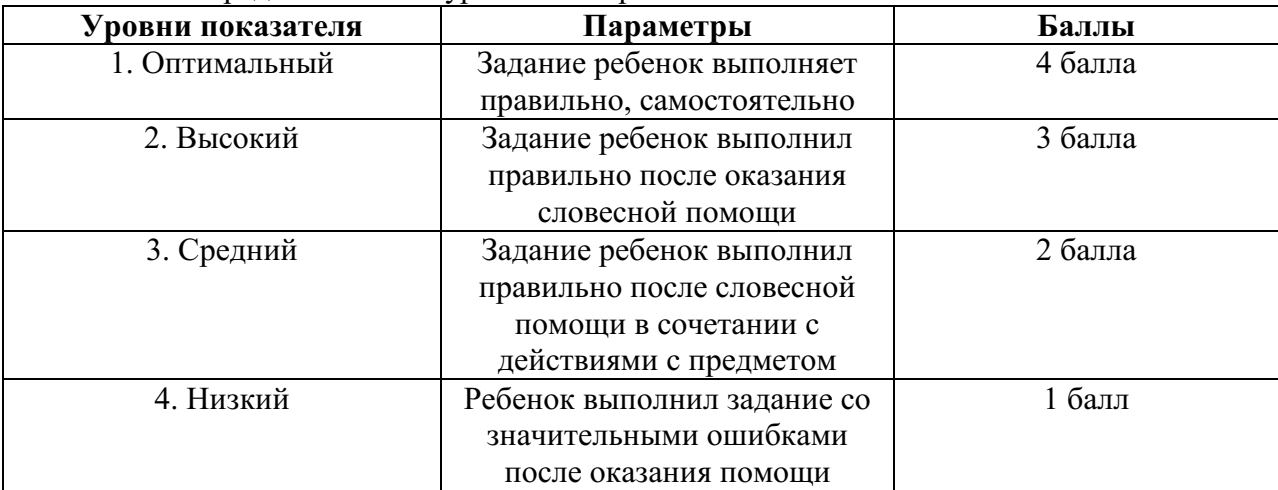

Анализ и обобщение полученных результатов

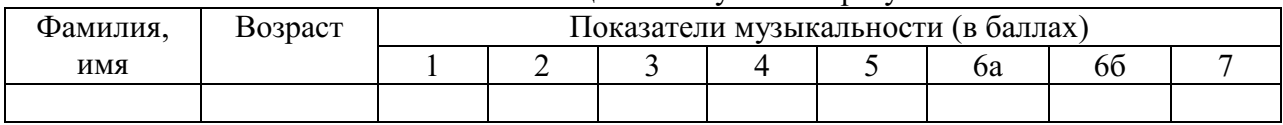

Итоговый показатель уровня развития музыкальности рассчитывается по формуле У муз. р. = все баллы/ 8

Примерные нормы для оценки уровня развития в музыкальности ребенка (в баллах)

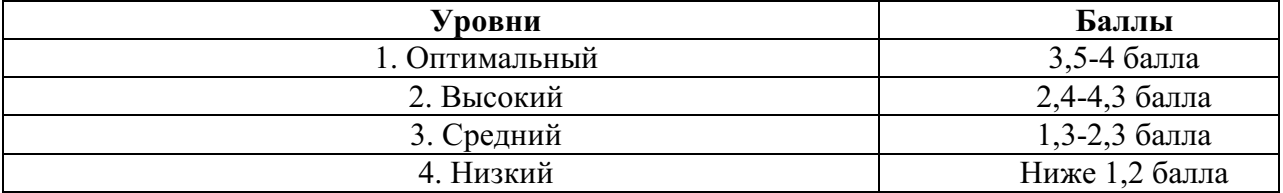

## **ДИАГНОСТИКА МУЗЫКАЛЬНО-ЭСТЕТИЧЕСКОГО РАЗВИТИЯ РЕБЕНКА ДОШКОЛЬНОГО ВОЗРАСТА** (С.И.Мерзлякова)

Диагностика музыкально-эстетического развития ребенка дошкольного возраста является сложной комплексной процедурой. Основная цель диагностики — выявление в различных видах музыкальной деятельности уровня развития:

1) музыкально-эстетического сознания (музыкально-эстетические эмоции и чувства, интерес к музыке, потребности, основы вкуса, представления об идеале и др.);

2) музыкальных способностей (ладовое чувство, музыкально-слуховые представления, чувство ритма, творческие способности);

3) знаний о музыке, умений и навыков.

По каждому из трех направлений выделяются два показателя (всего — 6), которые имеют качественные характеристики для каждого возрастного этапа. Качественные характеристики показателей также зависят и от вида музыкальной деятельности. В связи с этим в диагностике выделяются четыре ступени:

1) восприятие музыки;

2) пение;

3) музыкально-ритмические движения;

4) игра на детских музыкальных инструментах.

Диагностические занятия рекомендуется проводить в сентябре и мае (2 раза в год) (детей, которые длительное время посещают детский сад, рекомендуется диагностировать 1 раз в год (в конце учебного года), используя для сравнения данные предыдущего тестирования).

По форме и содержанию диагностические занятия соответствуют типовым музыкальным занятиям, организуемым с подгруппой детей в количестве 7-9 человек (с целью уточнения показателей уровня развития отдельного ребёнка возможна организация индивидуальных как типовых, так и доминантных занятий).

Музыкальный материал, используемый для диагностики, должен соответствовать требованиям художественности и доступности детям обследуемой возрастной группы (примерный музыкальный материал прилагается, замена возможна только соответствующим по сложности материалом).

Оценка музыкальных проявлений детей производится по каждому показателю и осуществляется по трехбальной системе (высокий уровень — 3 балла, средний — 2, низкий — 1 балл). Результаты заносятся в таблицу (см. ниже) и суммируются. В зависимости от общего количества баллов (по всем видам музыкальной деятельности) определяется уровень музыкального развития каждого ребенка.

**Высокий уровень: от 57 до 72 баллов. Средний уровень: от 40 до 56 баллов. Низкий уровень: от 24 до 39 баллов.**

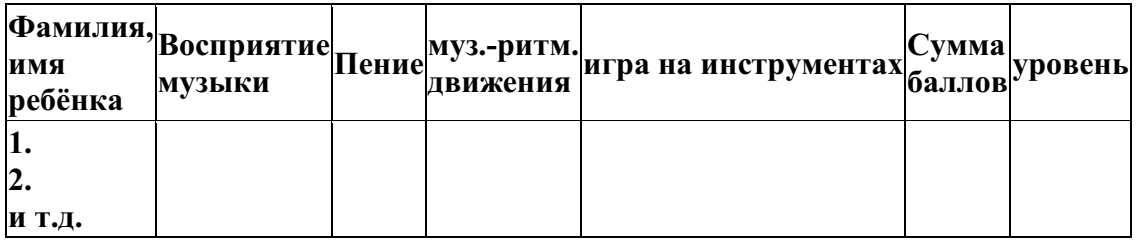

## **Восприятие музыки Средний дошкольный возраст (4-5 лет)**

#### **Высокий уровень:**

1) внимательно, увлеченно слушает музыку, не отвлекается во время звучания музыкального произведения;

2) выражает готовность слушать музыку, просит повторить или послушать другие произведения, называет любимые произведения;

3) высказывается о характере музыкального произведения, используя словаэпитеты (2-3 и больше);

4) отображает изменения настроения музыки движением рук, тела, может подобрать инструмент, соответствующий характеру произведения;

5) называет средства музыкальной выразительности (1-2);

6) определяет жанр музыкального произведения (песня, танец, марш).

## **Средний уровень:**

1) слушает музыку, иногда отвлекаясь, не выражая особых эмоций;

2) затрудняется в выборе любимых произведений, не проявляет инициативы, но откликается на предложение взрослого послушать повторно (или новое) музыкальное произведение;

3) высказывается о характере произведения, используя стереотипные определения («веселая, грустная»);

4) движения и действия во время звучания музыки появляются эпизодически, в основном, по просьбе взрослого;

5) затрудняется в определении средств музыкальной выразительности, однако может назвать их с помощью наводящих вопросов взрослого;

6) затрудняется в определении жанра, называет только по подсказке взрослого. **Низкий уровень:** 

1) слушает музыку без интереса, часто отвлекается;

2) отрицательно реагирует на предложение взрослого послушать произведение повторно, не называет любимых произведений;

3) не может определить характер музыки;

4) движения и действия, соответствующие характеру музыки, отсутствуют, выбор инструмента для оркестровки неадекватен;

5) не называет средств музыкальной выразительности;

6) ошибается в определении жанра или отказывается выполнять задание.

#### **Старший дошкольный возраст (6-7 лет)**

#### **Высокий уровень:**

1) внимательно, увлеченно слушает музыку (выражение глаз, мимика);

2) самостоятельно называет любимые произведения, обосновывает свои предпочтения, высказывается об их характере;

3) определяет характер музыкального произведения, выделяет смену настроения (форма), используя разнообразные определения, речь богатая и образная;

4) оркестровка и движения соответствуют характеру, строению произведения;

5) выделяет выразительные средства (динамика, тембр, регистр, темп), отображает взаимосвязь средств музыкальной выразительности и особенностей музыкального образа;

6) определяет жанры и их разновидности (песня: колыбельная, хороводная; танец: вальс, полька, народная пляска; марш: спортивный, военный и др.).

#### **Средний уровень:**

1) слушает музыку, иногда отвлекаясь, не выражая особых эмоций;

2) затрудняется в выборе любимых произведений, называет их с помощью наводящих вопросов взрослого, не может обосновать свой выбор;

3) характер произведения и его форму (смену настроения) определяет с помощью педагога, при характеристике использует 1-2 определения;

4) движения и оркестровка однотипны, невыразительны, проявляются с помощью активизации педагога;

5) называет некоторые средства выразительности (1-2), не отображает взаимосвязь настроения и выразительных средств;

6) определяет жанр произведения с незначительной подсказкой педагога.

#### **Низкий уровень:**

1) слушает музыку без интереса, часто отвлекается;

2) затрудняется в выборе любимых произведений или отказывается отвечать;

3) не может точно определить характер музыки или определяет его одним словом (весело, грустно);

4) двигательная активность отсутствует, оркестровка не соответствует характеру произведения (выбор инструмента неадекватен, игра однотипна, невыразительна, неритмична);

5) не может назвать ни одного средства музыкальной выразительности или ошибается в их определении;

6) неверно называет жанр музыкального произведения или отказывается выполнять задание.

#### **Пение**

#### **Средний дошкольный возраст (4-5 лет)**

## **Высокий уровень:**

1) ребенок заинтересованно воспринимает новые песни, увлечен, внимателен, не отвлекается;

2) выразительно исполняет песню на этапе разучивания (богатая мимика, движения головы, яркие эмоции);

3) чисто интонирует мелодию песни на этапе закрепления;

4) точно воспроизводит ритмический рисунок мелодии песни на этапе закрепления;

5) самостоятельно импровизирует несложные мотивы (свое имя, приветствие и другое);

6) в коллективном исполнительстве начинает и заканчивает пение одновременно с другими детьми.

## **Средний уровень:**

1) во время знакомства с новой песней ребенок отвлекается, внимание носит неустойчивый характер, привлечь внимание возможно с помощью дополнительных педагогических средств (индивидуальное обращение, наглядность и т.д.);

2) недостаточно выразительное исполнение песни на этапе закрепления (однообразная динамика, акцентирование сильных долей, слабое выражение эмоций);

3) допускает ошибки в интонировании знакомой песни (на этапе закрепления);

4) допускает ошибки в исполнении ритмического рисунка знакомой песни;

5) импровизирует несложные мотивы (свое имя, приветствие и т.д.) при поддержке педагога, используя предложенный образец;

6) в коллективном пении не всегда точно вступает, требуется поддержка взрослого. **Низкий уровень:** 

1) интерес к новой песне и певческой деятельности не проявляет;

2) поет знакомые песни невыразительно, однообразно;

3) неуверенно, неточно исполняет мелодию знакомой песни;

4) допускает ритмические ошибки в исполнении знакомого произведения;

5) затрудняется в импровизации простейших мелодий;

6) не согласует пение с пением других детей.

## **Старший дошкольный возраст (6-7 лет)**

## **Высокий уровень:**

1) ребенок увлечен, внимателен, не отвлекается во время звучания новой песни, высказывает желание петь;

2) выразительно, эмоционально исполняет песню на этапе ее разучивания (богатая мимика, логические ударения и прочее.);

3) чисто интонирует мелодию малознакомой песни без музыкального сопровождения (на этапе первоначального разучивания), исправляет неточное пение других детей;

4) точно воспроизводит ритмический рисунок мелодии малознакомой песни;

5) самостоятельно импровизирует мелодии на заданный текст (умеет вести певческую перекличку, самостоятельно закончить мелодию);

6) в хоровом пении согласует свое пение с пением других детей (стремится создать художественный ансамбль).

## **Средний уровень**

1) интерес к новому музыкальному произведению и его исполнению неустойчив, привлечь внимание и активизировать деятельность можно с помощью дополнительного педагогического воздействия;

2) недостаточно выразительное пение (отсутствие динамических нюансов, логических ударений);

3) точно передает мелодию знакомой песни при поддержке голосом педагога, допускает неточности в исполнении малознакомой песни;

4) допускает неточности в воспроизведении ритмического рисунка песни;

5) сочиняет несложные мелодии с помощью взрослого, используя предложенный образец;

6) в хоровом пении не всегда согласует свое исполнительство с пением других детей.

## **Низкий уровень:**

1) интерес к новой песне и пению не проявляет;

2) поет невыразительно, неэмоционально, равнодушно;

3) интонирует неточно;

4) исполнение ритмического рисунка мелодии вызывает затруднение;

5) сочиняет вариант мелодии, мало отличающийся от образца;

6) в хоровом исполнении не согласует свое пение с пением других.

## **Игра на детских музыкальных инструментах**

#### **Средний дошкольный возраст (4-5 лет)**

## **Высокий уровень:**

1) проявляет активный интерес к игре на инструментах, увлечен, внимателен, яркие эмоции;

2) стремится самостоятельно музицировать на инструментах, проявляя творчество в игре;

3) выразительно, ритмично исполняет несложную попевку, построенную на 3-4 звуках;

4) подбирает по слуху знакомую попевку, построенную на 1-2 звуках, самостоятельно исправляет неточности в игре;

5) определяет по тембру звучания инструменты детского оркестра (группа ударных и ударно-мелодических);

6) владеет основными приемами игры на детских музыкальных инструментах (бубен, треугольник, колокольчики, трещотки, металлофон).

## **Средний уровень:**

1) интерес к игре на инструментах недостаточно устойчив, часто отвлекается, не проявляет ярких эмоций, однако привлечь внимание возможно с помощью дополнительных средств;

2) желание музицировать и творческая активность проявляются при побуждении педагогом;

3) исполняет знакомую попевку с незначительной помощью педагога;

4) подбирает на металлофоне хорошо знакомую попевку, построенную на 1-2 звуках, при активной поддержке педагога;

5) определяет тембры детских музыкальных инструментов с помощью взрослого;

6) недостаточно свободно владеет приемами игры на инструментах (треугольник, металлофон).

## **Низкий уровень:**

1) ребенок не проявляет интереса к игре на музыкальных инструментах;

2) не откликается на предложение взрослого играть на инструменте (металлофон);

3) музицирование невыразительное, однообразное, неэмоциональное;

4) не может подобрать на инструменте ни одной знакомой попевки;

5) не различает тембры инструментов, затрудняется в их названии;

6) не владеет приемами игры на инструментах.

## **Старший дошкольный возраст (5—7 лет)**

## **Высокий уровень:**

1) проявляет активный интерес к музыкальному исполнительству на инструментах (металлофон, ксилофон, триола, цитры и других), во время занятий увлечен, внимателен и сосредоточен;

2) проявляет самостоятельность в игре и творческую активность в музицировании (сочиняет, варьирует мелодии знакомых попевок, импровизирует), использует различные приемы игры на инструментах в самостоятельной деятельности и на занятиях;

3) выразительно, ритмично, уверенно исполняет знакомые мелодии (В старшей группе в пределах чистой квинты, в подготовительной к школе группе — в пределах октавы.), не допускает ошибок в способах игры на инструментах, имеющих звукоряд;

4) уверенно подбирает по слуху хорошо знакомые и мало знакомые попевки, мелодии;

5) определяет по тембру звучания духовые, ударные, струнные инструменты симфонического и народного оркестра (1-2 в каждой группе);

6) владеет навыками игры в ансамбле (в подготовительной группе — в оркестре), соблюдает общую динамику, темп, стремится создать художественный образ, своевременно вступает и заканчивает игру.

## **Средний уровень:**

1) интерес, внимание, увлеченность в игре на инструментах проявляются в ситуации совместного с педагогом музицирования (при активной поддержке взрослого);

2) самостоятельные действия и творческая активность проявляются при побуждении взрослым (импровизации мало отличаются от образца);

3) знакомые мелодии исполняет недостаточно выразительно и уверенно, при незначительной помощи взрослого (показ, подсказка) исправляет ошибки в исполнении мелодий и способах игры на инструментах;

4) подбирает знакомую мелодию, попевку с помощью педагога (в совместном музицировании);

5) допускает ошибки в определении по тембру звучания инструментов симфонического и народного оркестров, не всегда точно называет инструмент;

6) в совместной игре (ансамбль, оркестр) не всегда согласует свое исполнительство с игрой других детей (начинает и заканчивает не одновременно, не соблюдает общий темп, ритм и т.д.).

## **Низкий уровень:**

1) ребенок не проявляет интереса к игре на детских музыкальных инструментах;

2) не наблюдается самостоятельности и творческой активности, при побуждении взрослым отказывается музицировать;

3) знакомые мелодии исполняет неуверенно, невыразительно, не владеет основными приемами и способами игры на инструментах (металлофон, ксилофон);

4) не может подобрать на металлофоне ни одной знакомой мелодии;

5) затрудняется в названии и определении по тембру звучания музыкальных инструментов симфонического и народного оркестров;

6) не владеет навыками ансамблевой игры (не прислушивается к звучанию ансамбля, оркестра, заглушает своей игрой игру других детей, не владеет элементарными совместными действиями).

## **Музыкально-ритмические движения Средний дошкольный возраст (4-5 лет)**

## **Высокий уровень:**

1) проявляет активный интерес и яркие эмоции во время движений под музыку, стремится самостоятельно двигаться, импровизировать;

2) самостоятельно высказывает желание двигаться под музыку, называет любимые игры, танцы, хороводы, инсценировки;

3) танцевальные и образно-игровые движения выразительны, естественны, согласуются с изменением характера и ритма музыки (в двухчастной музыкальной форме);

4) воспроизводит в хлопках и притопах ритмический рисунок мелодии;

5) свободно импровизирует под музыку, передает характерные движения игровых образов (котята, птички, зайчики, медведи, лошадки);

6) свободно и легко двигается в паре.

## **Средний уровень:**

1) интерес к движениям под музыку проявляется недостаточно ярко, выразительные эмоции возникают при дополнительном педагогическом воздействии (новые атрибуты, элементы костюма, декорации, игрушки и прочее), творческие импровизации возникают только при побуждении взрослым;

2) самостоятельно не называет любимые танцы, игры, инсценировки, только в беседе со взрослым высказывается о своих предпочтениях;

3) двигается под музыку недостаточно выразительно, эмоциональная окраска движений не всегда согласуется с характером и ритмом музыкального произведения, смена движений может наступать с опозданием;

4) ритм музыки воспроизводит неточно;

5) в танцевальных и игровых импровизациях использует только знакомые движения, действует по образцу;

6) затрудняется двигаться в паре, качество движений снижается, танцует неуверенно, не может быстро находить пару.

## **Низкий уровень:**

1) не проявляет интереса к движениям, сложно заинтересовать и увлечь ребенка;

2) не называет любимых танцев, инсценировок, игр;

3) движения невыразительны, неэмоциональны и не соответствуют характеру музыки;

4) двигается неритмично, затрудняется воспроизвести ритмический рисунок в хлопках и притопах;

5) в танцевальных и образно-игровых импровизациях движения однотипны, действует по образцу;

6) не согласует свои движения в паре.

## **Старший дошкольный возраст (5-7 лет)**

#### **Высокий уровень:**

1) проявляет интерес к движениям под музыку, любит танцевать, стремится импровизировать, сочинять и инсценировать сюжеты игр и тексты песен;

2) называет любимые танцы, игры, пляски, хороводы, обосновывает свой выбор в связи с характеристикой музыкального образа;

3) танцевальные и образно-игровые движения выразительны, пластичны и соответствуют смене настроения в музыке с малоконтрастными частями;

4) воспроизводит в хлопках и притопах ритмический рисунок мелодии, точность движений соответствует ритму музыки и его изменениям;

5) свободно импровизирует под музыку, самостоятельно придумывает композиции музыкальных игр и танцев;

6) в танцах, хороводах, упражнениях, играх согласует свои движения с движениями других детей (ориентируется в композиции танца, в пространстве, соблюдает дистанцию, не нарушает ритма общего движения, чувствует партнера).

#### **Средний уровень:**

1) эмоциональная увлеченность, интерес к движениям под музыку проявляются при дополнительной активизации со стороны взрослого (ведущая роль, новый атрибут, индивидуальные побуждения и другое);

2) выбор любимых игр, танцев, движений под музыку случаен, ребенок затрудняется в обосновании своих предпочтений;

3) двигается под музыку недостаточно выразительно, движения не всегда пластичны и изящны и не соответствуют смене настроений музыки с малоконтрастными частями;

4) неточно воспроизводит ритмический рисунок мелодии (в хлопках и притопах), соответствие движений ритму музыки и его изменениям появляется при активной поддержке педагога (движения в паре, по показу и т.д.);

5) в творческих импровизациях использует только знакомые танцевальные или образно-игровые движения;

6) в танцах, хороводах, музыкально-ритмических упражнениях затрудняется согласовывать свои действия с движениями других детей

#### **Низкий уровень:**

1) не проявляет интереса к движениям под музыку, не любит танцевать, отрицательно реагирует на предложение взрослого, в играх чаще пассивен и неэмоционален;

2) не называет любимых танцев, игр, затрудняется или отказывается отвечать на вопросы;

3) движения угловаты, невыразительны, не соответствуют характеру музыки;

4) не может воспроизвести в хлопках ритмический рисунок мелодии, допускает ошибки при совместном выполнении движений с педагогом;

5) творческие проявления однотипны, однообразны или отсутствуют;

6) в совместном исполнительстве (танцах, хороводах и прочем) не согласовывает свои движения с движениями других детей (не ориентируется в пространстве, двигается с опозданием, не соблюдает дистанцию, общий темп выполнения движений).

## Диагностика вокально-хоровых навыков по М. Ю. Картушиной **Уровни развития голоса и вокально-хоровых навыков детей 4-5 лет**

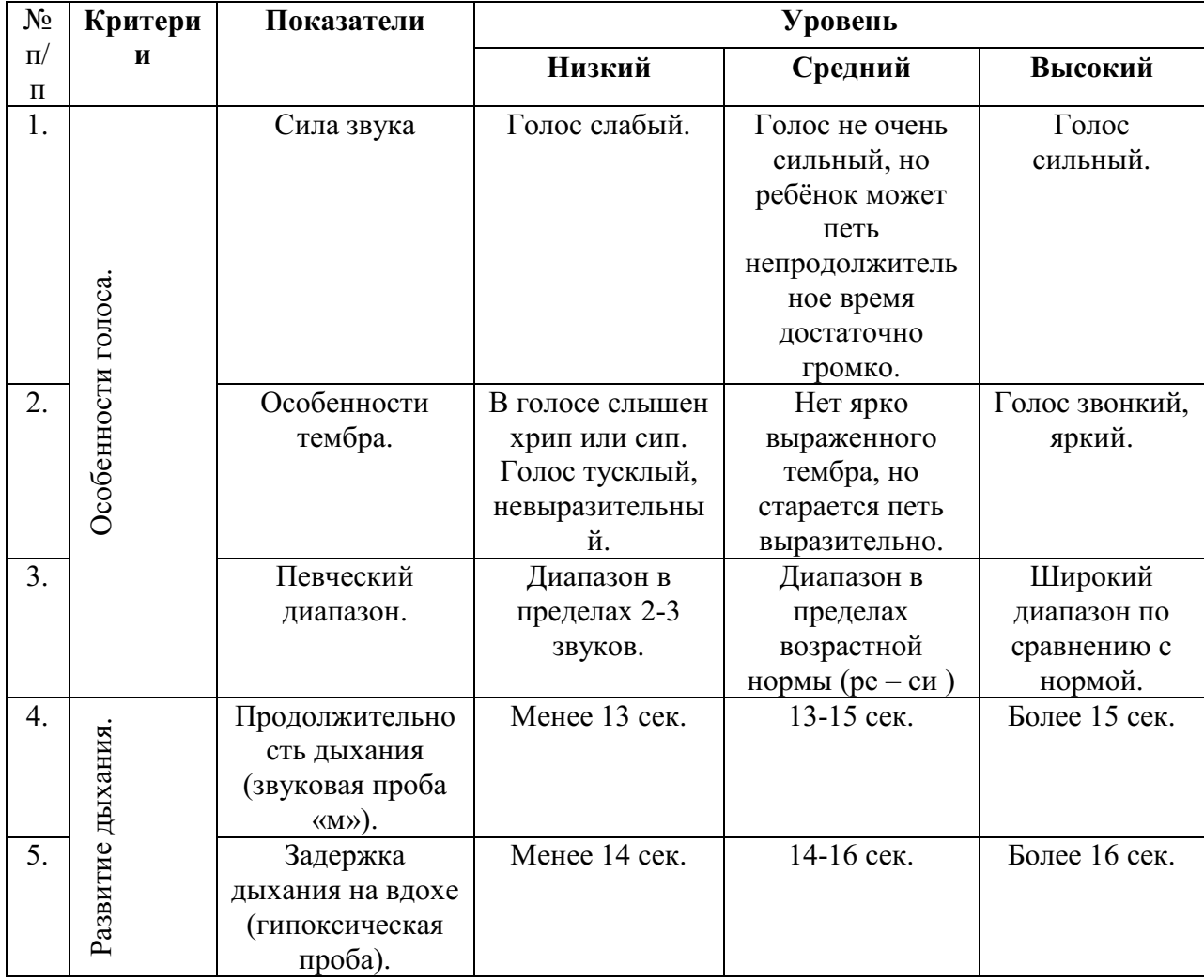

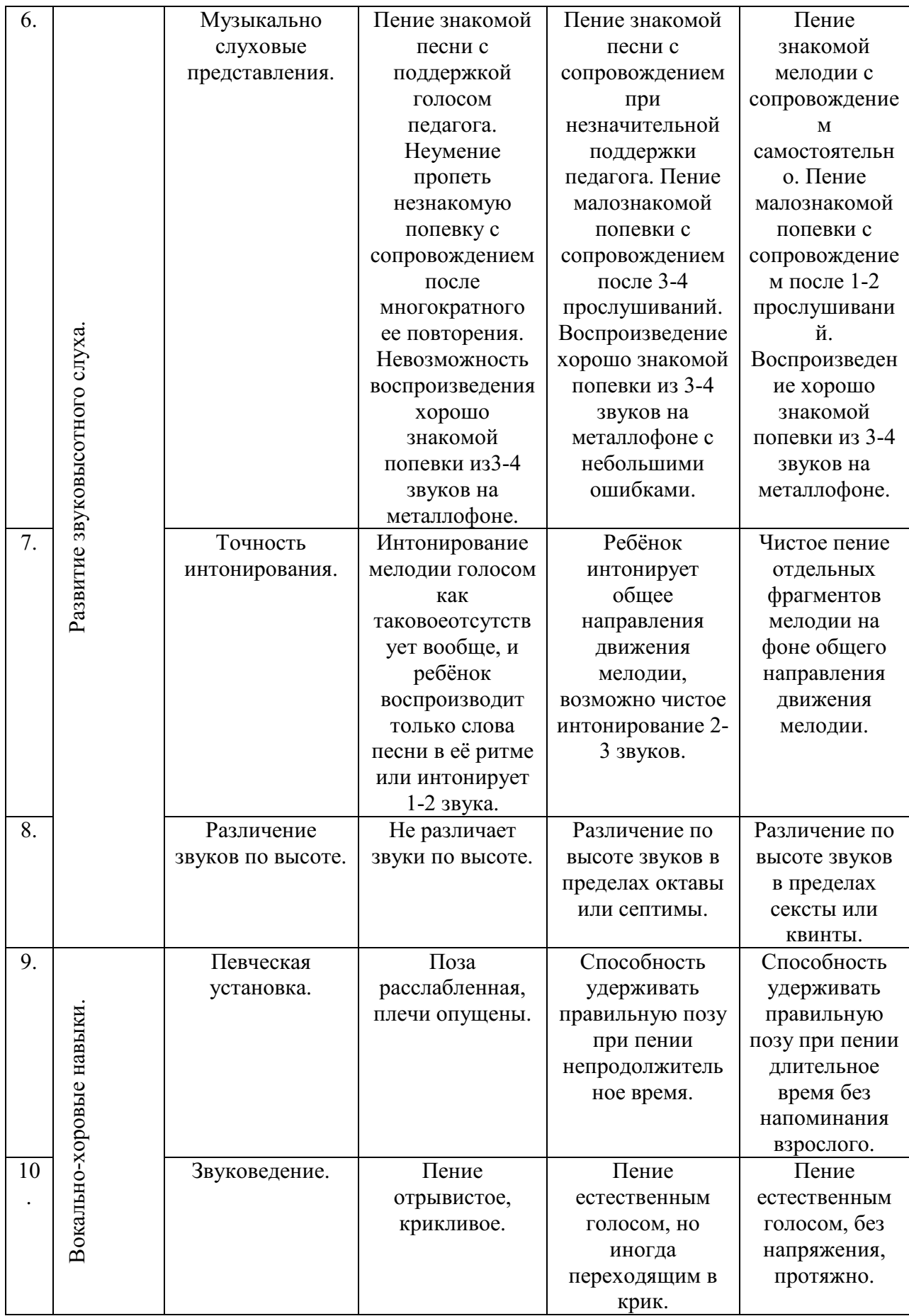

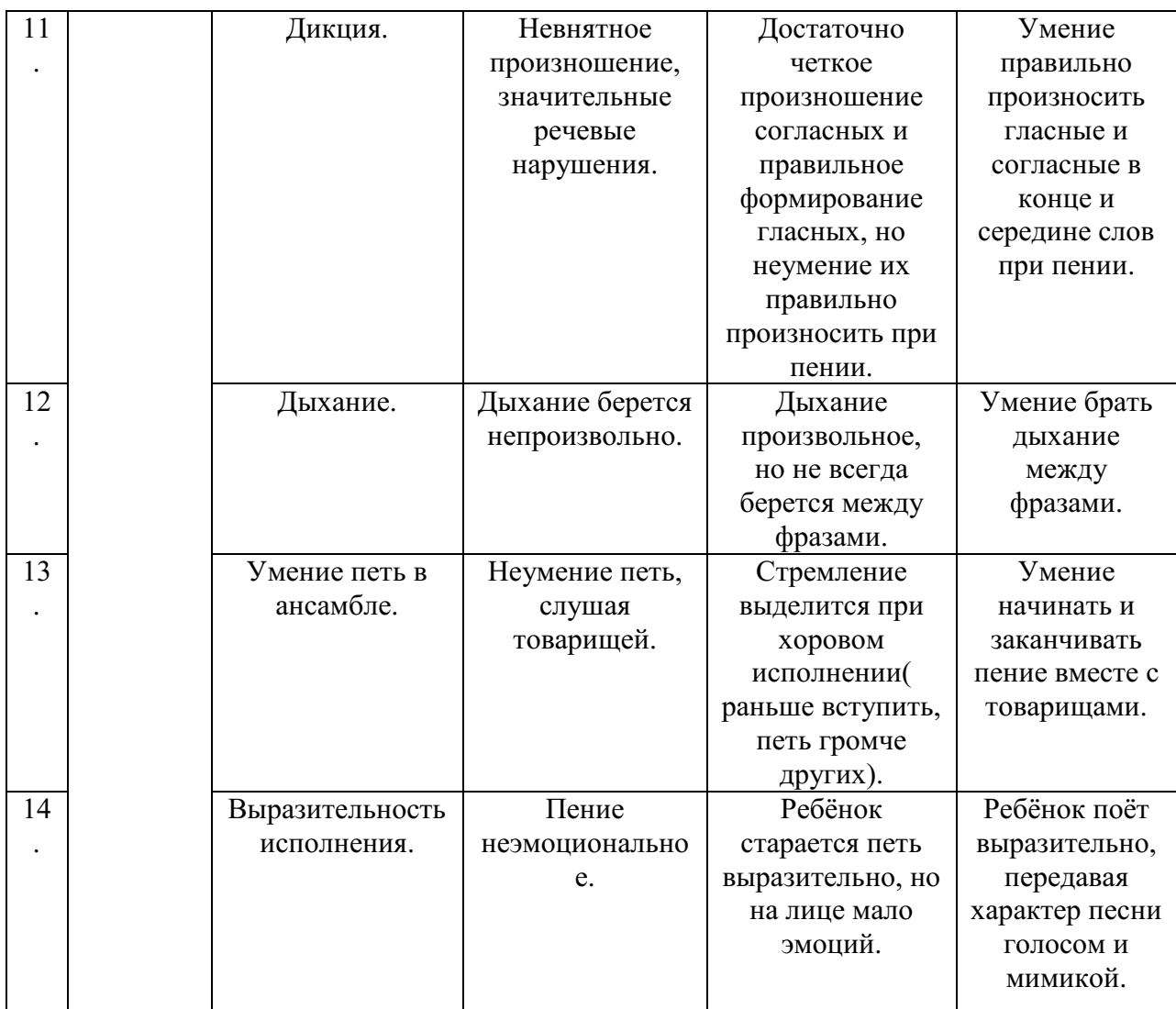

Низкий уровень по каждому показателю соответствуют 1 баллу, средний – 2 балла, высокий – 3 балла.

 При определении общего уровня развития голоса и овладения вокально-хоровыми навыками все баллы суммируются.

Набранные ребенком баллы от 14 до 22 баллов соответствуют низкому уровню, от 23 до 33 баллов – среднему, от 34 до 44 баллов - высокому уровню.

## **Тема 1.3. Музыкальная культура дошкольников**

# **Практическое занятие.**

каталога методик исследования музыкальной культуры дошкольников.

**Задание.** Воспользуйтесь эл. учебником, методической литературой по проблеме развития музыкальных способностей и выпишите 5 диагностик определения музыкальных способностей в свою педагогическую копилку с указанием автора диагностики и выходных данных источника.

#### **Раздел 2. Содержание и методы музыкального образования дошкольников**

## **Тема 2.1. Содержание процесса музыкального образования дошкольников**

**Практическое занятие.** Определение эстетических, психологических, педагогических критериев отбора и систематизации музыкального репертуара, отраженного в учебном пособии Музыка в детском саду под редакцией Н.А.Ветлугиной

Определение эстетических, психологических, педагогических критериев отбора и систематизации музыкального репертуара, отраженного в учебном пособии Музыка в детском саду под редакцией Р.К.Мухамедзяновой.

Задание. Основным компонентом музыкального образования является репертуар, изучаемый детьми, поэтому освоение данной темы целесообразно начать с характеристики принципов отбора музыкальных произведений, используемых в работе с дошкольниками. Следует раскрыть требования к реализации принципов художественности и доступности музыкального репертуара. Необходимо усвоить что репертуар, который используется в процессе музыкального воспитания оказывает влияние на отношения детей к музыке. Вопрос об отборе репертуара следует связать с принципами его применения в педагогическом процессе музыкального воспитания детей. На основе анализа программ Д.Б. Кабалевского, Н.А. Ветлугиной, О.П. Радыновой, построенных по содержательно-тематическому принципу, следует показать эффективность тематического подбора репертуара в решении основных задач музыкального воспитания дошкольников.

#### **Вопросы:**

1. Требования к отбору музыкального репертуара для детей.

2. Принцип тематического подбора репертуара как эффективный путь организации педагогического процесса музыкального воспитания детей дошкольного возраста.

3. Значение контрастного принципа подбора репертуара.

4. Роль репертуара в решении основных задач музыкального воспитания дошкольников.

#### **Задания:**

1. Привести примеры музыкальных произведений разных эпох и на основе анализа средств музыкальной выразительности обосновать стилевые различия произведений (см.: Учебно-методическое аудиопособие к программе «Музыкальные шедевры» О.П.Радыновой).

2. Составить коллекцию музыкальных произведений (шедевров классической и народной музыки) по одной из предложенных тем музыкального воспитания дошкольников:

- музыка выражает настроения и чувства человека;
- песня, танец, марш;
- музыка рассказывает о животных и птицах;
- природа и музыка;
- сказка в музыке;
- музыкальные инструменты.

3. Составить из музыкальных произведений несколько пар, в которых одно произведение, рекомендованное Типовой программой музыкального воспитания детей дошкольного возраста, другое — произведение музыкальной классики (произведения в паре должны быть близкие по настроению и жанровой принадлежности). Проанализировать средства музыкальной выразительности отобранных произведений.

## **Тема 2.2. Методы, приемы и средства музыкального образования дошкольников**

#### **Практическое занятие.**

Составление таблицы методов и приемов по слушанию музыки, используемых в конспектах музыкальных занятий.

Составление таблицы методов и приемов по Пению, используемых в конспектах музыкальных занятий.

Составление таблицы методов и приемов Ритмике, используемых в конспектах музыкальных занятий.

Решение педагогических ситуаций (выбор и обоснование выбора методов музыкального образования дошкольников по предложенной педагогической ситуации).

#### *Рекомендации к изучению темы.*

В процессе музыкального воспитания и обучения детей педагог использует различные методы и приемы. Вопрос о методах воспитания и обучения — один из важнейших в теории и практике дошкольного образования. При подготовке к занятию необходимо рассмотреть проблему методов и приемов в теории воспитания и обучения детей, подходы к определению понятия *метод,* взаимосвязь понятий *метод* и *методический прием.*

Рекомендуется изучить несколько классификаций педагогических методов, охарактеризовать содержание и подходы, на основе которых они разработаны, предложить возможные варианты использования отдельных групп методов в практике музыкального воспитания дошкольников. Особое внимание следует обратить на характеристику методов, стимулирующих активность, самостоятельность и творческие проявления детей.

При характеристике методов музыкального воспитания возможно объединить две общепринятые в педагогике классификации: наглядные, словесные и практические методы целесообразно рассмотреть в сочетании с проблемным методом обучения и воспитания детей.

Для подготовки к обсуждению вопроса о взаимосвязи обучения и музыкального развития детей дошкольного возраста необходимо рассмотреть следующие положения:

— развивающий характер обучения;

— комплексный подход в выборе методов и приемов (учет уровня общего и музыкального развития детей, индивидуальных и возрастных особенностей, конкретных задач музыкального воспитания, видов музыкальной деятельности, этапов обучения, типа музыкального занятия, степени сложности репертуара);

— единство музыкального воспитания и обучения (характеристика принципов отбора материала, особенностей взаимодействия взрослого и ребенка, творческого потенциала педагога и др.).

Изучая наглядные методы музыкального воспитания, следует дать подробную характеристику их разновидностей: наглядно-слухового и наглядно-зрительного. В методике музыкального воспитания наглядно-слуховой метод предполагает как «живое» исполнение музыкальных произведений, так и использование технических средств при воспроизведении музыки. Будущим специалистам необходимо знать требования к исполнению музыкальных произведений, понимать специфику исполнения музыки для детской аудитории. Важно раскрыть вопрос о наиболее эффективных приемах использования технических средств при обучении дошкольников, предложить варианты проблемного применения наглядно-слухового метода.

Наглядно-зрительный метод в музыкальном воспитании имеет вспомогательное значение и может быть отнесен к приемам. Следует выделить условия и педагогическую целесообразность применения зрительной наглядности в решении задач музыкального развития ребенка. Привести конкретные примеры проблемных ситуаций и заданий по использованию наглядно-зрительных методов на музыкальных занятиях.

При характеристике словесных методов необходимо раскрыть цели и задачи, а также особенности применения данной группы методов, рассмотреть их разновидности (беседа, рассказ, пояснение, разъяснение). Более детально следует изучить требования, предъявляемые к содержанию беседы о музыке. Рекомендуется привести пример использования проблемных ситуаций в пояснениях, рассказах или беседах о музыке.

**Практические методы** музыкального воспитания следует рассмотреть во взаимосвязи с содержанием различных видов музыкальной деятельности дошкольников. Необходимо отметить, что данная группа методов помогает педагогу организовать разнообразную практическую деятельность на занятиях и в повседневной жизни детского сада, способствует усвоению знаний, умений и навыков в исполнительской деятельности и создает оптимальные возможности для развития творчества детей. При характеристике

отдельных групп практических методов необходимо показать их взаимосвязь с наглядностью. Далее следует выделить такие методы, как игровой, упражнения и моделирование, проанализировать сущность каждого из них и специфику применения в педагогическом процессе. Привести варианты проблемных ситуаций и их усложнение в процессе выполнения упражнений детьми.

СЕМИНАРСКОЕ ЗАНЯТИЕ. ХАРАКТЕРИСТИКА МЕТОДОВ И ПРИЕМОВ **Вопросы** 

1. Характеристика различных классификаций педагогических методов.

2. Методы музыкального воспитания, обучения и развития дошкольников.

3. Реализация комплексного подхода к использованию методов и приемов музыкального воспитания в практике работы с детьми дошкольного возраста.

#### **Литература**

В е т л у г и н а Н.А., Кенеман А.В. Теория и методика музыкального воспитания в детском саду. — М., 1983. — С. 127—146.

Выбор методов обучения / Под ред. Ю.К.Бабанского. — М., 1981.

Дидактика // Российская педагогическая энциклопедия. — М., 1993. — Т. 1.

\* JI е р н е р И.Я. Дидактические основы методов обучения. — М., 1981.

Методика музыкального воспитания в детском саду / Под ред. Н.А.Ветлугиной. — М., 1989.-С. 31-38.

Основы дошкольной педагогики / Под ред. А.В.Запорожца, Т.А.Марковой. — М., 1980. - С. 42-46, 200-208.

Р а д ы н о в а О.П. и др. Музыкальное воспитание дошкольников. — М., 1998. — С. 39-54.

С м и р н о в а Е.О. Проблема обучения и развития // Психология ребенка. — М., 1997. - С. 60-63.

• Харламов И.Ф. Педагогика: Учеб. пособие. — М., 1990. — С. 193-198. **Дополнительная литература** 

Г а л к и н а С. Технические средства обучения — надежный помощник в работе // Дошк. воспитание. — 1986. — № 1. — С. 73.

Дошкольная педагогика / Под ред. В.И.Ядэшко, Ф.А.Сохина. — М., 1986. — С.  $208 - 219$ .

О б у х о в а Л.Ф. Детская психология: теории, факты, проблемы. — М., 1995. — С. 180-186.

О р л о в а Т. Музыкальные занятия в подготовительной к школе группе (из опыта работы) //Дошк. воспитание. — 1982. — № 2. — С. 82.

Проблемы методов обучения в современной общеобразовательной школе. — М., 1980.

Д з ю б а В.Д. Путь к детям (О музыкальном руководителе Н.В.Гринь) // Мастера дошкольного воспитания: Из опыта работы детских садов, отмеченных медалями ВДНХ / Сост. Н.А.Реуцкая. — М., 1989. — С. 5—14;

Из опыта работы музыкальных руководителей Москвы // Дошк. воспитание. - 1988. -№ 12. - С. 111- 121;

О с м о л о в с к а я JI. Роль музыкального руководителя в эстетическом воспитании детей //Дошк. воспитание. — 1988. — № 10. — С. 19—123.

#### **Задания**

1. Проанализировать конспект занятия (см. Приложение) с точки зрения применения различных методов и приемов обучения.

2. Привести примеры использования наглядных методов и приемов с нарастанием проблемности в различных группах детского сада.

3. Разработать конспекты фрагментов занятий с различным применением словесных методов.

4. Предложить варианты применения практических методов в музыкальном

воспитании с учетом возрастных возможностей развития детей.

5. Подготовить сообщение по одной из статей из опыта работы музыкальных руководителей.

6. Проанализировать методы и приемы, используемые педагогами в практике работы с детьми.

# **Тема 2.3. Музыкально-дидактические игры и пособия**

## **Практическое занятие.**

Составление таблицы «Музыкально-дидактические игры» для детей младшего и среднего, старшего дошкольного возраста с указанием музыкально-сенсорных задач, видов и тематики.

**Задание.** Изучите пособие Кононовой Музыкально-дидактические игры и составьте каталог игр с кратким описанием

Необходимо обратить внимание на характеристику музыкально-дидактических игр, изучить их структуру, различные классификации. Рекомендуется раскрыть содержание музыкально-дидактических игр и пособий, используемых для развития основных музыкальных способностей.

## **Вопросы:**

1. Характеристика музыкально-дидактических игр и пособий, направленных на развитие музыкальности дошкольников.

2. Значение музыкально-дидактических игр для развития музыкальных способностей.

3. Целесообразность применения музыкально-дидактических игр и пособий с точки зрения развития основных и неосновных музыкальных способностей.

## **Литература:**

Ветлугина Н.А. Музыкальное развитие ребенка. — М., 1968. — С. 231-248.

Ветлугина Н.А. Музыкальный букварь. — М., 1989.

Ветлугина Н.А. Развитие музыкальных способностей дошкольников в процессе музыкальных игр. — М., 1958.

Злыгостева 3. Роль музыкально-дидактических игр в музыкальном развитии детей //Дошк. воспитание. — 1987. — № 4. — С. 88.

Комиссарова Л.Н., Костина Э.П. Наглядные средства в музыкальном воспитании дошкольников. — М., 1986.

Кононова Н.Г. Музыкально-дидактические игры для дошкольников. — М., 1982.

Радынова О.П. и др. Музыкальное воспитание дошкольников. — М., 1998. — С. 25- 31,49-54.

## **Задания:**

1. Проанализировать развивающие функции различных видов музыкальнодидактических игр, предлагаемых в пособии Л.Н.Комиссаровой и Э.П.Костиной «Наглядные средства в музыкальном воспитании дошкольников». Отметить их роль в развитии каждой музыкальной способности. Привести примеры.

2. Разработать варианты усложнения музыкально-дидактических игр на основе «Музыкального букваря» Н.А.Ветлугиной.

3. Составить конспект фрагмента занятия с проведением музыкальнодидактической игры для младших и старших дошкольников.

## **Раздел 3. Виды музыкально-художественной деятельность детей дошкольного возраста**

## **Тема 3.1. Развитие музыкального восприятия дошкольников Практическое занятие.**

Характеристика музыкально-слушательского репертуара предназначенного для детей младшего и среднего дошкольного возраста.

Характеристика музыкально-слушательского репертуара, предназначенного для детей старшего дошкольного возраста и подготовительной к школе группе.

Анализ конспектов занятий с детьми младшего дошкольного возраста по восприятию музыкальных произведений («Слушание музыки»).

Анализ конспектов занятий с детьми среднего дошкольного возраста по восприятию музыкальных произведений («Слушание музыки»).

Анализ конспектов занятий с детьми старшего дошкольного возраста по восприятию музыкальных произведений («Слушание музыки»).

Анализ конспектов занятий с детьми подготовительной к школе группе по восприятию музыкальных произведений («Слушание музыки»).

Решение ситуационных задач, предложенных преподавателем по оцениванию рисков и действиям музыкального руководителя в нестандартных ситуациях при организации восприятия музыкальных произведений («Слушание музыки») детьми.

Необходимо дать определение деятельности, выделить её структуру, внешние и внутренние компоненты, рассмотреть структурные преобразования деятельности в процессе её развития. Следует охарактеризовать специфику музыкальной деятельности дошкольников, способов познания музыки детьми, а также содержание определенных видов музыкальной деятельности с точки зрения проявления в них внутренних и внешних действий.

Далее следует рассмотреть виды и разновидности музыкальной деятельности детей. Необходимо обосновать важность комплексного объединения всех видов музыкальной деятельности, доказать что восприятие музыки является ведущим видом детской музыкальной деятельности.

#### **Вопросы:**

1. Психолого-педагогическая характеристика деятельности. Музыкальная деятельность дошкольников, ее особенности.

2. Виды музыкальной деятельности дошкольников. Специфика музыкальной деятельности взрослых и детей.

3. Восприятие как ведущий вид детской музыкальной деятельности.

4. Характеристика взаимосвязи обучения и творческого развития детей.

## **Литература:**

Немов Р.С. Психология: Учеб. для студентов высш. пед. учеб. заведений: В 2 кн. — М., 1994. - Кн. 1. - С. 124-138.

Запорожец А.В. Роль деятельности в психическом развитии ребенка // Избр. психол. труды: В 2 т. — М., 1986. - Т. 2. — С. 235-247.

Леонтьев А.Н. Деятельность и личность//Деятельность. Сознание. Личность. — М., 1975.

Ветлугина Н.А., К е н е м а н А.В. Теория и методика музыкального воспитания в детском саду. — М., 1983. — С. 31-38, 95-103.

Ветлугина Н.А. Музыкальное развитие ребенка. — М., 1968. — С. 95-150, 394-395. Рады нова О.П. и др. Музыкальное воспитание дошкольников. — М., 1998. — С.

54-71.

#### **Дополнительная литература:**

Мадорский Л. Р. Музыка начинается в семье. — М., 1982. М е т л о в Н.А. Музыка — детям. — М., 1985.

Торшилова Е.М. Музыка и эстетическое развитие // Эстетическое воспитание в семье. — М., 1989.— С. 111-131.

#### **Задания:**

1. Проанализировать несколько музыкальных занятий с точки зрения использования в них различных видов музыкальной деятельности.

2. Посетить 2—3 музыкальных занятия и назвать виды деятельности, в которых успешно развивается каждая музыкальная способность.

Необходимо дать определение восприятия, раскрыть его физиологические основы и ведущие свойства, показать связь восприятия с движением и отличие восприятия от ощущений.

В соответствии с психолого-педагогическими особенностями детей необходимо показать возможности развития у них музыкального восприятия, изучить и проанализировать методику организации слушания музыки. Характеризуя приёмы обучения, следует показать технологию их применения в зависимости от этапа слушания музыкального произведения.

## **Вопросы:**

1. Понятие восприятие. Характеристика музыкального восприятия.

2. Возрастные особенности музыкального восприятия дошкольников.

3. Проблемный характер методов развития музыкального восприятия.

4. Особенности методики развития музыкального восприятия в зависимости от возраста детей и этапа работы над музыкальным произведением.

#### **Литература:**

Бабаджан Т.С. Музыкальное воспитание детей раннего возраста. — М., 1967.

Ветлугина Н.А. Возраст и музыкальная восприимчивость // Восприятие музыки / Ред.-сост. В.Н.Максимов. — М., 1980. — С. 229-244.

Ветлугина Н.А., Кенеман А.В. Теория и методика музыкального воспитания в детском саду. — М., 1983. — С. 95—108.

Готсдинер А.Л. Генезис музыкального восприятия // Музыкальная психология. - М., 1993.-С. 84-103.

Дзержинская И.Л. Музыкальное воспитание младших дошкольников. — М., 1985.

Кабалевский Д.Б. Как рассказывать детям о музыке. — М., 1977.

Кабалевский Д.Б. Про «трех китов» и про многое другое. — М., 1972.

Методика музыкального воспитания в детском саду / Под ред. Н.А.Ветлугиной. — М., 1989. - С. 40-75.

Назайкинский Е.В, О психологии музыкального восприятия. — М., 1972.

Немов Р.С. Психология. Учеб. для студентов высш. пед. учеб. заведений: В 2 кн. — М., 1994. - Кн. 1. - С. 154-168.

Общая психология / Под ред. А.В.Петровского. — М., 1986. — С. 266—276. Радынова О.П. Баюшки-баю: Слушаем и поем колыбельные песни. — М., 1995. Радынова О.П. и др. Музыкальное воспитание дошкольников. — М., 1998. — С. 79-

#### 91.

Радынова О.П. Музыкальное развитие детей: В 2 ч. — М., 1997.

Радынова О.П. Слушаем музыку. — М., 1990.

Теплов Б.М. Психологические вопросы художественного воспитания. — М.; Л., 1947.-Вып. 11.-С. 7-26

#### **Дополнительная литература:**

Восприятие музыки /Ред.-сост. В.Н.Максимов. — М., 1980.

Интонация и музыкальный образ / Под ред. Б.М.Ярустовского. — М., 1965.

Назайкинский Е.В. Оценочная деятельность и восприятие музыки // Восприятие музыки / Ред.-сост. В.Н.Максимов. — М., 1980. — С. 195—228.

Петрушин В.И. Развитие музыкального восприятия // Музыкальная психология. - М., 1997. - С. 175-182.

Ражников В.Г. Резервы музыкальной педагогики. — М., 1980.

#### **Задания:**

1. Разработать конспекты музыкальных занятий (раздел «Слушание музыки») для младших и старших групп детского сада. Показать усложнение зада1 развития музыкального восприятия при последующих прослушиваниях музыкальных произведений. Указать методы и приемы, направленные на решение поставленных задач.

2. Составить развернутый план-конспект беседы о музыкальном произведении.

#### **Тема 3.2. Певческая деятельность дошкольников как вид детского музыкального исполнительства**

**Практическое занятие.** Особенности методики обучения пению детей младшего дошкольного возраста.

Особенности методики обучения пению детей старшего дошкольного возраста Характеристика певческого репертуара детей младшего и среднего дошкольного возраста.

Характеристика певческого репертуара детей старшего дошкольного возраста и подготовительной к школе группы.

Освоение студентами упражнений на развитие музыкального слуха, певческого голоса детей младшего, среднего и старшего дошкольного возраста.

Анализ конспектов занятий с детьми младшего дошкольного возраста по пению: соответствие задач, методов и приемов обучения.

Анализ конспектов занятий с детьми старшего дошкольного возраста по пению: соответствие задач, методов и приемов обучения.

Решение педагогических ситуаций и корректировка совершенствования процесса занятия с отстающими детьми певческой деятельностью.

Изучение темы следует начать с характеристики певческой деятельности дошкольников с точки зрения проявления в ней внешних и внутренних действий. Студентам рекомендуется на конкретном музыкальном материале показать возможности формирования у детей эмоциональной отзывчивости на музыку как ядра музыкальности. Следует дать характеристику основных знаний и певческих навыков, которые дошкольники усваивают в процессе пения. Особое внимание нужно уделить развитию творческих способностей в пении, влиянию опыта творческой деятельности на становление личностных качеств ребенка. Целесообразно рассмотреть содержание, составные элементы и конкретные приёмы формирования вокальных и хоровых навыков у дошкольников.

#### **Вопросы:**

1. Значение певческой деятельности в музыкальном и личностном развитии дошкольника.

2. Цели и задачи певческой деятельности детей.

3. Возрастная характеристика развития голоса и слуха дошкольников. Охрана детского голоса.

4. Виды певческой деятельности детей. Характеристика репертуара.

5. Содержание вокально-хорового воспитания в детском саду.

#### **Литература:**

Брыгина Г. Русская народная песня как средство обучения выразительному пению//Дошк. воспитание. — 1980. — № 7. — С. 87.

Ветлугина Н.А., Кенеман А.В. Теория и методика музыкального воспитания в детском саду. — М., 1983. — С. 147—157.

Ветлугина Н.А. Музыкальный букварь. — М., 1989.

Воинова А.Д. Развитие чистоты интонации в пении дошкольников. — М., 1960.

Метлов Н.А. Музыка — детям. — М., 1985. - С. 18-50.

Методика музыкального воспитания в детском саду / Под ред. Н.А.Ветлугиной. — М., 1989.-С. 76-89.

Радынова О.П. и др. Музыкальное воспитание дошкольников. — М., 1998. — С. 93- 98.

Стулова Г.П. Развитие детского голоса в процессе обучения пению. — М., 1992.-С. 111-119, 147-151, 170-174.

Учите детей петь: Песни и упражнения для развития голоса у детей 3—5 лет / Сост. Т.М.Орлова, С.И.Бекина. — М., 1986.

Учите детей петь: Песни и упражнения для развития голоса у детей 5-6 лет / Сост, Т.М.Орлова, С.И.Бекина. - М., 1987.

Учите детей петь: Песни и упражнения для развития голоса у детей 6—7 лет / Сост. Т.М.Орлова, С.И.Бекина. - М., 1988.

## **Дополнительная литература:**

Бабаджан Т.С. Музыкальное воспитание детей раннего возраста. — М., 1967. Гальперин И, Воспитание песней//Дошк. воспитание. — 1986. — № 1. ~ С. 70.

Детский голос: Экспериментальные исследования / Под ред. В.Н.Шацкой. — М., 1970.

Дзержинская И.Л. Музыкальное воспитание младших дошкольников. — М., 1985.

Егоров А.И. Гигиена голоса и его физиологические основы. — М., 1962.

Лопатина М. Роль попевок в формировании певческой деятельности // Дошк. воспитание. — 1979. - № 12. - С. 78.

Орлова Н.Д. О детском голосе. — М., 1966.

## **Задания:**

1. Разработать игровые задания, подобрать приемы, упражнения, наглядные пособия, направленные на формирование вокальных (звукообразование,певческое дыхание, дикция) и хоровых (чистота мелодической интонации, ансамбль) навыков у детей дошкольного возраста.

2. Подобрать по две скороговорки для младших, средних и старших дошкольников. Предложив группе студентов различные варианты их проговаривания или пропевания, добиться единого темпа исполнения, ритмического и динамического ансамбля.

Изучение методики обучения пению в детском саду следует начать с подготовительного этапа разучивания песен, он предполагает педагогический и музыковедческий анализ песни, выявление художественных задач и технических трудностей, определение методических приёмов по их преодолению.

На основе изученной методической литературы важно проанализировать общие и специфические черты в обучении пению детей младшего, среднего, старшего дошкольного возраста.

## **Вопросы:**

1. Анализ вокальных произведений, исполняемых детьми разного дошкольного возраста.

2. Этапы обучения детей пению. Специфика методов обучения на каждом этапе разучивания песни.

3. Приобщение к пению детей раннего возраста.

4. Методика обучения пению детей младшего дошкольного возраста. Роль игровых методов и приемов в обучении.

5. Особенности методики обучения пению детей 5, 6, 7-го года жизни.

6. Методика работы по «Музыкальному букварю» Н.А.Ветлугиной.

#### **Литература:**

Ветлугина Н.А., К е н е м а н А.В. Теория и методика музыкального воспитания в детском саду. — М., 1983. — С. 147—157.

Ветлугина Н.А. Музыкальный букварь. — М., 1989.

Дзержинская И.Л. Музыкальное воспитание младших дошкольников. — М., 1985.

Методика музыкального воспитания в детском саду / Под ред. Н.А.Ветлугиной. — М., 1989.-С. 97-114.

Радынова О.П. и др. Музыкальное воспитание дошкольников. — М., 1998. — С. 99- 104.

Стулова Г.П. Дидактические основы обучения пению. — М., 1988. — С. 35—56.

Учите детей петь: Песни и упражнения для развития голоса у детей 3—5 лет / Сост. Т.М.Орлова, С.И.Бекина. — М., 1986.

Учите детей петь: Песни и упражнения для развития голоса у детей 5—6 лет / Сост. Т.М.Орлова, С.И.Бекина. - М., 1987.

Учите детей петь: Песни и упражнения для развития голоса у детей 6—7 лет / Сост. Т.М.Орлова, С.И.Бекина. — М., 1988.

#### **Дополнительная литература:**

Алексеев В. Обучение детей выразительному пению // Дошк. воспитание. — 1980.  $~\sim$ No<sub>1.</sub>-C. 88.

ДавыдоваМ. Импровизация — одна из основ музыкального воспитания //Дошк. воспитание. — 1994. — № 6. — С. 89-91.

Орлова Т. Система упражнений для развития музыкального голоса и слуха (подготовительная к школе группа) //Дошк. воспитание. — 1982. — № 8-10.

Стацура Т. Приемы развития певческих навыков у детей старшей группы детского сада//Дошк. воспитание. — 1987. — № 11. —-С. 94.

#### **Задания:**

1. Написать аннотацию на сборник песен для дошкольников (по выбору). Проанализировать его содержание с точки зрения принципов отбора вокального репертуара.

2. Написать развернутую характеристику песни из репертуара одной из возрастных групп, используя предложенную ниже схему.

3. Составить план-конспект последовательного разучивания песни (по выбору) на занятиях с детьми старшего дошкольного возраста.

## **Тема 3.3. Музыкально-ритмическая деятельность дошкольников как вид детского музыкального исполнительства**

## **Практическое занятие.**

Характеристика музыкально-ритмических движений и упражнений, предназначенных для детей младшего, среднего и старшего дошкольного возраста.

Характеристика музыкально-ритмических движений и упражнений, предназначенных для детей дошкольного возраста.

Характеристика танцев, плясок, хороводов, предназначенных для детей младшего и среднего дошкольного возраста.

Характеристика танцев, плясок, хороводов, предназначенных для детей старшего дошкольного возраста.

Характеристика музыкальных игр, предназначенных для детей младшего и среднего дошкольного возраста.

Характеристика музыкальных игр, предназначенных для детей старшего дошкольного возраста.

Освоение студентами музыкально-ритмических движений и упражнений, предназначенных для детей младшего и среднего дошкольного возраста.

Освоение студентами музыкально-ритмических движений и упражнений, предназначенных для детей старшего дошкольного возраста.

Освоение студентами танцев, плясок, хороводов, предназначенных для детей младшего и среднего и старшего дошкольного возраста.

Освоение студентами музыкальных игр, предназначенных для детей младшего и среднего дошкольного возраста.

Освоение студентами музыкальных игр, предназначенных для детей старшего дошкольного возраста.

Анализ конспектов занятий с детьми младшего и старшего дошкольного возраста по музыкально-ритмической деятельности: соответствие задач, методов и приемов обучения.

Разработка конспектов проведения фрагментов музыкальных занятий по разучиванию и закреплению музыкальных игр, танцев, плясок, хороводов с детьми.

Решение педагогических ситуаций и корректировка совершенствования процесса занятия с отстающими детьми музыкально-ритмической деятельностью.

Рекомендуется изучить теоретические основы ритмического воспитания дошкольников, рассмотреть системы ритмического воспитания Э.Ж.-Далькроза, Н.Г. Александровой, Н.А. Метлова. Изучив рекомендуемую литературу, необходимо, выделить развивающую, образовательную и воспитательную функцию ритмики, влияние ритмики на музыкальное и общее развитие личности ребенка. Следует изучить возрастные особенности развития музыкально-ритмических движений. Рассматривая содержание каждого вида музыкально ритмических движений, важно обратить внимание на их развивающий и обучающий характер, назвать специфические умения и навыки, формируемые посредством определенного вида ритмики.

#### **Вопросы:**

1. Характеристика ритмики как вида исполнительской музыкальной деятельности детей. Музыка и движение в ритмике.

2. Значение музыкально-ритмического воспитания в формировании личности ребенка. Цель и задачи ритмики.

3. Возрастные характеристики музыкально-ритмического развития дошкольников.

4. Основные источники движений ритмики. Виды ритмики в детском саду.

#### **Литература:**

Ветлугина НА., Кенеман А.В. Теория и методика музыкального воспитания в детском саду. — М., 1983. — С. 114—118.

Ветлугина Н.А. Музыкальное развитие ребенка. — М., 1968. — С. 111 — 118.

Музыка и движение: Упражнения, игры и пляски для детей 3—5 лет / Авт.-сост. С.И.Бекина и др. - М., 1981.

Музыка и движение: Упражнения, игры и пляски для детей 5-6 лет / Авт.-сост. С.И.Бекина и др. — М., 1983.

Музыка и движение: Упражнения, игры и пляски для детей 6—7 лет / Авт.-сост. С.И.Бекина и др. - М., 1984.

Музыкально-двигательные упражнения в детском саду. — М., 1991. — С. 4—38.

Музыкальный энциклопедический словарь / Гл. ред. Г.В.Келдыш. — М., 1990.

Радынова О.П. и др. Музыкальное воспитание дошкольников. — М., 1998. — С. 104-118.

Руднева С.Д., Ф и ш Э.М. Ритмика. Музыкальное движение. — М., 1972.

Франио Г. Роль ритмики в эстетическом воспитании детей: Учеб. пособие для детей дошк. и мл. шк. возраста / Общ. ред. Г.Я.Нугер. — М., 1989.

#### **Дополнительная литература:**

Бабаджан Т.С. Музыкально-ритмическое воспитание в дошкольных учреждениях. - М., 1930.

Кулагина И.Е. Художественное движение (метод Л.Н.Алексеевой). — Н. Новгород. - М., 1993.

Петрова В. Музыкальные упражнения //Дошк. воспитание. — 1991. — № 11. — С. 110-117.

Петрова В. Пляска//Дошк. воспитание. — 1992. — № 1. — С. 122.

## **Задания:**

1. Подготовить сообщение по статьям из опыта работы: Цивкина В. Русский фольклор в музыкальных играх // Дошк. воспитание. — 1977. - № 3. -С. 117—119; Л и ф и ц И. Знакомство с русской народной пляской // Дошк.воспитание. — 1980. — № 12. — С. 50-58.

2. Посетить несколько музыкальных занятий в разных возрастных группах и оценить уровень развития музыкально-ритмических и двигательных навыков у детей, качество музыкального репертуара по ритмике.
3. Составить перечень европейских и русских народных танцев, подобрать музыкальные произведения (народные мелодии, произведения классической музыки) к каждому танцу.

4. Определить программное содержание при разучивании танцев (2—3 по выбору) в старшем дошкольном возрасте (см.: аудио-пособие О.П.Радыновой к программе «Музыкальные шедевры»).

Характеризуя общие методы и приёмы обучения ритмике, следует продумать варианты проблемного применения традиционных методов: наглядных. словесных и практических. На конкретном музыкальном репертуаре студентам необходимо разработать комплекс методов проблемного характера. А также варианты использования игровых и соревновательных приёмов при разучивании движений. Важно обсудить вопрос о соотношении коллективной и индивидуальной работы с детьми.

## **Вопросы:**

1. Принципы отбора репертуара по ритмике в дошкольном возрасте.

2. Характеристика методов и приемов обучения ритмике в детском саду.

3. Методика приобщения к музыкально-ритмическим движениям детей раннего возраста.

4. Своеобразие методики обучения музыкально-ритмическим движениям детей младшего и старшего дошкольного возраста.

5. Этапы обучения музыкально-ритмическим движениям. Особенности разучивания игр, танцев, упражнений.

6. Предпосылки и педагогические условия развития танцевальноигровоготворчества у детей дошкольного возраста.

## **Литература:**

Ветлугина Н.А., К е и е м а н А.В. Теория и методика музыкального воспитания в детском саду. — М., 1983. -С. 116-118, 147-157.

Волкова Л. Формирование самостоятельности детей на музыкальных занятиях // Дошк. воспитание. — 1978. — № 8. — С. 122-124.

Воробьева Г.Якушенко Т. Развиваем творческие способности // Дошк. воспитание.- 1990. — № 1.-С. 120-122.

Методика музыкального воспитания в детском саду / Под ред. Н.А.Ветлугиной. — М., 1989. -С. 133-165.

Метлов Н.А. Музыка —детям. — М., 1985. — С. 67-75.

Музыка и движение: Упражнения, игры и пляски для детей 3-5 лет / Авт.-сост. С.И.Бекина и др. — М, 1981.

Музыка и движение: Упражнения, игры и пляски для детей 5—6 лет / Авт.-сост. С.И.Бекина и др. — М., 1983.

Музыка и движение: Упражнения, игры и пляски для детей 6—7 лет / Авт.-сост. С.И.Бекина и др. — М., 1984.

## **Дополнительная литература:**

Бырченко Т. Ритмика // С песенкой по лесенке. — М., 1984. — С. 4-45. Ко норова Е.В. Методическое пособие по ритмике. — М., 1972.

Мисоилова И. Чувство ритма? Это очень просто //Дошк. воспитание. — 1995. №3.- С. 112-115.

Музыкальные игры и пляски в детском саду / Сост. Е.Е.Каява, Л.Н.Кондратов СД.Руднева. — Л., 1963.

Петрова В. Игра //Дошк. воспитание. — 1993. — $\mathcal{N}_2$  3. — С. 76-88.

Франио Г., Лифиц И. Методическое пособие по ритмике. — М., 1995.

Хорошилова Т. Развиваем у детей чувство ритма//Дошк. воспитание, — 1991. №1.- С. 100-104.

**Задания:** 

1. Подготовить аннотацию на пособие по ритмике для детей (по выбору).

2. Подобрать 1—2 музыкально-ритмических упражнения для младших старших дошкольников. Разработать методические рекомендации по их разучи ванию с детьми. Предложить варианты игровых, соревновательных (коллек тивных и индивидуальных) заданий при разучивании упражнений. Подготовить атрибуты, наглядный материал, провести деловую игру.

3. Разработать конспекты фрагментов музыкальных занятий по разучивании игр и танцев (хороводов) в младшей и старшей группах дошкольного возраст (возрастная группа и вид движений — по выбору).

## **Тема 3.4. Музыкально-инструментальная деятельность дошкольников как вид детского музыкального исполнительства**

### **Практическое занятие.**

Освоение технических приемов индивидуальногомузицирования на инструментах различных групп.

Освоение технических приемов коллективногомузицирования на инструментах различных групп.

Данный раздел курса требует знаний характеристики музыкальных инструментов и краткой истории их возникновении. Важно иметь представление о типах музыкальных инструментах и основных их группах.

Затем следует перейти к изучению детских музыкальных инструментов, используемых в работе с дошкольниками. Необходимо знать классификацию детских музыкальных инструментов, особенности строения, способы звукоизвлечения и игры на инструментах, выразительные возможности каждого из них. Следует иметь четкое представление о том, в каком возрасте возможно обучение ребенка игре на определенном музыкальном инструменте.

## **Вопросы:**

1. Характеристика музыкальных инструментов. Детские музыкальные инструменты: классификация, характеристика, требования к отбору музыкальных игрушек и инструментов для детей.

2. Проблема обучения детей игре на музыкальных инструментах в теории и практике музыкального воспитания. Значение музицирования в музыкальном и общем развитии дошкольников.

3. Возрастные возможности детей в инструментальном музицировании. Задачи и содержание обучения детей игре на детских музыкальных инструментах в разных возрастных группах.

## **Литература:**

Ветлугина Н.А. Музыкальное развитие ребенка. — М., 1968. — С. 118—132.

Кононова Н.Г. Обучение дошкольников игре на детских музыкальных инструментах. — М., 1990.

Метлов Н.А. Музыка —детям.— М., 1985. — С. 76-85.

Методика музыкального воспитания в детском саду / Под ред. Н.А.Ветлугиной. — М, 1989.-С. 167-174.

Типовая программа воспитания и обучения в детском саду /Под ред. Р.А. Курбатовой, Н.Н.Поддьякова. — М., 1988.

Радынова О.П. Беседы о музыкальных инструментах: Учеб. пособие к программе муз. развития детей дошк. и мл. шк. возраста «Музыкальные шедевры». — М., 1997.

Радынова О.П. и др. Музыкальное воспитание дошкольников. — М., 1998. — С. 118-121.

Энциклопедический словарь юного музыканта / Сост. В.В.Медушевский, О.О.Очаковская. — М., 1985.

### **Дополнительная литература:**

Ветлугина Н.А. Игра на детских музыкальных инструментах//Дошк. воспитание. - 1974. - № 5. - С. 102-117.

Ветлугина Н.А., К е н е м а н А.В. Теория и методика музыкального воспитания в детском саду. — М., 1983. — С. 118—120.

Газарян С.С. В мире музыкальных инструментов: Кн. для учащихся ст. кл. — М., 1989.

Ищук В. Игра на детских музыкальных инструментах // Дошк. воспитание. — 1994.  $-$  No 4.  $-$  C.68-72.

Кленов А.С. Там, где музыка живет. — М., 1985.

Рыцарева М.Г. Музыка и я: популярная энциклопедия для детей. — М., 1994. Тютюнникова Т. Музыкальные инструменты Карла Орфа // Дошк. воспитание. - 1998. - № 2. - С. 141- 150.

Хиту Р.К. В стране музыкальных инструментов. — М., 1995.

**Задания:** 

1. Составить словарь музыкальных терминов по темам: «Народные музыкальные инструменты», «Инструменты симфонического оркестра», «Детские музыкальные игрушки и инструменты». Разработать планы-конспекты бесед с детьми старшего дошкольного возраста об инструментах симфонического оркестра (оркестра народных инструментов). Подобрать наглядный материал.

2. Исполнить попевки, песни, пьесы (по выбору) на инструментах, имеющих звукоряд. Продемонстрировать способы звукоизвлечения, приемы игры, выразительные возможности детских музыкальных инструментов каждой классификационной группы. Назвать диапазон мелодических инструментов.

3. Проанализировать динамику усложнения требований к индивидуальному и коллективному музицированию.

4. Посетить несколько музыкальных занятий (фронтальных, по подгруппам, индивидуальных) в подготовительной к школе группе. Оценить уровень развития музыкального слуха детей (подбор по слуху знакомых мелодий) и навыков игры на мелодических музыкальных инструментах (металлофон, триола, цитра и др.). Выяснить причины несовершенной игры, разработать педагогические рекомендации по их преодолению.

При характеристике основных методов и приемов обучения игре на музыкальных инструментах особое внимание следует уделить приёмам активизации мышления и самостоятельных действий детей. Рекомендуется более детально рассмотреть практические методы обучения: приемы двигательного и наглядного моделирования, характера мелодической линии и ритмического рисунка музыкального произведения.

Далее необходимо рассмотреть методические особенности обучения детей коллективному музицированию. Следует охарактеризовать последовательность работы с ансамблем и детским оркестром, методические приёмы, направленные на формирование специальных ансамблевых навыков игры.

## **Вопросы:**

1. Музыкальный репертуар: общая характеристика и принципы отбора.

2. Методы и приемы обучения детей игре на детских музыкальных инструментах. Дидактическая игра как средство обучения инструментальному музицированию.

3. Последовательность работы по обучению дошкольников игре на мелодических музыкальных инструментах.

4. Этапы разучивания музыкального произведения.

5.Организация и руководство ансамблем и оркестром детских инструментов в условиях дошкольного учреждения. Воспитательные возможности коллективных форм музицирования в повседневной жизни детского сада.

## **Литература:**

Бороздинов А. Обучение игре на детских музыкальных инструментах // Дошк. воспитание. — 1991. — № 9. — С. 106-114.

Бублей СП. Детский оркестр. — Л., 1983.

Будыхо В.Дострюкова Л. Опыт: Методика обучения детей игре на музыкальных инструментах // Дошк. воспитание. — 1990. — № 9. — С. 93-97.

Ветлугина Н.А. Детский оркестр. — М.( 1976.

Кононова Н.Г. Обучение дошкольников игре на детских музыкальных инструментах. - М., 1990.

Методика музыкального воспитания в детском саду / Под ред. Н.А.Ветлугиной. — М., 1989.— С. 171—195.

Рады нова О.П. и др. Музыкальное воспитание дошкольников. — М., 1998. — С. 121-129.

Срибная Г. Методика работы с ансамблем ложкарей // Дошк. воспитание. — 1996.- №5.-С. 109-113.

Трубникова М. Учим детей играть по слуху // Дошк. воспитание. — 1993. — № 3. - С. 83-88.

## **Дополнительная литература:**

Играй, наш оркестр / Сост. А.Певная. — М., 1983.

Комиссарова Л.Н., Костина Э.П. Наглядные средства в музыкальном воспитании дошкольников. — М., 1986.

Кононова Н.Г. Музыкально-дидактические игры для дошкольников. — М., 1982.

Манерко Р. Обучение игре на детских музыкальных инструментах // Дошк. воспитание. - 1977.-№ 3. - С. 114-117.

Метлов Н.А. Музыка — детям. — М., 1985. — С. 75-91.

## **Задания:**

1. Подготовить сообщение по материалам статей из опыта работы педагоговмузыкантов (см. список литературы).

2. Разработать игровые задания (в т.ч. на звукоподражания) для формирования навыков выразительной игры на инструментах. Подобрать упражнения и этюды на развитие ритмического, звуковысотного слуха у детей старшего дошкольного возраста (для различных групп инструментов, имеющих звукоряд, — по выбору). Выстроить задания в порядке возрастания трудности.

3. Понаблюдать за работой педагога-музыканта с оркестром детских музыкальных инструментов. Проанализировать организацию и методику обучения детей игре в оркестре.

4. Предложить инструментовку русской народной песни (по выбору) для ансамбля или шумового оркестра. Подготовиться к исполнению музыкальногопроизведения.

5. Составить партитуру пьесы (по выбору) для смешанного оркестра детских инструментов. Разработать план-конспект занятий по разучиванию данной оркестровки с детьми.

## **Тема 3.5. Детское музыкальное творчество**

**Практическое занятие.** Примеры творческих заданий для детей дошкольного возраста (песенное творчество).

Примеры творческих заданий для детей дошкольного возраста (музыкальноигровое, танцевальное творчество).

Технология разработки и составления конспектов занятий с детьми дошкольного возраста по развитию музыкально-творческих способностей детей в разных видах музыкально-художественной деятельности: соответствие задач, методов и приемов обучения.

Освоение студентами примеров творческих заданий для детей дошкольного возраста (песенное творчество).

Освоение студентами примеров творческих заданий для детей дошкольного возраста (музыкально-игровое).

Освоение студентами примеров творческих заданий для детей дошкольного возраста (танцевальное творчество).

Освоение студентами примеров творческих заданий для детей дошкольного возраста (инструментальное творчество).

Анализ конспектов занятий с детьми дошкольного возраста по развитию музыкально-творческих способностей детей в разных видах музыкально-художественной деятельности: соответствие задач, методов и приемов обучения.

Характеристика методов и приемов формирования у детей знаний о музыке, работы над развитием музыкальной культуры, музыкально-теоретической грамотности и музыкального слуха воспитанников в ходе работы с пособием «Музыкальный букварь» Н.А.Ветлугиной (раздел I ).

Характеристика методов и приемов формирования у детей знаний о музыке, работы над развитием музыкальной культуры, музыкально-теоретической грамотности и музыкального слуха воспитанников в ходе работы с пособием «Музыкальный букварь» Н.А.Ветлугиной (раздел II).

Характеристика методов и приемов формирования у детей знаний о музыке, работы над развитием музыкальной культуры, музыкально-теоретической грамотности и музыкального слуха воспитанников в ходе работы с пособием «Музыкальный букварь» Н.А.Ветлугиной (раздел III).

Методика составления конспектов занятий с детьми дошкольного возраста по развитию музыкально-теоретической грамотности и музыкального слуха детей: соответствие задач, методов и приемов обучения.

Разработка конспектов занятий с детьми дошкольного возраста по развитию музыкально-теоретической грамотности и музыкального слуха детей: соответствие задач, методов и приемов обучения.

При изучении темы нужно показать важнейшую роль творчества в становлении полноценной личности, развитии художественных способностей ребенка, его потребности и мотивов поведения.

Важно знать, что основным генетическим источником развития детского художественного творчества, является игра, обогащающая опыт ребенка новыми впечатлениями и позволяющее ему реализовать свои замыслы, интересы, потребности, свою фантазию.

Поскольку долгое время в педагогике возникали и рассматривались разные точки зрения на развитие детского художественного творчества, следует познакомится с различными подходами к изучению проблемы отечественными и зарубежными учеными.

Проведенное под руководством Н.А. Ветлугиной научное исследование проблемы продуктивного детского творчества позволило получить важные результаты, характеризующие процессы его становления и развития

## **План практического или семинарского занятия:**

## **Вопросы:**

1. Характеристика понятия творчество в психолого-педагогической литературе.

2. Сущность понятия детское художественное творчество, его условность.

3. Различные точки зрения отечественных и зарубежных педагогов на проблему развития детского творчества.

4.Изучение проблемы детского художественного творчества в работах Н.А.Ветлугиной, ее учеников.

# **Литература:**

Асафьев Б.В. Избранные статьи о музыкальном просвещении и образовании. — М.; Л., 1965.

Ветлугина Н.А. Общие проблемы эстетического воспитания и развития // Основы дошкольной педагогики / Под ред. А.В.Запорожца, Т.А.Марковой. — М, 1980.

Выготский Л.С. Воображение и творчество в детском возрасте. — М., 1991.

Выготский Л.С. Психология искусства. — ML, 1987.

Одаренные дети: Пер. с англ. /Общ. ред. Г.Бурменской и В.Слуцкого. — М., 1991.

Поддьяков Н.Н. Творчество и саморазвитие детей дошкольного возраста. Концептуальный аспект. — Волгоград, 1994.

Резерв успеха — творчество / Под ред. Г.Нойнера, В.Калвейта, Х.Клейна. — М., 1989.

Сухомлинский В.А. Сердце отдаю детям. — Киев, 1969.

Теплов Б.М. Психология музыкальных способностей // Избр. труды: В 2 т. — М., 1985.-Т. 1.

Художественное творчество и ребенок / Под ред. Н.А.Ветлугиной. — М., 1972.

## **Задания:**

1. Законспектировать предложенную литературу по выделенным вопросам занятия.

2. Подготовить устные сообщения по вопросам:

— источники детского художественного творчества;

— основные этапы творческого процесса;

— предпосылки музыкального творчества;

— самостоятельность и подражательность как первоначальный этап в развитии музыкального творчества детей.

3. Подготовить реферат на тему «Проблема развития детского музыкального творчества в работе Н.А.Ветлугиной «Музыкальное развитие ребенка».

Следует осознать важность и необходимость тесной взаимосвязи процесса творчества с процессом обучения детей. Только овладев навыками исполнительской музыкальной деятельности, ребёнок может наиболее ярко, непосредственно выразить себя в том или ином виде музыкального творчества.

Процесс музыкального творчества носит личностный характер. Творчество каждого ребенка неповторимо, поэтому требуется пристальное внимание к индивидуальным особенностям детей.

# **Вопросы:**

1. Специфика детского музыкального творчества.

2. Формирование предпосылок развития детского музыкального творчества.

3. Создание условий для успешного развития музыкально-творческих способностей дошкольников.

4. Взаимосвязь обучения и развития музыкального творчества детей.

5. Развитие музыкально-творческих способностей детей в разных видах музыкальной деятельности (восприятие музыки, певческая, музыкально-игровая, танцевальная деятельность, игра на детских музыкальных инструментах).

## **Литература:**

Ветлугина Н.А. Музыкальное развитие ребенка. — М., 1968.

Ветлугина Н.А. Общие проблемы эстетического воспитания и развития ребенка // Основы дошкольной педагогики / Под ред. А.В,Запорожца, Т.А.Марковой. — М, 1980.

Художественное творчество в детском саду / Под ред. Н.А.Ветлугиной. — М., 1974. Художественное творчество и ребенок / Под ред. Н.А.Ветлугиной. — М., 1972.

## **Задания:**

1. Законспектировать предложенную литературу.

2. Подготовить устные сообщения по вопросам:

— развитие творчества детей в певческой деятельности;

— особенности формирования творческих проявлений дошкольников в танце;

— творчество детей в музыкально-игровой деятельности;

— творческие проявления дошкольников в игре на детских музыкальных инструментах.

### **Этапы развития детского творчества**

## **Вопросы:**

1. Этапность в применении творческих заданий:

— в певческой деятельности детей;

— в танцевальной и музыкально-игровой деятельности;

— в игре на детских музыкальных инструментах.

2. Вариативность заданий, их усложнение с учетом возраста детей или этапов обучения.

### **Литература:**

Ветлугина Н.А. Детский оркестр. — М., 1976.

Ветлугина Н.А., Дзержинская Л.Н., Комиссарова Л.Н. Музыкальные занятия в детском саду. — М., 1984.

Ветлугина Н.А. Музыкальное воспитание в детском саду. — М., 1981.

Ветлугина Н.А. Музыкальный букварь. — М., 1989.

Горшкова Е.В. Учимся танцевать. Путь к творчеству. — М., 1993.

Кононова Н.Г. Обучение дошкольников игре на детских музыкальных инструментах. - М., 1990.

Музыка в детском саду: Песни, пьесы, игры / Сост. Н.А.Ветлугина, И.Л.Дзержинская, Л.Н.Комиссарова. - М., 1985-1987.— Вып. 1-3.

Музыкальное воспитание в детском саду: Спецкурс. — М., 1994.

Нравственно-эстетическое воспитание в детском саду/ Под ред. Н.А.Ветлугиной. — М, 1989.

Праздники и развлечения в детском саду: Пособие для воспитателя и муз. руководителя дет. сада / Обш. ред. Э.В.Соболевой. — М., 1982.

Радынова О.П. Музыкальное развитие детей: В 2 ч. — М., 1997.

Художественное творчество в детском саду / Под ред. Н.А.Ветлугиной. — М., 1974. **Дополнительная литература:** 

Акбарова Р.Т. Творческое развитие в процессе музыкально-хореографической деятельности детей шести лет: Канд. дис, — М., 1990.

Акишев СВ. Активизация творческих проявлений в танце старших дошкольников: Канд. дис. — М., 1989.

Горшкова Е.В. Учимся танцевать. Путь к творчеству. — М., 1993.

Кравцова Е.Е. Разбуди в ребенке волшебника. — М., 1996.

Мелик-Пашаев А.А, Педагогика искусства и творческие способности: Серия «Педагогика и психология». — 1981. — № 1.

Ходькова А.И. Формирование песенного творчества у детей 6—7 лет: Канд. дис. - М., 1974.

### **Задания:**

1. Придумать несколько заданий для развития песенного творчества старших дошкольников с учетом усложнения.

2. Подобрать несколько сказочных сюжетов, которые могут служить основой для песенных и музыкально-игровых импровизаций детей.

3. Придумать задания на развитие танцевального творчества детей младшей, средней, старшей групп.

4. Предложить задания на развитие творчества в игре на детских музыкальных инструментах.

5. Придумать несколько игровых ситуаций для детей разного дошкольного возраста с включением творческих заданий: по развитию песенного, танцевального, музыкальноигрового творчества, а также творчества в процессе игры на детских музыкальных инструментах.

6. Составить краткий конспект музыкального занятия (или развлечения) с подробным описанием используемых в нем творческих заданий.

## **План практического занятия:**

*Занятие может проводиться в различных формах*:

1) устные сообщения студентов на основе подготовленных ими рефератов (по предложенным заранее темам);

2) дискуссия, в основе которой могут быть разные точки зрения на проблему развития детского творчества;

3) деловая игра «Научно-практическая конференция», в которой студенты выступают в роли участников конференции, зачитывая подготовленные ими заранее доклады и выступления по различным аспектам проблемы детского музыкального творчества. В основе докладов могут быть материалы проведенных исследований, практический опыт работы педагогов-новаторов, материалы собственных исследований студентов, проводившихся в соответствии с темой курсовой (дипломной) работы.

*Примерные темы рефератов*:

1. Предпосылки развития музыкального творчества младших дошкольников.

2. Пути педагогического воздействия на развитие музыкального творчества детей.

3. Анализ материалов педагогических исследований по проблеме «Развитие детского музыкального творчества».

4. Проблема развития детского музыкального творчества в работе Н.А. Ветлугиной «Музыкальное развитие ребенка».

5. Взаимосвязь обучения и развития детского музыкального творчества.

6. Различные подходы отечественных и зарубежных педагогов к проблеме художественного творчества детей.

7. Активизация музыкально-творческих проявлений детей в процессе восприятия музыки.

Изучение музыкального воспитания детей в повседневной жизни детского сада следует начать с характеристики педагогического руководства этой формы организации музыкальной деятельности. Особого рассмотрения требует вопрос о руководстве самостоятельной музыкальной деятельности детей.

При изучении вопроса об организации развлечений в детском саду прежде всего рекомендуется проанализировать опыт педагогов музыкантов. Будущим специалистам необходимо иметь представления о требованиях, предъявляемых к организации и планированию развлечений в каждой возрастной группе детского сада. Следует охарактеризовать возможности детей и роль взрослых в проведении развлечений.

Особого внимания требуют методические вопросы, связанные с особенностями построения праздника, вариативностью его структуры, гибкостью форм проведения, возможностями включения импровизаций.

Будущие специалисты должны иметь представление о предварительной работе по подготовке к празднику, требованиях, предъявляемых ведущему праздничного утренника, о роли воспитателей групп и музыкального руководителя на празднике.

## **Вопросы:**

1. Самостоятельная музыкальная деятельность дошкольников.

2. Музыка и физкультура.

3. Музыка и развлечения.

4. Музыка и праздник в детском саду.

#### **Литература:**

Ветлугина Н.А., Кенеман А.В. Теория и методика музыкального воспитания в детском саду. — М., 1983. — С. 169-196, 200-206.

Волкова Л. Формирование самостоятельности детей на музыкальных занятиях//Дошк. воспитание. — 1978. — № 8. — С. 122-124.

Методика музыкального воспитания в детском саду / Под ред. Н.А.Ветлугиной. М., 1989.-С. 205-233.

Радынова О.П. и др. Музыкальное воспитание дошкольников. — М., 1998. С. 168- 182.

Самостоятельная художественная деятельность дошкольников / Под ред. Н.А.Ветлугиной. — М., 1980.

Эстетическое воспитание в детском саду: Пособие для воспитателей дет. сада / По] ред. Н.А.Ветлугиной. - М., 1985. - С. 121-130,

**Дополнительная литература:** 

Машенцева Т. Новогодний утренник//Дошк. воспитание. — 1995. — № 10. — С. 113.

Пархоменко Е. Сценарий вечера развлечений (игры да потехи) // Дошк. воспитание. — 1987. — № 1. - С. 90.

Петрова В. Праздничные утренники//Дошк. воспитание. — 1994. — № 1. — С. 79. Праздники в детском саду/ Сост. С.И.Бекина. — М., 1982.

Радынова О.П. Д.Д.Шостакович — детям // Дошк. воспитание. — 1994. — № 1-3. Развлечения в детском саду / Сост. Л.Фурмина, Л.Пантелеева, А.Шибицкая. — М.,

1980,

Редникина Р. Организация физкультурных досугов и праздников //Дошк. воспитание. - 1980: - № 6. - С. 80.

Тюрьки на Т. Концерт «Угадай-ка» // Дошк. воспитание. — 1995. — № 10. — С. 122.

Утренняя гимнастика под музыку / Сост. Е.П.Иова и др. — М., 1984.

# **Задания:**

1. Подготовить рефераты и составить список литературы по одной из тем: «Театр в детском саду», «Театрально-игровая деятельность дошкольников», «Телевизионные передачи в музыкальной жизни группы».

2. Составить комплекс утренней гимнастики (физкультминутки) для детей старшего дошкольного возраста, подобрать музыкальный репертуар (составить фонограмму), подготовиться к проведению.

3. Разработать тематический план развлечений (на учебный год) в одной из возрастных групп дошкольного учреждения.

## **Тема 3.6. Музыкально-образовательная деятельность дошкольников Практическое занятие.**

Характеристика методов и приемов формирования у детей знаний о музыке, работы над развитием музыкальной культуры, музыкально-теоретической грамотности и музыкального слуха воспитанников в ходе работы с пособием «Музыкальный букварь» Н.А.Ветлугиной (раздел I ).

Характеристика методов и приемов формирования у детей знаний о музыке, работы над развитием музыкальной культуры, музыкально-теоретической грамотности и музыкального слуха воспитанников в ходе работы с пособием «Музыкальный букварь» Н.А.Ветлугиной (раздел II).

Характеристика методов и приемов формирования у детей знаний о музыке, работы над развитием музыкальной культуры, музыкально-теоретической грамотности и музыкального слуха воспитанников в ходе работы с пособием «Музыкальный букварь» Н.А.Ветлугиной (раздел III).

Методика составления конспектов занятий с детьми дошкольного возраста по развитию музыкально-теоретической грамотности и музыкального слуха детей: соответствие задач, методов и приемов обучения.

Разработка конспектов занятий с детьми дошкольного возраста по развитию музыкально-теоретической грамотности и музыкального слуха детей: соответствие задач, методов и приемов обучения.

# **Тема 3.7. Программное обеспечение процесса музыкального образования дошкольников**

## **Практическое занятие.**

Изучение содержания программы «От рождения до школы» Н.Е.Вераксы, Т.С.Комаровой, М.А.Васильевой (образовательная область «Художественноэстетического развития:Музыка»)и осуществление структурного анализа с составлением таблицы задач музыкального образования дошкольников разных возрастных групп, представленных в данной программе.

Изучение содержания программы «Детство» **В.И. Логинова, Т.И. Бабаева, Н.А. Ноткина и др.** (образовательная область «Художественно-эстетического развития:Музыка»)и осуществление структурного анализа с составлением таблицы задач музыкального образования дошкольников разных возрастных групп, представленных в данной программе.

Изучение содержания программы «Истоки» под ред. Л.А.Парамоновой, А.Н.Давидчук, К.В.Тарасовой, осуществление структурного анализа и составление таблицы задач музыкального образования.

Изучение содержания программы «Успех»» под ред. (Н.Фединой и др.), осуществление структурного анализа и составление таблицы задач музыкального образования.

Изучение содержания программ общеэстетического цикла «Росинка» (Л.Куцакова, С.Мерзлякова), «Красота. Радость. Творчество» (Т.Комарова).

Изучение содержания программ, включающие разные виды музыкальнохудожественной деятельности: «Гармония» (К.Тарасова, Т.Нестеренко), «Камертон» (Э.Костина). «Ладушки» (И.Каплунова, И.Новоскольцева).

Изучение содержания программ, включающие отдельные виды музыкальнохудожественной деятельности: «Музыкальные шедевры» (О.Радынова), «Ритмическая мозаика» (А.Буренина), «Элементарноемузицирование с дошкольниками» (Т.Тютюнникова).

# **Раздел 4. Формы организации музыкальной деятельности дошкольников Тема 4.1. Непосредственно образовательная музыкально-художественная деятельность дошкольников**

## **Практическое занятие.**

Требования к построению музыкального занятия: разработка педагогических и гигиенических требований к организации и проведению музыкального занятия с дошкольниками. Подготовка музыкального руководителя к занятию.

Своеобразие проведения музыкальных занятий с детьми младших и средних групп детского сада.

Своеобразие проведения музыкальных занятий с детьми старших возрастных групп. Разработка рекомендаций по проведению музыкальных занятий с детьми разновозрастных групп.

Ознакомление с примерными конспектами разных видов музыкальных занятий.

## **Тема 4.2. Музыка в повседневной жизни дошкольного образовательного учреждения**

**Практическое занятие.**

Комплекс упражнений для утренней гимнастики с подбором музыкального материала.

Освоение студентами примеров разных видов музыкально-игровой деятельности (музыкально-дидактические, с пением, ритмические со словом, театрализованные, сюжетно-ролевые, пальчиковые и т.д.) детей младшего и среднего дошкольного возраста.

Освоение студентами примеров разных видов музыкально-игровой деятельности (музыкально-дидактические, с пением, ритмические со словом, театрализованные, сюжетно-ролевые, пальчиковые и т.д.) детей старшего дошкольного возраста.

Освоение студентами примеров разных видов музыкально-игровой деятельности (музыкально-дидактические, с пением, ритмические со словом, театрализованные, сюжетно-ролевые, пальчиковые и т.д.) детей подготовительной к школе группы.

## **Рекомендации студентам и преподавателям при подготовке и проведении комплексного зачета на тему «Утренняя гимнастика в ДОУ».**

Студенты учебной группы делятся на 3-4 подгруппы по 6-8 человек. В каждой подгруппе студенты обьединяются в пары. В каждой паре один студент выполняет роль « музыкального руководителя», другой – « воспитателя». Затем они меняются ролями. « Воспитатель» оказывает помощь, играет вспомогательную роль. Отметка ему не выставляется. « Музыкальный руководитель» оценивается. В слагаемое оценки включается: качественное, грамотное исполнение музыкального материала, методически правильное построение гимнастики, подготовка « воспитателя».

В период подготовки к зачету следует выполнить следующие рекомендации:

1. Определить возрастную группу (желательно, старший, дошкольный возраст).

2. С физкультурным руководителем (или воспитателем данной группы ДОУ) подобрать упражнения, обговорить их последовательность, дозировку. При подборе общеразвивающих упражнений количество повторений каждого упражнения должно делиться на 4, например, 4, 8, 16, 32 и т.д. Это связано с возможностью выполнения под музыку (« квадрат»). Согласовать данную структуру и дозировку с руководителем практики в ДОУ.

3. Совместно с преподавателем по аккомпанементу подобрать и подготовить музыкальный материал к данному комплексу. Выучить музыкальный материал, желательно наизусть. Если предполагается исполнение, по нотам (что допустимо условием зачета), то в целях быстрого перехода от ходьбы к бегу и обратно целесообразно перед собой иметь текст марша и бега, чтобы не допускать пауз между звучанием музыки во «Вводной части» гимнастики. Для быстрого нахождения нотного текста при сопровождении общеразвивающих упражнений следует в нотном сборнике сделать закладки и во время пауз между выполнением упражнений быстро находить нужную страницу с музыкальным текстом. При необходимости студент может проконсультироваться у руководителя практики в ДОУ о упражнении и музыки.

4. Вписать данный комплекс в «Репертуарную тетрадь» с указанием возрастной группы, дозировки упражнений и музыкального материала. Затем получить допуск (визы) преподавателя по аккомпанементу и руководителя практики. Студенты, не имеющие виз, не допускаются.

5. Самостоятельно провести подготовку. « Музыкальный руководитель» проводит с «воспитателем» практическое разучивание комплекса под музыку. « Воспитатель» обязан знать все упражнения, четко подавать команды и выполнять упражнения.

6. Для проведения гимнастики приготовить спортивную форму, удобную, легкую обувь (кроссовки не рекомендуются) и, если необходимо, оборудование (обручи, флажки, палки, коврик и т.д.).

7. Студенты каждой подгруппы должны самостоятельно подготовить аудиторию к зачету: провести проветривание, сделать влажную уборку, протереть пыль с музыкального инструмента, подготовить стулья для членов комиссии.

На зачете присутствуют преподаватели по аккомпанементу, руководитель группы практикантов ДОУ, которые наблюдают и оценивают студента, роли « музыкального руководителя» (исполнение, методика, подготовка воспитателя. В « Репертуарную тетрадь» выставляется 3 отметки:

А) по аккомпанементу

Б) по методике музыкального образования в ДОУ.

В) общая за зачет. В зачетную книжку выносится « общая» отметка.

9. Студенты, получившие на зачете положительные отметки, допускаются к проведению утренней гимнастики с детьми в базовом ДОУ. В случае получения неудовлетворительной отметки («2») студент к работе с детьми не допускается, и обязан сдать зачет повторно (сроки определяет комиссия).

## **Тема 4.3. Музыкальный досуг как форма организации жизнедеятельности детей дошкольного возраста**

## **Практическое занятие.**

Разработка рекомендаций по составлению сценария развлечения и праздника.

Разработка репетиционного плана развлечения. Разработка репетиционного плана праздника.

Освоение приёмов кукловождения и методикой показа театра верховых кукол (биба-бо), театра «живой» и напольной куклы (с «живой» рукой, ростовые), показа театра «живой» и напольной куклы (тантамарески, марионетки) с музыкальным сопровождением.

Овладение методикой показа стендового театра (фланелеграф), стендового театра (театр теней), настольного театра (плоскостной и объёмный), с музыкальным сопровождением.

## **Тема 4.4. Самостоятельная музыкальная деятельность дошкольников Практическое занятие.**

Разработка беседы с детьми, направленной на активизацию их самостоятельной музыкальной деятельности. Обсуждение представленных вариантов бесед.

Контрольная работа

# **Раздел 5. Деятельность педагогического коллектива дошкольного образовательного учреждения и семьи по музыкальному образованию детей Тема 5.2. Планирование музыкальной деятельности детей в дошкольном образовательном учреждении**

## **Практическое занятие.**

. Анализ планов проведения музыкальных занятий и музыкально-досуговых мероприятий в дошкольном ОО.

## Тема 5.3. Создание музыкальной образовательной среды в ДОО

**Практическое занятие.** Составление рекомендаций по оборудованию центров музыкальной и театрализовано деятельности группового помещения для детей младших и средних возрастных групп.

Составление рекомендаций по оборудованию центров музыкальной и театрализовано деятельности группового помещения для детей старших возрастных групп.

## **Тема 5.4. Организация процесса музыкального воспитания и развития ребенка в семье**

**Практическое занятие.** Оформление папки-передвижки и информационного стенда для родителей по вопросам музыкального образования детей.

# **Тема 5.5. Сотрудничество ДОУ и семьи как условие создания единого музыкально-образовательного пространства в дошкольном детстве Практическое занятие.**

Моделирование традиционных форм сотрудничества коллектива ДОО с родителями (или лицами, их заменяющими) по вопросам музыкального образования дошкольников.

Моделирование нетрадиционных форм сотрудничества коллектива ДОО с родителями (или лицами, их заменяющими) по вопросам музыкального образования дошкольников.

Тема предполагает изучение деятельности руководителей дошкольного учреждения и педагогов в решении задач музыкального воспитания дошкольников, студенты должны уяснить содержание двух основных направлений в руководстве процессом музыкального воспитания: организационно педагогического и административно хозяйственного. Важно выделить и охарактеризовать знания, умения, личностные качества руководителей, необходимые для планирования организации, контроля и координации учебновоспитательного процесса в дошкольном учреждении.

 Функции музыкального руководителя и воспитателя рекомендуется рассмотреть, опираясь на общепедагогические функции. Необходимо дать характеристику информационной, развивающей, мобилизационной и ориентационной функции музыкального руководителя и воспитателя, подчеркнув специфические черты их педагогической деятельности в решении задач музыкального воспитания детей.

## **Вопросы:**

1. Функции заведующего детским садом и старшего воспитателя.

2. Функции музыкального руководителя и воспитателя.

## **Литература:**

Бондаренко А.К., Поздняк Л.В., Шкатулла В.И. Заведующий дошкольным учреждением. — М., 1984.

Васильева А.И. и др. Старший воспитатель детского сада. — М., 1990.

Ветлугина Н.А., К е н е м а н А.В. Теория и методика музыкального воспитания в детском саду. — М., 1983. — С. 227—232.

Дубровская Е.А. Практические занятия по курсу «Теория и методика музыкального воспитания детей». — М., 1986. — С. 42—47.

Дубровская Е.А. Руководство процессом музыкального воспитания в дошкольных учреждениях: Учебно-метод. пособие по курсу «Теория и методика музыкального воспитания детей». — М., 1988. — С. 5-24.

Методика музыкального воспитания в детском саду / Под ред. Н.А.Ветлугиной. — М., 1989. - С. 243-246.

Методист детского сада / Под науч. ред. Р.С.Буре. — М., 1994. — С. 4—25.

Радынова О.П. и др. Музыкальное воспитание дошкольников. — М., 1998. — С. 182-207.

Радынова О.П. Музыкальное воспитание детей: деятельность педагогического коллектива//Дошк. воспитание. — 1994. — № 11. — С. 50.

## **Дополнительная литература:**

Буре Р.С. Островская Л.Ф. Воспитатель и дети: Пособие для воспитателей дет. сада. — М., 1985.

Козлова Г. И проверять, и помогать // Дошк. воспитание.— 1982. — № 5. — С. 83. Костина Э.П. Примерное перспективное планирование работы по музыкальному воспитанию//Дошк. воспитание. — 1989. - № 8. - С. 112.

# **Задания:**

1. Письменно проанализировать годовой план работы дошкольного учреждения (раздел «Музыкальное воспитание детей»), обосновать актуальность вопросов, вынесенных на педагогический совет.

2. Разработать план-конспект консультаций музыкального руководителя для родителей или воспитателей (по выбору) по одной из проблем музыкального развития детей.

3. Провести диспут (деловую игру) «Каким я представляю себе идеального музыкального руководителя».

## Основные источники:

1. Художественно-эстетическое развитие дошкольников: теоретические основы и новые технологии : сборник статей / авт.-сост. Т.В. Волосовец, И.Л. Кириллов, И.А. Лыкова ; ред. Т.В. Волосовец и др. - Москва : Русское слово — учебник, 2015. - 217 с. - (Программно-методический комплекс ДО «Мозаичный ПАРК»). - ISBN 978-5-00007- 971-3 ; То же [Электронный ресурс]. URL: http://biblioclub.ru/index.php?page=book&id=485746 .

2. Педагогика и методика развития художественной деятельности детей : учебно-методическое пособие / авт.-сост. О.В. Ситникова. - Москва ; Берлин : Директ-Медиа, 2016. - 107 с. - Библиогр.: с. 58-61. - ISBN 978-5-4475-6330-1 ; То же [Электронный ресурс]. - URL: http://biblioclub.ru/index.php?page=book&id=434686.

## Дополнительные источники:

1. Дошкольная педагогика с основами методик воспитания и обучения. Учебник для вузов.-2-е изд. Стандарт третьего поколения /Под ред. А.Г. Гогоберидзе, О.В. Солнцевой. – СПб: Питер, 2016 – 464с.

2. Е.Б. Чертова На ярмарке русских народных инструментов //Музыкальный руководитель.-2016.-№3. – С.2-5 (конспект занятия)

3. Тарасова К.В. О парциальных (дополнительных) программах по музыкальному воспитанию //Музыкальный руководитель.-2016.-№2. – С.2-5

4. Щегловитова А.В. Развитие интуитивного двухголосия (вторы) //Музыкальный руководитель.-2016.-№1. – С.6-8/

### Интернет-ресурсы

- 1. Публичная электронная библиотека URL: http// gpntb.ru
- 2. Российская национальная библиотека URL: http// www.rsl.ru
- 3. Российской государственной библиотеки «Русский курьер» URL: http// www.rsl.ru
	- 4. Электронная библиотека URL: http// stratum..pstu.as.ru
	- 5. Сайт музыкального руководителя детского сада: http://muzruk.wmsite.ru
	- 6. Всё для детского сада: http://ivalex.ucoz.ru/forum/ или

http://www.ivalex.vistcom.ru

7. Сайт журнала «Музыкальный руководитель»: http://dovosp.ru

8. Сайт журнала «Музыкальная палитра»: http://www.muspalitra.ru

9. Сайт журнала «Справочник музыкального руководителя»:http://www.resobr.ru

10. Сайт журнала «Дошкольное воспитание»: http://dovosp.ru

11. Сайт газеты «Дошкольное образование»: http://dob.1september.ru

## ОТКРЫТЫЕ ГРУППЫ:

1. ВСЕ ДЛЯ МУЗЫКАЛЬНОГО РУКОВОДИТЕЛЯ И ВОСПИТАТЕЛЯ ДЕТСКОГО HTTP://VKONTAKTE.RU/MUZRUK

2. КРЕАТИВНАЯ МУЗЫКАЛЬНАЯ ПЕДАГОГИКА, ОРФ-ПЕДАГОГИКА HTTP://VKONTAKTE.RU/CLUB1404296

3. МУЗЫКАЛЬНОЕ ВОСПИТАНИЕ И МУЗЫКАЛЬНОЕ ОБРАЗОВАНИЕ ДЕТЕЙ В ВОПРОСАХ И ОТВЕТАХ HTTP://VKONTAKTE.RU/CLUB2225733